Copyright © 2003 O'Reilly & Associates, Inc.

Printed in the United States of America.

Published by O'Reilly & Associates, Inc., 1005 Gravenstein Highway North, Sebastopol, CA95472.

O'Reilly & Associates books may be purchased for educational, business, or sales promotional use. Online editions are also available for most titles  $(\frac{http://}{\cdot})$ . For more information, contact our corporate/institutional sales department: (800) 998-9938 or corporate@oreilly.com.

Nutshell Handbook, the Nutshell Handbook logo, and the O'Reilly logo are registered trademarks of O'Reilly & Associates, Inc. Many of the designations used by manufacturers and sellers to distinguish their products are claimed as trademarks. Where those designations appear in this book, and O'Reilly & Associates, Inc. was aware of a trademark claim, the designations have been printed in caps or initial caps. The association between the images of the American West and the topic of Linux is a trademark of O'Reilly & Associates, Inc.

While every precaution has been taken in the preparation of this book, the publisher and authors assume no responsibility for errors or omissions, or for damages resulting from the use of the information contained herein.

# **Preface**

In the spring semester of 1997, we taught a course on operating systems based on Linux 2.0. The idea was to changes to the kernel and performing tests on the modified version. We also wrote course notes for our students about a few critical features of Linux such as task switching and task scheduling. encourage students to read the source code. To achieve this, we assigned term projects consisting of making

Understanding the Linux Kernel and the end of 2000, which covered Linux 2.2 with a few anticipations on Linux 2.4. The success encountered by this book encouraged us to continue along this line, and in the fall of 2001 we started planning a second edition covering Linux 2.4. However, Linux 2.4 is quite different from Linux 2.2. Just to mention a few examples, the virtual memory system is entirely new, support for multiprocessor systems is much better, and whole new classes of hardware devices have been added. As a result, we had to rewrite from scratch two-thirds of the book, increasing its size by roughly 25 percent. Out of this work — and with a lot of support from our O'Reilly editor Andy Oram — came the first edition of

As in our first experience, we read thousands of lines of code, trying to make sense of them. After all this work, we can say that it was worth the effort. We learned a lot of things you don't find in books, and we hope we have succeeded in conveying some of this information in the following pages.

# **The Audience for This Book**

All people curious about how Linux works and why it is so efficient will find answers here. After reading the structures and secondary ones—in short, becoming a true Linux hacker. editions are also available for most titles [\(http://](http:// ) ). For more information, contact our corporate/institutional book, you will find your way through the many thousands of lines of code, distinguishing between crucial data

Our work might be considered a guided tour of the Linux kernel: most of the significant data structures and fragments of code are discussed line by line. Of course, you should have the Linux source code on hand and should be willing to spend some effort deciphering some of the functions that are not, for sake of brevity, fully described as trademarks. Whenever in this book, and O'Reilly  $\alpha$  Associates, Inc. was the O'Reilly  $\alpha$ many algorithms and programming tricks used in the kernel are discussed. In many cases, the relevant described.

On another level, the book provides valuable insight to people who want to know more about the critical programmers; it is mostly for people who want to understand how things really work inside the machine! As with any good guide, we try to go beyond superficial features. We offer a background, such as the history of major features and the reasons why they were used. design issues in a modern operating system. It is not specifically addressed to system administrators or

# **Organization of the Material**

When we began to write this book, we were faced with a critical decision: should we refer to a specific parts of the kernel? editions are also available for most titles [\(http://](http:// ) ). For more information, contact our corporate/institutional hardware platform or skip the hardware-dependent details and concentrate on the pure hardware-independent

Others books on Linux kernel internals have chosen the latter approach; we decided to adopt the former one Nutshell Handbook, the Nutshell Handbook logo, and the O'Reilly logo are registered trademarks of O'Reilly for the following reasons:

- Efficient kernels take advantage of most available hardware features, such as addressing techniques, caches, processor exceptions, special instructions, processor control registers, and so on. If we want to convince you that the kernel indeed does quite a good job in performing a specific task, we must first tell what kind of support comes from the hardware.
- Even if a large portion of a Unix kernel source code is processor-independent and coded in C language, a small and critical part is coded in assembly language. A thorough knowledge of the kernel therefore requires the study of a few assembly language fragments that interact with the hardware.

When covering hardware features, our strategy is quite simple: just sketch the features that are totally hardware-driven while detailing those that need some software support. In fact, we are interested in kernel design rather than in computer architecture.

Our next step in choosing our path consisted of selecting the computer system to describe. Although Linux is now running on several kinds of personal computers and workstations, we decided to concentrate on the very popular and cheap IBM-compatible personal computers—and thus on the 80 x 86 microprocessors and on some support chips included in these personal computers. The term *80* x *86 microprocessor* will be used in the forthcoming chapters to denote the Intel 80386, 80486, Pentium, Pentium Pro, Pentium II, Pentium III, and Pentium 4 microprocessors or compatible models. In a few cases, explicit references will be made to specific models.

One more choice we had to make was the order to follow in studying Linux components. We tried a bottomup approach: start with topics that are hardware-dependent and end with those that are totally hardwareindependent. In fact, we'll make many references to the 80 x 86 microprocessors in the first part of the book, while the rest of it is relatively hardware-independent. One significant exception is made in Chapter 13. In practice, following a bottom-up approach is not as simple as it looks, since the areas of memory management, process management, and filesystems are intertwined; a few forward references—that is, references to topics yet to be explained—are unavoidable.

Each chapter starts with a theoretical overview of the topics covered. The material is then presented according to the bottom-up approach. We start with the data structures needed to support the functionalities described in the chapter. Then we usually move from the lowest level of functions to higher levels, often ending by showing how system calls issued by user applications are supported.

## **Level of Description**

Linux source code for all supported architectures is contained in more than 8,000 C and assembly language files stored in about 530 subdirectories; it consists of roughly 4 million lines of code, which occupy over 144 megabytes of disk space. Of course, this book can cover only a very small portion of that code. Just to figure out how big the Linux source is, consider that the whole source code of the book you are reading occupies less than 3 megabytes of disk space. Therefore, we would need more than 40 books like this to list all code, without even commenting on it!

So we had to make some choices about the parts to describe. This is a rough assessment of our decisions:

• We describe process and memory management fairly thoroughly.

- We cover the Virtual Filesystem and the Ext2 and Ext3 filesystems, although many functions are just mentioned without detailing the code; we do not discuss other filesystems supported by Linux.
- is concerned, but do not attempt analysis of each specific driver, including the terminal drivers. • We describe device drivers, which account for a good part of the kernel, as far as the kernel interface
- We cover the inner layers of networking in a rather sketchy way, since this area deserves a whole new book by itself. sales department: (800) 998-9938 or corporate@oreilly.com.

site, http://www.kernel.org.  $\overline{\phantom{a}}$  associates, Inc. Many of the designations used by manufacturers and selections to distinguish the designations of the designations of the designations of the designations of the designations of the designation The book describes the official 2.4.18 version of the Linux kernel, which can be downloaded from the web

Be aware that most distributions of GNU/Linux modify the official kernel to implement new features or to improve its efficiency. In a few cases, the source code provided by your favorite distribution might differ significantly from the one described in this book.

In many cases, the original code has been rewritten in an easier-to-read but less efficient way. This occurs at time-critical points at which sections of programs are often written in a mixture of hand-optimized C and Assembly code. Once again, our aim is to provide some help in studying the original Linux code.

While discussing kernel code, we often end up describing the underpinnings of many familiar features that Unix programmers have heard of and about which they may be curious (shared and mapped memory, signals, pipes, symbolic links, etc.).

# **Overview of the Book**

To make life easier, Chapter 1 presents a general picture of what is inside a Unix kernel and how Linux O'Reilly & Associates books may be purchased for educational, business, or sales promotional use. Online competes against other well-known Unix systems.

The heart of any Unix kernel is memory management. Chapter  $2$  explains how 80 x 86 processors include special circuits to address data in memory and how Linux exploits them.

Processes are a fundamental abstraction offered by Linux and are introduced in Chapter 3. Here we also explain how each process runs either in an unprivileged User Mode or in a privileged Kernel Mode. Transitions between User Mode and Kernel Mode happen only through well-established hardware mechanisms called *interrupts* and *exceptions*. These are introduced in Chapter 4.

Synchronization mechanisms are needed so that all these requests can be serviced in an interleaved way by the kernel: they are discussed in Chapter 5 for both uniprocessor and multiprocessor systems. In many occasions, the kernel has to deal with bursts of interrupts coming from different devices.

One type of interrupt is crucial for allowing Linux to take care of elapsed time; further details can be found in Chapter 6.

Next we focus again on memory: Chapter 7 describes the sophisticated techniques required to handle the most precious resource in the system (besides the processors, of course), available memory. This resource must be granted both to the Linux kernel and to the user applications. Chapter 8 shows how the kernel copes with the requests for memory issued by greedy application programs.

Chapter 9 explains how a process running in User Mode makes requests to the kernel, while Chapter 10 describes how a process may send synchronization signals to other processes. Chapter 11 explains how Linux executes, in turn, every active process in the system so that all of them can progress toward their completions. Now we are ready to move on to another essential topic, how Linux implements the filesystem. A series of chapters cover this topic. Chapter 12 introduces a general layer that supports many different filesystems. Some Linux files are special because they provide trapdoors to reach hardware devices; Chapter 13 offers insights on these special files and on the corresponding hardware device drivers.

Another issue to consider is disk access time; Chapter 14 shows how a clever use of RAM reduces disk accesses, therefore improving system performance significantly. Building on the material covered in these last chapters, we can now explain in Chapter 15 how user applications access normal files. Chapter 16 completes our discussion of Linux memory management and explains the techniques used by Linux to ensure that enough memory is always available. The last chapter dealing with files is Chapter 17which illustrates the most frequently used Linux filesystem, namely Ext2 and its recent evolution, Ext3.

Chapter 18 deals with the lower layers of networking.

The last two chapters end our detailed tour of the Linux kernel: Chapter 19 introduces communication mechanisms other than signals available to User Mode processes; Chapter 20 explains how user applications are started.

Last, but not least, are the appendixes: Appendix A sketches out how Linux is booted, while Appendix B describes how to dynamically reconfigure the running kernel, adding and removing functionalities as needed. Appendix C is just a list of the directories that contain the Linux source code.

# **Background Information**

No prerequisites are required, except some skill in C programming language and perhaps some knowledge of O'Reilly & Associates books may be purchased for educational, business, or sales promotional use. Online Assembly language.

# **Conventions in This Book**

The following is a list of typographical conventions used in this book:

#### O'Reilly & Associates books may be purchased for educational, business, or sales promotional use. Online Constant Width

Is used to show the contents of code files or the output from commands, and to indicate source code keywords that appear in code.

#### $Italic$ *Italic*

are claimed as trademarks. Where those designations appear in this book, and O'Reilly & Associates, Inc. was Is used for file and directory names, program and command names, command-line options, URLs, and for emphasizing new terms.

# **How to Contact Us**

Please address comments and questions concerning this book to the publisher:

 $O'Reilly \&$  Associates, Inc. 1005 Gravenstein Highway North Sebastopol, CA 95472 Nutshell Handbook, the Nutshell Handbook logo, and the O'Reilly logo are registered trademarks of O'Reilly (707) 829-0515 (international or local)  $(707)$  829-0104 (fax) (800) 998-9938 (in the United States or Canada)

We have a web page for this book, where we list errata, examples, or any additional information. You can access this page at:

http://www.oreilly.com/catalog/linuxkernel2/

To comment or ask technical questions about this book, send email to:

bookquestions@oreilly.com

For more information about our books, conferences, Resource Centers, and the O'Reilly Network, see our web site at:

<http://www.oreilly.com>

# Printed in the United States of America. **Acknowledgments**

This book would not have been written without the precious help of the many students of the University of Linux kernel. Their strenuous efforts to grasp the meaning of the source code led us to improve our presentation and correct many mistakes. sales department: (800) 998-9938 or corporate@oreilly.com. Rome school of engineering "Tor Vergata" who took our course and tried to decipher lecture notes about the

O'Reilly to believe in this project, and he spent a lot of time and energy deciphering our preliminary drafts. He also suggested many ways to make the book more readable, and he wrote several excellent introductory are claimed as trademarks. Where the those designations appear in this book, and O'Reilly  $\alpha$ Andy Oram, our wonderful editor at O'Reilly & Associates, deserves a lot of credit. He was the first at paragraphs.

Many thanks also to the O'Reilly staff, especially Rob Romano, the technical illustrator, and Lenny Muellner, While every precaution has been taken in the publisher and authors assume no this book, the publisher and authors assume no this book, the publisher and authors assume no this book, the publisher and authors assume no thi for tools support.

We had some prestigious reviewers who read our text quite carefully. The first edition was checked by (in alphabetical order by first name) Alan Cox, Michael Kerrisk, Paul Kinzelman, Raph Levien, and Rik van Riel.

Erez Zadok, Jerry Cooperstein, John Goerzen, Michael Kerrisk, Paul Kinzelman, Rik van Riel, and Walt Smith reviewed this second edition. Their comments, together with those of many readers from all over the world, helped us to remove several errors and inaccuracies and have made this book stronger.

—Daniel P. Bovet Marco Cesati *September 2002*

# **Chapter 1. Introduction**

Linux is a member of the large family of Unix-like operating systems. A relative newcomer experiencing operating systems as System V Release 4 (SVR4), developed by AT&T (now owned by the SCO Group); the 4.4 BSD release from the University of California at Berkeley (4.4BSD); Digital Unix from Digital Equipment Corporation (now Hewlett-Packard); AIX from IBM; HP-UX from Hewlett-Packard; Solaris from Sun Microsystems; and Mac OS X from Apple Computer, Inc. sudden spectacular popularity starting in the late 1990s, Linux joins such well-known commercial Unix

Linux was initially developed by Linus Torvalds in 1991 as an operating system for IBM-compatible personal computers based on the Intel 80386 microprocessor. Linus remains deeply involved with improving Linux, keeping it up to date with various hardware developments and coordinating the activity of hundreds of Linux developers around the world. Over the years, developers have worked to make Linux available on other developers architectures, including Hewlett-Packard's Alpha, Itanium (the recent Intel's 64-bit processor), MIPS, SPARC,<br>Materials MCC<sup>00-0</sup>, Bruss PC, and IDM's o<sup>c</sup>critics Motorola MC680x0, PowerPC, and IBM's zSeries.

One of the more appealing benefits to Linux is that it isn't a commercial operating system: its source code under the GNU Public License<sup>[1]</sup> is open and available to anyone to study (as we will in this book); if you download the code (the official site is [http://www.kernel.org\)](http://www.kernel.org) or check the sources on a Linux CD, you will be able to explore, from top to bottom, one of the most successful, modern operating systems. This book, in fact, assumes you have the source code on hand and can apply what we say to your own explorations.

[1] The GNU project is coordinated by the Free Software Foundation, Inc. [\(http://www.gnu.org\)](http://www.gnu.org); its aim is to implement a whole operating system freely usable by everyone. The availability of a GNU C compiler has been essential for the success of the Linux project.

Technically speaking, Linux is a true Unix kernel, although it is not a full Unix operating system because it does not include all the Unix applications, such as filesystem utilities, windowing systems and graphical desktops, system administrator commands, text editors, compilers, and so on. However, since most of these programs are freely available under the GNU General Public License, they can be installed onto one of the filesystems supported by Linux.

Since the Linux kernel requires so much additional software to provide a useful environment, many Linux users prefer to rely on commercial distributions, available on CD-ROM, to get the code included in a standard Unix system. Alternatively, the code may be obtained from several different FTP sites. The Linux source code is usually installed in the */usr/src/linux* directory. In the rest of this book, all file pathnames will refer implicitly to that directory.

# **1.1 Linux Versus Other Unix-Like Kernels**

The various Unix-like systems on the market, some of which have a long history and show signs of archaic 4.4BSD, and all tend to agree on some common standards like IEEE's Portable Operating Systems based on Unix (POSIX) and X/Open's Common Applications Environment (CAE). sales department: (800) 998-9938 or corporate@oreilly.com. practices, differ in many important respects. All commercial variants were derived from either SVR4 or

environment in which user programs should run. Therefore, the standards do not impose any restriction on internal design choices of a compliant kernel.<sup>[2]</sup> The current standards specify only an application programming interface (API)—that is, a well-defined

 $^{[2]}$  As a matter of fact, several non-Unix operating systems, such as Windows NT, are POSIX-compliant.

this respect, Linux is comparable with the other Unix-like operating systems. Reading this book and studying the Linux kernel, therefore, may help you understand the other Unix variants too. To define a common user interface, Unix-like kernels often share fundamental design ideas and features. In

The 2.4 version of the Linux kernel aims to be compliant with the IEEE POSIX standard. This, of course, means that most existing Unix programs can be compiled and executed on a Linux system with very little effort or even without the need for patches to the source code. Moreover, Linux includes all the features of a modern Unix operating system, such as virtual memory, a virtual filesystem, lightweight processes, reliable signals, SVR4 interprocess communications, support for Symmetric Multiprocessor (SMP) systems, and so on.

By itself, the Linux kernel is not very innovative. When Linus Torvalds wrote the first kernel, he referred to some classical books on Unix internals, like Maurice Bach's *The Design of the Unix Operating System* (Prentice Hall, 1986). Actually, Linux still has some bias toward the Unix baseline described in Bach's book (i.e., SVR4). However, Linux doesn't stick to any particular variant. Instead, it tries to adopt the best features and design choices of several different Unix kernels.

The following list describes how Linux competes against some well-known commercial Unix kernels:

### *Monolithic kernel*

It is a large, complex do-it-yourself program, composed of several logically different components. In this, it is quite conventional; most commercial Unix variants are monolithic. (A notable exception is Carnegie-Mellon's Mach 3.0, which follows a microkernel approach.)

#### *Compiled and statically linked traditional Unix kernels*

Most modern kernels can dynamically load and unload some portions of the kernel code (typically, device drivers), which are usually called modules. Linux's support for modules is very good, since it is able to automatically load and unload modules on demand. Among the main commercial Unix variants, only the SVR4.2 and Solaris kernels have a similar feature.

#### *Kernel threading*

Some modern Unix kernels, such as Solaris 2.x and SVR4.2/MP, are organized as a set of kernel threads. A kernel thread is an execution context that can be independently scheduled; it may be associated with a user program, or it may run only some kernel functions. Context switches between kernel threads are usually much less expensive than context switches between ordinary processes, since the former usually operate on a common address space. Linux uses kernel threads in a very limited way to execute a few kernel functions periodically; since Linux kernel threads cannot execute user programs, they do not represent the basic execution context abstraction. (That's the topic of the next item.)

#### *Multithreaded application support*

Most modern operating systems have some kind of support for multithreaded applications — that is, share a large portion of the application data structures. A multithreaded user application could be address space, common physical memory pages, common opened files, and so on. Linux defines its OWE VERSON OF EXERCULAR PROCESSES, WHEN IS UNICORDED FOR USE ON OTHER SYSTEMS SUCH STATES SUCH A SURFACE IS SUCH A SURFACE IN THE SURFACE IS SUCH A SURFACE IN THE SURFACE IS NOT USE. Linux regards lightweight processes as the basic execution context and handles them via the  $s$  has departments dependent of  $s$  or corporate  $s$  or constandard clone () system call. user programs that are well designed in terms of many relatively independent execution flows that composed of many *lightweight processes* (LWP), which are processes that can operate on a common own version of lightweight processes, which is different from the types used on other systems such as

### Nutshell Handbook, the Nutshell Handbook logo, and the O'Reilly logo are registered trademarks of O'Reilly *Nonpreemptive kernel*  $A \sim \text{Perp}$  and selections used by many  $\alpha$

Linux 2.4 cannot arbitrarily interleave execution flows while they are in privileged mode.<sup>[3]</sup> Several sections of kernel code assume they can run and modify data structures without fear of being interrupted and having another thread alter those data structures. Usually, fully preemptive kernels are Unix systems, only Solaris 2.x and Mach 3.0 are fully preemptive kernels. SVR4.2/MP introduces some *fixed preemption points* as a method to get limited preemption capability. associated with special real-time operating systems. Currently, among conventional, general-purpose

[3] This restriction has been removed in the Linux 2.5 development version.

### *Multiprocessor support*

Several Unix kernel variants take advantage of multiprocessor systems. Linux 2.4 supports symmetric multiprocessing (SMP): the system can use multiple processors and each processor can handle any task — there is no discrimination among them. Although a few parts of the kernel code are still serialized by means of a single "big kernel lock," it is fair to say that Linux 2.4 makes a near optimal use of SMP.

#### *Filesystem*

Linux's standard filesystems come in many flavors, You can use the plain old Ext2 filesystem if you don't have specific needs. You might switch to Ext3 if you want to avoid lengthy filesystem checks after a system crash. If you'll have to deal with many small files, the ReiserFS filesystem is likely to be the best choice. Besides Ext3 and ReiserFS, several other journaling filesystems can be used in Linux, even if they are not included in the vanilla Linux tree; they include IBM AIX's Journaling File System (JFS) and Silicon Graphics Irix's XFS filesystem. Thanks to a powerful object-oriented Virtual File System technology (inspired by Solaris and SVR4), porting a foreign filesystem to Linux is a relatively easy task.

### *STREAMS*

Linux has no analog to the STREAMS I/O subsystem introduced in SVR4, although it is included now in most Unix kernels and has become the preferred interface for writing device drivers, terminal drivers, and network protocols.

This somewhat modest assessment does not depict, however, the whole truth. Several features make Linux a wonderfully unique operating system. Commercial Unix kernels often introduce new features to gain a larger slice of the market, but these features are not necessarily useful, stable, or productive. As a matter of fact, modern Unix kernels tend to be quite bloated. By contrast, Linux doesn't suffer from the restrictions and the conditioning imposed by the market, hence it can freely evolve according to the ideas of its designers (mainly Linus Torvalds). Specifically, Linux offers the following advantages over its commercial competitors:

- *Linux is free.* You can install a complete Unix system at no expense other than the hardware (of course).
- *Linux is fully customizable in all its components.* Thanks to the General Public License (GPL), you are allowed to freely read and modify the source code of the kernel and of all system programs.  $[4]$

e a several commercial companies have started to support their products under Emux. However, most or<br>them aren't distributed under an open source license, so you might not be allowed to read or modify their Printed in the United States of America. [4] Several commercial companies have started to support their products under Linux. However, most of source code.

- *Linux runs on low-end, cheap hardware platforms.* You can even build a network server using an <br>• **Linux runs on low-end, cheap hardware platforms.** You can even build a network server using an old Intel 80386 system with 4 MB of RAM.
- O'Reilly & Associates books may be purchased for educational, business, or sales promotional use. Online • *Linux is powerful.* Linux systems are very fast, since they fully exploit the features of the hardware components. The main Linux goal is efficiency, and indeed many design choices of commercial performance penalty. variants, like the STREAMS I/O subsystem, have been rejected by Linus because of their implied
- $\mathcal{L} = \mathcal{L}$  , Inc. Many of the designations used by manufacturers and sellers to distinguish the distinguish their products the distinguish the distinguish the distinguish the distinguish the distinguish the distingui • *Linux has a high standard for source code quality*. Linux systems are usually very stable; they have a very low failure rate and system maintenance time.
- *The Linux kernel can be very small and compact*. It is possible to fit both a kernel image and full root filesystem, including all fundamental system programs, on just one 1.4 MB floppy disk. As far as we know, none of the commercial Unix variants is able to boot from a single floppy disk.
	- *Linux is highly compatible with many common operating systems.* It lets you directly mount filesystems for all versions of MS-DOS and MS Windows, SVR4, OS/2, Mac OS, Solaris, SunOS, NeXTSTEP, many BSD variants, and so on. Linux is also able to operate with many network layers, such as Ethernet (as well as Fast Ethernet and Gigabit Ethernet), Fiber Distributed Data Interface (FDDI), High Performance Parallel Interface (HIPPI), IBM's Token Ring, AT&T WaveLAN, and DEC RoamAbout DS. By using suitable libraries, Linux systems are even able to directly run programs written for other operating systems. For example, Linux is able to execute applications written for MS-DOS, MS Windows, SVR3 and R4, 4.4BSD, SCO Unix, XENIX, and others on the 80 x 86 platform.
	- *Linux is well supported.* Believe it or not, it may be a lot easier to get patches and updates for Linux than for any other proprietary operating system. The answer to a problem often comes back within a few hours after sending a message to some newsgroup or mailing list. Moreover, drivers for Linux are usually available a few weeks after new hardware products have been introduced on the market. By contrast, hardware manufacturers release device drivers for only a few commercial operating systems — usually Microsoft's. Therefore, all commercial Unix variants run on a restricted subset of hardware components.

With an estimated installed base of several tens of millions, people who are used to certain features that are standard under other operating systems are starting to expect the same from Linux. In that regard, the demand on Linux developers is also increasing. Luckily, though, Linux has evolved under the close direction of Linus to accommodate the needs of the masses.

# **1.2 Hardware Dependency**

Linux tries to maintain a neat distinction between hardware-dependent and hardware-independent source nine hardware platforms supported. The standard names of the platforms are: editions are also available for most titles [\(http://](http:// ) ). For more information, contact our corporate/institutional code. To that end, both the *arch* and the *include* directories include nine subdirectories that correspond to the

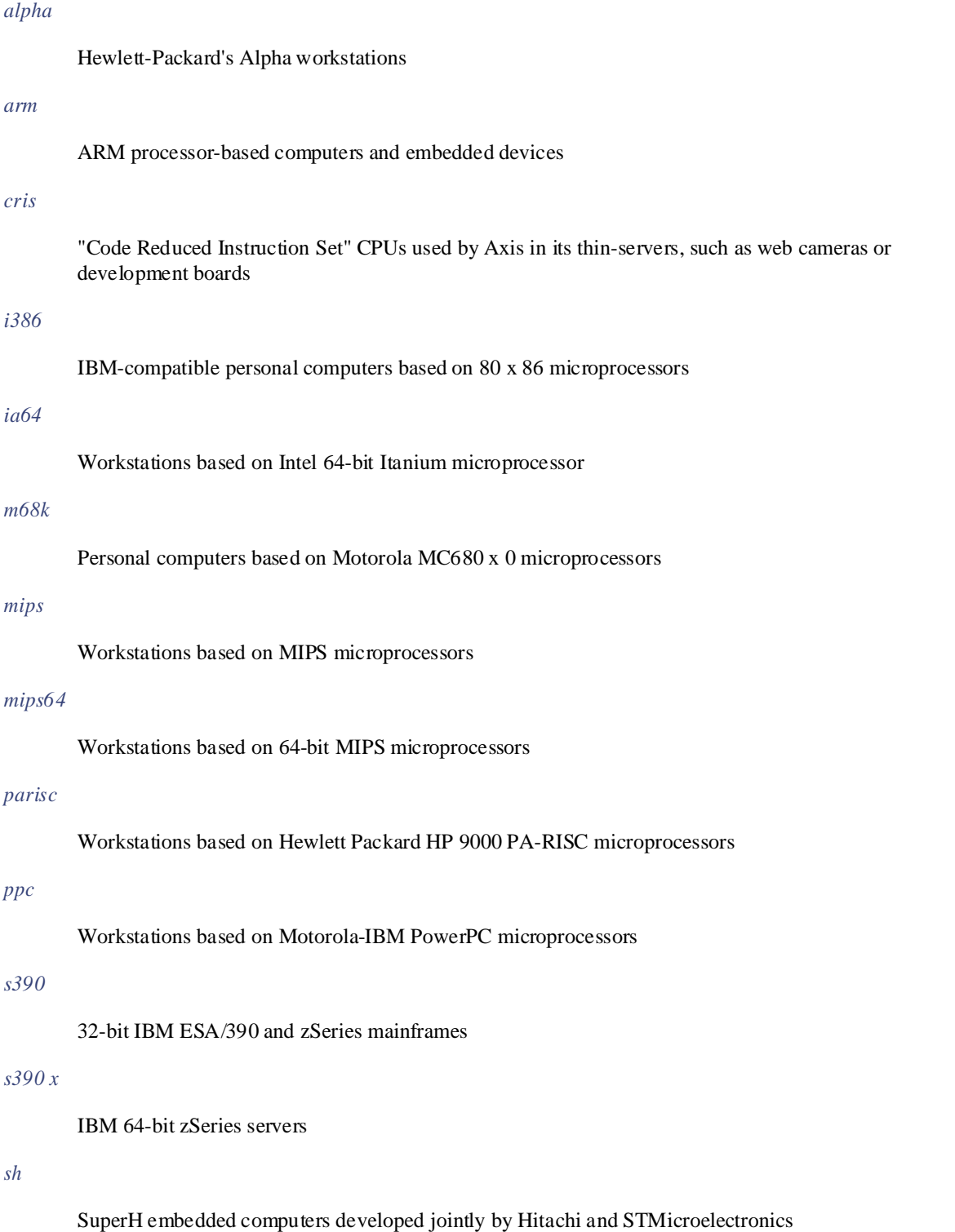

This page was created by the unregistered version of CHM To PDF Converter by Theta-Software

 $\emph{sparc}$ *sparc*

Workstations based on Sun Microsystems SPARC microprocessors

 $\emph{s}$ parco4 *sparc64*

Workstations based on Sun Microsystems 64-bit Ultra SPARC microprocessors

# **1.3 Linux Versions**

Linux distinguishes stable kernels from development kernels through a simple numbering scheme. Each version; the third number identifies the release. version is characterized by three numbers, separated by periods. The first two numbers are used to identify the

As shown in Figure 1-1, if the second number is even, it denotes a stable kernel; otherwise, it denotes a the current development version is 2.5.22. The 2.4 kernel — which is the basis for this book — was first released in January 2001 and differs considerably from the 2.2 kernel, particularly with respect to memory management. Work on the 2.5 development version started in November 2001. development kernel. At the time of this writing, the current stable version of the Linux kernel is 2.4.18, and

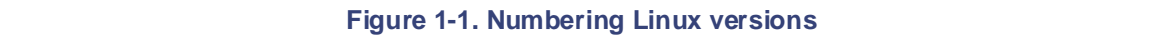

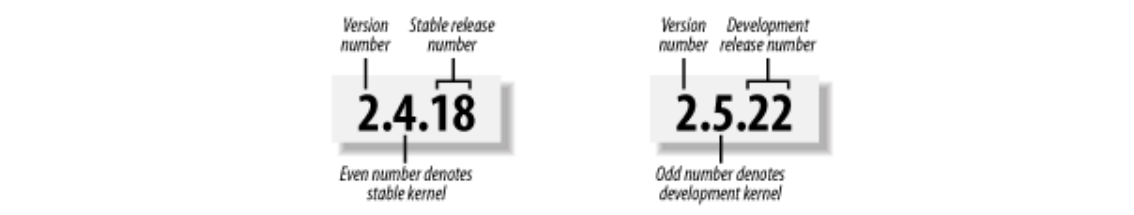

New releases of a stable version come out mostly to fix bugs reported by users. The main algorithms and data structures used to implement the kernel are left unchanged.<sup>[5]</sup>

<sup>[5]</sup> The practice does not always follow the theory. For instance, the virtual memory system has been significantly changed, starting with the 2.4.10 release.

Development versions, on the other hand, may differ quite significantly from one another; kernel developers are free to experiment with different solutions that occasionally lead to drastic kernel changes. Users who rely on development versions for running applications may experience unpleasant surprises when upgrading their kernel to a newer release. This book concentrates on the most recent stable kernel that we had available because, among all the new features being tried in experimental kernels, there's no way of telling which will ultimately be accepted and what they'll look like in their final form.

# **1.4 Basic Operating System Concepts**

Each computer system includes a basic set of programs called the *operating system*. The most important critical procedures that are needed for the system to operate. The other programs are less crucial utilities; they can provide a wide variety of interactive experiences for the user—as well as doing all the jobs the user bought the computer for—but the essential shape and capabilities of the system are determined by the kernel.  $\sim$  Nutshell Handbook, the Nutshell Handbook logo are registered trademarks logo are registered trademarks of  $\frac{1}{2}$ of higher software. Hence, we often use the term "operating system" as a synonym for "kernel." program in the set is called the *kernel*. It is loaded into RAM when the system boots and contains many The kernel provides key facilities to everything else on the system and determines many of the characteristics

The operating system must fulfill two main objectives:

- Interact with the hardware components, servicing all low-level programmable elements included in While every precaution has been taken in the preparation of this book, the publisher and authors assume no the hardware platform.
- Provide an execution environment to the applications that run on the computer system (the so-called user programs).

Some operating systems allow all user programs to directly play with the hardware components (a typical example is MS-DOS). In contrast, a Unix-like operating system hides all low-level details concerning the physical organization of the computer from applications run by the user. When a program wants to use a hardware resource, it must issue a request to the operating system. The kernel evaluates the request and, if it chooses to grant the resource, interacts with the relative hardware components on behalf of the user program.

To enforce this mechanism, modern operating systems rely on the availability of specific hardware features that forbid user programs to directly interact with low-level hardware components or to access arbitrary memory locations. In particular, the hardware introduces at least two different execution modes for the CPU: a nonprivileged mode for user programs and a privileged mode for the kernel. Unix calls these *User Mode* and *Kernel Mode*, respectively.

In the rest of this chapter, we introduce the basic concepts that have motivated the design of Unix over the past two decades, as well as Linux and other operating systems. While the concepts are probably familiar to you as a Linux user, these sections try to delve into them a bit more deeply than usual to explain the requirements they place on an operating system kernel. These broad considerations refer to virtually all Unixlike systems. The other chapters of this book will hopefully help you understand the Linux kernel internals.

## **1.4.1 Multiuser Systems**

A *multiuser system* is a computer that is able to concurrently and independently execute several applications belonging to two or more users. *Concurrently* means that applications can be active at the same time and contend for the various resources such as CPU, memory, hard disks, and so on. *Independently* means that each application can perform its task with no concern for what the applications of the other users are doing. Switching from one application to another, of course, slows down each of them and affects the response time seen by the users. Many of the complexities of modern operating system kernels, which we will examine in this book, are present to minimize the delays enforced on each program and to provide the user with responses that are as fast as possible.

Multiuser operating systems must include several features:

- An authentication mechanism for verifying the user's identity
- A protection mechanism against buggy user programs that could block other applications running in the system
- A protection mechanism against malicious user programs that could interfere with or spy on the activity of other users

• An accounting mechanism that limits the amount of resource units assigned to each user

To ensure safe protection mechanisms, operating systems must use the hardware protection associated with overcome the imposed bounds. Unix is a multiuser system that enforces the hardware protection of system the CPU privileged mode. Otherwise, a user program would be able to directly access the system circuitry and resources.

### $\epsilon$  and  $\epsilon$  and  $\epsilon$  are most titles [\(http://](http:// ) ). For more institution, contact our contact our corporation, contact our corporation, contact our corporation, contact our corporation, contact our corporation our corporat **1.4.2 Users and Groups**

In a multiuser system, each user has a private space on the machine; typically, he owns some quota of the disk space to store files, receives private mail messages, and so on. The operating system must ensure that the private portion of a user space is visible only to its owner. In particular, it must ensure that no user can exploit a system application for the purpose of violating the private space of another user.

persons are allowed to make use of a computer system. When one of these users starts a working session, the operating system asks for a login name and a password. If the user does not input a valid pair, the system denies access. Since the password is assumed to be secret, the user's privacy is ensured. All users are identified by a unique number called the *User ID*, or *UID*. Usually only a restricted number of

To selectively share material with other users, each user is a member of one or more *groups*, which are identified by a unique number called a *Group ID*, or *GID*. Each file is associated with exactly one group. For example, access can be set so the user owning the file has read and write privileges, the group has read-only privileges, and other users on the system are denied access to the file.

Any Unix-like operating system has a special user called *root*, *superuser*, or *supervisor*. The system administrator must log in as root to handle user accounts, perform maintenance tasks such as system backups and program upgrades, and so on. The root user can do almost everything, since the operating system does not apply the usual protection mechanisms to her. In particular, the root user can access every file on the system and can interfere with the activity of every running user program.

### **1.4.3 Processes**

All operating systems use one fundamental abstraction: the *process*. A process can be defined either as "an instance of a program in execution" or as the "execution context" of a running program. In traditional operating systems, a process executes a single sequence of instructions in an *address space* ; the address space is the set of memory addresses that the process is allowed to reference. Modern operating systems allow processes with multiple execution flows — that is, multiple sequences of instructions executed in the same address space.

Multiuser systems must enforce an execution environment in which several processes can be active concurrently and contend for system resources, mainly the CPU. Systems that allow concurrent active processes are said to be *multiprogramming* or *multiprocessing*. [6] It is important to distinguish programs from processes; several processes can execute the same program concurrently, while the same process can execute several programs sequentially.

[6] Some multiprocessing operating systems are not multiuser; an example is Microsoft's Windows 98.

On uniprocessor systems, just one process can hold the CPU, and hence just one execution flow can progress at a time. In general, the number of CPUs is always restricted, and therefore only a few processes can progress at once. An operating system component called the *scheduler* chooses the process that can progress. Some operating systems allow only *nonpreemptive* processes, which means that the scheduler is invoked only when a process voluntarily relinquishes the CPU. But processes of a multiuser system must be *preemptive*; the operating system tracks how long each process holds the CPU and periodically activates the scheduler.

Unix is a multiprocessing operating system with preemptive processes. Even when no user is logged in and no application is running, several system processes monitor the peripheral devices. In particular, several processes listen at the system terminals waiting for user logins. When a user inputs a login name, the listening

process runs a program that validates the user password. If the user identity is acknowledged, the process activated, one process runs the window manager, and each window on the display is usually run by a separate runs the shell into which the user can enter the commands. For each user command, the shell process creates  $\mathcal{L}$  associates books may be purchased for educational, business, or sales promotional use. Online, or sales promotional use. Online,  $\mathcal{L}$ creates another process that runs a shell into which commands are entered. When a graphical display is process. When a user creates a graphics shell, one process runs the graphics windows and a second process another process that executes the corresponding program.

Unix-like operating systems adopt a *process/kernel model*. Each process has the illusion that it's the only process on the machine and it has exclusive access to the operating system services. Whenever a process Kernel Mode, and the process starts the execution of a kernel procedure with a strictly limited purpose. In this way, the operating system acts within the execution context of the process in order to satisfy its request. Whenever the request is fully satisfied, the kernel procedure forces the hardware to return to User Mode and the process continues its execution from the instruction following the system call. between the images of the American West and the topic of Linux is a trademark of O'Reilly & Associates, Inc. makes a system call (i.e., a request to the kernel), the hardware changes the privilege mode from User Mode to

## While every precaution has been taken in the preparation of this book, the publisher and authors assume no **1.4.4 Kernel Architecture**

As stated before, most Unix kernels are monolithic: each kernel layer is integrated into the whole kernel program and runs in Kernel Mode on behalf of the current process. In contrast, *microkernel* operating systems demand a very small set of functions from the kernel, generally including a few synchronization primitives, a simple scheduler, and an interprocess communication mechanism. Several system processes that run on top of the microkernel implement other operating system-layer functions, like memory allocators, device drivers, and system call handlers.

Although academic research on operating systems is oriented toward microkernels, such operating systems are generally slower than monolithic ones, since the explicit message passing between the different layers of the operating system has a cost. However, microkernel operating systems might have some theoretical advantages over monolithic ones. Microkernels force the system programmers to adopt a modularized approach, since each operating system layer is a relatively independent program that must interact with the other layers through well-defined and clean software interfaces. Moreover, an existing microkernel operating system can be easily ported to other architectures fairly easily, since all hardware-dependent components are generally encapsulated in the microkernel code. Finally, microkernel operating systems tend to make better use of random access memory (RAM) than monolithic ones, since system processes that aren't implementing needed functionalities might be swapped out or destroyed.

To achieve many of the theoretical advantages of microkernels without introducing performance penalties, the Linux kernel offers *modules*. A module is an object file whose code can be linked to (and unlinked from) the kernel at runtime. The object code usually consists of a set of functions that implements a filesystem, a device driver, or other features at the kernel's upper layer. The module, unlike the external layers of microkernel operating systems, does not run as a specific process. Instead, it is executed in Kernel Mode on behalf of the current process, like any other statically linked kernel function.

The main advantages of using modules include:

### *A modularized approach*

Since any module can be linked and unlinked at runtime, system programmers must introduce welldefined software interfaces to access the data structures handled by modules. This makes it easy to develop new modules.

### *Platform independence*

Even if it may rely on some specific hardware features, a module doesn't depend on a fixed hardware platform. For example, a disk driver module that relies on the SCSI standard works as well on an IBM-compatible PC as it does on Hewlett-Packard's Alpha.

#### *Frugal main memory usage*

A module can be linked to the running kernel when its functionality is required and unlinked when it unlinking can be performed automatically by the kernel. is no longer useful. This mechanism also can be made transparent to the user, since linking and

### **No performance penalty Associates, Inc., 1005 Gravenstein Highway North, Sebastopol, CA95472.**

Once linked in, the object code of a module is equivalent to the object code of the statically linked kernel. Therefore, no explicit me[ssage p](http:// )assing is required when the functions of the module are  $invoked. [7]$ 

<sup>[7]</sup> A small performance penalty occurs when the module is linked and unlinked. However, this penalty can be compared to the penalty caused by the creation and deletion of system processes in microkernel<br>constitue purishes are claimed as trademarks. Where those designations appear in this book, and O'Reilly & Associates, Inc. was operating systems.

# **1.5 An Overview of the Unix Filesystem**

The Unix operating system design is centered on its filesystem, which has several interesting characteristics.  $\mathcal{O}$  associates books may be purchased for educational, business, or sales promotional use. Online  $\mathcal{O}$ We'll review the most significant ones, since they will be mentioned quite often in forthcoming chapters.

#### editions are also available for most titles [\(http://](http:// ) ). For more information, contact our corporate/institution, contact our corporate  $\mathcal{L}$  $s_0$  and  $s_1$  and  $s_2$  or corporate  $\overline{a}$ . **1.5.1 Files**

A Unix file is an information container structured as a sequence of bytes; the kernel does not interpret the contents of a file. Many programming libraries implement higher-level abstractions, such as records structured into fields and record addressing based on keys. However, the programs in these libraries must rely on system calls offered by the kernel. From the user's point of view, files are organized in a tree-structured namespace, as  $\frac{1}{2}$  shown in Figure 1-2.

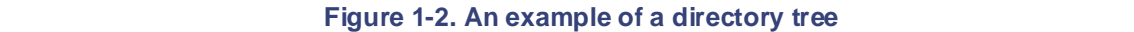

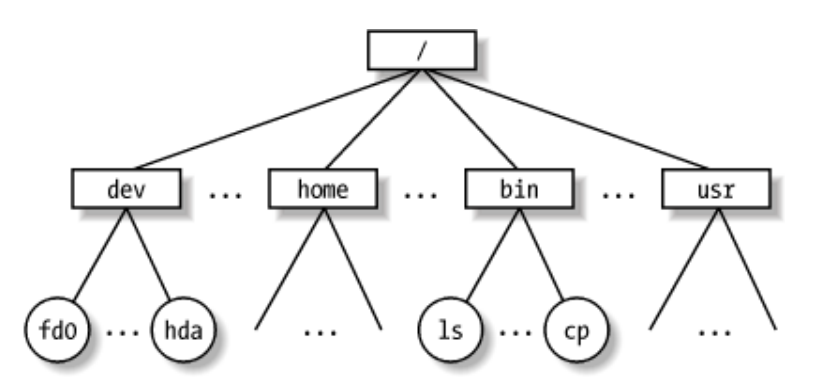

All the nodes of the tree, except the leaves, denote directory names. A directory node contains information about the files and directories just beneath it. A file or directory name consists of a sequence of arbitrary ASCII characters,  $\frac{81}{2}$  with the exception of / and of the null character \0. Most filesystems place a limit on the length of a filename, typically no more than 255 characters. The directory corresponding to the root of the tree is called the *root directory*. By convention, its name is a slash (/). Names must be different within the same directory, but the same name may be used in different directories.

[8] Some operating systems allow filenames to be expressed in many different alphabets, based on 16-bit extended coding of graphical characters such as Unicode.

Unix associates a *current working directory* with each process (see Section 1.6.1 later in this chapter); it belongs to the process execution context, and it identifies the directory currently used by the process. To identify a specific file, the process uses a *pathname*, which consists of slashes alternating with a sequence of directory names that lead to the file. If the first item in the pathname is a slash, the pathname is said to be *absolute*, since its starting point is the root directory. Otherwise, if the first item is a directory name or filename, the pathname is said to be *relative*, since its starting point is the process's current directory.

While specifying filenames, the notations "." and ".." are also used. They denote the current working directory and its parent directory, respectively. If the current working directory is the root directory, "." and ".." coincide.

### **1.5.2 Hard and Soft Links**

A filename included in a directory is called a *file hard link*, or more simply, a *link*. The same file may have several links included in the same directory or in different ones, so it may have several filenames.

The Unix command:

## $$ ln f1 f2$

is used to create a new hard link that has the pathname  $f2$  for a file identified by the pathname  $f1$ .

Hard links have two limitations:

- Users are not allowed to create hard links for directories. This might transform the directory tree into a graph with cycles, thus making [it imp](http:// )ossible to locate a file according to its name.
- Links can be created only among files included in the same filesystem. This is a serious limitation, since modern Unix systems may include several filesystems located on different disks and/or partitions, and users may be unaware of the physical divisions between them.

To overcome these limitations, *soft links* (also called *symbolic links*) have been introduced. Symbolic links are and  $\alpha$  trademark claim, the designations of a trademark class or initial caps of a trademark class of  $\alpha$  in  $\alpha$ short files that contain an arbitrary pathname of another file. The pathname may refer to any file located in any<br>filesystem it west and arbitrary pathname of another file. filesystem; it may even refer to a nonexistent file.

When  $W$  is been taken in the precaution of the preparation of this book, the publisher and authors assume no authors assume  $\frac{1}{2}$ response of the community for damages results for damages results for the use of the international contained contained contained contained contained contained contained contained contained contained contained contained con The Unix command:

## $$ ln -s f1 f2$

creates a new soft link with pathname  $f2$  that refers to pathname  $f1$ . When this command is executed, the filesystem extracts the directory part of  $\pm 2$  and creates a new entry in that directory of type symbolic link, with the name indicated by  $f2$ . This new file contains the name indicated by pathname  $f1$ . This way, each reference to  $\text{\sf f2}$  can be translated automatically into a reference to  $\text{\sf f1}$ .

## **1.5.3 File Types**

Unix files may have one of the following types:

- Regular file
- Directory
- Symbolic link
- Block-oriented device file
- Character-oriented device file
- Pipe and named pipe (also called FIFO)
- **Socket**

The first three file types are constituents of any Unix filesystem. Their implementation is described in detail in Chapter 17.

Device files are related to I/O devices and device drivers integrated into the kernel. For example, when a program accesses a device file, it acts directly on the I/O device associated with that file (see Chapter 13).

Pipes and sockets are special files used for interprocess communication (see Section 1.6.5 later in this chapter; also see Chapter 18 and Chapter 19)

## **1.5.4 File Descriptor and Inode**

Unix makes a clear distinction between the contents of a file and the information about a file. With the exception of device and special files, each file consists of a sequence of characters. The file does not include any control information, such as its length or an End-Of-File (EOF) delimiter.

All information needed by the filesystem to handle a file is included in a data structure called an *inode*. Each file has its own inode, which the filesystem uses to identify the file.

Printed in the United States of America. they must always provide at least the following attributes, which are specified in the POSIX standard: While filesystems and the kernel functions handling them can vary widely from one Unix system to another,

- File type (see the previous section)
- editions are also available for most titles [\(http://](http:// ) ). For more information, contact our corporate/institutional • Number of hard links associated with the file
- $\bullet$  File length in bytes File length in bytes
- $\sum_{i=1}^{n} \sum_{i=1}^{n} \sum_{j=1}^{n} \sum_{j=1}^{n}$ • Device ID (i.e., an identifier of the device containing the file)
- Inode number that identifies the file within the filesystem between the images of the American West and the topic of Linux is a trademark of O'Reilly & Associates, Inc.
	- User ID of the file owner
- Group ID of the file
	- Several timestamps that specify the inode status change time, the last access time, and the last modify time
	- Access rights and file mode (see the next section)

## **1.5.5 Access Rights and File Mode**

The potential users of a file fall into three classes:

- The user who is the owner of the file
- The users who belong to the same group as the file, not including the owner
- All remaining users (others)

There are three types of access rights *— Read*, *Write*, and *Execute* — for each of these three classes. Thus, the set of access rights associated with a file consists of nine different binary flags. Three additional flags, called *suid* (*Set User ID*), *sgid* (*Set Group ID*), and *sticky*, define the file mode. These flags have the following meanings when applied to executable files:

### suid

A process executing a file normally keeps the User ID (UID) of the process owner. However, if the executable file has the suid flag set, the process gets the UID of the file owner.

### sgid

A process executing a file keeps the Group ID (GID) of the process group. However, if the executable file has the sgid flag set, the process gets the ID of the file group.

### sticky

An executable file with the sticky flag set corresponds to a request to the kernel to keep the program in memory after its execution terminates.<sup>[9]</sup>

 $[9]$  This flag has become obsolete; other approaches based on sharing of code pages are now used (see Chapter 8).

When a file is created by a process, its owner ID is the UID of the process. Its owner group ID can be either the GID of the creator process or the GID of the parent directory, depending on the value of the sgid flag of the parent directory.

## **1.5.6 File-Handling System Calls**

When a user accesses the contents of either a regular file or a directory, he actually accesses some data stored in a hardware block device. In this sense, a filesystem is a user-level view of the physical organization of a<br>in a hardware block device. In this sense, a filesystem is a user-level view of the physical organization of a hard disk partition. Since a process in Us[er Mod](http:// )e cannot directly interact with the low-level hardware components, each actual file operation must be performed in Kernel Mode. Therefore, the Unix operating system defines several system calls related to file handling.

Nutshell Handbook, the Nutshell Handbook logo, and the O'Reilly logo are registered trademarks of O'Reilly All Unix kernels devote great attention to the efficient handling of hardware block devices to achieve good overall system performance. In the chapters that follow, we will describe topics related to file handling in Linux and specifically how the kernel reacts to file-related system calls. To understand those descriptions, you will need to know how the main file-handling system calls are used; these are described in the next section.

### While every precaution has been taken in the preparation of this book, the publisher and authors assume no **1.5.6.1 Opening a file**

Processes can access only "opened" files. To open a file, the process invokes the system call:

 $fd = open(path, flag, mode)$ 

The three parameters have the following meanings:

### path

Denotes the pathname (relative or absolute) of the file to be opened.

### flag

Specifies how the file must be opened (e.g., read, write, read/write, append). It can also specify whether a nonexisting file should be created.

### mode

Specifies the access rights of a newly created file.

This system call creates an "open file" object and returns an identifier called a *file descriptor*. An open file object contains:

- Some file-handling data structures, such as a pointer to the kernel buffer memory area where file data will be copied, an  $\sigma$ ffset field that denotes the current position in the file from which the next operation will take place (the so-called *file pointer*), and so on.
- Some pointers to kernel functions that the process can invoke. The set of permitted functions depends on the value of the flag parameter.

We discuss open file objects in detail in Chapter 12. Let's limit ourselves here to describing some general properties specified by the POSIX semantics.

- A file descriptor represents an interaction between a process and an opened file, while an open file object contains data related to that interaction. The same open file object may be identified by several file descriptors in the same process.
- Several processes may concurrently open the same file. In this case, the filesystem assigns a separate file descriptor to each file, along with a separate open file object. When this occurs, the Unix filesystem does not provide any kind of synchronization among the I/O operations issued by the processes on the same file. However, several system calls such as  $flock($ ) are available to allow processes to synchronize themselves on the entire file or on portions of it (see Chapter 12).

To create a new file, the process may also invoke the creat() system call, which is handled by the kernel exactly like open().

### **1.5.6.2 Accessing an opened file**

European form the current conduces can be purchased for educational or sales promotional usually accessed sequentially (see Chapter 13). In both kinds of access, the kernel stores the file pointer in the equals are also available for most titles [\(http://](http:// )  $\frac{1}{2}$  ). For more interesting and  $\frac{1}{2}$  and  $\frac{1}{2}$  and  $\frac{1}{2}$  and  $\frac{1}{2}$  and  $\frac{1}{2}$  and  $\frac{1}{2}$  and  $\frac{1}{2}$  and  $\frac{1}{2}$  and  $\frac{1}{2}$  and  $\frac{1}{$ open file object — that is, the current position at which the next read or write operation will take place. Regular Unix files can be addressed either sequentially or randomly, while device files and named pipes are

position of the current file pointer. To modify the value, a program must explicitly invoke the  $l$  seek()  $\frac{1}{2}$  associates, Inc. Many of the designations used by manufacturers and set the distinguish the distinguish the file system call. When a file is opened, the kernel sets the file pointer to the position of the first byte in the file  $(offset 0)$  $\overline{\phantom{a}}$ Sequential access is implicitly assumed: the read() and  $write($ ) system calls always refer to the  $($ offset 0).

The lseek() system call requires the following parameters:

newoffset = lseek(fd, offset, whence);

which have the following meanings:

fd

Indicates the file descriptor of the opened file

#### offset

Specifies a signed integer value that will be used for computing the new position of the file pointer

#### whence

Specifies whether the new position should be computed by adding the  $\circ$ ffset value to the number 0 (offset from the beginning of the file), the current file pointer, or the position of the last byte (offset from the end of the file)

The read() system call requires the following parameters:

```
nread = read(fd, but, count);
```
which have the following meaning:

### fd

Indicates the file descriptor of the opened file

### buf

Specifies the address of the buffer in the process's address space to which the data will be transferred

#### count

Denotes the number of bytes to read

When handling such a system call, the kernel attempts to read count bytes from the file having the file descriptor fd, starting from the current value of the opened file's offset field. In some cases—end-of-file, empty pipe, and so on—the kernel does not succeed in reading all count bytes. The returned nread value specifies the number of bytes effectively read. The file pointer is also updated by adding nread to its previous value. The write( ) parameters are similar.

#### **1.5.6.3 Closing a file**

When a process does not need to access the contents of a file anymore, it can invoke the system call:

res = close(fd);

which releases the open file object corresponding to the file descriptor  $fd$ . When a process terminates, the kernel closes all its remaining opened files.

### **1.5.6.4 Renaming and deleting a file** decreases and contact our corporate  $\mathbf{r}$

contents of the affected file, but rather on the contents of one or more directories. For example, the system  $\alpha$ all: Many of the designations used by many of the designations used by manufacturers to distinguish the designations used by  $\alpha$ To rename or delete a file, a process does not need to open it. Indeed, such operations do not act on the call:

```
res = rename(oldpath, newpath);
```
changes the name of a file link, while the system call:

```
res = unlink(pathname);
```
herein. decrements the file link count and removes the corresponding directory entry. The file is deleted only when the link count assumes the value 0.

# **1.6 An Overview of Unix Kernels**

Unix kernels provide an execution environment in which applications may run. Therefore, the kernel must interact directly with hardware resources. editions are also available for most titles [\(http://](http:// ) ). For more information, contact our corporate/institutional implement a set of services and corresponding interfaces. Applications use those interfaces and do not usually

## **1.6.1 The Process/Kernel Model**

As already mentioned, a CPU can run in either User Mode or Kernel Mode. Actually, some CPUs can have more than two execution states. For instance, the 80 x 86 microprocessors have four different execution states. But all standard Unix kernels use only Kernel Mode and User Mode.

When a program is executed in User Mode, it cannot directly access the kernel data structures or the kernel programs. When an application executes in Kernel Mode, however, these restrictions no longer apply. Each CPU model provides special instructions to switch from User Mode to Kernel Mode and vice versa. A program usually executes in User Mode and switches to Kernel Mode only when requesting a service provided by the kernel. When the kernel has satisfied the program's request, it puts the program back in User Mode.

Processes are dynamic entities that usually have a limited life span within the system. The task of creating, eliminating, and synchronizing the existing processes is delegated to a group of routines in the kernel.

The kernel itself is not a process but a process manager. The process/kernel model assumes that processes that require a kernel service use specific programming constructs called *system calls*. Each system call sets up the group of parameters that identifies the process request and then executes the hardware-dependent CPU instruction to switch from User Mode to Kernel Mode.

Besides user processes, Unix systems include a few privileged processes called *kernel threads* with the following characteristics:

- They run in Kernel Mode in the kernel address space.
- They do not interact with users, and thus do not require terminal devices.
- They are usually created during system startup and remain alive until the system is shut down.

On a uniprocessor system, only one process is running at a time and it may run either in User or in Kernel Mode. If it runs in Kernel Mode, the processor is executing some kernel routine. Figure 1-3 illustrates examples of transitions between User and Kernel Mode. Process 1 in User Mode issues a system call, after which the process switches to Kernel Mode and the system call is serviced. Process 1 then resumes execution in User Mode until a timer interrupt occurs and the scheduler is activated in Kernel Mode. A process switch takes place and Process 2 starts its execution in User Mode until a hardware device raises an interrupt. As a consequence of the interrupt, Process 2 switches to Kernel Mode and services the interrupt.

### **Figure 1-3. Transitions between User and Kernel Mode**

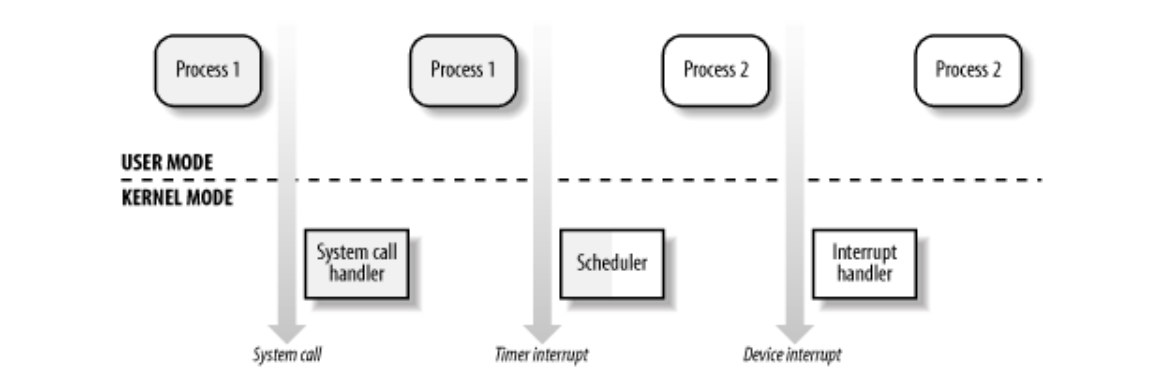

Unix kernels do much more than handle system calls; in fact, kernel routines can be activated in several ways: aware of a trademark claim, the designations have been printed in caps of  $\alpha$ 

- A process invokes a system call.
- The CPU executing the process signals an *exception*, which is an unusual condition such as an invalid instruction. The kernel handles the exception on behalf of the process that caused it.
	- A peripheral device issues an *interrupt signal* to the CPU to notify it of an event such as a request for attention, a status change, or the completion of an I/O operation. Each interrupt signal is dealt by a kernel program called an *interrupt handler*. Since peripheral devices operate asynchronously with respect to the CPU, interrupts occur at unpredictable times.
	- A kernel thread is executed. Since it runs in Kernel Mode, the corresponding program must be considered part of the kernel.

## **1.6.2 Process Implementation**

To let the kernel manage processes, each process is represented by a *process descriptor* that includes information about the current state of the process.

When the kernel stops the execution of a process, it saves the current contents of several processor registers in the process descriptor. These include:

- The program counter (PC) and stack pointer (SP) registers
- The general purpose registers
- The floating point registers
- The processor control registers (Processor Status Word) containing information about the CPU state
- The memory management registers used to keep track of the RAM accessed by the process

When the kernel decides to resume executing a process, it uses the proper process descriptor fields to load the CPU registers. Since the stored value of the program counter points to the instruction following the last instruction executed, the process resumes execution at the point where it was stopped.

When a process is not executing on the CPU, it is waiting for some event. Unix kernels distinguish many wait states, which are usually implemented by queues of process descriptors; each (possibly empty) queue corresponds to the set of processes waiting for a specific event.

### **1.6.3 Reentrant Kernels**

All Unix kernels are *reentrant*. This means that several processes may be executing in Kernel Mode at the same time. Of course, on uniprocessor systems, only one process can progress, but many can be blocked in Kernel Mode when waiting for the CPU or the completion of some I/O operation. For instance, after issuing a

read to a disk on behalf of some process, the kernel lets the disk controller handle it, and resumes executing can resume the execution. other processes. An interrupt notifies the kernel when the device has satisfied the read, so the former process

One way to provide reentrancy is to write functions so that they modify only local variables and do not alter to such reentrant functions (although that is how some real-time kernels are implemented). Instead, the kernel can include nonreentrant functions and use locking mechanisms to ensure that only one process can execute a nonreentrant function at a time. Every process in Kernel Mode acts on its own set of memory locations and global data structures. Such functions are called *reentrant functions*. But a reentrant kernel is not limited just cannot interfere with the others.

If a hardware interrupt occurs, a reentrant kernel is able to suspend the current running process even if that process is in Kernel Mode. This capability is very important, since it improves the throughput of the device controllers that issue interrupts. Once a device has issued an interrupt, it waits until the CPU acknowledges it. If the kernel is able to answer quickly, the device controller will be able to perform other tasks while the CPU handles the interrupt.

Now let's look at kernel reentrancy and its impact on the organization of the kernel. A *kernel control path* denotes the sequence of instructions executed by the kernel to handle a system call, an exception, or an interrupt.

While every precaution has been taken in the preparation of this book, the publisher and authors assume no this book, the publisher and authors assume no this book, the publisher and authors assume no this book, the publis

In the simplest case, the CPU executes a kernel control path sequentially from the first instruction to the last. When one of the following events occurs, however, the CPU interleaves the kernel control paths:

- A process executing in User Mode invokes a system call, and the corresponding kernel control path verifies that the request cannot be satisfied immediately; it then invokes the scheduler to select a new process to run. As a result, a process switch occurs. The first kernel control path is left unfinished and the CPU resumes the execution of some other kernel control path. In this case, the two control paths are executed on behalf of two different processes.
- The CPU detects an exception—for example, access to a page not present in RAM—while running a kernel control path. The first control path is suspended, and the CPU starts the execution of a suitable procedure. In our example, this type of procedure can allocate a new page for the process and read its contents from disk. When the procedure terminates, the first control path can be resumed. In this case, the two control paths are executed on behalf of the same process.
- A hardware interrupt occurs while the CPU is running a kernel control path with the interrupts enabled. The first kernel control path is left unfinished and the CPU starts processing another kernel control path to handle the interrupt. The first kernel control path resumes when the interrupt handler terminates. In this case, the two kernel control paths run in the execution context of the same process, and the total elapsed system time is accounted to it. However, the interrupt handler doesn't necessarily operate on behalf of the process.

Figure 1-4 illustrates a few examples of noninterleaved and interleaved kernel control paths. Three different CPU states are considered:

- Running a process in User Mode (User)
- Running an exception or a system call handler (Excp)
- Running an interrupt handler (Intr)

### **Figure 1-4. Interleaving of kernel control paths**

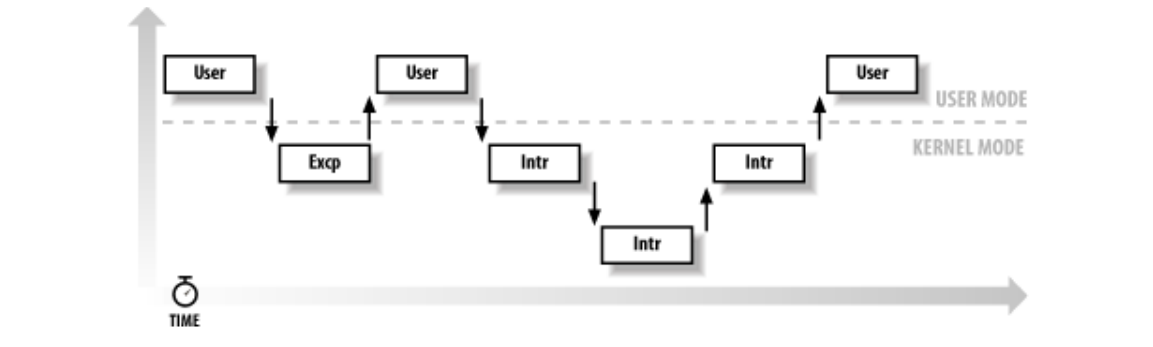

## are claimed as trademarks. Where those designations appear in this book, and O'Reilly & Associates, Inc. was **1.6.4 Process Address Space**

Each process runs in its private address space. A process running in User Mode refers to private stack, data, another stack in the precaution of the publisher and authors and authors and authors assume no the publisher and authors assume no the publisher and authors assume no the publisher and authors assume no the publisher and and code areas. When running in Kernel Mode, the process addresses the kernel data and code area and uses another stack.

Since the kernel is reentrant, several kernel control paths—each related to a different process—may be executed in turn. In this case, each kernel control path refers to its own private kernel stack.

While it appears to each process that it has access to a private address space, there are times when part of the address space is shared among processes. In some cases, this sharing is explicitly requested by processes; in others, it is done automatically by the kernel to reduce memory usage.

If the same program, say an editor, is needed simultaneously by several users, the program is loaded into memory only once, and its instructions can be shared by all of the users who need it. Its data, of course, must not be shared because each user will have separate data. This kind of shared address space is done automatically by the kernel to save memory.

Processes can also share parts of their address space as a kind of interprocess communication, using the "shared memory" technique introduced in System V and supported by Linux.

Finally, Linux supports the mmap () system call, which allows part of a file or the memory residing on a device to be mapped into a part of a process address space. Memory mapping can provide an alternative to normal reads and writes for transferring data. If the same file is shared by several processes, its memory mapping is included in the address space of each of the processes that share it.

## **1.6.5 Synchronization and Critical Regions**

Implementing a reentrant kernel requires the use of synchronization. If a kernel control path is suspended while acting on a kernel data structure, no other kernel control path should be allowed to act on the same data structure unless it has been reset to a consistent state. Otherwise, the interaction of the two control paths could corrupt the stored information.

For example, suppose a global variable V contains the number of available items of some system resource. The first kernel control path, A, reads the variable and determines that there is just one available item. At this point, another kernel control path, B, is activated and reads the same variable, which still contains the value 1. Thus, B decrements V and starts using the resource item. Then A resumes the execution; because it has already read the value of V, it assumes that it can decrement V and take the resource item, which B already uses. As a final result, V contains -1, and two kernel control paths use the same resource item with potentially disastrous effects.

When the outcome of some computation depends on how two or more processes are scheduled, the code is incorrect. We say that there is a *race condition*.

In general, safe access to a global variable is ensured by using *atomic operations*. In the previous example, data corruption is not possible if the two control paths read and decrement V with a single, noninterruptible

operation. However, kernels contain many data structures that cannot be accessed with a single operation. For kernel needs to access at least two pointers at once. Any section of code that should be finished by each example, it usually isn't possible to remove an element from a linked list with a single operation because the process that begins it before another process can enter it is called a *critical region*. [10]

Published by O'Reilly & Associates, Inc., 1005 Gravenstein Highway North, Sebastopol, CA95472. Unix operating systems (see the bibliography). [10] Synchronization problems have been fully described in other works; we refer the interested reader to books on the

editions are also available for most titles [\(http://](http:// ) ). For more information, contact our corporate/institutional These problems occur not only among kernel control paths, but also among processes sharing common data. synchronize kernel control paths. Several synchronization techniques have been adopted. The following section concentrates on how to

### are claimed as trademarks. Where those designations appear in this book, and O'Reilly & Associates, Inc. was **1.6.5.1 Nonpreemptive kernels**

In search of a drastically simple solution to synchronization problems, most traditional Unix kernels are with another process. Therefore, on a uniprocessor system, all kernel data structures that are not updated by interrupts or exception handlers are safe for the kernel to access. nonpreemptive: when a process executes in Kernel Mode, it cannot be arbitrarily suspended and substituted

Of course, a process in Kernel Mode can voluntarily relinquish the CPU, but in this case, it must ensure that all data structures are left in a consistent state. Moreover, when it resumes its execution, it must recheck the value of any previously accessed data structures that could be changed.

Nonpreemptability is ineffective in multiprocessor systems, since two kernel control paths running on different CPUs can concurrently access the same data structure.

### **1.6.5.2 Interrupt disabling**

Another synchronization mechanism for uniprocessor systems consists of disabling all hardware interrupts before entering a critical region and reenabling them right after leaving it. This mechanism, while simple, is far from optimal. If the critical region is large, interrupts can remain disabled for a relatively long time, potentially causing all hardware activities to freeze.

Moreover, on a multiprocessor system, this mechanism doesn't work at all. There is no way to ensure that no other CPU can access the same data structures that are updated in the protected critical region.

### **1.6.5.3 Semaphores**

A widely used mechanism, effective in both uniprocessor and multiprocessor systems, relies on the use of *semaphores*. A semaphore is simply a counter associated with a data structure; it is checked by all kernel threads before they try to access the data structure. Each semaphore may be viewed as an object composed of:

- An integer variable
- A list of waiting processes
- Two atomic methods: down () and up ()

The down  $($ ) method decrements the value of the semaphore. If the new value is less than 0, the method adds the running process to the semaphore list and then blocks (i.e., invokes the scheduler). The up  $( )$ method increments the value of the semaphore and, if its new value is greater than or equal to 0, reactivates one or more processes in the semaphore list.

Each data structure to be protected has its own semaphore, which is initialized to 1. When a kernel control path wishes to access the data structure, it executes the down( ) method on the proper semaphore. If the value of the new semaphore isn't negative, access to the data structure is granted. Otherwise, the process that is executing the kernel control path is added to the semaphore list and blocked. When another process executes the up( ) method on that semaphore, one of the processes in the semaphore list is allowed to

 $\Gamma$ proceed. proceed.

### Printed in the United States of America. **1.6.5.4 Spin locks**

In multiprocessor systems, semaphores are not always the best solution to the synchronization problems. Some notice can structure should be protected from ourly concentrating assessed by hencerolation pains and can<br>on different CPUs. In this case, if the time required to update the data structure is short, a semaphore could be on uncertainties of the formation, in the unit required to appear the data structure is since, a semaphore count<br>very inefficient. To check a semaphore, the kernel must insert a process in the semaphore list and then suspend it. Since both operations are relatively expensive, in the time it takes to complete them, the other kernel control path could have already released the semaphore. kernel data structures should be protected from being concurrently accessed by kernel control paths that run

In these cases, multiprocessor operating systems use *spin locks*. A spin lock is very similar to a semaphore, are those during and  $\epsilon$  and  $\epsilon$  are  $\epsilon$  process finds the lock closed by another process, it "spins" around but it has no process list; when a process finds the lock closed by another process, it "spins" around repeatedly, executing a tight instruction loop until the lock becomes open. between, the images of the American West and the topic of O'Reilly of Direction of O'Reilly  $\frac{1}{\sqrt{2}}$ 

locked data structure, it starts an endless loop. Therefore, the kernel control path that is updating the protected locked data structure, it starts an endless loop. Therefore, the kernel control path that is updating the responsibility for the use of the use of the use of the interesting from the use of the information contained the use of the information contained the spin lock. The final result would be that the system hangs. Of course, spin locks are useless in a uniprocessor environment. When a kernel control path tries to access a

### **1.6.5.5 Avoiding deadlocks**

Processes or kernel control paths that synchronize with other control paths may easily enter a *deadlocked* state. The simplest case of deadlock occurs when process *p1* gains access to data structure *a* and process *p2* gains access to *b*, but *p1* then waits for *b* and *p2* waits for *a*. Other more complex cyclic waits among groups of processes may also occur. Of course, a deadlock condition causes a complete freeze of the affected processes or kernel control paths.

As far as kernel design is concerned, deadlocks become an issue when the number of kernel semaphores used is high. In this case, it may be quite difficult to ensure that no deadlock state will ever be reached for all possible ways to interleave kernel control paths. Several operating systems, including Linux, avoid this problem by introducing a very limited number of semaphores and requesting semaphores in an ascending order.

## **1.6.6 Signals and Interprocess Communication**

Unix *signals*provide a mechanism for notifying processes of system events. Each event has its own signal number, which is usually referred to by a symbolic constant such as SIGTERM. There are two kinds of system events:

### *Asynchronous notifications*

For instance, a user can send the interrupt signal SIGINT to a foreground process by pressing the interrupt keycode (usually CTRL-C) at the terminal.

### *Synchronous errors or exceptions*

For instance, the kernel sends the signal SIGSEGV to a process when it accesses a memory location at an illegal address.

The POSIX standard defines about 20 different signals, two of which are user-definable and may be used as a primitive mechanism for communication and synchronization among processes in User Mode. In general, a process may react to a signal delivery in two possible ways:

- Ignore the signal.
- Asynchronously execute a specified procedure (the signal handler).

If the process does not specify one of these alternatives, the kernel performs a *default action* that depends on the signal number. The five possible default actions are:

- Printed in the United States of America. • Terminate the process.
- Published by O'Reilly & Associates, Inc., 1005 Gravenstein Highway North, Sebastopol, CA95472. only be process. • Write the execution context and the contents of the address space in a file (*core dump*) and terminate the process.
- editions are also available for most titles [\(http://](http:// ) ). For more information, contact our corporate/institutional • Ignore the signal.
- $\bullet$  Suspend the process. Suspend the process.
- $\mathbf{A}$  associates, Inc. Many of the designations used by manufacturers and selections and selections their products their products the increase of the selections of  $\mathbf{B}$  is a selection of the increase of the increas • Resume the process's execution, if it was stopped.

Kernel signal handling is rather elaborate since the POSIX semantics allows processes to temporarily block signals. Moreover, the SIGKILL and SIGSTOP signals cannot be directly handled by the process or  $W_{\text{rel}}$  precaution has been taken in the publisher and authors and authors assume no this book, the publisher and authors assume no this book, the publisher and authors assume no this book, the publisher and authors ass ignored.

AT&T's Unix System V introduced other kinds of interprocess communication among processes in User herein. Mode, which have been adopted by many Unix kernels: *semaphores*, *message queues*, and *shared memory*. They are collectively known as *System V IPC*.

The kernel implements these constructs as *IPC resources*. A process acquires a resource by invoking a shmget(), semget(), or msgget() system call. Just like files, IPC resources are persistent: they must be explicitly deallocated by the creator process, by the current owner, or by a superuser process.

Semaphores are similar to those described in Section 1.6.5, earlier in this chapter, except that they are reserved for processes in User Mode. Message queues allow processes to exchange messages by using the msgsnd( ) and msgget( ) system calls, which insert a message into a specific message queue and extract a message from it, respectively.

Shared memory provides the fastest way for processes to exchange and share data. A process starts by issuing ashmore  $\epsilon$   $\rightarrow$  system call to create a new shared memory having a required size. After obtaining the IPC resource identifier, the process invokes the shmat( ) system call, which returns the starting address of the new region within the process address space. When the process wishes to detach the shared memory from its address space, it invokes the shmdt () system call. The implementation of shared memory depends on how the kernel implements process address spaces.

### **1.6.7 Process Management**

Unix makes a neat distinction between the process and the program it is executing. To that end, the  $f \circ r k$  ( ) and  $exit( )$  system calls are used respectively to create a new process and to terminate it, while an exec( )-like system call is invoked to load a new program. After such a system call is executed, the process resumes execution with a brand new address space containing the loaded program.

The process that invokes a fork( ) is the *parent*, while the new process is its *child*. Parents and children can find one another because the data structure describing each process includes a pointer to its immediate parent and pointers to all its immediate children.

A naive implementation of the fork( ) would require both the parent's data and the parent's code to be duplicated and assign the copies to the child. This would be quite time consuming. Current kernels that can rely on hardware paging units follow the Copy-On-Write approach, which defers page duplication until the last moment (i.e., until the parent or the child is required to write into a page). We shall describe how Linux implements this technique in Section 8.4.4.

The  $exit( )$  system call terminates a process. The kernel handles this system call by releasing the resources owned by the process and sending the parent process a SIGCHLD signal, which is ignored by default.

## Copyright © 2003 O'Reilly & Associates, Inc. **1.6.7.1 Zombie processes**

How can a parent process inquire about termination of its children? The wait() system call allows a process to wait until one of its children terminates; it returns the process ID (PID) of the terminated child.

process state is introduced to represent terminated processes: a process remains in that state until its parent process executes a wait() system call on it. The system call handler extracts data about resource usage from the process descriptor fields; the process descriptor may be released once the data is collected. If no child process in a wait state until a child terminates.  $\mathbf{F}$  associates, Inc. Many of the designations used by manufacturers and sellers to distinguish the products their products the inc. When executing this system call, the kernel checks whether a child has already terminated. A special *zombie* process has already terminated when the wait( ) system call is executed, the kernel usually puts the

Many kernels also implement a waitpid() system call, which allows a process to wait for a specific child process. Other variants of wait() system calls are also quite common.

wait() call, but suppose the parent process terminates without issuing that call? The information takes up valuable memory slots that could be used to serve living processes. For example, many shells allow the user to start a command in the background and then log out. The process that is running the command shell It's good practice for the kernel to keep around information on a child process until the parent issues its terminates, but its children continue their execution.

The solution lies in a special system process called *init*, which is created during system initialization. When a process terminates, the kernel changes the appropriate process descriptor pointers of all the existing children of the terminated process to make them become children of *init*. This process monitors the execution of all its children and routinely issues wait () system calls, whose side effect is to get rid of all zombies.

### **1.6.7.2 Process groups and login sessions**

Modern Unix operating systems introduce the notion of *process groups* to represent a "job" abstraction. For example, in order to execute the command line:

### \$ ls | sort | more

a shell that supports process groups, such as bash, creates a new group for the three processes corresponding to ls, sort, and more. In this way, the shell acts on the three processes as if they were a single entity (the job, to be precise). Each process descriptor includes a *process group ID* field. Each group of processes may have a *group leader*, which is the process whose PID coincides with the process group ID. A newly created process is initially inserted into the process group of its parent.

Modern Unix kernels also introduce *login sessions*. Informally, a login session contains all processes that are descendants of the process that has started a working session on a specific terminal—usually, the first command shell process created for the user. All processes in a process group must be in the same login session. A login session may have several process groups active simultaneously; one of these process groups is always in the foreground, which means that it has access to the terminal. The other active process groups are in the background. When a background process tries to access the terminal, it receives a SIGTTIN or SIGTTOUT signal. In many command shells, the internal commands bg and fg can be used to put a process group in either the background or the foreground.

### **1.6.8 Memory Management**

Memory management is by far the most complex activity in a Unix kernel. More than a third of this book is dedicated just to describing how Linux does it. This section illustrates some of the main issues related to memory management.

### **1.6.8.1 Virtual memory**

All recent Unix systems provide a useful abstraction called *virtual memory*. Virtual memory acts as a logical

layer between the application memory requests and the hardware Memory Management Unit (MMU). Virtual memory has many purposes and advantages:

- Printed in the United States of America. • Several processes can be executed concurrently.
- Published by O'Reilly & Associates, Inc., 1005 Gravenstein Highway North, Sebastopol, CA95472. • It is possible to run applications whose memory needs are larger than the available physical memory.
- O'Reilly & Associates books may be purchased for educational, business, or sales promotional use. Online • Processes can execute a program [whose](http:// ) code is only partially loaded in memory.
- Each process is allowed to access a subset of the available physical memory.
- Nutshell Handbook, the Nutshell Handbook logo, and the O'Reilly logo are registered trademarks of O'Reilly • Processes can share a single memory image of a library or program.
- Programs can be relocatable that is, they can be placed anywhere in physical memory.  $\alpha$  trademark claim, the designations have been printed in caps of initial caps of initial caps of  $\alpha$
- Programmers can write machine-independent code, since they do not need to be concerned about While every precaution has been taken in the preparation of this book, the publisher and authors assume no  $\frac{1}{2}$ physical memory organization.

The main ingredient of a virtual memory subsystem is the notion of *virtual address space*. The set of memory references that a process can use is different from physical memory addresses. When a process uses a virtual address,<sup>[11]</sup> the kernel and the MMU cooperate to locate the actual physical location of the requested memory item.

[11] These addresses have different nomenclatures, depending on the computer architecture. As we'll see in Chapter 2, Intel manuals refer to them as "logical addresses."

Today's CPUs include hardware circuits that automatically translate the virtual addresses into physical ones. To that end, the available RAM is partitioned into *page frames* 4 or 8 KB in length, and a set of Page Tables is introduced to specify how virtual addresses correspond to physical addresses. These circuits make memory allocation simpler, since a request for a block of contiguous virtual addresses can be satisfied by allocating a group of page frames having noncontiguous physical addresses.

### **1.6.8.2 Random access memory usage**

All Unix operating systems clearly distinguish between two portions of the random access memory (RAM). A few megabytes are dedicated to storing the kernel image (i.e., the kernel code and the kernel static data structures). The remaining portion of RAM is usually handled by the virtual memory system and is used in three possible ways:

- To satisfy kernel requests for buffers, descriptors, and other dynamic kernel data structures
- To satisfy process requests for generic memory areas and for memory mapping of files
- To get better performance from disks and other buffered devices by means of caches

Each request type is valuable. On the other hand, since the available RAM is limited, some balancing among request types must be done, particularly when little available memory is left. Moreover, when some critical threshold of available memory is reached and a page-frame-reclaiming algorithm is invoked to free additional memory, which are the page frames most suitable for reclaiming? As we shall see in Chapter 16, there is no simple answer to this question and very little support from theory. The only available solution lies in developing carefully tuned empirical algorithms.

One major problem that must be solved by the virtual memory system is *memory fragmentation*. Ideally, a memory request should fail only when the number of free page frames is too small. However, the kernel is often forced to use physically contiguous memory areas, hence the memory request could fail even if there is enough memory available but it is not available as one contiguous chunk.

### **1.6.8.3 Kernel Memory Allocator**
The *Kernel Memory Allocator* (*KMA*) is a subsystem that tries to satisfy the requests for memory areas from use, and some requests come via system calls from user programs to increase their processes' address spaces. all parts of the system. Some of these requests come from other kernel subsystems needing memory for kernel A good KMA should have the following features:

- (including the interrupt handlers). It must be fast. Actually, this is the most crucial attribute, since it is invoked by all kernel subsystems
- It should minimize the amount of wasted memory.
- It should try to reduce the memory fragmentation problem.
- $\mathcal{A}$ ssociates, Inc. Many of the designations used by manufacturers and sellers to distinguish the distinguish theoretical products the distinguish the designations of the distinguish the distinguish the distinguish th • It should be able to cooperate with the other memory management subsystems to borrow and release page frames from them.

Several proposed KMAs, which are based on a variety of different algorithmic techniques, include:

- $W_{\text{R}}$  even taken in the preparation of the publisher and authors and authors and authors and authors assume no authors assume no authors assume no authors assume no authors assume no authors assume no authors assume n  $\mathbf{r}$  response may anotator Resource map allocator
- herein. • Power-of-two free lists
	- McKusick-Karels allocator
	- Buddy system
	- Mach's Zone allocator
	- Dynix allocator
	- Solaris's Slab allocator

As we shall see in Chapter 7, Linux's KMA uses a Slab allocator on top of a buddy system.

### **1.6.8.4 Process virtual address space handling**

The address space of a process contains all the virtual memory addresses that the process is allowed to reference. The kernel usually stores a process virtual address space as a list of *memory area descriptors*. For example, when a process starts the execution of some program via an  $\epsilon \times \epsilon$   $($ )-like system call, the kernel assigns to the process a virtual address space that comprises memory areas for:

- The executable code of the program
- The initialized data of the program
- The uninitialized data of the program
- The initial program stack (i.e., the User Mode stack)
- The executable code and data of needed shared libraries
- The heap (the memory dynamically requested by the program)

All recent Unix operating systems adopt a memory allocation strategy called *demand paging*. With demand paging, a process can start program execution with none of its pages in physical memory. As it accesses a nonpresent page, the MMU generates an exception; the exception handler finds the affected memory region, allocates a free page, and initializes it with the appropriate data. In a similar fashion, when the process dynamically requires memory by using malloc( ) or the brk( ) system call (which is invoked internally by  $m$ alloc $( )$ ), the kernel just updates the size of the heap memory region of the process. A page frame is assigned to the process only when it generates an exception by trying to refer its virtual memory addresses.

Virtual address spaces also allow other efficient strategies, such as the Copy-On-Write strategy mentioned child address space, but marks them read-only. An exception is raised as soon the parent or the child tries to initializes it with the contents of the original page. earlier. For example, when a new process is created, the kernel just assigns the parent's page frames to the modify the contents of a page. The exception handler assigns a new page frame to the affected process and

### O'Reilly & Associates books may be purchased for educational, business, or sales promotional use. Online editions are also available for most titles [\(http://](http:// ) ). For more information, contact our corporate/institutional **1.6.8.5 Swapping and caching**

sales department: (800) 998-9938 or corporate@oreilly.com. areas on disk. The virtual memory system regards the contents of a page frame as the basic unit for swapping. Whenever a process refers to a swapped-out page, the MMU raises an exception. The exception handler then allocates a new page frame and initializes the page frame with its old contents saved on disk. To extend the size of the virtual address space usable by the processes, the Unix operating system uses *swap*

aware of a trademark claim, the designations have been printed in caps or initial caps. The association On the other hand, physical memory is also used as cache for hard disks and other block devices. This is compared with the RAM access time. Therefore, disks are often the bottleneck in system performance. As a general rule, one of the policies already implemented in the earliest Unix system is to defer writing to disk as long as possible by loading into RAM a set of disk buffers that correspond to blocks read from disk. The because hard drives are very slow: a disk access requires several milliseconds, which is a very long time sync( ) system call forces disk synchronization by writing all of the "dirty" buffers (i.e., all the buffers whose contents differ from that of the corresponding disk blocks) into disk. To avoid data loss, all operating systems take care to periodically write dirty buffers back to disk.

## **1.6.9 Device Drivers**

The kernel interacts with I/O devices by means of *device drivers*. Device drivers are included in the kernel and consist of data structures and functions that control one or more devices, such as hard disks, keyboards, mouses, monitors, network interfaces, and devices connected to a SCSI bus. Each driver interacts with the remaining part of the kernel (even with other drivers) through a specific interface. This approach has the following advantages:

- Device-specific code can be encapsulated in a specific module.
- Vendors can add new devices without knowing the kernel source code; only the interface specifications must be known.
- The kernel deals with all devices in a uniform way and accesses them through the same interface.
- It is possible to write a device driver as a module that can be dynamically loaded in the kernel without requiring the system to be rebooted. It is also possible to dynamically unload a module that is no longer needed, therefore minimizing the size of the kernel image stored in RAM.

Figure 1-5 illustrates how device drivers interface with the rest of the kernel and with the processes.

**Figure 1-5. Device driver interface**

This page was created by the unregistered version of CHM To PDF Converter by Theta-Software

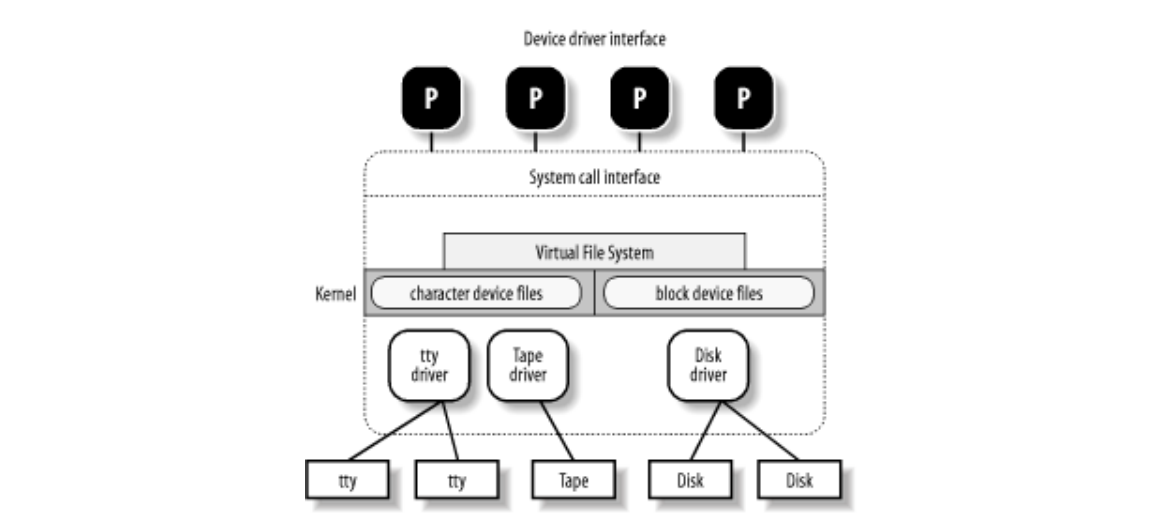

While every precaution has been taken in the preparation of this book, the publisher and authors assume no Some user programs  $(P)$  wish to operate on hardware devices. They make requests to the kernel using the  $\frac{1}{2}$ usual file-related system calls and the device files normally found in the */dev* directory. Actually, the device files are the user-visible portion of the device driver interface. Each device file refers to a specific device driver, which is invoked by the kernel to perform the requested operation on the hardware component.

At the time Unix was introduced, graphical terminals were uncommon and expensive, so only alphanumeric terminals were handled directly by Unix kernels. When graphical terminals became widespread, ad hoc applications such as the X Window System were introduced that ran as standard processes and accessed the I/O ports of the graphics interface and the RAM video area directly. Some recent Unix kernels, such as Linux 2.4, provide an abstraction for the frame buffer of the graphic card and allow application software to access them without needing to know anything about the I/O ports of the graphics interface (see Section 13.3.1.)

# **Chapter 2. Memory Addressing**

This chapter deals with addressing techniques. Luckily, an operating system is not forced to keep track of management both more efficient and more robust in case of programming errors. editions are also available for most titles [\(http://](http:// ) ). For more interact our contact our contact our corporate  $\mathbf{r}$ physical memory all by itself; today's microprocessors include several hardware circuits to make memory

As in the rest of this book, we offer details in this chapter on how 80 x 86 microprocessors address memory implementation details on Linux's most popular platform you will better understand both the general theory of  $\frac{1}{2}$  many of the designation on other platforms. are claimed as trademarks. Whenever in this book, and O'Reilly  $\alpha$ chips and how Linux uses the available addressing circuits. You will find, we hope, that when you learn the

This is the first of three chapters related to memory management; Chapter 7 discusses how the kernel allocates main memory to itself, while Chapter 8 considers how linear addresses are assigned to processes.

# **2.1 Memory Addresses**

Programmers casually refer to a *memory address* as the way to access the contents of a memory cell. But when  $\mathcal{O}$  associates books may be purchased for educational, business, or sales promotional use. Online, or sales promotional use. Online,  $\mathcal{O}$ dealing with 80 x 86 microprocessors, we have to distinguish three kinds of addresses:

### editions are also available for most titles [\(http://](http:// ) ). For more information, contact our corporate/institutional *Logical address*

instruction. This type of address embodies the well-known 80 x x86 segmented architecture that forces MS-DOS and Windows programmers to divide their programs into segments. Each logical address consists of a *segment* and an *offset* (or *displacement*) that denotes the distance from the start of the segment to the actual address. Included in the machine language instructions to specify the address of an operand or of an

### *Linear address* (also known as virtual address)

A single 32-bit unsigned integer that can be used to address up to  $4 \text{ GB}$  — that is, up to 4,294,967,296 memory cells. Linear addresses are usually represented in hexadecimal notation; their values range from  $0 \times 000000000$  to  $0 \times \text{ffffffff}$ .

### *Physical address*

Used to address memory cells in memory chips. They correspond to the electrical signals sent along the address pins of the microprocessor to the memory bus. Physical addresses are represented as 32 bit unsigned integers.

The CPU control unit transforms a logical address into a linear address by means of a hardware circuit called a *segmentation unit*; subsequently, a second hardware circuit called a *paging unit* transforms the linear address into a physical address (see Figure 2-1).

### **Figure 2-1. Logical address translation**

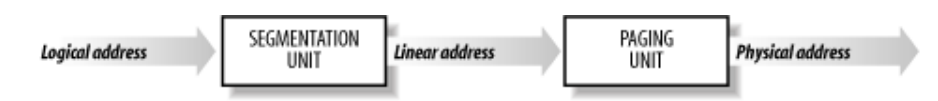

Inmultiprocessor systems, all CPUs share the same memory; this means that RAM chips may be accessed concurrently by independent CPUs. Since read or write operations on a RAM chip must be performed serially, a hardware circuit called a *memory arbiter* is inserted between the bus and every RAM chip. Its role is to grant access to a CPU if the chip is free and to delay it if the chip is busy servicing a request by another processor. Even uniprocessor systems use memory arbiters, since they include a specialized processor called DMA that operates concurrently with the CPU (see Section 13.1.4). In the case of multiprocessor systems, the structure of the arbiter is more complex since it has more input ports. The dual Pentium, for instance, maintains a two-port arbiter at each chip entrance and requires that the two CPUs exchange synchronization messages before attempting to use the common bus. From the programming point of view, the arbiter is hidden since it is managed by hardware circuits.

# **2.2 Segmentation in Hardware**

Starting with the 80386 model, Intel microprocessors perform address translation in two different ways called processor compatibility with older models and to allow the operating system to bootstrap (see Appendix Afor a short description of real mode). sales department: (800) 998-9938 or corporate@oreilly.com. *real mode* and *protected mode*. These are described in the next sections. Real mode exists mostly to maintain

## Nutshell Handbook, the Nutshell Handbook logo, and the O'Reilly logo are registered trademarks of O'Reilly **2.2.1 Segmentation Registers**

A logical address consists of two parts: a segment identifier and an offset that specifies the relative address within the segment. The segment identifier is a 16-bit field called the *Segment Selector*, while the offset is a  $b^3$  between the images of the American West and the topical  $b^3$ 32-bit field.

To make it easy to retrieve segment selectors quickly, the processor provides *segmentation registers* whose only purpose is to hold Segment Selectors; these registers are called  $cs$ , ss, ds, es, fs, and gs. Although there are only six of them, a program can reuse the same segmentation register for different purposes by saving its content in memory and then restoring it later.

Three of the six segmentation registers have specific purposes:

cs

The code segment register, which points to a segment containing program instructions

ss

The stack segment register, which points to a segment containing the current program stack

ds

The data segment register, which points to a segment containing static and external data

The remaining three segmentation registers are general purpose and may refer to arbitrary data segments.

The cs register has another important function: it includes a 2-bit field that specifies the Current Privilege Level (CPL) of the CPU. The value 0 denotes the highest privilege level, while the value 3 denotes the lowest one. Linux uses only levels 0 and 3, which are respectively called Kernel Mode and User Mode.

## **2.2.2 Segment Descriptors**

Each segment is represented by an 8-byte *Segment Descriptor* (see Figure 2-2) that describes the segment characteristics. Segment Descriptors are stored either in the *Global Descriptor Table* (*GDT* ) or in the *Local Descriptor Table*(*LDT* ).

### **Figure 2-2. Segment Descriptor format**

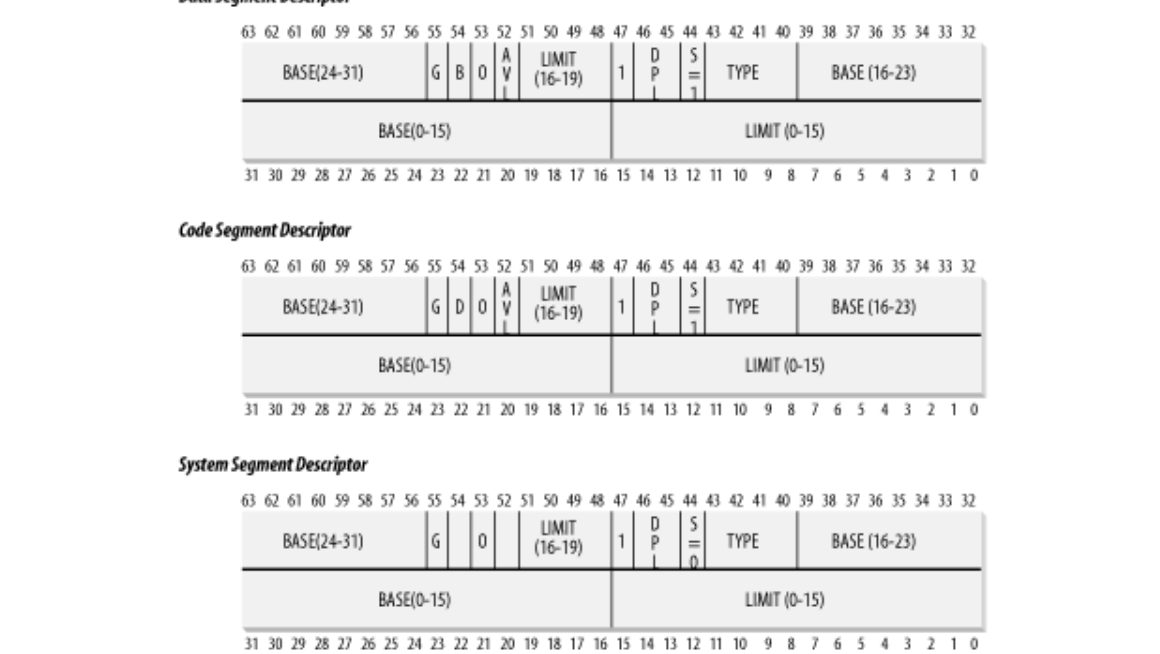

Usually only one GDT is defined, while each process is permitted to have its own LDT if it needs to create additional segments besides those stored in the GDT. The address of the GDT in main memory is contained in the gdtr processor register and the address of the currently used LDT is contained in the  $ldtr$  processor register.

Each Segment Descriptor consists of the following fields:

- A 32-bit Base field that contains the linear address of the first byte of the segment.
- AG granularity flag. If it is cleared (equal to 0), the segment size is expressed in bytes; otherwise, it is expressed in multiples of 4096 bytes.
- A 20-bit Limit field that denotes the segment length in bytes (segments that have a Limit field equal to zero are considered null). When  $G$  is set to 0, the size of a non-null segment may vary between 1 byte and 1 MB; otherwise, it may vary between 4 KB and 4 GB.
- An S system flag. If it is cleared, the segment is a system segment that stores kernel data structures; otherwise, it is a normal code or data segment.
- A 4-bit Type field that characterizes the segment type and its access rights. The following list shows Segment Descriptor types that are widely used.

#### *Code Segment Descriptor*

Indicates that the Segment Descriptor refers to a code segment; it may be included either in the GDT or in the LDT. The descriptor has the S flag set.

### *Data Segment Descriptor*

Indicates that the Segment Descriptor refers to a data segment; it may be included either in the GDT or in the LDT. The descriptor has the S flag set. Stack segments are implemented by means of generic data segments.

### *Task State Segment Descriptor (TSSD)*

Indicates that the Segment Descriptor refers to a Task State Segment (TSS) — that is, a segment used to save the contents of the processor registers (see Section 3.3.2); it can appear only in the GDT. The

corresponding  $\mathbb{T}$ ype field has the value 11 or 9, depending on whether the corresponding process is currently executing on a CPU. The S flag of such descriptors is set to 0.

Printed in the United States of America. *Local Descriptor Table Descriptor (LDTD)*

Published by O'Reilly & Associates, Inc., 1005 Gravenstein Highway North, Sebastopol, CA95472. GDT. The corresponding Type field has the value 2. The S flag of such descriptors is set to 0. The next section shows how 80 x 86 [process](http:// )ors are able to decide whether a segment descriptor is stored in the GDT or in the LDT of the process. Indicates that the Segment Descriptor refers to a segment containing an LDT; it can appear only in the

- ADPL (*Descriptor Privilege Level*) 2-bit field used to restrict accesses to the segment. It represents the minimal CPU privilege level requested for accessing the segment. Therefore, a segment with its DPL set to 0 is accessible only when the CPL is  $0$  — that is, in Kernel Mode — while a segment with its DPL set to 3 is accessible with every CPL value.
- A Segment-Present flag that is equal to  $0$  if the segment is currently not stored in main memory. Linux always sets this field to 1, since it never swaps out whole segments to disk.
- An additional flag called  $D$  or B depending on whether the segment contains code or data. Its herein. meaning is slightly different in the two cases, but it is basically set (equal to 1) if the addresses used as segment offsets are 32 bits long and it is cleared if they are 16 bits long (see the Intel manual for further details).
	- A reserved bit (bit 53) always set to 0.
	- An AVL flag that may be used by the operating system but is ignored in Linux.

## **2.2.3 Fast Access to Segment Descriptors**

We recall that logical addresses consist of a 16-bit Segment Selector and a 32-bit Offset, and that segmentation registers store only the Segment Selector.

To speed up the translation of logical addresses into linear addresses, the 80 x 86 processor provides an additional nonprogrammable register—that is, a register that cannot be set by a programmer—for each of the six programmable segmentation registers. Each nonprogrammable register contains the 8-byte Segment Descriptor (described in the previous section) specified by the Segment Selector contained in the corresponding segmentation register. Every time a Segment Selector is loaded in a segmentation register, the corresponding Segment Descriptor is loaded from memory into the matching nonprogrammable CPU register. From then on, translations of logical addresses referring to that segment can be performed without accessing the GDT or LDT stored in main memory; the processor can just refer directly to the CPU register containing the Segment Descriptor. Accesses to the GDT or LDT are necessary only when the contents of the segmentation register change (see Figure 2-3). Each Segment Selector includes the following fields:

- A 13-bit index (described further in the text following this list) that identifies the corresponding Segment Descriptor entry contained in the GDT or in the LDT
- A TI (*Table Indicator*) flag that specifies whether the Segment Descriptor is included in the GDT  $(TI = 0)$  or in the LDT  $(TI = 1)$
- An RPL (*Requestor Privilege Level*) 2-bit field, which is precisely the Current Privilege Level of the CPU when the corresponding Segment Selector is loaded into the  $\text{cs}\,\text{register}$ <sup>[1]</sup>

[1] The RPL field may also be used to selectively weaken the processor privilege level when accessing data segments; see Intel documentation for details.

### **Figure 2-3. Segment Selector and Segment Descriptor**

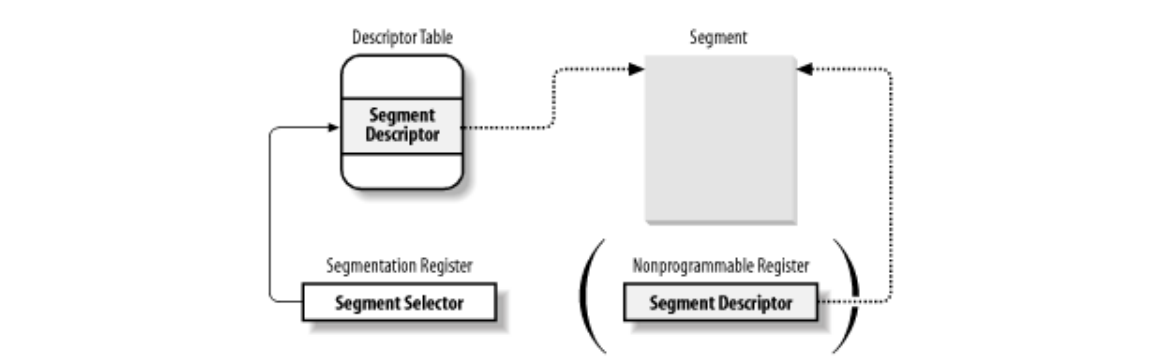

 $\alpha$ ssociates, Inc. Many of the designations used by many  $\alpha$  manufacturers and sellers to distinguish the inc. Since a Segment Descriptor is 8 bytes long, its relative address inside the GDT or the LDT is obtained by multiplying the 13-bit index field of the Segment Selector by 8. For instance, if the GDT is at  $0 \times 00020000$ (the value stored in the gdtr register) and the index specified by the Segment Selector is 2, the address of the corresponding Segment Descriptor is  $0 \times 00020000 + (2 \times 8)$ , or  $0 \times 00020010$ .

While every precaution has been taken in the preparation of this book, the publisher and authors assume no The first entry of the GDT is always set to 0. This ensures that logical addresses with a null Segment Selector will be considered invalid, thus causing a processor exception. The maximum number of Segment Descriptors that can be stored in the GDT is  $8,191$  (i.e., ,  $2^{13}$ -1).

## **2.2.4 Segmentation Unit**

Figure 2-4 shows in detail how a logical address is translated into a corresponding linear address. The segmentation unit performs the following operations:

- Examines the TI field of the Segment Selector to determine which Descriptor Table stores the Segment Descriptor. This field indicates that the Descriptor is either in the GDT (in which case the segmentation unit gets the base linear address of the GDT from the  $gdtr$  register) or in the active LDT (in which case the segmentation unit gets the base linear address of that LDT from the  $ldtr$ register).
- Computes the address of the Segment Descriptor from the index field of the Segment Selector. The index field is multiplied by 8 (the size of a Segment Descriptor), and the result is added to the content of the gdtr or ldtr register.
- Adds the offset of the logical address to the Base field of the Segment Descriptor, thus obtaining the linear address.

**Figure 2-4. Translating a logical address**

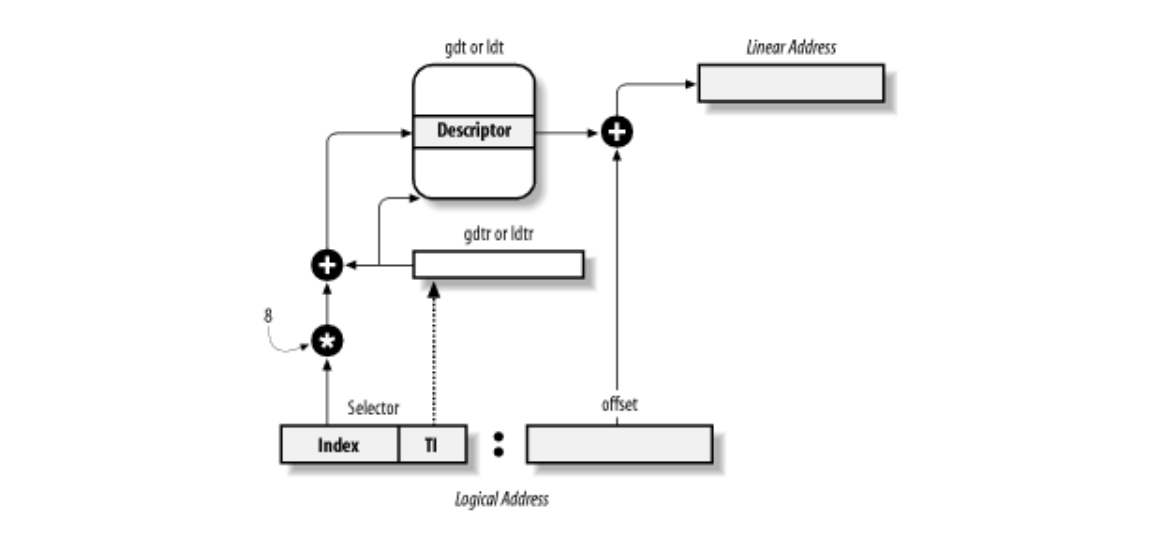

Notice that, thanks to the nonprogrammable registers associated with the segmentation registers, the first two operations need to be performed only when a segmentation register has been changed.

# **2.3 Segmentation in Linux**

Segmentation has been included in 80 x 86 microprocessors to encourage programmers to split their uses segmentation in a very limited way. In fact, segmentation and paging are somewhat redundant since both can be used to separate the physical address spaces of processes: segmentation can assign a different linear address space to each process, while paging can map the same linear address space into different physical address spaces. Linux prefers paging to segmentation for the following reasons: applications into logically related entities, such as subroutines or global and local data areas. However, Linux

- Memory management is simpler when all processes use the same segment register values that is, when they share the same set of linear addresses.
- One of the design objectives of Linux is portability to a wide range of architectures; RISC While every precaution has been taken in the publisher and authors assume no this book, the publisher and authors assume no this book, the publisher and authors assume no this book, the publisher and authors assume no thi architectures in particular have limited support for segmentation.

The 2.4 version of Linux uses segmentation only when required by the 80 x 86 architecture. In particular, all processes use the same logical addresses, so the total number of segments to be defined is quite limited, and it is possible to store all Segment Descriptors in the Global Descriptor Table (GDT). This table is implemented by the array gdt\_table referred to by the gdt variable.

Local Descriptor Tables are not used by the kernel, although a system call called modify  $\text{ldt}$  () exists that allows processes to create their own LDTs. This turns out to be useful to applications (such as Wine) that execute segment-oriented Microsoft Windows applications.

Here are the segments used by Linux:

- A kernel code segment. The fields of the corresponding Segment Descriptor in the GDT have the following values:
	- $\alpha$  Base = 0x00000000
	- $o$  Limit =  $0$ xfffff
	- $\circ$  G (granularity flag) = 1, for segment size expressed in pages
	- $\circ$  S (system flag) = 1, for normal code or data segment
	- $\sigma$  Type = 0xa, for code segment that can be read and executed
	- o DPL (Descriptor Privilege Level) = 0, for Kernel Mode
	- $\circ$  D/B (32-bit address flag) = 1, for 32-bit offset addresses

Thus, the linear addresses associated with that segment start at 0 and reach the addressing limit of  $2^{32}$ -1. The S and Type fields specify that the segment is a code segment that can be read and executed. Its DPL value is 0, so it can be accessed only in Kernel Mode. The corresponding Segment Selector is defined by the \_ \_KERNEL\_CS macro. To address the segment, the kernel just loads the value yielded by the macro into the cs register.

- Akernel data segment. The fields of the corresponding Segment Descriptor in the GDT have the following values:
	- $o$  Base =  $0x00000000$
	- $o$  Limit =  $0$ xfffff
	- $G$  (granularity flag) = 1, for segment size expressed in pages
- $\circ$  S (system flag) = 1, for normal code or data segment
- o Type= 2, for data segment that can be read and written
- o DPL (Descriptor Privilege Level) = 0, for Kernel Mode
- o D/B (32-bit address flag) = 1, for 32-bit offset addresses

This segment is identical to the previous one (in fact, they overlap in the linear address space), except First department is defined to the previous one (in fact, they overlap in the linear address space), except for the value of the  $Type$  field, which specifies that it is a data segment that can be read and written. The corresponding Segment Selector is defined by the  $\angle$  \_KERNEL\_DS macro.

- $\lambda$ ssociates, Inc. Many of the designations used by manufacturers and sellers  $\lambda$  and sellers to distinguish the products of the sellers  $\Omega$  represented by  $\Omega$ • Auser code segment shared by all processes in User Mode. The fields of the corresponding Segment  $\sum_{n=1}^{\infty}$ Descriptor in the GDT have the following values:
- between the images of the American West and the topic of Linux is a trademark of O'Reilly & Associates, Inc. o Base = 0x00000000
- o Limit = 0xffffff
	- $\circ$  G (granularity flag) = 1, for segment size expressed in pages
	- $\circ$  S (system flag) = 1, for normal code or data segment
	- $\sigma$  Type = 0xa, for code segment that can be read and executed
	- o DPL (Descriptor Privilege Level) = 3, for User Mode
	- $\circ$  D/B (32-bit address flag) = 1, for 32-bit offset addresses

The S and DPL fields specify that the segment is not a system segment and its privilege level is equal to 3; it can thus be accessed both in Kernel Mode and in User Mode. The corresponding Segment Selector is defined by the  $\_$  \_USER $\_$ CS macro.

- A user data segment shared by all processes in User Mode. The fields of the corresponding Segment Descriptor in the GDT have the following values:
	- $o$  Base =  $0x00000000$
	- o Limit =  $0 \times$ fffff
	- $\circ$  G (granularity flag) = 1, for segment size expressed in pages
	- $\circ$  S (system flag) = 1, for normal code or data segment
	- o Type= 2, for data segment that can be read and written
	- o DPL (Descriptor Privilege Level) = 3, for User Mode
	- $D/B$  (32-bit address flag) = 1, for 32-bit offset addresses

This segment overlaps the previous one: they are identical, except for the value of Type. The corresponding Segment Selector is defined by the \_ \_USER\_DS macro.

• A Task State Segment (TSS) for each processor. The linear address space corresponding to each TSS is a small subset of the linear address space corresponding to the kernel data segment. All the Task State Segments are sequentially stored in the  $init$  tss array; in particular, the Base field of the TSS descriptor for the *n*th CPU points to the *n*th component of the init\_tss array. The G (granularity) flag is cleared, while the  $Limit$  field is set to  $0 \times eb$ , since the TSS segment is 236 bytes long. The Type field is set to 9 or 11 (available 32-bit TSS), and the DPL is set to 0, since processes in User Mode are not allowed to access TSS segments. You will find details on how Linux uses TSSs in Section 3.3.2.

- A default Local Descriptor Table (LDT) that is usually shared by all processes. This segment is Printed in the United States of America. Segment Descriptor. Each processor has its own LDT Segment Descriptor, which usually points to Limit field is set to 7. When a process requiring a nonempty LDT is running, the LDT descriptor in the GDT corresponding to the executing CPU is replaced by the descriptor associated with the LDT that was built by the process. Yo[u will f](http:// )ind more details of this mechanism in Chapter 3. stored in the default\_ldt variable. The default LDT includes a single entry consisting of a null the common default LDT segment; its Base field is set to the address of default ldt and its
- Four segments related to the Advanced Power Management (APM) support. APM consists of a set of BIOS routines devoted to the management of the power states of the system. If the kernel supports APM, four entries in the GDT store the descriptors of two data segments and two code segments containing APM-related kernel functions.

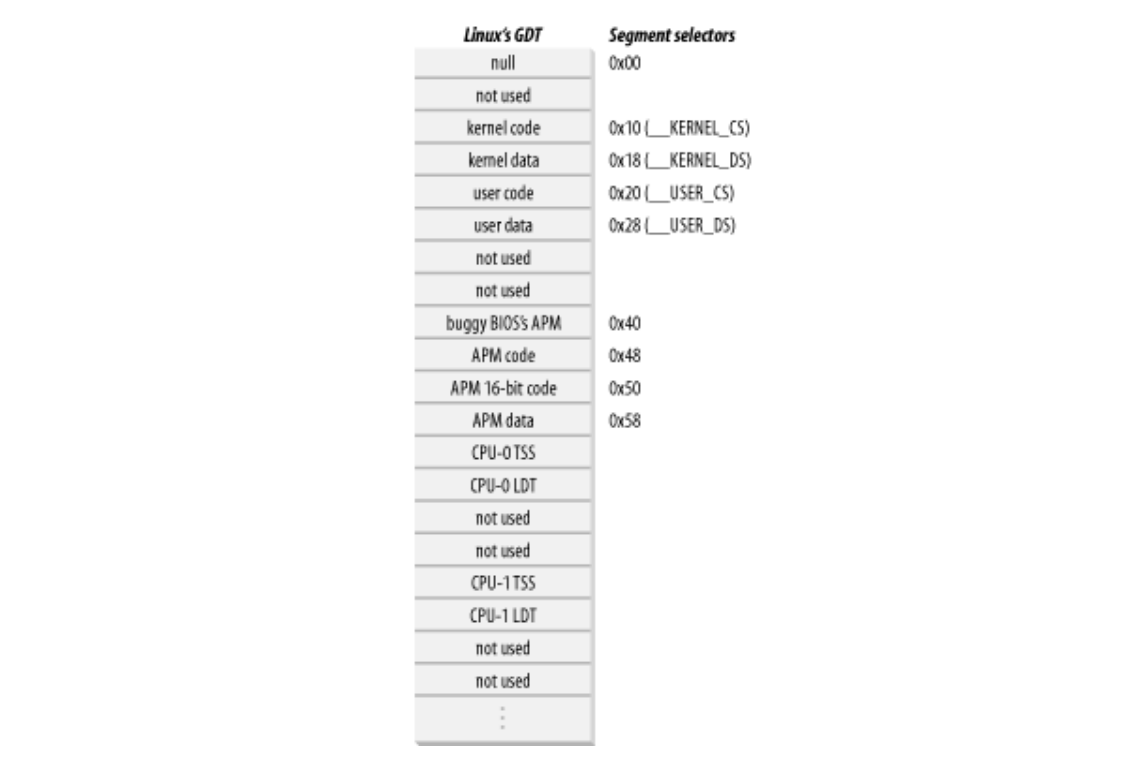

## **Figure 2-5. The Global Descriptor Table**

In conclusion, as shown in Figure 2-5, the GDT includes a set of common descriptors plus a pair of segment descriptors for each existing CPU — one for the TSS segment and one for the LDT segment. For efficiency, some entries in the GDT table are left unused, so that segment descriptors usually accessed together are kept in the same 32-byte line of the hardware cache (see Section 2.4.7 later in this chapter).

As stated earlier, the Current Privilege Level of the CPU indicates whether the processor is in User or Kernel Mode and is specified by the RPL field of the Segment Selector stored in the cs register. Whenever the CPL is changed, some segmentation registers must be correspondingly updated. For instance, when the CPL is equal to 3 (User Mode), the ds register must contain the Segment Selector of the user data segment, but when the CPL is equal to 0, the ds register must contain the Segment Selector of the kernel data segment.

A similar situation occurs for the ss register. It must refer to a User Mode stack inside the user data segment when the CPL is 3, and it must refer to a Kernel Mode stack inside the kernel data segment when the CPL is 0. When switching from User Mode to Kernel Mode, Linux always makes sure that the ss register contains the Segment Selector of the kernel data segment.

# **2.4 Paging in Hardware**

The paging unit translates linear addresses into physical ones. It checks the requested access type against the  $\frac{\text{Chapter 4}}{\text{Number 4}}$  and  $\frac{\text{Chapter 7}}{\text{Number 7}}$ . editions are also available for most titles [\(http://](http:// ) ). For more information, contact our corporate/institutional access rights of the linear address. If the memory access is not valid, it generates a Page Fault exception (see

For the sake of efficiency, linear addresses are grouped in fixed-length intervals called *pages*; contiguous specify the physical address and the access rights of a page instead of those of all the linear addresses included in it. Following the usual convention, we shall use the term "page" to refer both to a set of linear addresses and to the data contained in this group of addresses. linear addresses within a page are mapped into contiguous physical addresses. In this way, the kernel can

The paging unit thinks of all RAM as partitioned into fixed-length *page frames* (sometimes referred to as a page. A page frame is a constituent of main memory, and hence it is a storage area. It is important to distinguish a page from a page frame; the former is just a block of data, which may be stored in any page frame or on disk. *physical pages*). Each page frame contains a page — that is, the length of a page frame coincides with that of

The data structures that map linear to physical addresses are called *Page Tables*; they are stored in main memory and must be properly initialized by the kernel before enabling the paging unit.

In 80 x 86 processors, paging is enabled by setting the PG flag of a control register named  $\text{cr}0$ . When PG= 0, linear addresses are interpreted as physical addresses.

## **2.4.1 Regular Paging**

Starting with the 80386, the paging unit of Intel processors handles 4 KB pages.

The 32 bits of a linear address are divided into three fields:

### *Directory*

The most significant 10 bits

### *Table*

The intermediate 10 bits

### *Offset*

The least significant 12 bits

The translation of linear addresses is accomplished in two steps, each based on a type of translation table. The first translation table is called the *Page Directory* and the second is called the *Page Table*.

The aim of this two-level scheme is to reduce the amount of RAM required for per-process Page Tables. If a simple one-level Page Table was used, then it would require up to 220 entries (i.e., at 4 bytes per entry, 4 MB of RAM) to represent the Page Table for each process (if the process used a full 4 GB linear address space), even though a process does not use all addresses in that range. The two-level scheme reduces the memory by requiring Page Tables only for those virtual memory regions actually used by a process.

Each active process must have a Page Directory assigned to it. However, there is no need to allocate RAM for all Page Tables of a process at once; it is more efficient to allocate RAM for a Page Table only when the process effectively needs it.

The physical address of the Page Directory in use is stored in a control register named  $cr3$ . The Directory field within the linear address determines the entry in the Page Directory that points to the proper Page Table.

The address's Table field, in turn, determines the entry in the Page Table that contains the physical address of (see Figure 2-6). Since it is 12 bits long, each page consists of 4,096 bytes of data. the page frame containing the page. The Offset field determines the relative position within the page frame

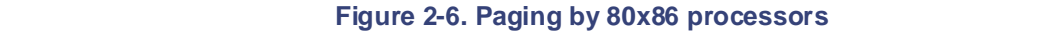

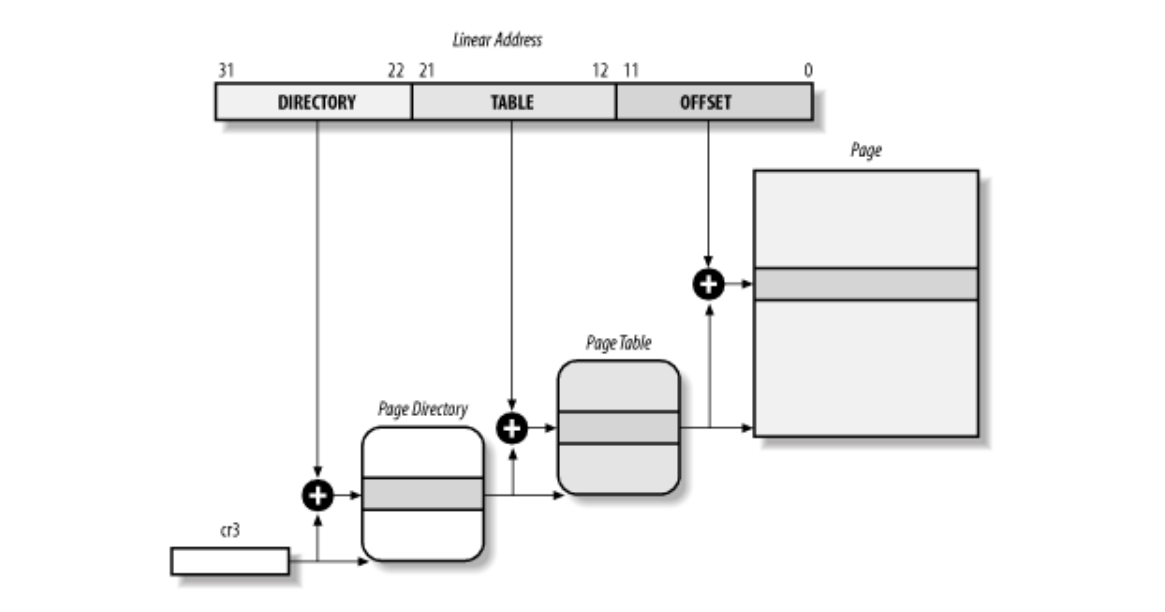

Both the Directory and the Table fields are 10 bits long, so Page Directories and Page Tables can include up to 1,024 entries. It follows that a Page Directory can address up to 1024 x 1024 x 4096=2<sup>32</sup> memory cells, as you'd expect in 32-bit addresses.

The entries of Page Directories and Page Tables have the same structure. Each entry includes the following fields:

### Present*flag*

If it is set, the referred-to page (or Page Table) is contained in main memory; if the flag is 0, the page is not contained in main memory and the remaining entry bits may be used by the operating system for its own purposes. If the entry of a Page Table or Page Directory needed to perform an address translation has the Present flag cleared, the paging unit stores the linear address in a control register named  $\text{cr}2$  and generates the exception 14: the Page Fault exception. (We shall see in Chapter 16 how Linux uses this field.)

### *Field containing the 20 most significant bits of a page frame physical address*

Since each page frame has a 4-KB capacity, its physical address must be a multiple of 4,096 so the 12 least significant bits of the physical address are always equal to 0. If the field refers to a Page Directory, the page frame contains a Page Table; if it refers to a Page Table, the page frame contains a page of data.

### Accessed*flag*

Sets each time the paging unit addresses the corresponding page frame. This flag may be used by the operating system when selecting pages to be swapped out. The paging unit never resets this flag; this must be done by the operating system.

### Dirty*flag*

Applies only to the Page Table entries. It is set each time a write operation is performed on the page frame. As for the Accessed flag, Dirty may be used by the operating system when selecting pages to be swapped out. The paging unit never resets this flag; this must be done by the operating

 $system.$ system.

## Read/Write*flag*

Contains the access right (Read/Write or Read) of the page or of the Page Table (see Section 2.4.3 later in this chapter).

#### O'Reilly & Associates books may be purchased for educational, business, or sales promotional use. Online  $\text{C}$  are also available for most titles [\(http://](http:// ) ). For more interaction, contact our contact our contact our contact our contact our contact our contact our contact our contact our contact our contact our contact our User/Supervisor*flag*

Contains the privilege level required to access the page or Page Table (see the later section Section  $\angle$ . 4.3). 2.4.3).

#### $R_{\rm A}$  and  $R_{\rm A}$  of the designations used by manufacturers and sellers to distinguish the manufacturers to distinguish the manufacturers  $R_{\rm A}$  $\frac{1}{2}$  claimed as trademarks. Where the set of  $\frac{1}{2}$ PCD and PWT*flags*

Controls the way the page or Page Table is handled by the hardware cache (see Section  $24.71$ ) Controls the way the page or Page Table is handled by the hardware cache (see <u>Section 2.4.7</u> later in this chanter) this chapter).

### While every precaution has been taken in the preparation of this book, the publisher and authors assume no Page Size*flag* responsibility for errors or omissions, or for damages resulting from the use of the information contained

Applies only to Page Directory entries. If it is set, the entry refers to a 2 MB- or 4 MB-long page frame (see the following sections).

### Global*flag*

Applies only to Page Table entries. This flag was introduced in the Pentium Pro to prevent frequently used pages from being flushed from the TLB cache (see Section 2.4.8 later in this chapter). It works only if the Page Global Enable (PGE) flag of register  $cr4$  is set.

### **2.4.2 Extended Paging**

Starting with the Pentium model, 80 x 86 microprocessors introduce *extended paging*, which allows page frames to be 4 MB instead of 4 KB in size (see Figure 2-7).

### **Figure 2-7. Extended paging**

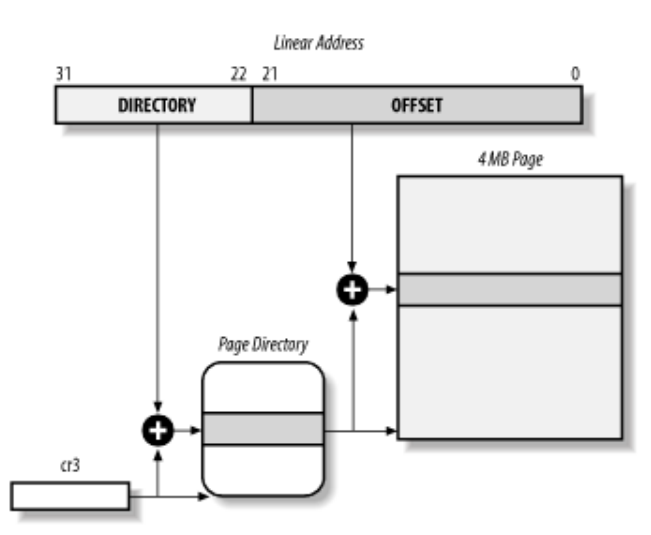

As mentioned in the previous section, extended paging is enabled by setting the PageSize flag of a Page Directory entry. In this case, the paging unit divides the 32 bits of a linear address into two fields:

### *Directory*

The most significant 10 bits

 $O(f)$ set *Offset*

The remaining 22 bits

Page Directory entries for extended paging are the same as for normal paging, except that:

- The Page Size flag must be set.
- Only the 10 most significant bits of the 20-bit physical address field are significant. This is because If the sales department on the corporate and address include significant. This is occurred each physical address is aligned on a 4-MB boundary, so the 22 least significant bits of the address  $A = \mathbf{N}$ are 0.

Extended paging coexists with regular paging; it is enabled by setting the PSE flag of the  $cr4$  processor Extended paging events while beginn paging, it is entired by sealing the 152 mag of the OT 1 processor.<br>register. Extended paging is used to translate large contiguous linear address ranges into corresponding a trademark claim of a trademark claim in caps of a trademark claim of a trademark claim of the designations o<br>Initial caps of the association of the association of the association of the association of the association of physical ones; in these cases, the kernel can do without intermediate Page Tables and thus save memory and  $\frac{1}{n}$ preserve TLB entries (see Section 2.4.8).

### While every precaution has been taken in the preparation of this book, the publisher and authors assume no responsibility for errors or omissions, or for damages resulting from the use of the information contained **2.4.3 Hardware Protection Scheme**

The paging unit uses a different protection scheme from the segmentation unit. While 80 x 86 processors allow four possible privilege levels to a segment, only two privilege levels are associated with pages and Page Tables, because privileges are controlled by the User/Supervisor flag mentioned in the earlier section Section 2.4.1. When this flag is 0, the page can be addressed only when the CPL is less than 3 (this means, for Linux, when the processor is in Kernel Mode). When the flag is 1, the page can always be addressed.

Furthermore, instead of the three types of access rights (Read, Write, and Execute) associated with segments, only two types of access rights (Read and Write) are associated with pages. If the Read/Write flag of a Page Directory or Page Table entry is equal to 0, the corresponding Page Table or page can only be read; otherwise it can be read and written.

## **2.4.4 An Example of Regular Paging**

A simple example will help in clarifying how regular paging works.

Let's assume that the kernel assigns the linear address space between  $0 \times 20000000$  and  $0 \times 2003$  ffff to a running process.[2] This space consists of exactly 64 pages. We don't care about the physical addresses of the page frames containing the pages; in fact, some of them might not even be in main memory. We are interested only in the remaining fields of the Page Table entries.

 $[2]$  As we shall see in the following chapters, the 3 GB linear address space is an upper limit, but a User Mode process is allowed to reference only a subset of it.

Let's start with the 10 most significant bits of the linear addresses assigned to the process, which are interpreted as the Directory field by the paging unit. The addresses start with a 2 followed by zeros, so the 10 bits all have the same value, namely  $0 \times 080$  or 128 decimal. Thus the Directory field in all the addresses refers to the 129th entry of the process Page Directory. The corresponding entry must contain the physical address of the Page Table assigned to the process (see Figure 2-8). If no other linear addresses are assigned to the process, all the remaining 1,023 entries of the Page Directory are filled with zeros.

**Figure 2-8. An example of paging**

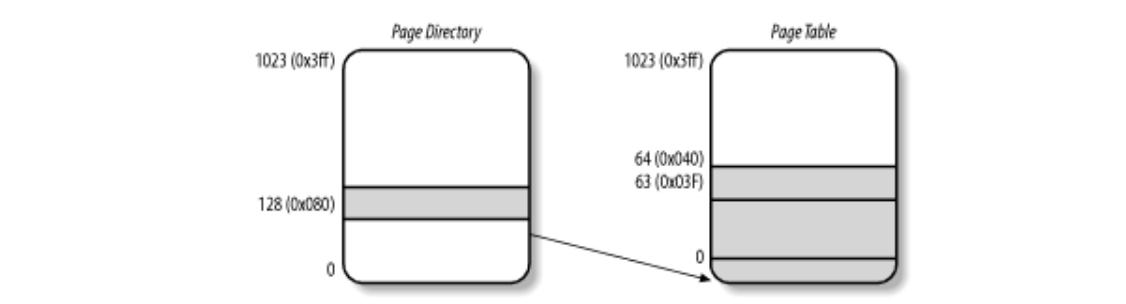

The values assumed by the intermediate 10 bits, (that is, the values of the Table field) range from 0 to  $0 \times 03f$ , or from to 63 decimal. Thus, only the first 64 entries of the Page Table are significant. The remaining 960 entries are filled with zeros.

aware of a trademark claim, the designations have been printed in caps or initial caps. The association Suppose that the process needs to read the byte at linear address  $0 \times 20021406$ . This address is handled by the paging unit as follows:

- While every precaution has been taken in the preparation of this book, the publisher and authors assume no 1. The Directory field  $0 \times 80$  is used to select entry  $0 \times 80$  of the Page Directory, which points to the Page Table associated with the process's pages.
	- 2. The Table field  $0 \times 21$  is used to select entry  $0 \times 21$  of the Page Table, which points to the page frame containing the desired page.
	- 3. Finally, the Offset field  $0 \times 406$  is used to select the byte at offset  $0 \times 406$  in the desired page frame.

If the Present flag of the  $0x21$  entry of the Page Table is cleared, the page is not present in main memory; in this case, the paging unit issues a Page Fault exception while translating the linear address. The same exception is issued whenever the process attempts to access linear addresses outside of the interval delimited by 0x20000000 and 0x2003ffff since the Page Table entries not assigned to the process are filled with zeros; in particular, their Present flags are all cleared.

## **2.4.5 Three-Level Paging**

Two-level paging is used by 32-bit microprocessors. But in recent years, several microprocessors (such as Hewlett-Packard's Alpha, Intel's Itanium, and Sun's UltraSPARC) have adopted a 64-bit architecture. In this case, two-level paging is no longer suitable and it is necessary to move up to three-level paging. Let's use a thought experiment to explain why.

Start by assuming as large a page size as is reasonable (since you have to account for pages being transferred routinely to and from disk). Let's choose 16 KB for the page size. Since 1 KB covers a range of  $2^{10}$  addresses, 16 KB covers 214 addresses, so the Offset field is 14 bits. This leaves 50 bits of the linear address to be distributed between the Table and the Directory fields. If we now decide to reserve 25 bits for each of these two fields, this means that both the Page Directory and the Page Tables of each process includes 225 entries that is, more than 32 million entries.

Even if RAM is getting cheaper and cheaper, we cannot afford to waste so much memory space just for storing the Page Tables.

The solution chosen for the Hewlett-Packard's Alpha microprocessor — one of the first 64-bit CPUs that appeared on the market — is the following:

- Page frames are 8 KB long, so the Offset field is 13 bits long.
- Only the least significant 43 bits of an address are used. (The most significant 21 bits are always set to 0.)
- Three levels of Page Tables are introduced so that the remaining 30 bits of the address can be split into three 10-bit fields (see Figure 2-11 later in this chapter). Thus, the Page Tables include  $2^{10}$  = 1024 entries as in the two-level paging schema examined previously.

As we shall see in Section 2.5 later in this chapter, Linux's designers decided to implement a paging model inspired by the Alpha architecture.

## 2.4.6 The Physical Address Extension (PAE) Paging Mechanism

The amount of RAM supported by a processor is limited by the number of address pins connected to the address bus. Older Intel processors from the 80386 to the Pentium used 32-bit physical addresses. In theory, up to 4 GB of RAM could be installed on such systems; in practice, due to the linear address space nut shell Handbook, the Nutshell Handbook is the Common and the O'Reilly logo are registered trademarks of O'Reilly as we shall  $\frac{1}{\sqrt{2}}$  associates, Inc. Many of the designations used by manufacturers to distinguish the increase of the increase of the increase of the increase of the increase of the increase of the increase of the increase of t requirements of User Mode processes, the kernel cannot directly address more than 1 GB of RAM, as we shall

However, some demanding applications running on large servers require more than 1 GB of RAM, and in recent years this created a pressure on Intel to expand the amount of RAM supported on the 32-bit 80386 between the images of the American West and the topical West and the topical west and the O'Reilly  $\mathcal{L}$ architecture.

Intel has satisfied these requests by increasing the number of address pins on its processors from 32 to 36. Starting with the Pentium Pro, all Intel processors are now able to address up to  $2^{36} = 64$  GB of RAM. However, the increased range of physical addresses can be exploited only by introducing a new paging mechanism that translates 32-bit linear addresses into 36-bit physical ones.

With the Pentium Pro processor, Intel introduced a mechanism called *Physical Address Extension* (*PAE*). Another mechanism, Page Size Extension (PSE-36), was introduced in the Pentium III processor, but Linux does not use it and we won't discuss it further in this book.

PAE is activated by setting the Physical Address Extension (PAE) flag in the  $cr4$  control register. The Page Size Extension (PSE) flag in the  $cr4$  control register enables large page sizes (2 MB when PAE is enabled).

Intel has changed the paging mechanism in order to support PAE.

- The 64 GB of RAM are split into  $2^{24}$  distinct page frames, and the physical address field of Page Table entries has been expanded from 20 to 24 bits. Since a PAE Page Table entry must include the 12 flag bits (described in the earlier section Section 2.4.1) and the 24 physical address bits, for a grand total of 36, the Page Table entry size has been doubled from 32 bits to 64 bits. As a result, a 4 KB PAE Page Table includes 512 entries instead of 1,024.
- A new level of Page Table called the Page Directory Pointer Table (PDPT) consisting of four 64-bit entries has been introduced.
- The cr 3 control register contains a 27-bit Page Directory Pointer Table base address field. Since PDPTs are stored in the first  $4$  GB of RAM and aligned to a multiple of 32 bytes ( $2^5$ ), 27 bits are sufficient to represent the base address of such tables.
- When mapping linear addresses to 4 KB pages (PS flag cleared in Page Directory entry), the 32 bits of a linear address are interpreted in the following way:

cr3

Points to a PDPT

*bits 31-30*

Point to one of 4 possible entries in PDPT

*bits 29-21*

Point to one of 512 possible entries in Page Directory

*bits 20-12*

Point to one of 512 possible entries in Page Table

 $P(US|I1-U)$ *bits 11-0*

Purset of 4 KB page Offset of 4 KB page

• When mapping linear addresses to  $2 \text{ MB}$  pages (PS flag set in Page Directory entry), the 32 bits of a linear address are interpreted in t[he foll](http:// )owing way:

 $s = 3$ cr3

 $\mathbf{D}_t$ intshell Handbook, the Nutshell Handbook logo, and the O'Reilly logo are registered trademarks of O'Reilly logo are registered trademarks of O'Reilly logo are registered trademarks of O'Reilly logo are registered  $\frac{1}{2}$  of the designations used by manufacturers and sellers to distinguish the manufacturers to distinguish the intervals to distinguish the intervals to distinguish the intervals to distinguish the intervals of the i Points to a PDPT

hits  $31.30<sub>1</sub>$ *bits 31-30*

Point to one of 4 possible entries in PDPT

 $\frac{1}{2}$  bits 29-21 *bits 29-21*

Point to one of 512 possible entries in Page Directory

*bits 20-0*

Offset of 2 MB page

To summarize, once  $cr 3$  is set, it is possible to address up to 4 GB of RAM. If we want to address more RAM, we'll have to put a new value in  $cr3$  or change the content of the PDPT. However, the main problem with PAE is that linear addresses are still 32-bits long. This forces programmers to reuse the same linear addresses to map different areas of RAM. We'll sketch how Linux initializes Page Tables when PAE is enabled in the later section, Section 2.5.5.4.

## **2.4.7 Hardware Cache**

Today's microprocessors have clock rates of several gigahertz, while dynamic RAM (DRAM) chips have access times in the range of hundreds of clock cycles. This means that the CPU may be held back considerably while executing instructions that require fetching operands from RAM and/or storing results into RAM.

Hardware cache memories were introduced to reduce the speed mismatch between CPU and RAM. They are based on the well-known *locality principle*, which holds both for programs and data structures. This states that because of the cyclic structure of programs and the packing of related data into linear arrays, addresses close to the ones most recently used have a high probability of being used in the near future. It therefore makes sense to introduce a smaller and faster memory that contains the most recently used code and data. For this purpose, a new unit called the *line* was introduced into the 80 x 86 architecture. It consists of a few dozen contiguous bytes that are transferred in burst mode between the slow DRAM and the fast on-chip static RAM (SRAM) used to implement caches.

The cache is subdivided into subsets of lines. At one extreme, the cache can be *direct mapped*, in which case a line in main memory is always stored at the exact same location in the cache. At the other extreme, the cache isfully *associative*, meaning that any line in memory can be stored at any location in the cache. But most caches are to some degree *N-way set associative*, where any line of main memory can be stored in any one of *N* lines of the cache. For instance, a line of memory can be stored in two different lines of a two-way set associative cache.

As shown in Figure 2-9, the cache unit is inserted between the paging unit and the main memory. It includes both a *hardware cache memory* and a *cache controller*. The cache memory stores the actual lines of memory. The cache controller stores an array of entries, one entry for each line of the cache memory. Each entry includes a *tag* and a few flags that describe the status of the cache line. The tag consists of some bits that allow the cache controller to recognize the memory location currently mapped by the line. The bits of the memory physical address are usually split into three groups: the most significant ones correspond to the tag,

the middle ones to the cache controller subset index, and the least significant ones to the offset within the line.

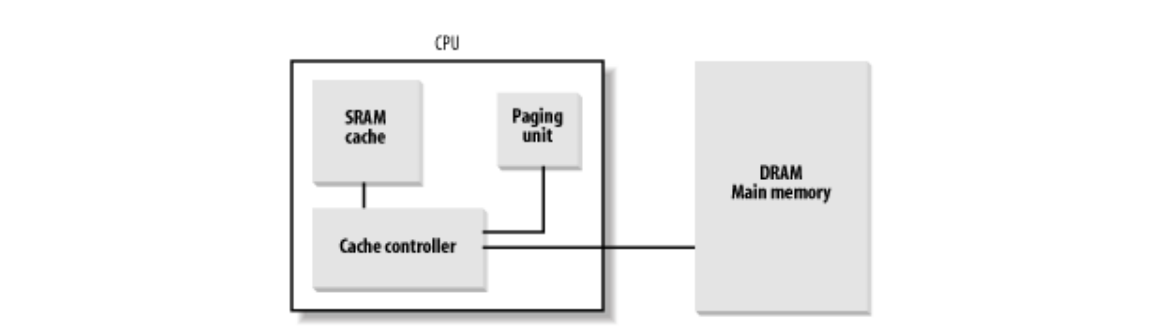

**Figure 2-9. Processor hardware cache** 

When accessing a RAM memory cell, the CPU extracts the subset index from the physical address and compares the tags of all lines in the subset with the high-order bits of the physical address. If a line with the same tag as the high-order bits of the address is found, the CPU has a *cache hit*; otherwise, it has a *cache miss*.

When a cache hit occurs, the cache controller behaves differently, depending on the access type. For a read operation, the controller selects the data from the cache line and transfers it into a CPU register; the RAM is not accessed and the CPU saves time, which is why the cache system was invented. For a write operation, the controller may implement one of two basic strategies called *write-through* and *write-back*. In a write-through, the controller always writes into both RAM and the cache line, effectively switching off the cache for write operations. In a write-back, which offers more immediate efficiency, only the cache line is updated and the contents of the RAM are left unchanged. After a write-back, of course, the RAM must eventually be updated. The cache controller writes the cache line back into RAM only when the CPU executes an instruction requiring a flush of cache entries or when a FLUSH hardware signal occurs (usually after a cache miss).

When a cache miss occurs, the cache line is written to memory, if necessary, and the correct line is fetched from RAM into the cache entry.

Multiprocessor systems have a separate hardware cache for every processor, and therefore need additional hardware circuitry to synchronize the cache contents. As shown in Figure 2-10, each CPU has its own local hardware cache. But now updating becomes more time consuming: whenever a CPU modifies its hardware cache, it must check whether the same data is contained in the other hardware cache; if so, it must notify the other CPU to update it with the proper value. This activity is often called *cache snooping*. Luckily, all this is done at the hardware level and is of no concern to the kernel.

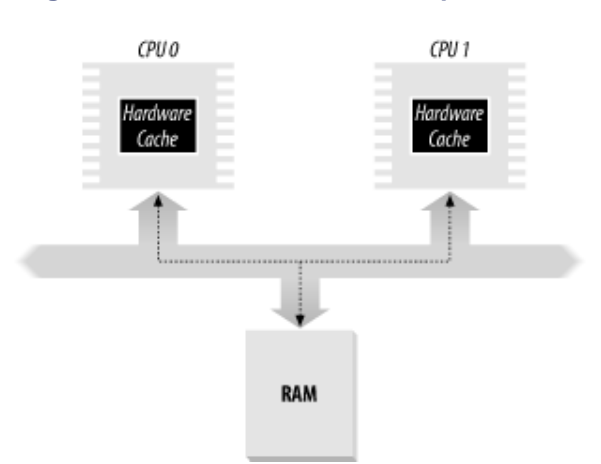

### **Figure 2-10. The caches in a dual processor.**

Cache technology is rapidly evolving. For example, the first Pentium models included a single on-chip cache called the *L1-cache*. More recent models also include another larger, slower on-chip cache called the *L2 cache*. The consistency between the two cache levels is implemented at the hardware level. Linux ignores

these hardware details and assumes there is a single cache.

The CD flag of the  $cr0$  processor register is used to enable or disable the cache circuitry. The NW flag, in the same register, specifies whether the write-through or the write-back strategy is used for the caches.

Published by O'Reilly & Associates, Inc., 1005 Gravenstein Highway North, Sebastopol, CA95472. management policy with each page frame. For this purpose, each Page Directory and each Page Table entry includes two flags: PCD (Page Cache Dis[able\),](http:// ) which specifies whether the cache must be enabled or disabled while accessing data included in the page frame; and PWT (Page Write-Through), which specifies whether the the PCD and PWT flags of all Page Directory and Page Table entries; as a result, caching is enabled for all page frames and the write-back strategy is always adopted for writing. Another interesting feature of the Pentium cache is that it lets an operating system associate a different cache write-back or the write-through strategy must be applied while writing data into the page frame. Linux clears

### aware of a trademark claim, the designations have been printed in caps or initial caps. The association **2.4.8 Translation Lookaside Buffers (TLB)**  $\mathcal{L}$  the images of  $\mathcal{L}$  and the topic of  $\mathcal{L}$

Besides general-purpose hardware caches, 80 x 86 processors include other caches called *Translation* Lookaside Buffers (TLB) to speed up linear address translation. When a linear address is used for the first time, the corresponding physical address is computed through slow accesses to the Page Tables in RAM. The physical address is then stored in a TLB entry so that further references to the same linear address can be quickly translated.

In a multiprocessor system, each CPU has its own TLB, called the *local TLB* of the CPU. Contrary to the L1 cache, the corresponding entries of the TLB need not be synchronized because processes running on the existing CPUs may associate the same linear address with different physical ones.

When the  $cr3$  control register of a CPU is modified, the hardware automatically invalidates all entries of the local TLB.

# 2.5 Paging in Linux

As we explained earlier in Section 2.4.5, Linux adopted a three-level paging model so paging is feasible on O'Reilly & Associates books may be purchased for educational, business, or sales promotional use. Online 64-bit architectures. Figure 2-11 shows the model, which defines three types of paging tables.

- Page Global Directory
	- Page Middle Directory
- $\bullet$  Many of the designations used by many of the designations and selections and selections to distinguish the manufacturers  $\bullet$ • Page Table

are claimed as trademarks. Where those designations appear in this book, and O'Reilly & Associates, Inc. was The Page Global Directory includes the addresses of several Page Middle Directories, which in turn include the addresses of several Page Tables. Each Page Table entry points to a page frame. The linear address is thus computer architecture. split into four parts. Figure 2-11 does not show the bit numbers because the size of each part depends on the

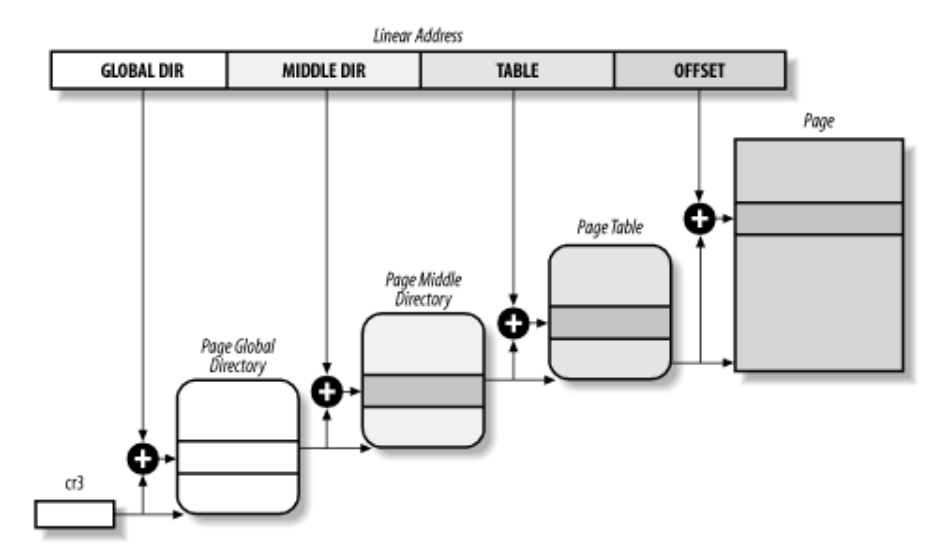

### **Figure 2-11. The Linux paging model**

Linux's handling of processes relies heavily on paging. In fact, the automatic translation of linear addresses into physical ones makes the following design objectives feasible:

- Assign a different physical address space to each process, ensuring an efficient protection against addressing errors.
- Distinguish pages (groups of data) from page frames (physical addresses in main memory). This allows the same page to be stored in a page frame, then saved to disk and later reloaded in a different page frame. This is the basic ingredient of the virtual memory mechanism (see Chapter 16).

As we shall see in Chapter 8, each process has its own Page Global Directory and its own set of Page Tables. When a process switch occurs (see Section 3.3), Linux saves the  $cr3$  control register in the descriptor of the process previously in execution and then loads  $cr3$  with the value stored in the descriptor of the process to be executed next. Thus, when the new process resumes its execution on the CPU, the paging unit refers to the correct set of Page Tables.

What happens when this three-level paging model is applied to the Pentium, which uses only two types of Page Tables? Linux essentially eliminates the Page Middle Directory field by saying that it contains zero bits. However, the position of the Page Middle Directory in the sequence of pointers is kept so that the same code can work on 32-bit and 64-bit architectures. The kernel keeps a position for the Page Middle Directory by setting the number of entries in it to 1 and mapping this single entry into the proper entry of the Page Global

## Directory.

However, when Linux uses the Physical Address Extension (PAE) mechanism of the Pentium Pro and later Page Middle Directory to the 80 x 86's Page Directory, and the Linux's Page Table to the 80 x 86's Page processors, the Linux's Page Global Directory corresponds to the 80 x 86's Page Directory Pointer Table, the Table.

Mapping logical to linear addresses now [become](http:// )s a mechanical task, although it is still somewhat complex. The next few sections of this chapter are a rather tedious list of functions and macros that retrieve information may want to just skim these sections now, but it is useful to know the role of these functions and macros because you'll see them often in discussions throughout this book. the kernel needs to find addresses and manage the tables; most of the functions are one or two lines long. You

## **2.5.1 The Linear Address Fields. The association in caps of associations of associations of associations of a**

The following macros simplify Page Table handling:

### responsibility for errors or omissions, or for damages resulting from the use of the information contained PAGE\_SHIFT

Specifies the length in bits of the Offset field; when applied to 80 x 86 processors, it yields the value 12. Since all the addresses in a page must fit in the Offset field, the size of a page on 80 x 86 systems is  $2^{12}$  or the familiar 4,096 bytes; the PAGE\_SHIFT of 12 can thus be considered the logarithm base 2 of the total page size. This macro is used by PAGE\_SIZE to return the size of the page. Finally, the PAGE\_MASK macro yields the value  $0 \times$ ffff000 and is used to mask all the bits of the Offset field.

### PMD\_SHIFT

The total length in bits of the Middle Directory and Table fields of a linear address; in other words, the logarithm of the size of the area a Page Middle Directory entry can map. The PMD\_SIZE macro computes the size of the area mapped by a single entry of the Page Middle Directory — that is, of a Page Table. The PMD\_MASK macro is used to mask all the bits of the Offset and Table fields.

When PAE is disabled, PMD\_SHIFT yields the value 22 (12 from Offset plus 10 from Table), PMD\_SIZE yields  $2^{22}$  or 4 MB, and PMD\_MASK yields 0xffc00000. Conversely, when PAE is enabled, PMD SHIFT yields the value 21 (12 from Offset plus 9 from Table), PMD SIZE yields 2 <sup>21</sup> or 2 MB, and PMD\_MASK yields 0xffe00000.

### PGDIR\_SHIFT

Determines the logarithm of the size of the area a Page Global Directory entry can map. The PGDIR\_SIZE macro computes the size of the area mapped by a single entry of the Page Global Directory. The PGDIR MASK macro is used to mask all the bits of the Offset, Table, and Middle Dir fields.

When PAE is disabled, PGDIR\_SHIFT yields the value 22 (the same value yielded by PMD\_SHIFT), PGDIR\_SIZE yields  $2^{22}$  or 4 MB, and PGDIR\_MASK yields 0xffc00000. Conversely, when PAE is enabled, PGDIR\_SHIFT yields the value 30 (12 from Offset plus 9 from Table plus 9 from Middle Dir), PGDIR\_SIZE yields 230 or 1 GB, and PGDIR\_MASK yields 0xc0000000.

### PTRS\_PER\_PTE, PTRS\_PER\_PMD, and PTRS\_PER\_PGD

Compute the number of entries in the Page Table, Page Middle Directory, and Page Global Directory. They yield the values 1,024, 1, and 1,024, respectively, when PAE is disabled, and the values 4, 512, and 512, respectively, when PAE is enabled

## **2.5.2 Page Table Handling**

pte\_t,pmd\_t, and pgd\_t describe the format of, respectively, a Page Table, a Page Middle Directory, when PAE is enabled and a 32-bit data type otherwise.  $pgprot_t$  is another 32-bit data type that represents the protection flags associated with a single entry. and a Page Global Directory entry. They are 32-bit data types, except for pte\_t, which is a 64-bit data type

 $\text{Cov}(\text{Cov}) = \text{Cov}(\text{Cov})$ ,  $\text{Cov}(\text{Cov}) = \text{Cov}(\text{Cov})$ ,  $\text{Cov}(\text{Cov})$ ,  $\text{Cov}(\text{Cov})$ ,  $\text{Cov}(\text{Cov})$ ,  $\text{Cov}(\text{Cov})$ ,  $\text{Cov}(\text{Cov})$  $\epsilon$  case a unsigned integer most tequited type. Four other type-conversion matrices  $\epsilon$  is  $\epsilon$  of  $\epsilon$ pmd\_val( ), pgd\_val( ), and pgprot\_val( ) — perform the reverse casting from one of the Four type-conversion macros  $-\_$   $pte( )$ ,  $\_$   $pend( )$ ,  $\_$   $pgd( )$ , and  $\_$   $pqgt( )$ four previously mentioned specialized types into a unsigned integer.

Nutshell Handbook, the Nutshell Handbook logo, and the O'Reilly logo are registered trademarks of O'Reilly The kernel also provides several macros and functions to read or modify Page Table entries:

- The pte\_none( ), pmd\_none( ), and pgd\_none( ) macros yield the value 1 if the corresponding entry has the value 0; otherwise, they yield the value 0. between the images of the  $\alpha$  and the  $\alpha$  trademark of  $\alpha$  trademark of  $\alpha$
- 1 if the Present flag of the corresponding entry is equal to  $1$  that is, if the corresponding page or Page Table is loaded in main memory. • The present  $(n, p \mod p \mod p)$ , and pgd  $p \mod p$  macros yield the value
	- The pte\_clear( ), pmd\_clear( ), and  $pgd$ \_clear( ) macros clear an entry of the corresponding Page Table, thus forbidding a process to use the linear addresses mapped by the Page Table entry.

The macros pmd\_bad( ) and pgd\_bad( ) are used by functions to check Page Global Directory and Page Middle Directory entries passed as input parameters. Each macro yields the value 1 if the entry points to a bad Page Table — that is, if at least one of the following conditions applies:

- The page is not in main memory (Present flag cleared).
- The page allows only Read access (Read/Write flag cleared).
- Either Accessed or Dirty is cleared (Linux always forces these flags to be set for every existing Page Table).

No pte\_bad() macro is defined because it is legal for a Page Table entry to refer to a page that is not present in main memory, not writable, or not accessible at all. Instead, several functions are offered to query the current value of any of the flags included in a Page Table entry:

```
pte read( )
```
Returns the value of the User/Supervisor flag (indicating whether the page is accessible in User Mode).

### pte write()

Returns 1 if the Read/Write flag is set (indicating whether the page is writable).

### pte\_exec( )

Returns the value of the User/Supervisor flag (indicating whether the page is accessible in User Mode). Notice that pages on the 80 x 86 processor cannot be protected against code execution.

### pte\_dirty( )

Returns the value of the  $\text{Dirly flag}$  (indicating whether the page has been modified).

### pte\_young( )

Returns the value of the Accessed flag (indicating whether the page has been accessed).

Another group of functions sets the value of the flags in a Page Table entry:

pte\_wrprotect( )

Clears the Read/Write flag

```
pte_rdprotect and pte_exprotect( )
```
 $\alpha$  are the H  $\alpha$  so  $\beta$ . For most titles (here corporately  $\alpha$  our corporation, contact our contact our corporate  $\alpha$ Clear the User/Supervisor flag

 $P<sub>CD</sub>$  (number  $C<sub>C</sub>$ ) pte\_mkwrite()

Sets the Read/Write flag are claimed as trademarks. Where those designations appear in this book, and O'Reilly & Associates, Inc. was

pte\_mkread( ) and pte\_mkexec( )

Set the User/Supervisor flag

pte\_mkdirty( ) and pte\_mkclean( )

Set the  $\text{Dirly}$  flag to 1 and to 0, respectively, marking the page as modified or unmodified

pte\_mkyoung( ) and pte\_mkold( )

Set the Accessed flag to 1 and to 0, respectively, marking the page as accessed (young) or nonaccessed (old)

pte\_modify(p,v)

Sets all access rights in a Page Table entry  $p$  to a specified value  $\nabla$ 

set\_pte, set\_pmd, and set\_pgd

Writes a specified value into a Page Table, Page Middle Directory, and Page Global Directory entry, respectively

The ptep\_set\_wrprotect( ) and ptep\_mkdirty( ) functions are similar to pte\_wrprotect( ) and pte\_mkdirty( ), respectively, except that they act on pointers to a Page Table entry. The ptep\_test\_and\_clear\_dirty( ) and ptep\_test\_and\_clear\_young( ) functions also act on pointers and are similar to pte\_mkclean( ) and pte\_mkold( ), respectively, except that they return the old value of the flag.

Now come the macros that combine a page address and a group of protection flags into a page entry or perform the reverse operation of extracting the page address from a Page Table entry:

mk\_ pte

Accepts a linear address and a group of access rights as arguments and creates a Page Table entry.

mk\_ pte\_ phys

Creates a Page Table entry by combining the physical address and the access rights of the page.

pte\_ page( )

Returns the address of the descriptor of the page frame referenced by a Page Table entry (see Section 7.1.1).

pmd\_ page( )

Returns the linear address of a Page Table from its Page Middle Directory entry.

## pgd\_offset(p,a)

Receives as parameters a memory descriptor  $p$  (see Chapter 8) and a linear address a. The macro Global Directory is found through a pointer within the memory descriptor  $p$ . The the later section  $S_{\text{ection}}$  2.5.5). yields the address of the entry in a Page Global Directory that corresponds to the address a; the Page  $p \cdot qd \cdot \text{offset } k$  ) macro is similar, except that it refers to the master kernel Page Tables (see

### pmd\_offset(p,a)

Receives as a parameter a Page Global Directory entry p and a linear address a; it yields the address of the entry corresponding to the address a in the Page Middle Directory referenced by p.

### are claimed as trademarks. Where those designations appear in this book, and O'Reilly & Associates, Inc. was  ${\tt pte\_offset(p,a)}$

Similar to pmd\_offset, but p is a Page Middle Directory entry and the macro yields the address of the entry corresponding to a in the Page Table referenced by p.

The last group of functions of this long list were introduced to simplify the creation and deletion of Page The rast group

When two-level paging is used (and PAE is disabled), creating or deleting a Page Middle Directory entry is trivial. As we explained earlier in this section, the Page Middle Directory contains a single entry that points to the subordinate Page Table. Thus, the Page Middle Directory entry *is* the entry within the Page Global Directory too. When dealing with Page Tables, however, creating an entry may be more complex because the Page Table that is supposed to contain it might not exist. In such cases, it is necessary to allocate a new page frame, fill it with zeros, and add the entry.

If PAE is enabled, the kernel uses three-level paging. When the kernel creates a new Page Global Directory, it also allocates the four corresponding Page Middle Directories; these are freed only when the parent Page Global Directory is released.

As we shall see in Section 7.1, the allocations and deallocations of page frames are expensive operations. Therefore, when the kernel destroys a Page Table, it makes sense to add the corresponding page frame to a suitable memory cache. Linux 2.4.18 already includes some functions and data structures, such as pte\_quicklist or pgd\_quicklist, to implement such cache; however, the code is not mature and the cache is not used yet.

Now comes the last round of functions and macros. As usual, we'll stick to the 80 x 86 architecture.

```
pgd_alloc( m )
```
Allocates a new Page Global Directory by invoking the get\_ pgd\_slow( ) function. If PAE is enabled, the latter function also allocates the four children Page Middle Directories. The argument m (the address of a memory descriptor) is ignored on the 80 x 86 architecture.

### pmd\_alloc(m,p,a)

Defined so three-level paging systems can allocate a new Page Middle Directory for the linear addressa. If PAE is not enabled, the function simply returns the input parameter  $p$  — that is, the address of the entry in the Page Global Directory. If PAE is enabled, the function returns the address of the Page Middle Directory that was allocated when the Page Global Directory was created. The argumentm is ignored.

### pte\_alloc(m,p,a)

Receives as parameters the address of a Page Middle Directory entry  $\varphi$  and a linear address  $\varphi$ , and returns the address of the Page Table entry corresponding to a. If the Page Middle Directory entry is null, the function must allocate a new Page Table. The page frame is allocated by invoking

pte\_alloc\_one( ). If a new Page Table is allocated, the entry corresponding to a is initialized and the User/Supervisor flag is set. The argument m is ignored.

```
pte_free( ) and pgd_free( )
```
Release a Page Table. The pmd\_free() function does nothing, since Page Middle Directories are allocated and deallocated together with their parent Page Global Directory.

```
editions are also available for most titles (http:// ). For more information, contact our corporate/institutional
free_one_pmd( )
```
Invokes pte\_free( ) to release a Page Table and sets the corresponding entry in the Page Middle Directory to NULL.

```
free_one_ pgd( )
\mathcal{L} trademark control trademark claims have been printed in caps of initial caps of \mathcal{L}
```
Releases all Page Tables of a Page Middle Directory by using  $\text{free\_one\_ pmd}$  () repeatedly. Then it releases the Page Middle Directory by invoking pmd\_free().

```
responsibility for errors or omissions, or for damages resulting from the use of the information contained
clear_ page_tables( )
```
Clears the contents of the Page Tables of a process by iteratively invoking  $free\$  one  $pgd( )$ .

## **2.5.3 Reserved Page Frames**

The kernel's code and data structures are stored in a group of reserved page frames. A page contained in one of these page frames can never be dynamically assigned or swapped to disk.

As a general rule, the Linux kernel is installed in RAM starting from the physical address  $0 \times 00100000$  i.e., from the second megabyte. The total number of page frames required depends on how the kernel is configured. A typical configuration yields a kernel that can be loaded in less than 2 MBs of RAM.

Why isn't the kernel loaded starting with the first available megabyte of RAM? Well, the PC architecture has several peculiarities that must be taken into account. For example:

- Page frame 0 is used by BIOS to store the system hardware configuration detected during the *Power-On Self-Test*(*POST* ); the BIOS of many laptops, moreover, write data on this page frame even after the system is initialized.
- Physical addresses ranging from  $0 \times 000a0000$  to  $0 \times 000$  f f f f f are usually reserved to BIOS routines and to map the internal memory of ISA graphics cards. This area is the well-known hole from 640 KB to 1 MB in all IBM-compatible PCs: the physical addresses exist but they are reserved, and the corresponding page frames cannot be used by the operating system.
- Additional page frames within the first megabyte may be reserved by specific computer models. For example, the IBM ThinkPad maps the  $0 \times a0$  page frame into the  $0 \times 9f$  one.

In the early stage of the boot sequence (see Appendix  $\overline{A}$ ), the kernel queries the BIOS and learns the size of the physical memory. In recent computers, the kernel also invokes a BIOS procedure to build a list of physical address ranges and their corresponding memory types.

Later, the kernel executes the setup\_memory\_region( ) function, which fills a table of physical memory regions, shown in Table 2-1. Of course, the kernel builds this table on the basis of the BIOS list, if this is available; otherwise the kernel builds the table following the conservative default setup. All page frames with numbers from  $0x9f$  (LOWMEMSIZE()) to  $0x100$  (HIGH\_MEMORY) are marked as reserved.

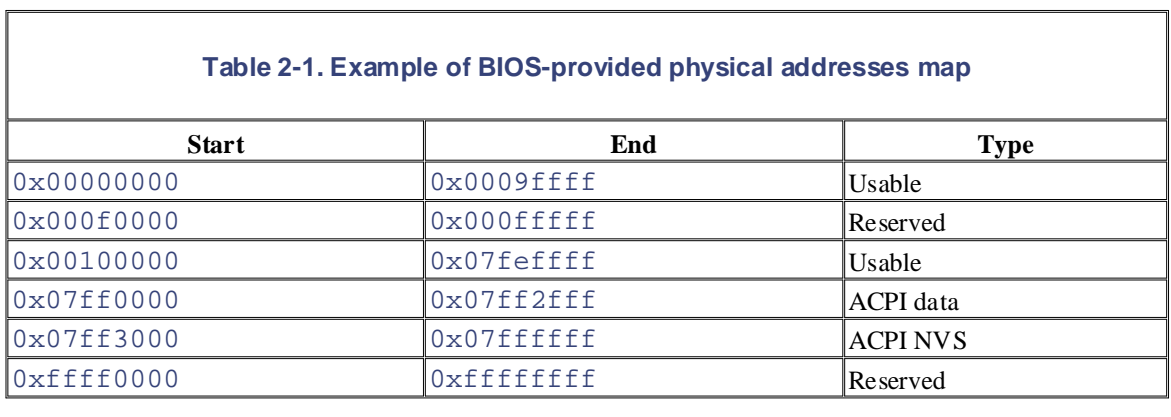

A typical configuration for a computer having 128 MB of RAM is shown in Table 2-1. The physical address written by the BIOS in the POST phase; during the initialization phase, the kernel copies such information in a suitable kernel data structure, and then considers these page frames usable. Conversely, the physical address suitable kernel data structure, and then considers these page frames usable. Conversely, the physical address range of  $0 \times 07f f 3000$  to  $0 \times 07f f f f f f f$  is mapped on ROM chips of the hardware devices. The physical range from  $0x07f10000$  to  $0x07f12f1f$  stores information about the hardware devices of the system address range starting from 0xffff0000 is marked as reserved since it is mapped by the hardware to the BIOS's ROM chip (see Appendix A). Notice that the BIOS may not provide information for some physical address ranges (in the table, the range is 0x000a0000 to 0x000effff). To be on the safe side, Linux assumes that such ranges are not usable.

To avoid loading the kernel into groups of noncontiguous page frames, Linux prefers to skip the first megabyte of RAM. Clearly, page frames not reserved by the PC architecture will be used by Linux to store dynamically assigned pages.

Figure 2-12 shows how the first 2 MB of RAM are filled by Linux. We have assumed that the kernel requires less than one megabyte of RAM (this is a bit optimistic).

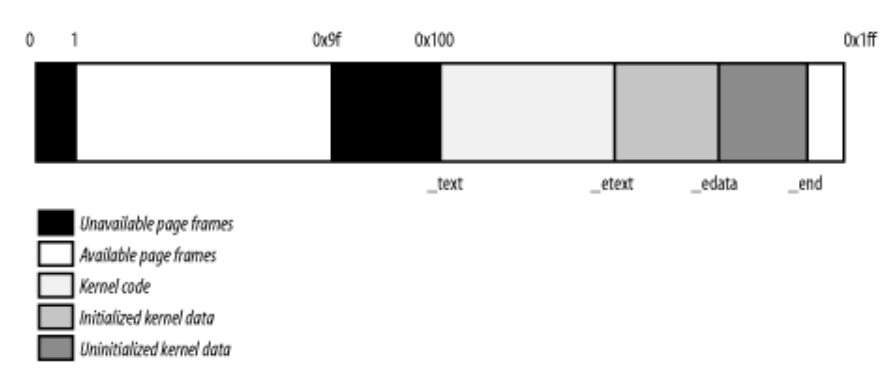

## **Figure 2-12. The first 512 page frames (2 MB) in Linux 2.4**

The symbol \_text, which corresponds to physical address  $0 \times 00100000$ , denotes the address of the first byte of kernel code. The end of the kernel code is similarly identified by the symbol \_etext. Kernel data is divided into two groups: *initialized* and *uninitialized*. The initialized data starts right after \_etext and ends at edata. The uninitialized data follows and ends up at end.

The symbols appearing in the figure are not defined in Linux source code; they are produced while compiling the kernel.<sup>[3]</sup>

[3] You can find the linear address of these symbols in the file *System.map*, which is created right after the kernel is compiled.

## **2.5.4 Process Page Tables**

The linear address space of a process is divided into two parts:

- Linear addresses from  $0 \times 00000000$  to  $0 \times \text{Diffiff}$  can be addressed when the process is in either User or Kernel Mode.
- Linear addresses from  $0xc0000000$  to  $0xffffffff$  can be addressed only when the process is on Kernel Mode.  $\blacksquare$ in Kernel Mode.

editions are also available for most titles [\(http://](http:// ) ). For more information, contact our corporate/institutional When a process runs in User Mode, it issues linear addresses smaller than  $0 \times 0000000$ ; when it runs in 0xc0000000. In some cases, however, the kernel must access the User Mode linear address space to retrieve or store data. Kernel Mode, it is executing kernel code and the linear addresses issued are greater than or equal to

are claimed as trademarks. Where those designations appear in this book, and O'Reilly & Associates, Inc. was The PAGE\_OFFSET macro yields the value  $0 \times \text{c} 0000000$ ; this is the offset in the linear address space of a process where the kernel lives. In this book, we often refer directly to the number  $0 \times 00000000$  instead.

The content of the first entries of the Page Global Directory that map linear addresses lower than 0xc0000000 (the first 768 entries with PAE disabled) depends on the specific process. Conversely, the remaining entries should be the same for all processes and equal to the corresponding entries of the kernel master Page Global Directory (see the following section).

## **2.5.5 Kernel Page Tables**

The kernel maintains a set of Page Tables for its own use, rooted at a so-called *master kernel Page Global Directory*. After system initialization, this set of Page Tables are never directly used by any process or kernel thread; rather, the highest entries of the master kernel Page Global Directory are the reference model for the corresponding entries of the Page Global Directories of every regular process in the system.

We explain how the kernel ensures that changes to the master kernel Page Global Directory are propagated to the Page Global Directories that are actually used by the processes in the system in Section 8.4.5.

We now describe how the kernel initializes its own Page Tables. This is a two-phase activity. In fact, right after the kernel image is loaded into memory, the CPU is still running in real mode; thus, paging is not enabled.

In the first phase, the kernel creates a limited 8 MB address space, which is enough for it to install itself in RAM.

In the second phase, the kernel takes advantage of all of the existing RAM and sets up the paging tables properly. The next sections examine how this plan is executed.

### **2.5.5.1 Provisional kernel Page Tables**

A provisional Page Global Directory is initialized statically during kernel compilation, while the provisional Page Tables are initialized by the startup 32() assembly language function defined in *arch/i386/kernel/head.S*. We won't bother mentioning the Page Middle Directories anymore since they are equated to Page Global Directory entries. PAE support is not enabled at this stage.

The Page Global Directory is contained in the swapper\_pg\_dir variable, while the two Page Tables that span the first 8 MB of RAM are contained in the pg0 and pg1 variables.

The objective of this first phase of paging is to allow these 8 MB to be easily addressed both in real mode and protected mode. Therefore, the kernel must create a mapping from both the linear addresses  $0 \times 000000000$ through  $0 \times 007$  fffff and the linear addresses  $0 \times 0000000$  through  $0 \times 07$  fffff into the physical addresses 0x00000000 through 0x007fffff. In other words, the kernel during its first phase of initialization can address the first 8 MB of RAM by either linear addresses identical to the physical ones or 8 MB worth of linear addresses, starting from  $0 \times 00000000$ .

The kernel creates the desired mapping by filling all the swapper\_pg\_dir entries with zeroes, except for between  $0 \times \text{c} 0000000$  and  $0 \times \text{c} 07 \text{eff} \text{ff} \text{ff}$ . The 0, 1, 0 x 300, and 0 x 301 entries are initialized as follows: entries 0, 1, 0 x 300 (decimal 768), and 0 x 301 (decimal 769); the latter two entries span all linear addresses

- The address field of entries 0 and 0 x 300 is set to the physical address of  $pg0$ , while the address field of entries 1 and 0 x 301 is set to the physical address of pg1.
- The Present, Read/Write, and User/Supervisor flags are set in all four entries.
- The Accessed, Dirty, PCD, PWD, and PageSize flags are cleared in all four entries.

Nutshell Handbook, the Nutshell Handbook logo, and the O'Reilly logo are registered trademarks of O'Reilly The startup  $\frac{32}{ }$  ) assembly language function also enables the paging unit. This is achieved by loading the physical address of swapper  $\text{pg\_dir}$  into the cr3 control register and by setting the PG flag of the  $cr0$  control register, as shown in the following equivalent code fragment:

```
movl $swapper_pg_dir-0xc0000000,%eax
movl %eax,%cr3 /* set the page table pointer.. */
r = 0.5 for \sqrt{6} for damages resulting from the information contained the information contained contained contained \frac{1}{2}orl $0x80000000, %eax
movl %cr0,%eax 
movl %eax,%cr0 /* ..and set paging (PG) bit */
```
### **2.5.5.2 Final kernel Page Table when RAM size is less than 896 MB**

The final mapping provided by the kernel Page Tables must transform linear addresses starting from 0xc0000000 into physical addresses starting from 0.

The pa macro is used to convert a linear address starting from PAGE OFFSET to the corresponding physical address, while the \_va macro does the reverse.

The *kernel master Page Global Directory* is still stored in swapper\_pg\_dir. It is initialized by the paging init( ) function, which does the following:

- 1. Invokespagetable\_init( ) to set up the Page Table entries properly
- 2. Writes the physical address of swapper\_pg\_dir in the cr3 control register
- 3. Invokes flush tlb all( ) to invalidate all TLB entries

The actions performed by pagetable\_init( ) depend on both the amount of RAM present and on the CPU model. Let's start with the simplest case. Our computer has less than 896 MB $[4]$  of RAM, 32-bit physical addresses are sufficient to address all the available RAM, and there is no need to activate the PAE mechanism. (See the earlier section Section 2.4.6.)

[4] The highest 128 MB of linear addresses are left available for several kinds of mappings (see sections Section 2.5.6 later in this chapter and Section 7.3). The kernel address space left for mapping the RAM is thus 1 GB - 128 MB = 896 MB.

The swapper\_pg\_dir Page Global Directory is reinitialized by a cycle equivalent to the following:

```
pgd = swapper_pg_dir + 768;
address = 0xc0000000;
while (address < end) {
     pe = _PAGE_PRESENT + _PAGE_RW + _PAGE_ACCESSED +
            _PAGE_DIRTY + _PAGE_PSE + _PAGE_GLOBAL + _ _pa(address);
   set\_pgd(pgd, \_\_pgd(pe)); ++pgd;
     address += 0x400000;
}
```
The end variable stores the linear address in the fourth gigabyte corresponding to the end of usable physical

memory. We assume that the CPU is a recent  $80 \times 86$  microprocessor supporting 4 MB pages and "global" linear addresses above 0xc0000000 are cleared, thus denying processes in User Mode access to the kernel TLB entries. Notice that the User/Supervisor flags in all Page Global Directory entries referencing address space.

required to complete the initialization phase of the kernel. When this mapping is no longer necessary, the kernel clears the corresponding Page Table entries by invoking the  $zap_l_own$  mappings() function. The identity mapping of the first 8 MB of physical memory built by the startup  $\frac{32}{ }$  ) function is

kernel also adjusts the entries of Page Tables corresponding to the "fix-mapped linear addresses." Actually, this description does not state the whole truth. As we shall see in the later section Section 2.5.6, the

### 2.5.5.3 Final kernel Page Table when RAM size is between 896 MB and 4096 MB

In this case, the RAM cannot be mapped entirely into the kernel linear address space. The best Linux can do space. If a program needs to address other parts of the existing RAM, some other linear address interval must<br>space. If a program needs to address other parts of the existing RAM, some other linear address interval must process in a program measure watchess once parts of the entring from the state information contained the information contained to the required RAM. This implies changing the value of some Page Table entries. We'll defer discussing how this kind of dynamic remapping is done in Chapter 7. during the initialization phase is to map a RAM window having size of 896 MB into the kernel linear address

To initialize the Page Global Directory, the kernel uses the same code as in previous case.

### **2.5.5.4 Final kernel Page Table when RAM size is more than 4096 MB**

Let's now consider kernel Page Table initialization for computers with more than 4 GB; more precisely, we deal with cases in which the following happens:

- The CPU model supports Physical Address Extension (PAE).
- The amount of RAM is larger than 4 GB.
- The kernel is compiled with PAE support.

Although PAE handles 36-bit physical addresses, linear addresses are still 32-bit addresses. As in the previous case, Linux maps a 896-MB RAM window into the kernel linear address space; the remaining RAM is left unmapped and handled by dynamic remapping, as described in Chapter 7. The main difference with the previous case is that a three-level paging model is used, so the Page Global Directory is initialized as follows:

```
for (i = 0; i < 3; i++)set\_pgd(swapper\_pg\_dir + i, \_\_pgd(1 + \_\_pa(empty\_zero\_page)));
pgd = swapper_pg_dir + 3;
address = 0xc0000000;
set\_pgd(pgd, \_\_pgd(\_\_pa(pmd) + 0x1));while (address < 0xe8000000) {
     pe = _PAGE_PRESENT + _PAGE_RW + _PAGE_ACCESSED +
          _PAGE_DIRTY + _PAGE_PSE + _PAGE_GLOBAL + _ _pa(address);
   set\_pmd(pmd, \_\_pmmd(pe)); pmd++;
     address += 0x200000;
}
pgd_base[0] = pgd_base[3];
```
The kernel initializes the first three entries in the Page Global Directory corresponding to the user linear address space with the address of an empty page (empty\_zero\_page). The fourth entry is initialized with the address of a Page Middle Directory (pmd). The first 448 entries in the Page Middle Directory (there are 512 entries, but the last 64 are reserved for noncontiguous memory allocation) are filled with the physical address of the first 896 MB of RAM.

Notice that all CPU models that support PAE also support large 2 MB pages and global pages. As in the previous case, whenever possible, Linux uses large pages to reduce the number of Page Tables.

#### Published by O'Reilly & Associates, Inc., 1005 Gravenstein Highway North, Sebastopol, CA95472. **2.5.6 Fix-Mapped Linear Addresses**

We saw that the initial part of the fourth gigabyte of kernel linear addresses maps the physical memory of the system. However, at least 128 MB of line[ar addr](http:// )esses are always left available because the kernel uses them to implement noncontiguous memory allocation and fix-mapped linear addresses.

Noncontiguous memory allocation is just a special way to dynamically allocate and release pages of memory, and is described in <u>Section 7.3</u>. In this section, we focus on fix-mapped linear addresses.

Basically, a *fix-mapped linear address* is a constant linear address like 0xfffffdf0 whose corresponding aware of a trademark claim, the designations have been printed in caps of a trademark claim, the associations  $\alpha$ physical address can be set up in an arbitrary way. Thus, each fix-mapped linear address maps one page frame of the physical memory. of the physical memory.

Fix-mapped linear addresses are conceptually similar to the linear addresses that map the first 896 MB of responsibility for damages are conceptually similar to the information contained in the instead of the order of the information contained by RAM. However, a fix-mapped linear address can map any physical address, while the herein. the linear addresses in the initial portion of the fourth gigabyte is linear (linear address *X* maps physical address *X*-PAGE\_OFFSET).

With respect to variable pointers, fix-mapped linear addresses are more efficient. In fact, dereferencing a variable pointers requires that one memory access more than dereferencing an immediate constant address. Moreover, checking the value of a variable pointer before dereferencing it is a good programming practice; conversely, the check is never required for a constant linear address.

Each fix-mapped linear address is represented by an integer index defined in the enum fixed\_addresses data structure:

```
enum fixed_addresses {
    FIX APIC BASE,
     FIX_IO_APIC_BASE_0,
    [...] _ _end_of_fixed_addresses
};
```
Fix-mapped linear addresses are placed at the end of the fourth gigabyte of linear addresses. The  $fix\_to\_virt$  ) function computes the constant linear address starting from the index:

```
inline unsigned long fix_to_virt(const unsigned int idx)
{ 
    if (idx >= _{end_of_fixed\_address}) _ _this_fixmap_does_not_exist( );
     return (0xffffe000UL - (idx << PAGE_SHIFT));
}
```
Let's assume that some kernel function invokes  $fix_to_virt(FTX_IOAPIC_BASE_0)$ . Since the function is declared as "inline," the C compiler does not invoke  $fix$  to  $virt( )$ , but just inserts its code in the calling function. Moreover, the check on the index value is never performed at runtime. In fact, FIX\_IOAPIC\_BASE\_0 is a constant, so the compiler can cut away the if statement because its condition is false at compile time. Conversely, if the condition is true or the argument of  $fix_to\_virt( )$  is not a constant, the compiler issues an error during the linking phase because the symbol \_

\_this\_fixmap\_does\_not\_exist is not defined elsewhere. Eventually, the compiler computes  $0xffffe000-(1\leq R\times PAGE$  SHIFT) and replaces the fix to virt( ) function call with the constant linear address  $0 \times f f f d000$ .

To associate a physical address with a fix-mapped linear address, the kernel uses the  $set\_fixmap$  ( idx,phys) and set\_fixmap\_nocache( idx,phys) functions. Both of them initialize the Page

Table entry corresponding to the  $fix\_to\_virt(idx)$  linear address with the physical address phys; cache when accessing the data in the page frame (see Section 2.4.7 earlier in this chapter). however, the second function also sets the PCD flag of the Page Table entry, thus disabling the hardware

## **2.5.7 Handling the Hardware Cache and the TLB**

O'Reilly & Associates books may be purchased for educational, business, or sales promotional use. Online Hardware caches and Translation Lookas[ide Bu](http:// )ffers play a crucial role in boosting the performances of modern computer architectures. Several techniques are used by kernel developers to reduce the number of cache and TLB misses.

## & Associates, Inc. Many of the designations used by manufacturers and sellers to distinguish their products **2.5.7.1 Handling the hardware cache**

As mentioned earlier in this chapter, hardware cache are addressed by cache lines. The L1\_CACHE\_BYTES macro yields the size of a cache line in bytes. On Intel models earlier than the Pentium 4, the macro yields the value 32; on a Pentium 4, it yields the value 128.

To optimize the cache hit rate, the kernel considers the architecture in making the following decisions.

- The most frequently used fields of a data structure are placed at the low offset within the data structure so they can be cached in the same line.
- When allocating a large set of data structures, the kernel tries to store each of them in memory so that all cache lines are used uniformly.
- When performing a process switch, the kernel has a small preference for processes that use the same set of Page Tables as the previously running process (see Section 11.2.2).

### **2.5.7.2 Handling the TLB**

As a general rule, any process switch implies changing the set of active Page Tables. Local TLB entries relative to the old Page Tables must be flushed; this is done automatically when the kernel writes the address of the new Page Global Directory into the cr3 control register. In some cases, however, the kernel succeeds in avoiding TLB flushes, which are listed here:

- When performing a process switch between two regular processes that use the same set of Page Tables (see Section 11.2.2).
- When performing a process switch between a regular process and a kernel thread. In fact, we'll see in Section 8.2.1, that kernel threads do not have their own set of Page Tables; rather, they use the set of Page Tables owned by the regular process that was scheduled last for execution on the CPU.

Beside process switches, there are other cases in which the kernel needs to flush some entries in a TLB. For instance, when the kernel assigns a page frame to a User Mode process and stores its physical address into a Page Table entry, it must flush any local TLB entry that refers to the corresponding linear address. On multiprocessor systems, the kernel must also flush the same TLB entry on the CPUs that are using the same set of Page Tables, if any.

To invalidate TLB entries, the kernel uses the following functions and macros:

### \_ \_flush\_tlb\_one

Invalidates the local TLB entry of the page, including the specified address.

### flush\_tlb\_page

Invalidates all TLB entries of the page, including the specified address on all CPUs. To do this, the kernel sends an Interprocessor Interrupt to the other CPUs (see Section 4.6.2).

## $local\_flush\_tlb$  and  $\_flush\_tlb$

Flushes the local TLB entries relative to all pages of the current process. To do this, the current value nonglobal pages (pages whose Global flag is clear) are invalidated. of the cr3 register is rewritten back into it. On Pentium Pro and later processors, only TLB entries of

#### $\texttt{flsh\_th}$ flush\_tlb

editions are also available for most titles [\(http://](http:// ) ). For more information, contact our corporate/institutional Flushes the TLB entries relative to the nonglobal pages of all current processes. Essentially, all CPUs receive an Interprocessor Interrupt that forces them to execute  $\_$   $\_$   $\_$  flush\_tlb.

#### Nutshell Handbook, the Nutshell Handbook logo, and the O'Reilly logo are registered trademarks of O'Reilly  $\frac{1}{2}$  associated by many of the designations used by manufacturers and selections to distinguish the manufacturers to distinguish the manufacturers to distinguish the manufacturers to distinguish the manufacturers to flush\_tlb\_mm

Flushes the TLB entries relative to all nonglobal pages in a specified set of Page Tables (see Section a tradition of a trademark claim in capture of a trademark contrademark caps. The association is seen printed in the association of all see in the next chapter, on multiprocessor systems, two or more CPUs might be  $\underline{6.2}$ . As we shall see in the lext entropic, on mantiprocessor systems, two or more Cr os inight of executing processes that share the same set of Page Tables. On the 80 x 86 architecture, this function forces every CPU to invalidate all local TLB entries relative to nonglobal pages of the specified set of responsibility for each or formation or for damages resulting from the use of the information contained from the information contained from the use of the information contained from the use of the information contained fro Page Tables.

## flush\_tlb\_range

Invalidates all TLB entries of the nonglobal pages in a specified address range of a given set of Page Tables. On the 80 x 86 architecture, this macro is equivalent to flush\_tlb\_mm.

### \_ \_flush\_tlb\_all

Flushes all local TLB entries (regardless of the Global flag settings of the Page Table entries in Pentium Pro and later processors). To do this, the kernel temporarily clears the PGE flag in  $\text{cr}4$  and then writes into the  $cr3$  register.

### flush\_tlb\_all

Flushes all TLB entries in all CPUs (regardless of the Global flag settings of the Page Table entries in Pentium Pro and later processors). Essentially, all CPUs receive an Interprocessor Interrupt that forces them to execute \_ \_flush\_tlb\_all.

To avoid useless TLB flushing in multiprocessor systems, the kernel uses a technique called *lazy TLB mode*. The basic idea is if several CPUs are using the same Page Tables and a TLB entry must be flushed on all of them, then TLB flushing may, in some cases, be delayed on CPUs running kernel threads.

In fact, each kernel thread does not have its own set of Page Tables; rather, it makes use of the set of Page Tables belonging to a regular process. However, there is no need to invalidate a TLB entry that refers to a User Mode linear address because no kernel thread accesses the User Mode address space.<sup>[5]</sup>

[5] By the way, the flush tlb all macro does not use the lazy TLB mode mechanism; it is usually invoked whenever the kernel modifies a Page Table entry relative to the Kernel Mode address space.

When some CPU starts running a kernel thread, the kernel sets it into lazy TLB mode. When requests are issued to clear some TLB entries, each CPU in lazy TLB mode does not flush the corresponding entries; however, the CPU remembers that its current process is running on a set of Page Tables whose TLB entries for the User Mode addresses are invalid. As soon as the CPU in lazy TLB mode switches to a regular process with a different set of Page Tables, the hardware automatically flushes the TLB entries, and the kernel sets the CPU back in nonlazy TLB mode. However, if a CPU in lazy TLB mode switches to a regular process that owns the same set of Page Tables used by the previously running kernel thread, then any deferred TLB invalidation must be effectively applied by the kernel; this "lazy" invalidation is effectively achieved by flushing all nonglobal TLB entries of the CPU.

Some extra data structures are needed to implement the lazy TLB mode. The cpu\_tlbstate variable is a static array of NR\_CPUS structures (one for every CPU in the system) consisting of an active\_mm field pointing to the memory descriptor of the current process (see Chapter 8) and a state flag that can assume

only two values: TLBSTATE\_OK (non-lazy TLB mode) or TLBSTATE\_LAZY (lazy TLB mode). that should receive Interprocessor Interrupts related to TLB flushing; this field is meaningful only when the Furthermore, each memory descriptor includes a cpu\_vm\_mask field that stores the indices of the CPUs memory descriptor belongs to a process currently in execution.

element to TLBSTATE\_LAZY; moreover, the cpu\_vm\_mask field of the active memory descriptor stores the indices of all CPUs in the system, including the one that is entering in lazy TLB mode. When another CPU wants to invalidate the TLB entries of all CPUs relative to a given set of Page Tables, it delivers an corresponding memory descriptor.  $A \rightarrow A$ ssociates, Inc. Many of the designations used by manufacturers and sellers to distinguish the distinguish their products the designations of the designations of the designations of the designations of the designatio When a CPU starts executing a kernel thread, the kernel sets the state field of its cpu\_tlbstate Interprocessor Interrupt to all CPUs whose indices are included in the cpu\_vm\_mask field of the

When a CPU receives an Interprocessor Interrupt related to TLB flushing and verifies that it affects the set of Page Tables of its current process, it checks whether the state field of its cpu\_tlbstate element is equal to TLBSTATE\_LAZY; in this case, the kernel refuses to invalidate the TLB entries and removes the CPU index from the cpu\_vm\_mask field of the memory descriptor. This has two consequences:

- Until the CPU remains in lazy TLB mode, it will not receive other Interprocessor Interrupts related to TLB flushing.
	- If the CPU switches to another process that is using the same set of Page Tables as the kernel thread that is being replaced, the kernel invokes local\_flush\_tlb to invalidate all nonglobal TLB entries of the CPU.
# **Chapter 3. Processes**

The concept of a *process* is fundamental to any multiprogramming operating system. A process is usually processes (although they can share the same executable code). Processes are often called tasks or threads in processes (although they can share the same executable code). Processes are often called *tasks* or *threads* in the Linux source code defined as an instance of a program in execution; thus, if 16 users are running *vi* at once, there are 16 separate the Linux source code.

by the kernel. The last two sections describe how processes can be created and destroyed. We also describe how processes can be created and destroyed. We also describe how Linux supports multithreaded applications — as mentioned in Chapter 1, it relies on so-called lightweight processes (LWP).  $\overline{\phantom{a}}$ and a trademark claim, the designations have been printed in caps of  $\mathcal{L}$ In this chapter, we discuss static properties of processes and then describe how process switching is performed

# 3.1 Processes, Lightweight Processes, and Threads

The term "process" is often used with several different meanings. In this book, we stick to the usual OS of data structures that fully describes how far the execution of the program has progressed. editions are also available for most titles [\(http://](http:// ) ). For more information, contact our corporate/institutional textbook definition: a *process* is an instance of a program in execution. You might think of it as the collection

Processes are like human beings: they are generated, they have a more or less significant life, they optionally common among processes — each process has just one parent.  $\mathcal{A}$ ssociates, Inc. Many of the designations used by manufacturers and sellers to distinguish the distinguish their products the designations of the designations of the designations of the designations of the designat generate one or more child processes, and eventually they die. A small difference is that sex is not really

From the kernel's point of view, the purpose of a process is to act as an entity to which system resources (CPU time, memory, etc.) are allocated.

space and executes the same code as the parent, beginning at the next instruction following the process creation system call. Although the parent and child may share the pages containing the program code (text), they have separate copies of the data (stack and heap), so that changes by the child to a memory location are When a process is created, it is almost identical to its parent. It receives a (logical) copy of the parent's address invisible to the parent (and vice versa).

While earlier Unix kernels employed this simple model, modern Unix systems do not. They support *multithreaded applications* — user programs having many relatively independent execution flows sharing a large portion of the application data structures. In such systems, a process is composed of several *user threads* (or simply *threads*), each of which represents an execution flow of the process. Nowadays, most multithreaded applications are written using standard sets of library functions called *pthread (POSIX thread) libraries*.

Older versions of the Linux kernel offered no support for multithreaded applications. From the kernel point of view, a multithreaded application was just a normal process. The multiple execution flows of a multithreaded application were created, handled, and scheduled entirely in User Mode, usually by means of a POSIXcompliant *pthread* library.

However, such an implementation of multithreaded applications is not very satisfactory. For instance, suppose a chess program uses two threads: one of them controls the graphical chessboard, waiting for the moves of the human player and showing the moves of the computer, while the other thread ponders the next move of the game. While the first thread waits for the human move, the second thread should run continuously, thus exploiting the thinking time of the human player. However, if the chess program is just a single process, the first thread cannot simply issue a blocking system call waiting for a user action; otherwise, the second thread is blocked as well. Instead, the first thread must employ sophisticated nonblocking techniques to ensure that the process remains runnable.

Linux uses *lightweight processes* to offer better support for multithreaded applications. Basically, two lightweight processes may share some resources, like the address space, the open files, and so on. Whenever one of them modifies a shared resource, the other immediately sees the change. Of course, the two processes must synchronize themselves when accessing the shared resource.

If lightweight processes are available, a straightforward way to implement multithreaded applications is to associate a lightweight process with each thread. In this way, the threads can access the same set of application data structures by simply sharing the same memory address space, the same set of open files, and so on; at the same time, each thread can be scheduled independently by the kernel so that one may sleep while another remains runnable. Two examples of POSIX-compliant *pthread* libraries that use Linux's lightweight processes are *LinuxThreads* and the recently released IBM's *Next Generation Posix Threading Package* (*NGPT*).

# **3.2 Process Descriptor**

To manage processes, the kernel must have a clear picture of what each process is doing. It must know, for been assigned to it, which files it is allowed to address, and so on. This is the role of the *process descriptor* atask\_struct type structure whose fields contain all the information related to a single process. As the repository of so much information, the process descriptor is rather complex. In addition to a large number of Nutshell Handbook, the Nutshell Handbook, the Nutshell Handbook logo are registered trademarks of  $\frac{1}{2}$  and  $\frac{1}{2}$  decorribos for  $\frac{1}{2}$  in the necessary contents of  $\frac{1}{2}$  in the content of  $\frac{1}{2}$  is the that, in turn, contain pointers to other structures. Figure 3-1 describes the Linux process descriptor schematically are claimed as trademarks. Where those designations appear in this book, and O'Reilly & Associates, Inc. was instance, the process's priority, whether it is running on a CPU or blocked on an event, what address space has fields containing process attributes, the process descriptor contains several pointers to other data structures schematically.

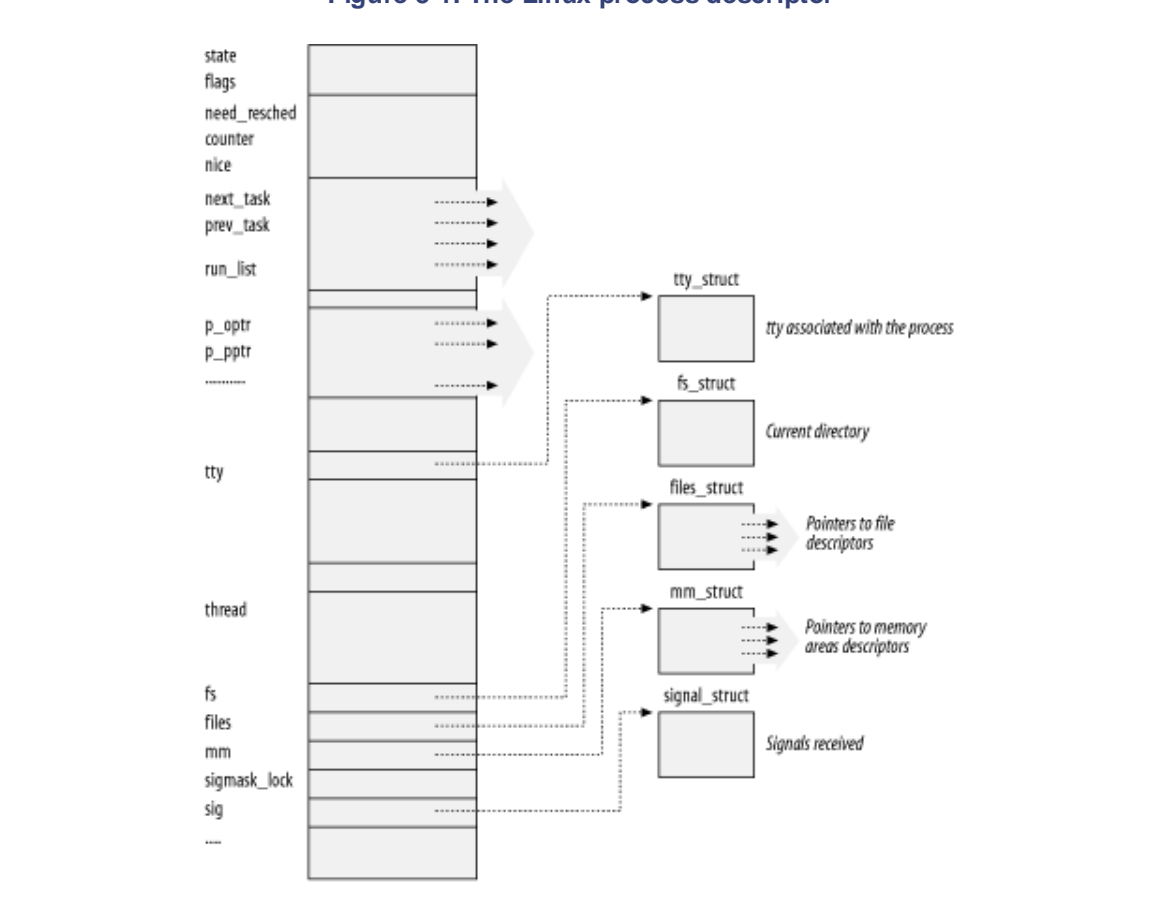

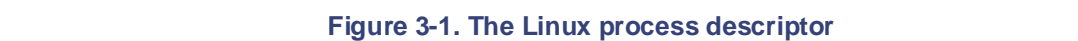

The five data structures on the right side of the figure refer to specific resources owned by the process. These resources are covered in future chapters. This chapter focuses on two types of fields that refer to the process state and to process parent/child relationships.

## **3.2.1 Process State**

As its name implies, the state field of the process descriptor describes what is currently happening to the process. It consists of an array of flags, each of which describes a possible process state. In the current Linux version, these states are mutually exclusive, and hence exactly one flag of state is set; the remaining flags are cleared. The following are the possible process states:

### TASK\_RUNNING

The process is either executing on a CPU or waiting to be executed.

## TASK\_INTERRUPTIBLE

The process is suspended (sleeping) until some condition becomes true. Raising a hardware interrupt, conditions that might wake up the process (put its state back to TASK\_RUNNING). releasing a system resource the process is waiting for, or delivering a signal are examples of

## TASK\_UNINTERRUPTIBLE

Like the previous state, except that delivering a signal to the sleeping process leaves its state conditions in which a process must wait until a given event occurs without being interrupted. For instance, this state may be used when a process opens a device file and the corresponding device driver starts probing for a corresponding hardware device. The device driver must not be interrupted until the probing is complete, or the hardware device could be left in an unpredictable state. unchanged. This process state is seldom used. It is valuable, however, under certain specific

#### TASK\_STOPPED

While every precaution has been taken in the preparation of this book, the publisher and authors assume no Process execution has been stopped; the process enters this state after receiving a SIGSTOP, SIGTSTP, SIGTTIN, or SIGTTOU signal. When a process is being monitored by another (such as when a debugger executes a  $ptrace($ ) system call to monitor a test program), each signal may put the process in the TASK\_STOPPED state.

### TASK\_ZOMBIE

Process execution is terminated, but the parent process has not yet issued a wait  $( )$  -like system  $call—wait( )$ , wait3(), wait4(), or waitpid() — to return information about the dead process. Before the wait  $( )$ -like call is issued, the kernel cannot discard the data contained in the dead process descriptor because the parent might need it. (See Section 3.5.2 near the end of this chapter.)

The value of the state field is usually set with a simple assignment. For instance:

### procdesc\_ptr->state = TASK\_RUNNING;

The kernel also uses the set\_task\_state and set\_current\_state macros: they set the state of a specified process and of the process currently executed, respectively. Moreover, these macros ensure that the assignment operation is not mixed with other instructions by the compiler or the CPU control unit. Mixing the instruction order may sometimes lead to catastrophic results (see Chapter 5).

## **3.2.2 Identifying a Process**

As a general rule, each execution context that can be independently scheduled must have its own process descriptor; therefore, even lightweight processes, which share a large portion of their kernel data structures, have their own task struct structures.

The strict one-to-one correspondence between the process and process descriptor makes the 32-bit process descriptor address<sup>[1]</sup>a useful means for the kernel to identify processes. These addresses are referred to as *process descriptor pointers*. Most of the references to processes that the kernel makes are through process descriptor pointers.

[1] Technically, these 32 bits are only the offset component of a logical address. However, since Linux uses a single kernel data segment, we can consider the offset to be equivalent to a whole logical address. Furthermore, since the base addresses of the code and data segments are set to 0, we can treat the offset as a linear address.

On the other hand, Unix-like operating systems allow users to identify processes by means of a number called the *Process ID*(or *PID*), which is stored in the pid field of the process descriptor. PIDs are numbered sequentially: the PID of a newly created process is normally the PID of the previously created process incremented by one. However, for compatibility with traditional Unix systems developed for 16-bit hardware platforms, the maximum PID number allowed on Linux is 32,767. When the kernel creates the 32,768th

process in the system, it must start recycling the lower, unused PIDs.

Linux associates a different PID with each process or lightweight process in the system. (As we shall see later flexibility, since every execution context in the system can be uniquely identified. in this chapter, there is a tiny exception on multiprocessor systems.) This approach allows the maximum

On the other hand, Unix programmers expect threads in the same group to have a common PID. For instance, it should be possible to a send a signal sp[ecifyin](http:// )g a PID that affects all threads in the group. In fact, the POSIX 1003.1c standard states that all threads of a multithreaded application must have the same PID.

To comply with this standard, Linux 2.4 introduces the notion of *thread group*. A thread group is essentially a collection of lightweight processes that correspond to the threads of a multithreaded application. All descriptors of the lightweight processes in the same thread group are collected in a doubly linked list  $implemented$  through the  $thread\_group$  field of the  $task\_struct$  structure. The identifier shared by the threads is the PID of the first lightweight process in the group; it is stored in the tgid field of the process the threads of a multithreaded application share the same identifier. The  $t$ gid field has the same value as the pid field, both for normal processes and for lightweight processes not included in a thread group. Therefore,  $the$ getpid() system call works as usual for them. descriptors. The getpid( ) system call returns current->tgid instead of current->pid, so all

Later, we'll show you how it is possible to derive a true process descriptor pointer efficiently from its respective PID. Efficiency is important because many system calls such as  $k$ ill() use the PID to denote the affected process.

## **3.2.2.1 Processor descriptors handling**

Processes are dynamic entities whose lifetimes range from a few milliseconds to months. Thus, the kernel must be able to handle many processes at the same time, and process descriptors are stored in dynamic memory rather than in the memory area permanently assigned to the kernel. Linux stores two different data structures for each process in a single 8 KB memory area: the process descriptor and the Kernel Mode process stack.

In Section 2.3, we learned that a process in Kernel Mode accesses a stack contained in the kernel data segment, which is different from the stack used by the process in User Mode. Since kernel control paths make little use of the stack, only a few thousand bytes of kernel stack are required. Therefore, 8 KB is ample space for the stack and the process descriptor.

Figure 3-2 shows how the two data structures are stored in the 2-page (8 KB) memory area. The process descriptor resides at the beginning of the memory area and the stack grows downward from the end.

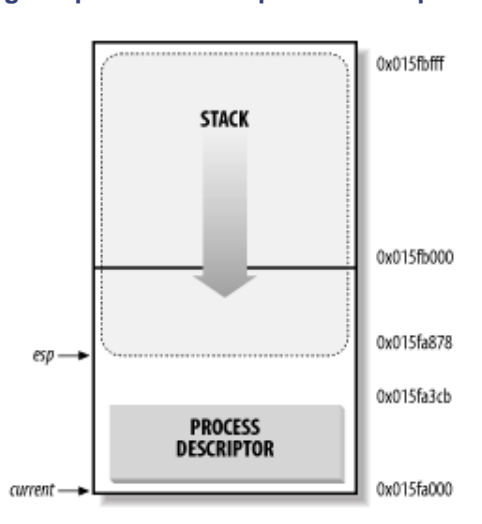

### **Figure 3-2. Storing the process descriptor and the process kernel stack**

The esp register is the CPU stack pointer, which is used to address the stack's top location. On Intel systems, User Mode to Kernel Mode, the kernel stack of a process is always empty, and therefore the esp register the stack starts at the end and grows toward the beginning of the memory area. Right after switching from points to the byte immediately following the memory area.

less than 1,000 bytes long, the kernel stack can expand up to 7,200 bytes. The value of the esp is decremented as soon as data is written into the stack. Since the process descriptor is

The C language allows the process descriptor and the kernel stack of a process to be conveniently represented Nutshell Handbook, the Nutshell Handbook logo, and the O'Reilly logo are registered trademarks of O'Reilly by means of the following union construct:

```
union task_union {
struct task_struct task; and O'Reilly & Associates, Inc. was appear in this book, Inc. was appear in the Associates, Inc. was appear in the Associates, Inc. was appeared to Associate such as a structure of the Associates, 
unsigned long stack[2048];
between the images of the American West and the topic of Linux is a trademark of O'Reilly & Associates, Inc.
};
```
The process descriptor shown in Figure 3-2 is stored starting at address  $0 \times 015$  fa $000$ , and the stack is stored starting at address  $0 \times 015f \in 000$ . The value of the esp register points to the current top of the stack at 0x015fa878.

The kernel uses the alloc\_task\_struct and free\_task\_struct macros to allocate and release the 8 KB memory area storing a process descriptor and a kernel stack.

## **3.2.2.2 The current macro**

The close association between the process descriptor and the Kernel Mode stack just described offers a key benefit in terms of efficiency: the kernel can easily obtain the process descriptor pointer of the process currently running on a CPU from the value of the  $\exp$  register. In fact, since the memory area is 8 KB ( $2^{13}$ ) bytes) long, all the kernel has to do is mask out the 13 least significant bits of esp to obtain the base address of the process descriptor. This is done by the current macro, which produces assembly language instructions like the following:

```
movl $0xffffe000, %ecx 
andl %esp, %ecx 
movl %ecx, p
```
After executing these three instructions, p contains the process descriptor pointer of the process running on the CPU that executes the instruction.[2]

 $[2]$  One drawback to the shared-storage approach is that, for efficiency reasons, the kernel stores the 8-KB memory area in two consecutive page frames with the first page frame aligned to a multiple of  $2^{13}$ . This may turn out to be a problem when little dynamic memory is available.

The current macro often appears in kernel code as a prefix to fields of the process descriptor. For example, current->pid returns the process ID of the process currently running on the CPU.

Another advantage of storing the process descriptor with the stack emerges on multiprocessor systems: the correct current process for each hardware processor can be derived just by checking the stack, as shown previously. Linux 2.0 did not store the kernel stack and the process descriptor together. Instead, it was forced to introduce a global static variable called current to identify the process descriptor of the running process. On multiprocessor systems, it was necessary to define current as an array—one element for each available CPU.

### **3.2.2.3 The process list**

To allow an efficient search through processes of a given type (for instance, all processes in a runnable state), the kernel creates several lists of processes. Each list consists of pointers to process descriptors. A list pointer (that is, the field that each process uses to point to the next process) is embedded right in the process

descriptor's data structure. When you look at the C-language declaration of the task\_struct structure, the more complicated than any list, which is a data structure containing a pointer to the next instance of itself. descriptors may seem to turn in on themselves in a complicated recursive manner. However, the concept is no

A circular doubly linked list (see Figure 3-3) links all existing process descriptors; we will call it the *process* head of the list is the init\_task descriptor referenced by the first element of the task array; it is the ancestor of all processes, and is called *process* 0 or *swapper* (see Section 3.4.2 later in this chapter). The prev\_task field of init\_task points to the process descriptor inserted last in the list. *list*. The prev\_task and next\_task fields of each process descriptor are used to implement the list. The

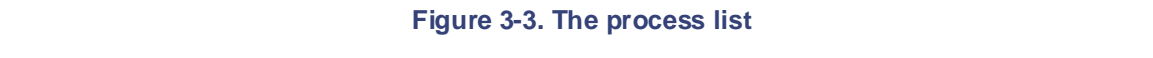

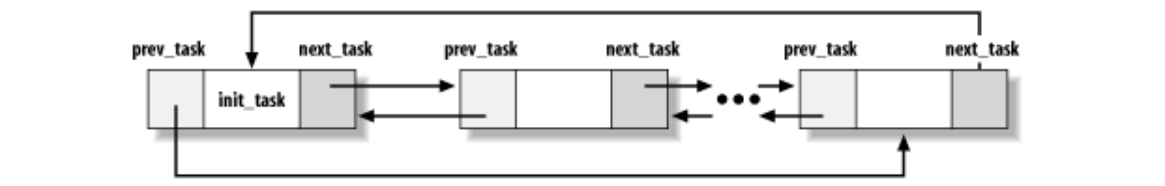

The SET\_LINKS and REMOVE\_LINKS macros are used to insert and to remove a process descriptor in the process list, respectively. These macros also take care of the parenthood relationship of the process (see Section 3.2.3 later in this chapter).

Another useful macro, called  $for\_each\_task$ , scans the whole process list. It is defined as:

```
#define for_each_task(p) \ 
     for (p = 0 \nmid \text{init}\_task ; (p = p->next}\_task) != 0 \nmid \text{init}\_task ; )
```
The macro is the loop control statement after which the kernel programmer supplies the loop. Notice how the init\_task process descriptor just plays the role of list header. The macro starts by moving past init\_task to the next task and continues until it reaches init\_task again (thanks to the circularity of the list).

## **3.2.2.4 Doubly linked lists**

The process list is a special doubly linked list. However, as you may have noticed, the Linux kernel uses hundreds of doubly linked lists that store the various kernel data structures.

For each list, a set of primitive operations must be implemented: initializing the list, inserting and deleting an element, scanning the list, and so on. It would be both a waste of programmers' efforts and a waste of memory to replicate the primitive operations for each different list.

Therefore, the Linux kernel defines the list\_head data structure, whose fields next and prev represent the forward and back pointers of a generic doubly linked list element, respectively. It is important to note, however, that the pointers in a list\_head field store the addresses of other list\_head fields rather than the addresses of the whole data structures in which the list\_head structure is included (see Figure 3- 4).

**Figure 3-4. A doubly linked list built with list\_head data structures**

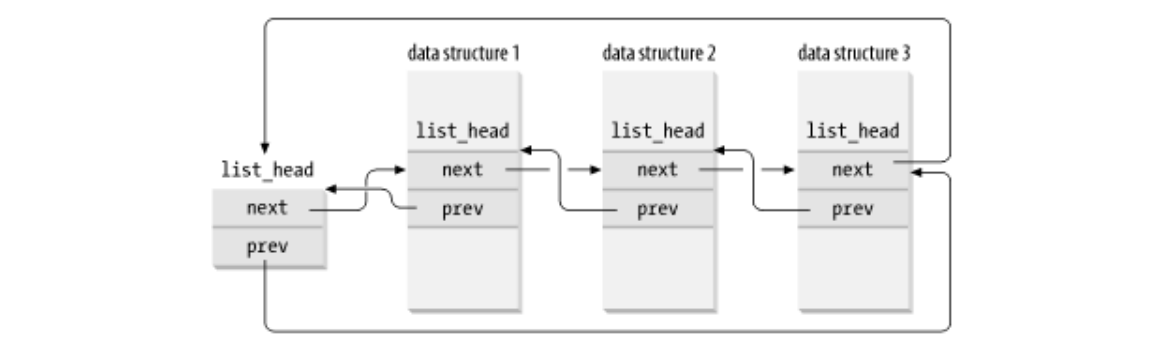

A new list is created by using the LIST\_HEAD(list\_name) macro. It declares a new variable named list\_name of type list\_head, which is the conventional first element of the new list (much as init\_task is the conventional first element of the process list).

 $\mathcal{L}_{\text{max}}$  precaution has been taken in the publisher and authors assume no this book, the publisher and authors assume no this book, the publisher and authors assume no this book, the publisher and authors assume no t Several functions and macros implement the primitives, including those shown in the following list.

```
list\_add(n,p)
```
Inserts an element pointed by n right after the specified element pointed by  $p$  (to insert n at the beginning of the list, set  $p$  to the address of the conventional first element)

list\_add\_tail(n,h)

Inserts an element pointed by n at the end of the list specified by the address h of its conventional first element

## list del(p)

Deletes an element pointed by  $p$  (there is no need to specify the conventional first element of the list)

#### list  $empty(p)$

Checks if the list specified by the address of its conventional first element is empty

### list\_entry(p,t,f)

Returns the address of the data structure of type  $t$  in which the list head field that has the name  $f$  and the address  $p$  is included

## list for  $each(p,h)$

Scans the elements of the list specified by the address h of the conventional first element (similar to for\_each\_task for the process list)

## **3.2.2.5 The list of TASK\_RUNNING processes**

When looking for a new process to run on the CPU, the kernel has to consider only the runnable processes (that is, the processes in the TASK\_RUNNING state). Since it is rather inefficient to scan the whole process list, a doubly linked circular list of TASK\_RUNNING processes called *runqueue* has been introduced. This list is implemented through the run\_list field of type list\_head in the process descriptor. As in the previous case, the init\_task process descriptor plays the role of list header. The nr\_running variable stores the total number of runnable processes.

The add\_to\_runqueue() function inserts a process descriptor at the beginning of the list, while del\_from\_runqueue( ) removes a process descriptor from the list. For scheduling purposes, two functions, move\_first\_runqueue( ) and move\_last\_runqueue( ), are provided to move a process descriptor to the beginning or the end of the runqueue, respectively. The task\_on\_runqueue( ) function checks whether a given process is inserted into the runqueue.

Finally, the wake\_up\_process() function is used to make a process runnable. It sets the process state also forces the invocation of the scheduler when the process has a dynamic priority larger than that of the Published by O'Reilly & Associates, Inc., 1005 Gravenstein Highway North, Sebastopol, CA95472. to TASK\_RUNNING and invokes add\_to\_runqueue( ) to insert the process in the runqueue list. It current process or, in SMP systems, that of a process currently executing on some other CPU (see Chapter 11).

# O'Reilly & Associates books may be purchased for educational, business, or sales promotional use. Online **3.2.2.6 The pidhash table and chained lists**

In several circumstances, the kernel must be able to derive the process descriptor pointer corresponding to a In several encurristances, the Kenter must be able to derive the process descriptor pointer corresponding to  $PID$ . This occurs, for instance, in servicing the  $kill$   $\rightarrow$  system call. When process P1 wishes to send a signal to another process, P2, it invokes the  $kill()$  system call specifying the PID of P2 as the parameter. The kernel derives the process descriptor pointer from the PID and then extracts the pointer to the data structure that records the pending signals from P2's process descriptor.

Scanning the process list sequentially and checking the pid fields of the process descriptors is feasible but  $\frac{1}{2}$  and the Figure of the Sequential West and the Community inc. The  $\frac{1}{2}$  and  $\frac{1}{2}$  and  $\frac{1}{2}$  and  $\frac{1}{2}$  and  $\frac{1}{2}$  and  $\frac{1}{2}$  and  $\frac{1}{2}$  and  $\frac{1}{2}$  and  $\frac{1}{2}$  and  $\frac{1}{2}$  and  $\frac{1}{$ been introduced (PIDHASH\_SZ is usually set to  $1,024$ ). The table entries contain process descriptor pointers. The PID is transformed into a table index using the pid\_hashfn macro:

```
\#\text{define pid\_hashfn}(x) ((((x) >> 8) ^ (x)) & (PIDHASH_SZ - 1))
```
As every basic computer science course explains, a hash function does not always ensure a one-to-one correspondence between PIDs and table indexes. Two different PIDs that hash into the same table index are said to be *colliding*.

Linux uses *chaining* to handle colliding PIDs; each table entry is a doubly linked list of colliding process descriptors. These lists are implemented by means of the pidhash\_next and pidhash\_pprev fields in the process descriptor. Figure 3-5 illustrates a pidhash table with two lists. The processes having PIDs 199 and 26,799 hash into the 200th element of the table, while the process having PID 26,800 hashes into the 217th element of the table.

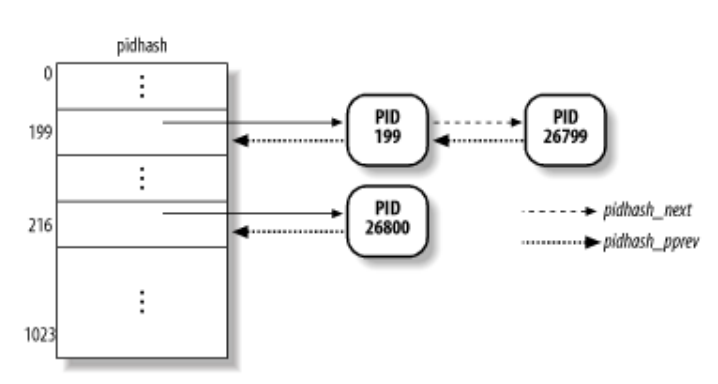

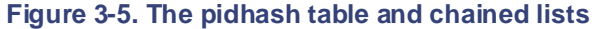

Hashing with chaining is preferable to a linear transformation from PIDs to table indexes because at any given instance, the number of processes in the system is usually far below 32,767 (the maximum allowed PID). It is a waste of storage to define a table consisting of 32,768 entries, if, at any given instance, most such entries are unused.

The hash\_ pid( ) and unhash\_ pid( ) functions are invoked to insert and remove a process in the pidhash table, respectively. The find\_task\_by\_pid( ) function searches the hash table and returns the process descriptor pointer of the process with a given PID (or a null pointer if it does not find the process).

## **3.2.3 Parenthood Relationships Among Processes**

Processes created by a program have a parent/child relationship. When a process creates multiple children, these children have sibling relationships. Several fields must be introduced in a process descriptor to represent

these relationships. Processes 0 and 1 are created by the kernel; as we shall see later in the chapter, process 1 (*init*) is the ancestor of all other processes. The descriptor of a process P includes the following fields:

# Printed in the United States of America. p\_opptr (*original parent*)

Published by O'Reilly & Associates, Inc., 1005 Gravenstein Highway North, Sebastopol, CA95472. the parent process no longer exists. Therefore, when a shell user starts a background process and exits the shell, the background proces[s becom](http:// )es the child of *init*. Points to the process descriptor of the process that created P or to the descriptor of process 1 (*init*) if

#### sales department: (800) 998-9938 or corporate@oreilly.com. p\_pptr (*parent*)

Nutshell Handbook, the Nutshell Handbook logo, and the O'Reilly logo are registered trademarks of O'Reilly Points to the current parent of P (this is the process that must be signaled when the child process terminates); its value usually coincides with that of  $p\_opptr$ . It may occasionally differ, such as when another process issues a ptrace( ) system call requesting that it be allowed to monitor P  $b = \frac{\text{Section 20.1.5}}{\text{Section 20.1.5}}$ 

#### $p_{\text{C}}$  eper (china) p\_cptr (*child*)

Points to the process descriptor of the youngest child of P — that is, of the process created most recently by it.

## p\_ysptr (*younger sibling*)

Points to the process descriptor of the process that has been created immediately after P by P's current parent.

### p\_osptr (*older sibling*)

Points to the process descriptor of the process that has been created immediately before P by P's current parent.

Figure 3-6 illustrates the parent and sibling relationships of a group of processes. Process P0 successively created P1, P2, and P3. Process P3, in turn, created process P4. Starting with  $p\_cptr$  and using the p\_osptr pointers to siblings, P0 is able to retrieve all its children.

## **Figure 3-6. Parenthood relationships among five processes**

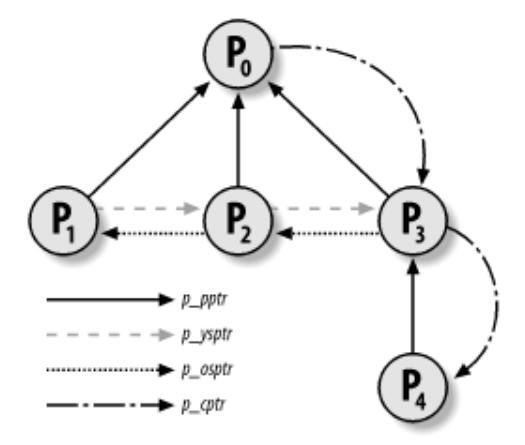

## **3.2.4 How Processes Are Organized**

The runqueue list groups all processes in a TASK\_RUNNING state. When it comes to grouping processes in other states, the various states call for different types of treatment, with Linux opting for one of the choices shown in the following list.

• Processes in a TASK\_STOPPED or in a TASK\_ZOMBIE state are not linked in specific lists. There

is no need to group processes in either of these two states, since stopped and zombie processes are accessed only via PID or via linked lists of the child processes for a particular parent.

• Processes in a TASK\_INTERRUPTIBLE or TASK\_UNINTERRUPTIBLE state are subdivided into many classes, each of which corresponds to a specific event. In this case, the process state does additional lists of processes. These are called *wait queues*. not provide enough information to retrieve the process quickly, so it is necessary to introduce

## **3.2.4.1 Wait queues** or corporate  $\alpha$

Wait queues have several uses in the kernel, particularly for interrupt handling, process synchronization, and timing. Because these topics are discussed in later chapters, we'll just say here that a process must often wait are claimed as trademarks. Where the claim and Other this book, we argue that a present in the claim which the<br>for some event to occur, such as for a disk operation to terminate, a system resource to be released, or a fixe interval of time to elapse. Wait queues implement conditional waits on events: a process wishing to wait for a between the image of the American West and the American West and the Cinemark of O'CREILLY and the Second Metal<br>Specific event places itself in the proper wait queue and relinquishes control. Therefore, a wait queue represents a set of sleeping processes, which are woekn up by the kernel when some condition becomes true.

Wait queues are implemented as doubly linked lists whose elements include pointers to process descriptors. here gested the impremented as deality inneed head, a data structure of type wait\_queue\_head\_t:<br>Each wait queue is identified by a *wait queue head*, a data structure of type wait\_queue\_head\_t:

```
struct _ _wait_queue_head {
     spinlock_t lock;
     struct list_head task_list;
};
typedef struct _ _wait_queue_head wait_queue_head_t;
```
Since wait queues are modified by interrupt handlers as well by major kernel functions, the doubly linked lists must be protected from concurrent accesses, which could induce unpredictable results (see Chapter 5). Synchronization is achieved by the lock spin lock in the wait queue head.

Elements of a wait queue list are of type wait\_queue\_t:

```
struct _ _wait_queue {
    unsigned int flags;
    struct task struct * task;
    struct list head task list;
};
typedef struct _ _wait_queue wait_queue_t;
```
Each element in the wait queue list represents a sleeping process, which is waiting for some event to occur; its descriptor address is stored in the task field. However, it is not always convenient to wake up *all* sleeping processes in a wait queue.

For instance, if two or more processes are waiting for exclusive access to some resource to be released, it makes sense to wake up just one process in the wait queue. This process takes the resource, while the other processes continue to sleep. (This avoids a problem known as the "thundering herd," with which multiple processes are awoken only to race for a resource that can be accessed by one of them, and the result is that remaining processes must once more be put back to sleep.)

Thus, there are two kinds of sleeping processes: *exclusive processes* (denoted by the value 1 in the flags field of the corresponding wait queue element) are selectively woken up by the kernel, while *nonexclusive processes* (denoted by the value 0 in flags) are always woken up by the kernel when the event occurs. A process waiting for a resource that can be granted to just one process at a time is a typical exclusive process. Processes waiting for an event like the termination of a disk operation are nonexclusive.

## **3.2.4.2 Handling wait queues**

The add\_wait\_queue() function inserts a nonexclusive process in the first position of a wait queue

list. The add\_wait\_queue\_exclusive( ) function inserts an exclusive process in the last position The waitqueue\_active( ) function checks whether a given wait queue list is empty. of a wait queue list. The remove wait queue () function removes a process from a wait queue list.

A new wait queue may be defined by using the DECLARE\_WAIT\_QUEUE\_HEAD(name) macro, which init\_waitqueue\_head() function may be used to initialize a wait queue head variable that was allocated dynamically. For most titles [\(http://](http:// ) ). For more institution, contact our corporate  $\alpha$ statically declares and initializes a new wait queue head variable called name. The

A process wishing to wait for a specific condition can invoke any of the functions shown in the following list.

• The sleep\_on( ) function operates on the current process:

```
are claimed as trademarks. Where those designations appear in this book, and O'Reilly & Associates, Inc. was
• void sleep_on(wait_queue_head_t *q)
• the american west and the topical of \mathcal{L} the topic of \mathcal{L} and \mathcal{L} are \mathcal{L} is a trademark of \mathcal{L} and \mathcal{L} are \mathcal{L} and \mathcal{L} are \mathcal{L} and \mathcal{L} are \mathcal{L} and \mathcal{L} are \mathcal• wait_queue_t wait;
• wait.flags = 0;
herein.
   \bullet \{wait.task = current;• current->state = TASK_UNINTERRUPTIBLE;
   • add_wait_queue(q, &wait);
             schedule( );
   • remove_wait_queue(q, &wait);
      }
```
The function sets the state of the current process to TASK\_UNINTERRUPTIBLE and inserts it into the specified wait queue. Then it invokes the scheduler, which resumes the execution of another process. When the sleeping process is woken, the scheduler resumes execution of the sleep\_on( ) function, which removes the process from the wait queue.

- The interruptible\_sleep\_on( ) is identical to sleep\_on( ), except that it sets the state of the current process to TASK\_INTERRUPTIBLE instead of setting it to TASK\_UNINTERRUPTIBLE so that the process can also be woken up by receiving a signal.
- The sleep\_on\_timeout( ) and interruptible\_sleep\_on\_timeout( ) functions are similar to the previous ones, but they also allow the caller to define a time interval after which the process will be woken up by the kernel. To do this, they invoke the schedule\_timeout() function instead of schedule() (see Section 6.6.2).
- The wait\_event and wait\_event\_interruptible macros, introduced in Linux 2.4, put the calling process to sleep on a wait queue until a given condition is verified. For instance, the wait\_event\_interruptible(wq,condition) macro essentially yields the following fragment (we have omitted the code related to signal handling and return values on purpose):

```
• if (!(condition)) {
• wait_queue_t _ _wait;
• init_waitqueue_entry(&_ _wait, current);
          • add_wait_queue(&wq, &_ _wait);
• for (i; j) {
             • set_current_state(TASK_INTERRUPTIBLE);
• if (condition)
                • break;
             • schedule();
• }
• current->state = TASK_RUNNING;
          • remove_wait_queue(&wq, &_ _wait);
       }
```
These macros should be used instead of the older  $s \leq l \leq p_{\text{on}}($  ) and atomically put the process to sleep when the condition is not verified and are thus a well-known interruptible sleep on  $( )$ , because the latter functions cannot test a condition and source of race conditions.

kernel wants to insert an exclusive process into a wait queue, it invokes add\_wait\_queue\_exclusive( ) directly. Notice that any process put to sleep by one of the above functions or macros is nonexclusive. Whenever the

wake\_up,wake\_up\_nr,wake\_up\_all,wake\_up\_sync,wake\_up\_sync\_nr, wake\_up\_interruptible,wake\_up\_interruptible\_nr, wake\_up\_interruptible\_all,wake\_up\_interruptible\_sync,and wake\_up\_interruptible\_sync\_nr. We can understand what each of these ten macros does from between the images of the American West and the topical West and the topical  $\mathcal{L}$ Processes inserted in a wait queue enter the TASK\_RUNNING state by means of one of the following macros: its name:

- All macros take into consideration sleeping processes in TASK\_INTERRUPTIBLE state; if the macro name does not include the string "interruptible," sleeping processes in TASK\_UNINTERRUPTIBLE state are also considered.
	- All macros wake all nonexclusive processes having the required state (see the previous bullet item).
	- The macros whose name include the string "nr" wake a given number of exclusive processes having the required state; this number is a parameter of the macro. The macros whose name include the string "all" wake all exclusive processes having the required state. Finally, the macros whose names don't include "nr" or "all" wake exactly one exclusive process that has the required state.
	- The macros whose names don't include the string "sync" check whether the priority of the woken processes is higher than that of the processes currently running in the systems and invoke schedule( ) if necessary. These checks are not made by the macros whose names include the string "sync."

For instance, the wake\_up macro is equivalent to the following code fragment:

```
void wake_up(wait_queue_head_t *q)
{
     struct list_head *tmp;
     wait_queue_t *curr;
     list_for_each(tmp, &q->task_list) {
        curr = list entry(tmp, wait queue t, task list);
         wake_up_process(curr->task);
         if (curr->flags)
             break;
     }
}
```
The list for each macro scans all items in the doubly linked list of q. For each item, the list\_entry macro computes the address of the correspondent wait\_queue\_t variable. The task field of this variable stores the pointer to the process descriptor, which is then passed to the wake\_up\_process() function. If the woken process is exclusive, the loop terminates. Since all nonexclusive processes are always at the beginning of the doubly linked list and all exclusive processes are at the end, the function always waken the nonexclusive processes and then wakes one exclusive process, if any exists.<sup>[3]</sup> Notice that awoken processes are not removed from the wait queue. A process could be awoken while the wait condition is still false; in this case, the process may suspend itself again in the same wait queue.

 $[3]$  By the way, it is rather uncommon that a wait queue includes both exclusive and nonexclusive processes.

# Copyright © 2003 O'Reilly & Associates, Inc. **3.2.5 Process Resource Limits**

Each process has an associated set of *resource limits*, which specify the amount of system resources it can use.  $\frac{1}{2}$  following resource limits: These limits keep a user from overwhelming the system (its CPU, disk space, and so on). Linux recognizes the

#### $\overline{R}$ illy  $\overline{R}$ sociates books may be purchased for each  $\overline{R}$ editions are also available for most titles [\(http://](http:// ) ). For more information, contact our corporate/institutional RLIMIT\_AS

The maximum size of process address space, in bytes. The kernel checks this value when the process  $\mathcal{L}$  Handbook, the Nutshell Handbook logo are registered trademarks of O'Reilly logo are registered trademarks of O'Reilly logo are registered trademarks of O'Reilly logo are registered trademarks of O'Reilly logo are uses malloc( ) or a related function to enlarge its address space (see Section 8.1).

## & Associates, Inc. Many of the designations used by manufacturers and sellers to distinguish their products RLIMIT\_CORE

The maximum core dump file size, in bytes. The kernel checks this value when a process is aborted, before creating a core file in the current directory of the process (see  $S$ ection 10.1.1). If the limit is 0, the kernel won't create the file.

### responsibility for errors or omissions, or for damages resulting from the use of the information contained RLIMIT\_CPU

The maximum CPU time for the process, in seconds. If the process exceeds the limit, the kernel sends it a SIGXCPU signal, and then, if the process doesn't terminate, a SIGKILL signal (see Chapter 10).

### RLIMIT\_DATA

The maximum heap size, in bytes. The kernel checks this value before expanding the heap of the process (see Section 8.6).

## RLIMIT\_FSIZE

The maximum file size allowed, in bytes. If the process tries to enlarge a file to a size greater than this value, the kernel sends it a SIGXFSZ signal.

### RLIMIT\_LOCKS

The maximum number of file locks. The kernel checks this value when the process enforces a lock on a file (see Section 12.7).

## RLIMIT\_MEMLOCK

The maximum size of nonswappable memory, in bytes. The kernel checks this value when the process tries to lock a page frame in memory using the  $mlock( )$  or  $mlockall( )$  system calls (see Section 8.3.4).

## RLIMIT\_NOFILE

The maximum number of open file descriptors. The kernel checks this value when opening a new file or duplicating a file descriptor (see Chapter 12).

### RLIMIT\_NPROC

The maximum number of processes that the user can own (see Section 3.4.1 later in this chapter).

#### RLIMIT\_RSS

The maximum number of page frames owned by the process. The kernel checks this value when the process uses malloc() or a related function to enlarge its address space (see Section 8.1).

### RLIMIT\_STACK

The maximum stack size, in bytes. The kernel checks this value before expanding the User Mode

stack of the process (see <u>Section 8.4</u>).

The resource limits are stored in the rlim field of the process descriptor. The field is an array of elements of typestruct rlimit, one for each resource limit:

```
Published by O'Reilly & Associates, Inc., 1005 Gravenstein Highway North, Sebastopol, CA95472.
unsigned long rlim_cur;
unsigned long rlim_max;
sales department: (800) 998-9938 or corporate \mathcal{S}struct rlimit { 
};
```
Therlim\_cur field is the current resource limit for the resource. For example, current->rlim[RLIMIT\_CPU].rlim\_cur represents the current limit on the CPU time of the running process.

are claimed as trademarks. Where those designations appear in this book, and O'Reilly & Associates, Inc. was The rlim\_max field is the maximum allowed value for the resource limit. By using the getrlimit( ) and setrlimit( ) system calls, a user can always increase the rlim\_cur limit of some resource up to capability) can increase the rlim\_max field or set the rlim\_cur field to a value greater than the  $corresponding r \lim_{m \to \infty} \text{field}.$ rlim\_max. However, only the superuser (or, more precisely, a user who has the CAP\_SYS\_RESOURCE

Most resource limits contain the value RLIM\_INFINITY (0xffffffff), which means that no user limit is imposed on the corresponding resource (of course, real limits exist due to kernel design restrictions, available RAM, available space on disk, etc.). However, the system administrator may choose to impose stronger limits on some resources. Whenever a user logs into the system, the kernel creates a process owned by the superuser, which can invoke setrlimit( ) to decrease the rlim\_max and rlim\_cur fields for a resource. The same process later executes a login shell and becomes owned by the user. Each new process created by the user inherits the content of the  $r \ln m$  array from its parent, and therefore the user cannot override the limits enforced by the system.

# **3.3 Process Switch**

To control the execution of processes, the kernel must be able to suspend the execution of the process running or describe the elements of process switching in Linux. editions are also available for most titles [\(http://](http:// ) ). For more information, contact our corporate/institutional some other process previously suspended. This activity goes variously by the names *process switch*, *task switch*, *c* 

# **3.3.1 Hardware Context**

While each process can have its own address space, all processes have to share the CPU registers. So before resu kernel must ensure that each such register is loaded with the value it had when the process was suspended.

aware of a trademark claim, the designations have been printed in caps or initial caps. The association The set of data that must be loaded into the registers before the process resumes its execution on the CPU is called context of a process is stored in the process descriptor, while the remaining part is saved in the Kernel Mode stac context is a subset of the process execution context, which includes all information needed for the process execution.

responsibility for errors or omissions, or for damages resulting from the use of the information contained In the description that follows, we will assume the  $prev$  local variable refers to the process descriptor of the process descriptor of the process descriptor of the process descriptor of the process descriptor of the proce refers to the one being switched in to replace it. We can thus define a *process switch* as the activity consisting of and replacing it with the hardware context of next. Since process switches occur quite often, it is important to  $\iota$ loading hardware contexts.

Old versions of Linux took advantage of the hardware support offered by the Intel architecture and performed a  $\mu$ instruction<sup>[4]</sup> to the selector of the Task State Segment Descriptor of the next process. While executing the inst *context switch* by automatically saving the old hardware context and loading a new one. But Linux 2.4 uses softy following reasons:

 $[4]$ far jmp instructions modify both the cs and eip registers, while simple jmp instructions modify only eip.

- Step-by-step switching performed through a sequence of mov instructions allows better control over the particular, it is possible to check the values of segmentation registers. This type of checking is not possible instruction.
- $\bullet$  The amount of time required by the old approach and the new approach is about the same. However, it is context switch, while there might be room for improving the current switching code.

Process switching occurs only in Kernel Mode. The contents of all registers used by a process in User Mode have process switching (see Chapter 4). This includes the contents of the  $ss$  and  $\exp$  pair that specifies the User Mode

## **3.3.2 Task State Segment**

The 80 x 86 architecture includes a specific segment type called the *Task State Segment* (TSS), to store hardware hardware context switches, it is nonetheless forced to set up a TSS for each distinct CPU in the system. This is do

- When an 80 x 86 CPU switches from User Mode to Kernel Mode, it fetches the address of the Kernel M 4).
- When a User Mode process attempts to access an I/O port by means of an in or out instruction, the Cl Permission Bitmap stored in the TSS to verify whether the process is allowed to address the port.

More precisely, when a process executes an in or out I/O instruction in User Mode, the control unit  $p$ 

- 1. It checks the 2-bit IOPL field in the  $\epsilon$  flags register. If it is set to 3, the control unit executes performs the next check.
- 2. It accesses the  $tr$  register to determine the current TSS, and thus the proper I/O Permission Bit
- 3. It checks the bit of the I/O Permission Bitmap corresponding to the I/O port specified in the I/O

instruction is executed; otherwise, the control unit raises a "General protection error" exception

The tss\_struct structure describes the format of the TSS. As already mentioned in Chapter 2, the init\_ts retrieve the information it needs. different CPU on the system. At each process switch, the kernel updates some fields of the TSS so that the corres

Each TSS has its own 8-byte Task State Segment Descriptor (TSSD). This Descriptor includes a 32-bit Base fie address and a 20-bit Limit field. The S [flag of](http:// ) a TSSD is cleared to denote the fact that the corresponding TSS

The Type field is set to either 9 or 11 to denote that the segment is actually a TSS. In the Intel's original design, to its own TSS; the second least significant bit of the  $Type$  field is called the *Busy bit*; it is set to 1 if the proces: otherwise. In Linux design, there is just one TSS for each CPU, so the Busy bit is always set to 1.

are claimed as trademarks. Where those designations appear in this book, and O'Reilly & Associates, Inc. was The TSSDs created by Linux are stored in the Global Descriptor Table (GDT), whose base address is stored in the state of the state of the state of the state of the state of the state of the state of the state of the state register of each CPU contains the TSSD Selector of the corresponding TSS. The register also includes two hidde and Limit fields of the TSSD. In this way, the processor can address the TSS directly without having to retrieve

## responsibility for errors or omissions, or for damages resulting from the use of the information contained **3.3.2.1 The thread field**

At every process switch, the hardware context of the process being replaced must be saved somewhere. It cannot Intel design, because we cannot make assumptions about when the process being replaced will resume execution

Thus, each process descriptor includes a field called thread of type thread\_struct, in which the kernel saves the process is being switched out.

As we shall see later, this data structure includes fields for most of the CPU registers, such as the general-purpos and so on.

## **3.3.3 Performing the Process Switch**

A process switch may occur at just one well-defined point: the  $\text{echedule}$  () function (discussed at length in concerned with how the kernel performs a process switch.

Essentially, every process switch consists of two steps:

- 1. Switching the Page Global Directory to install a new address space; we'll describe this step in Chapter 8.
- 2. Switching the Kernel Mode stack and the hardware context, which provides all the information needed by the kernel  $\theta$ process, including the CPU registers.

Again, we assume that  $prev$  points to the descriptor of the process being replaced, and  $next$  to the descriptor shall see in Chapter 11, prev and next are local variables of the schedule () function.

The second step of the process switch is performed by the  $s$ witch to macro. It is one of the most hardware-c takes some effort to understand what it does.

First of all, the macro has three parameters called  $prev, next$ , and last. The actual invocation of the macro i

switch\_to(prev, next, prev);

You might easily guess the role of prev and next — they are just placeholders for the local variables prev a parameter last? Well, the point is that in any process switch, three processes are involved, not just two.

Suppose the kernel decides to switch off process A and to activate process B. In the schedule () function,  $\gamma$ next points to B's descriptor. As soon as the switch\_to macro deactivates A, the execution flow of A freez

Later, when the kernel wants to reactivate A, it must switch off another process  $C$  (in general, this is different from B) switch\_to macro with prev pointing to C and next pointing to A. When A resumes its execution flow, it prev local variable points to A's descriptor and next points to B's descriptor. The kernel, which is now execu reference to  $C$ .

The last parameter of the switch\_to macro reinserts the address of C's descriptor into the prev local variable. when the macro starts. When the macro ends, it writes the content of the same register in the last parameter scheduler checks whether C should be readily executed on another CPU). registers during function calls. The first prev parameter corresponds to a CPU register, which is loaded with th However, the CPU register doesn't change across the process switch, so  $p_{\text{rev}}$  receives the address of C's descriptor (as we shall see in Chapter 11, the CPU register 11, the CPU register 11, the chapter 11, the chapter

Here is a description of what the  $s$ witch\_to macro does on an 80 x 86 microprocessor:

- 1. Saves the values of prev and next in the eax and edx registers, respectively:
- $\mathcal{A}$ ssociates, Inc. Many of the designations used by manufacturers and sellers to distinguish the designations used by manufacturers and sellers to distinguish the designations of the designations of the designations  $\mathcal{L}$ . Invitely,  $\delta$  designations appear in the O'Reilly  $\mathcal{L}$  and O'Reilly  $\mathcal{L}$  and O'Reilly  $\mathcal{L}$ movl next, %edx 2. movl prev, %eax

The eax and edx registers correspond to the prev and next parameters of the macro.

2 Severy profile eveny of precauting the play movitory of the personnel to the post preparation of the publisher 3. Saves another copy of prev in the ebx register; ebx corresponds to the last parameter of the macro:

movl %eax,%ebx

- 4. Saves the contents of the  $e$ si,  $edi$ , and  $ebp$  registers in the prev Kernel Mode stack. They must be s that they will stay unchanged until the end of switch\_to:
- 5. pushl %esi 6. pushl %edi pushl %ebp
- 7. Saves the content of esp in  $prev$ ->thread.esp so that the field points to the top of the prev Ke

movl %esp, 616(%eax)

The  $616$  ( $%$ eax) operand identifies the memory cell whose address is the contents of eax plus 616.

8. Loads next->thread.esp in esp. From now on, the kernel operates on the Kernel Mode stack of actual process switch from prev to next. Since the address of a process descriptor is closely related to explained in Section 3.2.2 earlier in this chapter), changing the kernel stack means changing the current

movl 616(%edx), %esp

9. Saves the address labeled 1 (shown later in this section) in  $prev$  > thread.eip. When the process the process executes the instruction labeled as 1:

movl \$1f, 612(%eax)

10. On the Kernel Mode stack of next, the macro pushes the  $next \tt$  chread.eip value, which, in most

pushl 612(%edx)

11. Jumps to the \_ \_switch\_to() C function:

jmp \_ \_switch\_to

This function acts on the  $prev$  and  $next$  parameters that denote the former process and the new proce the average function call, though, because  $\_\_\text{switch_to( )}$  takes the prev and next parameters saw they were stored), not from the stack like most functions. To force the function to go to the registers \_ \_attribute\_ \_ and regparm keywords, which are nonstandard extensions of the C language implemented by the gcc compiler. The \_ \_switch\_to( ) function is declared in the *include /asm-i386 /system.h* header file as follows:

```
switch to(struct task struct *prev,
          struct task_struct *next)
```

```
_ _attribute_ _(regparm(3))
```
 $The \_ \infty \times \text{trich\_to}( \ )$  function completes the process switch started by the switch\_to( ) ma assembly language code that makes for rather complex reading because the code refers to registers by m

a. Executes the code yielded by the unlazy fpu() macro (see <u>Section 3.3.4</u> later in this cha the FPU, MMX, and XMM registers. As we shall see, there is no need to load the corresponding the context switch:

```
unlazy_fpu(prev);
```
Nutshell Handbook, the Nutshell Handbook logo, and the O'Reilly logo are registered trademarks of O'Reilly b. Loadsnext –>esp0 in the esp0 field of the TSS relative to the current CPU so that any futu Mode to Kernel Mode automatically forces this address into the  $\exp$  register:

```
in the designation of a trademark claim, the designations id(1) caps or initial caps. The associations id(2)init_tss[smp_processor_id( )].esp0 = next->thread.esp0;
```
The smp\_processor\_id( ) macro yields the index of the executing CPU.

c. Stores the contents of the fs and gs segmentation registers in prev->thread.fs and pre corresponding assembly language instructions are:

```
d. movl %fs,620(%esi)
       movl %gs,624(%esi)
```
The esi register points to the prev->thread structure.

- e. Loads the fs and gs segment registers with the values contained in  $next-<sub>thread</sub>$ .fs and respectively. This step logically complements the actions performed in the previous step. The  $\alpha_1$ instructions are:
- f. movl 12(%ebx),%fs movl 17(%ebx),%gs

The ebx register points to the next- $\geq$ thread structure. The code is actually more intricate, CPU when it detects an invalid segment register value. The code takes this possibility into acco (see Section 9.2.6).

g. Loads six debug registers<sup>[5]</sup> with the contents of the next->thread.debugreg array.

 $[5]$  The 80 x 86 debug registers allow a process to be monitored by the hardware. Up to four breakpoin monitored process issues a linear address included in one of the breakpoint areas, an exception occu

This is done only if next was using the debug registers when it was suspended (that is, field  $n$ not 0). As we shall see in Chapter 20, these registers are modified only by writing in the TSS, so corresponding registers of prev:

```
 if (next->thread.debugreg[7]){
         loaddebug(&next->thread, 0);
        loaddebug(&next->thread, 1);
         loaddebug(&next->thread, 2);
         loaddebug(&next->thread, 3);
        /* no 4 and 5 */ loaddebug(&next->thread, 6);
         loaddebug(&next->thread, 7);
 }
```
h. Updates the I/O bitmap in the TSS, if necessary. This must be done when either next or prev Permission Bitmap:

i. if (next->thread.ioperm) {

```
j. memcpy(init_tss[smp_processor_id( )].io_bitmap, next-
Printed in the United States of America.
init_tss[smp_processor_id( )].bitmap = 0x8000;
     k. 128);
      l. init_tss[smp_processor_id( )].bitmap = 104;
     m. } else if (prev->thread.ioperm)
```
The customized I/O Permission Bitmap of a process is stored in a buffer pointed to by the  $\text{thr}$ descriptor. If next has a customized bitmap, it is copied into the  $\text{io\_bimap}$  field of the TS the kernel checks whether  $prev$  defined such a bitmap. In this case, the bitmap must be invalided.

- n. Terminates. Like any other function,  $\angle$  \_switch\_to() ends by means of a ret assembly  $e$  ip program counter with the return address stored into the stack. However, the  $\_$  switch simply by jumping into it. Therefore the  $r \in t$  assembly language instruction finds on the stack  $\in$ the following item and labeled 1, which was pushed by the switch\_to macro. If next was being executed for the first time, the function finds the starting address of the  $\text{ret\_from\_fo}$ in this chapter).
- 12. Includes a few instructions that restore the contents of the  $e$ si, $e$ di, and  $e$ bp registers. The first of the

While every precaution has been taken in the preparation of this book, the publisher and authors assume no

```
13. 1:
14. popl %ebp
15. popl %edi
       popl %esi
```
Notice how these pop instructions refer to the kernel stack of the prev process. They will be executed the new process to be executed on the CPU, thus invoking switch\_to with prev as the second para points to the prev's Kernel Mode stack.

16. Copies the content of the  $ebx$  register (corresponding to the last parameter of the switch to mac

movl %ebx,prev

As discussed earlier, the ebx register points to the descriptor of the process that has just been replaced.

## **3.3.4 Saving the FPU, MMX, and XMM Registers**

Starting with the Intel 80486, the arithmetic floating-point unit (FPU) has been integrated into the CPU. The nan to be used in memory of the days when floating-point computations were executed by an expensive special-purp with older models, however, floating-point arithmetic functions are performed with *ESCAPE instructions*, which ranging between 0xd8 and 0xdf. These instructions act on the set of floating point registers included in the CI ESCAPE instructions, the contents of the floating point registers belong to its hardware context.

In later Pentium models, Intel introduced a new set of assembly language instructions into its microprocessors. T are supposed to speed up the execution of multimedia applications. MMX instructions act on the floating point  $r_0$ disadvantage of this architectural choice is that programmers cannot mix floating-point instructions and MMX in operating system designers can ignore the new instruction set, since the same facility of the task-switching code unit can also be relied upon to save the MMX state.

MMX instructions speed up multimedia applications because they introduce a single-instruction multiple-data (S The Pentium III model extends such SIMD capability: it introduces the *SSE extensions* (Streaming SIMD Extens floating-point values contained in eight 128-bit registers (the XMM registers). Such registers do not overlap with and FPU/MMX instructions may be freely mixed. The Pentium 4 model introduces yet another feature: the SSE2 extension of SSE supporting higher-precision floating-point values. SSE2 uses the same set of XMM registers as

The 80 x 86 microprocessors do not automatically save the FPU, MMX, and XMM registers in the TSS. However, that enables kernels to save these registers only when needed. The hardware support consists of a TS (Task-Swit obeys the following rules:

- Every time a hardware context switch is performed, the  $TS$  flag is set.
- Every time an ESCAPE, MMX, SSE, or SSE2 instruction is executed when the  $TS$  flag is set, the control unit  $\alpha$ exception (see Chapter 4).

Published by O'Reilly & Associates, Inc., 1005 Gravenstein Highway North, Sebastopol, CA95472. a process A is using the mathematical coprocessor. When a context switch occurs, the kernel sets the TS flag and the TSS of process A. If the new process [B does](http:// ) not use the mathematical coprocessor, the kernel won't need to 1 registers. But as soon as B tries to execute an ESCAPE or MMX instruction, the CPU raises a "Device not availa The TS flag allows the kernel to save and restore the FPU, MMX, and XMM registers only when really needed. handler loads the floating point registers with the values saved in the TSS of process B.

Let's now describe the data structures introduced to handle selective loading of the FPU, MMX, and XMM regis thread.i387 subfield of the process descriptor, whose format is described by the i387\_union union:

```
aware of a trademark claim, the designations have been printed in caps of associations have been printed in caps. The associations have been printed in caps of associations of associations of associations of associations 
union iso/_union {<br>struct i387_fsave_struct fsave;
struct i387_fxsave_struct fxsave;
struct i387_soft_struct soft;
\} ;
union i387_union {
```
As you see, the field may store just one of three different types of data structures. The i387\_soft\_struct mathematical coprocessor; the Linux kernel still supports these old chips by emulating the coprocessor via softw further, however. The i387\_fsave\_struct type is used by CPU models with a mathematical coprocessor  $\alpha$ the i387\_fxsave\_struct type is used by CPU models featuring SSE and SSE2 extensions.

The process descriptor includes two additional flags:

- The PF USEDFPU flag, which is included in the flags field. It specifies whether the process used the current execution run.
- The used\_math field. This flag specifies whether the contents of the thread.  $i$  387 subfield are significant. significant) in two cases, shown in the following list.
	- $\circ$  When the process starts executing a new program by invoking an execve () system call (see return to the former program, the data currently stored in thread.  $\frac{1387}{1}$  is never used again.
	- $\circ$  When a process that was executing a program in User Mode starts executing a signal handler process handlers are asynchronous with respect to the program execution flow, the floating point registerhandler. However, the kernel saves the floating point registers in thread.i387 before starti the handler terminates. Therefore, a signal handler is allowed to use the mathematical coprocess point computation started during the normal program execution flow.

As stated earlier, the  $\_$   $\_\text{switch_to()}$  function executes the unlazy  $\_\text{fpu}$  macro, passing the process d as an argument. The macro checks the value of the PF\_USEDFPU flags of prev. If the flag is set, prev has u instructions in this run of execution; therefore, the kernel must save the relative hardware context:

## if (prev->flags & PF\_USEDFPU) save\_init\_fpu(prev);

The save\_init\_fpu() function, in turn, executes the following operations:

- 1. Dumps the contents of the FPU registers in the process descriptor of  $prev$  and then re-initializes the FI extensions, it also dumps the contents of the XMM registers and re-initialize the SSE/SSE2 unit. A coup instructions take care of everything, either:
- 2. asm volatile( "fxsave %0 ; fnclex" : "=m" (tsk->thread.i387.fxsave) );

if the CPU uses SSE/SSE2 extensions, or otherwise:

```
asm volatile( "fnsave %0 ; fwait"
             : "=m" (tsk->thread.i387.fsave) );
```
3. Resets the PF\_USEDFPU flag of prev:

```
prev->flags &= ~PF_USEDFPU;
```
- O'Reilly & Associates books may be purchased for educational, business, or sales promotional use. Online 4. Sets the TS flag of cr0 by mean[s of th](http:// )e stts () macro, which in practice yields the following ass
- 5. movl %cr0, %eax  $\mathcal{L}$ , the Nutshell Handbook logo are registered to  $\mathcal{L}$  in  $\mathcal{L}$  are registered trademarks of O'Reilly logo are registered trademarks of O'Reilly logo are registered to O'Reilly logo are registered to O'Reilly  $A \cup A$  and  $A$ , and sellers and sellers to distinguish the distinguish the selection of  $A$ 6. orl \$8,%eax movl %eax, %cr0

The contents of the floating point registers are not restored right after a process resumes execution. However, the unlazy\_fpu(). Thus, the first time the process tries to execute an ESCAPE, MMX, or SSE/SSE2 instructional azy\_fpu().  $\frac{\text{arrows}_{2} \perp \text{per}}{\text{var}(\cdot)}$ . Thus, the first time the process these to execute an ESCTTE, MMA, or SSE/SSE2 misrately<br>available" exception, and the kernel (more precisely, the exception handler involved by the exception)  $M$  is even taken in the precaution of the preparation of this book, the publisher and authors assume no  $M$  and authors assume no  $M$ function:

```
r_{\text{e}} for damages results or \epsilon or for damages results from the use of the information contained contained \epsilonvoid math_state_restore()<br>'
{
     asm("clts"); /* clear the TS flag of cr0 */
     if (current->used_math) {
          restore_fpu(current);
     } else {
          /* initialize the FPU unit */
          asm("fninit");
          /* and also the SSE/SSE2 unit, if present */
          if ( cpu_has_xmm )
               load_mxcsr(0x1f80);
          current->used_math = 1;
     }
     current->flags |= PF_USEDFPU;
}
```
Since the process is executing an FPU, MMX, or SSE/SSE2 instruction, this function sets the PF\_USEDFPU flag. flags of  $cr0$  so that further FPU, MMX, or SSE/SSE2 instructions executed by the process won't trigger the "De data stored in the thread. i387 field is valid, the restore  $fpu( )$  function loads the registers with the  $f$ xrstor or the frstor assembly language instructions are used, depending on whether the CPU supports S: data stored in the thread. i387 field is not valid, the FPU/MMX unit is re-initialized and all its registers are unit, it is sufficient to load a value in a XMM register.

# **3.4 Creating Processes**

Unix operating systems rely heavily on process creation to satisfy user requests. For example, the shell creates O'Reilly & Associates books may be purchased for educational, business, or sales promotional use. Online a new process that executes another copy of the shell whenever the user enters a command.

Traditional Unix systems treat all processes in the same way: resources owned by the parent process are duplicated in the child process. This approach makes process creation very slow and inefficient, since it modify all the resources inherited from the parent; in many cases, it issues an immediate  $\alpha \in \alpha$  () and wipes out the address space that was so carefully copied. requires copying the entire address space of the parent process. The child process rarely needs to read or

Modern Unix kernels solve this problem by introducing three different mechanisms:

- Whenever either one tries to write on a physical page, the kernel copies its contents into a new physical page that is assigned to the writing process. The implementation of this technique in Linux is • The Copy On Write technique allows both the parent and the child to read the same physical pages. fully explained in Chapter 8.
	- Lightweight processes allow both the parent and the child to share many per-process kernel data structures, such as the paging tables (and therefore the entire User Mode address space), the open file tables, and the signal dispositions.
	- The v $f \circ r$  (b) system call creates a process that shares the memory address space of its parent. To prevent the parent from overwriting data needed by the child, the parent's execution is blocked until the child exits or executes a new program. We'll learn more about the  $\forall$  fork() system call in the following section.

# **3.4.1 The clone( ), fork( ), and vfork( ) System Calls**

Lightweight processes are created in Linux by using a function named clone( ), which uses four parameters:

fn

Specifies a function to be executed by the new process; when the function returns, the child terminates. The function returns an integer, which represents the exit code for the child process.

### arg

Points to data passed to the fn( ) function.

#### flags

Miscellaneous information. The low byte specifies the signal number to be sent to the parent process when the child terminates; the SIGCHLD signal is generally selected. The remaining three bytes encode a group of clone flags, which specify the resources to be shared between the parent and the child process as follows:

### CLONE\_VM

Shares the memory descriptor and all Page Tables (see Chapter 8).

CLONE\_FS

Shares the table that identifies the root directory and the current working directory, as well as the value of the bitmask used to mask the initial file permissions of a new file (the so-called file *umask*).

# CLONE\_FILES

Shares the table that identifies the open files (see  $Chapter 12$ ).

#### Published by O'Reilly & Associates, Inc., 1005 Gravenstein Highway North, Sebastopol, CA95472. CLONE\_PARENT

Sets the parent of the child (p\_pptr and p\_opptr fields in the process descriptor) to the parent of the calling process. the calling process.

# sales department: (800) 998-9938 or corporate@oreilly.com. CLONE\_PID

Shares the PID.<sup>[6]</sup>  $\Delta$ ssociates, Inc. Many of the designations used by manufacturers the selections to distinguish the manufacturers to distinguish the selection of the selections of the selections of the selections of the selection of the

<sup>[6]</sup> As we shall see later, the CLONE\_PID flag can be used only by a process having a PID of 0; in a uniprocessor system, no two lightweight processes have the same PID. between the images of the American West and the topic of Linux is a trademark of O'Reilly & Associates, Inc.

#### CLONE\_PTRACE

If a ptrace() system call is causing the parent process to be traced, the child will also be traced.

### CLONE\_SIGHAND

Shares the table that identifies the signal handlers (see Chapter 10).

#### CLONE\_THREAD

Inserts the child into the same thread group of the parent, and the child's tgid field is set accordingly. If this flag is true, it implicitly enforces CLONE\_PARENT.

### CLONE\_SIGNAL

Equivalent to setting both CLONE\_SIGHAND and CLONE\_THREAD, so that it is possible to send a signal to all threads of a multithreaded application.

### CLONE\_VFORK

Used for the  $v\textrm{fork}($ ) system call (see later in this section).

### child\_stack

Specifies the User Mode stack pointer to be assigned to the esp register of the child process. If it is equal to 0, the kernel assigns the current parent stack pointer to the child. Therefore, the parent and child temporarily share the same User Mode stack. But thanks to the Copy On Write mechanism, they usually get separate copies of the User Mode stack as soon as one tries to change the stack. However, this parameter must have a non-null value if the child process shares the same address space as the parent.

 $\text{clone}( \ )$  is actually a wrapper function defined in the C library (see Section 9.1), which in turn uses a  $\text{clone}($ ) system call hidden to the programmer. This system call receives only the flags and child\_stack parameters; the new process always starts its execution from the instruction following the system call invocation. When the system call returns to the clone () function, it determines whether it is in the parent or the child and forces the child to execute the  $fn( )$  function.

The traditional  $f \circ r k$  () system call is implemented by Linux as a clone () system call whose  $f \circ r k$ parameter specifies both a SIGCHLD signal and all the clone flags cleared, and whose child\_stack parameter is 0.

The v $f \circ \mathbf{r}$  ( ) system call, described in the previous section, is implemented by Linux as a clone( ) system call whose first parameter specifies both a SIGCHLD signal and the flags CLONE VM and CLONE\_VFORK, and whose second parameter is equal to 0.

When either  $a \text{ clone } (\ )$ ,  $f \text{ or } x \text{ for } k$  () system call is issued, the kernel invokes the  $\phi$  fork( ) function, which executes the following steps:

- 1. If the CLONE PID flag is specified, the  $dof$  fork() function checks whether the PID of the parent process is not 0; if so, it returns an error code. Only the *swapper* process is allowed to set CLONE\_PID; this is required when initializing a multiprocessor system.
- 2. The alloc\_task\_struct( ) function is invoked to get a new 8 KB uniontask\_union memory area to store the process descriptor and the Kernel Mode stack of the new process.
- 3. The function follows the current pointer to obtain the parent process descriptor and copies it into the new process descriptor in the memory area just allocated.
- are claimed as trademarks. Where those designations appear in this book, and O'Reilly & Associates, Inc. was 4. A few checks occur to make sure the user has the resources necessary to start a new process. First, the function checks whether current->rlim[RLIMIT\_NPROC].rlim\_cur is smaller than or process has root privileges. The function gets the current number of processes owned by the user from a per-user data structure named user\_struct. This data structure can be found through a pointer equal to the current number of processes owned by the user. If so, an error code is returned, unless the in the user field of the process descriptor.
	- 5. The function checks that the number of processes is smaller than the value of the max\_threads variable. The initial value of this variable depends on the amount of RAM in the system. The general rule is that the space taken by all process descriptors and Kernel Mode stacks cannot exceed 1/8 of the physical memory. However, the system administrator may change this value by writing in the */proc/sys/kernel/threads-max* file.
	- 6. If the parent process uses any kernel modules, the function increments the corresponding reference counters. As we shall see in Appendix B, each kernel module has its own reference counter, which ensures that the module will not be unloaded while it is being used.
	- 7. The function then updates some of the flags included in the flags field that have been copied from the parent process:
		- a. It clears the PF\_SUPERPRIV flag, which indicates whether the process has used any of its superuser privileges.
		- b. It clears the PF\_USEDFPU flag.
		- c. It sets the PF\_FORKNOEXEC flag, which indicates that the child process has not yet issued an execve () system call.
	- 8. Now the function has taken almost everything that it can use from the parent process; the rest of its activities focus on setting up new resources in the child and letting the kernel know that this new process has been born. First, the function invokes the get\_pid( ) function to obtain a new PID, which will be assigned to the child process (unless the CLONE\_PID flag is set).
	- 9. The function then updates all the process descriptor fields that cannot be inherited from the parent process, such as the fields that specify the process parenthood relationships.
	- 10. Unless specified differently by the flags parameter, it invokes  $copy_files($ ),  $copy_fs($ ), copy\_sighand( ), and copy\_mm( ) to create new data structures and copy into them the values of the corresponding parent process data structures.
	- 11. The do\_fork() function invokes copy\_thread() to initialize the Kernel Mode stack of the child process with the values contained in the CPU registers when the clone( ) call was issued (these values have been saved in the Kernel Mode stack of the parent, as described in Chapter 9). However, the function forces the value 0 into the field corresponding to the eax register. The thread.esp field in the descriptor of the child process is initialized with the base address of the child's Kernel Mode stack, and the address of an assembly language function ( $r \in t$  from fork(

)) is stored in the thread.eip field. The copy\_thread( ) function also invokes unlazy  $fpu( )$  on the parent and duplicates the contents of the thread.i387 field.

- 12. If either CLONE\_THREAD or CLONE\_PARENT is set, the function copies the value of the p\_opptr and p\_pptr fields of the parent into the corresponding fields of the child. The parent of descriptor address of current into the p\_opptr and p\_pptr fields of the child. the child thus appears as the parent of the current process. Otherwise, the function stores the process
- 13. If the CLONE\_PTRACE flag is not set, the function sets the ptrace field in the child process Even if the current process is being traced, the child will not. descriptor to 0. This field stores a few flags used when a process is being traced by another process.
- 14. Conversely, if the CLONE\_PTRACE flag is set, the function checks whether the parent process is being traced because in this case, the child should be traced too. Therefore, if PT\_PTRACED is set in current->ptrace, the function copies the current->p\_pptr field into the corresponding field of the child.
- 15. The do\_fork() function checks the value of CLONE\_THREAD. If the flag is set, the function inserts the child in the thread group of the parent and copies in the  $tqid$  field the value of the parent's tgid; otherwise, the function sets the tgid field to the value of the pid field.
	- 16. The function uses the SET\_LINKS macro to insert the new process descriptor in the process list.
	- 17. The function invokes hash\_pid( ) to insert the new process descriptor in the pidhash hash table.
	- 18. The function increments the values of  $nr$  threads and current->user->processes.
	- 19. If the child is being traced, the function sends a SIGSTOP signal to it so that the debugger has a chance to look at it before it starts the execution.
	- 20. It invokes wake\_up\_process() to set the state field of the child process descriptor to TASK\_RUNNING and to insert the child in the runqueue list.
	- 21. If the CLONE\_VFORK flag is specified, the function inserts the parent process in a wait queue and suspends it until the child releases its memory address space (that is, until the child either terminates or executes a new program).
	- 22. The do  $fork($ ) function returns the PID of the child, which is eventually read by the parent process in User Mode.

Now we have a complete child process in the runnable state. But it isn't actually running. It is up to the scheduler to decide when to give the CPU to this child. At some future process switch, the schedule bestows this favor on the child process by loading a few CPU registers with the values of the thread field of the child's process descriptor. In particular, esp is loaded with thread.esp (that is, with the address of child's Kernel Mode stack), and  $e^{ip}$  is loaded with the address of  $ret_from_fork( )$ . This assembly language function, in turn, invokes the ret\_from\_sys\_call( ) function (see Chapter 9), which reloads all other registers with the values stored in the stack and forces the CPU back to User Mode. The new process then starts its execution right at the end of the  $f(x)$ ,  $yf(x)$ , or clone() system call. The value returned by the system call is contained in eax: the value is 0 for the child and equal to the PID for the child's parent.

The child process executes the same code as the parent, except that the fork returns a 0. The developer of the application can exploit this fact, in a manner familiar to Unix programmers, by inserting a conditional statement in the program based on the PID value that forces the child to behave differently from the parent process.

## **3.4.2 Kernel Threads**

Traditional Unix systems delegate some critical tasks to intermittently running processes, including flushing efficient to perform these tasks in strict linear fashion; both their functions and the end user processes get better Mode, modern operating systems delegate their functions to *kernel threads*, which are not encumbered with the O'Reilly & Associates books may be purchased for educational, business, or sales promotional use. Online disk caches, swapping out unused page frames, servicing network connections, and so on. Indeed, it is not responses if they are scheduled in the background. Since some of the system processes run only in Kernel unnecessary User Mode context. In Linux, kernel threads differ from regular processes in the following ways:

- Each kernel thread executes a single specific kernel C function, while regular processes execute kernel functions only through system calls.
- Kernel threads run only in Kernel Mode, while regular processes run alternatively in Kernel Mode and in User Mode.
- Since kernel threads run only in Kernel Mode, they use only linear addresses greater than PAGE\_OFFSET. Regular processes, on the other hand, use all four gigabytes of linear addresses, in either User Mode or Kernel Mode.

## responsibility for errors or omissions, or for damages resulting from the use of the information contained **3.4.2.1 Creating a kernel thread**

The kernel\_thread() function creates a new kernel thread and can be executed only by another kernel thread. The function contains mostly inline assembly language code, but it is roughly equivalent to the following:

```
int kernel_thread(int (*fn)(void *), void * arg, unsigned long flags) 
{ 
    int p; 
   p = clone( 0, flags | ClONE_W);
   if (p) /* parent */
        return p; 
   else {/* child */
        fn(arg); 
        exit( ); 
    } 
}
```
## **3.4.2.2 Process 0**

The ancestor of all processes, called *process 0* or, for historical reasons, the *swapper process*, is a kernel thread created from scratch during the initialization phase of Linux by the start\_kernel( ) function (see Appendix A). This ancestor process uses the following data structures:

- A process descriptor and a Kernel Mode stack stored in the init\_task\_union variable. The init\_task and init\_stack macros yield the addresses of the process descriptor and the stack, respectively.
- The following tables, which the process descriptor points to:
	- o init\_mm
	- o init\_fs
	- o init\_files
	- o init\_signals

The tables are initialized, respectively, by the following macros:

o INIT\_MM

- o INIT\_FS
- o INIT\_FILES
- Published by O'Reichly Associates, Inc., 1005 Gravenstein Highway North, Sebastopol, CA95472. o INIT\_SIGNALS
- The master kernel Page Global Directory stored in  $swapper\_pg\_dir$  (see <u>Section 2.5.5</u>).

The start\_kernel( ) function initializes all the data structures needed by the kernel, enables interrupts, and creates another kernel thread, named *process 1* (more commonly referred to as the *init process*):

Nutshell Handbook, the Nutshell Handbook logo, and the O'Reilly logo are registered trademarks of O'Reilly kernel\_thread(init, NULL, CLONE\_FS | CLONE\_FILES | CLONE\_SIGNAL);<br>.

The newly created kernel thread has PID 1 and shares all per-process kernel data structures with process 0. Moreover, when selected from the scheduler, the *init* process starts executing the init () function. between the images of the American West and the topic of  $L$ 

consists of repeatedly executing the hlt assembly language instruction with the interrupts enabled (see Chapter 4). Process 0 is selected by the scheduler only when there are no other processes in the TASK\_RUNNING state. After having created the *init* process, process 0 executes the cpu\_idle( ) function, which essentially

## **3.4.2.3 Process 1**

The kernel thread created by process 0 executes the  $init($ ) function, which in turn completes the initialization of the kernel. Then  $init( )$  invokes the  $execute( )$  system call to load the executable program *init*. As a result, the *init* kernel thread becomes a regular process having its own per-process kernel data structure (see Chapter 20). The *init* process stays alive until the system is shut down, since it creates and monitors the activity of all processes that implement the outer layers of the operating system.

## **3.4.2.4 Other kernel threads**

Linux uses many other kernel threads. Some of them are created in the initialization phase and run until shutdown; others are created "on demand," when the kernel must execute a task that is better performed in its own execution context.

The most important kernel threads (beside process 0 and process 1) are:

## *keventd*

Executes the tasks in the qt\_context task queue (see Section 4.7.3).

*kapm*

Handles the events related to the Advanced Power Management (APM).

## *kswapd*

Performs memory reclaiming, as described in Section 16.7.7.

## *kflushd* (also *bdflush*)

Flushes "dirty" buffers to disk to reclaim memory, as described in Section 14.2.4.

## *kupdated*

Flushes old "dirty" buffers to disk to reduce risks of filesystem inconsistencies, as described in Section 14.2.4.

## *ksoftirqd*

Runs the tasklets (see section <u>Section 4.7</u>); there is one kernel thread for each CPU in the system.

# **3.5 Destroying Processes**

Most processes "die" in the sense that they terminate the execution of the code they were supposed to run. includes memory, open files, and any other odds and ends that we will encounter in this book, such as  $\epsilon$ e martinons are also available for most titles [\(http://](http:// ) ). For more interviewed our corporate  $i$ sales department: (800) 998-9938 or corporate@oreilly.com. When this occurs, the kernel must be notified so that it can release the resources owned by the process; this semaphores.

resources allocated by the C library, executes each function registered by the programmer, and ends up invoking the  $\text{exit}(\cdot)$  system call. The  $\text{exit}(\cdot)$  function may be inserted by the programmer explicitly. Additionally, the C compiler always inserts an  $exit()$  function call right after the last statement of the  $\text{main}(\ )$  function. The usual way for a process to terminate is to invoke the  $\epsilon \times i \epsilon$  ) library function, which releases the

signal that it cannot handle or ignore (see Chapter 10) or when an unrecoverable CPU exception has been raised in Kernel Mode while the kernel was running on behalf of the process (see Chapter 4). Alternatively, the kernel may force a process to die. This typically occurs when the process has received a

## **3.5.1 Process Termination**

All process terminations are handled by the  $d$ <sub> $Q$ </sub> $ext()$  function, which removes most references to the terminating process from kernel data structures. The  $d_{\text{exit}}($  ) function executes the following actions:

- 1. Sets the PF\_EXITING flag in the flag field of the process descriptor to indicate that the process is being eliminated.
- 2. Removes, if necessary, the process descriptor from an IPC semaphore queue via the sem  $ext()$ ) function (see Chapter 19) or from a dynamic timer queue via the  $del\_timer\_sync( )$ function (see Chapter 6).
- 3. Examines the process's data structures related to paging, filesystem, open file descriptors, and signal handling, respectively, with the \_ \_exit\_mm( ), \_ \_exit\_files( ), \_ \_exit\_fs( ), and exit\_sighand() functions. These functions also remove each of these data structures if no other process are sharing them.
- 4. Decrements the resource counters of the modules used by the process.
- 5. Sets the exit\_code field of the process descriptor to the process termination code. This value is either the  $\rho$  =  $x$ it( ) system call parameter (normal termination), or an error code supplied by the kernel (abnormal termination).
- 6. Invokes the  $\text{exit\_notify}($  ) function to update the parenthood relationships of both the parent process and the child processes. All child processes created by the terminating process become children of another process in the same thread group, if any, or of the *init* process. Moreover, exit\_notify() sets the state field of the process descriptor to TASK\_ZOMBIE. We shall see what happens to zombie processes in the following section.
- 7. Invokes the schedule  $( )$  function (see Chapter 11) to select a new process to run. Since a process in a TASK\_ZOMBIE state is ignored by the scheduler, the process stops executing right after the switch to macro in schedule  $( )$  is invoked.

## **3.5.2 Process Removal**

The Unix operating system allows a process to query the kernel to obtain the PID of its parent process or the execution state of any of its children. A process may, for instance, create a child process to perform a specific task and then invoke a wait  $( )$ -like system call to check whether the child has terminated. If the child has

terminated, its termination code will tell the parent process if the task has been carried out successfully.

To comply with these design choices, Unix kernels are not allowed to discard data included in a process issued a wait( )-like system call that refers to the terminated process. This is why the TASK\_ZOMBIE parent process is notified. descriptor field right after the process terminates. They are allowed to do so only after the parent process has state has been introduced: although the process is technically dead, its descriptor must be saved until the

What happens if parent processes terminate before their children? In such a case, the system could be flooded problem is solved by forcing all orphan processes to become children of the *init* process. In this way, the *init* process will destroy the zombies while checking for the termination of one of its legitimate children through a wait( )-like system call. Where the Associates, Inc. was the O'Reilly  $\alpha$  Associates, Inc. was the Associated of Associates, Inc. was the Associated of Associates, Inc. was the Associated of Associates, Inc. was the Assoc with zombie processes that might end up using all the available task entries. As mentioned earlier, this

Therelease\_task() function releases the process descriptor of a zombie process by executing the following steps:

- 1. Decrements by 1 the number of processes created up to now by the user owner of the terminated process. This value is stored in the user\_struct structure mentioned earlier in the chapter.
	- 2. Invokes the  $free\_uid()$  function to decrement by 1 the resource counter of the user\_struct structure.
	- 3. Invokes unhash  $p$ rocess $($ ), which in turn:
		- a. Decrements by 1 the nr\_threads variable
		- b. Invokes unhash\_pid( ) to remove the process descriptor from the pidhash hash table
		- c. Uses the REMOVE\_LINKS macro to unlink the process descriptor from the process list
		- d. Removes the process from its thread group, if any
	- 4. Invokes the free\_task\_struct( ) function to release the 8-KB memory area used to contain the process descriptor and the Kernel Mode stack.

# **Chapter 4. Interrupts and Exceptions**

Aninterrupt is usually defined as an event that alters the sequence of instructions executed by a processor. Such events correspond to electrical signals generated by hardware circuits both inside and outside the CPU<br>chin editions are also available for most titles [\(http://](http:// ) ). For more interact our contact our contact our corporate  $\mathbb{R}^n$ . chip.

Interrupts are often divided into *synchronous* and *asynchronous* interrupts:

- *Synchronous* interrupts are produced by the CPU control unit while executing instructions and are called synchronous because the control unit issues them only after terminating the execution of an instruction. Where the trademarks are those designations appear in this book, and O'Reilly  $\alpha$ instruction.
- *Asynchronous* interrupts are generated by other hardware devices at arbitrary times with respect to the CPU clock signals.

Intel microprocessor manuals designate synchronous and asynchronous interrupts as *exceptions* and *interrupts*, respectively. We'll adopt this classification, although we'll occasionally use the term "interrupt signal" to designate both types together (synchronous as well as asynchronous).

Interrupts are issued by interval timers and I/O devices; for instance, the arrival of a keystroke from a user sets off an interrupt. Exceptions, on the other hand, are caused either by programming errors or by anomalous conditions that must be handled by the kernel. In the first case, the kernel handles the exception by delivering to the current process one of the signals familiar to every Unix programmer. In the second case, the kernel performs all the steps needed to recover from the anomalous condition, such as a Page Fault or a request (via an intimulation) for a kernel service.

We start by describing in the next section the motivation for introducing such signals. We then show how the well-known IRQs (Interrupt ReQuests) issued by I/O devices give rise to interrupts, and we detail how 80 x 86 processors handle interrupts and exceptions at the hardware level. Then we illustrate, in Section 4.4, how Linux initializes all the data structures required by the Intel interrupt architecture. The remaining three sections describe how Linux handles interrupt signals at the software level.

One word of caution before moving on: in this chapter, we cover only "classic" interrupts common to all PCs; we do not cover the nonstandard interrupts of some architectures. For instance, laptops generate types of interrupts not discussed here.

# **4.1 The Role of Interrupt Signals**

As the name suggests, interrupt signals provide a way to divert the processor to code outside the normal flow activity; it does this by saving the current value of the program counter (i.e., the content of the  $e^{i}$  p and  $e^{i}$ registers) in the Kernel Mode stack and by placing an address related to the interrupt type into the program sales department: (800) 998-9938 or counter. of control. When an interrupt signal arrives, the CPU must stop what it's currently doing and switch to a new

There are some things in this chapter that will remind you of the context switch described in the previous chapter, carried out when a kernel substitutes one process for another. But there is a key difference between interrupt handling and process switching: the code executed by an interrupt or by an exception handler is not a process. Rather, it is a kernel control path that runs on behalf of the same process that was running when the interrupt occurred (see the later section Section 4.3). As a kernel control path, the interrupt handler is lighter while every process (it has been content and pequition foss and to set up of team do  $n(r)$ , than a process (it has less context and requires less time to set up or tear down).

Interrupt handling is one of the most sensitive tasks performed by the kernel, since it must satisfy the following constraints:

- Interrupts can come at any time, when the kernel may want to finish something else it was trying to do. The kernel's goal is therefore to get the interrupt out of the way as soon as possible and defer as much processing as it can. For instance, suppose a block of data has arrived on a network line. When the hardware interrupts the kernel, it could simply mark the presence of data, give the processor back to whatever was running before, and do the rest of the processing later (such as moving the data into a buffer where its recipient process can find it and then restarting the process). The activities that the kernel needs to perform in response to an interrupt are thus divided into two parts: a *top half* that the kernel executes right away and a *bottom half* that is left for later. The kernel keeps a queue pointing to all the functions that represent bottom halves waiting to be executed and pulls them off the queue to execute them at particular points in processing.
- Since interrupts can come at any time, the kernel might be handling one of them while another one (of a different type) occurs. This should be allowed as much as possible since it keeps the I/O devices busy (see the later section Section 4.3). As a result, the interrupt handlers must be coded so that the corresponding kernel control paths can be executed in a nested manner. When the last kernel control path terminates, the kernel must be able to resume execution of the interrupted process or switch to another process if the interrupt signal has caused a rescheduling activity.
- Although the kernel may accept a new interrupt signal while handling a previous one, some critical regions exist inside the kernel code where interrupts must be disabled. Such critical regions must be limited as much as possible since, according to the previous requirement, the kernel, and particularly the interrupt handlers, should run most of the time with the interrupts enabled.

# **4.2 Interrupts and Exceptions**

The Intel documentation classifies interrupts and exceptions as follows:

 $\bullet$  Interrupts: Interrupts:

## *Maskable interrupts*

All Interrupt Requests (IRQs) issued by I/O devices give rise to maskable interrupts. A maskable interrupt can be in two states: masked or unmasked; a masked interrupt is ignored by the control unit as long as it remains masked.

## aware of a trademark claim, the designations have been printed in caps or initial caps. The association between the images of the American West and the topic of Linux is a trademark of O'Reilly & Associates, Inc. *Nonmaskable interrupts*

Only a few critical events (such as hardware failures) give rise to nonmaskable interrupts. Nonmaskable interrupts are always recognized by the CPU.

### Exceptions:

### *Processor-detected exceptions*

Generated when the CPU detects an anomalous condition while executing an instruction. These are further divided into three groups, depending on the value of the  $e$  ip register that is saved on the Kernel Mode stack when the CPU control unit raises the exception.

### *Faults*

Can generally be corrected; once corrected, the program is allowed to restart with no loss of continuity. The saved value of eip is the address of the instruction that caused the fault, and hence that instruction can be resumed when the exception handler terminates. As we shall see in Section 8.4, resuming the same instruction is necessary whenever the handler is able to correct the anomalous condition that caused the exception.

## *Traps*

Reported immediately following the execution of the trapping instruction; after the kernel returns control to the program, it is allowed to continue its execution with no loss of continuity. The saved value of  $e$  ip is the address of the instruction that should be executed after the one that caused the trap. A trap is triggered only when there is no need to reexecute the instruction that terminated. The main use of traps is for debugging purposes. The role of the interrupt signal in this case is to notify the debugger that a specific instruction has been executed (for instance, a breakpoint has been reached within a program). Once the user has examined the data provided by the debugger, she may ask that execution of the debugged program resume, starting from the next instruction.

### *Aborts*

A serious error occurred; the control unit is in trouble, and it may be unable to store in the  $e$  i p register the precise location of the instruction causing the exception. Aborts are used to report severe errors, such as hardware failures and invalid or inconsistent values in system tables. The interrupt signal sent by the control unit is an emergency signal used to switch control to the corresponding abort exception handler. This handler has no choice but to force the affected process to terminate.

### *Programmed exceptions*

Occur at the request of the programmer. They are triggered by int or int3 instructions; the into (check for overflow) and bound (check on address bound) instructions also give rise to a programmed exception when the condition they are checking is not true. Programmed exceptions are handled by the control unit as traps; they are often called *software interrupts*. Such exceptions have

two common uses: to implement system calls and to notify a debugger of a specific event (see Chapter 9).

Printed in the United States of America. number a *vector*. The vectors of nonmaskable interrupts and exceptions are fixed, while those of maskable Each interrupt or exception is identified by a number ranging from 0 to 255; Intel calls this 8-bit unsigned interrupts can be altered by programming the Interrupt Controller (see the next section).

## **4.2.1 IRQs and Interrupts** (*http:// ). For more institution*, contact our corporate/institution, contact our corporate/institution, contact our corporate/institution, contact our corporate/institutions (*http://www.mateu* sales department: (800) 998-9938 or corporate@oreilly.com.

Each hardware device controller capable of issuing interrupt requests has an output line designated as an  $\sum_{n=0}^{\infty}$ Interrupt ReQuest  $(IRQ)$ . All existing IRQ lines are connected to the input pins of a hardware circuit called the *Interrupt Controller*, which performs the following actions:

- 1. Monitors the IRQ lines, checking for raised signals. between the images of the American West and the trademark of Linux is a tradition of  $N_{\text{c}}$  and  $N_{\text{c}}$  and  $N_{\text{c}}$  and  $N_{\text{c}}$  and  $N_{\text{c}}$  and  $N_{\text{c}}$  are  $N_{\text{c}}$  and  $N_{\text{c}}$  and  $N_{\text{c}}$  and  $N_{\text{c}}$  a
- 2. If a raised signal occurs on an IRQ line:
- a. Converts the raised signal received into a corresponding vector.
	- b. Stores the vector in an Interrupt Controller I/O port, thus allowing the CPU to read it via the data bus.
	- c. Sends a raised signal to the processor INTR pin—that is, issues an interrupt.
	- d. Waits until the CPU acknowledges the interrupt signal by writing into one of the Programmable Interrupt Controllers (PIC) I/O ports; when this occurs, clears the INTR line.
	- 3. Goes back to Step 1.

The IRQ lines are sequentially numbered starting from 0; therefore, the first IRQ line is usually denoted as IRQ0. Intel's default vector associated with IRQ*n* is *n*+32. As mentioned before, the mapping between IRQs and vectors can be modified by issuing suitable I/O instructions to the Interrupt Controller ports.

Each IRQ line can be selectively disabled. Thus, the PIC can be programmed to disable IRQs. That is, the PIC can be told to stop issuing interrupts that refer to a given IRQ line, or to enable them. Disabled interrupts are not lost; the PIC sends them to the CPU as soon as they are enabled again. This feature is used by most interrupt handlers since it allows them to process IRQs of the same type serially.

Selective enabling/disabling of IRQs is not the same as global masking/unmasking of maskable interrupts. When the IF flag of the  $\epsilon$  flags register is clear, each maskable interrupt issued by the PIC is temporarily ignored by the CPU. The  $cli$  and  $sti$  assembly language instructions, respectively, clear and set that flag. Masking and unmasking interrupts on a multiprocessor system is trickier since each CPU has its own eflags register. We'll deal with this topic in Chapter 5.

Traditional PICs are implemented by connecting "in cascade" two 8259A-style external chips. Each chip can handle up to eight different IRQ input lines. Since the INT output line of the slave PIC is connected to the IRQ2 pin of the master PIC, the number of available IRQ lines is limited to 15.

## **4.2.1.1 The Advanced Programmable Interrupt Controller (APIC)**

The previous description refers to PICs designed for uniprocessor systems. If the system includes a single CPU, the output line of the master PIC can be connected in a straightforward way to the INTR pin the CPU. However, if the system includes two or more CPUs, this approach is no longer valid and more sophisticated PICs are needed.

Being able to deliver interrupts to each CPU in the system is crucial for fully exploiting the parallelism of the SMP architecture. For that reason, Intel has introduced a new component designated as the *I/O Advanced Programmable Interrupt Controller* (*I/O APIC*), which replaces the old 8259A Programmable Interrupt

Controller. Moreover, all current Intel CPUs include a *local APIC*. Each Local APIC has 32-bit registers, an interrupts. All local APICs are connected to an external I/O APIC, giving raise to a multi-APIC system. internal clock, a local timer device, and two additional IRQ lines LINT0 and LINT1 reserved for local

Figure 4-1 illustrates in a schematic way the structure of a multi-APIC system. An *APIC bus* connects the APIC, which therefore acts as a router with respect to the local APICs. In the motherboards of the Pentium III and earlier processors, the APIC bus was a serial three-line bus; starting with the Pentium 4, the APIC bus is implemented by means of the system bus. However, since the APIC bus and its messages are invisible to Nutshell Handbook, the Nutshell Handbook logo, and the O'Reilly logo are registered trademarks of O'Reilly "frontend" I/O APIC to the local APICs. The IRQ lines coming from the devices are connected to the I/O software, we won't give further details.

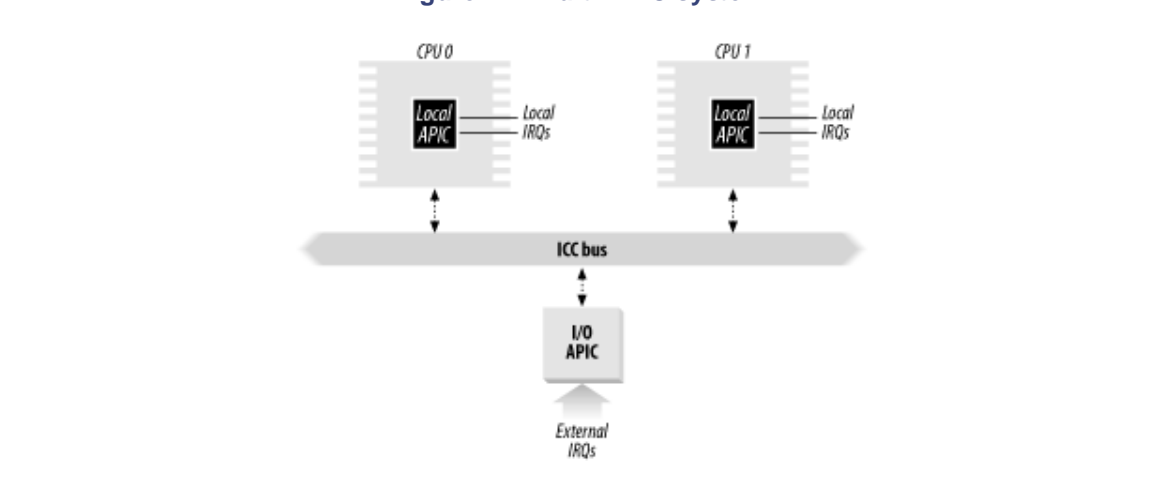

## **Figure 4-1. Multi-APIC system**

The I/O APIC consists of a set of 24 IRQ lines, a 24-entry *Interrupt Redirection Table*, programmable registers, and a message unit for sending and receiving APIC messages over the APIC bus. Unlike IRQ pins of the 8259A, interrupt priority is not related to pin number: each entry in the Redirection Table can be individually programmed to indicate the interrupt vector and priority, the destination processor, and how the processor is selected. The information in the Redirection Table is used to translate each external IRQ signal into a message to one or more local APIC units via the APIC bus.

Interrupt requests coming from external hardware devices can be distributed among the available CPUs in two ways:

## *Static distribution*

The IRQ signal is delivered to the local APICs listed in the corresponding Redirection Table entry. The interrupt is delivered to one specific CPU, to a subset of CPUs, or to all CPUs at once (broadcast mode).

## *Dynamic distribution*

The IRQ signal is delivered to the local APIC of the processor that is executing the process with the lowest priority.

Any local APIC has a programmable *task priority register* (TPR), which is used to compute the priority of the currently running process. Intel expects this register to be modified in an operating system kernel by each process switch.

If two or more CPUs share the lowest priority, the load is distributed between them using a technique called *arb* itration. Each CPU is assigned an arbitration priority ranging from 0 to 15 in the arbitration priority register of the local APIC. Every local APIC has a unique value

Every time an interrupt is delivered to a CPU, its corresponding arbitration priority is automatically set to 0, while the arbitration priorities of every other CPU is incremented. When the arbitration
priority register becomes greater than 15, it is set to the previous arbitration priority of the winning with the same task priority.<sup>[1]</sup> CPU incremented by 1. Therefore, interrupts are distributed in a round-robin fashion among CPUs

<sup>[1]</sup> The Pentium 4 local APIC doesn't have an arbitration priority register; the arbitration mechanism is hidden update the task priority registers, performances may be suboptimal because interrupts might always be<br>
unity of the task priority registers, performances may be suboptimal because interrupts might always be Serviced by the same GPU. in the bus arbitration circuitry. The Intel manuals state that if the operating system kernel does not regularly serviced by the same CPU.

Besides distributing interrupts among processors, the multi-APIC system allows CPUs to generate *interprocessor interrupts*. When a CPU wishes to send an interrupt to another CPU, it stores the interrupt interrupt we as a superior of the designations used by many of the method by manufacturers (text) of its own focus APIC. A message is then sent via the APIC bus to the target's local APIC, which therefore issues a corresponding interrupt to its own CPU. vector and the identifier of the target's local APIC in the Interrupt Command Register (ICR) of its own local

Interprocessor interrupts (in short, IPIs) are part of the SMP architecture and are actively used by Linux to exchange messages among CPUs (see Section 4.6.1.7 later in this chapter).

Most of the current uniprocessor systems include an I/O APIC chip, which may be configured in two distinct herein. ways:

- As a standard 8259A-style external PIC connected to the CPU. The local APIC is disabled and the two LINT0 and LINT1 local IRQ lines are configured, respectively, as the INTR and NMI pins.
- As a standard external I/O APIC. The local APIC is enabled and all external interrupts are received through the I/O APIC.

# **4.2.2 Exceptions**

The 80 x 86 microprocessors issue roughly 20 different exceptions. <sup>[2]</sup> The kernel must provide a dedicated exception handler for each exception type. For some exceptions, the CPU control unit also generates a *hardware error code* and pushes it in the Kernel Mode stack before starting the exception handler.

[2] The exact number depends on the processor model.

The following list gives the vector, the name, the type, and a brief description of the exceptions found in 80 x 86 processors. Additional information may be found in the Intel technical documentation.

*0 - "Divide error" (fault)*

Raised when a program issues an integer division by 0.

*1- "Debug" (trap or fault)*

Raised when the T flag of  $\epsilon$  flags is set (quite useful to implement step-by-step execution of a debugged program) or when the address of an instruction or operand falls within the range of an active debug register (see Section 3.3.1).

```
2 - Not used
```
Reserved for nonmaskable interrupts (those that use the NMI pin).

*3 - "Breakpoint" (trap)*

Caused by an int3 (breakpoint) instruction (usually inserted by a debugger).

*4 - "Overflow" (trap)*

An into (check for overflow) instruction has been executed when the OF (overflow) flag of eflags is set.

Copyright © 2003 O'Reilly & Associates, Inc. *5 - "Bounds check" (fault)*

Abound (check on address bound) instruction is executed with the operand outside of the valid address bounds.

*6 - "Invalid opcode" (fault)*

The CPU execution unit has detected an invalid opcode (the part of the machine instruction that determines the operation performed).

*7 - "Device not available" (fault) comparing logonscalled trademarks of O'Reilly logo are registered trademarks of O'Reilly logo are registered trademarks of O'Reilly logo are registered to*  $\alpha$ 

An ESCAPE, MMX, or XMM instruction has been executed with the TS flag of  $cr0$  set (see Section  $\frac{3.3.4}{\sqrt{2}}$ . 3.3.4).

 $\mathbf{b}$  images of the American West and the topic of  $\mathbf{b}$ *8 - "Double fault" (abort)*

While every precaution has been taken in the preparation of this book, the publisher and authors assume no Normally, when the CPU detects an exception while trying to call the handler for a prior exception, the two exceptions can be handled serially. In a few cases, however, the processor cannot handle them serially, so it raises this exception.

*9 - "Coprocessor segment overrun" (abort)*

Problems with the external mathematical coprocessor (applies only to old 80386 microprocessors).

*10 - "Invalid TSS" (fault)*

The CPU has attempted a context switch to a process having an invalid Task State Segment.

*11 - "Segment not present" (fault)*

A reference was made to a segment not present in memory (one in which the Segment-Present flag of the Segment Descriptor was cleared).

*12 - "Stack segment" (fault)*

The instruction attempted to exceed the stack segment limit, or the segment identified by ss is not present in memory.

*13 - "General protection" (fault)*

One of the protection rules in the protected mode of the  $80 \times 86$  has been violated.

*14 - "Page Fault" (fault)*

The addressed page is not present in memory, the corresponding Page Table entry is null, or a violation of the paging protection mechanism has occurred.

- *15 Reserved by Intel*
- *16 "Floating-point error" (fault)*

The floating-point unit integrated into the CPU chip has signaled an error condition, such as numeric overflow or division by  $0.\overline{3}$ 

 $[3]$  The 80 x 86 microprocessors also generate this exception when performing a signed division whose result cannot be stored as a signed integer (for instance, a division between -2147483648 and -1).

#### *17 - "Alignment check" (fault)*

The address of an operand is not correctly aligned (for instance, the address of a long integer is not a multiple of 4).

### Copyright © 2003 O'Reilly & Associates, Inc. *18 - "Machine check" (abort)*

A machine-check mechanism has detected a CPU or bus error.

19 - "SIMD floating point" (fault)

The SSE or SSE2 unit integrated in the CPU chip has signaled an error condition on a floating-point  $\alpha$  are also available for most titles [\(http://](http:// ) ). For more information, contact our contact our corporate  $\alpha$ operation.

exception is handled by a specific exception handler (see Section 4.5 later in this chapter), which usually sends a Unix signal to the process that caused the exception. are claimed as trademarks. Where those designations appear in this book, and O'Reilly & Associates, Inc. was The values from 20 to 31 are reserved by Intel for future development. As illustrated in Table 4-1, each

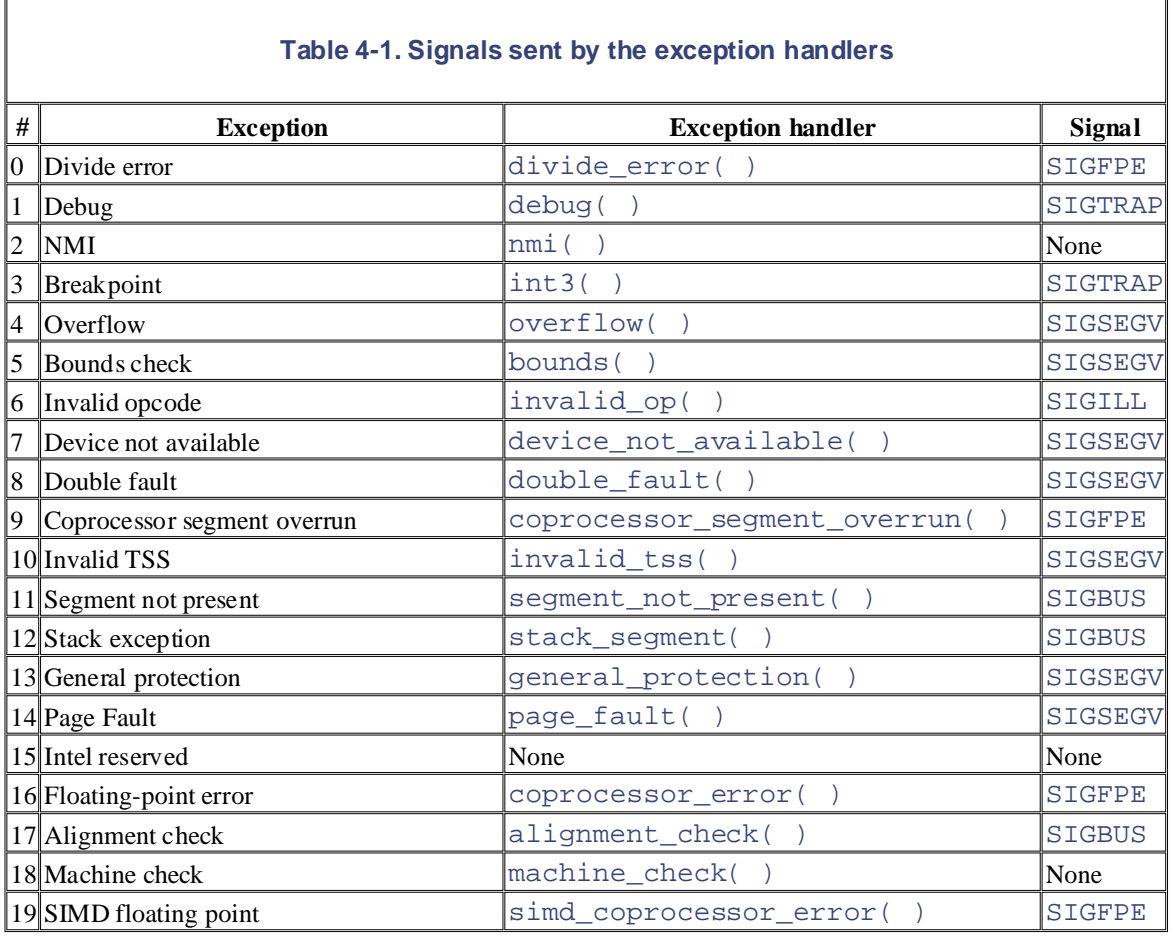

# **4.2.3 Interrupt Descriptor Table**

A system table called *Interrupt Descriptor Table* (IDT) associates each interrupt or exception vector with the address of the corresponding interrupt or exception handler. The IDT must be properly initialized before the kernel enables interrupts.

The IDT format is similar to that of the GDT and the LDTs examined in Chapter 2. Each entry corresponds to an interrupt or an exception vector and consists of an 8-byte descriptor. Thus, a maximum of  $256 \times 8 = 2048$ bytes are required to store the IDT.

The  $i$ dtr CPU register allows the IDT to be located anywhere in memory: it specifies both the IDT base physical address and its limit (maximum length). It must be initialized before enabling interrupts by using the lidt assembly language instruction.

The IDT may include three types of descriptors;  $Figure 4-2$  illustrates the meaning of the 64 bits included in</u> Printed in the United States of America. each of them. In particular, the value of the Type field encoded in the bits 40-43 identifies the descriptor type.

**Figure 4-2. Gate descriptors' format** 

#### Task Gate Descriptor

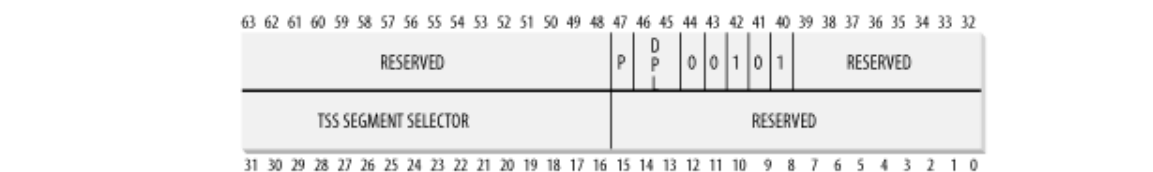

# are of a trademark claim, the designations have been printed in caps of  $\alpha$

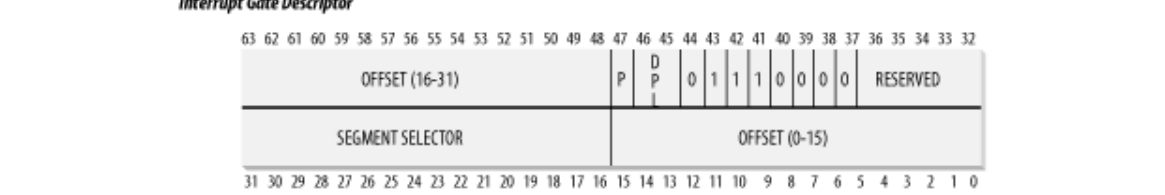

#### **Trap Gate Descriptor**

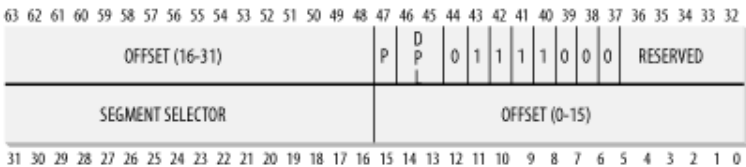

#### The descriptors are:

#### *Task gate*

Includes the TSS selector of the process that must replace the current one when an interrupt signal occurs. Linux does not use task gates.

#### *Interrupt gate*

Includes the Segment Selector and the offset inside the segment of an interrupt or exception handler. While transferring control to the proper segment, the processor clears the IF flag, thus disabling further maskable interrupts.

#### *Trap gate*

Similar to an interrupt gate, except that while transferring control to the proper segment, the processor does not modify the IF flag.

As we shall see in the later section Section 4.4.1, Linux uses interrupt gates to handle interrupts and trap gates to handle exceptions.

### **4.2.4 Hardware Handling of Interrupts and Exceptions**

We now describe how the CPU control unit handles interrupts and exceptions. We assume that the kernel has been initialized and thus the CPU is operating in Protected Mode.

After executing an instruction, the cs and eip pair of registers contain the logical address of the next instruction to be executed. Before dealing with that instruction, the control unit checks whether an interrupt or an exception occurred while the control unit executed the previous instruction. If one occurred, the control unit does the following:

- 1. Determines the vector *i* ( $0 \leq i \leq 255$ ) associated with the interrupt or the exception.
- 2. Reads the *i* th entry of the IDT referred by the  $idtr$  register (we assume in the following description that the entry contains an interrupt or a trap gate).
- 3. Gets the base address of the GDT from the gdtr register and looks in the GDT to read the Segment Descriptor identified by the selec[tor in t](http:// )he IDT entry. This descriptor specifies the base address of the segment that includes the interrupt or exception handler.
- 4. Makes sure the interrupt was issued by an authorized source. First, it compares the Current Privilege Level (CPL), which is stored in the two least significant bits of the  $cs$  register, with the Descriptor Privilege Level (DPL) of the Segment Descriptor included in the GDT. Raises a "General protection" exception if the CPL is lower than the DPL because the interrupt handler cannot have a lower privilege than the program that caused the interrupt. For programmed exceptions, it makes a further raises a "General protection" exception if the DPL is lower than the CPL. This last check makes it possible to prevent access by user applications to specific trap or interrupt gates. security check. It compares the CPL with the DPL of the gate descriptor included in the IDT and
	- 5. Checks whether a change of privilege level is taking place that is, if CPL is different from the selected Segment Descriptor's DPL. If so, the control unit must start using the stack that is associated with the new privilege level. It does this by performing the following steps:
		- a. Reads the tr register to access the TSS segment of the running process.
		- b. Loads the ss and esp registers with the proper values for the stack segment and stack pointer associated with the new privilege level. These values are found in the TSS (see Section 3.3.2).
		- c. In the new stack, saves the previous values of  $\text{ss}$  and  $\text{esp}$ , which define the logical address of the stack associated with the old privilege level.
	- 6. If a fault has occurred, loads  $\text{cs}$  and  $\text{e}$  ip with the logical address of the instruction that caused the exception so that it can be executed again.
	- 7. Saves the contents of eflags, cs, and eip in the stack.
	- 8. If the exception carries a hardware error code, saves it on the stack.
	- 9. Loads cs and eip, respectively, with the Segment Selector and the Offset fields of the Gate Descriptor stored in the *i* th entry of the IDT. These values define the logical address of the first instruction of the interrupt or exception handler.

The last step performed by the control unit is equivalent to a jump to the interrupt or exception handler. In other words, the instruction processed by the control unit after dealing with the interrupt signal is the first instruction of the selected handler.

After the interrupt or exception is processed, the corresponding handler must relinquish control to the interrupted process by issuing the  $i$ ret instruction, which forces the control unit to:

- 1. Load the cs, eip, and eflags registers with the values saved on the stack. If a hardware error code has been pushed in the stack on top of the  $e^{i}$  contents, it must be popped before executing iret.
- 2. Check whether the CPL of the handler is equal to the value contained in the two least significant bits of  $\text{cs}$  (this means the interrupted process was running at the same privilege level as the handler). If so, iret concludes execution; otherwise, go to the next step.
- 3. Load the ss and esp registers from the stack and return to the stack associated with the old privilege level.

4. Examine the contents of the ds, es, fs, and gs segment registers; if any of them contains a selector that refers to a Segment Descriptor whose DPL value is lower than CPL, clear the with a CPL equal to 3 from using segment registers previously used by kernel routines (with a DPL order to access the kernel address space. corresponding segment register. The control unit does this to forbid User Mode programs that run equal to 0). If these registers were not cleared, malicious User Mode programs could exploit them in

# **4.3 Nested Execution of Exception and Interrupt Handlers**

When handling an interrupt or an exception, the kernel begins a new *kernel control path*, or separate sequence corresponding kernel control path are those that save the content of the registers in the Kernel Mode stack, while the last instructions are those that restore the content of the registers and put the CPU back into User sales department: (800) 998-9938 or corporate  $M$ of instructions. When a process issues a system call request, for instance, the first instructions of the Mode.

Linux design does not allow process switching while the CPU is executing a kernel control path associated with an interrupt. However, such kernel control paths may be arbitrarily nested; an interrupt handler may be interrupted by another interrupt handler, thus giving raise to a nested execution of kernel threads. We emphasize that the current process doesn't change while the kernel is handling a nested set of kernel control between the images of the American West and the topic of Linux is a trademark of O'Reilly & Associates, Inc. paths.

Assuming that the kernel is bug free, most exceptions can occur only while the CPU is in User Mode. Indeed, they are either caused by programming errors or triggered by debuggers. However, the Page Fault exception may occur in Kernel Mode. This happens when the process attempts to address a page that belongs to its address space but is not currently in RAM. While handling such an exception, the kernel may suspend the current process and replace it with another one until the requested page is available. The kernel control path that handles the Page fault exception resumes execution as soon as the process gets the processor again.

Since the Page Fault exception handler never gives rise to further exceptions, at most two kernel control paths associated with exceptions (the first one caused by a system call invocation, the second one caused by a Page Fault) may be stacked, one on top of the other.

In contrast to exceptions, interrupts issued by I/O devices do not refer to data structures specific to the current process, although the kernel control paths that handle them run on behalf of that process. As a matter of fact, it is impossible to predict which process will be running when a given interrupt occurs.

An interrupt handler may preempt both other interrupt handlers and exception handlers. Conversely, an exception handler never preempts an interrupt handler. The only exception that can be triggered in Kernel Mode is Page Fault, which we just described. But interrupt handlers never perform operations that can induce Page Faults, and thus, potentially, process switch.

Linux interleaves kernel control paths for two major reasons:

- To improve the throughput of programmable interrupt controllers and device controllers. Assume that a device controller issues a signal on an IRQ line: the PIC transforms it into an external interrupt, and then both the PIC and the device controller remain blocked until the PIC receives an acknowledgment from the CPU. Thanks to kernel control path interleaving, the kernel is able to send the acknowledgment even when it is handling a previous interrupt.
- To implement an interrupt model without priority levels. Since each interrupt handler may be deferred by another one, there is no need to establish predefined priorities among hardware devices. This simplifies the kernel code and improves its portability.

On multiprocessor systems, several kernel control paths may execute concurrently. Moreover, a kernel control path associated with an exception may start executing on a CPU and, due to a process switch, migrate on another CPU.

# **4.4 Initializing the Interrupt Descriptor Table**

Now that you understand what the Intel processor does with interrupts and exceptions at the hardware level, O'Reilly & Associates books may be purchased for educational, business, or sales promotional use. Online we can move on to describe how the Interrupt Descriptor Table is initialized.

Remember that before the kernel enables the interrupts, it must load the initial address of the IDT table into the idtr register and initialize all the entries of that table. This activity is done while initializing the system Nutshell Handbook, the Nutshell Handbook logo, and the O'Reilly logo are registered trademarks of O'Reilly (see Appendix A).

The int instruction allows a User Mode process to issue an interrupt signal that has an arbitrary vector ranging from 0 to 255. Therefore, initialization of the IDT must be done carefully, to block illegal interrupts and exceptions simulated by User Mode processes via int instructions. This can be achieved by setting the DPL field of the Interrupt or Trap Gate Descriptor to 0. If the process attempts to issue one of these interrupt  $\mathbb{R}$  exception has been taken in the precaution of the publisher and authors and authors and authors assume no this book, the publisher and authors assume no this book, the publisher and authors assume no this book, t signals, the control unit checks the CPL value against the DPL field and issues a "General protection" exception.

In a few cases, however, a User Mode process must be able to issue a programmed exception. To allow this, it is sufficient to set the DPL field of the corresponding Interrupt or Trap Gate Descriptors to 3 — that is, as high as possible.

responsibility for errors or omissions, or for damages resulting from the use of the information contained

Let's now see how Linux implements this strategy.

# **4.4.1 Interrupt, Trap, and System Gates**

As mentioned in the earlier section Section 4.2.3, Intel provides three types of interrupt descriptors: Task, Interrupt, and Trap Gate Descriptors. Task Gate Descriptors are irrelevant to Linux, but its Interrupt Descriptor Table contains several Interrupt and Trap Gate Descriptors. Linux classifies them as follows, using a slightly different breakdown and terminology from Intel:

#### *Interrupt gate*

An Intel interrupt gate that cannot be accessed by a User Mode process (the gate's DPL field is equal to 0). All Linux interrupt handlers are activated by means of interrupt gates, and all are restricted to Kernel Mode.

#### *System gate*

An Intel trap gate that can be accessed by a User Mode process (the gate's DPL field is equal to 3). The four Linux exception handlers associated with the vectors 3, 4, 5, and 128 are activated by means of system gates, so the four assembly language instructions int3, into, bound, and int \$0x80 can be issued in User Mode.

#### *Trap gate*

An Intel trap gate that cannot be accessed by a User Mode process (the gate's DPL field is equal to 0). Most Linux exception handlers are activated by means of trap gates.

The following architecture-dependent functions are used to insert gates in the IDT:

#### set\_intr\_gate(n,addr)

Inserts an interrupt gate in the *n* th IDT entry. The Segment Selector inside the gate is set to the kernel code's Segment Selector. The Offset field is set to addr, which is the address of the interrupt handler. The DPL field is set to 0.

```
set_system_gate(n,addr)
```
Inserts a trap gate in the *n* th IDT entry. The Segment Selector inside the gate is set to the kernel handler. The DPL field is set to 3. code's Segment Selector. The Offset field is set to addr, which is the address of the exception

```
set_trap_gate(n,addr)
```
Similar to the previous function, except the DPL field is set to 0.

# **4.4.2 Preliminary Initialization of the IDT**

The IDT is initialized and used by the BIOS routines when the computer still operates in Real Mode. Once There I is imaginged and ased by the BIOS Foldmes when the computer sum operates in real frode. Once<br>Linux takes over, however, the IDT is moved to another area of RAM and initialized a second time, since are claimed as trademarks. Where those designations appear in this book, and O'Reilly & Associates, Inc. was Linux does not use any BIOS routines (see Appendix A).

The idt variable points to the IDT, while the IDT itself is stored in the idt\_table table, which includes where  $\mathbf{v}$  and  $\mathbf{v}$  and  $\mathbf{v}$  and  $\mathbf{v}$  are  $\mathbf{v}$  and  $\mathbf{v}$  and  $\mathbf{v}$  and  $\mathbf{v}$  and  $\mathbf{v}$  and  $\mathbf{v}$  and  $\mathbf{v}$  and  $\mathbf{v}$  and  $\mathbf{v}$  and  $\mathbf{v}$  and  $\mathbf{v}$  and  $\mathbf{v}$  and  $\mathbf{v}$ only when the kernel initializes the  $idtr$  register with the  $lidt$  assembly language instruction. 256 entries.<sup>[4]</sup> The 6-byte idt descr variable stores both the size of the IDT and its address and is used

[4] Some Pentium models have the notorious "f00f" bug, which allows a User Mode program to freeze the system. When executing on such CPUs, Linux uses a workaround based on storing the IDT in a write-protected page frame. The workaround for the bug is offered as an option when the user compiles the kernel.

During kernel initialization, the setup\_idt() assembly language function starts by filling all 256 entries of idt table with the same interrupt gate, which refers to the ignore  $int( )$  interrupt handler:

```
setup_idt: 
    lea ignore int, %edx
     movl $(_ _KERNEL_CS << 16), %eax 
    movw %dx, %ax /* selector = 0x0010 = cs */ 
     movw $0x8e00, %dx /* interrupt gate, dpl=0, present */ 
     lea idt_table, %edi 
    mov $256, %ecx 
rp_sidt: 
    movl %eax, (%edi) 
    movl %edx, 4(%edi) 
    addl $8, %edi 
     dec %ecx 
     jne rp_sidt 
     ret
```
The ignore\_int() interrupt handler, which is in assembly language, may be viewed as a null handler that executes the following actions:

- 1. Saves the content of some registers in the stack
- 2. Invokes the  $print(k)$  function to print an "Unknown interrupt" system message
- 3. Restores the register contents from the stack
- 4. Executes an iret instruction to restart the interrupted program

The ignore int( ) handler should never be executed. The occurrence of "Unknown interrupt" messages on the console or in the log files denotes either a hardware problem (an I/O device is issuing unforeseen interrupts) or a kernel problem (an interrupt or exception is not being handled properly).

Following this preliminary initialization, the kernel makes a second pass in the IDT to replace some of the null handlers with meaningful trap and interrupt handlers. Once this is done, the IDT includes a specialized interrupt, trap, or system gate for each different exception issued by the control unit and for each IRQ recognized by the interrupt controller.

The next two sections illustrate in detail how this is done for exceptions and interrupts.

# **4.5 Exception Handling**

Most exceptions issued by the CPU are interpreted by Linux as error conditions. When one of them occurs, instance, a process performs a division by zero, the CPU raises a "Divide error" exception and the corresponding exception handler sends a SIGFPE signal to the current process, which then takes the necessary steps to recover or (if no signal handler is set for that signal) abort. the kernel sends a signal to the process that caused the exception to notify it of an anomalous condition. If, for

There are a couple of cases, however, where Linux exploits CPU exceptions to manage hardware resources more efficiently. A first case is already described in section Section 3.3.4. The "Device not available" exception is used together with the TS flag of the  $cr0$  register to force the kernel to load the floating point registers of the CPU with new values. A second case refers to the Page Fault exception, which is used to defer allocating new page frames to the process until the last possible moment. The corresponding handler is complex because the exception may, or may not, denote an error condition (see Section 8.4).

Exception handlers have a standard structure consisting of three parts: herein.

- 1. Save the contents of most registers in the Kernel Mode stack (this part is coded in assembly language).
- 2. Handle the exception by means of a high-level C function.
- 3. Exit from the handler by means of the ret\_from\_exception( ) function.

To take advantage of exceptions, the IDT must be properly initialized with an exception handler function for each recognized exception. It is the job of the trap\_init( ) function to insert the final values—the functions that handle the exceptions—into all IDT entries that refer to nonmaskable interrupts and exceptions. This is accomplished through the set\_trap\_gate, set\_intr\_gate, and set\_system\_gate macros:

```
set_trap_gate(0, &divide_error);
set_trap_gate(1,&debug); 
set_intr_gate(2,&nmi); 
set system qate(3, &int3);
set_system_gate(4,&overflow); 
set_system_gate(5,&bounds); 
set_trap_gate(6,&invalid_op); 
set_trap_gate(7,&device_not_available); 
set_trap_gate(8,&double_fault); 
set_trap_gate(9,&coprocessor_segment_overrun); 
set trap qate(10, &invalid TSS);
set_trap_gate(11,&segment_not_present); 
set_trap_gate(12,&stack_segment); 
set_trap_gate(13,&general_protection); 
set_intr_gate(14,&page_fault); 
set_trap_gate(16,&coprocessor_error); 
set_trap_gate(17,&alignment_check); 
set_trap_gate(18,&machine_check); 
set trap qate(19, &simd coprocessor error);
set_system_gate(128,&system_call);
```
Now we will look at what a typical exception handler does once it is invoked.

# **4.5.1 Saving the Registers for the Exception Handler**

Let's use handler name to denote the name of a generic exception handler. (The actual names of all the

exception handlers appear on the list of macros in the previous section.) Each exception handler starts with the following assembly language instructions:

```
Printed in the United States of America.
handler_name:
pushl $0 /* only for some exceptions */
jmp error_code souls may be purchased for each purchased for each vector. Online \mathcal{L} pushl $do_handler_name
```
If the control unit is not supposed to automatically insert a hardware error code on the stack when the the stack with a null value. Then the address of the high-level C function is pushed on the stack; its name consists of the exception handler name prefixed by  $d_{\text{o}}$ . exception occurs, the corresponding assembly language fragment includes a pushl \$0 instruction to pad

The assembly language fragment labeled as  $error\_code$  is the same for all exception handlers except the one for the "Device not available" exception (see Section 3.3.4). The code performs the following steps:

- 1. Saves the registers that might be used by the high-level C function on the stack.
- 2. Issues a cld instruction to clear the direction flag DF of eflags, thus making sure that autoincrements on the edi and esi registers will be used with string instructions.<sup>[5]</sup>

 $[5]$  A single assembly language "string instruction," such as  $rep$ ; movsb, is able to act on a whole block of data (string).

- 3. Copies the hardware error code saved in the stack at location esp+36 in eax. Stores the value -1 in the same stack location. As we shall see in Section 10.3.4, this value is used to separate  $0 \times 80$ exceptions from other exceptions.
- 4. Loadsedi with the address of the high-level do\_handler\_name( ) C function saved in the stack at location esp+32; writes the contents of es in that stack location.
- 5. Loads the kernel data Segment Selector into the ds and es registers, then sets the ebx register to the address of the current process descriptor (see Section 3.2.2).
- 6. Stores the parameters to be passed to the high-level C function on the stack, namely, the exception hardware error code and the address of the stack location where the contents of User Mode registers is saved.
- 7. Invokes the high-level C function whose address is now stored in edi.

After the last step is executed, the invoked function finds the following on the top locations of the stack:

- The return address of the instruction to be executed after the C function terminates (see the next section)
- The stack address of the saved User Mode registers
- The hardware error code

## **4.5.2 Entering and Leaving the Exception Handler**

As already explained, the names of the C functions that implement exception handlers always consist of the prefix do\_ followed by the handler name. Most of these functions store the hardware error code and the exception vector in the process descriptor of current, and then send a suitable signal to that process. This is done as follows:

```
current->tss.error_code = error_code; 
current->tss.trap no = vector;
force sig(sig number, current);
```
The current process takes care of the signal right after the termination of exception handler. The signal will be case, the kernel usually kills the process (see Chapter 10). The signals sent by the exception handlers are Published by O'Reilly & Associates, Inc., 1005 Gravenstein Highway North, Sebastopol, CA95472. handled either in User Mode by the process's own signal handler (if it exists) or in Kernel Mode. In the latter already in Table 4-1.

the latter case, whether it was due to an invalid argument of a system call. We'll describe in Section 9.2.6 how the kernel defends itself against invalid arguments of system calls. Any other exception raised in Kernel Mode is due to a kernel bug. In this case, the exception handler knows the kernel is misbehaving and, in order to of all CPU registers on the console (this dump is called *kernel oops*) and terminates the current process by  $\text{callingdo\_exit}$  ( ) (see <u>Chapter 20</u>). are contrademarks. Where the strategies designations appear in this book, and O'Reilly  $\alpha$ The exception handler always checks whether the exception occurred in User Mode or in Kernel Mode and, in avoid data corruption on the hard disks, the handler invokes the  $\text{die}($ ) function, which prints the contents

When the C function that implements the exception handling terminates, control is transferred to the following assembly language fragment:  $\overline{a}$ 

```
addl $8, %esp
jmp ret_from_exception or for damages resulting from the use of the information contained the information contained the information contained the information contained the information contained the information contained th
```
The code pops the stack address of the saved User Mode registers and the hardware error code from the stack, and then performs a jmp instruction to the ret\_from\_exception( ) function. This function is described in the later section Section 4.8.

# **4.6 Interrupt Handling**

As we explained earlier, most exceptions are handled simply by sending a Unix signal to the process that caused O'Reilly & Associates books may be purchased for educational, business, or sales promotional use. Online to be taken is thus deferred until the process receives the signal; as a result, the kernel is able to process the exception quickly.

This approach does not hold for interrupts because they frequently arrive long after the process to which they are process that requested a data transfer) has been suspended and a completely unrelated process is running. So it w Nutshell Handbook, the Nutshell Handbook logo, and the O'Reilly logo are registered trademarks of O'Reilly a Unix signal to the current process.

Interrupt handling depends on the type of interrupt. For our purposes, we'll distinguish three main classes of inter

#### $\mu$  is a trademark control of a trademark claim, the designations have been printed in caps of  $\mu$  in caps. The association of  $\mu$ *I/O interrupts*

between the images of the American West and the topic of Linux is a trademark of O'Reilly & Associates, Inc. action. We cover this type of interrupt in the later section Section 4.6.1. Some I/O devices require attention; the corresponding interrupt handler must query the device to determ

# $Timer$  interrupts

Some timer, either a local APIC timer or an external timer, has issued an interrupt; this kind of interrupt fixed-time interval has elapsed. These interrupts are handled mostly as I/O interrupts; we discuss the peculiar characteristics of  $\alpha$ timer interrupts in Chapter 6.

#### *Interprocessor interrupts*

A CPU issued an interrupt to another CPU of a multiprocessor system. We cover such interrupts in the l

## **4.6.1 I/O Interrupt Handling**

In general, an I/O interrupt handler must be flexible enough to service several devices at the same time. In the PC instance, several devices may share the same IRQ line. This means that the interrupt vector alone does not tell the example shown in Table 4-3, the same vector 43 is assigned to the USB port and to the sound card. However, some in older PC architectures (like ISA) do not reliably operate if their IRQ line is shared with other devices.

Interrupt handler flexibility is achieved in two distinct ways, as discussed in the following list.

#### *IRQ sharing*

The interrupt handler executes several *interrupt service routines* (*ISRs*). Each ISR is a function related to the IRQ line. Since it is not possible to know in advance which particular device issued the IRQ, each IS whether its device needs attention; if so, the ISR performs all the operations that need to be executed when  $\mathbf{r}$ interrupt.

#### *IRQ dynamic allocation*

An IRQ line is associated with a device at the last possible moment; for instance, the IRQ line of the flo when a user accesses the floppy disk device. In this way, the same IRQ vector may be used by several  $h_i$ they cannot share the IRQ line, although not at the same time.

Not all actions to be performed when an interrupt occurs have the same urgency. In fact, the interrupt handler its for all kind of actions. Long noncritical operations should be deferred, since while an interrupt handler is running corresponding IRQ line are temporarily ignored. Most important, the process on behalf of which an interrupt han always stay in the TASK\_RUNNING state, or a system freeze can occur. Therefore, interrupt handlers cannot perform any blocking and blocking any  $\alpha$ procedure such as an I/O disk operation. Linux divides the actions to be performed following an interrupt into the

#### *Critical*

Actions such as acknowledging an interrupt to the PIC, reprogramming the PIC or the device controller,

accessed by both the device and the processor. These can be executed quickly and are critical because they must be performed as the performed as the performed as the performed as the performed as the performed as the perfo soon as possible. Critical actions are executed within the interrupt handler immediately, with maskable i

#### Printed in the United States of America. *Noncritical*

Published by O'Reilly & Associates, Inc., 1005 Gravenstein Highway North, Sebastopol, CA95472. keyboard key has been pushed). These actions can also finish quickly, so they are executed by the interr with the interrupts enabled. Actions such as updating data structures that are accessed only by the processor (for instance, reading the scan code after after after after after after after after after after after after after after after after after af

#### sales department: (800) 998-9938 or corporate@oreilly.com. *Noncritical deferrable*

Nutshell Handbook, the Nutshell Handbook logo, and the O'Reilly logo are registered trademarks of O'Reilly Actions such as copying a buffer's contents into the address space of some process (for instance, sending to the terminal handler process). These may be delayed for a long time interval without affecting the ker interested process will just keep waiting for the data. Noncritical deferrable actions are performed by me that are discussed in the later section Section 4.7.

Regardless of the kind of circuit that caused the interrupt, all I/O interrupt handlers perform the same four basic a

- responsibility for errors or omissions, or for damages resulting from the use of the information contained 1. Save the IRQ value and the registers contents in the Kernel Mode stack.
	- 2. Send an acknowledgment to the PIC that is servicing the IRQ line, thus allowing it to issue further interrupts.
	- 3. Execute the interrupt service routines (ISRs) associated with all the devices that share the IRQ.
	- 4. Terminate by jumping to the ret\_from\_intr( ) address.

Several descriptors are needed to represent both the state of the IRQ lines and the functions to be executed when 4-3 represents in a schematic way the hardware circuits and the software functions used to handle an interrupt. T discussed in the following sections.

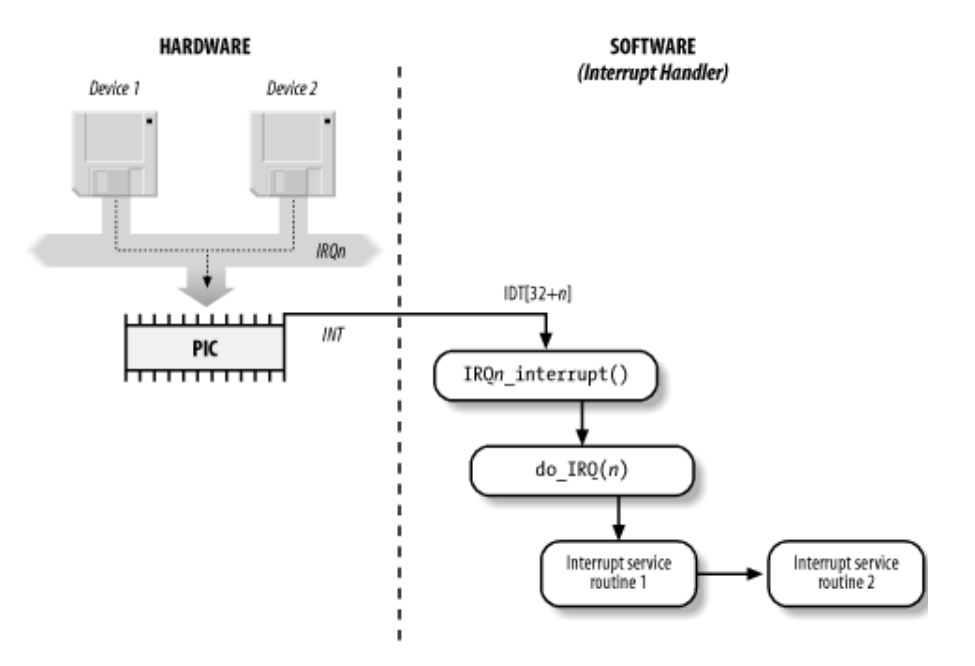

#### **Figure 4-3. I/O interrupt handling**

#### **4.6.1.1 Interrupt vectors**

As illustrated in Table 4-2, physical IRQs may be assigned any vector in the range 32-238. However, Linux uses system calls.

The IBM-compatible PC architecture requires that some devices be statically connected to specific IRQ lines. In

- The interval timer device must be connected to the IRQ0 line (see Chapter 6).
- The slave 8259A PIC must be connected to the IRQ2 line (although more advanced PICs are now being 8259A-style PICs).
- such a device, Linux continues to support the hardy 80386 model). The external mathematical coprocessor must be connected to the IRQ13 line (although recent 80 x 86 processors no longer use  $\alpha$
- In general, an I/O device can be connected to a limited number of IRQ lines. (As a matter of fact, when  $\frac{1}{2}$ present hardware devices.) where IRQ sharing is not possible, you might not succeed in installing a new card because of IRQ confli

 $\mathcal{L}$  associates, Inc. Many of the designations used by manufacturers and sellers to distinguish the distinguish the inc. are claimed as trademarks. Where those designations appear in this book, and O'Reilly & Associates, Inc. was

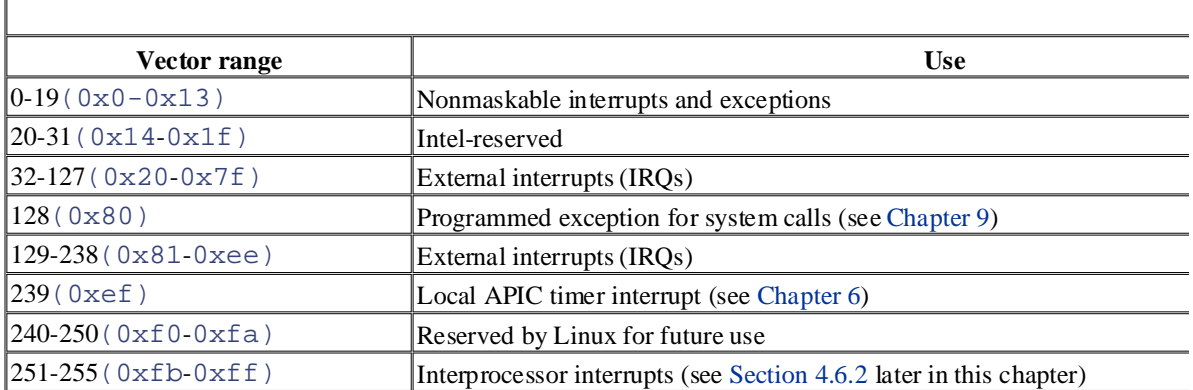

### **and the designations have been printed in caps of a trademark claims of the associations of the associations of the associations of the association of the association of the association of the association of the associati**

There are three ways to select a line for an IRQ-configurable device:

- By setting some hardware jumpers (only on very old device cards).
- By a utility program shipped with the device and executed when installing it. Such a program may either available IRQ number or probe the system to determine an available number by itself.
- By a hardware protocol executed at system startup. Peripheral devices declare which interrupt lines they values are then negotiated to reduce conflicts as much as possible. Once this is done, each interrupt hand IRQ by using a function that accesses some I/Q ports of the device. For instance, drivers for devices that Peripheral Component Interconnect (PCI) standard use a group of functions such as  $pci\_read\_conf$ the device configuration space.

Table 4-3 shows a fairly arbitrary arrangement of devices and IRQs, such as those that might be found on one pa

Copyright © 2003 O'Reilly & Associates, Inc.

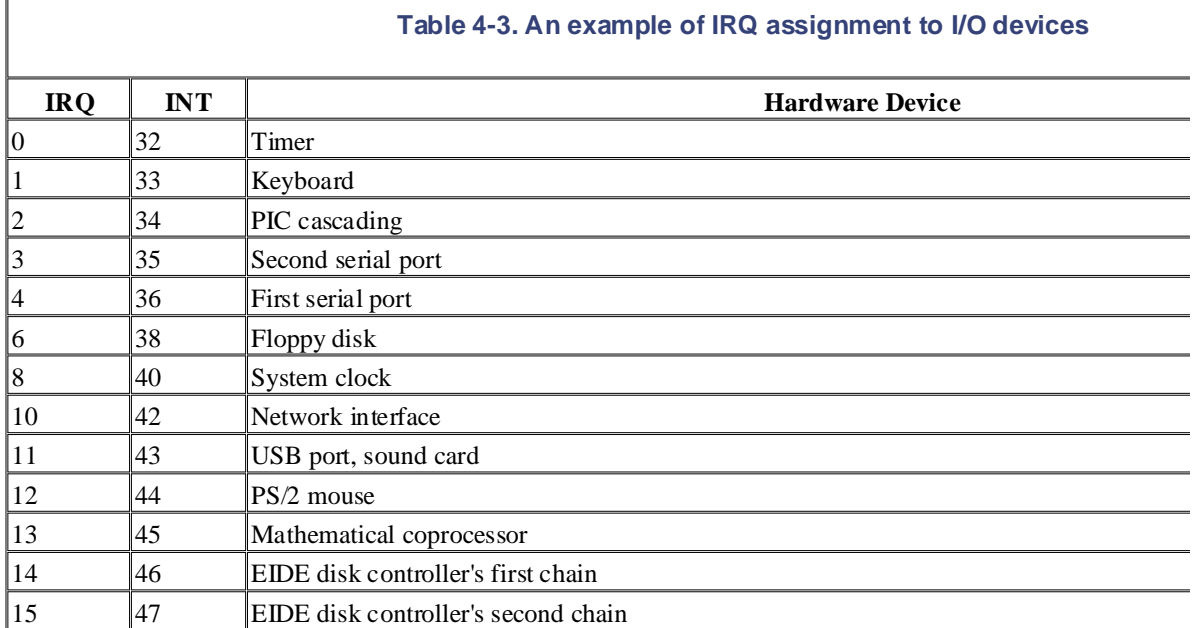

The kernel must discover the correspondence between the IRQ number and the I/O device before enabling interr the kernel handle a signal from, for example, a SCSI disk without knowing which vector corresponds to the devi established while initializing each device driver (see Chapter 13).

### **4.6.1.2 IRQ data structures**

As always, when discussing complicated operations involving state transitions, it helps to understand first where this section explains the data structures that support interrupt handling and how they are laid out in various descri illustrates schematically the relationships between the main descriptors that represent the state of the IRQ lines. ( illustrate the data structures needed to handle softirqs, tasklets, and bottom halves; they are discussed later in this

#### **Figure 4-4. IRQ descriptors**

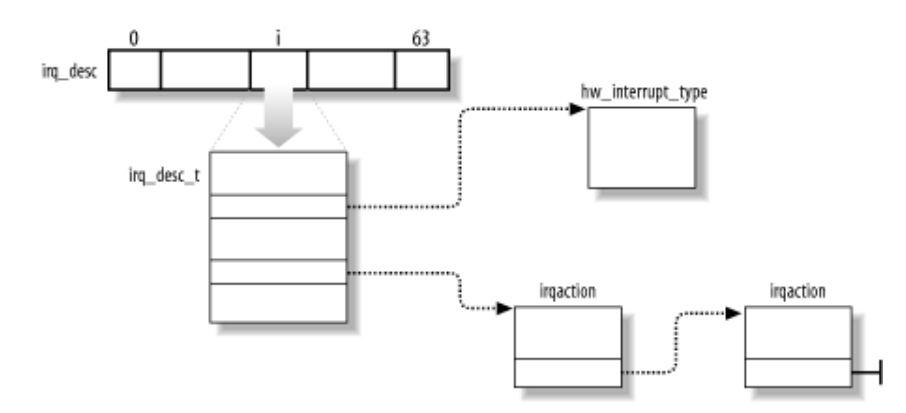

Anirq \_desc array groups together NR\_IRQS (usually 224) irq \_desc\_t descriptors, which include the following fields: status

A set of flags describing the IRQ line status (see Table 4-4).

Copyright © 2003 O'Reilly & Associates, Inc.

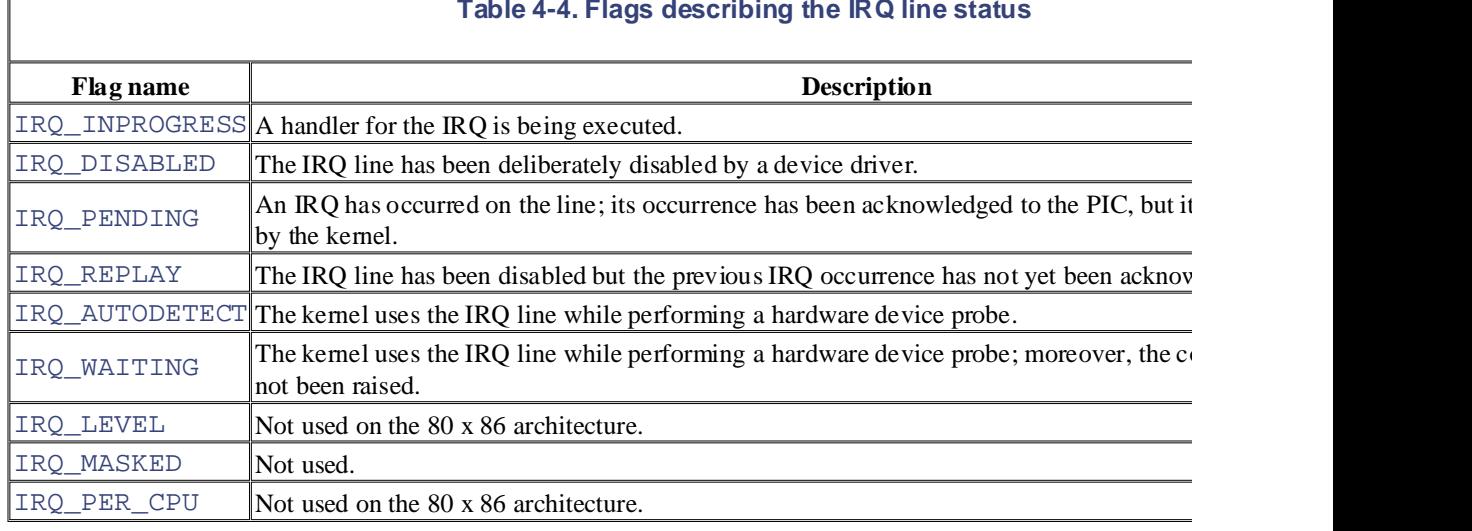

#### handler

Points to the hw\_interrupt\_type descriptor that identifies the PIC circuit servicing the IRQ line.

#### action

Identifies the interrupt service routines to be invoked when the IRQ occurs. The field points to the first  $\epsilon$ irgaction descriptors associated with the IRQ. The irgaction descriptor is described later in the chapter.

#### depth

Shows 0 if the IRQ line is enabled and a positive value if it has been disabled at least once. Every time  $t_1$ ordisable\_irq\_nosync( ) function is invoked, the field is incremented; if depth was equal to the IRQ line and sets its IRQ\_DISABLED flag.<sup>[6]</sup> Conversely, each invocation of the enable\_irq( $\frac{1}{\sqrt{2}}$ the field; if depth becomes 0, the function enables the IRQ line and clears its IRQ\_DISABLED flag.

```
[6] Contrary to disable_irq_nosync( ), disable_irq(n) waits until all interrupt handlers for I
other CPUs have completed before returning.
```
#### lock

A spin lock used to serialize the accesses to the IRQ descriptor (see Chapter 5).

During system initialization, the  $int\_IRQ($  ) function sets the status field of each IRQ main descriptor Moreover,  $init\_IRQ()$  updates the IDT by replacing the provisional interrupt gates with new ones. This is a following statements:

```
for (i = 0; i < NR_IRR_S; i++)if (i+32 != 128) set_intr_gate(i+32,interrupt[i]);
```
This code looks in the interrupt array to find the interrupt handler addresses that it uses to set up the interru handler for IRQn is named IRQn\_interrupt( ) (see the later section Section 4.6.1.4).

Some of the interrupt gates will never be used; others will be used only in multiprocessor systems; finally, some Thus, some of the interrupt gates are set to their final values, while others aren't. More precisely:

- The gates of the first 16 IRQs (vectors 32-47) are set to their final values.
- In multiprocessor systems, the gates of the interprocessor interrupts and the gate of the local APIC timer properly (see Section 4.6.1.7 later in this chapter).

### **Table 4-4. Flags describing the IRQ line status**

- Vector 128 is left untouched, since it is used for the system call's programmed exception.
- All remaining gates are reserved for interrupts issued from devices connected to a PCI bus. In this case, irq\_desc element is initialized to the no\_irq\_type null handler.

In addition to the 8259A chip that was mentioned near the beginning of this chapter, Linux supports several other  $\overline{S}$ SMP IO-APIC, PIIX4's internal 8259 PI[C, and S](http:// )GI's Visual Workstation Cobalt (IO-)APIC. To handle all such of Linux uses a "PIC object," consisting of the PIC name and seven PIC standard methods. The advantage of this ol appropriate controller. The data structure that defines a PIC object is called hw\_interrupt\_type (also call hw\_irq\_controller). that drivers need not to be aware of the kind of PIC installed in the system. Each driver-visible interrupt source is

are claimed as trademarks. Where those designations appear in this book, and O'Reilly & Associates, Inc. was For the sake of concreteness, let's assume that our computer is a uniprocessor with two  $8259A$  PICs, which provi this case, the handler field in each of the  $16$  irq  $\_\text{desc}\_\text{t}$  descriptors points to the i8259A irq  $\_\text{ty}$ describes the 8259A PIC. This variable is initialized as follows:

```
W_{\rm eff} every precaution has been taken in the publisher and authors assume no this book, the publisher and authors assume no this book, the publisher and authors assume no this book, the publisher and authors assume no 
struct hw_interrupt_type i8259A_irq_type = {
herein.
       "XT-PIC", 
       startup_8259A_irq, 
       shutdown_8259A_irq, 
       enable_8259A_irq, 
       disable_8259A_irq,
       mask_and_ack_8259A,
       end_8259A_irq,
       NULL
};
```
The first field in this structure, " $XT-PIC"$ , is the PIC name. Next come the pointers to six different functions u The first two functions start up and shut down an IRQ line of the chip, respectively. But in the case of the 8259A coincide with the third and fourth functions, which enable and disable the line. The mask\_and\_ack\_8259A acknowledges the IRQ received by sending the proper bytes to the 8259A I/O ports. The  $end_8259A$ <sub>\_irq</sub>( when the interrupt handler for the IRQ line terminates. The last  $set\_affinity$  method is set to NULL: it is used in multiple systems to declare the "affinity" of CPUs for specified  $IROs$  — that is, which CPUs are enabled to handle specific

As described earlier, multiple devices can share a single IRO. Therefore, the kernel maintains irquided in des refers to a specific hardware device and a specific interrupt. The descriptor includes the following fields:

#### handler

Points to the interrupt service routine for an I/O device. This is the key field that allows many devices to

flags

Describes the relationships between the IRQ line and the I/O device (see Table 4-5).

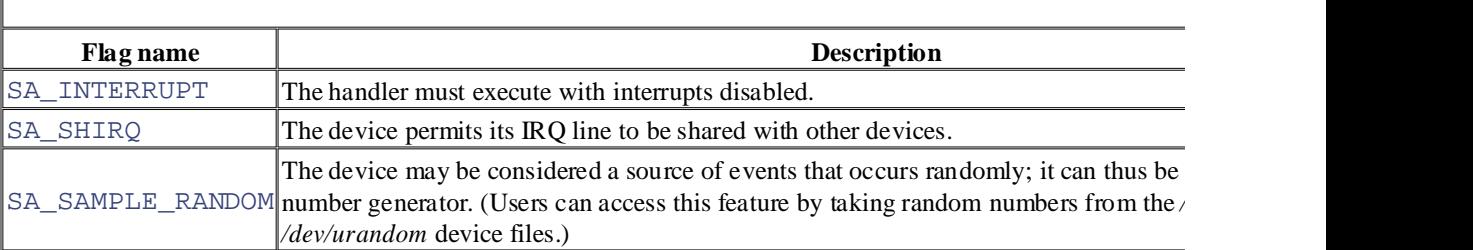

#### **Table 4-5. Flags of the irqaction descriptor**

name

The name of the I/O device (shown when listing the serviced IRQs by reading the */proc/interrupts* file).

Printed in the United States of America. dev\_id

A private field for the I/O device. Typically, it identifies the I/O device itself (for instance, it could be ed numbers; see Section 13.2), or it points to a device driver's data.

 $\sum_{i=1}^n$ next

Points to the next element of a list of irqaction descriptors. The elements in the list refer to hardware  $S$ amelik $Q$ , the Nutshell Handbook logo, and the O'Reilly logo are registered trademarks of  $O$ same IRQ.

Finally, the <code>irq\_stat</code> array includes NR\_CPUS entries, one for each CPU in the system. Each entry is of typ includes a few counters and flags used by the kernel to keep track of what any CPU is currently doing. The most and the designation of a trademark claim, the designations of  $\alpha$  trademark claims of  $\alpha$  trademark claims of  $\alpha$  in the association of  $\alpha$  in the association of  $\alpha$  is the association of  $\alpha$  in the association of usually accessed through some macros having as a parameter the CPU logical number (that is, the index of the ar

 $W$  is even to be even taken in the precedure  $W$ , there are preparation of this book, the publisher and and and also be a counter of how many interrupt handlers are stacked in the CPU — that is, how many interrupt handlers have be terminated. In particular, the local\_irq\_count(n) macro selects the \_ \_local\_irq\_count field of the *n*th entry

### **4.6.1.3 IRQ distribution in multiprocessor systems**

Linux sticks to the Symmetric Multiprocessing model (SMP); this means, essentially, that the kernel should not l CPU with respect to the others. As a consequence, the kernel tries to distribute the  $\overline{IRQ}$  signals coming from the round-robin fashion among all the CPUs. Therefore, all the CPUs spend approximately the same fraction of their I/O interrupts.

In the earlier section Section 4.2.1.1, we said that the multi-APIC system has sophisticated mechanisms to dynamically distribute the IRQ signals among the CPUs. Therefore, the Linux kernel has to do very little to enforce the round-robin distribution

During system bootstrap, the booting CPU executes the  $setup_IO_APIC_irqs( )$  function to initialize the I entries of the Interrupt Redirection Table of the chip are filled so that all IRQ signals from the I/O hardware devi CPU in the system according to the "lowest priority" scheme. During system bootstrap, moreover, all CPUs exec setup\_local\_APIC() function, which takes care of initializing the local APICs. In particular, the task priority each chip is initialized to a fixed value, meaning that the CPU is willing to handle any kind of IRQ signal, regard Linux kernel never modifies this value after its initialization.

Since all task priority registers contain the same value, all CPUs always have the same priority. To break tie, the the values in the arbitration priority registers of local APICs, as explained earlier. Since such values are automati interrupt, the IRQ signals are fairly distributed among all CPUs.<sup>[7]</sup>

<sup>[7]</sup> There is an exception, though. Linux usually sets up the local APICs in such a way to honor the *focus processor*. When the focus processor for that IRQ is the CPU to which a previous occurrence of the same IRQ has been already sent; mo still pending (waiting to be handled) or the CPU is still servicing the corresponding interrupt handler. When focus mode i always sent to its focus processor, if it exists. However, Intel has dropped support for focus processors in the Pentium 4

In short, when a hardware device raises an IRQ signal, the multi-APIC system selects one of the CPUs and delivers one of the signal, the multi-APIC system selects one of the CPUs and delivers one of the signal, the signal corresponding local APIC, which in turn interrupts its CPU. All other CPUs are not notified of the event. All this hardware, so it is of no concern for the kernel after multi-APIC system initialization.

#### **4.6.1.4 Saving the registers for the interrupt handler**

When a CPU receives an interrupt, it starts executing the code at the address found in the corresponding gate of  $\mathfrak t$ section Section 4.2.4).

As with other context switches, the need to save registers leaves the kernel developer with a somewhat messy co registers have to be saved and restored using assembly language code. However, within those operations, the pro and return from a C function. In this section, we describe the assembly language task of handling registers; in the the acrobatics required in the C function that is subsequently invoked.

Saving registers is the first task of the interrupt handler. As already mentioned, the interrupt handler for IRQn is Printed in the United States of America. IRQ*n*\_interrupt, and its address is included in the interrupt gate stored in the proper IDT entry.

interrupt handler entry points. In multiprocessor systems, the macro is duplicated 14 x 16 times for a grand total entry points. Each macro occurrence expands to the following assembly language fragment: In uniprocessor systems, the same BUILD\_IRQ macro is duplicated 16 times, once for each IRQ number, in order to  $\mu$ 

```
IRQn_interrupt:
pushl $n-256
N_{\text{min}} common selection is the O'Reilly logo are registered trademarks of O'Reilly logo are registered trademarks of O'Reilly logo are registered trademarks of O'Reilly logo are registered trademarks of O'Reilly logo a
      jmp common_interrupt
```
The result is to save on the stack the IRQ number associated with the interrupt minus  $256$ .<sup>[8]</sup> are claimed as trademarks. Where the those designations appear in this book, and O'Reilly  $\mathcal{A}$ 

<sup>[8]</sup> Subtracting 256 from an IRQ number yields a negative number. Positive numbers are reserved to identify system call

BUILD\_COMMON\_IRQ macro, which expands to the following assembly language fragment: The same code for all interrupt handlers can then be executed while referring to this number. The common code

```
common_interrupt:
     SAVE_ALL 
     call do_IRQ
     jmp $ret_from_intr
```
The SAVE\_ALL macro, in turn, expands to the following fragment:

```
cld 
push %es 
push %ds 
pushl %eax 
pushl %ebp 
pushl %edi 
pushl %esi 
pushl %edx 
pushl %ecx 
pushl %ebx 
movl $_ _KERNEL_DS,%edx 
movl %edx,%ds 
movl %edx,%es
```
SAVE ALL saves all the CPU registers that may be used by the interrupt handler on the stack, except for  $\epsilon$  flags, ss, and star and star and star and star and star and star and star and star and star and star and star an  $\epsilon$  esp, which are already saved automatically by the control unit (see the earlier section Section 4.2.4). The macrothe kernel data segment into ds and es.

After saving the registers, BUILD\_COMMON\_IRQ invokes the  $do$ \_IRQ() function. Then, when the ret in is executed (when that function terminates) control is transferred to ret\_from\_intr( ) (see the later section

#### **4.6.1.5 The do\_IRQ( ) function**

The do\_IRQ( $\cdot$ ) function is invoked to execute all interrupt service routines associated with an interrupt. When contains, from the top down:

- The do\_IRQ( )'s return address (the starting address of  $ret_from\_intr( )$ )
- The group of register values pushed on by SAVE\_ALL
- The encoding of the IRQ number
- The registers saved automatically by the control unit when it recognized the interrupt

Since the C compiler places all the parameters on top of the stack, the  $do$ <sub>IRQ</sub>( ) function is declared as follows:

unsigned int do\_IRQ(struct pt\_regs regs)

where the  $pt\_regs$  structure consists of 15 fields:

- The first nine fields are the register values pushed by  $SAVE\_ALL$ .
- editions are also available for most titles [\(http://](http:// ) ). For more integration, contact our corporate for  $\overline{P}Q$  muscles (http:// ). • The tenth field, referenced through a field called  $\text{orig\_eax}$ , encodes the IRQ number.
- The remaining fields correspond to the register values pushed on automatically by the control unit.  $[9]$

 $^{[9]}$  The ret\_from\_intr( ) return address is missing from the pt\_regs structure because the C con address on top of the stack. It takes this into account when generating the instructions to address parameters.

The do \_IRQ() function is equivalent to the following code fragment. Don't be scared by this function — we code line by line.

While every precaution has been taken in the preparation of this book, the publisher and authors assume no

```
int irq = regs.orig_eax & 0xff;
spin_lock(&(irq_desc[irq].lock));
irq_desc[irq].handler->ack(irq);
irq\_desc[irq].status & = ~(IRQ\_REPLAN \mid IRQ\_WAITING);irq desc[irq].status |= IRQ PENDING;
if (!(irq_desc[irq].status & (IRQ_DISABLED | IRQ_INPROGRESS)) && irq_de
     irq_desc[irq].status |= IRQ_INPROGRESS;
    do {
         irq_desc[irq].status &= ~IRQ_PENDING;
        spin_unlock(&(irq_desc[irq].lock));
       handle_IRQ_event(irq, &regs, irq_desc[irq].action);
         spin_lock(&(irq_desc[irq].lock));
     } while (irq_desc[irq].status & IRQ_PENDING);
     irq_desc[irq].status &= ~IRQ_INPROGRESS;
} 
irq desc[irq].handler->end(irq);
spin_unlock(&(irq_desc[irq].lock));
if (softirq_pending(smp_processor_id( )))
    do_softirq( );
```
First of all, the  $do$ <sub>IRQ</sub>( ) function gets the IRQ vector passed as a parameter on the stack and puts it in the i value is used as an index to access the proper element of the  $\text{irq\_desc}$  array (the IRQ main descriptor).

Before accessing the main IRQ descriptor, the kernel acquires the corresponding spin lock. We'll see in Chapter against concurrent accesses by different CPUs (in a uniprocessor system, the spin\_lock () function does n necessary in a multiprocessor system because other interrupts of the same kind may be raised, and other CPUs m interrupt occurrences. Without the spin lock, the main IRQ descriptor would be accessed concurrently by several situation must be absolutely avoided.

After acquiring the spin lock, the function invokes the  $ack$  method of the main IRQ descriptor. In a uniprocessor corresponding mask\_and\_ack\_8259A() function acknowledges the interrupt on the PIC and also disable. the IRQ line ensures that the CPU does not accept further occurrences of this type of interrupt until the handler  $t_0$ the do\_IRQ( $\cdot$ ) function runs with local interrupts disabled; in fact, the CPU control unit automatically clears t register because the interrupt handler is invoked through an IDT's interrupt gate. However, we'll see shortly that local interrupts before executing the interrupt service routines of this interrupt.

In a multiprocessor system, however, things are much more complicated. Depending on the type of interrupt, ack could either be done by the  $ack$  method or delayed until the interrupt handler terminates (that is, acknowledgem end method). In either case, we can take for granted that the local APIC doesn't accept further interrupts of this terminates, although further occurrences of this type of interrupt may be accepted by other CPUs (main IRQ desc the rescue!).

The do IRQ() function then initializes a few flags of the main IRQ descriptor. It sets the IRQ PENDING fl  $\frac{1}{2}$  don't have to care about them now). has been acknowledged (well, sort of), but not yet really serviced; it also clears the IRQ\_WAITING and IRQ\_I

Nowdo\_IRQ() checks whether it must really handle the interrupt. There are three cases in which nothing has O'Reilly & Associates books may be purchased for educational, business, or sales promotional use. Online discussed in the following list.

# IRQ\_DISABLED is set

nonintuitive case in the later section Section 4.6.1.6. Moreover, buggy motherboards may generate spuri the IRQ line is disabled in the PIC. are claimed as trademarks. Where those designations appear in this book, and O'Reilly & Associates, Inc. was A CPU might execute the  $dO_{IRQ}$ ( ) function even if the corresponding IRQ line is disabled; you'll

#### IRQ\_INPROGRESS is set

handling of this occurrence to that CPU? This is exactly what is done by Linux. This leads to a simpler l device drivers' interrupt service routines need not to be reentrant (their execution is serialized). Moreove In a multiprocessor system, another CPU might be handling a previous occurrence of the same interrupt. quickly return to what it was doing, without dirtying its hardware cache; this is beneficial to system perf IRQ\_INPROGRESS flag is set whenever a CPU is committed to execute the interrupt service routines the do  $_{\text{IRQ}}$ ( ) function checks it before starting the real work.

#### irc\_desc[irq].action is NULL

This case occurs when there is no interrupt service routines associated with the interrupt. Normally, this kernel is probing a hardware device.

Let's suppose that none of the three cases holds, so the interrupt has to be serviced.  $dO$ \_IRQ( ) sets the IRQ\_ starts a loop. In each iteration, the function clears the  $IRQ$  PENDING flag, releases the interrupt spin lock, and services routines by invoking  $handle\_IRQ\_event( )$  (described in the later section Section 4.6.1.7). When terminates,  $do_IIRQ()$  acquires the spin lock again and checks the value of the  $IRQ_PENDING$  flag. If it is  $o$ occurrence of the interrupt has been delivered to another CPU, so the loop ends. Conversely, if  $IRQ$  PENDING executed the  $dO_IIRQ$  ) function for this type of interrupt while this CPU was executing handle\_IRQ\_ev do\_IRQ() performs another iteration of the loop, servicing the new occurrence of the interrupt.<sup>[10]</sup>

 $[10]$  Because IRO PENDING is a flag and not a counter, only the second occurrence of the interrupt can be recognize each iteration of the do\_IRQ( )'s loop are simply lost.

Our do\_IRQ( $\cdot$ ) function is now going to terminate, either because it has already executed the interrupt service nothing to do. The function invokes the end method of the main IRQ descriptor. On uniprocessor systems, the  $c$ end  $8259A$   $irq( )$  function re-enables the IRQ line (unless the interrupt occurrence was spurious). On mu end method acknowledges the interrupt (if not already done by the ack method).

Finally,  $d \circ IRO$  ) releases the spin lock: the hard work is finished! Before returning, however, the function c kernel functions are waiting to be executed (see Section 4.7 later in this chapter). In the affirmative case, it invok function. When  $d \circ IRQ$  ) terminates, the control is transferred to the ret from  $intr( )$  function.

#### **4.6.1.6 Reviving a lost interrupt**

The do IRQ( ) function is small and simple, yet it works properly in most cases. Indeed, the IRQ PENDING, and IRQ\_DISABLED flags ensure that interrupts are correctly handled even when the hardware is misbehaving. work so smoothly in a multiprocessor system.

Suppose that a CPU has an IRQ line enabled. A hardware device raises the IRQ line, and the multi-APIC system handling the interrupt. Before the CPU acknowledges the interrupt, the IRQ line is masked out by another CPU; IRQ\_DISABLED flag is set. Right afterwards, our CPU starts handling the pending interrupt; therefore, the do acknowledges the interrupt and then returns without executing the interrupt service routines because it finds the Therefore, the interrupt occurred before IRQ line disabling, yet it got lost.

To cope with this scenario, when the enable\_irq( ) function re-enables the IRQ line, it forces the hardware to generate a new scheme in  $\alpha$ occurrence of the lost interrupt:

```
if (--irq\_desc[irq].depth == 0) {
if (irq_desc[irq].status & (IRQ_PENDING | IRQ_REPLAY)) == IRQ_PENDI
irq_desc[irq].status |= IRQ_REPLAY;
send_IPI_self(irq+32);
irq_desc[irq].handler->enable(irq);
\mathcal{A},<br>spin_lock_irqrestore(&(irq_desc[irq].lock), flags);
aware of a trademark claim, the designations have been printed in caps or initial caps. The association
spin_lock_irqsave(&(irq_desc[irq].lock), flags);
  irq desc[irq].status &= ~IRQ DISABLED;
 }
}
```
The function detects that an interrupt was lost by checking the value of the IRQ\_PENDING flag. The flag is alv yet serviced. In this case it is necessary to issue a new interrupt. This is obtained by forcing the local APIC to get the later section Section 4.6.2). The role of the IRQ\_REPLAY flag is to ensure that exactly one self-interrupt is the do\_IRQ( ) function clears that flag when it starts handling the interrupt. the interrupt handler; therefore, if the IRQ line is disabled and the flag is set, then an interrupt occurrence has bee

#### **4.6.1.7 Interrupt service routines**

As mentioned previously, an interrupt service routine implements a device-specific operation. When an interrupt ISRs, it invokes the handle\_IRQ\_event() function. This function essentially performs the steps shown in

- 1. Invokes the irq\_enter( ) function to increment the \_ \_local\_irq\_count field of the irq executing CPU (to learn how many interrupt handlers are stacked in the CPU, see the earlier section Sec see in Chapter 5, this function also checks that interrupts are not globally disabled.
- 2. Enables the local interrupts with the sti assembly language instruction if the SA\_INTERRUPT flag i
- 3. Executes each interrupt service routine of the interrupt through the following code:

```
4. do {<br>5.
        action->handler(irq, action->dev id, regs);
6. action = action->next;
  } while (action);
```
At the start of the loop, action points to the start of a list of irrelaction data structures that indicate upon receiving the interrupt (see Figure 4-4 earlier in this chapter).

- 7. Disables the local interrupts with the  $c1\text{ i}$  assembly language instruction.
- 8. Invokesirq\_exit( ) to decrement the  $\_$   $\_$ local\_irq\_count field of the irq\_stat entry of

All interrupt service routines act on the same parameters:

#### irq

The IRQ number

#### dev\_id

The device identifier

#### regs

A pointer to the Kernel Mode stack area containing the registers saved right after the interrupt occurred

The first parameter allows a single ISR to handle several IRQ lines, the second one allows a single ISR to take care of the second one allows a single ISR to take care of the second one allows a single ISR to take care of not use these parameters. same type, and the last one allows the ISR to access the execution context of the interrupted kernel control path.

The SA\_INTERRUPT flag of the main IRQ descriptor determines whether interrupts must be enabled or disable uniprocessor system, this can be achieved by means of the  $cli$  (disable interrupts) and  $stil$  (enable interrupts) instructions. Globally enabling or disabling interrupts in a multiprocessor system is a much more complicated tas Sales department: (800) 998-9938 or corporate  $\sim$ function invokes an ISR. An ISR that has been invoked with the interrupts in one state is allowed to put them in

The structure of an ISR depends on the characteristics of the device handled. We'll give a few examples of ISRs and Chapter 18.

#### **4.6.1.8 Dynamic allocation of IRQ lines.** The association or initial caps of initial caps. The association of IRQ lines

There is, therefore, a way in which the same IRQ line can be used by several hardware devices even if they do no responsibility for exponsibility for exponsibility for damages results for  $\frac{1}{2}$  and  $\frac{1}{2}$  and  $\frac{1}{2}$  and  $\frac{1}{2}$  and  $\frac{1}{2}$  and  $\frac{1}{2}$  and  $\frac{1}{2}$  and  $\frac{1}{2}$  and  $\frac{1}{2}$  and  $\frac{1}{2}$  and  $\frac{1}{$ trick is to serialize the activation of the hardware devices so that just one owns the IRQ line at a time. As noticed in section Section  $4.6.1.1$ , a few vectors are reserved for specific devices, while the remaining ones are

Before activating a device that is going to use an IRQ line, the corresponding driver invokes  $\text{request}\_\text{irq}$ . new irreduction descriptor and initializes it with the parameter values; it then invokes the setup\_irq( )  $\pm$ descriptor in the proper IRQ list. The device driver aborts the operation if  $setup\_irq$  () returns an error co IRQ line is already in use by another device that does not allow interrupt sharing. When the device operation is c invokes the free\_irq( ) function to remove the descriptor from the IRQ list and release the memory area.

Let's see how this scheme works on a simple example. Assume a program wants to address the */dev/fd0* device fi the first floppy disk on the system.<sup>[11]</sup>

[11] Floppy disks are "old" devices that do not usually allow IRQ sharing.

The program can do this either by directly accessing */dev/fd0* or by mounting a filesystem on it. Floppy disk cont IRQ 6; given this, the floppy driver issues the following request:

```
request_irq(6, floppy_interrupt, 
             SA_INTERRUPT|SA_SAMPLE_RANDOM, "floppy", NULL);
```
As can be observed, the  $floppy\_interrupt( )$  interrupt service routine must execute with the interrupts  $(SA_INTERRUPT)$  set) and no sharing of the  $IRQ(SA_SHIRQ)$  flag cleared). The SA\_SAMPLE\_RANDOM flag to the floppy disk are a good source of random events to be used for the kernel random number generator. When disk is concluded (either the I/O operation on */dev/fd0* terminates or the filesystem is unmounted), the driver rele

```
free irq(6, NULL);
```
To insert an irquestion descriptor in the proper list, the kernel invokes the setup  $irq( )$  function, pass irq  $\lceil$ nr, the IRQ number, and new (the address of a previously allocated irquantion descriptor). This function:

- 1. Checks whether another device is already using the  $irq$  nr IRQ and, if so, whether the SA\_SHIRC irqaction descriptors of both devices specify that the IRQ line can be shared. Returns an error code used.
- 2. Adds \*new (the new irrelaction descriptor pointed to by new) at the end of the list to which irq  $\overline{q}$ . >action points.
- 3. If no other device is sharing the same IRQ, clears the IRQ \_DISABLED, IRQ\_AUTODETECT, and I flags in the flags field of \*new and invokes the startup method of the irq\_desc[irq\_nr]make sure that IRQ signals are enabled.

Here is an example of how  $setup\_irq()$  is used, drawn from system initialization. The kernel initializes the initializes interval timer device by executing the following instructions in the time\_init( ) function (see Chapter 6):

```
struct irqaction irq0 =
setup_irq(0, &irq0);
    {timer_interrupt, SA_INTERRUPT, 0, "timer", NULL,};
```
First, the irq0 variable of type irqaction is initialized: the handler field is set to the address of the time dev\_id value is used. Next, the kernel invokes setup\_irq() to insert irq0 in the list of irqaction  $R_{\rm EOM}$ sales department: (800) 998-9938 or corporate@oreilly.com. function, the flags field is set to SA\_INTERRUPT, the name field is set to "timer", and the last field is set IRQ0.

# Nutshell Handbook, the Nutshell Handbook logo, and the O'Reilly logo are registered trademarks of O'Reilly **4.6.2 Interprocessor Interrupt Handling**

On multiprocessor systems, Linux defines the following five kinds of interprocessor interrupts (see also Table 4-

#### aware of a trademark claim, the designations have been printed in caps of associations  $\mathcal{L}$ between the images of the American West and the topic of Linux is a trademark of O'Reilly & Associates, Inc. CALL\_FUNCTION\_VECTOR (*vector*0xfb)

Sent to all CPUs but the sender, forcing those CPUs to run a function passed by the sender. The correspondence named call\_function\_interrupt( ). The function passed as a parameter may, for instance, formation  $\frac{12}{100}$ stop, or may force them to set the contents of the Memory Type Range Registers (MTRRs).<sup>[12]</sup> Usually CPUs except the CPU executing the calling function by means of the  $\text{sup\_call\_function}( )$  fa

[12] Starting with the Pentium Pro model, Intel microprocessors include these additional registers to easily custo instance, Linux may use these registers to disable the hardware cache for the addresses mapping the frame buffer of a PCI card while maintaining the "write combining" mode of operation: the paging unit combines write transfers into la them into the frame buffer.

#### RESCHEDULE\_VECTOR (*vector*0xfc)

When a CPU receives this type of interrupt, the corresponding handler — named reschedule\_interrupt itself to acknowledge the interrupt. All the rescheduling is done automatically when returning from the i later in this chapter).

#### INVALIDATE\_TLB\_VECTOR (*vector*0xfd)

Sent to all CPUs but the sender, forcing them to invalidate their Translation Lookaside Buffers. The corresponding handler handler handler handler handler. invalidate\_interrupt(), flushes some TLB entries of the processor as described in Section

ERROR\_APIC\_VECTOR (*vector*0xfe)

This interrupt should never occur.

SPURIOUS\_APIC\_VECTOR (*vector*0xff)

This interrupt should never occur.

Thanks to the following group of functions, issuing interprocessor interrupts (IPIs) becomes an easy task:

send\_IPI\_all( )

Sends an IPI to all CPUs (including the sender)

send\_IPI\_allbutself( )

Sends an IPI to all CPUs except the sender

```
send_IPI_self( )
```
Sends an IPI to the sender CPU

```
send_IPI_mask( )
```
Sends an IPI to a group of CPUs specified by a bit mask

The assembly language code of the interprocessor interrupt handlers is generated by the BUILD\_SMP\_INTERI $\frac{1}{\sqrt{1-\frac{1}{n}}}\left| \frac{1}{\sqrt{1-\frac{1}{n}}}\right|$ almost identical to the code generated by the BUILD\_IRQ macro (see the earlier section Section 4.6.1.4).

Each interprocessor interrupt has a different high-level handler, which has the same name as the low-level handle instance, the high-level handler of the RESCHEDULE\_VECTOR interprocessor interrupt that is invoked by the l reschedule\_interrupt( ) han[dler is n](http:// )amed smp\_reschedule\_interrupt( ). Each high-lev the interprocessor interrupt on the local APIC and then performs the specific action triggered by the interrupt.

# **4.7 Softirqs, Tasklets, and Bottom Halves**

We mentioned earlier in Section 4.6that several tasks among those executed by the kernel are not critical: interrupt handler are serialized, and often there should be no occurrence of an interrupt until the corresponding interrupt handler has terminated. Conversely, the deferrable tasks can execute with all interrupts enabled. Taking them out of the interrupt handler helps keep kernel response time small. This is a very important property for many time-critical applications that expect their interrupt requests to be serviced in a few<br>milliseconds they can be deferred for a long period of time, if necessary. Remember that the interrupt service routines of an milliseconds.

Linux 2.4 answers such a challenge by using three kinds of deferrable and interruptible kernel functions (in short, *deferrable functions* [13]): softirqs, tasklets, and bottom halves. Although these three kinds of deferrable functions work in different ways, they are strictly correlated. Tasklets are implemented on top of softirqs, and between taken of the preparation of the publisher and authors and all kinds of the publisher and appears. responsibility for extensions, or our form the information of the information contained from the information contained the information contained from the information contained the information contained the information cont bottom halves are implemented by means of tasklets. As a matter of fact, the term "softirq," which appears in

<sup>[13]</sup> These are also called *software interrupts*, but we denote them as "deferrable functions" to avoid confusion with programmed exceptions, which are referred to as "software interrupts" in Intel manuals.

As a general rule, no softirq can be interrupted to run another softirq on the same CPU; the same rule holds for tasklets and bottom halves built on top of softirqs. On a multiprocessor system, however, several deferrable functions can run concurrently on different CPUs. The degree of concurrency depends on the type of deferrable function, as shown in Table 4-6.

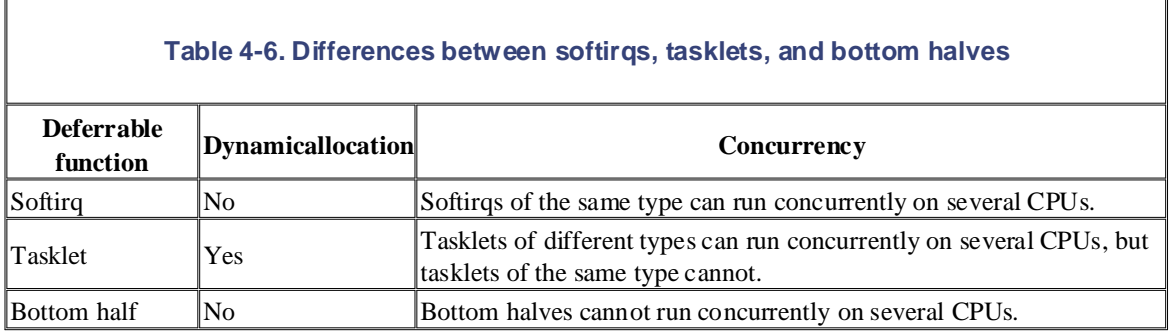

Softirqs and bottom halves are statically allocated (i.e., defined at compile time), while tasklets can also be allocated and initialized at runtime (for instance, when loading a kernel module).

Many softirqs can always be executed concurrently on several CPUs, even if they are of the same type. Generally speaking, softirqs are re-entrant functions and must explicitly protect their data structures with spin locks.

Tasklets differ from softirqs because a tasklet is always serialized with respect to itself; in other words, a tasklet cannot be executed by two CPUs at the same time. However, different tasklets can be executed concurrently on several CPUs. Serializing the tasklet simplifies the life of device driver developers, since the tasklet function needs not to be re-entrant.

Finally, bottom halves are globally serialized. When one bottom half is in execution on some CPU, the other CPUs cannot execute any bottom half, even if it is of different type. This is a quite strong limitation, since it degrades the performances of the Linux kernel on multiprocessor systems. As a matter of fact, bottom halves continue to be supported by the kernel for compatibility reasons only, and device driver developers are expected to update their old drivers and replace bottom halves with tasklets. Therefore, it is likely that bottom halves will disappear in a future version of Linux.

In any case, deferrable functions must be executed serially. Any deferrable function cannot be interleaved with other deferrable functions on the same CPU.

Generally speaking, four kinds of operations can be performed on deferrable functions:

#### *Initialization*

Defines a new deferrable function; this operation is usually done when the kernel initializes itself.

#### $\overline{\text{A}}\text{c}$ tivational, business, or sales purchased for educational, business, or sales promotional use. Onliness, or sales promotional, business, or sales promotional, business, or sales promotional use. Onliness, or *Activation*

Marks a deferrable function as "pending" — to be run in the next round of executions of the deferrable functions. Activation can be done at any time (even while handling interrupts).

#### $\it Masking$  . Many of the designations used by manufacturers and sellers to distinguish the distinguish the distinguish the manufacturers and sellers to distinguish the manufacturers and sellers to distinguish the manufacture *Masking*

Selectively disables a deferrable function in such a way that it will not be executed by the kernel even if activated. We'll see in <u>Section 5.3.11</u> that disabling deferrable functions is sometimes essential.

#### $E$ xecution has been taken in the precaution of this book, the publisher and authors assume no authors assume no authors assume no authors assume no authors assume no authors assume no authors assume no authors assume no *Execution*

Executes a pending deferrable function together with all other pending deferrable functions of the same type; execution is performed at well-specified times, explained later in Section 4.7.1.

Activation and execution are somehow bound together: a deferrable function that has been activated by a given CPU must be executed on the same CPU. There is no self-evident reason suggesting that this rule is beneficial for system performances. Binding the deferrable function to the activating CPU could in theory make better use of the CPU hardware cache. After all, it is conceivable that the activating kernel thread accesses some data structures that will also be used by the deferrable function. However, the relevant lines could easily be no longer in the cache when the deferrable function is run because its execution can be delayed a long time. Moreover, binding a function to a CPU is always a potentially "dangerous" operation, since a CPU might end up very busy while the others are mostly idle.

# **4.7.1 Softirqs**

Linux 2.4 uses a limited number of softirqs. For most purposes, tasklets are good enough and are much easier to write because they do not need to be re-entrant.

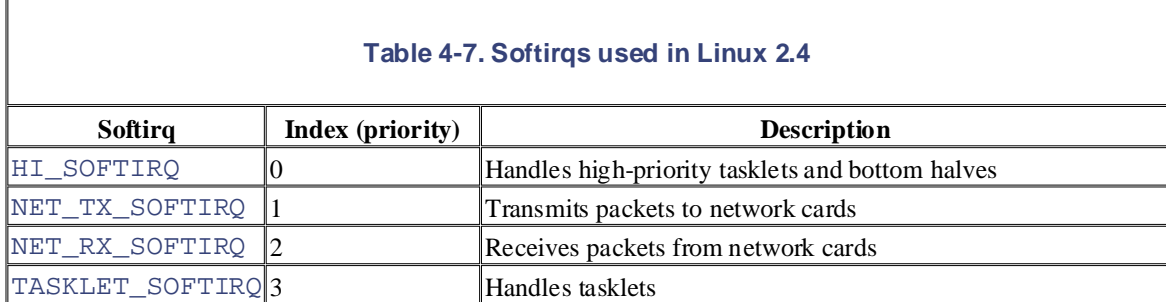

As a matter of fact, only the four kinds of softirqs listed in Table 4-7 are currently defined.

The index of a sofirq determines its priority: a lower index means higher priority because softirq functions will be executed starting from index 0.

The main data structure used to represent softirqs is the softirq\_vec array, which includes 32 elements of type softirq\_action. The priority of a softirq is the index of the corresponding softirq\_action element inside the array. As shown in Table 4-7, only the first four entries of the array are effectively used. The softirq action data structure consists of two fields: a pointer to the softirq function and a pointer to a generic data structure that may be needed by the softirq function.

The irq\_stat array, already introduced in Section 4.6.1.2, includes several fields used by the kernel to implements softirqs (and also tasklets and bottom halves, which depend on softirqs). Each element of the

array, corresponding to a given CPU, includes:

- A\_ \_softirq\_pending field that points to a softirq\_action structure (the pending softirg). This field may easily be accessed through the softirg pending macro.
- A\_ \_local\_bh\_count field that disables the execution of the softirqs (as well as tasklets and bottom halves). This field may easily be accessed through the local\_bh\_count macro. If it is set to zero, the softirqs are enabled; [alterna](http:// )tively, if the field stores a positive integer, the softirqs are disabled. The local\_bh\_disable macro increments the field, while the local\_bh\_enable  $\mathtt{local\_bh\_enable}$  twice to re-enable softirqs. $\mathtt{[14]}$ macro decrements it. If the kernel invokes local bh disable twice, it must also call

 $^{[14]}$  Better names for these two macros could be  $\mathtt{local\_softmax\_d}$  isable and local\_softirq\_enable. The actual names are vestiges of old kernel versions.

• A\_ \_ksoftirqd\_task field that stores the process descriptor address of a *ksoftirqd\_CPUn* kernel thread, which is devoted to the execution of deferrable functions. (There is one such thread per CPU, and the *n* in *ksoftiqd\_CPUn* represents the CPU index, as described later in <u>Section 4.7.1.1</u>.) This field can be accessed through the ksoftirqd task macro.

The open\_softirq() function takes care of softing initialization. It uses three parameters: the softing index, a pointer to the softirq function to be executed, and a second pointer to a data structure that may be required by the softirq function. open\_softirq( $\cdot$ ) limits itself to initialize the proper entry of the softirq vec array.

Softirqs are activated by invoking by the \_ \_cpu\_raise\_softirq macro, which receives as parameters the CPU number cpu and the softirg index nr, and sets the nrth bit of softirg pending(cpu). The cpu\_raise\_softirq( ) function is similar to the \_ \_cpu\_raise\_softirq macro, except that it might also wake up the *ksoftirqd\_CPUn* kernel thread.

Checks for pending softirqs are performed in a few points of the kernel code. Currently, this is done in the following cases (be warned that number and position of the softirq check points change both with the kernel version and with the supported hardware architecture):

- When the local\_bh\_enable macro re-enables the softirqs
- When the do  $IRQ()$  interrupt finishes handling an I/O interrupt
- When the smp\_apic\_timer\_interrupt() function finishes handling a local timer interrupt (see Section 6.2.2)
- When one of the special *ksoftirqd\_CPUn* kernel threads is awoken
- When a packet is received on a network interface card (see Chapter 18)

In each check point, the kernel reads softirq\_pending(cpu); if this field is not null, the kernel invokes do  $\text{softmax}(\cdot)$  to execute the softing functions. It performs the following actions:

- 1. Gets the logical number cpu of the CPU that executes the function.
- 2. Returns if  $local\_irq\_count(cpu)$  is not set to zero. In this case,  $do\_softmax($  ) is invoked while terminating a nested interrupt handler, and we know that deferrable functions must run outside of interrupt service routines.
- 3. Returns if local\_bh\_count(cpu) is not set to zero. In this case, all deferrable functions are disabled.
- 4. Saves the state of the IF flag and clears it to disable local interrupts.
- 5. Checks the softirq pending (cpu) field of irq\_stat. If no softings are pending, restores

the value of the IF flag saved in the previous step, and then returns.

- 6. Invokes local\_bh\_disable(cpu ) to increment the local\_bh\_count(cpu) field of further invocation of  $d$ o\_softirq( ) returns without executing the softirq functions (see check irq\_stat. In this way, deferrable functions are effectively serialized on the CPU because any at Step 3).
- 7. Executes the following loop:

```
8. pending = softirq_pending(cpu);
9. softirq_pending(cpu) = 0;
10. mask = 0;
are claimed as trademarks. Whenever in this book, and O'Reilly \alpha12. mask \&= ~pending;
\lim_{n \to \infty} \frac{13}{n}15. if (pending \& 1)
16. softirq_vec[i].action(softirq_vec+i);
 17.10. mask = 0;11. do {
 14. for (i=0; pending; pending >>= 1, i++)
        asm("cli");18. pending = softirq_pending(cpu);
       } while (pending & mask);
```
As you may see, the function stores the pending softirqs in the pending local variable, and then resets the softirg pending (cpu) field to zero. In each iteration of the loop, the function:

- a. Updates the mask local variable; it stores the indices of the softirqs that are already executed in this invocation of the do\_softirq( ) function.
- b. Enables local interrupts.
- c. Executes the softirq functions of all pending softirqs (inner loop).
- d. Disables local interrupts.
- e. Reloads the pending local variable with the contents of the softirq\_pending(cpu) field. An interrupt handler, or even a softirq function, could have invoked cpu\_raise\_softirq( ) while softirq functions were executing.
- f. Performs another iteration of the loop if a softirq that has not been handled in this invocation of do\_softirq( ) is activated.
- 19. Decrements the local\_bh\_count(cpu) field, thus re-enabling the softirqs.
- 20. Checks the value of the pending local variable. If it is not zero, a softirq that was handled in this invocation of  $d_0$  softirg( ) is activated again. To trigger another execution of the do\_softirq( ) function, the function wakes up the *ksoftirqd\_CPUn* kernel thread.
- 21. Restores the status of IF flag (local interrupts enabled or disabled) saved in Step 4 and returns.

#### **4.7.1.1 The softirq kernel threads**

In recent kernel versions, each CPU has its own *ksoftirqd\_CPUn* kernel thread (where *n* is the logical number of the CPU). Each *ksoftirqd\_CPUn* kernel thread runs the ksoftirqd( ) function, which essentially executes the following loop:

```
for(i; j) {
     set_current_state(TASK_INTERRUPTIBLE);
     schedule( );
     /* now in TASK_RUNNING state */
```

```
while (softing\_pending(cpu)) {
if (current->need_resched)
Published by O'Reilly & Associates, Inc., 1005 Gravenstein Highway North, Sebastopol, CA95472.
          do_softirq( );
               schedule( );
     }
```
When awoken, the kernel thread checks the softirq\_pending( $n$ ) field and invokes, if necessary, do\_softirq( ).

The *ksoftirqd\_CPUn* kernel threads represent a solution for a critical trade-off problem.

Softirq functions may re-activate themselves; actually, both the networking softirqs and the tasklet softirqs do this. Moreover, external events, like packet flooding on a network card, may activate softirqs at very high  $b$  frequency. frequency.

The potential for a continuous high-volume flow of softirqs creates a problem that is solved by introducing kernel threads. Without them, developers are essentially faced with two alternative strategies.

The first strategy consists of ignoring new softirqs that occur while  $d$ o\_softirq() is running. In other words, the  $do\_softmax$  ) function determines what softings are pending when the function is started, and then executes their functions. Next, it terminates without rechecking the pending softirqs. This solution is not good enough. Suppose that a softirq function is re-activated during the execution of  $d_{\text{O}}$  softirq(). In the worst case, the softirq is not executed again until the next timer interrupt, even if the machine is idle. As a result, softirq latency time is unacceptable for networking developers.

The second strategy consists of continuously rechecking for pending softings. The do  $\text{softmax}( )$ function keeps checking the pending softirqs and terminates only when none of them is pending. While this solution might satisfy networking developers, it can certainly upset normal users of the system: if a highfrequency flow of packets is received by a network card or a softirq function keeps activating itself, the do\_softirq( ) function never returns and the User Mode programs are virtually stopped.

The *ksoftirqd\_CPUn* kernel threads try to solve this difficult trade-off problem. The do\_softirq( ) function determines what softirqs are pending and executes their functions. If an already executed softirq is activated again, the function wakes up the kernel thread and terminates (Step 9 in of do\_softirq( )). The kernel thread has low priority, so user programs have a chance to run; but if the machine is idle, the pending softirqs are executed quickly.

# **4.7.2 Tasklets**

}

Tasklets are the preferred way to implement deferrable functions in I/O drivers. As already explained, tasklets are built on top of two softirqs named HI\_SOFTIRQ and TASKLET\_SOFTIRQ. Several tasklets may be associated with the same softirq, each tasklet carrying its own function. There is no real difference between the two softirqs, except that do\_softirq( ) executes HI\_SOFTIRQ's tasklets before TASKLET\_SOFTIRQ's tasklets.

Tasklets and high-priority tasklets are stored in the tasklet\_vec and tasklet\_hi\_vec arrays, respectively. Both of them include NR\_CPUS elements of type tasklet\_head, and each element consists of a pointer to a list of *tasklet descriptors*. The tasklet descriptor is a data structure of type tasklet\_struct, whose fields are shown in Table 4-8.

# **Printed in the United States Table 4-8. The fields of the tasklet descriptor**

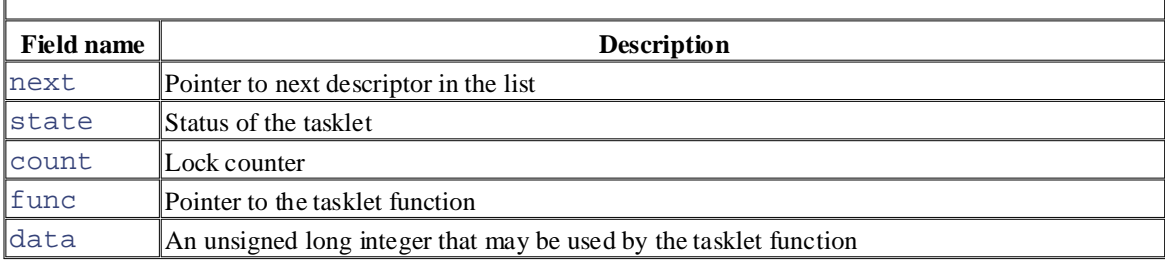

The state field of the tasklet descriptor includes two flags:

Copyright © 2003 O'Reilly & Associates, Inc.

#### TASKLET\_STATE\_SCHED

When set, this indicates that the tasklet is pending (has been scheduled for execution); it also means that the tasklet descriptor is inserted in one of the lists of the tasklet\_vec and tasklet hi vec arrays.

#### TASKLET\_STATE\_RUN

When set, this indicates that the tasklet is being executed; on a uniprocessor system this flag is not used because there is no need to check whether a specific tasklet is running.

Let's suppose you're writing a device driver and you want to use a tasklet: what has to be done? First of all, you should allocate a new tasklet\_struct data structure and initialize it by invoking tasklet  $init( )$ ; this function receives as parameters the address of the tasklet descriptor, the address of your tasklet function, and its optional integer argument.

Your tasklet may be selectively disabled by invoking either tasklet\_disable\_nosync() or tasklet disable(). Both functions increment the count field of the tasklet descriptor, but the latter function does not return until an already running instance of the tasklet function has terminated. To reenable your tasklet, use tasklet\_enable( ).

To activate the tasklet, you should invoke either the tasklet\_schedule( ) function or the tasklet\_hi\_schedule( ) function, according to the priority that you require for your tasklet. The two functions are very similar; each of them performs the following actions:

- 1. Checks the TASKLET\_STATE\_SCHED flag; if it is set, returns (the tasklet has already been scheduled)
- 2. Gets the logical number of the CPU that is executing the function
- 3. Saves the state of the IF flag and clears it to disable local interrupts
- 4. Adds the tasklet descriptor at the beginning of the list pointed to by tasklet\_vec[cpu] or tasklet hi vec[cpu]
- 5. Invokes cpu\_raise\_softirq( ) to activate either the TASKLET\_SOFTIRQ softing or the HI\_SOFTIRO softirq
- 6. Restores the value of the IF flag saved in Step 3 (local interrupts enabled or disabled)

Finally, let's see how your tasklet is executed. We know from the previous section that, once activated, softirq functions are executed by the  $dO$  softirq( ) function. The softing function associated with the HI\_SOFTIRQ softirq is named tasklet\_hi\_action( ), while the function associated with TASKLET\_SOFTIRQ is named tasklet\_action( ). Once again, the two functions are very similar; each of them:

- 1. Gets the logical number of the CPU that is executing the function.
- 2. Disables local interrupts, saving the previous state of the IF flag.
- 3. Stores the address of the list pointed to by tasklet\_vec[cpu] or tasklet\_hi\_vec[cpu] In the  $\perp$ ls  $\lt$  local variable. in the list local variable.
- 4. Puts a NULL address in tasklet\_vec[cpu] or tasklet\_hi\_vec[cpu]; thus, the list of  $\frac{1}{2}$  and  $\frac{1}{2}$  denotes in each to  $\frac{1}{2}$  or  $\frac{1}{2}$  or scheduled tasklet descriptors is emptied.
- 5. Enables local interrupts.  $\lambda$ . Enables focat interfugios.
- 6. For each tasklet descriptor in the list pointed to by  $list$ : and of a trademark claim, the designations have been printed in caps of  $\mathcal{L}$
- a. In multiprocessor systems, checks the TASKLET\_STATE\_RUN flag of the tasklet. If it is task descriptor in the list pointed to by  $\text{task}$   $\text{task}$   $\text{key}$  or tasklet\_hi\_vec[cpu] and activates the TASKLET\_SOFTIRQ or HI\_SOFTIRQ set, a tasklet of the same type is already running on another CPU, so the function reinserts the softirq again. In this way, execution of the tasklet is deferred until other tasklets of the same type are running on other CPUs.
	- b. If the TASKLET\_STATE\_RUN flag is not set, the tasklet is not running on other CPUs. In multiprocessor systems, the function sets the flag so that the tasklet function cannot be executed on other CPUs.
	- c. Checks whether the tasklet is disabled by looking at the count field of the tasklet descriptor. If it is disabled, it reinserts the task descriptor in the list pointed to by tasklet\_vec[cpu] or tasklet\_hi\_vec[cpu]; then the function activates the TASKLET\_SOFTIRQ or HI\_SOFTIRQ softirq again.
	- d. If the tasklet is enabled, clears the TASKLET\_STATE\_SCHED flag and executes the tasklet function.

Notice that, unless the tasklet function re-activates itself, every tasklet activation triggers at most one execution of the tasklet function.

# **4.7.3 Bottom Halves**

A bottom half is essentially a high-priority tasklet that cannot be executed concurrently with any other bottom half, even if it is of a different type and on another CPU. The global bh lock spin lock is used to ensure that at most one bottom half is running.

Linux uses an array called the bh base table to group all bottom halves together. It is an array of pointers to bottom halves and can include up to 32 entries, one for each type of bottom half. In practice, Linux uses about half of them; the types are listed in Table 4-9. As you can see from the table, some of the bottom halves are associated with hardware devices that are not necessarily installed in the system or that are specific to platforms besides the IBM PC compatible. But TIMER\_BH, TQUEUE\_BH, SERIAL\_BH, and IMMEDIATE\_BH still see widespread use. We describe the TQUEUE\_BH and IMMEDIATE\_BH bottom half later in this chapter and the TIMER\_BH bottom half in Chapter 6.

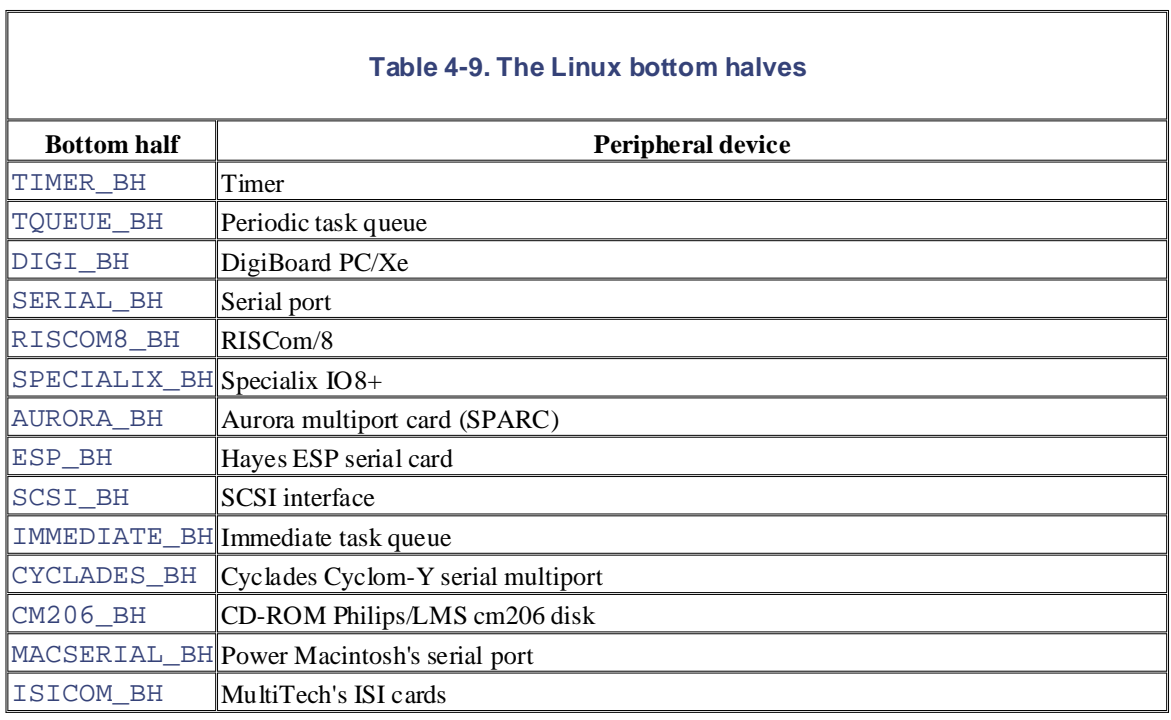

The bh\_task\_vec array stores 32 tasklet descriptors, one for each bottom half. During kernel initialization, these tasklet descriptors are initialized in the following way:

```
for (i=0; i<32; ++i)tasklet init(bh_task_vec+i, bh_action, i);
```
As usual, before a bottom half is invoked for the first time, it must be initialized. This is done by invoking init\_bh(n,routine), which inserts the routine address as the *n* th entry of bh\_base. Conversely,  $r$ emove\_bh(n) removes the *n* th bottom half from the table.

Bottom-half activation is done by invoking mark\_bh( ). Since bottom halves are high-priority tasklets, mark  $bh(n)$  just reduces to tasklet hi schedule(bh task vec + n).

The bh\_action( $\cdot$ ) function is the tasklet function common to all bottom halves. It receives as a parameter the index of the bottom half and performs the following steps:

- 1. Gets the logical number of the CPU executing the tasklet function.
- 2. Checks whether the global\_bh\_lock spin lock has already been acquired. In this case, another CPU is running a bottom half. The function invokes mark  $\phi$  bh( ) to re-activate the bottom half and returns.
- 3. Otherwise, the function acquires the global\_bh\_lock spin lock so that no other bottom half can be executed in the system.
- 4. Checks that the local\_irq\_count field is set to zero (bottom halves are supposed to be run outside interrupt service routines), and that global interrupts are enabled (see Chapter 5). If one of these cases doesn't hold, the function releases the global\_bh\_lock spin lock and terminates.
- 5. Invokes the bottom half function stored in the proper entry of the bh\_base array.
- 6. Releases the global\_bh\_lock spin lock and returns.

#### **4.7.3.1 Extending a bottom half**

The motivation for introducing deferrable functions is to allow a limited number of functions related to  $\overline{\phantom{a}}$ interrupt handling to be executed in a deferred manner. This approach has been stretched in two directions:

- Printed in the United States of America. executed as a bottom half • To allow not only a function that services an interrupt, but also a generic kernel function to be
- To allow several kernel functions, instead of a single one, to be associated with a bottom half

editions are also available for most titles [\(http://](http:// ) ). For more information, contact our corporate/institutional Groups of functions are represented by *task queues*, which are lists of  $tq$ \_struct structures whose fields are shown in Table 4-10.

Nutshell Handbook, the Nutshell Handbook logo, and the O'Reilly logo are registered trademarks of O'Reilly

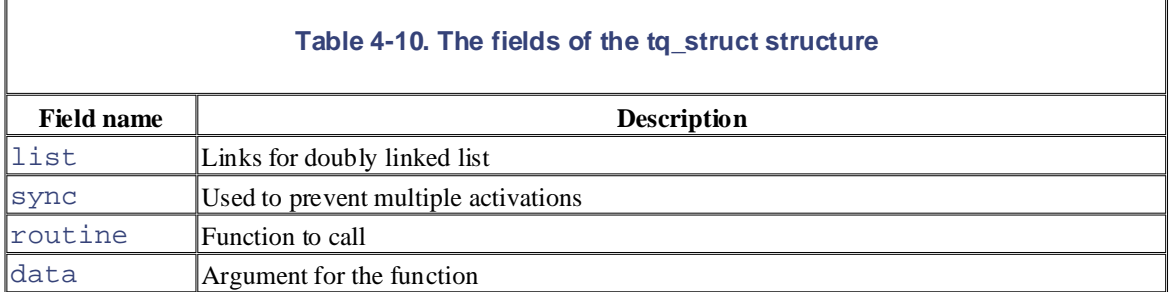

As we shall see in Chapter 13, I/O device drivers use task queues to require the execution of several related functions when a specific interrupt occurs.

The DECLARE TASK OUEUE macro allocates a new task queue, while queue  $\text{task}( )$  inserts a new function in a task queue. The run\_task\_queue( ) function executes all the functions included in a given task queue.

It's worth mentioning three particular task queues:

- Thet $q$  immediate task queue, run by the IMMEDIATE BH bottom half, includes kernel functions to be executed together with the standard bottom halves. The kernel invokes mark bh( ) to activate the IMMEDIATE BH bottom half whenever a function is added to the  $\text{tr}\left(q\right)$  $immediate$  task queue. It is executed as soon as do  $softmax($  ) is invoked.
- The tq  $\times$  timer task queue is run by the TQUEUE BH bottom half, which is activated at every timer interrupt. As we'll see in Chapter 6, that means it runs about every 10 ms.
- The tq<sub>\_context</sub> task queue is not associated with a bottom half, but it is run by the *keventd* kernel thread. The schedule\_task() function adds a function to the task queue; its execution is deferred until the scheduler selects the *keventd* kernel thread as the next process to run.

The main advantage of  $\text{tr}\,$  context, with respect to the other task queues based on deferrable functions, is that its functions can freely perform blocking operations. On the other hand, softirqs (and therefore tasklets and bottom halves) are similar to interrupt handlers in that kernel developers cannot make any assumption on the process that will execute the deferrable functions. From a practical point of view, this means that softirqs cannot perform blocking operations like accessing a file, acquiring a semaphore, or sleeping in a wait queue.

The price to pay is that, once scheduled for execution in  $tq$  context, a function might be delayed for quite a long time interval.
## **4.8 Returning from Interrupts and Exceptions**

We will finish the chapter by examining the termination phase of interrupt and exception handlers. Although considered before doing it: editions are also available for most titles [\(http://](http:// ) ). For more information, contact our corporate/institutional the main objective is clear — namely, to resume execution of some program — several issues must be

Number of kernel control paths being concurrently executed

If there is just one, the CPU must switch back to User Mode.

#### are claimed as trademarks. Where those designations appear in this book, and O'Reilly & Associates, Inc. was *Pending process switch requests*

aware of a trademark claim, the designations have been printed in caps or initial caps. The association If there is any request, the kernel must perform process scheduling; otherwise, control is returned to the current process.

#### While every precaution has been taken in the preparation of this book, the publisher and authors assume no  $P$ enaing signals *Pending signals*

If a signal is sent to the current process, it must be handled.

The kernel assembly language code that accomplishes all these things is not, technically speaking, a function, since control is never returned to the functions that invoke it. It is a piece of code with four different entry points called ret\_from\_intr, ret\_from\_exception, ret\_from\_sys\_call, and ret from fork. We will refer to it as four different functions since this makes the description simpler, and we shall refer quite often to the following three entry points as functions:

```
ret_from_exception( )
```
Terminates all exceptions except the 0x80 ones

```
ret_from_intr( )
```
Terminates interrupt handlers

```
ret from sys call( )
```
Terminates system calls (i.e., kernel control paths engendered by  $0 \times 80$  programmed exceptions)

```
ret_from_fork( )
```
Terminates the fork( ), vfork( ), or clone( ) system calls (child only).

The general flow diagram with the corresponding four entry points is illustrated in Figure 4-5. The ret\_from\_exception( ) and ret\_from\_intr( ) entry points look the same in the picture, but they aren't. In the former case, the kernel knows the descriptor of the process that caused the exception; in the latter case, no process descriptor is associated with the interrupt. Besides the labels corresponding to the entry points, a few others have been added to allow you to relate the assembly language code more easily to the flow diagram. Let's now examine in detail how the termination occurs in each case.

**Figure 4-5. Returning from interrupts and exceptions**

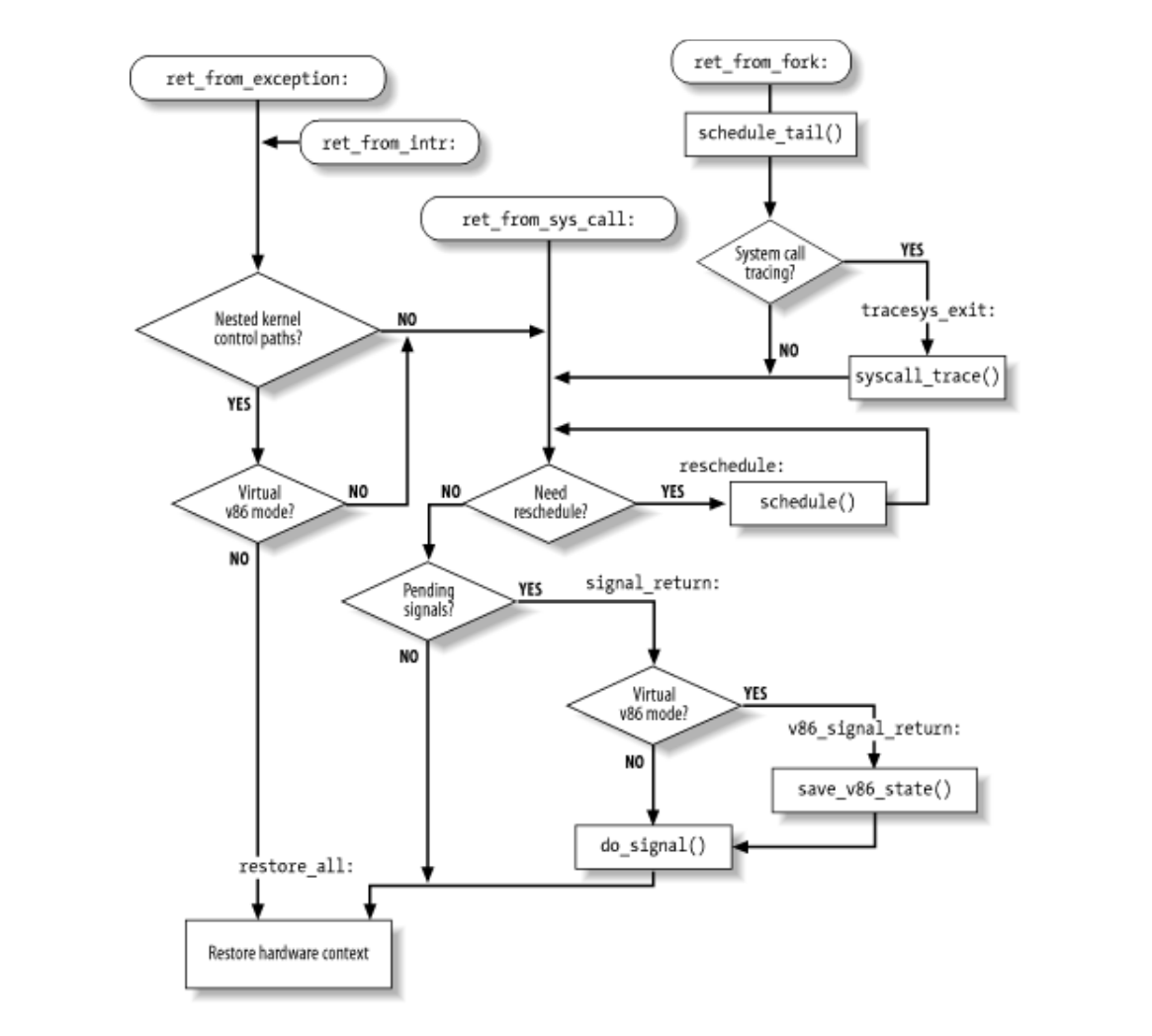

## **4.8.1 The ret\_ from\_exception( ) Function**

The ret\_from\_exception() function is essentially equivalent to the following assembly language code:

```
ret_from_exception:
     movl 0x30(%esp),%eax
    movb 0x2C(%esp),%al
     testl $(0x000200003),%eax
    jne ret_from_sys_call
restore_all:
     popl %ebx
     popl %ecx
     popl %edx
    popl %esi
     popl %edi
     popl %ebp
    popl %eax
     popl %ds
     popl %es
     addl $4,%esp
     iret
```
The values of the  $cs$  and  $ef$ lags registers, which were pushed on the stack when the exception occurred, are used by the function to determine whether the interrupted program was running in User Mode or if the VM

flag of eflags was set.<sup>[15]</sup> In either case, a jump is made to the ret\_from\_sys\_call( ) function. values saved by the SAVE\_ALL macro when the exception started, and the function yields control to the Otherwise, the interrupted kernel control path is to be restarted. The function loads the registers with the interrupted program by executing the iret instruction.

Published by O'Reilly & Associates, Inc., 1005 Gravenstein Highway North, Sebastopol, CA95472. [<sup>15]</sup> This flag allows programs to be executed in Virtual-8086 Mode; see the Pentium manuals for more details.

#### **4.8.2 The ret\_ from\_intr( ) Function, contact our corporate our corporate institution** sales department: (800) 998-9938 or corporate@oreilly.com.

 ${\tt The ret\_from\_intr( ~ )}$  function is essentially equivalent to  ${\tt ret\_from\_exception( ~ ):}$ 

```
ret_from_intr:
movl $0xffffe000,%ebx
andl %esp, %ebx
jmp ret_from_exception
```
Before invoking ret\_from\_exception( ), ret\_from\_intr( ) loads in the ebx register the address of the current's process descriptor (see <u>Section 3.2.2</u>). This is necessary because the ret\_from\_sys\_call( ) function, which can be invoked by ret\_from\_exception( ), expects to find that address in ebx. On the other hand, when  $\text{ret}$  from exception( ) starts, the ebx register has already been loaded with current's address by the exception handler (see Section 4.5.1 earlier in this chapter).

#### **4.8.3 The ret\_ from\_sys\_call( ) Function**

The ret\_from\_sys\_call() function is equivalent to the following assembly language code:

```
ret_from_sys_call: 
     cli
     cmpl $0,20(%ebx)
     jne reschedule
     cmpl $0,8(%ebx)
     jne signal_return
     jmp restore_all
```
As we said previously, the ebx register points to the current process descriptor; within that descriptor, the need\_resched field is at offset 20, which is checked by the first cmpl instruction. Therefore, if the need\_resched field is 1, the schedule( ) function is invoked to perform a process switch:

```
reschedule: 
     call schedule
     jmp ret_from_sys_call
```
The offset of the sigpending field inside the process descriptor is 8. If it is null, current resumes execution in User Mode by restoring the hardware context of the process saved on the stack. Otherwise, the function jumps to signal\_return to process the pending signals of current:

```
signal return:
     sti 
     testl $(0x00020000),0x30(%esp) 
     movl %esp,%eax 
     jne v86_signal_return 
     xorl %edx,%edx 
     call do_signal 
     jmp restore_all 
v86_signal_return: 
     call save_v86_state
```

```
movl %eax, %esp
call do_signal
   xorl %edx,%edx 
    jmp restore_all
```
do\_signal() function (see Chapter 10) is then invoked to handle the pending signals. Finally, current can resume execution in User Mode. If the interrupted process was in VM86 mode, the save\_v86\_state( ) function is invoked. The

#### $N_{\text{max}}$  Handbook, the Nutshell Handbook logo are registered trademarks of  $\sigma$ **4.8.4 The ret\_ from\_ fork( ) Function**

The ret\_from\_fork() function is executed by the child process right after its creation through a  $\frac{1}{2}$  are claimed as trademarks. Where the second of the claim process high and its creation unough a fork( ),  $vfork($  ), or clone( ) system call (see <u>Section 3.4.1</u>). It is essentially equivalent to the following assembly language code:  $\frac{1}{\sqrt{2}}$ 

```
\text{Ler} from the precaution has been taken in the preparation of this book, the publisher and authors assume no authors assume no authors assume no authors assume no authors assume no authors assume no authors assume no 
responsibility for errors or omissions, or for damages resulting from the use of the information contained
herein.
ret_from_fork:
       pushl %ebx
       call schedule_tail
       addl $4,%esp
       movl $0xffffe000,%ebx
      andl %esp,%ebx
       testb $0x02,24(%ebx)
       jne tracesys_exit
       jmp ret_from_sys_call
tracesys_exit:
       call syscall_trace
       jmp ret_from_sys_call
```
Initially, the ebx register stores the address of the parent's process descriptor; this value is passed to the schedule  $tail( )$  function as a parameter (see Chapter 11). When that function returns, ebx is reloaded with the current's process descriptor address. Then the ret\_from\_fork( ) function checks the value of the ptrace field of the current (at offset 24 of the process descriptor). If the field is not null, the fork( ),  $v$ fork( ), or clone( ) system call is traced, so the syscall\_trace( ) function is invoked to notify the debugging process. We give more details on system call tracing in Chapter 9.

## **Chapter 5. Kernel Synchronization**

You could think of the kernel as a server that answers requests; these requests can come either from a process parts of the kernel are not run serially, but in an interleaved way. Thus, they can give rise to race conditions, which must be controlled through proper synchronization techniques. A general introduction to these topics can be found in <u>Section 1.6</u>. running on a CPU or an external device issuing an interrupt request. We make this analogy to underscore that

We start this chapter by reviewing when, and to what extent, kernel requests are executed in an interleaved fashion. We then introduce the basic synchronization primitives implemented by the kernel and describe how they are applied in the most common cases. Finally we illustrate a few practical examples. and a trademark claim, the designations have been printed in caps of  $\mathbf{r}$ 

# **5.1 Kernel Control Paths**

In Section 4.3, a kernel control path was defined as a sequence of instructions executed by the kernel to handle O'Reilly & Associates books may be purchased for educational, business, or sales promotional use. Online interrupts of different kinds.

Each kernel request is handled by a different kernel control path, which usually executes several different kernel functions. For example, when a User Mode process issues a system call request, the system\_call( function ends it (see Section  $4.8$ ). ) function (see Chapter 9) begins this particular kernel control path and the ret\_from\_sys\_call( )

As we said, kernel requests may be issued in several possible ways:

- A process executing in User Mode causes an exception for instance, by executing an int  $0 \times 80$ assembly language instruction.
- An external device sends a signal to a Programmable Interrupt Controller by using an IRQ line, and the corresponding interrupt is enabled.
	- A process executing in Kernel Mode causes a Page Fault exception (see Section 8.4).
	- A process running in a multiprocessor system and executing in Kernel Mode raises an interprocessor interrupt (see Section 4.6.2).

Kernel control paths play a role similar to that of processes, except they are much more rudimentary. First, a descriptor is not attached to them; second, they are not scheduled through a single function, but rather by inserting sequences of instructions that stop or resume the paths into the kernel code.

In the simplest cases, the CPU executes a kernel control path sequentially from the first instruction to the last. However, the CPU interleaves kernel control paths when one of the following events happens:

- A process switch occurs. As we shall see in Chapter 11, a process switch can occur only when the schedule( ) function is invoked.
- An interrupt occurs while the CPU is running a kernel control path with interrupts enabled. In this case, the first kernel control path is left unfinished and the CPU starts processing another kernel control path to handle the interrupt.
- A deferrable function is executed. As we explained in Section 4.7.1, deferrable functions can be triggered by several events, such as interrupt occurrences or invocations of the local\_bh\_enable( ) function.

It is important to interleave kernel control paths to implement multiprocessing. In addition, as already noted in Section 4.3, interleaving improves the throughput of programmable interrupt controllers and device controllers.

While interleaving kernel control paths, special care must be applied to data structures that contain several related member variables — for instance, a buffer and an integer indicating its length. All statements affecting such a data structure must be put into a single critical section; otherwise, the data structure is in danger of being corrupted.

# **5.2 When Synchronization Is Not Necessary**

As already pointed out, the Linux kernel is not preemptive — that is, a running process cannot be preempted always hold in Linux: always hold in Linux: editions are also available for most titles [\(http://](http:// ) ). For more information, contact our corporate/institutional (replaced by a higher-priority process) while it remains in Kernel Mode. In particular, the following assertions

• No process running in Kernel Mode may be replaced by another process, except when the former Nutshell Handbook, the Nutshell Handbook logo, and the O'Reilly logo are registered trademarks of O'Reilly voluntarily relinquishes control of the CPU. $[1]$ 

<sup>[1]</sup> Of course, all process switches are performed in Kernel Mode. However, a process switch may occur only when the current process is going to return in User Mode.

- aware of a trademark claim, the designations have been printed in caps or initial caps. The association • Interrupt, exception, or softirq handling can interrupt a process running in Kernel Mode; however, when the handler terminates, the kernel control path of the process is resumed.
- While every precaution has been taken in the preparation of this book, the publisher and authors assume no • A kernel control path performing interrupt handling cannot be interrupted by a kernel control path executing a deferrable function or a system call service routine.

Thanks to these assertions, on uniprocessor systems kernel control paths dealing with nonblocking system calls are atomic with respect to other control paths started by system calls. This simplifies the implementation of many kernel functions: any kernel data structures that are not updated by interrupt, exception, or softirq handlers can be safely accessed. However, if a process in Kernel Mode voluntarily relinquishes the CPU, it must ensure that all data structures are left in a consistent state. Moreover, when it resumes its execution, it must recheck the value of all previously accessed data structures that could be changed. The change could be caused by a different kernel control path, possibly running the same code on behalf of a separate process.

As you would expect, things are much more complicated in multiprocessor systems. Many CPUs may execute kernel code at the same time, so kernel developers cannot assume that a data structure can be safely accessed just because it is never touched by an interrupt, exception, or softirq handler.

The rest of this chapter describes what to do when synchronization *is* necessary — i.e., how to prevent data corruption due to unsafe accesses to shared data structures.

# **5.3 Synchronization Primitives**

Chapter 1 introduced the concepts of race condition and critical region for processes. The same definitions depends on how two or more interleaved kernel control paths are nested. A *critical region* is any section of code that must be completely executed by any kernel control path that enters it before another kernel control path can enter it. apply to kernel control paths. In this chapter, a race condition can occur when the outcome of a computation

We now examine how kernel control paths can be interleaved while avoiding race conditions among shared data. Table 5-1lists the synchronization techniques used by the Linux kernel. The "Applies to" column indicates whether the synchronization technique applies to all CPUs in the system or to a single CPU. For instance, local interrupts disabling applies to just one CPU (other CPUs in the system are not affected); conversely, an atomic operation affects all CPUs in the system (atomic operations on several CPUs cannot Method while developing the banne data bracen  $\epsilon$ . interleave while accessing the same data structure).

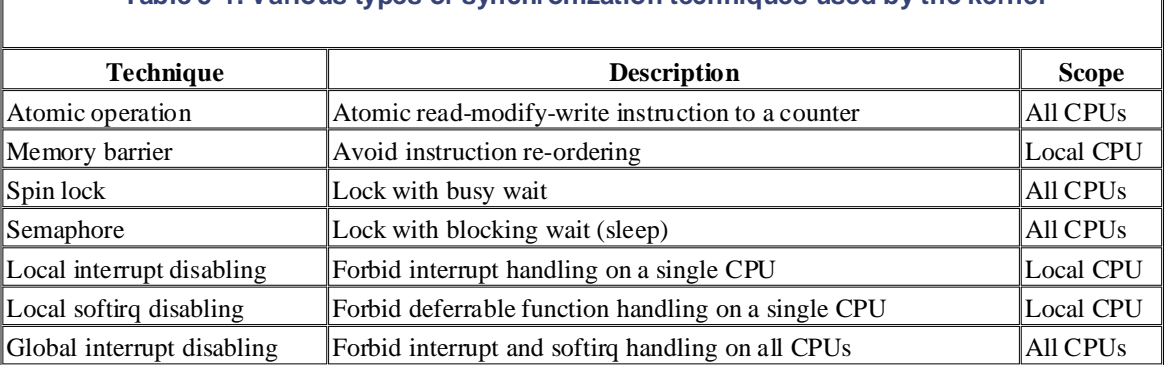

#### **Table 5-1. Various types of synchronization techniques used by the kernel**

responsibility for errors or omissions, or for damages resulting from the use of the information contained

Let's now briefly discuss each synchronization technique. In the later section Section 5.4, we show how these synchronization techniques can be combined to effectively protect kernel data structures.

## **5.3.1 Atomic Operations**

herein.

Several assembly language instructions are of type "read-modify-write" — that is, they access a memory location twice, the first time to read the old value and the second time to write a new value.

Suppose that two kernel control paths running on two CPUs try to "read-modify-write" the same memory location at the same time by executing nonatomic operations. At first, both CPUs try to read the same location, but the *memory arbiter* (a hardware circuit that serializes accesses to the RAM chips) steps in to grant access to one of them and delay the other. However, when the first read operation has completed, the delayed CPU reads exactly the same (old) value from the memory location. Both CPUs then try to write the same (new) value on the memory location; again, the bus memory access is serialized by the memory arbiter, and eventually both write operations succeed. However, the global result is incorrect because both CPUs write the same (new) value. Thus, the two interleaving "read-modify-write" operations act as a single one.

The easiest way to prevent race conditions due to "read-modify-write" instructions is by ensuring that such operations are atomic at the chip level. Any such operation must be executed in a single instruction without being interrupted in the middle and avoiding accesses to the same memory location by other CPUs. These very small *atomic operations* can be found at the base of other, more flexible mechanisms to create critical sections.

Let's review 80 x 86 instructions according to that classification.

• Assembly language instructions that make zero or one aligned memory access are atomic.<sup>[2]</sup>

 $[2]$  A data item is aligned in memory when its address is a multiple of its size in bytes. For instance, the be a multiple of four. Generally speaking, a unaligned memory access is not atomic. address of an aligned short integer must be a multiple of two, while the address of an aligned integer must

- Read-modify-write assembly language instructions (such as  $\text{inc}$  or  $\text{dec}$ ) that read data from taken the memory bus after the read and before the write. Memory bus stealing never happens in a  $uniprocessor system.$ memory, update it, and write the updated value back to memory are atomic if no other processor has
- $(0 \times f0)$  are atomic even on a multiprocessor system. When the control unit detects the prefix, it "locks" the memory bus until the instruction is finished. Therefore, other processors cannot access the memory location while the locked instruction is being executed. • Read-modify-write assembly language instructions whose opcode is prefixed by the lock byte
- Assembly language instructions (whose opcode is prefixed by a  $r \in \mathbb{P}$  byte (0xf2,0xf3), which checks for pending interrupts before executing a new iteration. forces the control unit to repeat the same instruction several times) are not atomic. The control unit

When you write C code, you cannot guarantee that the compiler will use a single, atomic instruction for an operation like  $a=a+1$  or even for  $a++$ . Thus, the Linux kernel provides a special  $atomic\_t$  type (a 24-bit atomically accessible counter) and some special functions (see Table 5-2) that act on  $atomic$  t variables and are implemented as single, atomic assembly language instructions. On multiprocessor systems, each such instruction is prefixed by a lock byte.

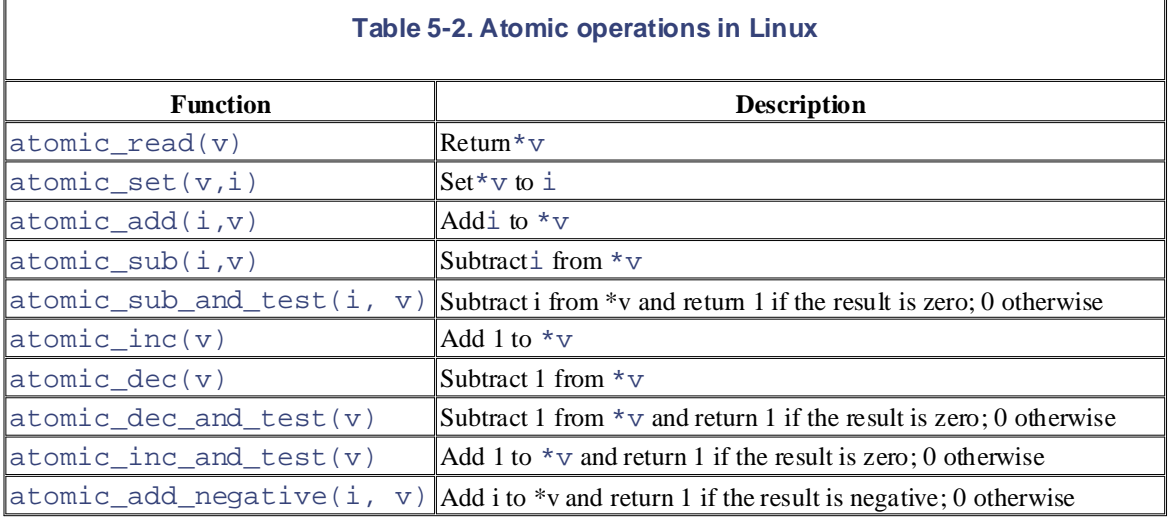

Another class of atomic functions operate on bit masks (see Table 5-3). In this case, a bit mask is a generic integer variable.

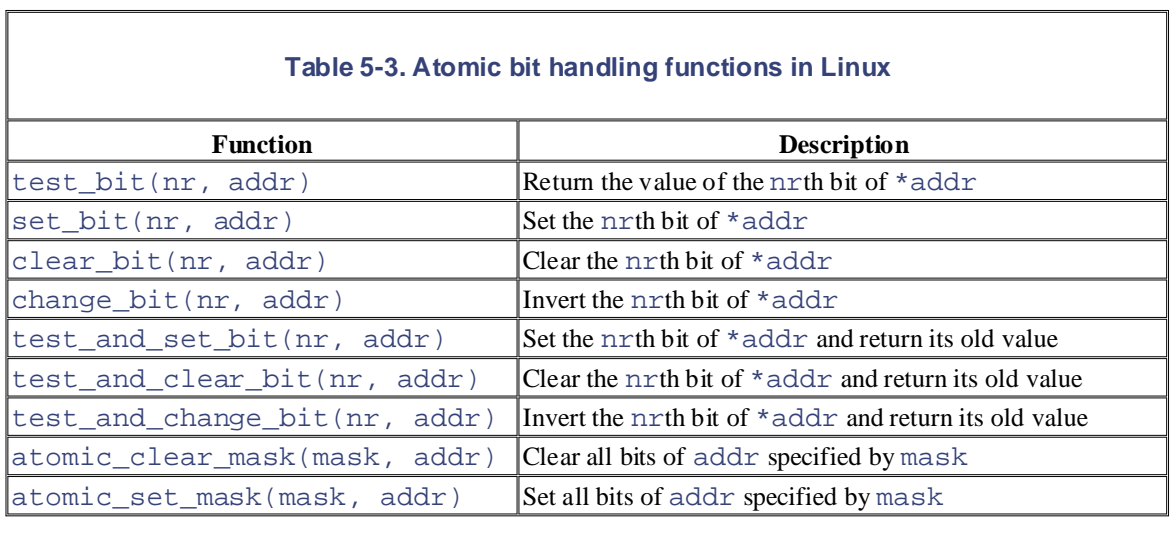

## **5.3.2 Memory Barriers**

When using optimizing compilers, you should never take for granted that instructions will be performed in the exact order in which they appear in the source code. For example, a compiler might reorder the assembly language instructions in such a way to optimize how registers are used. Moreover, modern CPUs usually execute several instructions in parallel, and might reorder memory accesses. These kinds of reordering can greatly speed up the program.

When dealing with synchronization, however, instructions reordering must be avoided. As a matter of fact, all synchronization primitives act as memory barriers. Things would quickly become hairy if an instruction placed after a synchronization primitive is executed before the synchronization primitive itself.

A *memory barrier* primitive ensures that the operations placed before the primitive are finished before starting the operations placed after the primitive. Thus, a memory barrier is like a firewall that cannot be passed by any assembly language instruction.

In the 80 x 86 processors, the following kinds of assembly language instructions are said to be "serializing" because they act as memory barriers:

- All instructions that operate on I/O ports
- All instructions prefixed by the lock byte (see Section 5.3.1)
- All instructions that write into control registers, system registers, or debug registers (for instance, cli and sti, which change the status of the IF flag in the eflags register)
- A few special assembly language instructions; among them, the  $\text{iret}$  instruction that terminates an interrupt or exception handler

Linux uses six memory barrier primitives, which are shown in Table 5-4. "Read memory barriers" act only on instructions that read from memory, while "write memory barriers" act only on instructions that write to memory. Memory barriers can be useful both in multiprocessor systems and in uniprocessor systems. The  $smp \, xxx$ () primitives are used whenever the memory barrier should prevent race conditions that might occur only in multiprocessor systems; in uniprocessor systems, they do nothing. The other memory barriers are used to prevent race conditions occurring both in uniprocessor and multiprocessor systems.

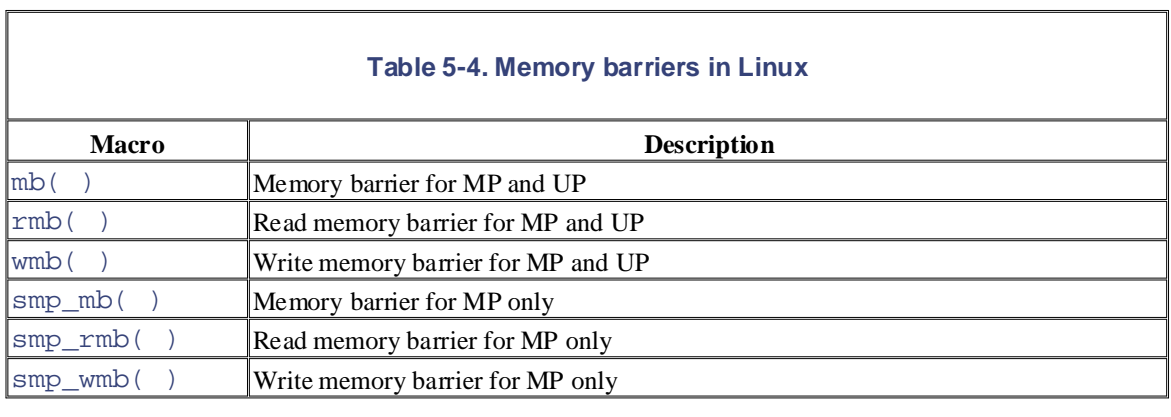

The implementations of the memory barrier primitives depend on the architecture of the system. For instance,  $$0,0$  ( $$$  $$$ esp)"::: "memory"). The asm instruction tells the compiler to insert some assembly language instructions. The volatile keyword forbids the compiler to reshuffle the asm instruction with  $\frac{1}{2}$ the other instructions of the program. The memory keyword forces the compiler to assume that all memory the other instructions of the program. The memory keyword forces the compiler to assume that all memory on the Intel platform, the  $rm()$  macro expands into asm volatile("lock;addl locations in RAM have been changed by the assembly language instruction; therefore, the compiler cannot optimize the code by using the values of memory locations stored in CPU registers before the asm instruction. Finally, the lock;addl  $$0,0$ ( $\$  $\epsilon$ esp) assembly language instruction adds zero to the memory location on top of the stack; the instruction is useless by itself, but the lock prefix makes the instruction a memory barrier for the CPU. The wmb () macro on Intel is actually simpler because it expands into asm volatile(""::: "memory"). This is because Intel processors never reorder write memory accesses, so there is no need to insert a serializing assembly language instruction in the code. The macro, however, forbids the compiler to reshuffle the instructions.

Notice that in multiprocessor systems, all atomic operations described in the earlier section Section 5.3.1 act as memory barriers because they use the lock byte.

## **5.3.3 Spin Locks**

A widely used synchronization technique is *locking*. When a kernel control path must access a shared data structure or enter a critical region, it needs to acquire a "lock" for it. A resource protected by a locking mechanism is quite similar to a resource confined in a room whose door is locked when someone is inside. If a kernel control path wishes to access the resource, it tries to "open the door" by acquiring the lock. It succeeds only if the resource is free. Then, as long as it wants to use the resource, the door remains locked. When the kernel control path releases the lock, the door is unlocked and another kernel control path may enter the room.

Figure 5-1 illustrates the use of locks. Five kernel control paths (P0, P1, P2, P3, and P4) are trying to access two critical regions (C1 and C2). Kernel control path P0 is inside C1, while P2 and P4 are waiting to enter it. At the same time, P1 is inside C2, while P3 is waiting to enter it. Notice that P0 and P1 could run concurrently. The lock for critical region C3 is open since no kernel control path needs to enter it.

**Figure 5-1. Protecting critical regions with several locks**

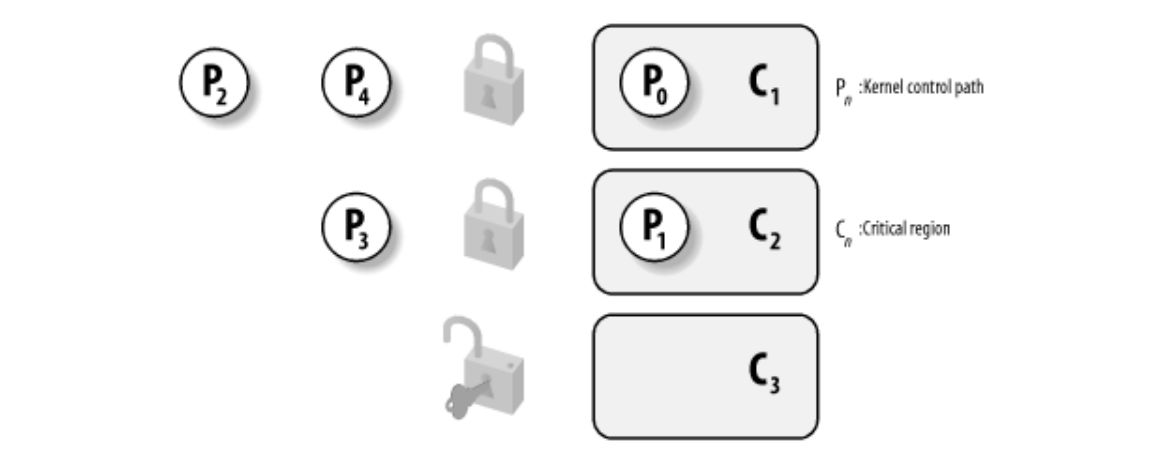

Spin locks are a special kind of lock designed to work in a multiprocessor environment. If the kernel control pain mus the spin fock open, the quites the fock and commutes its execution. Conversely, if the kemer control path finds the lock "closed" by a kernel control path running on another CPU, it "spins" around, repeatedly executing a tight instruction loop, until the lock is released. path finds the spin lock "open," it acquires the lock and continues its execution. Conversely, if the kernel

Of course, spin locks are useless in a uniprocessor environment, since the waiting kernel control path would keep running, so the kernel control path that is holding the lock would not have any chance to release it.

The instruction loop of spin locks represents a "busy wait." The waiting kernel control path keeps running on the CPU, even if it has nothing to do besides waste time. Nevertheless, spin locks are usually very convenient, since many kernel resources are locked for a fraction of a millisecond only; therefore, it would be far more time-consuming to release the CPU and reacquire it later.

In Linux, each spin lock is represented by a spinlock\_t structure consisting of a single lock field; the value 1 corresponds to the unlocked state, while any negative value and zero denote the locked state.

Five functions shown in Table 5-5 are used to initialize, test, and set spin locks. On uniprocessor systems, none of these functions do anything, except for spin\_trylock( ), which always returns 1. All these functions are based on atomic operations; this ensures that the spin lock will be properly updated by a process running on a CPU even if other processes running on different CPUs attempt to modify the spin lock at the same time.[3]

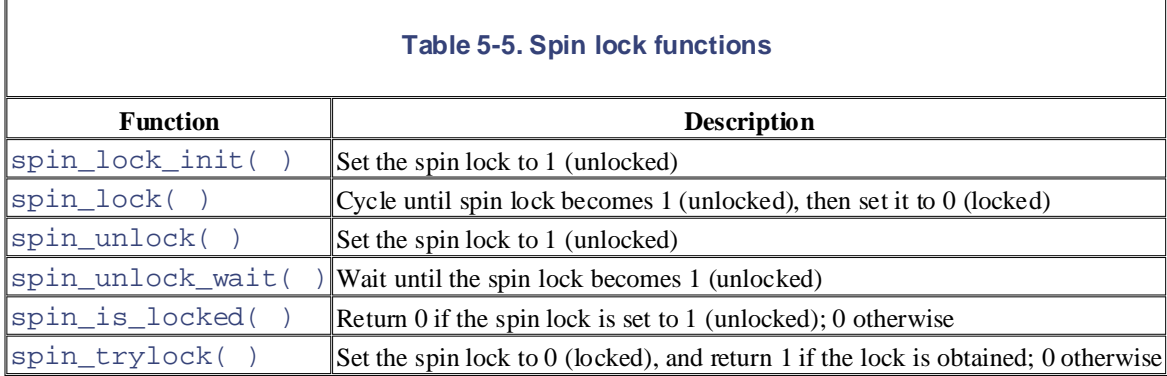

[3] Spin locks, ironically enough, are global and therefore must themselves be protected against concurrent accesses.

Let's discuss in detail the spin\_lock macro, which is used to acquire a spin lock. It takes the address slp of the spin lock as its parameter and yields essentially the following assembly language code:<sup>[4]</sup>

[4] The actual implementation of  $spin\_lock$  is slightly more complicated. The code at label 2, which is executed only if the spin lock is busy, is included in an auxiliary section so that in the most frequent case (free spin lock) the hardware cache is not filled with code that won't be executed. In our discussion, we omit these optimization details.

```
1: lock; decb slp
2: cmpb $0,s1pPublished by O'Reilly & Associates, Inc., 1005 Gravenstein Highway North, Sebastopol, CA95472.
\overline{a} jns 3f
   pause
   jle 2b
   jmp 1b 
3:
```
The decb assembly language instruction decrements the spin lock value; the instruction is atomic because it lock was set to 1 (unlocked), so normal execution continues at label 3 (the f suffix denotes the fact that the label is a "forward" one; it appears in a later line of the program). Otherwise, the tight loop at label 2 (the b suffix denotes a "backward" label) is executed until the spin lock assumes a positive value. Then execution restarts from label 1, since it is unsafe to proceed without checking whether another processor has grabbed the lock. The pause assembly language instruction, which was introduced in the Pentium 4 model, is designed following the lock and reduces power consumption. The pause instruction is backward compatible with  $\frac{1}{n}$ earlier models of Intel processors because it corresponds to the instructions  $\text{rep}$ ; nop, which essentially do nothing. is prefixed by the lock byte. A test is then performed on the sign flag. If it is clear, it means that the spin to optimize the execution of spin lock loops. By introducing a small delay, it speeds up the execution of code

The spin unlock macro releases a previously acquired spin lock; it essentially yields the following code:

```
lock; movb $1, slp
```
Again, the lock byte ensures that the loading instruction is atomic.

### **5.3.4 Read/Write Spin Locks**

*Read/write spin locks* have been introduced to increase the amount of concurrency inside the kernel. They allow several kernel control paths to simultaneously read the same data structure, as long as no kernel control path modifies it. If a kernel control path wishes to write to the structure, it must acquire the write version of the read/write lock, which grants exclusive access to the resource. Of course, allowing concurrent reads on data structures improves system performance.

Figure 5-2 illustrates two critical regions (C1 and C2) protected by read/write locks. Kernel control paths R0 and R1 are reading the data structures in C1 at the same time, while W0 is waiting to acquire the lock for writing. Kernel control path W1 is writing the data structures in C2, while both R2 and W2 are waiting to acquire the lock for reading and writing, respectively.

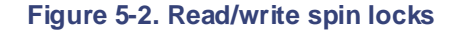

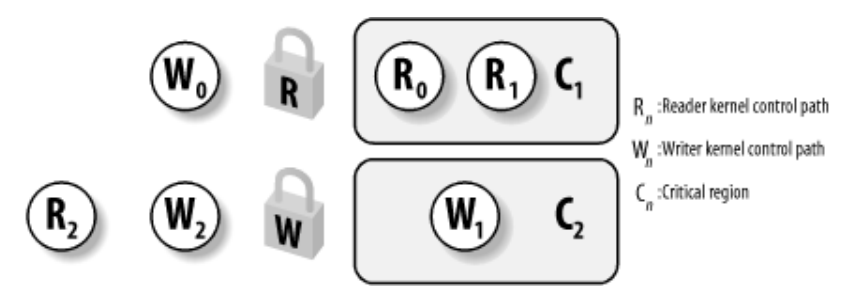

Each read/write spin lock is a rwlock\_t structure; its lock field is a 32-bit field that encodes two distinct pieces of information:

- A 24-bit counter denoting the number of kernel control paths currently reading the protected data structure. The two's complement value of this counter is stored in bits 0-23 of the field.
- An unlock flag that is set when no kernel control path is reading or writing, and clear otherwise. This

unlock flag is stored in bit 24 of the field.

Notice that the  $\text{lock}$  field stores the number  $0 \times 01000000$  if the spin lock is idle (unlock flag set and no any number in the sequence  $0 \times 00$  ffffff,  $0 \times 00$  fffffe, and so on, if it has been acquired for reading by other than  $\mathcal{C}$  as a contractional, business, or sales promotional, business, or sales promotional use. Online  $\mathcal{C}$  as a contractional use. On  $\mathcal{C}$  as a contractional use. On  $\mathcal{C}$  as a contractional use. On readers), the number 0x00000000 if it has been acquired for writing (unlock flag clear and no readers), and one, two, and more processes (unlock flag clear and the two's complement on 24 bits of the number of readers).

The rwlock\_init macro initializes the lock field of a read/write spin lock to 0x01000000 (unlocked).

#### **5.3.4.1 Getting and releasing a lock for reading and sellers to distinguish the incremental sellers to distinguish the incremental sellers in the incremental sellers in the incremental sellers in the incremental sellers i**

The read\_lock macro, applied to the address rwlp of a read/write spin lock, essentially yields the following code:  $\overline{C}$ 

```
movl $rwlp,%eax
lock: subl $1,(%eax)
herein.
 jns 1f
     call _ _ _read_lock_failed
1: 
where   \lceil \lceil \rceil \lceil \lceil \lceil \lceil \lceil \lceil \lceil \lceil \lceil \lceil \lceil \lceil \lceil \lceil \lceil \lceil \lceil \lceil \lceil \lceil \lceil \lceil \lceil \lceil \lceil \lceil \lceil \lceil \lceil \lceil \lceil \lceil 
_ _read_lock_failed:
     lock; incl (%eax)
1: cmpl $1,(%eax)
      js 1b
     lock; decl (%eax)
      js _ _read_lock_failed
      ret
```
The read lock macro atomically decreases the spin lock value by 1, thus incrementing the number of readers. The spin lock is acquired if the decrement operation yields a nonnegative value; otherwise, the \_read\_lock\_failed( ) function is invoked. The function atomically increments the lock field to undo the decrement operation performed by the read\_lock macro, and then loops until the field becomes positive (greater than or equal to 1). Next, \_ \_read\_lock\_failed( ) tries to get the spin lock again (another kernel control path could acquire the spin lock for writing right after the cmpl instruction).

Releasing the read lock is quite simple because the read\_unlock macro must simply increment the counter in the lock field to decrease the number of readers; thus, the macro yields the following assembly language instruction:

lock; incl rwlp

#### **5.3.4.2 Getting and releasing a lock for writing**

The write\_lock function applied to the address  $rwlp$  of a read/write spin lock yields the following instructions:

```
 movl $rwlp,%eax
    lock; subl $0x01000000, (%eax)
     jz 1f
    call _ _write_lock_failed
1:
```
where  $\quad$  write lock failed( ) is the following assembly language function:

```
Copyright © 2003 O'Reilly & Associates, Inc.
_ _write_lock_failed:
1: cmpl $0x01000000,(%eax)
lock: sub1 $0x01000000, (%eax)
O'Reilly & Associates books may be purchased for educational, business, or sales promotional use. Online
    lock; addl $0x01000000, (%eax)
     jne 1b
     jnz _ _write_lock_failed
     ret
```
The write lock macro atomically subtracts  $0 \times 01000000$  from the spin lock value, thus clearing the \_write\_lock\_failed( ) function is invoked. This function atomically adds 0x01000000 to the lock field to undo the subtraction operation performed by the write\_lock macro, and then loops until the spin lock becomes idle (lock field equal to  $0 \times 01000000$ ). Next,  $\angle$  \_write\_lock\_failed() tries to get the spin lock again (another kernel control path could acquire the spin lock right after the cmpl  $\text{inttraction}$ unlock flag. The spin lock is acquired if the subtraction operation yields zero (no readers); otherwise, the \_ instruction).

Once again, releasing the write lock is much simpler because the write\_unlock macro must simply set the unlock flag in the lock field. Thus, the macro yields the following assembly language instruction:

lock; addl \$0x01000000, rwlp

### **5.3.5 The Big Reader Lock**

Read/write spin locks are useful for data structures that are accessed by many readers and a few writers. They are more convenient than normal spin locks because they allow several readers to concurrently access the protected data structure. However, any time a CPU acquires a read/write spin lock, the counter in  $rw$ lock\_t must be updated. A further access to the  $rwlock\_t$  data structure performed by another CPU incurs in a significant performance penalty because the hardware caches of the two processors must be synchronized. Even worse, the new CPU changes the rwlock\_t data structure, so the cache of the former CPU becomes invalid and there is another performance penalty when the former CPU releases the lock. In short, reader CPUs are playing ping-pong with the cache line containing the read/write spin lock data structure.

A special type of read/write spin locks, named *big reader read/write spin locks*, was designed to address this problem. The idea is to split the "reader" portion of the lock across all CPUs, so that each per-CPU data structure lies in its own line of the hardware caches. Readers do not need to stomp one another, so no reader CPU "snoops" the reader lock of another CPU. Conversely, the "writer" portion of the lock is common to all CPUs because only one CPU can acquire the lock for writing.

The \_ \_brlock\_array array stores the "reader" portions of the big reader read/write spin locks; for every such lock, and for every CPU in the system, the array includes a lock flag, which is set to 1 when the lock is closed for reading by the corresponding CPU. Conversely, the \_ \_br\_write\_locks array stores the "writer" portions of the big reader spin locks — that is, a normal spin lock that is set when the big reader spin lock has been acquired for writing.

The br\_read\_lock() function acquires the spin lock for reading. It just sets the lock flag in  $\overline{\phantom{a}}$ \_brlock\_array corresponding to the executing CPU and the big reader spin lock to 1, and then waits until the spin lock in  $\angle$   $\Delta$ br $\angle$ write $\angle$ locks is open. Conversely, the br $\angle$ read $\angle$ unlock() function simply clears the lock flag in \_brlock\_array.

The br\_write\_lock() function acquires the spin lock for writing. It invokes spin\_lock to get the spin lock in \_ \_br\_write\_locks corresponding to the big reader spin lock, and then checks that all lock flags in \_ \_brlock\_array corresponding to the big reader lock are cleared; if not, it releases the spin lock in \_ \_br\_write\_locks and starts again. The br\_write\_unlock( ) function simply invokes spin\_unlock to release the spin lock in \_ \_br\_write\_locks.

As you may notice, acquiring an open big reader spin lock for reading is really fast, but acquiring it for writing is very slow because the CPU must acquire a spin lock and check several lock flags. Thus, big reader spin locks are rarely used. On the Intel architecture, there is just one big reader spin lock, used in the

networking code.

### Printed in the United States of America. **5.3.6 Semaphores**

We have already introduced semaphores in Section 1.6.5. Essentially, they implement a locking primitive that allows waiters to sleep until the desired resource becomes free.

 $\Delta$  other  $\overline{\text{I}}$  in  $\overline{\text{I}}$ . For the state in  $\overline{\text{I}}$  institution, contact our corporations of compensations, Actually, Linux offers two kinds of semaphores:

- Kernel semaphores, which are used by kernel control paths
- System V IPC semaphores, which are used by User Mode processes are claimed as trademarks. Where those designations appear in this book, and O'Reilly & Associates, Inc. was

In this section, we focus on kernel semaphores, while IPC semaphores are described in Chapter 19.

lock is open. However, whenever a kernel control path tries to acquire a busy resource protected by a kernel semaphore, the corresponding process is suspended. It becomes runnable again when the resource is released. Therefore, kernel semaphores can be acquired only by functions that are allowed to sleep; interrupt handlers A kernel semaphore is similar to a spin lock, in that it doesn't allow a kernel control path to proceed unless the and deferrable functions cannot use them.

A kernel semaphore is an object of type structsemaphore, containing the fields shown in the following list.

#### count

Stores an  $atomic_t$  value. If it is greater than 0, the resource is free — that is, it is currently available. If count is equal to 0, the semaphore is busy but no other process is waiting for the protected resource. Finally, if count is negative, the resource is unavailable and at least one process is waiting for it.

#### wait

Stores the address of a wait queue list that includes all sleeping processes that are currently waiting for the resource. Of course, if count is greater than or equal to 0, the wait queue is empty.

#### sleepers

Stores a flag that indicates whether some processes are sleeping on the semaphore. We'll see this field in operation soon.

The init\_MUTEX and init\_MUTEX\_LOCKED macros may be used to initialize a semaphore for exclusive access: they set the count field to 1 (free resource with exclusive access) and 0 (busy resource with exclusive access currently granted to the process that initializes the semaphore). Note that a semaphore could also be initialized with an arbitrary positive value *n* for count. In this case, at most *n* processes are allowed to concurrently access the resource.

#### **5.3.6.1 Getting and releasing semaphores**

Let's start by discussing how to release a semaphore, which is much simpler than getting one. When a process wishes to release a kernel semaphore lock, it invokes the up  $($ ) assembly language function. This function is essentially equivalent to the following code:

```
 movl $sem,%ecx
 lock; incl (%ecx)
 jg 1f
 pushl %eax
 pushl %edx
 pushl %ecx
```

```
\text{call} \_\text{up} \_\text{up}popl %edx
Published by O'Reilly \mathcal{A} associates, Inc., 1005 Gravenstein Highway North, Sebastopol, CA95472.
where \equiv \pm \nu is the following C function:
void _ _up(struct semaphore *sem)
\text{wake\_up}(\&\text{sem->wait};\} popl %ecx
    popl %eax
1: 
{
}
```
The up( ) function increments the count field of the  $*$  sem semaphore (at offset 0 of the semaphore structure), and then it checks whether its value is greater than 0. The increment of count and the setting of control path could concurrently access the field value, with disastrous results. If  $\text{count}$  is greater than 0, there was no process sleeping in the wait queue, so nothing has to be done. Otherwise, the  $\equiv \pm \text{up}(-)$ function is invoked so that one sleeping process is woken up. the flag tested by the following jump instruction must be atomically executed; otherwise, another kernel

Conversely, when a process wishes to acquire a kernel semaphore lock, it invokes the down( ) function. The implementation of  $down( )$  is quite involved, but it is essentially equivalent to the following:

```
down:
```

```
 movl $sem,%ecx
    lock; decl (%ecx);
     jns 1f
     pushl %eax
     pushl %edx
     pushl %ecx
     call _ _down
     popl %ecx
     popl %edx
     popl %eax
1: 
where \_\_downarrow \_\downarrow \_\downarrow \_\circ is the following C function:
void _ _down(struct semaphore * sem) 
{ 
     DECLARE_WAITQUEUE(wait, current);
     current->state = TASK_UNINTERRUPTIBLE; 
    add wait queue exclusive(&sem->wait, &wait);
     spin_lock_irq(&semaphore_lock);
     sem->sleepers++;
    for (i; j) {
          if (!atomic_add_negative(sem->sleepers-1, &sem->count)) {
               sem->sleepers = 0;
               break;
          } 
          sem->sleepers = 1;
          spin_unlock_irq(&semaphore_lock); 
         schedule();
          current->state = TASK_UNINTERRUPTIBLE;
          spin_lock_irq(&semaphore_lock); 
     } 
     spin_unlock_irq(&semaphore_lock);
     remove_wait_queue(&sem->wait, &wait);
```

```
current->state = TASK_RUNNING;
Printed in the United States of America.
    wake up(&sem->wait);
```
## }

The down( ) function decrements the count field of the  $*$ sem semaphore (at offset 0 of the must be atomically executed. If count is greater than or equal to 0, the current process acquires the resource and the execution continues normally. Otherwise, count is negative and the current process must be suspended. The contents of some registers are saved on the stack, and then  $\_\_\_down$ down() is invoked. semaphore structure), and then checks whether its value is negative. Again, the decrement and the test

Essentially, the  $\_\_$   $\_\text{down}($  ) function changes the state of the current process from TASK $\_\text{RUNNING}$  to TASK\_UNINTERRUPTIBLE, and puts the process in the semaphore wait queue. Before accessing other fields of the semaphore structure, the function also gets the semaphore\_lock spin lock and disables local interrupts. This ensures that no process running on another CPU is able to read or modify the fields of the semaphore while the current process is updating them.

The main task of the  $\_\_$  down() function is to suspend the current process until the semaphore is released. However, the way in which this is done is quite involved. To easily understand the code, keep in mind that the  $s$ leepers field of the semaphore is usually set to 0 if no process is sleeping in the wait queue of the semaphore, and it is set to 1 otherwise. Let's try to explain the code by considering a few typical cases.

MUTEX semaphore open (count equal to 1, sleepers equal to 0)

The down macro just sets the count field to 0 and jumps to the next instruction of the main program; therefore, the down() function is not executed at all.

#### MUTEX semaphore closed, no sleeping processes (count equal to 0, sleepers equal to 0)

The down macro decrements count and invokes the \_ \_down( ) function with the count field set to -1 and the sleepers field set to 0. In each iteration of the loop, the function checks whether the count field is negative. (Observe that the count field is not changed by atomic add negative( ) because sleepers is equal to 0 when the function is invoked.)

- If the count field is negative, the function invokes  $\text{echedule}$  () to suspend the current process. The count field is still set to -1, and the sleepers field to 1. The process picks up its run subsequently inside this loop and issues the test again.
- If the count field is not negative, the function sets sleepers to 0 and exits from the loop. It tries to wake up another process in the semaphore wait queue (but in our scenario, the queue is now empty), and terminates holding the semaphore. On exit, both the count field and the sleepers field are set to 0, as required when the semaphore is closed but no process is waiting for it.

#### MUTEX semaphore closed, other sleeping processes (count equal to -1, sleepers equal to 1)

The down macro decrements count and invokes the \_ \_ down ( ) function with count set to -2 and sleepers set to 1. The function temporarily sets sleepers to 2, and then undoes the decrement performed by the down macro by adding the value sleepers-1 to count. At the same time, the function checks whether count is still negative (the semaphore could have been released by the holding process right before  $\_\_\_down\$   $\_\downarrow$  own () entered the critical region).

- If the count field is negative, the function resets sleepers to 1 and invokes schedule() to suspend the current process. The count field is still set to  $-1$ , and the sleepers field to 1.
- If the count field is not negative, the function sets  $s$  leepers to 0, tries to wake up another process in the semaphore wait queue, and exits holding the semaphore. On exit, the count field is set to 0 and the sleepers field to 0. The values of both fields look wrong, because *there are* other sleeping processes. However, consider that another process in the

wait queue has been woken up. This process does another iteration of the loop; the moreover, before returning to sleep, the woken-up process resets sleepers to 1. atomic add negative( ) function subtracts 1 from count, restoring it to -1;

As you may easily verify, the code properly works in all cases. Consider that the wake\_up( ) function in  $(see Section 3.2.4).$ \_ \_down( ) wakes up at most one process because the sleeping processes in the wait queue are exclusive

Only exception handlers, and particularly system call service routines, can use the  $down( )$  function. process when the semaphore is busy.<sup>[5]</sup> For this reason, Linux provides the down\_trylock() function, which may be safely used by one of the previously mentioned asynchronous functions. It is identical to down () except when the resource is busy. In this case, the function returns immediately instead of putting the process to sleep.  $\mathbb{R}^n$  in caps of associations or initial caps of associations of associations of associations of associations of associations of associations of associations of associations of associations of a Interrupt handlers or deferrable functions must not invoke down( ), since this function suspends the

between the images of the American West and the topic of Linux is a trademark of O'Reilly & Associates, Inc. condition in which two nested kernel control paths compete for the same semaphore; if that happens, one of them waits forever because the other cannot run and free the semaphore. <sup>[5]</sup> Exception handlers can block on a semaphore. Linux takes special care to avoid the particular kind of race

A slightly different function called down\_interruptible() is also defined. It is widely used by device drivers since it allows processes that receive a signal while being blocked on a semaphore to give up the "down" operation. If the sleeping process is woken up by a signal before getting the needed resource, the function increments the count field of the semaphore and returns the value -EINTR. On the other hand, if down\_interruptible( ) runs to normal completion and gets the resource, it returns 0. The device driver may thus abort the I/O operation when the return value is -EINTR.

Finally, since processes usually find semaphores in an open state, the semaphore functions are optimized for this case. In particular, the up  $( \ )$  function does not enter in a critical region if the semaphore wait queue is empty; similarly, the down () function does not enter in a critical region if the semaphore is open. Much of the complexity of the semaphore implementation is precisely due to the effort of avoiding costly instructions in the main branch of the execution flow.

### **5.3.7 Read/Write Semaphores**

Read/write semaphores are a new feature of Linux 2.4. They are similar to the read/write spin locks described earlier in Section 5.3.4, except that waiting processes are suspended until the semaphore becomes open again.

Many kernel control paths may concurrently acquire a read/write semaphore for reading; however, any writer kernel control path must have exclusive access to the protected resource. Therefore, the semaphore can be acquired for writing only if no other kernel control path is holding it for either read or write access. Read/write semaphores improve the amount of concurrency inside the kernel and improve overall system performance.

The kernel handles all processes waiting for a read/write semaphore in strict FIFO order. Each reader or writer that finds the semaphore closed is inserted in the last position of a semaphore's wait queue list. When the semaphore is released, the processes in the first positions of the wait queue list is checked. The first process is always awoken. If it is a writer, the other processes in the wait queue continue to sleep. If it is a reader, any other reader following the first process is also woken up and gets the lock. However, readers that have been queued after a writer continue to sleep.

Each read/write semaphore is described by a rw\_semaphore structure that includes the following fields:

#### count

Stores two 16-bit counters. The counter in the most significant word encodes in two's complement form the sum of the number of nonwaiting writers (either 0 or 1) and the number of waiting kernel control paths. The counter in the less significant word encodes the total number of nonwaiting readers and writers.

Points to a list of waiting processes. Each element in this list is a rwsem\_waiter structure, including a pointer to the descriptor of the sleeping process and a flag indicating whether the process wants the semaphore for reading or for writing.

Published by O'Reilly & Associates, Inc., 1005 Gravenstein Highway North, Sebastopol, CA95472. wait\_lock

O'Reilly & Associates books may be purchased for educational, business, or sales promotional use. Online A spin lock used to protect the wait queue list and the  $rw\_semaphore$  structure itself.

The init\_rwsem( ) function initializes a rw\_semaphore structure by setting the count field to 0, the wait\_lock spin lock to unlocked, and  $\text{wait}\_\text{list}$  to the empty list.

The down\_read( ) and down\_write( ) functions acquire the read/write semaphore for reading and writing, respectively. Similarly, the up\_read( ) and up\_write( ) functions release a read/write semaphore previously acquired for reading and for writing. The implementation of these four functions is  $\frac{1}{2}$ between the images of the City is a trademark of  $\alpha$  and the implementation of the implementation of the Associates of  $\alpha$  and  $\alpha$  and  $\beta$  and  $\beta$  and  $\alpha$  are  $\beta$  and  $\alpha$  are  $\beta$  and  $\alpha$  and  $\beta$  and  $\alpha$  and  $\beta$ describing them. describing them.

#### responsibility for errors or omissions, or for damages resulting from the use of the information contained **5.3.8 Completions**

Linux 2.4 also makes use of another synchronization primitive similar to semaphores: the *completions*. They have been introduced to solve a subtle race condition that occurs in multiprocessor systems when process A allocates a temporary semaphore variable, initializes it as closed MUTEX, passes its address to process B, and then invokes  $down($ ) on it. Later on, process B running on a different CPU invokes up  $($ ) on the same semaphore. However, the current implementation of  $\text{up}($  ) and  $\text{down}($  ) also allows them to execute concurrently on the same semaphore. Thus, process A can be woken up and destroy the temporary semaphore while process B is still executing the up  $( \ )$  function. As a result, up  $( \ )$  might attempt to access a data structure that no longer exists.

Of course, it is possible to change the implementation of  $down( )$  and up( ) to forbid concurrent executions on the same semaphore. However, this change would require additional instructions, which is a bad thing to do for functions that are so heavily used.

The completion is a synchronization primitive that is specifically designed to solve this problem. The completion data structure includes a wait queue head and a flag:

```
struct completion {
     unsigned int done;
     wait_queue_head_t wait;
};
```
The function corresponding to up() is called complete(). It receives as an argument the address of a completion data structure, sets the done field to 1, and invokes wake  $up( )$  to wake up the exclusive process sleeping in the wait wait queue.

The function corresponding to down() is called wait\_for\_completion(). It receives as an argument the address of a completion data structure and checks the value of the done flag. If it is set to 1, wait\_for\_completion( ) terminates because complete( ) has already been executed on another CPU. Otherwise, the function adds current to the tail of the wait queue as an exclusive process and puts current to sleep in the TASK\_UNINTERRUPTIBLE state. Once woken up, the function removes current from the wait queue, sets done to 0, and terminates.

The real difference between completions and semaphores is how the spin lock included in the wait queue is used. Both complete() and wait\_for\_completion() use this spin lock to ensure that they cannot execute concurrently, while up  $( \ )$  and down  $( \ )$  use it only to serialize accesses to the wait queue list.

### **5.3.9 Local Interrupt Disabling**

Interrupt disabling is one of the key mechanisms used to ensure that a sequence of kernel statements is treated IRQ signals, thus providing an effective way to protect data structures that are also accessed by interrupt handlers. By itself, however, local interrupt disabling does not protect against concurrent accesses to data is often coupled with spin locks (see the later section Section 5.4). as a critical section. It allows a kernel control path to continue executing even when hardware devices issue structures by interrupt handlers running on other CPUs, so in multiprocessor systems, local interrupt disabling

editions are also available for most titles [\(http://](http:// ) ). For more information, contact our corporate/institutional Interrupts can be disabled on a CPU with the  $\text{cli}$  assembly language instruction, which is yielded by the  $\text{cli}$ which is yielded by the  $\angle$  \_sti( ) macro. Recent kernel versions also define the local\_irq\_disable( ) and local\_irq\_enable( ) macros, which are equivalent respectively to  $\text{I}$   $\text{I}$   $\text{I}$   $\text{I}$   $\text{I}$  and  $\text{I}$   $\text{I}$   $\text{I}$   $\text{I}$   $\text{I}$   $\text{I}$   $\text{I}$   $\text{I}$   $\text{I}$   $\text{I}$   $\text{I}$   $\text{I}$   $\text{I}$   $\text{I}$   $\text{I}$   $\text{I}$   $\text{I}$   $\text{I}$   $\text{I}$   $\text{I}$   $\text{I}$   $\text{I}$  $\alpha$  to understand, the designations have been printed in caps of  $\alpha$  in caps of  $\alpha$  $cli( )$  macro. Interrupts can be enabled on a CPU by means of the  $sti$  assembly language instruction, to understand.

When the kernel enters a critical section, it clears the IF flag of the  $\epsilon$  flags register to disable interrupts. But at the end of the critical section, often the kernel can't simply set the flag again. Interrupts can execute in nested fashion, so the kernel does not necessarily know what the IF flag was before the current control path executed. In these cases, the control path must save the old setting of the flag and restore that setting at the end.

Saving and restoring the eflags content is achieved by means of the  $\_$  \_save\_flags and  $\_$ \_restore\_flags macros, respectively. Typically, these macros are used in the following way:

```
\_save_flags(old);
\_chi( ) ;
[...] 
_ _restore_flags(old);
```
The \_\_save\_flags macro copies the content of the eflags register into the old local variable; the IF flag is then cleared by  $\_$   $\_$ cli(). At the end of the critical region, the macro  $\_$   $\_$ restore $\_$ flags restores the original content of eflags; therefore, interrupts are enabled only if they were enabled before this control path issued the  $\_$   $\_$ cli( ) macro. Recent kernel versions also define the local\_irq\_save( ) and local\_irq\_restore( ) macros, which are essentially equivalent to \_ \_save\_flags( ) and \_ \_restore\_flags( ), but whose names are easier to understand.

### **5.3.10 Global Interrupt Disabling**

Some critical kernel functions can execute on a CPU only if no interrupt handler or deferrable function is running on any other CPU. This synchronization requirement is satisfied by *global interrupt disabling*. A typical scenario consists of a driver that needs to reset the hardware device. Before fiddling with I/O ports, the driver performs global interrupt disabling, ensuring that no other driver will access the same ports.

As we shall see in this section, global interrupt disabling significantly lowers the system concurrency level; it is deprecated because it can be replaced by more efficient synchronization techniques.

Global interrupt disabling is performed by the  $cli$   $( )$  macro. On uniprocessor system, the macro just expands into  $\_$   $\_$ cli(), disabling local interrupts. On multiprocessor systems, the macro waits until all interrupt handlers and all deferrable functions in the other CPUs terminate, and then acquires the global\_irq\_lock spin lock. The key activities required for multiprocessor systems occur inside the \_global\_cli( ) function, which is called by cli( ):

```
_ _save_flags(flags);
if (!(flags & 0x00000200)) /* testing IF flag */ {
    \_cli( );
     if (!local_irq_count[smp_processor_id( )]) 
         get_irqlock(smp_processor_id( )); 
}
```
First of all,  $\_\$  global  $\_\text{cli}(\ )$  checks the value of the IF flag of the eflags register because it this constraint is removed and global interrupts are disabled inside a critical region protected by a spin lock. the kernel must disable local interrupts, otherwise an interrupt handler could freeze waiting until the  $\alpha$  acquires the spin lock, and then invokes cli( ). The latter macro waits until all interrupt handlers on the acquires the spin lock, and then invokes cli( ). The latter macro waits until all interrupt handlers on the other CPUs terminate; however, an interrupt handler could be stuck waiting for the spin lock to be released. To avoid this kind of deadlock,  $\Box$  global $\Box$ cli( ) refuses to run if local interrupts are already disabled  $\Delta E = \frac{N}{2}$  handbook, the Nutshell Handbook logo, and the O'Reilly logo are registered trademarks of O'Reilly logo are registered to  $\Delta E = \frac{N}{2}$ refuses to "promote" the disabling of a local interrupt to a global one. Deadlock conditions can easily occur if For instance, consider a spin lock that is also accessed by interrupt handlers. Before acquiring the spin lock, interrupted program released the spin lock. Now, suppose that a kernel control path disables local interrupts, before its invocation.

If cli( ) is invoked with local interrupts enabled,  $\Box$  global cli( ) disables them. If cli( ) is invoked inside an interrupt service routine (i.e.,  $local\_irq\_count$  macro returns a value different than  $a_{\text{max}}$  and  $a_{\text{max}}$  are associative between particle in caps of  $a_{\text{max}}$  and  $a_{\text{max}}$  and  $a_{\text{max}}$  and  $a_{\text{max}}$  and  $a_{\text{max}}$  and  $a_{\text{max}}$  and  $a_{\text{max}}$  and  $a_{\text{max}}$  and  $a_{\text{max}}$  and  $a_{\text{max}}$  and  $a_{\text{max}}$  and between the images of the American West and the topic of Linux is a trademark of O'Reilly & Associates, Inc. \_global\_irq( ) invokes the get\_irqlock( ) function, which acquires the global\_irq\_lock spin lock and waits for the termination of all interrupt handlers running on the other CPUs. Moreover, if cli( ) is not invoked by a deferrable function,  $get\_irqlock($  ) waits for the termination of all bottom halves running on the other CPUs.

<sup>[6]</sup> This case should never occur because protection against concurrent execution of interrupt handlers should be based on spin locks rather than on global interrupt disabling. In short, an interrupt service routine should never execute the  $cli()$  macro.

global\_irq\_lock differs from normal spin locks because invoking get\_irqlock( ) does not freeze the CPU if it already owns the lock. In fact, the global\_irq \_holder variable contains the logical identifier of the CPU that is holding the lock; this value is checked by  $get\_irqlock( )$  before starting the tight loop of the spin lock.

Once  $cli()$  returns, no other interrupt handler on other CPUs starts running until interrupts are re-enabled by invoking the sti() macro. On multiprocessor systems, sti() invokes the \_ \_global sti() function:

```
cpu = smp processor id();
if (!local_irq_count[cpu]) 
    release_irqlock(cpu); 
_ _ _ _ _ _ _
```
The release\_irqlock() function releases the global\_irq\_lock spin lock. Notice that similar to cli( ), the sti( ) macro invoked inside an interrupt service routine is equivalent to  $\_$  \_sti( ) because it doesn't release the spin lock.

Linux also provides global versions of the  $\_$   $\_$ save $\_$ flags and  $\_$   $\_$ restore $\_$ flags macros, which are also called save\_flags and restore\_flags. They save and reload, respectively, information controlling the interrupt handling for the executing CPU. As illustrated in Figure 5-3, save\_flags yields an integer value that depends on three conditions; restore\_flags performs actions based on the value yielded by save\_flags.

**Figure 5-3. Actions performed by save\_ flags( ) and restore\_ flags( )**

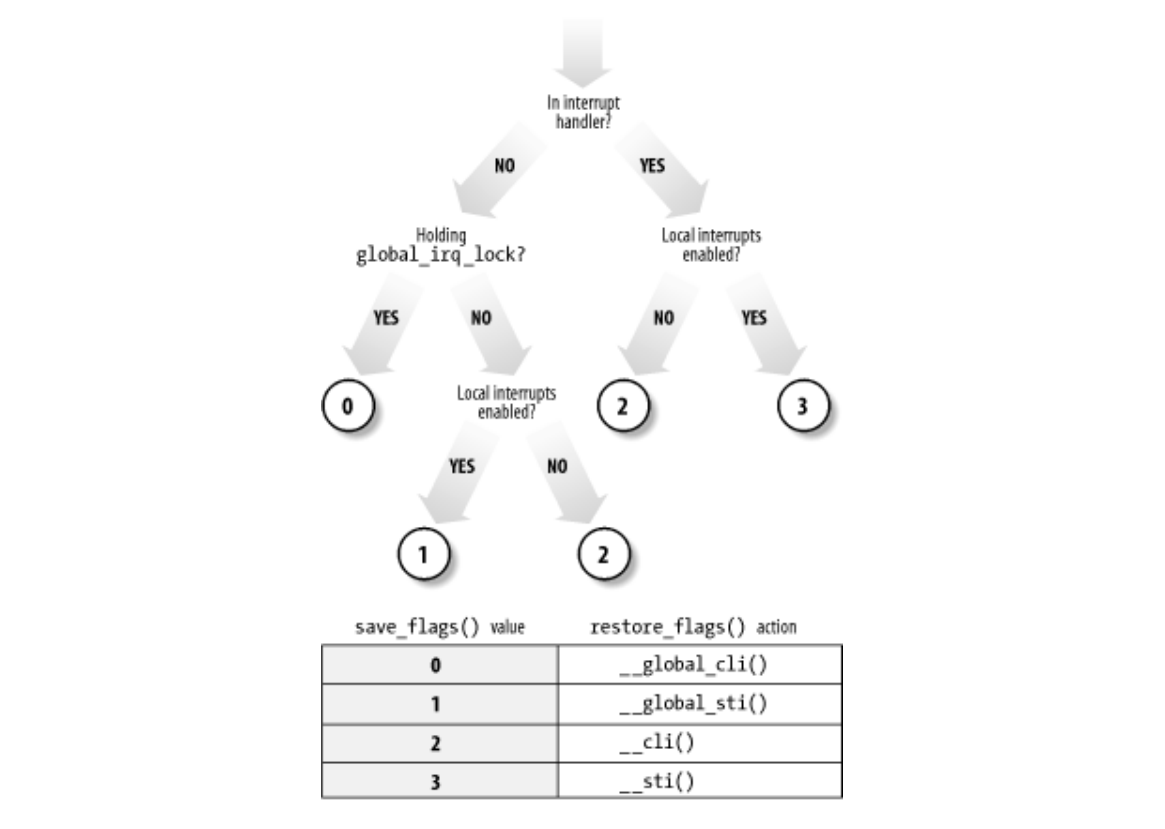

Finally, the synchronize\_irq( $\cdot$ ) function is called when a kernel control path wishes to synchronize itself with all interrupt handlers:

```
for (i = 0; i < smp_namecpus; i++)if (local irg count(i)) {
        cli( ) ;
        sti( );
         break;
     }
```
By invoking  $cli( )$ , the function acquires the global\_irq \_lock spin lock and then waits until all executing interrupt handlers terminate; once this is done, it reenables interrupts. The synchronize  $irq$ ) function is usually called by device drivers when they want to make sure that all activities carried on by interrupt handlers are over.

#### **5.3.11 Disabling Deferrable Functions**

In Section 4.7.1, we explained that deferrable functions can be executed at unpredictable times (essentially, on termination of hardware interrupt handlers). Therefore, data structures accessed by deferrable functions must be protected against race conditions.

A trivial way to forbid deferrable functions execution on a CPU is to disable interrupts on that CPU. Since no interrupt handler can be activated, softirq actions cannot be started asynchronously.

Globally disabling interrupts on all CPUs also disable deferrable functions on all CPUs. In fact, recall that the do\_softirq( ) function refuses to execute the softirqs when the global\_irq\_lock spin lock is closed. When the  $cli()$  macro returns, the invoking kernel control path can assume that no deferrable function is in execution on any CPU, and that none are started until interrupts are globally re-enabled.

As we shall see in the next section, however, the kernel sometimes needs to disable deferrable functions without disabling interrupts. Local deferrable functions can be disabled on each CPU by setting the \_local\_bh\_count field of the irq\_stat structure associated with the CPU to a nonzero value. Recall

that the do\_softirq( ) function never executes the softirqs if it finds a nonzero value in this field. field disables the execution of all deferrable functions on a given CPU, not just softirqs. Moreover, tasklets and bottom halves are implemented on top of softirqs, so writing a nonzero value in the

The local\_bh\_disable macro increments the  $\_$   $\_$  local\_bh\_count field by 1, while the local\_bh\_disable; deferrable functions will be enabled again only by the local\_bh\_enable macro matching the first  $local\_bh\_disable$  $local\_bh\_disable$  $local\_bh\_disable$  invocation. local\_bh\_enable macro decrements it. The kernel can thus use several nested invocations of

## **5.4 Synchronizing Accesses to Kernel Data Structures**

A shared data structure can be protected against race conditions by using some of the synchronization on the kind of synchronization primitive selected. Usually, the following rule of thumb is adopted by kernel developers: *always keep the concurrency level as high as possible in the system*. sales department: (800) 998-9938 or corporate@oreilly.com. primitives shown in the previous section. Of course, system performances may vary considerably, depending

Nutshell Handbook, the Nutshell Handbook logo, and the O'Reilly logo are registered trademarks of O'Reilly In turn, the concurrency level in the system depends on two main factors:

- 1. The number of I/O devices that operate concurrently
- 2. The number of CPUs that do productive work

between the images of the American West and the topic of Linux is a trademark of O'Reilly & Associates, Inc. Section 4.2.1, when interrupts are disabled, IRQs issued by I/O devices are temporarily ignored by the PIC and no new activity can start on such devices. To maximize I/O throughput, interrupts should be disabled for very short periods of time. As described in

herein. To use CPUs efficiently, synchronization primitives based on spin locks should be avoided whenever possible. When a CPU is executing a tight instruction loop waiting for the spin lock to open, it is wasting precious machine cycles.

Let's illustrate a couple of cases in which synchronization can be achieved while still maintaining a high concurrency level.

- A shared data structure consisting of a single integer value can be updated by declaring it as an atomic\_t type and by using atomic operations. An atomic operation is faster than spin locks and interrupt disabling, and it slows down only kernel control paths that concurrently access the data structure.
- Inserting an element into a shared linked list is never atomic since it consists of at least two pointer assignments. Nevertheless, the kernel can sometimes perform this insertion operation without using locks or disabling interrupts. As an example of why this works, we'll consider the case where a system call service routine (see Section 9.2) inserts new elements in a simply linked list, while an interrupt handler or deferrable function asynchronously looks up the list.

In the C language, insertion is implemented by means of the following pointer assignments:

```
 new->next = list_element->next;
 list_element->next = new;
```
In assembly language, insertion reduces to two consecutive atomic instructions. The first instruction sets up the next pointer of the new element, but it does not modify the list. Thus, if the interrupt handler sees the list between the execution of the first and second instructions, it sees the list without the new element. If the handler sees the list after the execution of the second instruction, it sees the list with the new element. The important point is that in either case, the list is consistent and in an uncorrupted state. However, this integrity is assured only if the interrupt handler does not modify the list. If it does, the next pointer that was just set within the new element might become invalid.

However, developers must ensure that the order of the two assignment operations cannot be subverted by the compiler or the CPU's control unit; otherwise, if the system call service routine is interrupted by the interrupt handler between the two assignments, the handler finds a corrupted list. Therefore, a write memory barrier primitive is required:

```
new->next = list_element->next;
wmb( ) ;
list_element->next = new;
```
## 5.4.1 Choosing Among Spin Locks, Semaphores, and Interrupt Disabling

Unfortunately, access patterns to most kernel data structures are a lot more complex than the simple examples Generally speaking, choosing the synchronization primitives depends on what kinds of kernel control paths access the data structure, as shown in  $Table 5-6.$ </u> just shown, and kernel developers are forced to use semaphores, spin locks, interrupts, and softirq disabling.

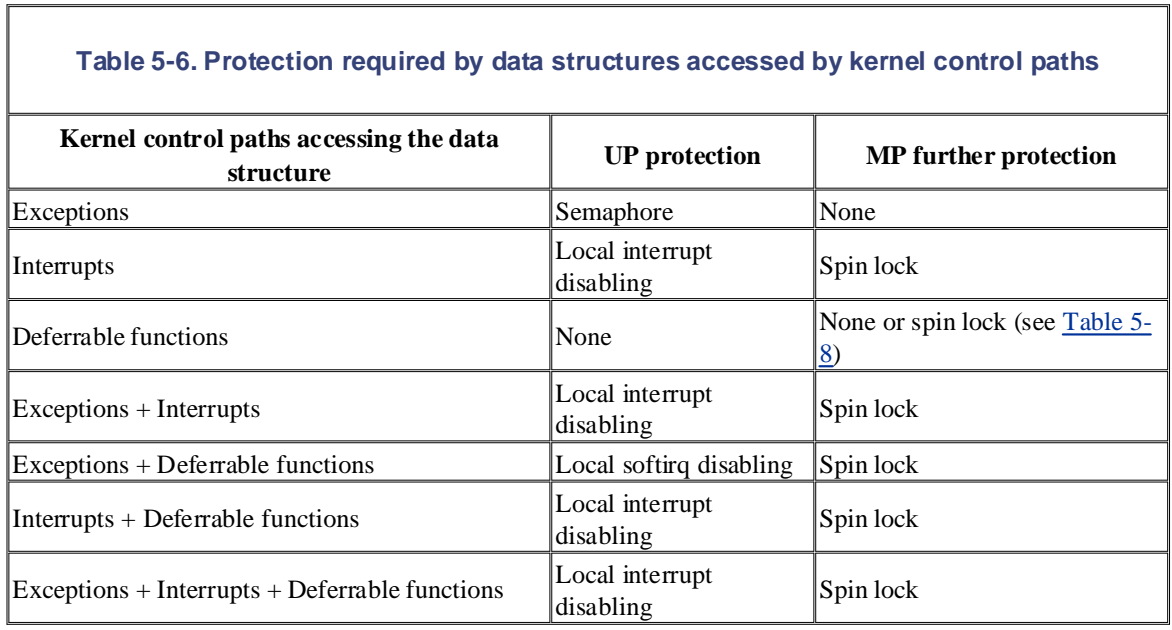

Notice that global interrupt disabling does not appear in the table. Delaying interrupts on all CPUs significantly lowers the system concurrency level, so global interrupt disabling is usually deprecated and should be replaced by other synchronization techniques. As a matter of fact, this synchronization technique is still available in Linux 2.4 to support old device drivers; it has been removed from the Linux 2.5 current development version.

#### **5.4.1.1 Protecting a data structure accessed by exceptions**

When a data structure is accessed only by exception handlers, race conditions are usually easy to understand and prevent. The most common exceptions that give rise to synchronization problems are the system call service routines (see Section 9.2) in which the CPU operates in Kernel Mode to offer a service to a User Mode program. Thus, a data structure accessed only by an exception usually represents a resource that can be assigned to one or more processes.

Race conditions are avoided through semaphores because these primitives allow the process to sleep until the resource becomes available. Notice that semaphores work equally well both in uniprocessor and multiprocessor systems.

#### **5.4.1.2 Protecting a data structure accessed by interrupts**

Suppose that a data structure is accessed by only the "top half" of an interrupt handler. We learned in Section 4.6 that each interrupt handler is serialized with respect to itself — that is, it cannot execute more than once concurrently. Thus, accessing the data structure does not require any synchronization primitive.

Things are different, however, if the data structure is accessed by several interrupt handlers. A handler may interrupt another handler, and different interrupt handlers may run concurrently in multiprocessor systems. Without synchronization, the shared data structure might easily become corrupted.

In uniprocessor systems, race conditions must be avoided by disabling interrupts in all critical regions of the

interrupt handler. Nothing less will do because no other synchronization primitives accomplish the job. A can freeze the system: if the handler accessing the data structure is interrupted, it cannot release the lock; semaphore can block the process, so it cannot be used in an interrupt handler. A spin lock, on the other hand, therefore, the new interrupt handler keeps waiting on the tight loop of the spin lock.

disabling local interrupts. In fact, even if interrupts are disabled on a CPU, interrupt handlers can still be executed on the other CPUs. The most convenient method to prevent the race conditions is to disable local interrupts (so that other interrupt handlers running on the same CPU won't interfere) *and* to acquire a spin lock the system because even if an interrupt handler finds the lock closed, eventually the interrupt handler on the other CPU that owns the lock will release it. Multiprocessor systems, as usual, are even more demanding. Race conditions cannot be avoided by simply or a read/write spin lock that protects the data structure. Notice that these additional spin locks cannot freeze

The Linux kernel uses several macros that couple local interrupts enabling/disabling with spin lock handling. Table 5-7 describes all of them. In uniprocessor systems, these macros just enable or disable local interrupts While every precaution has been taken in the preparation of this book, the publisher and authors assume no this book, the publisher and authors assume no this book, the publisher and authors assume no this book, the publi because the spin lock handling macros does nothing.

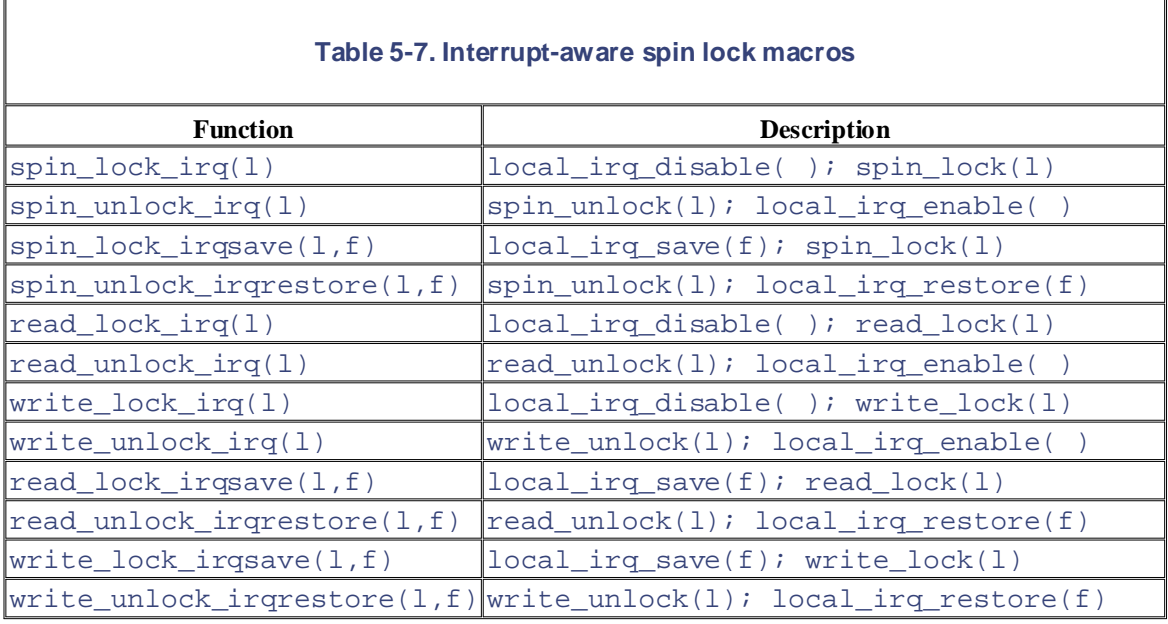

#### **5.4.1.3 Protecting a data structure accessed by deferrable functions**

What kind of protection is required for a data structure accessed only by deferrable functions? Well, it mostly depends on the kind of deferrable function. In Section 4.7, we explained that softirqs, tasklets, and bottom halves essentially differ in their degree of concurrency.

First of all, no race condition may exist in uniprocessor systems. This is because execution of deferrable functions is always serialized on a CPU — that is, a deferrable function cannot be interrupted by another deferrable function. Therefore, no synchronization primitive is ever required.

Conversely, in multiprocessor systems, race conditions do exist because several deferrable functions may run concurrently. Table 5-8 lists all possible cases.

Copyright © 2003 O'Reilly & Associates, Inc.

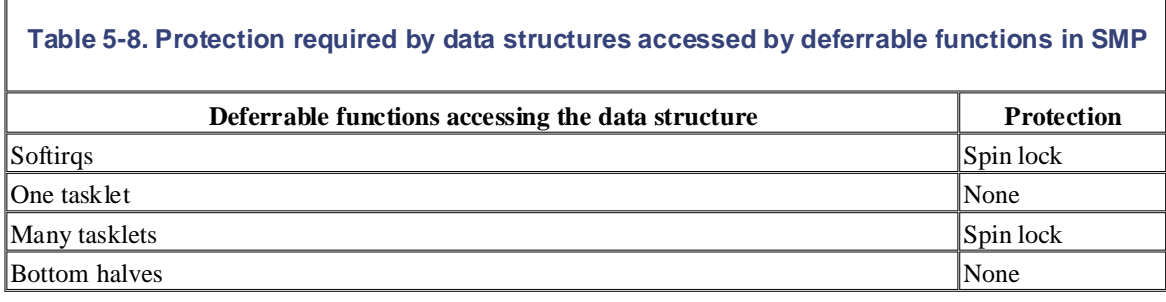

A data structure accessed by a softirq must always be protected, usually by means of a spin lock, because the same softirq may run concurrently on two or more CPUs. Conversely, a data structure accessed by just one kind of tasklet need not be protected, because tasklets of the same kind cannot run concurrently. However, if accessed only by bottom halves need not be protected because bottom halves never run concurrently. the data structure is accessed by several kinds of tasklets, then it must be protected. Finally, a data structure

Notice that it is also possible to prevent the race conditions by globally disabling the deferrable functions by means of the  $\text{cli}(\cdot)$  macro. However, this should be avoided because the macro also disables the execution of interrupt handlers on all CPUs of the system.

#### **5.4.1.4 Protecting a data structure accessed by exceptions and interrupts**

Let's consider now a data structure that is accessed both by exceptions (for instance, system call service routines) and interrupt handlers.

On uniprocessor systems, race condition prevention is quite simple because interrupt handlers are not reentrant and cannot be interrupted by exceptions. So long as the kernel accesses the data structure with local interrupts disabled, the kernel cannot be interrupted when accessing the data structure. However, if the data structure is accessed by just one kind of interrupt handler, the interrupt handler can freely access the data structure without disabling local interrupts.

On multiprocessor systems, we have to take care of concurrent executions of exceptions and interrupts on other CPUs. Local interrupt disabling must be coupled with a spin lock, which forces the concurrent kernel control paths to wait until the handler accessing the data structure finishes its work.

Sometimes it might be preferable to replace the spin lock with a semaphore. Since interrupt handlers cannot be suspended, they must acquire the semaphore using a tight loop and the down\_trylock( ) function; for them, the semaphore acts essentially as a spin lock. System call service routines, on the other hand, may suspend the calling processes when the semaphore is busy. For most system calls, this is the expected behavior; it is preferable because it increases the degree of concurrency of the system.

#### **5.4.1.5 Protecting a data structure accessed by exceptions and deferrable functions**

A data structure accessed both by exception handlers and deferrable functions can be treated like a data structure accessed by exception and interrupt handlers. In fact, deferrable functions are essentially activated by interrupt occurrences, and no exception can be raised while a deferrable function is running. Coupling local interrupt disabling with a spin lock is therefore sufficient.

Actually, this is much more than sufficient: the exception handler can simply disable deferrable functions instead of local interrupts by using the local\_bh\_disable( ) macro (see Section 4.7.1). Disabling only the deferrable functions is preferable to disabling interrupts because interrupts continue to be serviced on the CPU. Execution of deferrable functions on each CPU is serialized, so no race condition exists.

As usual, in multiprocessor systems, spin locks are required to ensure that the data structure is accessed at any time by just one kernel control path.<sup>[7]</sup>

Comparison in the spiritual of the light of the cataleted as accessed only by exception nandlers and bottom<br>(see<u>Section 4.7</u>). The kernel ensures that two bottom halves never run concurrently, but this is not enough to prevent race conditions.  $[7]$  The spin lock is required even when the data structure is accessed only by exception handlers and bottom halves

## 5.4.1.6 Protecting a data structure accessed by interrupts and deferrable functions

This case is similar to that of a data structure accessed by interrupt and exception handlers. An interrupt might be raised while a deferrable function is running, but no deferrable function can stop an interrupt handler. Therefore, race conditions must be avoided by disabling local interrupts. However, an interrupt handler can no other interrupt handler accesses that data structure.  $A \subset \mathcal{A}$ sociates, Inc. Many of the designations used by manufacturers and sellers to distinguish the distinguish their products the designations of the designations of the designations of the designations of the design freely touch the data structure accessed by the deferrable function without disabling interrupts, provided that

Again, in multiprocessor systems, a spin lock is always required to forbid concurrent accesses to the data structure on several CPUs.

#### while every precaution has been taken in the publisher and authors and authors assume no this book, the publisher and authors assume no this book, the publisher and authors assume no this book, the publisher and authors as **5.4.1.7 Protecting a data structure accessed by exceptions, interrupts, and deferrable functions**

Similarly to previous cases, disabling local interrupts and acquiring a spin lock is almost always necessary to avoid race conditions. Notice that there is no need to explicitly disable deferrable functions because they are essentially activated when terminating the execution of interrupt handlers; disabling local interrupts is therefore sufficient.

## **5.5 Examples of Race Condition Prevention**

Kernel developers are expected to identify and solve the synchronization problems raised interleaving by understanding of how the various components of the kernel interact. To give a feeling of what's really inside the kernel code, let's mention a few typical usages of the synchronization primitives defined in this chapter. sales department: (800) 998-9938 or corporate@oreilly.com. kernel control paths. However, avoiding race conditions is a hard task because it requires a clear

## **5.5.1 Reference Counters**

Reference counters are widely used inside the kernel to avoid race conditions due to the concurrent allocation and releasing of a resource. A *reference counter* is just an  $atomic_t$  counter associated with a specific resource like a memory page, a module, or a file. The counter is atomically incremented when a kernel control When the reference counter becomes zero, the resource is not being used, and it can be released if necessary. path starts using the resource, and it is decremented when a kernel control path finishes using the resource.

### **5.5.2 The Global Kernel Lock**

In earlier Linux kernel versions, a *global kernel lock* (also known as *big kernel lock*, or *BKL*) was widely used. In Version 2.0, this lock was a relatively crude spin lock, ensuring that only one processor at a time could run in Kernel Mode. The 2.2 kernel was considerably more flexible and no longer relied on a single spin lock; rather, a large number of kernel data structures were protected by specialized spin locks. The global kernel lock, on other hand, was still present because splitting a big lock into several smaller locks is not trivial — both deadlocks and race conditions must be carefully avoided. Several unrelated parts of the kernel code were still serialized by the global kernel lock.

Linux kernel Version 2.4 reduces still further the role of the global kernel lock. In the current stable version, the global kernel lock is mostly used to serialize accesses to the Virtual File System and avoid race conditions when loading and unloading kernel modules. The main progress with respect to the earlier stable version is that the networking transfers and file accessing (like reading or writing into a regular file) are no longer serialized by the global kernel lock.

The global kernel lock is a spin lock named kernel\_flag. Every process descriptor includes a lock\_depth field, which allows the same process to acquire the global kernel lock several times. Therefore, two consecutive requests for it will not hang the processor (as for normal spin locks). If the process does not want the lock, the field has the value -1. If the process wants it, the field value plus 1 specifies how many times the lock has been requested. The lock\_depth field is crucial for interrupt handlers, exception handlers, and bottom halves. Without it, any asynchronous function that tries to get the global kernel lock could generate a deadlock if the current process already owns the lock.

The lock\_kernel( ) and unlock\_kernel( ) functions are used to get and release the global kernel lock. The former function is equivalent to:

```
if (++current->lock_depth == 0) 
     spin_lock(&kernel_flag);
```
while the latter is equivalent to:

```
if (--current->lock_depth < 0) 
    spin_unlock(&kernel_flag);
```
Notice that the if statements of the lock kernel( ) and unlock kernel( ) functions need not be executed atomically because lock\_depth is not a global variable — each CPU addresses a field of its own current process descriptor. Local interrupts inside the if statements do not induce race conditions either. Even if the new kernel control path invokes  $lock$  kernel(), it must release the global kernel lock before terminating.

## **5.5.3 Memory Descriptor Read/Write Semaphore**

Eachmemory descriptor of type mm\_struct includes its own semaphore in the mmap\_sem field (see Section 8.2). The semaphore protects the descriptor against race conditions that could arise because a memory descriptor can be shared among several lightweight processes.

For instance, let's suppose that the kernel [must c](http:// )reate or extend a memory region for some process; to do this, it invokes the do\_mmap( ) function, which allocates a new vm\_area\_struct data structure. In doing same memory descriptor could run. Without the semaphore, any operation of the second process that requires same memory descriptor could run. Without the semaphore, any operation of the second process that requires<br>access to the memory descriptor (for instance, a Page Fault due to a Copy on Write) could lead to severe data corruption. Where the trademarks are those designations appear in this book, and O'Reilly  $\alpha$ so, the current process could be suspended if no free memory is available, and another process sharing the corruption.

The semaphore is implemented as a read/write semaphore because some kernel functions, such as the Page Fault exception handler (see Section 8.4), need only to scan the memory descriptors.

## **Ferrors or omissions, or for damages resulting from the information contained from the information contained from the information contained from the information contained from the information contained from the informatio**

The list of slab cache descriptors (see Section 7.2.2) is protected by the cache\_chain\_sem semaphore, which grants an exclusive right to access and modify the list.

A race condition is possible when kmem\_cache\_create( ) adds a new element in the list, while kmem\_cache\_shrink( ) and kmem\_cache\_reap( ) sequentially scan the list. However, these functions are never invoked while handling an interrupt, and they can never block while accessing the list. Since the kernel is nonpreemptive, these functions cannot overlap on a uniprocessor system. However, this semaphore plays an active role in multiprocessor systems.

### **5.5.5 Inode Semaphore**

As we shall see in Chapter 12, Linux stores the information on a disk file in a memory object called an *inode*. The corresponding data structure includes its own semaphore in the  $\frac{1}{x}$  sem field.

A huge number of race conditions can occur during filesystem handling. Indeed, each file on disk is a resource held in common for all users, since all processes may (potentially) access the file content, change its name or location, destroy or duplicate it, and so on. For example, let's suppose that a process lists the files contained in some directory. Each disk operation is potentially blocking, and therefore even in uniprocessor systems, other processes could access the same directory and modify its content while the first process is in the middle of the listing operation. Or, again, two different processes could modify the same directory at the same time. All these race conditions are avoided by protecting the directory file with the inode semaphore.

Whenever a program uses two or more semaphores, the potential for deadlock is present because two different paths could end up waiting for each other to release a semaphore. Generally speaking, Linux has few problems with deadlocks on semaphore requests, since each kernel control path usually needs to acquire just one semaphore at a time. However, in a couple of cases, the kernel must get two semaphore locks. Inode semaphores are prone to this scenario; for instance, this occurs in the service routines of the  $rmdir$  () and the rename () system calls (notice that in both cases two different inodes are involved in the operation, so both semaphores must be taken). To avoid such deadlocks, semaphore requests are performed in address order: the semaphore request whose semaphore data structure is located at the lowest address is issued first.

## **Chapter 6. Timing Measurements**

Countless computerized activities are driven by timing measurements, often behind the user's back. For due to a timer that allows the kernel to keep track of how much time has elapsed since you pushed a key or moved the mouse. If you receive a warning from the system asking you to remove a set of unused files, it is the outcome of a program that identifies all user files that have not been accessed for a long time. To do these timestamp must be automatically written by the kernel. More significantly, timing drives process switches trademarks of  $\alpha$  $\frac{1}{2}$  associately must be anominated by many of the designations used by manufacturers and sellers to distinguish the distinguish the selection of the selection of the selection of the selection of the selection of the along with even more visible kernel activities like checking for time-outs. instance, if the screen is automatically switched off after you have stopped using the computer's console, it is things, programs must be able to retrieve a timestamp identifying its last access time from each file. Such a

We can distinguish two main kinds of timing measurement that must be performed by the Linux kernel We can distinguish two main kinds of timing measurement that must be performed by the Linux kernel:

- ftime( ), and gettimeofday( ) system calls (see <u>Section 6.7.1</u> later in this chapter) and used by the kernel itself as timestamps for files and network packets • Keeping the current time and date so they can be returned to user programs through the  $\tt time($ ,
	- Maintaining timers mechanisms that are able to notify the kernel (see the later section Section 6.6) or a user program (see the later section Section 6.7.3) that a certain interval of time has elapsed

Timing measurements are performed by several hardware circuits based on fixed-frequency oscillators and counters. This chapter consists of four different parts. The first two sections describe the hardware devices that underlie timing and give an overall picture of Linux timekeeping architecture. The following sections describe the main time-related duties of the kernel: implementing CPU time sharing, updating system time and resource usage statistics, and maintaining software timers. The last section discusses the system calls related to timing measurements and the corresponding service routines.

## **6.1 Hardware Clocks**

On the 80 x 86 architecture, the kernel must explicitly interact with four kinds of clocks: the Real Time Clock, The first two hardware devices allow the kernel to keep track of the current time of day. The PIC device and the timers of the local APICs are programmed by the kernel so that they issue interrupts at a fixed, predefined frequency; such periodic interrupts are crucial for implementing the timers used by the kernel and the user Nutshell Handbook, the Nutshell Handbook logo, and the O'Reilly logo are registered trademarks of O'Reilly the Time Stamp Counter, the Programmable Interval Timer, and the timer of the local APICs in SMP systems. programs.

#### **6.1.1 Real Time Clock by manufacturers and sellers and sellers to distinguish the distinguish their products**  $\alpha$ . The calimary diagram in the second in the O'Reilly  $\alpha$

All PCs include a clock called *Real Time Clock* (*RTC*), which is independent of the CPU and all other chips.

The RTC continues to tick even when the PC is switched off, since it is energized by a small battery or accumulator. The CMOS RAM and RTC are integrated in a single chip (the Motorola 146818 or an equivalent).

The RTC is capable of issuing periodic interrupts on IRQ 8 at frequencies ranging between 2 Hz and 8,192 Hz. It can also be programmed to activate the IRQ 8 line when the RTC reaches a specific value, thus working as an alarm clock.

Linux uses the RTC only to derive the time and date; however, it allows processes to program the RTC by acting on the */dev/rtc* device file (see Chapter 13). The kernel accesses the RTC through the  $0 \times 70$  and  $0 \times 71$ I/O ports. The system administrator can set up the clock by executing the *clock* Unix system program that acts directly on these two I/O ports.

### **6.1.2 Time Stamp Counter**

All 80 x 86 microprocessors include a CLK input pin, which receives the clock signal of an external oscillator.

Starting with the Pentium, many recent 80 x 86 microprocessors include a 64-bit *Time Stamp Counter* (*TSC* ) register that can be read by means of the rdtsc assembly language instruction. This register is a counter that is incremented at each clock signal — if, for instance, the clock ticks at 400 MHz, the Time Stamp Counter is incremented once every 2.5 nanoseconds.

Linux takes advantage of this register to get much more accurate time measurements than those delivered by the Programmable Interval Timer. To do this, Linux must determine the clock signal frequency while initializing the system. In fact, since this frequency is not declared when compiling the kernel, the same kernel image may run on CPUs whose clocks may tick at any frequency.

The task of figuring out the actual frequency of a CPU is accomplished during the system's boot. The calibrate\_tsc( ) function computes the frequency by counting the number of clock signals that occur in a relatively long time interval, namely 50.00077 milliseconds. This time constant is produced by properly setting up one of the channels of the Programmable Interval Timer (see the next section). The long execution time of calibrate\_tsc( ) does not create problems, since the function is invoked only during system initialization<sup>[1]</sup>

 $[1]$  To avoid losing significant digits in the integer divisions, calibrate tsc( ) returns the duration, in microseconds, of a clock tick multiplied by  $2^{32}$ .

### **6.1.3 Programmable Interval Timer**

Besides the Real Time Clock and the Time Stamp Counter, IBM-compatible PCs include another type of timemeasuring device called *Programmable Interval Timer*(*PIT* ). The role of a PIT is similar to the alarm clock of a microwave oven: it makes the user aware that the cooking time interval has elapsed. Instead of ringing a

bell, this device issues a special interrupt called *timer interrupt*, which notifies the kernel that one more time forever at some fixed frequency established by the kernel. Each IBM-compatible PC includes at least one PIT, interval has elapsed.<sup>[2]</sup> Another difference from the alarm clock is that the PIT goes on issuing interrupts which is usually implemented by a 8254 CMOS chip using the  $0 \times 40 - 0 \times 43$  I/O ports.

Published by O'Reilly & Associates, Inc., 1005 Gravenstein Highway North, Sebastopol, CA95472.  $[2]$  The PIT is also used to drive an audio amplifier connected to the computer's internal speaker.

As we shall see in detail in the next parag[raphs,](http:// ) Linux programs the PIT to issue timer interrupts on the IRQ0 at a (roughly) 100-Hz frequency — that is, once every 10 milliseconds. This time interval is called a *tick*, and in some sense, they are like the ticks sounded by a metronome while a musician is rehearsing. its length in microseconds is stored in the tick variable. The ticks beat time for all activities in the system;

Generally speaking, shorter ticks result in higher resolution timers, which help with smoother multimedia playback and faster response time when performing synchronous I/O multiplexing  $(pol1( )$  and select () system calls). This is a trade-off however: shorter ticks require the CPU to spend a larger programs run slower. Therefore, only very powerful machines can adopt very short ticks and afford the consequent overhead. Currently, most Hewlett-Packard's Alpha and Intel's IA-64 ports of the Linux kernel issue 1,024 timer interrupts per second, corresponding to a tick of roughly 1 millisecond. The Rawhide Alpha fraction of its time in Kernel Mode — that is, a smaller fraction of time in User Mode. As a consequence, user station adopts the highest tick frequency and issues 1,200 timer interrupts per second.

A few macros in the Linux code yield some constants that determine the frequency of timer interrupts. These are discussed in the following list.

- HZ yields the number of timer interrupts per second that is, their frequency. This value is set to 100 for IBM PCs and most other hardware platforms.
- CLOCK TICK RATE yields the value 1,193,180, which is the 8254 chip's internal oscillator frequency.
- LATCH yields the ratio between CLOCK\_TICK\_RATE and HZ. It is used to program the PIT.

The first PIT is initialized by init\_IRQ( ) as follows:

```
outb_p(0x34,0x43); 
outb p(LATCH & Oxff, 0x40);outb(LATCH \gg 8, 0x40);
```
The out  $\phi$  () C function is equivalent to the out b assembly language instruction: it copies the first operand into the I/O port specified as the second operand. The outb\_p( $\cdot$ ) function is similar to outb( ), except that it introduces a pause by executing a no-op instruction. The first out  $p( )$  invocation is a command to the PIT to issue interrupts at a new rate. The next two outb\_ p() and outb() invocations supply the new interrupt rate to the device. The 16-bit LATCH constant is sent to the 8-bit  $0 \times 40$ I/O port of the device as two consecutive bytes. As a result, the PIT issues timer interrupts at a (roughly) 100- Hz frequency (that is, once every 10 ms).

### **6.1.4 CPU Local Timers**

The local APIC present in recent Intel processors (see Section 4.2) provides yet another time-measuring device: the *CPU local timer*.

The CPU local timer is a device that can issue one-shot or periodic interrupts, which is similar to the Programmable Interval Timer just described. There are, however, a few differences:

- The APIC's timer counter is 32-bits long, while the PIT's timer counter is 16-bits long; therefore, the local timer can be programmed to issue interrupts at very low frequencies (the counter stores the number of ticks that must elapse before the interrupt is issued).
- The local APIC timer sends an interrupt only to its processor, while the PIT raises a global interrupt,

which may be handled by any CPU in the system.

• The APIC's timer is based on the bus clock signal (or the APIC bus signal, in older machines). It can clock signals. Conversely, the PIT has its own internal clock oscillator. be programmed in such a way to decrement the timer counter every 1, 2, 4, 8, 16, 32, 64, or 128 bus

Now that we understand what the hardware timers are, we may discuss how the Linux kernel exploits them to conduct all activities of the system.

# **6.2 The Linux Timekeeping Architecture**

Linux must carry on several time-related activities. For instance, the kernel periodically:

- Updates the time elapsed since system startup.
- Updates the time and date.
- Determines, for every CPU, how long the current process has been running, and preempts it if it has exceeded the time allocated to it. The allocation of time slots (also called *quanta*) is discussed in Chapte
- are claimed as trademarks. Where those designations appear in this book, and O'Reilly & Associates, Inc. was • Updates resource usage statistics.
- Checks whether the interval of time associated with each software timer (see the later section Section 6.6) has every precaution has been taken in the preparation of the publisher and authors and authors and authors assume no this book, the publisher and authors assume no this book, the publisher and authors assume no the publis has elapsed.

Linux'stimekeeping architecture is the set of kernel data structures and functions related to the flow of time. Linux sumerceping architecture is the set of reflict data structures and functions related to the flow of time.<br>Actually, Intel-based multiprocessor machines have a timekeeping architecture that is slightly different from timekeeping architecture of uniprocessor machines:

- In a uniprocessor system, all time-keeping activities are triggered by interrupts raised by the Programma Interval Timer.
- In a multiprocessor system, all general activities (like handling of software timers) are triggered by the interrupts raised by the PIT, while CPU-specific activities (like monitoring the execution time of the currently running process) are triggered by the interrupts raised by the local APIC timers.

Unfortunately, the distinction between the two cases is somewhat blurred. For instance, some early SMP systems based on Intel 80486 processors didn't have local APICs. Even nowadays, there are SMP motherboards so buggy local timer interrupts are not usable at all. In these cases, the SMP kernel must resort to the UP timekeeping architecture. On the other hand, recent uniprocessor systems have a local APIC and an I/O APIC, so the kernel n use the SMP timekeeping architecture. Another significant case holds when a SMP-enabled kernel is running on a uniprocessor machine. However, to simplify our description, we won't discuss these hybrid cases and will stick  $t_0$ two "pure" timekeeping architectures.

Linux's timekeeping architecture depends also on the availability of the Time Stamp Counter (TSC). The kernel  $\iota$ two basic timekeeping functions: one to keep the current time up to date and another to count the number of microseconds that have elapsed within the current second. There are two different ways to get the last value. One method is more precise and is available if the CPU has a Time Stamp Counter; a less-precise method is used in the opposite case (see the later section Section 6.7.1).

## **6.2.1 Timekeeping Architecture in Uniprocessor Systems**

In a uniprocessor system, all time-related activities are triggered by the interrupts raised by the Programmable Interval Timer on IRQ line 0. As usual, in Linux, some of these activities are executed as soon as possible after t interrupt is raised (in the "top half" of the interrupt handler), while the remaining activities are delayed (in the "bottom half" of the interrupt handler).

#### **6.2.1.1 PIT's interrupt service routine**

The time\_init( ) function sets up the interrupt gate corresponding to IRQ 0 during kernel setup. Once this done, the handler field of IRQ 0's irquestion descriptor contains the address of the timer interrup ) function. This function starts running with the interrupts disabled, since the status field of IRQ 0's main descriptor has the SA\_INTERRUPT flag set. It performs the following steps:

1. If the CPU has a TSC register, it performs the following substeps:
- a. Executes an rdtsc assembly language instruction to store the 32 least-significant bits of the T register in the last tsc low variable.
- interrupt occurrence and the execution of the interrupt service routine.<sup>[3]</sup> b. Reads the state of the  $8254$  chip device internal oscillator and computes the delay between the t

 $^{[3]}$  The 8254 oscillator drives a counter that is continuously decremented. When the counter becomes the chip raises an IRQ 0. Thus, reading the counter indicates how much time has elapsed since the interrupt occurred.

- c. Stores that delay (in microseconds) in the  $delay\_at\_last\_interryt$  variable; as we shall see in <u>Section 6.7.1</u>, this variable is used to provide the correct time to user processes.
- are contrademarks. Where the those designations appear in this book, and O'Reilly  $\alpha$ 2. It invokes do\_timer\_interrupt( ).

do\_timer\_interrupt( ), which may be considered the PIT's interrupt service routine common to all 80 models, essentially executes the following operations:

- 1. It invokes the  $d$ o\_timer( ) function, which is fully explained shortly. herein.
	- 2. If the timer interrupt occurred in Kernel Mode, it invokes the  $x86_d$  profile( ) function (see Section 6.5.3 later in this chapter).
	- 3. If an adjtimex( ) system call is issued, it invokes the  $set\_rtc\_mmss($  ) function once every seconds (every 11 minutes) to adjust the Real Time Clock. This feature helps systems on a network synchronize their clocks (see the later section Section 6.7.2).

The do<sub>timer</sub>( ) function, which runs with the interrupts disabled, must be executed as quickly as possible. this reason, it simply updates one fundamental value—the time elapsed from system startup—and checks whether running processes have exhausted its time quantum while delegating all remaining activities to the TIMER\_BH bottom half.

The function is equivalent to:

```
void do timer(struct pt regs * regs)
{ 
     jiffies++;
    update process times(user mode(regs)); /* UP only */
    mark bh(TIMER BH);
     if (TQ_ACTIVE(tq_timer)) 
         mark_bh(TQUEUE_BH); 
}
```
The  $j$ iffies global variable stores the number of elapsed ticks since the system was started. It is set to 0 during kernel initialization and incremented by 1 when a timer interrupt occurs — that is, on every tick. Since  $\exists$  iffie a 32-bit unsigned integer, it returns to 0 about 497 days after the system has been booted. However, the kernel is smart enough to handle the overflow without getting confused.

The update\_process\_times() function essentially checks how long the current process has been runni it is described in Section 6.3 later in this chapter.

Finally  $d$ o\_timer() activates the TIMER\_BH bottom half; if the  $tq$ \_timer task queue is not empty (see Section 4.7), the function also activates the TQUEUE\_BH bottom half.

## **6.2.1.2 The TIMER\_BH bottom half**

Each invocation of the "top half" PIT's timer interrupt handler marks the TIMER BH bottom half as active. As  $s$ as the kernel leaves interrupt mode, the timer\_bh( ) function, which is associated with TIMER\_BH, starts:

```
void timer_bh(void)<br>'
update_times( );
Published by O'Reilly & Associates, Inc., 1005 Gravenstein Highway North, Sebastopol, CA95472.
{ 
     run_timer_list( );
}
```
The update  $_t$  imes () function updates the system date and time and computes the current system load; the activities are discussed later in <u>Section 6.4</u> and <u>Section 6.5</u>. The run\_timer\_list() function takes care of software timers handling; it is discussed in the later section Section 6.6.

#### 622 Timokooping Architecture in Multiprocessor Systems & Associates, Inc. Many of the designations used by manufacturers and sellers to distinguish their products **6.2.2 Timekeeping Architecture in Multiprocessor Systems**

are claimed as trademarks. Where those designations appear in this book, and O'Reilly & Associates, Inc. was In multiprocessor systems, timer interrupts raised by the Programmable Interval Timer still play an important rol Indeed, the corresponding interrupt handler takes care of activities not related to a specific CPU, such as the hand performed by the "top half" of the interrupt handler (see Section 6.2.1.1 earlier in this chapter), while the remaini activities are delayed until the execution of the TIMER\_BH bottom half (see the earlier section Section 6.2.1.2). of software timers and keeping the system time up to date. As in the uniprocessor case, the most urgent activities are

However, the SMP version of the PIT's interrupt service routine differs from the UP version in a few points:

- The timer\_interrupt() function acquires the xtime\_lock read/write spin lock for writing. Although local interrupts are disabled, the kernel must protect the xtime, last\_tsc\_low, and delay\_at\_last\_interrupt global variables from concurrent read and write accesses performed other CPUs (see Section 6.4 later in this chapter).
- The do\_timer\_interrupt( ) function does not invoke the  $x86_d$  do\_profile( ) function because this function performs actions related to a specific CPU.
- The do\_timer( ) function does not invoke update\_process\_times( ) because this function also performs actions related to a specific CPU.

There are two timekeeping activities related to every specific CPU in the system:

- Monitoring how much time the current process has been running on the CPU
- Updating the resource usage statistics of the CPU

To simplify the overall timekeeping architecture, in Linux 2.4, every CPU takes care of these activities in the handler of the local timer interrupt raised by the APIC device embedded in the CPU. In this way, the number of accessed locks is minimized, since every CPU tends to access only its own "private" data structures.

## **6.2.2.1 Initialization of the timekeeping architecture**

During kernel initialization, each APIC has to be told how often to generate a local time interrupt. The setup APIC clocks() function programs the local APICs of all CPUS to generate interrupts as follows:

```
void setup_APIC_clocks (void)
{ 
    \_cli( );
     calibration_result = calibrate_APIC_clock( );
     setup_APIC_timer((void *)calibration_result);
    \_sti( );
    smp_call_function(setup_APIC_timer, (void *)calibration_result, 1,
}
```
The calibrate\_APIC\_clock() function computes how many local timer interrupts are generated by the local APIC of the booting CPU during a tick (10 ms). This exact value is then used to program the local APICs in such a way to generate one local timer interrupt every tick. This is done by the  $setup_APIC_timer( )$ 

function, which is invoked directly on the booting CPU, and through the CALL\_FUNCTION\_VECTOR Interprocessor Interrupts (IPI) on the other CPUs (see Section 4.6.2).

Printed in the United States of America. value computed by  $\verb|calibrate_APIC-clock()|$  for the booting CPU is good also for the other CPUs in this could induce a substantial performance penalty due to waits on spin locks. For the same reason, a local timer interrupt handler should not run on a CPU when a PIT's timer interrupt handler is being executed on another CPI All local APIC timers are synchronized because they are based on the common bus clock signal. This means that the system. However, we don't really want to have all local timer interrupts generated at exactly the same time becau

Figure 6-1 shows an example. In a multiprocessor systems with four CPUs, the beginning of the tick is marked b PIT's timer interrupt. Two milliseconds after the PIT's timer interrupt, the local APIC of CPU 0 raises its local tir interrupt; two milliseconds later, it is the turn of the local APIC of CPU 1, and so on. Two milliseconds after the timer interrupt of CPU 3, the PIT raises another timer interrupt on IRQ 0 line and starts a new tick. Therefore, the setup\_APIC\_timer( ) function spreads the local timer interrupts inside the tick interval.

While every precaution has been taken in the publisher and authors assume no this book, the publisher and authors assume no this book, the publisher and authors assume no this book, the publisher and authors assume no thi **Figure 6-1. Spreading local timer interrupts inside a tick**

| PIT | CPU 1<br>CPU 0 | CPU 2 | CPU 3<br>PIT                         |
|-----|----------------|-------|--------------------------------------|
|     |                |       | 2 msec 2 msec 2 msec 2 msec 2 msec 1 |

setup\_APIC\_timer( ) programs the local APIC in such a way to raise timer interrupts that have vector LOCAL TIMER VECTOR (usually,  $0 \times \epsilon f$ ); moreover, the init IRQ( ) function associates LOCAL TIMER VECTOR to the low-level interrupt handler apic timer interrupt().

### **6.2.2.2 The local timer interrupt handler**

```
The apic_timer_interrupt() assembly language function is equivalent to the following code:
```

```
apic_timer_interrupt:
     pushl $LOCAL_TIMER_VECTOR-256
     SAVE_ALL
     movl %esp,%eax
     pushl %eax
     call smp_apic_timer_interrupt
     addl $4,%esp
     jmp ret_from_intr
```
As you can see, the low-level handler is very similar to the other low-level interrupt handlers already described in Chapter 4. The high-level interrupt handler called  $\text{sup\_apic\_timer\_interrupt( }$  ) executes the follow steps:

- 1. Gets the CPU logical number (say *n*)
- 2. Increments the *n*th entry of the apic\_timer\_irqs array by 1 (see <u>Section 6.5.4</u> later in this chapter)
- 3. Acknowledges the interrupt on the local APIC
- 4. Calls the irq\_enter( ) function to increment the *n*th entry of the local\_irq\_count array and honor the global\_irq\_lock spin lock (see Chapter 5)
- 5. Invokes the smp\_local\_timer\_interrupt( ) function
- 6. Calls the irq\_exit( ) function to decrement the *n*th entry of the local\_irq\_count array
- 7. Invokes do\_softirq( ) if some softings are pending (see Section 4.7.1)

The smp\_local\_timer\_interrupt() function executes the per-CPU timekeeping activities. Actually

performs the following steps:

- 1. Invokes the  $x86\_do\_profile$  ) function if the timer interrupt occurred in Kernel Mode (see <u>Sec</u> 6.5.3 later in this chapter)
- 2. Invokes the update\_process\_times( ) function to check how long the current process has bee running (see <u>Section 6.6</u> later in this chapter)<sup>[4]</sup>

<sup>[4]</sup> The system administrator can change the sample frequency of the kernel code profiler. To do this, the kerne es the system administrator can change the sample requency of the kerner code processed.<br>changes the frequency at which local timer interrupts are generated. However, the sing\_rocar\_critier\_riferrupe() ) function keeps invoking the update\_process\_crities<br>function exactly once every tick. Unfortunately, changing the frequency of a local timer interrupt destroys the el function exactly once every tick. Onlordinately, enarging the nequency or a local timer interrupt desiroys to<br>spreading of the local timer interrupts inside a tick interval. are claiming as the trademarks. Where the those designations appear in this book, Inc. was so associated with  $\frac{1}{2}$ smp\_local\_timer\_interrupt( ) function keeps invoking the update\_process\_times(

# **6.3 CPU's Time Sharing**

Timer interrupts are essential for time-sharing the CPU among runnable processes (that is, those in the limited duration: if the process is not terminated when its quantum expires, the schedule() function selects the new process to run. sales department: (800) 998-9938 or corporate@oreilly.com. TASK\_RUNNING state). As we shall see in Chapter 11, each process is usually allowed a *quantum* of time of

The quantum is always a multiple of a tick — a multiple of about 10 ms. The value of  $\text{counter}$  is updated at every tick by update\_ process\_times( ), which is invoked by either the PIT's timer interrupt handler on uniprocessor systems or the local timer interrupt handler in multiprocessor systems. The code is equivalent to the following:  $\mathbf{r}$  the images of the American West and the topic of  $L$ The counter field of the process descriptor specifies how many ticks of CPU time are left to the process.

```
--current->counter;
if (current->counter <= 0) {
if (current->pid) {
     current->counter = 0;
     current->need_resched = 1;
   }
}
```
The snippet of code starts by making sure the kernel is not handling a process with PID 0 — the *swapper* process associated with the executing CPU. It must not be time-shared because it is the process that runs on the CPU when no other TASK\_RUNNING processes exist (see Section 3.2.2).

When counter becomes smaller than 0, the need\_resched field of the process descriptor is set to 1. In this case, the schedule( ) function is invoked before resuming User Mode execution, and other TASK\_RUNNING processes will have a chance to resume execution on the CPU.

# **6.4 Updating the Time and Date**

User programs get the current time and date from the  $x$ time variable of type  $struct$  timeval. The particular, xtime.tv\_sec stores the number of seconds that have elapsed since midnight of January 1, 1970 (UTC), while xtime.tv\_usec stores the number of microseconds that have elapsed within the last second (its value ranges between 0 and 999999). kernel also occasionally refers to it, for instance, when updating inode timestamps (see Section 1.5.4). In

During kernel initialization, the time\_init() function is invoked to set up the time and date. It reads them from the Real Time Clock by invoking the get\_cmos\_time() function, then it initializes xtime. Once this has been done, the kernel does not need the RTC anymore; it relies instead on the TIMER\_BH bottom half, which is usually activated once every tick.

between the images of the American West and the topic of Linux is a trademark of O'Reilly & Associates, Inc.

The update  $\tt times( )$  function is equivalent to the following:

```
void update_times(void) void informations, or formation contained use of the information contained varianced v
\{ unsigned long ticks;
     write_lock_irq(&xtime_lock);
     ticks = \text{iffies} - \text{wall} \text{iffies};
      if (ticks) {
          wall_jiffies += ticks;
           update_wall_time(ticks);
      }
     write_unlock_irq(&xtime_lock);
      calc_load(ticks);
}
```
On a uniprocessor system, the write\_lock\_irq( ) and write\_unlock\_irq( ) functions simply disable and enable the interrupts on the executing CPU; on multiprocessor systems, they also acquire and release the xtime\_lock spin lock, which protects against concurrent accesses to the xtime variable.

The wall\_jiffies variable stores the time of the last update of the xtime variable. Observe that the value of wall jiffies can be smaller than  $j$ iffies-1, since the execution of the bottom half can be delayed; in other words, the kernel does not necessarily update the  $x$ time variable at every tick. However, no tick is definitively lost, and in the long run, xtime stores the correct system time.

The update wall time( ) function invokes the update wall time one tick( ) function ticks consecutive times; each invocation adds 10,000 to the  $xtime.tv_$ usec field.<sup>[5]</sup> If xtime.tv\_usec becomes greater than 999,999, the update\_wall\_time( ) function also updates thety\_sec field of xtime.

 $[5]$  In fact, the function is much more complex since it might tune the value 10,000 slightly. This may be necessary if an adjtimex( ) system call has been issued (see Section 6.7.2 later in this chapter).

# **6.5 Updating System Statistics**

The kernel, among the other time-related duties, must periodically collect several data used to:

- Checking the CPU resource limit of the running processes
- Computing the average system load
- Profiling the kernel code

# 6.5.1 Checking the Current Process CPU Resource Limit

The update\_process\_times( ) function (invoked by either the PIT's timer interrupt handler on amprocessor systems of the foculture interfact in the managements of spacens, appear some nemet statistics stored in the kstat variable of type kernel\_stat; it then invokes responsibility for a matrix case remains or opponential contains from the use of the information contained to user programs update one process( ) to update some fields storing statistics that can be exported to user progra herein. through the times( ) system call. In particular, a distinction is made between CPU time spent in User uniprocessor systems or the local timer interrupt handler in multiprocessor systems) updates some kernel Mode and in Kernel Mode. The function performs the following actions:

- 1. Updates the per\_cpu\_utime field of current's process descriptor, which stores the number of ticks during which the process has been running in User Mode.
- 2. Updates the per\_cpu\_stime field of current's process descriptor, which stores the number of ticks during which the process has been running in Kernel Mode.
- 3. Invokesdo\_process\_times( ), which checks whether the total CPU time limit has been reached; if so, it sends SIGXCPU and SIGKILL signals to current. Section 3.2.5 describes how the limit is controlled by the rlim[RLIMIT\_CPU].rlim\_cur field of each process descriptor.

Two additional fields called times.tms\_cutime and times.tms\_cstime are provided in the process descriptor to count the number of CPU ticks spent by the process children in User Mode and Kernel Mode, respectively. For reasons of efficiency, these fields are not updated by update\_one\_process( ), but rather when the parent process queries the state of one of its children (see Section 3.5).

# **6.5.2 Keeping Track of System Load**

Any Unix kernel keeps track of how much CPU activity is being carried on by the system. These statistics are used by various administration utilities such as  $top$ . A user who enters the uptime command sees the statistics as the "load average" relative to the last minute, the last 5 minutes, and the last 15 minutes. On a uniprocessor system, a value of 0 means that there are no active processes (besides the *swapper* process 0) to run, while a value of 1 means that the CPU is 100 percent busy with a single process, and values greater than 1 mean that the CPU is shared among several active processes.<sup>[6]</sup>

 $[6]$  Linux includes in the load average all processes that are in TASK RUNNING and TASK\_UNINTERRUPTIBLE states. However, in normal conditions, there are few TASK\_UNINTERRUPTIBLE processes, so a high load usually means that the CPU is busy.

The system load data is collected by the calc\_load() function, which is invoked by update\_times( ). This activity is therefore performed in the TIMER\_BH bottom half. calc\_load( ) counts the number of processes in the TASK\_RUNNING or TASK\_UNINTERRUPTIBLE state and uses this number to update the CPU usage statistics.

# **6.5.3 Profiling the Kernel Code**

Linux includes a minimalist code profiler used by Linux developers to discover where the kernel spends its

time in Kernel Mode. The profiler identifies the *hot spots* of the kernel — the most frequently executed functions that should be further optimized. fragments of kernel code. Identifying the kernel hot spots is very important because they may point out kernel

The profiler is based on a very simple Monte Carlo algorithm: at every timer interrupt occurrence, the kernel register before the interruption from the stack and uses it to discover what the kernel was doing before the interrupt. In the long run, the samples accumulate on the hot spots. determines whether the interrupt occurred in Kernel Mode; if so, the kernel fetches the value of the eip

do\_timer\_interrupt() function in uniprocessor systems (by the PIT's timer interrupt handler) or by the smp\_local\_timer\_interrupt() function in multiprocessor systems (by the local timer interrupt handler). Whene the straignations appear in this book, and O'Reilly  $\alpha$  Associates, Inc. was appeared to Associate s, Inc. was appeared to Associate s, Inc. was appeared to Associate s, Inc. was appeared to Asso The  $x86$  do profile() function collects the data for the code profiler. It is invoked either by the

To enable the code profiler, the Linux kernel must be booted by passing as a parameter the string from the */proc/profile* file. The counters are reset by writing in the same file; in multiprocessor systems, writing into the file can also change the sample frequency (see the earlier section Section 6.2.2). However, kernel developers do not usually access /proc/profile directly; instead, they use the *readprofile* system profile=N, where 2<sup>N</sup> denotes the size of the code fragments to be profiled. The collected data can be read command.

# **6.5.4 Checking the NMI Watchdogs**

In multiprocessor systems, Linux offers yet another feature to kernel developers: a *watchdog system*, which might be quite useful to detect kernel bugs that cause a system freeze. To activate such watchdog, the kernel must be booted with the nmi\_watchdog parameter.

The watchdog is based on a clever hardware feature of multiprocessor motherboards: they can broadcast the PIT's interrupt timer as NMI interrupts to all CPUs. Since NMI interrupts are not masked by the  $c1\text{i}$ assembly language instruction, the watchdog can detect deadlocks even when interrupts are disabled.

As a consequence, once every tick, all CPUs, regardless of what they are doing, start executing the NMI interrupt handler; in turn, the handler invokes do\_nmi( ). This function gets the logical number *n* of the CPU, and then checks the *n*th entry of the apic\_timer\_irqs array. If the CPU is working properly, the value must be different from the value read at the previous NMI interrupt. When the CPU is running properly, thenth entry of the apic\_timer\_irqs array is incremented by the local timer interrupt handler (see the earlier section Section 6.2.2.2); if the counter is not incremented, the local timer interrupt handler has not been executed in a whole tick. Not a good thing, you know.

When the NMI interrupt handler detects a CPU freeze, it rings all the bells: it logs scary messages in the system log files, dumps the contents of the CPU registers and of the kernel stack (kernel oops), and finally kills the current process. This gives kernel developers a chance to discover what's gone wrong.

# **6.6 Software Timers**

Atimer is a software facility that allows functions to be invoked at some future moment, after a given time  $\mathsf{lel}$  associates books may be purchased for each  $\mathsf{lel}$ , or sales promotional use. Online use. Online use. Online use. Online use. On  $\mathsf{lel}$ editions are also available for most titles [\(http://](http:// ) ). For more information, contact our corporate/institutional interval has elapsed; a *time-out* denotes a moment at which the time interval associated with a timer has elapsed.

Timers are widely used both by the kernel and by processes. Most device drivers use timers to detect floppy has not been accessed for a while, and parallel printer drivers use them to detect erroneous printer  $\alpha$  associates, Inc. Many of the designations used by manufacturers and selections to distinguish the distinguish the distinguish the distinguish the distinguish the distinguish the distinguish the distinguish the distin anomalous conditions — floppy disk drivers, for instance, use timers to switch off the device motor after the conditions.

Timers are also used quite often by programmers to force the execution of specific functions at some future time (see the later section <u>Section 6.7.3</u>).

Implementing a timer is relatively easy. Each timer contains a field that indicates how far in the future the timer should expire. This field is initially calculated by adding the right number of ticks to the current value of jiffies. The field does not change. Every time the kernel checks a timer, it compares the expiration field to the value of jiffies at the current moment, and the timer expires when jiffies is greater or equal to the stored value. This comparison is made via the time\_after, time\_before, time\_after\_eq, and time\_before\_eq macros, which take care of possible overflows of jiffies.

Linux considers two types of timers called *dynamic timers* and *interval timers*. The first type is used by the kernel, while interval timers may be created by processes in User Mode.<sup>[7]</sup>

[7] Earlier versions of Linux use a third type of kernel timers: the so-called *static timers*. Static timers are very rudimental because they cannot be dynamically allocated or destroyed, and at most there could be 32 of them. Static timers were replaced by dynamic timers, and new kernels (starting from Version 2.4) no longer support them.

One word of caution about Linux timers: since checking for timer functions is always done by bottom halves that may be executed a long time after they have been activated, the kernel cannot ensure that timer functions will start right at their expiration times. It can only ensure that they are executed either at the proper time or after with a delay of up to a few hundreds of milliseconds. For this reason, timers are not appropriate for realtime applications in which expiration times must be strictly enforced.

# **6.6.1 Dynamic Timers**

*Dynamic timers* may be dynamically created and destroyed. No limit is placed on the number of currently active dynamic timers.

A dynamic timer is stored in the following timer\_list structure:

```
struct timer_list { 
     struct list_head list; 
     unsigned long expires; 
     unsigned long data; 
     void (*function)(unsigned long); 
};
```
The function field contains the address of the function to be executed when the timer expires. The data field specifies a parameter to be passed to this timer function. Thanks to the data field, it is possible to define a single general-purpose function that handles the time-outs of several device drivers; the data field could store the device ID or other meaningful data that could be used by the function to differentiate the device.

The expires field specifies when the timer expires; the time is expressed as the number of ticks that have elapsed since the system started up. All timers that have an expires value smaller than or equal to the value of jiffies are considered to be expired or decayed.

The list field includes the links for a doubly linked circular list. There are 512 doubly linked circular lists The algorithm that uses this list is described later in this chapter. to hold dynamic timers. Each timer is inserted into one of the lists based on the value of the expires field.

To create and activate a dynamic timer, the kernel must:

- editions are also available for most titles [\(http://](http:// ) ). For more information, contact our corporate/institutional sales department: (800) 998-9938 or corporate@oreilly.com. 1. Create a new timer\_list object — for example, t. This can be done in several ways by:
- o Defining a static global variable in the code.
- $\sim$  Associates,  $\sim$  Many of the designations used by manufacturers and sellers to distinguish the  $\sim$  $\circ$  Defining a local variable inside a function; in this case, the object is stored on the Kernel aware of a trademark claim, the designations have been printed in caps of  $\mathcal{L}$ Mode stack.
- o Including the object in a dynamically allocated descriptor.
- 2. Initialize the object by invoking the  $init_time(r \& t)$  function. This simply sets the links in the list field to NULL.
	- 3. Load the function field with the address of the function to be activated when the timer decays. If required, load the data field with a parameter value to be passed to the function.
	- 4. If the dynamic timer is not already inserted in a list, assign a proper value to the expires field. Otherwise, update the  $\exp i$ res field by invoking the mod\_timer( ) function, which also takes care of moving the object into the proper list (discussed shortly).
	- 5. If the dynamic timer is not already inserted in a list, insert the  $t$  element in the proper list by invoking the  $add\_timer(\&t)$  function.

Once the timer has decayed, the kernel automatically removes the t element from its list. Sometimes, however, a process should explicitly remove a timer from its list using the  $del\_timer( )$  or  $del\_timer\_sync($ ) functions. Indeed, a sleeping process may be woken up before the time-out is over; in this case, the process may choose to destroy the timer. Invoking  $del\_timer( )$  or  $del_timer$  sync() on a timer already removed from a list does no harm, so removing the timer within the timer function is considered a good practice.

## **6.6.1.1 Dynamic timers and race conditions**

Being asynchronously activated, dynamic timers are prone to race conditions. For instance, consider a dynamic timer whose function acts on a discardable resource (e.g., a kernel module or a file data structure). Releasing the resource without stopping the timer may lead to data corruption if the timer function got activated when the resource no longer exists. Thus, a rule of thumb is to stop the timer *before* releasing the resource:

```
...
del_timer(&t);
X_Release_Resources( );
...
```
In multiprocessor systems, however, this code is not safe because the timer function might already be running on another CPU when  $del\_timer( )$  is invoked. As a result, resources may be released while the timer function is still acting on them. To avoid this kind of race condition, the kernel offers the del\_timer\_sync() function. It removes the timer from the list, and then it checks whether the timer function is executed on another CPU; in such a case,  $del\_timer\_sync$  () waits until the timer function terminates.

Other types of race conditions exist, of course. For instance, the right way to modify the expires field of an already activated timer consists of using  $mod\_timer( )$ , rather than deleting the timer and recreating it

thereafter. In the latter approach, two kernel control paths that want to modify the  $\exp i$  res field of the same thet imerlist\_lock spin lock: every time the kernel must access the lists of dynamic timers, it disables timer may mix each other up badly. The implementation of the timer functions is made SMP-safe by means of the interrupts and acquires this spin lock.

#### $\mathcal{O}$  associates books may be purchased for educational, business, or sales promotional, business, or sales promotional use. Online,  $\mathcal{O}$ **6.6.1.2 Dynamic timers handling**

Choosing the proper data structure to implement dynamic timers is not easy. Stringing together all timers in a single list would degrade system performances, since scanning a long list of timers at every tick is costly. On the other hand, maintaining a sorted list would not be much more efficient, since the insertion and deletion  $\Phi$  designations would also be edsity. operations would also be costly.

The adopted solution is based on a clever data structure that partitions the  $\exp i$  res values into blocks of ticks and allows dynamic timers to percolate efficiently from lists with larger  $\epsilon$  y  $\alpha$  rest values to list ticks and allows dynamic timers to percolate efficiently from lists with larger  $\exp i$ res values to lists with smaller ones smaller ones.

The main data structure is an array called tvecs, whose elements point to five groups of lists identified by the tv1, tv2, tv3, tv4, and tv5 structures (see Figure 6-2).

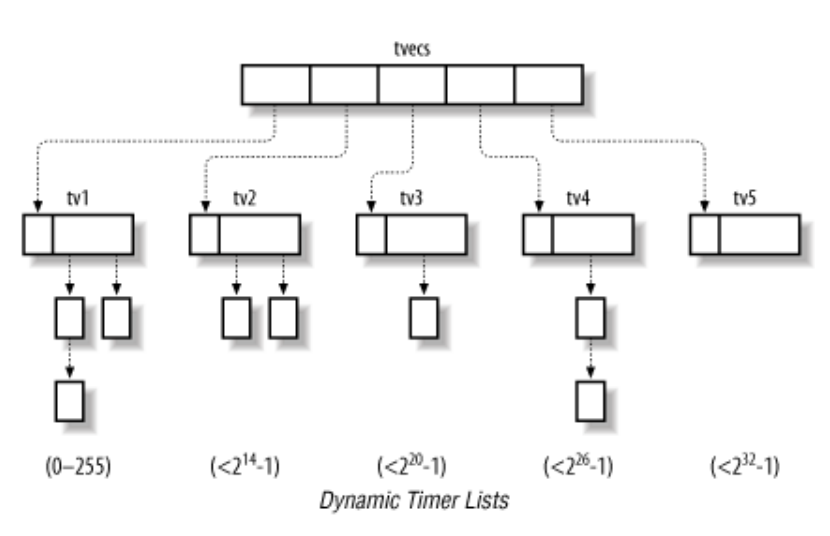

## **Figure 6-2. The groups of lists associated with dynamic timers**

The tv1 structure is of type structtimer\_vec\_root, which includes an index field and a vec array of 256 list\_head elements — that is, lists of dynamic timers. It contains all dynamic timers that will decay within the next 255 ticks.

The index field specifies the currently scanned list; it is initialized to 0 and incremented by 1 (modulo 256) at every tick. The list referenced by index contains all dynamic timers that expired during the current tick; the next list contains all dynamic timers that will expire in the next tick; the  $(index+k)$ th list contains all dynamic timers that will expire in exactly  $k$  ticks. When  $index$  returns to 0, it signifies that all the timers in tv1 have been scanned. In this case, the list pointed to by  $\text{tv2} \cdot \text{vec}$  [tv2.index] is used to replenish tv1.

The tv2, tv3, and tv4 structures of type structtimer\_vec contain all dynamic timers that will decay within the next  $2^{14}$ -1,  $2^{20}$ -1, and  $2^{26}$ -1 ticks, respectively.

The tv5 structure is identical to the previous ones, except that the last entry of the vec array includes dynamic timers with extremely large expires fields. It never needs to be replenished from another array.

The timer\_vec structure is very similar to timer\_vec\_root: it contains an index field and a vec array of 64 pointers to dynamic timer lists. The index field specifies the currently scanned list; it is incremented by 1 (modulo 64) every 256<sup>i-1</sup> ticks, where *i*, ranging between 2 and 5, is the tv*i* group number.

As in the case of tv1, when index returns to 0, the list pointed to by tv*j*.vec[tv*j*.index] is used to replenish  $\forall$ *i* (*i* ranges between 2 and 4, *j* is equal to *i*+1).

Thus, the first element of  $\text{tv2}$  holds a list of all timers that expire in the 256 ticks following the  $\text{tv1}$  timers; the timers in this list are sufficient to replenish the whole array  $\text{tv1}$ . The second element of  $\text{tv2}$  holds all replenish the whole array  $\text{tv2.}$ timers that expire in the following 256 ticks, and so on. Similarly, a single entry of  $\forall \forall 3$  is sufficient to

Figure 6-2 shows how these data structures are connected.

The timer\_bh() function associated with the TIMER\_BH bottom half invokes the run\_timer\_list() auxiliary function to check for decayed dynamic timers. The function relies on a variable similar to jiffies that is called timer\_jiffies. This new variable is needed because a few timer interrupts might occur before the activated TIMER\_BH bottom half has a chance to run; this happens typically when several interrupts of different types are issued in a short interval of time.

The value of  $\tt timer\_jiffies$  represents the expiration time of the dynamic timer list yet to be checked: if it coincides with the value of  $jiffies$ , no backlog of bottom half functions has accumulated; if it is smaller than  $j$  if  $f$  ies, then bottom half functions that refer to previous ticks must be dealt with. The variable is set to 0 at system startup and is incremented only by  $run_timer_list( )$ . Its value can never be greater than jiffies.

The run\_timer\_list() function is essentially equivalent the following C fragment:

```
struct list_head *head, *curr;
struct timer list *timer;
void (*fn)(unsigned long);
unsigned long data;
spin lock irq(&timerlist lock);
while ((long)(jiffies - timer_jifffies) >= 0) if (!tv1.index) { 
        int n = 1;
         do { 
            cascade_timers(tvecs[n]);
        \} while (tvecs[n]->index == 1 && ++n < 5));
     } 
    head = \&tv1.vec[tv1.index];for (curr = head->next; curr != head; curr = head->next) {
        timer = list_entry(curr, struct timer_list, list);
         fn = timer->function;
         data= timer->data;
         detach_timer(timer);
         timer->list.next = timer->list.prev = NULL;
        running_timer = timer;
         spin_unlock_irq(&timerlist_lock);
         fn(data);
         spin_lock_irq(&timerlist_lock);
        running_timer = NULL;
     }
     ++timer_jiffies; 
    tv1.index = (tv1.index + 1) & 0xff;} 
spin_unlock_irq(&timerlist_lock);
```
The outermost while loop ends when timer\_jiffies becomes greater than the value of jiffies. Since the values of jiffies and timer\_jiffies usually coincide, the outermost while cycle is often

executed only once. In general, the outermost loop is executed jiffies-timer\_jiffies+1 dynamic timers that decay at this tick occurrence are also considered, since the  $jiff$  if  $f$ consecutive times. Moreover, if a timer interrupt occurs while run\_timer\_list( ) is being executed, asynchronously incremented by the PIT's interrupt handler (see the earlier section Section 6.2.1.1).

tv1.vec[tv1.index] list are executed. Before executing a dynamic timer function, the loop invokes the detach\_timer() function to remove the dynamic timer from the list. Once the list is emptied, the value of  $\text{tv1}$ . index is incremented (modulo 256) and the value of  $\text{timer\_jiffies}$  is incremented. During a single execution of the outermost while cycle, the dynamic timer functions included in the

When  $\text{tv1}$ . index becomes equal to 0, all the lists of  $\text{tv1}$  have been checked; in this case, it is necessary to refill the tv1 structure. This is accomplished by the cascade\_timers () function, which transfers the dynamic timers included in tv2.vec[tv2.index] into tv1.vec, since they will necessarily decay within the next 256 ticks. If  $\text{tv2}$ . index is equal to 0, the  $\text{tv2}$  array of lists must be refilled with the elements of tv3.vec[tv3.index].

Notice that run\_timer\_list() disables interrupts and acquires the timerlist\_lock spin lock Notice that run\_timer\_list() disables interrupts and acquires the timerlist\_lock spin lock<br>just before entering the outermost loop; interrupts are enabled and the spin lock is released right before invoking each dynamic timer function, until its termination. This ensures that the dynamic timer data structures are not corrupted by interleaved kernel control paths.

To sum up, this rather complex algorithm ensures excellent performance. To see why, assume for the sake of simplicity that the TIMER\_BH bottom half is executed right after the corresponding timer interrupt occurs. Then, in 255 timer interrupt occurrences out of 256 (in 99.6% of the cases), the run timer list() function just runs the functions of the decayed timers, if any. To replenish  $\text{tv1}.$   $\text{vec}$  periodically, it is sufficient 63 times out of 64 to partition the list pointed to by  $\text{tv2}$ .  $\text{vec}$ [ $\text{tv2}$ .  $\text{index}$ ] into the 256 lists pointed to by  $\text{tv1}$ . vec. The  $\text{tv2}$ . vec array, in turn, must be replenished in 0.02 percent of the cases (that is, once every 163 seconds). Similarly,  $\text{tv3}$  is replenished every 2 hours and 54 minutes, and  $\text{tv4}$  is replenished every 7 days and 18 hours. tv5 doesn't need to be replenished.

# **6.6.2 An Application of Dynamic Timers**

To show how the outcome of all the previous activities are actually used in the kernel, we'll show an example of the creation and use of a *process time-out*.

Let's assume that the kernel decides to suspend the current process for two seconds. It does this by executing the following code:

```
timeou = 2 * HZ;
set_current_state(TASK_INTERRUPTIBLE); /* or TASK_UNINTERRUPTIBLE */
remaining = schedule_timeout(timeout);
```
The kernel implements process time-outs by using dynamic timers. They appear in the schedule\_timeout( ) function, which essentially executes the following statements:

```
struct timer_list timer;
expire = timeout + jiffies;init_timer(&timer); 
timer.expires = expire; 
timer.data = (unsigned long) current; 
timer.function = process_timeout; 
add_timer(&timer); 
schedule( ); \prime /* process suspended until timer expires */
del_timer_sync(&timer); 
timeout = expire - jiffies; 
return (timeout < 0 ? 0 : timeout);
```
When  $s$ chedule() is invoked, another process is selected for execution; when the former process

resumes its execution, the function removes the dynamic timer. In the last statement, the function either process was awoken for some other reason. returns 0, if the time-out is expired, or it returns the number of ticks left to the time-out expiration if the

When the time-out expires, the kernel executes the following function:

```
void process_timeout(unsigned long data)
(http:// ). For more information, contact our corporate \mathcal{A}struct task_struct * p = (struct task_struct *) data;
\}{ 
   wake_up_process(p); 
}
```
Therun\_timer\_list( ) function invokes process\_timeout( ), passing as its parameter the process descriptor pointer stored in the data field of the timer object. As a result, the suspended process is  $\mathbf b$  woken up.  $\mathbf b$  the American West and the topical of  $\mathbf b$  trademark of  $\mathbf b$  and  $\mathbf b$  associates, Inc. woken up.

# **6.7 System Calls Related to Timing Measurements**

Several system calls allow User Mode processes to read and modify the time and date and to create timers. O'Reilly & Associates books may be purchased for educational, business, or sales promotional use. Online Let's briefly review these and discuss how the kernel handles them.

#### $\epsilon$  7.1 The time( ), time( ), and gettime of day( ). System, Calls 6.7.1 The time( ), ftime( ), and gettimeofday( ) System Calls

Processes in User Mode can get the current time and date by means of several system calls:

 $\mathcal{A}$ ssociates, Inc. Many of the designations used by manufacturers and sellers to distinguish the designations of the designations of the designations of the designations of the designations of the designations of the are claimed as trademarks. Whene the those designations appear in this book, and O'Reilly  $\alpha$ time( )

Datums the number of alonged seconds since midnight at the start of Ianuary  $1,1070$  (HTC). Returns the number of elapsed seconds since midnight at the start of January 1, 1970 (UTC).

 $\mathcal{L}$  eventy precauting in the present in the publisher and authors assume no this book, the publisher and authors assume no the publisher and authors assume no the publisher and authors assume no the publisher and aut ftime( )

Returns, in a data structure of type timeb, the number of elapsed seconds since midnight of January 1, 1970 (UTC) and the number of elapsed milliseconds in the last second.

```
gettimeofday( )
```
Returns, in a data structure named  $\text{timeval}$ , the number of elapsed seconds since midnight of January 1, 1970 (UTC) (a second data structure named timezone is not currently used).

The former system calls are superseded by  $\text{gettimeofday}($ ), but they are still included in Linux for backward compatibility. We don't discuss them further.

The gettimes  $fday( )$  system call is implemented by the sys gettimes  $fday( )$  function. To compute the current date and time of the day, this function invokes do  $q$ ettimeofday(), which executes the following actions:

- 1. Disables the interrupts and acquires the xtime\_lock read/write spin lock for reading.
- 2. Gets the number of microseconds elapsed in the last second by using the function whose address is stored in do\_gettimeoffset:

```
 usec = do_gettimeoffset( );
```
If the CPU has a Time Stamp Counter, the do\_fast\_gettimeoffset( ) function is executed. It reads the TSC register by using the rdtsc assembly language instruction; it then subtracts the value stored in last\_tsc\_low to obtain the number of CPU cycles elapsed since the last timer interrupt was handled. The function converts that number to microseconds and adds in the delay that elapsed before the activation of the timer interrupt handler (stored in the delay\_at\_last\_interrupt variable mentioned earlier in Section 6.2.1.1).

If the CPU does not have a TSC register, do\_gettimeoffset points to the do\_slow\_gettimeoffset( ) function. It reads the state of the 8254 chip device internal oscillator and then computes the time length elapsed since the last timer interrupt. Using that value and the contents of jiffies, it can derive the number of microseconds elapsed in the last second.

3. Further increases the number of microseconds in order to take into account all timer interrupts whose bottom halves have not yet been executed:

```
usec += (jiffies - wall_jiffies) * (1000000/HZ);
```
4. Copies the contents of  $x$ time into the user-space buffer specified by the system call parameter  $tv$ , adding to the following fields:

```
5. tv->tv_sec = xtime->tv_sec;
       tv->tv usec = xtime->tv usec + usec;
```
- 6. Releases the  $xtime\_lock$  spin lock and reenables the interrupts.
- Published by O'Reilly & Associates, Inc., 1005 Gravenstein Highway North, Sebastopol, CA95472. necessary: 7. Checks for an overflow in the microseconds field, adjusting both that field and the second field if necessary:

```
(http:// ). For more information, contact our corporate/institution, contact our corporate \alpha8. while (tv->tv_usec >= 1000000) {
10. tv->tv_sec++;
\mathbb{R}sociates, Inc. Many of the designations used by manufacturers and sellers to distinguish their products their products the designations of the designations of the designations of the designations of the designatio
   9. tv->tv usec -= 1000000;
              }
```
are claimed as trademarks. Where those designations appear in this book, and O'Reilly & Associates, Inc. was Processes in User Mode with root privilege may modify the current date and time by using either the obsolete stime( ) or the settimeofday( ) system call. The sys\_settimeofday( ) function invokes ). While every precaution has been taken in the publisher and authors assume no this book, the publisher and authors assume no this book, the publisher and authors assume no this book, the publisher and authors assume no do\_settimeofday( ), which executes operations complementary to those of do\_gettimeofday( ).

responsibility for errors or omissions, or for damages resulting from the use of the information contained Notice that both system calls modify the value of  $x$ time while leaving the RTC registers unchanged. Therefore, the new time is lost when the system shuts down, unless the user executes the *clock* program to change the RTC value.

# **6.7.2 The adjtimex( ) System Call**

Although clock drift ensures that all systems eventually move away from the correct time, changing the time abruptly is both an administrative nuisance and risky behavior. Imagine, for instance, programmers trying to build a large program and depending on filetime stamps to make sure that out-of-date object files are recompiled. A large change in the system's time could confuse the make program and lead to an incorrect build. Keeping the clocks tuned is also important when implementing a distributed filesystem on a network of computers. In this case, it is wise to adjust the clocks of the interconnected PCs so that the timestamp values associated with the inodes of the accessed files are coherent. Thus, systems are often configured to run a time synchronization protocol such as Network Time Protocol (NTP) on a regular basis to change the time gradually at each tick. This utility depends on the  $adjtime \times ($  ) system call in Linux.

This system call is present in several Unix variants, although it should not be used in programs intended to be portable. It receives as its parameter a pointer to a timex structure, updates kernel parameters from the values in the timex fields, and returns the same structure with current kernel values. Such kernel values are used by update\_wall\_time\_one\_tick( ) to slightly adjust the number of microseconds added to xtime.tv\_usec at each tick.

# **6.7.3 The setitimer( ) and alarm( ) System Calls**

Linux allows User Mode processes to activate special timers called *interval timers*. [8]

<sup>[8]</sup> These software constructs have nothing in common with the Programmable Interval Timer chips described earlier in this chapter.

The timers cause Unix signals (see Chapter 10) to be sent periodically to the process. It is also possible to activate an interval timer so that it sends just one signal after a specified delay. Each interval timer is therefore characterized by:

- The frequency at which the signals must be emitted, or a null value if just one signal has to be generated
- The time remaining until the next signal is to be generated

The earlier warning about accuracy applies to these timers. They are guaranteed to execute after the requested time has elapsed, but it is impossible to predict exactly when they will be delivered.

Interval timers are activated by means of the POSIX setitimer() system call. The first parameter specifies which of the following policies should be adopted:

## ITIMER\_REAL

The actual elapsed time; the process receives SIGALRM signals.

## editions are also available for most titles [\(http://](http:// ) ). For more information, contact our corporate/institutional ITIMER\_VIRTUAL

The time spent by the process in User Mode; the process receives SIGVTALRM signals.

#### $\bf 1.1.1~M$   $\bf 6.7.1~M$   $\bf 7.7.1~M$   $\bf 8.7.1~M$   $\bf 9.7.1~M$   $\bf 9.7.1~M$ ITIMER\_PROF

are claimed as trademarks. Where those designations appear in this book, and O'Reilly & Associates, Inc. was The time spent by the process both in User and in Kernel Mode; the process receives SIGPROF  $\mathbf{s}$ gnatis. signals.

To implement an interval timer for each of the preceding policies, the process descriptor includes three pairs  $\frac{1}{100}$ or resulting for each or omission sore or  $\alpha$  and the information contained from the information contained from the information contained from the information contained from the information contained from the information of fields:

- it\_real\_incr and it\_real\_value
	- it virt incr and it virt value
	- it\_prof\_incr and it\_prof\_value

The first field of each pair stores the interval in ticks between two signals; the other field stores the current value of the timer.

The ITIMER REAL interval timer is implemented by using dynamic timers because the kernel must send signals to the process even when it is not running on the CPU. Therefore, each process descriptor includes a dynamic timer object called real\_timer. The setitimer( ) system call initializes the real\_timer fields and then invokes add\_timer( ) to insert the dynamic timer in the proper list. When the timer expires, the kernel executes the it real  $fn( )$  timer function. In turn, the it real fn( ) function sends a SIGALRM signal to the process; if it real incr is not null, it sets the expires field again, reactivating the timer.

The ITIMER VIRTUAL and ITIMER PROF interval timers do not require dynamic timers, since they can be updated while the process is running. The do\_it\_virt( ) and do\_it\_prof( ) functions are invoked by update\_one\_ process( ), which is called either by the PIT's timer interrupt handler (UP) or by the local timer interrupt handlers (SMP). Therefore, the two interval timers are updated once every tick, and if they are expired, the proper signal is sent to the current process.

The alarm () system call sends a SIGALRM signal to the calling process when a specified time interval has elapsed. It is very similar to setitimer() when invoked with the ITIMER\_REAL parameter, since it uses the real\_timer dynamic timer included in the process descriptor. Therefore, alarm( ) and setitimer( ) with parameter ITIMER\_REAL cannot be used at the same time.

# **Chapter 7. Memory Management**

We saw in Chapter 2 how Linux takes advantage of 80 x 86's segmentation and paging circuits to translate the kernel and used to store both the kernel code and the static kernel data structures. logical addresses into physical ones. We also mentioned that some portion of RAM is permanently assigned to

The remaining part of the RAM is called *dynamic memory*. It is a valuable resource, needed not only by the dynamic memory is managed. Therefore, all current multitasking operating systems try to optimize the use of dynamic memory, assigning it only when it is needed and freeing it as soon as possible. are considered as trademarks. Where the second in this book, and  $\sigma$  and  $\sigma$ processes but also by the kernel itself. In fact, the performance of the entire system depends on how efficiently

This chapter, which consists of three main sections, describes how the kernel allocates dynamic memory for its own use. Section 7.1 and Section 7.2 illustrate two different techniques for handling physically contiguous memory areas, while Section 7.3illustrates a third technique that handles noncontiguous memory areas.

# **7.1 Page Frame Management**

We saw in Section 2.4 how the Intel Pentium processor can use two different page frame sizes: 4 KB and 4 MB ( for two reasons:  $\mathbf{r} = \mathbf{r} \times \mathbf{r}$ , or sales promotional use. Online use. Online use. Online use. Online use. Online use. Online use. Online use. On the use of the use. On the use of the use. On the use of the use. enabled—see Section 2.4.6). Linux adopts the smaller 4 KB page frame size as the standard memory allocation u

- The Page Fault exceptions issued by the paging circuitry are easily interpreted. Either the page requested it to the process.  $A \subset \mathcal{A}$ sociates, Inc. Many of the designations used by manufacturers and sellers to distinguish the distinguish their products the designations of the designations of the designations of the designations of the design allowed to address it, or the page does not exist. In the second case, the memory allocator must find a free
- The 4 KB size is a multiple of most disk block sizes, so transfers of data between main memory and disk smaller size is much more manageable than the 4 MB size.

#### $\mathcal{L}_{\text{max}}$  becompleted in the preparation of the publisher and authors assume no authors assume no authors assume no authors assume no authors assume no authors assume no authors assume no authors assume no authors ass **7.1.1 Page Descriptors**

responsibility for errors or omissions, or for damages resulting from the use of the information contained The kernel must keep track of the current status of each page frame. For instance, it must be able to distinguish the page frames that are used to pay used to pay used to pay used to pay used to pay used to pay used to pay contain pages that belong to processes from those that contain kernel code or kernel data structures. Similarly, it whether a page frame in dynamic memory is free. A page frame in dynamic memory is free if it does not contain when the page frame contains data of a User Mode process, data of a software cache, dynamically allocated kern data of a device driver, code of a kernel module, and so on.

State information of a page frame is kept in a page descriptor of type  $struct$  page, whose fields are shown in descriptors are stored in the mem\_map array. Since each descriptor is less than 64 bytes long, mem\_map requir each megabyte of RAM.

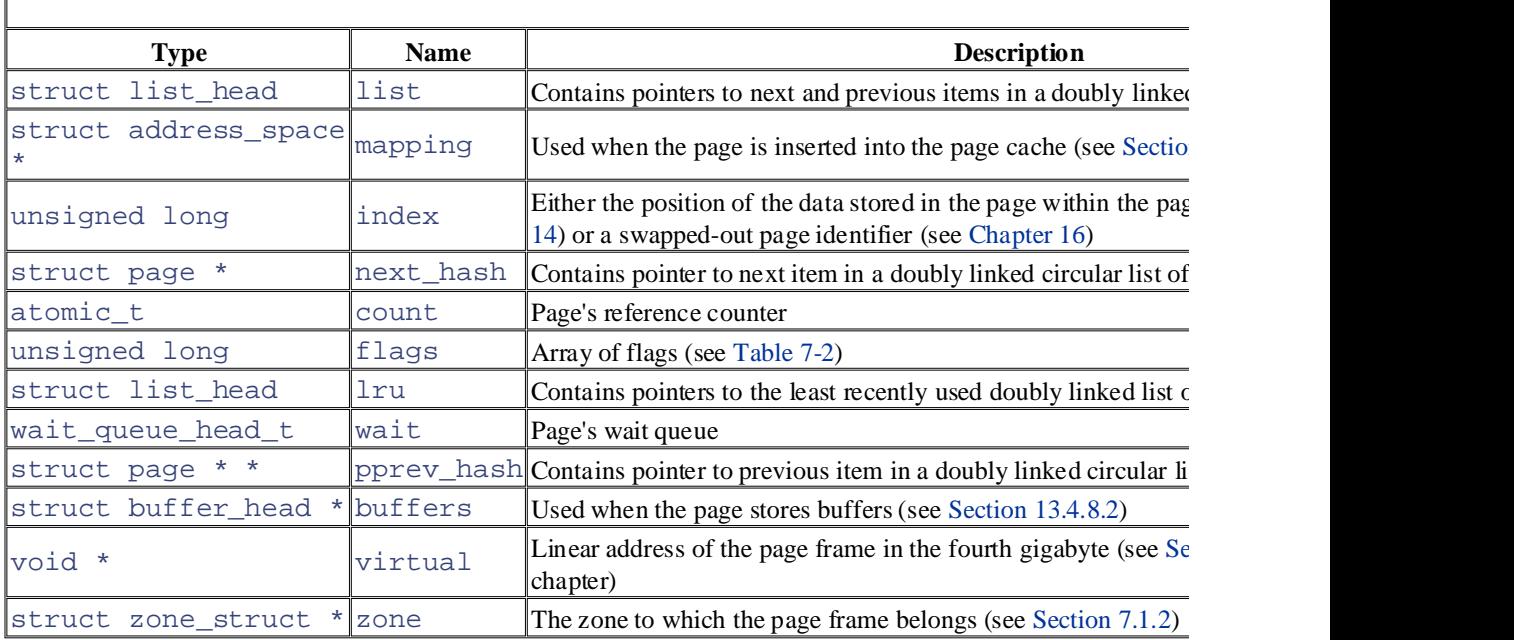

# **Table 7-1. The fields of the page descriptor**

You don't have to fully understand the role of all fields in the page descriptor right now. In the following chapter fields of the page descriptor. Moreover, several fields have different meaning, according to whether the page frame component is using the page frame.

Let's describe in greater detail two of the fields:

count

A usage reference counter for the page. If it is set to 0, the corresponding page frame is free and can be  $\alpha$ data structures. the kernel itself. If it is set to a value greater than 0, the page frame is assigned to one or more processes

#### Published by O'Reilly & Associates, Inc., 1005 Gravenstein Highway North, Sebastopol, CA95472. flags

Includes up to 32 flags (see Table 7-2) that describe the status of the page frame. For each PG\_xyz flag, macros that manipulate its value. Usually, the PageXyz macro returns the value of the flag, while the S ClearPage*Xyz* macro set and clear the corresponding bit, respectively.

Nutshell Handbook, the Nutshell Handbook logo, and the O'Reilly logo are registered trademarks of O'Reilly

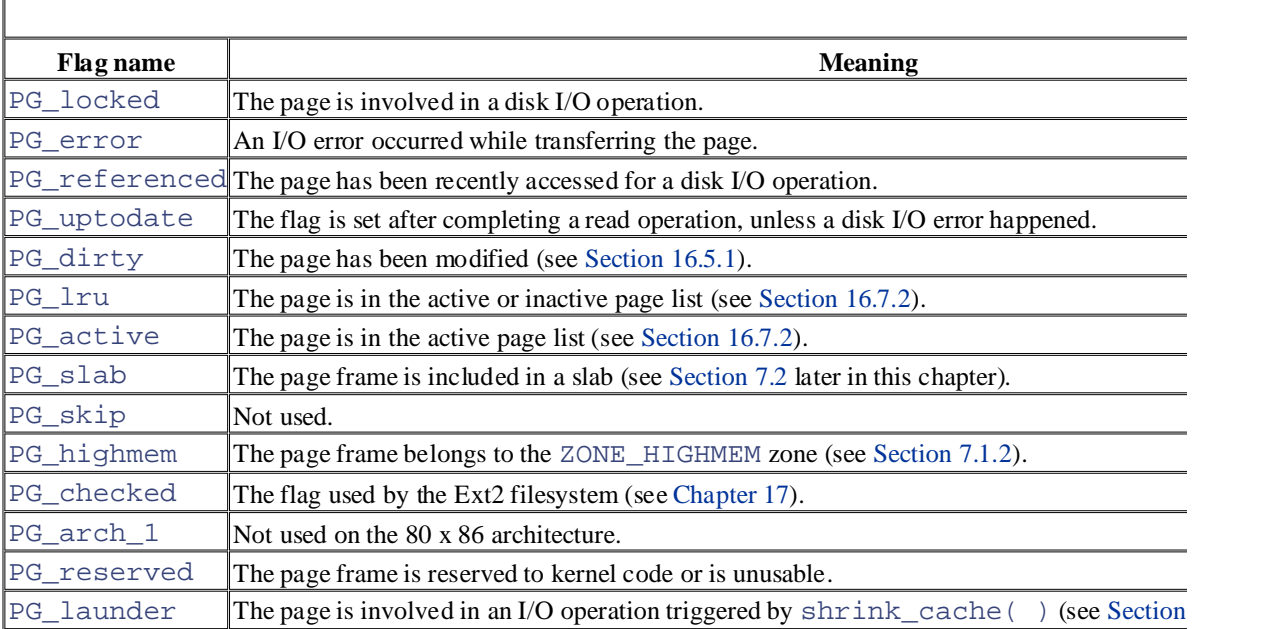

#### $\tau$  associates, Inc. Many of the designations used by manufacturers and selections of the distinguish the selection of the manufacturers of the manufacturers of the manufacturers of the manufacturers of the manufacturers are claimed as trademarks. Where those designations appear in this book, and O'Reilly & Associates, Inc. was **Table 7-2. Flags describing the status of a page frame**

# **7.1.2 Memory Zones**

In an ideal computer architecture, a page frame is a memory storage unit that can be used for anything: storing  $k_f$ disk data, and so on. Any kind of page of data can be stored in any page frame, without limitations.

However, real computer architectures have hardware constraints that may limit the way page frames can be used. kernel must deal with two hardware constraints of the 80 x 86 architecture:

- The Direct Memory Access (DMA) processors for ISA buses have a strong limitation: they are able to a RAM.
- In modern 32-bit computers with lots of RAM, the CPU cannot directly access all physical memory because  $\mathbf{r}$ is too small.

To cope with these two limitations, Linux partitions the physical memory in three *zones*:

ZONE\_DMA

Contains pages of memory below 16 MB

#### ZONE\_NORMAL

Contains pages of memory at and above 16 MB and below 896 MB

ZONE\_HIGHMEM

Contains pages of memory at and above 896 MB

The ZONE\_DMA zone includes memory pages that can be used by old ISA-based devices by means of the DMA.  $P$ ublished by O'Reilly  $\mathcal{A}$ details on DMA.)

linear mapping in the fourth gigabyte of the linear address space (see Section 2.5.5). Conversely, the ZONE\_HI of memory that cannot be directly accessed by the kernel through the linear mapping in the fourth gigabyte of line 7.1.6 later in this chapter). The ZONE\_HIGHMEM zone is not used on 64-bit architectures. The ZONE\_DMA and ZONE\_NORMAL zones include the "normal" pages of memory that can be directly accesse

Each memory zone has its own descriptor of type struct zone\_struct (or equivalently, zone\_t). Its fi  $\mathbf{A}$ ssociates, Inc. Many of the designations used by manufacturers and sellers to distinguish the distinguish theoretical products the distinguish the distinguish the distinguish the distinguish the distinguish the di

are claimed as trademarks. Where those designations appear in this book, and O'Reilly & Associates, Inc. was

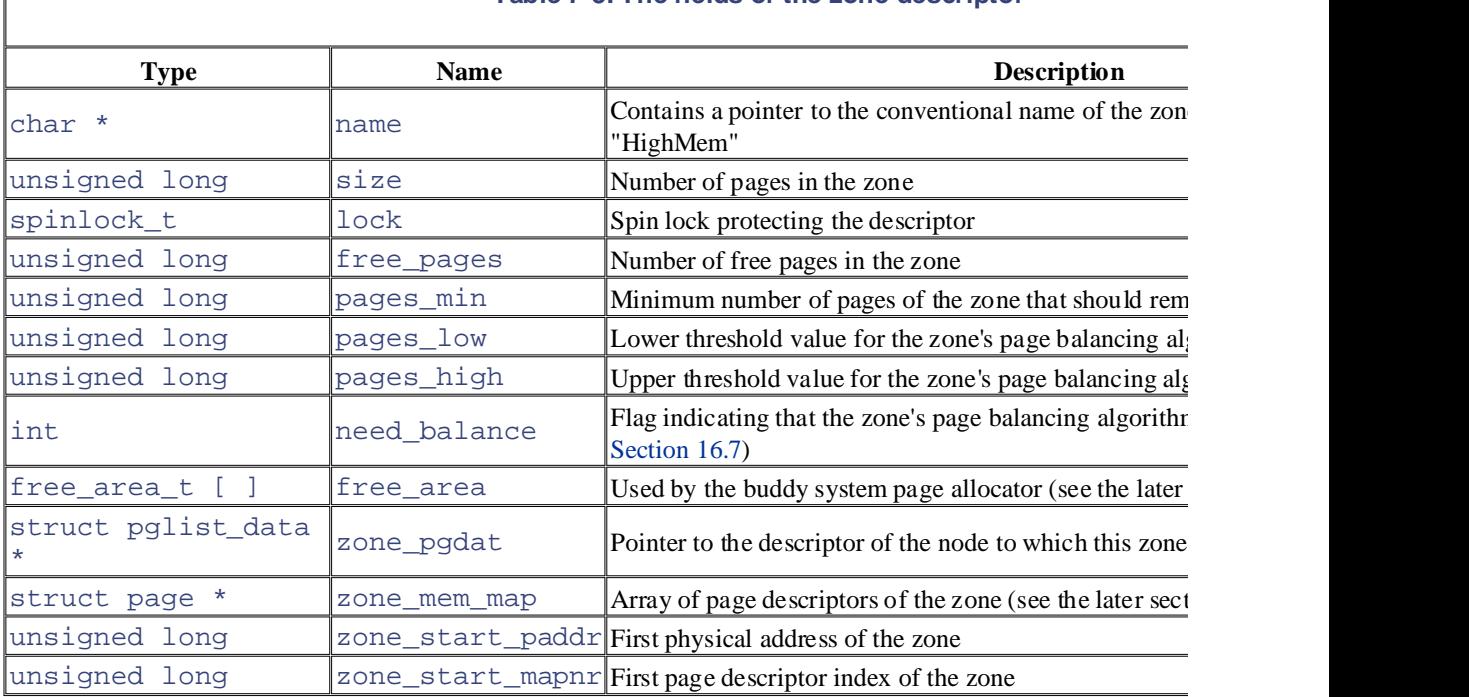

# **Table 7-3. The fields of the zone descriptor**

The zone field in the page descriptor points to the descriptor of the zone to which the corresponding page frame

The zone\_names array stores the canonical names of the three zones: "DMA," "Normal," and "HighMem."

When the kernel invokes a memory allocation function, it must specify the zones that contain the requested page specifies which zones it's willing to use. For instance, if a page frame must be directly mapped in the fourth giga is not going to be used for ISA DMA transfers, then the kernel requests a page frame either in ZONE\_NORMAL the page frame should be obtained from ZONE\_DMA only if ZONE\_NORMAL does not have free page frames. T in a memory allocation request, the kernel uses the structzonelist\_struct data structure (or equivalently  $\alpha$ ), which is a memory allocation request, the kernel uses the structzonelist, structure (or equivalently an array of zone descriptor pointers.

# **7.1.3 Non-Uniform Memory Access (NUMA)**

We are used to thinking of the computer's memory as an homogeneous, shared resource. Disregarding the role of expect the time required for a CPU to access a memory location is essentially the same, regardless of the location CPU. Unfortunately, this assumption is not true in some architectures. For instance, it is not true for some multip computers.

Linux 2.4 supports the *Non-Uniform Memory Access* (*NUMA*) model, in which the access times for different memory CPU may vary. The physical memory of the system is partitioned in several *nodes*. The time needed by any give

a single node is the same. However, this time might not be the same for two different CPUs. For every CPU, the number of accesses to costly nodes by carefully selecting where the kernel data structures that are most often refe

Printed in the United States of America. pg\_data\_t, whose fields are shown in Table 7-4. All node descriptors are stored in a simply linked list, whos The physical memory inside each node can be split in several zones, as we saw in the previous section. Each nod the pgdat\_list variable.

O'Reilly & Associates books may be purchased for educational, business, or sales promotional use. Online

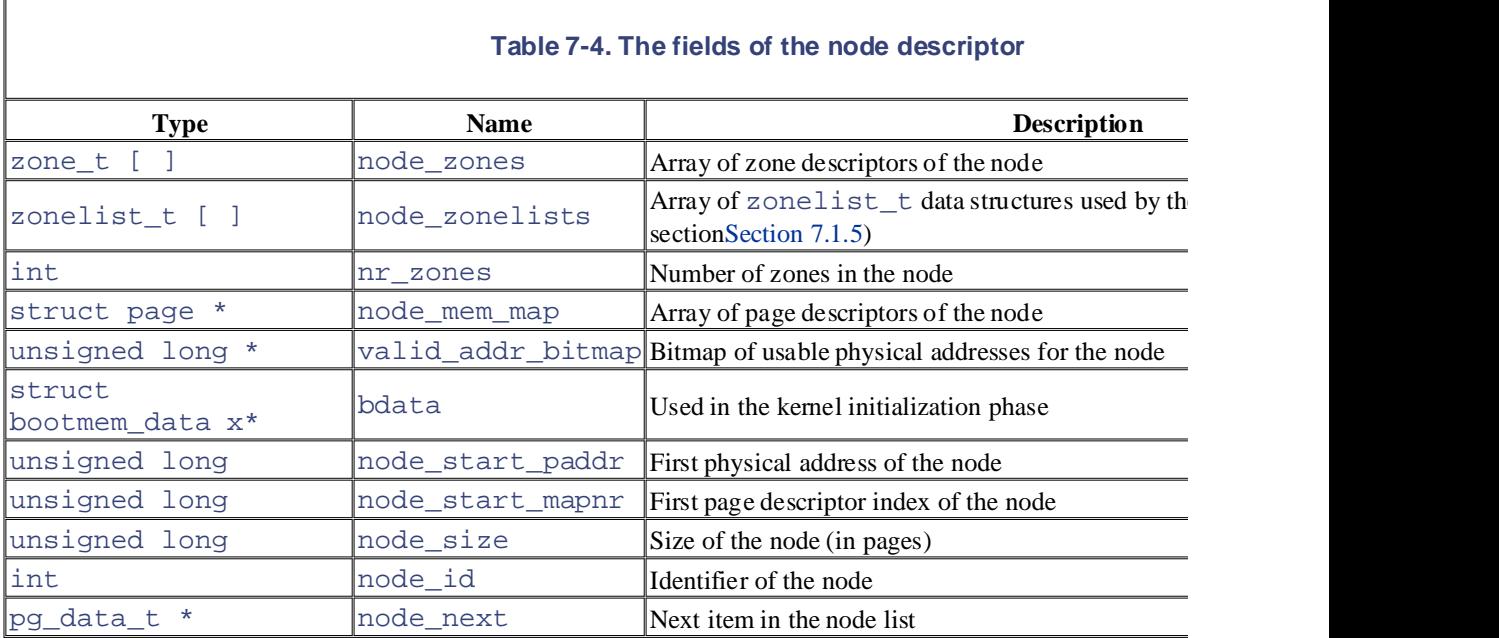

As usual, we are mostly concerned with the 80 x 86 architecture. IBM-compatible PCs use the Uniform Access  $\Gamma$ the NUMA support is not really required. However, even if NUMA support is not compiled in the kernel, Linux that includes all system physical memory; the corresponding descriptor is stored in the contig\_page\_data

On the 80 x 86 architecture, grouping the physical memory in a single node might appear useless; however, this  $\epsilon$ handling code more portable, because the kernel may assume that the physical memory is partitioned in one or  $m$ architectures.[1]

[1] We have another example of this kind of design choice: Linux uses three levels of Page Tables even when the hardw levels (see Section 2.5).

# **7.1.4 Initialization of the Memory Handling Data Structures**

Dynamic memory and the values used to refer to it are illustrated in Figure  $7-1$ . The zones of memory are now dr ZONE\_NORMAL is usually larger than ZONE\_DMA, and, if present, ZONE\_HIGHMEM is usually larger than ZO ZONE\_HIGHMEM starts from physical address 0x38000000, which corresponds to 896 MB.

## **Figure 7-1. Memory layout**

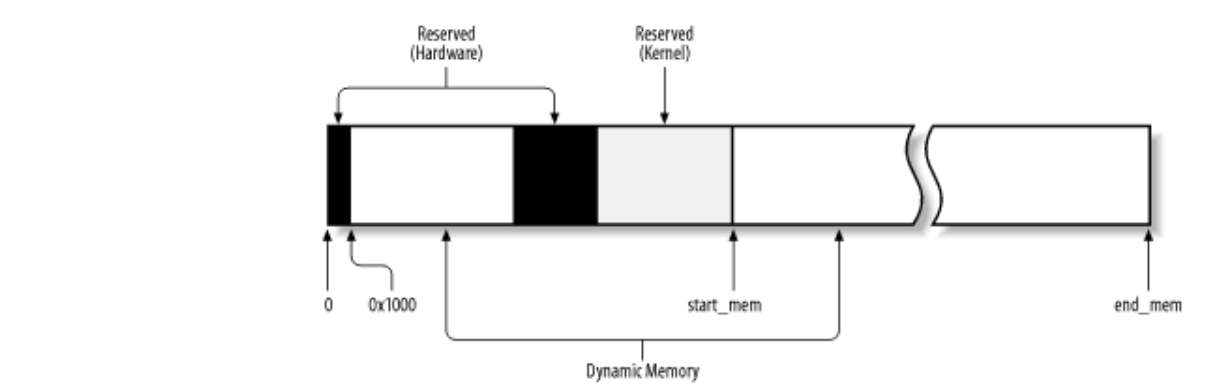

We already described how the paging\_init() function initializes the kernel Page Tables according to the are of a trademark claim, the designations  $\frac{1}{2}$  for  $\frac{1}{2}$  for  $\frac{1}{2}$  for  $\frac{1}{2}$  for  $\frac{1}{2}$  for  $\frac{1}{2}$  for  $\frac{1}{2}$  for  $\frac{1}{2}$  for  $\frac{1}{2}$  for  $\frac{1}{2}$  for  $\frac{1}{2}$  for  $\frac{1}{2}$  for  $\frac{1}{2}$  system in Section 2.5.5. Beside Page Tables, the paging init () function also initializes other memory has included the contribution of the contribution of the contribution of the contribution of the contribution of the c address the ZONE\_HIGHMEM zone (see Section 7.1.6.2 later in this chapter). Then, paging\_init( ) invol free\_area\_init( ) function, passing an array storing the sizes of the three memory zones to it. invokes kmap  $init($ ), which essentially sets up the kmap pte variable to create "windows" of linear addresses that allow the kernel to create  $i$ 

The free\_area\_init( ) function sets up both the zone descriptors and the page descriptors. The function array (size of each memory zone) as its parameter, and executes the following operations: $[2]$ 

 $[2]$  In NUMA architectures, these operations must be performed separately on every node. However, we are focusing on has just one node.

- 1. Computes the total number of page frames in RAM by adding the value in zones\_size, and stores the totalpages local variable.
- 2. Initializes the active\_list and inactive\_list lists of page descriptors (see Chapter 16).
- 3. Allocates space for the mem\_map array of page descriptors. The space needed is the product of  $total$ descriptor size.
- 4. Initializes some fields of the node descriptor contig\_page\_data:

```
5. contig_page_data.node_size = totalpages;
6. contig_page_data.node_start_paddr = 0x00000000;
  contig_page_data.node_start_mapnr = 0;
```
7. Initializes some fields of all page descriptors. All page frames are marked as reserved, but later, the  $PG_{-}$ frames in dynamic memory will be cleared:

```
8. for (p = mem\_map; p < mem\_map + totalpages; p++) {
9. p\rightarrow count = 0;10. SetPageReserved(p);
11. init waitqueue head(&p->wait);
12. p->list.next = p->list.prev = p;
  }
```
- 13. Stores the address of the memory zone descriptor in the zone local variable and for each element of the j between 0 and 2), performs the following steps:
	- a. Initializes some fields of the descriptor:

```
b. zone \rightarrow name = zone\_names[j];c. zone \rightarrow size = zones size[j];d. zone->lock = SPIN_LOCK_UNLOCKED;
e. zone->zone_pgdat = & contig_page_data;
f. zone->free_pages = 0;
       zone->need_balance = 0;
```
- g. If the zone is empty (that is, it does not include any page frame), the function goes back to the b continues with the next zone.
- pages\_high fields of the zone descriptor (see Chapter 16). h. Otherwise, the zone includes at least one page frame and the function initializes the pages\_m
- i. Sets up the zone\_mem\_map field of the zone descriptor to the address of the first page descriptor editions are also available for most titles [\(http://](http:// ) ). For more information, contact our corporate  $\mathcal{L}$
- j. Sets up the zone\_start\_mapnr field of the zone descriptor to the index of the first page d
- k. Sets up the zone\_start\_paddr field of the zone descriptor to the physical address of the 1
- 1. Stores the address of the zone descriptor in the zone field of the page descriptor for each page
- m. If the zone is either ZONE\_DMA or ZONE\_NORMAL, stores the linear address in the fourth gig frame into the virtual field of every page descriptor of the zone.
- n. Initializes the free\_area\_t structures in the free\_area array of the zone descriptor (se chapter).
	- 14. Initializes the node\_zonelists array of the contig\_page\_data node descriptor. The array in element corresponds to a different type of memory request and specifies the zones (in order of preference) could be retrieved. See Section 7.1.5 later in this chapter for further details.

When the paging\_init( ) function terminates, dynamic memory is not yet usable because the PG\_rese: Memory initialization is further carried on by the mem\_init( ) function, which is invoked subsequently to  $\mu$ 

Essentially, the mem\_init( ) function initializes the value of num\_physpages, the total number of page It then scans all page frames associated with the dynamic memory; for each of them, the function sets the  $\text{count}$ descriptor to 1, resets the PG\_reserved flag, sets the PG\_highmem flag if the page belongs to ZONE\_HIC page() function on it. Besides releasing the page frame (see Section 7.1.7 later in this chapter), free page value of the free pages field of the memory zone descriptor that owns the page frame. The free pages are used by the  $nr$  free pages() function to compute the total number of free page frames in the dynamic

The mem\_init( $\rangle$  function also counts the number of page frames that are not associated with dynamic memory. produced while compiling the kernel (some are described in Section 2.5.3) enable the function to count the number the hardware, kernel code, and kernel data, and the number of page frames used during kernel initialization that  $\epsilon$ 

# **7.1.5 Requesting and Releasing Page Frames**

After having seen how the kernel allocates and initializes the data structures for page frame handling, we now lo allocated and released.

Page frames can be requested by using six slightly different functions and macros. Unless otherwise stated, they first allocated page, or return NULL if the allocation failed.

alloc\_pages(gfp\_mask, order)

Function used to request 2<sup>order</sup> contiguous page frames. It returns the address of the descriptor of the firs<sup>t</sup> returns NULL if the allocation failed.

### alloc\_page(gfp\_mask)

Macro used to get a single page frame; it expands to:

```
alloc_pages(gfp_mask, 0)
```
It returns the address of the descriptor of the allocated page frame or returns NULL if the allocation faile

\_ \_get\_free\_pages(gfp\_mask, order)

Function that is similar to alloc\_pages(), but it returns the linear address of the first allocated page.

\_ \_get\_free\_page(gfp\_mask)

Macro used to get a single page frame; it expands to:

\_ \_get\_free\_pages(gfp\_mask, 0) sales department: (800) 998-9938 or corporate@oreilly.com. get\_zeroed\_page(gfp\_mask) , or equivalently get\_free\_page(gfp\_mask)

 $\Gamma$ <sub>book</sub> and the Nutshell Handbook logo, and the O'Reilly logo, and  $\Gamma$  $\Gamma$  ancient that invokes. Function that invokes:

alloc\_pages(gfp\_mask, 0)<br> are of a trademark claim, the designations have been printed in caps of  $\mathcal{A}$ 

and then fills the page frame obtained with zeros.

```
_ _get_dma_pages(gfp_mask, order)
```
Macro used to get page frames suitable for DMA; it expands to:

\_ \_get\_free\_pages(gfp\_mask | \_ \_GFP\_DMA, order)

The parameter  $\text{gfp\_mask}$  specifies how to look for free page frames. It consists of the following flags:

\_ \_GFP\_WAIT

The kernel is allowed to block the current process waiting for free page frames.

\_ \_GFP\_HIGH

The kernel is allowed to access the pool of free page frames left for recovering from very low memory c

 $_C$   $GFP\_IO$ 

The kernel is allowed to perform I/O transfers on low memory pages in order to free page frames.

\_ \_GFP\_HIGHIO

The kernel is allowed to perform I/O transfers on high memory pages in order free page frames.

\_ \_GFP\_FS

The kernel is allowed to perform low-level VFS operations.

\_ \_GFP\_DMA

The requested page frames must be included in the ZONE\_DMA zone (see the earlier section Section 7.1.)

\_ \_GFP\_HIGHMEM

The requested page frames can be included in the ZONE\_HIGHMEM zone.

In practice, Linux uses the predefined combinations of flag values shown in Table 7-5; the group name is what  $y$ the six page frame allocation functions.

Copyright © 2003 O'Reilly & Associates, Inc.

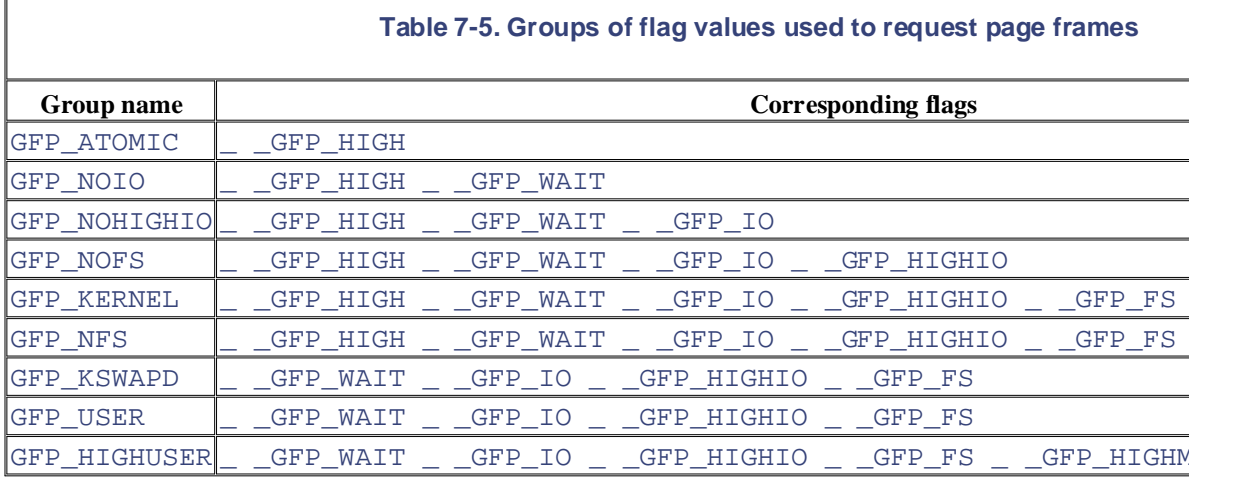

The \_ \_GFP\_DMA and \_ \_GFP\_HIGHMEM flags are called *zone modifiers*; they specify the zones searched b free page frames. The node\_zonelists field of the contig\_page\_data node descriptor is an array of list is associated with one specific combination of the zone modifiers. Although the array includes 16 elements,  $\epsilon$ there are currently only 2 zone modifiers. They are shown in Table 7-6.

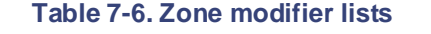

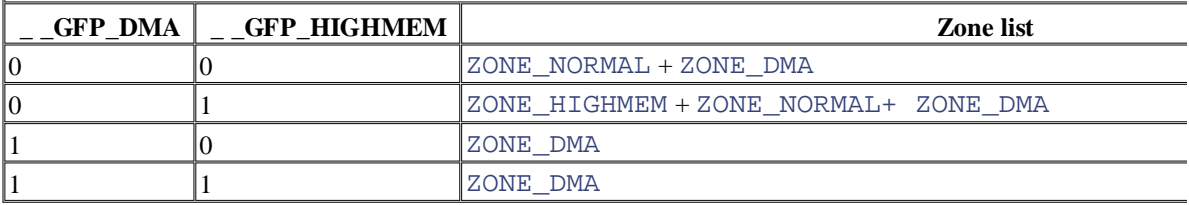

Page frames can be released through each of the following four functions and macros:

```
_ _free_pages(page, order)
```
This function checks the page descriptor pointed to by  $page$ ; if the page frame is not reserved (i.e., if the PG equal to 0), it decrements the count field of the descriptor. If count becomes 0, it assumes that  $2^{\text{order}}$ starting from addr are no longer used. In this case, the function invokes  ${\_}$ free\_pages\_ok() to descriptor of the first free page in the proper list of free page frames (described in the following section).

free\_pages(addr, order)

This function is similar to  $\angle$   $\angle$  free  $\angle$  pages(), but it receives as an argument the linear address address be released.

```
free page(page)
```
This macro releases the page frame having the descriptor pointed to by page; it expands to:

\_ \_free\_pages(page, 0) free\_page(addr)

This macro releases the page frame having the linear address  $addr$ ; it expands to:

free\_pages(addr, 0)

# **7.1.6 Kernel Mappings of High-Memory Page Frames**

Pageframes above the 896 MB boundary are not mapped in the fourth gigabyte of the kernel linear address space accessed by the kernel. This implies that any page allocator function that returns the linear address of the assigne<br>the high memory the high memory.

For instance, suppose that the kemel invoked \_ \_get\_free\_pages (GFP\_HIGHMEM , 0 ) to allocate a pa the allocator assigned a page frame in high memory,  $\frac{1}{2}$  get free pages () cannot return its linear addi thus, the function returns NULL. In turn, the kernel cannot use the page frame; even worse, the page frame canno  $N$ utshell Handbook, the Nutshell Handbook logo, and the O'Reilly logo are registered trademarks of  $N$ . kernel has lost track of it.

In short, allocation of high-memory page frames must be done only through the  $\text{alloc\_pages}$  () function a shortcut, which both return the address of the page descriptor of the first allocated page frame. Once allocated, a to be manned into the fourth gigabyte of the linear address space, even though the private algebras of to be mapped into the fourth gigabyte of the linear address space, even though the physical address of the page fi

noncontiguous memory allocation. In this section we focus on the first two techniques: the third one is disc noncontiguous memory allocation. In this section, we focus on the first two techniques; the third one is discussed<br>chapter herein. To do this, the kernel may use three different mechanisms, which are called *permanent kernel mappings*, *temporal* chapter.

Establishing a permanent kernel mapping may block the current process; this happens when no free Page Table  $\epsilon$ "windows" on the page frames in high memory (see the next section). Thus, a permanent kernel mapping cannot and deferrable functions. Conversely, establishing a temporary kernel mapping never requires blocking the curre however, is that very few temporary kernel mappings can be established at the same time.

Of course, none of these techniques allow addressing the whole RAM simultaneously. After all, only 128 MB of for mapping the high memory, while PAE supports systems having up to 64 GB of RAM.

## **7.1.6.1 Permanent kernel mappings**

Permanent kernel mappings allow the kernel to establish long-lasting mappings of high-memory page frames into They use a dedicated Page Table whose address is stored in the pkmap\_page\_table variable. The number  $\epsilon$ yielded by the LAST\_PKMAP macro. As usual, the Page Table includes either 512 or 1,024 entries, according to disabled (see Section 2.4.6); thus, the kernel can access at most 2 or 4 MB of high memory at once.

The Page Table maps the linear addresses starting from PKMAP\_BASE (usually  $0 \times f \in 000000$ ). The address of to the first page frame in high memory is stored in the highmem\_start\_page variable.

The pkmap\_count array includes LAST\_PKMAP counters, one for each entry of the pkmap\_page\_tabl $\ell$ . three cases:

#### *The counter is 0*

The corresponding Page Table entry does not map any high-memory page frame and is usable.

#### *The counter is 1*

The corresponding Page Table entry does not map any high-memory page frame, but it cannot be used b entry has not been flushed since its last usage.

#### *The counter is n (greater than 1)*

The corresponding Page Table entry maps a high-memory page frame, which is used by exactly *n*-1 kern

The kmap $($ ) function establishes a permanent kernel mapping. It is essentially equivalent to the following code:

```
void * kmap(struct page * page)
{
     if (page < highmem_page_start)
         return page->virtual;
```

```
return kmap_high(page);
```
}

The virtual field of the page descriptor stores the linear address in the fourth gigabyte mapping the page fram frame below the 896 MB boundary, the field always includes the physical address of the page frame plus PAGE the temporary kernel mapping. page frame is in high memory, the virtual field has a non-null value only if the page frame is currently mapp

The kmap\_high() function is invoked if the page frame really belongs to the high memory. The function is following code:

```
void * kmap_high(struct page * page)
are claimed as trademarks. Where those designations appear in this book, and O'Reilly & Associates, Inc. was
unsigned long vaddr; the designations have been printed in caps of \alphaspin_lock(&kmap_lock);<br>
if (!vaddr)vaddr = map_new_virtual(page);
pkmap_count[(vaddr-PKMAP_BASE) >> PAGE_SHIFT]++;
{ 
   vaddr = (unsigned long) page->virtual;
    spin_unlock(&kmap_lock);
   return (void *) vaddr;
}
```
The function gets the kmap  $\log k$  spin lock to protect the Page Table against concurrent accesses in multiprocess there is no need to disable the interrupts because kmap () cannot be invoked by interrupt handlers and deferra kmap\_high() function checks whether the virtual field of the page descriptor already stores a non-null function invokes the map\_new\_virtual( $\cdot$ ) function to insert the page frame physical address in an entry  $\cdot$ Then kmap\_high( $\cdot$ ) increments the counter corresponding to the linear address of the page frame by 1 because is going to access the page frame. Finally, kmap\_high( $\cdot$ ) releases the kmap\_lock spin lock and returns the linear address that maps the linear address the maps that maps the linear maps that maps the linear maps the map page.

The map\_new\_virtual() function essentially executes two nested loops:

```
for (i; i) {
        int count;
        DECLARE_WAITQUEUE(wait, current);
       for (count = LAST_PKMAP; count >= 0; --count) {
            last pkmap nr = (last pkmap nr + 1) & (LAST PKMAP - 1);
             if (!last_pkmap_nr) {
                 flush_all_zero_pkmaps( );
                 count = LAST_PKMAP;
 }
             if (!pkmap_count[last_pkmap_nr]) {
               unsigned long vaddr = PKMAP_BASE + (last_pkmap_nr << PIset_pte(&(pkmap_page_table[last_pkmap_nr]), mk_pte(page
                 pkmap_count[last_pkmap_nr] = 1;
                 page->virtual = (void *) vaddr;
            return vaddr;<br>}
 }
         }
        current->state = TASK_UNITERRUPTIBLE;
        add_wait_queue(&pkmap_map_wait, &wait);
       spin_unlock(&kmap_lock);
        schedule( );
        remove_wait_queue(&pkmap_map_wait, &wait);
         spin_lock(&kmap_lock);
         if (page->virtual)
             return (unsigned long) page->virtual;
```
 $\Gamma$ }

In the inner loop, the function scans all counters in pkmap\_count that are looking for a null value. The last of the map\_new\_virtual( ) function. the index of the last used entry in the pkmap\_page\_table Page Table. Thus, the search starts from where it

When the last counter in pkmap\_count is reached, the search restarts from the counter at index 0. Before con map\_new\_virtual( ) invokes the [flus](http:// )h\_all\_zero\_pkmaps( ) function, which starts another sc for the value 1. Each counter that has value 1 denotes an entry in pkmap\_page\_table that is free but cannot their counters to zero. corresponding TLB entry has not yet been flushed. flush\_all\_zero\_pkmaps( ) issues the TLB flushes

If the inner loop cannot find a null counter in <code>pkmap\_count</code>, the <code>map\_new\_virtual( )</code> function blocks some other process releases an entry of the pkmap\_page\_table Page Table. This is achieved by inserting c pkmap\_map\_wait wait queue, setting the current state to TASK\_UNINTERRUPTIBLE and invoking  $\epsilon$ the page descriptor; if some other process has mapped the page, the inner loop is restarted. the CPU. Once the process is awoken, the function checks whether another process has mapped the page by look

When a null counter is found by the inner loop, the map\_new\_virtual() function:

- 1. Computes the linear address that corresponds to the counter.
- 2. Writes the page's physical address into the entry in pkmap\_page\_table. The function also sets the Read/Write, and Present (value 0x63) in the same entry.
- 3. Sets to 1 the pkmap\_count counter.
- 4. Writes the linear address into the virtual field of the page descriptor.
- 5. Returns the linear address.

The kunmap $($ ) function destroys a permanent kernel mapping. If the page is really in the high memory zone, kunmap  $hiqh( )$  function, which is essentially equivalent to the following code:

```
void kunmap_high(struct page * page)
{
     spin_lock(&kmap_lock);
    if ((--pkmap count[((unsigned long) page->virtual-PKMAP_BASE)>>PAGE
         wake_up(&pkmap_map_wait);
     spin_unlock(&kmap_lock);
}
```
Notice that if the counter of the Page Table entry becomes equal to 1 (free), kunmap  $\text{high}( \cdot )$  wakes up the pkmap\_map\_wait wait queue.

#### **7.1.6.2 Temporary kernel mappings**

Temporary kernel mappings are simpler to implement than permanent kernel mappings; moreover, they can be u and deferrable functions because they never block the current process.

Any page frame in high memory can be mapped through a *window* in the kernel address space—namely, a Page this purpose. The number of windows reserved for temporary kernel mappings is quite small.

Each CPU has its own set of five windows whose linear addresses are identified by the enum  $km_{\perp}$ type data s

```
enum km_type {
     KM_BOUNCE_READ,
     KM_SKB_DATA,
     KM_SKB_DATA_SOFTIRQ,
```

```
KM\_USER0,
KM<sup>TYPE_NR</sup>
   KM_USER1,
```
}

kernel component that is allowed to use the corresponding window. The last symbol, KM\_TYPE\_NR, does not r itself, but yields the number of different windows usable by every CPU. The kernel must ensure that the same window is never used by two kernel control paths at the same time. Thus,  $\epsilon$ 

fixed\_addresses data structure includes the symbols FIX\_KMAP\_BEGIN and FIX\_KMAP\_END; the la FIX\_KMAP\_BEGIN+(KM\_TYPE\_NR\*NR\_CPUS)-1. In this manner, there are KM\_TYPE\_NR fix-mapped linear addresses for each  $\epsilon$ CPU in the system. Furthermore, the kemel initializes the kmap\_pte variable with the address of the Page Tat fix\_to\_virt(FIX\_KMAP\_BEGIN) linear address. Each symbol in  $km_{y}$ , except the last one, is an index of a fix-mapped linear address (see Section 2.5.6). The ends of a fix-mapped linear address (see Section 2.5.6). The ends of a fix-mapped linear address (see Section

following code: the precaution of this book, the publisher and authors assume no this book, the publisher and authors assume no this book, the publisher and authors assume no this book, the publisher and authors assume no To establish a temporary kernel mapping, the kernel invokes the  $kmap\_atomic($ ) function, which is essent

```
void * kmap_atomic(struct page * page, enum km_type type)
{
    enum fixed addresses idx;
     if (page < highmem_start_page)
        return page->virtual;
     idx = type + KM_TYPE_NR * smp_processor_id( );
     set_pte(kmap_pte-idx, mk_pte(page, 0x063));
     _ _flush_tlb_one(fix_to_virt(FIX_KMAP_BEGIN+idx));
}
```
The type argument and the CPU identifier specify what fix-mapped linear address has to be used to map the requested returns the linear address of the page frame if it doesn't belong to high memory; otherwise, it sets up the Page Ta fix-mapped linear address with the page's physical address and the bits Present, Accessed, Read/Write TLB entry corresponding to the linear address is flushed.

To destroy a temporary kernel mapping, the kernel uses the kunmap  $\alpha$  atomic( ) function. In the 80 x 86 architecture, however, the 80 x 86 architecture, however, the 80 x 86 architecture, the 80 x 86 architecture, the 8 function does nothing.

Temporary kernel mappings should be used carefully. A kernel control path using a temporary kernel mapping never another kernel control path might use the same window to map some other high memory page.

# **7.1.7 The Buddy System Algorithm**

The kernel must establish a robust and efficient strategy for allocating groups of contiguous page frames. In doin known memory management problem called *external fragmentation*: frequent requests and releases of groups of different sizes may lead to a situation in which several small blocks of free page frames are "scattered" inside blocks As a result, it may become impossible to allocate a large block of contiguous page frames, even if there are enou request.

There are essentially two ways to avoid external fragmentation:

- Use the paging circuitry to map groups of noncontiguous free page frames into intervals of contiguous  $\mathbb{I}$
- Develop a suitable technique to keep track of the existing blocks of free contiguous page frames, avoiding as  $\blacksquare$ need to split up a large free block to satisfy a request for a smaller one.

The second approach is preferred by the kernel for three good reasons:

In some cases, contiguous page frames are really necessary, since contiguous linear addresses are not su A typical example is a memory request for buffers to be assigned to a DMA processor (see Chapter 13).

paging circuitry and accesses the address bus directly while transferring several disk sectors in a single I requested must be located in contiguous page frames.

- Printed in the United States of America. unchanged. What's wrong with modifying the Page Tables? As we know from Chapter 2, frequent Page • Even if contiguous page frame allocation is not strictly necessary, it offers the big advantage of leaving higher average memory access times, since they make the CPU flush the contents of the translation look
- Large chunks of contiguous phys[ical m](http:// )emory can be accessed by the kernel through 4 MB pages. The re lookaside buffers misses, in comparison to the use of 4 KB pages, significantly speeds up the average m Section 2.4.8).

The technique adopted by Linux to solve the external fragmentation problem is based on the well-known buddy. frames are grouped into 10 lists of blocks that contain groups of 1, 2, 4, 8, 16, 32, 64, 128, 256, and 512 contigue The physical address of the first page frame of a block is a multiple of the group size—for example, the initial ac block is a multiple of 16 x  $2^{12}$  ( $2^{12}$  = 4,096, which is the regular page size).

We'll show how the algorithm works through a simple example.

Assume there is a request for a group of 128 contiguous page frames (i.e., a half-megabyte). The algorithm checl block in the 128-page-frame list exists. If there is no such block, the algorithm looks for the next larger block—a frame list. If such a block exists, the kernel allocates 128 of the 256 page frames to satisfy the request and inserts frames into the list of free 128-page-frame blocks. If there is no free 256-page block, the kernel then looks for the next larger block (i.e., and then looks for the next larger block (i.e., and then looks for the next lar 512-page-frame block). If such a block exists, it allocates 128 of the 512 page frames to satisfy the request, inser remaining 384 page frames into the list of free 256-page-frame blocks, and inserts the last 128 of the remaining 3 free 128-page-frame blocks. If the list of 512-page-frame blocks is empty, the algorithm gives up and signals an

The reverse operation, releasing blocks of page frames, gives rise to the name of this algorithm. The kernel atten buddy blocks of size *b* together into a single block of size 2*b*. Two blocks are considered buddies if:

- Both blocks have the same size, say *b*.
- They are located in contiguous physical addresses.
- The physical address of the first page frame of the first block is a multiple of  $2 \times b \times 2^{12}$ .

The algorithm is iterative; if it succeeds in merging released blocks, it doubles  $b$  and tries again so as to create even

## **7.1.7.1 Data structures**

Linux uses a different buddy system for each zone. Thus, in the  $80 \times 86$  architecture, there are three buddy systems frames suitable for ISA DMA, the second handles the "normal" page frames, and the third handles the high-mem system relies on the following main data structures:

- The memap array introduced previously. Actually, each zone is concerned with a subset of the mem element in the subset and its number of elements are specified, respectively, by the zone\_mem\_map  $\epsilon$ descriptor.
- An array having 10 elements of type  $free\_area_t$ , one element for each group size. The array is stored in the free free free field. of the zone descriptor.
- Ten binary arrays named *bitmaps*, one for each group size. Each buddy system has its own set of bitmap of the blocks it allocates.

The free area  $t$  (or equivalently, structfree area struct) data structure is defined as follows:

```
typedef struct free_area_struct { 
     struct list_head free_list; 
     unsigned long *map; 
} free area t;
```
The *k*<sup>th</sup> element of the free\_area array in the zone descriptor is associated with a doubly linked circular list member of such a list is the descriptor of the first page frame of a block. The list is implemented through the  $\pm i$ .

free\_area array describes the status of two buddy blocks of size  $2^k$  page frames. If a bit of the bitmap is equal them as a single free block of size  $2^{k+1}$ . editions are also available for most titles [\(http://](http:// ) ). For more information, contact our corporate/institutional The map field points to a bitmap whose size depends on the number of page frames in the zone. Each bit of the *k* blocks of the pair are free or both are busy; if it is equal to 1, exactly one of the blocks is busy. When both buddi

Let's consider, for sake of illustration, a zone including 128 MB of RAM. The 128 MB can be divided into 32,76 free\_area [0] consists of 16,384 bits, one for each pair of the 32,768 existing page frames; the bitmap corre free\_area[1] consists of 8,192 bits, one for each pair of blocks of two consecutive page frames; the last bit free\_area[9] consists of 32 bits, one for each pair of blocks of 512 contiguous page frames. of 2 pages each, or 8,192 groups of 4 pages each, and so on up to 64 groups of  $512$  pages each. So the bitmap co

Figure 7-2 illustrates the use of the data structures introduced by the buddy system algorithm. The array  $z$ one $\_$ doubly linked circular lists implemented by the  $free$  list field. Notice that the bitmaps are not drawn to scale. page frames grouped in one block of one (a single page frame) at the top and two blocks of four further down. The double arrow denote arrow denote arrow denote arrow denote arrow denote a red for the double arrow denote ar

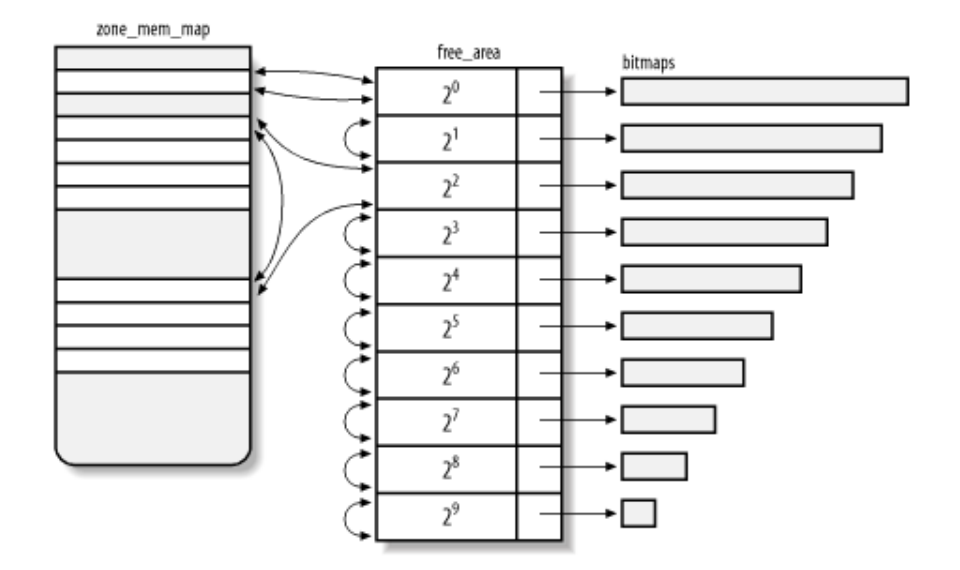

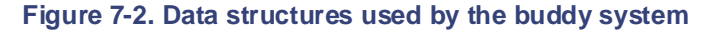

## **7.1.7.2 Allocating a block**

The allocation is the core of the buddy system allocation algorithm. Any other allocator function or matrix or matrix or matrix or matrix or matrix or matrix or matrix or matrix or matrix or matrix or matrix or matrix or earlier section Section 7.1.5 ends up invoking alloc\_pages().

The function considers the list of the contig\_page\_data.node\_zonelists array corresponding to th the argument  $gfp\_mask$ . Starting with the first zone descriptor in the list, it compares the number of free page the free\_pages field of the zone descriptor), the number of requested page frames (argument order of all threshold value stored in the pages\_low field of the zone descriptor. If  $free$  pages -  $2<sup>order</sup>$  is smaller than the function skips the zone and considers the next zone in the list. If no zone has enough free page frames,  $\alpha \mathbb{1} \mathbb{1}$ loop, this time looking for a zone that has at least pages\_min free page frames. If such a zone doesn't exist an allowed to wait, the function invokes balance classzone( ), which in turn invokes try to free enough page frames to satisfy the memory request (see Section 16.7).

When alloc  $paqes( )$  finds a zone with a suitable number of free page frames, it invokes the rmqueue ( block in that zone. The function takes two arguments: the address of the zone descriptor, and  $\text{order}$ , which der of the requested block of free pages (0 for a one-page block, 1 for a two-page block, and so forth). If the page frames are successfully allocated, the  $rmqueue$  ( $\cdot$ ) function returns the address of the page descriptor of the first allocated page frame by alloc\_pages(). Otherwise, rmqueue() returns NULL, and alloc\_pages() consider the nex

Thermqueue () function is equivalent to the following fragments. First, a few local variables are declared an

```
free_area_t * area = &(zone->free_area[order]);
struct list_head *head, *curr;
ownigned long flags; which has been educated for each or sales promotion of the purchase promotion of the purchase promotion of the purchase promotion of the purchase promotion of the purchase promotion of the purchase pro
using need int index;unsigned long size;
unsigned int curr_order = order; 
struct page *page;
```
The function disables interrupts and acquires the spin lock of the zone descriptor because it will alter its fields to performs a cyclic search through each list for an available block (denoted by an entry that doesn't point to the en for the requested order and continuing if necessary to larger orders. This is equivalent to the following fragme

```
spin_lock_irqsave(&zone->lock, flags);
head = &area->free_list;
curr = head->next;if (curr != head)
do {
      goto block_found;
   curr_order++;
   area++;
} while (curr_order < 10);
spin_unlock_irqrestore(&zone->lock, flags);
return NULL;
```
If the loop terminates, no suitable free block has been found, so  $rmqueue$  () returns a NULL value. Otherwise been found; in this case, the descriptor of its first page frame is removed from the list, the corresponding bitmap free\_ pages in the zone descriptor is decreased:

```
block_found:
     page = list_entry(curr, struct page, list);
    list del(curr);
    index = page - zone->zone memmap; if (curr_order != 9)
         change_bit(index>>(1+curr_order), area->map);
     zone->free_pages -= 1UL << order;
```
If the block found comes from a list of size curr\_order greater than the requested size order, a while  $c<sub>y</sub>$ behind these lines of codes is as follows: when it becomes necessary to use a block of  $2<sup>k</sup>$  page frames to satisfy a  $\langle k \rangle$ , the program allocates the last 2<sup>h</sup> page frames and iteratively reassigns the first 2<sup>k</sup> - 2<sup>h</sup> page frames to the fx indexes between *h* and *k*:

```
 size = 1 << curr_order;
while (curr order > order) {
    area--;
    curr_order--;
    size \gg= 1;/* insert *page as first element in the list and update the bit
     list_add(&page->list, &area->free_list);
     change_bit(index >> (1+curr_order), area->map);
    /* now take care of the second half of the free block starting
     index += size;
     page += size;
 }
```
Finally,  $rmqueue( )$  releases the spin lock, updates the count field of the page descriptor associated with the selection executes the return instruction:

```
spin_unlock_irqrestore(&zone->lock, flags);
return page;
    atomic_set(&page->count, 1);
```
As a result, the alloc\_pages() function returns the address of the page descriptor of the first page frame allocated.

#### O'Reilly & Associates books may be purchased for educational, business, or sales promotional use. Online editions are also available for most titles [\(http://](http:// ) ). For more information, contact our corporate/institutional **7.1.7.3 Freeing a block**

 $\text{The \_\,frac{\text{free \_\} \text{pages\_ok}}{\text{time \_\_} \text{points}}$  ) function implements the buddy system strategy for freeing page frames. It use

#### $\mathbf{p}_{\mathbf{q}}$ page

are claimed as trademarks. Where those designations appear in this book, and O'Reilly & Associates, Inc. was The address of the descriptor of the first page frame included in the block to be released

 $\delta$  order the images of  $\delta$  the topical West and the topical  $\delta$ order

The logarithmic size of the block responsibility for errors or omissions, or for damages resulting from the use of the information contained

The \_\_free\_pages\_ok() function usually inserts the block of page frames in the buddy system data structures so subsequent allocation requests. One case is an exception: if the current process is moving pages across memory z function does not free the page frames, but inserts the block in a special list of the process. To decide what to do \_ \_free\_pages\_ok( ) checks the PF\_FREE\_PAGES flag of the process. It is set only if the process is rebalancing the memory zones. Anyway, we discuss this special case in Chapter 16; we assume here that the  $PF\_FREE\_PAGES$  flag of  $curr \in$ \_free\_pages\_ok( ) inserts the block in the buddy system data structures.

The function starts by declaring and initializing a few local variables:

```
unsigned long flags;
unsigned long mask = (~0UL) << order;
zone_t * zone = page->zone;
struct page * base = zone->zone_mem_map;
free_area_t * area = &zone->free_area[order];
unsigned long page_idx = page - base;
unsigned long index = page\_idx >> (1 + order);
struct page * buddy;
```
The page  $\Delta x$  local variable contains the index of the first page frame in the block with respect to the first page index local variable contains the bit number corresponding to the block in the bitmap.

The function clears the PG\_referenced and PG\_dirty flags of the first page frame, then it acquires the  $z_0$ interrupts:

```
page->flags &= ~((1<<PG_referenced) | (1<<PG_dirty));
spin lock irqsave(&zone->lock, flags);
```
The mask local variable contains the two's complement of 2 <sup>order</sup>. It is used to increment the counter of free page

zone->free\_pages -= mask;

The function now starts a cycle executed at most  $9$  - order times, once for each possibility for merging a block starts with the smallest-sized block and moves up to the top size. The condition driving the while loop is:

 $mask + (1 < 9)$ 

In the body of the loop, the bits set in mask are shifted to the left at each iteration and the buddy block of the bl page\_idx is checked:

```
if (!test_and_change_bit(index, area->map))
    break;
```
If the buddy block is not free, the function breaks out of the cycle; if it is free, the function detaches it from the c blocks. The block number of the buddy is derived from page\_idx by switching a single bit:

```
list_del(&buddy->list);
buddy = \&\text{base}[\text{page}_\text{idx} \wedge -\text{mask}];
```
At the end of each iteration, the function updates the mask, area, index, and page\_idx local variables:

```
mask \leq z = 1;index \gg= 1;
page_idx &= mask;
area++;
```
The function then continues the next iteration, trying to merge free blocks twice as large as the ones considered i the cycle is finished, the free block obtained cannot be merged further with other free blocks. It is then inserted in

```
list_add(&(base[page_idx].list), &area->free_list);
```
Finally, the function releases the zone spin lock and returns:

```
spin_unlock_irqrestore(&zone->lock, flags);
return;
```
# **7.2 Memory Area Management**

This section deals with *memory areas*—that is, with sequences of memory cells having contiguous physical addr O'Reilly & Associates books may be purchased for educational, business, or sales promotional use. Online arbitrary length.

The buddy system algorithm adopts the page frame as the basic memory area. This is fine for dealing with relatively memory requests, but how are we going to deal with requests for small memory areas, say a few tens or hundred:

Clearly, it would be quite wasteful to allocate a full page frame to store a few bytes. A better approach instead co introducing new data structures that describe how small memory areas are allocated within the same page frame. we introduce a new problem called *internal fragmentation*. It is caused by a mismatch between the size of the me request and the size of the memory area allocated to satisfy the request.

distributed; in other words, the size depends on a power of 2 rather than on the size of the data to be stored. In th matter what the memory request size is, we can ensure that the internal fragmentation is always smaller than 50  $\mu$ Following this approach, the kernel creates 13 geometrically distributed lists of free memory areas whose sizes range from 32 A classical solution (adopted by early Linux versions) consists of providing memory areas whose sizes are geom to 131, 056 bytes. The buddy system is invoked both to obtain additional page frames needed to store new memor conversely, to release page frames that no longer contain memory areas. A dynamic list is used to keep track of  $t$ memory areas contained in each page frame.

# **7.2.1 The Slab Allocator**

Running a memory area allocation algorithm on top of the buddy algorithm is not particularly efficient. A better derived from the *slab allocator* schema developed in 1994 for the Sun Microsystem Solaris 2.4 operating system. on the following premises:

The type of data to be stored may affect how memory areas are allocated; for instance, when allocating  $\alpha$ to a User Mode process, the kernel invokes the get\_zeroed\_page() function, which fills the page zeros.

The concept of a slab allocator expands upon this idea and views the memory areas as *objects* consisting of data structures and a couple of functions or methods called the *constructor* and *destructor*. The forme the memory area while the latter deinitializes it.

To avoid initializing objects repeatedly, the slab allocator does not discard the objects that have been all then released but instead saves them in memory. When a new object is then requested, it can be taken from memory. without having to be reinitialized.

In practice, the memory areas handled by Linux do not need to be initialized or deinitialized. For efficient Linux does not rely on objects that need constructor or destructor methods; the main motivation for introducing a slab allocator is to reduce the number of calls to the buddy system allocator. Thus, although the kernel full the constructor and destructor methods, the pointers to these methods are NULL.

- The kernel functions tend to request memory areas of the same type repeatedly. For instance, whenever creates a new process, it allocates memory areas for some fixed size tables such as the process descriptor file object, and so on (see  $Chapter 3$ ). When a process terminates, the memory areas used to contain thes be reused. Since processes are created and destroyed quite frequently, without the slab allocator, the ker time allocating and deallocating the page frames containing the same memory areas repeatedly; the slab allows them to be saved in a cache and reused quickly.
- Requests for memory areas can be classified according to their frequency. Requests of a particular size  $t$ expected to occur frequently can be handled most efficiently by creating a set of special-purpose objects the right size, thus avoiding internal fragmentation. Meanwhile, sizes that are rarely encountered can be through an allocation scheme based on objects in a series of geometrically distributed sizes (such as the sizes used in early Linux versions), even if this approach leads to internal fragmentation.
- There is another subtle bonus in introducing objects whose sizes are not geometrically distributed: the initial 2. This, in turn, leads to better performance by the processor hardware cache. addresses of the data structures are less prone to be concentrated on physical addresses whose values are
- Hardware cache performance creates an additional reason for limiting calls to the buddy system allocato possible. Every can to a buddy system function unites the hardware eache, thus increasing the average the percentage of cache overwritten by the function when it terminates. Clearly, large footprints lead to execution of the code executed right after the kernel function, since the hardware cache is by now filled execution of the code executed right after the kernel function, since the hardware cache is by now filled  $N<sub>1</sub>$  Handbook, the Nutshell Handbook logo, and the O'Reilly logo are registered trademarks of  $N<sub>2</sub>$ possible. Every call to a buddy system function "dirties" the hardware cache, thus increasing the average information.

The slab allocator groups objects into *caches*. Each cache is a "store" of objects of the same type. For instance, w opened, the memory area needed to store the corresponding "open file" objects of the state type. To mistake, w<br>opened, the memory area needed to store the corresponding "open file" object is taken from a slab allocator cac appears, the method  $\mu$  and necessary of a trademark claim, the orientations have been printed in caps of  $\mu$ ,  $\mu$ (for "file pointer"). The slab allocator caches used by Linux may be viewed at runtime by reading the  $/proc/slabi$ 

The area of main memory that contains a cache is divided into *slabs*; each slab consists of one or more contiguou frames that contain both allocated and free objects (see Figure 7-3).

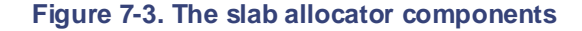

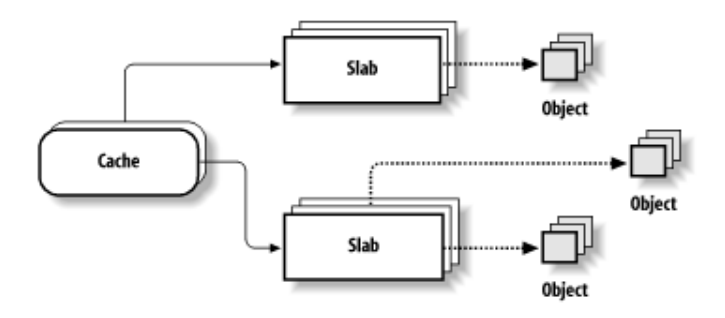

The slab allocator never releases the page frames of an empty slab on its own. It would not know when free memory needed, and there is no benefit to releasing objects when there is still plenty of free memory for new objects. The releases occur only when the kernel is looking for additional free page frames (see Section 7.2.13 later in this chapter and Section 16.7).

## **7.2.2 Cache Descriptor**

Each cache is described by a table of type structkmem\_cache\_s (which is equivalent to the type kmem\_out The most significant fields of this table are:

name

Character array storing the name of the cache.

## slabs\_full

Doubly linked circular list of slab descriptors with no free objects.

```
slabs_partial
```
Doubly linked circular list of slab descriptors with both free and nonfree objects.

slabs\_free

Doubly linked circular list of slab descriptors with free objects only.

#### spinlock

Spin lock protecting the cache from concurrent accesses in multiprocessor systems.

#### Printed in the United States of America. num

Number of objects packed into a single slab. (All slabs of the cache have the same size.)

#### OO'S ASSOCIATES books may be purchased for each purchased for educational, business, or sales promotional use. Online use. Online use. Online use. Online use. Online use. Online use. Online use. Online use. Online use. Onl objsize

Size of the objects included in the cache. (This size may be rounded up by the slab allocator if the initial size of the objects included in the cache. (1 fms size if the objects must be memory-aligned.)

#### $n_{\text{max}}$  $\frac{1}{2}$ ssociates, Inc. Many of the designations used by manufacturers and selections to distinguish the inc.  $\frac{1}{2}$ gfporder

Logarithm of the number of contiguous page frames included in a single slab.  $\overline{c}$  of a trademark claim, the designations have been printed in caps of  $\overline{c}$ 

## between the images of the American West and the topic of Linux is a trademark of O'Reilly & Associates, Inc. ctor, dtor

Point, respectively, to the constructor and destructor methods associated with the cache objects. They are set to NULL, as stated earlier.

## next

Pointers for the doubly linked list of cache descriptors.

#### flags

A set of flags that describes permanent properties of the cache. There is, for instance, a flag that specifie two possible alternatives (see the following section) has been chosen to store the object descriptors in m

#### dflags

A set of flags that describe dynamic properties of the cache. There is, for instance, a flag that indicates v kernel is allocating new slabs to the cache. In multiprocessor systems, they must be accessed by acquiring spin lock.

## gfpflags

A set of flags passed to the buddy system function when allocating page frames. The field is typically used to specify the \_\_GFP\_DMA and \_ \_GFP\_HIGHMEM zone modifiers. For instance, if \_ \_GFP\_DMA is set in gfpflags, all objects of the cache can be used for ISA DMA.

## **7.2.3 Slab Descriptor**

Each slab of a cache has its own descriptor of type  $structslab_s$  (equivalent to the type  $slab_t$ ). Slab descriptors of type slab can be stored in two possible places:

### *External slab descriptor*

Stored outside the slab, in one of the general caches not suitable for ISA DMA pointed to by cache s

#### *Internal slab descriptor*

Stored inside the slab, at the beginning of the first page frame assigned to the slab.

The slab allocator chooses the second solution when the size of the objects is smaller than 512 or when internal f leaves enough space for the slab—and object descriptors (as described later)—inside the slab.

The most significant fields of a slab descriptor are:

## inuse

Number of objects in the slab that are currently allocated.

**Printed in the United States of America**. s\_mem

Points to the first object (either allocated or free) inside the slab.

#### O'Reilly & Associates books may be purchased for educational, business, or sales promotional use. Online free

 $\mathbf{P}$  is a most titles [\(http://](http:// ) ). For more information, contact our corporate  $\mathbf{P}$ Points to the first free object (if any) in the slab.

#### Nutshell Handbook, the Nutshell Handbook logo, and the O'Reilly logo are registered trademarks of O'Reilly list

Pointers for one of the three doubly linked lists of slab descriptors (either the slabs\_full, slabs\_ or slabs\_free list in the cache descriptor). are of a trademark claim, the designations have been printed in caps of associations  $\mathcal{F}_{\mathcal{A}}$ 

Figure 7-4 illustrates the major relationships between cache and slab descriptors. Full slabs, partially full slabs, a are linked in different lists.

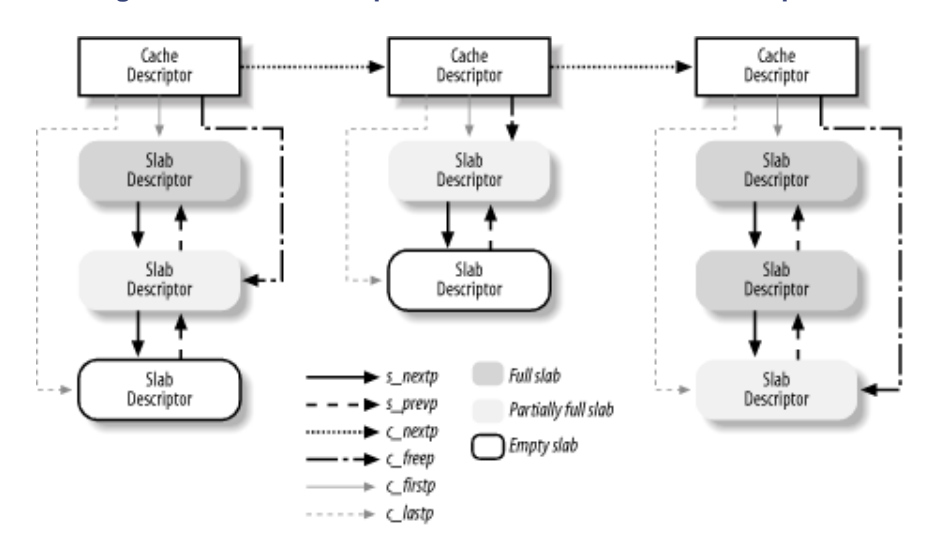

Figure 7-4. Relationship between cache and slab descriptors

## **7.2.4 General and Specific Caches**

Caches are divided into two types: general and specific. *General caches* are used only by the slab allocator for it purposes, while *specific caches* are used by the remaining parts of the kernel.

The general caches are:

- A first cache contains the cache descriptors of the remaining caches used by the kernel. The cache  $c\epsilon$ variable contains its descriptor.
- Twenty-six additional caches contain geometrically distributed memory areas. The table, called cache (whose elements are of type  $\text{cache\_sizes\_t}$ ), points to the 26 cache descriptors associated with me of size 32, 64, 128, 256, 512, 1,024, 2,048, 4,096, 8,192, 16,384, 32,768, 65,536, and 131,072 bytes, res For each size, there are two caches: one suitable for ISA DMA allocations and the other for normal alloc table cache\_sizes is used to efficiently derive the cache address corresponding to a given size.

The kmem\_cache\_init( ) and kmem\_cache\_sizes\_init( ) functions are invoked during system initialization to set up the general caches.

Specific caches are created by the  $k$ mem\_cache\_create( ) function. Depending on the parameters, the fu determines the best way to handle the new cache (for instance, whether to include the slab descriptor inside or ou slab). It then creates a new cache descriptor for the new cache and inserts the descriptor in the cache\_cache

cache. cache.

It is also possible to destroy a cache by invoking kmem\_cache\_destroy( ). This function is mostly useful to modules  $\frac{1}{2}$ destroy all slabs before destroying the cache itself. The kmem\_cache\_shrink( ) function destroys all the cache descriptor is used to prevent kmem\_cache\_shrink( ) from shrinking a cache while another kernel attempts to allocate a new slab for it. that create their own caches when loaded and destroy them when unloaded. To avoid wasting memory space, the cache by invoking kmem\_slab\_destroy() iteratively (see the later section Section 7.2.7). The growin

number of free objects and the number of allocated objects in each cache. The names of all general and specific caches can be obtained at runtime by reading /proc/slabinfo; this file also s

## 7.2.5 Interfacing the Slab Allocator with the Buddy System  $\alpha$  trademark claim, the designations have been printed in caps of  $\alpha$

When the slab allocator creates new slabs, it relies on the buddy system algorithm to obtain a group of free conti frames. For this purpose, it invokes the kmem\_getpages( ) function:

```
resid the errors of the subset of the understand from from the information \frac{1}{2}void * kmem_getpages(kmem_cache_t *cachep, unsigned long flags)<br>'
{ 
     void *addr; 
    flags | = cachep->gfpflags;
    addr = (void*) _ _get_free_pages(flags, cachep->gfporder);
     return addr; 
}
```
The parameters have the following meaning:

cachep

Points to the cache descriptor of the cache that needs additional page frames (the number of required page determined by the order in the cachep->gfporder field)

### flags

Specifies how the page frame is requested (see Section  $7.1.5$  earlier in this chapter). This set of flags is  $\epsilon$ with the specific cache allocation flags stored in the  $\leq$  fpflags of the cache descriptor.

In the reverse operation, page frames assigned to a slab allocator can be released (see Section 7.2.7 later in this c invoking the kmem\_freepages( ) function:

```
void kmem freepages(kmem cache t *cachep, void *addr)
{ 
    unsigned long i = (1 << cachep->gfporder);
    struct page *page = & mem map[ pa(addr) >> PAGE SHIFT];
    while (i--) {
         PageClearSlab(page); 
         page++; 
 } 
     free_pages((unsigned long) addr, cachep->gfporder); 
}
```
The function releases the page frames, starting from the one having the linear address  $\text{addr}$ , that had been alloc slab of the cache identified by cachep.

## **7.2.6 Allocating a Slab to a Cache**

A newly created cache does not contain slab and therefore does not contain any free objects. New slabs are assig cache only when both of the following are true:

- A request has been issued to allocate a new object.
- The cache does not include free object.

Under these circumstances, the slab allocator assigns a new slab to the cache by invoking kmem\_cache\_grow kmem\_cache\_slabmgmt() to get a new slab descriptor, either in the first page frame of the slab or in the cache of order 0 pointed to by cache\_sizes. Next, it calls kmem\_cache\_init\_objs( ), which applies  $\overline{\text{const}}$  constructor method (if defined) to all the objects contained in the new slab. function calls kmem\_ getpages( ) to obtain a group of page frames from the buddy system; it then calls

Then, kmem\_cache\_ grow() scans all page descriptors of the page frames assigned to the new slab, and  $\ln$ next and prev subfields of the list fields in the page descriptors with the addresses of, respectively, the cacheer descriptor and the slab descriptor. This works correctly because the list field is used by functions of the buddy when the page frame is free, while page frames handled by the slab allocator functions are not free as far as the b is concerned. Therefore, the buddy system is not confused by this specialized use of the page frame descriptor. T also sets the PG\_slab flag of the page frames.

The function then adds the slab descriptor \*slabp at the end of the fully free slab list of the cache descriptor \*

list add tail(&slabp->list, &cachep->slabs free);

# **7.2.7 Releasing a Slab from a Cache**

As stated previously, the slab allocator never releases the page frames of an empty slab on its own. In fact, a slab only if both of the following conditions are true:

- The buddy system is unable to satisfy a new request for a group of page frames (a zone is low on memory).
- The slab is empty—all the objects included in it are unused.

When the kernel looks for additional free page frames, it calls  $try_to_free_pages( )$ ; this function, in t  $invokekmem\_cache\_reap($ ), which selects a cache that contains at least one empty slab. The function the the slab from the fully free slab list and destroys it by invoking kmem  $\text{slab}\$  destroy():

```
void kmem_slab_destroy(kmem_cache_t *cachep, slab_t *slabp) 
{ 
     if (cachep->dtor) { 
         int i;
       for (i = 0; i < cachep->num; i++) {
            void* objp = & slabp->s_mem[cachep->objsize*i];
             (cachep->dtor)(objp, cachep, 0);
 }
     }
     kmem_freepages(cachep, slabp->s_mem - slabp->colouroff);
     if (OFF_SLAB(cachep))
        kmem cache free(cachep->slabp cache, slabp);
}
```
The function checks whether the cache has a destructor method for its objects (the  $\text{dtor}$  field is not NULL), in which case its interval case its interval case its interval case its interval case it is not it in the cas applies the destructor to all the objects in the slab; the  $\circ$ bjp local variable keeps track of the currently examined Next, it calls kmem\_freepages  $($ ), which returns all the contiguous page frames used by the slab to the bu Finally, if the slab descriptor is stored outside of the slab (macro OFF\_SLAB returns true, as explained later in t the function releases it from the cache of slab descriptors.

# **7.2.8 Object Descriptor**

Each object has a descriptor of type  $k$ mem\_bufctl\_t. Object descriptors are stored in an array placed after the

corresponding slab descriptor. Thus, like the slab descriptors themselves, the object descriptors of a slab can be s possible ways that are illustrated in Figure 7-5.

## **Figure 7-5. Relationships between slab and object descriptors**

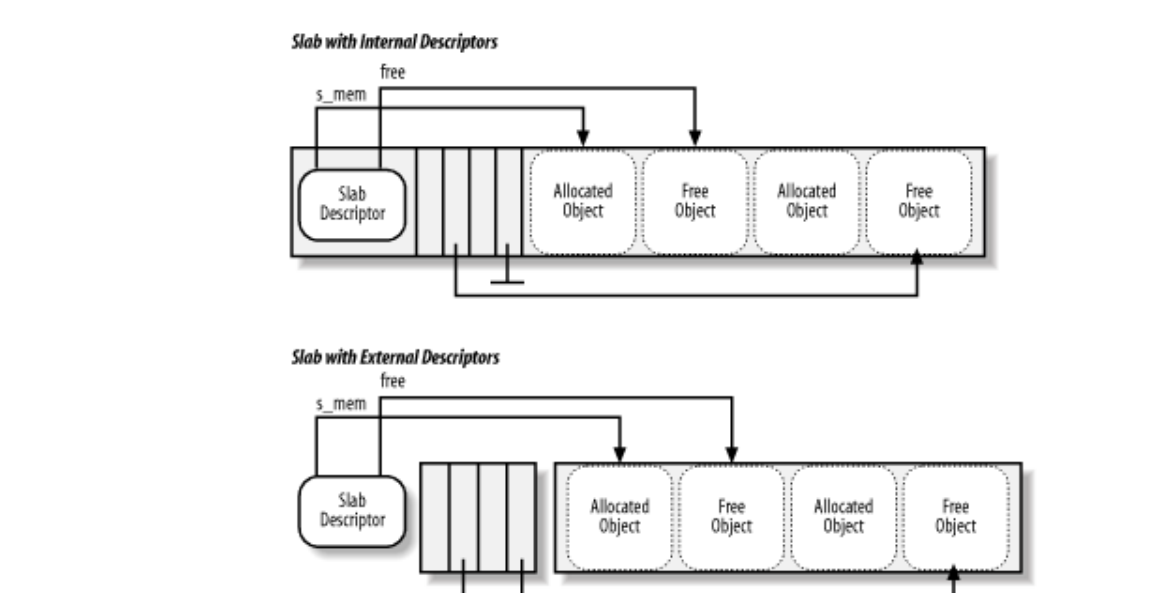

### *External object descriptors*

Stored outside the slab, in one of the general caches pointed to by  $\text{cache}\_\text{sizes}$ . The size of the memory and thus the particular general cache used to store object descriptors, depends on the number of objects in slab (num field of the cache descriptor).

## *Internal object descriptors*

Stored inside the slab, right after the objects they describe.

The first object descriptor in the array describes the first object in the slab, and so on. An object descriptor is sim unsigned integer, which is meaningful only when the object is free. It contains the index of the next free object in thus implementing a simple list of free objects inside the slab. The object descriptor of the last element in the free is marked by the conventional value BUFCTL\_END (0xffffffff).

## **7.2.9 Aligning Objects in Memory**

The objects managed by the slab allocator are *aligned* in memory—that is, they are stored in memory cells whose physical addresses are multiples of a given constant, which is usually a power of 2. This constant is called the  $a\bar{b}$ *factor*.

The largest alignment factor allowed by the slab allocator is 4,096—the page frame size. This means that objects aligned by referring to either their physical addresses or their linear addresses. In both cases, only the 12 least sigof the address may be altered by the alignment.

Usually, microcomputers access memory cells more quickly if their physical addresses are aligned with respect  $t$ size (that is, to the width of the internal memory bus of the computer). Thus, by default, the kmem\_cache\_cr function aligns objects according to the word size specified by the BYTES PER WORD macro. For Intel Pentium processors, the macro yields the value 4 because the word is 32 bits long.

When creating a new slab cache, it's possible to specify that the objects included in it be aligned in the first-level cache. To achieve this, set the SLAB\_HWCACHE\_ALIGN cache descriptor flag. The kmem\_cache\_creat $\epsilon$ function handles the request as follows:

- If the object's size is greater than half of a cache line, it is aligned in RAM to a multiple of L1\_CACHE\_BYTES—that is, at the beginning of the line.
- Otherwise, the object size is rounded up to a factor of  $L1_CACHE_BYTES$ ; this ensures that an object span across two cache lines.

Clearly, what the slab allocator is doing here is trading memory space for access time; it gets better cache perform artificially increasing the object size, thus [causin](http:// )g additional internal fragmentation.

## $\mathcal{L}$  Handbook, the Nutshell Handbook logo, and the O'Reilly logo are registered trademarks of O'Reilly logo, and the O'Reilly logo are registered trademarks of O'Reilly logo are registered trademarks of O'Reilly logo **7.2.10 Slab Coloring**

We know from Chapter 2 that the same hardware cache line maps many different blocks of RAM. In this chapter also seen that objects of the same size tend to be stored at the same offset within a cache. Objects that have the so within different slabs will, with a relatively high probability, end up mapped in the same cache line. The cache h might therefore waste memory cycles transferring two objects from the same cache line back and forth to differe locations, while other cache lines go underutilized. The slab allocator tries to reduce this unpleasant cache behav policy called *slab coloring*: different arbitrary values called *colors* are assigned to the slabs.

Before examining slab coloring, we have to look at the layout of objects in the cache. Let's consider a cache who are aligned in RAM. This means that the object address must be a multiple of a given positive value, say *aln*. Ev alignment constraint into account, there are many possible ways to place objects inside the slab. The choices dep decisions made for the following variables:

*num*

Number of objects that can be stored in a slab (its value is in the num field of the cache descriptor).

*osize*

Object size, including the alignment bytes.

*dsize*

Slab descriptor size plus all object descriptors size. Its value is equal to  $\theta$  if the slab and object descriptors outside of the slab.

## *free*

Number of unused bytes (bytes not assigned to any object) inside the slab.

The total length in bytes of a slab can then be expressed as:

*slablength* = (*num* x *osize*) + *dsize* + *free*

*free* is always smaller than *osize*, since otherwise, it would be possible to place additional objects inside the slab. *free* could be greater than *aln*.

The slab allocator takes advantage of the *free* unused bytes to color the slab. The term "color" is used simply to s slabs and allow the memory allocator to spread objects out among different linear addresses. In this way, the kern the best possible performance from the microprocessor's hardware cache.

Slabs having different colors store the first object of the slab in different memory locations, while satisfying the  $\alpha$ constraint. The number of available colors is *. The first color is denoted as 0 and the last one (whose* the colour field of the cache descriptor) is denoted as *free/aln*.

If a slab is colored with color *col*, the offset of the first object (with respect to the slab initial address) is equal to *aln+dsize* bytes; this value is stored in the colour\_off field of the cache descriptor. Figure 7-6 illustrates ho placement of objects inside the slab depends on the slab color. Coloring essentially leads to moving some of the the slab from the end to the beginning.

## **Figure 7-6. Slab with color col and alignment aln**

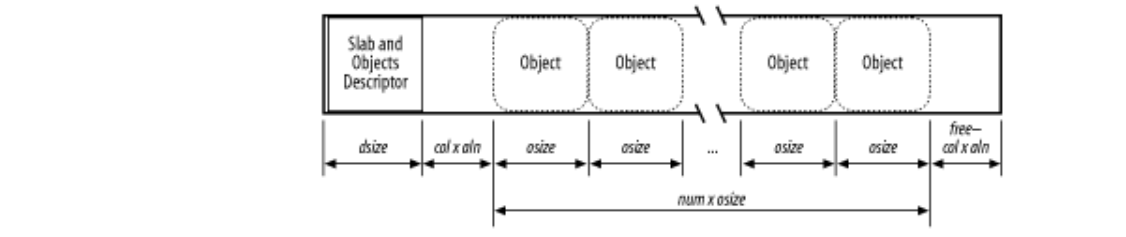

Coloring works only when free is large enough. Clearly, if no alignment is required for the objects or if the numl bytes inside the slab is smaller than the required alignment ( $free < aln$ ), the only possible slab coloring is the one color 0—the one that assigns a zero offset to the first object.

The various colors are distributed equally among slabs of a given object type by storing the current color in a fiel cache descriptor called colour\_next. The kmem\_cache\_ grow( ) function assigns the color specified colour\_next to a new slab and then increments the value of this field. After reaching colour, it wraps are 0. In this way, each slab is created with a different color from the previous one, up to the maximum available col

## **7.2.11 Local Array of Objects in Multiprocessor Systems**

The Linux 2.4 implementation of the slab allocator for multiprocessor systems differs from that of the original  $S_1$ . reduce spin lock contention among the processors, each cache of the slab allocator includes a small array of poin objects for each CPU in the system. Most of allocations and releases of slab objects affect the local array only; the structures get involved only when the local array underflows or overflows.

The cache descriptor includes a cpudata array of pointers to cpucache\_t data structures, one element for each the system. The cpucache\_t data structure represents the descriptor of the local array of objects and includes following fields:

#### avail

The number of available objects in the local array. It also acts as the index of the first free slot in the array.

## limit

The size of the local array—that is, the maximum number of objects in the local array.

Notice that the local array descriptor does not include the address of the array itself; in fact, it is placed right after descriptor. Of course, the array stores the pointers to the freed objects, not the object themselves, which are always inside the slabs of the cache. Nevertheless, the default size of the array depends on the size of the objects stored in cache: the array size for small objects (up to 255 bytes) is 252 elements, the size for medium-size objects (between 1,023 bytes) is 124 elements, and the size for large objects (greater than 1,023 bytes) is 60 elements. Anyway, th administrator can tune the size of the arrays for each cache by writing into the */proc/slabinfo* file.

## **7.2.12 Allocating an Object in a Cache**

New objects may be obtained by invoking the kmem\_cache\_alloc( ) function. The parameter cachep  $\uparrow$ cache descriptor from which the new free object must be obtained, while the parameter  $flag$  represents the flag passed to the buddy system allocator functions, should all slabs of the cache be full.

The function differs for uniprocessor systems and multiprocessor ones because in the latter case, it must also cop local array of freed objects. Let's discuss these two cases separately.

## **7.2.12.1 The uniprocessor case**

kmem\_cache\_alloc() first disables the local interrupts; it then looks for a slab that includes a free objection-

```
void * objp;
\frac{1}{2} \frac{1}{2} \frac{1}{2} \frac{1}{2} \frac{1}{2} \frac{1}{2} \frac{1}{2} \frac{1}{2} \frac{1}{2} \frac{1}{2} \frac{1}{2} \frac{1}{2} \frac{1}{2} \frac{1}{2} \frac{1}{2} \frac{1}{2} \frac{1}{2} \frac{1}{2} \frac{1}{2} \frac{1}{2} \frac{1}{2} \frac{1}{2} 10cai_iiq_save(save_iiags);<br>entry = cachep->slabs_partial.next;
if (entry == & cachep->slabs_partial) {
free.next;
if (entry == & cachep->slabs_free)
list_del(entry); which is an analyzed trademarks of O'Reilly logo are registered trademarks of O'Reilly logo are registered trademarks of O'Reilly logo are registered trademarks of O'Reilly and Disk and Disk and Disk and D
list_add(entry, & cachep->slab_partials);
are claimed as trademarks. Where the those designations appear in this book, and O'Reilly \mathcal{A}slabp = list_entry(entry, slab_t, list);
slab_t * slabp;
local irg save(save flags);
            goto alloc_new_slab;
}
```
free object. If the list is empty (the list head points to itself), the function moves the first slab descriptor in the slabs\_free list into slabs\_partial. If even slabs\_free is empty, the function allocates a new slab by invoking kmem\_cache\_grow(), and then the whole procedure is repeated. The function looks into the  $s$ labs\_partial doubly linked list, which links the descriptors of the slab that has at least one one one in that  $s$ 

After obtaining a slab with a free object, the function increments the counter containing the number of objects currently allocated in the slab:

```
slabp->inuse++;
```
It then loads the objp local variable with the address of the first free object inside the slab:

```
objp = & slabp->s mem[slabp->free * cachep->objsize];
```
The kmem\_cache\_alloc( ) function then updates the slabp->free field of the slab descriptor to poin free object:

```
slabp->free = ((kmem_bufctl_*)(slabp+1))[slabp->free]; 
if (slabp->free == BUFCTL END) {
    list del(&slabp->list);
     list_add(&slabp->list, &cachep->slabs_full);
}
```
Recall that the object descriptor of a free object stores either the index of another free object in the slab, or it stores BUFCTL\_END if the free object is the last one. The array of object descriptors is placed right after the slab desc address is computed as (slabp+1).

The function terminates by re-enabling the local interrupts and returning the address of the new object:

```
local_irq_restore(save_flags);
return objp;
```
## **7.2.12.2 The multiprocessor case**

kmem cache  $\alpha$ lloc( ) first disables the local interrupts; it then looks for a free object in the cache's local associated with the running CPU:

```
void * objp;
cpucache_t * cc;
local irq save(save flags);
cc = cachep->cpudata[smp_processor_id( )];
if (cc->avail)
     objp = ((void *)(cc+1))[--cc->avail];
else {
```

```
objp = kmem_cache_alloc_batch(cachep, flags);
goto alloc_new_slab;
local_irq_restore(save_flags);
    if (!objp)
} 
return objp;
```
The  $\infty$  local variable contains the address of the local array descriptor; thus,  $(\infty + 1)$  yields the address of the 1 array element. If the avail field of the local array descriptor is positive, the function loads the address of the  $\alpha$ ) to repopulate the local array. object into the  $\phi$  bjp local variable and decrements the counter. Otherwise, it invokes kmem\_cache\_alloc<sub>l</sub>

The kmem\_cache\_alloc\_batch( ) function gets the cache spin lock and then allocates a predefined num objects from the cache and inserts them into the local array:

```
cc = cachep->cpudata[smp_processor_id( )];
spin_lock(&cachep->spinlock);
while (count--) \{count = cachep->batchcount;
    entry = cachep->slabs_partial.next;
    if (entry == &cachep->slabs_partial) {
       entry = cachep->slabs free.next;
        if (entry == slabs_free)
            break;
        list_del(entry);
        list_add(entry, &cachep->slabs_partial);
    }
    slabp = list_entry(entry, slab_t, list);
    slabp->inuse++;
    objp = & slabp->s_mem[slabp->free * cachep->objsize];
    slabp->free = ((kmem_bufctl_*)(((slab_t *)slabp)+1))[slabp->free]; 
    if (slabp->free == BUFCTL_END) {
       list del(&slabp->list);
        list_add(&slabp->list, &cachep->slabs_full);
    } 
    ((void *)(cc+1))[cc->avail++] = objp;} 
spin_unlock(&cachep->spinlock);
if (cc->avail)
   return ((void *)(cc+1))[-cc->avail];return NULL;
```
The number of pre-allocated objects is stored in the batchcount field of the cache descriptor; by default, it is local array size, but the system administrator can modify it by writing into the */proc/slabinfo* file. The code that g objects from the slabs is identical to that of the uniprocessor case, so we won't discuss it further.

The kmem\_cache\_alloc\_batch() function returns NULL if the cache does not have free objects. In this kmem\_cache\_alloc() invokes kmem\_cache\_grow() and then repeats the whole procedure, (as in uniprocessor case).

## **7.2.13 Releasing an Object from a Cache**

The kmem\_cache\_free( ) function releases an object previously obtained by the slab allocator. Its parameters are are all  $\epsilon$ cachep (the address of the cache descriptor) and objp (the address of the object to be released). As with kmem\_cache\_alloc( ), we discuss the uniprocessor case separately from the multiprocessor case.

## **7.2.13.1 The uniprocessor case**

The function starts by disabling the local interrupts and then determines the address of the descriptor of the slab containing the object. It uses the list. prev subfield of the descriptor of the page frame storing the object:

```
P =unsigned int objnr;
O'Reilly & Associates books may be purchased for educational, business, or sales promotional use. Online
slabp = (slab_t *) mem_map[_ _pa(objp) >> PAGE_SHIFT].list.prev;
slab_t * slabp;
local irg save(save flags);
```
Then the function computes the index of the object inside its slab, derives the address of its object descriptor, and object to the head of the slab's list of free objects:

between the images of the American West and the topical  $\mathcal{L}$ 

```
objnr = (objp - slabp->s_mem) / cachep->objsize;
((\text{kmem\_bufctl_t *})(\text{slabp+1}))[\text{objnr}] = \text{slabp-}free;
\frac{1}{\text{slabp}-\text{free}} = objnr;
```
Finally, the function checks whether the slab has to be moved to another list:

```
if (--slabp->inuse == 0) { /* slab is now fully free */
list_del(&slabp->list);
    list_add(&slabp->list, &cachep->slabs_free);
} else if (slabp->inuse+1 == cachep->num) { /* slab was full */ list_del(&slabp->list);
     list_add(&slabp->list, &cachep->slabs_partial);
}
local_irq_restore(save_flags);
return;
```
## **7.2.13.2 The multiprocessor case**

The function starts by disabling the local interrupts; then it checks whether there is a free slot in the local array of pointers:

```
cpucache_t * cc;
local_irq_save(save_flags);
cc = cachep->cpudata[smp_processor_id( )];
if (cc->avail == cc->limit) {
     cc->avail -= cachep->batchcount;
    free_block(cachep, \&( (void *)(cc+1))[cc->avail], cachep->batchcount
} 
((void *)(cc+1))[cc->avail++] = objpi;local_irq_restore(save_flags);
return;
```
If there is at least one free slot in the local array, the function just sets it to the address of the object being freed. the function invokes free\_block() to release a bunch of cachep->batchcount objects to the slab a cache.

The free\_block (cachep, objpp, len) function acquires the cache spin lock and then releases len ob from the local array entry at address objpp:

```
spin_lock(&cachep->spinlock);
for ( ; len > 0; len --, objpp++) {
    slab_t * slab = (slab_t *) mem_map[ pa(*objpp) >> PAGE_SHIFT].liunsigned int objnr = (*objpp - slabp->s_mem) / cachep->objsize;
    ((\text{kmem\_bufctl_t *})(\text{slabp+1}))[\text{objnr}] = \text{slabp->free}; slabp->free = objnr;
    if (-\text{-slabp}-\text{-inuse} == 0) \{ /* slab is now fully free */
          list_del(&slabp->list);
```

```
list_add(&slabp->list, &cachep->slabs_free);
list_del(&slabp->list);
Published by O'Reilly & Associates, Inc., 1005 Gravenstein Highway North, Sebastopol, CA95472.
\sigmain_unlock(&cachep->spinlock);
   } else if (slabp->inuse+1 == cachep->num) { /* slab was full */ list_add(&slabp->list, &cachep->slabs_partial);
    }
}
```
The code that releases the objects to the slabs is identical to that of the uniprocessor case, so we don't discuss it f

## $\nabla$  2.14 Goneral Burnese Objects & Associates, Inc. Many of the designations used by manufacturers and sellers to distinguish their products **7.2.14 General Purpose Objects**

are claimed as trademarks. Where those designations appear in this book, and O'Reilly & Associates, Inc. was As stated earlier in Section 7.1.7, infrequent requests for memory areas are handled through a group of general contains the section of the second containing the second contains the second contains the second contains the objects have geometrically distributed sizes ranging from a minimum of 32 to a maximum of 131,072 bytes.

Objects of this type are obtained by invoking the kmalloc( ) function:

```
r\alphadity for errors or one damages resulting from the use of the use of the use of the use of the use of the use of the use of the use of the use of the use of the use of the use of the use of the use of the use of the u
void * kmalloc(size_t size, int flags)<br>'
{ 
      cache_sizes_t *csizep = cache_sizes; 
      kmem_cache_t * cachep;
      for (; csizep->cs_size; csizep++) { 
             if (size > csizep->cs_size) 
                   continue;
            if (flags & -GFP_DMA)cachep = csizep\rightarrow cs dmacahep;
            else
                   cachep = csizep->cs_cachep;
           return _ _ _kmem_cache_alloc(cachep, flags);
      } 
      return NULL; 
}
```
The function uses the cache\_sizes table to locate the nearest power-of-2 size to the requested size. It then c kmem\_cache\_alloc( ) to allocate the object, passing to it either the cache descriptor for the page frames ISA DMA or the cache descriptor for the "normal" page frames, depending on whether the caller specified the \_ GFP DMA flag. $[3]$ 

[3] Actually, for more efficiency, the code of kmem\_cache\_alloc( ) is copied inside the body of kmalloc ( \_kmem\_cache alloc( ) function, which implements kmem\_cache\_alloc( ), is declared inline.

Objects obtained by invoking kmalloc() can be released by calling  $kfree($  :

```
void kfree(const void *objp) 
{ 
     kmem_cache_t * c;
     unsigned long flags;
     if (!objp)
         return;
     local_irq_save(flags);
    c = (kmem\_cache_t * ) mem\_map[ \_pa(objp) >> PAGE\_SHIFT].list.next; _ _kmem_cache_free(c, (void *) objp);
     local_irq_restore(flags); 
}
```
The proper cache descriptor is identified by reading the  $list.next$  subfield of the descriptor of the first page containing the memory area. The memory area is released by invoking kmem\_cache\_free()  $[4]$ 

```
[4] As for kmalloc( ), the code of kmem_cache_free( ) is copied inside kfree( ). _ _kmem_cacle
), which implements kmem_cache_free( ), is declared inline.
```
# **7.3 Noncontiguous Memory Area Management**

We already know that it is preferable to map memory areas into sets of contiguous page frames, thus making memory areas are infrequent, it makes sense to consider an allocation schema based on noncontiguous page frames accessed through contiguous linear addresses. The main advantage of this schema is to avoid external fragmentation, while the disadvantage is that it is necessary to fiddle with the kernel Page Tables. Clearly, the siz ways — for instance, to allocate data structures for active swap areas (see Section 16.2.3), to allocate space for a may of the meaning, is answered and sellerates for deniversing and close <u>because reality</u>, to different epidement products of the meaning module (see Appendix B), or to allocate buffers to some I/O drivers. are corrected as trademarks. Where the second interest  $\alpha$  and  $\alpha$  and  $\alpha$  and  $\alpha$ better use of the cache and achieving lower average memory access times. Nevertheless, if the requests for of a noncontiguous memory area must be a multiple of 4,096. Linux uses noncontiguous memory areas in several

## aware of a trademark claim, the designations have been printed in caps or initial caps. The association between the images of the American West and the topic of Linux is a trademark of O'Reilly & Associates, Inc. **7.3.1 Linear Addresses of Noncontiguous Memory Areas**

To find a free range of linear addresses, we can look in the area starting from PAGE\_OFFSET (usually  $0xc0000000$ , the beginning of the fourth gigabyte). Figure 7-7 shows how the fourth gigabyte linear addresse are used:

- The beginning of the area includes the linear addresses that map the first 896 MB of RAM (see Section 2.5.4); the linear address that corresponds to the end of the directly mapped physical memory is stored in the high\_memory variable.
- The end of the area contains the fix-mapped linear addresses (see Section 2.5.6).
- Starting from PKMAP\_BASE ( $0xfe000000$ ), we find the linear addresses used for the persistent kernel mapping of high-memory page frames (see Section 7.1.6 earlier in this chapter).
- The remaining linear addresses can be used for noncontiguous memory areas. A safety interval of size 8 MB (macro VMALLOC\_OFFSET) is inserted between the end of the physical memory mapping and the first memory area; its purpose is to "capture" out-of-bounds memory accesses. For the same reason, additional safety intervals of size 4 KB are inserted to separate noncontiguous memory areas.

## **Figure 7-7. The linear address interval starting from PAGE\_OFFSET**

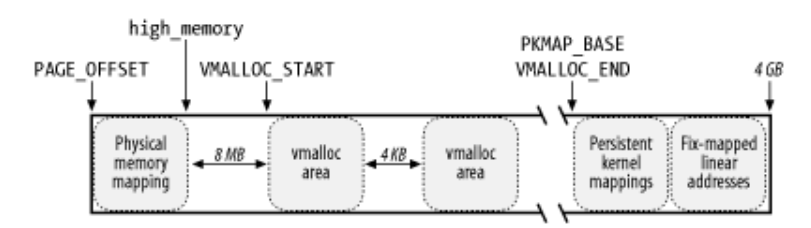

The VMALLOC\_START macro defines the starting address of the linear space reserved for noncontiguous memory areas, while VMALLOC\_END defines its ending address.

# **7.3.2 Descriptors of Noncontiguous Memory Areas**

Each noncontiguous memory area is associated with a descriptor of type structvm struct:

```
struct vm_struct { 
     unsigned long flags; 
     void * addr; 
     unsigned long size; 
     struct vm_struct * next; 
};
```
These descriptors are inserted in a simple list by means of the next field; the address of the first element of the  $\frac{1}{2}$ read/write spin lock. The addr field contains the linear address of the first memory cell of the area; the  $size$ Published by O'Reilly  $\mathcal{L}$  associates, Inc., 1005 Gravenstein Highway North, Sebastopol, CA95472. list is stored in the vmlist variable. Accesses to this list are protected by means of the vmlist\_lock field contains the size of the area plus 4,096 (which is the size of the previously mentioned inter-area safety interval).

The get\_vm\_area( ) function creates new descriptors of type struct vm\_struct; its parameter siz specifies the size of the new memory area. The function is essentially equivalent to the following:

```
\{{\tt unsigned} long addr; and sellers to distinguish the distinguish their products to distinguish the selection of {\tt v}struct vm_struct **p, *tmp, *area;
area = (struct vm_struct *) kmalloc(sizeof(*area), GFP_KERNEL);
\inf (!area) \limsupsize += PAGE_SIZE;
addr = VMALLOC_START;
write_lock(&vmlist_lock);
struct vm_struct * get_vm_area(unsigned long size, unsigned long flags) 
{ 
       return NULL; 
   for (p = \&vmlist; (tmp = *p); p = \&tmp->next) {
        if (size + addr <= (unsigned long) tmp->addr) {
         area->flags = flags;
         area->addr = (void * ) addri area->size = size; 
         area->next = *p;
         *<i>p</i> = area; write_unlock(&vmlist_lock);
          return area; 
       }
       addr = tmp->size + (unsigned long) tmp->addr; 
       if (addr + size > VMALLOC_END) {
          write_unlock(&vmlist_lock);
          kfree(area); 
          return NULL; 
 } 
    } 
}
```
The function first calls  $k$ malloc() to obtain a memory area for the new descriptor. It then scans the list of descriptors of type struct vm\_struct looking for an available range of linear addresses that includes at least  $\frac{1}{2}$  is  $\frac{1}{2}$  addresses. If such an interval exists, the function initializes the fields of the descriptor and terminates by returning the initial address of the noncontiguous memory area. Otherwise, when  $\text{addr} + \text{size}$ exceeds VMALLOC\_END, get\_vm\_area( ) releases the descriptor and returns NULL.

## **7.3.3 Allocating a Noncontiguous Memory Area**

The vmalloc() function allocates a noncontiguous memory area to the kernel. The parameter  $size$  denotes the size of the requested area. If the function is able to satisfy the request, it then returns the initial linear address of the new area; otherwise, it returns a NULL pointer:

```
void * vmalloc(unsigned long size) 
{ 
     void * addr; 
     struct vm_struct *area; 
    size = (size + PAGE SIZE - 1) & PAGE MASK;
     area = get_vm_area(size, VM_ALLOC); 
     if (!area)
```

```
recum NODD,<br>addr = area->addr;
if (vmalloc_area_pages((unsigned long) addr, size,
vfree(addr); 1005 Gravenstein Highway North, Sebastopol, CA95472.
\mathcal{C}(http:// ). For more intervals (http:// ). For more institution, contact our corporate/institution, contact our corporate \alpha\mathcal{S} return NULL; 
                           GFP_KERNEL|_ _GFP_HIGHMEM, 0x63)) { 
        return NULL; 
    }
```
The function starts by rounding up the value of the  $size$  parameter to a multiple of 4,096 (the page frame size). Then vmalloc() invokes get\_vm\_area(), which creates a new descriptor and returns the linear addresses assigned to the memory area. The flags field of the descriptor is initialized with the VM\_ALLOC flag, which means that the linear address range is going to be used for a noncontiguous memory allocation (we'll see in Chapter 13 that vm\_struct descriptors are also used to remap memory on hardware devices). Then the terminates by returning the initial linear address of the poncontinuous memory area. terminates by returning the initial linear address of the noncontiguous memory area. vmalloc( ) function invokes vmalloc\_area\_pages( ) to request noncontiguous page frames and

The vmalloc\_area\_pages() function uses four parameters:

#### address

}

The initial linear address of the area.

#### size

The size of the area.

#### gfp\_mask

The allocation flags passed to the buddy system allocator function. It is always set to GFP\_KERNEL|\_ GFP HIGHMEM.

## prot

The protection bits of the allocated page frames. It is always set to  $0 \times 63$ , which corresponds to Present, Accessed, Read/Write, and Dirty.

The function starts by assigning the linear address of the end of the area to the end local variable:

end = address + size;

The function then uses the pgd\_offset\_k macro to derive the entry in the master kernel Page Global Directory related to the initial linear address of the area; it then acquires the kernel Page Table spin lock:

```
dir = pqd offset k(address);
spin_lock(&init_mm.page_table_lock);
```
The function then executes the following cycle:

```
while (address < end) { 
     pmd_t *pmd = pmd_alloc(&init_mm, dir, address); 
    ret = -ENOMEM; if (!pmd) 
         break; 
     if (alloc_area_pmd(pmd, address, end - address, gfp_mask, prot)) 
         break; 
    address = (address + PGDIR SIZE) & PGDIR MASK;
    dir++;ret = 0;
```

```
}<br>spin_unlock(&init_mm.page_table_lock);
return ret;
}
```
In each cycle, it first invokes  $pmd\_alloc()$  to create a Page Middle Directory for the new area and writes it allocate all the Page Tables associated with the new Page Middle Directory. It adds the constant  $2^{22}$ —the size of the range of linear addresses spanned by a single Page Middle Directory—to the current value of address, and it increases the pointer  $\text{dir}$  to the Page Global Directory. physical address in the right entry of the kernel Page Global Directory. It then calls alloc\_area\_pmd() to

The cycle is repeated until all Page Table entries referring to the noncontiguous memory area are set up.

The alloc\_area\_pmd() function executes a similar cycle for all the Page Tables that a Page Middle Directory points to:

```
between the images of the American West and the topic of Linux is a trademark of O'Reilly & Associates, Inc.
pte_t * pte = pte_alloc(&init_mm, pmd, address);
if (!pte)
while (address < end) { 
        return -ENOMEM; 
    if (alloc_area_pte(pte, address, end - address)) 
        return -ENOMEM; 
    address = (address + PMD_SIZE) & PMD_MASK; 
    pmd++; 
}
```
The pte\_alloc( ) function (see <u>Section 2.5.2</u>) allocates a new Page Table and updates the corresponding entry in the Page Middle Directory. Next, alloc\_area\_pte() allocates all the page frames corresponding to the entries in the Page Table. The value of  $address$  is increased by  $2^{22}$ —the size of the linear address interval spanned by a single Page Table—and the cycle is repeated.

The main cycle of alloc\_area\_pte( ) is:

```
while (address < end) { 
     unsigned long page; 
     spin_unlock(&init_mm.page_table_lock);
    page_alloc(gfp_mask);
     spin_lock(&init_mm.page_table_lock);
     if (!page) 
         return -ENOMEM; 
     set_pte(pte, mk_pte(page, prot)); 
     address += PAGE_SIZE; 
     pte++; 
}
```
Each page frame is allocated through  $page\_alloc($ ). The physical address of the new page frame is written into the Page Table by the set\_pte and mk\_pte macros. The cycle is repeated after adding the constant 4,096 (the length of a page frame) to address.

Notice that the Page Tables of the current process are not touched by vmalloc\_area\_pages(). Therefore, when a process in Kernel Mode accesses the noncontiguous memory area, a Page Fault occurs, since the entries i the process's Page Tables corresponding to the area are null. However, the Page Fault handler checks the faulty linear address against the master kernel Page Tables (which are init\_mm.pgd Page Global Directory and its child Page Tables; see Section 2.5.5). Once the handler discovers that a master kernel Page Table includes a nonnull entry for the address, it copies its value into the corresponding process's Page Table entry and resumes norm execution of the process. This mechanism is described in Section 8.4.

## **7.3.4 Releasing a Noncontiguous Memory Area**

The v $f$ ree( ) function releases noncontiguous memory areas. Its parameter addr contains the initial linear area descriptor associated with the area to be released: address of the area to be released.  $vfree( )$  first scans the list pointed to by vmlist to find the address of t

```
write_lock(&vmlist_lock);
if (tmp->addr == addr) {
*p = tmp -next;
vmfree_area_pages((unsigned long)(tmp->addr), tmp->size);
kfree(tmp);
{\tt return:}are claimed as trademarks. Where the those designations appear in this book, and O'Reilly \mathcal{A}\mathcal{A}write_unlock(&vmlist_lock);
printk("Trying to vfree( ) nonexistent vm area (%p)\n", addr);<br>
for (p = \&vmlist ; (tmp = *p) ; p = \&tmp->next) {
     write_unlock(&vmlist_lock);
     return; 
   } 
}
```
The size field of the descriptor specifies the size of the area to be released. The area itself is released by invoking vmfree\_area\_pages(), while the descriptor is released by invoking kfree().

The vmfree\_area\_pages() function takes two parameters: the initial linear address and the size of the area. It executes the following cycle to reverse the actions performed by  $v$ malloc\_area\_pages( ):

```
dir = pgd_offset_k(address);
while (address < end) { 
     free_area_pmd(dir, address, end - address); 
     address = (address + PGDIR_SIZE) & PGDIR_MASK; 
     dir++; 
} 
In turn, free_area_pmd( ) reverses the actions of alloc_area_pmd( ) in the cycle:
while (address < end) { 
    free area pte(pmd, address, end - address);
     address = (address + PMD_SIZE) & PMD_MASK; 
     pmd++; 
} 
Again, free_area_pte( ) reverses the activity of alloc_area_pte( ) in the cycle:
while (address < end) { 
     pte_t page = *pte; 
     pte_clear(pte); 
     address += PAGE_SIZE; 
     pte++; 
     if (pte_none(page)) 
         continue; 
     if (pte_present(page)) { 
          _ _free_page(pte_page(page)); 
          continue; 
     } 
     printk("Whee... Swapped out page in kernel page table\n"); 
}
```
Each page frame assigned to the noncontiguous memory area is released by means of the buddy system \_  $_f$ ree\_ page() function. The corresponding entry in the Page Table is set to 0 by the pte\_clear macro.

As for vmalloc( ), the kernel modifies the entries of the master kernel Page Global Directory and its child

Page Tables (see <u>Section 2.5.5</u>), but it leaves unchanged the entries of the process Page Tables mapping the fourth master kernel Page Global Directory. gigabyte. This is fine because the kernel never reclaims Page Middle Directories and Page Tables rooted at the

For instance, suppose that a process in Kernel Mode accessed a noncontiguous memory area that later got Page Global Directory, thanks to the mechanism explained in Section 8.4; they point to the same Page Middle Directories and Page Tables. The vmfr[ee\\_ar](http:// )ea\_pages() function clears only the entries of the Page Tables (without reclaiming the Page Tables themselves). Further accesses of the process to the released will consider such accesses a bug because the master kernel Page Tables do not include valid entries.  $\mathcal{A}$ ssociates, Inc. Many of the designations used by manufacturers and sellers to distinguish the distinguish their products the designations of the designations of the designations of the designations of the designat released. The process's Page Global Directory entries are equal to the corresponding entries of the master kernel noncontiguous memory area will trigger Page Faults because of the null Page Table entries. However, the handler

# **Chapter 8. Process Address Space**

As seen in the previous chapter, a kernel function gets dynamic memory in a fairly straightforward manner by from the buddy system algorithm, kmem\_cache\_alloc( ) or kmalloc( ) to use the slab allocator for specialized or general-purpose objects, and vmalloc( ) to get a noncontiguous memory area. If the request can be satisfied, each of these functions returns a page descriptor address or a linear address identifying the beginning of the allocated dynamic memory area. invoking one of a variety of functions: \_ \_get\_free\_pages( ) or pages\_alloc( ) to get pages

These simple approaches work for two reasons: are claimed as trademarks. Where the those designations appear in this book, and O'Reilly  $\mathbf{A}$ 

- The kernel is the highest-priority component of the operating system. If a kernel function makes a request for dynamic memory, it must have a valid reason to issue that request, and there is no point in  $W_{\text{max}}$  precaution has been taken in the preparation of this book, the publisher and authors assume no authors assume no  $\mu$ trying to defer it.
- The kernel trusts itself. All kernel functions are assumed to be error-free, so the kernel does not need to insert any protection against programming errors.

When allocating memory to User Mode processes, the situation is entirely different:

- Process requests for dynamic memory are considered nonurgent. When a process's executable file is loaded, for instance, it is unlikely that the process will address all the pages of code in the near future. Similarly, when a process invokes malloc( $\cdot$ ) to get additional dynamic memory, it doesn't mean the process will soon access all the additional memory obtained. Thus, as a general rule, the kernel tries to defer allocating dynamic memory to User Mode processes.
- Since user programs cannot be trusted, the kernel must be prepared to catch all addressing errors caused by processes in User Mode.

As this chapter describes, the kernel succeeds in deferring the allocation of dynamic memory to processes by using a new kind of resource. When a User Mode process asks for dynamic memory, it doesn't get additional page frames; instead, it gets the right to use a new range of linear addresses, which become part of its address space. This interval is called a *memory region*.

In the next section, we discuss how the process views dynamic memory. We then describe the basic components of the process address space in Section 8.3. Next, we examine in detail the role played by the Page Fault exception handler in deferring the allocation of page frames to processes and illustrate how the kernel creates and deletes whole process address spaces. Last, we discuss the APIs and system calls related to address space management.

# 8.1 The Process's Address Space

The *address space* of a process consists of all linear addresses that the process is allowed to use. Each process by another. As we shall see later, the kernel may dynamically modify a process address space by adding or removing intervals of linear addresses. sales department: (800) 998-9938 or corporate@oreilly.com. sees a different set of linear addresses; the address used by one process bears no relation to the address used

characterized by an initial linear address, a length, and some access rights. For reasons of efficiency, both the initial address and the length of a memory region must be multiples of 4,096 so that the data identified by each memory region completely fills up the page frames allocated to it. Following are some typical situations in which a process gets new memory regions:  $\mathbf{b}$  images of the American West and the topic of  $\mathbf{b}$  trademark of  $\mathbf{b}$ The kernel represents intervals of linear addresses by means of resources called *memoryregions*, which are

- command. As a result, a fresh address space, thus a set of memory regions, is assigned to the new process (see <u>Section 8.5</u> later in this chapter; also, see Chapter 20). • When the user types a command at the console, the shell process creates a new process to execute the
	- A running process may decide to load an entirely different program. In this case, the process ID remains unchanged but the memory regions used before loading the program are released and a new set of memory regions is assigned to the process (see Section 20.4).
	- A running process may perform a "memory mapping" on a file (or on a portion of it). In such cases, the kernel assigns a new memory region to the process to map the file (see Chapter 15).
	- A process may keep adding data on its User Mode stack until all addresses in the memory region that map the stack have been used. In this case, the kernel may decide to expand the size of that memory region (see Section 8.4 later in this chapter).
	- A process may create an IPC-shared memory region to share data with other cooperating processes. In this case, the kernel assigns a new memory region to the process to implement this construct (see Section 19.3.5).
	- A process may expand its dynamic area (the heap) through a function such as malloc(). As a result, the kernel may decide to expand the size of the memory region assigned to the heap (see Section 8.6 later in this chapter).

Table 8-1 illustrates some of the system calls related to the previously mentioned tasks. With the exception of brk( ), which is discussed at the end of this chapter, the system calls are described in other chapters.

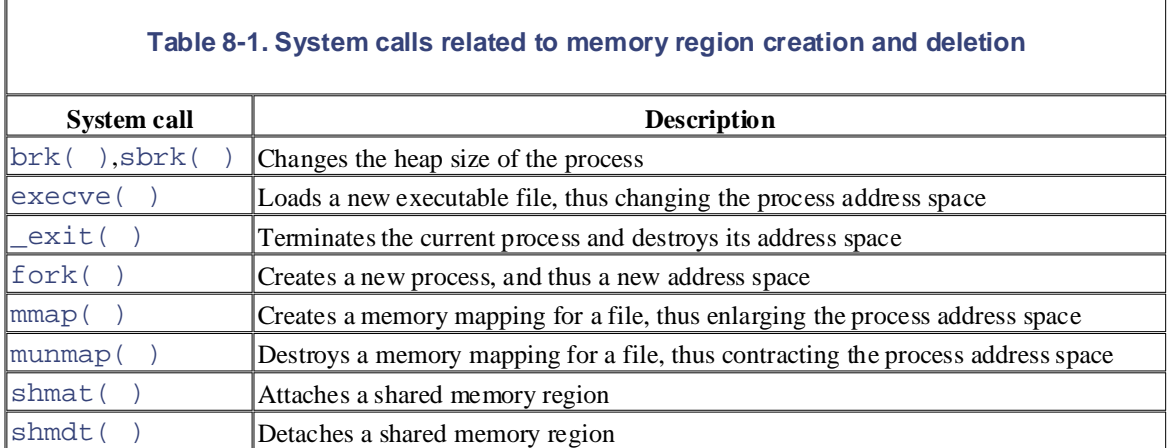

As we shall see in the later section Section 8.4, it is essential for the kernel to identify the memory regions currently owned by a process (the address space of a process) since that allows the Page Fault exception

handler to efficiently distinguish between two types of invalid linear addresses that cause it to be invoked:

- Those caused by programming errors.
- Those caused by a missing page; even though the linear address belongs to the process's address space, the page frame corresponding to that address has yet to be allocated.

O'Reilly & Associates books may be purchased for educational, business, or sales promotional use. Online The latter addresses are not invalid from t[he pro](http:// )cess's point of view; the kernel handles the Page Fault by providing the page frame and letting the process continue.

# **8.2 The Memory Descriptor**

All information related to the process address space is included in a data structure called a *memory descriptor*. memory descriptor are listed in Table 8-2. editions are also available for most titles [\(http://](http:// ) ). For more information, contact our corporate/institutional This structure of type mm\_struct is referenced by the mm field of the process descriptor. The fields of a

⅂

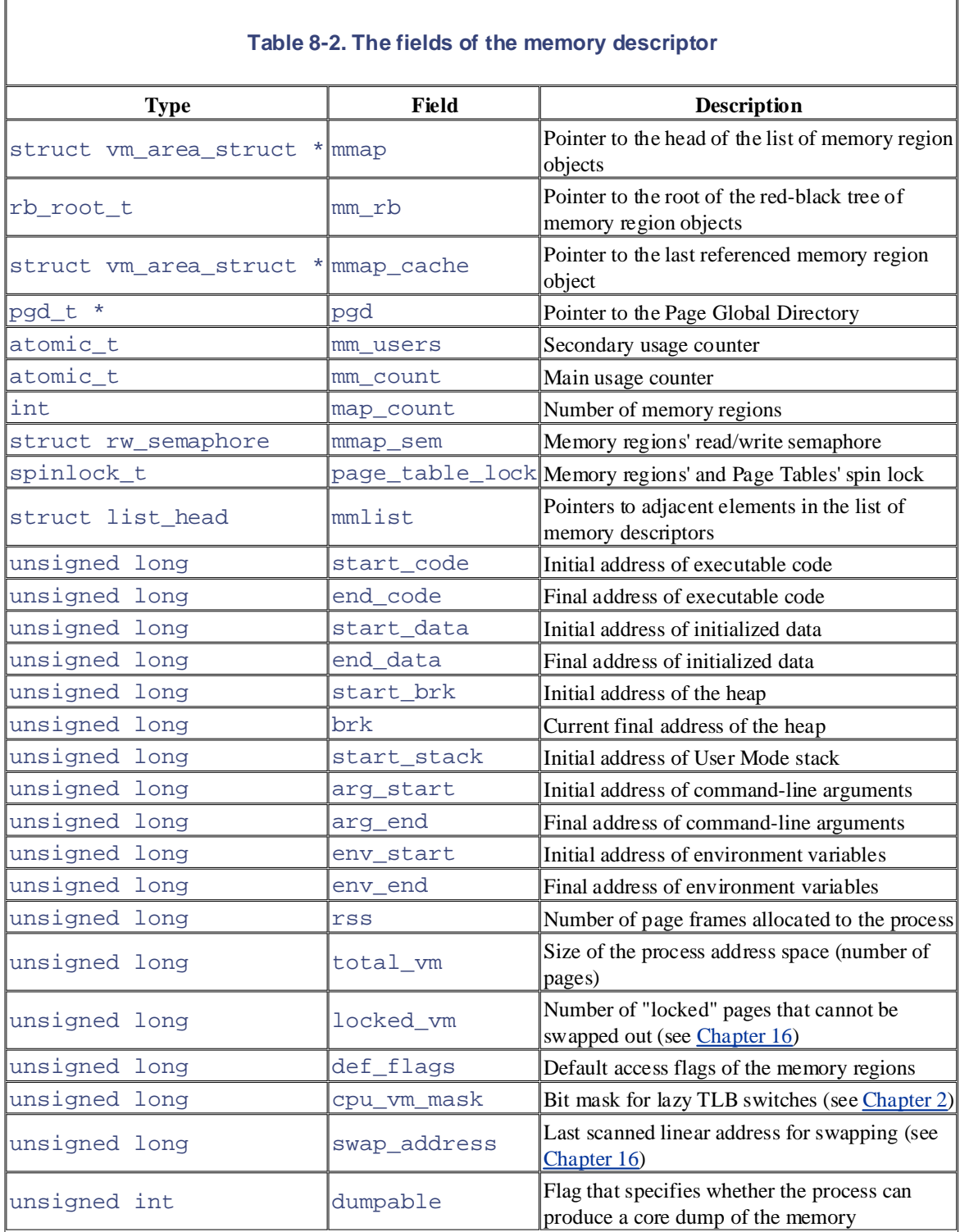

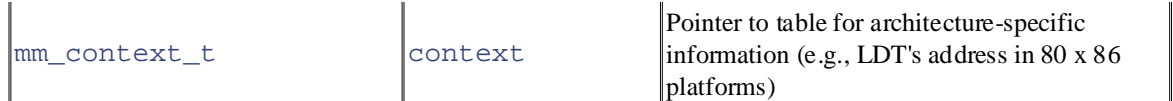

All memory descriptors are stored in a doubly linked list. Each descriptor stores the address of the adjacent list  $\overline{a}$  descriptor used by process 0 in the initialization phase. The list is protected against concurrent accesses in multiprocessor systems by the mmlist\_lock spin lock. The number of memory descriptors in the list is multiprocessor systems by the mmlist\_lock spin lock. The number of memory descriptors in the list is  $\frac{1}{\text{stored in the mmlist\_nr}}$  variable. items in the mmlist field. The first element of the list is the mmlist field of init\_mm, the memory

Themm\_users field stores the number of lightweight processes that share the mm\_struct data structure (see Section 3.4.1). The mm\_count field is the main usage counter of the memory descriptor; all "users" in  $\frac{1}{\text{mm} \_ \text{users}}$  count as one unit in mm\_count. Every time the mm\_count field is decremented, the kernel checks whether it becomes zero; if so, the memory descriptor is deallocated because it is no longer in use. between the images of the American West and the topic of Linux is a trademark of O'Reilly & Associates, Inc.

Consider a memory descriptor shared by two lightweight processes. Normally, its mm\_users field stores the value 2, while its mm\_count field stores the value 1 (both owner processes count as one). We'll try to explain the difference between the use of mm\_users and mm\_count with an example.

If the memory descriptor is temporarily lent to a kernel thread (see the next section), the kernel increments the mm\_count field. In this way, even if both lightweight processes die and the mm\_users field becomes zero, the memory descriptor is not released until the kernel thread finishes using it because the mm\_count field remains greater than zero.

If the kernel wants to be sure that the memory descriptor is not released in the middle of a lengthy operation, it might increment the mm\_users field instead of mm\_count (this is what the swap\_out( ) function does; see Section 16.5). The final result is the same because the increment of mm\_users ensures that mm\_count does not become zero even if all lightweight processes that own the memory descriptor die.

The mm<sub>alloc</sub>( $\cdot$ ) function is invoked to get a new memory descriptor. Since these descriptors are stored in a slab allocator cache,  $mm\_alloc()$  calls kmem\_cache\_alloc(), initializes the new memory descriptor, and sets the mm\_count and mm\_users field to 1.

Conversely, the mmput( ) function decrements the mm\_users field of a memory descriptor. If that field becomes 0, the function releases the Local Descriptor Table, the memory region descriptors (see later in this chapter), and the Page Tables referenced by the memory descriptor, and then invokes mmdrop( ). The latter function decrements mm\_count and, if it becomes zero, releases the mm\_struct data structure.

The mmap, mm rb, mmlist, and mmap cache fields are discussed in the next section.

## **8.2.1 Memory Descriptor of Kernel Threads**

Kernel threads run only in Kernel Mode, so they never access linear addresses below TASK SIZE (same as PAGE\_OFFSET, usually 0xc0000000). Contrary to regular processes, kernel threads do not use memory regions, therefore most of the fields of a memory descriptor are meaningless for them.

Since the Page Table entries that refer to the linear address above TASK\_SIZE should always be identical, it does not really matter what set of Page Tables a kernel thread uses. To avoid useless TLB and cache flushes, kernel threads use the Page Tables of a regular process in Linux 2.4. To that end, two kinds of memory descriptor pointers are included in every memory descriptor: mm and active\_mm.

The mm field in the process descriptor points to the memory descriptor owned by the process, while the active mm field points to the memory descriptor used by the process when it is in execution. For regular processes, the two fields store the same pointer. Kernel threads, however, do not own any memory descriptor, thus their mm field is always NULL. When a kernel thread is selected for execution, its active\_mm field is initialized to the value of the  $active\_mm$  of the previously running process (see Section 11.2.2.3).

There is, however, a small complication. Whenever a process in Kernel Mode modifies a Page Table entry for

a "high" linear address (above  $TASK\_SIZE$ ), it should also update the corresponding entry in the sets of be effective for all other processes in Kernel Mode as well. Touching the sets of Page Tables of all processes Page Tables of all processes in the system. In fact, once set by a process in Kernel Mode, the mapping should is a costly operation; therefore, Linux adopts a deferred approach.

remapped (typically by  $v$ malloc( ) or  $v$  free( )), the kernel updates a canonical set of Page Tables rooted at the swapper\_pg\_dir mast[er kerne](http:// )l Page Global Directory (see Section 2.5.5). This Page Global Directory is pointed to by the pgd field of a *master memory descriptor*, which is stored in the init\_mm We already mentioned this deferred approach in Section 7.3: every time a high linear address has to be variable.<sup>[1]</sup>

<sup>[1]</sup> We mentioned in **Section 3.4.2** that the swapper kernel thread uses  $init\_mm$  during the initialization phase. However, swapper never uses this memory descriptor once the initialization phase completes.

Later, in <u>Section 8.4.5</u>, we'll describe how the Page Fault handler takes care of spreading the information stored in the canonical Page Tables when effectively needed.

# 8.3 Memory Regions

Linux implements a memory region by means of an object of type vm\_area\_struct; its fields are shown in

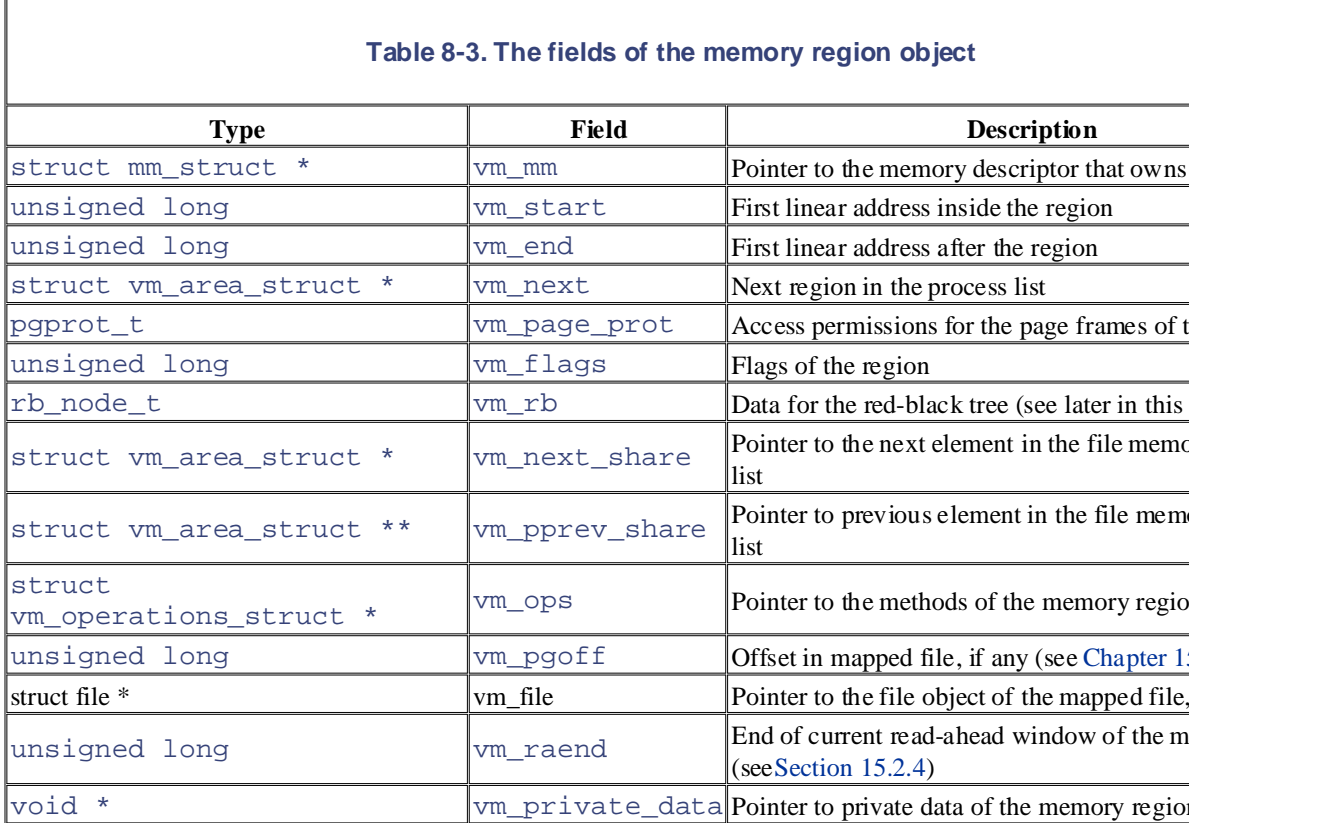

Each memory region descriptor identifies a linear address interval. The  $vm$  start field contains the first linear the interval, while the vm\_ end field contains the first linear address outside of the interval; vm\_ end  $-$  vm\_s denotes the length of the memory region. The  $vmm$  mm field points to the  $mm\_struct$  memory descriptor of the owns the region. We shall describe the other fields of vm\_area\_struct as they come up.

Memory regions owned by a process never overlap, and the kernel tries to merge regions when a new one is allocated right next to an existing one. Two adjacent regions can be merged if their access rights match.

As shown in Figure 8-1, when a new range of linear addresses is added to the process address space, the kernel c whether an already existing memory region can be enlarged (case *a*). If not, a new memory region is created (cas Similarly, if a range of linear addresses is removed from the process address space, the kernel resizes the affected regions (case *c*). In some cases, the resizing forces a memory region to split into two smaller ones (case *d*).<sup>[2]</sup>

<sup>[2]</sup> Removing a linear address interval may theoretically fail because no free memory is available for a new memory desc

**Figure 8-1. Adding or removing a linear address interval**

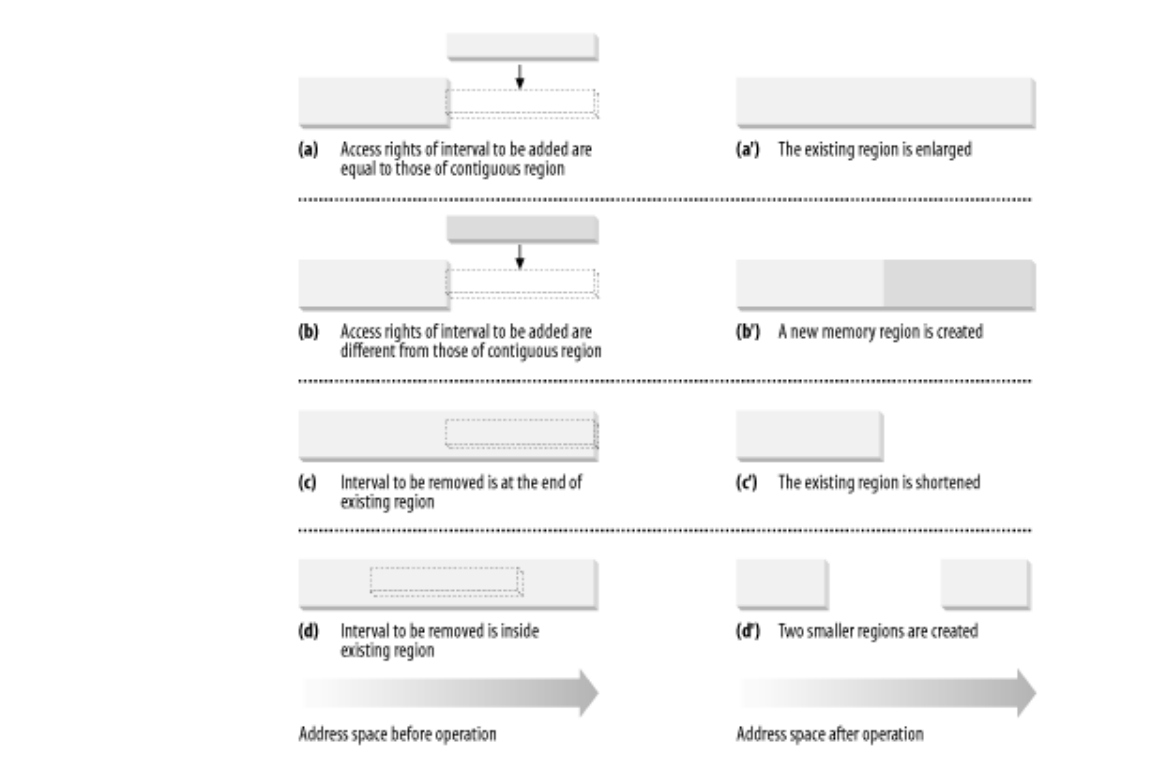

The vm\_ops field points to a vm\_operations\_struct data structure, which stores the methods of the me Only three methods are defined:

#### open

Invoked when the memory region is added to the set of regions owned by a process.

#### close

Invoked when the memory region is removed from the set of regions owned by a process.

## nopage

Invoked by the Page Fault exception handler when a process tries to access a page not present in RAM  $\alpha$ address belongs to the memory region (see the later section Section 8.4).

## **8.3.1 Memory Region Data Structures**

All the regions owned by a process are linked in a simple list. Regions appear in the list in ascending order by m address; however, successive regions can be separated by an area of unused memory addresses. The  $vm$  next vm\_area\_struct element points to the next element in the list. The kernel finds the memory regions through field of the process memory descriptor, which points to the first memory region descriptor in the list.

The map\_count field of the memory descriptor contains the number of regions owned by the process. A proce up to MAX\_MAP\_COUNT different memory regions (this value is usually set to 65,536).

Figure 8-2 illustrates the relationships among the address space of a process, its memory descriptor, and the list  $\epsilon$ regions.

**Figure 8-2. Descriptors related to the address space of a process**

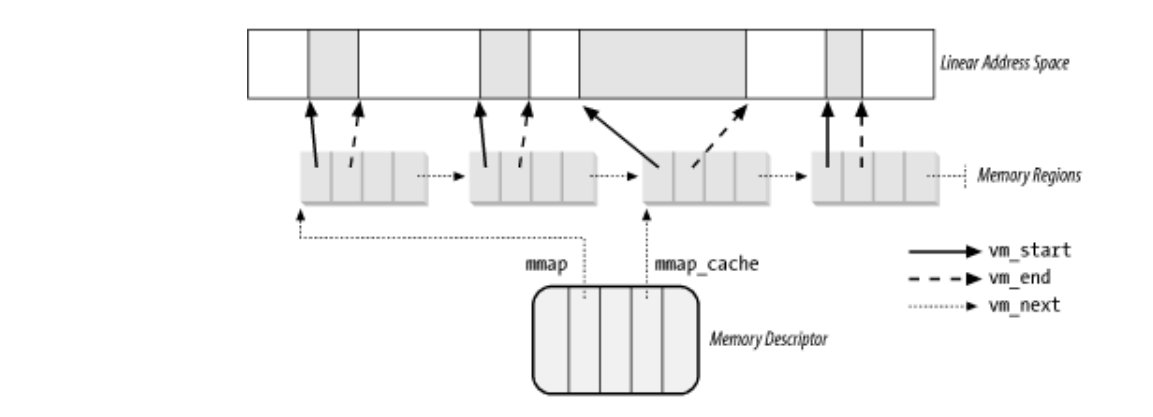

A frequent operation performed by the kemel is to search the memory region that includes a specific linear addre list is sorted, the search can terminate as soon as a memory region that ends after the specific linear address is fo

However, using the list is convenient only if the process has very few memory regions—let's say less than a few Searching, inserting elements, and deleting elements in the list involve a number of operations whose times are li proportional to the list length.

Although most Linux processes use very few memory regions, there are some large applications, such as object-ordatabases, that one might consider "pathological" because they have many hundreds or even thousands of region cases, the memory region list management becomes very inefficient, hence the performance of the memory-related system. calls degrades to an intolerable point.

Therefore, Linux 2.4 stores memory descriptors in data structures called *red-black trees*.<sup>[3]</sup> In an red-black tree, e (ornode) usually has two children: a *left child* and a *right child*. The elements in the tree are sorted. For each nod elements of the subtree rooted at the left child of *N* precede *N*, while, conversely, all elements of the subtree root child of *N* follow *N* (see Figure 8-3(*a*); the key of the node is written inside the node itself.

[3] Up to Version 2.4.9, the Linux kernel used another type of balanced search tree called *AVL tree*.

Moreover, a red-black tree must satisfy four additional rules:

- 1. Every node must be either red or black.
- 2. The root of the tree must be black.
- 3. The children of a red node must be black.
- 4. Every path from a node to a descendant leaf must contain the same number of black nodes. When counting the theory number of black nodes, null pointers are counted as black nodes.

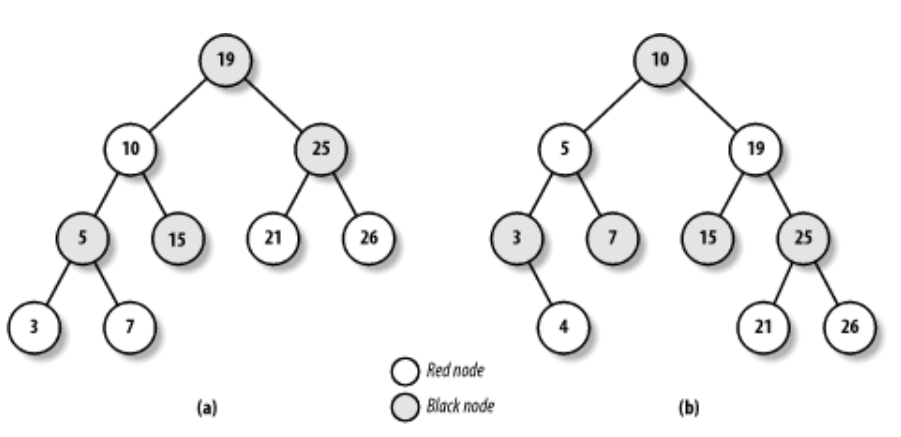

## **Figure 8-3. Example of red-black trees**

These four rules ensure that any red-black tree with *n* internal nodes has a height of at most  $2\log(n + 1)$ .

Searching an element in a red-black tree is thus very efficient because it requires operations whose execution tim proportional to the logarithm of the tree size. In other words, doubling the number of memory regions adds just o iteration to the operation.

Inserting and deleting an element in a red-black tree is also efficient because the algorithm can quickly traverse t locate the position at which the element will be inserted or from which it will be removed. Any new node must b leaf and colored red. If the operation brea[ks the](http:// ) rules, a few nodes of the tree must be moved or recolored.

For instance, suppose that an element having the value 4 must be inserted in the red-black tree shown in Figure 8 proper position is the right child of the node that has key 3, but once it is inserted, the red node that has the value child, thus breaking rule 3. To satisfy the rule, the color of nodes that have the values 3, 4, and 7 is changed. Thi however, breaks rule 4, thus the algorithm performs a "rotation" on the subtree rooted at the node that has the ke producing the new red-black tree shown in Figure 8-3(b). This looks complicated, but inserting or deleting an election red-black tree requires a small number of operations—a number linearly proportional to the logarithm of the tree

Therefore, to store the memory regions of a process, Linux uses both a linked list and a red-black tree. Both data contain pointers to the same memory region descriptors, When inserting or removing a memory region descripto searches the previous and next elements through the red-black tree and uses them to quickly update the list without it.

The head of the linked list is referenced by the mmap field of the memory descriptor. Any memory region object pointer to the next element of the list in the vm\_next field. The head of the red-black tree is referred by the mm the memory descriptor. Any memory region object stores the color of the node, as well as the pointers to the pare child, and the right child, into the vm\_rb field of type rb\_node\_t.

In general, the red-black tree is used to locate a region including a specific address, while the linked list is mostly scanning the whole set of regions.

# **8.3.2 Memory Region Access Rights**

Before moving on, we should clarify the relation between a page and a memory region. As mentioned in Chapter term "page" to refer both to a set of linear addresses and to the data contained in this group of addresses. In particular, denote the linear address interval ranging between  $0$  and  $4,095$  as page  $0$ , the linear address interval ranging betw and  $8,191$  as page 1, and so forth. Each memory region therefore consists of a set of pages that have consecutive numbers.

We have already discussed two kinds of flags associated with a page:

- A few flags such as  $Read/Write, Present, or User/Supervisor stored in each Page Table  $e$$ Section 2.4.1).
- A set of flags stored in the flags field of each page descriptor (see Section 7.1).

The first kind of flag is used by the 80 x 86 hardware to check whether the requested kind of addressing can be p second kind is used by Linux for many different purposes (see Table 7-2).

We now introduce a third kind of flags: those associated with the pages of a memory region. They are stored in t vm\_flags field of the vm\_area\_struct descriptor (see Table 8-4). Some flags offer the kernel information the pages of the memory region, such as what they contain and what rights the process has to access each page. Other flags of the memory region, such as what they contain and what rights the process has to access each page describe the region itself, such as how it can grow.

Copyright © 2003 O'Reilly & Associates, Inc.

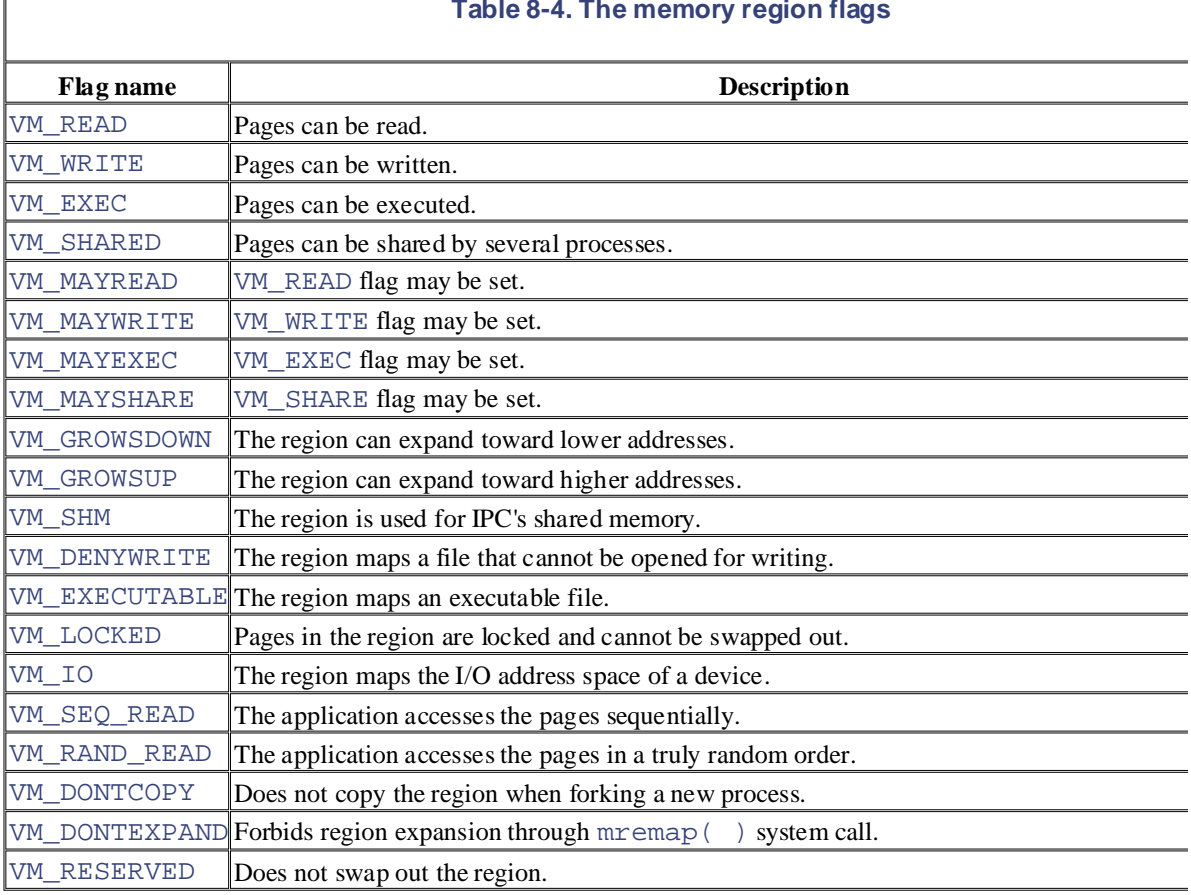

## **Table 8-4. The memory region flags**

Page access rights included in a memory region descriptor may be combined arbitrarily. It is possible, for instance the pages of a region to be executed but not read. To implement this protection scheme efficiently, the read, write access rights associated with the pages of a memory region must be duplicated in all the corresponding Page Tab that checks can be directly performed by the Paging Unit circuitry. In other words, the page access rights dictate access should generate a Page Fault exception. As we shall see shortly, the job of figuring out what caused the Page delegated by Linux to the Page Fault handler, which implements several page-handling strategies.

The initial values of the Page Table flags (which must be the same for all pages in the memory region, as we have stored in the vm\_ page\_ prot field of the vm\_area\_struct descriptor. When adding a page, the kerne in the corresponding Page Table entry according to the value of the vm<sub>\_</sub> page\_ prot field.

However, translating the memory region's access rights into the page protection bits is not straightforward for the reasons:

- In some cases, a page access should generate a Page Fault exception even when its access type is granted access rights specified in the vm\_flags field of the corresponding memory region. For instance, as we Section 8.4.4 later in this chapter, the kernel may wish to store two identical, writable private pages (wh  $VM$ \_SHARE flags are cleared) belonging to two different processes into the same page frame; in this can exception should be generated when either one of the processes tries to modify the page.
- 80 x 86 processors's Page Tables have just two protection bits, namely the Read/Write and User/Supervisor flags. Moreover, the User/Supervisor flag of any page included in a mer must always be set, since the page must always be accessible by User Mode processes.

To overcome the hardware limitation of the 80 x 86 microprocessors, Linux adopts the following rules:

The read access right always implies the execute access right.

• The write access right always implies the read access right.

Moreover, to correctly defer the allocation of page frames through the Section 8.4.4 technique (see later in this c page frame is write-protected whenever the corresponding page must not be shared by several processes. Therefore, the 16 the 16 the 16 the 16 the 16 the 16 the 16 the 16 the 16 the 16 the 16 the 16 the 16 the 16 the 16 the possible combinations of the read, write, execute, and share access rights are scaled down to the following three:

- O'Reilly & Associates books may be purchased for educational, business, or sales promotional use. Online • If the page has both write and share access rights, the Read/Write bit is set.
- If the page has the read or execute access right but does not have either the write or the share access right  $N$ utshell Handbook, the Nutshell Handbook logo are registered trademarks of  $N$ Read/Write bit is cleared.
- If the page does not have any access rights, the Present bit is cleared so that each access generates a are computed as trademarks. Whenever the set of the conditions appear in the paper in the paper in the set of  $\alpha$  and  $\alpha$  and  $\alpha$  and  $\alpha$  and  $\alpha$  and  $\alpha$  and  $\alpha$  and  $\alpha$  and  $\alpha$  and  $\alpha$  and  $\alpha$  and  $\alpha$  and  $\alpha$ exception. However, to distinguish this condition from the real page-not-present case, Linux also sets the  $\sigma$ i ze bit to 1<sup>[4]</sup>  $\mathbb{R}$  images of the  $\mathbb{R}$ . size bit to  $1$ .<sup>[4]</sup>

Size. But Linux can get away with the deception because the 80 x 86 chip checks the Page size bit in Page Directory and authors and authors are published by the Directory of the Directory of the Directory of the Directory ensibility for extension on type and y minimized deep non-accessed the control one persons the useful contained to  $[4]$  You might consider this use of the Page  $size$  bit to be a dirty trick, since the bit was meant to indicate the

The downscaled protection bits corresponding to each combination of access rights are stored in the protection array.

## **8.3.3 Memory Region Handling**

Having the basic understanding of data structures and state information that control memory handling, we can lo of low-level functions that operate on memory region descriptors. They should be considered auxiliary functions the implementation of do\_mmap( $\cdot$ ) and do\_munmap( $\cdot$ ). Those two functions, which are described in Section Section 8.3.5 later in this chapter, enlarge and shrink the address space of a process, respectively. Working at a h than the functions we consider here, they do not receive a memory region descriptor as their parameter, but rather address, the length, and the access rights of a linear address interval.

## **8.3.3.1 Finding the closest region to a given address: find\_vma( )**

The find\_vma() function acts on two parameters: the address mm of a process memory descriptor and a line addr. It locates the first memory region whose vm\_end field is greater than addr and returns the address of i if no such region exists, it returns a NULL pointer. Notice that the region selected by  $\text{find\_vma}$  () does not include addr because addr may lie outside of any memory region.

Eachmemory descriptor includes a mmap\_cache field that stores the descriptor address of the region that was referenced by the process. This additional field is introduced to reduce the time spent in looking for the region th given linear address. Locality of address references in programs makes it highly likely that if the last linear addre belonged to a given region, the next one to be checked belongs to the same region.

The function thus starts by checking whether the region identified by mmap\_cache includes addr. If so, it re region descriptor pointer:

```
vma = mm->mmap_cache;
if (vma && vma->vm_end > addr && vma->vm_start <= addr) 
     return vma;
```
Otherwise, the memory regions of the process must be scanned, and the function looks up the memory region in tree:

```
rb node = mm-<sub>mm</sub>rb.rb</math> node;vma = NULL;
while (rb node) {
     vma_tmp = rb_entry(rb_node, struct vm_area_struct, vm_rb);
```

```
if (vma_tmp->vm_end > addr) {
if (vma_tmp->vm_start <= addr)
rb_node = rb_node->rb_left;
rb_node = rb_node->rb_right;
(http:// ). For more information, contact our corporate \mathcal{L}if (vma)
R_{\text{min}} mandbook, the \frac{1}{\sqrt{2}}vma = vma tmp;
         break;
   } else
} 
   mm->mmap_cache = vma;
return vma;
```
The function uses the rb\_entry macro, which derives from a pointer to a node of the red-black tree the addrea corresponding memory region descriptor.  $\mathbf{b}$  images of the American West and the topic of  $\mathbf{b}$ 

that precedes the linear address given as parameter and of the memory region that follows it) and the find\_vma\_prepare() function (which locates the position of the new leaf in the red-black tree that corresponds to a given linear address and returns the addresses of the preceding memory region and of the parent node of the leaf The kernel also defines the find vma  $prev( )$  function (which returns the descriptor addresses of the men inserted).

## **8.3.3.2 Finding a region that overlaps a given interval: find\_vma\_intersection( )**

The find\_vma\_intersection() function finds the first memory region that overlaps a given linear address interval; the mm parameter points to the memory descriptor of the process, while the start\_addr and end\_addr line specify the interval:

```
vma = find vma(mm,start addr);
if (vma && end_addr <= vma->vm_start) 
    vma = NULL;
return vma;
```
The function returns a NULL pointer if no such region exists. To be exact, if  $\text{find\_vm}$  () returns a valid ad memory region found starts after the end of the linear address interval, vma is set to NULL.

## **8.3.3.3 Finding a free interval: arch\_get\_unmapped\_area( )**

The arch qet unmapped area( ) function searches the process address space to find an available linear address space to find an available linear interval. The len parameter specifies the interval length, while the  $addr$  parameter may specify the address from search is started. If the search is successful, the function returns the initial address of the new interval; otherwise, error code -ENOMEM.

```
if (len > TASK_SIZE)
    return -ENOMEM;
addr = (addr + 0xfff) & 0xfffff000;if (addr && addr + len <= TASK_SIZE) {
     vma = find_vma(current->mm, addr);
    if (!vma || addr + len <= vma->vm_start)
         return addr;
} 
addr = (TASK_SIZE/3 + 0xfft) & 0xfftff000;for (vma = find_vma(current->mm, addr); ; vma = vma->vm_next) {
     if (addr + len > TASK_SIZE)
         return -ENOMEM;
    if (!vma || addr + len <= vma->vm_start)
         return addr;
    addr = vma->vm end;
```
#### $\mathcal{L}$  associates,  $\mathcal{L}$  associates,  $\mathcal{L}$ }

The function starts by checking to make sure the interval length is within the limit imposed on User Mode linear  $\frac{1}{2}$ side, the function rounds up the value of addr to a multiple of 4 KB. If addr is 0 or the previous search failed, invokes f i nd\_vma () with increasing values of addr to find the required free interval. During this search, t cases may occur:  $\overline{a}$ . For most titles [\(http://](http:// ) ). For more institution, contact our corporate  $\overline{a}$ usually 3 GB. If addr is different from zero, the function tries to allocate the interval starting from addr. To b starting point is set to one-third of the User Mode linear address space. Starting from  $\alpha \mathrm{d} \alpha$ , the function then re

- TASK\_SIZE). Since there are not enough linear addresses to satisfy the request, return  $-$ ENOMEM. The requested interval is larger than the portion of linear address space yet to be scanned ( $\alpha$ ddr + le
- The hole following the last scanned region is not large enough (vma != NULL & & vma->vm\_start and  $\text{addr} + \text{len}$ ). Consider the next region.
- If neither one of the preceding conditions holds, a large enough hole has been found. Return  $\alpha \cdot d\alpha$ .

## 8.3.3.4 Inserting a region in the memory descriptor list: insert\_vm\_struct( )

insert\_vm\_struct( ) inserts a vm\_area\_struct structure in the memory region object list and red-black tree of a memory descriptor. It uses two parameters: mm, which specifies the address of a process memory descriptor, ar specifies the address of the vm\_area\_struct object to be inserted. The vm\_start and vm\_end fields of region object must have already been initialized. The function invokes the find\_vma\_prepare() function the position in the red-black tree mm->mm\_rb where vma should go. Then insert\_vm\_struct() invo vma\_link( ) function, which in turn:

- 1. Acquires the mm->page\_table\_lock spin lock.
- 2. Inserts the memory region in the linked list referenced by mm->mmap.
- 3. Inserts the memory region in the red-black tree  $mm->mm$  rb.
- 4. Releases the mm->page\_table\_lock spin lock.
- 5. Increments by 1 the mm->map\_count counter.

If the region contains a memory-mapped file, the  $\nu$ ma $\bot$ ink() function performs additional tasks that are described in the vma Chapter 16.

The kernel also defines the  $\_$  \_insert\_vm\_struct( ) function, which is identical to insert\_vm\_st but doesn't acquire any lock before modifying the memory region data structures referenced by mm. The kernel u is sure that no concurrent accesses to the memory region data structures can happen—for instance, because it already a suitable lock.

The \_ \_vma\_unlink( ) function receives as parameter a memory descriptor address mm and two memory  $r$ addresses vma and prev. Both memory regions should belong to  $mm$ , and prev should precede vma in the me ordering. The function removes vma from the linked list and the red-black tree of the memory descriptor.

# **8.3.4 Allocating a Linear Address Interval**

Now let's discuss how new linear address intervals are allocated. To do this, the  $d$ o mmap( ) function creates initializes a new memory region for the current process. However, after a successful allocation, the memory region be merged with other memory regions defined for the process.

The function uses the following parameters:

## file and offset

File descriptor pointer  $file$  and file offset offset are used if the new memory region will map a file

memory. This topic is discussed in Chapter 15. In this section, we assume that no memory mapping is required and  $\frac{1}{2}$ that file and offset are both NULL.

#### Printed in the United States of America. addr

Published by O'Reilly & Associates, Inc., 1005 Gravenstein Highway North, Sebastopol, CA95472. This linear address specifies where the search for a free interval must start.

#### O'Reilly & Associates books may be purchased for educational, business, or sales promotional use. Online  $\Gamma$ eur  $\Gamma$ len

The length of the linear address interval.

#### Nutshell Handbook, the Nutshell Handbook logo, and the O'Reilly logo are registered trademarks of O'Reilly  $\mathcal{L}$ ssociates, Inc. Many of the designations used by manufacturers and selections their products their products their products the inc. Many of the selections the inc. The inc. Many of the inc. Many of the inc. Many o prot

This parameter specifies the access rights of the pages included in the memory region. Possible flags are PROT\_READ, PROT\_WRITE, PROT\_EXEC, and PROT\_NONE. The first three flags mean the same the VM\_READ, VM\_WRITE, and VM\_EXEC flags. PROT\_NONE indicates that the process has none of th  $H_{\text{B}}$  even taken in the precaution of the publisher and authors assume no this book, the publisher and authors assume no the publisher and authors assume no the publisher and authors assume no the publisher and author rights.

#### $r_{\text{max}}$ herein. flag

This parameter specifies the remaining memory region flags:

MAP\_GROWSDOWN, MAP\_LOCKED, MAP\_DENYWRITE, and MAP\_EXECUTABLE

Their meanings are identical to those of the flags listed in Table 8-4.

MAP\_SHARED and MAP\_PRIVATE

The former flag specifies that the pages in the memory region can be shared among several processes; the latter flag has the opposite effect. Both flags refer to the VM\_SHARED flag in the vm\_area\_struct descripto

#### MAP\_ANONYMOUS

No file is associated with the memory region (see Chapter 15).

MAP\_FIXED

The initial linear address of the interval must be exactly the one specified in the addr parameter.

MAP\_NORESERVE

The function doesn't have to do a preliminary check on the number of free page frames.

The do\_mmap() function performs some preliminary checks on the value of  $\sigma$ f fset and then executes the  $do$ \_mmap\_pgoff() function. Assuming that the new interval of linear address does not map a file on disk, the latter function executes the following steps:

- 1. Checks whether the parameter values are correct and whether the request can be satisfied. In particular, i the following conditions that prevent it from satisfying the request:
	- o The linear address interval has zero length or includes addresses greater than TASK\_SIZE.
	- $\circ$  The process has already mapped too many memory regions, so the value of the map\_count f memory descriptor exceeds MAX\_MAP\_COUNT.
	- o The flag parameter specifies that the pages of the new linear address interval must be locked in the number of pages locked by the process exceeds the threshold stored in the rlim[RLIMIT\_MEMLOCK].rlim\_cur field of the process descriptor.

If any of the preceding conditions holds,  $dO_{mmap\_pgoff(\ )}$  terminates by returning a negative value. linear address interval has a zero length, the function returns without performing any action.

2. Obtains a linear address interval for the new region; if the MAP\_FIXED flag is set, a check is made on value. Otherwise, the  $\arctan\varphi$  area( ) function is invoked to get it:

```
\frac{4}{100} if (addr + len > TASK_SIZE)
o:<br>6. if (addr & ~PAGE_MASK)
(http:// ).<br>7. return -EINVAL;
\begin{array}{ccc} \cdot & \cdot & \cdot & \cdot \\ \hline \circ & \circ & \circ & \circ \\ \end{array}addr = arch_get_unmapped_area(file, addr, len, pgoff, flag
  3. if (flags & MAP_FIXED) {
  5. return -ENOMEM;
  8. } else
```
 $\Omega$  Computes the flags of the new mannery region by combining the values stored in the proof and  $\epsilon$ ] 9. Computes the flags of the new memory region by combining the values stored in the prot and flags

```
10. vm_flags = calc_vm_flags(prot,flags) | mm->def_flags
11. | VM_MAYREAD | VM_MAYWRITE | VM_MAYEXEC;
\frac{1}{2} is the precaution of the publisher in the publisher and authors and authors and authors and authors assume no authors assume \frac{1}{2} and \frac{1}{2} and \frac{1}{2} and \frac{1}{2} and \frac{1}{2} and \frac{1}{2} and \vm_flags |= VM_SHARED | VM_MAYSHARE;
   12. if (flags & MAP_SHARED)
```
The calc\_vm\_flags( ) function sets the VM\_READ, VM\_WRITE, and VM\_EXEC flags in vm\_fl the corresponding PROT\_READ, PROT\_WRITE, and PROT\_EXEC flags in prot are set; it also sets VM\_GROWSDOWN, VM\_DENYWRITE, and VM\_EXECUTABLE flags in vm\_flags only if the corres MAP\_GROWSDOWN, MAP\_DENYWRITE, and MAP\_EXECUTABLE flags in flags are set. A few oth set to 1 in vm\_flags: VM\_MAYREAD, VM\_MAYWRITE, VM\_MAYEXEC, the default flags for all men inmm->def\_flags, <sup>[5]</sup> and both VM\_SHARED and VM\_MAYSHARE if the memory region has to be other processes.

[5] Actually, the def\_flags field of the memory descriptor is modified only by the mlockall() system can be used to set the VM\_LOCKED flag, thus locking all future pages of the calling process in RAM.

13. Invokes find\_vma\_prepare( $\cdot$ ) to locate the object of the memory region that shall precede the new as well as the position of the new region in the red-black tree:

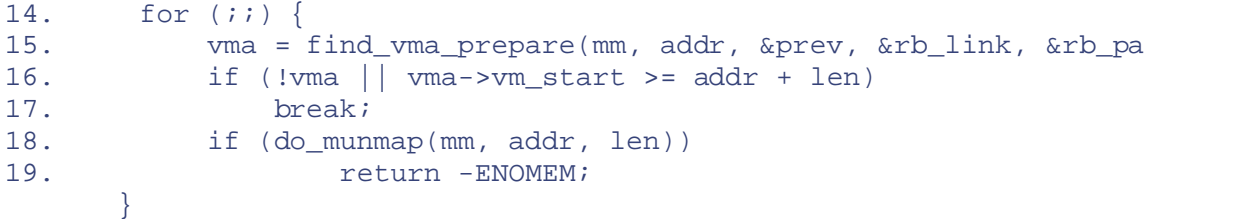

The find vma prepare () function also checks whether a memory region that overlaps the new already exists. This occurs when the function returns a non-NULL address pointing to a region that start end of the new interval. In this case,  $d$ o\_mmap\_pgoff( ) invokes  $d$ o\_munmap( ) to remove the and then repeats the whole step (see the later section Section 8.3.5).

- 20. Checks whether inserting the new memory region causes the size of the process address space (mm- >total\_vm<<PAGE\_SHIFT)+len to exceed the threshold stored in the rlim[RLIMIT\_AS]. field of the process descriptor. In the affirmative case, it returns the error code  $-ENOMEM$ . Notice that the check is also is also in the affirmative case, it returns the error code  $-ENOMEM$ . Notice that the check is also is done here and not in Step 1 with the other checks because some memory regions could have been remov
- 21. Returns the error code -ENOMEM if the MAP\_NORESERVE flag was not set in the flags parameter, the new memory region contains private writable pages, and the number of free page frames is less than the size the linear address interval; this last check is performed by the  $vm\_enough\_memory( )$  function.
- 22. If the new interval is private (VM\_SHARED not set) and it does not map a file on disk, invokes vma\_me check whether the preceding memory region can be expanded in such a way to include the new interval. the preceding memory region must have exactly the same flags as those memory regions stored in the  $\nabla$ local variable. If the preceding memory region can be expanded,  $\nu$ ma\_merge() also tries to merge

following memory region (this occurs when the new interval fills the hole between two memory regions have the same flags). In case it succeeds in expanding the preceding memory region, jump to Step 12.

- 23. Allocates a vm\_area\_struct data structure for the new memory region by invoking the kmem\_cache\_alloc( ) slab allocator function.
- 24. Initializes the new memory region object (pointed by vma):

```
(http:// ). For more information, contact our contact our corporate \mathcal{L}25. vma->vm_mm = mm;
27. vma->vm_end = addr + len;
28. vma->vm_flags = vm_flags;
29. vma->vm_page_prot = protection_map[vm_flags & 0x0f];
30. vma->vm_ops = NULL;
31. vma->vm_pgoff = pgoff;
33. vma->vm_private_data = NULL;
vma->vm_raend = 0;
 26. vma->vm_start = addr;
 32. vma->vm_file = NULL;
```
- 34. If the MAP SHARED flag is set (and the new memory region doesn't map a file on disk), the region is used for IPC shared memory. The function invokes shmem\_zero\_setup() to initialize it (see Chapter 19).
- 35. Invokes vma<sub>n</sub>link( ) to insert the new region in the memory region list and red-black tree (see the e Section 8.3.3.4).
- 36. Increments the size of the process address space stored in the total\_vm field of the memory descriptor.

37. If the VM\_LOCKED flag is set, increments the counter of locked pages mm->locked\_vm:

```
38. if (vm_flags & VM_LOCKED) {
39. mm->locked_vm += len >> PAGE_SHIFT;
40. make_pages_present(addr, addr + len);
       }
```
The make pages present () function is invoked to allocate all the pages of the memory region and lock them in RAM. The function, in turn, invokes  $get\_user\_pages($  ) as follows:

```
 write = (vma->vm_flags & VM_WRITE) != 0;
get_user_pages(current, current->mm, addr, len, write, 0, NULL
```
The get\_user\_pages() function cycles through all starting linear addresses of the pages between  $addr+len;$  for each of them, it invokes  $follow\_page( )$  to check whether there is a mapping to page in the current's Page Tables. If no such physical page exists, get\_user\_pages() invoke handle\_mm\_fault( $\cdot$ ), which, as we shall see in Section 8.4.2, allocates one page frame and sets i entry according to the vm\_flags field of the memory region descriptor.

41. Finally, terminates by returning the linear address of the new memory region.

## **8.3.5 Releasing a Linear Address Interval**

The do\_munmap  $($ ) function deletes a linear address interval from the address space of the current process. T are the starting address  $\alpha$ ddr of the interval and its length  $\alpha$ . The interval to be deleted does not usually corr memory region; it may be included in one memory region or span two or more regions.

The function goes through two main phases. First, it scans the list of memory regions owned by the process and  $\mathbf{r}$ regions that overlap the linear address interval. In the second phase, the function updates the process Page Tables a downsized version of the memory regions that were removed during the first phase.

### **8.3.5.1 First phase: scanning the memory regions**
The do\_munmap() function executes the following steps:

- than TASK\_SIZE, if addr is not a multiple of 4,096, or if the linear address interval has a zero length, 1. Performs some preliminary checks on the parameter values. If the linear address interval includes addres error code -EINVAL.
- 2. Locates the first memory region that overlaps the linear address interval to be deleted:

```
4. if (!mpnt || mpnt->vm_start >= addr + len)
\mathbf r associates, Inc. Many of the designations used by manufacturers and selections to distinguish the manufacturers to distinguish the selection of the selections of the selections of the selections of the selections o
    3. mpnt = find_vma_prev(current->mm, addr, &prev); 
                      return 0;
```
5. If the linear address interval is located inside a memory region, its deletion splits the region into two small this case, do\_munmap( ) checks whether current is allowed to obtain an additional memory regi

```
While every precaution has been taken in the preparation of this book, the publisher and authors assume no
6. if ((mpnt->vm_start < addr && mpnt->vm_end > addr + len) && 
7. current->mm->map_count > MAX_MAP_COUNT)
                    return -ENOMEM;
```
- 8. Attempts to get a new vm\_area\_struct descriptor. There may be no need for it, but the function m request anyway so that it can terminate right away if the allocation fails. This cautious approach simplified since it allows an easy error exit.
- 9. Builds up a list that includes all descriptors of the memory regions that overlap the linear address interval. created by setting the vm\_next field of the memory region descriptor (temporarily) so it points to the  $\mu$ in the list; this field thus acts as a backward link. As each region is added to this backward list, a local  $v_i$  $f$ ree points to the last inserted element. The regions inserted in the list are also removed from the list  $\epsilon$ regions owned by the process and from the red-black tree (by means of the rb\_erase() function):

```
10. npp = (prev ? &prev->vm_next : &current->mm->mmap);
11. free = NULL; 
12. spin_lock(&current->mm->page_table_lock);
13. for ( ; mpnt \&& mpnt->vm_start < addr + len; mpnt = *npp) {
14. * * * * * pp = mpnt->vm_next;
15. mpnt->vm_next = free;
16. free = mpnt; 
17. rb_erase(&mpnt->vm_rb, &current->mm->mm_rb);
18. } 
19. current->mm->mmap_cache = NULL;
      spin_unlock(&current->mm->page_table_lock);
```
### **8.3.5.2 Second phase: updating the Page Tables**

Awhile cycle is used to scan the list of memory regions built in the first phase, starting with the memory region that  $f$  ree points to.

In each iteration, the mpnt local variable points to the descriptor of a memory region in the list. The map  $\cos u$ the current->mm memory descriptor is decremented (since the region has been removed in the first phase from the list of  $\alpha$ regions owned by the process) and a check is made (by means of two question-mark conditional expressions) to whether the mpnt region must be eliminated or simply downsized:

```
current->mm->map_count--; 
st = addr < mpnt->vm_start ? mpnt->vm_start : addr;
end = addr+len;
end = end > mpnt->vm_end ? mpnt->vm_end : end;
size = end - st;
```
The st and end local variables delimit the linear address interval in the mpnt memory region that should be de size local variable specifies the length of the interval.

Next, do\_munmap() releases the page frames allocated for the pages included in the interval from  $st$  to end:

```
zap_page_range(mm, st, size);
```
O'Reilly & Associates books may be purchased for educational, business, or sales promotional use. Online The zap\_page\_range () function [dealloc](http:// )ates the page frames included in the interval from st to end and corresponding Page Table entries. The function invokes in nested fashion the  $zap\_pmd\_range($ ) and corresponding page frames (or slot in a swap area; see Chapter 14). While doing this, zap\_pte\_range( ) also invalidates the TLB entries corresponding to the interval from  $st$  to end. zap pte $r$ ange( ) functions for scanning the Page Tables; the latter function clears the Page Table entries

are claimed as trademarks. Where those designations appear in this book, and O'Reilly & Associates, Inc. was The last action performed in each iteration of the  $dO_{\text{minmap}}($  ) loop is to check whether a downsized version of the do mpnt memory region must be reinserted in the list of regions of current:

```
extra = unmap_fixup(mm, mpnt, st, size, extra);
```
 $\Gamma$ besponse  $f$  is  $\Gamma$  ( ) function considere for mescallel contained the use of the information contained contained contained contained contained contained contained contained contained contained contained contained co  $The unmap\_fixup$  ( ) function considers four possible cases:

- 1. The memory region has been totally canceled. It returns the address of the previously allocated memory (see Step 4 in the earlier section Section 8.3.5.1), which can be released by invoking kmem\_cache\_f
- 2. Only the lower part of the memory region has been removed:

(mpnt->vm\_start < st) && (mpnt->vm\_end == end)

In this case, it updates the vm\_end field of mnpt, invokes  $\_$   $\_$  insert\_vm\_struct() to insert downsized region in the list of regions belonging to the process, and returns the address of the previously memory region object.

3. Only the upper part of the memory region has been removed:

(mpnt->vm\_start == st) && (mpnt->vm\_end > end)

In this case, it updates the vm\_start field of mnpt, invokes  $\_$  insert\_vm\_struct( ) to in downsized region in the list of regions belonging to the process, and returns the address of the previously memory object.

4. The linear address interval is in the middle of the memory region:

(mpnt->vm\_start < st) && (mpnt->vm\_end > end)

It updates the vm\_start and vm\_end fields of mnpt and of the previously allocated extra memory  $\frac{1}{2}$ so that they refer to the linear address intervals, respectively, from mpnt- $\rightarrow$ vm\_start to st and from mpnt->vm\_end. Then it invokes \_ \_insert\_vm\_struct() wice to insert the two regions i regions belonging to the process and in the red-black tree, and returns NULL, thus preserving the memo object previously allocated.

This terminates the description of what must be done in a single iteration of the second-phase loop of  $d_{\text{O}}$  munm

After handling all the memory region descriptors in the list built during the first phase,  $d$ o $\text{minmap}($  ) check additional extra memory descriptor has been used. If the address returned by  $\text{unmap\_fixup}( \ )$  is NULL, the has been used; otherwise, do\_munmap( ) invokes kmem\_cache\_free( ) to release it. Finally, do\_mu invokes the  $free\_pgtables( )$  function: it again scans the Page Table entries corresponding to the linear address interval just removed and reclaims the page frames that store unused Page Tables.

# 8.4 Page Fault Exception Handler

As stated previously, the Linux Page Fault exception handler must distinguish exceptions caused by programming  $\mathbf{v}$ et.  $\mathbf{v}$ editions are also available for most titles [\(http://](http:// ) ). For more information, contact our corporate/institutional those caused by a reference to a page that legitimately belongs to the process address space but simply hasn't bee yet.

The memory region descriptors allow the exception handler to perform its job quite efficiently. The  $d$ o $\_\text{page\_}$ the Page Fault against the memory regions of the current process; it can thus determine the proper way to handle exception according to the scheme that is illustrated in Figure 8-4. function, which is the Page Fault interrupt service routine for the  $80 \times 86$  architecture, compares the linear addres

#### $\mathsf{allocate}\xspace$  and  $\mathsf{in}$  the precaution of the publisher and authors are publisher and authors assume no this book, the publisher and authors assume no this book, the publisher and authors assume no the publisher and aut responsibility for extensions, or for damages resulting from the use of the information contained from the information contained from the information contained from the information contained from the information contained Does the access type match the memory region access rights? **YES** NO Does the address Illegal access: belong to the send a SIGSEGV process address signal. space? **YES** N<sub>O</sub> Did the exception<br>occur in User Mode? NO Kernel bug: kill the process.

#### Figure 8-4. Overall scheme for the Page Fault handler between the images of the American West and the topical  $\mathcal{L}$

In practice, things are a lot more complex because the Page Fault handler must recognize several particular subcases awkwardly into the overall scheme, and it must distinguish several kinds of legal access. A detailed flow diagram handler is illustrated in Figure 8-5.

#### **Figure 8-5. The flow diagram of the Page Fault handler**

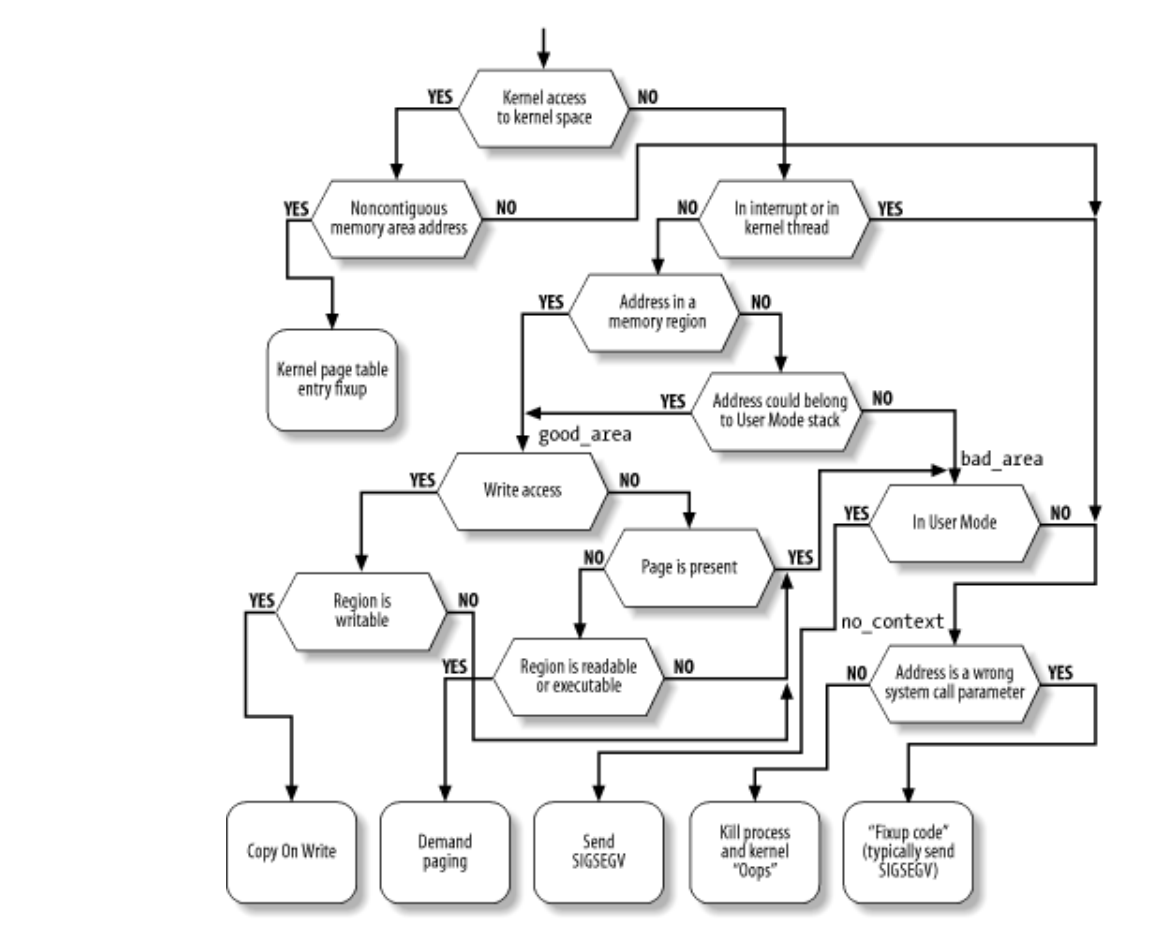

The identifiers vmalloc fault, good area, bad area, and no context are labels appearing in do\_page\_fault( ) that should help you to relate the blocks of the flow diagram to specific lines of code.

The do\_ page\_fault () function accepts the following input parameters:

- The regs address of a  $pt\_regs$  structure containing the values of the microprocessor registers when exception occurred.
- A 3-bit  $error\_{code}$ , which is pushed on the stack by the control unit when the exception occurred (see 4.2.4). The bits have the following meanings.
	- $\circ$  If bit 0 is clear, the exception was caused by an access to a page that is not present (the Present the Page Table entry is clear); otherwise, if bit 0 is set, the exception was caused by an invalid  $\epsilon$
	- $\circ$  If bit 1 is clear, the exception was caused by a read or execute access; if set, the exception was  $\circ$ write access.
	- $\circ$  If bit 2 is clear, the exception occurred while the processor was in Kernel Mode; otherwise, it of User Mode.

The first operation of  $do$  page\_fault () consists of reading the linear address that caused the Page Fault. exception occurs, the CPU control unit stores that value in the  $cr2$  control register:

```
asm("movl %%cr2,%0":"=r" (address)); 
if (regs->eflags & 0x00000200)
    local irq enable();
tsk = current;
```
The linear address is saved in the  $address$  local variable. The function also ensures that local interrupts are en

were enabled before the fault and saves the pointers to the process descriptor of current in the tsk local van

As shown at the top of Figure 8-5, do<sub>r</sub> page\_fault( ) checks whether the faulty linear address belongs to gigabyte and the exception was caused by the kernel trying to access a nonexisting page frame:

```
Published by O'Reilly & Associates, Inc., 1005 Gravenstein Highway North, Sebastopol, CA95472.
if (address >= TASK_SIZE && !(error_code & 0x101))
goto vmalloc_fault; sales promotional use. Online, or sales promotional use. Online, \mathcal{L}
```
editions are also available for most titles [\(http://](http:// ) ). For more information, contact our corporate/institutional The code at label vmalloc\_fault takes care of faults that were likely caused by accessing a noncontiguous memory areas in  $\mathbb{R}^n$ . in Kernel Mode; we describe this case in the later section Section 8.4.5.

Nutshell Handbook, the Nutshell Handbook logo, and the O'Reilly logo are registered trademarks of O'Reilly Next, the handler checks whether the exception occurred while handling an interrupt or executing a kemel thread that the mm field of the process descriptor is always  $\text{NULL}$  for kernel threads):

```
info.i_code = SEGV_MAPERR;
if (in_interrupt( ) || !tsk->mm)
goto no_context;
```
In both cases, do\_ page\_fault( ) does not try to compare the linear address with the memory regions of here it would not make any sense: interrupt handlers and kernel threads never use linear addresses below TASK thus never rely on memory regions. (See the next section for information on the  $\inf$  o local variable and a description of the theory of the next section for information on the  $\inf$  o local variable and a description of t code at the no\_context label.)

Let's suppose that the Page Fault did not occur in an interrupt handler or in a kernel thread. Then the function mu memory regions owned by the process to determine whether the faulty linear address is included in the process a

```
down read(&tsk->mm->mmap sem);
vma = find_vma(tsk->mm, address); 
if (!vma) 
     goto bad_area; 
if (vma->vm_start <= address) 
     goto good_area;
```
If vma is NULL, there is no memory region ending after address, and thus the faulty address is certainly bad. hand, the first memory region ending after address might not include address; if it does, the function jumps at label good\_area.

If none of the two "if" conditions are satisfied, the function has determined that  $\alpha$ ddress is not included in any region; however, it must perform an additional check, since the faulty address may have been caused by a push instruction on the User Mode stack of the process.

Let's make a short digression to explain how stacks are mapped into memory regions. Each region that contains  $\imath$ expands toward lower addresses; its VM\_GROWSDOWN flag is set, so the value of its vm\_end field remains fixed value of its vm\_start field may be decreased. The region boundaries include, but do not delimit precisely, the of the User Mode stack. The reasons for the fuzz factor are:

- The region size is a multiple of 4 KB (it must include complete pages) while the stack size is arbitrary.
- Page frames assigned to a region are never released until the region is deleted; in particular, the value of  $vm_1$  start field of a region that includes a stack can only decrease; it can never increase. Even if the process executes a series of pop instructions, the region size remains unchanged.

It should now be clear how a process that has filled up the last page frame allocated to its stack may cause a Page exception: the push refers to an address outside of the region (and to a nonexistent page frame). Notice that this exception is not caused by a programming error; thus it must be handled separately by the Page Fault handler.

We now return to the description of  $d_0$  page fault (), which checks for the case described previously:

if (!(vma->vm\_flags & VM\_GROWSDOWN)) goto bad\_area;

```
if (error_code & 4 /* User Mode */
goto bad_area;
goto bad_area; Inc., 1005 Gravenstein Highway North, Sebastopol, CA95472.
     && address + 32 < regs->esp) 
if (expand_stack(vma, address)) 
goto good_area;
```
If the VM\_GROWSDOWN flag of the region is set and the exception occurred in User Mode, the function checks v address is smaller than the regs->esp stack pointer (it should be only a little smaller). Since a few stack-r byte tolerance interval is granted to the process. If the address is high enough (within the tolerance granted), the the expand\_stack () function to check whether the process is allowed to extend both its stack and its addre everything is OK, it sets the vm\_start field of vma to address and returns 0; otherwise, it returns 1. assembly language instructions (like pusha) perform a decrement of the esp register only after the memory ac

Note that the preceding code skips the tolerance check whenever the VM\_GROWSDOWN flag of the region is set code should always run expand\_stack( ). exception did not occur in User Mode. These conditions mean that the kernel is addressing the User Mode stack

## 8.4.1 Handling a Faulty Address Outside the Address Space

If address does not belong to the process address space,  $\text{do\_page\_fault}$  ) proceeds to execute the statements at the statements at the statements at the statements at the statements at the statements at the statements at the the label bad\_area. If the error occurred in User Mode, it sends a SIGSEGV signal to current (see Section terminates:

```
bad_area: 
up_read(&tsk->mm->mmap_sem);
if (error_code & 4) \{ /* User Mode */
     tsk->thread.cr2 = address; 
     tsk->thread.error_code = error_code; 
    tsk->thread.trap no = 14;
     info.si_signo = SIGSEGV;
     info.si_errno = 0;
     info.si_addr = (void *) address;
    force_sig_info(SIGSEGV, &info, tsk); 
     return; 
}
```
The force<sub>sig</sub> info( ) function makes sure that the process does not ignore or block the SIGSEGV sign the signal to the User Mode process while passing some additional information in the  $\ln 5$  local variable (see Section)  $10.2.2$ ). The info.si\_code field is already set to SEGV\_MAPERR (if the exception was due to a nonexisting frame) or to SEGV\_ACCERR (if the exception was due to an invalid access to an existing page frame).

If the exception occurred in Kernel Mode (bit 2 of error\_code is clear), there are still two alternatives:

- The exception occurred while using some linear address that has been passed to the kernel as parameter call.
- The exception is due to a real kernel bug.

The function distinguishes these two alternatives as follows:

```
no_context: 
if ((fixup = search_exception_table(regs->eip)) != 0) { 
     regs->eip = fixup; 
     return; 
}
```
In the first case, it jumps to a "fixup code," which typically sends a SIGSEGV signal to current or terminate

call handler with a proper error code (see **Section 9.2.6**).

In the second case, the function prints a complete dump of the CPU registers, the Kernel Mode stack on the cons the so-called *"Kernel oops"* error, named after the message displayed. The dumped values can be used by kernel system message buffer, and then kills the current process by invoking the  $do\_exit($ ) function (see Chapter reconstruct the conditions that triggered the bug, and thus find and correct it.

#### 8.4.2 Handling a Faulty Address Inside the Address Space sales department: (800) 998-9938 or corporate@oreilly.com.

If address belongs to the process address space, do\_ page\_fault( ) proceeds to the statement labeled  $\alpha$  and  $\alpha$ ,  $\alpha$  many of the designations used by manufacturers and selections to distinguish the intervals to distinguish the selection of  $\alpha$ good\_area:

```
are claimed as trademarks. Where those designations appear in this book, and O'Reilly & Associates, Inc. was
info.si_code = SEGV_ACCERR;
between the images of the American West and the topic of Linux is a trademark of O'Reilly and the trademark of
if (error_code & 2) { /* write access */
if (!(vma->vm_flags & VM_WRITE))
good_area: 
write = 0; goto bad_area; 
    write++; 
\} else /* read access */
     if ((error_code & 1) || 
         !(vma->vm_flags & (VM_READ | VM_EXEC))) 
        goto bad_area;
```
If the exception was caused by a write access, the function checks whether the memory region is writable. If not, the bad area code; if so, it sets the write local variable to 1.

If the exception was caused by a read or execute access, the function checks whether the page is already present this case, the exception occurred because the process tried to access a privileged page frame (one whose User/Supervisor flag is clear) in User Mode, so the function jumps to the bad\_area code.<sup>[6]</sup> If the page present, the function also checks whether the memory region is readable or executable.

<sup>[6]</sup> However, this case should never happen, since the kernel does not assign privileged page frames to the processes.

If the memory region access rights match the access type that caused the exception, the handle\_mm\_fault ( is invoked to allocate a new page frame:

```
survive:
ret = handle_mm_fault(tsk->mm, vma, address, write);
if (ret == 1 \mid ret == 2) {
     if (ret == 1) tsk->min_flt++; else tsk->maj_flt++;
     up_read(&tsk->mm->mmap_sem);
     return;
}
```
The handle mm fault () function returns 1 or 2 if it succeeded in allocating a new page frame for the process. value 1 indicates that the Page Fault has been handled without blocking the current process; this kind of Page Fa *minor fault*. The value 2 indicates that the Page Fault forced the current process to sleep (most likely because tin while filling the page frame assigned to the process with data read from disk); a Page Fault that blocks the current called a *major fault*. The function can also returns -1 (for not enough memory) or 0 (for any other error).

If handle\_mm\_fault( ) returns the value  $0$ , a SIGBUS signal is sent to the process:

```
if (!ret) {
    up_read(&tsk->mm->mmap_sem);
     tsk->thread.cr2 = address; 
    tsk->thread.error code = error code;
    tsk->thread.trap no = 14;
```

```
info.sizesigno = SIGBUS;
info.size\_code = BUS\_ADRERR;force_sig_info(SIGBUS, &info, tsk);
goto no_context; educational, business, or sales promotional, business, or sales promotional use. Online; and
(http:// ). For more information, contact our corporate \mathcal{F} info.si_errno = 0;
     info.si_addr = (void *) address;
     if (!(error_code & 4)) /* Kernel Mode */
```
}

current is the *init* process, it is just put at the end of the run queue and the scheduler is invoked; once init execution, handle\_mm\_fault( ) is executed again: If handle\_mm\_fault( ) cannot allocate the new page frame, the kernel usually kills the current process. H

```
if (ret == -1) {
up_read(&tsk->mm->mmap_sem);
if (error_code & 4) /* User Mode */
do_exit(SIGKILL);
  if (tsk-pid != 1) {
     goto no_context;
   }
  tsk->policy = SCHED YIELD;
  schedule();
   down_read(&tsk->mm->mmap_sem);
   goto survive;
}
```

```
The handle_mm_fault() function acts on four parameters:
```
mm

A pointer to the memory descriptor of the process that was running on the CPU when the exception occurred

#### vma

A pointer to the descriptor of the memory region, including the linear address that caused the exception

#### address

The linear address that caused the exception

#### write\_access

Set to 1 if tsk attempted to write in address and to 0 if tsk attempted to read or execute it

The function starts by checking whether the Page Middle Directory and the Page Table used to map  $\alpha$ ddress  $\alpha$ address belongs to the process address space, the corresponding Page Tables might not have been allocated, and allocating them precedes everything else:

```
spin_lock(&mm->page_table_lock);
pgd = pgd_offset(mm, address); 
pmd = pmd_alloc(mm, pgd, address); 
if (pmd) {
     pte = pte_alloc(mm, pmd, address); 
     if (pte) 
         return handle_pte_fault(mm, vma, address, write_access, pte);
} 
spin_unlock(&mm->page_table_lock); 
return -1;
```
The pgd local variable contains the Page Global Directory entry that refers to address; pmd\_alloc() is invoked to the set of the set of the set of the set of the set of the set of the set of the set of the set of the set Table. If both operations are successful, the pte local variable points to the Page Table entry that refers to add allocate, if needed, a new Page Middle Directory.  $\Box$  pte alloc $($ ) is then invoked to allocate, if needed, a n

 $^{[7]}$  On 80 x 86 microprocessors, this kind of allocation never occurs since the Page Middle Directories are either included Global Directory (PAE not enabled) or allocated together with the Page Global Directory (PAE enabled).

O'Reilly & Associates books may be purchased for educational, business, or sales promotional use. Online The handle\_pte\_fault( ) function is then invoked to inspect the Page Table entry corresponding to address and to determine how to allocate a new page frame for the process:

- If the accessed page is not present—that is, if it is not already stored in any page frame—the kernel alloc page frame and initializes it properly; this technique is called *demand paging*.
- If the accessed page is present but is marked read only—i.e., if it is already stored in a page frame—the and  $\alpha$  trademark claim, the designation of a trademark claim, the designation of a trademark claim, the association of  $\alpha$  trademark claims of  $\alpha$  in caps of  $\alpha$  in caps of  $\alpha$  in caps of  $\alpha$  in caps of  $\alpha$  in cap allocates a new page frame and initializes its contents by copying the old page frame data; this technique Capu Ou Weits *Copy On Write*.

#### While every precaution has been taken in the preparation of this book, the publisher and authors assume no responsibility for errors or omissions, or for damages resulting from the use of the information contained **8.4.3 Demand Paging**

The term *demand paging* denotes a dynamic memory allocation technique that consists of deferring page frame a until the last possible moment—until the process attempts to address a page that is not present in RAM, thus cau Fault exception.

The motivation behind demand paging is that processes do not address all the addresses included in their address from the start; in fact, some of these addresses may never be used by the process. Moreover, the program locality (see Section 2.4.7) ensures that, at each stage of program execution, only a small subset of the process pages are  $\iota$ referenced, and therefore the page frames containing the temporarily useless pages can be used by other processe paging is thus preferable to global allocation (assigning all page frames to the process right from the start and leaving them in memory until program termination) since it increases the average number of free page frames in the system and t allows better use of the available free memory. From another viewpoint, it allows the system as a whole to get a throughput with the same amount of RAM.

The price to pay for all these good things is system overhead: each Page Fault exception induced by demand pag handled by the kernel, thus wasting CPU cycles. Fortunately, the locality principle ensures that once a process st with a group of pages, it sticks with them without addressing other pages for quite a while. Thus, Page Fault  $exc$ be considered rare events.

An addressed page may not be present in main memory for the following reasons:

- The page was never accessed by the process. The kernel can recognize this case since the Page Table en with zeros—i.e., the pte\_none macro returns the value 1.
- The page was already accessed by the process, but its content is temporarily saved on disk. The kernel c this case since the Page Table entry is not filled with zeros (however, the Present flag is cleared since not present in RAM).

The handle\_ pte\_fault( ) function distinguishes the two cases by inspecting the Page Table entry that address:

```
entry = *pte; 
if (!pte_present(entry)) { 
     if (pte_none(entry)) 
         return do_no_page(mm, vma, address, write_access, pte); 
     return do_swap_page(mm, vma, address, pte, entry, write_access); 
}
```
We'll examine the case in which the page is saved on disk (using the  $d_0$  swap page( ) function) in Section In the other situation, when the page was never accessed, the do\_no\_page() function is invoked. There are

load the missing page, depending on whether the page is mapped to a disk file. The function determines this by c RAM if the page is mapped to a file. Therefore, the possibilities are: nopage method of the vma memory region object, which points to the function that loads the missing page from

- The vma->vm\_ops->nopage field is not NULL. In this case, the memory region maps a disk file and the field is not NULL. points to the function that loads the page. This case is covered in Section 15.2.4 and in Section 19.3.5.
- Either the vm\_ops field or the [vma->](http:// )vm\_ops->nopage field is NULL. In this case, the memory  $\iota$ not map a file on disk—i.e., it is an *anonymous mapping*. Thus, do\_no\_ page() invokes the do\_anonymous\_page( ) function to get a new page frame:
- Nutshell Handbook, the Nutshell Handbook logo, and the O'Reilly logo are registered trademarks of O'Reilly • if (!vma->vm\_ops || !vma->vm\_ops->nopage) return do\_anonymous\_page(mm, vma, page\_table, write\_access, address);

aware of a trademark claim, the designations have been printed in caps of associations  $\mathcal{L}$ The do\_anonymous\_page( ) function handles write and read requests separately:

```
While every precess precaution has been taken in the publisher and authors and authors and authors and authors assume no the publisher and authors assume no the publisher and authors assume no book, the publisher and autho
spin_unlock(&mm->page_table_lock);<br>
spin_unlock(&mm->page_table_lock);
       if (write_access) { 
             page = alloc_page(GFP_HIGHUSER); 
            addr = kmap\_atomic(page, KM_USER0); memset((void *)(addr), 0, PAGE_SIZE);
            kunmap_atomic(addr, KM_USER0);
             spin_lock(&mm->page_table_lock);
             mm->rss++;
            entry = pte_mkwrite(pte_mkdirty(mk_pte(page, vma->vm_page_prot))
             lru_cache_add(page);
             mark_page_accessed(page);
            set pte(page table, entry);
             spin_unlock(&mm->page_table_lock);
             return 1; 
       }
```
When handling a write access, the function invokes  $\text{alloc\_page( }$ ) and fills the new page frame with zeros memset macro. The function then increments the min\_flt field of tsk to keep track of the number of mino caused by the process. Next, the function increments the  $r s s$  field of the memory descriptor to keep track of the page frames allocated to the process.<sup>[8]</sup> The Page Table entry is then set to the physical address of the page frame marked as writable and dirty. The  $lru\_cache\_add($  ) and mark\_page\_accessed( ) functions inser page frame in the swap-related data structures; we discuss them in Chapter 16.

<sup>[8]</sup> Linux records the number of minor and major Page Faults for each process. This information, together with several ot may be used to tune the system.

Conversely, when handling a read access, the content of the page is irrelevant because the process is addressing  $\frac{1}{2}$ time. It is safer to give a page filled with zeros to the process rather than an old page filled with information writ other process. Linux goes one step further in the spirit of demand paging. There is no need to assign a new page with zeros to the process right away, since we might as well give it an existing page called *zero page*, thus deferring page frame allocation. The zero page is allocated statically during kernel initialization in the empty zero  $p_i$ (an array of  $1,024$  long integers filled with zeros); it is stored in the fifth page frame (starting from physical address) 0x00004000) and can be referenced by means of the ZERO\_PAGE macro.

The Page Table entry is thus set with the physical address of the zero page:

```
entry = pte_wrprotect(mk_pte(ZERO_PAGE, vma->vm_page_prot)); 
set_pte(page_table, entry); 
spin_unlock(&mm->page_table_lock);
return 1;
```
Since the page is marked as nonwritable, if the process attempts to write in it, the Copy On Write mechanism is  $\epsilon$ Only then does the process get a page of its own to write in. The mechanism is described in the next section.

## **8.4.4 Copy On Write**

issued, the kernel duplicated the whole parent address space in the literal sense of the word and assigned the cop  $\mathcal{O}$  associates books may be purchased for educational, business, or sales promotional use. Online, or sales promotional use. Online,  $\mathcal{O}$ First-generation Unix systems implemented process creation in a rather clumsy way: when a  $f \circ r k$  () system of process. This activity was quite time consuming since it required:

- Allocating page frames for the Page Tables of the child process
	- Allocating page frames for the pages of the child process
- Initializing the Page Tables of the child process
- Copying the pages of the parent process into the corresponding pages of the child process

This way of creating an address space involved many memory accesses, used up many CPU cycles, and complete the cache contents. Last but not least, it was often pointless because many child processes start their execution by new program, thus discarding entirely the inherited address space (see Chapter 20).

Modern Unix kernels, including Linux, follow a more efficient approach called *Copy On Write* (*COW*). The idea simple: instead of duplicating page frames, they are shared between the parent and the child process. However, a are shared, they cannot be modified. Whenever the parent or the child process attempts to write into a shared pag exception occurs. At this point, the kernel duplicates the page into a new page frame that it marks as writable. The page frame remains write-protected: when the other process tries to write into it, the kernel checks whether the w is the only owner of the page frame; in such a case, it makes the page frame writable for the process.

The count field of the page descriptor is used to keep track of the number of processes that are sharing the compage frame. Whenever a process releases a page frame or a Copy On Write is executed on it, its count field is the page frame is freed only when count becomes NULL.

Let's now describe how Linux implements COW. When  $handle\_pte\_fault( )$  determines that the Pag exception was caused by an access to a page present in memory, it executes the following instructions:

```
if (pte_present(entry)) { 
    if (write access) {
        if (!pte write(entry))
             return do_wp_page(mm, vma, address, pte, entry);
         entry = pte_mkdirty(entry);
     }
     entry = pte_mkyoung(entry); 
     set_pte(pte, entry);
    flush tlb page(vma, address);
     spin_unlock(&mm->page_table_lock);
     return 1;
}
```
The handle\_pte\_fault( $\cdot$ ) function is architecture-independent: it considers any possible violation of the rights. However, in the  $80 \times 86$  architecture, if the page is present then the access was for writing and the page fr protected (see <u>Section 8.4.2</u>). Thus, the  $do\_wp\_page($  ) function is always invoked.

The do\_wp\_page () function starts by deriving the page descriptor of the page frame referenced by the Page involved in the Page Fault exception. Next, the function determines whether the page must really be duplicated. If process owns the page, Copy On Write does not apply and the process should be free to write the page. Basically reads the count field of the page descriptor: if it is equal to 1, COW must not be done. Actually, the check is sl complicated, since the count field is also incremented when the page is inserted into the swap cache (see Secti However, when COW is not to be done, the page frame is marked as writable so that it does not cause further Pa exceptions when writes are attempted:

set pte(page table, pte mkyoung(pte mkdirty(pte mkwrite(pte))));

```
\texttt{flush\_tlb\_page}(\texttt{vma}, \texttt{address});return 1; /* minor fault */
spin_unlock(&mm->page_table_lock);
```
If the page is shared among several processes by means of the COW, the function copies the content of the old p incremented before starting the copy operation:  $(old_page)$  into the newly allocated one (new\_page). To avoid race conditions, the usage counter of  $old$ 

```
old_page = pte_page(pte);
spin_unlock(&mm->page_table_lock);
new_page = alloc_page(GFP_HIGHUSER);
vto = kmap_atomic(new_page, KM_USER0);
if (old\_page == ZERO\_PAGE) {
memset((void *)vto, 0, PAGE_SIZE);
vfrom = kmap_atomic(old_page, KM_USER1);
memcpy((void *)vto, (void *)vfrom, PAGE_SIZE);
kunmap_atomic(vfrom, KM_USER1);
atomic_inc(&old_page->count);
} else {
} 
kunmap_atomic(vto, KM_USER0);
```
If the old page is the zero page, the new frame is efficiently filled with zeros by using the memset macro. Otherwise, the memset macro. page frame content is copied using the memcpy macro. Special handling for the zero page is not strictly require improves the system performance because it preserves the microprocessor hardware cache by making fewer addr references.

Since the allocation of a page frame can block the process, the function checks whether the Page Table entry has modified since the beginning of the function (pte and \*page\_table do not have the same value). In this case, page frame is released, the usage counter of  $old$  page is decrement (to undo the increment made previously), function terminates.

If everything looks  $OK$ , the physical address of the new page frame is finally written into the Page Table entry and  $It$ corresponding TLB register is invalidated:

```
set_pte(pte, pte_mkwrite(pte_mkdirty(mk_pte(new_page, vma->vm_page_prot
flush_tlb_page(vma, address);
lru cache add(new page);
spin_unlock(&mm->page_table_lock);
```
The  $lru\_cache\_add( )$  inserts the new page frame in the swap-related data structures; see Chapter 16 for i description.

Finally,  $do\_wp\_page($ ) decrements the usage counter of  $old\_page$  twice. The first decrement undoes the increment made before copying the page frame contents; the second decrement reflects the fact that the current p longer owns the page frame.

### **8.4.5 Handling Noncontiguous Memory Area Accesses**

We have seen in Section 7.3 that the kernel is quite lazy in updating the Page Table entries corresponding to nonc memory areas. In fact, the  $vmallowed$  and  $vfree($  ) functions limit themselves to update the master kern Tables (i.e., the Page Global Directory init\_mm.pgd and its child Page Tables).

However, once the kernel initialization phase ends, the master kernel Page Tables are not directly used by any pr kernel thread. Thus, consider the first time that a process in Kernel Mode accesses a noncontiguous memory area. translating the linear address into a physical address, the CPU's memory management unit encounters a null Pag $\epsilon$ and raises a Page Fault. However, the handler recognizes this special case because the exception occurred in Ker the faulty linear address is greater than TASK\_SIZE. Thus, the handler checks the corresponding master kernel

```
\text{entry:}vmaiioc_iauit.<br>asm("movl %%cr3,%0":"=r" (pgd));
pgd = _ _pgd_offset(address) + (pgd_t *) _ _va(pgd);
O'Reilly & Associates books may be purchased for educational, business, or sales promotional use. Online
if (!pgd_present(*pgd_k))
goto no_context; \overline{a}set_pgd(pgd, *pgd_k);
pmd_k = pmd_ofsect(pgd_k, address);
if (!pmd_present(*pmd_k))
are context; Where the those designations appear in this book, and O'Reilly \alphaset_pmd(pmd, *pmd_k);
\text{if } (\text{!ptc\_present}(\text{*ptc\_k}))r_{\text{rel}} for r_{\text{rel}} from the use of the information contained the use of the information contained the use of the information contained the information contained the use of the information contained the information co
return;
entry:
vmalloc_fault:
pgd_k = init_mm.pgd + _pgd_offset(address);pmd = pmd_offset(pgd, address);
pte_k = pte_offset(pmd_k, address);
```
The pgd local variable is loaded with the Page Global Directory address of the current process, which is stored in register, <sup>[9]</sup>while the pgd<sub>\_k</sub> local variable is loaded with the master kernel Page Global Directory. If the entry co to the faulty linear address is null, the function jumps to the code at the no\_context label (see the earlier section 8.4.1). Otherwise, the entry is copied into the corresponding entry of the process Page Global Directory. Then the operation is repeated with the master Page Middle Directory entry and, subsequently, with the master Page Table

[9] The kernel doesn't use current->mm->pgd to derive the address because this fault can occur at any instant,  $\epsilon$ process switch.

## 8.5 Creating and Deleting a Process Address Space

Of the six typical cases mentioned earlier in Section 8.1, in which a process gets new memory regions, the first process. Conversely, when a process terminates, the kernel destroys its address space. In this section, we discuss how these two activities are performed by Linux. sales department: (800) 998-9938 or corporate@oreilly.com. one—issuing a fork( ) system call—requires the creation of a whole new address space for the child

## 8.5.1 Creating a Process Address Space

In Section 3.4.1, we mentioned that the kernel invokes the copy\_mm() function while creating a new process. This function creates the process address space by setting up all Page Tables and memory descriptors of the new process.

Each process usually has its own address space, but lightweight processes can be created by calling  $\texttt{clone}$  ( ) with the CLONE\_VM flag set. These processes share the same address space; that is, they are allowed to address the same set of pages.

Following the COW approach described earlier, traditional processes inherit the address space of their parent: pages stay shared as long as they are only read. When one of the processes attempts to write one of them, however, the page is duplicated; after some time, a forked process usually gets its own address space that is different from that of the parent process. Lightweight processes, on the other hand, use the address space of their parent process. Linux implements them simply by not duplicating address space. Lightweight processes can be created considerably faster than normal processes, and the sharing of pages can also be considered a benefit so long as the parent and children coordinate their accesses carefully.

If the new process has been created by means of the clone( ) system call and if the CLONE\_VM flag of the flag parameter is set,  $copy\_mm( )$  gives the clone (tsk) the address space of its parent (current):

```
if (clone_flags & CLONE_VM) { 
    atomic_inc(&current->mm->mm_users);
     tsk->mm = current->mm;
     tsk->active_mm = current->mm;
     return 0; 
}
```
If the CLONE\_VM flag is not set,  $copy\_mm($ ) must create a new address space (even though no memory is allocated within that address space until the process requests an address). The function allocates a new memory descriptor, stores its address in the mm field of the new process descriptor tsk, and then initializes its fields:

```
tsk->mm = kmem cachealloc(mm cachep, SLAB KERNEL);
tsk->active_mm = tsk->mm;
memcpy(tsk->mm, current->mm, sizeof(*tsk->mm));
atomic_set(&tsk->mm->mm_users, 1);
atomic_set(&tsk->mm->mm_count, 1);
init_rwsem(&tsk->mm->mmap_sem);
tsk->mm->page_table_lock = SPIN_LOCK_UNLOCKED;
tsk-\text{mm}>pgd = pgd_alloc(tsk-\text{mm});
```
Remember that the pgd\_alloc( ) macro allocates a Page Global Directory for the new process.

The dup\_mmap() inction is then invoked to duplicate both the memory regions and the Page Tables of the parent process:

down\_write(&current->mm->mmap\_sem);

```
aup_mmap(csx->mm),<br>up_write(&current->mm->mmap_sem);
copy_segments(tsk, tsk->mm);
dup_mmap(tsk->mm);
```
The dup\_mmap( ) function inserts the new memory descriptor  $\text{tsk}-\text{mm}$  in the global list of memory current->mm->mmap. It duplicates each vm\_area\_struct memory region descriptor encountered and inserts the copy in the list of regions owned by the child process. descriptors. Then it scans the list of regions owned by the parent process, starting from the one pointed by

to create, if necessary, the Page Tables needed to map the group of pages included in the memory region and to initialize the new Page Table entries. In particular, any page frame corresponding to a private, writable page (VM\_SHARE flag off and VM\_MAYWRITE flag on) is marked as read-only for both the parent and the child, so that it will be handled with the Copy On Write mechanism. Before terminating,  $\text{dup\_mmap}$  () also creates the red-black tree of memory regions of the child process by invoking the build\_mmap\_rb() Right after inserting a new memory region descriptor, dup\_mmap() invokes copy\_page\_range() function.

Finally, copy\_mm( ) invokes copy\_segments( ), which initializes the architecture-dependent portion of the child's memory descriptor. Essentially, if the parent has a custom LDT, a copy of it is also assigned to the child.

### **8.5.2 Deleting a Process Address Space**

When a process terminates, the kernel invokes the  $\epsilon$ xit\_mm( ) function to release the address space owned by that process:

```
mm_release();
if (tsk->mm) {
     atomic_inc(&tsk->mm->mm_count);
   mm = tsk->mm;tsk->mm = NULL;enter_lazy_tlb(mm, current, smp_processor_id());
     mmput(mm);
}
```
The mm\_release() function wakes up any process sleeping in the  $tsk$ - $gt$ of ork\_done completion (see Section 5.3.8). Typically, the corresponding wait queue is nonempty only if the exiting process was created by means of the  $\sqrt{\text{Cork}}$  () system call (see Section 3.4.1). The processor is also put in lazy TLB mode (see Chapter 2).

## **8.6 Managing the Heap**

Each Unix process owns a specific memory region called *heap*, which is used to satisfy the process's dynamic addresses, respectively, of that region. editions are also available for most titles [\(http://](http:// ) ). For more information, contact our corporate/institutional memory requests. The start\_brk and brk fields of the memory descriptor delimit the starting and ending

The following C library functions can be used by the process to request and release dynamic memory:

```
malloc(size)
```
Requests  $\exists$  ize bytes of dynamic memory; if the allocation succeeds, it returns the linear address of the first memory location.

```
between the images of the American West and the topic of Linux is a trademark of O'Reilly & Associates, Inc.
calloc(n,size)
```
While every precaution has been taken in the preparation of this book, the publisher and authors assume no Requests an array consisting of n elements of size  $size$ ; if the allocation succeeds, it initializes the array components to 0 and returns the linear address of the first element.

free(addr)

Releases the memory region allocated by  $m$  alloc( ) or calloc( ) that has an initial address of addr.

#### brk(addr)

Modifies the size of the heap directly; the addr parameter specifies the new value of current->mm->brk, and the return value is the new ending address of the memory region (the process must check whether it coincides with the requested  $\text{addr value}$ .

#### sbrk(incr)

Is similar to  $brk()$ , except that the incredible parameter specifies the increment or decrement of the heap size in bytes.

The brk $($ ) function differs from the other functions listed because it is the only one implemented as a system call. All the other functions are implemented in the C library by using  $brk()$  and mmap().

When a process in User Mode invokes the brk  $($ ) system call, the kernel executes the sys\_brk(addr) function (see Chapter 9). This function first verifies whether the addr parameter falls inside the memory region that contains the process code; if so, it returns immediately:

```
mm = current->mm; 
down_write(&mm->mmap_sem);
if (addr < mm->end_code) {
out:
    up_write(&mm->mmap_sem);
     return mm->brk; 
}
```
Since the brk() system call acts on a memory region, it allocates and deallocates whole pages. Therefore, the function aligns the value of addr to a multiple of PAGE\_SIZE and compares the result with the value of the brk field of the memory descriptor:

```
newbrk = (addr + 0xfff) & 0xfffff000;oldbrk = (mm->brk + 0xfff) & 0xfffff000;if (oldbrk == newbrk) {
   mm->brk = addr; goto out;
```
 $\mathcal{L}$  associates,  $\mathcal{L}$  associates,  $\mathcal{L}$ }

If the process asked to shrink the heap,  $sys_brk( )$  invokes the do\_munmap( ) function to do the job and then returns:

```
if (addr <= mm->brk) {
if (!do_munmap(mm, newbrk, oldbrk-newbrk))
mm->brk = addr;goto out;
}
```
If the process asked to enlarge the heap,  $sys\_brk$  () first checks whether the process is allowed to do so. If the process is trying to allocate memory outside its limit, the function simply returns the original value of  $mm->brk$  without allocating more memory:

```
rlim = current->rlim[RLIMIT_DATA].rlim_cur;
While every precaution has been taken in the preparation of this book, the publisher and authors assume no
if (rlim < RLIM_INFINITY && addr - mm->start_data > rlim) 
\text{goto out};
```
herein. The function then checks whether the enlarged heap would overlap some other memory region belonging to the process and, if so, returns without doing anything:

```
if (find_vma_intersection(mm, oldbrk, newbrk+PAGE_SIZE)) 
     goto out;
```
The last check before proceeding to the expansion consists of verifying whether the available free virtual memory is sufficient to support the enlarged heap (see the earlier section Section 8.3.4):

```
if (!vm_enough_memory((newbrk-oldbrk) >> PAGE_SHIFT)) 
     goto out;
```
If everything is OK, the  $dO\_brk$  () function is invoked with the MAP\_FIXED flag set. If it returns the oldbrk value, the allocation was successful and sys\_brk( ) returns the value addr; otherwise, it returns the old mm->brk value:

```
if (do_brk(oldbrk, newbrk-oldbrk) == oldbrk)
    mm \rightarrow brk = addr;goto out;
```
The do\_brk() function is actually a simplified version of do\_mmap() that handles only anonymous memory regions. Its invocation might be considered equivalent to:

do\_mmap(NULL, oldbrk, newbrk-oldbrk, PROT\_READ|PROT\_WRITE|PROT\_EXEC, MAP\_FIXED|MAP\_PRIVATE, 0)

Of course,  $do\_brk$  () is slightly faster than  $do\_mmap$  () because it avoids several checks on the memory region object fields by assuming that the memory region doesn't map a file on disk.

# **Chapter 9. System Calls**

Operating systems offer processes running in User Mode a set of interfaces to interact with hardware devices several advantages. First, it makes programming easier by freeing users from studying low-level programming characteristics of hardware devices. Second, it greatly increases system security, since the kernel can check the accuracy of the request at the interface level before attempting to satisfy it. Last but not least, these interfaces make programs more portable since they can be compiled and executed correctly on any kernel that  $\epsilon$  is the compact of interfaces  $\delta$  associates, Inc. Many  $\delta$  and set of interfaces. such as the CPU, disks, and printers. Putting an extra layer between the application and the hardware has offers the same set of interfaces.

Unix systems implement most interfaces between User Mode processes and hardware devices by means of system calls issued to the kernel. This chapter examines in detail how Linux implements system calls that User  $\frac{1}{2}$  Mode programs issue to the kernel.

# **9.1 POSIX APIs and System Calls**

Let's start by stressing the difference between an application programmer interface (API) and a system call. request to the kernel made via a software interrupt. editions are also available for most titles [\(http://](http:// ) ). For more information, contact our corporate/institutional The former is a function definition that specifies how to obtain a given service, while the latter is an explicit

Unix systems include several libraries of functions that provide APIs to programmers. Some of the APIs system call). Usually, each system call has a corresponding wrapper routine, which defines the API that application programs should employ. defined by the *libc* standard C library refer to *wrapper routines* (routines whose only purpose is to issue a

The converse is not true, by the way—an API does not necessarily correspond to a specific system call. First of all, the API could offer its services directly in User Mode. (For something abstract like math functions, Moreover, several API functions could make the same system call, but wrap extra functionality around it. For instance, in Linux, the malloc( ), calloc( ), and  $free($  ) APIs are implemented in the *libc* library. The code in this library keeps track of the allocation and deallocation requests and uses the  $brk()$ there may be no reason to make system calls.) Second, a single API function could make several system calls. system call to enlarge or shrink the process heap (see Section 8.6).

The POSIX standard refers to APIs and not to system calls. A system can be certified as POSIX-compliant if it offers the proper set of APIs to the application programs, no matter how the corresponding functions are implemented. As a matter of fact, several non-Unix systems have been certified as POSIX-compliant, since they offer all traditional Unix services in User Mode libraries.

From the programmer's point of view, the distinction between an API and a system call is irrelevant — the only things that matter are the function name, the parameter types, and the meaning of the return code. From the kernel designer's point of view, however, the distinction does matter since system calls belong to the kernel, while User Mode libraries don't.

Most wrapper routines return an integer value, whose meaning depends on the corresponding system call. A return value of -1 usually indicates that the kernel was unable to satisfy the process request. A failure in the system call handler may be caused by invalid parameters, a lack of available resources, hardware problems, and so on. The specific error code is contained in the errno variable, which is defined in the *libc* library.

Each error code is defined as a macro constant, which yields a corresponding positive integer value. The POSIX standard specifies the macro names of several error codes. In Linux, on 80 x 86 systems, these macros are defined in the header file *include/asm-i386/errno.h*. To allow portability of C programs among Unix systems, the *include/asm-i386/errno.h* header file is included, in turn, in the standard */usr/include/errno.h* C library header file. Other systems have their own specialized subdirectories of header files.

# **9.2 System Call Handler and Service Routines**

When a User Mode process invokes a system call, the CPU switches to Kernel Mode and starts the execution language instruction, which raises the programmed exception that has vector 128 (see Section 4.4.1 and Section 4.2.4, both in Chapter 4). sales department: (800) 998-9938 or corporate@oreilly.com. of a kernel function. In Linux a system call must be invoked by executing the  $int$  \$0x80 assembly

call number to identify the required system call; the eax register is used for this purpose. As we shall see in Section 9.2.3 later in this chapter, additional parameters are usually passed when invoking a system call. Since the kernel implements many different system calls, the process must pass a parameter called the *system*

All system calls return an integer value. The conventions for these return values are different from those for wrapper routines. In the kernel, positive or 0 values denote a successful termination of the system call, while must be returned to the application program in the errno variable. The errno variable is not set or used by the kernel. Instead, the wrapper routines handles the task of setting this variable after a return from a system call. negative values denote an error condition. In the latter case, the value is the negation of the error code that

The system call handler, which has a structure similar to that of the other exception handlers, performs the following operations:

- Saves the contents of most registers in the Kernel Mode stack (this operation is common to all system calls and is coded in assembly language).
- Handles the system call by invoking a corresponding C function called the *system call service routine*.
- Exits from the handler by means of the ret\_from\_sys\_call() function (which is coded in assembly language).

The name of the service routine associated with the  $xyz($ ) system call is usually sys  $xyz($ ); there are, however, a few exceptions to this rule.

Figure 9-1 illustrates the relationships between the application program that invokes a system call, the corresponding wrapper routine, the system call handler, and the system call service routine. The arrows denote the execution flow between the functions.

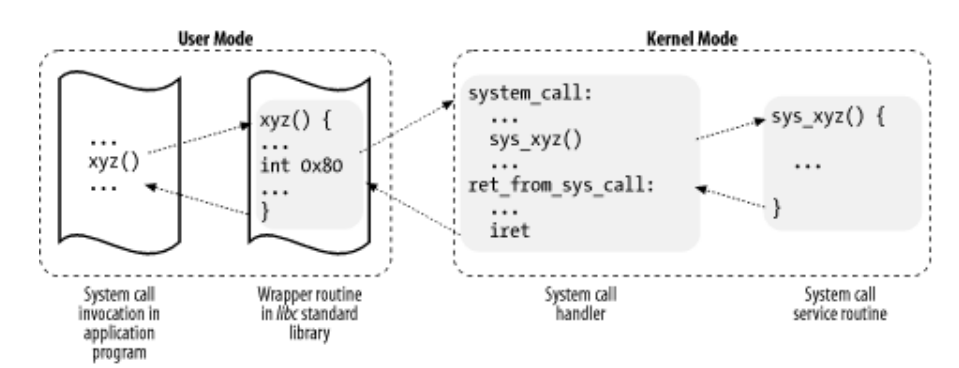

### **Figure 9-1. Invoking a system call**

To associate each system call number with its corresponding service routine, the kernel uses a *system call* dispatch table, which is stored in the sys\_call\_table array and has NR\_syscalls entries (usually 256). The *n*th entry contains the service routine address of the system call having number *n*.

The NR syscalls macro is just a static limit on the maximum number of implementable system calls; it does not indicate the number of system calls actually implemented. Indeed, any entry of the dispatch table may contain the address of the sys\_ni\_syscall( ) function, which is the service routine of the

"nonimplemented" system calls; it just returns the error code -ENOSYS.

### **9.2.1 Initializing System Calls**

The trap\_init() function, invoked during kernel initialization, sets up the Interrupt Descriptor Table (IDT) entry corresponding to vector 128 (i.e.,  $0 \times 80$ ) as follows:

editions are also available for most titles  $(0 \times 90^\circ)$ . For  $\alpha$  contact our contact our contact our corporations of  $\alpha$ set\_system\_gate(0x80, &system\_call);

The call loads the following values into the gate descriptor fields (see Section 4.4.1):

#### & Associates, Inc. Many of the designations used by manufacturers and sellers to distinguish their products *Segment Selector* are claimed as trademarks. Where those designations appear in this book, and O'Reilly & Associates, Inc. was

The \_ \_KERNEL\_CS Segment Selector of the kernel code segment.

*Offset*

The pointer to the system\_call( ) exception handler.

*Type*

Set to 15. Indicates that the exception is a Trap and that the corresponding handler does not disable maskable interrupts.

#### *DPL (Descriptor Privilege Level)*

Set to 3. This allows processes in User Mode to invoke the exception handler (see Section 4.2.4).

### **9.2.2 The system\_call( ) Function**

The system\_call( ) function implements the system call handler. It starts by saving the system call number and all the CPU registers that may be used by the exception handler on the stack — except for eflags, cs, eip, ss, and esp, which have already been saved automatically by the control unit (see Section 4.2.4). The SAVE\_ALL macro, which was already discussed in Section 4.6.1.4, also loads the Segment Selector of the kernel data segment in  $ds$  and es:

```
system_call: 
   pushl %eax 
   SAVE_ALL 
   movl %esp, %ebx 
   andl $0xffffe000, %ebx
```
The function also stores the address of the process descriptor in ebx. This is done by taking the value of the kernel stack pointer and rounding it up to a multiple of 8 KB (see Section 3.2.2).

Next, the system\_call( ) function checks whether the PT\_TRACESYS flag included in the ptrace field of current is set — that is, whether the system call invocations of the executed program are being traced by a debugger. If this is the case, system\_call( ) invokes the syscall\_trace( ) function twice: once right before and once right after the execution of the system call service routine. This function stops current and thus allows the debugging process to collect information about it.

A validity check is then performed on the system call number passed by the User Mode process. If it is greater than or equal to NR\_syscalls, the system call handler terminates:

```
 cmpl $(NR_syscalls), %eax 
   jb nobadsys 
   movl $(-ENOSYS), 24(%esp) 
   jmp ret_from_sys_call 
nobadsys:
```
If the system call number is not valid, the function stores the -ENOSYS value in the stack location where the eax register has been saved (at offset 24 from the current stack top). It then jumps to a negative return code in eax. ret\_from\_sys\_call( ). In this way, when the process resumes its execution in User Mode, it will find

Finally, the specific service routine associated with the system call number contained in eax is invoked:

```
(http:// ). For more information, contact our corporate/institution, contact our corporate \mathcal{L}call *sys_call_table(0, %eax, 4)
```
Since each entry in the dispatch table is 4 bytes long, the kernel finds the address of the service routine to be invoked by multiplying the system call number by 4, adding the initial address of the sys\_call\_table dispatch table and extracting a pointer to the service routine from that slot in the table.

When the service routine terminates, system\_call( ) gets its return code from eax and stores it in the when the service rotating terminates,  $S_f$  is completed by  $S_f$  and the east register is saved. It then jumps to stack location where the User Mode value of the eax register is saved. It then jumps to ret\_from\_sys\_call( ), which terminates the execution of the system call handler (see <u>Section 4.8.3</u>):

```
movl %eax, 24(%esp)
herein.
jmp ret_from_sys_call
```
When the process resumes its execution in User Mode, it finds the return code of the system call in eax.

### **9.2.3 Parameter Passing**

Like ordinary functions, system calls often require some input/output parameters, which may consist of actual values (i.e., numbers), addresses of variables in the address space of the User Mode process, or even addresses of data structures including pointers to User Mode functions (see Section 10.4).

Since the system  $call( )$  function is the common entry point for all system calls in Linux, each of them has at least one parameter: the system call number passed in the eax register. For instance, if an application program invokes the fork() wrapper routine, the eax register is set to  $2$  (i.e.,  $\_\_N$ R $_f$ fork) before executing the  $int$   $$0x80$  assembly language instruction. Because the register is set by the wrapper routines included in the *libc* library, programmers do not usually care about the system call number.

The  $f \circ \text{c}$   $\ket{\ }$  system call does not require other parameters. However, many system calls do require additional parameters, which must be explicitly passed by the application program. For instance, the mmap( ) system call may require up to six additional parameters (besides the system call number).

The parameters of ordinary C functions are passed by writing their values in the active program stack (either the User Mode stack or the Kernel Mode stack). Since system calls are a special kind of function that cross over from user to kernel land, neither the User Mode or the Kernel Mode stacks can be used. Rather, system call parameters are written in the CPU registers before invoking the int 0x80 assembly language instruction. The kernel then copies the parameters stored in the CPU registers onto the Kernel Mode stack before invoking the system call service routine because the latter is an ordinary C function.

Why doesn't the kernel copy parameters directly from the User Mode stack to the Kernel Mode stack? First of all, working with two stacks at the same time is complex; second, the use of registers makes the structure of the system call handler similar to that of other exception handlers.

However, to pass parameters in registers, two conditions must be satisfied:

• The length of each parameter cannot exceed the length of a register  $(32 \text{ bits}).[1]$ 

 $[1]$  We refer, as usual, to the 32-bit architecture of the 80 x 86 processors. The discussion in this section does not apply to 64-bit architectures.

• The number of parameters must not exceed six (including the system call number passed in  $eax$ ), since the Intel Pentium has a very limited number of registers.

The first condition is always true since, according to the POSIX standard, large parameters that cannot be call, which must read a 64-bit structure. stored in a 32-bit register must be passed by reference. A typical example is the settimeofday() system

However, system calls that have more than six parameters exist. In such cases, a single register is used to point not have to care about this workaround. As with any C function call, parameters are automatically saved on the stack when the wrapper routine is invoked. This routine will find the appropriate way to pass the parameters to  $\sum_{n=1}^{\infty}$ to a memory area in the process address space that contains the parameter values. Of course, programmers do

The six registers used to store system call parameters are, in increasing order, eax (for the system call number), ebx, ecx, edx, esi, and edi. As seen before, system\_call( ) saves the values of these registers on the Kernel Mode stack by using the SAVE\_ALL macro. Therefore, when the system call service routine goes to the stack, it finds the return address to system\_call(), followed by the parameter stored inebx (the first parameter of the system call), the parameter stored in ecx, and so on (see Section 4.6.1.4). The season connection has been taken in the preparation of the preparation of the publisher and authors and authors and authors and authors and authors and authors and authors and authors and authors and authors and  $C$  i can easily refer to its parameters by using the usual C-language constructs. This stack configuration is exactly the same as in an ordinary function call, and therefore the service routine

Let's look at an example. The sys\_write() service routine, which handles the write() system call, is declared as:

int sys write (unsigned int fd, const char \* buf, unsigned int count)

The C compiler produces an assembly language function that expects to find the  $fd$ , buf, and count parameters on top of the stack, right below the return address, in the locations used to save the contents of the ebx, ecx, and edx registers, respectively.

In a few cases, even if the system call doesn't use any parameters, the corresponding service routine needs to know the contents of the CPU registers right before the system call was issued. For example, the  $d$ o $f$ ork( ) function that implements  $f \circ r k$  ( ) needs to know the value of the registers in order to duplicate them in the child process thread field (see Section 3.3.2.1). In these cases, a single parameter of type pt\_regs allows the service routine to access the values saved in the Kernel Mode stack by the SAVE\_ALL macro (see Section 4.6.1.5):

int sys fork (struct pt regs regs)

The return value of a service routine must be written into the  $\epsilon$  ax register. This is automatically done by the C compiler when a return*n*; instruction is executed.

### **9.2.4 Verifying the Parameters**

All system call parameters must be carefully checked before the kernel attempts to satisfy a user request. The type of check depends both on the system call and on the specific parameter. Let's go back to the write  $( )$ system call introduced before: the fd parameter should be a file descriptor that describes a specific file, so sys\_write( ) must check whether fd really is a file descriptor of a file previously opened and whether the process is allowed to write into it (see Section  $1.5.6$ ). If any of these conditions are not true, the handler must return a negative value — in this case, the error code -EBADF.

One type of checking, however, is common to all system calls. Whenever a parameter specifies an address, the kernel must check whether it is inside the process address space. There are two possible ways to perform this check:

- Verify that the linear address belongs to the process address space and, if so, that the memory region including it has the proper access rights.
- Verify just that the linear address is lower than PAGE\_OFFSET (i.e., that it doesn't fall within the range of interval addresses reserved to the kernel).

Early Linux kernels performed the first type of checking. But it is quite time consuming since it must be faulty programs are not very common. executed for each address parameter included in a system call; furthermore, it is usually pointless because

Therefore, starting with Version 2.2, Linux employs the second type of checking. This is much more efficient check: verifying that the linear address is smaller than PAGE\_OFFSET is a necessary but not sufficient condition for its validity. But there's no risk in confining the kernel to this limited kind of check because other errors will be caught later. because it does not require any scan of the process memory region descriptors. Obviously, this is a very coarse

The approach followed is thus to defer the real checking until the last possible moment — that is, until the Paging Unit translates the linear address into a physical one. We shall discuss in Section 9.2.6, later in this chapter, how the Page Fault exception handler succeeds in detecting those bad addresses issued in Kernel Mode that were passed as parameters by User Mode processes.

crucial to preserve both process address spaces and the kernel address space from illegal accesses. We saw in Chapter 2 that the RAM is mapped starting from PAGE\_OFFSET. This means that kernel routines are able to address all pages present in memory. Thus, if the coarse check were not performed, a User Mode process might One might wonder at this point why the coarse check is performed at all. This type of checking is actually pass an address belonging to the kernel address space as a parameter and then be able to read or write any page present in memory without causing a Page Fault exception.

The check on addresses passed to system calls is performed by the verify area( ) function, which acts on two parameters: addr and size.<sup>[2]</sup>

 $[2]$  A third parameter named type specifies whether the system call should read or write the referred memory locations. It is used only in systems that have buggy versions of the Intel 80486 microprocessor, in which writing in Kernel Mode to a write-protected page does not generate a Page Fault. We don't discuss this case further.

The function checks the address interval delimited by  $\alpha$ ddr and  $\alpha$ ddr + size - 1, and is essentially equivalent to the following C function:

```
int verify_area(const void * addr, unsigned long size) 
{ 
    unsigned long a = (unsigned long) addr;
    if (a + size < a || a + size > current->addr limit.seg)
         return -EFAULT; 
     return 0; 
}
```
The function first verifies whether  $addr+size$ , the highest address to be checked, is larger than 2  $32 -1$ ; since unsigned long integers and pointers are represented by the GNU C compiler ( $\text{qcc}$ ) as 32-bit numbers, this is equivalent to checking for an overflow condition. The function also checks whether  $\text{addr} + \text{size}$ exceeds the value stored in the  $addr\_limit$ .  $seg$  field of current. This field usually has the value PAGE OFFSET for normal processes and the value  $0xffffffff$  for kernel threads. The value of the addr\_limit.seg field can be dynamically changed by the get\_fs and set\_fs macros; this allows the kernel to invoke system call service routines directly and to pass addresses in the kernel data segment to them.

The access  $\&$  ok macro performs the same check as verify area(). The only difference is its return value: it yields 1 if the specified address interval is valid and 0 otherwise. The  $\_$   $\_$   $\_$ addr $\_$ ok macro also returns 1 if the specified linear address is valid and 0 otherwise.

### **9.2.5 Accessing the Process Address Space**

System call service routines often need to read or write data contained in the process's address space. Linux includes a set of macros that make this access easier. We'll describe two of them, called  $get\_user( )$  and put\_user( ). The first can be used to read 1, 2, or 4 consecutive bytes from an address, while the second can be used to write data of those sizes into an address.

Each function accepts two arguments, a value  $x$  to transfer and a variable  $ptr$ . The second variable also ptr causes the function to expand into  $a \_$  get\_user\_1( ),  $\_$  get\_user\_2( ), or  $\_$ Published by O'Reilly & Associates, Inc., 1005 Gravenstein Highway North, Sebastopol, CA95472. determines how many bytes to transfer. Thus, in  $get\_user(x,ptr)$ , the size of the variable pointed to by  $\text{\_get\_user\_4}$  () assembly language function. Let's consider one of them,  $\text{\_get\_user\_2}$  ():

```
O'Reilly & Associates books may be purchased for educational, business, or sales promotional use. Online
 addl $1, %eax 
(http:// ). For more information, contact our corporate/institution, contact our corporate \alphamovl %esp, %edx
Nutshell Handbook, the Nutshell Handbook logo, and the O'Reilly logo are registered trademarks of O'Reilly
 cmpl 12(%edx), %eax 
& Associates, Inc. Many of the designations used by manufacturers and sellers to distinguish their products
 jae bad_get_user 
are the transference of the second and O'Reilly \frac{1}{8} and O'Reilly \frac{1}{8} and O'Reilly \frac{1}{8} and O'Reilly \frac{1}{8} and O'Reilly \frac{1}{8} and O'Reilly \frac{1}{8} and O'Reilly \frac{1}{8} and O'Reilly \frac{1}{8} and
and the designations have been printed in caps of the designations have been printed in caps. The association of \alphabetween the images of the American West and the topic of Linux is a trademark of O'Reilly is a trademark of O'
While every precaution has been taken in the preparation of this book, the publisher and authors and authors assume no this book, the publisher and authors assume no this book, the publisher and authors assume no this book
responsibility for errors or omissions, or for damages resulting from the use of the information contained
 movl $-EFAULT, %eax 
herein.
= get_user_2:
        andl $0xffffe000, %edx 
        ret 
bad get user:
        xorl %edx, %edx 
        ret
```
The eax register contains the address  $ptr$  of the first byte to be read. The first six instructions essentially perform the same checks as the verify\_area() functions: they ensure that the 2 bytes to be read have addresses less than 4 GB as well as less than the  $addr$  limit.seg field of the current process. (This field is stored at offset 12 in the process descriptor, which appears in the first operand of the cmpl instruction.)

If the addresses are valid, the function executes the movzwl instruction to store the data to be read in the two least significant bytes of edx register while setting the high-order bytes of edx to 0; then it sets a 0 return code in eax and terminates. If the addresses are not valid, the function clears edx, sets the -EFAULT value into eax, and terminates.

The put\_user( $x, ptr$ ) macro is similar to the one discussed before, except it writes the value x into the process address space starting from address  $p\text{tr}$ . Depending on the size of x, it invokes either the  $\_put\_user\_asm( )$  macro (size of 1, 2, or 4 bytes) or the  $\_put\_user\_u64( )$  macro (size of 8 bytes). Both macros return the value 0 in the eax register if they succeed in writing the value, and  $-EFAULT$ otherwise.

Several other functions and macros are available to access the process address space in Kernel Mode; they are listed in <u>Table 9-1</u>. Notice that many of them also have a variant prefixed by two underscores  $(\_ \)$ . The ones without initial underscores take extra time to check the validity of the linear address interval requested, while the ones with the underscores bypass that check. Whenever the kernel must repeatedly access the same memory area in the process address space, it is more efficient to check the address once at the start and then access the process area without making any further checks.

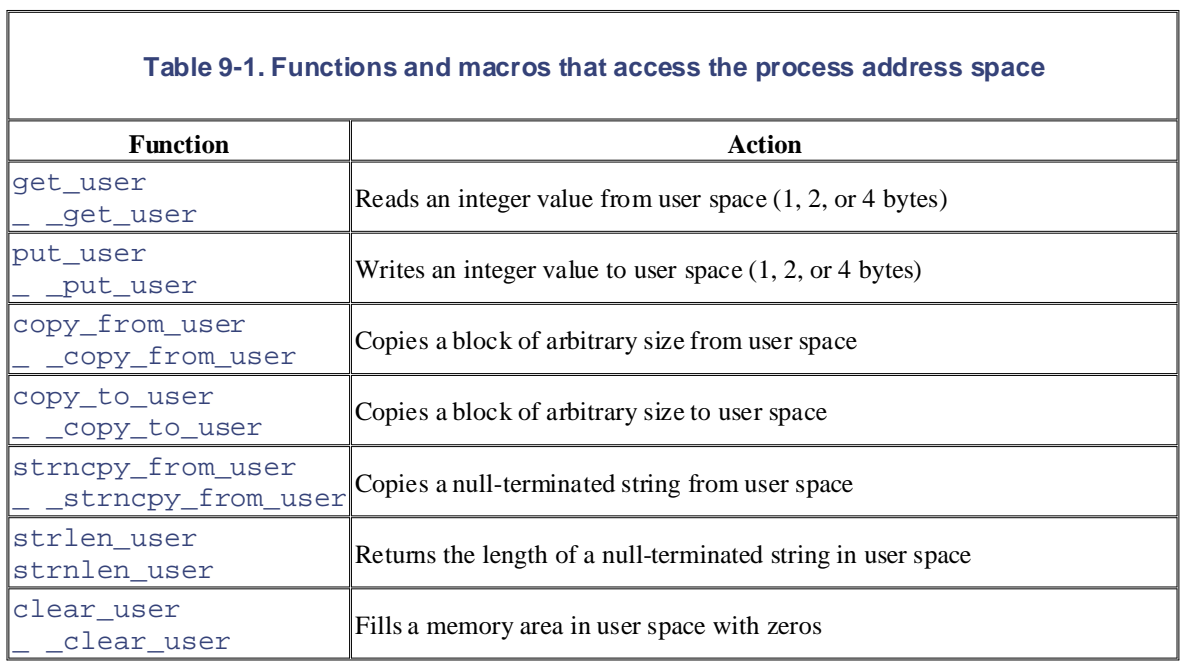

## **9.2.6 Dynamic Address Checking: The Fixup Code**

As seen previously, verify\_area( ), access\_ok, and \_ \_addr\_ok make only a coarse check on the validity of linear addresses passed as parameters of a system call. Since they do not ensure that these addresses are included in the process address space, a process could cause a Page Fault exception by passing a wrong address.

Before describing how the kernel detects this type of error, let's specify the three cases in which Page Fault exceptions may occur in Kernel Mode. These cases must be distinguished by the Page Fault handler, since the actions to be taken are quite different.

- 1. The kernel attempts to address a page belonging to the process address space, but either the corresponding page frame does not exist or the kernel tries to write a read-only page. In these cases, the handler must allocate and initialize a new page frame (see the sections Section 8.4.3 and Section 8.4.4).
- 2. The kernel addresses a page belonging to its address space, but the corresponding Page Table entry has not yet been initialized (see Section 8.4.5). In this case, the kernel must properly set up some entries in the Page Tables of the current process.
- 3. Some kernel function includes a programming bug that causes the exception to be raised when that program is executed; alternatively, the exception might be caused by a transient hardware error. When this occurs, the handler must perform a kernel oops (see Section 8.4.1).
- 4. The case introduced in this chapter: a system call service routine attempts to read or write into a memory area whose address has been passed as a system call parameter, but that address does not belong to the process address space.

The Page Fault handler can easily recognize the first case by determining whether the faulty linear address is included in one of the memory regions owned by the process. It is also able to detect the second case by checking whether the Page Tables of the process include a proper non-null entry that maps the address. Let's now explain how the handler distinguishes the remaining two cases.

#### **9.2.6.1 The exception tables**

The key to determining the source of a Page Fault lies in the narrow range of calls that the kernel uses to access used to access this address space; thus, if the exception is caused by an invalid parameter, the instruction that number of the instructions that address user space is fairly small. the process address space. Only the small group of functions and macros described in the previous section are caused it *must* be included in one of the functions, or else be generated by expanding one of the macros. The

Therefore, it does not take much effort to put the address of each kernel instruction that accesses the process address space into a structure called the *exception table*. If we succeed in doing this, the rest is easy. When a Page Fault exception occurs in Kernel Mode, the  $d_0$  page\_fault () handler examines the exception system call parameter; otherwise, it is caused by a more serious bug.  $\mathcal{A}$ ssociates, Inc. Many of the designations used by manufacturers and sellers to distinguish the distinguish their products the designations of the designations of the designations of the designations of the designat table: if it includes the address of the instruction that triggered the exception, the error is caused by a bad

Linux defines several exception tables. The main exception table is automatically generated by the C compiler when building the kernel program image. It is stored in the  $\mu$  ex\_table section of the kernel code segment, and its starting and ending addresses are identified by two symbols produced by the C compiler: \_start\_ \_ \_ex\_table and \_ \_stop\_ \_ \_ex\_table.

Moreover, each dynamically loaded module of the kernel (see Appendix B) includes its own local exception table. This table is automatically generated by the C compiler when building the module image, and it is loaded into memory when the module is inserted in the running kernel.

Each entry of an exception table is an exception\_table\_entry structure that has two fields:

insn

The linear address of an instruction that accesses the process address space

fixup

The address of the assembly language code to be invoked when a Page Fault exception triggered by the instruction located at insn occurs

The fixup code consists of a few assembly language instructions that solve the problem triggered by the exception. As we shall see later in this section, the fix usually consists of inserting a sequence of instructions that forces the service routine to return an error code to the User Mode process. Such instructions are usually defined in the same macro or function that accesses the process address space; sometimes they are placed by the C compiler into a separate section of the kernel code segment called  $.fixup.$ 

The search\_exception\_table( ) function is used to search for a specified address in all exception tables: if the address is included in a table, the function returns the corresponding  $fixup$  address; otherwise, it returns 0. Thus the Page Fault handler do\_page\_fault( ) executes the following statements:

```
if ((fixup = search_exception_table(regs->eip)) != 0) { 
     regs->eip = fixup; 
     return; 
}
```
The regs->eip field contains the value of the eip register saved on the Kernel Mode stack when the exception occurred. If the value in the register (the instruction pointer) is in an exception table, do\_page\_fault( ) replaces the saved value with the address returned by search\_exception\_table( ). Then the Page Fault handler terminates and the interrupted program resumes with execution of the fixup code.

#### **9.2.6.2 Generating the exception tables and the fixup code**

The GNU Assembler .section directive allows programmers to specify which section of the executable file contains the code that follows. As we shall see in Chapter 20, an executable file includes a code segment, which in turn may be subdivided into sections. Thus, the following assembly language instructions add an entry into an exception table; the " $a$ " attribute specifies that the section must be loaded into memory together

with the rest of the kernel image:

```
\text{section} = \text{ex\_table}, "a".previous
    .long faulty_instruction_address, fixup_code_address
```
The . previous directive forces the assembler to insert the code that follows into the section that was active when the last .section directive was [encoun](http:// )tered.

 ${\rm Let's\ consider\ again\ the\ \_\ get\_user\_1(\ \ )} {\_get\_user\_2(\ \ )}, \text{and\ \_\ get\_user\_4(\ \ )}$ functions mentioned before. The instructions that access the process address space are those labeled as 1,2,  $\text{and } 3$ : and 3:

```
are claimed as trademarks. Where those designations appear in this book, and O'Reilly & Associates, Inc. was
_ _get_user_1:<br>_ _get_user_1:
between the images of the American West and the topic of Linux is a trademark of O'Reilly & Associates, Inc.
While every precaution has been taken in the publisher and authors assume no this book, the publisher and authors assume no this book, the publisher and authors assume no this book, the publisher and authors assume no this
responsibility for errors or omissions, or for damages resulting from the use of the information contained
_ _get_user_2: 
\begin{bmatrix} 1 & 1 & 1 \end{bmatrix} [...] 
1: movzbl (%eax), %edx 
       [...] 
2: movzwl -1(%eax), %edx 
     [...] 
_ _get_user_4:
      [...] 
3: movl -3(%eax), %edx 
      [...] 
bad get user:
       xorl %edx, %edx 
      movl $-EFAULT, %eax 
       ret 
.section _ _ex_table,"a"
       .long 1b, bad_get_user 
       .long 2b, bad_get_user 
       .long 3b, bad_get_user 
.previous
```
Each exception table entry consists of two labels. The first one is a numeric label with a b suffix to indicate that the label is "backward"; in other words, it appears in a previous line of the program. The fixup code is common to the three functions and is labeled as bad\_get\_user. If a Page Fault exception is generated by the instructions at label 1,2, or 3, the fixup code is executed. It simply returns an  $-EFAULT$  error code to the process that issued the system call.

Other kernel functions that act in the User Mode address space use the fixup code technique. Consider, for instance, the strlen\_user(string) macro. This macro returns either the length of a null-terminated string passed as a parameter in a system call or the value 0 on error. The macro essentially yields the following assembly language instructions:

```
 movl $0, %eax 
     movl $0x7fffffff, %ecx 
     movl %ecx, %ebp 
     movl string, %edi 
0: repne; scasb 
     subl %ecx, %ebp 
     movl %ebp, %eax 
1: 
.section .fixup,"ax" 
2: movl $0, %eax 
     jmp 1b 
.previous
```

```
\text{section} \text{ex\_table}, "a"
.previous
    .long 0b, 2b
```
The ecx and ebp registers are initialized with the  $0 \times 7$  fffffff value, which represents the maximum instructions iteratively scan the string pointed to by the  $edi$  register, looking for the value 0 (the end of string  $\setminus 0$  character) in eax. Since scasb decrements the ecx register at each iteration, the eax register ultimately stores the total number of bytes scanned in the string (that is, the length of the string). allowed length for the string in the User Mode address space. The repne ; scasb assembly language

The fixup code of the macro is inserted into the .  $fixup$  section. The "ax" attributes specify that the section must be loaded into memory and that it contains executable code. If a Page Fault exception is generated by the instructions at label 0, the fixup code is executed; it simply loads the value 0 in  $\text{eax}$  — thus forcing the macro to return a 0 error code instead of the string length — and then jumps to the 1 label, which corresponds to the instruction following the macro.

## **9.3 Kernel Wrapper Routines**

Although system calls are used mainly by User Mode processes, they can also be invoked by kernel threads, defines a set of seven macros called \_syscall0 through \_syscall6. which cannot use library functions. To simplify the declarations of the corresponding wrapper routines, Linux

In the name of each macro, the numbers 0 through 6 correspond to the number of parameters used by the already included in the libc standard library (for instance, because the Linux system call is not yet supported by the library); however, they cannot be used to define wrapper routines for system calls that have more than six parameters (excluding the system call number) or for system calls that yield nonstandard return values. system call (excluding the system call number). The macros are used to declare wrapper routines that are not

Each macro requires exactly  $2+2xn$  parameters, with *n* being the number of parameters of the system call. The specifies the type and the name of the corresponding system call parameter. Thus, for instance, the wrapper routine of the fork( ) system call may be generated by: first two parameters specify the return type and the name of the system call; each additional pair of parameters

```
_syscall0(int,fork)
```
while the wrapper routine of the  $w$ rite( ) system call may be generated by:

```
_syscall3(int,write,int,fd,const char *,buf,unsigned int,count)
```
In the latter case, the macro yields the following code:

```
int write(int fd,const char * buf,unsigned int count) 
{ 
    long _ _res;
     asm("int $0x80" 
        : "=a" ( _ _res)
        : "0" (_ _NR_write), "b" ((long)fd),
           "c" ((long)buf), "d" ((long)count)); 
    if ((unsigned long)_ _res >= (unsigned long)-125) {
        error = - _ res;
        \_ res = -1; } 
    return (int) \_ res;
}
```
The  $\text{NR\_write}$  macro is derived from the second parameter of  $\text{syscall3};$  it expands into the system call number of  $write( )$ . When compiling the preceding function, the following assembly language code is produced:

```
write:
     pushl %ebx ; push ebx into stack
movl 8(%esp), %ebx ; put first parameter in ebx
 movl 12(%esp), %ecx ; put second parameter in ecx
movl 16(%esp), %edx ; put third parameter in edx
    movl $4, %eax ; put _ _NR_write in eax
int $0x80 \qquad \qquad ; invoke system call
cmpl $-126, %eax ; check return code
jbe .L1 \qquad \qquad ; if no error, jump
    negl %eax \qquad \qquad ; \qquad \text{complement the value of } \text{eax}movl %eax, errno in put result in errno
movl $-1, %eax ; set eax to -1
.L1: popl %ebx \qquad \qquad ; pop ebx from stack
```
Copyright © 2003 O'Reilly & Associates, Inc.

ret  $\qquad \qquad ;$  return to calling program

Notice how the parameters of the write () function are loaded into the CPU registers before the int between -1 and -125 (the kernel assumes that the largest error code defined in *include/asm-i386/errno.h* is otherwise, it returns the value of eax. \$0x80 instruction is executed. The value returned in eax must be interpreted as an error code if it lies 125). If this is the case, the wrapper routine stores the value of -eax in errno and returns the value -1;

# **Chapter 10. Signals**

Signals were introduced by the first Unix systems to allow interactions between User Mode processes; the kernel also uses them to notify processes of system events. Signals have been around for 30 years with only minor changes editions are also available for most titles [\(http://](http:// ) ). For more interact our contact our contact our corporate  $\mathcal{L}$ minor changes.

The first sections of this chapter examine in detail how signals are handled by the Linux kernel, then we discuss the system calls that allow processes to exchange signals.

# **10.1 The Role of Signals**

Asignal is a very short message that may be sent to a process or a group of processes. The only information  $\overline{a}$  arguments, a message, or other accompanying information. editions are also available for most titles [\(http://](http:// ) ). For more information, contact our corporate/institutional given to the process is usually a number identifying the signal; there is no room in standard signals for

A set of macros whose names start with the prefix  $SIG$  is used to identify signals; we have already made a  $3.4.1$ . This macro, which expands into the value 17 in Linux, yields the identifier of the signal that is sent to a  $\overline{\text{parent}}$  process when a child stops or terminates. The SIGSEGV macro, which expands into the value 11, was mentioned in Section 8.4; it yields the identifier of the signal that is sent to a process when it makes an invalid memory reference. between the images of the American West and the topic of Linux is a trademark of O'Reilly & Associates, Inc. few references to them in previous chapters. For instance, the SIGCHLD macro was mentioned in Section

While every precaution has been taken in the preparation of this book, the publisher and authors assume no this book, the publisher and authors assume no this book, the publisher and authors assume no this book, the publi Signals serve two main purposes:

- To make a process aware that a specific event has occurred
	- To force a process to execute a signal handler function included in its code

Of course, the two purposes are not mutually exclusive, since often a process must react to some event by executing a specific routine.

Table 10-1 lists the first 31 signals handled by Linux 2.4 for the 80 x 86 architecture (some signal numbers, such those associated with SIGCHLD or SIGSTOP, are architecture-dependent; furthermore, some signals such as SIGSTKFLT are defined only for specific architectures). The meanings of the default actions are described in the next section.

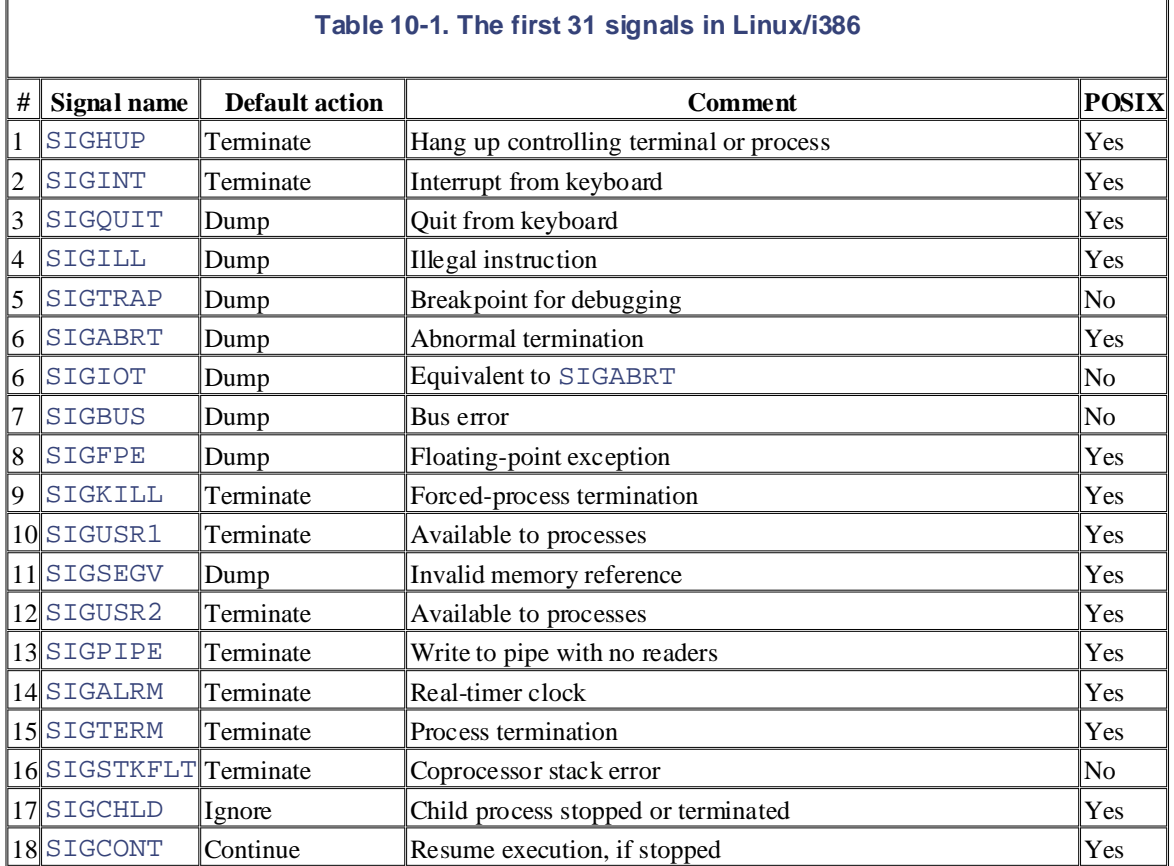

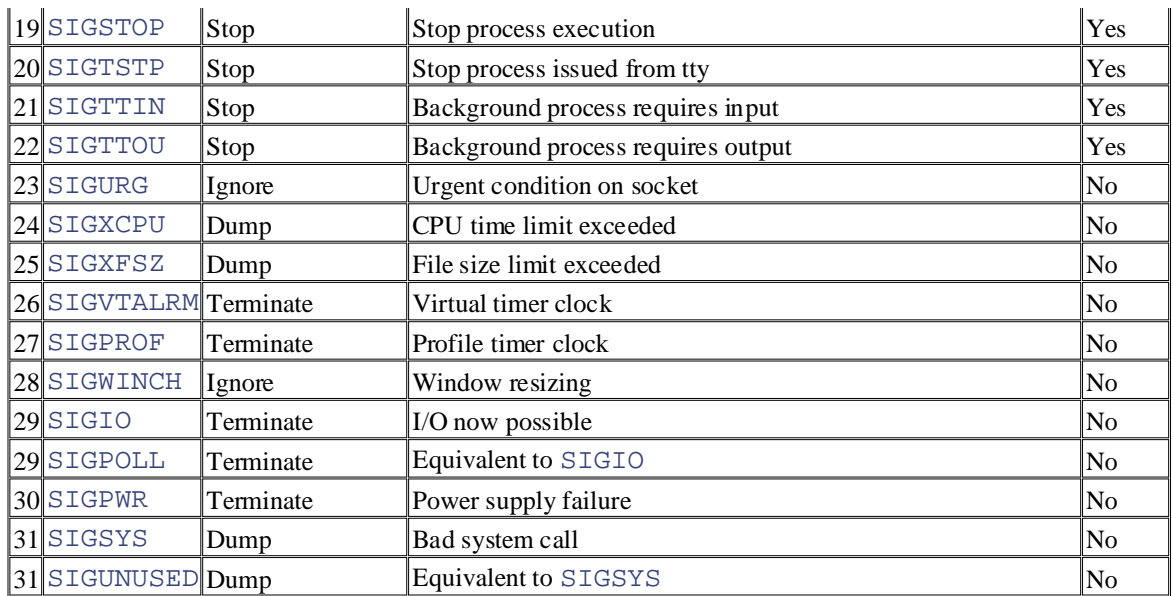

Besides the *regular signals* described in this table, the POSIX standard has introduced a new class of signals denoted as *real-time signals*; their signal numbers range from 32 to 63 on Linux. They mainly differ from regular signals because they are always queued so that multiple signals sent will be received. On the other hand, regular signals of the same kind are not queued: if a regular signal is sent many times in a row, just one of them is delivered to the receiving process. Although the Linux kernel does not use real-time signals, it fully supports the POSIX standard by means of several specific system calls.

A number of system calls allow programmers to send signals and determine how their processes respond to the signals they receive. Table 10-2 summarizes these calls; their behavior is described in detail in the later section 10.4.

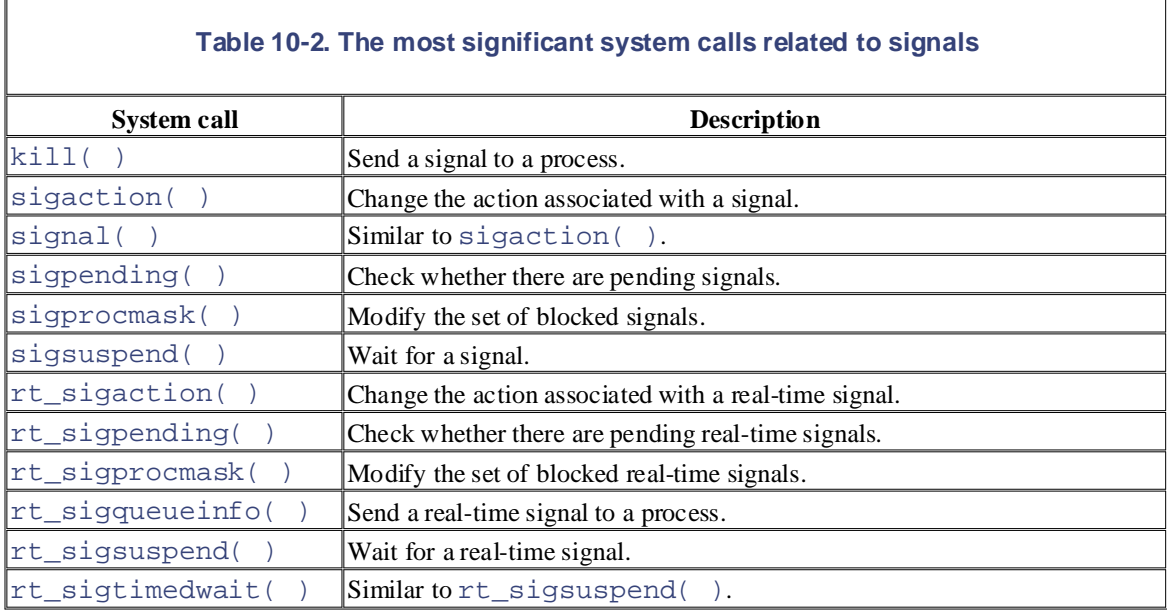

An important characteristic of signals is that they may be sent at any time to a process whose state is usually unpredictable. Signals sent to a process that is not currently executing must be saved by the kernel until that process resumes execution. Blocking a signal (described later) requires that delivery of the signal be held off until it is later unblocked, which exacerbates the problem of signals being raised before they can be delivered.

Therefore, the kernel distinguishes two different phases related to signal transmission:

## Copyright © 2003 O'Reilly & Associates, Inc. *Signal generation*

The kernel updates a data structure of the destination process to represent that a new signal has been sent.

#### Published by O'Reilly & Associates, Inc., 1005 Gravenstein Highway North, Sebastopol, CA95472. *Signal delivery*

O'Reilly & Associates books may be purchased for educational, business, or sales promotional use. Online The kernel forces the destination [proces](http:// )s to react to the signal by changing its execution state, by starting the execution of a specified signal handler, or both.

Each signal generated can be delivered once, at most. Signals are consumable resources: once they have been delivered, all process descriptor information that refers to their previous existence is canceled.

Signals that have been generated but not yet delivered are called *pending signals*. At any time, only one pending signal of a given type may exist for a process; additional pending signals of the same type to the same pending signal of a given type may exist for a process, additional pending signals or the same type to the same<br>process are not queued but simply discarded. Real-time signals are different, though: there can be several pending signals of the same type.

In general, a signal may remain pending for an unpredictable amount of time. The following factors must be In generar, a signal may in

- Signals are usually delivered only to the currently running process (that is, by the current process).
- Signals of a given type may be selectively *blocked* by a process (see the later section Section 10.4.4). In this case, the process does not receive the signal until it removes the block.
- When a process executes a signal-handler function, it usually *masks* the corresponding signal—i.e., it automatically blocks the signal until the handler terminates. A signal handler therefore cannot be interrupted by another occurrence of the handled signal and the function doesn't need to be re-entrant.

Although the notion of signals is intuitive, the kernel implementation is rather complex. The kernel must:

- Remember which signals are blocked by each process.
- When switching from Kernel Mode to User Mode, check whether a signal for any process has arrived. This happens at almost every timer interrupt (roughly every 10 ms).
- Determine whether the signal can be ignored. This happens when all of the following conditions are fulfilled:
	- o The destination process is not traced by another process (the PT\_PTRACED flag in the process descriptor ptrace field is equal to  $(0)$ .<sup>[1]</sup>

 $[1]$  If a process receives a signal while it is being traced, the kernel stops the process and notifies the tracing process by sending a SIGCHLD signal to it. The tracing process may, in turn, resume execution of the traced process by means of a SIGCONT signal.

- o The signal is not blocked by the destination process.
- o The signal is being ignored by the destination process (either because the process explicitly ignored it or because the process did not change the default action of the signal and that action is "ignore").
- Handle the signal, which may require switching the process to a handler function at any point during its execution and restoring the original execution context after the function returns.

Moreover, Linux must take into account the different semantics for signals adopted by BSD and System V; furthermore, it must comply with the rather cumbersome POSIX requirements.

## 10.1.1 Actions Performed upon Delivering a Signal

There are three ways in which a process can respond to a signal:

- 1. Explicitly ignore the signal.
- 2. Execute the default action associated with the signal (see Table 10-1). This action, which is predefined by the kernel, depends on the signal type and may be any one of the following:

#### *Terminate*

The process is terminated (killed).

#### $Dump$ *Dump*

The process is terminated (killed) and a core file containing its execution context is created, if possible; this file may be used for debug purposes.

#### responsibility for errors or omissions, or for damages resulting from the use of the information contained *Ignore*

The signal is ignored.

#### *Stop*

The process is stopped—i.e., put in the TASK\_STOPPED state (see Section 3.2.1).

#### *Continue*

If the process is stopped (TASK\_STOPPED), it is put into the TASK\_RUNNING state.

3. Catch the signal by invoking a corresponding signal-handler function.

Notice that blocking a signal is different from ignoring it. A signal is not delivered as long as it is blocked; it is delivered only after it has been unblocked. An ignored signal is always delivered, and there is no further action.

The SIGKILL and SIGSTOP signals cannot be ignored, caught, or blocked, and their default actions must always be executed. Therefore, SIGKILL and SIGSTOP allow a user with appropriate privileges to terminate and to stop, respectively, any process, $[2]$  regardless of the defenses taken by the program it is executing.

[2] There are two exceptions: it is not possible to send a signal to process 0 (*swapper*), and signals sent to process 1 (*init*) are always discarded unless they are caught. Therefore, process 0 never dies, while process 1 dies only when the *init* program terminates.

### **10.1.2 Data Structures Associated with Signals**

For any process in the system, the kernel must keep track of what signals are currently pending or masked, as well as how to handle every signal. To do this, it uses several data structures accessible from the processor descriptor. The most significant ones are shown in Figure 10-1.

#### **Figure 10-1. The most significant data structures related to signal handling**
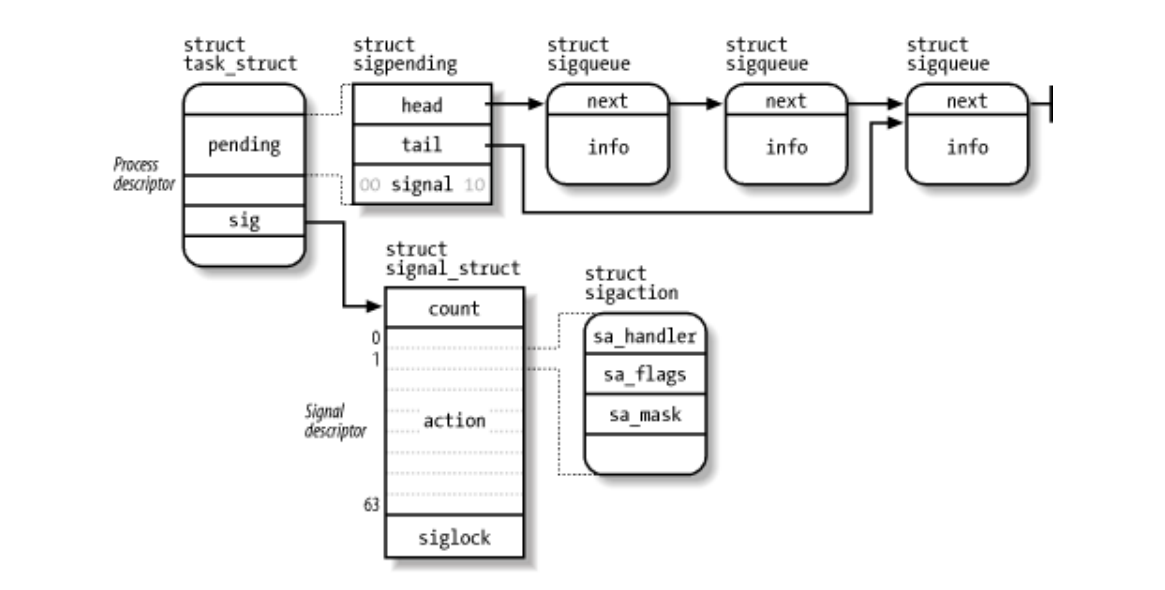

The fields of the process descriptor related to signal handling are listed in  $Table 10-3$ .

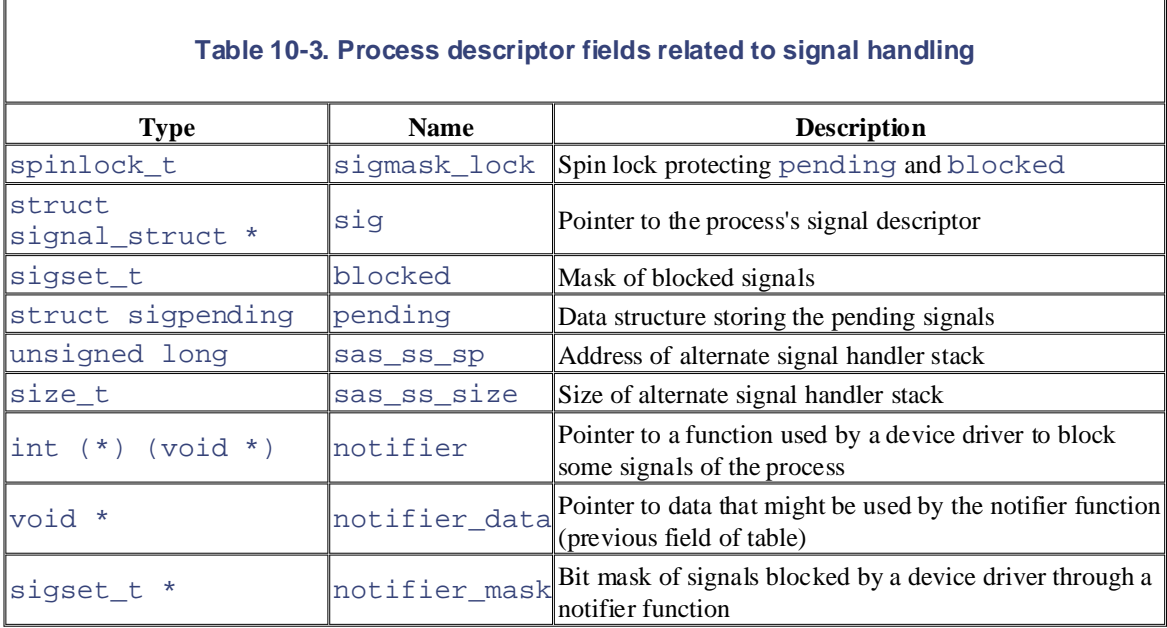

The blocked field stores the signals currently masked out by the process. It is a signet  $\pm$  array of bits, one for each signal type:

```
typedef struct { 
     unsigned long sig[2]; 
} sigset_t;
```
Since each unsigned long number consists of 32 bits, the maximum number of signals that may be declared in Linux is 64 (the \_NSIG macro specifies this value). No signal can have number 0, so the signal number corresponds to the index of the corresponding bit in a sigset\_t variable plus one. Numbers between 1 and 31 correspond to the signals listed in Table 10-1, while numbers between 32 and 64 correspond to real-time signals.

The sig field of the process descriptor points to a *signal descriptor*, which describes how each signal must be handled by the process. The descriptor is stored in a signal\_struct structure, which is defined as follows:

```
struct signal_struct {
struct k_sigaction action[64];
Published by O'Reilly & Associates, Inc., 1005 Gravenstein Highway North, Sebastopol, CA95472.
   atomic t count;
   spinlock t siglock;
};
```
As mentioned in Section 3.4.1, this structure may be shared by several processes by invoking the  $\text{clone}( )$ system call with the CLONE\_SIGHAND flag set.<sup>[3]</sup> The count field specifies the number of processes that share the signal\_struct structure, while the siglock field is used to ensure exclusive access to its  $h$ andbook, the Nutshell Handbook logo, and the O'Reilly logo, and the O'Reilly logo are registered trademarks of O'Reilly logo are registered trademarks of O'Reilly logo are registered trademarks of O'Reilly logo are reg fields. The action field is an array of  $64$  k\_sigaction structures that specify how each signal must be handled.

[3] If this is not done, about 1,300 bytes are added to the process data structures just to take care of signal handling.

Some architectures assign properties to a signal that are visible only to the kernel. Thus, the properties of a Mode process and the more familiar sigaction structure that holds all the properties a User Mode process can see. Actually, on the 80 x 86 platform, all signal properties are visible to User Mode processes. Thus the k\_sigaction structure simply reduces to a single sa structure of type sigaction, which includes the signal are stored in a  $k$  sigaction structure, which contains both the properties hidden from the User following fields:

#### sa\_handler or sa\_sigaction

Both names refer to the same field of the structure, which specifies the type of action to be performed; its value can be either a pointer to the signal handler, SIG\_DFL (that is, the value 0) to specify that the default action is performed, or  $STG_TG_N$  (that is, the value 1) to specify that the signal is ignored. The two different names of this field corresponds to two different types of signal handler (see Section 10.4.2 later in this chapter).

#### sa\_flags

This set of flags specifies how the signal must be handled; some of them are listed in Table 10-4.

#### sa\_mask

Г

This sigset t variable specifies the signals to be masked when running the signal handler.

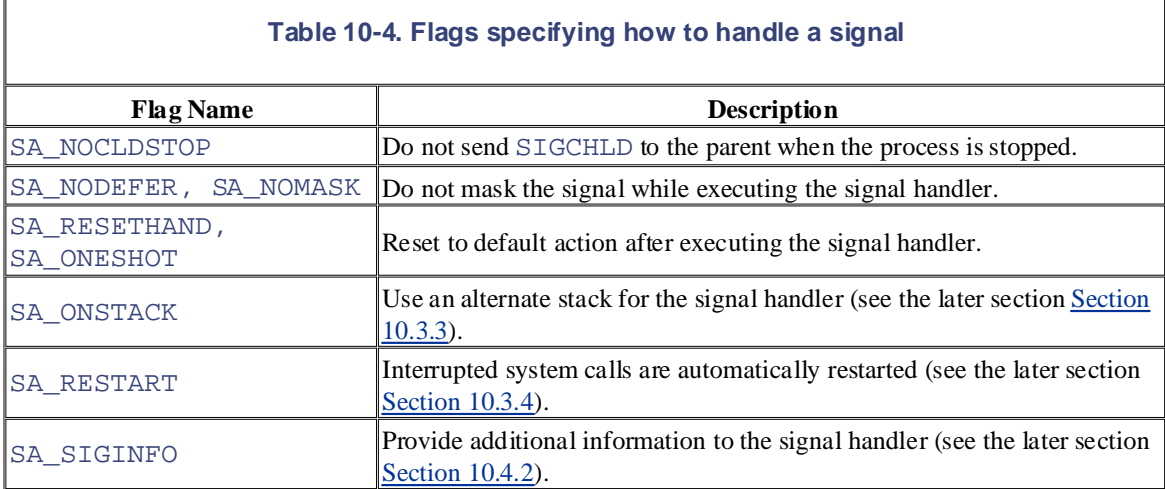

The pending field of the process descriptor is used to keep track of what signals are currently pending. It consists of a structsigpending data structure, which is defined as follows:

```
struct sigpending {
     struct sigqueue * head, ** tail;
```

```
sigset_t signal;
```
The signal field is a bit mask specifying the pending signals for the process, while the head and  $\tanh$ fields point to the first and last items of a *pending signal queue*. This queue is implemented through a list of structsigqueue data structures:

```
O'Reilly & Associates books may be purchased for educational, business, or sales promotional use. Online
struct sigqueue {
struct sigqueue * next;
\} siginfo_t info;
}
```
Thenr\_queued\_signals variable stores the number of items in the queue, while the  $\max$  queued\_signals defines the maximum length of the queue (which is 1,024 by default, but the system administrator can change this value either by writing into the */proc/sys/kernel/rtsig-max* file or by issuing a suitable  $systct1( )$  system call).

The siginfo\_t data structure is a 128-byte data structure that stores information about an occurrence of a specific signal; it includes the following fields:

#### si\_signo

}

The signal number.

#### si\_errno

The error code of the instruction that caused the signal to be raised, or 0 if there was no error.

#### si\_code

A code identifying who raised the signal (see Table 10-5).

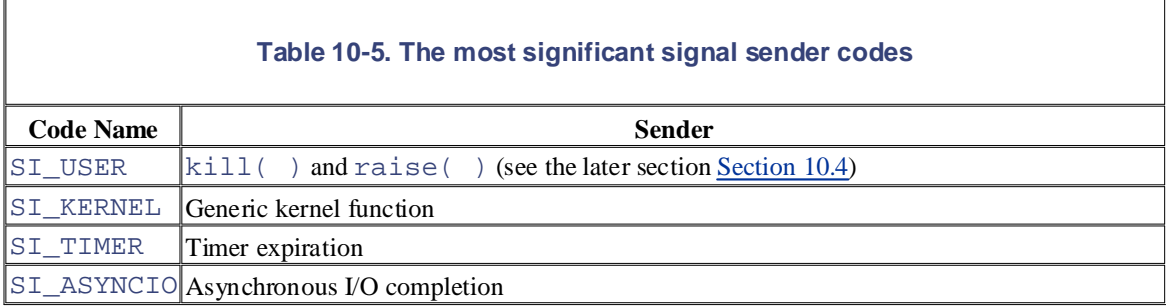

\_sifields

A union storing information depending on the type of signal. For instance, the  $\sin 1\theta$  t data structure relative to an occurrence of the SIGKILL signal records the PID and the UID of the sender process here; conversely, the data structure relative to an occurrence of the SIGSEGV signal stores the memory address whose access caused the signal to be raised.

## **10.1.3 Operations on Signal Data Structures**

Several functions and macros are used by the kernel to handle signals. In the following description, set is a pointer to a sigset\_t variable, nsig is the number of a signal, and mask is an unsigned long bit mask.

```
sigemptyset(set) and sigfillset(set)
```
Sets the bits in the sigset\_t variable to 0 or 1, respectively.

```
sigaddset(set,nsig) and sigdelset(set,nsig)
```
Sets the bit of the sigset\_t variable corresponding to signal nsig to 1 or 0, respectively. In practice, sigaddset( ) reduces to:

```
set->sig[(nsig - 1) / 32] |= 1UL << ((nsig - 1) % 32);
O'Reilly & Associates books may be purchased for educational, business, or sales promotional use. Online
```
and styde first  $($  ) to. and sigdelset( ) to:

```
set->sig[(nsig - 1) / 32] &= ~(1UL << ((nsig - 1) % 32));
sigaddsetmask(set,mask) and sigdelsetmask(set,mask)
```
Sets all the bits of the sigset\_t variable whose corresponding bits of mask are on 1 or 0, are claimed as trademarks. Where those designations appear in this book, and O'Reilly & Associates, Inc. was respectively. They can be used only with signals that are between 1 and 32. The corresponding functions method to  $b_{\text{interforms}}$  images of  $\alpha$ . functions reduce to:

```
\text{N} every precaution has been taken in the publisher and authors and authors and authors and authors assume no \text{N}set\text{-sig[0]} = mask;
```
 $r_{\rm end}$  for damages resulting from the use of the information contained from the use of the information contained contained from the information contained from the information contained from the use of the information co and to:

```
set->sig[0] &= \simmask;
sigismember(set,nsig)
```
Returns the value of the bit of the sigset\_t variable corresponding to the signal nsig. In practice, this function reduces to:

```
return 1 & (set->sig[(nsig-1) / 32] >> ((nsig-1) % 32));
sigmask(nsig)
```
Yields the bit index of the signal  $nsiq$ . In other words, if the kernel needs to set, clear, or test a bit in an element of sigset\_t that corresponds to a particular signal, it can derive the proper bit through this macro.

sigandsets(d,s1,s2), sigorsets(d,s1,s2), and signandsets(d,s1,s2)

Performs a logical AND, a logical OR, and a logical NAND, respectively, between the sigset\_t variables to which  $s1$  and  $s2$  point; the result is stored in the sigset turn variable to which d points.

```
sigtestsetmask(set,mask)
```
Returns the value 1 if any of the bits in the sigset\_t variable that correspond to the bits set to 1 in mask is set; it returns 0 otherwise. It can be used only with signals that have a number between 1 and 32.

```
siginitset(set,mask)
```
Initializes the low bits of the sigset\_t variable corresponding to signals between 1 and 32 with the bits contained in mask, and clears the bits corresponding to signals between 33 and 63.

```
siginitsetinv(set,mask)
```
Initializes the low bits of the sigset\_t variable corresponding to signals between 1 and 32 with the complement of the bits contained in mask, and sets the bits corresponding to signals between 33 and 63.

#### signal pending(p)

Returns the value 1 (true) if the process identified by the  $*_p$  process descriptor has nonblocked pending signals, and returns the value 0 (false) if it doesn't. The function is implemented as a simple check on the sigpending field of the process descriptor.

recalc\_sigpending(t)

Checks whether the process identified by the process descriptor at  $*$ t has nonblocked pending field to or 1 as follows: signals by looking at the sig and blocked fields of the process, and then sets the sigpending

```
editions are also available for most titles (http:// ). For more information, contact our corporate/institutional
ready = t->pending.signal.sig[1] < -t->blocked.sig[1];t->sigpending = (ready != 0);
\texttt{flows}(\texttt{t})ready |= t->pending.signal.sig[0] & ~t->blocked.sig[0];
```
are claimed as trademarks. Where those designations appear in this book, and O'Reilly & Associates, Inc. was Deletes all signals sent to the process identified by the process descriptor at  $*t$ . This is done by clearing both the  $t$ ->sigpending and the  $t$ ->pending.signal fields and by emptying the queue of pending signals.

# **10.2 Generating a Signal**

When a signal is sent to a process, either from the kernel or from another process, the kernel generates it by invo accomplish the first phase of signal handling described earlier in Section 10.1, updating the process descriptor as They do not directly perform the second phase of delivering the signal but, depending on the type of signal and t the process, may wake up the process and force it to receive the signal. send\_sig\_info( ), send\_sig( ), force\_sig( ), or force\_sig\_info( ) functions. These

#### $10.94$  The coupling in  $\ln(6/3)$  and coupling  $\ln(3)$  Europiano & Associates, Inc. Many of the designations used by manufacturers and sellers to distinguish their products **10.2.1 The send\_sig\_info( ) and send\_sig( ) Functions**

The send\_sig\_info( ) function acts on three parameters:

between the images of the American West and the topic of Linux is a trademark of O'Reilly & Associates, Inc. sig

While every precaution has been taken in the preparation of this book, the publisher and authors assume no this book, the publisher and authors assume no this book, the publisher and authors assume no this book, the publi responsibility for each or for the use of the use of the use of the information contained the information contained the intervals of the intervals of the intervals of the intervals of the intervals of the intervals of the The signal number.

# info

Either the address of a siginfo\_t table or one of two special values. 0 means that the signal has been User Mode process, while 1 means that it has been sent by the kernel.

#### t

A pointer to the descriptor of the destination process.

The send\_sig\_info( ) function starts by checking whether the parameters are correct:

```
if (siq < 0 || sig > 64) return -EINVAL;
```
The function then checks if the signal is being sent by a User Mode process. This occurs when  $\text{info}$  is equal to the signal is negative or 0 (positive values of this field mean that the signal  $\cdot$ by some kernel function):

```
if ((linfo || ((unsigned long)info != 1 & & (info->si_code <=0))) && ((sig != SIGCONT) || (current->session != t->session)) 
     && (current->euid ^ t->suid) && (current->euid ^ t->uid) 
     && (current->uid ^ t->suid) && (current->uid ^ t->uid) 
     && !capable(CAP_KILL)) 
         return -EPERM;
```
If the signal is sent by a User Mode process, the function determines whether the operation is allowed. The signal delivered only if at least one of the following conditions holds:

- The owner of the sending process has the proper capability (usually, this simply means the signal was is system administrator; see Chapter 20).
- The signal is SIGCONT and the destination process is in the same login session of the sending process.
- Both processes belong to the same user.

If the sig parameter has the value 0, the function returns immediately without generating any signal. Since  $0$  is signal number, it is used to allow the sending process to check whether it has the required privileges to send a signal destination process. The function also returns if the destination process is in the TASK\_ZOMBIE state, indicated checking whether its siginfo\_t table has been released:

if (!sig || !t->sig)

```
return o,
   return 0;
```
Now the kernel has finished the preliminary checks, and it is going to fiddle with the signal-related data structure race conditions, it disables the interrupts and acquires the signal spin lock of the destination process:

spin\_lock\_irqsave(&t->sigmask\_lock, flags);

O'Reilly & Associates books may be purchased for educational, business, or sales promotional use. Online Some types of signals might nullify other [pendin](http:// )g signals for the destination process. Therefore, the function che whether one of the following cases occurs:

- sig is a SIGKILL or SIGCONT signal. If the destination process is stopped, it is put in the TASK\_R state so that it is able to either execute the do\_exit( ) function or just continue its execution; moreover, if the state so that it is the state of the state of the state of the state of the state of the state of the sta destination process has SIGSTOP, SIGTSTP, SIGTTOU, or SIGTTIN pending signals, they are remo
- if (t->state == TASK\_STOPPED)
- and  $\frac{1}{\sqrt{2}}$  and the topic of  $\frac{1}{\sqrt{2}}$  to  $\frac{1}{\sqrt{2}}$  wake\_up\_process(t);
- $\text{U}-\text{PEML}$  event in the publisher in the publisher and authors and authors and authors and authors assume no authors assume no authors assume no authors assume no authors assume no authors assume no authors assume no a  $\bullet$  t->exit code = 0;
- rm\_sig\_from\_queue(SIGSTOP, t);
- herein. • rm\_sig\_from\_queue(SIGTSTP, t);
	- rm\_sig\_from\_queue(SIGTTOU, t);
	- rm\_sig\_from\_queue(SIGTTIN, t);

The rm\_sig\_from\_queue( ) function clears the bit in  $t$ ->pending.signal associated with number passed as first argument and removes any item in the pending signal queue of the process that  $\alpha$ to that signal number.

sig is a SIGSTOP, SIGTSTP, SIGTTIN, or SIGTTOU signal. If the destination process has a pendi SIGCONT signal, it is removed:

```
rm_sig_from_queue(SIGCONT, t);
```
Next, send  $\sin \theta$  info( ) checks whether the new signal can be handled immediately. In this case, the function also takes care of the delivering phase of the signal:

```
if (ignored_signal(sig, t)) { 
    spin_unlock_irqrestore(&t->sigmask_lock, flags);
     return 0; 
}
```
The ignored  $signal()$  function returns the value 1 when all three conditions for ignoring a signal that are mentioned in Section 10.1 are satisfied. However, to fulfill a POSIX requirement, the SIGCHLD signal is handle specially. POSIX distinguishes between explicitly setting the "ignore" action for the SIGCHLD signal and leaving default in place (even if the default is to ignore the signal). To let the kernel clean up a terminated child process  $\imath$ it from becoming a zombie (see Section 3.5.2), the parent must explicitly set the action to "ignore" the signal. So ignored\_signal() handles this case as follows: if the signal is explicitly ignored, ignored\_signal returns 0, but if the default action was "ignore" and the process didn't change that default, ignored\_signal returns 1.

If ignored\_signal( ) returns 1, the siginfo\_t table of the destination process must not be updated, and send\_sig\_info( ) function terminates. Since the signal is no longer pending, it has been effectively deliver destination process, even if the process never sees it.

If ignored\_signal( ) returns 0, the phase of signal delivering has to be deferred, therefore send\_sig\_ may have to modify the data structures of the destination process to let it know later that a new signal has been set However, if the signal being handled was already pending, the send\_sig\_info( ) function can simply ten fact, there can be at most one occurrence of any regular signal type in the pending signal queue of a process because signal occurrences are not really queued:

```
if (sig < 32 && sigismember(&t->pending.signal, sig)) {
```

```
spin_unlock_irqrestore(&t->sigmask_lock, flags);
Printed in the United States of America.
     return 0;
```
If it proceeds, the send\_sig\_info( ) function must insert a new item in the pending signal queue of the destination of the destination of the destination of the destination of the destination of the destination of the des process. This is achieved by invoking the send\_signal( ) function:

retval = send\_signal(sig, [info](http:// ), &t->pending);

}

}

In turn, the send\_signal( ) function checks the length of the pending signal queue and appends a new si numeral Handbook, the Nutshell Handbook logo, and the O'Reilly logo, and the O'Reilly logo are registered trademarks of O'Reilly logo are registered trademarks of O'Reilly logo are registered trademarks of O'Reilly logo ar data structure:

```
\overline{M} associates, Inc. Many of the designations used by manufacturers and sellers to distinguish the distinguish theoretical theoretical theoretical theoretical theoretical theoretical theoretical theoretical theoretic
if (atomic_read(&nr_queued_signals) < max_queued_signals) {
q = kmem_cache_alloc(sigqueue_cachep, GFP_ATOMIC);
between the images of the American West and the topic of Linux is a trademark of O'Reilly & Associates, Inc.
 atomic_inc(&nr_queued_signals);
*(t-)pending.tail) = q;t->pending.tail = &q->next;
     q->next = NULL;
```
Then the send\_sig\_info() function fills the siginfo\_t table inside the new queue item:

```
 if ((unsigned long)info == 0) {
     q->info.si_signo = sig;
     q->info.si_errno = 0;
     q->info.si_code = SI_USER;
     q->info._sifields._kill._pid = current->pid;
     q->info._sifields._kill._uid = current->uid;
} else if ((unsigned long)info == 1) {
     q->info.si_signo = sig;
     q->info.si_errno = 0;
     q->info.si_code = SI_KERNEL;
     q->info._sifields._kill._pid = 0;
     q->info._sifields._kill._uid = 0;
 } else
     copy_siginfo(&q->info, info);
```
The informulation passed to the send\_signal( ) function either points to a previously built siginformulation. stores the constants 0 (for a signal sent by a User Mode process) or 1 (for a signal sent by a kernel function).

If it is not possible to add an item to the queue, either because it already includes  $max$  queued  $signals$  el because there is no free memory for the  $\leq$  igqueue data structure, the signal occurrence cannot be queued. If the signal is not in the signal is not in the signal in the signal in the signal in the signal in the signal real-time and was sent through a system call that is explicitly required to queue it (like  $rt$  sigqueueinfo( send\_signal() function returns an error code. Otherwise, it sets the corresponding bit in t->pending.

```
if (sig >= 32 && info && (unsigned long)info != 1 && info->si code != S
     return -EAGAIN;
sigaddset(&t->pending.signal, sig);
return 0;
```
It is important to let the destination process receive the signal even if there is no room for the corresponding item pending signal queue. Suppose, for instance, that a process is consuming too much memory. The kernel must ensure  $kill$   $\rightarrow$  system call succeeds even if there is no free memory; otherwise, the system administrator doesn't have chance to recover the system by terminating the offending process.

If the send\_signal( $\cdot$ ) function successfully terminated and the signal is not blocked, the destination proce new pending signal to consider:

if (!retval && !sigismember(&t->blocked, sig))

```
signal_wake_up(t);
```
The signal\_wake\_up( ) function performs three actions:

- 1. Sets the sigpending flag of the destination process.
- 2. Checks whether the destination process is already running on another CPU and, in this case, sends an interprocessor interrupt to that C[PU to f](http:// )orce a reschedule of the current process (see  $S$ ection 4.6.2). Sinc process checks the existence of pending signals when returning from the  $\text{schedule}(\cdot)$  function, the  $N$ unning, the Nutshell Handbook logo, and the O'Reilly logo, and the O'Reilly logo are registered trademarks of  $N$ eilly logo are registered trademarks of O'Reilly logo are registered trademarks of O'Reilly logo are regi interprocessor interrupt ensures that the destination process quickly notices the new pending signal if it is running.
- $\alpha$  associates, Inc. Many of the designations used by manufacturers and sellers to distinguish the inc. are claimed as trademarks. Where those designations appear in this book, and O'Reilly & Associates, Inc. was 3. Checks whether the destination process is in the TASK\_INTERRUPTIBLE state and, in this case, wakes it up by invoking the wake\_up\_process( ).

Finally, the send\_sig\_info() function re-enables the interrupts, releases the spin lock, and terminates wi code of send\_signal( ):

```
spin_unlock_irqrestore(&t->sigmask_lock, flags);
pp<del>in_aniocn_in</del>
```
The send\_sig( ) function is similar to send\_sig\_info( ). However, the info parameter is replaced priv flag, which is 1 if the signal is sent by the kernel and 0 if it is sent by a process. The send\_sig() fur implemented as a special case of send\_sig\_info( ):

```
return send_sig_info(sig, (void*)(long)(priv != 0), t);
```
# **10.2.2 The force\_sig\_info( ) and force\_sig( ) Functions**

The force\_sig\_info(sig, info, t) function is used by the kernel to send signals that cannot be exp ignored or blocked by the destination processes. The function's parameters are the same as those of  $\text{send\_sig}$ ). The force\_sig\_info( ) function acts on the signal\_struct data structure that is referenced by  $t$ field included in the descriptor  $t$  of the destination process:

```
spin_lock_irqsave(&t->sigmask_lock, flags);
if (t->sig->action[sig-1].sa.sa_handler == SIG_IGN) 
     t->sig->action[sig-1].sa.sa_handler = SIG_DFL; 
sigdelset(&t->blocked, sig); 
recalc sigpending(t);
spin_unlock_irqrestore(&t->sigmask_lock, flags);
return send_sig_info(sig, info, t);
```
force\_sig( ) is similar to force\_sig\_info( ). Its use is limited to signals sent by the kernel; it can implemented as a special case of the force\_sig\_info( ) function:

```
force sig info(sig, (void*)1L, t);
```
# **10.3 Delivering a Signal**

We assume that the kernel noticed the arrival of a signal and invoked one of the functions mentioned in the case that process was not running on the CPU at that moment, the kernel deferred the task of delivering the signal. We now turn to the activities that the kernel performs to ensure that pending signals of a process are sales department: (800) 998-9938 or corporate  $\sim$ previous section to prepare the process descriptor of the process that is supposed to receive the signal. But in

As mentioned in Section 4.8, the kernel checks the value of the sigpending flag of the process descriptor before allowing the process to resume its execution in User Mode. Thus, the kernel checks for the existence of pending signals every time it finishes handling an interrupt or an exception.

To handle the nonblocked pending signals, the kernel invokes the  $d$ -signal() function, which receives While every precaution has been taken in the preparation of this book, the publisher and authors assume no thi two parameters:

regs or omissions, or for errors or omissions, or for damages resulting from the use of the information contain regs

The address of the stack area where the User Mode register contents of the current process are saved.

oldset

The address of a variable where the function is supposed to save the bit mask array of blocked signals. It is NULL if there is no need to save the bit mask array.

The do\_signal( $\cdot$ ) function starts by checking whether the function itself was triggered by an interrupt; if so, it simply returns. Otherwise, if the function was triggered by an exception that was raised while the process was running in User Mode, the function continues executing:

if ((regs->xcs & 3) != 3) return 1;

However, as we'll see in Section 10.3.4, this does not mean that a system call cannot be interrupted by a signal.

If the oldset parameter is NULL, the function initializes it with the address of the current->blocked field:

if (!oldset) oldset = &current->blocked;

The heart of the  $dO_s$  ignal( ) function consists of a loop that repeatedly invokes the dequeue\_signal( ) function until no nonblocked pending signals are left. The return code of dequeue\_signal() is stored in the signr local variable. If its value is 0, it means that all pending signals have been handled and  $\text{do\_signal}$  () can finish. As long as a nonzero value is returned, a pending signal is waiting to be handled. dequeue\_signal( ) is invoked again after do\_signal( ) handles the current signal.

The dequeue  $\sinh( )$  always considers the lowest-numbered pending signal. It updates the data structures to indicate that the signal is no longer pending and returns its number. This task involves clearing the corresponding bit in current->pending.signal and updating the value of current- >sigpending. In the mask parameter, each bit that is set represents a blocked signal:

```
sig = 0;if ((x = current-)pending.signal.sig[0]) & ~mask->sig[0]) != 0)sig = 1 + ffz(-x);else if (((x = current-)pending.signal.sig[1]) < \neg mask\rightarrow sig[1]) != 0)sig = 33 + ffz(-x);if (sig) {
```

```
sigdelset(&current->signal, sig);
Printed in the United States of America.
     recalc_sigpending(current); 
} 
return sig;
```
anything is left, it represents a signal that should be delivered to the process. The  $ffz($ ) function returns the index of the first bit in its parameter; this value is used to compute the lowest-number signal to be delivered. The collection of currently pending signals is ANDed with the blocked signals (the complement of mask). If

dequeue\_signal( ). First, it checks whether the current receiver process is being monitored by some other process; in this case,  $d$ o\_signal( ) invokes  $notify\_parent($  ) and schedule( ) to make the monitoring process aware of the signal handling. Let's see how the  $d$ o  $\pi$ ignal( ) function handles any pending signal whose number is returned by

Then do\_signal( ) loads the ka local variable with the address of the k\_sigaction data structure of the signal to be handled:

```
ka = &current->sig->action[signr-1];
```
herein. Depending on the contents, three kinds of actions may be performed: ignoring the signal, executing a default action, or executing a signal handler.

## **10.3.1 Ignoring the Signal**

When a delivered signal is explicitly ignored, the  $d$ -signal() function normally just continues with a new execution of the loop and therefore considers another pending signal. One exception exists, as described earlier:

```
if (ka->sa.sa_handler == SIG_IGN) { 
     if (signr == SIGCHLD) 
        while (sys_wait4(-1, NULL, WNOHANG, NULL) > 0)
              /* nothing */; 
     continue; 
}
```
If the signal delivered is SIGCHLD, the sys\_wait4() service routine of the wait4() system call is invoked to force the process to read information about its children, thus cleaning up memory left over by the terminated child processes (see Section 3.5).

## **10.3.2 Executing the Default Action for the Signal**

Ifka->sa.sa\_handler is equal to SIG\_DFL, do\_signal() must perform the default action of the signal. The only exception comes when the receiving process is *init*, in which case the signal is discarded as described in the earlier section Section 10.1.1:

```
if (current->pid == 1) 
     continue;
```
For other processes, since the default action depends on the type of signal, the function executes a switch statement based on the value of signr.

The signals whose default action is "ignore" are easily handled:

```
case SIGCONT: case SIGCHLD: case SIGWINCH: 
     continue;
```
The signals whose default action is "stop" may stop the current process. To do this,  $d$ o $_s$ signal() sets the state of current to TASK\_STOPPED and then invokes the schedule () function (see Section 11.2.2).

 $The  $d_{\text{e}}$  ignal( ) function also sends a SIGCHLD signal to the parent process of current, unless the$ parent has set the SA\_NOCLDSTOP flag of SIGCHLD:

```
Printed in the United States of America.
case SIGTSTP: case SIGTTIN: case SIGTTOU: 
if (is_orphaned_pgrp(current->pgrp))
O'Reilly & Associates books may be purchased for educational, business, or sales promotional use. Online
case SIGSTOP: 
STOPPED;
current->exit_code = signr;
current->p_pptr->sig->action[SIGCHLD-1].sa.sa_flags))
notify_parent(current, SIGCHLD);
schedule( );
continue; the designations have been printed in caps of associations \alpha continue; 
    if (current->p_pptr->sig && !(SA_NOCLDSTOP &
```
the other signals stop the process only if it is not in an "orphaned process group." The POSIX standard specifies that a process group is not orphaned as long as there is a process in the group that has a parent in a different process group but in the same session. The difference between SIGSTOP and the other signals is subtle: SIGSTOP always stops the process, while

The signals whose default action is "dump" may create a core file in the process working directory; this file lists the complete contents of the process's address space and CPU registers. After the do\_signal() creates the core file, it kills the process. The default action of the remaining 18 signals is "terminate," which consists of just killing the process:

```
exit code = sig nr;
case SIGQUIT: case SIGILL: case SIGTRAP: 
case SIGABRT: case SIGFPE: case SIGSEGV: 
case SIGBUS: case SIGSYS: case SIGXCPU: case SIGXFSZ:
     if (do_coredump(signr, regs)) 
        exit code |= 0x80; default: 
        sigaddset(&current->pending.signal, signr);
         recalc_sigpending(current);
        current->flags |= PF_SIGNALED;
         do_exit(exit_code);
```
The do  $exit( )$  function receives as its input parameter the signal number ORed with a flag set when a core dump has been performed. That value is used to set the exit code of the process. The function terminates the current process, and hence never returns (see Chapter 20).

## **10.3.3 Catching the Signal**

If a handler has been established for the signal, the  $d\circ$  signal( ) function must enforce its execution. It does this by invoking handle\_signal( ):

```
handle_signal(signr, ka, &info, oldset, regs); 
return 1;
```
Notice how do\_signal( ) returns after having handled a single signal. Other pending signals won't be considered until the next invocation of  $d$ o\_signal(). This approach ensures that real-time signals will be dealt with in the proper order.

Executing a signal handler is a rather complex task because of the need to juggle stacks carefully while switching between User Mode and Kernel Mode. We explain exactly what is entailed here.

Signal handlers are functions defined by User Mode processes and included in the User Mode code segment. The handle\_signal() function runs in Kernel Mode while signal handlers run in User Mode; this

means that the current process must first execute the signal handler in User Mode before being allowed to process, the Kernel Mode stack no longer contains the hardware context of the interrupted program because the resume its "normal" execution. Moreover, when the kernel attempts to resume the normal execution of the Kernel Mode stack is emptied at every transition from User Mode to Kernel Mode.

routine executes, control must be returned to the signal handler instead of to the code of the interrupted  $\epsilon$  are also available for most titles [\(http://](http:// ) ). For more information, contact our corporate  $i$ An additional complication is that signal handlers may invoke system calls. In this case, after the service program.

the User Mode stack of the current process. The User Mode stack is also modified in such a way that, when the signal handler terminates, the sigreturn() system call is automatically invoked to copy the hardware context back on the Kernel Mode stack and restore the original content of the User Mode stack. The solution adopted in Linux consists of copying the hardware context saved in the Kernel Mode stack onto

Figure 10-2 illustrates the flow of execution of the functions involved in catching a signal. A nonblocked Right before returning to User Mode, the kernel executes the  $d$ <sub>o</sub>signal( ) function, which in turn handles the signal (by invoking handle\_signal( )) and sets up the User Mode stack (by invoking setup\_frame( ) or setup\_rt\_frame( )). When the process switches again to User Mode, it starts signal is sent to a process. When an interrupt or exception occurs, the process switches into Kernel Mode. executing the signal handler because the handler's starting address was forced into the program counter. When that function terminates, the return code placed on the User Mode stack by the setup\_frame( ) or setup rt frame( ) function is executed. This code invokes the sigreturn( ) system call, whose service routine copies the hardware context of the normal program in the Kernel Mode stack and restores the User Mode stack back to its original state (by invoking restore\_sigcontext( )). When the system call terminates, the normal program can thus resume its execution.

### **Figure 10-2. Catching a signal**

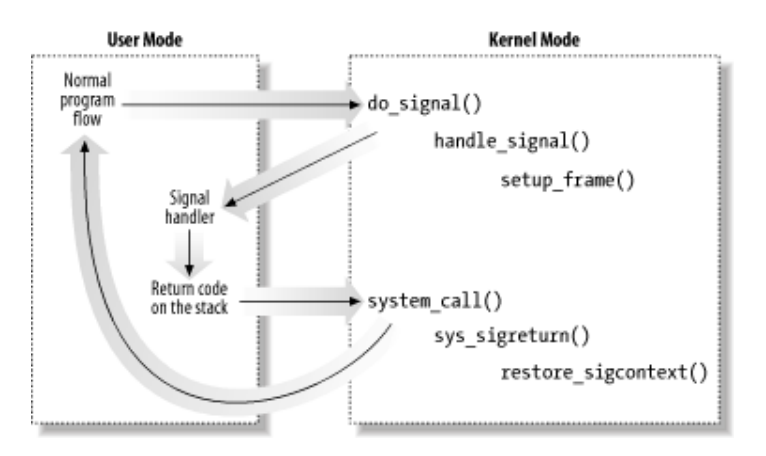

Let's now examine in detail how this scheme is carried out.

## **10.3.3.1 Setting up the frame**

To properly set the User Mode stack of the process, the handle\_signal( ) function invokes either setup\_frame() (for signals that do not require a siginfo\_t table; see <u>Section 10.4</u> later in this chapter) or setup\_rt\_frame( ) (for signals that do require a siginfo\_t table). To choose among these two functions, the kernel checks the value of the SA\_SIGINFO flag in the sa\_flags field of the sigaction table associated with the signal.

The setup\_frame  $($ ) function receives four parameters, which have the following meanings:

sig

Signal number

#### Copyright © 2003 O'Reilly & Associates, Inc. ka

Address of the k\_sigaction table associated with the signal

#### Published by O'Reilly & Associates, Inc., 1005 Gravenstein Highway North, Sebastopol, CA95472. oldset

Address of a bit mask array of blocked signals

#### editions are also available for most titles [\(http://](http:// ) ). For more information, contact our corporate/institutional sales department: (800) 998-9938 or corporate@oreilly.com. regs

Address in the Kernel Mode stack area where the User Mode register contents are saved

The setup\_frame( ) function pushes onto the User Mode stack a data structure called a *frame*, which contains the information needed to handle the signal and to ensure the correct return to the sys\_sigreturn( ) function. A frame is a sigframe table that includes the following fields (see  $\mathbf{b}_{\text{Fionne}}$  10.3). Figure 10-3):

#### $\mathcal{L}$  eventy precaution has been taken in the publisher and authors and authors and authors assume no authors assume no authors assume no authors assume no authors assume no authors assume no authors assume no authors responsibility for errors or omissions, or for damages resulting from the use of the information contained pretcode

Return address of the signal handler function; it points to the retcode field (later in this list) in the same table.

#### sig

The signal number; this is the parameter required by the signal handler.

#### sc

Structure of type sigcontext containing the hardware context of the User Mode process right before switching to Kernel Mode (this information is copied from the Kernel Mode stack of current). It also contains a bit array that specifies the blocked regular signals of the process.

#### fpstate

Structure of type \_fpstate that may be used to store the floating point registers of the User Mode process (see <u>Section 3.3.4</u>).

#### extramask

Bit array that specifies the blocked real-time signals.

### retcode

Eight-byte code issuing a sigreturn() system call; this code is executed when returning from the signal handler.

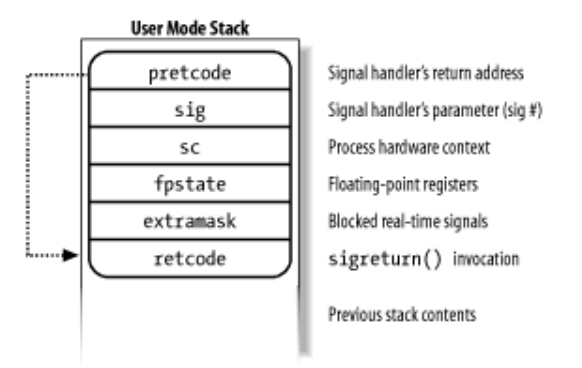

#### **Figure 10-3. Frame on the User Mode stack**

The setup\_frame() function starts by invoking  $get\_sigframe($ ) to compute the first memory Printed in the United States of America. location of the frame. That memory location is usually $[4]$  in the User Mode stack, so the function returns the value:

 $^{[4]}$  Linux allows processes to specify an alternate stack for their signal handlers by invoking the  $\tt{signaltstack( )}$  $\verb|get_sight|$  ( ) function returns an address inside that stack. We don't discuss this feature further, since it is conceptually similar to regular signal handling. system call; this feature is also requested by the X/Open standard. When an alternate stack is present, the

(regs->esp - sizeof(struct sigframe)) & 0xfffffff8

Nutshell Handbook, the Nutshell Handbook logo, and the O'Reilly logo are registered trademarks of O'Reilly Since stacks grow toward lower addresses, the initial address of the frame is obtained by subtracting its size from the address of the current stack top and aligning the result to a multiple of 8.

The returned address is then verified by means of the  $access\_ok$  macro; if it is valid, the function repeatedly invokes  $\equiv$  \_put\_user( ) to fill all the fields of the frame. Once this is done, it modifies the  $r$ egs area of the Kernel Mode stack, thus ensuring that control is transferred to the signal handler when current resumes its execution in User Mode:

```
herein.
regs->esp = (unsigned long) frame; 
regs->eip = (unsigned long) ka->sa.sa_handler;
```
The setup\_frame () function terminates by resetting the segmentation registers saved on the Kernel Mode stack to their default value. Now the information needed by the signal handler is on the top of the User Mode stack.

The setup\_rt\_frame() function is very similar to setup\_frame(), but it puts on the User Mode stack an *extended frame* (stored in the rt\_sigframe data structure) that also includes the content of the siginfo\_t table associated with the signal.

### **10.3.3.2 Evaluating the signal flags**

After setting up the User Mode stack, the handle\_signal( ) function checks the values of the flags associated with the signal.

If the received signal has the SA\_ONESHOT flag set, it must be reset to its default action so that further occurrences of the same signal will not trigger the execution of the signal handler:

```
if (ka->sa.sa_flags & SA_ONESHOT) 
     ka->sa.sa_handler = SIG_DFL;
```
Moreover, if the signal does not have the SA\_NODEFER flag set, the signals in the sa\_mask field of the sigaction table must be blocked during the execution of the signal handler:

```
if (!(ka->sa.sa_flags & SA_NODEFER)) { 
    spin lock irq(&current->sigmask lock);
    sigorsets(&current->blocked, &current->blocked, &ka->sa.sa_mask);
    sigaddset(&current->blocked, sig);
     recalc_sigpending(current); 
    spin_unlock_irq(&current->sigmask_lock);
}
```
As described earlier, the  $recalc$  sigpending() function checks whether the process has nonblocked pending signals and sets its sigpending field accordingly.

The function returns then to do\_signal( ), which also returns immediately.

#### **10.3.3.3 Starting the signal handler**

When do\_signal() returns, the current process resumes its execution in User Mode. Because of the signal handler, while  $\exp$  points to the first memory location of the frame that has been pushed on top of the preparation by setup\_frame( ) described earlier, the eip register points to the first instruction of the User Mode stack. As a result, the signal handler is executed.

#### $\mathcal{O}$  books may be purchased for educational, business, or sales promotional, business, or sales promotional use. Online,  $\mathcal{O}$ **10.3.3.4 Terminating the signal handler**

When the signal handler terminates, the return address on top of the stack points to the code in the retcode field of the frame. For signals without  $signf \circ _t$  table, the code is equivalent to the following assembly nutshell Handbook, the Nutshell Handbook logo, and the O'Reilly logo are registered to O'Reilly logo are registered trademarks of O'Reilly logo are registered to O'Reilly logo and the O'Reilly logo are registered to O'Reil language instructions:

```
\mathbf{p} as a designation of the designations used by manufacturers and selections to distinguish the intervals to distinguish the selection of the selections of the selections of the selection of the selection of the sel
are claimed as trademarks. Where the set of the O'Reilly \frac{1}{N} and O'Reilly \frac{1}{N} and O'Reilly \frac{1}{N}and \frac{d}{dx} trademark claims have been printed in caps of initial caps. The association in caps. The association in caps. The association in caps. The association in caps. The association in caps. The association in cap
between the images of the American West and the topic of Linux is a trademark of O'Reilly & Associates, Inc.
popl %eax 
int $0x80
```
sigreturn( ) system call is then invoked. responsibility for errors or omissions, or for damages resulting from the use of the information contained Therefore, the signal number (that is, the  $\sin \varphi$  field of the frame) is discarded from the stack, and the

The sys\_sigreturn() function computes the address of the pt\_regs data structure regs, which contains the hardware context of the User Mode process (see Section 9.2.3). From the value stored in the esp field, it can thus derive and check the frame address inside the User Mode stack:

```
frame = (struct sigframe *)(regs.esp - 8);if (verify_area(VERIFY_READ, frame, sizeof(*frame)) {
     force_sig(SIGSEGV, current);
     return 0;
}
```
Then the function copies the bit array of signals that were blocked before invoking the signal handler from the sc field of the frame to the blocked field of current. As a result, all signals that have been masked for the execution of the signal handler are unblocked. The  $recallc$  sigpending() function is then invoked.

The sys\_sigreturn() function must at this point copy the process hardware context from the sc field of the frame to the Kernel Mode stack and remove the frame from the User Mode stack; it performs these two tasks by invoking the restore\_sigcontext( ) function.

If the signal was sent by a system call like rt  $\leq$  igqueueinfo() that required a siginfo t table to be associated to the signal, the mechanism is very similar. The return code in the retcode field of the extended frame invokes the rt\_sigreturn( ) system call; the corresponding sys\_rt\_sigreturn( ) service routine copies the process hardware context from the extended frame to the Kernel Mode stack and restores the original User Mode stack content by removing the extended frame from it.

## **10.3.4 Reexecution of System Calls**

The request associated with a system call cannot always be immediately satisfied by the kernel; when this happens, the process that issued the system call is put in a TASK\_INTERRUPTIBLE or TASK\_UNINTERRUPTIBLE state.

If the process is put in a TASK\_INTERRUPTIBLE state and some other process sends a signal to it, the kernel puts it in the TASK\_RUNNING state without completing the system call (see Section 4.8). When this happens, the system call service routine does not complete its job, but returns an EINTR, ERESTARTNOHAND, ERESTARTSYS, or ERESTARTNOINTR error code. The signal is delivered to the process while switching back to User Mode.

In practice, the only error code a User Mode process can get in this situation is EINTR, which means that the system call has not been completed. (The application programmer may check this code and decide whether to reissue the system call.) The remaining error codes are used internally by the kernel to specify whether the

system call may be reexecuted automatically after the signal handler termination.

Table 10-6 lists the error codes related to unfinished system calls and their impact for each of the three possible signal actions. The terms that appear in the entries are defined in the following list:

#### Published by O'Reilly & Associates, Inc., 1005 Gravenstein Highway North, Sebastopol, CA95472. *Terminate*

O'Reilly & Associates books may be purchased for educational, business, or sales promotional use. Online The system call will not be auto[matical](http:// )ly reexecuted; the process will resume its execution in User Mode at the instruction following the int  $$0x80$  one and the eax register will contain the -EINTR value.

#### Nutshell Handbook, the Nutshell Handbook logo, and the O'Reilly logo are registered trademarks of O'Reilly  $\kappa$  execute *Reexecute*

The kernel forces the User Mode process to reload the eax register with the system call number and and  $\alpha$  trademark classes of  $\alpha$  trademark classes or initial caps of  $\alpha$  in caps of  $\alpha$  in caps of  $\alpha$  in caps of  $\alpha$  in caps of  $\alpha$  in caps of  $\alpha$  in caps of  $\alpha$  in caps. The association of  $\alpha$  is  $\alpha$  in caps to reexecute the int  $$0x80$  instruction; the process is not aware of the reexecution and the error code is not passed to it.

#### $W_1$  is every precaution has been taken in the publisher and authors assume no this book, the publisher and authors assume no this book, the publisher and authors assume no this book, the publisher and authors assume no responsibility for errors or omissions, or for damages resulting from the use of the information contained *Depends*

The system call is reexecuted only if the SA\_RESTART flag of the delivered signal is set; otherwise, the system call terminates with a  $-EINTR$  error code.

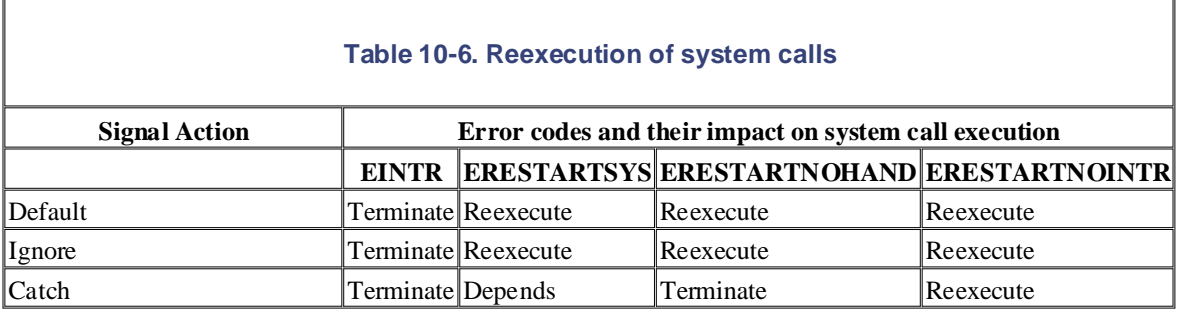

When delivering a signal, the kernel must be sure that the process really issued a system call before attempting to reexecute it. This is where the orig\_eax field of the regs hardware context plays a critical role. Let's recall how this field is initialized when the interrupt or exception handler starts:

#### *Interrupt*

The field contains the IRQ number associated with the interrupt minus 256 (see Section 4.6.1.4).

#### 0x80*exception*

The field contains the system call number (see Section 9.2.2).

#### *Other exceptions*

The field contains the value -1 (see Section 4.5.1).

Therefore, a non-negative value in the orig\_eax field means that the signal has woken up a TASK\_INTERRUPTIBLE process that was sleeping in a system call. The service routine recognizes that the system call was interrupted, and thus returns one of the previously mentioned error codes.

If the signal is explicitly ignored or if its default action is enforced,  $d\circ$  signal( ) analyzes the error code of the system call to decide whether the unfinished system call must be automatically reexecuted, as specified in Table 10-6. If the call must be restarted, the function modifies the  $r \in \{$ s hardware context so that, when the process is back in User Mode, eip points to the int \$0x80 instruction and eax contains the system call number:

if  $(ress\text{-}orig\_eax \ge 0)$  {

}

```
if (regs->eax == -ERESTARTNOHAND || regs->eax == -ERESTARTSYS ||
regs->eax = regs->orig_eax;
Published by O'Reilly & Associates, Inc., 1005 Gravenstein Highway North, Sebastopol, CA95472.
           regs->eax == -ERESTARTNOINTR) { 
         regs->eip -= 2; 
     }
```
The regs->eax field is filled with the [return c](http:// )ode of a system call service routine (see Section 9.2.2).

of the sigaction table to decide whether the unfinished system call must be reexecuted: If the signal is caught, handle\_signal() analyzes the error code and, possibly, the SA\_RESTART flag

```
\mathcal{M} associates, Inc. Many of the designations used by manufacturers and sellers to distinguish the distinguish theorem
if (regs->orig_eax >= 0) {
switch (regs->eax) {
case -ERESTARTNOHAND:
\hbox{break} in the precaution of this book, the publisher and authors assume no this book, the publisher and authors assume no this book, the publisher and authors assume no this book, the publisher and authors assume no thi
responsibility for errors or omissions, or for damages resulting from the use of the information contained
 case -ERESTARTSYS: 
              regs->eax = -EINTR;
               break; 
                if (!(ka->sa.sa_flags & SA_RESTART)) { 
                   regs->eax = -EINTR;break;
 } 
           /* fallthrough */ 
          case -ERESTARTNOINTR: 
               regs->eax = regs->orig_eax; 
              regs-<i>eip</i> -= 2; } 
}
```
If the system call must be restarted, handle  $\sigma$  signal( ) proceeds exactly as do  $\sigma$  signal( ); otherwise, it returns an -EINTR error code to the User Mode process.

# **10.4 System Calls Related to Signal Handling**

As stated in the introduction of this chapter, programs running in User Mode are allowed to send and receive historical reasons, several system calls exist that serve essentially the same purpose. As a result, some of these system calls are never invoked. For instance, sys\_sigaction( ) and sys\_rt\_sigaction( ) are almost identical, so the sigaction() wrapper function included in the C library ends up invoking  $\frac{1}{2}$  Handbook, the Nutshell Handbook logo, and the O'Reilly logo are registered trademarks of  $\frac{1}{2}$  $\frac{1}{2}$  associates,  $\frac{1}{2}$  and sellers and sellers to distinguish their products to distinguish the intervals to distinguish the intervals to distinguish the intervals to distinguish the intervals of the intervals of signals. This means that a set of system calls must be defined to allow these kinds of operations. Unfortunately, f  $sys\_rt\_sigmoid()$  instead of  $sys\_sigmoid()$ . We shall describe some of the most significant

#### $40.44$  The bill(  $\lambda$  Creaters, Call **10.4.1 The kill( ) System Call**

sys\_kill() function. The integer pid parameter has several meanings, depending on its numerical value: The kill (pid, sig) system call is commonly used to send signals; its corresponding service routine is the

 $pid > 0$ 

The signal is sent to the process whose PID is equal to pid.

 $pid = 0$ 

The signal is sent to all processes in the same group as the calling process.

 $pid = -1$ 

The signal is sent to all processes, except *swapper* (PID 0), *init* (PID 1), and current.

 $pid < -1$ 

The signal is sent to all processes in the process group -*pid*.

The sys\_kill( ) function sets up a minimal siginfo\_t table for the signal, and then invokes kill\_something\_info( ):

```
info.si_signo = sig;
info.si_errno = 0;
info.si_code = SI_USER;
info._sifields._kill._pid = current->pid;
info._sifields._kill._uid = current->uid;
return kill_something_info(sig, &info, pid);
```
The kill\_something\_info( ) function, in turn, invokes either send\_sig\_info( ) (to send the signal to a single process), or kill\_pg\_info( ) (to scan all processes and invoke send\_sig\_info( ) for each process in the destination group).

The kill  $( )$  system call is able to send any signal, even the so-called real-time signals that have numbers ranging from 32 to 63. However, as we saw in the earlier section  $Section 10.2$ , the kill() system call does n ensure that a new element is added to the pending signal queue of the destination process, thus multiple instances pending signals can be lost. Real-time signals should be sent by means of a system call like rt\_sigqueueinfo( ) (see the later section Section 10.4.6).

System V and BSD Unix variants also have a killpg( $\cdot$ ) system call, which is able to explicitly send a signal a group of processes. In Linux, the function is implemented as a library function that uses the kill  $( )$  system call. Another variation is  $raise($ , which sends a signal to the current process (that is, to the process executing the function). In Linux,  $raise( )$  is implemented as a library function.

# **10.4.2 Changing a Signal Action**

The sigaction (sig, act, oact) system call allows users to specify an action for a signal; of course, if n signal action is defined, the kernel executes the default action associated with the delivered signal.

act table of type sigaction that specifies the new action. A third oact optional output parameter may be used to get the previous action associated with the signal. sales department: (800) 998-9938 or corporate  $\mathcal{S}$ The corresponding  $sys\_sigmoid$  ) service routine acts on two parameters: the  $sig$  signal number and

sa\_mask fields of a new\_ka local variable of type k\_sigaction with the corresponding fields of \*act:  $\mathcal{A}$ ssociates, Inc. Many of the designations used by manufacturers and sellers to distinguish the products the products the products the products the products the products of the products of the products of the produc The function checks first whether the act address is valid. Then it fills the sa\_handler, sa\_flags, and

```
_ _get_user(new_ka.sa.sa_handler, &act->sa_handler);
_ _get_user(new_ka.sa.sa_flags, &act->sa_flags);
_ _get_user(mask, &act->sa_mask);
While every precaution has been taken in the preparation of this book, the publisher and authors assume no this book, the publisher and authors assume no this book, the publisher and authors assume no this book, the publi
siginitset(&new_ka.sa.sa_mask, mask);
```
The function invokes do\_sigaction() to copy the new new\_ka table into the entry at the sig-1 position of current->sig->action (the number of the signal is one higher than the position in the array because there is no zero signal):

```
k = \&current->sig->action[sig-1];
spin_lock(&current->sig->siglock);
if (act) { 
    *k = *act;sigdelsetmask(&k->sa.sa_mask, sigmask(SIGKILL) | sigmask(SIGSTOP));
    if (k->sa.sa\_handler == SIG\_IGN | | (k->sa.sa\_handler == SIG\_DFL &&& \n(sig == SIGCONT || sig == SIGCHLD || sig == SIGWINCH)))spin_lock_irq(&current->sigmask_lock);
         if (rm_sig_from_queue(sig, current))
             recalc_sigpending(current);
        spin_unlock_irq(&current->sigmask_lock);
     } 
}
```
The POSIX standard requires that setting a signal action to either SIG\_IGN or SIG\_DFL when the default act is "ignore," causes any pending signal of the same type to be discarded. Moreover, notice that no matter what the requested masked signals are for the signal handler, SIGKILL and SIGSTOP are never masked.

If the oact parameter is not NULL, the contents of the previous sigaction table are copied to the process address space at the address specified by that parameter:

```
if (oact) { 
     _ _put_user(old_ka.sa.sa_handler, &oact->sa_handler); 
     _ _put_user(old_ka.sa.sa_flags, &oact->sa_flags); 
     _ _put_user(old_ka.sa.sa_mask.sig[0], &oact->sa_mask); 
}
```
Notice that the sigaction () system call also allows initialization of the sa\_flags field in the sigaction table. We listed the values allowed for this field and the related meanings in Table 10-4 (earlier in this chapter).

Older System V Unix variants offered the signal () system call, which is still widely used by programmers. Recent C libraries implement  $signal()$  by means of  $sigmoid()$ . However, Linux still supports older libraries and offers the sys\_signal( ) service routine:

new\_sa.sa.sa\_handler = handler; new\_sa.sa.sa\_flags = SA\_ONESHOT | SA\_NOMASK;

ret = do\_sigaction(sig, &new\_sa, &old\_sa); return ret ? ret : (unsigned long)old sa.sa.sa handler;

#### Published by O'Reilly & Associates, Inc., 1005 Gravenstein Highway North, Sebastopol, CA95472. **10.4.3 Examining the Pending Blocked Signals**

The suggeriality ( $\gamma$ ) system can allow a process to examine the set of penting blocked signals—i.e., those that have been raised while blocked. The corresponding sys\_sigpending( $\gamma$ ) service routine acts on a sing that have been farsed while blocked. The corresponding  $S_y = S_y = 1$  generating ( $\theta$ ) service formation, contact our corporation, contact our corporation of the corporation of the corporation of the corporation of the corpo parameter, set, namely, the address of a user variable where the array of bits must be copied: The sigpending  $( )$  system call allows a process to examine the set of pending blocked signals—i.e., those

```
Nutshell Handbook, the Nutshell Handbook logo, and the O'Reilly logo are registered trademarks of O'Reilly
sigandsets(&pending, &current->blocked, &current->pending.signal);
S_{\text{PIII\_un10C}} as trademarks. Where the \frac{1}{2} in this book, \frac{1}{2}copy_to_user(set, &pending, sizeof(sigset_t));
spin_lock_irq(&current->sigmask_lock);
spin_unlock_irq(&current->sigmask_lock);
```
#### between the images of the American West and the topic of Linux is a trademark of O'Reilly & Associates, Inc. **10.4.4 Modifying the Set of Blocked Signals**

The sigprocmask() system call allows processes to modify the set of blocked signals; it applies only to regular (non-real-time) signals. The corresponding sys\_sigprocmask() service routine acts on three parameters:

oset

Pointer in the process address space to a bit array where the previous bit mask must be stored

set

Pointer in the process address space to the bit array containing the new bit mask

how

Flag that may have one of the following values:

SIG\_BLOCK

The  $*$  set bit mask array specifies the signals that must be added to the bit mask array of blocked signal

SIG\_UNBLOCK

The  $*$  set bit mask array specifies the signals that must be removed from the bit mask array of blocked signals.

SIG\_SETMASK

The\*set bit mask array specifies the new bit mask array of blocked signals.

The function invokes copy\_from\_user( ) to copy the value pointed to by the set parameter into the new\_set local variable and copies the bit mask array of standard blocked signals of current into the old\_set local variable. It then acts as the how flag specifies on these two variables:

```
if (copy_from_user(&new_set, set, sizeof(*set))) 
     return -EFAULT; 
new_set &= ~(sigmask(SIGKILL)|sigmask(SIGSTOP)); 
spin_lock_irq(&current->sigmask_lock);
old_set = current->blocked.sig[0]; 
if (how == SIG_BLOCK) 
    sigaddsetmask(&current->blocked, new set);
else if (how == SIG_UNBLOCK) 
    sigdelsetmask(&current->blocked, new set);
else if (how == SIG_SETMASK)
```

```
current -    P 2003 C 2003 [0] = new_set;
return -EINVAL;
spin_unlock_irq(&current->sigmask_lock);
if (copy_to_user(oset, &old_set, sizeof(*oset)))
return -EFAULT;
\mathcal{S}else 
recalc_sigpending(current);
if (oset) { 
} 
return 0;
```
#### $A \cap A$  E Cusamendian the Duncano are claimed as trademarks. Where those designations appear in this book, and O'Reilly & Associates, Inc. was **10.4.5 Suspending the Process**

The sigsuspend( ) system call puts the process in the TASK\_INTERRUPTIBLE state, after having block only when a nonignored, nonblocked signal is sent to it. the standard signals specified by a bit mask array to which the mask parameter points. The process will wake up

The corresponding sys\_sigsuspend() service routine executes these statements:

```
mask &= ~(sigmask(SIGKILL) | sigmask(SIGSTOP)); 
spin_lock_irq(&current->sigmask_lock);
saveset = current->blocked;
siginitset(&current->blocked, mask);
recalc_sigpending(current); 
spin_unlock_irq(&current->sigmask_lock);
regs->eax = -EINTR;while (1) {
     current->state = TASK_INTERRUPTIBLE; 
    schedule( );
     if (do_signal(regs, &saveset)) 
         return -EINTR; 
}
```
The schedule() function selects another process to run. When the process that issued the sigsuspend( system call is executed again, sys\_sigsuspend( ) invokes the do\_signal( ) function to deliver the signal that has woken up the process. If that function returns the value 1, the signal is not ignored. Therefore the system call terminates by returning the error code -EINTR.

The signal spend() system call may appear redundant, since the combined execution of sigprocmask( and sleep() apparently yields the same result. But this is not true: because of interleaving of process executions, one must be conscious that invoking a system call to perform action A followed by another system call to perform action B is not equivalent to invoking a single system call that performs action A and then action B.

In the particular case, sigprocmask() might unblock a signal that is delivered before invoking  $sleep($ If this happens, the process might remain in a TASK\_INTERRUPTIBLE state forever, waiting for the signal that was already delivered. On the other hand, the sigsuspend() system call does not allow signals to be sent after unblocking and before the  $\text{schedule}(\ \ )$  invocation because other processes cannot grab the CPU durin that time interval.

## **10.4.6 System Calls for Real-Time Signals**

Since the system calls previously examined apply only to standard signals, additional system calls must be introduced to allow User Mode processes to handle real-time signals.

Several system calls for real-time signals  $(rt\_sigmoid()$ ,  $rt\_sigmoid()$ , rt\_sigprocmask( ), and rt\_sigsuspend( )) are similar to those described earlier and won't be discussed further. For the same reason, we won't discuss two other system calls that deal with queues of real-time compared  $\sum_{n=1}^{\infty}$  O'Reilly  $\sum_{n=1}^{\infty}$ 

rt\_sigqueueinfo( )

Sends a real-time signal so that it is added to the pending signal queue of the destination process

```
rt_sigtimedwait( )
```
Dequeues a blocked pending signal without delivering it and returns the signal number to the caller; if n blocked signal is pending, suspends the current process for a fixed amount of time.

# **Chapter 11. Process Scheduling**

Like any time-sharing system, Linux achieves the magical effect of an apparent simultaneous execution of itself was discussed in Chapter 3; this chapter deals with *scheduling*, which is concerned with when to switch and which process to choose. sales department: (800) 998-9938 or corporate  $\mathbf{F}$ multiple processes by switching from one process to another in a very short time frame. Process switching

in the abstract. <u>Section 11.2</u> discusses the data structures used to implement scheduling and the corresponding algorithm. Finally, Section 11.3 describes the system calls that affect process scheduling. are conditions as trademarks. Where the sequences designations appear in this book,  $\frac{1}{\sqrt{2}}$ The chapter consists of three parts. Section 11.1 introduces the choices made by Linux to schedule processes

# **11.1 Scheduling Policy**

The scheduling algorithm of traditional Unix operating systems must fulfill several conflicting objectives: fast of the needs of low- and high-priority processes, and so on. The set of rules used to determine when and how to select a new process to run is called *scheduling policy*. sales department: (800) 998-9938 or corporate@oreilly.com. process response time, good throughput for background jobs, avoidance of process starvation, reconciliation

run in "time multiplexing" because the CPU time is divided into "slices," one for each runnable process.<sup>[1]</sup> Of course, a single processor can run only one process at any given instant. If a currently running process is not terminated when its time slice or *quantum* expires, a process switch may take place. Time-sharing relies on timer interrupts and is thus transparent to processes. No additional code needs to be inserted in the programs to ensure CPU time-sharing. Linux scheduling is based on the *time-sharing* technique already introduced in Section 6.3: several processes

<sup>[1]</sup> Recall that stopped and suspended processes cannot be selected by the scheduling algorithm to run on the CPU.

The scheduling policy is also based on ranking processes according to their priority. Complicated algorithms are sometimes used to derive the current priority of a process, but the end result is the same: each process is associated with a value that denotes how appropriate it is to be assigned to the CPU.

In Linux, process priority is dynamic. The scheduler keeps track of what processes are doing and adjusts their priorities periodically; in this way, processes that have been denied the use of the CPU for a long time interval are boosted by dynamically increasing their priority. Correspondingly, processes running for a long time are penalized by decreasing their priority.

When speaking about scheduling, processes are traditionally classified as "I/O-bound" or "CPU-bound." The former make heavy use of I/O devices and spend much time waiting for I/O operations to complete; the latter are number-crunching applications that require a lot of CPU time.

An alternative classification distinguishes three classes of processes:

#### *Interactive processes*

These interact constantly with their users, and therefore spend a lot of time waiting for keypresses and mouse operations. When input is received, the process must be woken up quickly, or the user will find the system to be unresponsive. Typically, the average delay must fall between 50 and 150 milliseconds. The variance of such delay must also be bounded, or the user will find the system to be erratic. Typical interactive programs are command shells, text editors, and graphical applications.

### *Batch processes*

These do not need user interaction, and hence they often run in the background. Since such processes do not need to be very responsive, they are often penalized by the scheduler. Typical batch programs are programming language compilers, database search engines, and scientific computations.

#### *Real-time processes*

These have very stringent scheduling requirements. Such processes should never be blocked by lower-priority processes and should have a short guaranteed response time with a minimum variance. Typical real-time programs are video and sound applications, robot controllers, and programs that collect data from physical sensors.

The two classifications we just offered are somewhat independent. For instance, a batch process can be either I/O-bound (e.g., a database server) or CPU-bound (e.g., an image-rendering program). While real-time programs are explicitly recognized as such by the scheduling algorithm in Linux, there is no way to distinguish between interactive and batch programs. To offer a good response time to interactive applications, Linux (like all Unix kernels) implicitly favors I/O-bound processes over CPU-bound ones.

Programmers may change the scheduling priorities by means of the system calls illustrated in Table 11-1. Printed in the United States of America. More details are given in Section 11.3.

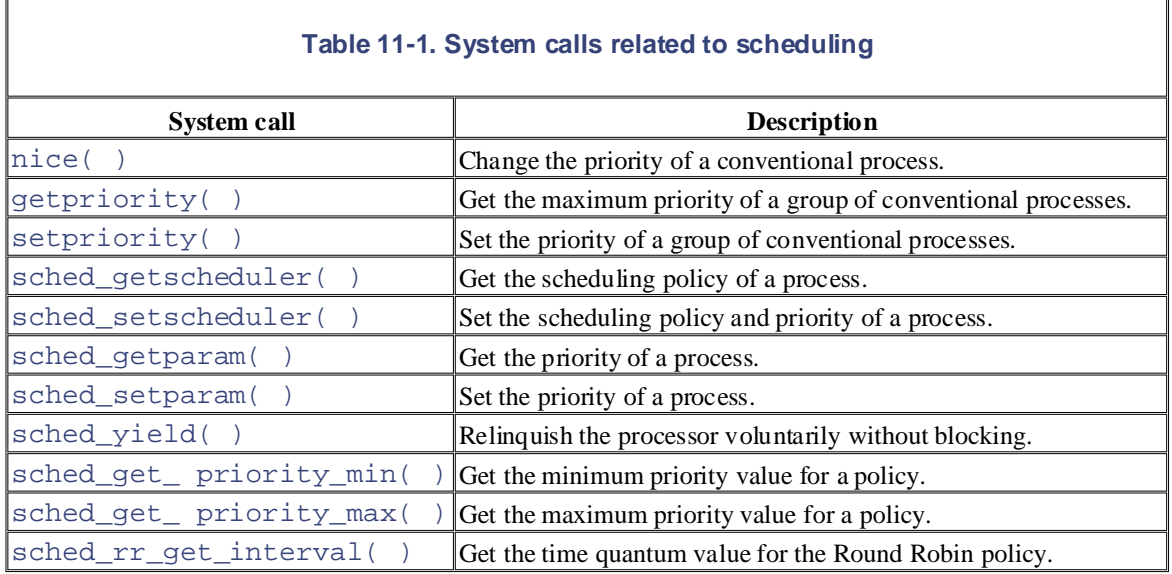

Most system calls shown in the table apply to real-time processes, thus allowing users to develop real-time applications. However, Linux does not support the most demanding real-time applications because its kernel is nonpreemptive (see the later section Section 11.2.3).

## **11.1.1 Process Preemption**

As mentioned in the first chapter, Linux processes are *preemptive*. If a process enters the TASK\_RUNNING state, the kernel checks whether its dynamic priority is greater than the priority of the currently running process. If it is, the execution of current is interrupted and the scheduler is invoked to select another process to run (usually the process that just became runnable). Of course, a process may also be preempted when its time quantum expires. As mentioned in Section 6.3, when this occurs, the need\_resched field of the current process is set, so the scheduler is invoked when the timer interrupt handler terminates.

For instance, let's consider a scenario in which only two programs—a text editor and a compiler—are being executed. The text editor is an interactive program, so it has a higher dynamic priority than the compiler. Nevertheless, it is often suspended, since the user alternates between pauses for think time and data entry; moreover, the average delay between two keypresses is relatively long. However, as soon as the user presses a key, an interrupt is raised and the kernel wakes up the text editor process. The kernel also determines that the dynamic priority of the editor is higher than the priority of current, the currently running process (the compiler), so it sets the need\_resched field of this process, thus forcing the scheduler to be activated when the kernel finishes handling the interrupt. The scheduler selects the editor and performs a process switch; as a result, the execution of the editor is resumed very quickly and the character typed by the user is echoed to the screen. When the character has been processed, the text editor process suspends itself waiting for another keypress and the compiler process can resume its execution.

Be aware that a preempted process is not suspended, since it remains in the TASK\_RUNNING state; it simply no longer uses the CPU.

Some real-time operating systems feature preemptive kernels, which means that a process running in Kernel Mode can be interrupted after any instruction, just as it can in User Mode. The Linux kernel is not preemptive, which means that a process can be preempted only while running in User Mode; nonpreemptive kernel design is much simpler, since most synchronization problems involving the kernel data structures are easily avoided (see Section 5.2).

# **11.1.2 How Long Must a Quantum Last?**

The quantum duration is critical for system performances: it should be neither too long nor too short.

If the quantum duration is too short, the system overhead caused by process switches becomes excessively milliseconds then at least 50 percent of the CPII cycles will be dedicated to process switching  $[2]$ milliseconds, then at least 50 percent of the CPU cycles will be dedicated to process switching.<sup>[2]</sup> high. For instance, suppose that a process switch requires 10 milliseconds; if the quantum is also set to 10

 $[2]$  Actually, things could be much worse than this; for example, if the time required for the process switch is counted Number Handbook, the Nutshell Handbook logo, and the O'Reilly logo, and the O'Reilly logo are registered trademarks of O'Reilly logo are registered trademarks of O'Reilly logo are registered trademarks of O'Reilly logo are in the process quantum, all CPU time is devoted to the process switch and no process can progress toward its termination.

If the quantum duration is too long, processes no longer appear to be executed concurrently. For instance, let's suppose that the quantum is set to five seconds; each runnable process makes progress for about five seconds, but then it stops for a very long time (typically, five seconds times the number of runnable processes).

It is often believed that a long quantum duration degrades the response time of interactive applications. This is usually false. As described in <u>Section 11.1.1</u> earlier in this chapter, interactive processes have a relatively high priority, so they quickly preempt the batch processes, no matter how long the quantum duration is.

In some cases, a quantum duration that is too long degrades the responsiveness of the system. For instance, suppose two users concurrently enter two commands at the respective shell prompts; one command is CPUbound, while the other is an interactive application. Both shells fork a new process and delegate the execution of the user's command to it; moreover, suppose such new processes have the same priority initially (Linux does not know in advance if an executed program is batch or interactive). Now if the scheduler selects the CPU-bound process to run, the other process could wait for a whole time quantum before starting its execution. Therefore, if such duration is long, the system could appear to be unresponsive to the user that launched it.

The choice of quantum duration is always a compromise. The rule of thumb adopted by Linux is choose a duration as long as possible, while keeping good system response time.

# **11.2 The Scheduling Algorithm**

The Linux scheduling algorithm works by dividing the CPU time into *epochs*. In a single epoch, every process h value is the maximum CPU time portion assigned to the process in that epoch. When a process has exhausted its and replaced by another runnable process. Of course, a process can be selected several times from the scheduler quantum has not been exhausted—for instance, if it suspends itself to wait for I/O, it preserves some of its time q recomputes the time-quantum durations of all processes and a new epoch begins.  $\sim$  Associates, Inc. Many of the designations used by manufacturers and sellers to distinguish the intervalse of the distinguish the intervalse of the intervalse of the intervalse of the intervalse of the intervalse of th whose duration is computed when the epoch begins. In general, different processes have different time quantum again during the same epoch. The epoch ends when all runnable processes have exhausted their quanta; in this  $c_i$ 

Each process has a *base time quantum*, which is the time-quantum value assigned by the scheduler to the process in the previous epoch. The users can change the base time quantum of their processes by using the  $nice($ ) are system calls (see Section 11.3 later in this chapter). A new process always inherits the base time quantum of its p

The INIT\_TASK macro sets the value of the initial time quantum of process 0 (swapper) to DEF\_COUNTER; t  $r_{\text{follows}}$ follows:

#define DEF\_COUNTER ( 10 \* HZ / 100)

Since HZ (which denotes the frequency of timer interrupts) is set to 100 for IBM compatible PCs (see Section  $6.1$ ) DEF COUNTER is 10 ticks—that is, about 105 ms.

To select a process to run, the Linux scheduler must consider the priority of each process. Actually, there are two

#### *Static priority*

This is assigned by the users to real-time processes and ranges from 1 to 99. It is never changed by the s

#### *Dynamic priority*

This applies only to conventional processes; it is essentially the sum of the base time quantum (which is *priority* of the process) and of the number of ticks of CPU time left to the process before its quantum exparent expires in the current expanel.

Of course, the static priority of a real-time process is always higher than the dynamic priority of a conventional  $\epsilon$ running conventional processes only when there is no real-time process in a TASK\_RUNNING state.

There is always at least one runnable process: the *swapper* kernel thread, which has PID 0 and executes only when other processes. As mentioned in Chapter 3, every CPU of a multiprocessor system has its own kernel thread wit

## **11.2.1 Data Structures Used by the Scheduler**

Recall from Section 3.2 that the process list links all process descriptors, while the runqueue list links the process processes—that is, of those in a TASK\_RUNNING state. In both cases, the init\_task process descriptor pla

### **11.2.1.1 Process descriptor**

Each process descriptor includes several fields related to scheduling:

need\_resched

```
A flag checked by \text{ret\_from\_sys\_call}() to decide whether to invoke the schedule( ) function \text{sgn}(\mathbf{S}).
```
[3] Beside the values 0 (false) and 1 (true), the need\_resched field of a *swapper* kernel thread (PID 0) in a assume the value - 1; see the later section Section 11.2.2.6 for details.

policy

The scheduling class. The values permitted are:

## SCHED\_FIFO

A First-In, First-Out real-time process. When the scheduler assigns the CPU to the process, it leaves the wishes, even if other real-time processes that have the same priority are runnable. position in the runqueue list. If no other higher-priority real-time process is runnable, the process continues

#### editions are also available for most titles [\(http://](http:// ) ). For more information, contact our corporate/institutional  $S$ CHED $_K$ RK SCHED\_RR

A Round Robin real-time process. When the scheduler assigns the CPU to the process, it puts the proces runqueue list. This policy ensures a fair assignment of CPU time to all SCHED\_RR real-time processes

#### are claimed as trademarks. Where those designations appear in this book, and O'Reilly & Associates, Inc. was  $\alpha_{\text{max}}$  can trademark claim, the designations have been printed in caps of initial caps of initial caps. The association of  $\alpha$ SCHED\_OTHER

A conventional, time-shared process.

The policy field also encodes a SCHED\_YIELD binary flag. This flag is set when the process invoke system call (a way of voluntarily relinquishing the processor without the need to start an  $\overline{I}$  O operation of section Section 11.3). The kernel also sets the SCHED\_YIELD flag and invokes the schedule () f executing a long noncritical task and wishes to give other processes a chance to run.

#### rt\_priority

The static priority of a real-time process; valid priorities range between 1 and 99. The static priority of a set to 0.

#### counter

The number of ticks of CPU time left to the process before its quantum expires; when a new epoch begins quantum duration of the process. Recall that the update\_process\_times( ) function decremer current process by 1 at every tick.

#### nice

Determines the length of the process time quantum when a new epoch begins. This field contains values 19; negative values correspond to "high priority" processes, positive ones to "low priority" processes. The default of the default of the default and the default and the default and the default and the default and the defa to normal processes.

#### cpus\_allowed

A bit mask specifying the CPUs on which the process is allowed to run. In the 80 x 86 architecture, the matrix is set to 32, so the whole mask can be encoded in a single integer field.

#### cpus\_runnable

A bit mask specifying the CPU that is executing the process, if any. If the process is not executed by any set to 1. Otherwise, all bits of the field are set to  $0$ , except the bit associated with the executing CPU, which is  $\frac{1}{10}$ allows the kernel to verify whether the process can be scheduled on a given CPU by simply computing t field, the cpus\_allowed field, and the bit mask specifying the CPU.

#### processor

The index of the CPU that is executing the process, if any; otherwise, the index of the last CPU that executed the process.

When a new process is created,  $dofort ($  ) sets the counter field of both current (the parent) and  $p \mid$ following way:

 $p\rightarrow$ counter = (current->counter + 1) >> 1; current->counter >>= 1;

```
if (!current->counter)
    current->need_resched = 1;
```
Printed in the United States of America. from getting an unlimited amount of CPU time by using the following method: the parent process creates a child parent expires. This programming trick does not work since the kernel does not reward forks. Similarly, a user ca processor by starting lots of background processes in a shell or by opening a lot of windows on a graphical deskt process cannot hog resources (unless it has privileges to give itself a real-time policy) by forking multiple descer In other words, the number of ticks left to the parent is split in two halves: one for the parent and one for the chil code and then kills itself; by properly adjusting the creation rate, the child process would always get a fresh quantum before the quantum before the quantum before the quantum of its itself; by properly adjusting the crea

## Nutshell Handbook, the Nutshell Handbook logo, and the O'Reilly logo are registered trademarks of O'Reilly **11.2.1.2 CPU's data structures**

Besides the fields included in each process descriptor, additional information is needed to describe what each CF a continuous contrademark contrademark claim  $\frac{d}{dt}$  transfer  $\frac{d}{dt}$  and  $\frac{d}{dt}$  can rely on the associations of NR. CDIIS structures of type schedule  $\frac{d}{dt}$ scheduler can rely on the aligned\_data array of NR\_CPUS structures of type schedule\_data. Each st<br>fields: fields:

#### $W$  even taken in the precaution of the publisher and authors and authors and authors assume no authors assume no  $\mathcal{R}$ curr

A pointer to the process descriptor of the process running on that CPU. The field is usually accessed by  $\mathbb{R}$ macro, where n is the CPU logical number.

#### last schedule

The value of the 64-bit Time Stamp Counter when the last process switch was performed on the CPU. T means of the last\_schedule(n) macro, where n is the CPU logical number.

Most of the time, any CPU accesses only its own array element; it is thus convenient to align the entries of the a every element falls in a different cache line. In this way, the CPUs have a better chance to find their own elemen

## **11.2.2 The schedule( ) Function**

The schedule () function implements the scheduler. Its objective is to find a process in the runqueue list and then assign then assign then assign then assign the CPU to it. It is then assign the CPU to it. It is then ass is invoked, directly or in a lazy (deferred) way, by several kernel routines.

## **11.2.2.1 Direct invocation**

The scheduler is invoked directly when the current process must be blocked right away because the resource case, the kernel routine that wants to block it proceeds as follows:

- 1. Inserts current in the proper wait queue
- 2. Changes the state of current either to TASK\_INTERRUPTIBLE or to TASK\_UNINTERRUPTIB
- 3. Invokesschedule()
- 4. Checks whether the resource is available; if not, goes to Step 2
- 5. Once the resource is available, removes current from the wait queue

As can be seen, the kernel routine checks repeatedly whether the resource needed by the process is available; if r other process by invoking  $\text{schedule}(\cdot)$ . Later, when the scheduler once again grants the CPU to the process is rechecked. These steps are similar to those performed by the sleep on( ) and interruptible sle described in Section 3.2.4.

The scheduler is also directly invoked by many device drivers that execute long iterative tasks. At each iteration value of the need\_resched field and, if necessary, invokes schedule( $\cdot$ ) to voluntarily relinquish the Cl

#### **11.2.2.2 Lazy invocation**

The scheduler can also be invoked in a lazy way by setting the need\_resched field of current to 1. Since some time in the near future. field is always made before resuming the execution of a User Mode process (see Section 4.8), schedule () will define

For instance, lazy invocation of the scheduler is performed in the following cases:

- When current has used up its quantum of CPU time; this is done by the update\_process\_tim editions are also available for most titles [\(http://](http:// ) ). For more information, contact our corporate/institutional
- When a process is woken up and its priority is higher than that of the current process; this task is performed by the state is performed by the state is performed by the state by the state is performed by the state is pe Nutshell Handbook, the Nutshell Handbook logo, and the O'Reilly logo are registered trademarks of O'Reilly  $r$ eschedule\_idle( ) function, which is usually invoked by the wake\_up\_process( ) function  $s$ .
- When a sched\_setscheduler( ) or sched\_ yield( ) system call is issued (see <u>Section 1</u>

#### 11.2.2.3 Actions performed by schedule() before a process switch between the images of the American West and the topic of Linux is a trademark of O'Reilly & Associates, Inc.

function is to set a local variable called next so that it points to the descriptor of the process selected to replace process in the system has priority greater than the priority of current, at the end, next coincides with curr process in u The goal of the  $\text{schedule}(\cdot)$  function consists of replacing the currently executing process with another one.

For efficiency reasons, the  $\text{echedule}$  () function starts by initializing a few local variables:

```
prev = current;
this_cpu = prev->processor;
sched_data = & aligned_data[this_cpu];
```
As you see, the pointer returned by current is saved in prev, the logical number of the executing CPU is saved pointer to the aligned\_data array element of the CPU is saved in sched\_data.

Next,  $s$  chedule( ) makes sure that prev doesn't hold the global kernel lock or the global interrupt lock (see 5.3.10), and then reenables the local interrupts:

```
if (prev->lock_depth >= 0)
    spin_unlock(&kernel_flag);
release_irqlock(this_cpu);
_ _sti( );
```
Generally speaking, a process should never hold a lock across a process switch; otherwise, the system freezes as acquire the same lock.However, notice that  $\text{scheduling}(\ )$  doesn't change the value of the lock\_depth field; when prev resumes its interval resumes its interval resume of the lock and  $\alpha$ execution, it reacquires the  $kernel_flag$  spin lock if the value of this field is not negative. Thus, the global  $l$ released and reacquired across a process switch. Conversely, the global interrupt lock is not automatically reacquired.

Before starting to look at the runnable processes,  $\text{schedule}($ ) must disable the local interrupts and acquire runqueue (see section Section 3.2.2.5):

```
spin lock irq(&runqueue lock);
```
A check is then made to determine whether  $prev$  is a Round Robin real-time process (policy field set to SCI quantum. If so, schedule( ) assigns a new quantum to  $prev$  and puts it at the bottom of the runqueue list:

```
if (prev->policy == SCHED_RR && !prev->counter) {
    prev->counter = (20 - prev->nice) / 4 + 1;
     move_last_runqueue(prev);
}
```
Recall that the nice field of a process ranges between - 20 and + 19; therefore,  $\text{scheduledule}$  () replenishes the counter field of a process ranges between - 20 and + 19; therefore,  $\text{scheduledule}$  () replenishes the counter field o number of ticks ranging from 11 to 1. The default value of the  $n$  ice field is 0, so usually the process gets a new  $\frac{[4]}{[4]}$ 

Concellation in the our x of architecture, Thuck corresponds to roughly from is (see <u>Secuon 6.1.5</u>). In all all<br>the number of ticks in a quantum is adapted so the default quantum has an order of magnitude of 50 ms.  $[4]$  Recall that in the 80 x 86 architecture, 1 tick corresponds to roughly 10 ms (see Section 6.1.3). In all architectures, however, the formula that in the 80 x 86 architecture, that computes that computes that compute

Next, schedule( ) examines the state of prev. If it has nonblocked pending signals and its state is TASK\_ function sets the process state to TASK\_RUNNING. This action is not the same as assigning the processor to pr chance to be selected for execution:

```
O'Reilly & Associates books may be purchased for educational, business, or sales promotional use. Online
if (prev->state == TASK_INTERRUPTIBLE && signal_pending(prev))
prev->state = TASK_RUNNING;
```
If prev is not in the TASK\_RUNNING state, schedule () was directly invoked by the process itself becau external resource; therefore,  $prev$  must be removed from the runqueue list:

```
if (prev->state != TASK_RUNNING)
and the designations have been printed in captured in capture \frac{1}{2} caps of \frac{1}{2} del_from_runqueue(prev);
\text{SUS}_1 = \text{SUS}_1 + \text{SUS}_2 + \text{SUS}_3 + \text{SUS}_4 + \text{SUS}_4 + \text{S
```
The function also resets the need\_resched field of current, just in case the scheduler was activated in th

```
prev->need_resched = 0;
```
herein.

Now the time has come for  $\text{schedule}( \ )$  to select the process to be executed in the next time quantum. To the function scans the function scans the function scans the function scans the function scans the function scans the f runqueue list. The objective is to store in next the process descriptor pointer of the highest priority process:

```
repeat_schedule:
     next = init_tasks[this_cpu];
    c = -1000ilist for each(tmp, &runqueue head) {
         p = list_entry(tmp, struct task_struct, run_list);
        if (p->cpus_runnable & p->cpus_allowed & (1 << this_cpu)) {
            int weight = goodness(p, this_cpu, prev-valuezative_m);
             if (weight > c)
                c = weight, next = pi }
     }
```
The function initializes next so it points to the process referenced by  $init\_task[this\_cpu]$ —that is, to associated with the executing CPU; the  $\sigma$  local variable is set to - 1000. As we shall see in the later section Section ) function returns an integer that denotes the priority of the process passed as parameter.

While scanning processes in the runqueue,  $\text{schedule}(\ )$  considers only those that are both:

- 1. Runnable on the executing CPU (cpus\_allowed & (1<<this\_cpu)).
- 2. Not already running on some other CPU. (cpus\_runnable  $\&$  (1<<this\_cpu); see the description of containing on some other CPU. the previous section.)

The loop selects the first process in the runqueue that has the maximum weight. Thus, at the end of the search, n candidate, and the  $\sigma$  local variable contains its priority. It is possible that the runqueue list is empty; in this case, next points to the *swapper* kernel thread associated with the executing CPU. It is also possible that the best can current process prev.

A particular case occurs when the local variable  $\sigma$  is set to 0 at the exit of the loop. This happens only when all  $\tau$ that are runnable by the executing CPU have exhausted their quantum—i.e., all of them have a zero counter  $1$ begin, and  $\text{schedule}$  () assigns to all existing processes (not only to the TASK\_RUNNING ones) a fresh quantum, whose duration is half and is the massign of the massign of the massign of the massign of the massign of the m the counter value plus an increment that depends on the value of nice:

```
if (!c) { 
     struct task_struct *p;
    spin unlock irq(&runqueue lock);
     read_lock(&tasklist_lock);
```

```
\frac{1}{2} \frac{1}{2} \frac{1}{2} \frac{1}{2} \frac{1}{2} \frac{1}{2} \frac{1}{2} \frac{1}{2} \frac{1}{2} \frac{1}{2} \frac{1}{2} \frac{1}{2} \frac{1}{2} \frac{1}{2} \frac{1}{2} \frac{1}{2} \frac{1}{2} \frac{1}{2} \frac{1}{2} \frac{1}{2} \frac{1}{2} \frac{1}{2} read_unlock(&tasklist_lock);
goto repeat_schedule; Inc., 1005 Gravenstein Highway North, Sebastopol, CA95472.
        for each task(p) spin_lock_irq(&runqueue_lock);
}
```
In this way, suspended or stopped processes have their dynamic priorities periodically increased. As stated earlie the counter value of suspended or stopped processes is to give preference to I/O-bound processes. However, n Nutshell Handbook, the Nutshell Handbook logo, and the O'Reilly logo are registered trademarks of O'Reilly quantum is increased, its value can never become greater than about 230 ms.<sup>[5]</sup>

<sup>[5]</sup> For the mathematically inclined, here is a sketch of the proof: when a new epoch starts, the value of  $counter$  is bo value of  $\operatorname{counter}$  plus  $P$  , which is the maximum value that  $\operatorname{can}$  be added to  $\operatorname{counter}.$  If  $\operatorname{nice}$  is set to -20, then recurrence equation yields as upper bound the geometric series P x ( 1 +  $1_{/2}$  +  $1_{/4}$  +  $1_{/8}$  +  $\ldots$  ), which converges to 2 x P

Let's assume now that  $\verb|select|$  has selected its best candidate, and that  $\verb|next|$  points to its process desc aligned\_data array element of the executing CPU (this element is referenced by the sched\_data local ` the executing CPU in next's process descriptor, releases the runqueue list spin lock, and reenables local interru

```
sched_data->curr = next;
next\rightarrow\textrm{processor} = this cpu;
next->cpus_runnable = 1UL << this_cpu;
spin_unlock_irq(&runqueue_lock);
```
Now schedule () is ready to proceed with the actual process switch. But wait a moment! If the next best  $\alpha$ running process prev, schedule( ) can terminate:

```
if (prev == next) {
     prev->policy &= ~SCHED_YIELD;
     if (prev->lock_depth >= 0)
        spin_lock(&kernel_flag);
     return; 
}
```
Notice that  $s$ chedule() reacquires the global kernel lock if the lock\_depth field of the process is not n we described the first actions of the function.

If a process other than  $prev$  is selected, a process switch must take place. The current value of the Time Stamp the rdtsc assembly language instruction, is stored in the last\_schedule field of the aligned\_data ar CPU:

```
asm volatile("rdtsc" : "=A" (sched_data->last_schedule));
```
The context\_swtch field of kstat is also increased by 1 to update the statistics maintained by the kernel:

```
kstat.context_swtch++;
```
It is also crucial to set up the address space of next properly. We know from Chapter 8 that the active\_mm i points to the memory descriptor that is effectively used by the process, while the mm field points to the memory  $\alpha$ process. For normal processes, the two fields hold the same address; however, a kernel thread does not have its o field is always set to NULL. The  $\text{schedule}($ ) function ensures that if  $\text{next}$  is a kernel thread, then it uses the address space used by prev:

```
if (!next->mm) {
    next->active mm = prev->active mm;
     atomic_inc(&prev->active_mm->mm_count);
     cpu_tlbstate[this_cpu].state == TLBSTATE_LAZY;
}
```
In earlier versions of Linux, kernel threads had their own address space. That design choice was suboptimal whe the fourth gigabyte of the linear address space, whose mapping is the same for all processes in the system. Even because Page Tables aren't touched at all if  $next$  is a kernel thread. As further optimization, if  $next$  is a kerne O'Reilly & Associates books may be purchased for educational, business, or sales promotional use. Online kernel thread as a new process to run because changing the Page Tables was useless; since any kernel thread run register invalidates all TLB entries (see Section 2.4.8), which leads to a significant performance penalty. Linux  $2$ function sets the process into lazy TLB mode (see Section 2.4.8).

Conversely, if next is a regular process, the  $\operatorname{schedule}(\ )$  function replaces the address space of  $\operatorname{prev}$  wit

```
switch_mm(prev->active_mm, next->mm, next, this_cpu);
if (next->mm)
```
If  $p$ rev is a kernel thread, the  $\verb|schedule||$  ) function releases the address space used by  $p$ rev and resets  $p$ :

```
and of a trademark claim, the designations have been printed in caps of associations have been printed in caps. The associations have been printed in caps of associations in caps. The association of association of associa
between the images of the American West and the topical \mathcal{U} is a trademark of O'Reilly \mathcal{U} and \mathcal{U} and \mathcal{U} and \mathcal{U} and \mathcal{U} are included in \mathcal{U} and \mathcal{U} and \mathcal{U} and \mathcal{U} and 
prev->active_mm = NULL;
responsibility for errors or omissions, or for damages resulting from the use of the information contained
if (!prev->mm) {
         mmdrop(prev->active_mm);
}
```
Recall that mmdrop() decrements the usage counter of the memory descriptor; if the counter reaches 0, it als with the associated Page Tables and virtual memory regions.

Now schedule( ) can finally invoke switch\_to( ) to perform the process switch between prev and  $\iota$ 

switch\_to(prev, next, prev);

### **11.2.2.4 Actions performed by schedule( ) after a process switch**

The instructions of the schedule () function following the switch\_to macro invocation will not be perf process, but at a later time by  $pnew$  when the scheduler selects it again for execution. However, at that moment, not point to our original process that was to be replaced when we started the description of  $\text{echedule}$  (), bu replaced by our original  $prev$  when it was scheduled again. (If you are confused, go back and read Section 3.3.)

The last instructions of the schedule( ) function are:

```
_schedule_tail(prev);
if (prev->lock_depth >= 0)
     spin_lock(&kernel_flag);
if (current->need_resched)
     goto need_resched_back;
return;
```
As you see,  $s$ chedule( ) invokes \_ \_schedule\_tail( ) (described next), reacquires the global kern checks whether some other process has set the need\_resched field of prev while it was not running. In thi schedule() function is reexecuted from the beginning; otherwise, the function terminates.

In uniprocessor systems, the \_ \_schedule\_tail( ) function limits itself to clear the SCHED\_YIELD flag of the policy field of the policy field of the policy field of the policy field of the policy field of the policy field prev. Conversely, in multiprocessor systems, the function executes code that is essentially equivalent to the following fragment:

```
policy = prev->policy;
prev->policy = policy & ~SCHED_YIELD;
wmb() ;
spin_lock(&prev->alloc_lock);
prev->cpus_runnable = ~0UL;
spin_lock_irqsave(&runqueue_lock, flags);
if (prev->state == TASK_RUNNING && prev != init_task[smp_processor_id(
       &\& prev->cpus_runnable == ~0UL &\& !(policy & SCHED_YIELD))
     reschedule_idle(prev);
spin_unlock_irqrestore(&runqueue_lock, flags);
```

```
spin_unlock(&prev->alloc_lock);
```
The wmb( $\cdot$ ) memory barrier is used to make sure that the processor won't reshuffle the assembly language instructions that models the state of  $\sim$  5.2.2. policy field with those that acquire the alloc\_lock spin lock (see Section 5.3.2).

As you may notice, the role of \_ \_schedule\_tail( ) is far more important in multiprocessor systems be whether the process that was replaced can be rescheduled on some other CPU. This attempt is performed only if editions are also available for most titles [\(http://](http:// ) ). For more information, contact our corporate  $\alpha$  institution, contact our corporate  $\alpha$ satisfied:

- prev is in TASK\_RUNNING state.
- Nutshell Handbook, the Nutshell Handbook logo, and the O'Reilly logo are registered trademarks of O'Reilly • prev is not the *swapper* process of the executing CPU.
- a represent as trained as the second of  $\alpha$  and  $\beta$  are  $\alpha$  and  $\alpha t$ , and  $\alpha t$ , and  $\alpha t$ ,  $\alpha t$ • The SCHED\_YIELD flag of prev->policy was not set.
- prev was not already selected by another CPU in the time frame elapsed between the assignment to the the if statement (the if statement itself is protected by the runqueue\_lock spin lock; see the code  $r_{\rm{recon}}$ section).

To check whether the priority of prev is high enough to replace the current process of some other CPU,  $\Box$   $\Box$   $\Box$ reschedule  $idle( )$ . This is the same function invoked by wake up process( ) and is described 11.2.2.6.

The next two sections complete the analysis of the scheduler. They describe, respectively, the goodness (). ) functions.

## **11.2.2.5 How good is a runnable process?**

The heart of the scheduling algorithm includes identifying the best candidate among all processes in the runqueu goodness( ) function does. It receives as input parameters:

- p, the descriptor pointer of candidate process
- this\_cpu, the logical number of the executing CPU
- this mm, the memory descriptor address of the process being replaced

The integer value weight returned by goodness() measures the "goodness" of p and has the following  $\pi$ 

```
weight =-1
```
p is the prev process, and its SCHED\_YIELD flag is set. The process will be selected only if no other *swapper* processes) are included in the runqueue.

weight  $= 0$ 

 $p$  is a conventional process that has exhausted its quantum ( $p$ ->counter is zero). Unless all runnable their quantum, it will not be selected for execution.

```
2 \le weight \le 77
```
p is a conventional process that has not exhausted its quantum. The weight is computed as follows:

```
weight = p->counter + 20 - p->nice;
 if (p->processor == this_cpu)
    weight += 15;if (p->mm == this\_mm | | !p->mm)weight += 1;
```
In multiprocessor systems, a large bonus  $(+15)$  is given to the process if it was last running on the CPU

The bonus helps in reducing the number of transfers of processes across several CPUs during their executions, the smaller smaller contains a smaller containing their executions, thus yielding a smaller containing their exe number of hardware cache misses.

Printed in the United States of America. previously running process. Again, the process is favored mainly because the TLBs must not be invalidated by writing into the crystal matrix of the crystal matrix of the crystal matrix of the crystal matrix of the crystal The function also gives a small bonus  $(+1)$  to the process if it is a kernel thread or it shares the memory register.

weight  $\approx$  1000

 $p$  is a real-time process. The weight is given by  $p$ ->counter + 1000.

### & Associates, Inc. Many of the designations used by manufacturers and sellers to distinguish their products **11.2.2.6 Scheduling on multiprocessor systems**

With respect to earlier versions, the Linux 2.4 scheduling algorithm has been improved to enhance its performan It was also simplified, which is a great improvement by itself.

As we have seen, each processor runs the  $\text{schedule}(\ )$  function on its own to replace the process that is cun processors are able to exchange information to boost system performance. In particular, right after a process swit checks whether the just replaced process should be executed on some other CPU running a lower priority proces reschedule\_idle( ).

The reschedule\_idle( ) function looks for some other CPU to run the process p passed as parameter and to force other CPUs to perform scheduling. The function performs a series of tests in a fixed order. If one of then sends a RESCHEDULE\_VECTOR interprocessor interrupt to the selected CPU (see Section 4.6.2) and returns. I returns without forcing a rescheduling. The tests are performed in the following order:

1. Is the CPU that was last running  $p$  (i.e., the one having index  $p$ -> $p$  $r$  $o$  $c$  $e$  $s$  $o$  $r$ ) currently idle?

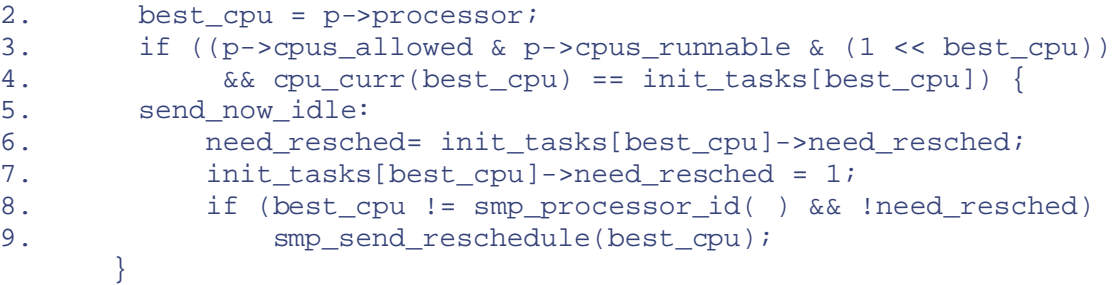

This is the best possible case because no process is to be preempted and the hardware cache of the proce data). Notice that this case cannot happen when  $\text{rescaledule}_idle()$  is invoked by the schedule never replaces a runnable process with the *swapper* kernel thread. This case may happen, however, when is invoked by wake\_up\_process( )—that is, when p has just been woken up.

To force the rescheduling on the target processor, the need\_resched field of the *swapper* kernel thr processor is different from the one executing the reschedule  $idle($  ) function, a RESCHEDUL interrupt is also raised. In fact, the idle processor usually executes a halt assembly language instructio woken up only by an interrupt. It is also possible, however, to let the swapper kernel thread actively poll waiting for its value to change from  $-1$  to  $+1$ , in order to speed up the rescheduling and avoid the interprocessor more power-consuming algorithm can be activated by passing the "*idle=poll*" parameter to the kernel in

10. Does an idle processor exist that can execute p?

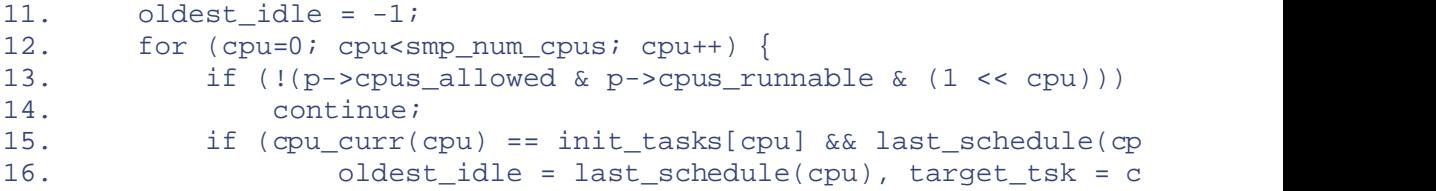
```
Copyright © 2003 O'Reilly & Associates, Inc.
18. if (oldest_idle != -1) {
19. best_cpu = target_tsk->processor;
Published by O'Reilly & Associates, Inc., 1005 Gravenstein Highway North, Sebastopol, CA95472.
   17. }
   20. goto send_now_idle;
       }
```
Among the idle processors that can execute  $p$ , the function selects the least recently active. Recall that t of the last process switch of every CPU is stored in the aligned\_data array (see the earlier section function finds the oldest idle CPU, the function jumps to the code already described in the previous case Nutshell Handbook, the Nutshell Handbook logo, and the O'Reilly logo are registered trademarks of O'Reilly rationale behind the "oldest idle rule" is that this CPU is likely to have the greatest number of invalid hardware capacity is that this CPU is likely to have the greatest number of invalid hardware capacity.

21. Does there exist a processor that can execute p and whose current process has lower dynamic priority theories

```
22. max_prio = 0;
23. for (cpu=0; cpu<smp_num_cpus; cpu++) {
25. continue; the publisher and authors and authors and authors and authors and authors assume no authors assume no 25.26. prio = goodness(p, cpu, cpu_curr(cpu)->active_mm) -
  27.
  24. if (!(p->cpus_allowed & p->cpus_runnable & (1 << cpu)))
                   27. goodness(cpu_curr(cpu), cpu, cpu_curr(cpu)->active_mm); 
  28. if (prio > max_prio)
  29. max_prio = prio, target_tsk = cpu_curr(cpu);
  30. }
  31. if (max_prio > 0) {
  32. target_tsk->need_resched = 1;
  33. if (target_tsk->processor != smp_processor_id( ))
  34. smp_send_reschedule(target_tsk->processor);
          }
```
reschedule\_idle( ) finds the processor for which the difference between the goodness of replacing the current process with process with process with process with process with process with process with process with process and the goodness of replacing the current process with the current process itself is maximum. The function for corresponding processor if the maximum is a positive value. Notice that the function doesn't simply look fields of the processes; rather, it uses  $\gamma$  codness (), which takes into consideration the cost of replacing the currently running running the current running running running running running running running running runn process with another process that potentially uses a different address space.

# **The Hyper-threading Technology**

Very recently, Intel introduced the hyper-threading technology. Basically, a hyper-threaded CPU is a microproce executes two threads of execution at once; it includes several copies of the internal registers and quickly switches Thanks to this approach, the machine cycles spent when one thread is accessing the RAM can be exploited by the A hyper-threaded CPU is seen by the kernel as two different CPUs, so Linux does not have to be explicitly made However, Linux breaks the "oldest idle rule" and forces an immediate rescheduling when it discovers that a hyperis running two idle processes.

# **11.2.3 Performance of the Scheduling Algorithm**

The scheduling algorithm of Linux is both self-contained and relatively easy to follow. For this reason, many ken improvements. However, the scheduler is a rather mysterious component of the kernel. While you can change its modifying just a few key parameters, there is usually no theoretical support to justify the results obtained. Furthermore,  $\mu$ the positive (or negative) results obtained will continue to hold when the mix of requests submitted by the users  $($ bound, background, etc.) varies significantly. Actually, for almost every proposed scheduling strategy, it is possi requests that yields poor system performances.

Let's try to outline some pitfalls of the Linux 2.4 scheduler. As it turns out, some of these limitations become significant on large systems with  $\alpha$ many users. On a single workstation that is running a few tens of processes at a time, the Linux 2.4 scheduler is  $\epsilon$ 

# 11.2.3.1 The algorithm does not scale well

If the number of existing processes is very large, it is inefficient to recompute all dynamic priorities at once.

In old traditional Unix kernels, the dynamic priorities were recomputed every second, so the problem was even v Therefore, when the number of processes is large, the recomputation phase is more expensive but executed less f minimize the overhead of the scheduler. Priorities are recomputed only when all runnable processes have exhaus

This simple approach has a disadvantage: when the number of runnable processes is very large, I/O-bound proce therefore, interactive applications have a longer response time.

## **11.2.3.2 The predefined quantum is too large for high system loads**

The system responsiveness experienced by users depends heavily on the *system load*, which is the average numb runnable and thus waiting for CPU time. $\frac{161}{10}$ 

 $^{[6]}$  The  $\rm upt$   $\rm\dagger$  me program returns the system load for the past 1, 5, and 15 minutes. The same information can be obtai responsibility for errors or omissions, or for damages resulting from the use of the information contained file.

As mentioned before, system responsiveness also depends on the average time-quantum duration of the runnable predefined time quantum appears to be too large for high-end machines that have a very high expected system lo

### **11.2.3.3 I/O-bound process boosting strategy is not optimal**

The preference for I/O-bound processes is a good strategy to ensure a short response time for interactive program some batch programs with almost no user interaction are I/O-bound. For instance, consider a database search eng of data from the hard disk, or a network application that must collect data from a remote host on a slow link. Eve not need a short response time, they are boosted by the scheduling algorithm. On the other hand, interactive prog may appear unresponsive to the users, since the increment of dynamic priority due to I/O blocking operations ma decrement due to CPU usage.

### **11.2.3.4 Support for real-time applications is weak**

As stated in the first chapter, nonpreemptive kernels are not well suited for real-time applications, since processe milliseconds in Kernel Mode while handling an interrupt or exception. During this time, a real-time process that resumed. This is unacceptable for real-time applications, which require predictable and low response times.[7]

 $^{[7]}$  The Linux kernel has been modified in several ways so it can handle a few hard real-time jobs if they remain short. Basically trapped and kernel execution is monitored by a kind of "superkernel." These changes do not make Linux a true real-time

Future versions of Linux might address this problem, by either implementing SVR4's "fixed preemption points" or preemptive. It remains questionable, however, whether these design choices are appropriate for a general-purpos Linux.

Kernel preemption, in fact, is just one of several necessary conditions for implementing an effective real-time sche must be considered. For instance, real-time processes often must use resources that are also needed by conventio process may thus end up waiting until a lower-priority process releases some resource. This phenomenon is calle a real-time process could require a kernel service that is granted on behalf of another lower-priority process (for phenomenon is called *hidden scheduling*. An effective real-time scheduler should address and resolve such probl

Luckily, all these shortcomings have been fixed in the brand new scheduler developed by Ingo Molnar that is inc development version. This scheduler is so efficient that it has been back-ported to Linux 2.4 and adopted by som the GNU/Linux system.

# **11.3 System Calls Related to Scheduling**

Several system calls have been introduced to allow processes to change their priorities and scheduling want to modify the priorities of processes belonging to some other user or if they want to increase the priorities of their own processes, they must have superuser privileges. sales department: (800) 998-9938 or corporate@oreilly.com. policies. As a general rule, users are always allowed to lower the priorities of their processes. However, if they

# Nutshell Handbook, the Nutshell Handbook logo, and the O'Reilly logo are registered trademarks of O'Reilly **11.3.1 The nice( ) System Call**

 $\overline{101}$  Many of the designations used by many of the designations and sellers to distinguish the intervals to distinguish the intervals to distinguish the intervals to distinguish the intervals of the intervals of the Thenice( )  $[8]$  system call allows processes to change their base priority. The integer value contained in the increment parameter is used to modify the nice field of the process descriptor. The *nice* Unix command, which allows users to run programs with modified scheduling priority, is based on this system call.

[8] Since this system call is usually invoked to lower the priority of a process, users who invoke it for their processes responsibility for errors or omissions, or for damages resulting from the use of the information contained are "nice" to other users.

The sys\_nice() service routine handles the nice() system call. Although the increment parameter may have any value, absolute values larger than 40 are trimmed down to 40. Traditionally, negative values correspond to requests for priority increments and require superuser privileges, while positive ones correspond to requests for priority decrements. In the case of a negative increment, the function invokes the capable( ) function to verify whether the process has a CAP\_SYS\_NICE capability. We discuss that function, together with the notion of capability, in Chapter 20. If the user turns out to have the capability required to change priorities, sys\_nice( ) adds the value of increment to the nice field of current. If necessary, the value of this field is trimmed down so it won't be less than  $-20$  or greater than  $+$ 19.

The  $n \in \mathbb{C}$  system call is maintained for backward compatibility only; it has been replaced by the setpriority( ) system call described next.

# **11.3.2 The getpriority( ) and setpriority( ) System Calls**

The  $n = ($ ) system call affects only the process that invokes it. Two other system calls, denoted as getpriority( ) and setpriority( ), act on the base priorities of all processes in a given group. getpriority( ) returns 20 minus the lowest nice field value among all processes in a given group—that is, the highest priority among that processes; setpriority( ) sets the base priority of all processes in a given group to a given value.

The kernel implements these system calls by means of the sys\_getpriority( ) and  $sys$  setpriority( ) service routines. Both of them act essentially on the same group of parameters:

which

The value that identifies the group of processes; it can assume one of the following:

PRIO\_PROCESS

Selects the processes according to their process ID (pid field of the process descriptor).

PRIO\_PGRP

Selects the processes according to their group ID (pgrp field of the process descriptor).

PRIO\_USER

Selects the processes according to their user ID (uid field of the process descriptor).

Copyright © 2003 O'Reilly & Associates, Inc. who

The value of the pid, pgrp, or uid field (depending on the value of which) to be used for current process. selecting the processes. If who is 0, its value is set to that of the corresponding field of the

o'r Reillies books may be purchased for each purchased for each purchased for each version of each use. Online use. Online use. Online use. Online use. Online use. Online use. Online use. Online use. Online use. Online use niceval

editions are also available for most titles [\(http://](http:// ) ). For more information, contact our corporate/institutional The new base priority value (needed only by  $sys\_setpriority( )$ ). It should range between -20 (highest priority) and + 19 (lowest priority).

Nutshell Handbook, the Nutshell Handbook logo, and the O'Reilly logo are registered trademarks of O'Reilly As stated before, only processes with a CAP\_SYS\_NICE capability are allowed to increase their own base priority or to modify that of other processes.

As we saw in Chapter 9, system calls return a negative value only if some error occurred. For this reason, As we saw in  $\frac{\text{Chapter 7}}{\text{Chapter 7}}$ , system can's feturn a negative value only if some error occurred. For this reason, nonnegative value ranging between 1 and 40.

# 11.3.3 System Calls Related to Real-Time Processes

We now introduce a group of system calls that allow processes to change their scheduling discipline and, in particular, to become real-time processes. As usual, a process must have a CAP\_SYS\_NICE capability to modify the values of the rt\_priority and policy process descriptor fields of any process, including itself.

### **11.3.3.1 The sched\_getscheduler( ) and sched\_setscheduler( ) system calls**

The sched  $q$  etscheduler( ) system call queries the scheduling policy currently applied to the process identified by the pid parameter. If pid equals 0, the policy of the calling process is retrieved. On success, the system call returns the policy for the process: SCHED\_FIFO, SCHED\_RR, or SCHED\_OTHER. The corresponding sys\_sched\_qetscheduler( ) service routine invokes find\_process\_by\_pid( ), which locates the process descriptor corresponding to the given pid and returns the value of its policy field.

The scheduler () system call sets both the scheduling policy and the associated parameters for the process identified by the parameter pid. If pid is equal to 0, the scheduler parameters of the calling process will be set.

The corresponding sys\_sched\_setscheduler( ) function checks whether the scheduling policy specified by the  $p$ olicy parameter and the new static priority specified by the param->sched\_priority parameter are valid. It also checks whether the process has CAP\_SYS\_NICE capability or whether its owner has superuser rights. If everything is OK, it executes the following statements:

```
p->policy = policy; 
p->rt_priority = param->sched_priority; 
if (task_on_runqueue(p))
     move_first_runqueue(p); 
current->need_resched = 1;
```
## **11.3.3.2 The sched\_ getparam( ) and sched\_setparam( ) system calls**

The sched\_getparam() system call retrieves the scheduling parameters for the process identified by pid. If pid is 0, the parameters of the current process are retrieved. The corresponding sys sched getparam() service routine, as one would expect, finds the process descriptor pointer associated with pid, stores its rt\_priority field in a local variable of type sched\_param, and invokes copy\_to\_user( ) to copy it into the process address space at the address specified by the param parameter.

 $\frac{1}{2}$ The sched\_setparam( ) system call is similar to sched\_setscheduler( ). The difference is corresponding sys\_sched\_setparam( ) service routine is almost identical to that sched\_setscheduler() does not let the caller set the policy field's value. <sup>[9]</sup> The sys\_sched\_setscheduler( ), but the policy of the affected process is never changed.

Published by O'Reilly & Associates, Inc., 1005 Gravenstein Highway North, Sebastopol, CA95472. [9] This anomaly is caused by a specific requirement of the POSIX standard.

#### editions are also available for most titles [\(http://](http:// ) ). For more information, contact our corporate/institutional **11.3.3.3 The sched\_ yield( ) system call**

suspended; the process remains in a TASK\_RUNNING state, but the scheduler puts it at the end of the runqueue list. In this way, other processes that have the same dynamic priority have a chance to run. The call is used mainly by SCHED\_FIFO processes. The sched yield( ) system call allows a process to relinquish the CPU voluntarily without being

The corresponding sys\_sched\_ yield() service routine checks first if there is some process in the there is no such process,  $\text{sched\_yield}$  ) returns without performing any action because no process would be able to use the freed processor. Otherwise, the function executes the following statements: system that is runnable, other than the process executing the system call and the *swapper* kernel threads. If

```
if (current->policy == SCHED_OTHER) 
    current->policy |= SCHED YIELD;
current->need_resched = 1; 
spin_lock_irq(&runqueue_lock);
move_last_runqueue(current); 
spin_unlock_irq(&runqueue_lock);
```
As a result, schedule( ) is invoked when returning from the sys\_sched\_ yield( ) service routine (see Section 4.8), and the current process will most likely be replaced.

### **11.3.3.4 The sched\_ get\_priority\_min( ) and sched\_ get\_priority\_max( ) system calls**

The sched\_get\_priority\_min( ) and sched\_get\_priority\_max( ) system calls return, respectively, the minimum and the maximum real-time static priority value that can be used with the scheduling policy identified by the policy parameter.

The sys\_sched\_get\_priority\_min( ) service routine returns 1 if current is a real-time process, 0 otherwise.

The sys\_sched\_get\_priority\_max( ) service routine returns 99 (the highest priority) if current is a real-time process, 0 otherwise.

### **11.3.3.5 The sched\_rr\_ get\_interval( ) system call**

The sched  $rr$  qet interval( ) system writes in a structure stored in the User Mode address space the Round Robin time quantum for the real-time process identified by the pid parameter. If pid is zero, the system call writes the time quantum of the current process.

The corresponding sys\_sched\_rr\_get\_interval( ) service routine invokes, as usual, find process by  $pid($ ) to retrieve the process descriptor associated with pid. It then converts the number of ticks stored in the nice field of the selected process descriptor into seconds and nanoseconds and copies the numbers into the User Mode structure.

# **Chapter 12. The Virtual Filesystem**

One of Linux's keys to success is its ability to coexist comfortably with other systems. You can transparently tiny market shares like the Amiga. Linux manages to support multiple disk types in the same way other Unix variants do, through a concept called the Virtual Filesystem.  $s_{\alpha}$  and  $s_{\beta}$  or complement: (900) 998-9938 or corporate  $\beta$ mount disks or partitions that host file formats used by Windows, other Unix systems, or even systems with

different types of filesystems; there is a field or function to support each operation provided by any real filesystem supported by Linux. For each read, write, or other function called, the kernel substitutes the actual function that supports a native Linux filesystem, the NT filesystem, or whatever other filesystem the file is on. and of a trademark claim, the designations have been printed in caps of  $\mathcal{L}$ The idea behind the Virtual Filesystem is to put a wide range of information in the kernel to represent many

This chapter discusses the aims, structure, and implementation of Linux's Virtual Filesystem. It focuses on are covered in Chapter 13, while pipes are discussed in Chapter 19. To show how a real filesystem works, Chapter 17 covers the Second Extended Filesystem that appears on nearly all Linux systems. herein. three of the five standard Unix file types—namely, regular files, directories, and symbolic links. Device files

# **12.1 The Role of the Virtual Filesystem (VFS)**

The Virtual Filesystem (also known as Virtual Filesystem Switch or VFS) is a kernel software layer that interface to several kinds of filesystems. editions are also available for most titles [\(http://](http:// ) ). For more information, contact our corporate/institutional handles all system calls related to a standard Unix filesystem. Its main strength is providing a common

For instance, let's assume that a user issues the shell command:

```
$ cp /floppy/TEST /tmp/test
```
where/floppy is the mount point of an MS-DOS diskette and /tmp is a normal Second Extended Filesystem (Ext2) directory. As shown in  $Figure 12-1(a)$ , the VFS is an abstraction layer between the application program and the filesystem implementations. Therefore, the cp program is not required to know the filesystem types of anyone who has done Unix programming (see Section 1.5.6); the code executed by *cp* is shown in Figure 12 $r_{\rm r}$  for errors or  $r_{\rm r}$  or for damages resulting from the information contained contained contained contained contained contained contained contained contained contained contained contained contained contained con */floppy/TEST* and */tmp/test*. Instead, *cp* interacts with the VFS by means of generic system calls known to  $1(b)$ .

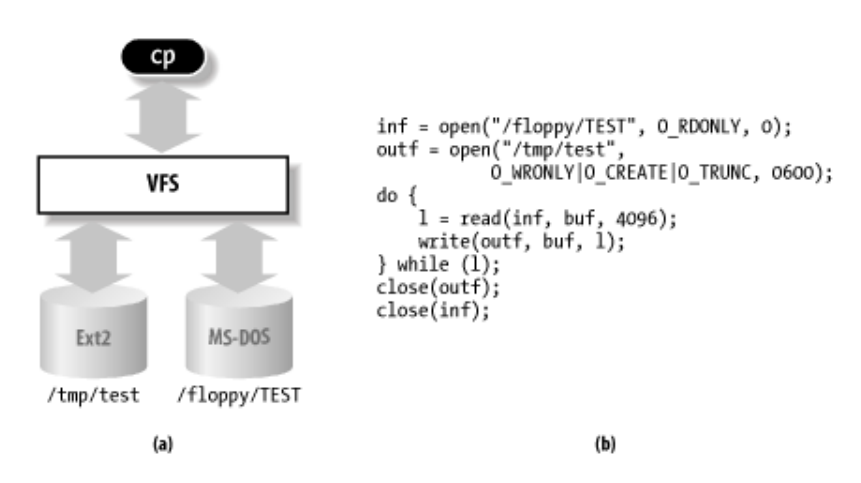

**Figure 12-1. VFS role in a simple file copy operation**

Filesystems supported by the VFS may be grouped into three main classes:

#### *Disk-based filesystems*

These manage the memory space available in a local disk partition. Some of the well-known diskbased filesystems supported by the VFS are:

• Filesystems for Linux such as the widely used Second Extended Filesystem (Ext2), the recent Third Extended Filesystem (Ext3), and the Reiser Filesystems (ReiserFS)<sup>[1]</sup>

 $<sup>[1]</sup>$  Although these filesystems owe their birth to Linux, they have been ported to several other</sup> operating systems.

- Filesystems for Unix variants such as SYSV filesystem (System V, Coherent, XENIX), UFS (BSD, Solaris, Next), MINIX filesystem, and VERITAS VxFS (SCO UnixWare)
- Microsoft filesystems such as MS-DOS, VFAT (Windows 95 and later releases), and NTFS (Windows NT)
- ISO9660 CD-ROM filesystem (formerly High Sierra Filesystem) and Universal Disk Format (UDF) DVD filesystem
- Other proprietary filesystems such as IBM's OS/2 (HPFS), Apple's Macintosh (HFS), Amiga's Fast Filesystem (AFFS), and Acorn Disk Filing System (ADFS)

• Additional journaling file systems originating in systems other than Linux such as IBM's JFS  $\frac{p}{q}$  and  $\frac{p}{q}$  O is Ars. and SGI's XFS.

#### Published by O'Reillished by O'Reilly Associates, Inc., 1005 Gravenstein Highway North, Sebastopol, CA95472. *Network filesystems*

These allow easy access to thes included in the systems belonging to other hetworked computers.<br>Some well-known network filesystems supported by the VFS are NFS, Coda, AFS (Andrew Some wen-known network rifesystems supported by the VFS are IVFS, Coda, AFS (Andrew<br>filesystem), SMB (Server Message Block, used in Microsoft Windows and IBM OS/2 LAN Manager sales department: (800) 998-9938 or corporate@oreilly.com. to share files and printers), and NCP (Novell's NetWare Core Protocol). These allow easy access to files included in filesystems belonging to other networked computers.

#### $N_{\rm H}$  Handbook, the Nutshell Handbook logo, and the O'Reilly logo are registered trademarks of O'Reilly logo are registered trademarks of O'Reilly logo are registered trademarks of O'Reilly logo are registered trademar *Special filesystems* (also called *virtual filesystems*)

These do not manage disk space, either locally or remotely. The */proc* filesystem is a typical example and the designation of a trademark control or initial caps. The association of a special filesystem (see the later section Section 12.3.1). between the images of the American West and the topic of  $\frac{1}{\sqrt{N}}$ .

In this book, we describe in detail the Ext2 and Ext3 filesystems only (see *Chapter 17*); the other filesystems are not covered for lack of space responsibility for the interest or omissions, or for damages resulting from the use of the information contained  $\alpha$ are not covered for lack of space.

As mentioned in Section 1.5, Unix directories build a tree whose root is the / directory. The root directory is contained in the *root filesystem*, which in Linux, is usually of type Ext2. All other filesystems can be "mounted" on subdirectories of the root filesystem.<sup>[2]</sup>

<sup>[2]</sup> When a filesystem is mounted on a directory, the contents of the directory in the parent filesystem are no longer accessible, since any pathname, including the mount point, will refer to the mounted filesystem. However, the original directory's content shows up again when the filesystem is unmounted. This somewhat surprising feature of Unix filesystems is used by system administrators to hide files; they simply mount a filesystem on the directory containing the files to be hidden.

A disk-based filesystem is usually stored in a hardware block device like a hard disk, a floppy, or a CD-ROM. A useful feature of Linux's VFS allows it to handle *virtual block devices* like */dev/loop0*, which may be used to mount filesystems stored in regular files. As a possible application, a user may protect his own private filesystem by storing an encrypted version of it in a regular file.

The first Virtual Filesystem was included in Sun Microsystems's SunOS in 1986. Since then, most Unix filesystems include a VFS. Linux's VFS, however, supports the widest range of filesystems.

## **12.1.1 The Common File Model**

The key idea behind the VFS consists of introducing a *common file model* capable of representing all supported filesystems. This model strictly mirrors the file model provided by the traditional Unix filesystem. This is not surprising, since Linux wants to run its native filesystem with minimum overhead. However, each specific filesystem implementation must translate its physical organization into the VFS's common file model.

For instance, in the common file model, each directory is regarded as a file, which contains a list of files and other directories. However, several non-Unix disk-based filesystems use a File Allocation Table (FAT), which stores the position of each file in the directory tree. In these filesystems, directories are not files. To stick to the VFS's common file model, the Linux implementations of such FAT-based filesystems must be able to construct on the fly, when needed, the files corresponding to the directories. Such files exist only as objects in kernel memory.

More essentially, the Linux kernel cannot hardcode a particular function to handle an operation such as  $r$ ead() or  $i$ octl(). Instead, it must use a pointer for each operation; the pointer is made to point to the proper function for the particular filesystem being accessed.

Let's illustrate this concept by showing how the  $\text{read}$   $()$  shown in Figure 12-1 would be translated by the kernel into a call specific to the MS-DOS filesystem. The application's call to  $\text{read}$   $()$  makes the kernel invoke the corresponding sys\_read( ) service routine, just like any other system call. The file is represented by a file data structure in kernel memory, as we shall see later in this chapter. This data

structure contains a field called  $f$  op that contains pointers to functions specific to MS-DOS files, including application's  $\text{read}$  ( ) is turned into the rather indirect call: a function that reads a file.  $sys$  read  $( )$  finds the pointer to this function and invokes it. Thus, the

```
file \rightarrow f\_op\rightarrow read(...;);
```
Similarly, the write () operation triggers the execution of a proper Ext2 write function associated with the output file. In short, the kernel is respons[ible for](http:// ) assigning the right set of pointers to the  $\text{file}$  variable associated with each open file, and then for invoking the call specific to each filesystem that the  $f$  op field points to.

One can think of the common file model as object-oriented, where an *object* is a software construct that defines both a data structure and the methods that operate on it. For reasons of efficiency, Linux is not coded in an object-oriented language like C++. Objects are therefore implemented as data structures with some fields pointing to functions that correspond to the object's methods.

The common file model consists of the following object types:

# The *superblock* object

Stores information concerning a mounted filesystem. For disk-based filesystems, this object usually corresponds to a *filesystem control block* stored on disk.

#### Theinode object

Stores general information about a specific file. For disk-based filesystems, this object usually corresponds to a *file control block* stored on disk. Each inode object is associated with an *inode number*, which uniquely identifies the file within the filesystem.

#### The *file* object

Stores information about the interaction between an open file and a process. This information exists only in kernel memory during the period when each process accesses a file.

#### The *dentry object*

Stores information about the linking of a directory entry with the corresponding file. Each disk-based filesystem stores this information in its own particular way on disk.

Figure 12-2 illustrates with a simple example how processes interact with files. Three different processes have opened the same file, two of them using the same hard link. In this case, each of the three processes uses its own file object, while only two dentry objects are required—one for each hard link. Both dentry objects refer to the same inode object, which identifies the superblock object and, together with the latter, the common disk file.

#### **Figure 12-2. Interaction between processes and VFS objects**

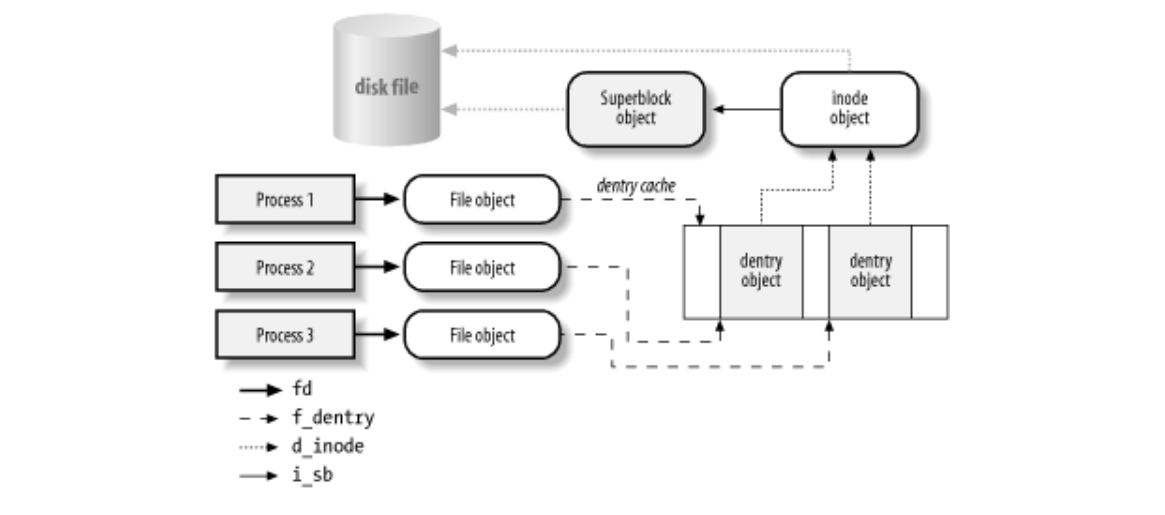

Besides providing a common interface to all filesystem implementations, the VFS has another important role related to system performance. The most recently used dentry objects are contained in a disk cache named the related to system performance. The most recently used dentry objects are contained in a disk cache named the dentry cache, which speeds up the translation from a file pathname to the inode of the last pathname to the last pathname component.

Generally speaking, a *disk cache* is a software mechanism that allows the kernel to keep in RAM some information that is normally stored on a disk, so that further accesses to that data can be quickly satisfied without a slow access to the disk itself.<sup>[3]</sup> Beside the dentry cache, Linux uses other disk caches, like the buffer cache and the page cache, which are described in forthcoming chapters.

[3] Notice how a disk cache differs from a hardware cache or a memory cache, neither of which has anything to do with disks or other devices. A hardware cache is a fast static RAM that speeds up requests directed to the slower dynamic RAM (see Section 2.4.7). A memory cache is a software mechanism introduced to bypass the Kernel Memory Allocator (see Section 7.2.1).

# **12.1.2 System Calls Handled by the VFS**

Table 12-1 illustrates the VFS system calls that refer to filesystems, regular files, directories, and symbolic links. A few other system calls handled by the VFS, such as  $i\,\mathrm{open}(\ )$ ,  $i\,\mathrm{octl}(\ )$ ,  $pipe(\ )$ , and mknod( ), refer to device files and pipes. These are discussed in later chapters. A last group of system calls handled by the VFS, such as socket(), connect(), bind(), and protocols(), refer to sockets and are used to implement networking; some of them are discussed in Chapter 18. Some of the kernel service routines that correspond to the system calls listed in Table 12-1 are discussed either in this chapter or in Chapter 17.

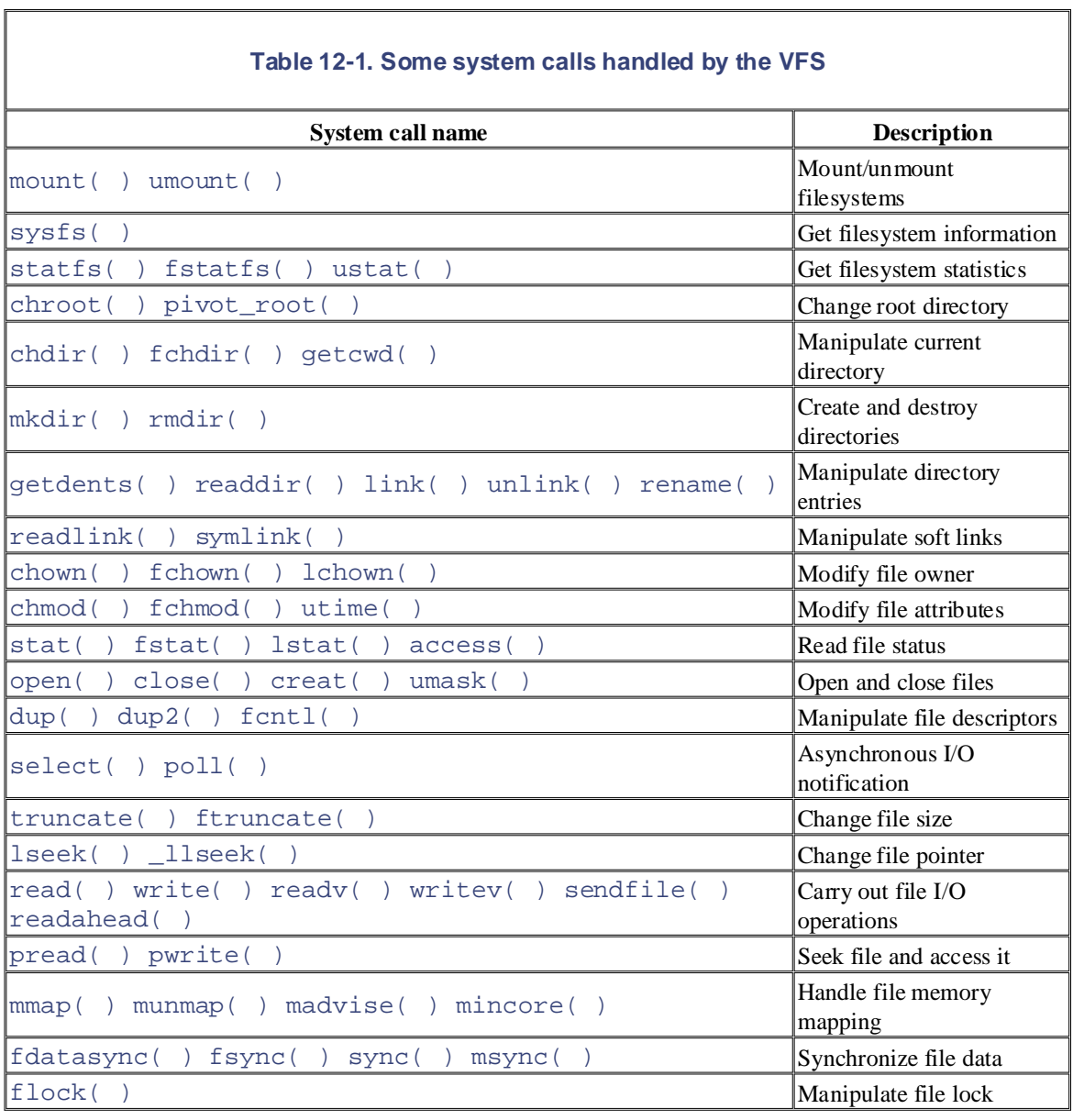

We said earlier that the VFS is a layer between application programs and specific filesystems. However, in some cases, a file operation can be performed by the VFS itself, without invoking a lower-level procedure. For instance, when a process closes an open file, the file on disk doesn't usually need to be touched, and hence the VFS simply releases the corresponding file object. Similarly, when the lseek( ) system call modifies a file pointer, which is an attribute related to the interaction between an opened file and a process, the VFS needs to modify only the corresponding file object without accessing the file on disk and therefore does not have to invoke a specific filesystem procedure. In some sense, the VFS could be considered a "generic" filesystem that relies, when necessary, on specific ones.

# **12.2 VFS Data Structures**

Each VFS object is stored in a suitable data structure, which includes both the object attributes and a pointer install specialized behavior for the object. The following sections explain the VFS objects and their interrelationships in detail. sales department: (800) 998-9938 or corporate@oreilly.com. to a table of object methods. The kernel may dynamically modify the methods of the object and, hence, it may

# Nutshell Handbook, the Nutshell Handbook logo, and the O'Reilly logo are registered trademarks of O'Reilly **12.2.1 Superblock Objects**

A superblock object consists of a super\_block structure whose fields are described in Table 12-2. aware of a trademark claim, the designations have been printed in caps or initial caps. The association

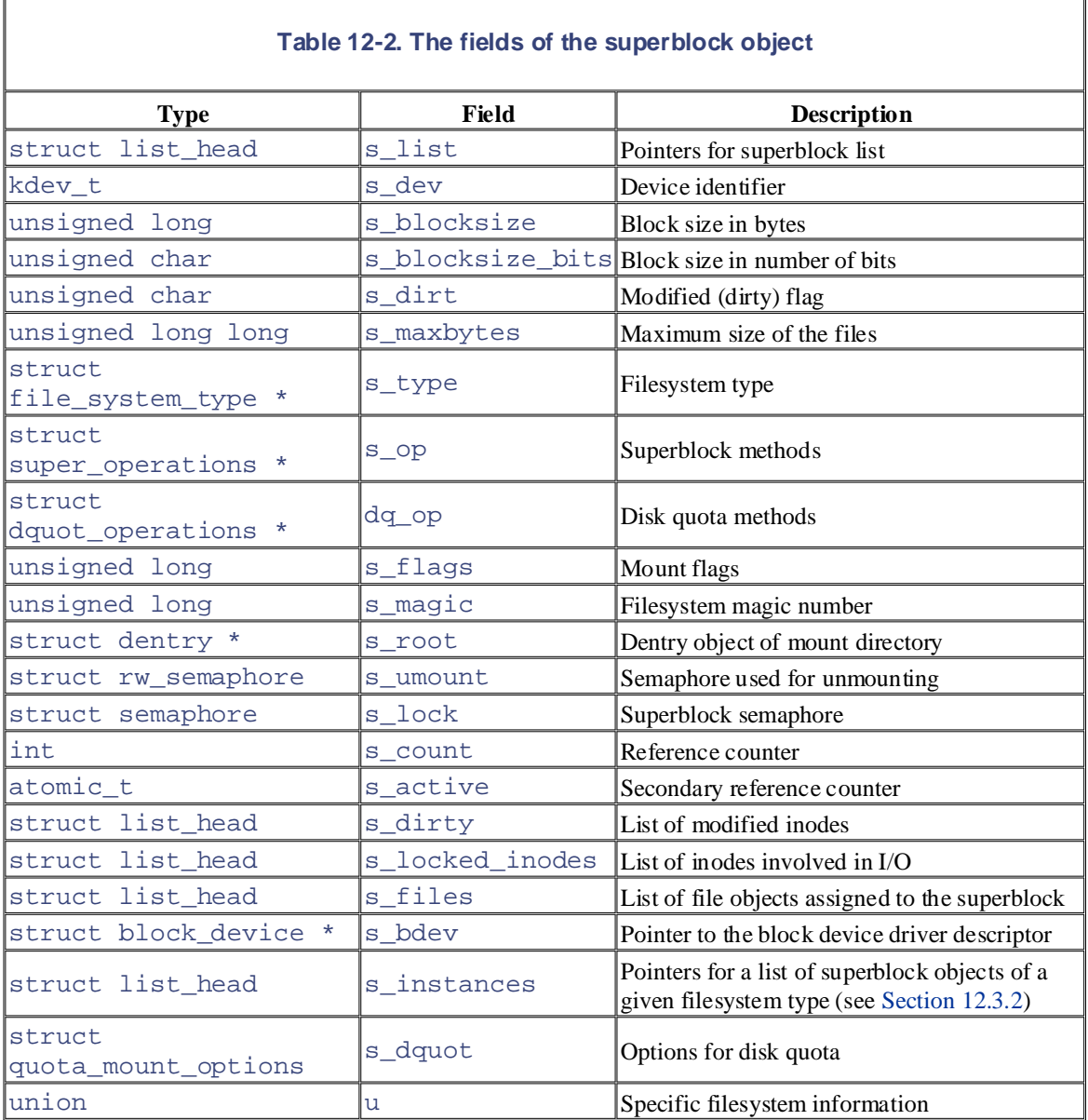

All superblock objects are linked in a circular doubly linked list. The first element of this list is represented by the super\_blocks variable, while the s\_list field of the superblock object stores the pointers to the adjacent elements in the list. The sb\_lock spin lock protects the list against concurrent accesses in multiprocessor systems.

The last u union field includes superblock information that belongs to a specific filesystem; for instance, as  $ext2\_sb\_info$  structure, which includes the disk allocation bit masks and other data of no concern to the we shall see later in Chapter 17, if the superblock object refers to an Ext2 filesystem, the field stores an VFS common file model.

needs to access and update its allocation bitmaps in order to allocate or release disk blocks. The VFS allows these filesystems to act directly on the u union field of the superblock in memory without accessing the disk. In general, data in the u field is duplicated in memory for reasons of efficiency. Any disk-based filesystem

with the corresponding superblock on disk. It is thus necessary to introduce an  $s$   $\exists$  inthe specifies whether the superblock is dirty—that is, whether the data on the disk must be updated. The lack of synchronization leads to the familiar problem of a corrupted filesystem when a site's power goes down without giving the user the chance to shut down a system cleanly. As we shall see in Section 14.2.4, Linux minimizes this problem by periodically copying all dirty superblocks to disk. This approach leads to a new problem, however: the VFS superblock might end up no longer synchronized

The methods associated with a superblock are called *superblock operations*. They are described by the  $super\_operations$  structure whose address is included in the s $\_op$  field.

Each specific filesystem can define its own superblock operations. When the VFS needs to invoke one of them, say read\_inode( ), it executes the following:

```
sb->s_op->read_inode(inode);
```
where sb stores the address of the superblock object involved. The read\_inode field of the super operations table contains the address of the suitable function, which is therefore directly invoked.

Let's briefly describe the superblock operations, which implement higher-level operations like deleting files or mounting disks. They are listed in the order they appear in the super\_operations table:

#### read\_inode(inode)

Fills the fields of the inode object whose address is passed as the parameter from the data on disk; the  $i$  ino field of the inode object identifies the specific filesystem inode on the disk to be read.

read\_inode2(inode, p)

Similar to the previous one, but the inode is identified by a 64-bit number pointed by p. This method should disappear as soon as the whole VFS architecture moves to 64-bit quantities; for now, it is used by the ReiserFS filesystem only.

```
dirty_inode(inode)
```
Invoked when the inode is marked as modified (dirty). Used by filesystems like ReiserFS and Ext3 to update the filesystem journal on disk.

#### write\_inode(inode, flag)

Updates a filesystem inode with the contents of the inode object passed as the parameter; the  $i$  ino field of the inode object identifies the filesystem inode on disk that is concerned. The  $flag$ parameter indicates whether the I/O operation should be synchronous.

```
put_inode(inode)
```
Releases the inode object whose address is passed as the parameter. As usual, releasing an object does not necessarily mean freeing memory, since other processes may still use that object.

```
delete_inode(inode)
```
Deletes the data blocks containing the file, the disk inode, and the VFS inode.

put\_super(super)

Releases the superblock object whose address is passed as the parameter (because the corresponding filesystem is unmounted).

```
O'Reilly & Associates books may be purchased for educational, business, or sales promotional use. Online
(http:// ). For more interaction, contact our corporation, contact our corporation, contact our corporation, contact our corporations of \alphawrite_super(super)
```
Updates a filesystem superblock with the contents of the object indicated.

write\_super\_lockfs(super)  $\frac{1}{2}$  and designations used by many  $\frac{1}{2}$  manufacturers and selecture selections to distinguish the intervals to distinguish the intervals to distinguish the intervals of the intervals to distinguish the intervals

Blocks changes to the filesystem and updates the superblock with the contents of the object indicated. The method should be implemented by journaling filesystems, and should be invoked by the Logical Volume Manager (LVM) driver. It is currently not in use.

```
unlockfs(super)responsibility for errors or omissions, or for damages resulting from the use of the information contained
```
Undoes the block of filesystem updates achieved by the write\_super\_lockfs( ) superblock method.

```
statfs(super, buf)
```
Returns statistics on a filesystem by filling the buf buffer.

remount fs(super, flags, data)

Remounts the filesystem with new options (invoked when a mount option must be changed).

```
clear_inode(inode)
```
Like put\_inode, but also releases all pages that contain data concerning the file that corresponds to the indicated inode.

umount\_begin(super)

Interrupts a mount operation because the corresponding unmount operation has been started (used only by network filesystems).

fh\_to\_dentry(super, filehandle, len, filehandletype. parent)

Used by the Network File System (NFS) kernel thread *knfsd* to return the dentry object corresponding to a given file handle. (A *file handle* is an identifier of a NFS file.)

dentry to fh(dentry, filehandle, lenp, need parent)

Used by the NFS kernel thread *knfsd* to derive the file handle corresponding to a given dentry object.

show options(seq\_file, vfsmount)

Used to display the filesystem-specific options

The preceding methods are available to all possible filesystem types. However, only a subset of them applies to each specific filesystem; the fields corresponding to unimplemented methods are set to NULL. Notice that noread super method to read a superblock is defined—how could the kernel invoke a method of an object yet to be read from disk? We'll find the read\_super method in another object describing the filesystem type (see the later section Section 12.4).

## **12.2.2 Inode Objects**

All information needed by the filesystem to handle a file is included in a data structure called an inode. A same as long as the file exists. An inode object in memory consists of an inode structure whose fields are filename is a casually assigned label that can be changed, but the inode is unique to the file and remains the described in Table 12-3.

⅂

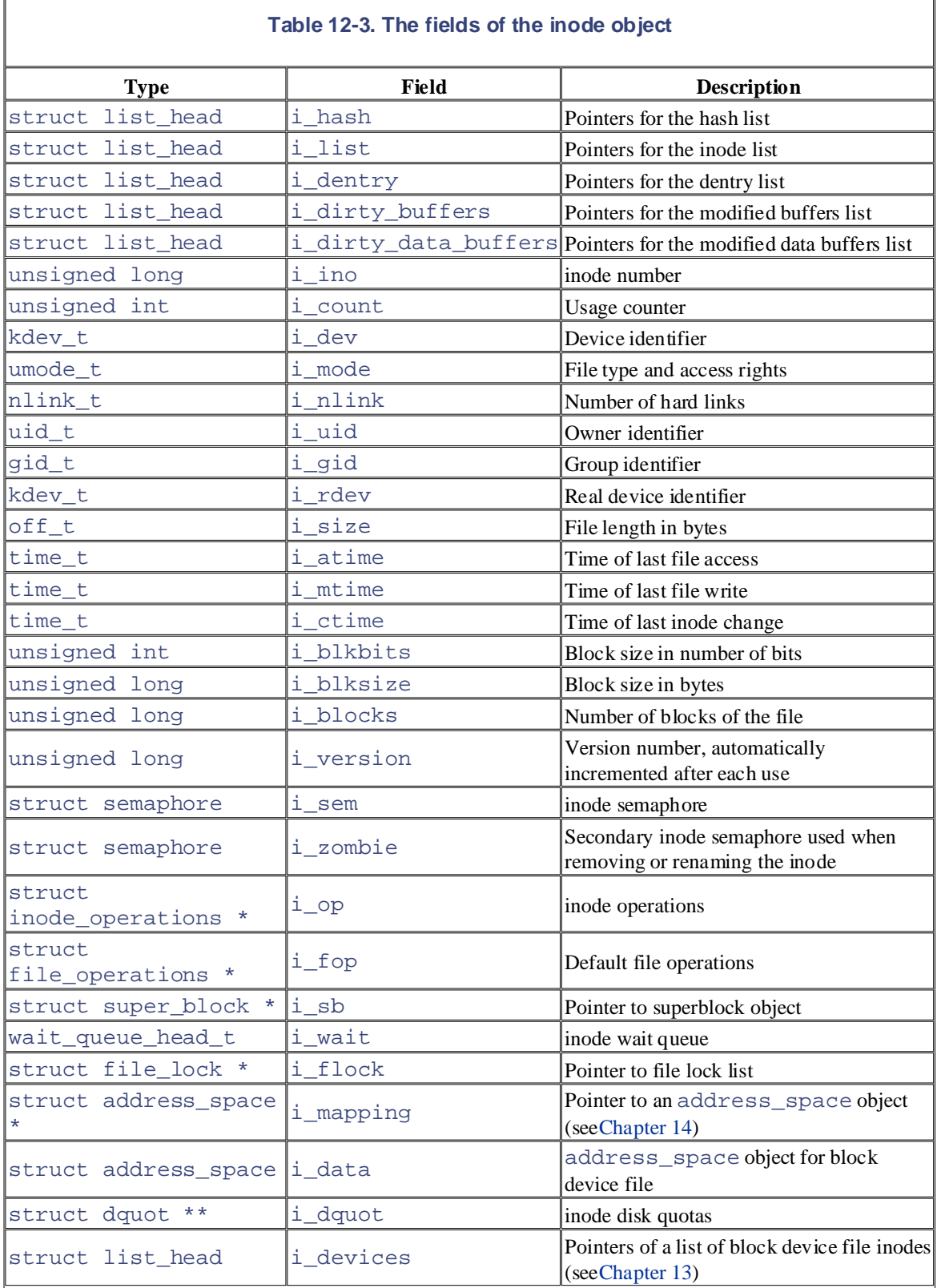

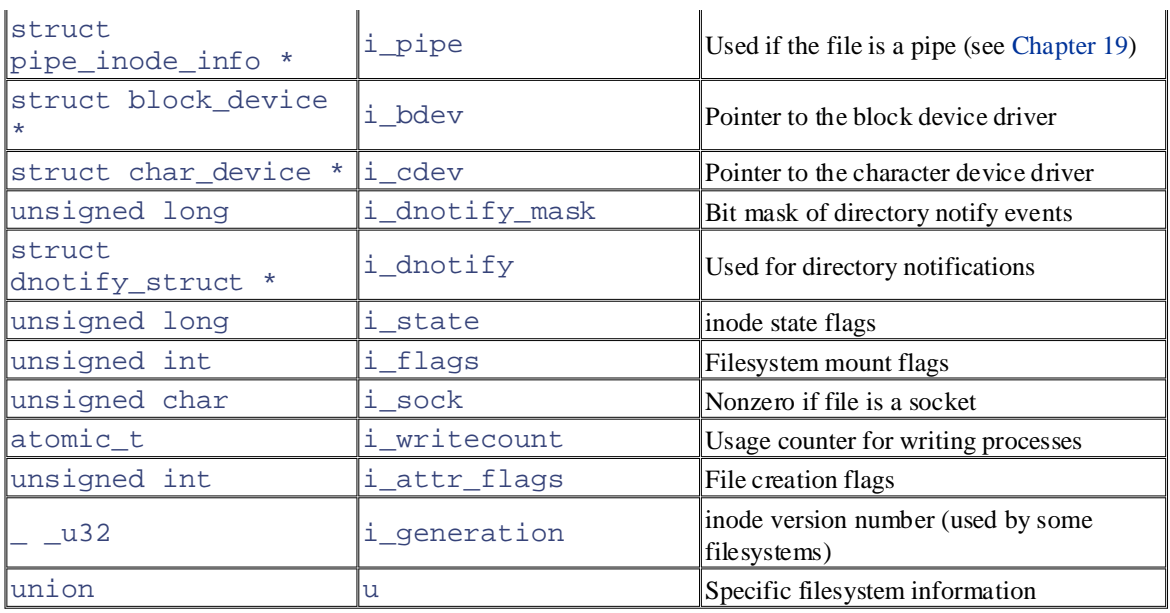

The final u union field is used to include inode information that belongs to a specific filesystem. For instance, as we shall see in Chapter 17, if the inode object refers to an Ext2 file, the field stores an ext2\_inode\_info structure.

Each inode object duplicates some of the data included in the disk inode—for instance, the number of blocks allocated to the file. When the value of the  $i$  state field is equal to  $I$  DIRTY\_SYNC, I\_DIRTY\_DATASYNC, or I\_DIRTY\_PAGES, the inode is dirty—that is, the corresponding disk inode must be updated; the I\_DIRTY macro can be used to check the value of these three flags at once (see later for details). Other values of the i\_state field are I\_LOCK (the inode object is involved in a I/O transfer), I\_FREEING (the inode object is being freed), and I\_CLEAR (the inode object contents are no longer meaningful).

Each inode object always appears in one of the following circular doubly linked lists:

- The list of valid unused inodes, typically those mirroring valid disk inodes and not currently used by any process. These inodes are not dirty and their  $\dot{i}$  count field is set to 0. The first and last elements of this list are referenced by the next and prev fields, respectively, of the inode\_unused variable. This list acts as a disk cache.
- The list of in-use inodes, typically those mirroring valid disk inodes and used by some process. These inodes are not dirty and their  $\perp$  count field is positive. The first and last elements are referenced by the inode\_in\_use variable.
- The list of dirty inodes. The first and last elements are referenced by the  $s$   $\exists$  dirty field of the corresponding superblock object.

Each of the lists just mentioned links the i\_list fields of the proper inode objects.

inode objects are also included in a hash table named inode\_hashtable. The hash table speeds up the search of the inode object when the kernel knows both the inode number and the address of the superblock object corresponding to the filesystem that includes the file.<sup>[4]</sup> Since hashing may induce collisions, the inode object includes an i\_hash field that contains a backward and a forward pointer to other inodes that hash to the same position; this field creates a doubly linked list of those inodes. The hash table also includes a special chain list for the inodes not assigned to a superblock (such as the inodes used by sockets; see Chapter 18); its first and last elements are referenced by the anon\_hash\_chain variable.

 $[4]$  Actually, a Unix process may open a file and then unlink it. The inlink field of the inode could become 0, yet the process is still able to act on the file. In this particular case, the inode is removed from the hash table, even if it still belongs to the in-use or dirty list.

The methods associated with an inode object are also called *inode operations*. They are described by an  $\frac{11100e^{\frac{1}{2}}C}{2}$  operations in the order they appear in the inode\_operations table: inode\_operations structure, whose address is included in the i\_op field. Here are the inode

```
create(dir,dentry,mode)
```
O'Reilly & Associates books may be purchased for educational, business, or sales promotional use. Online Creates a new disk inode for a regular file associated with a dentry object in some directory.

```
lookup(dir,dentry)
```
Seerches a directory for an incde corresponding to the filaname included in a dentry object Searches a directory for an inode corresponding to the filename included in a dentry object.

link(old\_dentry,dir, new\_dentry)

Creates a new hard link that refers to the file specified by  $old$  dentry in the directory  $dir$ ; the new hard link has the name specified by new\_dentry.

```
r = \text{unitless}(div, det)
```
Removes the hard link of the file specified by a dentry object from a directory.

symlink(dir,dentry,symname)

Creates a new inode for a symbolic link associated with a dentry object in some directory.

```
mkdir(dir,dentry,mode)
```
Creates a new inode for a directory associated with a dentry object in some directory.

```
rmdir(dir,dentry)
```
Removes from a directory the subdirectory whose name is included in a dentry object.

mknod(dir,dentry,mode,rdev)

Creates a new disk inode for a special file associated with a dentry object in some directory. The mode and rdev parameters specify, respectively, the file type and the device's major number.

rename(old\_dir,old\_dentry,new\_dir,new\_dentry)

Moves the file identified by  $old$  entry from the old  $dir$  directory to the new  $dir$  one. The new filename is included in the dentry object that new\_dentry points to.

#### readlink(dentry,buffer,buflen)

Copies into a memory area specified by  $\text{buf}$  fex the file pathname corresponding to the symbolic link specified by the dentry.

#### follow\_link(inode,dir)

Translates a symbolic link specified by an inode object; if the symbolic link is a relative pathname, the lookup operation starts from the specified directory.

```
truncate(inode)
```
Modifies the size of the file associated with an inode. Before invoking this method, it is necessary to set the i\_size field of the inode object to the required new size.

#### permission(inode,mask)

Checks whether the specified access mode is allowed for the file associated with inode.

# revalidate(dentry)

Updates the cached attributes of a file specified by a dentry object (usually invoked by the network  $P(\text{Poisson})$ . filesystem).

```
setattr(dentry, iattr)
```
Motifies a laboras avail after touching the insdestribution Notifies a "change event" after touching the inode attributes.

 $N$ utshell Handbook, the Nutshell Handbook logo, and the O'Reilly logo are registered trademarks of  $N$ getattr(dentry, iattr)

Used by networking filesystems when noticing that some cached inode attributes must be refreshed. are claimed as trademarks. Where those designations appear in this book, and O'Reilly & Associates, Inc. was

The methods just listed are available to all possible inodes and filesystem types. However, only a subset of them applies to a specific inode and filesystem; the fields corresponding to unimplemented methods are set to NULL.

#### responsibility for errors or omissions, or for damages resulting from the use of the information contained 12.2.3 File Objects

A file object describes how a process interacts with a file it has opened. The object is created when the file is opened and consists of a file structure, whose fields are described in Table 12-4. Notice that file objects have no corresponding image on disk, and hence no "dirty" field is included in the file structure to specify that the file object has been modified.

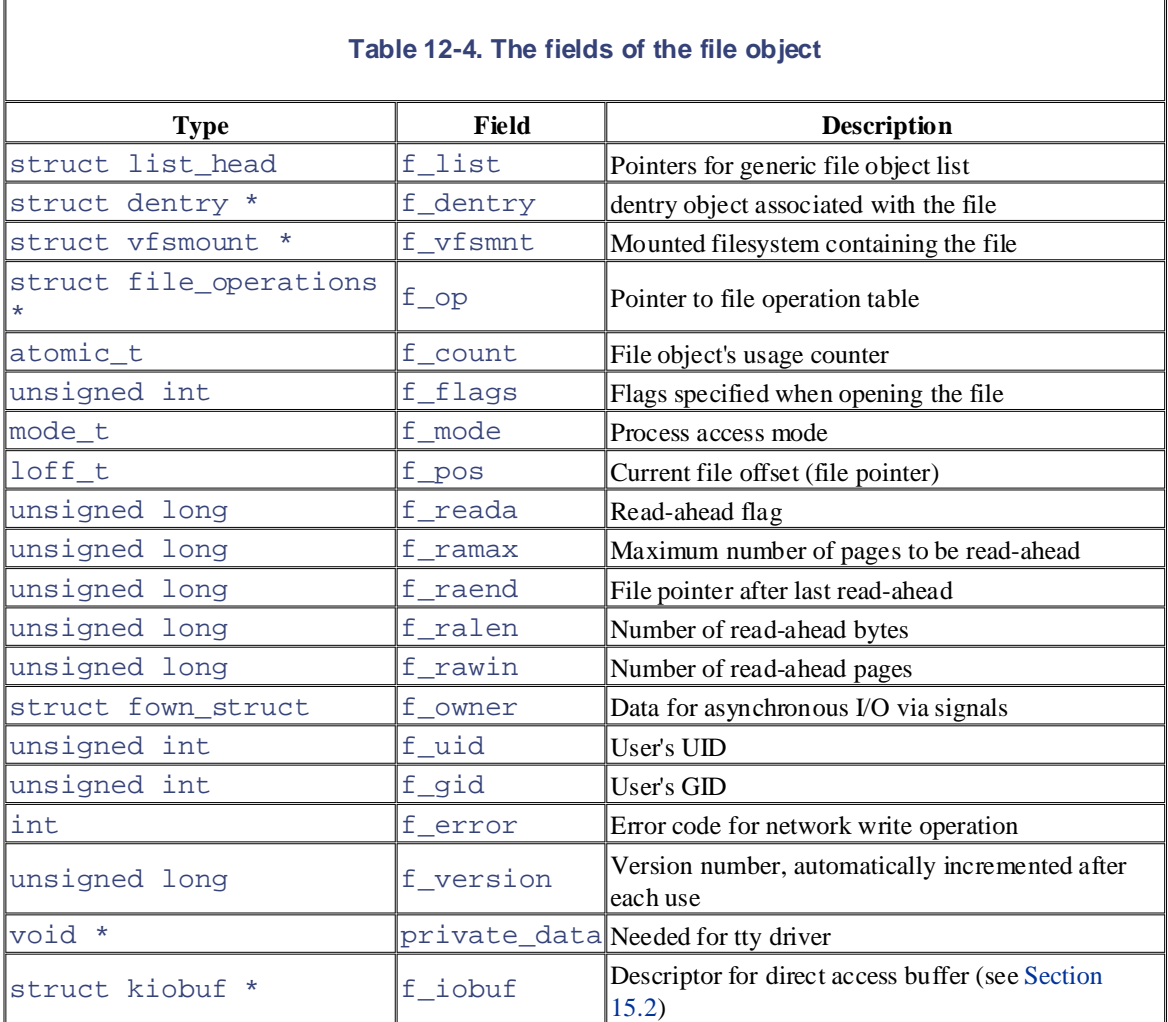

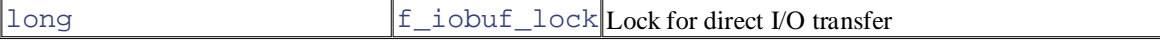

The main information stored in a file object is the *file pointer*—the current position in the file from which the cannot be kept in the inode object. Each file object is always included in one of the following circular doubly next operation will take place. Since several processes may access the same file concurrently, the file pointer linked lists:

- The list of "unused" file objects. This list acts both as a memory cache for the file objects and as a reserve for the superuser; it allows the superuser to open a file even if the dynamic memory in the the list is a dummy and it is stored in the  $\overline{f}$  ree\_list variable. The kernel makes sure that the list always contains at least NR\_RESERVED\_FILES objects, usually 10. are claimed as trademarks. Where those designations appear in this book, and O'Reilly & Associates, Inc. was system is exhausted. Since the objects are unused, their f\_count fields are 0. The first element of
- The list of "in use" file objects not yet assigned to a superblock. The  $f_{\text{count}}$  field of each element in this list is set to 1. The first element of the list is a dummy and it is stored in the anon\_list variable.
- Several lists of "in use" file objects already assigned to superblocks. Each superblock object stores in thes\_files field the dummy first element of a list of file objects; thus, file objects of files belonging to different filesystems are included in different lists. The  $f_{\text{c}}$  count field of each element in such a list is set to 1 plus the number of processes that are using the file object.

Regardless of which list a file object is in at the moment, the pointers of the next and previous elements in the list are stored in the f\_list field of the file object. The files\_lock semaphore protects the lists against concurrent accesses in multiprocessor systems.

The size of the list of "unused" file objects is stored in the nr\_free\_files field of the files\_stat variable. The get\_empty\_filp( ) function is invoked when the VFS must allocate a new file object. The function checks whether the "unused" list has more than NR\_RESERVED\_FILES items, in which case one can be used for the newly opened file. Otherwise, it falls back to normal memory allocation.

The files\_stat variable also includes the nr\_files field (which stores the number of file objects included in all lists) and the max  $f$  iles field (which is the maximum number of allocatable file objects—i.e., the maximum number of files that can be accessed at the same time in the system).[5]

 $[5]$  By default, max  $fit$  less tores the value 8,192, but the system administrator can tune this parameter by writing into the */proc/sys/fs/file-max* file.

As we explained earlier in Section 12.1.1, each filesystem includes its own set of *file operations* that perform such activities as reading and writing a file. When the kernel loads an inode into memory from disk, it stores a pointer to these file operations in a file operations structure whose address is contained in the i\_fop field of the inode object. When a process opens the file, the VFS initializes the f\_op field of the new file object with the address stored in the inode so that further calls to file operations can use these functions. If necessary, the VFS may later modify the set of file operations by storing a new value in  $f$ <sub>-</sub>op.

The following list describes the file operations in the order in which they appear in the file\_operations table:

llseek(file,offset,origin)

Updates the file pointer.

#### read(file,buf,count,offset)

Reads count bytes from a file starting at position \*offset; the value \*offset (which usually corresponds to the file pointer) is then incremented.

write(file,buf,count,offset)

Writes count bytes into a file starting at position \*offset; the value \*offset (which usually corresponds to the file pointer) is then incremented.

```
readdir (dir,dirent,filldir)
```
Returns the next directory entry of a directory in dirent; the filldir parameter contains the address of an auxiliary function that extracts the fields in a directory entry.

#### editions are also available for most titles [\(http://](http:// ) ). For more information, contact our corporate/institutional poll(file,poll\_table)

Checks whether there is activity on a file and goes to sleep until something happens on it.

ioctl(inode,file,cmd,arg)  $\frac{1}{2}$ 

Sends a command to an underlying hardware device. This method applies only to device files. between the images of the American West and the topical  $\mathcal{L}_{\text{max}}$ 

```
While every precaution has been taken in the preparation of this book, the publisher and authors assume no
mmap(file,vma)
```
Performs a memory mapping of the file into a process address space (see Chapter 15).

open(inode,file)

Opens a file by creating a new file object and linking it to the corresponding inode object (see Section 12.6.1 later in this chapter).

### flush(file)

Called when a reference to an open file is closed—that is, when the  $f_{\text{count}}$  field of the file object is decremented. The actual purpose of this method is filesystem-dependent.

```
release(inode,file)
```
Releases the file object. Called when the last reference to an open file is closed—that is, when the f\_count field of the file object becomes 0.

```
fsync(file,dentry)
```
Writes all cached data of the file to disk.

```
fasync(fd, file,on)
```
Enables or disables asynchronous I/O notification by means of signals.

```
lock(file,cmd,file_lock)
```
Applies a lock to the file (see Section 12.7 later in this chapter).

readv(file, vector, count, offset)

Reads bytes from a file and puts the results in the buffers described by vector; the number of buffers is specified by count.

writev(file, vector, count, offset)

Writes bytes into a file from the buffers described by  $\text{vector}$ ; the number of buffers is specified by count.

sendpage(file, page, offset, size, pointer, fill)

Transfers data from this file to another file; this method is used by sockets (see Chapter 18).

get\_unmapped\_area(file, addr, len, offset, flags)

Gets an unused address range to map the file (used for frame buffer memory mappings).

The methods just described are available to all possible file types. However, only a subset of them apply to a specific file type; the fields corresponding to unimplemented methods are set to NULL.

## editions are also available for most titles [\(http://](http:// ) ). For more information, contact our corporate/institutional **12.2.4 dentry Objects**

other directories. We shall discuss in Chapter 17 how directories are implemented on a specific filesystem. Once a directory entry is read into memory, however, it is transformed by the VFS into a dentry object based once a ancelory emry is read me memory, nowever, it is damsterined by the VIS me a dentry object based on the dentry structure, whose fields are described in Table 12-5. The kernel creates a dentry object for every component of a pathname that a process looks up; the dentry object associates the component to its. between the imposition of a paramatic and a process rooks up, inc. dentry object associates are component to as<br>corresponding inode. For example, when looking up the */tmp/test* pathname, the kernel creates a dentry object for the  $\ell$  root directory, a second dentry object for the *tmp* entry of the root directory, and a third dentry object for the *test* entry of the */tmp* directory. We mentioned in Section 12.1.1 that the VFS considers each directory a file that contains a list of files and

Notice that dentry objects have no corresponding image on disk, and hence no field is included in the dentry structure to specify that the object has been modified. Dentry objects are stored in a slab allocator cache called dentry\_cache; dentry objects are thus created and destroyed by invoking kmem\_cache\_alloc( ) and kmem\_cache\_free( ).

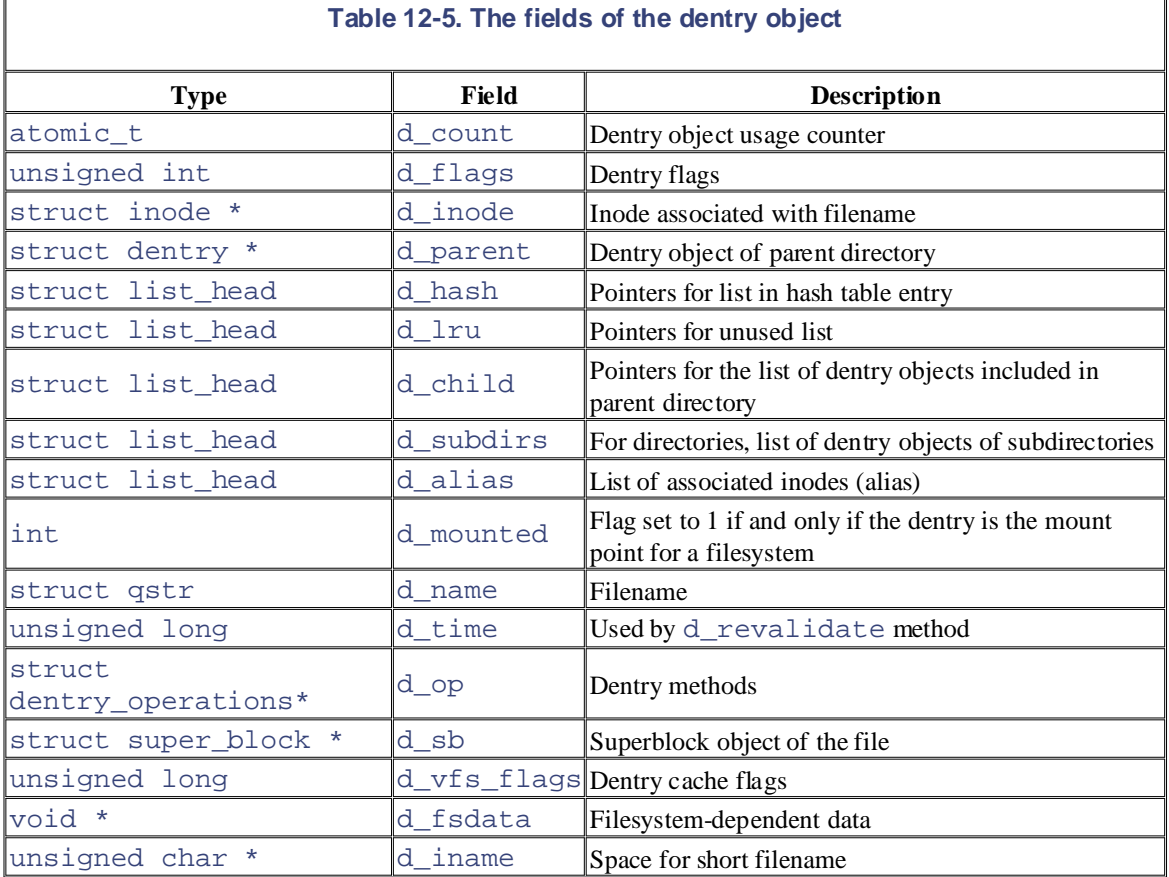

Each dentry object may be in one of four states:

#### *Free*

The dentry object contains no valid information and is not used by the VFS. The corresponding

memory area is handled by the slab allocator.

#### $\nu$  and  $\nu$  the United States of America. *Unused*

The dentry object is not currently used by the kernel. The  $d$  count usage counter of the object is 0, information, but its contents may be discarded if necessary in order to reclaim memory. but the d\_inode field still points to the associated inode. The dentry object contains valid

#### editions are also available for most titles [\(http://](http:// ) ). For more information, contact our corporate/institutional  $\sin$  use *In use*

The dentry object is currently used by the kernel. The  $d$  count usage counter is positive and the d\_inode field points to the associated inode object. The dentry object contains valid information and cannot be discarded. When the set of an associates,  $\alpha$ and cannot be discarded.

#### $\overline{M}_{\rm eff}$  trademark claim, the designations have been printed in caps of initial caps of initial caps. The associations of initial caps of initial caps of initial caps. The association of initial caps of initial caps.  $b$ etween the  $\mu$ *Negative*

Include associated with the dentry does not exist, child because the corresponding disk mode has been deleted or because the dentry object was created by resolving a pathname of a nonexisting file. The d\_inode field of the dentry object was created by resolving a pathmane of a nonexisting in The d\_inode field of the dentry object is set to  $NULL$ , but the object still remains in the dentry The inode associated with the dentry does not exist, either because the corresponding disk inode has cache so that further lookup operations to the same file pathname can be quickly resolved. The term "negative" is misleading since no negative value is involved.

## **12.2.5 The dentry Cache**

Since reading a directory entry from disk and constructing the corresponding dentry object requires considerable time, it makes sense to keep in memory dentry objects that you've finished with but might need later. For instance, people often edit a file and then compile it, or edit and print it, or copy it and then edit the copy. In such cases, the same file needs to be repeatedly accessed.

To maximize efficiency in handling dentries, Linux uses a dentry cache, which consists of two kinds of data structures:

- A set of dentry objects in the in-use, unused, or negative state.
- A hash table to derive the dentry object associated with a given filename and a given directory quickly. As usual, if the required object is not included in the dentry cache, the hashing function returns a null value.

The dentry cache also acts as a controller for an *inode cache*. The inodes in kernel memory that are associated with unused dentries are not discarded, since the dentry cache is still using them. Thus, the inode objects are kept in RAM and can be quickly referenced by means of the corresponding dentries.

All the "unused" dentries are included in a doubly linked "Least Recently Used" list sorted by time of insertion. In other words, the dentry object that was last released is put in front of the list, so the least recently used dentry objects are always near the end of the list. When the dentry cache has to shrink, the kernel removes elements from the tail of this list so that the most recently used objects are preserved. The addresses of the first and last elements of the LRU list are stored in the next and prev fields of the dentry\_unused variable. The d\_lru field of the dentry object contains pointers to the adjacent dentries in the list.

Each "in use" dentry object is inserted into a doubly linked list specified by the  $\pm$  dentry field of the corresponding inode object (since each inode could be associated with several hard links, a list is required). The d\_alias field of the dentry object stores the addresses of the adjacent elements in the list. Both fields are of type structlist\_head.

An "in use" dentry object may become "negative" when the last hard link to the corresponding file is deleted. In this case, the dentry object is moved into the LRU list of unused dentries. Each time the kernel shrinks the dentry cache, negative dentries move toward the tail of the LRU list so that they are gradually freed (see Section 16.7.6).

The hash table is implemented by means of a dentry\_hashtable array. Each element is a pointer to a list of dentries that hash to the same hash table value. The array's size depends on the amount of RAM the list associated with a single hash value. The hash function produces its value from both the address of the installed in the system. The  $d$  hash field of the dentry object contains pointers to the adjacent elements in dentry object of the directory and the filename.

The dcache\_lock spin lock protects t[he dent](http:// )ry cache data structures against concurrent accesses in multiprocessor systems. The d\_lookup() function looks in the hash table for a given parent dentry object and filename.

The methods associated with a dentry object are called *dentry operations*; they are described by the dentry\_operations structure, whose address is stored in the d\_op field. Although some filesystems define their own dentry methods, the fields are usually NULL and the VFS replaces them with default functions. Here are the methods, in the order they appear in the  $\texttt{dentry\_operations}$  table:

```
d_revalidate(dentry, flag)
```
Determines whether the dentry object is still valid before using it for translating a file pathname. The default VFS function does nothing, although network filesystems may specify their own functions.

```
d_hash(dentry, name)
```
Creates a hash value; this function is a filesystem-specific hash function for the dentry hash table. The dentry parameter identifies the directory containing the component. The name parameter points to a structure containing both the pathname component to be looked up and the value produced by the hash function.

```
d_compare(dir, name1, name2)
```
Compares two filenames; name  $1$  should belong to the directory referenced by  $\text{dir.}$  The default VFS function is a normal string match. However, each filesystem can implement this method in its own way. For instance, MS-DOS does not distinguish capital from lowercase letters.

```
d_delete(dentry)
```
Called when the last reference to a dentry object is deleted (d\_count becomes 0). The default VFS function does nothing.

```
d_release(dentry)
```
Called when a dentry object is going to be freed (released to the slab allocator). The default VFS function does nothing.

```
d_iput(dentry, ino)
```
Called when a dentry object becomes "negative"—that is, it loses its inode. The default VFS function invokes iput( ) to release the inode object.

# **12.2.6 Files Associated with a Process**

We mentioned in Section 1.5 that each process has its own current working directory and its own root directory. These are just two examples of data that must be maintained by the kernel to represent the interactions between a process and a filesystem. A whole data structure of type fs\_struct is used for that purpose (see Table 12-6) and each process descriptor has an fs field that points to the process fs\_struct structure.

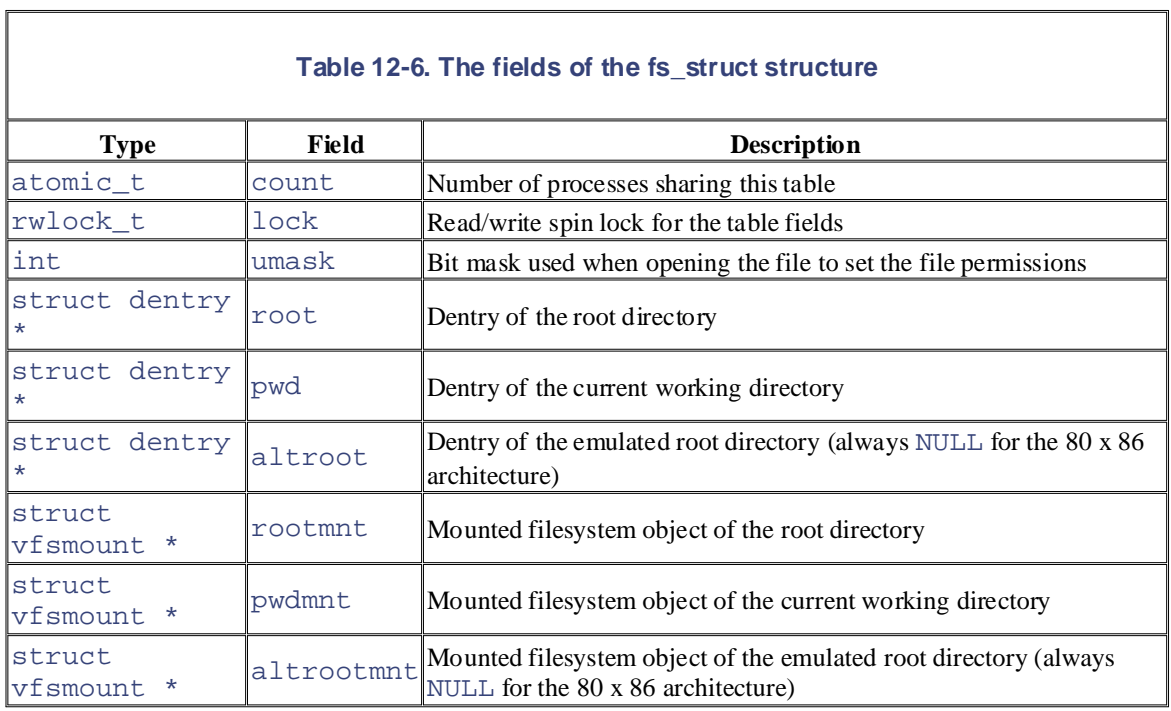

A second table, whose address is contained in the files field of the process descriptor, specifies which files are currently opened by the process. It is a files\_struct structure whose fields are illustrated in Table 12-7.

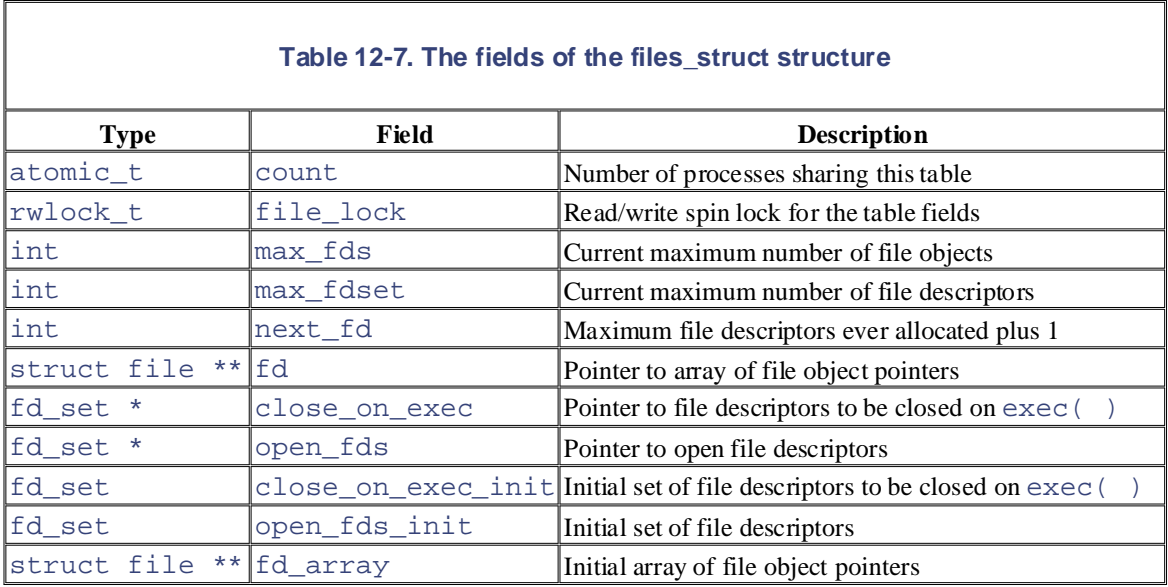

The fd field points to an array of pointers to file objects. The size of the array is stored in the max fds field. Usually, fd points to the fd\_array field of the files\_struct structure, which includes 32 file object pointers. If the process opens more than 32 files, the kernel allocates a new, larger array of file pointers and stores its address in the fd fields; it also updates the max\_fds field.

For every file with an entry in the fd array, the array index is the *file descriptor*. Usually, the first element (index 0) of the array is associated with the standard input of the process, the second with the standard output, and the third with the standard error (see Figure 12-3). Unix processes use the file descriptor as the main file identifier. Notice that, thanks to the dup( ), dup2( ), and fcntl( ) system calls, two file descriptors may refer to the same opened file—that is, two elements of the array could point to the same file object. Users

see this all the time when they use shell constructs like  $2 > \& 1$  to redirect the standard error to the standard output.

A process cannot use more than NR\_OPEN (usually, 1, 048 , 576) file descriptors. The kernel also enforces a dynamic bound on the maximum number of file descriptors in the  $rlim[RLIMIT_MOFILE]$  structure of the process descriptor; this value is usually 1,024, but it can be raised if the process has root privileges.

The open\_fds field initially contains t[he addr](http:// )ess of the open\_fds\_init field, which is a bitmap that identifies the file descriptors of currently opened files. The max\_fdset field stores the number of bits in the the bitmap. However, the kernel may dynamically expand the size of the bitmap if this turns out to be necessary, much as in the case of the array of file objects. bitmap. Since the fd set data structure includes 1,024 bits, there is usually no need to expand the size of

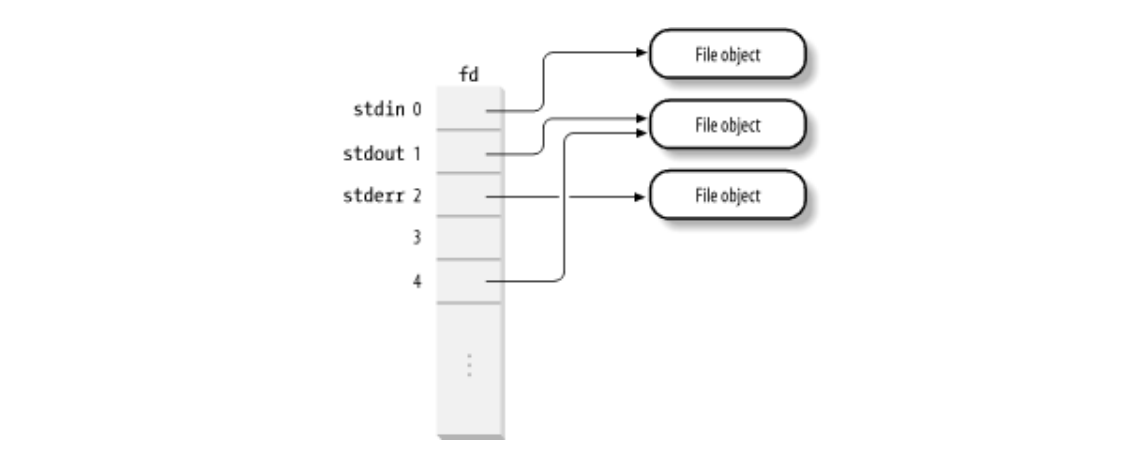

### **Figure 12-3. The fd array Figure 12-3. The associations of initial capacitons of**  $\overline{a}$

The kernel provides an  $fget($ ) function to be invoked when the kernel starts using a file object. This function receives as its parameter a file descriptor  $fd$ . It returns the address in current- $\geq$ files- $>\text{fd}[fd]$  (that is, the address of the corresponding file object), or NULL if no file corresponds to  $fd$ . In the first case,  $f \neq ($  ) increments the file object usage counter f count by 1.

The kernel also provides an  $fput()$  hand to be invoked when a kernel control path finishes using a file object. This function receives as its parameter the address of a file object and decrements its usage counter, f\_count. Moreover, if this field becomes 0, the function invokes the release method of the file operations (if defined), releases the associated dentry object and filesystem descriptor, decrements the i\_writecount field in the inode object (if the file was opened for writing), and finally moves the file object from the "in use" list to the "unused" one.

# **12.3 Filesystem Types**

The Linux kernel supports many different types of filesystems. In the following, we introduce a few special O'Reilly & Associates books may be purchased for educational, business, or sales promotional use. Online types of filesystems that play an important role in the internal design of the Linux kernel.

Next, we shall discuss filesystem registration—that is, the basic operation that must be performed, usually during system initialization, before using a filesystem type. Once a filesystem is registered, its specific Nutshell Handbook, the Nutshell Handbook logo, and the O'Reilly logo are registered trademarks of O'Reilly functions are available to the kernel, so that type of filesystem can be mounted on the system's directory tree.

#### & Associates, Inc. Many of the designations used by manufacturers and sellers to distinguish their products **12.3.1 Special Filesystems** are claimed as trademarks. Whenever the those designations appear in this book, and O'Reilly  $\alpha$

aware of a trademark claim, the designations have been printed in caps or initial caps. The association While network and disk-based filesystems enable the user to handle information stored outside the kernel, structures of the kernel and to implement special features of the operating system. Table 12-8 lists the most common special filesystems used in Linux; for each of them, the table reports its mount point and a short description. special filesystems may provide an easy way for system programs and administrators to manipulate the data

Notice that a few filesystems have no fixed mount point (keyword "any" in the table). These filesystems can be freely mounted and used by the users. Moreover, some other special filesystems do not have a mount point at all (keyword "none" in the table). They are not for user interaction, but the kernel can use them to easily reuse some of the VFS layer code; for instance, we'll see in Chapter 19 that, thanks to the *pipefs* special filesystem, pipes can be treated in the same way as FIFO files.

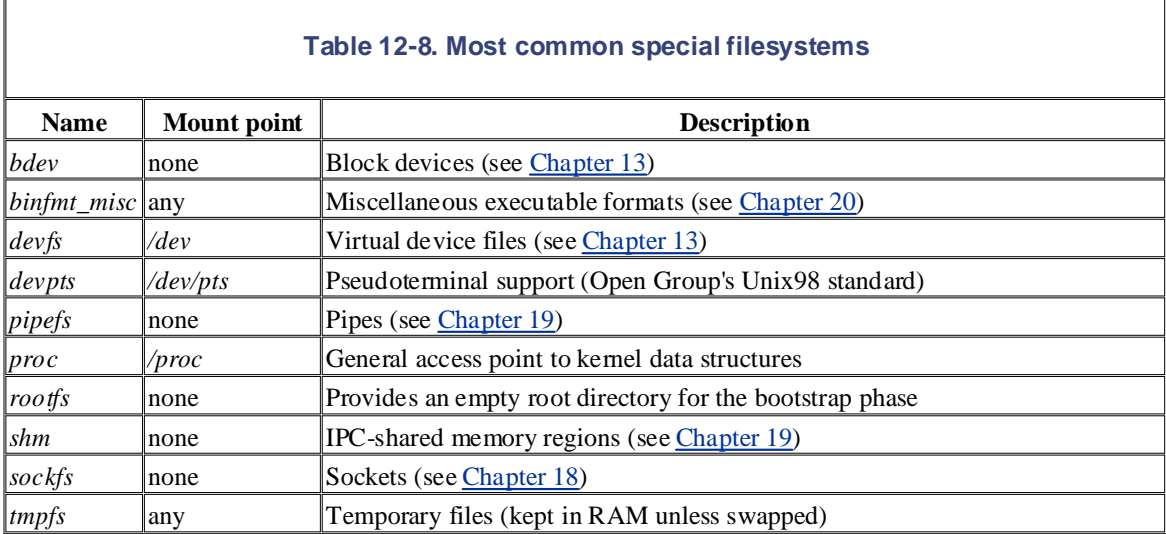

Special filesystems are not bound to physical block devices. However, the kernel assigns to each mounted special filesystem a fictitious block device that has the value 0 as major number and an arbitrary value (different for each special filesystem) as a minor number. The get\_unnamed\_dev( $\cdot$ ) function returns a new fictitious block device identifier, while the put unnamed  $dev( )$  function releases it. The unnamed\_dev\_in\_use array contains a mask of 256 bits that record what minor numbers are currently in use. Although some kernel designers dislike the fictitious block device identifiers, they help the kernel to handle special filesystems and regular ones in a uniform way.

We see a practical example of how the kernel defines and initializes a special filesystem in the later section Section 12.4.1.

# **12.3.2 Filesystem Type Registration**

Often, the user configures Linux to recognize all the filesystems needed when compiling the kernel for her

system. But the code for a filesystem actually may either be included in the kernel image or dynamically currently included in the kernel. It does this by performing *filesystem type registration*. loaded as a module (see Appendix B). The VFS must keep track of all filesystem types whose code is

Each registered filesystem is represented as a  $\mathtt{file\_system\_type}$  object whose fields are illustrated in Table 12-9.

O'Reilly & Associates books may be purchased for educational, business, or sales promotional use. Online

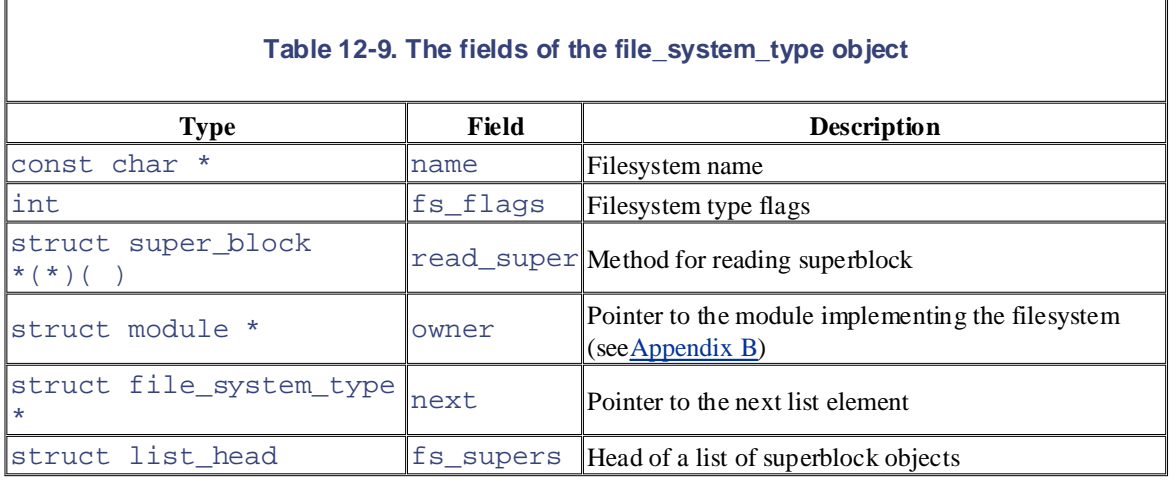

All filesystem-type objects are inserted into a simply linked list. The file\_systems variable points to the first item, while the next field of the structure points to the next item in the list. The

file\_systems\_lock read/write spin lock protects the whole list against concurrent accesses.

The fs\_supers field represents the head (first dummy element) of a list of superblock objects corresponding to mounted filesystems of the given type. The backward and forward links of a list element are stored in the s\_instances field of the superblock object.

The read\_super field points to the filesystem-type-dependant function that reads the superblock from the disk device and copies it into the corresponding superblock object.

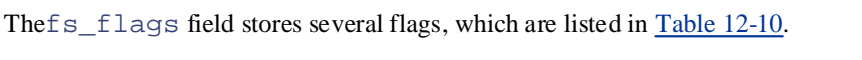

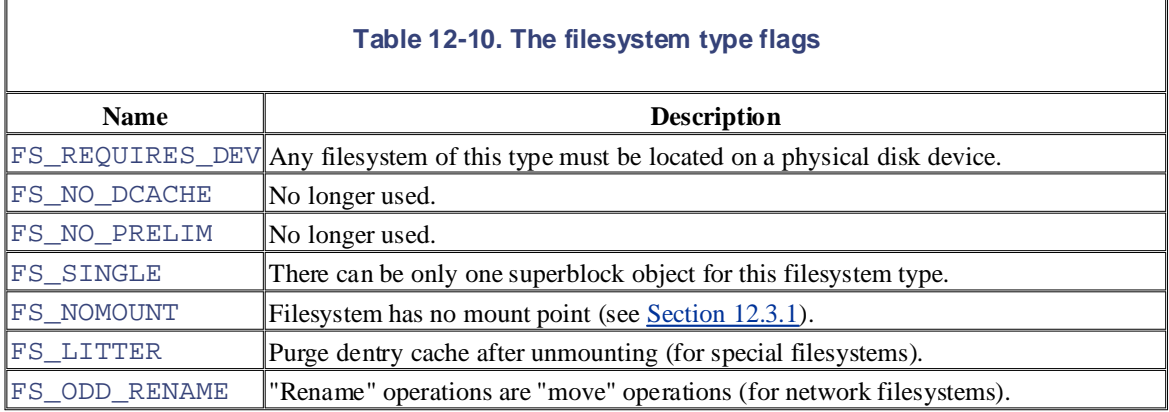

During system initialization, the register\_filesystem( ) function is invoked for every filesystem specified at compile time; the function inserts the corresponding file\_system\_type object into the filesystem-type list.

The register\_filesystem() function is also invoked when a module implementing a filesystem is loaded. In this case, the filesystem may also be unregistered (by invoking the unregister filesystem( ) function) when the module is unloaded.

The get\_fs\_type() function, which receives a filesystem name as its parameter, scans the list of corresponding file\_system\_type object, if it is present. registered filesystems looking at the name field of their descriptors, and returns a pointer to the

# **12.4 Filesystem Mounting**

Each filesystem has its own *root directory*. The filesystem whose root directory is the root of the system's directories on which they are inserted are called *mount points*. A mounted filesystem is the *child* of the mounted filesystem to which the mount point directory belongs. For instance, the /proc virtual filesystem is a child of the root filesystem (and the root filesystem is the *parent* of */proc*). directory tree is called *root filesystem*. Other filesystems can be mounted on the system's directory tree; the

In most traditional Unix-like kernels, each filesystem can be mounted only once. Suppose that an Ext2 filesystem stored in the */dev/fd0* floppy disk is mounted on */flp* by issuing the command:

mount -t ext2 /dev/fd0 /flp

While every precaution has been taken in the preparation of this book, the publisher and authors assume no */dev/fd0* fails. Until the filesystem is unmounted by issuing a umount command, any other mount command acting on

However, Linux 2.4 is different: it is possible to mount the same filesystem several times. For instance, issuing the following command right after the previous one will likely succeed in Linux:

mount -t ext2 -o ro /dev/fd0 /flp-ro

As a result, the Ext2 filesystem stored in the floppy disk is mounted both on */flp* and on */flp-ro*; therefore, its files can be accessed through both */flp* and */flp-ro* (in this example, accesses through */flp-ro* are read-only).

Of course, if a filesystem is mounted *n* times, its root directory can be accessed through *n* mount points, one per mount operation. Although the same filesystem can be accessed by several paths, it is really unique. Thus, there is just one superblock object for all of them, no matter of how many times it has been mounted.

Mounted filesystems form a hierarchy: the mount point of a filesystem might be a directory of a second filesystem, which in turn is already mounted over a third filesystem, and so on.<sup>[6]</sup>

<sup>[6]</sup> Quite surprisingly, the mount point of a filesystem might be a directory of the same filesystem, provided that it was already mounted before. For instance:

```
mount -t ext2 /dev/fd0 /flp; touch /flp/foo
mkdir /flp/mnt; mount -t ext2 /dev/fd0 /flp/mnt
```
Now, the empty *foo* file on the floppy filesystem can be accessed both as *flp.foo* and *flp/mnt/foo*.

It is also possible to stack multiple mounts on a single mount point. Each new mount on the same mount point hides the previously mounted filesystem, although processes already using the files and directories under the old mount can continue to do so. When the topmost mounting is removed, then the next lower mount is once more made visible.

As you can imagine, keeping track of mounted filesystems can quickly become a nightmare. For each mount operation, the kernel must save in memory the mount point and the mount flags, as well as the relationships between the filesystem to be mounted and the other mounted filesystems. Such information is stored in data structures named *mounted filesystem descriptors*; each descriptor is a data structure that has type vfsmount, whose fields are shown in Table 12-11.

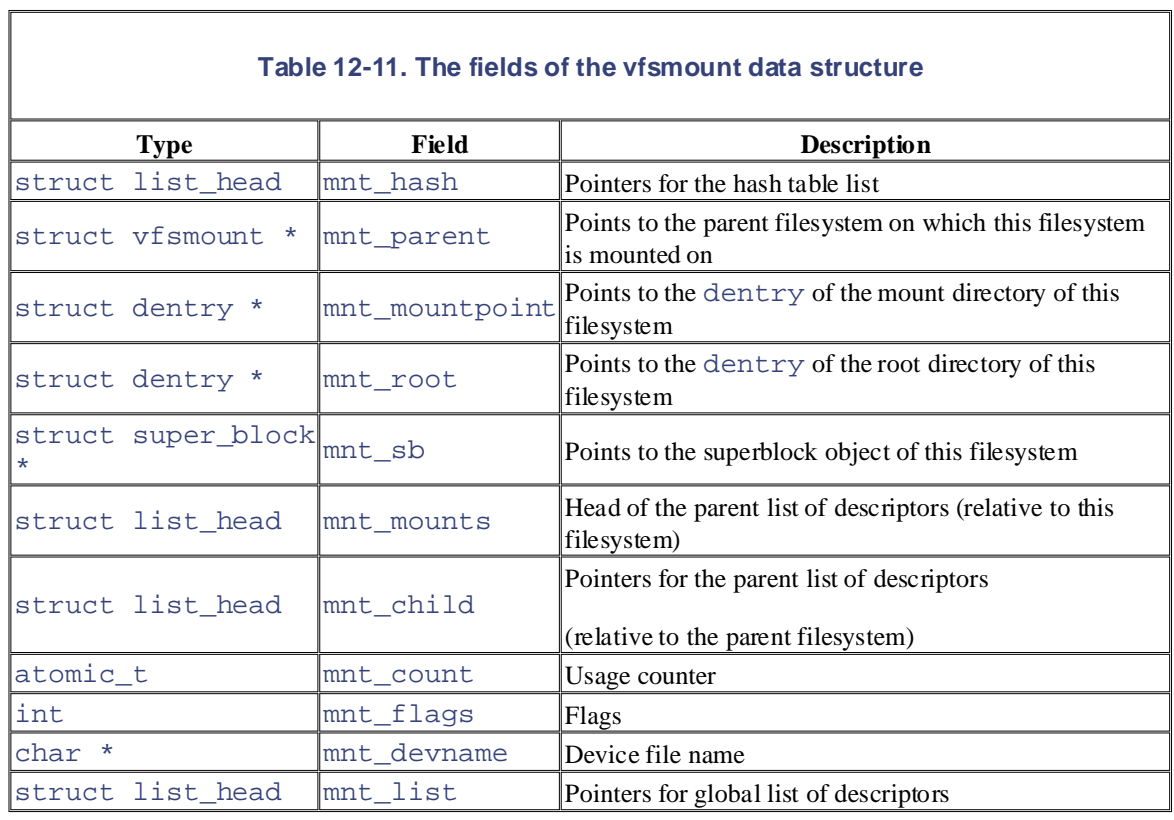

The vfsmount data structures are kept in several doubly linked circular lists:

- A circular doubly linked "global" list including the descriptors of all mounted filesystems. The head of the list is a first dummy element, which is represented by the  $\nu$ f smntlist variable. The mnt list field of the descriptor contains the pointers to adjacent elements in the list.
- An hash table indexed by the address of the  $\nu$  f smount descriptor of the parent filesystem and the address of the dentry object of the mount point directory. The hash table is stored in the mount\_hashtable array, whose size depends on the amount of RAM in the system. Each item of the table is the head of a circular doubly linked list storing all descriptors that have the same hash value. The mnt\_hash field of the descriptor contains the pointers to adjacent elements in this list.
- For each mounted filesystem, a circular doubly linked list including all child mounted filesystems. The head of each list is stored in the mnt\_mounts field of the mounted filesystem descriptor; moreover, the mnt child field of the descriptor stores the pointers to the adjacent elements in the list.

The mount\_sem semaphore protects the lists of mounted filesystem objects from concurrent accesses.

The mnt  $_{1}$  flags field of the descriptor stores the value of several flags that specify how some kinds of files in the mounted filesystem are handled. The flags are listed in Table 12-12.

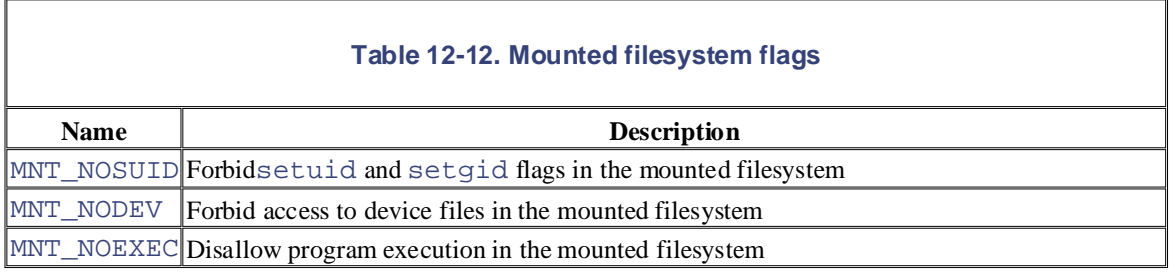

The following functions handle the mounted filesystem descriptors:

alloc\_vfsmnt( )

Allocates and initializes a mounted filesystem descriptor

O'Reilly & Associates books may be purchased for educational, business, or sales promotional use. Online free vfsmnt(mnt)

 $\Gamma$ mos a mounted filogratom decontator notated by motors Frees a mounted filesystem descriptor pointed by mnt

 $\text{L}_\text{out}$  Handbook, the Nutshell Handbook logo are registered trademarks of O'Reilly logo are registered trademarks of O'Reilly logo and  $\epsilon$ lookup mnt( parent, mountpoint)

Looks up a descriptor in the hash table and returns its address are claimed as trademarks. Where those designations appear in this book, and O'Reilly & Associates, Inc. was

#### $42.4$  trademark class fractions have been princed in capacitons or initial caps of  $\overline{a}$ between the images of the American West and the topic of Linux is a trademark of O'Reilly & Associates, Inc. **12.4.1 Mounting the Root Filesystem**

Mounting the root filesystem is a crucial part of system initialization. It is a fairly complex procedure because the Linux kernel allows the root filesystem to be stored in many different places, such as a hard disk partition, a floppy disk, a remote filesystem shared via NFS, or even a fictitious block device kept in RAM.

To keep the description simple, let's assume that the root filesystem is stored in a partition of a hard disk (the most common case, after all). While the system boots, the kernel finds the major number of the disk that contains the root filesystem in the ROOT\_DEV variable. The root filesystem can be specified as a device file in the */dev* directory either when compiling the kernel or by passing a suitable *"root"* option to the initial bootstrap loader. Similarly, the mount flags of the root filesystem are stored in the root\_mountflags variable. The user specifies these flags either by using the *rdev* external program on a compiled kernel image or by passing a suitable *rootflags* option to the initial bootstrap loader (see Appendix A).

Mounting the root filesystem is a two-stage procedure, shown in the following list.

- 1. The kernel mounts the special *rootfs* filesystem, which just provides an empty directory that serves as initial mount point.
- 2. The kernel mounts the real root filesystem over the empty directory.

Why does the kernel bother to mount the *rootfs* filesystem before the real one? Well, the *rootfs* filesystem allows the kernel to easily change the real root filesystem. In fact, in some cases, the kernel mounts and unmounts several root filesystems, one after the other. For instance, the initial bootstrap floppy disk of a distribution might load in RAM a kernel with a minimal set of drivers, which mounts as root a minimal filesystem stored in a RAM disk. Next, the programs in this initial root filesystem probe the hardware of the system (for instance, they determine whether the hard disk is EIDE, SCSI, or whatever), load all needed kernel modules, and remount the root filesystem from a physical block device.

The first stage is performed by the init mount  $tree( )$  function, which is executed during system initialization:

```
struct file_system_type root_fs_type;
root_fs_type.name = "rootfs";
root_fs_type.read_super = rootfs_read_super;
root_fs_type.fs_flags = FS_NOMOUNT;
register_filesystem(&root_fs_type);
root_vfsmnt = do_kern_mount("rootfs", 0, "rootfs", NULL);
```
The root fs type variable stores the descriptor object of the *rootfs* special filesystem; its fields are initialized, and then it is passed to the register\_filesystem( ) function (see the earlier section Section 12.3.2). The do kern mount () function mounts the special filesystem and returns the address of a new mounted filesystem object; this address is saved by init\_mount\_tree( ) in the root\_vfsmnt variable. From now on, root\_vfsmnt represents the root of the tree of the mounted filesystems.

The do\_kern\_mount() function receives the following parameters:

## type in the United States of America.

The type of filesystem to be mounted

#### $\Delta$  associates books may be pure that  $\Delta$ , or sales promotional, business, or sales promotional use. On  $\Delta$ flags

The mount flags (see Table 12-13 in the later section Section 12.4.2)

#### numerklich Handbook, the Nutshell Handbook logo, and the O'Reilly logo, and the O'Reilly logo are registered trademarks of O'Reilly logo are registered trademarks of O'Reilly logo are registered trademarks of O'Reilly logo name

The device file name of the block device storing the filesystem (or the filesystem type name for special filesystems) and the designations have been printed in capacitons or initial caps. The association of  $\mathbb{R}^n$ 

#### between the images of the American West and the topic of Linux is a trademark of O'Reilly & Associates, Inc. data

While every precaution has been taken in the preparation of this book, the publisher and authors assume no Pointers to additional data to be passed to the read\_super method of the filesystem

The function takes care of the actual mount operation by performing the following operations:

- 1. Checks whether the current process has the privileges for the mount operation (the check always succeeds when the function is invoked by init\_mount\_tree( ) because the system initialization is carried on by a process owned by root).
- 2. Invokes get\_fs\_type() to search in the list of filesystem types and locate the name stored in the type parameter;  $get_fs_type($  ) returns the address of the corresponding file system\_type descriptor.
- 3. Invokes alloc  $v$ f smnt( ) to allocate a new mounted filesystem descriptor and stores its address in the mnt local variable.
- 4. Initializes the mnt->mnt\_devname field with the content of the name parameter.
- 5. Allocates a new superblock and initializes it. do kern mount () checks the flags in the file\_system\_type descriptor to determine how to do this:
	- a. If FS\_REQUIRES\_DEV is on, invokes get\_sb\_bdev( ) (see the later section Section 12.4.2)
	- b. If FS SINGLE is on, invokes get  $s$ b  $s$ ingle( ) (see the later section Section 12.4.2)
	- c. Otherwise, invokes get\_sb\_nodev( )
- 6. If the FS\_NOMOUNT flag in the file\_system\_type descriptor is on, sets the MS\_NOUSER flag in the superblock object.
- 7. Initializes the mnt->mnt\_sb field with the address of the new superblock object.
- 8. Initializes the mnt->mnt root and mnt->mnt mountpoint fields with the address of the dentry object corresponding to the root directory of the filesystem.
- 9. Initializes the mnt->mnt\_parent field with the value in mnt (the newly mounted filesystem has no parent).
- 10. Releases the s\_umount semaphore of the superblock object (it was acquired when the object was allocated in Step 5).
- 11. Returns the address mnt of the mounted filesystem object.

When the do\_kern\_mount( ) function is invoked by init\_mount\_tree( ) to mount the *rootfs*  $useset_s b_model$   $()$  to allocate the superblock object. This function executes the following steps: special filesystem, neither the FS\_REQUIRES\_DEV flag nor the FS\_SINGLE flag are set, so the function

- 1. Invokes get\_unnamed\_dev( ) to allocate a new fictitious block device identifier (see the O'Reilly & Associates books may be purchased for educational, business, or sales promotional use. Online earlier section Section 12.3.1).
- 2. Invokes the read\_super( ) function, passing to it the filesystem type object, the mount flags, and the fictitious block device identifier. In turn, this function performs the following actions:
- a. Allocates a new superblock object and puts its address in the local variable  $s$ .
- b. Initializes the  $s$ ->s\_dev field with the block device identifier.
- are of a trademark claim, the designations have been printed in caps of  $\alpha$  in caps of  $\alpha$ c. Initializes the  $s\rightarrow s_{f}$  Lags field with the mount flags (see Table 12-13).
- d. Initializes the  $s \rightarrow s$  type field with the filesystem type descriptor of the filesystem.
- e. Acquires the sb\_lock spin lock.
	- f. Inserts the superblock in the global circular list whose head is super\_blocks.
	- g. Inserts the superblock in the filesystem type list whose head is  $s \rightarrow s$  type->fs\_supers.
	- h. Releases the sb\_lock spin lock.
	- i. Acquires for writing the  $s \rightarrow s$  umount read/write semaphore.
	- j. Acquires the  $s \rightarrow s$  lock semaphore.
	- k. Invokes the read super method of the filesystem type.
	- 1. Sets the MS  $\overline{ACTIVE}$  flag in  $s\rightarrow s$  flags.
	- m. Releases the s->s\_lock semaphore.
	- n. Returns the address s of the superblock.
	- 3. If the filesystem type is implemented by a kernel module, increments its usage counter.
	- 4. Returns the address of the new superblock.

The second stage of the mount operation for the root filesystem is performed by the mount\_root() function near the end of the system initialization. For the sake of brevity, we consider the case of a disk-based filesystem whose device files are handled in the traditional way (we briefly discuss in Chapter 13 how the *devfs* virtual filesystem offers an alternative way to handle device files). In this case, the function performs the following operations:

- 1. Allocates a buffer and fills it with a list of filesystem type names. This list is either passed to the kernel in the *rootfstype* boot parameter or is built by scanning the elements in the simply linked list of filesystem types.
- 2. Invokes the bdget() and blkdev\_get() functions to check whether the ROOT\_DEV root device exists and is properly working.
- 3. Invokes get super( ) to search for a superblock object associated with the ROOT DEV device in the super\_blocks list. Usually none is found because the root filesystem is still to be mounted. The check is made, however, because it is possible to remount a previously mounted filesystem. Usually the root filesystem is mounted twice during the system boot: the first time as a

read-only filesystem so that its integrity can be safely checked; the second time for reading and the ROOT\_DEV device is found in the super\_blocks list. writing so that normal operations can start. We'll suppose that no superblock object associated with

- 4. Scans the list of filesystem type names built in Step 1. For each name, invokes  $get\_fs\_type( )$ attempt to read the corresponding superblock from disk. As described earlier, this function allocates a new superblock object and attempts to fill it by using the method to which the read\_super field of the file\_system\_type object points. Since each filesystem-specific method uses unique superblock by using the method of the filesystem really used on the root device. The read\_super( ) method also creates an inode object and a dentry object for the root directory; the dentry object maps to the inode object. to get the corresponding file\_system\_type object, and invokes read\_super( ) to magic numbers, all  $\text{read\_super}($ ) invocations will fail except the one that attempts to fill the
- 5. Allocates a new mounted filesystem object and initializes its fields with the ROOT\_DEV block directory. **Precaution has been taken in the preparation of the publisher and authors assume no the publisher and authors assume no the publisher and authors assume no the publisher and authors assume no the publisher and** responsibility for errors or omissions, or for damages resulting from the use of the information contained device name, the address of the superblock object, and the address of the dentry object of the root directory.
- 6. Invokes the graft\_tree( ) function, which inserts the new mounted filesystem object in the children list of root\_vfsmnt, in the global list of mounted filesystem objects, and in the mount\_hashtable hash table.
	- 7. Sets the root and pwd fields of the fs\_struct table of current (the *init* process) to the dentry object of the root directory.

## **12.4.2 Mounting a Generic Filesystem**

Once the root filesystem is initialized, additional filesystems may be mounted. Each must have its own mount point, which is just an already existing directory in the system's directory tree.

The mount () system call is used to mount a filesystem; its  $sys\_mount$  () service routine acts on the following parameters:

- The pathname of a device file containing the filesystem, or NULL if it is not required (for instance, when the filesystem to be mounted is network-based)
- The pathname of the directory on which the filesystem will be mounted (the mount point)
- The filesystem type, which must be the name of a registered filesystem
- The mount flags (permitted values are listed in Table 12-13)
- A pointer to a filesystem-dependent data structure (which may be NULL)

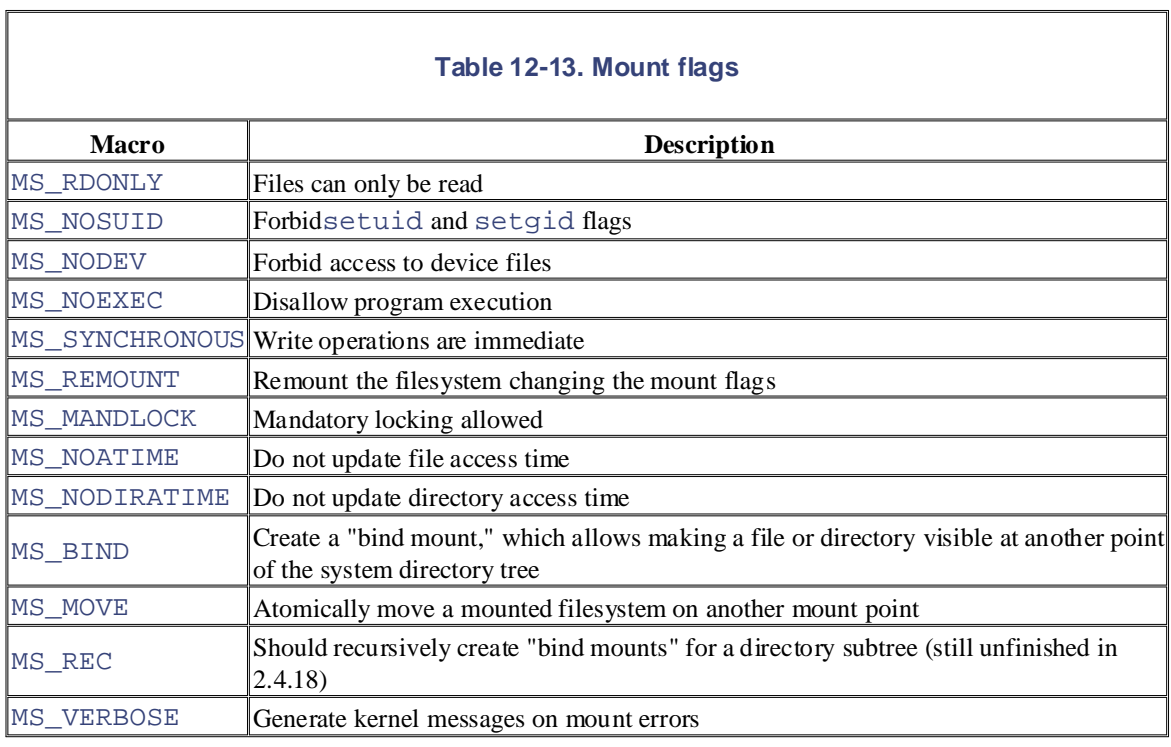

The sys\_mount () function copies the value of the parameters into temporary kernel buffers, acquires the big kernel lock, and invokes the do\_mount( ) function. Once do\_mount( ) returns, the service routine releases the big kernel lock and frees the temporary kernel buffers.

The do\_mount  $( )$  function takes care of the actual mount operation by performing the following operations:

- 1. Checks whether the sixteen highest-order bits of the mount flags are set to the "magic" value  $0 \times c \in [0, 0]$ ; in this case, they are cleared. This is a legacy hack that allows the sys\_mount() service routine to be used with old C libraries that do not handle the highest-order flags.
- 2. If any of the MS\_NOSUID, MS\_NODEV, or MS\_NOEXEC flags passed as a parameter are set, clears them and sets the corresponding flag (MNT\_NOSUID, MNT\_NODEV, MNT\_NOEXEC) in the mounted filesystem object.
- 3. Looks up the pathname of the mount point by invoking path init( ) and path walk( ) (see the later section Section 12.5).
- 4. Examines the mount flags to determine what has to be done. In particular:
	- a. If the MS REMOUNT flag is specified, the purpose is usually to change the mount flags in the s $f$ lags field of the superblock object and the mounted filesystem flags in the  $mnt_f$ lags field of the mounted filesystem object. The do\_remount () function performs these changes.
	- b. Otherwise, checks the MS\_BIND flag. If it is specified, the user is asking to make visible a file or directory on another point of the system directory tree. Usually, this is done when mounting a filesystem stored in a regular file instead of a physical disk partition (*loopback*).  $The do\_loopback( )$  function accomplishes this task.
	- c. Otherwise, checks the MS\_MOVE flag. If it is specified, the user is asking to change the mount point of an already mounted filesystem. The  $d$ o move mount () function does this atomically.
- d. Otherwise, invokes  $d_0$  add\_mount(). This is the most common case. It is triggered partition.do\_add\_mount( ) performs the following actions: when the user asks to mount either a special filesystem or a regular filesystem stored in a disk
- a. Invokes do\_kern\_mount( ) passing, to it the filesystem type, the mount flags, do\_kern\_mount( ) takes care of the actual mount operation. and the block device name. As already described in Section 12.4.1,
- b. Acquires the mount\_sem semaphore.
- c. Initializes the flags in the mnt\_flags field of the new mounted filesystem object allocated by do\_kern\_mount( ).
- are claimed as trademarks. Where those designations appear in this book, and O'Reilly & Associates, Inc. was d. Invokes graft\_tree( ) to insert the new mounted filesystem object in the  $\frac{1}{2}$ global list, in the hash table, and in the children list of the parent-mounted filesystem.
- While every precaution has been taken in the publisher and authors assume no this book, the publisher and authors assume no this book, the publisher and authors assume no this book, the publisher and authors assume no thi e. Releases the mount\_sem semaphore.
- 5. Invokespath\_release() to terminate the pathname lookup of the mount point (see the later section Section 12.5).

The core of the mount operation is the do\_kern\_mount( ) function, which we already described in the earlier section Section 12.4.1. Recall that this function checks the filesystem type flags to determine how the mount operation is to be done. For a regular disk-based filesystem, the FS\_REQUIRES\_DEV flag is set, so do\_kern\_mount( ) invokes the get\_sb\_bdev( ) function, which performs the following actions:

- 1. Invokes path\_init( ) and path\_walk( ) to look up the pathname of the mount point (see Section 12.5).
- 2. Invokes blkdev  $qet( )$  to open the block device storing the regular filesystem.
- 3. Searches the list of superblock objects; if a superblock relative to the block device is already present, returns its address. This means that the filesystem is already mounted and will be mounted again.
- 4. Otherwise, allocates a new superblock object, initializes its  $s$  dev, s bdev, s  $f$ lags, and s\_type fields, and inserts it into the global lists of superblocks and the superblock list of the filesystem type descriptor.
- 5. Acquires the s  $\lfloor \cdot \rfloor$  lock spin lock of the superblock.
- 6. Invokes the read super method of the filesystem type to access the superblock information on disk and fill the other fields of the new superblock object.
- 7. Sets the MS\_ACTIVE flag of the superblock.
- 8. Releases the s\_lock spin lock of the superblock.
- 9. If the filesystem type is implemented by a kernel module, increments its usage counter.
- 10. Invokes path release () to terminate the mount point lookup operation.
- 11. Returns the address of the new superblock object.

## **12.4.3 Unmounting a Filesystem**

The umount  $( )$  system call is used to unmount a filesystem. The corresponding sys\_umount  $( )$ service routine acts on two parameters: a filename (either a mount point directory or a block device filename) and a set of flags. It performs the following actions:
- 1. Invokespath\_init( ) and path\_walk( ) to look up the mount point pathname (see the the pathname. next section). Once finished, the functions return the address d of the dentry object corresponding to
- 2. If the resulting directory is not the mount point of a filesystem, returns the  $-EINVAL$  error code.  $\rm{objectd.}$ This check is done by verifying that  $d$ ->mnt->mnt\_root contains the address of the dentry objectd.
- 3. If the filesystem to be unmounted has not been mounted on the system directory tree, returns the by invoking the  $check\_mnt$  () function on d->mnt. EINVAL error code. (Recall that some special filesystems have no mount point.) This check is done
- 4. If the user does not have the privileges required to unmount the filesystem, returns the  $-EPERM$  $\alpha$  trademark claim, the designations have been printed in caps of  $\alpha$  initial caps of  $\alpha$ error code.
- 5. Invokes do\_umount (), which performs the following operations:
- While every precaution has been taken in the preparation of this book, the publisher and authors assume no a. Retrieves the address of the superblock object from the  $mnt\_sb$  field of the mounted filesystem object.
	- b. If the user asked to force the unmount operation, interrupts any ongoing mount operation by invoking the umount\_begin superblock operation.
	- c. If the filesystem to be unmounted is the root filesystem and the user didn't ask to actually detach it, invokes do\_remount\_sb( ) to remount the root filesystem read-only and terminates.
	- d. Acquires the mount\_sem semaphore for writing and the dcache\_lock dentry spin lock.
	- e. If the mounted filesystem does not include mount points for any child mounted filesystem, or if the user asked to forcibly detach the filesystem, invokes umount\_tree( ) to unmount the filesystem (together with all children).
	- f. Releasesmount\_sem and dcache\_lock.

# **12.5 Pathname Lookup**

In this section, we illustrate how the VFS derives an inode from the corresponding file pathname. When a  $(x)$ , rename( ), or stat( ). process must identify a file, it passes its file pathname to some VFS system call, such as open( ), mkdir(

The standard procedure for performing this task consists of analyzing the pathname and breaking it into a Nutshell Handbook, the Nutshell Handbook logo, and the O'Reilly logo are registered trademarks of O'Reilly sequence of filenames. All filenames except the last must identify directories.

If the first character of the pathname is /, the pathname is absolute, and the search starts from the directory identified by current- $>$ fs- $>$ root (the process root directory). Otherwise, the pathname is relative and the search starts from the directory identified by current->fs->pwd (the process-current directory).

the corresponding inode. Then the directory file that has that inode is read from disk and the entry matching the second name is examined to derive the corresponding inode. This procedure is repeated for each name included in the path. Having in hand the inode of the initial directory, the code examines the entry matching the first name to derive

The dentry cache considerably speeds up the procedure, since it keeps the most recently used dentry objects in memory. As we saw before, each such object associates a filename in a specific directory to its corresponding inode. In many cases, therefore, the analysis of the pathname can avoid reading the intermediate directories from the disk.

However, things are not as simple as they look, since the following Unix and VFS filesystem features must be taken into consideration:

- The access rights of each directory must be checked to verify whether the process is allowed to read the directory's content.
- A filename can be a symbolic link that corresponds to an arbitrary pathname; in this case, the analysis must be extended to all components of that pathname.
- Symbolic links may induce circular references; the kernel must take this possibility into account and break endless loops when they occur.
- A filename can be the mount point of a mounted filesystem. This situation must be detected, and the lookup operation must continue into the new filesystem.

Pathname lookup is performed by three functions:  $path\_init( )$ ,  $path\_walk( )$ , and path\_release( ). They are always invoked in this exact order.

The path\_init( ) function receives three parameters:

name

A pointer to the file pathname to be resolved.

## flags

The value of flags that represent how the looked-up file is going to be accessed. The flags are listed in Table  $12-17$  in the later section Section  $12.6.1$ <sup>[7]</sup>

 $[7]$  There is, however, a small difference in how the  $O\_RDONLY, O\_WRONLY$ , and  $O\_RDWR$  flags are encoded. The bit at index 0 (lowest-order) of the flags parameter is set only if the file access requires read privileges; similarly, the bit at index 1 is set only if the file access requires write privileges. Conversely, for the open () system call, the value of the O\_WRONLY flag is stored in the bit at index 0, while the O\_RDWR flag is stored in the bit at index 1; thus, the O\_RDONLY flag is true when both bits are cleared. Notice that it is not possible to specify in the open () system call that a file access does not require

either read or write privileges; this makes sense, however, in a pathname lookup operation involving<br>Rumbelie linke symbolic links.

Printed in the United States of America. nd

The address of a struct nameidata data structure.

The struct nameidata data structure is filled by  $path\_walk($  ) with data pertaining to the editions are also available for most titles [\(http://](http:// ) ). The most titles (http:// ). The formation and  $\frac{1}{2}$  and  $\frac{1}{2}$  and  $\frac{1}{2}$  and  $\frac{1}{2}$  and  $\frac{1}{2}$  and  $\frac{1}{2}$  and  $\frac{1}{2}$  and  $\frac{1}{2}$  and  $\frac{1}{2$ pathname lookup operation. The fields of this structure are shown in Table 12-14.

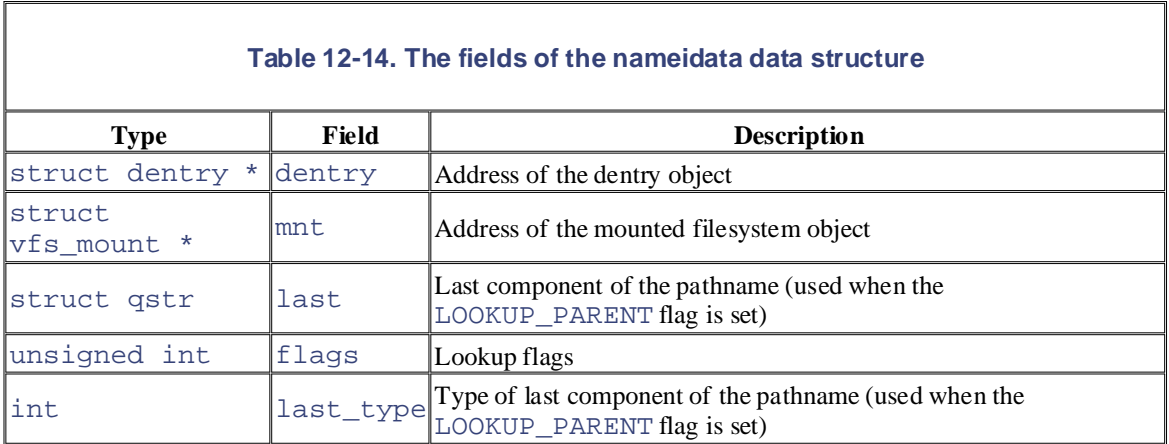

The dentry and mnt fields point respectively to the dentry object and the mounted filesystem object of the last resolved component in the pathname. Once path\_walk( ) successfully returns, these two fields "describe" the file that is identified by the given pathname.

The flags field stores the value of some flags used in the lookup operation; they are listed in Table 12-15.

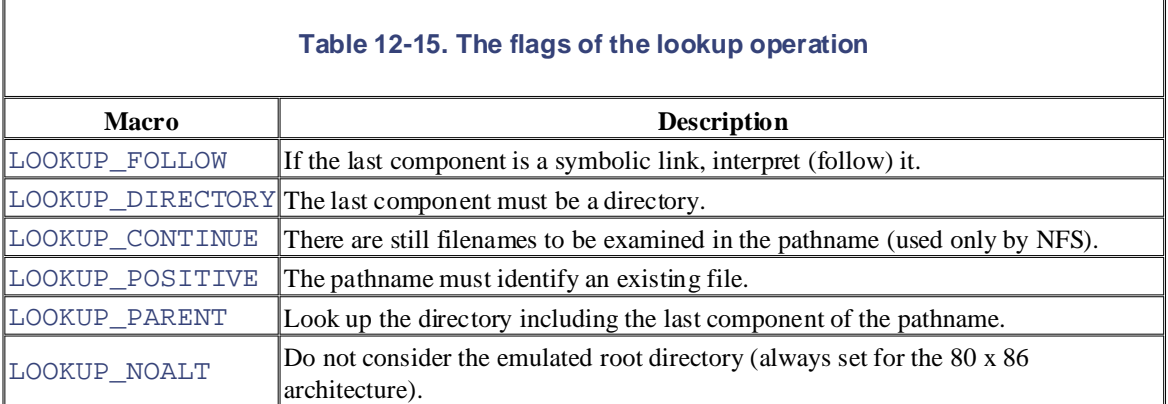

The goal of the path\_init( ) function consists of initializing the nameidata structure, which it does in the following manner:

- 1. Sets the dentry field with the address of the dentry object of the directory where the pathname lookup operation starts. If the pathname is relative (it doesn't start with a slash), the field points to the dentry of the working directory (current->fs->pwd); otherwise it points to the dentry of the root directory of the process (current->fs->root).
- 2. Sets the mnt field with the address of the mounted filesystem object relative to the directory where the pathname lookup operation starts: either current->fs->pwdmnt or current->fs- >rootmnt, according to whether the pathname is relative or absolute.
- 3. Initializes the flags field with the value of the flags parameter.

4. Initializes the last\_type field to LAST\_ROOT.

 $\text{Onepath}$  in the United States of the Indian states of the Damerica. The United States of the lookup operation, and stores in the name idata structure the pointers to the dentry object and mounted filesystem object relative to the last component of the pathname. The function also increments the safely access them once  $path\_walk($  ) returns. When the caller finishes accessing them, it invokes the third function of the set,  $path\_release($  ), which receives as a parameter the address of the nameidata data structure and decrements the two usage counters of  $nd$ ->dentry and  $nd$ ->mnt. Once path init( ) initializes the name idata data structure, the path walk( ) function takes usage counters of the objects referenced by nd->dentry and nd->mnt so that the caller function may

We are now ready to describe the core of the pathname lookup operation, namely the  $path\_walk($ ) function. It receives as parameters a pointer name to the pathname to be resolved and the address nd of the nameidata data structure. The function initializes to zero the <code>total\_link\_count</code> of the current process (see the later section <u>Section 12.5.3</u>), and then invokes link\_path\_walk(). This latter function acts on the same two parameters of  $path\_walk($ ).

To make things a bit easier, we first describe what  $\text{link\_path\_walk}$ ( ) does when LOOKUP\_PARENT is not set and the pathname does not contain symbolic links (standard pathname lookup). Next, we discuss the case in which LOOKUP\_PARENT is set: this type of lookup is required when creating, deleting, or renaming a directory entry, that is, during a parent pathname lookup. Finally, we explain how the function resolves the symbolic links.

# **12.5.1 Standard Pathname Lookup**

When the LOOKUP\_PARENT flag is cleared,  $link$  path\_walk() performs the following steps.

- 1. Initializes the lookup\_flags local variable with nd->flags.
- 2. Skips any leading slash ( / ) before the first component of the pathname.
- 3. If the remaining pathname is empty, returns the value 0. In the nameidata data structure, the dentry and mnt fields point to the object relative to the last resolved component of the original pathname.
- 4. If the link\_count field in the descriptor of the current process is positive, sets the LOOKUP FOLLOW flag in the lookup flags local variable (see Section 12.5.3).
- 5. Executes a cycle that breaks name into components (the intermediate slashes are treated as filename separators); for each component found, the function:
	- a. Retrieves the address of the inode object of the last resolved component from nd- >dentry->d\_inode.
	- b. Checks that the permissions of the last resolved component stored into the inode allow execution (in Unix, a directory can be traversed only if it is executable). If the inode has a custom permission method, the function executes it; otherwise, it executes the vfs\_permission( ) function, which examines the access mode stored in the i\_mode inode field and the privileges of the running process.
	- c. Considers the next component to be resolved. From its name, it computes a hash value for the dentry cache hash table.
	- d. Skips any trailing slash  $\binom{7}{2}$  after the slash that terminates the name of the component to be resolved.
	- e. If the component to be resolved is the last one in the original pathname, jump to Step 6.
	- f. If the name of the component is "." (a single dot), continues with the next component ("." refers to the current directory, so it has no effect inside a pathname).
- g. If the name of the component is ". ." (two dots), tries to climb to the parent directory:
- 1. If the last resolved directory is the process's root directory (nd->dentry is equal  $\frac{100 \text{ mJ}}{100 \text{ mJ}}$  Sebastopol,  $\frac{100 \text{ mJ}}{100 \text{ s}}$  Gravenstein Highway North the next component. to current->fs->root and nd->mnt is equal to current->fs-
- 2. If the last resolved directory is the root directory of a mounted filesystem (ndeditions are also available for most titles [\(http://](http:// ) ). For more information, contact our corporate/institutional >dentry is equal to nd->mnt->mnt\_root), sets nd->mnt to nd->mnt- >mnt\_parent and nd->dentry to nd->mnt->mnt\_mountpoint, and then restarts Step 5.g. (Recall that several filesystems can be mounted on the same  $M_{\rm 100III}$  point). mount point).
- 3. If the last resolved directory is not the root directory of a mounted filesystem, sets and  $\alpha$ -dentry to nd->dentry->d\_parent and continues with the next  $\frac{1}{2}$  images of the American West and the topic of Linux is a trademark of  $\frac{1}{2}$  inc. component.
- h. The component name is neither "." nor ". .", so the function must look it up in the dentry responsibility for example in the use of the information contained from the use of the information cache. If the low-level filesystem has a custom d\_hash dentry method, the function invokes it to modify the hash value already computed in Step 5.c.
	- i. Invokes cached\_lookup(), passing as parameters nd->dentry, the name of the component to be resolved, the hash value, and the LOOKUP\_CONTINUE flag, which specifies that this is not the last component of the pathname. The function invokes d\_lookup( ) to search the dentry object of the component in the dentry cache. If cached\_lookup( ) fails in finding the dentry in the cache, link\_walk\_path( ) invokes real\_lookup( ) to read the directory from disk and create a new dentry object. In either case, we can assume at the end of this step that the dentry local variable points to the dentry object of the component name to be resolved in this cycle.
	- j. Checks whether the component just resolved (dentry local variable) refers to a directory that is a mount point for some filesystem (dentry->d\_mounted is set to 1). In this case, invokes lookup\_mnt( ), passing to it dentry and nd->mnt, in order to get the address mounted of the child mounted filesystem object. Next, it sets dentry to mounted->mnt\_root and nd->mnt to mounted. Then it repeats the whole step (several filesystems can be mounted on the same mount point).
	- k. Checks whether the inode object dentry->d\_inode has a custom follow\_link method. If this is the case, the component is a symbolic link, which is described in the later section 12.5.3.
	- l. Checks that dentry points to the dentry object of a directory (dentry->d\_inode- >i\_op->lookup method is defined). If not, returns the error -ENOTDIR, because the component is in the middle of the original pathname.
	- m. Setsnd->dentry to dentry and continues with the next component of the pathname.
	- 6. Now all components of the original pathname are resolved except the last one. If the pathname has a trailing slash, it sets the LOOKUP\_FOLLOW and LOOKUP\_DIRECTORY in the lookup\_flags local variable to force interpretation of the last component as a directory name.
	- 7. Checks the value of the LOOKUP\_PARENT flag in the lookup\_flags variable. In the following, we assume that the flag is set to 0, and we postpone the opposite case to the next section.
	- 8. If the name of the last component is "." (a single dot), terminates the execution returning the value 0 (no error). In the nameidata structure that nd points to, the dentry and mnt fields refer to the objects relative to the next-to-last component of the pathname (any component "." has no effect inside a pathname).
- 9. If the name of the last component is "..." (two dots), tries to climb to the parent directory:
- a. If the last resolved directory is the process's root directory  $(nd \text{identity}$  is equal to terminates the execution returning the value  $0$  (no error).  $nd$ ->dentry and  $nd$ ->mnt root directory of the process. current->fs->root and nd->mnt is equal to current->fs->rootmnt), refer to the objects relative to the next to the last component of the pathname—that is, to the
- b. If the last resolved directory is the root directory of a mounted filesystem ( $nd$ ->dentry is nd->dentry to nd->mnt->mnt\_mountpoint, and then restarts Step 5.j. equal to nd->mnt->mnt\_root), sets nd->mnt to nd->mnt->mnt\_parent and
- c. If the last resolved directory is not the root directory of a mounted filesystem, sets nd->dentry to nd->dentry->d\_parent, and terminates the execution returning the value 0 (no error). nd->dentry and nd->mnt refer to the objects relative to the next-tolast component of the pathname.
- 10. The name of the last component is neither "." nor ". .", so the function must look it up in the dentry cache. If the low-level filesystem has a custom  $d$  hash dentry method, the function invokes it to modify the hash value already computed in Step 5.c.
	- 11. Invokes cached lookup(), passing as parameters nd->dentry, the name of the component to be resolved, the hash value, and no flag (LOOKUP\_CONTINUE is not set because this is the last component of the pathname). If cached\_lookup( ) fails in finding the dentry in the cache, it also invokes  $\text{real}\, 1$  ookup() to read the directory from disk and create a new dentry object. In either case, we can assume at the end of this step that the  $d$ entry local variable points to the dentry object of the component name to be resolved in this cycle.
	- 12. Checks whether the component just resolved (dentry local variable) refers to a directory that is a mount point for some filesystem (dentry->d\_mounted is set to 1). In this case, invokes lookup mnt(), passing to it dentry and nd->mnt, in order to get the address mounted of the child mounted filesystem object. Next, it sets dentry to mounted->mnt\_root and nd- >mnt to mounted. Then it repeats the whole step (because several filesystems can be mounted on the same mount point).
	- 13. Checks whether LOOKUP FOLLOW flag is set in lookup flags and the inode object dentry->d\_inode has a custom follow\_link method. If this is the case, the component is a symbolic link that must be interpreted, as described in the later section Section 12.5.3.
	- 14. Setsnd->dentry with the value stored in the dentry local variable. This dentry object is "the result" of the lookup operation.
	- 15. Checks whether nd->dentry->d\_inode is NULL. This happens when there is no inode associated with the dentry object, usually because the pathname refers to a nonexisting file. In this case:
		- a. If either LOOKUP\_POSITIVE or LOOKUP\_DIRECTORY is set in lookup\_flags, it terminates, returning the error code -ENOENT.
		- b. Otherwise, it terminates returning the value 0 (no error). nd->dentry points to the negative dentry object created by the lookup operation.
	- 16. There is an inode associated with the last component of the pathname. If the LOOKUP\_DIRECTORY flag is set in lookup\_flags, checks that the inode has a custom lookup method—that is, it is a directory. If not, terminates returning the error code -ENOTDIR.
	- 17. Terminates returning the value 0 (no error). nd->dentry and nd->mnt refer to the last component of the pathname.

# 12.5.2 Parent Pathname Lookup

herein.

In many cases, the real target of a lookup operation is not the last component of the pathname, but the next-tofile, and the rest of the pathname specifies the directory in which the new link must be inserted. Therefore, the O'Reichly be purchased for the purchased for educational in the purchased for the purchased for the purchased for the purchased for the purchased for the purchased for the purchased for the purchased of the purchased for t a file identified by the pathname /foo/bar consists of removing bar from the directory foo. Thus, the kernel is really interested in accessing the file directory *foo* rather than *bar*. last one. For example, when a file is created, the last component denotes the filename of the not yet existing lookup operation should fetch the dentry object of the next-to-last component. For another example, unlinking

 $N_{\text{Higgs}}$  Handbook, the Nutshell Handbook logo are registered to  $\frac{1}{\sqrt{2}}$  and  $\frac{1}{\sqrt{2}}$  are registered trademarks of  $\frac{1}{\sqrt{2}}$  and  $\frac{1}{\sqrt{2}}$  are registered trademarks of  $\frac{1}{\sqrt{2}}$  and  $\frac{1}{\sqrt{2}}$  and  $\frac$ last component of the pathname, rather than the last component itself. The LOOKUP\_PARENT flag is used whenever the lookup operation must resolve the directory containing the

When the LOOKUP\_PARENT flag is set, the path\_walk() function also sets up the last and last\_type fields of the nameidata data structure. The last field stores the name of the last component in the pathname. The last\_type field identifies the type of the last component; it may be set to one of the values shown in  $\frac{\text{Table } 12 \text{-} 16.}$ 

**Table 12-16. The values of the last\_type field in the nameidata data structure**

responsibility for errors or omissions, or for damages resulting from the use of the information contained

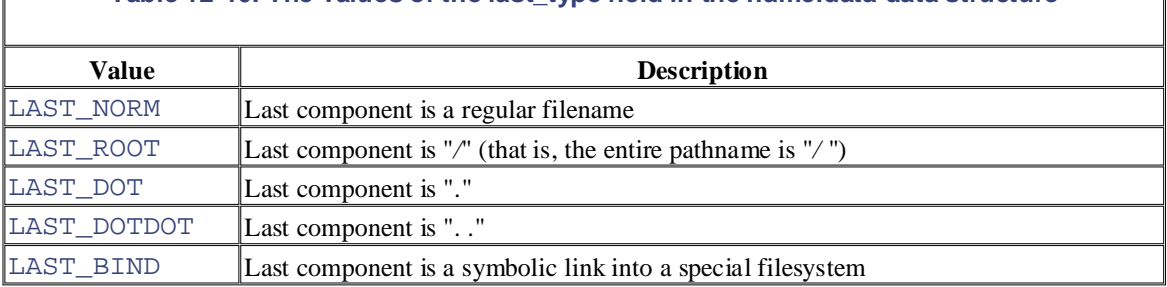

The LAST\_ROOT flag is the default value set by path\_init() when the whole pathname lookup operation starts (see the description at the beginning of Section 12.5). If the pathname turns out to be just "*/* ", the kernel does not change the initial value of the last\_type field. The LAST\_BIND flag is set by the follow link inode object's method of symbolic links in special filesystems (see the next section).

The remaining values of the last\_type field are set by link\_path\_walk( ) when the LOOKUP\_PARENT flag is on; in this case, the function performs the same steps described in the previous section up to Step 7. From Step 7 onward, however, the lookup operation for the last component of the pathname is different:

- 1. Setsnd->last to the name of the last component
- 2. Initializesnd->last\_type to LAST\_NORM
- 3. If the name of the last component is "." (a single dot), sets nd->last\_type to LAST\_DOT
- 4. If the name of the last component is ". ." (two dots), sets nd->last\_type to LAST\_DOTDOT
- 5. Terminates by returning the value 0 (no error)

As you can see, the last component is not interpreted at all. Thus, when the function terminates, the dentry and mnt fields of the name idata data structure point to the objects relative to the directory that includes the last component.

# **12.5.3 Lookup of Symbolic Links**

Recall that a symbolic link is a regular file that stores a pathname of another file. A pathname may include symbolic links, and they must be resolved by the kernel.

For example, if */foo/bar* is a symbolic link pointing to (containing the pathname) *../dir*, the pathname perform two different lookup operations. The first one resolves */foo/bar*; when the kernel discovers that *bar* is pathname operation starts from the directory reached by the first operation and continues until the last from the dentry reached in the second one and with the component following the symbolic link in the original  $\mathsf{pathname}$ . sales department: (800) 998-9938 or corporate@oreilly.com. */foo/bar/file* must be resolved by the kernel as a reference to the file */dir/file*. In this example, the kernel must the name of a symbolic link, it must retrieve its content and interpret it as another pathname. The second component of the symbolic link pathname has been resolved. Next, the original lookup operation resumes pathname.

links. You might think that the kernel code that resolves the symbolic links is hard to understand, but this is not true; the code is actually quite simple because it is recursive. To further complicate the scenario, the pathname included in a symbolic link may include other symbolic

However, untamed recursion is intrinsically dangerous. For instance, suppose thata symbolic link points to itself. Of course, resolving a pathname including such a symbolic link may induce an endless stream of descriptor of the current process is used to avoid the problem: the field is incremented before each recursive execution and decremented right after. If the field reaches the value 5, the whole lookup operation terminates with an error code. Therefore, the level of nesting of symbolic links can be at most 5. recursive invocations, which in turn quickly leads to a kernel stack overflow. The link\_count field in the

Furthermore, the total\_link\_count field in the descriptor of the current process keeps track of how many symbolic links (even nonnested) were followed in the original lookup operation. If this counter reaches the value 40, the lookup operation aborts. Without this counter, a malicious user could create a pathological pathname including many consecutive symbolic links that freezes the kernel in a very long lookup operation.

This is how the code basically works: once the link\_path\_walk( ) function retrieves the dentry object associated with a component of the pathname, it checks whether the corresponding inode object has a custom follow\_link method (see Step 5.k and Step 13 in Section 12.5.1). If so, the inode is a symbolic link that must be interpreted before proceeding with the lookup operation of the original pathname.

In this case, the link\_path\_walk( ) function invokes do\_follow\_link( ), passing to it the address of the dentry object of the symbolic link and the address of the nameidata data structure. In turn, do\_follow\_link( ) performs the following steps:

- 1. Checks that current->link count is less than 5; otherwise, returns the error code -ELOOP
- 2. Checks that current->total\_link\_count is less than 40; otherwise, returns the error code -ELOOP
- 3. If the current->need\_resched flag is set, invokes schedule( ) to give a chance to preempt the running process
- 4. Incrementscurrent->link count and current->total link count
- 5. Updates the access time of the inode object associated with the symbolic link to be resolved
- 6. Invokes the follow\_link method of the inode, passing to it the addresses of the dentry object and of the nameidata data structure
- 7. Decrements the current->link\_count field
- 8. Returns the error code returned by the follow\_link method (0 for no error)

The follow link method is a filesystem-dependent function that reads the pathname stored in the symbolic link from the disk. Having filled a buffer with the symbolic link's pathname, most  $f$ ollow\_link methods end up invoking the vfs\_follow\_link( ) function and returning the value taken from it. In turn, the vfs\_follow\_link( ) does the following:

1. Checks whether the first character of the symbolic link pathname is a slash; if so, the dentry and

mnt fields of the nameidata data structure are set so they refer to the current process root directory.

- 2. Invokes link\_path\_walk() to resolve the symbolic link pathname, passing to it the nameidata data structure.
- 3. Returns the value taken from link\_path\_walk( ).

editions are also available for most titles [\(http://](http:// ) ). For more information, contact our corporate/institutional When  $do_follow_link( )$  finally terminates, it returns the address of the dentry object referred to by assigns this address to the dentry local variable, and then proceeds with the next step. the symbolic link to the original execution of  $link\_path\_walk( )$ . The  $link\_path\_walk( )$ 

# **12.6 Implementations of VFS System Calls**

For the sake of brevity, we cannot discuss the implementation of all the VFS system calls listed in Table 12-1. data structures interact. However, it could be useful to sketch out the implementation of a few system calls, just to show how VFS's

Let's reconsider the example proposed at the beginning of this chapter: a user issues a shell command that program like  $cp$ , which we assume executes the following code fragment:  $\mathcal{A}$  associates, Inc. Many of the designations used by manufacturers and sellers to distinguish the distinguish the designations of the designations of the designations of the designations of the designations of the d copies the MS-DOS file */floppy/TEST* to the Ext2 file */tmp/test*. The command shell invokes an external

```
inf = open("/floppy/TEST", O_RDONLY, 0);
outf = open("/tmp/test", O_WRONLY | O_CREAT | O_TRUNC, 0600);
between the images of the American West and the topic of Linux is a trademark of O'Reilly & Associates, Inc.
write(outf, buf, len);
} while (len);
close(outf);
do { 
   len = read(int, but, 4096);close(inf);
```
Actually, the code of the real *cp* program is more complicated, since it must also check for possible error codes returned by each system call. In our example, we just focus our attention on the "normal" behavior of a copy operation.

# **12.6.1 The open( ) System Call**

The open ( $\cdot$ ) system call is serviced by the sys\_open( $\cdot$ ) function, which receives as parameters the pathname filename of the file to be opened, some access mode flags flags, and a permission bit mask mode if the file must be created. If the system call succeeds, it returns a file descriptor—that is, the index assigned to the new file in the current->files->fd array of pointers to file objects; otherwise, it returns -1.

In our example, open( ) is invoked twice; the first time to open */floppy/TEST* for reading (O\_RDONLY flag) and the second time to open */tmp/test* for writing (O\_WRONLY flag). If */tmp/test* does not already exist, it is created (O\_CREAT flag) with exclusive read and write access for the owner (octal 0600 number in the third parameter).

Conversely, if the file already exists, it is rewritten from scratch ( $O$ \_TRUNC flag). Table 12-17 lists all flags of the open( ) system call.

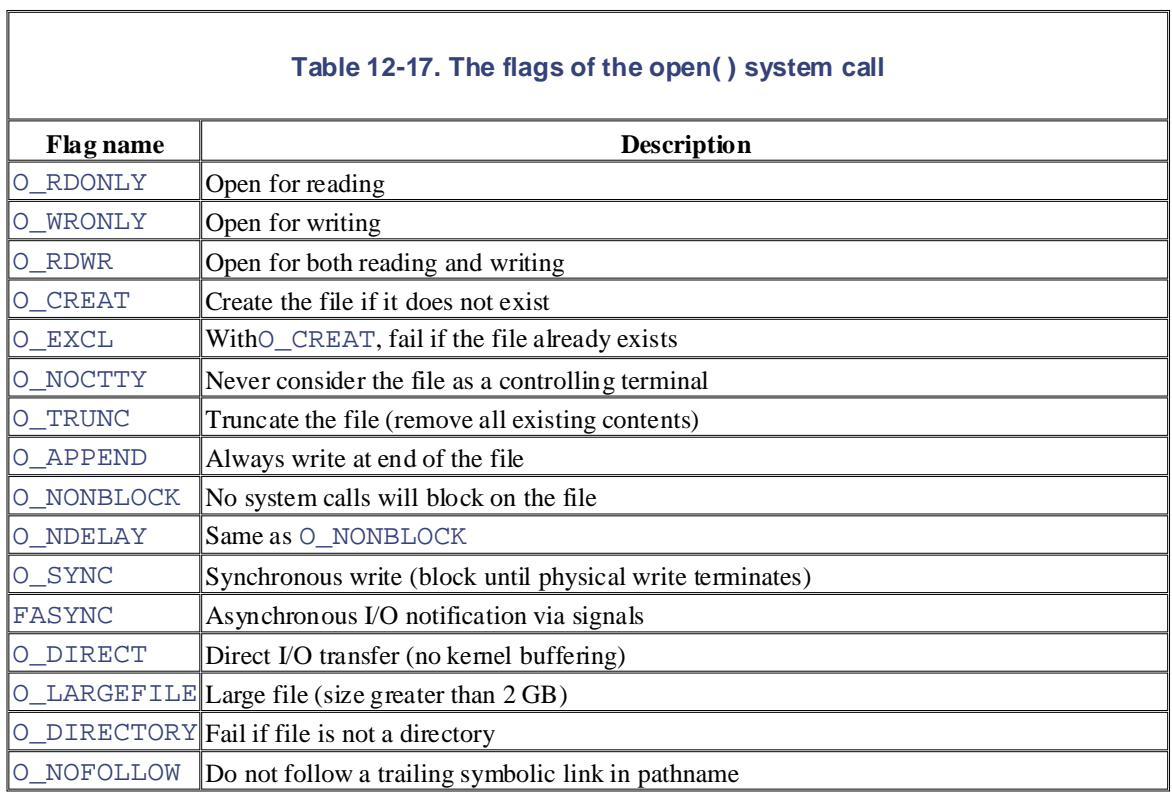

Let's describe the operation of the  $sys\_open( )$  function. It performs the following steps:

- 1. Invokes get name () to read the file pathname from the process address space.
- 2. Invokesget\_unused\_fd( ) to find an empty slot in current->files->fd. The corresponding index (the new file descriptor) is stored in the fd local variable.
- 3. Invokes the filp\_open( ) function, passing as parameters the pathname, the access mode flags, and the permission bit mask. This function, in turn, executes the following steps:
	- a. Copies the access mode flags into namei\_flags, but encodes the access mode flags O\_RDONLY, O\_WRONLY, and O\_RDWR with the format expected by the pathname lookup functions (see the earlier section Section 12.5).
	- b. Invokes open\_namei( ), passing to it the pathname, the modified access mode flags, and the address of a local nameidata data structure. The function performs the lookup operation in the following manner:
		- § If O\_CREAT is not set in the access mode flags, starts the lookup operation with the LOOKUP\_PARENT flag not set. Moreover, the LOOKUP\_FOLLOW flag is set only if O\_NOFOLLOW is cleared, while the LOOKUP\_DIRECTORY flag is set only if the ODIRECTORY flag is set.
		- § If O\_CREAT is set in the access mode flags, starts the lookup operation with the LOOKUP\_PARENT flag set. Once the path\_walk( ) function successfully returns, checks whether the requested file already exists. If not, allocates a new disk inode by invoking the create method of the parent inode.

The open\_namei( $\rightarrow$  ) function also executes several security checks on the file located by the lookup operation. For instance, the function checks whether the inode associated with the dentry object found really exists, whether it is a regular file, and whether the current process is allowed to access it according to the access mode flags. Also, if the file is opened for

writing, the function checks that the file is not locked by other processes.

- c. Invokes the dentry\_open( ) function, passing to it the access mode flags and the operation. In turn, this function: addresses of the dentry object and the mounted filesystem object located by the lookup
- 1. Allocates a new file object.
- editions are also available for most titles [\(http://](http:// ) ). For more information, contact our corporate/institutional 2. Initializes the  $f_f$  and  $f_m$  and  $f_m$  and fields of the file object according to the access mode flags passed to the open( ) system call.
- Nutshell Handbook, the Nutshell Handbook logo, and the O'Reilly logo are registered trademarks of O'Reilly 3. Initializes the  $f_f$  fentry and  $f_v$  fsmnt fields of the file object according to the addresses of the dentry object and the mounted filesystem object passed as parameters. parameters.
- 4. Sets the  $f$  op field to the contents of the i\_fop field of the corresponding inode object. This sets up all the methods for future file operations.
- 5. Inserts the file object into the list of opened files pointed to by the  $s_f$  files field of the filesystem's superblock.
	- 6. If the O\_DIRECT flag is set, preallocates a direct access buffer (see Section 15.3).
	- 7. If the open method of the file operations is defined, invokes it.
	- d. Returns the address of the file object.
	- 4. Sets current ->files->fd[fd] to the address of the file object returned by dentry\_open( ).
	- 5. Returns fd.

# **12.6.2 The read( ) and write( ) System Calls**

Let's return to the code in our *cp* example. The open( ) system calls return two file descriptors, which are stored in the inf and outf variables. Then the program starts a loop: at each iteration, a portion of the */floppy/TEST* file is copied into a local buffer (read( ) system call), and then the data in the local buffer is written into the /tmp/test file (write () system call).

The read( ) and  $write($  ) system calls are quite similar. Both require three parameters: a file descriptor fd, the address buf of a memory area (the buffer containing the data to be transferred), and a number count that specifies how many bytes should be transferred. Of course,  $\text{read}$   $()$  transfers the data from the file into the buffer, while  $w$  i  $te($  ) does the opposite. Both system calls return either the number of bytes that were successfully transferred or -1 to signal an error condition.

A return value less than count does not mean that an error occurred. The kernel is always allowed to terminate the system call even if not all requested bytes were transferred, and the user application must accordingly check the return value and reissue, if necessary, the system call. Typically, a small value is returned when reading from a pipe or a terminal device, when reading past the end of the file, or when the system call is interrupted by a signal. The End-Of-File condition (EOF) can easily be recognized by a null return value from  $r$ ead(). This condition will not be confused with an abnormal termination due to a signal, because if  $read( )$  is interrupted by a signal before any data is read, an error occurs.

The read or write operation always takes place at the file offset specified by the current file pointer (field f\_pos of the file object). Both system calls update the file pointer by adding the number of transferred bytes to it.

In short, both sys\_read( ) (the read( )'s service routine) and sys\_write( ) (the write( )'s service routine) perform almost the same steps:

- 1. Invoke fget() to derive from fd the address file of the corresponding file object and Printed in the United States of America. increment the usage counter  $file->f$  count.
- Published by O'Reilly & Associates, Inc., 1005 Gravenstein Highway North, Sebastopol, CA95472. 2. Check whether the flags in  $file->f_model$  and  $e$  allow the requested access (read or write operation).
- portion to be accessed (see Section 12.7 later in this chapter). editions are also available for most titles [\(http://](http:// ) ). For more information, contact our corporate  $\mathcal{L}$ 3. Invokelocks\_verify\_area() to check whether there are mandatory locks for the file
- 4. Invoke either  $file->f\_op->read$  or  $file->f\_op->write$  to transfer the data. Both properly updated.  $\mathbf{A}$  associates, Inc. Many of the designations used by manufacturers and sellers to distinguish the distinguish the distinguish the distinguish the distinguish the distinguish the distinguish the distinguish the disti functions return the number of bytes that were actually transferred. As a side effect, the file pointer is
- 5. Invoke fput( ) to decrement the usage counter  $file -> f_count$ .
- 6. Return the number of bytes actually transferred.

#### **12.6.3 The close( ) System Call 12.6.3 The publisher and authors and authors assume no authors assume no authors assume no authors assume no authors assume no authors assume no authors assume no authors assume no author**  $r_{\rm s}$  for extensions, or for damages resulting from the use of the information contained contained contained contained contained contained contained contained contained contained contained contained contained contained

The loop in our example code terminates when the  $\text{read}$   $($ ) system call returns the value 0—that is, when all bytes of */floppy/TEST* have been copied into */tmp/test*. The program can then close the open files, since the copy operation has completed.

The close () system call receives as its parameter  $fd$ , which is the file descriptor of the file to be closed. The sys\_close() service routine performs the following operations:

- 1. Gets the file object address stored in current->files->fd[fd]; if it is NULL, returns an error code.
- 2. Sets current->files->fd[fd] to NULL. Releases the file descriptor fd by clearing the corresponding bits in the open\_fds and close\_on\_exec fields of current->files (see Chapter 20 for the Close on Execution flag).
- 3. Invokes  $f \text{ilp}_c \text{close}($ ), which performs the following operations:
	- a. Invokes the flush method of the file operations, if defined
	- b. Releases any mandatory lock on the file
	- c. Invokes  $fput($   $)$  to release the file object
- 4. Returns the error code of the flush method (usually 0).

# **12.7 File Locking**

When a file can be accessed by more than one process, a synchronization problem occurs. What happens if location while another process is writing into it? editions are also available for most titles [\(http://](http:// ) ). For more information, contact our corporate/institutional two processes try to write in the same file location? Or again, what happens if a process reads from a file

In traditional Unix systems, concurrent accesses to the same file location produce unpredictable results. accesses may be easily avoided.  $A \rightarrow A$ ssociates, Inc. Many of the designations used by manufacturers and sellers to distinguish the distinguish their products the designations of the designations of the designations of the designations of the designatio However, Unix systems provide a mechanism that allows the processes to *lock* a file region so that concurrent

The POSIX standard requires a file-locking mechanism based on the  $fcntl()$  system call. It is possible to lock an arbitrary region of a file (even a single byte) or to lock the whole file (including data appended in the future). Since a process can choose to lock just a part of a file, it can also hold multiple locks on different parts of the file.

This kind of lock does not keep out another process that is ignorant of locking. Like a critical region in code, the lock is considered "advisory" because it doesn't work unless other processes cooperate in checking the existence of a lock before accessing the file. Therefore, POSIX's locks are known as *advisory locks*.

Traditional BSD variants implement advisory locking through the flock( ) system call. This call does not allow a process to lock a file region, just the whole file.

Traditional System V variants provide the  $lockf$   $)$  function, which is just an interface to  $fent1$   $)$ . More importantly, System V Release 3 introduced *mandatory locking*: the kernel checks that every invocation of the open( ), read( ), and write( ) system calls does not violate a mandatory lock on the file being accessed. Therefore, mandatory locks are enforced even between noncooperative processes.<sup>[8]</sup> A file is marked as a candidate for mandatory locking by setting its set-group bit (SGID) and clearing the groupexecute permission bit. Since the set-group bit makes no sense when the group-execute bit is off, the kernel interprets that combination as a hint to use mandatory locks instead of advisory ones.

[8] Oddly enough, a process may still unlink (delete) a file even if some other process owns a mandatory lock on it! This perplexing situation is possible because when a process deletes a file hard link, it does not modify its contents, but only the contents of its parent directory.

Whether processes use advisory or mandatory locks, they can use both shared *read locks* and exclusive *write locks*. Any number of processes may have read locks on some file region, but only one process can have a write lock on it at the same time. Moreover, it is not possible to get a write lock when another process owns a read lock for the same file region, and vice versa (see Table 12-18).

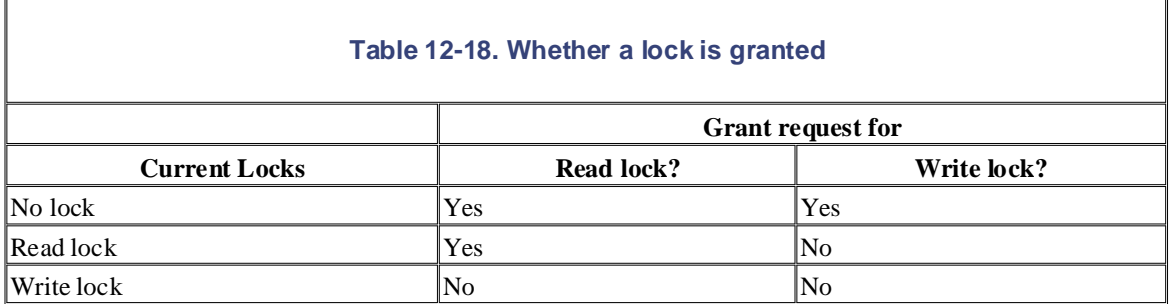

# **12.7.1 Linux File Locking**

Linux supports all fashions of file locking: advisory and mandatory locks, as well as the fcntl(),  $flock( )$ , and the lock $f( )$  system calls. However, the lock $f( )$  system call is just a library wrapper routine, and therefore is not discussed here.

 $f \text{cnt1}$  ( )'s mandatory locks can be enabled and disabled on a per-filesystem basis using the mandatory locking. In this case,  $fentl( )$  creates advisory locks. When the flag is set,  $fentl( )$ advisory locks otherwise. MS MANDLOCK flag (the mand option) of the mount () system call. The default is to switch off produces mandatory locks if the file has the set-group bit on and the group-execute bit off; it produces

In earlier Linux versions, the  $flock($ ) system call produced only advisory locks, without regard of the MS\_MANDLOCK mount flag. This is the expected behavior of the system call in any Unix-like operating system. In Linux 2.4, however, a special kind of  $f$ lock() s mandatory lock has been added to allow *mandatory look*; when set, no other process may open a file that would conflict with the access mode of the lock. Use of this feature for native Unix applications is discouraged, because the resulting source code will be are claimed as trademarks. Whenever in this book, and O'Reilly & Associates, Inc. was the O'Reilly  $\sim$ proper support for some proprietary network filesystem implementations. It is the so-called *share-mode* nonportable.

Another kind of  $\text{flock}$  ()-based mandatory lock called *leases*has been introduced in Linux 2.4. When a receives a signal. Once informed, it should first update the file so that its content is consistent, and then release the lock. If the owner does not do this in a well-defined time interval (tunable by writing a number of seconds into /proc/sys/fs/lease-break-time, usually 45 seconds), the lease is automatically removed by the process tries to open a file protected by a lease, it is blocked as usual. However, the process that owns the lock kernel and the blocked process is allowed to continue.

Beside the checks in the read() and write () system calls, the kernel takes into consideration the existence of mandatory locks when servicing all system calls that could modify the contents of a file. For instance, an open( ) system call with the O\_TRUNC flag set fails if any mandatory lock exists for the file.

A lock produced by fcntl( ) is of type FL\_POSIX, while a lock produced by flock( ) is of type FL\_FLOCK, FL\_MAND (for share-mode locks), or FL\_LEASE (for leases). The types of locks produced by fcntl() may safely coexist with those produced by  $flock($ ), but neither one has any effect on the other. Therefore, a file locked through  $f$ cntl() does not appear locked to  $f$ lock(), and vice versa.

The following section describes the main data structure used by the kernel to handle file locks. The next two sections examine the differences between the two most common lock types: FL\_POSIX and FL\_FLOCK.

# **12.7.2 File-Locking Data Structures**

The file\_lock data structure represents file locks; its fields are shown in Table 12-19. All file\_lock data structures are included in a doubly linked list. The address of the first element is stored in file\_lock\_list, while the fields fl\_nextlink and fl\_prevlink store the addresses of the adjacent elements in the list.

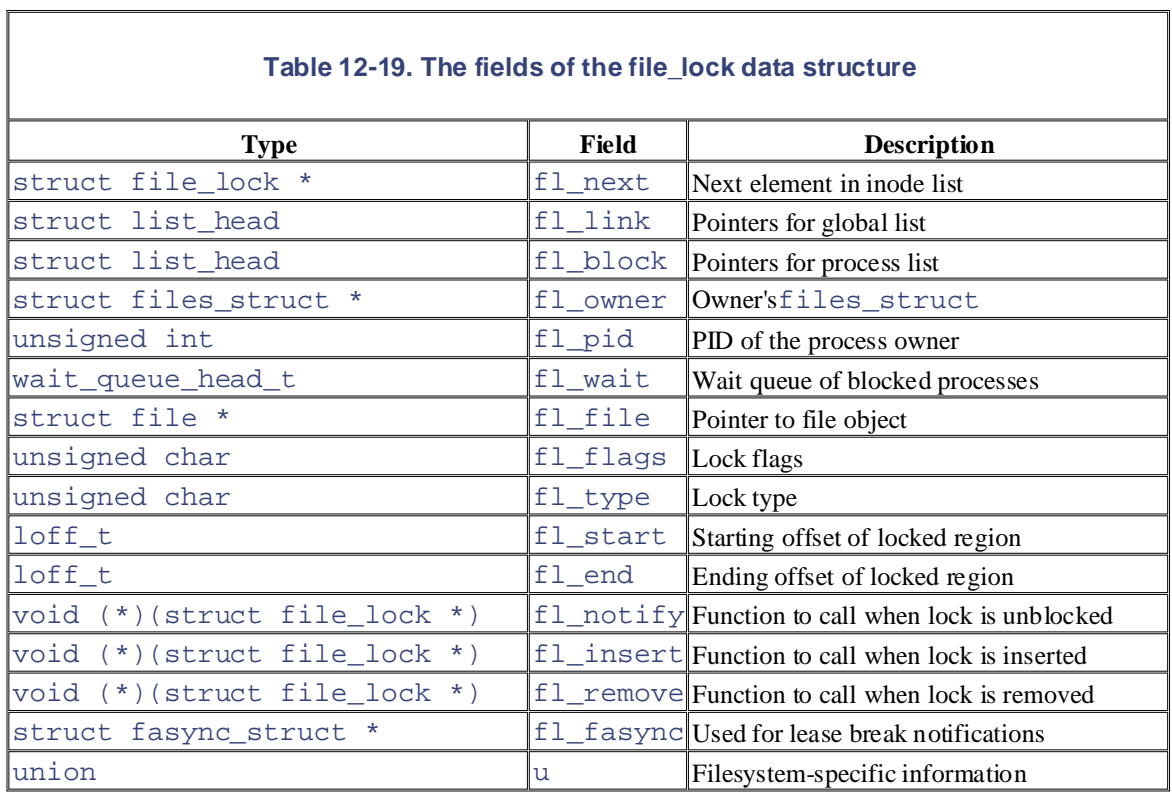

All lock\_file structures that refer to the same file on disk are collected in a simply linked list, whose first element is pointed to by the i\_flock field of the inode object. The fl\_next field of the lock\_file structure specifies the next element in the list.

When a process tries to get an advisory or mandatory lock, it may be suspended until the previously allocated lock on the same file region is released. All processes sleeping on some lock are inserted into a wait queue, whose head is stored in the  $f1$  wait field of the  $file$  lock structure. Moreover, all processes sleeping on any file locks are inserted into a circular doubly linked list, whose head (first dummy element) is stored in the blocked\_list variable; the fl\_block field of the file\_lock data structure stores the pointer to adjacent elements in the list.

# **12.7.3 FL\_FLOCK Locks**

An FL FLOCK lock is always associated with a file object and is thus maintained by a particular process (or clone processes sharing the same opened file). When a lock is requested and granted, the kernel replaces any other lock that the process is holding on the same file object.

This happens only when a process wants to change an already owned read lock into a write one, or vice versa. Moreover, when a file object is being freed by the fput () function, all FL\_FLOCK locks that refer to the file object are destroyed. However, there could be other FL\_FLOCK read locks set by other processes for the same file (inode), and they still remain active.

The flock() system call acts on two parameters: the fd file descriptor of the file to be acted upon and a cmd parameter that specifies the lock operation. A cmd parameter of LOCK\_SH requires a shared lock for reading, LOCK\_EX requires an exclusive lock for writing, and LOCK\_UN releases the lock. If the LOCK\_NB value is ORed to the LOCK\_SH or LOCK\_EX operation, the system call does not block; in other words, if the lock cannot be immediately obtained, the system call returns an error code. Note that it is not possible to specify a region inside the file—the lock always applies to the whole file.

When the  $sys_flock( )$  service routine is invoked, it performs the following steps:

- 1. Checks whether  $Ed$  is a valid file descriptor; if not, returns an error code. Gets the address of the corresponding file object.
- Printed in the United States of America. permission on the open file; if not, returns an error code. 2. If the process has to acquire an advisory lock, checks that the process has both read and write
- 3. Invokes  $flock\_lock\_file($ ), passing as parameters the file object pointer  $flip$ , the type type of lock operation required[, and a](http:// ) flag wait. This last parameter is set if the system call should block (LOCK\_NB clear) and cleared otherwise (LOOK\_NB set). This function performs, in turn, the following actions:
- a. If the lock must be acquired, gets a new file\_lock object and fills it with the appropriate lock are claimed as trademarks. Whenever the those designations appear in this book, and O'Reilly  $\alpha$ operation.
- aware of a trademark claim, the designations have been printed in caps or initial caps. The association b. Searches the list that  $f1lp\rightarrow f_dentry\rightarrow d_inode\rightarrow i_flock$  points to. If an removes the file\_lock element from the inode list and the global list, wakes up all processes sleeping in the lock's wait queue, frees the file\_lock structure, and returns. FL\_FLOCK lock for the same file object is found and an unlock operation is required,
	- c. Otherwise, searches the inode list again to verify that no existing  $FL$ <sub>FLOCK</sub> lock conflicts with the requested one. There must be no FL\_FLOCK write lock in the inode list, and moreover, there must be no FL\_FLOCK lock at all if the processing is requesting a write lock. However, a process may want to change the type of lock it already owns; this is done by issuing a second  $flock( )$  system call. Therefore, the kernel always allows the process to change locks that refer to the same file object. If a conflicting lock is found and the LOCK\_NB flag was specified, the function returns an error code; otherwise, it inserts the current process in the circular list of blocked processes and suspends it.
	- d. If no incompatibility exists, inserts the  $file\_lock$  structure into the global lock list and the inode list, and then returns 0 (success).
	- 4. Returns the return code of flock lock file( ).

# **12.7.4 FL\_POSIX Locks**

An FL\_POSIX lock is always associated with a process *and* with an inode; the lock is automatically released either when the process dies or when a file descriptor is closed (even if the process opened the same file twice or duplicated a file descriptor). Moreover, FL\_POSIX locks are never inherited by the child across a fork( ).

When used to lock files, the  $f$  cntl( ) system call acts on three parameters: the  $f$ d file descriptor of the file to be acted upon, a cmd parameter that specifies the lock operation, and an  $f \perp$  pointer to a  $f \perp c$  data structure. Version 2.4 of Linux also defines a  $f$ lock64 structure, which uses 64-bit fields for the file offset and length fields. In the following, we focus on the flock data structure, but the description is valid for flock64 too.

Locks of type FL\_POSIX are able to protect an arbitrary file region, even a single byte. The region is specified by three fields of the  $f$ lock structure.  $l$ \_start is the initial offset of the region and is relative to the beginning of the file (if field  $1$  whence is set to  $SEEK\_SET$ ), to the current file pointer (if l\_whence is set to SEEK\_CUR), or to the end of the file (if l\_whence is set to SEEK\_END). The l\_len field specifies the length of the file region (or 0, which means that the region includes all potential writes past the current end of the file).

The sys\_fcntl() service routine behaves differently, depending on the value of the flag set in the cmd parameter:

F\_GETLK

Determines whether the lock described by the flock structure conflicts with some FL\_POSIX information about the existing lock. lock already obtained by another process. In this case, the  $f$ lock structure is overwritten with the

#### Published by O'Reilly  $R_{\rm c}$  associates, Inc., 1005 Gravenstein Highway North, Sebastopol, CA95472. F\_SETLK

Sets the lock described by the  $f$ lock structure. If the lock cannot be acquired, the system call returns an error code.

#### sales department: (800) 998-9938 or corporate@oreilly.com. F\_SETLKW

Nutshell Handbook, the Nutshell Handbook logo, and the O'Reilly logo are registered trademarks of O'Reilly Sets the lock described by the  $f$ lock structure. If the lock cannot be acquired, the system call blocks; that is, the calling process is put to sleep.

#### $\tt F\_GETLK$ 64, $\tt F\_SETLK$ 64, $\tt F\_SETLK$ W64  $\frac{1}{2}$

Identical to the previous ones, but the  $f$ lock64 data structure is used rather than  $f$ lock.

When  $sys_fcntl()$  acquires a lock, it performs the following:

- 1. Reads the flock structure from user space.
- 2. Gets the file object corresponding to fd.
- 3. Checks whether the lock should be a mandatory one and the file has a shared memory mapping (see Chapter 15). In this case, refuses to create the lock and returns the  $-EAGAIN$  error code; the file is already being accessed by another process.
- 4. Initializes a new file\_lock structure according to the contents of the user's flock structure.
- 5. Terminates returning an error code if the file does not allow the access mode specified by the type of the requested lock.
- 6. Invokes the lock method of the file operations, if defined.
- 7. Invokes the posix\_lock\_file( ) function, which executes the following actions:
	- a. Invokesposix\_locks\_conflict( ) for each FL\_POSIX lock in the inode's lock list. The function checks whether the lock conflicts with the requested one. Essentially, there must be no FL\_POSIX write lock for the same region in the inode list, and there may be no FL\_POSIX lock at all for the same region if the process is requesting a write lock. However, locks owned by the same process never conflict; this allows a process to change the characteristics of a lock it already owns.
	- b. If a conflicting lock is found and  $f$ cntl( ) was invoked with the  $F$ \_SETLK or F SETLK64 flag, returns an error code. Otherwise, the current process should be suspended. In this case, invokes  $\text{posix\_locks\_deadlock}$  ) to check that no deadlock condition is being created among processes waiting for FL\_POSIX locks, and then inserts the current process in the circular list of blocked processes and suspends it.
	- c. As soon as the inode's lock list includes no conflicting lock, checks all the  $FL$  POSIX locks of the current process that overlap the file region that the current process wants to lock, and combines and splits adjacent areas as required. For example, if the process requested a write lock for a file region that falls inside a read-locked wider region, the previous read lock is split into two parts covering the nonoverlapping areas, while the central region is protected by the new write lock. In case of overlaps, newer locks always replace older ones.
	- d. Inserts the new file\_lock structure in the global lock list and in the inode list.
- 8. Returns the value 0 (success).

This page was created by the unregistered version of CHM To PDF Converter by Theta-Software

# **Chapter 13. Managing I/O Devices**

The Virtual File System in the last chapter depends on lower-level functions to carry out each read, write, or operations are handled by different filesystems. In this chapter, we look at how the kernel invokes the editions on actual devices.  $\mathbf{S}$  sales department: (800) 998-9938 or corporate  $\mathbf{S}$ other operation in a manner suited to each device. The previous chapter included a brief discussion of how

associates a special file called "device file" with each different hardware device so that application programs can use all kinds of devices in the same way. Finally, in Section 13.3, we illustrate the overall organization of device drivers in Linux. Readers interested in developing device drivers on their own may want to refer to Alessandro Rubini and Jonathan Corbet's *Linux Device Drivers* (O'Reilly). between the images of the American West and the topic of  $\mathcal{L}$ In Section 13.1, we give a brief survey of the 80 x 86 I/O architecture. In Section 13.2, we show how the VFS

# **13.1 I/O Architecture**

To make a computer work properly, data paths must be provided that let information flow between CPU(s), denoted collectively as the *bus*, act as the primary communication channel inside the computer. editions are also available for most titles [\(http://](http:// ) ). For more information, contact our corporate/institutional RAM, and the score of I/O devices that can be connected to a personal computer. These data paths, which are

Several types of buses, such as the ISA, EISA, PCI, and MCA, are currently in use. In this section, we discuss Nutshell Handbook, the Nutshell Handbook logo, and the O'Reilly logo are registered trademarks of O'Reilly the functional characteristics common to all PC architectures, without giving details about a specific bus type.

In fact, what is commonly denoted as a bus consists of three specialized buses:

#### $Data\;bus$  caps of a trademark claim, the designations have been printed in caps of  $A$ *Data bus*

between the images of the American West and the topic of Linux is a trademark of O'Reilly & Associates, Inc. A group of lines that transfer data in parallel. The Pentium has a 64-bit-wide data bus.

#### While every precaution has been taken in the preparation of this book, the publisher and authors assume no  $r_{\text{A}}$  and  $r_{\text{B}}$  or  $r_{\text{B}}$  or  $r_{\text{B}}$  or  $r_{\text{B}}$  the information contained contained contained contained contained contained contained contained contained contained contained contained contained contained co *Address bus*

A group of lines that transmits an address in parallel. The Pentium has a 32-bit-wide address bus.

#### *Control bus*

A group of lines that transmits control information to the connected circuits. The Pentium uses control lines to specify, for instance, whether the bus is used to allow data transfers between a processor and the RAM, or alternatively, between a processor and an I/O device. Control lines also determine whether a read or a write transfer must be performed.

When the bus connects the CPU to an I/O device, it is called an *I/O bus*. In this case, 80 x 86 microprocessors use 16 out of the 32 address lines to address I/O devices and 8, 16, or 32 out of the 64 data lines to transfer data. The I/O bus, in turn, is connected to each I/O device by means of a hierarchy of hardware components including up to three elements: I/O ports, interfaces, and device controllers. Figure 13-1 shows the components of the I/O architecture.

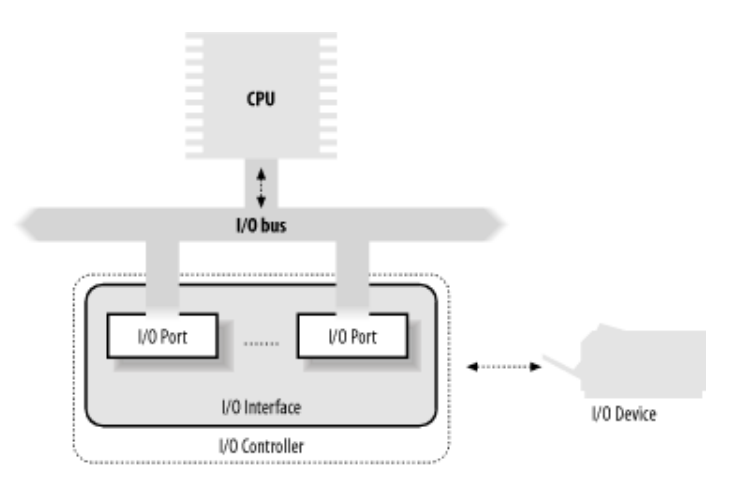

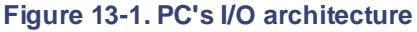

## **13.1.1 I/O Ports**

Each device connected to the I/O bus has its own set of I/O addresses, which are usually called *I/O ports*. In the IBM PC architecture, the I/O address space provides up to 65,536 8-bit I/O ports. Two consecutive 8-bit ports may be regarded as a single 16-bit port, which must start on an even address. Similarly, two consecutive 16-bit ports may be regarded as a single 32-bit port, which must start on an address that is a multiple of 4. Four special assembly language instructions called in, ins, out, and outs allow the CPU to read from

and write into an I/O port. While executing one of these instructions, the CPU uses the address bus to select the required I/O port and of the data bus to transfer data between a CPU register and the port.

Printed in the United States of America. communicate with an I/O device by issuing assembly language instructions that operate directly on memory faster and can be combined with DMA. I/O ports may also be mapped into addresses of the physical address space. The processor is then able to (for instance, mov, and, or, and so on). Modern hardware devices are more suited to mapped I/O, since it is

An important objective for system designers is to offer a unified approach to I/O programming without registers, as shown in Figure 13-2. The CPU writes the commands to be sent to the device into the *control* register and reads a value that represents the internal state of the device from the status register. The CPU also fetches data from the device by reading bytes from the *input register* and pushes data to the device by writing bytes into the *output register*. sacrificing performance. Toward that end, the I/O ports of each device are structured into a set of specialized

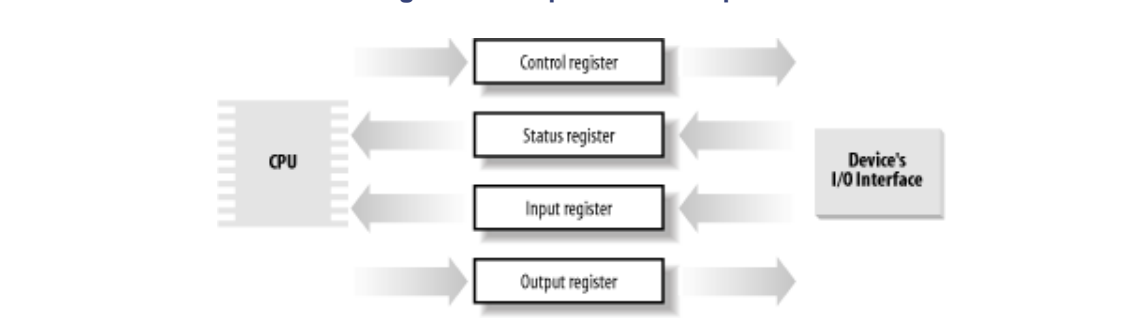

**Figure 13-2. Specialized I/O ports**

To lower costs, the same I/O port is often used for different purposes. For instance, some bits describe the device state, while others specify the command to be issued to the device. Similarly, the same I/O port may be used as an input register or an output register.

## **13.1.1.1 Accessing I/O ports**

The in, out, ins, and outs assembly language instructions access I/O ports. The following auxiliary functions are included in the kernel to simplify such accesses:

```
inb( ) , inv( ) , inl( )
```
Read 1, 2, or 4 consecutive bytes, respectively, from an I/O port. The suffix "b," "w," or "l" refers, respectively, to a byte (8 bits), a word (16 bits), and a long (32 bits).

```
inb_p( )inv_p( ) , inl_p( )
```
Read 1, 2, or 4 consecutive bytes, respectively, from an I/O port, and then execute a "dummy" instruction to introduce a pause.

```
outb( ), outw( ), outl( )
```
Write 1, 2, or 4 consecutive bytes, respectively, to an I/O port.

```
outb_p( ), outw_p( ), outl_p( )
```
Write 1, 2, and 4 consecutive bytes, respectively, to an I/O port, and then execute a "dummy" instruction to introduce a pause.

```
insb( ), insw( ), insl( )
```
Read sequences of consecutive bytes in groups of 1, 2, or 4, respectively, from an I/O port. The length of the sequence is specified as a parameter of the functions.

```
outsb( ), outsw( ), outsl( )
```
Write sequences of consecutive bytes, in groups of 1, 2, or 4, respectively, to an I/O port.

While accessing I/O ports is simple, detecting which I/O ports have been assigned to I/O devices may not be port to probe the hardware device; if, however, this I/O port is already used by some other hardware device, a system crash could occur. To prevent such situations, the kernel keeps track of I/O ports assigned to each hardware device by means of "resources." easy, in particular, for systems based on an ISA bus. Often a device driver must blindly write into some I/O

Aresource represents a portion of some entity that can be exclusively assigned to a device driver. In our case, a resource represents a range of I/O port addresses. The information relative to each resource is stored in a resource data structure, whose fields are shown in Table  $13-1$ . All resources of the same kind are inserted in a tree-like data structure; for instance, all resources representing I/O port address ranges are included in a tree rooted at the node ioport\_resource.

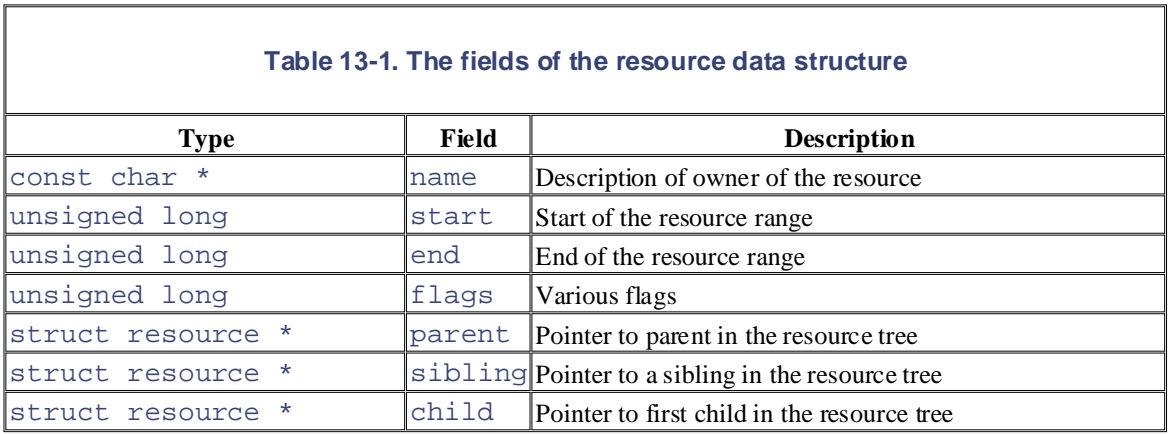

The children of a node are collected in a list whose first element is pointed to by the child field. The sibling field points to the next node in the list.

Why use a tree? Well, consider, for instance, the I/O port addresses used by an IDE hard disk interface—let's say from 0xf000 to 0xf00f. A resource with the start field set to 0xf000 and the end field set to  $0 \times 0$  f is then included in the tree, and the conventional name of the controller is stored in the name field. However, the IDE device driver needs to remember another bit of information, namely that the subrange from  $0 \times 000$  to  $0 \times 007$  is used for the master disk of the IDE chain, while the subrange from  $0 \times 008$  to  $0 \times 0$  f is used for the slave disk. To do this, the device driver inserts two children below the resource corresponding to the whole range from  $0 \times 1000$  to  $0 \times 100$  f, one child for each subrange of I/O ports. As a general rule, each node of the tree must correspond to a subrange of the range associated with the parent.

Any device driver may use the following three functions, passing to them the root node of the resource tree and the address of a resource data structure of interest:

```
request_resource( )
```
Assigns a given range to an I/O device.

```
check_resource( )
```
Checks whether a given range is free or whether some subrange has already been assigned to an I/O device

```
release_resource( )
```
Releases a given range previously assigned to an I/O device.

The kernel also defines some shortcuts to the above functions that apply to I/O ports: request\_region( $\frac{1}{2}$ free or (even partially) busy, and  $\texttt{release\_region(}$  ) releases a previously assigned interval of  $\textit{IO}$ Published by O'Reilly  $\mathcal{L}$  associates, Inc., 1005 Gravenstein Highway North, Sebastopol, CA95472. ) assigns a given interval of I/O ports, check region( ) verifies whether a given interval of I/O ports is ports. The tree of all I/O addresses currently assigned to I/O devices can be obtained from the */proc/ioports* file.

#### **13.1.2 I/O Interfaces** and a sales promotional, business, or sales promotional use. Online use. Online use. Online use. Online use. Online use. Online use. Online use. Online use. Online use. Online use. Online use. Onlin  $\mathbf{F}$  are also available for most titles [\(http://](http:// ) ). For more institution, contact our contact our corporate  $\mathbf{F}$

An *I/O interface* is a hardware circuit inserted between a group of I/O ports and the corresponding device controller. It acts as an interpreter that translates the values in the I/O ports into commands and data for the device. In the opposite direction, it detects changes in the device state and correspondingly updates the I/O port that plays the role of status register. This circuit can also be connected through an IRQ line to a Programmable Interrupt Controller, so that it issues interrupt requests on behalf of the device.

between the images of the American West and the topic of Linux is a trademark of O'Reilly & Associates, Inc. There are two types of interfaces:

#### $W_{\text{max}}$  precise taken in the precaution of this book, the publisher and authors assume no this book, the publisher and authors assume no this book, the publisher and authors assume no this book, the publisher and author  $\alpha$  casions is or omissions, or omissions, or for the use of the use of the use of the information contained contained  $\alpha$ *Custom I/O interfaces*

Devoted to one specific hardware device. In some cases, the device controller is located in the same *card*  $\frac{11}{2}$  that contains the I/O interface. The devices attached to a custom I/O interface can be either *internal devices* (devices located inside the PC's cabinet) or *external devices* (devices located outside the PC's cabinet).

[1] Each card must be inserted in one of the available free bus slots of the PC. If the card can be connected to an external device through an external cable, the card sports a suitable connector in the rear panel of the PC.

#### *General-purpose I/O interfaces*

Used to connect several different hardware devices. Devices attached to a general-purpose I/O interface are always external devices.

## **13.1.2.1 Custom I/O interfaces**

Just to give an idea of how much variety is encompassed by custom I/O interfaces — thus by the devices currently installed in a PC — we'll list some of the most commonly found:

#### *Keyboard interface*

Connected to a keyboard controller that includes a dedicated microprocessor. This microprocessor decodes the combination of pressed keys, generates an interrupt, and puts the corresponding scan code in an input register.

#### *Graphic interface*

Packed together with the corresponding controller in a graphic card that has its own *frame buffer*, as well as a specialized processor and some code stored in a Read-Only Memory chip (ROM). The frame buffer is an on-board memory containing a description of the current screen contents.

#### *Disk interface*

Connected by a cable to the disk controller, which is usually integrated with the disk. For instance, the IDE interface is connected by a 40-wire flat conductor cable to an intelligent disk controller that can be found on the disk itself.

#### *Bus mouse interface*

Connected by a cable to the corresponding controller, which is included in the mouse.

# Copyright © 2003 O'Reilly & Associates, Inc. *Network interface*

Packed together with the corresponding controller in a network card used to receive or transmit  $802.3$ ) is the most common. network packets. Although there are several widely adopted network standards, Ethernet (IEEE

### O'Reilly & Associates books may be purchased for educational, business, or sales promotional use. Online **13.1.2.2 General-purpose I/O interfaces**

Modern PCs include several general-purpose I/O interfaces, which connect a wide range of external devices. The most common interfaces are:

## $Parallel$  port used by many of the designations and sellers to distinguish the distinguish the distinguish the  $P$

Traditionally used to connect printers, it can also be used to connect removable disks, scanners, backup units, and other computers. The data is transferred 1 byte (8 bits) at a time.

#### Serial port precaution has been taken in the publisher and authors assume no this book, the publisher and authors assume no this book, the publisher and authors assume no this book, the publisher and authors assume no this *Serial port*

Like the parallel port, but the data is transferred 1 bit at a time. It includes a Universal Asynchronous Receiver and Transmitter (UART) chip to string out the bytes to be sent into a sequence of bits and to reassemble the received bits into bytes. Since it is intrinsically slower than the parallel port, this interface is mainly used to connect external devices that do not operate at a high speed, like modems, mouses, and printers.

### *Universal serial bus (USB)*

A recent general-purpose I/O interface that is quickly gaining popularity. It operates at a high speed, and may be used for the external devices traditionally connected to the parallel port and the serial port.

## *PCMCIA interface*

Included mostly on portable computers. The external device, which has the shape of a credit card, can be inserted into and removed from a slot without rebooting the system. The most common PCMCIA devices are hard disks, modems, network cards, and RAM expansions.

## *SCSI (Small Computer System Interface) interface*

A circuit that connects the main PC bus to a secondary bus called the *SCSI bus*. The SCSI-2 bus allows up to eight PCs and external devices—hard disks, scanners, CD-ROM writers, and so on—to be connected. Wide SCSI-2 and the recent SCSI-3 interfaces allow you to connect 16 devices or more if additional interfaces are present. The *SCSI standard* is the communication protocol used to connect devices via the SCSI bus.

# **13.1.3 Device Controllers**

A complex device may require a *device controller* to drive it. Essentially, the controller plays two important roles:

- It interprets the high-level commands received from the I/O interface and forces the device to execute specific actions by sending proper sequences of electrical signals to it.
- It converts and properly interprets the electrical signals received from the device and modifies (through the I/O interface) the value of the status register.

A typical device controller is the *disk controller*, which receives high-level commands such as a "write this block of data" from the microprocessor (through the I/O interface) and converts them into low-level disk operations such as "position the disk head on the right track" and "write the data inside the track." Modern disk controllers are very sophisticated, since they can keep the disk data in fast memory caches and can

reorder the CPU high-level requests optimized for the actual disk geometry.

Simpler devices do not have a device controller; examples include the Programmable Interrupt Controller (see Section 4.2) and the Programmable Interval Timer (see Section 6.1.3).

Published by O'Reilly & Associates, Inc., 1005 Gravenstein Highway North, Sebastopol, CA95472. all recent graphic cards include a few megabytes of RAM in the frame buffer, which is used to store the screen image to be displayed on the monitor. Several hardware devices include their own memory, which is often called *I/O shared memory*. For instance,

## **13.1.3.1 Mapping addresses of I/O shared memory**

Depending on the device and on the bus type, I/O shared memory in the PC's architecture may be mapped within three different physical address ranges:

## For most devices connected to the ISA bus

The I/O shared memory is usually mapped into the physical addresses ranging from  $0 \times a0000$  to  $0 \times$ fffff; this gives rise to the "hole" between 640 KB and 1 MB mentioned in <u>Section 2.5.3</u>.

#### *For some old devices using the VESA Local Bus (VLB)*

This is a specialized bus mainly used by graphic cards: the I/O shared memory is mapped into the physical addresses ranging from  $0 \times 00000$  to  $0 \times$  fffffff—that is, between 14 MB and 16 MB. These devices, which further complicate the initialization of the paging tables, are going out of production.

#### *For devices connected to the PCI bus*

The I/O shared memory is mapped into very large physical addresses, well above the end of RAM's physical addresses. This kind of device is much simpler to handle.

Recently, Intel introduced the *Accelerated Graphics Port* (*AGP*) standard, which is an enhancement of PCI for high-performance graphic cards. Beside having its own I/O shared memory, this kind of card is capable of directly addressing portions of the motherboard's RAM by means of a special hardware circuit named *Graphics Address Remapping Table* (*GART*). The GART circuitry enables AGP cards to sustain much higher data transfer rates than older PCI cards. From the kernel's point of view, however, it doesn't really matter where the physical memory is located, and GART-mapped memory is handled like the other kinds of I/O shared memory.

## **13.1.3.2 Accessing the I/O shared memory**

How does the kernel access an I/O shared memory location? Let's start with the PC's architecture, which is relatively simple to handle, and then extend the discussion to other architectures.

Remember that kernel programs act on linear addresses, so the I/O shared memory locations must be expressed as addresses greater than PAGE\_OFFSET. In the following discussion, we assume that PAGE\_OFFSET is equal to  $0 \times c0000000$  — that is, that the kernel linear addresses are in the fourth gigabyte.

Kernel drivers must translate I/O physical addresses of I/O shared memory locations into linear addresses in kernel space. In the PC architecture, this can be achieved simply by ORing the 32-bit physical address with the  $0 \times c$  0000000 constant. For instance, suppose the kernel needs to store the value in the I/O location at physical address  $0 \times 000b0f \in 4$  in t1 and the value in the I/O location at physical address  $0 \times 0000000$  $int 2$ . One might think that the following statements could do the job:

```
t1 = *((unsigned char *)(0xc00b0fe4));
t2 = *((\text{unsigned char }*)(\text{0xfc00000}));
```
During the initialization phase, the kernel maps the available RAM's physical addresses into the initial portion

of the fourth gigabyte of the linear address space. Therefore, the Paging Unit maps the  $0 \times c00b0f = 4$  linear inside the "ISA hole" between 640 KB and 1 MB (see Section 2.5). This works fine. address appearing in the first statement back to the original I/O physical address  $0 \times 000b0f \in 4$ , which falls

There is a problem, however, for the second statement because the I/O physical address is greater than the last correspond to the 0xfc000000 physical address. In such cases, the kernel Page Tables must be modified to include a linear address that maps the I/O physical address. This can be done by invoking the ioremap() orioremap\_nocache( ) functions. These functions, which are similar to vmalloc( ), invoke interval that has the size of the required I/O shared memory area. The functions then updates the corresponding Page Table entries of the canonical kernel Page Tables appropriately. ioremap\_nocache( ) differs from ioremap() in that it also disables the hardware cache when referencing the remapped linear addresses properly. between the images of the American West and the topic of Linux is a trademark of O'Reilly & Associates, Inc. physical address of the system RAM. Therefore, the  $0xfc0000000$  linear address does not necessarily get\_vm\_area( ) to create a new vm\_struct descriptor (see Section 7.3.2) for a linear address

While every precaution has been taken in the publisher and authors assume no this book, the publisher and authors assume no The correct form for the second statement might therefore look like:

```
\texttt{io\_mem} = ioremap(0xfb000000, 0x200000);
t2 = *((\text{unsigned char }*)(\text{io\_mem } + 0x100000));
```
The first statement creates a new 2 MB linear address interval, which maps physical addresses starting from  $0xfb000000$ ; the second one reads the memory location that has the  $0xfc000000$  address. To remove the mapping later, the device driver must use the  $\text{i}$  cunmap () function.

On some architectures other than the PC, I/O shared memory cannot be accessed by simply dereferencing the linear address pointing to the physical memory location. Therefore, Linux defines the following architecturedependent macros, which should be used when accessing I/O shared memory:

```
readb, readw, readl
```
Reads 1, 2, or 4 bytes, respectively, from an I/O shared memory location

writeb, writew, writel

Writes 1, 2, or 4 bytes, respectively, into an I/O shared memory location

memcpy\_fromio, memcpy\_toio

Copies a block of data from an I/O shared memory location to dynamic memory and vice versa

memset\_io

Fills an I/O shared memory area with a fixed value

The recommended way to access the  $0 \times 1000000000000$  I/O location is thus:

```
io_mean = ioremap(0xfb000000, 0x200000);t2 = readb(io mem + 0x100000);
```
Thanks to these macros, all dependencies on platform-specific ways of accessing the I/O shared memory can be hidden.

# **13.1.4 Direct Memory Access (DMA)**

All PCs include an auxiliary processor called the *Direct Memory Access Controller* (*DMAC*), which can be instructed to transfer data between the RAM and an I/O device. Once activated by the CPU, the DMAC is able to continue the data transfer on its own; when the data transfer is completed, the DMAC issues an interrupt request. The conflicts that occur when both CPU and DMAC need to access the same memory location at the same time are resolved by a hardware circuit called a *memory arbiter* (see Section 5.3.1).

The DMAC is mostly used by disk drivers and other slow devices that transfer a large number of bytes at data transfer when the number of bytes is small. once. Because setup time for the DMAC is relatively high, it is more efficient to directly use the CPU for the

The first DMACs for the old ISA buses were complex, hard to program, and limited to the lower 16 MB of buses and make life easier for device driver developers. editions are also available for most titles [\(http://](http:// ) ). For more information, contact our corporate/institutional physical memory. More recent DMACs for the PCI and SCSI buses rely on dedicated hardware circuits in the

Until now we have distinguished three kinds of memory addresses: logical and linear addresses, which are physically drive the data bus. However, there is a fourth kind of memory address: the so-called bus address. It corresponds to the memory addresses used by all hardware devices except the CPU to drive the data bus. In the PC architecture, bus addresses coincide with physical addresses; however, in other architectures (like Sun's SPARC and Hewlett-Packard's Alpha), these two kinds of addresses differ.  $\mathbf{b}$  images of the American West and the topic of  $\mathbf{b}$ used internally by the CPU, and physical addresses, which are the memory addresses used by the CPU to

takes place without CPU intervention; the data bus is driven directly by the I/O device and the DMAC. Therefore, when the kernel sets up a DMA operation, it must write the bus address of the memory buffer involved in the proper I/O ports of the DMAC or I/O device. Why should the kernel be concerned at all about bus addresses? Well, in a DMA operation, the data transfer

## **13.1.4.1 Putting DMA to work**

Several I/O drivers use the Direct Memory Access Controller (DMAC) to speed up operations. The DMAC interacts with the device's I/O controller to perform a data transfer and the kernel includes an easy-to-use set of routines to program the DMAC. The I/O controller signals to the CPU, via an IRQ, when the data transfer has finished.

When a device driver sets up a DMA operation for some I/O device, it must specify the memory buffer involved by using bus addresses. The kernel provides the virt\_to\_bus and bus\_to\_virt macros, respectively, to translate a linear address into a bus address and vice versa.

As with IRQ lines, the DMAC is a resource that must be assigned dynamically to the drivers that need it. The way the driver starts and ends DMA operations depends on the type of bus.

For recent buses, such as PCI or SCSI, there are two main steps to perform: allocating an IRQ line and triggering the DMA transfer. The IRQ line used for signaling the termination of the DMA operation is allocated when opening the device file (see the later section Section 13.3.4). To start a DMA operation, the device driver simply writes the bus address of the DMA buffer, the transfer direction, and the size of the data in an I/O port of the hardware device; the driver then suspends the current process. When the DMA transfer ends, the hardware device raises an interrupt that wakes the device driver. The release method of the device file releases the IRQ line when the file object is closed by the last process.

# **13.2 Device Files**

As mentioned in Chapter 1, Unix-like operating systems are based on the notion of a *file*, which is just an treated as files; thus, the same system calls used to interact with regular files on disk can be used to directly interact with I/O devices. For example, the same write() system call may be used to write data into a regular file or to send it to a printer by writing to the */dev/lp0* device file. information container structured as a sequence of characters. According to this approach, I/O devices are

According to the characteristics of the underlying device drivers, device files can be of two types: *block* or *character*. The difference between the two classes of hardware devices is not so clear cut. At least we can assume the following:  $\mathbf{a}$ 

- The data of a block device can be addressed randomly, and the time needed to transfer any data block block devices are hard disks, floppy disks, CD-ROM, and DVD players. responsibility for errors or omissions, or for damages resulting from the use of the information contained is small and roughly the same, at least from the point of view of the human user. Typical examples of
	- $\bullet$ The data of a character device either cannot be addressed randomly (consider, for instance, a sound card), or they can be addressed randomly, but the time required to access a random datum largely depends on its position inside the device (consider, for instance, a magnetic tape driver).

Network cards are a remarkable exception to this schema, since they are hardware devices that are not directly associated with files; we describe them in Chapter 18.

In Linux 2.4, there are two different kinds of device files: *old-style device files*, which are real files stored in the system's directory tree, and *devfs device files*, which are virtual files like those of the */proc* filesystem. Let's now discuss both types of device files in more detail.

# **13.2.1 Old-Style Device Files**

*Old-style device files* have been in use since the early versions of the Unix operating system. An old-style device file is a real file stored in a filesystem. Its inode, however, doesn't address blocks of data on the disk. Instead, the inode includes an identifier of a hardware device. Besides its name and type (either character or block, as already mentioned), each device file has two main attributes:

#### *Major number*

A number ranging from 1 to 254 that identifies the device type. Usually, all device files that have the same major number and the same type share the same set of file operations, since they are handled by the same device driver.

### *Minor number*

A number that identifies a specific device among a group of devices that share the same major number.

The mknod() system call is used to create old-style device files. It receives the name of the device file, its type, and the major and minor numbers as parameters. The last two parameters are merged in a 16-bit dev\_t number; the eight most significant bits identify the major number, while the remaining ones identify the minor number. The MAJOR and MINOR macros extract the two values from the 16-bit number, while the MKDEV macro merges a major and minor number into a 16-bit number. Actually,  $dev$  t is the data type specifically used by application programs; the kernel uses the kdev\_t data type. In Linux 2.4, both types reduce to an unsigned short integer, but kdev\_t will become a complete device file descriptor in some future Linux version.

The major and minor numbers are stored in the  $i$ <sub>\_rdev</sub> field of the inode object. The type of device file (character or block) is stored in the  $\perp$  mode field.

Device files are usually included in the */dev* directory. <u>Table 13-2</u> illustrates the attributes of some device from character device  $(3,0)$ . files.<sup>[2]</sup> Notice that character and block devices have independent numbering, so block device (3,0) is unique

editions are also available for most titles [\(http://](http:// ) ). For more information, contact our corporate/institutional

<sup>[2]</sup> The official registry of allocated device numbers and */dev* directory nodes is stored in the O'Reilly & Associates books may be purchased for educational, business, or sales promotional use. Online *include/linux/major.h* file. *Documentation/devices.txt* file. The major numbers of the devices supported may also be found in the

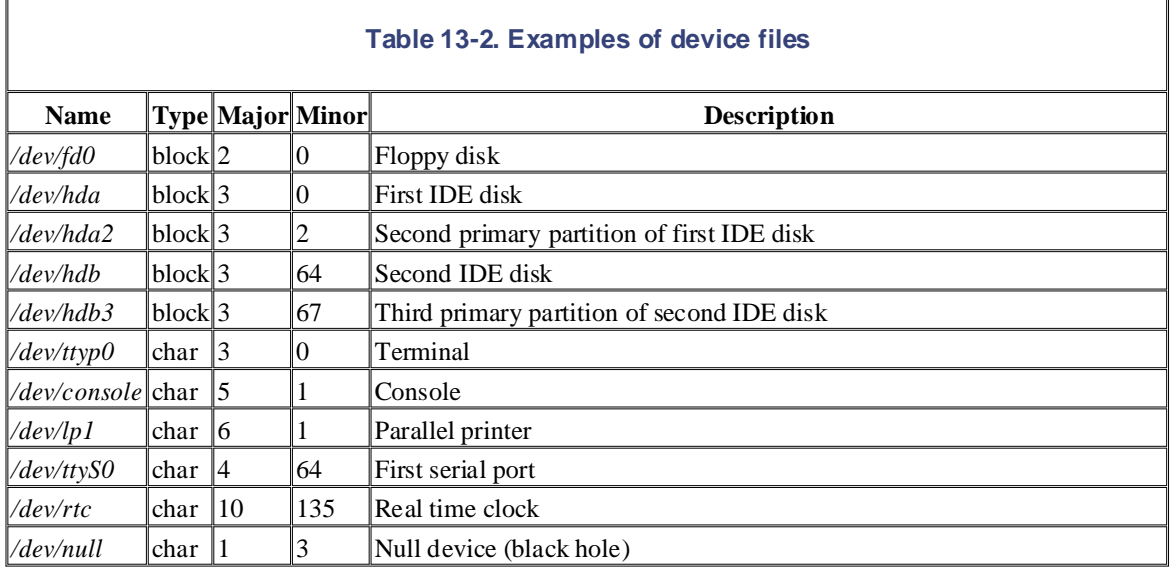

Usually, a device file is associated with a hardware device (like a hard disk—for instance, */dev/hda*) or with some physical or logical portion of a hardware device (like a disk partition—for instance, */dev/hda2*). In some cases, however, a device file is not associated with any real hardware device, but represents a fictitious logical device. For instance, */dev/null* is a device file corresponding to a "black hole"; all data written into it is simply discarded, and the file always appears empty.

As far as the kernel is concerned, the name of the device file is irrelevant. If you create a device file named */tmp/disk* of type "block" with the major number 3 and minor number 0, it would be equivalent to the */dev/hda* device file shown in the table. On the other hand, device filenames may be significant for some application programs. For example, a communication program might assume that the first serial port is associated with the */dev/ttyS0* device file. But most application programs can be configured to interact with arbitrarily named device files.

# **13.2.2 Devfs Device Files**

Identifying I/O devices by means of major and minor numbers has some limitations:

- 1. Most of the devices present in a */dev* directory don't exist; the device files have been included so that the system administrator doesn't need to create a device file before installing a new I/O driver. However, a typical */dev* directory, which includes over 1,800 device files, increases the time taken to look up an inode when first referenced.
- 2. The major and minor numbers are 8-bit long. Nowadays, this is a limiting factor for several hardware devices. For instance, it poses problems when identifying SCSI devices included in very large systems (the Linux workaround consists of allocating several major numbers to the SCSI disk drive; as a result, the kernel supports up to 128 SCSI disks).

The *devfs device files* have been introduced to solve these problems and other minor issues. However, at the time of this writing they are still not widely adopted; thus, we limit ourselves to sketch the main ideas behind it without describing the code.

The *devfs* virtual filesystem allows drivers to register devices by name rather than by major and minor For example, all disk devices are placed under the */dev/discs* virtual directory; */dev/hda* might become scheme by properly configuring a device management daemon. numbers. The kernel provides a default naming scheme designed to make it easy to search for specific devices. */dev/discs/disc0*, */dev/hdb* might become */dev/discs/disc1*, and so on. Users can still refer to the old name

I/O drivers that use the devfs filesystem register devices by invoking devfs\_register( ). Such function creates a new  $devfs\_entry$  structure that includes the device file name and a pointer to a table of device driver methods. A registered device file automatically appears in a *devfs* virtual directory. The inode Nutshell Handbook, the Nutshell Handbook logo, and the O'Reilly logo are registered trademarks of O'Reilly object of a device file in this directory is created only when the file is accessed.<sup>[3]</sup>

<sup>[3]</sup> The *devfs* filesystem is a virtual filesystem, similar to the */proc* filesystem. It does not manage disk space: inode<br>objects are created in RAM when needed and do not have a corresponding disk inode. objects are created in RAM when needed and do not have a corresponding disk inode.

aware of a trademark claim, the designations have been printed in caps or initial caps. The association Opening a device file is also slightly more efficient because dentry objects of *devfs* files include pointers to the proper file operations (see Section 13.3.4 later in this chapter).

While every precaution has been taken in the preparation of this book, the publisher and authors assume no There are, however, some problems with *devfs*. The most important one is that major and minor numbers are somewhat indispensable for Unix systems. First, some User Mode applications like the NFS server or the *find* command rely on the major and minor numbers to identify the physical disk partition containing a given file. Second, device numbers are required even by the POSIX standard. Thus, the *devfs* layer lets the kernel define major and minor numbers for each device driver, like the old-style device files. Currently, almost all device drivers associate the *devfs* device file with the same major and minor numbers of the corresponding old-style device file. For this reason, we mainly focus on old-style device files in the rest of this chapter.

# **13.2.3 VFS Handling of Device Files**

Device files live in the system directory tree but are intrinsically different from regular files and directories. When a process accesses a regular file, it is accessing some data blocks in some disk partition through a filesystem; when a process accesses a device file, it is just driving a hardware device. For instance, a process might access a device file to read the room temperature from a digital thermometer connected to the computer. It is the VFS's responsibility to hide the differences between device files and regular files from application programs.

To do this, the VFS changes the default file operations of a device file when it is opened; as a result, each system call on the device file is translated to an invocation of a device-related function instead of the corresponding function of the hosting filesystem. The device-related function acts on the hardware device to perform the operation requested by the process.<sup>[4]</sup>

[4] Notice that, thanks to the name-resolving mechanism explained in Section 12.5, symbolic links to device files work just like device files.

Let's suppose that a process executes an open () system call on a device file (either of type block or character). The operations performed by the system call have already been described in Section 12.6.1. Essentially, the corresponding service routine resolves the pathname to the device file and sets up the corresponding inode object, dentry object, and file object.

Assuming that the device file is old-style, the inode object is initialized by reading the corresponding inode on disk through a suitable function of the filesystem (usually  $ext{2\_read\_inode( )}$ ; see Chapter 17). When this function determines that the disk inode is relative to a device file, it invokes init\_special\_inode( $\cdot$ ), which initializes the i\_rdev field of the inode object to the major and minor numbers of the device file, and sets the  $i$  fop field of the inode object to the address of either the def\_blk\_fops table or the def\_chr\_fops table, according to the type of device file. The service routine of the open() system call also invokes the dentry\_open() function, which allocates a new file object and sets its f\_op field to the address stored in i\_fop—that is, to the address of def\_blk\_fops or def\_chr\_fops once again. The contents of these two tables are shown in the later sections Section 13.4.5.2 and Section 13.5; thanks to them, any system call issued on a device file will activate a device driver's function rather than a function of the underlying filesystem.<sup>[5]</sup>

[5] If the device file is a virtual file in the *devfs* filesystem, the mechanism is slightly different: the *devfs* filesystem  $(\text{thedevfs\_open}(\phantom{a})$  function), which is invoked by  $\text{dentry\_open}(\phantom{a})$  . It is the job of  $\text{devfs\_open}(\phantom{a})$ system calls. **Example 3** Associates, Inc., 1005 Gravenstein Highway North, Sebastopol, CA95472. layer does not invoke init\_special\_inode( ); rather, any *devfs* device file has a custom open method ) function to rewrite the f\_op field of the file object in such a way to customize the operations triggered by the

# **13.3 Device Drivers**

Adevice driver is a software layer that makes a hardware device respond to a well-defined programming interfac Iseek,ioctl, and so forth) that control a device. The actual implementation of all these functions is delegated to th device driver. Since each device has a unique I/O controller, and thus unique commands and unique state information, most I/O devices have their own drivers. We are already familiar with this kind of interface; it consists of the canonical set of VFS functions (*open*, *read*,

There are many types of device drivers. They mainly differ in the level of support that they offer to the User Mode applications, as well as in their buffering strategies for the data collected from the hardware devices. Since these choices greatly influence the internal structure of a device driver, we discuss them in Section 13.3.1 and Section  $a_{3,3,2}$  trademark claim, the designations have been printed in caps of  $\overline{a_{1,3,2}}$ between the images of the American West and the topic of Linux is a trademark of O'Reilly & Associates, Inc. 13.3.2.

driver, two activities must have taken place: registering the device driver and initializing it. Finally, when the de driver is performing a data transfer, it must also monitor the I/O operation. We see how all this is done in Section 13.3.3, Section 13.3.4, and Section 13.3.5. A device driver does not consist only of the functions that implement the device file operations. Before using a d

# **13.3.1 Levels of Kernel Support**

The Linux kernel does not fully support all possible existing I/O devices. Generally speaking, in fact, there are the possible kinds of support for a hardware device:

### *No support at all*

The application program interacts directly with the device's I/O ports by issuing suitable in and out assembly language instructions.

#### *Minimal support*

The kernel does not recognize the hardware device, but does recognize its I/O interface. User programs and able to treat the interface as a sequential device capable of reading and/or writing sequences of characters.

#### *Extended support*

The kernel recognizes the hardware device and handles the I/O interface itself. In fact, there might not e be a device file for the device.

The most common example of the first approach, which does not rely on any kernel device driver, is how the X Window System traditionally handles the graphic display. This is quite efficient, although it constrains the  $X$  ser from using the hardware interrupts issued by the I/O device. This approach also requires some additional effort to allow the X server to access the required I/O ports. As mentioned in <u>Section 3.3.2</u>, the  $i$ opl() and  $i$ operm system calls grant a process the privilege to access I/O ports. They can be invoked only by programs having root privileges. But such programs can be made available to users by setting the  $f$ suid field of the executable file to which is the UID of the superuser (see Section 20.1.1).

Recent Linux versions support several widely used graphic cards. The */dev/fb* device file provides an abstraction the frame buffer of the graphic card and allows application software to access it without needing to know anythin about the I/O ports of the graphics interface. Furthermore, Version 2.4 of the kernel supports the Direct Rendering Infrastructure (DRI) that allows application software to exploit the hardware of accelerated 3D graphics cards. In case, the traditional do-it-yourself X Window System server is still widely adopted.

The minimal support approach is used to handle external hardware devices connected to a general-purpose I/O interface. The kernel takes care of the I/O interface by offering a device file (and thus a device driver); the applic program handles the external hardware device by reading and writing the device file.

Minimal support is preferable to extended support because it keeps the kernel size small. However, among the with this approach. Thus, a serial mouse is directly controlled by an application program, like the X server, and a Published by O'Reilly  $\mathcal{A}$  associates, Inc., 1005 Gravenstein Highway North, Sebastopol, CA95472. general-purpose I/O interfaces commonly found on a PC, only the serial port and the parallel port can be handled serial modem always requires a communication program, like Minicom, Seyon, or a Point-to-Point Protocol (PPP) daemon.

Minimal support has a limited range of applications because it cannot be used when the external device must inte heavily with internal kernel data structures. For example, consider a removable hard disk that is connected to a general-purpose I/O interface. An application program cannot interact with all kernel data structures and function Nutshell Handbook, the Nutshell Handbook logo, and the O'Reilly logo are registered trademarks of O'Reilly needed to recognize the disk and to mount its filesystem, so extended support is mandatory in this case.

In general, any hardware device directly connected to the I/O bus, such as the internal hard disk, is handled acco to the extended support approach: the kernel must provide a device driver for each such device. External devices attached to the Universal Serial Bus (USB), the PCMCIA port found in many laptops, or the SCSI interface—in short, any general-purpose I/O interface except the serial and the parallel ports—also require extended support.

It is worth noting that the standard file-related system calls like open( ), read( ), and write( ) do not always give the application full control of the underlying hardware device. In fact, the lowest-common-denominators approach of the VFS does not include room for special commands that some devices need or let an application cl whether the device is in a specific internal state.

The ioctl( ) system call was introduced to satisfy such needs. Besides the file descriptor of the device file and a second 32-bit parameter specifying the request, the system call can accept an arbitrary number of additional parameters. For example, specific  $i$  octl( ) requests exist to get the CD-ROM sound volume or to eject the C ROM media. Application programs may provide the user interface of a CD player using these kinds of  $i$  octl ( requests.

# **13.3.2 Buffering Strategies of Device Drivers**

Traditionally, Unix-like operating systems divide hardware devices into block and character devices. However, this classification does not tell the whole story. Some devices are capable of transferring sizeable amount of data in a single I/O operation, while others transfer only a few characters.

For instance, a PS/2 mouse driver gets a few bytes in each read operation—they correspond to the status of the  $\pi$ button and to the position of the mouse pointer on the screen. This kind of device is the easiest to handle. Input d is first read one character at a time from the device input register and stored in a proper kernel data structure; the is then copied at leisure into the process address space. Similarly, output data is first copied from the process address space to a proper kernel data structure and then written one at a time into the I/O device output register. Clearly, drivers for such devices do not use the DMAC because the CPU time spent to set up a DMA I/O operation is comparable to the one spent to move the data to or from the I/O ports.

On the other hand, the kernel must also be ready to deal with devices that yield a large number of bytes in each  $I$ . operation, either sequential devices such as sound cards or network cards, or random access devices such as disk all kinds (floppy, CDROM, SCSI disk, etc.).

Suppose, for instance, that you have set up the sound card of your computer so that you are able to record sounds coming from a microphone. The sound card samples the electrical signal coming from the microphone at a fixed say 44.14 kHz, and produces a stream of 16-bit numbers divided into blocks of input data. The sound card driver must be able to cope with this avalanche of data in all possible situations, even when the CPU is temporarily bus running some other process.

This can be done by combining two different techniques:

- Use of the DMA processor (DMAC) to transfer blocks of data.
- Use of a circular buffer of two or more elements, each element having the size of a block of data. When interrupt occurs signaling that a new block of data has been read, the interrupt handler advances a pointer the elements of the circular buffer so that further data will be stored in an empty element. Conversely,

whenever the driver succeeds in copying a block of data into user address space, it releases an element of the theorem of the theorem of the theorem of the theorem of the theorem of the theorem of the theorem of the theore circular buffer so that it is available for saving new data from the hardware device.

Printed in the United States of America. the data is slowed down because of other higher priority tasks, the DMAC is able to continue filling elements of The role of the circular buffer is to smooth out the peaks of CPU load; even if the User Mode application receivi circular buffer because the interrupt handler executes on behalf of the currently running process.

A similar situation occurs when receiving [packe](http:// )ts from a network card, except that in this case, the flow of incor data is asynchronous. Packets are received independently from each other and the time interval that occurs betwe two consecutive packet arrivals is unpredictable.

All considered, buffer handling for sequential devices is easy because the same buffer is never reused: an audio application cannot ask the microphone to retransmit the same block of data; similarly, a networking application cannot ask the network card to retransmit the same packet.

between the images of the American West and the topic of Linux is a trademark of O'Reilly & Associates, Inc. applications are entitled to ask repeatedly to read or write the same block of data. Furthermore, accesses to these devices are usually very slow. These peculiarities have a profound impact on the structure of the disk drivers. On the other hand, buffering for random access devices (disks of any kind) is much more complicated. In this ca

herein. Thus, buffers for random access devices play a different role. Instead of smoothing out the peaks of the CPU load, they are used to contain data that is no longer needed by any process, just in case some other process will require same data at some later time. In other words, buffers are the basic components of a software cache (see Chapter) that reduces the number of disk accesses.

# **13.3.3 Registering a Device Driver**

We know that each system call issued on a device file is translated by the kernel into an invocation of a suitable function of a corresponding device driver. To achieve this, a device driver must *register* itself. In other words, registering a device driver means linking it to the corresponding device files. Accesses to device files whose corresponding drivers have not been previously registered return the error code -ENODEV.

If a device driver is statically compiled in the kernel, its registration is performed during the kernel initialization phase. Conversely, if a device driver is compiled as a kernel module (see Appendix B), its registration is performed when the module is loaded. In the latter case, the device driver can also unregister itself when the module is unloaded.

Character device drivers using old-style device files<sup>[6]</sup> are described by a chrdevs array of device struc data structures; each array index is the major number of a device file. Major numbers range between 1 (no device can have the major number 0) and  $254$  (the value  $255$  is reserved for future extensions), thus the array contains  $255$ elements, but the first of them is not used. Each structure includes two fields: name points to the name of the de class and fops points to a file\_operations structure (see Section 12.2.3).

[6] As you might suspect, the registration procedure is quite different for the old-style device files and *devfs* device files. Unfortunately, this means that if both types are in use at the same time, a device driver must register itself twice.

Similarly, block device drivers using old-style device files are described by a blkdevs array of 255 data struct (as in the chrdevs array, the first entry is not used). Each structure includes two fields: name points to the na of the device class and bdops points to a block\_device\_operations structure, which stores a few cus methods for crucial operations of the block device driver (see Table 13-3).

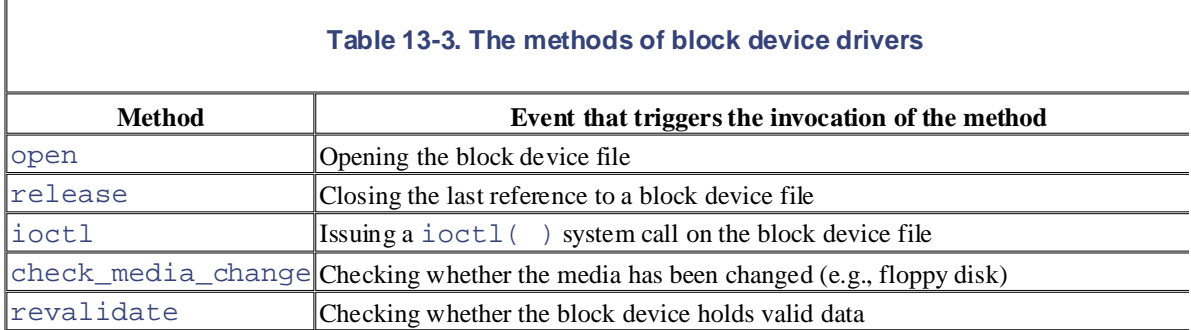

The chrdevs and blkdevs tables are initially empty. The register\_chrdev( ) and register\_blkdev() functions insert a new entry into one of the tables. If a device driver is implemented ) or unregister\_blkdev( ) functions. through a module, it can be unregistered when the module is unloaded by means of the unregister chrde

For example, the descriptor for the parallel printer driver class is inserted in the chrdevs table as follows:

```
register_chrdev(6, "lp", &lp_fops);
```
The first parameter denotes the major number, the second denotes the device class name, and the last is a pointer the table of file operations. Notice that, once registered, a device driver is linked to the major number of a device and not to its pathname. Thus, any access to a device file activates the corresponding driver, regardless of the pathname used.

# **13.3.4 Initializing a Device Driver**

Copyright © 2003 O'Reilly & Associates, Inc.

Registering a device driver and initializing it are two different things. A device driver is registered as soon as pos so User Mode applications can use it through the corresponding device files. In contrast, a device driver is initial at the last possible moment. In fact, initializing a driver means allocating precious resources of the system, which therefore not available to other drivers.

We already have seen an example in  $Section 4.6.1$ : the assignment of IRQs to devices is usually made dynamical right before using them, since several devices may share the same IRQ line. Other resources that can be allocated the last possible moment are page frames for DMA transfer buffers and the DMA channel itself (for old non-PCI devices like the floppy disk driver).

To make sure the resources are obtained when needed but are not requested in a redundant manner when they ha already been granted, device drivers usually adopt the following schema:

• A usage counter keeps track of the number of processes that are currently accessing the device file. The counter is incremented in the open method of the device file and decremented in the release method.

 $[7]$  More precisely, the usage counter keeps track of the number of file objects referring to the device file, since processes could share the same file object.

- The open method checks the value of the usage counter before the increment. If the counter is null, the device driver must allocate the resources and enable interrupts and DMA on the hardware device.
- The release method checks the value of the usage counter after the decrement. If the counter is null,  $\alpha$ more processes are using the hardware device. If so, the method disables interrupts and DMA on the I/O controller, and then releases the allocated resources.

# **13.3.5 Monitoring I/O Operations**

The duration of an I/O operation is often unpredictable. It can depend on mechanical considerations (the current
position of a disk head with respect to the block to be transferred), on truly random events (when a data packet arrives) jam occurred in the printer). In any case, the device driver that started an I/O operation must rely on a monitoring on the network card), or on human factors (when a user presses a key on the keyboard or when he notices that a  $\mu$ technique that signals either the termination of the I/O operation or a time-out.

whether the I/O operation was carried out successfully. In the case of a time-out, the driver knows that something went wrong, since the maximum time interval allowed to complete the operation elapsed and nothing happened. In the case of a terminated operation, the device driver reads the status register of the I/O interface to determine

 $\Box$  Handbook, the Nutshell Handbook logo, and the O'Reilly logo, and the O'Reilly logo are registered trademarks of O'Reilly logo are registered trademarks of O'Reilly logo are registered trademarks of O'Reilly logo are The two techniques available to monitor the end of an I/O operation are called the *polling mode* and the *interrup mode*.

### are claimed as trademarks. Where those designations appear in this book, and O'Reilly & Associates, Inc. was **13.3.5.1 Polling mode**

According to this technique, the CPU checks (polls) the device's status register repeatedly until its value signals when a processor tries to acquire a busy spin lock, it repeatedly polls the variable until its value becomes 0. How polling applied to I/O operations is usually more elaborate, since the driver must also remember to check for pos herein. time-outs. A simple example of polling looks like the following: the I/O operation has been completed. We have already encountered a technique based on polling in Section 5.3.

```
for (i; j) {
     if (read_status(device) & DEVICE_END_OPERATION) break;
    if (--count == 0) break;
}
```
The count variable, which was initialized before entering the loop, is decremented at each iteration, and thus can used to implement a rough time-out mechanism. Alternatively, a more precise time-out mechanism could be implemented by reading the value of the tick counter  $j$  if fiest at each iteration (see Section 6.2.1.1) and comp it with the old value read before starting the wait loop.

If the time required to complete the I/O operation is relatively high, say in the order of milliseconds, this schema becomes inefficient because the CPU wastes precious machine cycles while waiting for the I/O completion. In su cases, it is preferable to voluntarily relinquish the CPU after each polling operation by inserting an invocation of schedule( ) function inside the loop.

### **13.3.5.2 Interrupt mode**

Interrupt mode can be used only if the I/O controller is capable of signaling, via an IRQ line, the end of an I/O operation.

We'll show how interrupt mode works on a simple case. Let's suppose we want to implement a driver for a simplement input character device. When the user issues a  $\text{read}($ ) system call on the corresponding device file, an input command is sent to the device's control register. After an unpredictably long time interval, the device puts a sing byte of data in its input register. The device driver then returns this byte as result of the  $\text{read}$   $\rightarrow$  system call.

This is a typical case in which it is preferable to implement the driver using the interrupt mode; in fact, the device driver doesn't know in advance how much time it has to wait for an answer from the hardware device. Essentially driver includes two functions:

- 1. The foo $real( )$  function that implements the read method of the file object
- 2. The foo\_interrupt() function that handles the interrupt

The foo\_read() function is triggered whenever the user reads the device file:

```
ssize_t foo_read(struct file *filp, char *buf, size_t count, loff_t *pp
{ 
    foo dev t * foo dev = filp->private data;
```

```
if (down_interruptible(&foo_dev->sem)
foo\_dev->intr = 0;wait_event_interruptible(foo_dev->wait, (foo_dev->intr= =1));
return -EFAULT;
up(&foo_dev->sem);
return 1;
Nutshell Handbook, the Nutshell Handbook logo, and the O'Reilly logo are registered trademarks of O'Reilly
       return -ERESTARTSYS;
    outb(DEV_FOO_READ, DEV_FOO_CONTROL_PORT);
    if (put_user(foo_dev->data, buf))
}
```
The device driver relies on a custom descriptor of type  $f \circ \circ \text{dev}_t$ ; it includes a semaphore sem that protects hardware device from concurrent accesses, a wait queue wait, a flag intr that is set when the device issues an interrupt, and a single-byte buffer data that is written by the interrupt handler and read by the read method. I general, all I/O drivers that use interrupts rely on data structures accessed by both the interrupt handler and the  $r$ the device file's file object or in a global variable. response the strike or for errors or for damages resulting from the use of the information contained contained and write methods. The address of the foo\_dev\_t descriptor is usually stored in the private\_data fiel

The main operations of the  $foo$ <sub>read</sub>( ) function are the following:

- 1. Acquires the foo\_dev->sem semaphore, thus ensuring that no other process is accessing the device.
- 2. Clears the intr flag.
- 3. Issues the read command to the I/O device.
- 4. Executes wait\_event\_interruptible to suspend the process until the intr flag becomes 1. This macro is described in Section 3.2.4.1.

After some time, our device issues an interrupt to signal that the I/O operation is completed and that the data is  $\pi$ in the proper  $DEV_FOO_DATA_PORT$  data port. The interrupt handler sets the  $intr$  flag and wakes the proce When the scheduler decides to reexecute the process, the second part of  $f \circ \circ \text{read}( \cdot )$  is executed and does t following:

- 1. Copies the character ready in the foo\_dev->data variable into the user address space.
- 2. Terminates after releasing the foo\_dev->sem semaphore.

For simplicity, we didn't include any time-out control. In general, time-out control is implemented through static dynamic timers (see Chapter 6); the timer must be set to the right time before starting the  $I/O$  operation and remo when the operation terminates.

Let's now look at the code of the foo\_interrupt( ) function:

```
void foo_interrupt(int irq, void *dev_id, struct pt_regs *regs)
{ 
     foo->data = inb(DEV_FOO_DATA_PORT);
    foo->intr = 1;
     wake_up_interruptible(&foo->wait);
}
```
The interrupt handler reads the character from the input register of the device and stores it in the data field of  $t$ foo\_dev\_t descriptor of the device driver pointed to by the foo global variable. It then sets the intr flag a invokes wake\_up\_interruptible( ) to wake the process blocked in the foo->wait wait queue.

Notice that none of the three parameters are used by our interrupt handler. This is a rather common case.

# **13.4 Block Device Drivers**

Typical block devices like hard disks have very high average access times. Each operation requires several reach the exact position where the data is recorded. However, when the heads are correctly placed, data transfer can be sustained at rates of tens of megabytes per second. sales department: (800) 998-9938 or corporate@oreilly.com. milliseconds to complete, mainly because the hard disk controller must move the heads on the disk surface to

the following discussion, we say that groups of bytes are *adjacent* when they are recorded on the disk surface in such a manner that a single seek operation can access them. To achieve acceptable performance, hard disks and similar devices transfer several adjacent bytes at once. In

The organization of Linux block device handlers is quite involved. We won't be able to discuss in detail all the functions that are included in the kernel to support the handlers. But we outline the general software following features: the precaution of this book, the publisher and authors and authors assume no this book, the publisher and authors assume no this book, the publisher and authors assume no this book, the publisher and au responsibility for errors or omissions, or for damages resulting from the use of the information contained architecture and introduce the main data structures. Kernel support for block device handlers includes the

- $\bullet$ • A uniform interface through the VFS
- Efficient read-ahead of disk data
- Disk caching for the data

## **13.4.1 Keeping Track of Block Device Drivers**

When a block device file is being opened, the kernel must determine whether the device file is already open. In fact, if the file is already open, the kernel must not initialize the corresponding block device driver.

This problem is as easy as it appears at first look. On the one hand, we stated in the earlier section Section 13.2 that block device files that have the same major number are usually associated with the same block device driver. However, each block device driver that handles more than one minor number can be considered several specialized block device drivers, so this case doesn't create problems. In the rest of this section, when we use the term "block device driver," we mean the kernel layer that handles I/O data transfers from/to a hardware device specified by both a major number and a minor number.

A real complication, however, is that block device files that have the same major and minor numbers but different pathnames are regarded by the VFS as different files, but they really refer to the same block device driver. Therefore, the kernel cannot determine whether a block device driver is already in use by simply checking for the existence in the inode cache of an object for the block device file.

To keep track of which block device drivers are currently in use, the kernel uses a hash table indexed by the major and minor numbers. Every time a block device driver is being used, the kernel checks whether the corresponding block device driver identified by the major and minor numbers is already stored in the hash table. If so, the block device driver is already in use; notice that the hash function works on the major and minor numbers of the block device file, thus it doesn't matter whether the block device driver was previously activated by accessing a given block device file, or another one that has the same major and minor numbers. Conversely, if a block device driver associated with the given major and minor numbers is not found, the kernel inserts a new element into the hash table.

The hash table array is stored in bdev hashtable variable; it includes 64 lists of block device descriptors. Each descriptor is a block\_device data structure whose fields are shown in Table 13-4.

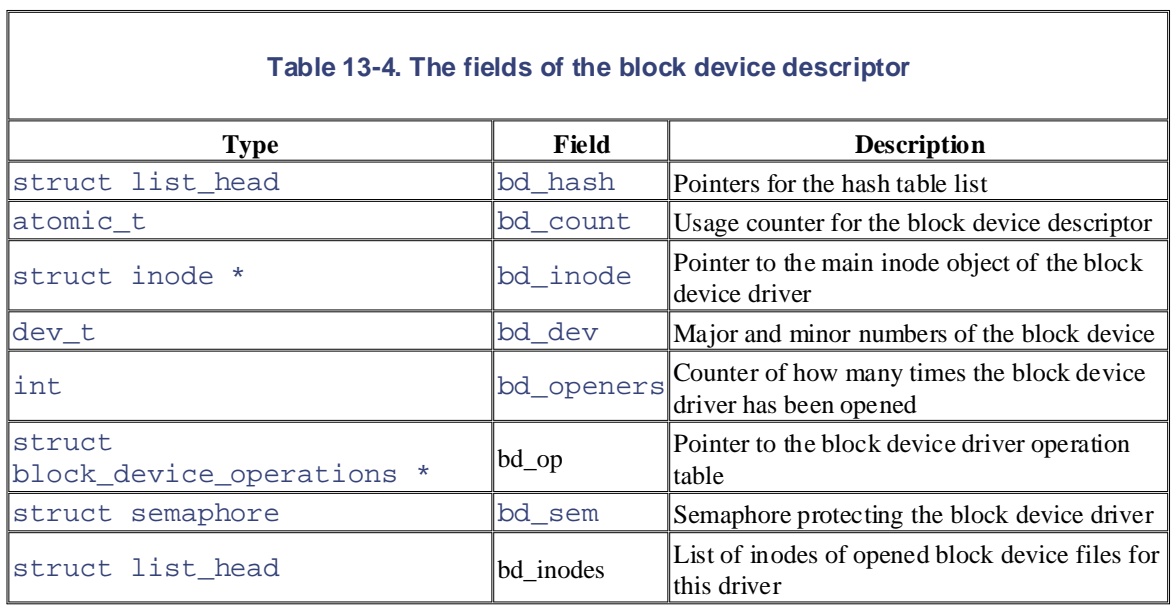

The bd\_inodes field of the block device descriptor stores the head (the first dummy element) of a doubly linked circular list of inodes relative to opened block device files that refer to the block device driver. The i\_devices field of the inode object stores the pointers for the previous and next element in this list.

Each block device descriptor stores in the bd\_inode field the address of a special *block device inode* object for the driver. This inode doesn't correspond to a disk file; rather, it belongs to the *bdev* special filesystem (see Section 12.3.1). Essentially, the block device inode stores the "master copy" of the information shared by all inode objects of the block device files that refer to the same block device.

## **13.4.2 Initializing a Block Device Driver**

Let's now describe how a block device driver is initialized. We already described how the kernel customizes the methods of the file object when a block device file is opened in Section 13.2.3. Its  $f$  op field is set to the address of the def\_blk\_fops variable. The contents of this table are shown in Table 13-5. The dentry\_open( ) function checks whether the open method is defined; this is always true for a block device file, so the blkdev\_open( ) function is executed.

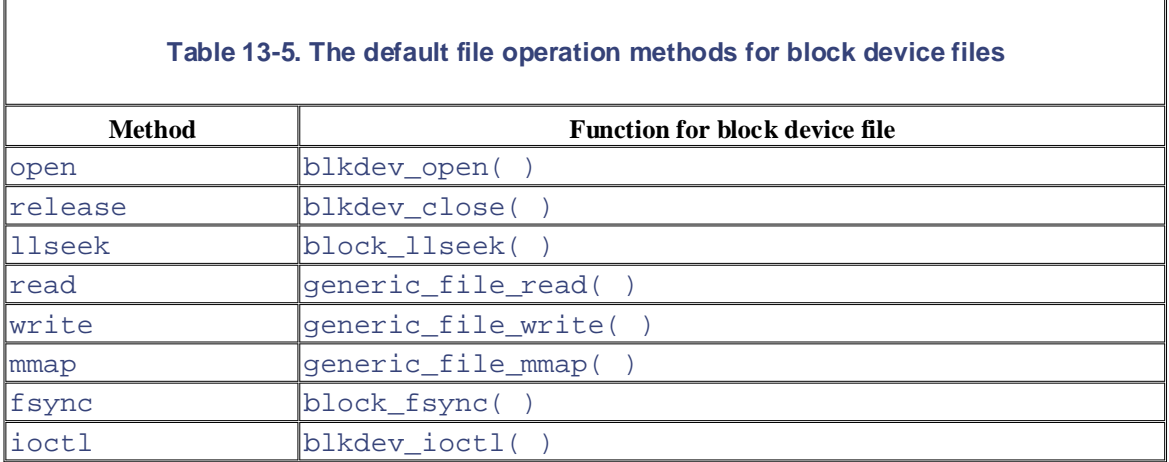

This function checks whether the block device driver is already in use:

```
bd_acquire(inode);
do_open(inode->i_bdev, filp);
```
The bd\_acquire() function essentially executes the following operations:

- 1. Checks whether the block device file corresponding to the inode object is already open (in this case, the usage counter of the block device descriptor  $(inode -\gt; i\_bdev - \gt; bd\_count)$  and returns.  $\text{inode}$  ->i\_bdev field points to the block device descriptor). If the file is already open, increments
- 2. Looks up the block device driver in the hash table using the major and minor numbers stored in inode->rdev. If the descriptor is not found because the driver is not in use, allocates a new block\_device and a new inode object for the block device, and then inserts the new descriptor in Nutshell Handbook, the Nutshell Handbook logo, and the O'Reilly logo are registered trademarks of O'Reilly the hash table.
- 3. Stores the address of the block device driver descriptor in  $i$ node- $\ge i$  bdev.
- 4. Adds inode to the list of inodes of the driver descriptor.

Next, blkdev\_open() invokes do\_open(), which executes the following main steps:

- 1. If the bd\_op field of the block device driver descriptor is NULL, initializes it from the blkdevs table's element corresponding to the major number of the block device file
	- 2. Invokes the open method of the block device driver descriptor  $(bd_{\text{op}} \text{op} \text{op}$  open) if it is defined
	- 3. Increments the bd\_openers counter of the block device driver descriptor
	- 4. Sets the i\_size and i\_blkbits fields of the block device inode object (bd\_inode)

The open method of the block device driver descriptor can further customize the methods of the block device driver, allocate resources, and take other measures based on the minor number of the block device file.

Among other things, the device driver initialization function must determine the size of the physical block device corresponding to the device file. This length, represented in 1,024-byte units, is stored in the blk\_size global array indexed by both the major and minor number of the device file.

## **13.4.3 Sectors, Blocks, and Buffers**

Each data transfer operation for a block device acts on a group of adjacent bytes called a *sector*. In most disk devices, the size of a sector is 512 bytes, although there are devices that use larger sectors (1,024 and 2,048 bytes). Notice that the sector should be considered the basic unit of data transfer; it is never possible to transfer less than a sector, although most disk devices are capable of transferring several adjacent sectors at once.

The kernel stores the sector size of each hardware block device in a table named hardsect size. Each element in the table is indexed by the major number and the minor number of the corresponding block device file. Thus, hardsect  $size[3][2]$  represents the sector size of */dev/hda2*, which is the second primary partition of the first IDE disk (see Table 13-2). If hardsect\_size[*maj*] is NULL, all block devices sharing the major number *maj* have a standard sector size of 512 bytes.

Block device drivers transfer a large number of adjacent bytes called a *block* in a single operation. A block should not be confused with a sector. The sector is the basic unit of data transfer for the hardware device, while the block is simply a group of adjacent bytes involved in an I/O operation requested by a device driver.

In Linux, the block size must be a power of 2 and cannot be larger than a page frame. Moreover, it must be a multiple of the sector size, since each block must include an integral number of sectors. Therefore, on PC architecture, the permitted block sizes are 512, 1,024, 2,048, and 4,096 bytes. The same block device driver may operate with several block sizes, since it has to handle a set of device files sharing the same major number, while each block device file has its own predefined block size. For instance, a block device driver could handle a hard disk with two partitions containing an Ext2 filesystem and a swap area (see Chapter 16 and Chapter 17). In this case, the device driver uses two different block sizes: 1,024 bytes for the Ext2

partition and 4,096 bytes for the swap partition.

The kernel stores the block size in a table named blksize\_size; each element in the table is indexed by is NULL, all block devices sharing the major number *maj* have a standard block size of 1,024 bytes. (You devices rather than the size of the block device themselves.) the major number and the minor number of the corresponding block device file. If  $bllksize\_size[maj]$ should not confuse  $blk\_size$  with the blksize\_size array, which stores the block size of the block

Each block requires its own *buffer*, which is a RAM memory area used by the kernel to store the block's obtained from the hardware device; similarly, when a device driver writes a block on disk, it updates the corresponding group of adjacent bytes on the hardware device with the actual values of the associated buffer. The size of a buffer always matches the size of the corresponding block. content. When a device driver reads a block from disk, it fills the corresponding buffer with the values

### **between the images of the topic of Linux is a trademark of O'Reilly and the topic of O'Reilly and the trademark of O'Reilly and the trademark of O'Reilly and the trademark of O'Reilly and the trademark of O'Reilly and the**

While every precaution has been taken in the preparation of this book, the publisher and authors assume no The *buffer head* is a descriptor of type buffer head associated with each buffer. It contains all the information needed by the kernel to know how to handle the buffer; thus, before operating on each buffer, the kernel checks its buffer head.

The buffer head fields are listed in Table 13-6. The b\_data field of each buffer head stores the starting address of the corresponding buffer. Since a page frame may store several buffers, the b\_this\_page field points to the buffer head of the next buffer in the page. This field facilitates the storage and retrieval of entire page frames (see Section 13.4.8.2 later in this chapter). The b\_blocknr field stores the *logical block number* (i.e., the index of the block inside the disk partition).

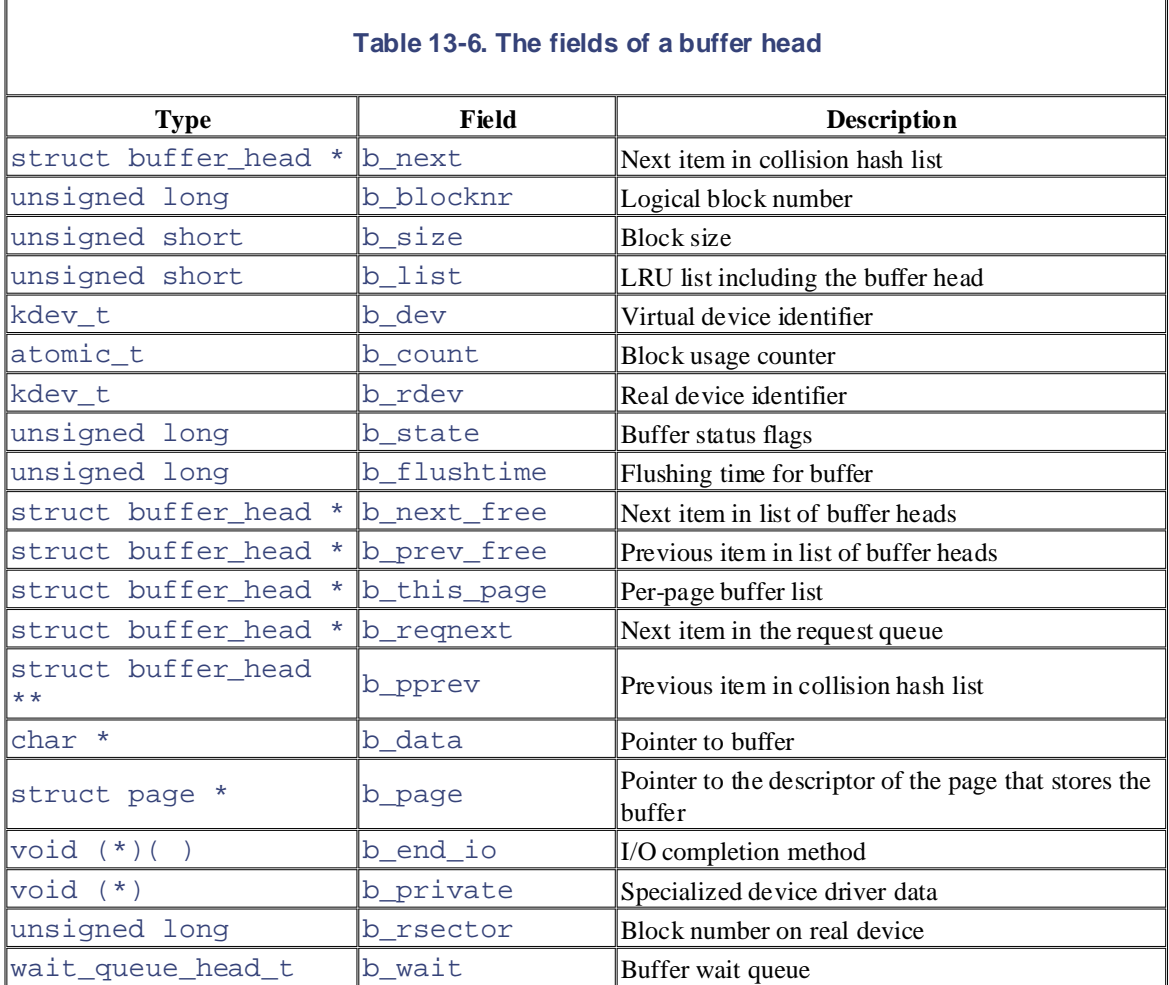

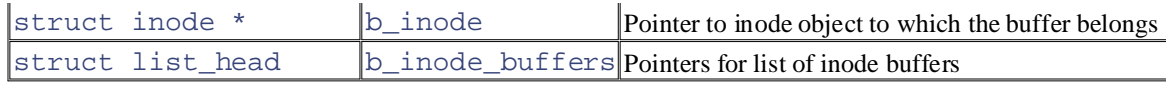

Published by O'Reilly & Associates, Inc., 1005 Gravenstein Highway North, Sebastopol, CA95472. The b\_state field stores the following flags:

#### O'Reilly & Associates books may be purchased for educational, business, or sales promotional use. Online BH\_Uptodate

Set if the buffer contains valid data. The value of this flag is returned by the buffer\_uptodate(  $)$  macro.

#### $\rm BH$  Dirty  $\rm H$ BH\_Dirty

Set if the buffer is dirty—that is, if it contains data that must be written to the block device. The value of this flag is returned by the buffer\_dirty( ) macro.

### BH\_Lock

Set if the buffer is locked, which happens if the buffer is involved in a disk transfer. The value of this flag is returned by the buffer locked() macro.

### BH Req

Set if the corresponding block is requested (see the next section) and has valid (up-to-date) data. The value of this flag is returned by the buffer $\text{reg}(\ )$  macro.

### BH\_Mapped

Set if the buffer is mapped to disk—that is, if the b\_dev and b\_blocknr fields of the corresponding buffer head are significant. The value of this flag is returned by the buffer mapped( ) macro.

### BH\_New

Set if the corresponding file block has just been allocated and has never been accessed. The value of this flag is returned by the buffer\_new( ) macro.

### BH\_Async

Set if the buffer is being processed by end buffer io async( ) (described in the later section Section 13.4.8.2). The value of this flag is returned by the buffer async( ) macro.

### BH\_Wait\_IO

Used to delay flushing the buffer to disk when reclaiming memory (see Chapter 16).

#### BH\_launder

Set when the buffer is being flushed to disk when reclaiming memory (see Chapter 16).

### BH\_JBD

Set if the buffer is used by a journaling filesystem (see Chapter 17).

The b $\det$  field identifies the virtual device containing the block stored in the buffer, while the b $\cot$ rdev field identifies the real device. This distinction, which is meaningless for simple hard disks, has been introduced to model Redundant Array of Independent Disks (RAID) storage units consisting of several disks operating in parallel. For reasons of safety and efficiency, files stored in a RAID array are scattered across several disks that the applications think of as a single logical disk. Besides the b\_blocknr field representing the logical block number, it is necessary to specify the specific disk unit in the b\_rdev field and the corresponding sector number in the b\_rsector field.

## **13.4.5 An Overview of Block Device Driver Architecture**

individual I/O operation for each block to be accessed on disk; this would lead to poor disk performances, tries, whenever possible, to cluster several blocks and handle them as a whole, thus reducing the average number of head movements. Although block device drivers are able to transfer a single block at a time, the kernel does not perform an since locating the physical position of a block on the disk surface is quite time-consuming. Instead, the kernel

creates a block device request. That request essentially describes the requested block and the kind of operation to be performed on it (read or write). However, the kernel does not satisfy a request as soon as it is created—the I/O operation is just scheduled and will be performed at a later time. This artificial delay is paradoxically the crucial mechanism for boosting the performance of block devices. When a new block data transfer is requested, the kernel checks whether it can be satisfied by slightly enlarging a previous request that to be accessed sequentially, this simple mechanism is very effective. responsibility for errors or omissions, or for damages resulting from the use of the information contained When a process, the VFS layer, or any other kernel component wishes to read or write a disk block, it actually is still waiting (i.e., whether the new request can be satisfied without further seek operations). Since disks tend

Deferring requests complicates block device handling. For instance, suppose a process opens a regular file and, consequently, a filesystem driver wants to read the corresponding inode from disk. The block device driver puts the request on a queue and the process is suspended until the block storing the inode is transferred. However, the block device driver itself cannot be blocked because any other process trying to access the same disk would be blocked as well.

To keep the block device driver from being suspended, each I/O operation is processed asynchronously. Thus, no kernel control path is forced to wait until a data transfer completes. In particular, block device drivers are interrupt-driven (see Section 13.4.5.2 earlier in this chapter): a *high-level driver* creates a new block device request or enlarges an already existing block device request and then terminates. A *low-level driver*, which is activated at a later time, invokes a so-called *strategy routine*, which takes the request from a queue and satisfies it by issuing suitable commands to the disk controller. When the I/O operation terminates, the disk controller raises an interrupt and the corresponding handler invokes the strategy routine again, if necessary, to process another request in the queue.

Each block device driver maintains its own *request queues*; there should be one request queue for each physical block device, so that the requests can be ordered in such a way as to increase disk performance. The strategy routine can thus sequentially scan the queue and service all requests with the minimum number of head movements.

### **13.4.5.1 Request descriptors**

Each block device request is represented by a *request descriptor*, which is stored in the request data structure illustrated in Table 13-7. The direction of the data transfer is stored in the cmd field; it is either READ (from block device to RAM) or WRITE (from RAM to block device). The rq\_status field is used to specify the status of the request; for most block devices, it is simply set either to RQ\_INACTIVE (for a request descriptor not in use) or to RQ\_ACTIVE (for a valid request that is to be serviced or is already being serviced by the low-level driver).

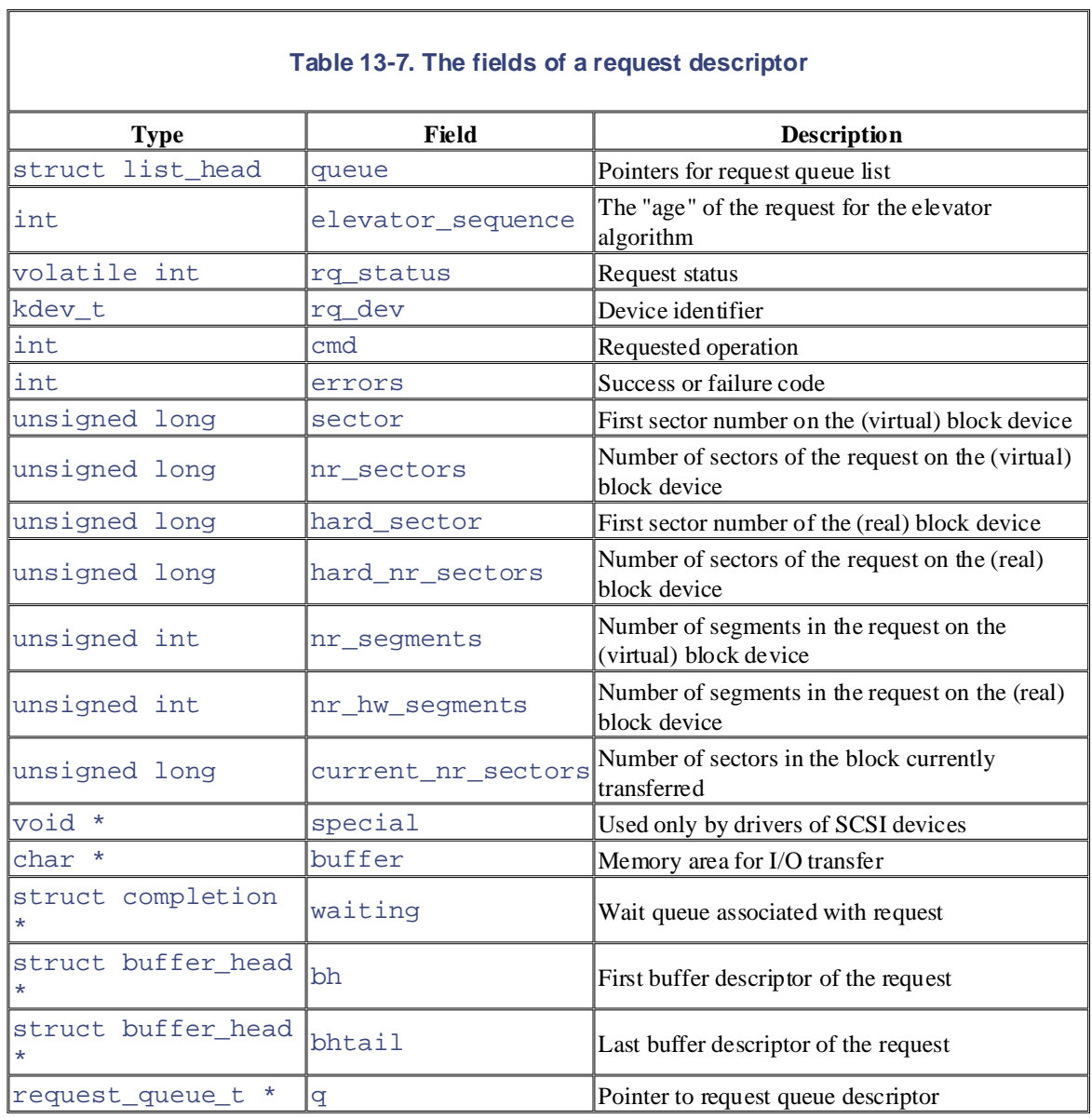

The request may encompass many adjacent blocks on the same device. The  $rq$  dev field identifies the block device, while the sector field specifies the number of the first sector of the first block in the request. The nr\_sector field specifies the number of sectors in the request yet to be transferred. The current\_nr\_sector field stores the number of sectors in first block of the request. As we'll later see in Section 13.4.7, the sector, nr\_sector, and current\_nr\_sector fields could be dynamically updated while the request is being serviced.

Then r\_segments field store the number of segments in the request. Although all blocks in the requests must be adjacent on the block device, their corresponding buffers are not necessarily contiguous in RAM. A *segment* is a sequence of adjacent blocks in the request whose corresponding buffers are also contiguous in memory. Of course, a low-level device driver could program the DMA controller so as to transfer all blocks in the same segment in a single operation.

The hard\_sector, hard\_nr\_sectors, and nr\_hw\_segments fields usually have the same value as the sector, nr\_sectors, and nr\_segments fields, respectively. They differ, however, when the request refers to a driver that handles several physical block devices at once. A typical example of such a driver is the Logical Volume Manager (LVM), which is able to handle several disks and disk partitions as a single virtual disk partition. In this case, the two series of fields differ because the former refers to the real

physical block device, while the latter refers to the virtual device. Another example is software RAID, a driver that duplicates data on several disks to enhance reliability.

All buffer heads of the blocks in the request are collected in a simply linked list. The  $b$ <sub>reqnext</sub> field of each buffer head points to the next element in the list, while the bh and bhtail fields of the request descriptor point, respectively, to the first element and the last element in the list.

The buffer field of the request descript[or poin](http:// )ts to the memory area used for the actual data transfer. If the request involves a single block,  $\text{buffer}$  is just a copy of the  $\text{b\_data}$  field of the buffer head. However, if through the  $b$ <sub>req</sub>next fields of their buffer heads as shown in Figure 13-3. On a read, the low-level driver could choose to allocate a large memory area referred by  $buffer$ , read all sectors of the request at once, and then copy the data into the various buffers. Similarly, for a write, the low-level device driver could copy the data from many nonconsecutive buffers into a single memory area referred by  $\text{buff} \in \text{r}$  and then perform the whole data transfer at once. the request encompasses several blocks whose buffers are not consecutive in memory, the buffers are linked

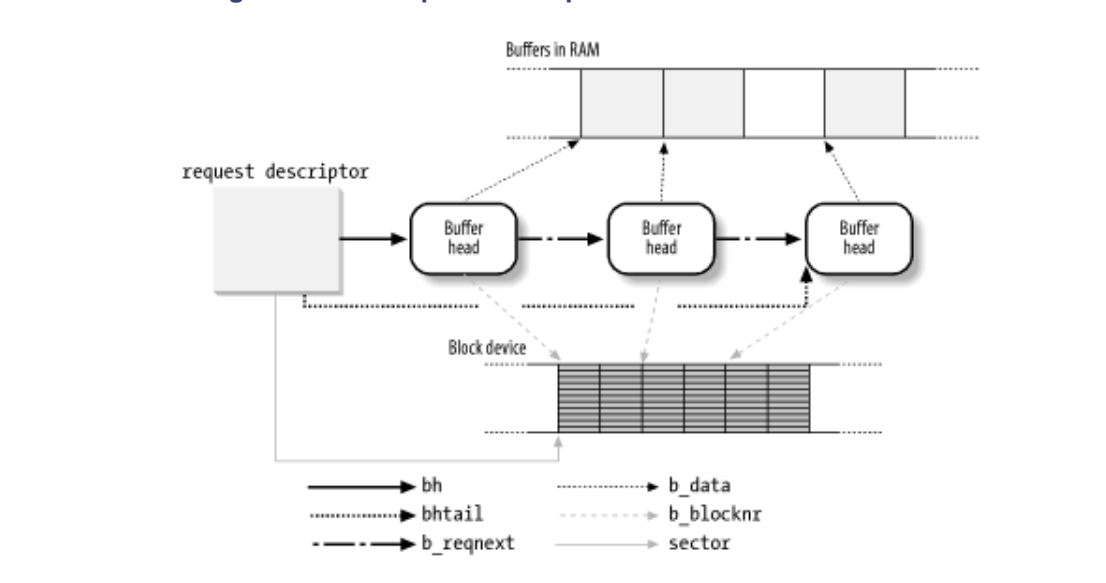

Figure 13-3. A request descriptor and its buffers and sectors

Figure 13-3 illustrates a request descriptor encompassing three blocks. The buffers of two of them are consecutive in RAM, while the third buffer is by itself. The corresponding buffer heads identify the logical blocks on the block device; the blocks must necessarily be adjacent. Each logical block includes two sectors. The sector field of the request descriptor points to the first sector of the first block on disk, and the b\_reqnext field of each buffer head points to the next buffer head.

During the initialization phase, each block device driver usually allocates a fixed number of request descriptors to handle its forthcoming I/O requests. The  $blk\_init\_queue($ ) function sets up two equally sized lists of free request descriptors: one for the READ operation and another for the WRITE operations. The size of these lists is set to 64 if the RAM size is greater than 32 MB, or to 32 if the RAM size is less than or equal to 32 MB. The status of all request descriptors is set initially to RQ\_INACTIVE.

The fixed number of request descriptors may become, under very heavy loads and high disk activity, a bottleneck. A dearth of free descriptors may force processes to wait until an ongoing data transfer terminates. Thus, a wait queue is used to queue processes waiting for a free request element. The get\_request\_wait( ) tries to get a free request descriptor and puts the current process to sleep in the wait queue if none is found; the get\_request() function is similar but simply returns NULL if no free request descriptor is available.

A threshold value known as batch\_requests (set to 32 or to 16, depending on the RAM size) is used to cut down kernel overhead; when releasing a request descriptor, processes waiting for free request descriptors are not woken up unless there are at least batch requests free descriptors. Conversely, when looking

for a free request descriptor,  $get\_request\_wait($  ) relinquishes the CPU if there are fewer than batch\_requests free descriptors.

### **13.4.5.2 Request queue descriptors**

request\_queue\_t data structure whose fields are listed in Table 13-8. editions are also available for most titles [\(http://](http:// ) ). For more interview, contact our contact our corporate  $\mathcal{L}$ Request queues are represented by means of request queue descriptors; each of them is a

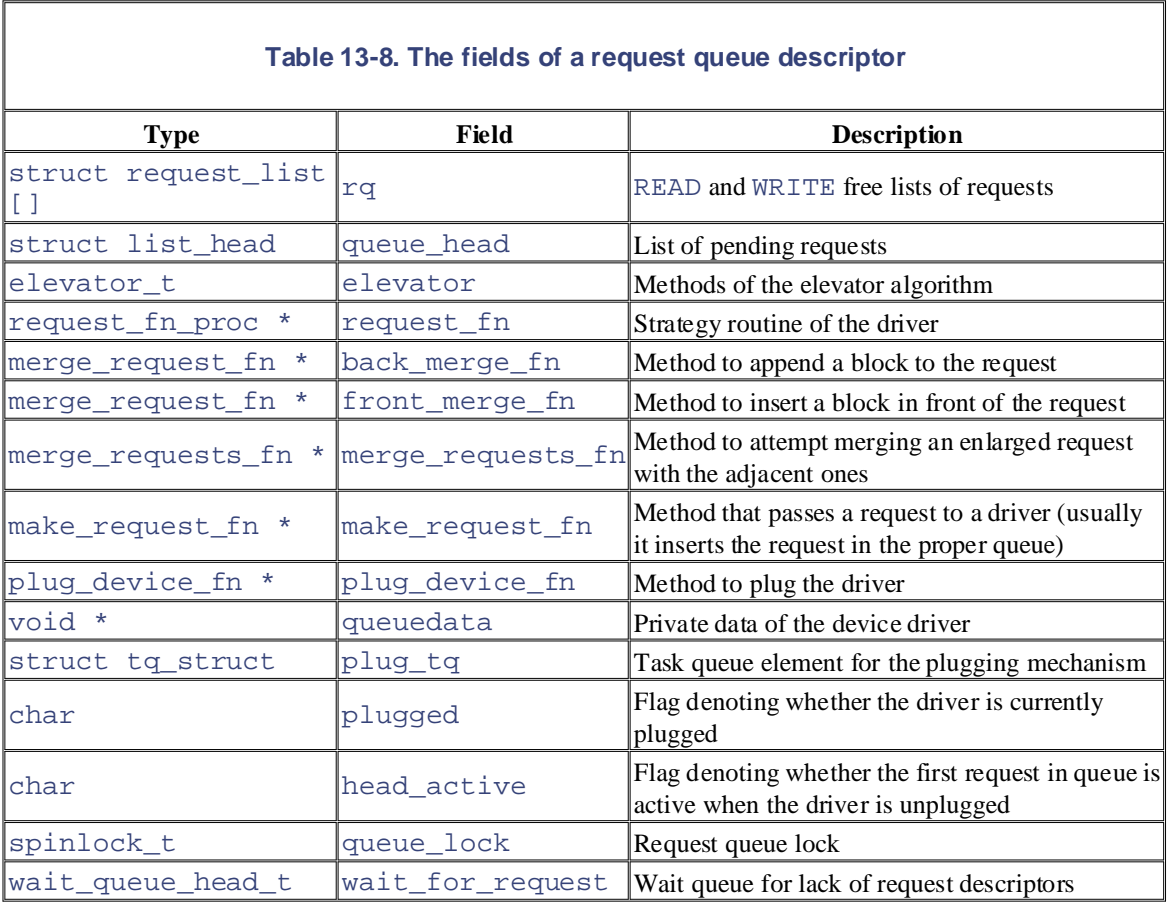

When the kernel initializes a device driver, it creates and fills a request queue descriptor for each request queue handled by the driver.

Essentially, a request queue is a doubly linked list whose elements are request descriptors (that is, request data structures). The queue\_head field of the request queue descriptor stores the head (the first dummy element) of the list, while the pointers in the queue field of the request descriptor link any request to the previous and next elements in the list. The ordering of the elements in the queue list is specific to each block device driver; the Linux kernel offers, however, two predefined ways of ordering elements, which are discussed in the later section Section 13.4.6.2.

### **13.4.5.3 Block device low-level driver descriptor**

Each block device driver may define one or more request queues. To keep track of the request queues of each driver, a *low-level driver descriptor* is used. The descriptor is a data structure of type blk\_dev\_struct, whose fields are listed in Table 13-9. The descriptors for all the block devices are stored in the blk\_dev table, which is indexed by the major number of the block device.

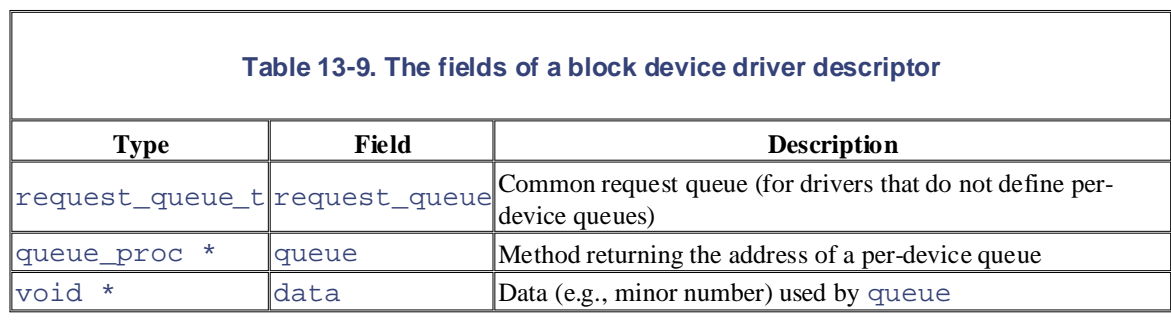

If the block device driver has a unique request queue for all physical block devices, its address is stored in the If the block device driver has a unique request quelle for an physical block devices, its address is stored in the<br>request\_queue field. Conversely, if the block device driver maintains several queues, the queue field a corresponding trademark conversely, in the object device university maintains several quedes, the queue, points to a custom driver method that receives the identifier of the block device file, selects one of the queues according to the value of the data field, then returns the address of the proper request queue.

## responsibility for errors or omissions, or for damages resulting from the use of the information contained **13.4.6 The ll\_rw\_block( ) Function**

The  $\ell$  rw block( ) function creates a block device request. It is invoked from several places in the kernel to trigger the I/O data transfer of one or more blocks. The function receives the following parameters:

- The type of operation, rw, whose value can be READ, WRITE, or READA . The last operation type differs from the former in that the function does not block when a request descriptor is not available.
- The number, nr, of blocks to be transferred.
- Abhs array of nr pointers to buffer heads describing the blocks (all of them must have the same block size and must refer to the same block device).

The buffer heads were previously initialized, so each specifies the block number, the block size, and the virtual device identifier (see the earlier section Section 13.4.4).

The function performs the following actions:

- 1. Checks that the block size b  $size$  matches the block size of the virtual device b dev for each buffer head in the bhs array.
- 2. If the operation is WRITE, checks that the block device is not read-only.
- 3. For each buffer head in the bhs array, performs the following steps:
	- a. Sets the BH\_Lock flag of the buffer head. If it is already set by some other kernel thread, it skips that buffer.
	- b. Increments the b\_count field of the buffer head.
	- c. Sets the b\_end\_io field of the buffer head to end\_buffer\_io\_sync( ); that is, to the function that updates the buffer head when the data transfer is completed (see Section 13.4.7 later in this chapter.)
	- d. If the block must be written, tests the BH\_Dirty flag of the buffer head in one of the following ways:
		- § If BH\_Dirty is reset, executes the b\_end\_io method (the end\_buffer\_io\_sync( ) function) and continues with the next buffer because there is no need to write this block.
		- § If BH Dirty is set, resets it and places the buffer head in the list of locked buffer heads.

As a general rule, the caller of  $llr$ w\_block() must set the BH\_Dirty flag for each block that is going to be written. Therefore, if  $T_{\text{max}}$   $T_{\text{max}}$  is then the Hag is clear, then the block is already involved in a write operation, so nothing has to be done. block that is going to be written. Therefore, if  $11 \text{ rw block}$  () finds that the flag is

- e. If the block must be read, tests the BH\_Uptodate flag of the buffer head. If it is set, executes the b\_end\_io method (the end\_buffer\_io\_sync( ) function) and continues with the next [buffer.](http:// ) The kernel never rereads a block from disk when its buffer contains valid (up-to-date) data.
- f. Invokes the submit\_bh( ) function, which:
- $\mathcal{A}$ ssociates, Inc. Many of the designations used by manufacturers and sellers to distinguish the original theories to distinguish the designations of the designations of the designations of the designations of the de 1. Determines the number of the first block's sector on the disk—that is, the value of  $\alpha$  $\frac{1}{2}$  and  $\frac{1}{2}$  trademark claims the designations have been printed in caps of  $\frac{1}{2}$  caps. The association in caps of  $\frac{1}{2}$ and  $\frac{1}{2}$  size (the block size). This field could be later modified by the block device the b\_rsector field—from the fields b\_blocknr (the logical block number) driver if it handles the Logical Volume Manager (LVM) or a RAID disk.
- While every precaution has been taken in the preparation of this book, the publisher and authors assume no 2. Sets the BH\_Req flag in b\_state to denote that the block has been requested.
	- 3. Initializes the b  $r$ dev field from the b dev field. As before, this field could be modified later by the block device driver if it handles the LVM or a RAID disk.
	- 4. Invokesgeneric\_make\_request().

The generic\_make\_request() function posts the request to the low-level driver. It receives as parameters the buffer head bh and the type of operation  $rw$  (READ, WRITE, or READA), and performs the following operations:

- 1. Checks that  $bh \rightarrow b\_r$  sector does not exceed the number of sectors of the block device. If it does, prints a kernel error message, invokes the b\_end\_io method of the buffer head, and terminates.
- 2. Extracts the major number major the block device driver from  $bh \rightarrow b \text{ redev}$ .
- 3. Gets the descriptor of the device driver request queue from the low-level driver descriptor  $blk\_dev[\text{maj}]$ . To do this, it invokes the  $blk\_dev[\text{maj}]$ . queue method, if it is defined (the driver makes use of several queues); otherwise, it reads the blk dev[maj].request queue field (the driver uses a single queue).
- 4. Invokes the make\_request\_fn method of the request queue descriptor identified in the previous step.

In most cases, block device drivers implement the make\_request\_fn method with the \_ \_make\_request( ) function. It receives as parameters the queue descriptor, the buffer head bh, and the type of operation  $rw$ , and performs the following operations:

- 1. Checks whether the type of the operation  $rw$  is READA; in this case, it sets the local flag rw\_ahead to 1 and sets rw to READ.
- 2. Invokes the create bounce( ) function, which looks at the PG highmem flag in bh->b\_page->flags and determines whether the bh->b\_data buffer is stored in high memory or not (see Section 7.1.6). If the buffer is in high memory, the low-level driver might not be able to handle it. Therefore, create\_bounce( ) temporarily allocates a new buffer in low memory and a new buffer head pointing to it. The new buffer head is almost identical to bh, except for the  $b$  data field, which points to the new buffer, the  $b$  private field, which points to the original buffer head bh, and the b end io method, which points to a custom method that releases the lowmemory buffer when the I/O operation terminates. If  $rw$  is  $WRITE$ , then the low-memory buffer is filled with the high memory buffer contents by create bounce( ); otherwise, if  $rw$  is READ, the low memory buffer is copied into the high-memory buffer by the b\_end\_io custom method.
- 3. Checks whether the request queue is empty:
- $\circ$  If the request queue is empty, inserts a new request descriptor in it and schedules activation of the strategy routine of the low-level driver at a later time.
- o If the request queue is not empty, inserts a new request descriptor in it, trying to cluster it with other requests that are already queued. As we'll see shortly, there is no need to schedule the activation of the stra[tegy ro](http:// )utine.

sales department: (800) 998-9938 or corporate@oreilly.com. Let's look closer at these two cases.

### **13.4.6.1 Scheduling the activation of the strategy routine**

As we saw earlier, it's expedient to delay activation of the strategy routine in order to increase the chances of clustering requests for adjacent blocks. The delay is accomplished through a technique known as device if there are requests to be processed in the driver's queues. responsibility for errors or omissions, or for damages resulting from the use of the information contained plugging and unplugging. As long as a block device driver is plugged, its strategy routine is not activated even

If the real device's request queue is empty and the device isn't already plugged, \_ \_make\_request() carries out a *device plugging*. The plug\_device\_fn method that performs this task is usually implemented by means of the generic\_plug\_device( ) function. This function sets the plugged field of the request queue descriptor to 1 and inserts the plug \_tq task queue element (statically included in the request queue descriptor) in the  $tq$  disk task queue (see Section 4.7.3.1) to cause the device's strategy routine to be activated later.

The  $\text{make}$  request() function then allocates a new request descriptor by invoking  $get\_request$  ). If no request descriptor is available, the function checks the value of the  $rw\_ahead$ flag. If it is set, then the function is handling a relatively unimportant read-ahead operation, thus it invokes the b\_end\_io method and terminates without performing the I/O data transfer. Otherwise, the function invokes the get\_request\_wait() function to force the process to sleep until a request descriptor is freed.

Next,  $\_\text{make\_request}$  ) initializes the new request descriptor with the information read from the buffer head, inserts it into the proper real device's request queue, and terminates.

How is the actual I/O data transfer started? The kernel checks periodically whether the  $\text{tr} \cdot \text{d}$  disk task queue contains any elements. This occurs in a kernel thread such as *kswapd*, or when the kernel must wait for some resource related to block device drivers, such as buffers or request descriptors. During the tq \_disk check, the kernel removes any element in the queue and executes the corresponding function.

Usually, the function stored in any  $\text{plug\_tq}$  task queue points to the generic\_unplug  $\text{__device(}$ ) function, which resets the plugged field of the request queue descriptor and invokes its request\_fn method, thus executing the low-level driver's strategy routine. This activity is referred to as *unplugging* the device. As a result, the requests included in the queues of the driver are processed, and the corresponding I/O data transfers take place.

### **13.4.6.2 Extending the request queue**

If the request queue is not empty, the driver was already plugged when the kernel inserted the first request in the queue. Therefore, there is no need to schedule the activation of the strategy routine again. Either the lowlevel driver is already unplugged, or it soon will be.

Notice that if  $\equiv$   $\text{make\_request}$  ) finds that the queue is not empty, the low-level driver could be actively handling the requests of the queue. Nevertheless, the function can safely modify the queue because the low-level driver usually removes the requests from the queue *before* processing them. As a particular case, however, the function never touches the first request in the queue when the head\_active field of the request queue descriptor is set. This flag is set when the low-level driver's policy is always to process the first request in the queue and not to remove the request from the queue until the I/O data transfer completes.

 $The \_$  make\_request() function must either add a new element in the queue or include the new block in an existing request; the second case is known as *block clustering*.

Printed in the United States of America. Block clustering requires that all the following conditions be satisfied:

- Published by O'Reilly & Associates, Inc., 1005 Gravenstein Highway North, Sebastopol, CA95472. adjacent to them: it either immediately precedes the first block in the request or immediately follows the last block in the request. • The block to be inserted belongs to the same block device as the other blocks in the request and is
- The blocks in the request have the same I/O operation type (READ or WRITE) as the block to be numerated. Handbook, the Nutshell Handbook logo, and the O'Reilly logo, and the O'Reilly logo are registered to O'Reilly logo are registered to O'Reilly logo are registered to O'Reilly logo are registered to O'Reilly logo inserted.
- $\mathcal{A}$ ssociates, Inc. Many of the designations used by manufacturers and sellers to distinguish the distinguish the inc.  $\mathcal{A}$ • The extended request does not exceed the allowed maximum number of sectors. This value is stored in the max\_sectors table, which is indexed by the major and minor number of the block device. The default value is 255 sectors.
- The extended request does not exceed the allowed maximum number of segments (see Section 13.4.5.1 earlier in this chapter), which is usually 128.
	- herein. • No process is waiting for the completion of request—i.e., the waiting field of the request descriptor is NULL.

When the  $\_\_$   $\_\text{make\_request}$  () function must determine how to insert the requested block in the queue, it uses a program that is traditionally called an *elevator algorithm*. The elevator algorithm basically defines the ordering of the elements in the queue; usually, this ordering is also followed by the low-level driver when it is handling the requests.

Although each block device driver may define its own elevator algorithm, most block device drivers use either one of the following:

### ELEVATOR\_NOOP algorithm

New requests descriptors are inserted at the end of the queue. Therefore, older requests precede younger ones. Notice that block clustering enlarges a request but doesn't make it younger. This algorithm favors fairness of servicing time among the various requests.

### ELEVATOR\_LINUS algorithm

The queue elements tend to be ordered by the position of the corresponding sectors on the block device. This algorithm tries to minimize the number and extent of seek operations on the physical device. However, the algorithm must also rely on an ageing mechanism to avoid making requests in the last positions of the queue to remain unhanded for long periods of time. When searching for a request that might include the block, the algorithm starts from the bottom of the queue and interrupts the scanning as soon as it finds a very old request.

The elevator algorithm is implemented by three methods included in the elevator field of the request queue descriptor:

### elevator\_merge\_fn

Scans the queue and searches a candidate request for the block clustering. If block clustering is not possible, it also returns the position where the new request should be inserted. Otherwise, it returns the request that has to be enlarged in order to include the blocks in the new request.

### elevator\_merge\_cleanup\_fn

Invoked after a successful block clustering operation. It should increase the age of all requests in the queue that follow the enlarged request. (The method does nothing in the ELEVATOR\_NOOP algorithm).

## elevator\_merge\_req\_fn

Invoked when the kernel merges two existing requests of the queue. It should assign the age of the new enlarged request. (The method does nothing in the ELEVATOR\_NOOP algorithm).

To add an existing request to the front or the back of a request, the  $\_\_\_\_\_\_\_\_\_\_reccup$  $\texttt{back\_merge\_fn}$  and  $\texttt{front\_merge\_fn}$  methods of the request queue descriptor, respectively. After a successful block clustering operation,  $\_\_\_\_\_\_\_\_\_\_$   $\_\_\_\_\_$  also checks whether the enlarged request can be merged with the previous or the next request in the queue by invoking the merge\_requests\_fn method of the request queue descriptor.

### **13.4.7 Low-Level Request Handling** and sellers to distinguish the distinguish their products to distinguish the interare claimed as trademarks. Where those designations appear in this book, and O'Reilly & Associates, Inc. was

We have now reached the lowest level in Linux's block device handling. This level is implemented by the between the west and the Merican West and the Truman Subject of Linux is a trademark of Orleanse of Truman Subject and the physical block device to satisfy the requests collected in the queue.

As mentioned earlier, the strategy routine is usually started after inserting a new request in an empty request response resultions of the interpretations, the strategy resulting is stated and informating a new request in an empty request<br>queue. Once activated, the low-level driver should handle all requests in the queue and termina queue. Once all<br>queue is empty.

A naïve implementation of the strategy routine could be the following: for each element in the queue, interact with the block device controller to service the request and wait until the data transfer completes. Then remove the serviced request from the queue and proceed with the next one.

Such an implementation is not very efficient. Even assuming that data can be transferred using DMA, the strategy routine must suspend itself while waiting for I/O completion; hence, an unrelated user process would be heavily penalized. (The strategy routine does not necessarily execute on behalf of the process that has requested the I/O operation but at a random, later time, since it is activated by means of the  $\text{tg }$  disk task queue.)

Therefore, many low-level drivers adopt the following strategy:

- The strategy routine handles the first request in the queue and sets up the block device controller so that it raises an interrupt when the data transfer completes. Then the strategy routine terminates.
- When the block device controller raises the interrupt, the interrupt handler activates a bottom half. The bottom half handler removes the request from the queue and reexecutes the strategy routine to service the next request in the queue.

Basically, low-level drivers can be further classified into the following:

- Drivers that service each block in a request separately
- Drivers that service several blocks in a request together

Drivers of the second type are much more complicated to design and implement than drivers of the first type. Indeed, although the sectors are adjacent on the physical block devices, the buffers in RAM are not necessarily consecutive. Therefore, any such driver may have to allocate a temporary area for the DMA data transfer, and then perform a memory-to-memory copy of the data between the temporary area and each buffer in the request's list.

Since requests handled by both types of drivers consist of adjacent blocks, disk performance is enhanced because fewer seek commands are issued. However, the second type of drivers do not further reduce the number of seek commands, so transferring several blocks from disk together is not as effective in boosting disk performance.

The kernel doesn't offer any support for the second type of drivers: they must handle the request queues and the buffer head lists on their own. The choice to leave the job up to the driver is not capricious or lazy. Each physical block device is inherently different from all others (for example, a floppy driver groups blocks in disk

tracks and transfers a whole track in a single I/O operation), so making general assumptions on how to service each clustered request makes very little sense.

Printed in the United States of America. little more time describing such drivers. However, the kernel offers a limited degree of support for the low-level drivers in the first class. We'll spend a

A typical strategy routine should perform the following actions:

- editions are also available for most titles [\(http://](http:// ) ). For more information, contact our corporate/institutional 1. Get the current request from a request queue. If all request queues are empty, terminate the routine.
- 2. Check that the current request has consistent information. In particular, compare the major number of the block device with the value stored in the rq  $\_\text{rel}$   $\_\text{rel}$  and  $\_\text{rel}$  device descriptor. Moreover, check that the first buffer head in the list is locked (the  $BH\_Lock$  flag should have been set by ll\_rw\_block( )).
- 3. Program the block device controller for the data transfer of the first block. The data transfer direction can be found in the cmd field of the request descriptor and the address of the buffer in the buffer field, while the initial sector number and the number of sectors to be transferred are stored in the sector and current\_nr\_sectors fields, respectively.<sup>[8]</sup> Also, set up the block device controller so that an interrupt is raised when the DMA data transfer completes.

 $[8]$  Recall that current  $nr$  sectors contains the number of sectors in the first block of the request, while nr\_sectors contains the total number of sectors in the request.

4. If the routine is handling a block device file for which  $11$  rw block( ) accomplishes block clustering, increment the sector field and decrement the nr\_sectors field of the request descriptor to keep track of the blocks to be transferred.

The interrupt handler associated with the termination of the DMA data transfer for the block device should invoke (either directly or via a bottom half) the end\_request function (or a custom function of the block device driver that does the same things). The function, which receives as parameters the value 1 if the data transfer succeeds or the value 0 if an error occurrs, performs the following operations:

- 1. If an error occurred (parameter value is 0), updates the sector and nr\_sectors fields so as to skip the remaining sectors of the block. In Step 3a, the buffer content is also marked as not up-todate.
- 2. Removes the buffer head of the transferred block from the request's list.
- 3. Invokes the bend io method of the buffer head. When the  $11$  rw block() function allocates the buffer head, it loads this field with the address of the end\_buffer\_io\_sync() function, which essentially performs two operations:
	- a. Sets the BH\_Uptodate flag of the buffer head to 1 or 0, according to the success or failure of the data transfer
	- b. Clears the BH\_Lock, BH\_Wait\_IO, and BH\_launder flags of the buffer head and wakes up all processes sleeping in the wait queue to which the b\_wait field of the buffer head points

The b $\epsilon$  end is field could also point to other functions. For instance, if the create bounce( ) function created a temporary buffer in low memory, the  $\phi$  end is field points to a suitable function that updates the original buffer in high memory and then invokes the  $b$  end  $\dot{a}$  io method of the original buffer head.

- 4. If there is another buffer head on the request's list, sets the current\_nr\_sectors field of the request descriptor to the number of sectors of the new block.
- 5. Sets the buffer field with the address of the new buffer (from the b\_data field of the new buffer head).
- 6. Otherwise, if the request's list is empty, all blocks have been processed. Therefore, it performs the following operations:
- a. Removes the request descriptor from the request queue
- b. Wakes up any process waiting for the request to complete (waiting field in the request  $\text{descript}$ descriptor)
- c. Sets the rq  $\_status$  field of the request to RQ  $\_INACTIVE$
- $N_{\rm tot}$  Handbook, the number of  $\Delta_{\rm acc}$  intervals distribution of O'Reilly logo are registered trademarks of O'Reilly logo are registered trademarks of O'Reilly logo are registered to O'Reilly logo are registered to O' d. Puts the request descriptor in the list of free requests

After invoking end\_request, the low-level driver checks whether the request queue is empty. If it is not, the strategy routine is executed again. Notice that end\_request actually performs two nested iterations: the outer one on the elements of the request queue and the inner one on the elements in the buffer head list of each request. The strategy routine is thus invoked once for each block in the request queue.

### $r_{\rm c}$  for errors or  $r_{\rm c}$  or  $r_{\rm c}$  or formations, or formation contained from the information contained from the information contained from the information contained from the information contained from the inform 13.4.8 Block and Page I/O Operations

We'll discuss in the forthcoming chapters how the kernel uses the block device drivers. We'll see that there are a number of cases in which the kernel activates disk I/O data transfers. However, let's describe here the two fundamental kinds of I/O data transfer for block devices:

### *Block I/O operations*

Here the I/O operation transfers a single block of data, so the transferred data can be kept in a single RAM buffer. The disk address consists of a device number and a block number. The buffer is associated with a specific disk block, which is identified by the major and minor numbers of the block device and by the logical block number.

### *Page I/O operations*

Here the I/O operation transfers as many blocks of data as needed to fill a single page frame (the exact number depends both on the disk block size and on the page frame size). If the size of a page frame is a multiple of the block size, several disk blocks are transferred in a single I/O operation. Each page frame contains data belonging to a file. Since this data is not necessarily stored in adjacent disk blocks, it is identified by the file's inode and by an offset within the file.

Block I/O operations are most often used when the kernel reads or writes single blocks in a filesystem (for example, a block containing an inode or a superblock). Conversely, page I/O operations are used mainly for reading and writing files (both regular files and block device files), for accessing files through the memory mapping, and for swapping.

Both kinds of I/O operations rely on the same functions to access a block device, but the kernel uses different algorithms and buffering techniques with them.

### **13.4.8.1 Block I/O operations**

The bread() function reads a single block from a block device and stores it in a buffer. It receives as parameters the device identifier, the block number, and the block size, and returns a pointer to the buffer head of the buffer containing the block.

The function performs the following operations:

1. Invokes the  $getblk( )$  function to search for the block in a software cache called the buffer cache (see Section 14.2.4). If the block is not included in the cache,  $q$ etblk() allocates a new buffer for it.

- 2. Invokes mark\_page\_accessed() on the buffer page containing the data (see Section 16.7.2).
- 3. If the buffer already contains valid data, it terminates.
- 4. Invokes  $1\_\text{rw\_block($ ) to start the READ operation (see Section 13.4.6 earlier in this chapter).
- O'Reilly & Associates books may be purchased for educational, business, or sales promotional use. Online 5. Waits until the data transfer com[pletes.](http:// ) This is done by invoking a function named wait\_on\_buffer( ), which inserts the current process in the b\_wait wait queue and suspends the process until the buffer is unlocked.
- Nutshell Handbook, the Nutshell Handbook logo, and the O'Reilly logo are registered trademarks of O'Reilly 6. Checks whether the buffer contains valid data. If so, it returns the address of the buffer head; otherwise, it returns a NULL pointer.

No function exists to directly write a block to disk. Declaring a buffer dirty is sufficient to force its flushing to Abo function exists to directly write a block to disk. Declaring a burier dirty is sufficient to force its hushing to disk at some later time. In fact, write operations are not considered critical for system performance, s deferred whenever possible (see Section 14.2.4).

### herein. **13.4.8.2 Page I/O operations**

Block devices transfer information one block at a time, while process address spaces (or to be more precise, memory regions allocated to the process) are defined as sets of pages. This mismatch can be hidden to some extent by using page I/O operations. They may be activated in the following cases:

- A process issues a read( ) or write( ) system call on a file (see Chapter 15).
- A process reads a location of a page that maps a file in memory (see Chapter 15).
- The kernel flushes some dirty pages related to a file memory mapping to disk (see Section 15.2.5).
- When swapping in or swapping out, the kernel loads from or saves to disk the contents of whole page frames (see Chapter 16).

Page I/O operations can be activated by several kernel functions. In this section, we'll present the brw\_page( $\cdot$ ) function used to read or write swap pages (see Chapter 16). Other functions that start page I/O operations are discussed in Chapter 15.

The brw\_page() function receives the following parameters:

rw

Type of I/O operation (READ, WRITE, or READA)

page

Address of a page descriptor

### dev

Block device number (major and minor numbers)

### b

Array of logical block numbers

### size

Block size

The page descriptor refers to the page involved in the page I/O operation. It must already be locked

(PG\_locked flag on) before invoking brw\_page() so that no other kernel control path can access it. b[i] of device dev. The page is considered as split into  $4096/\text{s}$  i ze buffers; the *i*<sup>th</sup> buffer in the page is associated with the block

The function performs the following operations:

1. Checks the page->buffers field; if it is NULL, invokes create\_empty\_buffers( ) to allocate temporary buffer heads [for all b](http:// )uffers included in the page (such buffer heads are called asynchronous; they are discussed in Section 14.2.1). The address of the buffer head for the first buffer points to the buffer head of the next buffer in the page. in the page is stored in the page->buffers field. The b\_this\_page field of each buffer head

Conversely, if the page->buffers field is not NULL, the kernel does not need to allocate temporary buffer heads. In fact, in this case, the page stores some buffers already included in the buffer cache, presumably because some of them were previously involved in block I/O operations (see Section 14.2.2 for further details).

- 2. For each buffer head in the page, performs the following substeps:
	- a. Sets the BH\_Lock (locks the buffer for the I/O data transfer) and the BH\_Mapped (the buffer maps a file on disk) flags of the buffer head.
	- b. Stores in the b blocknr field the value of the corresponding element of the array b.
	- c. Since it is an asynchronous buffer head, sets the BH  $\overline{A}$ sync flag, and in the bend  $\overline{1}$ o field, stores a pointer to end\_buffer\_io\_async( ) (described next).
	- 3. For each buffer head in the page, invokes submit  $_b$  b() to request the buffer (see Section 13.4.6 earlier in this chapter.)

The submit  $bh( )$  function activates the device driver of the block device being accessed. As described in the earlier section Section 13.4.7, the device driver performs the actual data transfer and then invokes the b\_end\_io method of all asynchronous buffer heads that have been transferred. The b\_end\_io field points to the end\_buffer\_io\_async( ) function, which performs the following operations:

- 1. Sets the BH\_Uptodate flag of the asynchronous buffer head according to the result of the I/O operation.
- 2. If the BH\_Uptodate flag is off, sets the PG\_error flag of the page descriptor because an error occurred while transferring the block. The function gets the page descriptor address from the b\_page field of the buffer head.
- 3. Gets the page update lock spin lock.
- 4. Clears both the BH\_Async and the BH\_Lock flags of the buffer head, and awakens each process waiting for the buffer.
- 5. If any of the buffer heads in the page are still locked (i.e., the I/O data transfer is not yet terminated), releases the page\_update\_lock spin lock and returns.
- 6. Otherwise, releases the page\_update\_lock spin lock and checks the PG\_error flag of the page descriptor. If it is cleared, then all data transfers on the page have successfully completed, so the function sets the PG\_uptodate flag of the page descriptor.
- 7. Unlocks the page, clears the PG\_locked flag, and wakes any process sleeping on page->wait wait queue.

Notice that once the page I/O operation terminates, the temporary buffer heads allocated by create\_empty\_buffers( ) are not automatically released. As we shall see in Chapter 16, the temporary buffer heads are released only when the kernel tries to reclaim some memory.

This page was created by the unregistered version of CHM To PDF Converter by Theta-Software

## **13.5 Character Device Drivers**

Handling a character device is relatively easy, since usually sophisticated buffering strategies are not needed implement a sophisticated communication protocol to drive the hardware device, while others just have to read a few values from a couple of I/O ports of the hardware devices. For instance, the device driver of a multiport serial card device (a hardware device offering many serial ports) is much more complicated than the and disk caches are not involved. Of course, character devices differ in their requirements: some of them must device driver of a bus mouse.

A small complication, however, comes from the fact that the same major number might be allocated to several different device drivers. For instance, the major number 10 is used by many different device drivers, such as a real-time clock and a PS/2 mouse.

the major and minor numbers.<sup>[9]</sup> The hash table array is stored in cdev\_hashtable variable; it includes 64 lists of character device descriptors. Each descriptor is a char\_device data structure, whose fields are shown in Table 13-10. To keep track of which character device drivers are currently in use, the kernel uses a hash table indexed by

[9] A character device driver registered with the *devfs* device file might not have major and minor numbers. In this case, the kernel assumes that its major and minor numbers are equal to zero.

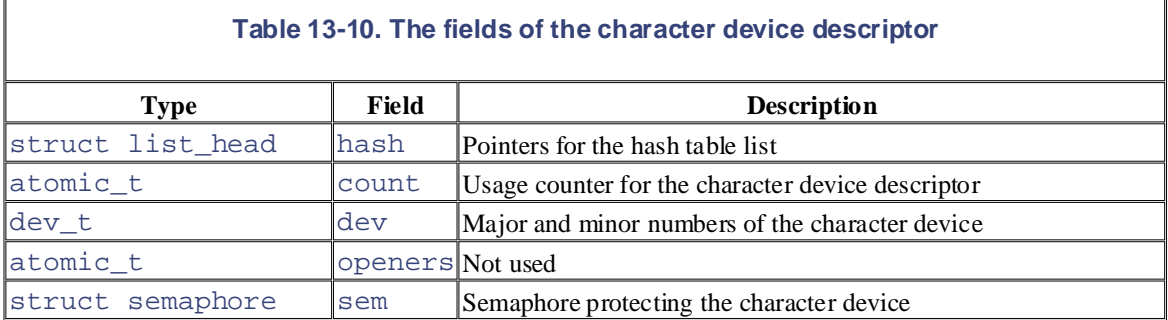

As for block device drivers, a hash table is required because the kernel cannot determine whether a character device driver is in use by simply checking whether a character device file has been already opened. In fact, the system directory tree might include several character device files having different pathnames but equal major and minor numbers, and they all refer to the very same device driver.

A character device descriptor is inserted into the hash table whenever a device file referring to it is opened for the first time. This job is performed by the init\_special\_inode( ) function, which is invoked by the low-level filesystem layer when it determines that a disk inode represents a device file.

init special inode( ) looks up the character device descriptor in the hash table; if the descriptor is not found, the function allocates a new descriptor and inserts that into the hash table. The function also stores the descriptor address into the i\_cdev field of the inode object of the device file.

We mentioned in <u>Section 13.2.3</u> that the dentry\_open() function triggered by the open() system call service routine customizes the  $f_{\text{op}}$  field in the file object of the character device file so that it points to the def\_chr\_fops table. This table is almost empty; it only defines the chrdev\_open() function as the open method of the device file. This method is immediately invoked by dentry\_open().

The chrdev\_open() function rewrites the  $f$ \_op field of the file object with the address stored in the chrdevs table element that corresponds to the major number of the character device file. Then the function invokes the open method again.

If the major number is assigned to a unique device driver, the method initializes the device driver. Otherwise, if the major number is shared among several device drivers, the method rewrites once more the  $f_{\text{op}}$  field of the file object with an address found in the data structure indexed by the minor number of the device file. For

instance, the file\_operations data structures for the device file that has the major number 10 are stored device driver. in the simply linked list misc\_list. Finally, the open method is invoked for the last time to initialize the

Once opened, the character device file usually can be accessed for reading and/or for writing; to do this, the drivers also support the ioctl() system call through the ioctl file object method; it allows special commands to be sent to the underlying hardware device. read and write methods of the file object points to suitable functions of the device driver. Most device

## **Chapter 14. Disk Caches**

This chapter deals with disk caches. It shows how Linux uses sophisticated techniques to improve system  $\mathbf{P}$ performances by reducing disk accesses as much as possible.

As mentioned in Section 12.1.1, a disk cache is a software mechanism that allows the system to keep in RAM some data that is normally stored on a disk, so that further accesses to that data can be satisfied quickly  $N_{\rm{max}}$  Handbook, the Nutshell Handbook logo, and the O'Reilly logo are registered trademarks of O'Reilly logo are registered trademarks of O'Reilly logo are registered trademarks of O'Reilly logo are registered to  $N_{\$ without accessing the disk.

Besides the dentry cache, which is used by the VFS to speed up the translation of a file pathname to the corresponding inode, two main disk caches—the buffer cache and the page cache—are used by Linux.

As suggested by its name, the *buffer cache* is a disk cache consisting of buffers; as we know from Section same chapter) rely on the buffer cache to reduce the number of disk accesses. 13.4.3, each buffer stores a single disk block. The block I/O operations (described in Section 13.4.8.1 in the

Conversely, the *page cache* is a disk cache consisting of pages; each page in the cache corresponds to several blocks of a regular file or a block device file. Of course, the exact number of blocks contained in a page depends on the size of the block. All such blocks are logically contiguous — that is, they represent an integral portion of a regular file or of a block device file. To reduce the number of disk accesses, before activating a page I/O operation (described in Section 13.4.8.2), the kernel should check whether the wanted data is already stored in the page cache.

Table 14-1 shows how some widely used I/O operations use the buffer and page caches. Some of the examples given refer to the Ext2 filesystem, but they can apply to almost all disk-based filesystems.

╗

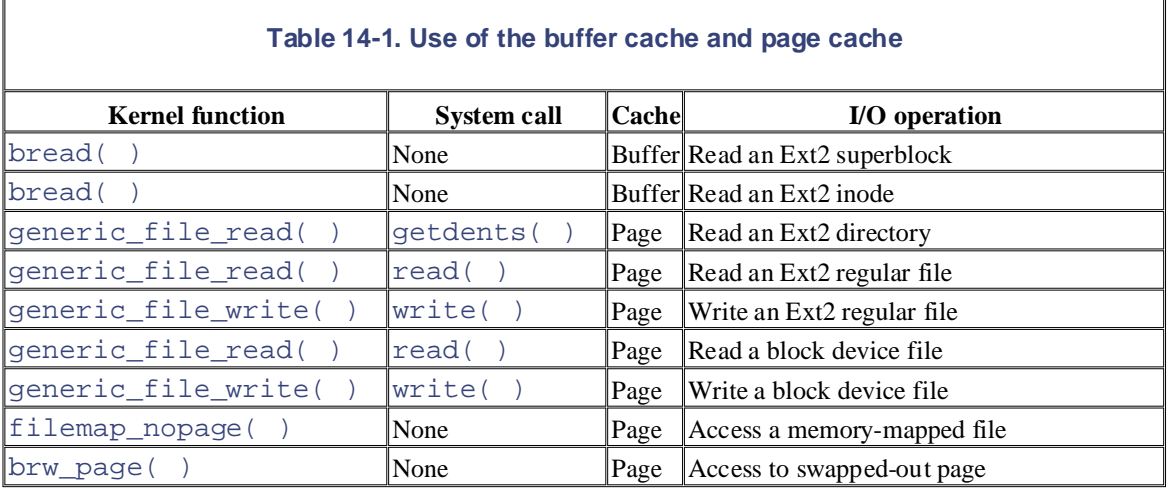

Each operation in this table appears in subsequent chapters:

### *Read an Ext2 superblock*

See Section 13.4.8.1. See also Chapter 17.

*Read an Ext2 inode*

See Section 15.1.3. See also Chapter 17 for the Ext2 filesystem.

### *Read an Ext2 directory*

See Section 15.1.1. See also Chapter 17 for the Ext2 filesystem.

Copyright © 2003 O'Reilly & Associates, Inc. *Read an Ext2 regular file*

See Section 15.1.1.

Write an Ext2 regular file

See Section 15.1.3. See also Chapter 17 for the Ext2 filesystem.

editions are also available for most titles [\(http://](http:// ) ). For more information, contact our corporate institution, contact our corporate institution, contact our corporate institution, contact our corporate institutional co sales department: (800) 998-9938 or corporate@oreilly.com. *Read a block device file*

 $SC<sub>1</sub>$  Handbook, the Nutshell Handbook logo, and the O'Reilly logo are registered trademarks of O'Reilly logo are registered trademarks of O'Reilly logo are registered trademarks of O'Reilly logo are registered to O'R See Section 15.1.1.

Write a block device file<br>*Write a block device file* are claimed as trademarks. Where those designations appear in this book, and O'Reilly & Associates, Inc. was

See Section 15.1.3.

*Access a memory-mapped file*

 $\text{See}$ Section 15.2.

*Access to swapped-out page*

See Section 13.4.8.2. See also Chapter 16.

For each type of I/O activity, the table also shows the system call required to start it (if any) and the main corresponding kernel function that handles it.

The table shows that accesses to memory-mapped files and swapped-out pages do not require system calls; they are transparent to the programmer. Once a file memory mapping is set up and swapping is activated, the application program can access the mapped file or the swapped-out page as if it were present in memory. It is the kernel's responsibility to delay the process until the required page is located on disk and brought into RAM.

You'll also notice that the same kernel function, namely generic\_file\_read(), is used to read from block device files and from regular files. Similarly, generic file write() is used to write both into block device files and into regular files. We describe these functions in Chapter 15.

# **14.1 The Page Cache**

To avoid unnecessary disk accesses, the kernel never tries to read a page from disk without looking into the from the page cache, searching into it should be a very fast operation. editions are also available for most titles [\(http://](http:// ) ). For more information, contact our corporate/institutional page cache and verifying that it does not already include the requested data. To take the maximum advantage

The unit of information kept in the page cache is, of course, a whole page of data. A page does not necessarily Instead, a page in the page cache is identified by an address of a special data structure named address\_space, and by an offset within the file (or whatever) referenced by the address\_space data are claimed as trademarks. Whene the those designations appear in this book, and  $\Omega$ contain physically adjacent disk blocks, so it cannot be identified by a device number and a block number. structure.

## between the images of the American West and the topic of Linux is a trademark of O'Reilly & Associates, Inc. **14.1.1 The address\_space Object**

Table 14-1suggests that the Linux page cache speeds up several different kinds of I/O operations. In fact, the page cache may include the following types of pages:

- Pages containing data of regular files and directories of disk-based filesystems; in Chapter 15, we describe how the kernel handles read and write operations on them.
- Pages containing data of a memory-mapped file; see Chapter 15 for details.
- Pages containing data directly read from block device files (skipping the filesystem layer); as discussed in Chapter 15, the kernel handles them using the same set of functions as for pages containing data of regular files.
- Pages containing data of User Mode processes that have been swapped out on disk. As we shall see in Chapter 16, the kernel could be forced to keep in the page cache some pages whose contents have been already written on a swap area.
- Pages belonging to an Interprocess Communication (IPC) shared memory region; we describe IPC resources in Chapter 19.

So far, so good, but how is the kernel supposed to keep track of how every page in the page cache should be handled? For instance, suppose the kernel wishes to update the content of a page included in the page cache — reading the page contents from a regular file, from a directory, from a block device file, or from a swap area are quite different operations, and the kernel must execute the proper operation according to the type of page.

The key data structure that establishes the relationship between pages and methods that operate on the pages is the address\_space object. Formally, each address\_space object establishes a link between a generic kernel object (the so-called *owner*) and a set of methods that operate on the pages belonging to the owner.

As stated before, the page cache includes five kinds of pages, so a page may belong to five possible kinds of owners.

For instance, if a page belongs to a regular file that is stored in an Ext2 filesystem, the owner of the page is an inode object. The i\_mapping field of this object points to an address\_space object. In turn, the address\_space object defines a set of methods that allow the kernel to act on the pages containing the data of our regular file.

Specifically, the address\_space object includes the fields shown in Table 14-2.

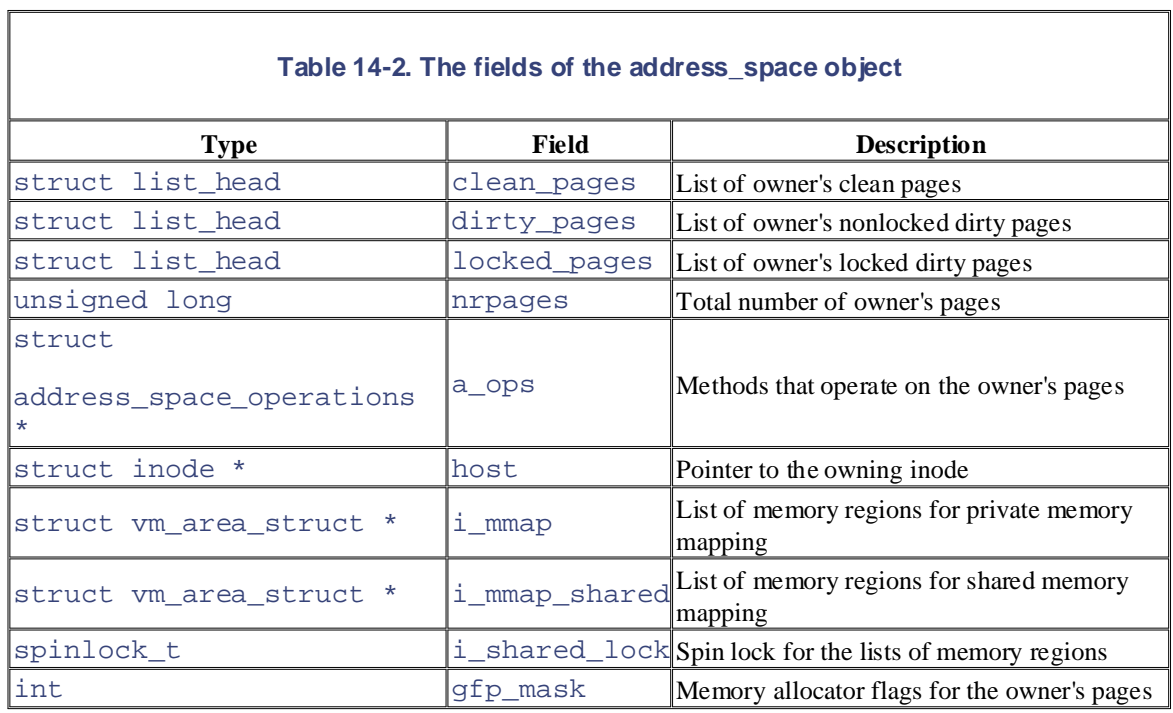

The clean\_pages, dirty\_pages, and locked\_pages fields represent the heads of three lists of page descriptors. Together, these lists include all pages that belong to the owner of the address\_space object. We discuss the role of each list in the next section. The nrpages field stores the total number of pages inserted in the three lists.

Although the owner of the address space object could be any generic kernel object, usually it is a VFS inode object. (After all, the page cache was introduced to speed up disk accesses!) In this case, the host field points to the inode that owns the address\_space object.

Thei\_mmap, i\_mmap\_shared, i\_shared\_lock, and gfp\_mask fields are used whenever the owner of the address space object is an inode of a memory-mapped file. We discuss them in Section 15.2.1.

The most important field of the address\_space object is a\_ops, which points to a table of type address\_space\_operations containing the methods that define how the owner's pages are handled. These methods are shown in Table 14-3.

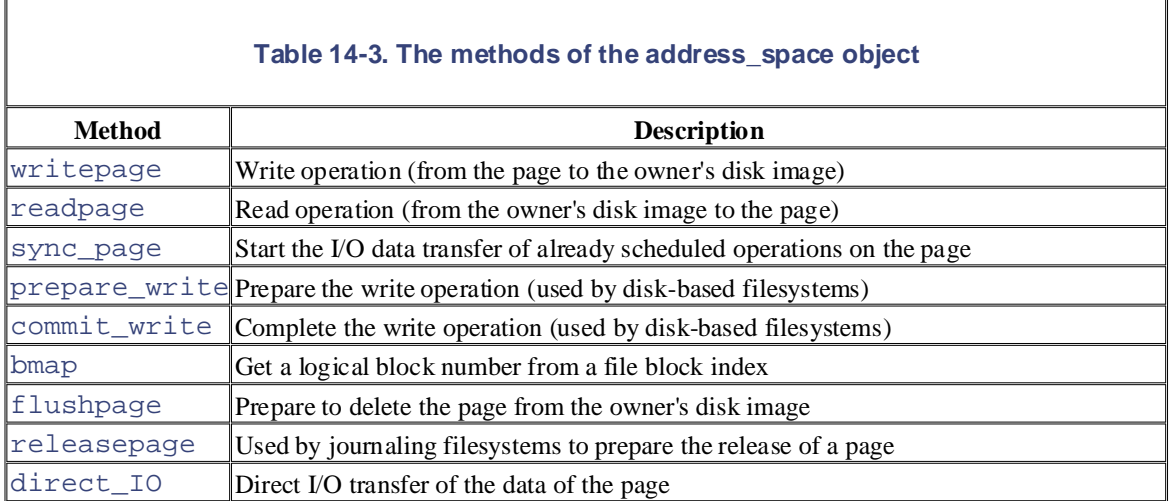

The most important methods are readpage, writepage, prepare\_write, and commit\_write. drivers that access the physical devices. For instance, the function that implements the readpage method corresponding to any page of the file. In this chapter, however, we don't have to discuss the We discuss them in Chapter 15. In most cases, the methods link the owner inode objects with the low-level for an inode of a regular file "knows" how to locate the positions on the physical disk device of the blocks address\_space methods further.

### editions are also available for most titles [\(http://](http:// ) ). For more information, contact our corporate/institutional sales department: (800) 998-9938 or corporate@oreilly.com. **14.1.2 Page Cache Data Structures**

The page cache uses the following main data structures:

#### $\mathcal{A}$ ssociates, Inc. Many of the designations used by manufacturers and sellers to distinguish the distinguish their products the designations of the designations of the designations of the designations of the designat  $\Delta$  page nash table *A page hash table*

This lets the kernel quickly derive the page descriptor address for the page associated with a specified and the such a trademark of the topic offset and the topic offset (presumably, a file offset)

### Page descriptor lists in the predetors and position of the publisher and authors assume no the publisher and authors assume no the publisher and authors assume no the publisher assume no the publisher and authors assume no  $Page \, descriptor \, lists \, in \, the \, address\_space object$

This lets the kernel quickly retrieve all pages in a given state owned by a particular inode object (or other kernel object) referenced by an address\_space object

Manipulation of the page cache involves adding and removing entries from these data structures, as well as updating the fields in all objects that reference the cached pages. The pagecache\_lock spin lock protects the page cache data structures against concurrent accesses in multiprocessor systems.

### **14.1.2.1 The page hash table**

When a process reads a large file, the page cache may become filled with pages related to that file. In such cases, scanning a long list of page descriptors to find the page that maps the required file portion could become a time-consuming operation.

For this reason, Linux uses a hash table of page descriptor pointers named page\_hash\_table. Its size depends on the amount of available RAM; for example, for systems having 128 MB of RAM, page\_hash\_table is stored in 32 page frames and includes 32,768 page descriptor pointers.

The page\_hash macro uses the address of an address\_space object and an offset value to derive the address of the corresponding entry in the hash table. As usual, chaining is introduced to handle entries that cause a collision: the next\_hash and pprev\_hash fields of the page descriptors are used to implement doubly circular lists of entries that have the same hash value. The page\_cache\_size variable specifies the number of page descriptors included in the collision lists of the page hash table (and therefore in the whole page cache).

The add\_page\_to\_hash\_queue( ) and remove\_page\_from\_hash\_queue( ) functions add an element into the hash table and remove an element from it, respectively.

### **14.1.2.2 The lists of page descriptors in the address\_space object**

As we have seen, the address\_space object includes three lists of page descriptors, whose heads are stored in the clean\_pages, dirty\_pages, and locked\_pages fields. The lists allow the kernel to quickly find all pages of a file (or whatever) in a specific state:

### clean\_pages

Includes the pages not locked and not dirty (the PG\_locked and PG\_dirty flags in the page descriptor are equal to 0). The PG\_uptodate flag indicates whether the data in the pages is up to date. Typically, a page is not up to date when its contents have yet to be read from the corresponding image on disk.

## dirty\_pages

Includes the pages that contain up-to-date data, but whose image on disk have yet to be updated. The Published by O'Reilly  $\mathcal{L}$  associates, Inc., 1005 Gravenstein Highway North, Sebastopol, CA95472. PG\_uptodate and PG\_dirty flags in the page descriptor are set, while the PG\_locked flag is clear.

### locked\_pages books may be purchased for each purchased for each vertex promotion  $\mathbb{R}^n$

editions are also available for most titles [\(http://](http:// ) ). For more information, contact our corporate/institutional Includes the pages whose contents are being transferred to or from disk, so the pages cannot be currently accessed. The PG\_locked flag is set.

Nutshell Handbook, the Nutshell Handbook logo, and the O'Reilly logo are registered trademarks of O'Reilly  $\begin{array}{c} \text{The add\_page\_to\_inode\_queue(} \\ \text{) function is used to insert a page descriptor into the} \end{array}$  $\alpha$  reall pages is to an additions  $\beta$  space object. Conversely, the  $\beta$  $\text{remove\_page\_from\_inode\_queue( }$  ) is used to remove a page descriptor from the list that is currently including it.<sup>[1]</sup> The kernel moves a page descriptor from a list to another one whenever the page clean\_pages list of an address\_space object. Conversely, the changes its state.

Where every precaution has been taken in the preparation of this book, the publisher and authors assume no authors assume no this book, the publisher and authors assume no authors assume no authors assume no authors assume  $[1]$  The names of these functions are inherited from the old Version 2.2 of the kernel.

## 14.1.2.3 Page descriptor fields related to the page cache

When a page is included in the page cache, some fields of the corresponding page descriptor have special meanings:

### list

Depending on the state of the page, includes pointers for the next and previous elements in the doubly linked list of clean, dirty, or locked pages of the address\_space object.

### mapping

Points to the address\_space object to which the page belongs. If the page does not belong to the page cache, this field is NULL.

### index

When the page's owner is an inode object, specifies the position of the data contained in the page within the disk image. The value is in page-size units.

### next\_hash

Points to the next colliding page descriptor in the page hash list.

### pprev\_hash

Points to the next\_hash field of the previous colliding page descriptor in the page hash list.

In addition, when a page is inserted into the page cache, the usage counter (count field) of the corresponding page descriptor is incremented. If the count field is exactly 1, the page belongs to the cache but is not being accessed by any process; it can thus be removed from the page cache whenever free memory becomes scarce, as described in Chapter 16.

### **14.1.3 Page Cache Handling Functions**

The high-level functions that use the page cache involve finding, adding, and removing a page.

The find\_get\_page macro receives as parameters the address of an address\_space object and an offset value. It uses the page\_hash macro to derive the address of the hash table entry corresponding to the values of the parameters, and invokes the \_ \_find\_get\_page() function to search for the requested

page descriptor in the proper collision list. In turn, \_ \_find\_get\_page() acquires the lock. If the page is found, the function increments the count field of the corresponding page descriptor and pagecache\_lock spin lock, scans the list of entries that have the same hash value, then releases the spin returns its address; otherwise, it returns NULL.

parameter) in the page cache. This is achieved by performing the following operations: The add\_to\_page\_cache() function inserts a new page descriptor (whose address is passed as a

- 1. Acquires the pagecache\_lock spin lock.
- 2. Clears the PG\_uptodate, PG\_error, PG\_dirty, PG\_referenced, PG\_arch\_1, and PG\_checked flags, and sets the PG\_locked flag of the page frame to indicate that the page is locked and present in the cache, but not yet filled with data.
- $\alpha$  trademark claim, the designations have been printed in caps or initial caps of  $\alpha$ 3. Increments the count field of the page descriptor.
- 4. Initializes the index field of the page descriptor with a value passed as a parameter, which specifies the position of the data contained in the page within the page's disk image.
- 5. Invokes add\_page\_to\_inode\_queue() to insert the page descriptor in the clean\_pages list of an address\_space object, whose address is passed as a parameter.
	- 6. Invokes add\_page\_to\_hash\_queue( ) to insert the page descriptor in the hash table, using the address\_space object address and the value of page's index field as hash keys.
	- 7. Releases the pagecache\_lock spin lock.
	- 8. Invokes  $\text{Iru\_cache\_add}($  ) to add the page descriptor in the inactive list (see Chapter 16).

The find\_or\_create\_page() function is similar to find\_get\_page; however, if the requested page is not in the cache, the function invokes  $\alpha\log\log\left(\frac{a}{\alpha}\right)$  to get a new page frame, then invokes add\_to\_page\_cache( ) to insert the page descriptor in the page cache.

The remove inode page( ) function removes a page descriptor from the page cache. This is achieved by acquiring the pagecache  $\Delta$ lock spin lock, invoking remove page from inode queue( ) and remove\_page\_from\_hash\_queue(), and then releasing the spin lock.

## **14.2 The Buffer Cache**

The whole idea behind the buffer cache is to relieve processes from having to wait for relatively slow disks to ret regular intervals so that I/O operations have a minimal impact on the speed of the user processes and on response experienced by human users. sales department: (800) 998-9938 or corporate@oreilly.com. store data. Thus, it would be counterproductive to write a lot of data at once; instead, data should be written piec

buffer has been changed in memory and needs to be written, and a timestamp to indicate how long the buffer sho kept in memory before being flushed to disk. Information on buffers is kept in buffer heads (introduced in the pro chapter), so these data structures require maintenance along with the buffers of user data themselves. The kernel maintains a lot of information about each buffer to help it pace the writes, including a "dirty" bit to in

The size of the buffer cache may vary. Page frames are allocated on demand when a new buffer is required and o page frames are recycled. responsibility for errors or omissions, or for damages resulting from the use of the information contained available. When free memory becomes scarce, as we shall see in Chapter 16, buffers are released and the corresp

The buffer cache consists of two kinds of data structures:

- A set of buffer heads describing the buffers in the cache
- A hash table to help the kernel quickly derive the buffer head that describes the buffer associated with a pair of device and block numbers

### **14.2.1 Buffer Head Data Structures**

As mentioned in Section 13.4.4, each buffer head is stored in a data structure of type buffer head. These data structures have their own slab allocator cache called bh\_cachep, which should not be confused with the buffe itself. The slab allocator cache is a memory cache (see Section 3.2.2) for the buffer head objects, meaning that it interaction with disks and is simply a way of managing memory efficiently. In contrast, the buffer cache is a disk the data in the buffers.

Each buffer used by a block device driver must have a corresponding buffer head that describes the buffer's current The converse is not true: a buffer head may be unused, which means it is not bound to any buffer. The kernel keeps and  $\epsilon$ certain number of unused buffer heads to avoid the overhead of constantly allocating and deallocating memory.

In general, a buffer head may be in any one of the following states:

### *Unused buffer head*

The object is available; the values of its fields are meaningless, except for the  $b$  dev field that stores the values of its fields are meaningless, except for the  $b$  dev field that stores the values B FREE (0xffff).

*Buffer head for a cached buffer*

Itsb data field points to a buffer stored in the buffer cache. The b dev field identifies a block device the BH\_Mapped flag is set. Moreover, the buffer could be one of the following:

Not up-to-date (BH\_Uptodate flag is clear)

The data in the buffer is not valid (for instance, the data has yet to be read from disk).

Dirty (BH\_Dirty flag set)

The data in the buffer has been modified, and the corresponding block on disk needs to be updated.

Locked (BH\_Lock flag set)

An I/O data transfer on the buffer contents is in progress.

Printed in the United States of America. *Asynchronous buffer head*

Its b\_data field points to a buffer inside a page that is involved in a page I/O operation (see <u>Section 13.4.8.2)</u> cleared, but the buffer head is not freed; rather, it remains allocated and inserted into a simply linked circular list of the page (see the later section [Section](http:// ) 14.2.2). Thus, it can be reused without the overhead of always new ones. Asynchronous buffer heads are released whenever the kernel tries to reclaim some memory (s in this case, the BH\_Async flag is set. As soon as the page I/O operation terminates, the BH\_Async 1 Chapter 16).

Strictly speaking, the buffer cache data structures include only pointers to buffer heads for a cached buffer. For tl completeness, we shall examine the data structures and the methods used by the kernel to handle all kinds of buf not just those in the buffer cache.

### **14.2.1.1 The list of unused buffer heads**

All unused buffer heads are collected in a simply linked list, whose first element is addressed by the unused\_l variable. Each buffer head stores the address of the next list element in the b\_next\_free field. The current n elements in the list is stored in the nr\_unused\_buffer\_heads variable. The unused\_list\_lock sp protects the list against concurrent accesses in multiprocessor systems.

The list of unused buffer heads acts as a primary memory cache for the buffer head objects, while the bh\_cache allocator cache is a secondary memory cache. When a buffer head is no longer needed, it is inserted into the list buffer heads. Buffer heads are released to the slab allocator (a preliminary step to letting the kernel free the mem associated with them altogether) only when the number of list elements exceeds MAX\_UNUSED\_BUFFERS (us elements). In other words, a buffer head in this list is considered an allocated object by the slab allocator and an  $\alpha$ data structure by the buffer cache.

A subset of  $NR$  RESERVED (usually 80) elements in the list is reserved for page I/O operations. This is done to nasty deadlocks caused by the lack of free buffer heads. As we shall see in Chapter 16, if free memory is scarce, can try to free a page frame by swapping out some page to disk. To do this, it requires at least one additional buf to perform the page I/O file operation. If the swapping algorithm fails to get a buffer head, it simply keeps waiting writes to files proceed to free up buffers, since at least NR\_RESERVED buffer heads are going to be released as the ongoing file operations terminate.

The get\_unused\_buffer\_head() function is invoked to get a new buffer head. It essentially performs following operations:

- 1. Acquires the unused\_list\_lock spin lock.
- 2. If the list of unused buffer heads has more than NR\_RESERVED elements, removes one of them from the list of unused buffer heads has more than NR\_RESERVED elements, removes one of them from the list, releases the spin lock, and returns the address of the buffer head.
- 3. Otherwise, releases the spin lock and invokes kmem cache alloc( ) to allocate a new buffer head  $\frac{1}{2}$ the bh\_cachep slab allocator cache with priority  $GFP$ \_NOFS (see Section 7.1.5); if the operation suc returns its address.
- 4. No free memory is available. If the buffer head has been requested for a block I/O operation, returns NULL (failure).
- 5. If this point is reached, the buffer head has been requested for a page I/O operation. If the list of unused heads is not empty, acquires the unused\_list\_lock spin lock, removes one element from the list, the spin lock, and returns the address of the buffer head.
- 6. Otherwise (if the list is empty), returns NULL (failure).

The put\_unused\_buffer\_head( ) function performs the reverse operation, releasing a buffer head. It in object in the list of unused buffer heads if that list has fewer than MAX\_UNUSED\_BUFFERS elements; otherwi

releases the object to the slab allocator by invoking kmem\_cache\_free( ) on the buffer head.

### 14.2.1.2 Lists of buffer heads for cached buffers

When a buffer belongs to the buffer cache, the flags of the corresponding buffer head describe its current status ( **CONSTRATES ASSOCIATES FOR INSTRATES FOR ASSOCIATES FOR EXAMPLE TO ASSOCIATE FOR EXAMPLE TO A USE.** The BHL Uptodate flag of the buffer head is cleared because the buffer's contents are meaningless. While filling the filli buffer by reading from disk, the BH\_LOCk flag is set to protect the buffer from being reclaimed. If the read operation terminates successfully, the BH\_Uptodate flag is set and the BH\_Lock flag is cleared. If the block must be written to the MCLOCK flag is cleared. If the block must be written to the MCLOCK flag is cleared. If the block mu disk, the buffer content is modified and the BH\_Dirty flag is set; the flag is cleared only after the buffer is suc  $\mathbf{W}$ . The designation of the designations used by manufacturers and selections to distinguish the manufacturers to distinguish the manufacturers the manufacturers to distinguish the manufacturers that  $\mathbf{W}$ Section  $13.4.4$ ). For instance, when a block not present in the cache must be read from disk, a new buffer is allocated and  $\alpha$ written to disk.

Any buffer head associated with a used buffer is contained in a doubly linked list, implemented by means of the any claim the described in the designation of the designation of the caps of initial caps, inprediction of index defined as a b\_prev\_free fields. There are three different lists, identified by an index defined as a  $\overline{C}$  (BUF\_CLEAN, BUF\_LOCKED, and BUF\_DIRTY). We'll define these lists in a moment.

The three lists are introduced to speed up the functions that flush dirty buffers to disk (see Section 14.2.4 later in chapter). For reasons of efficiency, a buffer head is not moved right away from one list to another when it change enapter). The reasons of entereding, a sumer nead-<br>this makes the following description a bit murky.

### BUF\_CLEAN

This list collects buffer heads of nondirty buffers (BH\_Dirty flag is off). Notice that buffers in this list necessarily up to date — that is, they don't necessarily contain valid data. If the buffer is not up to date, i even be locked (BH\_Lock is on) and selected to be read from the physical device while being on this li buffer heads in this list are guaranteed only to be not dirty; in other words, the corresponding buffers are by the functions that flush dirty buffers to disk.

### BUF\_DIRTY

This list mainly collects buffer heads of dirty buffers that have not been selected to be written into the p device — that is, dirty buffers that have not yet been included in a block request for a block device drive (BH\_Dirty is on and BH\_Lock is off). However, this list could also include nondirty buffers, since i cases, the BH\_Dirty flag of a dirty buffer is cleared without flushing it to disk and without removing head from the list (for instance, whenever a floppy disk is removed from its drive without unmounting that most likely leads to data loss, of course).

### BUF\_LOCKED

This list mainly collects buffer heads of buffers that have been selected to be read from or written to the device (BH\_Lock is on; BH\_Dirty is clear because the add\_request() function resets it befo including the buffer head in a block request). However, when a block I/O operation for a locked buffer is completed, the low-level block device handler clears the BH $\angle$ Lock flag without removing the buffer he the list (see Section 13.4.7). The buffer heads in this list are guaranteed only to be not dirty, or dirty but to be written.

For any buffer head associated with a used buffer, the b\_list field of the buffer head stores the index of the list containing the buffer. The  $l_{\text{ru}\_l}$  ist array<sup>[2]</sup> stores the address of the first element in each list, the nr\_buffers\_type array stores the number of elements in each list, and the size\_buffers\_type array the total capacity of the buffers in each list (in byte). The  $lrcu_l$  ist lock spin lock protects these arrays from concurrent accesses in multiprocessor systems.

 $[2]$  The name of the array derives from the abbreviation for Least Recently Used. In earlier versions of Linux, these lists  $\iota$ ordered according to the time each buffer was last accessed.

The mark\_buffer\_dirty( ) and mark\_buffer\_clean( ) functions set and clear, respectively, the BH\_Dirty flag of a buffer head. To keep the number of dirty buffers in the system bounded, mark\_buffer\_dirty( ) invokes the balance\_dirty( ) function (see the later section Section 14. functions also invoke the refile buffer( ) function, which moves the buffer head into the proper list according to the refile to the proper list according to the proper list according to the refile to the proper list acco

the value of the BH\_Dirty and BH\_Lock flags.

Beside the BUF\_DIRTY list, the kernel manages two doubly linked lists of dirty buffers for every inode object. fdatasync( ) service calls (see <u>Section 14.2.4.3</u> later in this chapter). used whenever the kernel must flush all dirty buffers of a given file — for instance, when servicing the  $f<sub>sync</sub>$  (

The first of the two lists includes buffers containing the file's control data (like the disk inode itself), while the ot includes buffers containing the file's data. [The h](http:// )eads of these lists are stored in the i\_dirty\_buffers and i\_dirty\_data\_buffers fields of the inode object, respectively. The b\_inode\_buffers field of any lru\_list\_lock spin lock just mentioned. The buffer\_insert\_inode\_queue( ) and buffer\_insert\_inode\_data\_queue( ) functions are used, respectively, to insert a buffer head in th i\_dirty\_buffers and i\_dirty\_data\_buffers lists. The inode\_remove\_queue( ) function a buffer head from the list that includes it. head stores the pointers to the next and previous elements of these lists. Both of them are protected by the

### **14.2.1.3 The hash table of cached buffer heads**

The addresses of the buffer heads belonging to the buffer cache are inserted into a hash table. Given a device ide and a block number, the kernel can use the hash table to quickly derive the address of the corresponding buffer h one exists. The hash table noticeably improves kernel performance because checks on buffer heads are frequent. starting a block I/O operation, the kernel must check whether the required block is already in the buffer cache; in situation, the hash table lets the kernel avoid a lengthy sequential scan of the lists of cached buffers.

The hash table is stored in the hash  $\text{table}$  array, which is allocated during system initialization and whose size depends on the amount of RAM installed on the system. For example, for systems having 128 MB of RAM, hash\_table is stored in 4 page frames and includes 4,096 buffer head pointers. As usual, entries that cause a are chained in doubly linked lists implemented by means of the  $b$ \_next and  $b$ \_pprev fields of each buffer head. hash\_table\_lock read/write spin lock protects the hash table data structures from concurrent accesses in multiprocessor systems.

The get\_hash\_table( ) function retrieves a buffer head from the hash table. The buffer head to be located identified by three parameters: the device number, the block number, and the size of the corresponding data bloc function hashes the values of the device number and the block number, and looks into the hash table to find the f element in the collision list; then it checks the  $b_dev, b_bbdocknr$ , and  $b_size$  fields of each element in the list and the list and the list and the list and the list and the list and the list and the list and the list and the returns the address of the requested buffer head. If the buffer head is not in the cache, the function returns NULL.

### **14.2.1.4 Buffer usage counter**

The b\_count field of the buffer head is a usage counter for the corresponding buffer. The counter is incremented before each operation on the buffer and decremented right after. It acts mainly as a safety lock, since the kernel r destroys a buffer (or its contents) as long as it has a non-null usage counter. Instead, the cached buffers are exam either periodically or when the free memory becomes scarce, and only those buffers that have null counters may be destroyed (see Chapter 16). In other words, a buffer with a null usage counter may belong to the buffer cache, bu cannot be determined how long the buffer will stay in the cache.

When a kernel control path wishes to access a buffer, it should increment the usage counter first. This task is per the getblk( $\cdot$ ) function, which is usually invoked to locate the buffer, so that the increment need not be done by higher-level functions. When a kernel control path stops accessing a buffer, it may invoke either  $bre \ge$   $\ge$   $\in$   $\{$ bforget() to decrement the corresponding usage counter. The difference between these two functions is that  $b$ forget() also marks the buffer as clean, thus forcing the kernel to forget any change in the buffer that has written on disk.

## **14.2.2 Buffer Pages**

Although the page cache and the buffer cache are different disk caches, in Version 2.4 of Linux, they are somew intertwined.

In fact, for reasons of efficiency, buffers are not allocated as single memory objects; instead, buffers are stored in x 86 architecture, a buffer page can include from one to eight buffers, depending on the block size. dedicated pages called *buffer pages*. All the buffers within a single buffer page must have the same size; hence, on

A stronger constraint, however, is that all the buffers in a buffer page must refer to adjacent blocks of the underly a single 1,024-byte buffer for the inode, the kernel must reserve a whole page storing four buffers; these buffers contain the data of a group of four adjacent blocks on the block device, including the requested inode block. device. For instance, suppose that the kernel wants to read a 1,024-byte inode block of a regular file. Instead of a

some buffers, which can be individually addressed by means of the buffer cache. On the other hand, each buffer contains a 4,096-byte portion of a block device file, hence, it can be included in the page cache. In other words, t portion of RAM cached by the buffer cache is always a subset of the portion of RAM cached by the page cache. benefit of this mechanism consists of dramatically reducing the synchronization problems between the buffer cac the page cache. It is easy to understand that a buffer page can be regarded in two different ways. On one hand, it is the "containe

In the 2.2 version of the kernel, the two disk caches were not intertwined. A given physical block could have two in RAM: one in the page cache and the other in the buffer cache. To avoid data loss, whenever one of the two blo memory images is modified, the 2.2 kernel must also find and update the other memory image. As you might imagine, is a costly operation.

By way of contrast, in Linux 2.4, modifying a buffer implies modifying the page that contains it, and vice versa. kernel must only pay attention to the "dirty" flags of both the buffer heads and the page descriptors. For instance, whenever a buffer head is marked as "dirty," the kernel must also set the  $PG\_dirty$  flag of the page that contains corresponding buffer.

Buffer heads and page descriptors include a few fields that define the link between a buffer page and the corresp buffers. If a page acts as a buffer page, the buffers field of its page descriptor points to the buffer head of the buffer included in the page; otherwise the buffers field is  $\text{NULL}$ . In turn, the b\_this\_page field of each head implements a simply linked circular list that includes all buffer heads of the buffers stored in the buffer page. Moreover, the  $b$  page field of each buffer head points to the page descriptor of the corresponding buffer page. 14-1 shows a buffer page containing four buffers and the corresponding buffer heads.

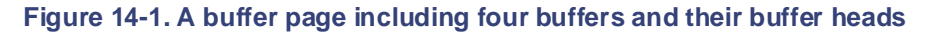

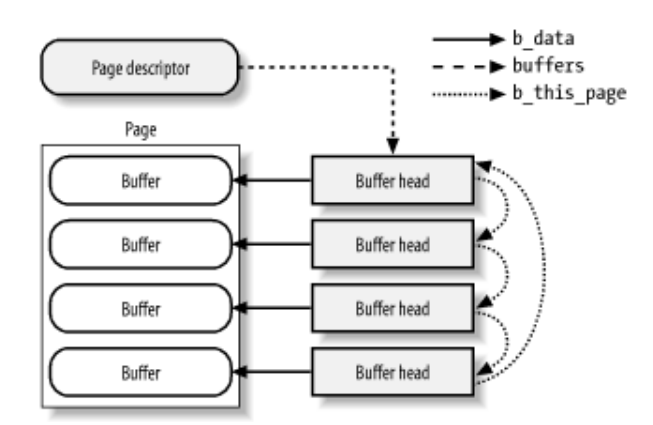

There is a special case: if a page has been involved in a page I/O operation (see Section 13.4.8.2), the kernel mig allocated some asynchronous buffer heads and linked them to the page by means of the buffers and b\_this fields. Thus, a page could act as a buffer page under some circumstances, even though the corresponding buffer  $\vert$ not in the buffer cache.

### **14.2.2.1 Allocating buffer pages**

The kernel allocates a new buffer page when it discovers that the buffer cache does not include data for a given  $\mathfrak k$ this case, the kernel invokes the grow\_buffers() function, passing to it three parameters that identify the

- The block device number the major and minor numbers of the device
- The logical block number the position of the block inside the block device
- The block size

The function essentially performs the following actions:

- 1. Computes the offset index of the page of data within the block device that includes the requested bloc
- 2. Gets the address bdev of the block device descriptor (see <u>Section 13.4.1</u>).
- $\overline{A}$  associates, Inc. Many of the designations used by manufacturers and sellers to distinguish the distinguish theoretical products the distinguish the designations of the distinguish the distinguish the distinguish 3. Invokes grow\_dev\_page( ) to create a new buffer page, if necessary. In turn, this function perform following substeps:
- a. Invokesfind\_or\_create\_page( ), passing to it the address\_space object of the b device (bdev->bd\_inode->i\_mapping) and the page offset index. As described in the earlier and authors assume no section<u>Section 14.1.3</u>, find\_or\_create\_page( ) looks for the page in the page cache a necessary, inserts a new page in the cache.
	- b. Now the page cache is known to include a descriptor for our page. The function checks its buffers field; if it is NULL, the page has not yet been filled with buffers and the function jumps to Step
	- c. Checks whether the size of the buffers on the page is equal to the size of the requested block; if returns the address of the page descriptor (the page found in the page cache is a valid buffer page).
	- d. Otherwise, checks whether the buffers found in the page can be released by invoking try\_to\_free\_buffers().<sup>[3]</sup> If the function fails, presumably because some process is buffers, grow dev page() returns NULL (it was not able to allocate the buffer page for the requested block).

 $[3]$  This can happen when the page was previously involved in a page I/O operation using a different b and the corresponding asynchronous buffer heads are still allocated.

- e. Invokes the create buffers () function to allocate the buffer heads for the blocks of the requested size within the page. The address of the buffer head for the first buffer in the page is  $\epsilon$ the buffers field of the page descriptor, and all buffer heads are inserted into the simply linked circular list implemented by the  $b_{\text{th}}$   $\text{this}\_\text{page}$  fields of the buffer heads. Moreover, the  $b_\text{th}$ fields of the buffer heads are initialized with the address of the page descriptor.
- f. Returns the page descriptor address.
- 4. If grow\_dev\_page( ) returned NULL, returns 0 (failure).
- 5. Invokes the hash\_page\_buffers() function to initialize the fields of all buffer heads in the sim linked circular list of the buffer page and insert them into the buffer cache.
- 6. Unlocks the page (the page was locked by find\_or\_create\_page( ))
- 7. Decrements the page's usage counter (again, the counter was incremented by  $\text{find}$  or create page
- 8. Increments the buffermem pages variable, which stores the total number of buffer pages that is memory currently cached by the buffer cache in page-size units.
- 9. Returns 1 (success).

## **14.2.3 The getblk( ) Function**

The getblk( $\cdot$ ) function is the main service routine for the buffer cache. When the kernel needs to read or wri contents of a block of a physical device, it must check whether the buffer head for the required buffer is already i
in the buffer cache. If the buffer is not there, the kernel must create a new entry in the cache. To do this, the kernel  $\frac{1}{2}$ the address of the buffer head associated with the buffer.  $g$ etbl $k$ (), specifying as parameters the device identifier, the block number, and the block size. This function

Remember that having a buffer head in the cache does not imply that the data in the buffer is valid. (For instance  $\text{getblk( }$  ) is up to date; if not, it must read the block first from disk before using the buffer. buffer has yet to be read from disk.) Any function that reads blocks must check whether the buffer obtained from

The getblk() function looks deceptively simple:

```
struct buffer_head * getblk(kdev_t dev, int block, int size)
\mathcal{A}for (;;) {
struct buffer_head * bh;
bh = get_hash_table(dev, block, size);
while even taken in the present taken in the publisher and authors assume no this book, the publisher and authors assume no this book, the publisher and authors assume no this book, the publisher and authors assume no the 
if (!grow_buffers(dev, block, size))
{ 
        if (bh)
          free more memory( );
    } 
}
```
The function first invokes get\_hash\_table( ) (see the earlier section <u>Section 14.2.1.3</u>) to check whet required buffer head is already in the cache. If so,  $q$ etblk() returns the buffer head address.

Otherwise, if the required buffer head is not in the cache,  $getblk($  ) invokes  $grow_butfers($  ) to allocate buffer page that contains the buffer for the requested block. If  $grow_b$  buffers() fails in allocating such a p  $qetblk( )$  tries to reclaim some memory (see Chapter 16). These actions are repeated until get hash ta succeeds in finding the requested buffer in the buffer cache.

## **14.2.4 Writing Dirty Buffers to Disk**

Unix systems allow the deferred writes of dirty buffers into block devices, since this noticeably improves system performance. Several write operations on a buffer could be satisfied by just one slow physical update of the corre disk block. Moreover, write operations are less critical than read operations, since a process is usually not susper because of delayed writings, while it is most often suspended because of delayed reads. Thanks to deferred write physical block device will service, on the average, many more read requests than write ones.

A dirty buffer might stay in main memory until the last possible moment — that is, until system shutdown. Howe pushing the delayed-write strategy to its limits has two major drawbacks:

- If a hardware or power supply failure occurs, the contents of RAM can no longer be retrieved, so many i updates that were made since the system was booted are lost.
- The size of the buffer cache, and hence of the RAM required to contain it, would have to be huge—at le as the size of the accessed block devices.

Therefore, dirty buffers are *flushed*(written) to disk under the following conditions:

- The buffer cache gets too full and more buffers are needed, or the number of dirty buffers becomes too 1 when one of these conditions occurs, the *bdflush* kernel thread is activated.
- Too much time has elapsed since a buffer has stayed dirty; the *kupdate* kernel thread regularly flushes of buffers.
- A process requests all the buffers of block devices or of particular files to be flushed; it does this by invo sync( ), fsync( ), or fdatasync( ) system call.

As explained in the earlier section Section 14.2.2, a buffer page is dirty (PG\_DIRTY flag set) if some of its buff

dirty. As soon as the kernel flushes all dirty buffers in a buffer page to disk, it resets the PG\_DIRTY flag of the

## 14.2.4.1 The bdflush kernel thread

Thebdflush kernel thread (also called kflushd) is created during system initialization. It executes the bdflush function, which selects some dirty buffers and forces an update of the corresponding blocks on the physical bloc

Some system parameters control the behavior of *bdflush*; they are stored in the b\_un field of the bdf\_prm tab accessible either by means of the */proc/sys/vm/bdflush* file or by invoking the bdflush() system call. Each and bdflush\_max tables, respectively. The parameters are listed in Table 14-4.  $[4]$  $A = \frac{1}{\sqrt{2\pi}}$  and  $B = \frac{1}{\sqrt{2\pi}}$  many of the designations  $\frac{1}{\sqrt{2\pi}}$  sellers to distinguish their products their products their products to distinguish the intervals of the intervals of the intervals of the inter has a default standard value, although it may vary within a minimum and a maximum value stored in the  $\text{bdflu}$ 

between the images of the American West and the topic of Linux is a trademark of O'Reilly & Associates, Inc.

 $[4]$  The  $\text{bdf\_prim}$  table also includes several other unused fields.

# While every precaution has been taken in the preparation of this book, the publisher and authors assume no **Table 14-4. Buffer cache tuning parameters**

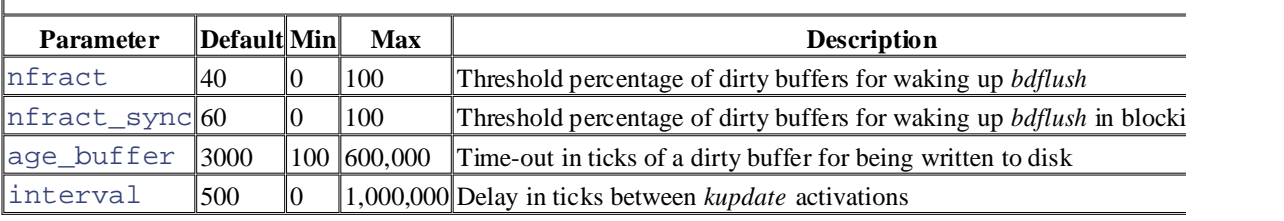

The most typical cases that cause the kernel thread to be woken up are:

The balance\_dirty() function verifies that the number of buffer pages in the BUF\_DIRTY and BUF\_LOCKED lists exceeds the threshold:

### *P* x bdf\_prm.b\_un.nfract\_sync */* 100

where  $P$  represents the number of pages in the system that can be used as buffer pages (essentially, this is pages in the "DMA" and "Normal" memory zones; see Section 7.1.2). Actually, the computation is done balance\_dirty\_state( ) helper function, which returns -1 if the number of dirty or locked buffers is in  $\frac{1}{\sqrt{2}}$ below the nfract threshold, 0 if it is between nfract and nfract sync, and 1 if it is above nfract\_sync. The balance\_dirty() function is usually invoked whenever a buffer is marked as "dirty" and the function moves its buffer head into the BUF\_DIRTY list.

- When the try\_to\_free\_buffers() function fails to release the buffer heads of some buffer page (see the earlier section Section 14.2.2.1).
- When the grow buffers( ) function fails to allocate a new buffer page, or the create buffe function fails to allocate a new buffer head (see the earlier section Section 14.2.2.1).
- When a user presses some specific combinations of keys on the console (usually  $ALT+SysRq+U$  and  $ALT+SysRq+S$ ). These key combinations, which are enabled only if the Linux kernel has been compi the Magic SysRq Key option, allow Linux hackers to have some explicit control over kernel behavior.

To wake up *bdflush*, the kernel invokes the wakeup\_bdflush( ) function, which simply executes:

wake\_up\_interruptible(&bdflush\_wait);

to wake up the process suspended in the  $\text{bdflush\_wait}$  task queue. There is just one process in this wait queue, namely *bdflush* itself.

The core of the  $\text{bdflush}(\ )$  function is the following endless loop:

for  $(i; j)$  {

```
if (emergency_sync_scheduled) /* Only if the kernel has been compil
spin_lock(&lru_list_lock);
wait_for_some_buffers(0);
\mathcal{C}(http:// ). For more information, contact our corporate \mathcal{L}do emergency sync( ); / \star with Magic SysRq Key support
    if (!write_some_buffers(0) || balance_dirty_state( ) < 0) {
       interruptible_sleep_on(&bdflush_wait);
    }
```
requested an emergency sync. If so, the function invokes do\_emergency\_sync( ) to execute fsync\_de on all existing block devices, flushing all dirty buffers (see the later section Section 14.2.4.3). If the Linux kernel has been compiled with the Magic SysRq Key option,  $\text{bdflush}($ ) checks whether the use

Next, the function acquires the lru\_list\_lock spin lock, and invokes the write\_some\_buffers( ) which tries to activate block I/O write operations for up to 32 unlocked dirty buffers. Once the write operations h unlocked dirty buffers have been found; it returns a negative value otherwise. responsibility for errors or omissions, or for damages resulting from the use of the information contained activated, write\_some\_buffers( ) releases the lru\_list\_lock spin lock and returns 0 if less than 3

Ifwrite\_some\_buffers( ) didn't find 32 buffers to flush, or the number of dirty or locked buffers falls b percentage threshold given by the *bdflush*'s parameter  $n$ fract, the *bdflush* kernel thread goes to sleep. To do the invokes the wait\_for\_some\_buffers() function so that it sleeps until all I/O data transfers of the buff BUF LOCKED list terminate. During this time interval, the kernel thread is not woken up even if the kernel exe wakeup\_bdflush() function. Once data transfers terminate, the bdflush() function invokes interruptible\_sleep\_on( ) on the bdflush\_wait wait queue to sleep until the next wakeup\_bdflush( ) invocation.

### **14.2.4.2 The kupdate kernel thread**

}

Since the *bdflush* kernel thread is usually activated only when there are too many dirty buffers or when more buf needed and available memory is scarce, some dirty buffers might stay in RAM for an arbitrarily long time before flushed to disk. The *kupdate* kernel thread is thus introduced to flush the older dirty buffers.[5]

[5] In an earlier version of Linux 2.2, the same task was achieved by means of the  $\text{bdflush}$   $($  ) system call, which w every five seconds by a User Mode system process launched at system startup and which executed the */sbin/update* program. more recent kernel versions, the  $\text{bdflush}($  ) system call is used only to allow users to modify the system paramete bdf\_prm table.

As shown in <u>Table 14-4</u>, age\_buffer is a time-out parameter that specifies the time for buffers to age before writes them to disk (usually 30 seconds), while the interval field of the bdf\_prm table stores the delay in between two activations of the *kupdate* kernel thread (usually five seconds). If this field is null, the kernel thread normally stopped, and is activated only when it receives a SIGCONT signal.

When the kernel modifies the contents of some buffer, it sets the  $b$  flushtime field of the corresponding bu to the time (in jiffies) when it should later be flushed to disk. The *kupdate* kernel thread selects only the dirty buf whoseb flushtime field is smaller than the current value of jiffies.

The *kupdate* kernel thread runs the kupdate () function; it keeps executing the following endless loop:

```
for (i; j) {
    wait for some buffers(0);
     if (bdf_prm.b_un.interval) {
         tsk->state = TASK_INTERRUPTIBLE;
         schedule_timeout(bdf_prm.b_un.interval);
     } else {
             tsk->state = TASK_STOPPED; 
             schedule( ); /* wait for SIGCONT */
 }
     sync_old_buffers( );
```
 $\mathcal{L}$  associates,  $\mathcal{L}$  associates,  $\mathcal{L}$ }

First of all, the kernel thread suspends itself until the I/O data transfers have been completed for all buffers in the specified amount of ticks (see Section 6.6.2); otherwise, the thread stops itself until a SIGCONT signal is received BUF\_LOCKED list. Then, if  $\text{bdf.pmn.b\_un.interval interval}$  interval is not null, the thread goes to sleep for the Section 10.1).

The core of the kupdate () function [consist](http:// )s of the sync\_old\_buffers() function. The operations performed are very simple for standard filesystems used with Unix; all the function has to do is write dirty buffer complicated ways. sync\_old\_buffers( ) executes the following steps: However, some nonnative filesystems introduce complexities because they store their superblock or inode inform

- 1. Acquires the big kernel lock.
- aware of a trademark claim, the designations have been printed in caps or initial caps. The association 2. Invokes sync\_unlocked\_inodes( ), which scans the superblocks of all currently mounted files each inode, the function flushes the dirty pages that belong to memory mappings of the corresponding fi Section 15.2.5), then invokes the write\_inode superblock operation if it is defined. (The write\_inodesimed). and, for each superblock, the list of dirty inodes to which the  $s$ \_dirty field of the superblock object  $\gamma$ method is defined only by non-Unix filesystems that do not store all the inode data inside a single disk  $b$ for instance, the MS-DOS filesystem).
	- 3. Invokessync\_supers( ), which takes care of superblocks used by filesystems that do not store all superblock data in a single disk block (an example is Apple Macintosh's HFS). The function accesses the superblocks list of all currently mounted filesystems (see Section 12.4). It then invokes, for each superbl corresponding write\_super superblock operation, if one is defined (see Section 12.2.1). The write super method is not defined for any Unix filesystem.
	- 4. Releases the big kernel lock.
	- 5. Starts a loop consisting of the following steps:
		- a. Gets the lru\_list\_lock spin lock.
		- b. Gets the bh pointer to the first buffer head in the BUF\_DIRTY list.
		- c. If the pointer is null or if the  $b$  flushtime buffer head field has a value greater than jiff: (young buffer), releases the lru list lock spin lock and terminates.
		- d. Invokes write\_some\_buffers(), which tries to activate block I/O write operations for unlocked dirty buffers in the BUF\_DIRTY list. Once the write activations have been performed  $write\_some\_buffers( )$  releases the  $lru\_list\_lock$  spin lock and returns 0 if les unlocked dirty buffers have been found; it returns a negative value otherwise.
		- e. If write\_some\_buffers() flushed to disk exactly 32 unlocked dirty buffers, jumps to S otherwise, terminates the execution.

### **14.2.4.3 The sync( ), fsync( ), and fdatasync( ) system calls**

Three different system calls are available to user applications to flush dirty buffers to disk:

sync( )

Usually issued before a shutdown, since it flushes all dirty buffers to disk

fsync( )

Allows a process to flush all blocks that belong to a specific open file to disk

fdatasync( )

Very similar to  $f \text{sync}(\ )$ , but doesn't flush the inode block of the file

The core of the sync() system call is the  $fsymc\_dev($ ) function, which performs the following actions:

1. Invokes sync\_buffers( ), which essentially executes the following code:

```
\alpha associates books may be purchased for educational, business, or sales promotional use. Onlines promotional use. Onlines promotional use. Onlines promotional, and use of the sales promotional use. On the sales promoti
lru_list_lock);<br>2. spin_institution, contact our corporate/institution, contact our corporate institutions.
4. } while (write_some_buffers(0));
    2. do {
                 run task queue(&tq disk);
```
Nutshell Handbook, the Nutshell Handbook logo, and the O'Reilly logo are registered trademarks of O'Reilly As you see, the function keeps invoking the write\_some\_buffers( ) function until it succeeds 32 unlocked, dirty buffers. Then, the block device drivers are unplugged to start real I/O data transfers (see  $Section 13.4.6.2$ ).

- 5. Acquires the big kernel lock.
- $\epsilon$  Involvement product in the put  $\rho$  in the publisher and authors and authors and authors and authors and authors and authors and authors and authors and authors and authors and authors and authors and authors and aut 6. Invokes $sync\_inodes($  ), which is quite similar to the  $sync\_unlocked\_inodes($  ) function contained contained from the sync discussed in the previous section.
	- 7. Invokes sync\_supers() to write the dirty superblocks to disk, if necessary, by using the write\_ methods (see earlier in this section).
	- 8. Releases the big kernel lock.
	- 9. Invokes sync\_buffers( ) once again. This time, it waits until all locked buffers have been transfer

The fsync $($ ) system call forces the kernel to write to disk all dirty buffers that belong to the file specified by file descriptor parameter (including the buffer containing its inode, if necessary). The system service routine deri address of the file object and then invokes the fsync method. Usually, this method simply invokes the  $f_{\text{sync\_inode\_buffers}}$  ) function, which scans the two lists of dirty buffers of the inode object (see the earlier of the inode object (see the early set of the inode object (see the early set of the inode object (see the early section Section 14.2.1.3), and invokes  $11_{\text{rw}}$  block() on each element present in the lists. The function then suspends the calling process until all dirty buffers of the file have been written to disk by invoking wait\_on\_buffer( ) on each locked buffer. Moreover, the service routine of the fsync( ) system call the dirty pages that belong to the memory mapping of the file, if any (see Section 15.2.5).

The fdatasync() system call is very similar to  $f_{symc}$ (), but writes to disk only the buffers that contain data, not those that contain inode information. Since Linux 2.4 does not have a specific file method for  $fd{\alpha}$ ), this system call uses the  $f_{\text{synC}}$  method and is thus identical to  $f_{\text{synC}}($  ).

# **Chapter 15. Accessing Files**

Accessing a file is a complex activity that involves the VFS abstraction (Chapter 12), handling block devices facilities to carry out file reads and writes. The topics covered in this chapter apply both to regular files stored in disk-based filesystems and to block device files; these two kinds of files will be referred to simply as  $\frac{1}{2}$ sales department: (800) 998-9938 or corporate  $\frac{1}{2}$ (Chapter 13), and the use of disk caches (Chapter 14). This chapter shows how the kernel builds on all those "files."

The stage we are working at in this chapter starts after the proper read or write method of a particular file has been called (as described in Chapter 12). We show here how each read ends with the desired data delivered to a User Mode process and how each write ends with data marked ready for transfer to disk. The rest of the transfer is handled by the facilities described in  $\frac{\text{Chapter 13}}{\text{Chapter 14}}$  and  $\frac{\text{Chapter 14}}{\text{Chapter 14}}$ . between the images of the American West and the topic of Linux is a trademark of O'Reilly & Associates, Inc.

system calls. When a process reads from a file, data is first moved from the disk itself to a set of buffers in the kernel's address space. This set of buffers is included in a set of pages in the page cache (see <u>Section 13.4.8.2</u>). Next, the pages are copied into the process's user address space. A write is basically the opposite, although In particular, in Section 15.1, we describe how files are accessed by means of the read() and write() some stages are different from reads in important ways.

In Chapter 15, we discuss how the kernel allows a process to directly map a regular file into its address space, because that activity also has to deal with pages in kernel memory.

Finally, in Section 15.3, we discuss the kernel support to self-caching applications.

# **15.1 Reading and Writing a File**

Section 12.6.2, described how the read() and write () system calls are implemented. The corresponding the physical blocks that contain the data being accessed, and activate the block device driver to start the data tran editions are also available for most titles [\(http://](http:// ) ). For more information, contact our corporate/institutional invoking the file object's  $\text{read}$  and  $\text{write}$  methods, which may be filesystem-dependent. For disk-based filesy

Reading a file is page-based: the kernel always transfers whole pages of data at once. If a process issues a  $\texttt{read}$ page to the page cache, and finally copies the requested bytes into the process address space. For most filesysten from a file is just a matter of finding what blocks on disk contain the requested data. Once this is done, the kerne I/O operations to fill the pages. The read method of most filesystems is implemented by a common function na generic\_file\_read( ). bytes, and that data is not already in RAM, the kernel allocates a new page frame, fills the page with the suitable

allocate or release some physical blocks on the disk. Of course, how this is precisely done depends on the filesys disk-based filesystems implement their write methods by means of a common function named generic\_f: Examples of such filesystems are Ext2, System V/Coherent/Xenix, and Minix. On the other hand, several other f Write operations on disk-based files are slightly more complicated to handle, since the file size could change, an journaling and network filesystems, implement the write method by means of custom functions.

## **15.1.1 Reading from a File**

The read method of the regular files that belong to almost all disk-based filesystems, as well as the read meth is implemented by the generic  $file$  read() function. It acts on the following parameters:

filp

Address of the file object

### buf

Linear address of the User Mode memory area where the characters read from the file must be stored

### count

Number of characters to be read

### ppos

Pointer to a variable that stores the offset from which reading must start (usually the  $f$  pos field of the

As a first step, the function checks whether the  $O$ \_DIRECT flag of the file object is set. If so, the read access sh we discuss this special case in the later section Section 15.3.

Let's assume that the O\_DIRECT flag is not set. The function invokes  $access\_ok($ ) to verify that the buf received from the system call service routine  $sys\_read($ ) are correct, and returns the -EFAULT error code 9.2.4).

If everything is ok, generic\_file\_read( ) allocates a *read operation descriptor* — namely, a data struc read\_descriptor\_t that stores the current status of the ongoing file read operation. The fields of this descriptor 15-1.

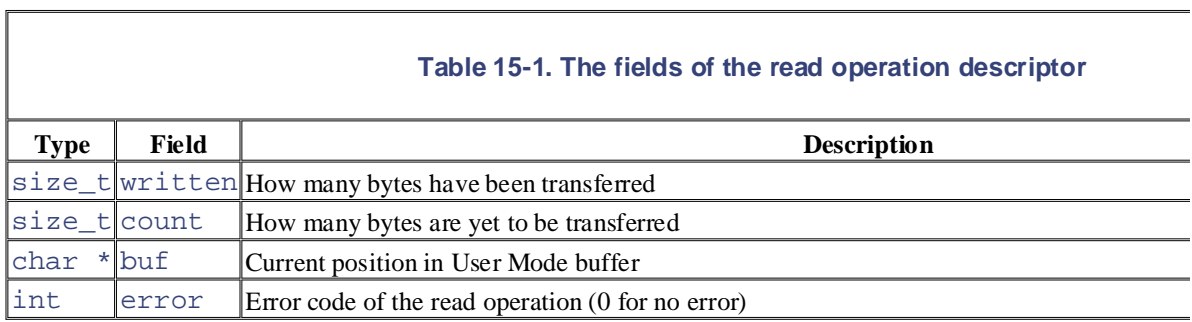

Then the function invokes do\_generic\_file\_read( ), passing to it the file object pointer filp, the po ppos, the address of the just allocated read operation descriptor desc, and the address of the <code>file\_read\_a</code> later). The do\_generic\_file\_read( ) function performs the following actions:<sup>[1]</sup>

 $[1]$  As usual, for the sake of simplicity, we do not discuss how errors and anomalous conditions are handled.

- responsibility for errors or omissions, or for damages resulting from the use of the information contained 1. Gets the address\_space object corresponding to the file being read; its address is stored in  $filp-$ >d\_inode->i\_mapping.
	- 2. Gets the inode object that owns the address space; its address is stored in the host field of the address that this object could be different from the inode pointed to by  $flip$ - $\text{f}$ \_dentry- $\text{g}$ \_inode (see
	- 3. Considers the file as subdivided in pages of data  $(4,096$  bytes per page) and derives, from the file pointer number index of the page including the first requested byte. Also stores in  $\sigma$ ffset the displacement requested byte.
	- 4. Checks whether the file pointer is inside the read-ahead window of the file. We defer discussing read-ahead Section 15.1.2.
	- 5. Starts a cycle to read all pages that include the requested  $desc$ ->count bytes. During a single iteration page of data by performing the following substeps:
		- a. If index\*4096+offset exceeds the file size stored in the i\_size field of the inode objection. and goes to Step 6.
		- b. Looks up the page cache to find the page that stores the requested data. Remember that the page table indexed by the address of the address\_space object and the displacement of the page
		- c. If the page is not found inside the page cache, allocates a new page frame and inserts it into the  $add\_to\_page\_cache( )$  (see Section 14.1.3). Remember that the PG\_uptodate flag the PG\_locked flag is set. The function jumps to Step 5h.
		- d. Here the page has been found in the page cache. The function increments the usage counter of  $t$
		- e. Checks the PG\_uptodate flag of the page; if it is set, the data stored in the page is up-to-dat Step 5j.
		- f. Invokesgeneric\_file\_readahead() to consider activating further read-ahead operat see in the later section Section 15.1.2, this function could trigger I/O data transfers for some oth However, we may safely ignore the issue right now.
		- g. The data on the page is not valid, so it must be read from disk. The function gains exclusive access to the page is not valid, so it must be read from disk. the PG\_locked flag. Of course, the page might be already locked if a previously started I/O  $d$ terminated; in this case, it sleeps until the page is unlocked, and then checks the  $PG\_uptotal$ data transfer has performed the necessary read. If the flag is now set to 1, the function jumps to function continues to perform the read.
		- h. Invokes the readpage method of the address\_space object of the file. The corresponding function takes care of the function takes  $\mu$

activating the I/O data transfer from the disk to the page. We discuss later what this function do device files.

- i. Checks the PG\_uptodate flag of the page. If the I/O data transfer is not already completed, the function invokes again the generic\_file\_readahead( ) function and waits until completes.
- j. The page contains up-to[-date d](http:// )ata. The function invokes generic\_file\_readahead( further read-ahead operations on the file. As we'll see in the later section Section 15.1.2, this function could trigger II. transfers for some other blocks in the page.
- k. Invokesmark\_page\_accessed( ) to set the PG\_referenced flag, which denotes that the page is actively used the page is actively used flag. and should not be swapped out (see *Chapter 16*). This is done only if the page has been explicit kernel is not performing read-ahead).
- l. Now it is time to copy the data on the page in the User Mode buffer. To do this,  $d$ o\_generic invokes the file\_read\_actor( ) function, whose address has been passed as a parameter of the function. In turn, whose address has been passed as a parameter of the function. In turn, whose address has been passed as a par file\_read\_actor( ) takes one of the steps shown in the following list.
	- a. Invokes kmap  $($ ), which establishes a permanent kernel mapping for the page if it is i Section 7.1.6).
	- b. Invokes  $\text{copy_to_user}()$ , which copies the data on the page in the User Mo Section 9.2.5). Notice that this operation might block the process.
	- c. Invokes kunmap () to release any permanent kernel mapping of the page.
	- d. Updates the count, written, and buf fields of the read\_descriptor\_t des
	- m. Updates the index and offset local variables according to the number of bytes effectively buffer.
	- n. Decrements the page descriptor usage counter.
	- o. If the count field of the read\_descriptor\_t descriptor is not null and all requested by successfully transferred into the User Mode address space, continues the loop, with the next page to Step 5a.
	- 6. Assigns to \*ppos the value index\*4096+offset, thus storing the next position where a read is to invocation of this function.
	- 7. Sets the  $f$  reada field of the file descriptor to 1 to record the fact that data is being read sequentially section Section 15.1.2).
	- 8. Invokes update\_atime () to store the current time in the i\_atime field of the file's inode and to

### **15.1.1.1 The readpage method for regular files**

As we saw in the previous section, the readpage method is used repeatedly by do generic file read pages from disk into memory.

The readpage method of the address space object stores the address of the function that effectively activates from the physical disk to the page cache. For regular files, this field typically points to a wrapper that invokes the block\_read\_full\_page() function. For instance, the readpage method of the Ext2 filesystem is in function:

```
int ext2_readpage(struct file *file, struct page *page)
{ 
     return block_read_full_page(page, ext2_get_block);
```
 $\mathcal{L}$  associates,  $\mathcal{L}$  associates,  $\mathcal{L}$ }

The wrapper is needed because the block\_read\_full\_page() function receives as parameters the descriptor page to the page to the page to the page to the page to the page to the page to the page to the page to the page to t translates the block numbers relative to the beginning of the file into logical block numbers relative to positions in the previous example, the parameter is the address of the  $ext2.get\_block($ ) function. be filled and the address  $get\_block$  of a function that helps block\_read\_full\_page() find the right partition (for an example, see Chapter 17). Of course, the latter parameter depends on the type of filesystem to w

 $The block\_read\_full\_page($  ) function starts a page I/O operation on the buffers included in the page.  $1$  following steps:  $\blacksquare$ buffer heads, finds the buffers on disk using the get block method described earlier, and transfers the data.  $\S$ 

- 1. Checks the page->buffers field; if it is NULL, invokes create\_empty\_buffers() to allocate heads for all buffers included in the page (see Section 13.4.8.2). The address of the buffer head for the fi stored in the page->buffers field. The b\_this\_page field of each buffer head points to the buf the page.
- 2. Derives from the file offset relative to the page (page->index field) the file block number of the firs
- herein. 3. For each buffer head of the buffers in the page, performs the following substeps:
	- a. If the BH\_Uptodate flag is set, skips the buffer and continues with the next buffer in the page.
	- b. If the BH\_Mapped flag is not set, invokes the filesystem-dependent function whose address has been passed as a parameter called  $qet$  block. The function looks in the on-disk data structures of the filesyst block number of the buffer (relative to the beginning of the disk partition rather than the beginn filesystem-dependent function stores this number in the  $b\_blocknr$  field of the corresponding BH\_Mapped flag. In rare cases, the filesystem-dependent function might not find the block, ev the regular file, because the application might have left a hole in that location (see Section 17.6.).  $block\_read\_full\_page( )$  fills the buffer with 0's, sets the BH\_Uptodate flag of the corresponding buffer with 0's, sets the BH\_Uptodate flag of the corresponding buffer with 0's, sets the BH\_Uptodate flag of the corresponding buffer head, and continues with the next buffer in the page.
	- c. Tests again the BH Uptodate flag because the filesystem-dependent function could have triggered a block II. that updated the buffer. If BH\_Uptodate is set, continues with the next buffer in the page.
	- d. Stores the address of the buffer head in the  $\alpha$ r local array, and continues with the next buffer
	- 4. Now the  $\arctan$  local array stores the addresses of the buffer heads that correspond to the buffers whose  $\cot$ the array is empty, all buffers in the page are valid. So the function sets the PG\_uptodate flag of the page, and terminates.
	- 5. The arr local array is not empty. For each buffer head in the array, block\_read\_full\_page( $)$ substeps:
		- a. Sets the BH\_Lock flag. If the flag was already set, the function waits until the buffer is release
		- b. Sets the  $b$ \_end\_io field of the buffer head to the address of the end\_buffer\_io\_asyno 13.4.8.2).
		- c. Sets the BH\_Async flag of the buffer head.
	- 6. For each buffer head in the  $\arctan$  local array, invokes the submit  $\Delta$ bh( ) function on it, specifying the  $\arctan$ we saw in Section 13.4.6, this function triggers the I/O data transfer of the corresponding block.

### **15.1.1.2 The readpage method for block device files**

In Section  $13.2.3$  and Section  $13.4.5.2$ , we discussed how the kernel handles requests to open a block device file. allocates a descriptor of type block\_device for any newly opened device driver and inserts it into a hash table. the descriptor points to a block device inode that belongs to the *bdev* special filesystem (see Section 13.4.1). Eac

device refers to this inode, rather than to the inode of the block device file that was specified in the open() system call. ( $R$ different device files might refer to the same block device.)

Block devices use an address\_space object that is stored in the <code>i\_data</code> field of the corresponding block  $\epsilon$ files — whose readpage method in the address\_space object depends on the filesystem type to which th block\_read\_full\_page( ):  $\blacksquare$ readpage method of block device files is always the same. It is implemented by the blkdev\_readpage(

```
int blkdev_readpage(struct file * file, struct * page page)
return block_read_full_page(page, blkdev_get_block);
\}{ 
}
```
As you see, the function is once again a wrapper for the block\_read\_full\_page() function described time the second parameter points to a function that must translate the file block number relative to the beginning blkdev\_get\_block( ) function performs the following steps: block number relative to the beginning of the block device. For block device files, however, the two numbers coi

- 1. Checks whether the number of the first block in the page exceeds the size of the block device (stored in blk size[MAJOR(inode->i\_rdev)][MINOR(inode->i\_rdev)], see Section 13.4.2).  $-EIO.$ 
	- 2. Sets the b\_dev field of the buffer head to inode->r\_dev.
	- 3. Sets the b\_blocknr field of the buffer head to the file block number of the first block in the page.
	- 4. Sets the BH\_Mapped flag of the buffer head to state that the b\_dev and b\_blocknr fields of the b

## **15.1.2 Read-Ahead of Files**

Many disk accesses are sequential. As we shall see in Chapter  $17$ , regular files are stored on disk in large groups they can be retrieved quickly with few moves of the disk heads. When a program reads or copies a file, it often a the first byte to the last one. Therefore, many adjacent sectors on disk are likely to be fetched in several I/O oper

*Read-ahead* is a technique that consists of reading several adjacent pages of data of a regular file or block device requested. In most cases, read-ahead significantly enhances disk performance, since it lets the disk controller har of which refers to a larger chunk of adjacent sectors. Moreover, it improves system responsiveness. A process that file does not usually wait for the requested data because it is already available in RAM.

However, read-ahead is of no use to random accesses to files; in this case, it is actually detrimental since it tends cache with useless information. Therefore, the kernel stops read-ahead when it determines that the most recently sequential to the previous one.

Read-ahead of files requires a sophisticated algorithm for several reasons:

- Since data is read page by page, the read-ahead algorithm does not have to consider the offsets inside the positions of the accessed pages inside the file. A series of accesses to pages of the same file is considered pages are close to each other. We'll define the word "close" more precisely in a moment.
- Read-ahead must be restarted from scratch when the current access is not sequential with respect to the  $\mu$ access).
- Read-ahead should be slowed down or even stopped when a process keeps accessing the same pages over small portion of the file is being used).
- If necessary, the read-ahead algorithm must activate the low-level I/O device driver to make sure that the be read.

The read-ahead algorithm identifies a set of pages that correspond to a contiguous portion of the file as the *read*-

read operation issued by a process falls inside this set of pages, the kernel considers the file access "sequential" t window always includes the pages requested in the last read-ahead operation; they are called the *read-ahead gro* just to ensure that the kernel will be "ahead" of the reading process. Not all the pages in the read-ahead window of ahead window consists of pages requested by the process or read in advance by the kernel and included in the pa issued by a process falls inside the read-ahead group, the kernel might read in advance some of the pages followi date. They are invalid (i.e., their PG\_uptodate flags are cleared) if their transfer from disk is not yet complet

The file object includes the following fields related to read-ahead:

### f\_raend

Position of the first byte after the read-ahead group and the read-ahead window

#### are claimed as trademarks. Where those designations appear in this book, and O'Reilly & Associates, Inc. was  $\tt T$  taware of a trademark claim, the designations have been printed in caps of  $\sim$ f\_rawin

Length in bytes of the current read-ahead window

#### $\mathbf f$  even taken in the precaution of the publisher and authors and authors assume no this book, the publisher and authors assume no this book, the publisher and authors assume no this book, the publisher and authors ass responsibility for errors or omissions, or for damages resulting from the use of the information contained f\_ralen

Length in bytes of the current read-ahead group

### f\_ramax

Maximum number of characters to get in the next read-ahead operation

### f\_reada

Flag specifying whether the file pointer has been set explicitly by a  $l$  seek( ) system call (if value is  $previously read()$  system call (if value is 1)

When a file is opened, all these fields are set to  $0$ . Figure 15-1 illustrates how some of the fields are used to delin and the read-ahead group.

### **Figure 15-1. Read-ahead window and read-ahead group**

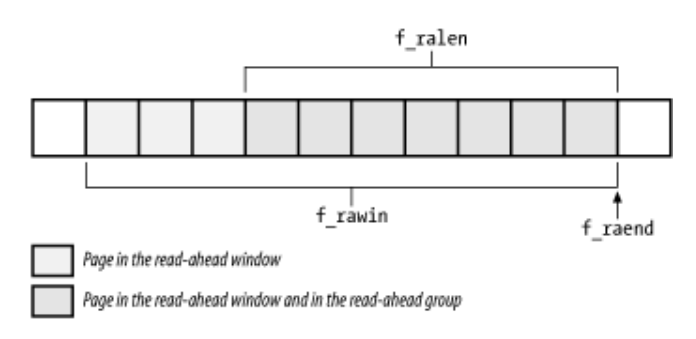

The kernel distinguishes two kinds of read-ahead operations:

### *Synchronous read-ahead operation*

Performed whenever a read access falls outside the current read-ahead window of a file. The synchronous usually affects all pages requested by the user in the read operation plus one. After the operation, the readwith the read-ahead group (see Figure 15-2).

### *Asynchronous read-ahead operation*

Performed whenever a read access falls inside the current read-ahead group of a file. The asynchronous read-ahead operation usually tries to shift forward and to enlarge the read-ahead window of the file by reading from disk twice as man previous read-ahead group. The new read-ahead window spans the old read-ahead group and the new or

#### Copyright © 2003 O'Reilly & Associates, Inc. **Figure 15-2. Read-ahead group and window**

(a) Before read-ahead operation

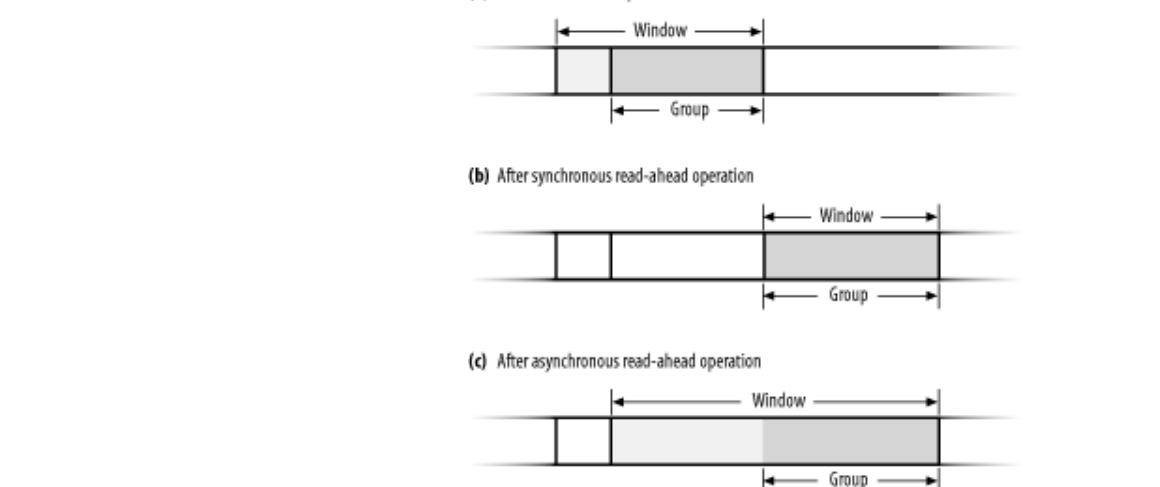

To explain how read-ahead works, let's suppose a user issues a  $\text{read}($ ) system call on a file. The  $\text{do\_gene}$ : function checks whether the first page to be read falls inside the current read-ahead window of the file (Step 4 in are considered:

- The first page to be read falls outside the current read-ahead window. The function sets the  $f_{r}$  raend, for  $f$  rawin fields of the file object to 0. Moreover, it disables asynchronous read-ahead operations by set variable to 0.
- The first page to be read falls inside the current read-ahead window. This means that the user is accessing function enables asynchronous read-ahead operations by setting the reada\_ok local variable to 1.
- The current read-ahead window and groups are empty because the file was never accessed before; more is the initial page of the file. In this special case, the function enables asynchronous read-ahead operations reada\_ok local variable to 1.

The do\_generic\_file\_read( ) function also adjusts the value stored in the f\_ramax field of the file number of pages to be requested in the next read-ahead operation. Although its value is determined by the previous the file (if any), do\_generic\_file\_read() ensures that f\_ramax is always greater than the number  $\epsilon$ read() system call plus 1. Moreover, the function ensures that  $f_{\text{max}}$  is always greater than the value stored in the value stored in the value stored in the value stored in the value stored in the value stored in the v vm\_min\_readahead global variable (usually three pages) and smaller than a per-device upper bound. Each upper bound by storing a value into the  $max$  readahead array, which is indexed by the major and minor nun driver does not specify an upper bound, the kernel uses the upper bound stored in the vm\_max\_readahead  $\epsilon$ pages). System administrators may tune the values in vm\_min\_readahead and vm\_max\_readahead by */proc/sys/vm/min-readahead* and */proc/sys/vm/max-readahead* files, respectively.[2]

[2] A special heuristic applies for  $read($ ) system calls that affect only the first half of the initial page of the file. In this do\_generic\_file\_read( ) function sets the f\_ramax field to 0. The idea is that if a user reads only a sm beginning of the file, then she is not really interested in sequentially accessing the whole file, so read-ahead operations are

We saw in the earlier section Section 15.1.1 that the dogeneric file read( ) function invokes the generic file readahead() function several times, at least once for each page involved in the read re as parameters the file and inode objects, the descriptor of the page currently considered by  $d$ o $g$ eneric $f$ il value of the reada\_ok flag, which enables or disables asynchronous read-ahead operations.

To read ahead a page, the generic file readahead( ) function invokes page cache read( ) optionally inserts) the page in the page cache and then invokes the readpage method of the corresponding  $ac$ request the I/O data transfer.

The overall scheme of generic\_file\_readahead( ) is shown in Figure 15-3. Basically, the function d

synchronous and asynchronous. It checks the page descriptor passed as its parameter. If the  $PG\_locked$  flag in the  $Cl$ must be synchronous. Otherwise, asynchronous read-ahead is possible. We examine the actions based on the PG page is most likely still involved in the I/O data transfer triggered by the do generic file read( ) function and an following sections.

### **Figure 15-3. Overall scheme of the generic\_file\_readahead( ) function**

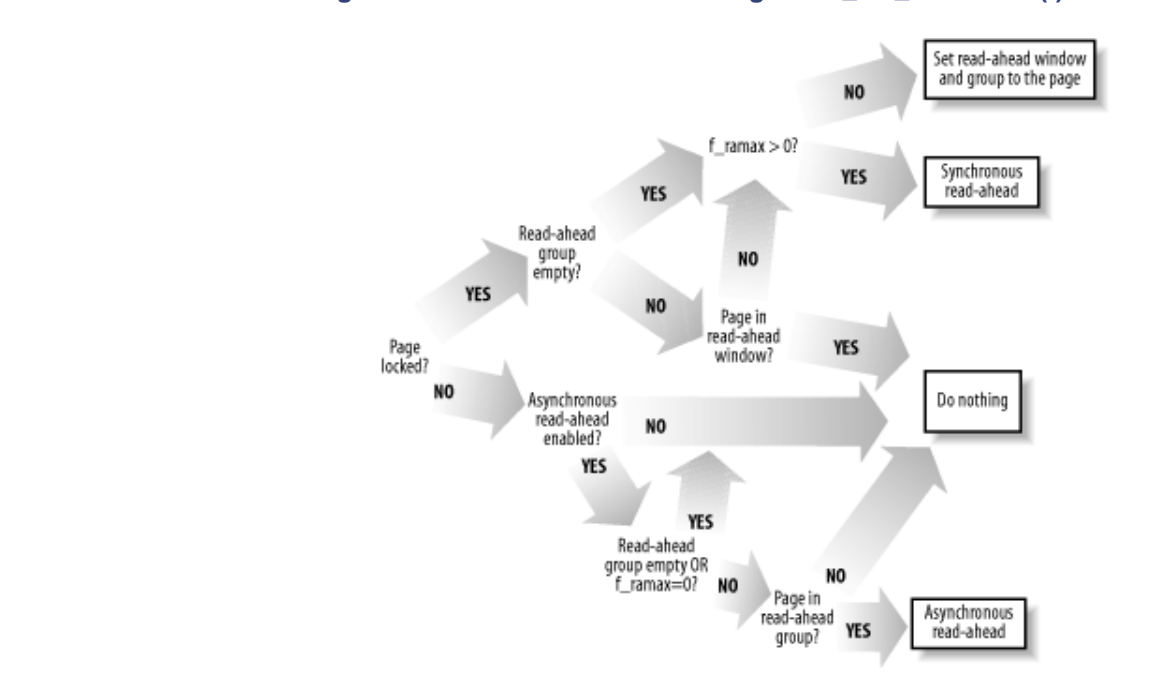

### **15.1.2.1 The accessed page is locked (synchronous read-ahead)**

In this case, generic\_file\_readahead( ) may take three different courses of action:

- When the read access is not sequential with respect to the previous one (that is, either the read-ahead group page is outside the read-ahead window) and  $f_{\text{r}}$  ramax is not null, the function performs a synchronous follows:
	- $\circ$  Reads f $\tau$  ramax pages starting from the page following the accessed one.
	- $\circ$  Sets the new read-ahead window and the new read-ahead group to contain the f\_ramax pages referenced by the do generic file read( ) function.
	- $\circ$  Doubles the value stored in f\_ramax (but allows it to become no larger than the upper bound device).
- When a synchronous read-ahead operation is likely to be performed, but the  $f_{\text{r}}$  ramax field is set to 0, generic\_file\_readahead() function resets the read-ahead window and the read-ahead group
	- o The read-ahead window includes just the accessed page, so its size is set to 1.
	- o The read-ahead group is set to be the same as the read-ahead window.

Remember that do generic file read( ) sets f ramax to 0 when the user requests the firs

• If the accessed page falls inside the non-null read-ahead window, the function does nothing. Since the page is locked, the non-null read-ahead window, the function does nothing. corresponding I/O data transfers are still to be finished, so it is pointless to start an additional read opera

### **15.1.2.2 The accessed page is unlocked (asynchronous read-ahead)**

Copyright © 2003 O'Reilly & Associates, Inc. If the page accessed by the caller do\_generic\_file\_read( ) function is unlocked, the corresponding I/O data transfers have most likely finished. In this case, generic file readahead() may take two different courses of action:

- Printed in the United States of America. asynchronous read-ahead operations are enabled, the read-head group is not empty and the accessed pag • When several conditions are satisfied, the function performs an asynchronous read-ahead operation. The f\_ramax field is not null. The function does the following:
- o Readsf\_ramax+1 pa[ges star](http:// )ting from f\_raend
- $\circ$  Sets the new read-ahead window to include the previous read-ahead group and the f\_ramax+
- Nutshell Handbook, the Nutshell Handbook logo, and the O'Reilly logo are registered trademarks of O'Reilly o Sets the new read-ahead group to include the  $f_{\text{max+1}}$  pages just read
- a consider the value step d in  $f$ , remear that allows it to become no larger than the unner hour o Doubles the value stored in  $f_{\text{max}}$  (but allows it to become no larger than the upper bound
- The function does nothing whenever the function cannot start an asynchronous read-ahead operation  $\alpha$  generic file read (), or when the access is sequential but the accessed page falls inside  $\frac{1}{2}$  contained the read-ahead group (i.e., the process is lagging with respect to read-ahead). operation is not sequential with respect to the previous one (the asynchronous read-ahead is disabled by

## **15.1.3 Writing to a File**

Recall that the write ( $\cdot$ ) system call involves moving data from the User Mode address space of the calling p structures, and then to disk. The write method of the file object permits each filesystem type to define a special Linux 2.4, the write method of each disk-based filesystem is a procedure that basically identifies the disk bloc operation, copies the data from the User Mode address space into some pages belonging to the page cache, and  $n$ pages as dirty.

Several filesystems (such as Ext2) implement the write method of the file object by means of the generic\_ function, which acts on the following parameters:

### file

File object pointer

### buf

Address where the characters to be written into the file must be fetched

### count

Number of characters to be written

### ppos

Address of a variable storing the file offset from which writing must start

The function performs the following operations:

- 1. Verifies that the parameters count and buf are valid (they must refer to the User Mode address space) code -EFAULT.
- 2. Determines the address inode of the inode object that corresponds to the file to be written ( $\text{file->f}$ ) >i\_mapping->host).
- 3. Acquires the semaphore  $\text{inode}$  ->i\_sem. Thanks to this semaphore, only one process at a time can is call on the file.
- 4. If the O\_APPEND flag of file->flags is on and the file is regular (not a block device file), sets  $*_1$ so that all new data is appended to it.
- 5. Performs several checks on the size of the file. For instance, the write operation must not enlarge a regul >i\_sb->s\_maxbytes. the per-user limit stored in current->rlim[RLIMIT\_FSIZE] (see Section 3.2.5) and the filesys
- 6. Stores the current time of day in the inode->mtime field (the time of last file write operation) and in field (the time of last inode change), and marks the inode object as dirty.
- 7. Checks the value of the O\_DIRECT flag of the file object. If it is set, the write operation bypasses the p case later in this chapter. In the rest of this section, we assume that  $O$ \_DIRECT is not set.
- Storts a quale to undete all the nages of the file involved in the write operation. During each iteration 8. Starts a cycle to update all the pages of the file involved in the write operation. During each iteration, pe<br>substance are claimed as trademarks. Where those designations appear in this book, and O'Reilly & Associates, Inc. was substeps:
- a. Tries to find the page in the page cache. If it isn't there, allocates a free page and adds it to the p  $\mathbf{r}$  is a trademark of  $\mathbf{r}$  and the topic of  $\mathbf{r}$  is a trademark of  $\mathbf{r}$ 
	- b. Locks the page that is, sets its  $PG$  locked flag.
- c. Increments the page usage counter as a fail-safe mechanism.
	- d. Invokes kmap  $( \ )$  to get the starting linear address of the page (see Section 7.1.6).
	- e. Invokes the prepare write method of the address space object of the inode (file  $>d$  inode- $>\underline{i}$  mapping). The corresponding function takes care of allocating asynchronous and of reading some buffers from disk, if necessary. We'll discuss in subsequent sections what t files and block device files.
	- f. Invokes  $\text{copy from user}()$  to copy the characters from the buffer in User Mode to
	- g. Invokes the commit write method of the address space object of the inode (file- $>d$ \_inode->i\_mapping). The corresponding function marks the underlying buffers as dir later. We discuss what this function does for regular files and block device files in the next two
	- h. Invokes kunmap () to release any permanent high-memory mapping established in Step 8d.
	- i. Sets the PG referenced flag of the page; it is used by the memory reclaiming algorithm described in Chapter 16.
	- j. Clears the  $PG$  locked flag, and wakes up any process that is waiting for the page to unlock.
	- k. Decrements the page usage counter to undo the increment in Step 8c.
	- 9. Now all pages of the file involved in the write operation have been handled. Updates the value of  $*ppo_i$ character written.
	- 10. Checks whether the  $O\_SYNC$  flag of the file is set. If so, invokes generic\_osync\_inode() to for dirty buffers of the page to disk, blocking the current process until the I/O data transfers terminate. In  $V_1$ function over-ices the cake because it flushes to disk all dirty buffers of the file, not just those belonging written.
	- 11. Releases the inode->i\_sem semaphore.
	- 12. Returns the number of characters written into the file.

### **15.1.3.1 The prepare\_write and commit\_write methods for regular files**

The prepare\_write and commit\_write methods of the address\_space object specialize the generi implemented by  $\text{generic\_file\_write}()$  for regular files and block device files. Both of them are invol the file that is affected by the write operation.

Each disk-based filesystem defines its own prepare\_write method. As with read operations, this method is

common function. For instance, the Ext2 filesystem implements the prepare\_write method by means of th

```
int ext2_prepare_write(struct file *file, struct page *page, unsigned f
return block_prepare_write(page,from,to,ext2_get_block);
{ 
}
```
The ext 2\_get\_block() function [was alre](http:// )ady mentioned in the earlier section Section 15.1.1; it translates the file into a logical block number, which represents the position of the data on the physical block device.

Theblock\_prepare\_write() function takes care of preparing the buffers and the buffer heads of the fil following steps:  $\blacksquare$ 

- are claimed as trademarks. Where those designations appear in this book, and O'Reilly & Associates, Inc. was 1. Checks the page->buffers field; if it is NULL, the function invokes create\_empty\_buffers( $\frac{1}{2}$ heads for all buffers included in the page (see Section 13.4.8.2). The address of the buffer head for the fi  $\mu$  the page. stored in the page->buffers field. The b\_this\_page field of each buffer head points to the buf the page.
- 2. For each buffer head relative to a buffer included in the page and affected by the write operation, the fol
	- a. If the BH\_Mapped flag is not set, the function performs the following substeps:
		- 1. Invokes the filesystem-dependent function whose address was passed as a parameter. The function looks in the ondisk data structures of the filesystem and finds the logical block number of the buffer (*i* the disk partition rather than the beginning of the regular file). The filesystem-dependent number in the b\_blocknr field of the corresponding buffer head and sets its BH\_Ma specific function could allocate a new physical block for the file (for instance, if the accessed block for the file  $\alpha$ ) "hole" of the regular file, see section Section 17.6.4). In this case, it sets the BH\_New fl
		- 2. Checks the value of the BH\_New flag; if it is set, invokes unmap\_underlying\_m sure that the buffer cache does not include a dirty buffer referencing the same block on write operation does not rewrite the whole buffer, the function fills it with 0's. Then consider page.

 $[3]$  Although unlikely, this case might happen if another block in the same buffer page was pre a block I/O operation (which caused our buffer head to be inserted in the buffer cache; see S addition a user wrote into our block by accessing the corresponding block device file, thus may

- b. If the write operation does not rewrite the whole buffer and its  $BH$  Uptodate flag is not set, ll\_rw\_block( ) on the block to read its content from disk (see Section 13.4.6).
- 3. Blocks the current process until all read operations triggered in Step 2b have been completed.

Once the prepare\_write method returns, the generic\_file\_write( ) function updates the page  $w$ User Mode address space. Next, it invokes the commit\_write method of the address\_space object. Th the generic commit write () function for almost all disk-based filesystems.

The generic commit write () function performs the following steps:

- 1. Invokes the block\_commit\_write( ) function. In turn, this function considers all buffers in the write operation; for each of them, it sets the BH\_Uptodate and BH\_Dirty flags and inserts the buf BUF\_DIRTY list and in the list of dirty buffers of the inode (if it is not already in the list). The function balance\_dirty() function to keep the number of dirty buffers in the system bounded (see Section
- 2. Checks whether the write operation enlarged the file. In this case, the function updates the  $i$  size field marks the inode object as dirty.

### **15.1.3.2 The prepare\_write and commit\_write methods for block device files**

Write operations into block device files are very similar to the corresponding operations on regular files. In fact,

method of the  $address\_space$  object of block device files is usually implemented by the following function

```
int blkdev_prepare_write(struct file *file, struct page *page,
Published by O'Reilly & Associates, Inc., 1005 Gravenstein Highway North, Sebastopol, CA95472.
\} unsigned from, unsigned to)
{ 
 return block_prepare_write(page, from, to, blkdev_get_block);
}
```
As you see, the function is simply a wrapper to the block\_prepare\_write( ) function already discussed beginning of the file to a logical block number relative to the beginning of the block device. Remember that for l numbers coincide. (See the earlier section <u>Section 15.1.1.2</u> for a discussion of the blkdev\_get\_block()  $\rightarrow$ only difference, of course, is in the second parameter, which points to the function that must translate the file blo

The commit\_write method for block device files is implemented by the following simple wrapper function:

```
int blkdev_commit_write(struct file *file, struct page *page, unsigned
Where every precaution has been taken in the preparation of this book, the publisher and authors assume no this book, the publisher and authors assume no this book, the publisher and authors assume no this book, the publi
return block_commit_write(page, from, to);
herein.
} 
{
```
As you see, the commit\_write method for block device files does essentially the same things as the commi regular files (we described the block\_commit\_write( ) function in the previous section). The only diffe does not check whether the write operation has enlarged the file; you simply cannot enlarge a block device file b last position.

# 15.2 Memory Mapping

As already mentioned in Section 8.3, a memory region can be associated with some portion of either a regular memory region is translated by the kernel into an operation on the corresponding byte of the file. This technique is called *memory mapping*. sales department: (800) 998-9938 or corporate@oreilly.com. file in a disk-based filesystem or a block device file. This means that an access to a byte within a page of the

Nutshell Handbook, the Nutshell Handbook logo, and the O'Reilly logo are registered trademarks of O'Reilly Two kinds of memory mapping exist:

#### $\emph{Shared}$ *Shared*

Any write operation on the pages of the memory region changes the file on disk; moreover, if a process writes into a page of a shared memory mapping, the changes are visible to all other processes that map the same file.

#### $P$ rivate  $\overline{Q}$ *Private*

Meant to be used when the process creates the mapping just to read the file, not to write it. For this purpose, private mapping is more efficient than shared mapping. But any write operation on a privately mapped page will cause it to stop mapping the page in the file. Thus, a write does not change the file on disk, nor is the change visible to any other processes that access the same file.

A process can create a new memory mapping by issuing an mmap () system call (see Section 15.2.2 later in this chapter). Programmers must specify either the MAP\_SHARED flag or the MAP\_PRIVATE flag as a parameter of the system call; as you can easily guess, in the former case the mapping is shared, while in the latter it is private. Once the mapping is created, the process can read the data stored in the file by simply reading from the memory locations of the new memory region. If the memory mapping is shared, the process can also modify the corresponding file by simply writing into the same memory locations. To destroy or shrink a memory mapping, the process may use the munmap  $($ ) system call (see the later section Section 15.2.3).

As a general rule, if a memory mapping is shared, the corresponding memory region has the VM\_SHARED flag set; if it is private, the VM\_SHARED flag is cleared. As we'll see later, an exception to this rule exists for read-only shared memory mappings.

# **15.2.1 Memory Mapping Data Structures**

A memory mapping is represented by a combination of the following data structures:

- The inode object associated with the mapped file
- The address\_space object of the mapped file
- A file object for each different mapping performed on the file by different processes
- Avm\_area\_struct descriptor for each different mapping on the file
- A page descriptor for each page frame assigned to a memory region that maps the file

Figure 15-4 illustrates how the data structures are linked. In the upper-left corner, we show the inode, which identifies the file. The i\_mapping field of each inode object points to the address\_space object of the file. In turn, the i\_mmap or i\_mmap\_shared fields of each address\_space object point to the first element of a doubly linked list that includes all memory regions that currently map the file; if both fields are NULL, the file is not mapped by any memory region. The list contains vm\_area\_struct descriptors that represent memory regions, and is implemented by means of the vm\_next\_share and vm\_pprev\_share fields.

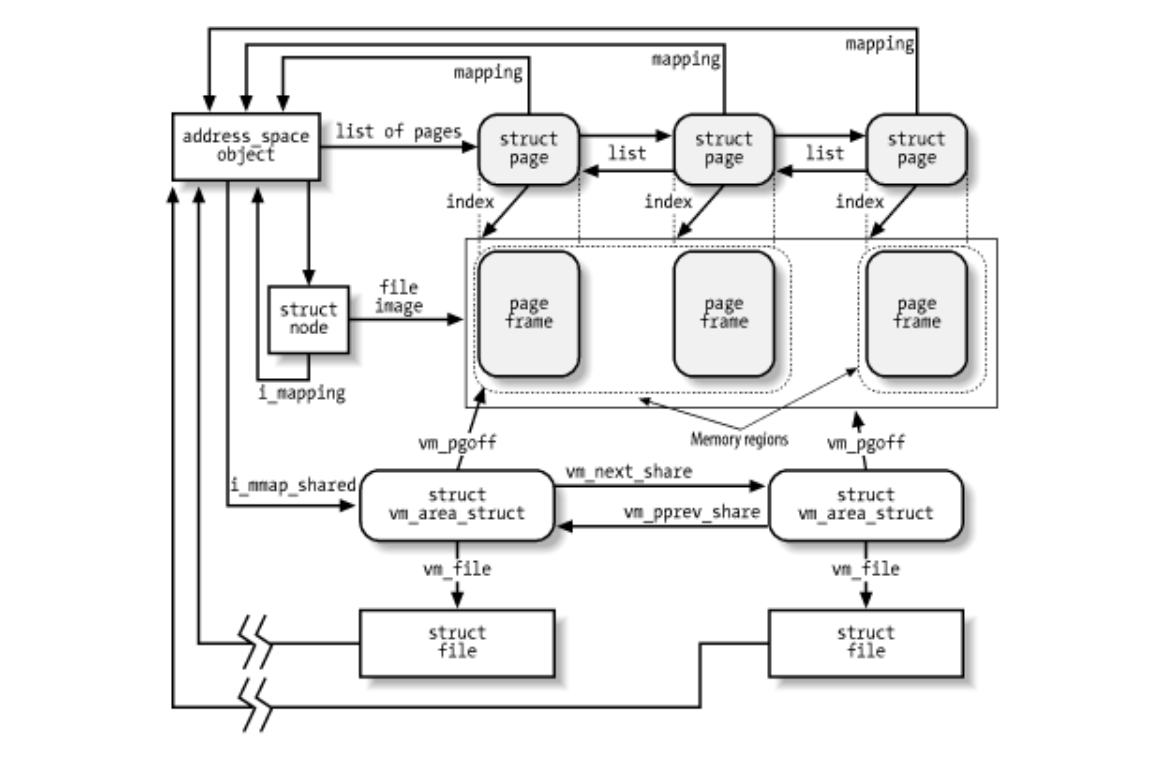

Figure 15-4. Data structures for file memory mapping

The vm\_file field of each memory region descriptor contains the address of a file object for the mapped file; if that field is null, the memory region is not used in a memory mapping. The file object contains fields that allow the kernel to identify both the process that owns the memory mapping and the file being mapped.

The position of the first mapped location is stored into the vm\_pgoff field of the memory region descriptor; it represents the file offset as a number of page-size units. The length of the mapped file portion is simply the length of the memory region, which can be computed from the vm\_start and vm\_end fields.

Pages of shared memory mappings are always included in the page cache; pages of private memory mappings are included in the page cache as long as they are unmodified. When a process tries to modify a page of a private memory mapping, the kernel duplicates the page frame and replaces the original page frame with the duplicate in the process Page Table; this is one of the applications of the Copy On Write mechanism that we discussed in Chapter 8. The original page frame still remains in the page cache, although it no longer belongs to the memory mapping since it is replaced by the duplicate. In turn, the duplicate is not inserted into the page cache since it no longer contains valid data representing the file on disk.

Figure 15-4 also shows a few page descriptors of pages included in the page cache that refer to the memorymapped file. Notice that the first memory region in the figure is three pages long, but only two page frames are allocated for it; presumably, the process owning the memory region has never accessed the third page. Although not shown in the figure, the page descriptors are inserted into the clean\_pages, dirty\_pages, and locked\_pages doubly linked lists described in Section 14.1.2.

The kernel offers several hooks to customize the memory mapping mechanism for every different filesystem. The core of memory mapping implementation is delegated to a file object's method named mmap. For most disk-based filesystems and for block device files, this method is implemented by a general function called generic\_file\_mmap( ), which is described in the next section.

File memory mapping depends on the demand paging mechanism described in Section 8.4.3. In fact, a newly established memory mapping is a memory region that doesn't include any page; as the process references an address inside the region, a Page Fault occurs and the Page Fault handler checks whether the nopage method of the memory region is defined. If nopage is not defined, the memory region doesn't map a file on disk; otherwise, it does, and the method takes care of reading the page by accessing the block device. Almost

all disk-based filesystems and block device files implement the nopage method by means of the filemap nopage( ) function.

### Published by O'Reilly & Associates, Inc., 1005 Gravenstein Highway North, Sebastopol, CA95472. **15.2.2 Creating a Memory Mapping**

To create a new memory mapping, a process issues an mmap () system call, passing the following  $\alpha$  annexes to  $\alpha$ . parameters to it:

- A file descriptor identifying the file to be mapped.
- $\Lambda$ utshell Handbook, the Nutshell Handbook logo, and the O'Reilly logo are registered trademarks of  $\Lambda$ • An offset inside the file specifying the first character of the file portion to be mapped.
- The length of the file portion to be mapped.  $\alpha$  trademark claim, the designations have been printed in caps of initial caps of initial caps of initial caps. The association of  $\alpha$
- A set of flags. The process must explicitly set either the MAP\_SHARED flag or the MAP\_PRIVATE  $\mathcal{C}$  every precaution has been taken in the publisher and authors assume no this book, the publisher and authors assume no the publisher and authors assume no the publisher and authors assume no the publisher and auth flag to specify the kind of memory mapping requested.<sup>[4]</sup>

<sup>[4]</sup> The process could also set the MAP\_ANONYMOUS flag to specify that the new memory region is anonymous — that is, not associated with any disk-based file (see Section 8.4.3). This flag is supported by some Unix operating systems, including Linux, but it is not defined by the POSIX standard. In Linux 2.4, a process can also create a memory region that is both MAP\_SHARED and MAP\_ANONYMOUS. In this case, the region maps a special file in the *shm* filesystem (see Section 19.3.5), which can be accessed by all the process's descendants.

- A set of permissions specifying one or more types of access to the memory region: read access (PROT\_READ), write access (PROT\_WRITE), or execution access (PROT\_EXEC).
- An optional linear address, which is taken by the kernel as a hint of where the new memory region should start. If the MAP FIXED flag is specified and the kernel cannot allocate the new memory region starting from the specified linear address, the system call fails.

The mmap () system call returns the linear address of the first location in the new memory region. For compatibility reasons, in the 80 x 86 architecture, the kernel reserves two entries in the system call table for mmap(): one at index 90 and the other at index 192. The former entry corresponds to the old  $\text{mmap}$ () service routine (used by older C libraries), while the latter one corresponds to the sys\_mmap2() service routine (used by recent C libraries). The two service routines differ only in how the six parameters of the system call are passed. Both of them end up invoking the do\_mmap\_pgoff( ) function described in Section 8.3.4. We now complete that description by detailing the steps performed only when creating a memory region that maps a file.

- 1. Checks whether the mmap file operation for the file to be mapped is defined; if not, it returns an error code. A NULL value for mmap in the file operation table indicates that the corresponding file cannot be mapped (for instance, because it is a directory).
- 2. Checks whether the get unmapped area method of the file object is defined. If so, invokes it; otherwise, invokes the arch\_get\_unmapped\_area( ) function already described in Chapter 8. On the 80 x 86 architecture, a custom method is used only by the frame buffer layer, so we don't discuss the case further. Remember that the arch\_get\_unmapped\_area( ) allocates an interval of linear addresses for the new memory region.
- 3. In addition to the usual consistency checks, compares the kind of memory mapping requested and the flags specified when the file was opened. The flags passed as a parameter of the system call specify the kind of mapping required, while the value of the  $f$  mode field of the file object specifies how the file was opened. Depending on these two sources of information, it performs the following checks:
	- a. If a shared writable memory mapping is required, checks that the file was opened for writing and that it was not opened in append mode (O\_APPEND flag of the open( ) system call)
- b. If a shared memory mapping is required, checks that there is no mandatory lock on the file (see Section 12.7)
- Printed in the United States of America. c. For any kind of memory mapping, checks that the file was opened for reading

Published by O'Reilly & Associates, Inc., 1005 Gravenstein Highway North, Sebastopol, CA95472. If any of these conditions is not fulfilled, an error code is returned.

- O'Reilly & Associates books may be purchased for educational, business, or sales promotional use. Online 4. When initializing the value of the vm\_flags field of the new memory region descriptor, sets the  $\frac{1}{2}$  $VM_READ, VM_WRITE, VM_EXEC, VM_SHARED, VM_MAYRELD, VM_MAYWRITE,$ requested memory mapping (see Section 8.3.2). As an optimization, the VM\_SHARED flag is cleared for nonwritable shared memory mapping. This can be done because the process is not allowed to write into the pages of the memory region, so the mapping is treated the same as a private mapping; however, the kernel actually allows other processes that share the file to access the pages in this memory region. VM\_MAYEXEC, and VM\_MAYSHARE flags according to the access rights of the file and the kind of
- 5. Initializes the vm\_file field of the memory region descriptor with the address of the file object and increments the file's usage counter.
- 6. Invokes the mmap method for the file being mapped, passing as parameters the address of the file object and the address of the memory region descriptor. For most filesystems, this method is implemented by the generic\_file\_mmap( $\cdot$ ) function, which performs the following operations:
	- a. If a shared writable memory mapping is required, checks that the  $w$ ritepage method of the address space object of the file is defined; if not, it returns the error code -EINVAL.
	- b. Checks that the readpage method of the address space object of the file is defined; if not, it returns the error code -ENOEXEC.
	- c. Stores the current time in the  $\frac{1}{x}$  at  $\frac{1}{x}$  and  $\frac{1}{x}$  field of the file's inode and marks the inode as dirty.
	- d. Initializes the vm\_ops field of the memory region descriptor with the address of the generic file vm ops table. All methods in this table are null, except the nopage method, which is implemented by the filemap\_nopage( ) function.
	- 7. Recall from Section 8.3.4 that do\_mmap( ) invokes vma\_link( ). This function inserts the memory region descriptor into either the i\_mmap list or the i\_mmap\_shared list of the address\_space object, according to whether the requested memory mapping is private or shared, respectively.

# **15.2.3 Destroying a Memory Mapping**

When a process is ready to destroy a memory mapping, it invokes the munmap () system call, passing the following parameters to it:

- The address of the first location in the linear address interval to be removed
- The length of the linear address interval to be removed

Notice that the munmap () system call can be used to either remove or reduce the size of each kind of memory region. Indeed, the sys\_munmap( ) service routine of the system call essentially invokes the do\_munmap( ) function already described in Section 8.3.5. However, if the memory region maps a file, the following additional steps are performed for each memory region included in the range of linear addresses to be released:

1. Invokes remove shared vm struct () to remove the memory region descriptor from the

address\_space object list (either i\_mmap or i\_mmap\_shared).

2. When executing the unmap\_fixup( $\cdot$ ) function, decrements the file usage counter if an entire — that is, if the unmapping created a hole inside a region. If the region has just been shrunken, it memory region is destroyed, and increments the file usage counter if a new memory region is created leaves the file usage counter unchanged.

Notice that there is no need to flush to dis[k the c](http:// )ontents of the pages included in a writable shared memory mapping to be destroyed. In fact, these pages continue to act as a disk cache because they are still included in the page cache (see the next section).

### **15.2.4 Demand Paging for Memory Mapping**  $\overline{a}$  colaimed as trademarks. Where the  $\overline{a}$

For reasons of efficiency, page frames are not assigned to a memory mapping right after it has been created at the last possible moment—that is, when the process attempts to address one of its pages, thus causing a Page  $P_{\text{E}}$  every precaution has been taken in the publisher and authors are publisher and authors assume no authors assume no authors assume no authors assume no authors assume no authors assume no authors assume no author Fault exception.

We saw in Section 8.4 how the kernel verifies whether the faulty address is included in some memory region of the process; if so, the kernel checks the Page Table entry corresponding to the faulty address and invokes  $thedo\_no\_page($  ) function if the entry is null (see <u>Section 8.4.3</u>).

The do\_no\_page( $\cdot$ ) function performs all the operations that are common to all types of demand paging, such as allocating a page frame and updating the Page Tables. It also checks whether the nopage method of the memory region involved is defined. In Section 8.4.3, we described the case in which the method is undefined (anonymous memory region); now we complete the description by discussing the actions performed by the function when the method is defined:

- 1. Invokes the nopage method, which returns the address of a page frame that contains the requested page.
- 2. If the process is trying to write into the page and the memory mapping is private, avoids a future Copy On Write fault by making a copy of the page just read and inserting it into the inactive list of pages (see Chapter 16). In the following steps, the function uses the new page instead of the page returned by the nopage method so that the latter is not modified by the User Mode process.
- 3. Increments the rss field of the process memory descriptor to indicate that a new page frame has been assigned to the process.
- 4. Sets up the Page Table entry corresponding to the faulty address with the address of the page frame and the page access rights included in the memory region vm\_page\_prot field.
- 5. If the process is trying to write into the page, forces the Read/Write and Dirty bits of the Page Table entry to 1. In this case, either the page frame is exclusively assigned to the process, or the page is shared; in both cases, writing to it should be allowed.

The core of the demand paging algorithm consists of the memory region's nopage method. Generally speaking, it must return the address of a page frame that contains the page accessed by the process. Its implementation depends on the kind of memory region in which the page is included.

When handling memory regions that map files on disk, the nopage method must first search for the requested page in the page cache. If the page is not found, the method must read it from disk. Most filesystems implement the nopage method by means of the filemap\_nopage( ) function, which receives three parameters:

### area

Descriptor address of the memory region, including the required page.

### address

Linear address of the required page.

## Printed in the United States of America. unused

Parameter of the nopage method that is not used by filemap\_nopage().

The filemap\_nopage( ) function executes the following steps: editions are also available for most titles [\(http://](http:// ) ). For more information, contact our corporate/institutional

- 1. Gets the file object address file from area->vm\_file field. Derives the address\_space address from the host field of the address\_space object.  $A \sim \mathcal{A}$  associates, Inc. Many of the designations used by manufacturers and sellers to distinguish the inc. object address from file->f\_dentry->d\_inode->i\_mapping. Derives the inode object
- 2. Uses the vm\_start and vm\_pgoff fields of area to determine the offset within the file of the data corresponding to the page starting from address.
- failure in allocating the new page, unless the Page Fault was caused by a debugger tracing another process through the ptrace() system call. We are not going to discuss this special case. 3. Checks whether the file offset exceeds the file size. When this happens, returns NULL, which means
	- 4. Invokes find  $qet$  page( ) to look in the page cache for the page identified by the address\_space object and the file offset.
	- 5. If the page is not in the page cache, checks the value of the VM\_RAND\_READ flag of the memory region. The value of this flag can be changed by means of the madvise( ) system call; when the flag is set, it indicates that the user application is not going to read more pages of the file than those just accessed.
		- o If the VM\_RAND\_READ flag is set, invokes page\_cache\_read( ) to read just the requested page from disk (see the earlier section Section 15.1.1).
		- o If the VM\_RAND\_READ flag is cleared, invokes page\_cache\_read( ) several times to read a cluster of adjacent pages inside the memory region, including the requested page. The length of the cluster is stored in the page\_request variable; its default value is three pages, but the system administrator may tune its value by writing into the */proc/sys/vm/pagecluster* special file.

Then the function jumps back to Step 4 and repeats the page cache lookup operation (the process might have been blocked while executing the page\_cache\_read( ) function).

- 6. The page is inside the page cache. Checks its PG\_uptodate flag. If the flag is not set (page not up to date), the function performs the following substeps:
	- a. Locks up the page by setting the PG\_locked flag, sleeping if necessary.
	- b. Invokes the readpage method of the address\_space object to trigger the I/O data transfer.
	- c. Invokes wait\_on\_page( $\cdot$ ) to sleep until the I/O transfer completes.
- 7. The page is up to date. The function checks the VM\_SEQ\_READ flag of the memory region. The value of this flag can be changed by means of the madvise  $($ ) system call; when the flag is set, it indicates that the user application is going to reference the pages of the mapped file sequentially, thus the pages should be aggressively read in advance and freed after they are accessed. If the flag is set, it invokes nopage\_sequential\_readahead( ). This function uses a large, fixed-size readahead window, whose length is approximately the maximum read-ahead window size of the underlying block device (see the earlier section  $Section 15.1.2$ ). The vm\_raend field of the memory region descriptor stores the ending position of the current read-ahead window. The function shifts the read-ahead windows forward (by reading in advance the corresponding pages) whenever the requested page falls exactly in the middle point of the current read-ahead window. Moreover, the

function should release the pages in the memory region that are far behind the requested page; if the belonging to the (*n*-3)th window (however, the kernel Version 2.4.18 doesn't release them; see the function reads the *n*th read-ahead window of the memory region, it flushes to disk the pages next section).

- 8. Invokes mark\_page\_accessed( ) to mark the requested page as accessed (see Chapter 16).
- 9. Returns the address of the reques[ted pag](http:// )e.

### $\mathcal{L}$  Handbook, the Nutshell Handbook logo are registered trademarks of O'Reilly logo are registered trademarks of O'Reilly logo are registered trademarks of O'Reilly logo are registered trademarks of O'Reilly logo are **15.2.5 Flushing Dirty Memory Mapping Pages to Disk**

The msync( ) system call can be used by a process to flush to disk dirty pages belonging to a shared memory mapping. It receives as parameters the starting address of an interval of linear addresses, the length of are of a trademark claim, the designation of a trademark claim, the designation of  $\mu$  as  $\mu$  as  $\mu$  as  $\mu$  as  $\mu$  as  $\mu$  as  $\mu$  as  $\mu$  as  $\mu$  as  $\mu$  as  $\mu$  as  $\mu$  as  $\mu$  as  $\mu$  as  $\mu$  as  $\mu$  as  $\mu$  as  $\$ the interval, and a set of flags that have the following meanings:

### $W_{\rm c}$  every precaution has been taken in the publisher and authors assume no this book, the publisher and authors assume no this book, the publisher and authors assume no this book, the publisher and authors assume no MS\_SYNC

Asks the system call to suspend the process until the I/O operation completes. In this way, the calling process can assume that when the system call terminates, all pages of its memory mapping have been flushed to disk.

### MS\_ASYNC

Asks the system call to return immediately without suspending the calling process.

### MS\_INVALIDATE

Asks the system call to remove all pages included in the memory mapping from the process address space (not really implemented).

The sys\_msync( ) service routine invokes msync\_interval( ) on each memory region included in the interval of linear addresses. In turn, the latter function performs the following operations:

- 1. If the vm\_file field of the memory region descriptor is NULL, or if the VM\_SHARED flag is clear, returns 0 (the memory region is not a writable shared memory mapping of a file).
- 2. Invokes the filemap\_sync( ) function, which scans the Page Table entries corresponding to the linear address intervals included in the memory region. For each page found, it invokes flush\_tlb\_page( ) to flush the corresponding translation lookaside buffers, and marks the page as dirty.
- 3. If the MS\_SYNC flag is not set, returns. Otherwise, continues with the following steps to flush the pages in the memory region to disk, sleeping until all I/O data transfers terminate. Notice that, at least in the last stable version of the kernel at the time of this writing, the function does not take the MS\_INVALIDATE flag into consideration.
- 4. Acquires the  $i$ <sub>\_Sem</sub> semaphore of the file's inode.
- 5. Invokes the filemap\_fdatasync( ) function, which receives the address of the file's address\_space object. For every page belonging to the dirty pages list of the address\_space object, the function performs the following substeps:
	- a. Moves the page from the dirty pages list to the locked pages list.
	- b. If the  $PG\_Dirty$  flag is not set, continues with the next page in the list (the page is already being flushed by another process).
	- c. Increments the usage counter of the page and locks it, sleeping if necessary.
- d. Clears the PG\_dirty flag of the page.
- e. Invokes the writepage method of the address\_space object on the page (described following this list).
- Published by O'Reilly & Associates, Inc., 1005 Gravenstein Highway North, Sebastopol, CA95472. f. Releases the usage counter of the page

O'Reilly & Associates books may be purchased for educational, business, or sales promotional use. Online The writepage method for bl[ock dev](http:// )ice files and almost all disk-based filesystems is just a  $\epsilon$ wrapper for the block\_write\_full\_page( ) function; it is used to pass to the block numbers relative to the beginning of the file into logical block numbers relative to positions of the block in the disk partition. (This is the same mechanism that is already described in the earlier section Section 15.1.1 and that is used for the readpage method). In turn, block\_write\_full\_page( ) is very similar to block\_read\_full\_page( ) described earlier: it allocates asynchronous buffer heads for the page, and invokes the block write full page() the address of a filesystem-dependent function that translates submit\_bh() function on each of them specifying the WRITE operation.

- 6. Checks whether the  $f$  sync method of the file object is defined; if so, executes it. For regular files, this method usually limits itself to flushing the inode object of the file to disk. For block device files, however, the method invokes sync\_buffers(), which activates the I/O data transfer of all dirty buffers of the device.
	- 7. Executes the filemap\_fdatawait( ) function. For each page in the locked pages list of the address\_space object, the function waits until the page becomes unlocked — when the ongoing I/O data transfer on the page terminates.
	- 8. Releases the i\_sem semaphore of the file.

# **15.3 Direct I/O Transfers**

As we have seen, in Version 2.4 of Linux, there is no substantial difference between accessing a regular file establishing a file memory mapping. There are, however, some highly sophisticated programs (*self-caching* applications) that would like to have full control of the whole I/O data transfer mechanism. Consider, for example, high-performance database servers: most of them implement their own caching mechanisms that engrot the poemar handbook is the queries to the talastical of the Solitics of programs, the next page early doesn't help; on the contrary, it is detrimental for the following reasons:  $\alpha$  associates,  $\alpha$  and  $\alpha$  and  $\alpha$  is designed by manufacturers and sellers the distinguish theorem. through the filesystem, accessing it by referencing its blocks on the underlying block device file, or even exploit the peculiar nature of the queries to the database. For these kinds of programs, the kernel page cache

- Lots of page frames are wasted to duplicate disk data already in RAM (in the user-level disk cache)
- The read( ) and  $write($  ) system calls are slowed down by the redundant instructions that  $m_{\text{anom}}$  precaution has been taken in the publisher and authors and authors assume no this book, the publisher and authors assume no this book, the publisher and authors assume no this book, the publisher and authors as responsibility for errors or omissions, or for damages resulting from the use of the information contained handle the page cache and the read-ahead; ditto for the paging operations related to the file memory mappings
	- $\bullet$ Rather than transferring the data directly between the disk and the user memory, the read() and write() system calls make two transfers: between the disk and a kernel buffer and between the kernel buffer and the user memory

Since block hardware devices *must* be handled through interrupts and Direct Memory Access (DMA), and this can be done only in Kernel Mode, some sort of kernel support is definitively required to implement selfcaching applications.

Version 2.4 of Linux offers a simple way to bypass the page cache: *direct I/O transfers*. In each I/O direct transfer, the kernel programs the disk controller to transfer the data directly from/to pages belonging to the User Mode address space of a self-caching application.

As we know, any data transfer proceeds asynchronously. While it is in progress, the kernel may switch the current process, the CPU may return to User Mode, the pages of the process that raised the data transfer might be swapped out, and so on. This works just fine for ordinary I/O data transfers because they involve pages of the disk caches. Disk caches are owned by the kernel, cannot be swapped out, and are visible to all processes in Kernel Mode.

On the other hand, direct I/O transfers should move data within pages that belong to the User Mode address space of a given process. The kernel must take care that these pages are accessible by any process in Kernel Mode and that they are not swapped out while the data transfer is in progress. This is achieved thanks to the "direct access buffers."

A *direct access buffer* consists of a set of physical page frames reserved for direct I/O data transfers, which are mapped both by the User Mode Page Tables of a self-caching application and by the kernel Page Tables (the Kernel Mode Page Tables of each process). Each direct access buffer is described by a kiobuf data structure, whose fields are shown in Table 15-2.

Copyright © 2003 O'Reilly & Associates, Inc.

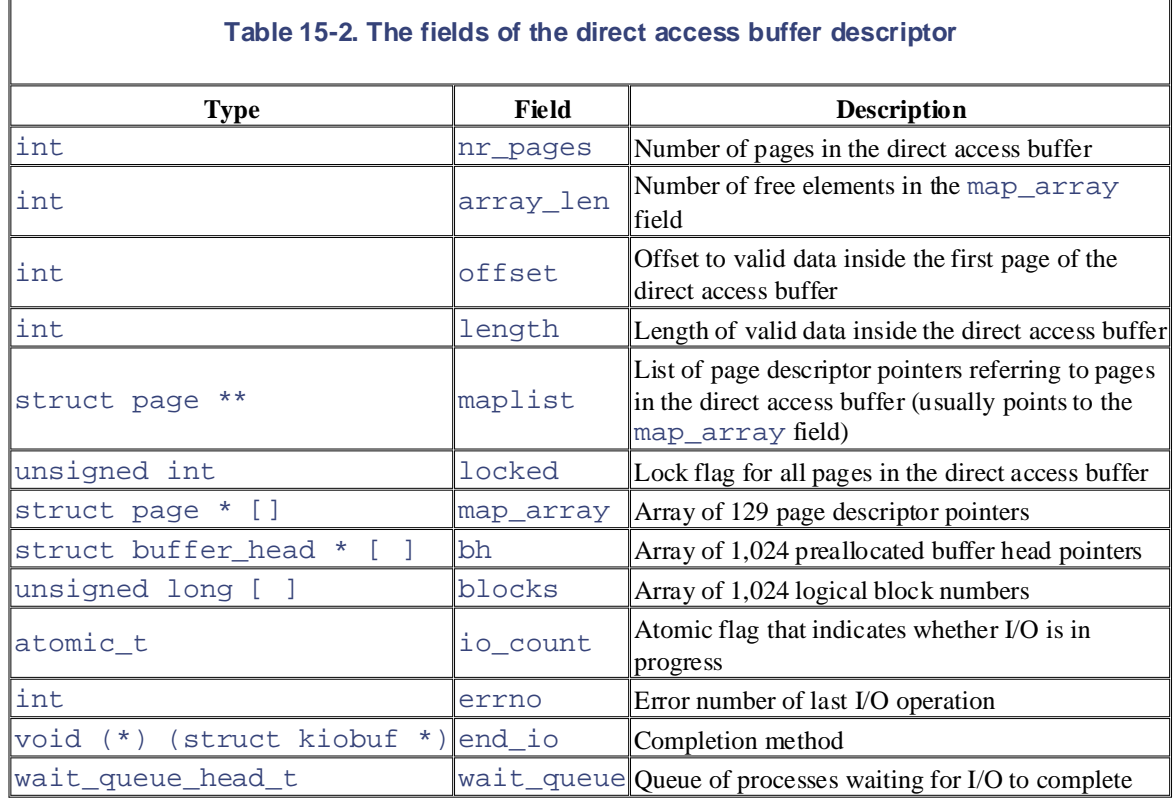

Suppose a self-caching application wishes to directly access a file. As a first step, the application opens the file specifying the  $O$ <sup>DIRECT</sup> flag (see <u>Section 12.6.1</u>). While servicing the open( ) system call, the dentry\_open( ) function checks the value of this flag; if it is set, the function invokes alloc\_kiovec( ), which allocates a new direct access buffer descriptor and stores its address into the f iobuf field of the file object. Initially the buffer includes no page frames, so the  $n_r$  pages field of the descriptor stores the value 0. The alloc\_kiovec(), however, preallocates 1,024 buffer heads, whose addresses are stored in the bh array of the descriptor. These buffer heads ensure that the self-caching application is not blocked while directly accessing the file (recall that ordinary data transfers block if no free buffer heads are available). A drawback of this approach, however, is that data transfers must be done in chunks of at most 512 KB.

Next, suppose the self-caching application issues a  $read( )$  or  $write( )$  system call on the file opened with O\_DIRECT. As mentioned earlier in this chapter, the generic\_file\_read( ) and generic\_file\_write( ) functions check the value of the flag and handle the case in a special way. For instance, the generic\_file\_read() function executes a code fragment essentially equivalent to the following:

```
if (filp->f_flags & O_DIRECT) {
     inode = filp->f_dentry->d_inode->i_mapping->host;
    if (count == 0 || *ppos >= inode->i_size)
         return 0;
     if (*ppos + count > inode->i_size)
        count = inode-> i_size - *ppos; retval = generic_file_direct_IO(READ, filp, buf, count, *ppos);
     if (retval > 0)
         *ppos += retval;
     UPDATE_ATIME(filp->f_dentry->d_inode);
     return retval;
}
```
The function checks the current values of the file pointer, the file size, and the number of requested characters, the file object pointer, the address of the User Mode buffer, the number of requested bytes, and the file operation type to the generic\_file\_direct\_IO( ) function. and then invokes the generic file direct  $IO( )$  function, passing to it the READ operation type, pointer. The generic\_file\_write( ) function is similar, but of course it passes the WRITE

The generic\_file\_direct\_IO( ) function performs the following steps:

- 1. Tests and sets the  $f_i$  obuf lock lock in the file object. If it was already set, the direct access function allocates a new direct access buffer descriptor and uses it in the following steps. buffer descriptor stored in  $f$  iobuf is already in use by a concurrent direct I/O transfer, so the
- 2. Checks that the file pointer offset and the number of requested characters are multiples of the block size of the file; returns  $-EINVAL$  if they are not.
- 3. Checks that the direct\_IO method of the address\_space object of the file (filp->f\_dentry->d\_inode->i\_mapping) is defined; returns -EINVAL if it isn't.
- 4. Even if the self-caching application is accessing the file directly, there could be other applications in the system that access the file through the page cache. To avoid data loss, the disk image is synchronized with the page cache before starting the direct I/O transfer. The function flushes the dirty pages belonging to memory mappings of the file to disk by invoking the filemap fdatasync( ) function (see the previous section).
	- 5. Flushes to disk the dirty pages updated by  $write( )$  system calls by invoking the fsync inode data buffers( ) function, and waits until the I/O transfer terminates.
	- 6. Invokes the filemap fdatawait () function to wait until the I/O operations started in the Step 4 complete (see the previous section).
	- 7. Starts a loop, and divides the data to be transferred in chunks of 512 KB. For every chunk, the function performs the following substeps:
		- a. Invokes map\_user\_kiobuf() to establish a mapping between the direct access buffer and the portion of the user-level buffer corresponding to the chunk. To achieve this, the function:
			- 1. Invokes expand\_kiobuf() to allocate a new array of page descriptor addresses in case the array embedded in the direct access buffer descriptor is too small. This is not the case here, however, because the 129 entries in the map\_array field suffice to map the chunk of 512 KB (notice that the additional page is required when the buffer is not page-aligned).
			- 2. Accesses all user pages in the chunk (allocating them when necessary by simulating Page Faults) and stores their addresses in the array pointed to by the maplist field of the direct access buffer descriptor.
			- 3. Properly initializes the nr\_pages, offset, and length fields, and resets the locked field to 0.
		- b. Invokes the direct\_IO method of the address\_space object of the file (explained next).
		- c. If the operation type was READ, invokes mark  $\text{dirty } \text{kis}$  is  $\text{dirty }$  to mark the pages mapped by the direct access buffer as dirty.
		- d. Invokes unmap  $kiobuf( )$  to release the mapping between the chunk and the direct access buffer, and then continues with the next chunk.
	- 8. If the function allocated a temporary direct access buffer descriptor in Step 1, it releases it.

Otherwise, it releases the  $f\_i$  obu $f\_lock$  lock in the file object.

In almost all cases, the direct\_IO method is a wrapper for the generic\_direct\_IO() function, blocks on the block device (see the earlier section Section 15.1.1). This function executes the following steps: passing it the address of the usual filesystem-dependent function that computes the position of the physical

- 1. For each block of the file portion corresponding to the current chunk, invokes the filesystemdependent function to determine [its log](http:// )ical block number, and stores this number in an entry of the blocks array in the direct access buffer descriptor. The 1,024 entries of the array suffice because the minimum block size in Linux is 512 bytes.
- 2. Invokes the brw\_kiovec( ) function, which essentially calls the submit\_bh( ) function on each block in the blocks array using the buffer heads stored in the bh array of the direct access buffer descriptor. The direct I/O operation is similar to a buffer or page I/O operation, but the b\_end\_io method of the buffer heads is set to the special function end\_buffer\_io\_async( ) (see <u>Section 13.4.8</u>). The method deals with the fields of the kiobuf data structure. brw\_kiovec( ) does not return until the I/O data transfers are end\_buffer\_io\_kiobuf( ) rather than to end\_buffer\_io\_sync( ) or completed.

# **Chapter 16. Swapping: Methods for Freeing Memory**

The disk caches examined in previous chapters used RAM as an extension of the disk; the goal was to introduce an opposite approach called *swapping*, in which the kernel uses some space on disk as an extension of RAM. Swapping is transparent to the programmer: once the swapping areas are properly installed and activated, the processes may run under the assumption that they have all the physical memory available that they can address, never knowing that some of their pages are stored away and retrieved again as needed. improve system response time and the solution was to reduce the number of disk accesses. In this chapter, we

Disk caches enhance system performance at the expense of free RAM, while swapping extends the amount of addressable memory at the expense of access speed. Thus, disk caches are "good" and desirable, while swapping should be regarded as some sort of last resort to be used whenever the amount of free RAM  $\frac{1}{2}$  becomes too scarce.

We start by defining swapping in Section 16.1. Then we describe in Section 16.2 the main data structures introduced by Linux to implement swapping. We discuss the swap cache and the low-level functions that transfer pages between RAM and swap areas, and vice versa. The two crucial sections are Section 16.5, where we describe the procedure used to select a page to be swapped out to disk, and Section 16.6, where we explain how a page stored in a swap area is read back into RAM when the need occurs.

This chapter effectively concludes our discussion of memory management. Just one topic remains to be covered—namely, page frame reclaiming; this is done in the last section, which is related only in part to swapping. With so many disk caches around, including the swap cache, all the available RAM could eventually end up in these caches and no more free RAM would be left. We shall see how the kernel prevents this by monitoring the amount of free RAM and by freeing pages from the caches or from the process address spaces, as the need occurs.

# **16.1 What Is Swapping?**

Swapping serves two main purposes: Inc., 1005 Gravenstein Highway North, Sebastopol, CA95472.

- To expand the address space that is effectively usable by a process
- To expand the amount of dynamic RAM (i.e., what is left of the RAM once the kernel code and static data structures have been initialized) to load processes

Let's give a few examples of how swapping benefits the user. The simplest is when a program's data structures take up more space than the size of the available RAM. A swap area will allow this program to be loaded without any problem, and thus to run correctly. A more subtle example involves users who issue several commands that try to simultaneously run large applications that require a lot of memory. If no swap area is to launch it, since some memory can be freed at the expense of some of the already existing processes without responsibility for errors or omissions, or for damages resulting from the use of the information contained killing them. active, the system might reject requests to launch a new application. In contrast, a swap area allows the kernel

These two examples illustrate the benefits, but also the drawbacks, of swapping. Simulation of RAM is not like RAM in terms of performance. Every access by a process to a page that is currently swapped out increases the process execution time by several orders of magnitude. In short, if performance is of great importance, swapping should be used only as a last resort; adding RAM chips still remains the best solution to cope with increasing computing needs. It is fair to say, however, that in some cases, swapping may be beneficial to the system as a whole. Long-running processes typically access only half of the page frames obtained. Even when some RAM is available, swapping unused pages out and using the RAM for disk cache can improve overall system performance.

Swapping has been around for many years. The first Unix system kernels monitored the amount of free memory constantly. When it became less than a fixed threshold, they performed some swapping out. This activity consisted of copying the entire address space of a process to disk. Conversely, when the scheduling algorithm selected a swapped-out process, the whole process was swapped in from disk.

This approach was abandoned by modern Unix kernels, including Linux, mainly because process switches are quite expensive when they involve swapping in swapped-out processes. To compensate for the burden of such swapping activity, the scheduling algorithm must be very sophisticated: it must favor in-RAM processes without completely shutting out the swapped-out ones.

In Linux, swapping is currently performed at the page level rather than at the process address space level. This finer level of granularity has been reached thanks to the inclusion of a hardware paging unit in the CPU. Recall from Section 2.4.1 that each Page Table entry includes a Present flag; the kernel can take advantage of this flag to signal to the hardware that a page belonging to a process address space has been swapped out. Besides that flag, Linux also takes advantage of the remaining bits of the Page Table entry to store the location of the swapped-out page on disk. When a Page Fault exception occurs, the corresponding exception handler can detect that the page is not present in RAM and invoke the function that swaps the missing page in from the disk.

Much of the algorithm's complexity is thus related to swapping out. In particular, four main issues must be considered:

- Which kind of page to swap out
- How to distribute pages in the swap areas
- How to select the page to be swapped out
- When to perform page swap out

Let's give a short preview of how Linux handles these four issues before describing the main data structures

and functions related to swapping.

# **16.1.1 Which Kind of Page to Swap Out**

Swapping applies only to the following kinds of pages:

- o Deces that belong to an apartments may be promotive pairs of a process (for instance, a User Mode steels) • Pages that belong to an anonymous memory region of a process (for instance, a User Mode stack)
- Modified pages that belong to a private memory mapping of a process
- Pages that belong to an IPC shared memory region (see Section 19.3.5)  $\mathcal{L}$  associates, Inc. Many of the designations used by manufacturers and selections to distinguish the distinguish the designations of the designations of the designations of the designations of the designations of th

The remaining kinds of pages are either used by the kernel or used to map files on disk. In the first case, they are ignored by swapping because this simplifies the kernel design; in the second case, the best swap areas for the pages are the files themselves.

### $\overline{AB}$  1.2 How to Distribute Bages in the Swan Areas 16.1.2 How to Distribute Pages in the Swap Areas

herein. Each swap area is organized into *slots*, where each slot contains exactly one page. When swapping out, the kernel tries to store pages in contiguous slots to minimize disk seek time when accessing the swap area; this is an important element of an efficient swapping algorithm.

If more than one swap area is used, things become more complicated. Faster swap areas—swap areas stored in faster disks—get a higher priority. When looking for a free slot, the search starts in the swap area that has the highest priority. If there are several of them, swap areas of the same priority are cyclically selected to avoid overloading one of them. If no free slot is found in the swap areas that have the highest priority, the search continues in the swap areas that have a priority next to the highest one, and so on.

# **16.1.3 How to Select the Page to Be Swapped Out**

When choosing pages for swap out, it would be nice to be able to rank them according to some criterion. Several Least Recently Used (LRU) replacement algorithms have been proposed and used in some kernels. The main idea is to associate a counter storing the age of the page with each page in RAM—that is, the interval of time elapsed since the last access to the page. The oldest page of the process can then be swapped out.

Some computer platforms provide sophisticated support for LRU algorithms; for instance, the CPUs of some mainframes automatically update the value of a counter included in each Page Table entry to specify the age of the corresponding page. But 80 x 86 processors do not offer such a hardware feature, so Linux cannot use a true LRU algorithm. However, when selecting a candidate for swap out, Linux takes advantage of the Accessed flag included in each Page Table entry, which is automatically set by the hardware when the page is accessed. As we'll see later, this flag is set and cleared in a rather simplistic way to keep pages from being swapped in and out too much.

# **16.1.4 When to Perform Page Swap Out**

Swapping out is useful when the kernel is dangerously low on memory. As the kernel's first defense against critically low memory, it keeps a small reserve of free page frames that can be used only by the most critical functions. This turns out to be essential to avoid system crashes, which might occur when a kernel routine invoked to free resources is unable to obtain the memory area it needs to complete its task. To protect this reserve of free page frames, Linux may perform a swap out on the following occasions:

- By a kernel thread denoted as *kswapd* that is activated periodically whenever the number of free page frames falls below a predefined threshold.
- When a memory request to the buddy system (see  $Section 7.1.7$ ) cannot be satisfied because the

number of free page frames would fall below a predefined threshold.

# 16.2 Swap Area

The pages swapped out from memory are stored in a *swap area*, which may be implemented either as a disk to a maximum number specified by the MAX\_SWAPFILES macro (usually set to 32). partition of its own or as a file included in a larger partition. Several different swap areas may be defined, up

Having multiple swap areas allows a system administrator to spread a lot of swap space among several disks rebooting the system.  $A \sim \frac{1}{2}$  associates, Inc. Many of the designations used by manufacturers and sellers to distinguish the distinguish their products the distinguish the designations of the distinguish the distinguish the distinguish th so that the hardware can act on them concurrently; it also lets swap space be increased at runtime without

Each swap area consists of a sequence of *page slots*: 4,096-byte blocks used to contain a swapped-out page. The first page slot of a swap area is used to persistently store some information about the swap area; its format is described by the swap\_header union composed of two structures, <code>info</code> and <code>magic. The magic</code> field, magic.magic, which contains a 10-character "magic" string. The magic structure essentially allows the kernel to unambiguously identify a file or a partition as a swap area; the text of the string depends on the swapping algorithm version: SWAP-SPACE for Version 1 or SWAPSPACE2 for Version 2. The field structure provides a string that marks part of the disk unambiguously as a swap area; it consists of just one is always located at the end of the first page slot.

The info structure includes the following fields:

### info.bootbits

Not used by the swapping algorithm; this field corresponds to the first 1,024 bytes of the swap area, which may store partition data, disk labels, and so on.

### info.version

Swapping algorithm version.

### info.last\_page

Last page slot that is effectively usable.

### info.nr\_badpages

Number of defective page slots.

### info.padding[125]

Padding bytes.

### info.badpages[1]

Up to 637 numbers specifying the location of defective page slots.

The data stored in a swap area is meaningful as long as the system is on. When the system is switched off, all processes are killed, so all data stored by processes in swap areas is discarded. For this reason, swap areas contain very little control information; essentially, the swap area type and the list of defective page slots. This control information easily fits in a single 4 KB page.

Usually, the system administrator creates a swap partition when creating the other partitions on the Linux system, and then uses the *mkswap* command to set up the disk area as a new swap area. That command initializes the fields just described within the first page slot. Since the disk may include some bad blocks, the program also examines all other page slots to locate the defective ones. But executing the *mkswap* command leaves the swap area in an inactive state. Each swap area can be activated in a script file at system boot or dynamically after the system is running. An initialized swap area is considered *active* when it effectively represents an extension of the system RAM (see Section 16.2.3 later in this chapter).

# **16.2.1 Swap Area Descriptor**

are illustrated in  $\frac{\text{Table 16-1}}{\text{Table 16}}}$ . Each active swap area has its own swap\_info\_struct descriptor in memory. The fields of the descriptor

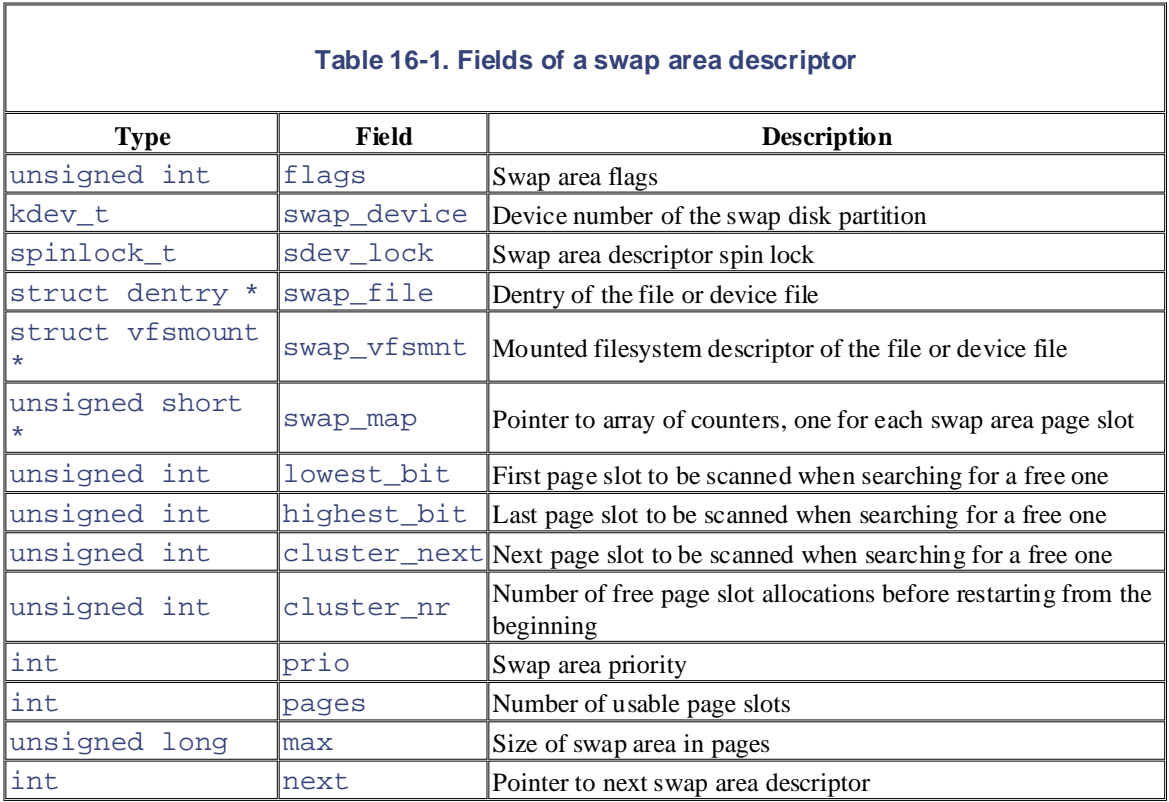

The  $f$  lags field includes two overlapping subfields:

### SWP\_USED

1 if the swap area is active; 0 if it is nonactive.

### SWP\_WRITEOK

This 2-bit field is set to 3 if it is possible to write into the swap area and to 0 otherwise; since the least-significant bit of this field coincides with the bit used to implement SWP\_USED, a swap area can be written only if it is active. The kernel is not allowed to write in a swap area when it is being activated or deactivated.

The swap\_map field points to an array of counters, one for each swap area page slot. If the counter is equal to 0, the page slot is free; if it is positive, the page slot is filled with a swapped-out page (the exact meaning of positive values is discussed later in Section 16.3). If the counter has the value SWAP\_MAP\_MAX (equal to 32, 767), the page stored in the page slot is "permanent" and cannot be removed from the corresponding slot. If the counter has the value SWAP\_MAP\_BAD (equal to 32,768), the page slot is considered defective, and thus unusable. $[1]$ 

[1] "Permanent" page slots protect against overflows of swap\_map counters. Without them, valid page slots could become "defective" if they are referenced too many times, thus leading to data losses. However, no one really expects that a page slot counter could reach the value 32,768. It's just a "belt and suspenders" approach.

The prior field is a signed integer that denotes the order in which the swap subsystem should consider each swap area. Swap areas implemented on faster disks should have a higher priority so they will be used first.
Only when they are filled does the swapping algorithm consider lower-priority swap areas. Swap areas that Section  $16.2.3$ , the priority is assigned when the swap area is activated. have the same priority are cyclically selected to distribute swapped-out pages among them. As we shall see in

The sdev\_lock field is a spin lock that protects the descriptor against concurrent accesses in SMP systems.

The swap\_info array includes MAX\_SWAPFILES swap area descriptors. Of course, not all of them are necessarily used, only those having the S[WP\\_US](http:// )ED flag set. Figure 16-1 illustrates the swap\_info array, one swap area, and the corresponding array of counters.

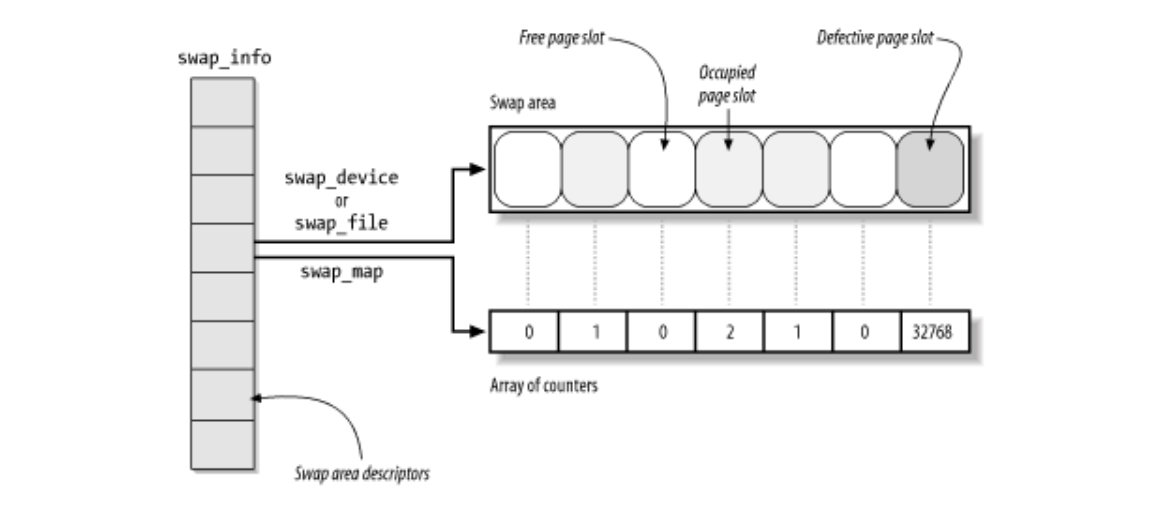

### **Figure 16-1. Swap area data structures**

The nr\_swapfiles variable stores the index of the last array element that contains, or that has contained, a used swap area descriptor. Despite its name, the variable *does not* contain the number of active swap areas.

Descriptors of active swap areas are also inserted into a list sorted by the swap area priority. The list is implemented through the next field of the swap area descriptor, which stores the index of the next descriptor in the swap\_info array. This use of the field as an index is different from most fields with the name next, which are usually pointers.

The swap\_list variable, of type swap\_list\_t, includes the following fields:

head

Index in the swap\_info array of the first list element.

next

Index in the swap\_info array of the descriptor of the next swap area to be selected for swapping out pages. This field is used to implement a round-robin algorithm among maximum-priority swap areas with free slots.

The swaplock spin lock protects the list against concurrent accesses in multiprocessor systems.

The max field of the swap area descriptor stores the size of the swap area in pages, while the pages field stores the number of usable page slots. These numbers differ because pages does not take the first page slot and the defective page slots into consideration.

Finally, the nr\_swap\_pages variable contains the number of available (free and nondefective) page slots in all active swap areas, while the total swap pages variable contains the total number of nondefective page slots.

## **16.2.2 Swapped-Out Page Identifier**

A swapped-out page is uniquely identified quite simply by specifying the index of the swap area in the swap\_info anay and the page slot muex inside the swap area. Since the first page (with muex 0) or the swap area is reserved for the swap\_header union discussed earlier, the first useful page slot has index 1. The format of a *swapped-out page identifier* is illustrated in Figure 16-2. swap info array and the page slot index inside the swap area. Since the first page (with index 0) of the

### O'Reilly & Associates books may be purchased for educational, business, or sales promotional use. Online **Figure 16-2. Swapped-out page identifier**

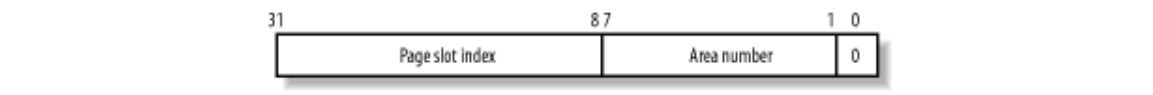

 $\mathbf{a}$  associates, Inc. Many of the designations used by manufacturers and sellers to distinguish the distinguish the distinguish the designations of the designations of the designations of the designations of the desig The SWP\_ENTRY(type,offset) macro constructs a swapped-out page identifier from the swap area index type and the page slot index of fset. Conversely, the SWP\_TYPE and SWP\_OFFSET macros extract from a swapped-out page identifier the swap area index and the page slot index, respectively.

When a page is swapped out, its identifier is inserted as the page's entry into the Page Table so the page can be found again when needed. Notice that the least-significant bit of such an identifier, which corresponds to the Present flag, is always cleared to denote the fact that the page is not currently in RAM. However, at least one of the remaining 31 bits has to be set because no page is ever stored in slot 0 of swap area 0. It is therefore possible to identify three different cases from the value of a Page Table entry:

### *Null entry*

The page does not belong to the process address space.

*First 31 most-significant bits not all equal to 0, last bit equal to 0*

The page is currently swapped out.

### *Least-significant bit equal to 1*

The page is contained in RAM.

Notice that the maximum size of a swap area is determined by the number of bits available to identify a slot. On the 80 x 86 architecture, the 24 bits available limit the size of a swap area to  $2^{24}$  slots (that is, to 64 GB).

Since a page may belong to the address spaces of several processes (see the later section Section 16.3), it may be swapped out from the address space of one process and still remain in main memory; therefore, it is possible to swap out the same page several times. A page is physically swapped out and stored just once, of course, but each subsequent attempt to swap it out increments the swap\_map counter.

The swap\_duplicate() function is usually invoked while trying to swap out an already swapped-out page. It just verifies that the swapped-out page identifier passed as its parameter is valid and increments the corresponding swap\_map counter. More precisely, it performs the following actions:

- 1. Uses the SWP\_TYPE and SWP\_OFFSET macros to extract the swap area number type and the page slot index offset from the parameter.
- 2. Checks whether the swap area is activated; if not, it returns 0 (invalid identifier).
- 3. Checks whether the page slot is valid and not free (its swap\_map counter is greater than 0 and less than SWAP MAX BAD); if not, returns 0 (invalid identifier).
- 4. Otherwise, the swapped-out page identifier locates a valid page. Increments the swap\_map counter of the page slot if it has not already reached the value SWAP\_MAP\_MAX.
- 5. Returns 1 (valid identifier).

# **16.2.3 Activating and Deactivating a Swap Area**

Once a swap area is initialized, the superuser (or, more precisely, any user having the CAP\_SYS\_ADMIN capability, as described in **Section 20.1.1**) may use the *swapon* and *swapoff* programs to activate and calls; we'll briefly sketch out the corresponding service routines. deactivate the swap area, respectively. These programs use the swapon  $($ ) and swapoff $($ ) system

### **16.2.3.1 The sys\_swapon( ) service routine**

The sys\_swapon( ) service routine receives the following as parameters:

### specialfile handbook, the Nutshell Handbook logo, and the O'Reilly logo are registered trademarks of O'Reilly logo are registered trademarks of O'Reilly logo are registered trademarks of O'Reilly logo are registered to O'R

This parameter points to the pathname (in the User Mode address space) of the device file (partition) or plain file used to implement the swap area.

#### swap\_flags

This parameter consists of a single SWAP\_FLAG\_PREFER bit plus 15 bits of priority of the swap area (these bits are significant only if the SWAP\_FLAG\_PREFER bit is on).

The function checks the fields of the swap\_header union that was put in the first slot when the swap area was created. The function performs these main steps:

- 1. Checks that the current process has the CAP\_SYS\_ADMIN capability.
- 2. Searches for the first element in the swap\_info array of swap area descriptors that have the SWP\_USED flag cleared, meaning that the corresponding swap area is inactive. If there is none, there are already MAX\_SWAPFILES active swap areas, so the function returns an error code.
- 3. A descriptor for the swap area has been found. The function initializes the descriptor's fields (setting flags to SWP\_USED, setting lowest\_bit and highest\_bit to 0, and so on). Moreover, if the descriptor's index is greater than  $nr\_swapfiles$ , the function updates that variable.
- 4. If the swap\_flags parameter specifies a priority for the new swap area, the function sets the prio field of the descriptor. Otherwise, it initializes the field with the lowest priority among all active swap areas minus 1 (thus assuming that the last activated swap area is on the slowest block device). If no other swap areas are already active, the function assigns the value -1.
- 5. Copies the string pointed to by the specialfile parameter from the User Mode address space.
- 6. Invokes path init( ) and path walk( ) to perform a pathname lookup on the string copied from the User Mode address space (see Section 12.5).
- 7. Stores the addresses of the dentry object and of the mounted filesystem descriptor returned by path\_walk( ) in the swap\_file and swap\_vfsmnt fields of the swap area descriptor, respectively.
- 8. If the specialfile parameter identifies a block device file, the function performs the following substeps:
	- a. Stores the device number in the swap\_device field of the descriptor.
	- b. Sets the block size of the device to 4 KB—that is, sets its blksize size entry to PAGE\_SIZE.
	- c. Initializes the block device driver by invoking the  $bd$  acquire( ) and  $do$  open( ) functions, described in Section 13.4.2.
- 9. Checks to make sure that the swap area was not already activated by looking at the address\_space objects of the other active swap areas in swap\_info (given an address q of a

swap area descriptor, the corresponding  $address\_space$  object is obtained by  $q-$ Printed in the United States of America. >swap\_file->d\_inode->i\_mapping). If the swap area is already active, it returns an error code.

- 10. Allocates a page frame and invokes  $rw\_swap\_page\_node$  () (see Section 16.4 later in this chapter) to fill it with the swap\_header union stored in the first page of the swap area.
- 11. Checks that the magic string in t[he last t](http:// )en characters of the first page in the swap area is equal to SWAP-SPACE or to SWAPSPACE2 (there are two slightly different versions of the swapping so the function returns an error code. For the sake of brevity, we'll suppose that the swap area has the  $SWAPSPACE2$  magic string. algorithm). If not, the specialfile parameter does not specify an already initialized swap area,
- 12. Initializes the lowest\_bit and highest\_bit fields of the swap area descriptor according to the size of the swap area stored in the info.last\_page field of the swap\_header union.
- 13. Invokes vmalloc() to create the array of counters associated with the new swap area and store its address in the swap\_map field of the swap descriptor. Initializes the elements of the array to 0 or to SWAP\_MAP\_BAD, according to the list of defective page slots stored in the info.bad\_pages field of the swap header union.
	- 14. Computes the number of useful page slots by accessing the info. last page and info.nr\_badpages fields in the first page slot.
	- 15. Sets the flags field of the swap descriptor to SWP\_WRITEOK, sets the pages field to the number of useful page slots, and updates the nr\_swap\_pages and total\_swap\_pages variables.
	- 16. Inserts the new swap area descriptor in the list to which the swap\_list variable points.
	- 17. Releases the page frame that contains the data of the first page of the swap area and returns 0 (success).

### **16.2.3.2 The sys\_swapoff( ) service routine**

The sys—swapoff( ) service routine deactivates a swap area identified by the parameter specialfile. It is much more complex and time-consuming than sys\_swapon( ), since the partition to be deactivated might still contain pages that belong to several processes. The function is thus forced to scan the swap area and to swap in all existing pages. Since each swap in requires a new page frame, it might fail if there are no free page frames left. In this case, the function returns an error code. All this is achieved by performing the following major steps:

- 1. Checks that the current process has the CAP\_SYS\_ADMIN capability.
- 2. Copies the string pointed to by specialfile, and invokes path\_init( ) and path  $walk( )$  to perform a pathname lookup.
- 3. Scans the list to which swap\_list points and locates the descriptor whose swap\_file field points to the dentry object found by the pathname lookup. If no such descriptor exists, an invalid parameter was passed to the function, so it returns an error code.
- 4. Otherwise, if the descriptor exists, checks that its SWP\_WRITE flag is set; if not, returns an error code because the swap area is already being deactivated by another process.
- 5. Removes the descriptor from the list and sets its flags field to SWP\_USED so the kernel doesn't store more pages in the swap area before this function deactivates it.
- 6. Subtracts the swap area size stored in the pages field of the swap area descriptor from the values of nr\_swap\_pages and total\_swap\_pages.
- 7. Invokes the  $try\_to\_unuse$  () function (see below) to successively force all pages left in the pages. swap area into RAM and to correspondingly update the Page Tables of the processes that use these
- 8. If try\_to\_unuse() fails in allocating all requested page frames, the swap area cannot be deactivated. Therefore, the function executes the following substeps:
- a. Reinserts the swap area descriptor in the swap\_list list and sets its flags field to SWP\_WRITEOK (see Step 5)
- b. Adds the content of the pages field to the nr\_swap\_pages and total\_swap\_pages variables (see Step 6)
- c. Invokespath\_release( ) to release the VFS objects allocated by path\_walk( )  $\ln$  Step 2. in Step 2.
- d. Finally, returns an error code.
- 9. Otherwise, all used page slots have been successfully transferred to RAM. Therefore, the function executes the following substeps:
	- a. If special  $file$  identifies a block device file, releases the corresponding block device driver.
	- b. Invokes path\_release( ) to release the VFS objects allocated by path\_walk( ) in Step 2.
	- c. Releases the memory area used to store the swap\_map array.
	- d. Invokespath release() again because the VFS objects that refer to specialfile have been allocated by the path\_walk( ) function invoked by sys\_swapon( ) (see Step 6 in the previous section).
	- e. Returns 0 (success).

### **16.2.3.3 The try\_to\_unuse( ) function**

As stated previously, the try\_to\_unuse( ) function swaps in pages and updates all the Page Tables of processes that have swapped out pages. To that end, the function visits the address spaces of all kernel threads and processes, starting with the init\_mm memory descriptor that is used as a marker. It is a time-consuming function that runs mostly with the interrupts enabled. Synchronization with other processes is therefore critical.

The try\_to\_unuse() function scans the swap\_map array of the swap area. When the function finds a in-use page slot, it first swaps in the page, and then starts looking for the processes that reference the page. The ordering of these two operations is crucial to avoid race conditions. While the I/O data transfer is ongoing, the page is locked, so no process can access it. Once the I/O data transfer completes, the page is locked again by  $try_to_$ unuse(), so it cannot be swapped out again by another kernel control path. Race conditions are also avoided because each process looks up the page cache before starting a swap in or swap out operation (see the later section Section 16.3). Finally, the swap area considered by try\_to\_unuse( ) is marked as nonwritable (SWP\_WRITE flag is not set), so no process can perform a swap out on a page slot of this area.

However, try\_to\_unuse() might be forced to scan the swap\_map array of usage counters of the swap area several times. This is because memory regions that contain references to swapped-out pages might disappear during one scan and later reappear in the process lists.

For instance, recall the description of the  $d$ o munmap( $\cdot$ ) function (in Section 8.3.5): whenever a process releases an interval of linear addresses, do\_munmap( ) removes from the process list all memory regions

that include the affected linear addresses; later, the function reinserts the memory regions that have been only belong to the interval of released linear addresses; however, it commendably doesn't free the swapped-out partially unmapped in the process list. do\_munmap( ) takes care of freeing the swapped-out pages that pages that belong to the memory regions that have to be reinserted in the process list.

corresponding memory region is temporarily not included in the process list. To cope with this fact, try\_to\_unuse( ) keeps scanning the swap\_map array until all reference counters are null. Eventually, the ghost memory regions referencing the swapped-out pages will reappear in the process lists, so Hence, try\_to\_unuse() might fail in finding a process that references a given page slot because the try\_to\_unuse( ) will succeed in freeing all page slots.

Let's describe now the major operations executed by  $try\_to\_unuse( )$ . It executes a continuous loop on the reference counters in the swap\_map array of the swap area passed as its parameter. For each reference counter, the function performs the following steps:

- next page slot. 1. If the counter is equal to 0 (no page is stored there) or to SWAP\_MAP\_BAD, it continues with the
- 2. Otherwise, it invokes the read\_swap\_cache\_async() function (see <u>Section 16.4</u> later in this chapter) to swap in the page. This consists of allocating, if necessary, a new page frame, filling it with the data stored in the page slot, and putting the page in the swap cache.
	- 3. Waits until the new page has been properly updated from disk and locks it.
	- 4. While the function was executing the previous step, the process could have been suspended. Therefore, it checks again whether the reference counter of the page slot is null; if so, it continues with the next page slot (this swap page has been freed by another kernel control path).
	- 5. Invokes unuse\_process() on every memory descriptor in the doubly linked list whose head is  $\text{limit\_mm}$  (see Section 8.2). This time-consuming function scans all Page Table entries of the process that owns the memory descriptor, and replaces each occurrence of the swapped-out page identifier with the physical address of the page frame. To reflect this move, the function also decrements the page slot counter in the swap\_map array (unless it is equal to SWAP\_MAP\_MAX) and increments the usage counter of the page frame.
	- 6. Invokes shmem\_unuse( ) to check whether the swapped-out page is used for an IPC shared memory resource and to properly handle that case (see Section 19.3.5).
	- 7. Checks the value of the reference counter of the page. If it is equal to SWAP\_MAP\_MAX, the page slot is "permanent." To free it, it forces the value 1 into the reference counter.
	- 8. The swap cache might own the page as well (it contributes to the value of the reference counter). If the page belongs to the swap cache, it invokes the  $rw\_swap\_page($ ) function to flush its contents on disk (if the page is dirty), invokes delete  $from\;swap\;cache($  ) to remove the page from the swap cache, and decrements its reference counter.
	- 9. Sets the PG\_dirty flag of the page descriptor and unlocks the page.
	- 10. Checks the need resched field of the current process; if it is set, it invokes schedule( ) to relinquish the CPU. Deactivating a swap area is a long job, and the kernel must ensure that the other processes in the system still continue to execute. The try\_to\_unuse( ) function continues from this step whenever the process is selected again by the scheduler.
	- 11. Proceeds with the next page slot. starting at Step 1.

The function continues until every reference counter in the swap\_map array is null. Recall that even if the function starts examining the next page slot, the reference counter of the previous page slot could still be positive. In fact, a "ghost" process could still reference the page, typically because some memory regions have been temporarily removed from the process list scanned in Step 5. Eventually,  $try_to_$  unuse() catches

every reference. In the meantime, however, the page is no longer in the swap cache, it is unlocked, and a copy is still included in the page slot of the swap area being deactivated.

Printed in the United States of America. accesses the page slot and starts swapping the page in. Since the page is no longer in the swap cache, the the page frames owned by the processes that are supposed to share the page with the "ghost" process. One might expect that this situation could lead to data loss. For instance, suppose that some "ghost" process process fills a new page frame with the data read from disk. However, this page frame would be different from

This problem does not arise when deactivating a swap area because interference from a ghost process could frame is handled by means of the Copy on Write mechanism described in Chapter 8, so it is perfectly legal to frame is handled by means of the Copy on Write mechanism described in <u>Chapter 8</u>, so it is perfectly legal to<br>assign different page frames to the processes that reference the page. However, the try\_to\_unuse() function marks the page as "dirty" (Step 9); otherwise, the  $\text{try\_to\_swap\_out}($ ) function might later drop the page from the Page Table of some process without saving it in an another swap area (see the later  $\text{section} \underline{\text{Section 16.5}}$ . happen only if a swapped-out page belongs to a private anonymous memory mapping.<sup>[2]</sup> In this case, the page

 $^{[2]}$  Actually, the page might also belong to an IPC shared memory region;  ${\tt Chapter~19}$  has a discussion of this case.

## **16.2.4 Allocating and Releasing a Page Slot**

As we shall see later, when freeing memory, the kernel swaps out many pages in a short period of time. It is therefore important to try to store these pages in contiguous slots to minimize disk seek time when accessing the swap area.

A first approach to an algorithm that searches for a free slot could choose one of two simplistic, rather extreme strategies:

- Always start from the beginning of the swap area. This approach may increase the average seek time during swap-out operations because free page slots may be scattered far away from one another.
- Always start from the last allocated page slot. This approach increases the average seek time during swap-in operations if the swap area is mostly free (as is usually the case) because the handful of occupied page slots may be scattered far away from one another.

Linux adopts a hybrid approach. It always starts from the last allocated page slot unless one of these conditions occurs:

- The end of the swap area is reached
- SWAPFILE CLUSTER (usually 256) free page slots were allocated after the last restart from the beginning of the swap area

The cluster\_nr field in the swap\_info\_struct descriptor stores the number of free page slots allocated. This field is reset to 0 when the function restarts allocation from the beginning of the swap area. The cluster\_next field stores the index of the first page slot to be examined in the next allocation. [3]

[3] As you may have noticed, the names of Linux data structures are not always appropriate. In this case, the kernel does not really "cluster" page slots of a swap area.

To speed up the search for free page slots, the kernel keeps the lowest\_bit and highest\_bit fields of each swap area descriptor up to date. These fields specify the first and the last page slots that could be free; in other words, any page slot below lowest\_bit and above highest\_bit is known to be occupied.

### **16.2.4.1 The scan\_swap\_map( ) function**

The scan\_swap\_map $($ ) function is used to find a free page slot in a given swap area. It acts on a single parameter, which points to a swap area descriptor and returns the index of a free page slot. It returns 0 if the swap area does not contain any free slots. The function performs the following steps:

- 1. It tries first to use the current cluster. If the cluster\_nr field of the swap area descriptor is cluster\_next and looks for a null entry. If a null entry is found, it decrements the positive, it scans the swap\_map array of counters starting from the element at index cluster\_nr field and goes to Step 4.
- cluster\_next didn't find a null entry in the swap\_map array. It is time to try the second stage of the hybrid search. It reinitializes cluster\_nr to SWAPFILE\_CLUSTER and restarts scanning the array from the lowest\_bit index that is trying to find a group of SWAPFILE\_CLUSTER Nutshell Handbook, the Nutshell Handbook logo, and the O'Reilly logo are registered trademarks of O'Reilly 2. If this point is reached, either the cluster\_nr field is null or the search starting from free page slots. If such a group is found, it goes to Step 4.
- 3. No group of SWAPFILE\_CLUSTER free page slots exists. It restarts scanning the array from the lowest\_bit index that is trying to find a single free page slot. If no null entry is found, it sets the lowest\_bit field to the maximum index in the array, the highest\_bit field to 0, and returns  $\theta$  (the swap area is full).
- 4. A null entry is found. Puts the value 1 in the entry, decrements  $\eta r$  swap pages, updates the lowest\_bit and highest\_bit fields if necessary, and sets the cluster\_next field to the index of the page slot just allocated plus 1.
	- 5. Returns the index of the allocated page slot.

### **16.2.4.2 The get\_swap\_page( ) function**

The get\_swap\_page() function is used to find a free page slot by searching all the active swap areas. The function, which returns the index of a newly allocated page slot or 0 if all swap areas are filled, takes into consideration the different priorities of the active swap areas.

Two passes are necessary. The first pass is partial and applies only to areas that have a single priority; the function searches such areas in a round-robin fashion for a free slot. If no free page slot is found, a second pass is made starting from the beginning of the swap area list; during this second pass, all swap areas are examined. More precisely, the function performs the following steps:

- 1. If nr\_swap\_pages is null or if there are no active swap areas, returns 0.
- 2. Starts by considering the swap area pointed to by swap\_list.next (recall that the swap area list is sorted by decreasing priorities).
- 3. If the swap area is active and not being deactivated, invokes scan\_swap\_map( ) to allocate a free page slot. If scan\_swap\_map( ) returns a page slot index, the function's job is essentially done, but it must prepare for its next invocation. Thus, it updates swap\_list.next to point to the next swap area in the swap area list, if the latter has the same priority (thus continuing the roundrobin use of these swap areas). If the next swap area does not have the same priority as the current one, the function sets swap\_list.next to the first swap area in the list (so that the next search will start with the swap areas that have the highest priority). The function finishes by returning the identifier corresponding to the page slot just allocated.
- 4. Either the swap area is not writable, or it does not have free page slots. If the next swap area in the swap area list has the same priority as the current one, the function makes it the current one and goes to Step 3.
- 5. At this point, the next swap area in the swap area list has a lower priority than the previous one. The next step depends on which of the two passes the function is performing.
	- a. If this is the first (partial) pass, it considers the first swap area in the list and goes to Step 3, thus starting the second pass.
	- b. Otherwise, it checks if there is a next element in the list; if so, it considers it and goes to Step 3.

6. At this point the list is completely scanned by the second pass and no free page slot has been found;  $\mathbf{R}$  returns  $\mathbf{0}$ . it returns 0.

# **16.2.4.3 The swap\_free( ) function**

The swap\_free() function is invoked when swapping in a page to decrement the corresponding swap\_map counter (see Table 16-1). When the counter reaches 0, the page slot becomes free since its identifier is no longer included in any Page Table entry. We'll see in the later section Section 16.3, however,  $\mathcal{L}$  Handbook, the Nutshell Handbook logo, and the O'Reilly logo are registered trademarks of O'Reilly logo are registered trademarks of O'Reilly logo are registered trademarks of O'Reilly logo are registered trademar that the swap cache counts as an owner of the page slot.

The function acts on a single entry parameter that specifies a swapped-out page identifier and performs the following steps: Where the those designations appear in this book, and O'Reilly & Associates, Inc. was appear in this book, and O'Reilly  $\alpha$ 

- 1. Derives the swap area index and the offset page slot index from the entry parameter and gets the address of the swap area descriptor.
- 2. Checks whether the swap area is active and returns right away if it is not.
- 3. If the swap\_map counter corresponding to the page slot being freed is smaller than SWAP\_MAP\_MAX, decrements it. Recall that entries that have the SWAP\_MAP\_MAX value are considered persistent (undeletable).
	- 4. If the swap\_map counter becomes 0, increments the value of  $nr$ \_swap\_pages and updates, if necessary, the lowest\_bit and highest\_bit fields of the swap area descriptor.

# **16.3 The Swap Cache**

The swap cache is crucial to avoid race conditions among processes trying to access pages that are being O'Reilly & Associates books may be purchased for educational, business, or sales promotional use. Online swapped.

If a page is owned by a single process (or better, if the page belongs to an address space that is owned by one or more clone processes), there is just one race condition to be considered: the process attempts to address a process until the I/O data transfer completes.  $\mathcal{L}_{\mathcal{A}}$  associates, Inc. Many of the designations used by manufacturers and sellers to distinguish the distinguish their products the distinguish the designations of the designations of the designations of the desi page that is being swapped out. An array of semaphores, one per each page slot, could be used to block the

In many cases, however, a page is owned by several processes. Again, the same array of semaphores could suffice to avoid race conditions, provided that the kernel is able to locate quickly all Page Table entries that refer to the page to be swapped out. Therefore, the kernel could ensure that either all processes see the same  $W_{\text{eff}}$  eventy precaution has been taken in the publisher and authors assume no this book, the publisher and authors assume no this book, the publisher and authors assume no this book, the publisher and authors assume n page frame or all of them see the swapped-out page identifier.

Unfortunately, there is no quick way in Linux 2.4 to derive from the page frame the list of processes that own it.<sup>[4]</sup> Scanning all Page Table entries of all processes looking for an entry with a given physical address is very costly, and it is done only in rare occasions (for instance, when deactivating a swap area).

[4] One of the hot features of Linux 2.5 consists of a data structure that allows the kernel to quickly get a list of all processes that share a given page.

As a result, the same page may be swapped out for some processes and present in memory for others. The kernel avoids the race conditions induced by this peculiar scenario by means of the swap cache.

Before describing how the swap cache works, let's recall when a page frame may be shared among several processes:

- The page frame is associated with a shared nonanonymous memory mapping (see Chapter 15).
- The page frame is handled by means of Copy On Write, typically because a new process has been forked or because the page frame belongs to a private memory mapping (see Section 8.4.4).
- The page frame is allocated to an IPC shared memory resource (see Section 19.3.5) or to a shared anonymous memory mapping.

Of course, a page frame is also shared by several processes if they share the memory descriptor and thus the whole set of Page Tables. Recall that such processes are created by passing the CLONE\_VM flag to the clone( ) system call (see Section 3.4.1). All clone processes, however, count as a single process as far as the swapping algorithm is concerned. Therefore, here we use the term "processes" to mean "processes owning different memory descriptors."

As we shall see later in this chapter, page frames used for shared nonanonymous memory mappings are never swapped out. Instead, they are handled by another kernel function that writes their data to the proper files and discards them. However, the other two kinds of shared page frames must be carefully handled by the swapping algorithm by means of the swap cache.

The swap cache collects shared page frames that have been copied to swap areas. It does not exist as a data structure on its own; instead, the pages in the regular page cache are considered to be in the swap cache if certain fields are set.

Shared page swapping works in the following manner: consider a page P that is shared among two processes, A and B. Suppose that the swapping algorithm scans the page frames of process A and selects P for swapping out: it allocates a new page slot and copies the data stored in P into the new page slot. It then puts the swapped-out page identifier in the corresponding Page Table entry of process A. Finally, it invokes \_  ${\bf \text{free\_page}}$  ( ) to release the page frame. However, the page's usage counter does not become 0 since P is still owned by B. Thus, the swapping algorithm succeeds in transferring the page into the swap area, but

fails to reclaim the corresponding page frame.

Suppose now that the swapping algorithm scans the page frames of process B at a later time and selects P for won't be swapped out a second time. Moreover, it must be able to derive the swapped-out page identifier so it swapping out. The kernel must recognize that P has already been transferred into a swap area so the page can increase the page slot usage counter.

Figure  $16-3$  illustrates schematically the [actions](http:// ) performed by the kernel on a shared page that is swapped out from multiple processes at different times. The numbers inside the swap area and inside P represent the page process that is using the page or page slot, plus the swap cache if the page is included in it. Four stages are  $\mathop{\rm show}\nolimits$  many of the designations used by many  $\mathop{\rm Hom}\nolimits$  their products to distinguish the order of the  $\mathop{\rm Hom}\nolimits$  products to distinguish the selection of the selections of the selection of the selection of the slot usage counter and the page usage counter, respectively. Notice that each usage count includes every shown:

- 1. In (a), P is present in the Page Tables of both A and B.
- between the images of the American West and the topic of Linux is a trademark of O'Reilly & Associates, Inc. 2. In (b), P has been swapped out from A's address space.
- While every precaution has been taken in the preparation of this book, the publisher and authors assume no 3. In (c), P has been swapped out from both the address spaces of A and B, but is still included in the swap cache.
	- 4. Finally, in (d), P has been released to the buddy system.

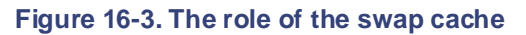

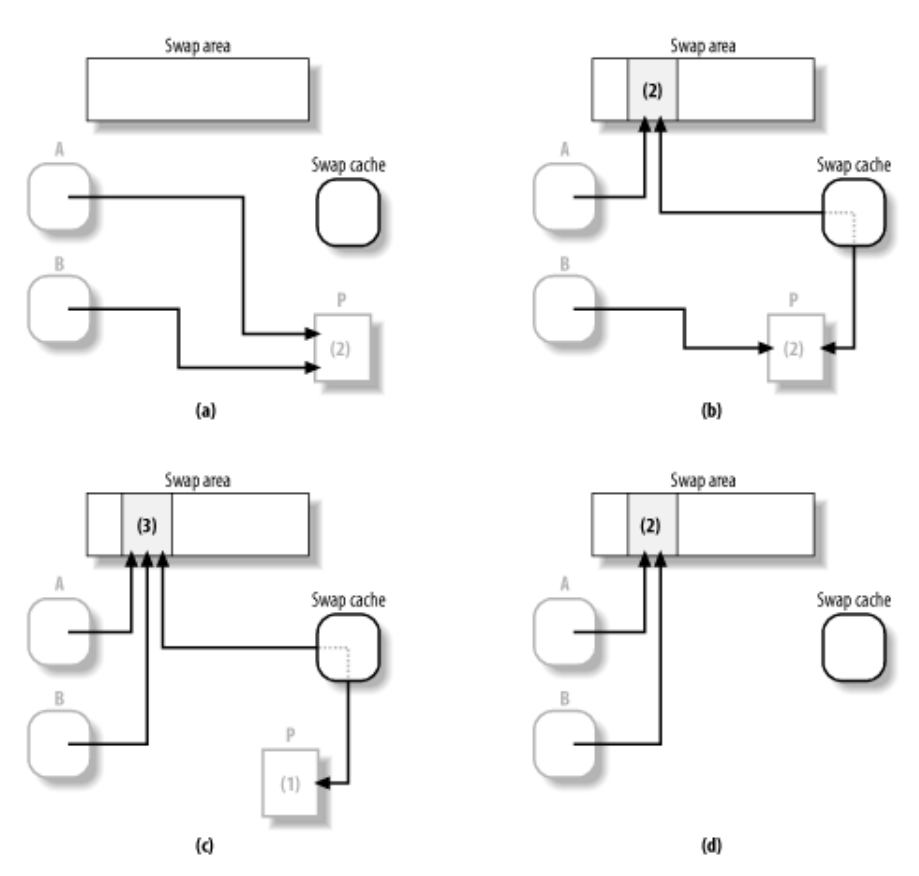

The swap cache is implemented by the page cache data structures and procedures, which are described in Section 14.1. Recall that the core of the page cache is a hash table that allows the algorithm to quickly derive the address of a page descriptor from the address of an address\_space object identifying the owner of the page as well as from an offset value.

Pages in the swap cache are stored like any other page in the page cache, with the following special treatment:

- The mapping field of the page descriptor points to an address\_space object stored in the swapper space variable.
- The index field stores the swapped-out page identifier associated with the page.

Moreover, when the page is put in the swap cache, both the count field of the page descriptor and the page slot usage counters are incremented, since the swap cache uses both the page frame and the page slot.

## **16.3.1 Swap Cache Helper Functions**

The kernel uses several functions to handle the swap cache; they are based mainly on those discussed in  $\frac{1}{2}$  Social inc. Many of the designations used by manufacturers and sellers to distinguish the distributions used by manufacturers and sellers to distinguish the selection of  $\frac{1}{2}$ . Section 14.1. We show later how these relatively low-level functions are invoked by higher-level functions to  $\frac{1}{2}$  and  $\frac{1}{2}$  and  $\frac{1}{2}$  are received  $\frac{1}{2}$ awap pages in and out as heeded. swap pages in and out as needed.

The main functions that handle the swap cache are:

```
\texttt{lookup\_swap\_cache}( )
```
Finds a page in the swap cache through its swapped-out page identifier passed as a parameter and returns the page address. It returns 0 if the page is not present in the cache. It invokes  $\text{find}$ get\_page( ), passing as parameters the address of the swapper\_space page address space object and the swapped-out page identifier to find the required page.

```
add to swap cache( )
```
Inserts a page into the swap cache. It essentially invokes swap\_duplicate( ) to check whether the page slot passed as a parameter is valid and to increment the page slot usage counter; find\_get\_page( ) to make sure that no other page with the same address\_space object and offset already exists; add\_to\_page\_cache( ) to insert the page into the cache; and lru\_cache\_add() to insert the page in the inactive list (see the later section Section 16.7.2).

delete\_from\_swap\_cache( )

Removes a page from the swap cache by flushing its content to disk, clearing the  $PG\_dirty$  flag, and invoking remove\_page\_from\_inode\_queue( ) and remove\_page\_from\_hash\_queue( ) (see Section 14.1.2).

```
free_page_and_swap_cache( )
```
Releases a page by invoking \_ \_free\_page( ). If the caller is the only process that owns the page, this function also removes the page from the active or inactive list (see the later section Section 16.7.2), removes the page from the swap cache by invoking delete from swap cache(), and frees the page slot on the swap area by flushing the page contents to disk and invoking swap\_free( ).

# **16.4 Transferring Swap Pages**

Transferring swap pages wouldn't be so complicated if there weren't so many race conditions and other O'Reilly & Associates books may be purchased for educational, business, or sales promotional use. Online potential hazards to guard against. Here are some of the things that have to be checked regularly:

- The process that owns a page may terminate while the page is being swapped in or out.
- (or vice versa). • Another process may be in the middle of swapping in a page that the current one is trying to swap out

Like any other disk access type, I/O data transfers for swap pages are blocking operations. Therefore, the kernel must take care to avoid simultaneous transfers involving the same page frame, the same page slot, or  $\mathbf{b}$  both. both.

Race conditions can be avoided on the page frame through the mechanisms discussed in Chapter 13. Specifically, before starting an I/O operation on the page frame, the kernel waits until its  $PG\_locked$  flag is off. When the function returns, the page frame lock has been acquired, and therefore no other kernel control path can access the page frame's contents during the I/O operation.

But the state of the page slot must also be tracked. The PG\_locked flag of the page descriptor is used once again to ensure exclusive access to the page slot involved in the I/O data transfer. Before starting an I/O operation on a swap page, the kernel checks that the page frame involved is included in the swap cache; if not, it adds the page frame into the swap cache. Let's suppose some process tries to swap in a page while the same page is currently being transferred. Before doing any work related to the swap in, the kernel looks in the swap cache for a page frame associated with the given swapped-out page identifier. Since the page frame is found, the kernel knows that it must not allocate a new page frame, but must simply use the cached page frame. Moreover, since the PG\_locked flag is set, the kernel suspends the kernel control path until the bit becomes 0, so that both the page frame's contents and the page slot in the swap area are preserved until the I/O operation terminates.

In short, thanks to the swap cache, the PG\_locked flag of the page frame also acts as a lock for the page slot in the swap area.

# **16.4.1 The rw\_swap\_ page( ) Function**

The rw\_swap\_page() function is used to swap in or swap out a page. It receives the following parameters:

rw

A flag specifying the direction of data transfer: READ for swapping in, WRITE for swapping out.

page

The address of a descriptor of a page in the swap cache.

Before invoking the function, the caller must ensure that the page is included in the swap cache and lock the page to prevent race conditions due to concurrent accesses to the page frame or to the page slot in the swap area, as described in the previous section. To be on the safe side, the  $rw\_swap\_page()$  function checks that these two conditions effectively hold, and then gets the swapped-out page identifier from page- >index and invokes the rw\_swap\_page\_base( ) function, passing to it the page identifier, the page descriptor address page, and the direction flag rw.

The rw swap page base  $( \cdot )$  function is the core of the swapping algorithm; it performs the following steps:

1. If the data transfer is for a swap-in operation (rw set to READ), it clears the PG\_uptodate flag of

the page frame. The flag is set again only if the swap-in operation terminates successfully.

- 2. Gets the proper swap area descriptor and the slot index from the swapped-out page identifier.
- 3. If the swap area is a disk partition, gets the corresponding block device number from the logical block number of the requested data because the block size of any swap disk partition is always equal to the page size (PAGE\_SIZE). swap\_device field of the swap area descriptor. In this case, the slot index also represents the
- sales department: (800) 998-9938 or corporate@oreilly.com. 4. Otherwise, if the swap area is a regular file, it executes the following substeps:
- Nutshell Handbook, the Nutshell Handbook logo, and the O'Reilly logo are registered trademarks of O'Reilly a. Gets the number of the block device that stores the file from the  $\frac{1}{2}$  dev field of its inode object (the  $swap\_files - > d_inode$  field in the swap area descriptor).
- be Cata the block circ of the design (the in caps of principal calculation field of the inede). b. Gets the block size of the device (the  $i$ <sub>n</sub> sb- $\ge$ s<sub>n</sub> blocksize field of the inode).
- c. Computes the file block number corresponding to the given slot index.
- d. Fills a local array with the logical block numbers of the blocks in the page slot; every logical block number is obtained by invoking the bmap method of the address\_space object whose address is stored in the  $\pm$  mapping field of the inode. If the bmap method fails, rw\_swap\_page\_base( ) returns 0 (failure).
	- 5. Invokes the brw\_page( ) function to start a page I/O operation on the block (or blocks) identified in the previous steps and returns 1 (success).

Since the page I/O operation activated by  $brw\_page( )$  is asynchronous, the  $rw\_swap\_page( )$ function might terminate before the actual I/O data transfer completes. However, as described in Section 13.4.8.2, the kernel eventually executes the end\_buffer\_io\_async( $\cdot$ ) function (which verifies that all data transfers successfully completed), unlocks the page, and sets its PG\_uptodate flag.

# **16.4.2 The read\_swap\_cache\_async( ) Function**

The read\_swap\_cache\_async() function, which receives as a parameter a swapped-out page identifier, is invoked whenever the kernel must swap in a page. As we know, before accessing the swap partition, the function must check whether the swap cache already includes the desired page frame. Therefore, the function essentially executes the following operations:

- 1. Invokes find get page() to search for the page in the swap cache. If the page is found, it returns the address of its descriptor.
- 2. The page is not included in the swap cache. Invokes alloc  $paqe()$  to allocate a new page frame. If no free page frame is available, it returns 0 (indicating the system is out of memory).
- 3. Invokes add\_to\_swap\_cache( ) to insert the new page frame into the swap cache. As mentioned in the earlier section Section 16.3.1, this function also locks the page.
- 4. The previous step might fail if add\_to\_swap\_cache( ) finds a duplicate of the page in the swap cache. For instance, the process could block in Step 2, thus allowing another process to start a swap-in operation on the same page slot. In this case, the function releases the page frame allocated in Step 3 and restarts from Step 1.
- 5. Otherwise, the new page frame is inserted into the swap cache. Invokes  $rw\_swap\_page( )$  to read the page's contents from the swap area, passing the READ parameter and the page descriptor to that function.
- 6. Returns the address of the page descriptor.

## **16.4.3 The rw\_swap\_ page\_nolock( ) Function**

Copyright © 2003 O'Reilly & Associates, Inc. cache. This happens when servicing the swapon() system call: the kernel reads the first page of a swap kernel is activating the swap area, no process can swap in or swap out a page on it, so there is no need to There is just one case in which the kernel wants to read a page from a swap area without putting it in the swap area, which contains the swap\_header union, and then immediately discards the page frame. Since the protect the access to the page slot.

The rw\_swap\_page\_nolock () function receives as parameters the type of I/O operation (READ or WRITE), a swapped-out page identifier, and the address of a page frame (already locked). It performs the Nutshell Handbook, the Nutshell Handbook logo, and the O'Reilly logo are registered trademarks of O'Reilly following operations:

 $\mathcal{L}$  associates books may be purchased for educational, business, or sales promotional use. Online, or sales promotional, business, or sales promotional,  $\mathcal{L}$ 

- 1. Gets the page descriptor of the page frame passed as a parameter.
- 2. Initializes the swapping field of the page descriptor with the address of the swapper\_space object; this is done because the sync\_page method is executed in Step 4.
- 3. Invokes rw\_swap\_page\_base( ) to start the I/O swap operation.
- responsibility for errors or omissions, or for damages resulting from the use of the information contained 4. Waits until the I/O data transfer completes by invoking wait\_on\_page().
	- 5. Unlocks the page.
	- 6. Sets the mapping field of the page descriptor to NULL and returns.

# **16.5 Swapping Out Pages**

The later section Section 16.7 explains what happens when pages are swapped out. As we indicated at the memory that uses other tactics as well. In this section, we show how the kernel performs a swap out. This is achieved by a series of functions called in cascading fashion. Let's start with the functions at the higher level. sales department: (800) 998-9938 or corporate@oreilly.com. beginning of this chapter, swapping out pages is a last resort and appears as part of a general strategy to free

which pages should be swapped out (see Section 7.1.2). Two other parameters,  $\text{priority}$  and  $\text{gfp\_mask}$ ,  $\alpha$  are not used by many of the designations used by manufacturers and selections to distinguish the manufacturers the  $\alpha$ The swap\_out () function acts on a single classzone parameter that specifies the memory zone from are not used.

The swap\_out() function scans existing memory descriptors and tries to swap out the pages referenced in each process's Page Tables. It terminates as soon as one of the following conditions occurs:

- The function succeeds in releasing  $SWAP\_CLUSTER\_MAX$  page frames (by default, 32). A page frame is considered released when it is removed from the Page Tables of all processes that share it.
	- The function scans *n* memory descriptors, where *n* is the length of the memory descriptor list when the function starts.<sup>[5]</sup>

 $[5]$  The swap\_out () function can block, so memory descriptors might appear and disappear on the list during a single invocation of the function.

To ensure that all processes are evenly penalized by  $swap_out( )$ , the function starts scanning the list from the memory descriptor that was last analyzed in the previous invocation; the address of this memory descriptor is stored in the swap mm global variable.

For each memory descriptor mm to be considered, the swap\_out() function increments the usage counter mm->mm\_users, thus ensuring that the memory descriptor cannot disappear from the list while the swapping algorithm is working on it. Then, swap\_out( ) invokes the swap\_out\_mm( ) function, passing to it the memory descriptor address mm, the memory zone classzone, and the number of page frames still to be released. Once swap\_out\_mm() returns, swap\_out() decrements the usage counter mm->mm\_users, and then decides whether it should analyze the next memory descriptor in the list or just terminate.

swap\_out\_mm() returns the number of pages of the process that owns the memory descriptor that the function has released. The swap\_out  $($ ) function uses this value to update a counter of how many pages have been released since the beginning of its execution; if the counter reaches the value SWAP\_CLUSTER\_MAX, swap\_out() terminates.

The swap\_out\_mm() function scans the memory regions of the process that owns the memory descriptor mm passed as a parameter. Usually, the function starts analyzing the first memory region object in the mm- >mmap list (remember that they are ordered by starting linear addresses). However, if mm is the memory descriptor that was analyzed last in the previous invocation of  $swap_out( )$ , swap\_out\_mm() does not restart from the first memory region, but from the memory region that includes the linear address last analyzed in the previous invocation. This linear address is stored in the swap\_address field of the memory descriptor; if all memory regions of the process have been analyzed, then the field stores the conventional value TASK\_SIZE.

For each memory region of the process that owns the memory descriptor  $mm, swap\_out\_mm( )$  invokes the swap\_out\_vma( ) function, passing to it the number of pages yet to be released, the first linear address to analyze, the memory region object, and the memory descriptor. Again, swap\_out\_vma() returns the number of released pages belonging to the memory region. The loop of swap\_out\_mm() continues until either the requested number of pages is released or all memory regions are considered.

The swap\_out\_vma () function checks that the memory region is swappable (e.g., the flag VM\_RESERVED is cleared). It then starts a sequence in which it considers all entries in the process's Page

Global Directory that refer to linear addresses in the memory region. For each such entry, the function invokes corresponding to address intervals in the memory region. For each such entry, swap\_out\_pgd() invokes memory region. Also, swap\_out\_pmd() invokes the try\_to\_swap\_out() function, which requested number of released page frames is reached. editions are also available for most titles [\(http://](http:// ) ). For more information, contact our corporate/institutional the swap out  $pqd( )$  function, which in turn considers all entries in a Page Middle Directory the swap\_out\_pmd( ) function, which considers all entries in a Page Table referencing pages in the finally attempts to swap out the page. As usual, this chain of function invocations breaks as soon as the

# **16.5.1 The try\_to\_swap\_out( ) Function**

The  $try\_to\_swap\_out$  () function attempts to free a given page frame, either discarding or swapping out its contents. The function returns the value 1 if it succeeds in releasing the page, and 0 otherwise. Remember that by "releasing the page," we mean that the references to the page frame are removed from the Page Tables of all processes that share the page. In this case, however, the page frame is not necessarily released to the buddy system; for instance, it could be referenced by the swap cache.

The parameters of the function are:

herein. mm

Memory descriptor address

vma

Memory region object address

address

Initial linear address of the page

page\_table

Address of the Page Table entry that maps address

page

Page descriptor address

#### classzone

The memory zone from which pages should be swapped out

The try to swap out () function uses the Accessed and Dirty flags included in the Page Table entry. We stated in Section 2.4.1 that the Accessed flag is automatically set by the CPU's paging unit at every read or write access, while the Dirty flag is automatically set at every write access. These two flags offer a limited degree of hardware support that allows the kernel to use a primitive LRU replacement algorithm.

try\_to\_swap\_out( ) must recognize many different situations demanding different responses, but the responses all share many of the same basic operations. In particular, the function performs the following steps:

- 1. Checks the Accessed flag of the page\_table entry. If it is set, the page must be considered "young"; in this case, the function clears the flag, invokes mark\_page\_accessed( ) (see Section 16.7.2 later in this chapter), and returns 0. This check ensures that a page can be swapped out only if it was not accessed since the previous invocation of  $try_to_swap_out( )$  on it.
- 2. If the memory region is locked (VM\_LOCKED flag set), invokes mark\_page\_accessed( ) on it, and returns 0.
- 3. If the PG\_active flag in the page- $>$ flags field is set, the page is considered actively used and shouldn't be swapped out; the function returns 0.
- 4. If the page does not belong to the memory zone specified by the classzone parameter, returns 0.
- 5. Tries to lock the page; if it is already locked (PG\_locked flag set), it is not possible to swap out the page because it is involved in an I/O data transfer; the function returns 0.
- editions are also available for most titles [\(http://](http:// ) ). For more information, contact our corporate/institutional 6. At this point, the function knows that the page can be swapped out. Forces the value zero into the the corresponding TLB entries. Page Table entry addressed by page\_table and invokes flush\_tlb\_page( ) to invalidate
- $\overline{A}$  associates, Inc. Many of the designations used by manufacturers and sellers to distinguish the distinguish theoretical theoretical theoretical theoretical theoretical theoretical theoretical theoretical theoretic 7. If the Dirty flag in the Page Table entry was set, invokes the  $set\_page\_dirty$  ) function to set the PG\_dirty flag in the page descriptor. Moreover, this function moves the page in the dirty\_pages list of the address\_space object referenced by page->mapping, if any, and marks the inode page->mapping->host as dirty (see Section 14.1.2.2).
- While every precaution has been taken in the preparation of this book, the publisher and authors assume no 8. If the page belongs to the swap cache, it performs the following substeps:
	- a. Gets the swapped-out page identifier from page->index.
	- b. Invokesswap\_duplicate() to verify whether the page slot index is valid and to increment the corresponding usage counter in swap\_map.
	- c. Stores the swapped-out page identifier in the Page Table entry addressed by page\_table.
	- d. Decrements the rss field of the memory descriptor mm.
	- e. Unlocks the page.
	- f. Decrements the page usage counter page->count.
	- g. If the page is no longer referenced by any process, it returns 1; otherwise, it returns  $0.6$

[6] The check is easily done by looking at the value of the page->count usage counter. Of course, the function must consider that the counter is incremented when the page is inserted into the swap cache (or the page cache), and when there are buffers allocated on the page (i.e., when the page->buffers field is not null).

- 9. Notice that the function does not have to allocate a new page slot, because the page frame has already been swapped out when scanning the Page Tables of some other process.
- 10. The page is not inserted into the swap cache. Checks whether the page belongs to an address\_space object (the page->mapping field is not null); in this case, the page belongs to a shared file memory mapping, so the function jumps to Step 8d to release the page frame, leaving the corresponding Page Table entry null.

Notice that the page frame reference of the process is released even if the page is not saved into a swap area. This is because the page has an image on disk, and the function has already triggered, if necessary, the update of this image in Step 7. Moreover, notice also that the page frame is not released to the buddy system because the page is still owned by the page cache (see Section 14.1.2.3).

11. If the function reaches this point, the page is not inserted into the swap cache, and it does not belong to an address\_space object. The function checks the status of the PG\_dirty flag; if it is cleared, the function jumps to Step 8d to release the page frame, leaving the corresponding Page Table entry null.

There is no need to save the page contents on a swap area because the process never wrote into the page frame. The kernel recognizes this case because the PG\_dirty flag is cleared, and this flag is never reset if the page has no image on disk or if it belongs to a private memory mapping. When the process accesses the same page again, the kernel handles the Page Fault through the demand paging stored in this released page frame. technique (see Section 8.4.3); then the new page frame is filled with exactly the same data as that

12. If the function reaches this point, the page is not inserted into the swap cache, it does not have an page, its page->buffers field is not null). In this case, the function restores the original contents of the Page Table entry, unlocks the page, and returns 0. image on disk, and it is dirty; here the function checks whether the page contains buffers (it is a buffer

object—that is, it has no image on disk? Actually, this might occur in rare circumstances—for instance, if the page maps a portion of a file that has just been truncated. In these cases, try\_to\_swapout( ) does nothing. How could the page host some buffers if the page doesn't belong to an address\_space

- 13. At this point, the page is not inserted into the swap cache, it does not have an image on disk, and it is get\_swap\_page( ) function to allocate a free page slot in an active swap area. If there are none, it restores the original content of the Page Table entry, unlocks the page, and returns 0. dirty; the function must definitively swap it out in a new page slot. It invokes the
	- 14. Invokes add to swap cache () to insert the page in the swap cache. The function might fail if another kernel control path is trying to swap in the page. As we shall see in the next section, this can happen even if the page slot is not referenced by any process. In this case, it invokes swap free() to release the page slot and restarts from Step 12.
	- 15. Sets the PG uptodate flag of the page.
	- 16. Invokes the set page  $\text{dirty}( )$  function again (see Step 7 above) because add\_to\_swap\_cache( ) resets the PG\_dirty flag.
	- 17. Jumps to Step 8c to store the swapped-out page identifier in the Page Table entry and to release the page frame.

The try\_to\_swap\_out() function does not directly invoke rw\_swap\_page() to trigger the activation of the I/O data transfer. Rather, the function limits itself to inserting the page in the swap cache, if necessary, and to marking the page as dirty. However, we'll see in the later section Section 16.7.4 that the kernel periodically flushes the disk caches to disk by invoking the writepage methods of the address\_space objects that own the dirty pages.

As mentioned in the earlier section Section 16.3, the address\_space object of the pages that belong to the swap cache is a special object stored in swapper\_space. Its writepage method is implemented by the swap\_writepage() function, which executes the following steps:

- 1. Checks whether the page is not included in the Page Tables of any process; in this case, it removes the page from the swap cache and releases the swap page slot.
- 2. Otherwise, it invokes  $rw\_swap\_page( )$  on the page, specifying the WRITE command (see the earlier section Section 16.4.1).

# 16.6 Swapping in Pages

Swap in must take place when a process attempts to address a page within its address space that has been  $\text{conditions occur (see } \underline{\text{Section 8.4.2}}).$ editions are also available for most titles [\(http://](http:// ) ). For more information, contact our corporate/institutional swapped out to disk. The Page Fault exception handler triggers a swap-in operation when the following

- The page including the address that caused the exception is a valid one—that is, it belongs to a Nutshell Handbook, the Nutshell Handbook logo, and the O'Reilly logo are registered trademarks of O'Reilly memory region of the current process.
- The page is not present in memory—that is, the  $P$ resent flag in the Page Table entry is cleared.
- The Page Table entry associated with the page is not null, which means it contains a swapped-out between the images of the topical West and the topical west and the topical west and the topical west and the topical west and the topical west and the topical west and the topical west and the topical west and the topical

As described in <u>Section 8.4.3</u>, the handle\_pte\_fault( ) function, invoked by the do\_page\_fault() exception handler, checks whether the Page Table entry is non-null. If so, it invokes a quite handy  $do\_swap\_page($  ) function to swap in the page required.

## **16.6.1 The do\_swap\_page( ) Function**

This do\_swap\_page() function acts on the following parameters:

mm

Memory descriptor address of the process that caused the Page Fault exception

vma

Memory region descriptor address of the region that includes address

#### address

Linear address that causes the exception

### page\_table

Address of the Page Table entry that maps address

orig\_pte

Content of the Page Table entry that maps address

#### write access

Flag denoting whether the attempted access was a read or a write

Contrary to other functions, do\_swap\_page( ) never returns 0. It returns 1 if the page is already in the swap cache (minor fault), 2 if the page was read from the swap area (major fault), and -1 if an error occurred while performing the swap in. It essentially executes the following steps:

- 1. Releases the page\_table\_lock spin lock of the memory descriptor (it was acquired by the caller function handle\_pte\_fault( )).
- 2. Gets the swapped-out page identifier from orig\_pte.
- 3. Invokes lookup\_swap\_cache( ) to check whether the swap cache already contains a page corresponding to the swapped-out page identifier; if the page is already in the swap cache, it jumps to Step 6.

4. Invokes the swapin\_readahead() function to read from the swap area a group of at most 2*n* usually equal to  $3.\overline{17}$  Each page is read by invoking the read\_swap\_cache\_async() Published by O'Reilly  $\mathcal{L}$  associates, Inc., 1005 Gravenstein Highway North, Sebastopol, CA95472. pages, including the requested one. The value *n* is stored in the page\_cluster variable, and is function.

of the system daminionate may take the value by whing the the spreeseyes only page enation the. Only if  $\epsilon$ editions are also available for most titles [\(http://](http:// ) ). For more information, contact our corporate  $\epsilon$ [7] The system administrator may tune this value by writing into the */proc/sys/vm/page-cluster* file. Swap-in

- 5. Invokes read\_swap\_cache\_async() once more to swap in precisely the page accessed by In the process that eaused the Fuge Fuari. This step might appear redundant, our it isn't really. The swapin\_readahead( ) function might fail in reading the requested page—for instance,  $\frac{1}{2}$  and  $\frac{1}{2}$  conducted by manufacturers in  $\frac{1}{2}$  and  $\frac{1}{2}$  and  $\frac{1}{2}$  and  $\frac{1}{2}$  and  $\frac{1}{2}$  and  $\frac{1}{2}$  and  $\frac{1}{2}$  and  $\frac{1}{2}$  and  $\frac{1}{2}$  and  $\frac{1}{2}$  and  $\frac{1}{2}$  and  $\frac{1}{2}$  and defective page slot (SWAP\_MAP\_BAD). On the other hand, if swapin\_readahead( ) succeeded, this invocation of  $read\_swap\_cache\_async($ ) terminates quickly because it  $\frac{1}{2}$  and the topic of  $\frac{1}{2}$  or  $\frac{1}{2}$  and  $\frac{1}{2}$  and  $\frac{1}{2}$  are  $\frac{1}{2}$  from  $\frac{1}{2}$  and  $\frac{1}{2}$  from  $\frac{1}{2}$   $\frac{1}{2}$  from  $\frac{1}{2}$   $\frac{1}{2}$  from  $\frac{1}{2}$   $\frac{1}{2}$  from  $\frac{1}{2}$   $\frac{1}{2}$  the process that caused the Page Fault. This step might appear redundant, but it isn't really. The
- 6. If, despite all efforts, the requested page was not added to the swap cache, another kernel control path or the use of this process. This case is<br>might have already swapped in the requested page on behalf of a clone of this process. This case is checked by temporarily acquiring the page\_table\_lock spin lock and comparing the entry to which page\_table points with  $orig\_pte$ . If they differ, the page has already been swapped in by some other kernel thread, so the function returns 1 (minor fault); otherwise, it returns -1 (failure).
	- 7. At this point, we know that the page is in the swap cache. Invokes mark\_page\_accessed() (see the later section Section 16.7.2) and locks the page.
	- 8. Acquires the page\_table\_lock spin lock.
	- 9. Checks whether another kernel control path has swapped in the requested page on behalf of a clone of this process. In this case, releases the page\_table\_lock spin lock, unlocks the page, and returns 1 (minor fault).
	- 10. Invokes swap  $free( )$  to decrement the usage counter of the page slot corresponding to entry.
	- 11. Checks whether the swap cache is at least 50 percent full (nr\_swap\_pages is smaller than a half of total\_swap\_pages). If so, checks whether the page is owned only by the process that caused the fault (or one of its clones); if this is the case, removes the page from the swap cache.
	- 12. Increments the rss field of the process's memory descriptor.
	- 13. Unlocks the page.
	- 14. Updates the Page Table entry so the process can find the page. The function accomplishes this by writing the physical address of the requested page and the protection bits found in the vm\_page\_prot field of the memory region into the Page Table entry addressed by page\_table. Moreover, if the access that caused the fault was a write and the faulting process is the unique owner of the page, the function also sets the  $\text{Dirty}$  flag and the Read/Write flag to prevent a useless Copy on Write fault.
	- 15. Releases the mm->page\_table\_lock spin lock and returns 1 (minor fault) or 2 (major fault).

# **16.7 Reclaiming Page Frame**

The virtual memory subsystem of Linux is, without any doubt, the most complex and performance-critical component the whole kernel.

In previous chapters, we explained how the kernel handles dynamic memory by keeping track of free and busy p frames. We have also discussed how every process in User Mode has its own linear address space so that page fr used to cache the data of the slow block devices. be assigned to the process at the very last possible moment. Finally, we have also described how dynamic memor

In this chapter, we complete our description of the virtual memory subsystem by discussing page frame reclaimi. we saw in Chapter 14, the cache systems grab more and more page frames but never release any of them. This is reasonable because cache systems don't know if and when processes will reuse some of the cached data and are t described in Chapter 8, User Mode processes get page frames as long as they proceed with their execution; howe demand paging has no way to force processes to release the page frames whenever they are no longer used. Page reclaiming is a remedy for this problem. unable to identify the portions of cache that should be released. Moreover, thanks to the demand paging mechani

The kernel developers' worst nightmare is to encounter a situation in which no free page frame exists. When this happens, the kernel might be easily trapped in a deadly chain of memory requests—to free a page frame, the kern write its data to disk. However, to accomplish this operation, the kernel requires another page frame (for instance allocate the buffer heads for the I/O data transfer). Since no free page frame exists, no page frame can be freed. I situation, there is just one solution: kill a victim User Mode process to reclaim the page frames it was using. Of  $c$ even if this solution avoids a system crash, it is not very satisfying for the end users.

The goal of page frame reclaiming is to conserve a minimal pool of free page frames so that the kernel may safely recover from "low on memory" conditions. To do this, it must neither trash the disk caches nor penalize User Mo processes too much, otherwise system performances will be greatly reduced. As a matter of fact, the hardest job developer working on the virtual memory subsystem consists of finding an algorithm that ensures acceptable performances both to desktop machines (on which memory requests are quite limited) and to high-level machine large database servers (on which memory requests tend to be huge).

Unfortunately, finding a good page frame reclaiming algorithm is a rather empirical job, with very little support from theory. The situation is somewhat similar to evaluating the factors that determine the dynamic priority of a proce main objective is to tune the parameters that achieve good system performance, without asking too many questio why it works well. Often, it's just a matter of "let's try this approach and see what happens..." An unpleasant side this empirical approach is the code changes quickly, even in the even-numbered versions of Linux, which are sup be stable. The description that follows refers to Linux 2.4.18.

# **16.7.1 Outline of the Page Frame Reclaiming Algorithm**

Before plunging into details, let's give a brief overview of Linux page frame reclaiming. (Looking too close to the leaves might lead us to miss the whole forest!)

Page frames can be freed in two ways:

- By reclaiming an unused page frame within a cache (either a memory cache or a disk cache)
- By reclaiming a page that belongs to a memory region of a process or to an IPC shared memory region (see Section 19.3.5)

Of course, the algorithm should take into consideration the various different kinds of page frames. For instance,  $\frac{1}{2}$ preferable to reclaim page frames from a memory cache rather than from a disk cache because the latter pages in precious data obtained by costly accesses to block disk devices.

Moreover, the algorithm should keep track of the number of accesses to every page frame. If a page has not been

accessed for a long time, the probability that it will be accessed in the near future is low; on the other hand, if a p locality principle mentioned in Section 2.4.7. been accessed recently, the probability that it will continue to be accessed is high. This is just another application

Therefore, the page frame reclaiming algorithm is a blend of several heuristics:

- Careful selection of the order in which caches are examined
- editions are also available for most titles [\(http://](http:// ) ). For more information, contact our corporate/institutional • Ordering of pages based on ageing (least recently used pages should be freed before pages accessed recently
- Distinction of pages based on the page state (for example, nondirty pages are better candidates than dirty for swapping out because they don't have to be written to disk)

The main function that triggers nego frame real similar in the  $\tau$  free. and  $\alpha$   $\alpha$   $\alpha$  () It is invoked avery to The main function that triggers page frame reclaiming is  $try\_to\_free\_pages($  ). It is invoked every time the association that triggers  $r$ kernel fails in allocating memory. For instance:

- when the grow-sorriginal mass between taken in the buffer page, or the group of the publisher and authors and authors as function fails to allocate the buffer heads for a buffer page (see <u>Section 14.2.2</u>) and Section 14. responsibility for executes free\_more\_memory( ), which in turn invokes  $try_to_free_pag$ • When the grow\_buffers() function fails to allocate a new buffer page, or the create\_buffe
	- When the pages\_alloc( ) function fails in allocating a group of page frames in a given list of memory zones (see Section 7.1.7). Recall that every memory zone descriptor includes the pages\_min watermark, which specifies the number of page frames that should remain free to cope with the "low on memory" emergencies. If no zone in the list has enough free memory to satisfy the request while preserving the m pool of free page frames, the kernel invokes the balance\_classzone() function, which in turn try\_to\_free\_pages( ).
	- When the *kswapd* kernel thread discovers that the number of free page frames in some memory zone fall the pages low watermark (see the later section Section 16.7.7).

The core of the try\_to\_free\_pages() function is the shrink\_caches() function: it receives as parameter a "goal"—namely, a given number of page frames to be reclaimed—and it terminates as soon as it has the goal, if possible.

To help  $shrink\_caches( )$  do its job, all pages in dynamic memory are grouped into two lists called the " list" and the "inactive list"; they are also collectively denoted as *LRU lists*. The former list tends to include the pages of the pages of that that that that that the pages of that that the pages of that that the pages have been accessed recently, while the latter tends to include the pages that have not been accessed for some tim Clearly, pages should be stolen from the inactive list, although some percolation between the two lists is performed from the inactive list, although some percolation between the two lists is performed from the two lists i time to time.

The shrink\_caches() function invokes, in turn, the following functions:

```
kmem cache reap()
```
Removes empty slabs from the slab cache

refill\_inactive( )

Moves pages from the active list to the inactive list, and vice versa.

shrink cache( )

Tries to free page frames by writing to disk inactive pages included in the page cache.

```
shrink_dcache_memory( )
```
Removes entries from the dentry cache

```
shrink_icache_memory( )
```
Removes entries from the inode cache

Let's now discuss in greater detail the various components of the page frame reclaiming algorithm.

# **16.7.2 The Least Recently Used (LRU) Lists**

Theactive list and the *inactive list* of pages are the core data structures of the page frame reclaiming algorithm. T heads of these two doubly linked lists are stored, respectively, in the active\_list and inactive\_list<br>heads of these two doubly linked lists are stored, respectively, in the active\_list and inactive\_list neads or diese the department mas are stored, respectively, in the department of pages we arrive of pages in the variables. The nr\_active\_pages and nr\_inactive\_pages variables store the number of pages in the lists. The pagemap\_lru\_lock spin lock protects the two lists against concurrent accesses in SMP systems.

If a page belongs to an LRU list, its PG\_1ru flag in the page descriptor is set. Moreover, if the page belongs to active list, the PG\_active flag is set, while if it belongs to the inactive list, the PG\_active flag is cleared.' aware of a trademark claim, the designation of a trademark claim, the designation of a trademark contributions of  $\mathbf{F}_{\text{old}}$  of the association of association of association of association of association of association field of the page descriptor stores the pointers to the next and previous elements in the LRU list.

Several auxiliary functions and macros are available to handle the LRU lists:

```
responsibility for errors or omissions, or for damages resulting from the use of the information contained
add_page_to_active_list
```
Sets the PG\_active flag, adds the page to the head of the active list, and increases  $nr$ \_active\_pages.

```
add_page_to_inactive_list
```
Adds the page to the head of the inactive list and increases nr\_inactive\_pages.

```
del page from active list
```
Removes the page from the active list, clears the PG active flag, and decreases nr\_active pac

```
del page from inactive list
```
Removes the page from the inactive list and decreases nr\_inactive\_pages.

activate\_page\_nolock( ) and activate\_page( )

If the page is in the inactive list, moves it in the active list by executing del page from inactive list and then add page to active list. The activate  $page( )$  function also acquires the pagemap  $1ru$   $lock$  spin lock before moving the page.

```
lru_cache_add( )
```
If the page is not included in a LRU list, sets the  $PG_1ru$  flag, acquires the pagemap<sub>ropolaru</sub>lock s and executes add\_page\_to\_inactive\_list to insert the page in the inactive list.

\_ \_lru\_cache\_del( ) and lru\_cache\_del( )

If the page is included in a LRU list, clears the  $PG$   $1ru$  flag and executes either del\_page\_from\_active\_list or del\_page\_from\_inactive\_list, according to the the PG\_active flag. The lru\_cache\_del( ) function also acquires the pagemap\_lru\_lock lock before removing the page.

### **16.7.2.1 Moving pages across the LRU lists**

The kernel collects the pages that were recently accessed in the active list so that it will not scan them when look page frame to reclaim. Conversely, the kernel collects the pages that have not been accessed for a long time in the inactive list. Of course, pages should move from the inactive list to the active list and back, according to whether being accessed.

Clearly, two page states ("active" and "inactive") are not sufficient to describe all possible access patterns. For in

suppose a logger process writes some data in a page once every hour. Although the page is "inactive" for most of be accessed for an entire hour. Of course, there is no general solution to this problem because the kernel has no v every single access. time, the access makes it "active," thus denying the reclaiming of the corresponding page frame, even if it is not predict the behavior of User Mode processes; however, it seems reasonable that pages should not change their status

The PG\_referenced flag in the page descriptor is used to double the number of accesses required to move a from the inactive list to the active list; it is also used to double the number of "missing accesses" required to mov from the active list to the inactive list (see below). For instance, suppose that a page in the inactive list has the list. The second page access finds the flag set and causes the page to be moved in the active list. If, however, the access does not occur within a given time interval after the first one, the page frame reclaiming algorithm may re PG\_referenced flag. Where the those designations appear in this book, Associates, Inc. was appeared to Associate  $PG\_reference$  flag set to 0. The first page access sets the value of the flag to 1, but the page remains in the

As shown in Figure 16-4, the kernel uses the mark\_page\_accessed( ) and refill\_inactive( ) of the PG\_active flag. functions to move the pages across the LRU lists. In the figure, the LRU list including the page is specified by the

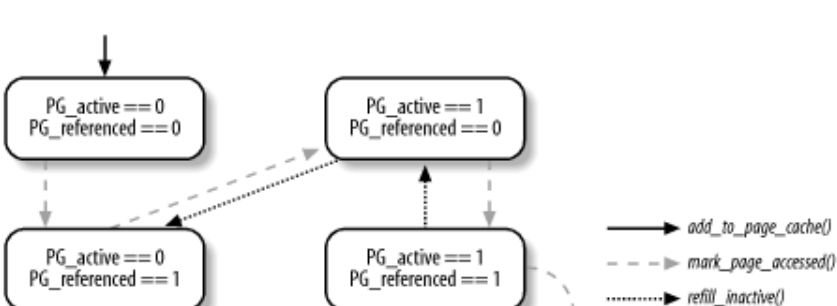

**Figure 16-4. Moving pages across the LRU lists**

Whenever the kernel must mark a page as accessed, it invokes the mark page  $\alpha$  accessed( ) function. The happens every time the kernel determines that a page is being referenced either by a User Mode process, a filesy layer, or a device driver. For instance, mark\_page\_accessed( ) is invoked in the following cases:

- When loading an anonymous page of a process on demand (performed by the  $d\circ$  anonymous page function in Section 8.4.3).
- When reading a block from disk (performed by the  $b$ read() function in Section 13.4.8).
- When loading on demand a page of a memory mapped file (performed by the  $fil$  emap nopage( function in Section 15.2.4).
- When reading a page of data from a file (performed by the do\_generic\_file\_read( ) function Section 15.1.1).
- When swapping in a page (see the earlier section Section 16.6.1).
- When the kernel finds the Accessed flag set in the Page Table entry while searching for a page to be swapped out (see the earlier section Section 16.5.1).
- When the kernel reads a page of data from a disk device (performed by the  $ext{ext2}$  qet page() function in Chapter 17).

The mark\_page\_accessed() function executes the following code fragment:

```
if (PageActive(page) || !PageReferenced(page))
     SetPageReferenced(page);
```

```
eise <sub>{</sub><br>activate_page(page);
ClearPageReferenced(page);
else {
}
```
PG\_referenced flag is set before the invocation. As shown in Figure 16-4, the function moves the page from the inactive list to the active list only if the

aware of a trademark claim, the designations have been printed in caps of associations  $\mathcal{L}$ 

The kernel periodically checks the status of the pages in the active list by executing the  $\text{refill\_inactive}$  ( PG\_referenced flag of each page is set. If it is, the function clears the flag and moves the page into the first of the active list; if it isn't, the function moves the page into the first position of the inactive list. The logic in the is as follows:  $\mathcal{L}(\mathcal{A}) = \mathcal{L}(\mathcal{A})$  is and O'Reilly  $\mathcal{A}(\mathcal{A})$  and O'Reilly  $\mathcal{A}(\mathcal{A})$ function. Starting from the bottom of the active list (the older pages in the list), the function checks whether the

```
if (PageReferenced(page)) {
list_del(&page->lru); the publisher and authors and authors and authors and authors assume no authors assume no
list_add(&page->lru, &active_list);
\} else \{ ClearPageReferenced(page);
    del_page_from_active_list(page);
    add_page_to_inactive_list(page);
    SetPageReferenced(page);
}
```
The refill\_inactive( ) function does not scan the pages in the inactive list; hence, the  $PG\_reference$ flag of a page is never cleared as long as the page remains in the inactive list.

## **16.7.3 The try\_to\_ free\_ pages( ) Function**

The  $try_to_free_pages( )$  function is the main function that triggers the reclaiming of page frames. It r as parameters:

#### classzone

The memory zone containing the page frames to be reclaimed

#### gfp\_mask

A set of flags whose meaning is exactly the same as the corresponding parameter of the  $\alpha\log\log\alpha$ function (see Section 7.1.5)

#### order

Not used

The goal of the function is to free SWAP\_CLUSTER\_MAX page frames (usually, 32) by repeatedly invoking the shrink\_caches( ) function, each time with a higher priority than the previous invocation. The try\_to\_free\_pages( ) function is thus essentially equivalent to the following code fragment:

```
int priority = DEF_PRIORITY;
int nr_pages = SWAP_CLUSTER_MAX;
if (current->flags & PF_NOIO)
    gfp\_mask &= \sim ( _ _GFP_IO | _ _GFP_HIGHIO | _ _GFP_FS);
do {
     nr_pages = shrink_caches(classzone, priority, gfp_mask, nr_pages);
    if (nr_{\text{pages}} \leq 0)
```

```
recum 1,<br>} while (--priority);
out_of_memory( );
        return 1;
```
 $try\_to\_free\_pages($  ) clears the  $\_$   $_GFP\_IO$ ,  $\_GFP\_HIGHIO$ , and  $\_$   $_GFP\_FS$  bits in the ensure that the page frame reclaiming algorithm never triggers I/O data transfers; it is currently used only by kern threads of the *loop* device driver, which allows User Mode processes to handle regular files as if they were disk l sales departitions. gfp\_mask parameter if the current process has the PF\_NOIO flag set. This flag is set whenever the kernel must

The loop is repeated at most  $DEF\_PRIORTTY$  times (usually six times). The value of the decreasing priority loop is repeated at most  $DEF\_PRIORTY$  times (usually six times). The value of the decreasing priority index is passed to the  ${\tt shrink\_caches( ~ )}$  function. Each time  ${\tt shrink\_caches( ~ )}$  tries harder to recl page frame because lower values correspond to higher priorities.

If DEF\_PRIORITY iterations are not enough to reclaim SWAP\_CLUSTER\_MAX page frames, the kernel is in s the out\_of\_memory( ) function. Loosely speaking, the victim process is selected from those that have the smallest runtimes, ruling out those that have superuser privileges and those that perform direct I/O operations (see Section trouble. It has just one last resort: killing a User Mode process to free all its page frames. This operation is perfor

# **16.7.4 The shrink\_caches( ) Function**

The shrink\_caches() function invokes several auxiliary functions in a fixed order to reclaim page frames different memory subsystems. One of the functions invoked is called  $shrink\_cache$  () and should not be  $\epsilon$ with the parent function shink\_caches(). The function shrink\_caches() acts on the following parameters:

#### classzone

The memory zone that contains the page frames to be freed.

### priority

The "priority" of this trial: it tells how drastic page frame reclaiming must be.

### gfp\_mask

Memory allocator flags, specifying the type of page frames to be freed, as well as what the kernel is allo do in pursuit of its goal (block the current process, trigger I/O transfers, and so on).

#### nr\_pages

The goal—i.e., the number of page frames to be freed.

The function returns the difference between  $nr$  pages and the number of page frames that have been effective reclaimed; if more than  $nr\_pages$  pages page frames have been freed, the function returns 0. It executes the following actions:

- 1. Invokes kmem\_cache\_reap() to reclaim page frames from the slab allocator caches (see Section'
- 2. If kmem\_cache\_reap() succeeds in freeing at least nr\_pages page frames, returns 0.
- 3. Invokes the refill inactive () function to move some pages from the active list to the inactive As described in the earlier section Section 16.7.2, refill\_inactive( ) clears the PG\_referenced flags of the pages at the bottom of the active list, and moves the pages that have not been accessed since previous execution of  $\text{shrink\_caches}($ ). The number of pages to be moved is passed as a parameter of pages to be moved is passed as a parameter of pages to be moved is passed as a parameter. refill\_inactive( ); it is computed as:

```
ratio = nr\_pages * nr\_active\_pages / ((nr\_inactive\_pages + 1)
```
The rationale behind the formula is to keep the size of active list roughly equal to two-thirds of the page size (that's another rule of thumb, of course).

- 4. Invokes shrink\_cache() to try to reclaim nr\_pages from the inactive list (see the next section function succeeds in freeing all the required page frames, it returns 0 (all requested page frame have bee
- 5. At this point, shrink\_caches( ) has lost any hope of reaching its target in the current execution. However, it tries to free small ob[jects in](http:// ) several disk caches so that the future invocations of the function likely succeed in releasing the page frames storing them. Thus, the function invokes Section 16.7.6). shrink\_dcache\_memory() to remove dentry objects from the dentry cache (see the later section
- 6. Invokes shrink\_icache\_memory( ) to remove inode objects from the inode cache (see <u>Section</u> later in this chapter) is a trademark claim, the association of  $\mathbf{r}$  in caps. The association of  $\mathbf{r}$
- 7. If the kernel has support for disk quota, the function invokes  $shrink\_dqcache\_memory($  ) to remove objects from the disk quota cache. (We won't discuss disk quota for lack of space.)
- 8. Returns the number of page frames still to be freed.

# **16.7.5 The shrink\_cache( ) Function**

The shrink\_cache( ) function acts on the same parameters as shrink\_caches( ): nr\_pages, classzone, gfp\_mask, and priority. It looks for page frames to be reclaimed in the inactive list. Since inserted elements are placed near the head of the list, the function starts scanning from the tail of the list and move backward.

The function achieves its goal by:

- Freeing to the buddy system the page frames that do not belong to any process
- Swapping out pages belonging to processes if there are too many of them in the scanned portion of the in list

The priority parameter controls the size of the portion of the inactive list to be scanned in this invocation of shrink\_cache( ). If priority is equal to 6 (DEF\_PRIORITY, the lowest priority), the function scan one-sixth of the list; as  $\text{priority}$  decreases, the function scans more and more of the list until it reaches 1 (the priority), whereupon it scans the whole list.

The function starts by acquiring the pagemap  $\lceil \text{Iru}\rceil$  lock spin lock and then loops over the pages of the inactive list backwards until either the chosen portion of the list is scanned or the number of elements specified by  $\text{priori}$ reached. For every scanned page, the function performs the following actions:

- 1. If the need\_resched field of the current process is set, temporarily relinquishes the CPU by releasing pagemap\_lru\_lock spin lock and invoking schedule( ). When executing again, the function reacquires the spin lock and continues.
- 2. Moves the page from the tail to the head of the inactive list. This ensures that inactive pages are considered in a metal in a metal in a metal in a metal in a metal in a metal in a metal in a metal in a metal in a meta round-robin fashion in successive invocations of shrink cache().
- 3. Checks whether the usage counter of the page is null; if so, it continues with the next page at the tail of  $t$ Ideally, any page with a null usage counter should belong to the buddy system; however, to free a page  $\pm$ first its usage counter is decremented and then the page frame is released to the buddy system. Therefore a small time window in which the page frame reclaiming algorithm may see the page freed.
- 4. Checks whether the page belongs to the memory zone specified by the classzone parameter; if not, function stops working on this page and continues with the next page at the tail of the list.
- 5. Checks whether the page is not a buffer page and whether its usage counter is greater than one or the page

doesn't have an image on disk (mapping field set to NULL). In this case, the page frame cannot be released to  $\frac{1}{2}$ function performs the following substeps: the buddy system because the usage counter indicates that there are processes that still reference the page.

- a. Increments a local counter storing the number of scanned pages that cannot be freed.
- b. If the counter exceeds a threshold value, releases the pagemap\_lru\_lock spin lock, invokes swap\_out() to sw[ap out s](http:// )ome process pages (see the earlier section Section 16.5), and returns the swap number of pages frames yet to be freed. The threshold value is equal to the smaller of two value released (the nr\_pages parameter). tenth of the number of pages to be scanned and  $2^{10}$  priority times the number of page fram
- c. Otherwise, if the counter does not exceed the threshold value, the function continues with the ne at the tail of the inactive list.
- between the images of the American West and the topic of Linux is a trademark of O'Reilly & Associates, Inc. the page. If the PG\_locked flag of the page is already set, it executes the following substeps: 6. If the function reaches this point, the page frame can be released to the buddy system. The function tries
- a. If both the PG\_launder flag of the page and the  $\_$  GFP\_FS bit in the gfp\_mask parameter areas for an  $\_$ set, invokes wait\_on\_page() to sleep until the page is unlocked. The  $PG$  launder flag whenever the page is involved in an I/O data transfer triggered by the  $shrink\_cache( )$  f itself.
	- b. Continues with the next page at the tail of the inactive list.
	- 7. Now the page is locked. Checks whether the page is dirty  $(PG_dirty flag set)$ , the page has an image (mapping field not NULL), and it is owned only by the page cache—that is, whether the underlying  $p_i$ frame is effectively freeable. If all these conditions hold, and moreover, the GFP FS bit in the  $qfp$  mask parameter is set, the function updates the disk image by performing the following actions:
		- a. Clears the PG\_dirty flag.
		- b. Sets the PG\_launder flag so that a future invocation of shrink\_cache( ) waits for the completion of the I/O data transfer.
		- c. Increments the page usage counter (fail-safe mechanism) and releases the pagemap  $\text{lru~lc}$ lock.
		- d. Invokes the writepage method of the address\_space object of the page. As described Section 15.2.5, the method activates the I/O data transfer of the page contents to the disk.
		- e. Decrements the page usage counter and acquires the pagemap\_lru\_lock spin lock again.
		- f. Continues with the next page at the tail of the inactive list.
	- 8. If the page is a buffer page (the buffers field is not  $NULL$ ), the function tries to free the buffers contained in the buffers contained in the buffers contained in the buffers contained in the buffers contained in the b the page. In particular, it performs the following substeps:
		- a. Releases the pagemap\_lru\_lock spin lock and increments the page usage counter (a fail-s mechanism).
		- b. Invokes the try\_to\_release\_page( ) function. In turn, this function:
			- 1. Executes the releasepage method of the corresponding address\_space objet defined, to release the metadata associated with the buffers in journaling filesystems.
			- 2. Invokes the try\_to\_free\_buffers( ) function to free the buffers in the page, provided they are referenced only by the buffer cache (see Section 14.2.2).
		- c. If  $try_to_release\_page( )$  failed in releasing all the buffers in the page, the function unlock

the page, decrements its usage counter to undo the increment done in Step 8a, and continues with the page. next page at the tail of the inactive list.

- d. Otherwise, if  $try\_to\_release\_page($  ) succeeded in releasing all the buffers in the pa function tries to release the page frame itself. In particular, if the page is anonymous (i.e., has no page from the inactive list, and releases the page frame to the buddy system. If the function has the number of page frames that was its goal, it also releases the spin lock and returns the value  $\theta$ otherwise, it continues with Step 9. on disk), the function acquires the pagemap\_lru\_lock spin lock, unlocks the page, remov
- e. The buffer page is included in the page cache because it has an image on disk. It decrements its counter to undo the increment in Step 8a and acquires the pagemap\_lru\_lock spin lock. I continues with the following step.
- 9. Acquires the pagecache\_lock spin lock.
- 10. If the page has no image on disk or if the page is still referenced by some process, the function releases t pagecache\_lock spin lock, unlocks the page, and jumps back to Step 5a.
- herein. 11. If the function reaches this point, the page has an image on disk and is freeable because no process references and it no longer includes any buffers. Checks whether the page is dirty (i.e., the PG\_dirty flag is set) case, the page frame cannot be freed; otherwise, the data is lost. The function releases the pagecache spin lock, unlocks the page, and continues with the next page at the tail of the inactive list.
	- 12. If the function reaches this point, the page has an image on disk, is freeable, and is clean, so the page fra effectively be reclaimed. If the page belongs to the swap cache, the function gets the swapped-out page is from the index field, invokes delete\_from\_swap\_cache() to remove the page descriptor  $f_1$ swap cache, releases the pagecache\_lock spin lock, and then invokes  $swap_free()$  to decrement then invokes swap usage counter of the page slot.
	- 13. Otherwise, it checks whether the page belongs to the swap cache. If not, it invokes remove\_inode\_page(1) ) to remove it from the page cache (see Section  $14.1.3$ ) and releases the pagecache lock spin lock.
	- 14. Invokes \_ \_lru\_cache\_del() to remove the page from the inactive list.
	- 15. Unlocks the page.
	- 16. Releases the page frame to the buddy system.
	- 17. If the goal on the number of page frames to be freed is reached, the function releases the spin lock and re the value 0; otherwise, it continues with the next page at the tail of the inactive list.

### **16.7.6 Reclaiming Page Frames from the Dentry and Inode Caches**

Dentry and inode objects themselves aren't big, but freeing one of them has a cascading effect that can ultimately lot of memory by releasing several data structures. For this reason, the  $shrink$  caches() function invoke special purpose functions to reclaim page frames from the dentry and inode caches.

### **16.7.6.1 Reclaiming page frames from the dentry cache**

The shrink\_dcache\_memory( $\cdot$ ) function is invoked to remove dentry objects from the dentry cache. Clearly, only dentry objects not referenced by any process (defined as unused dentries in Section 12.2.4) can be removed.

Since the dentry cache objects are allocated through the slab allocator, the shrink dcache memory () i may lead some slabs to become free, causing some page frames to be consequently reclaimed by kmem\_cache\_reap( ). Moreover, the dentry cache acts as a controller of the inode cache. Therefore, when dentry object is released, the buffer storing the corresponding inode becomes unused and the shrink\_mmap( function may release the corresponding buffer page.

The shrink\_dcache\_memory( ) function, which acts on the two well-known parameters priority and gfp\_mask, performs the following steps:

- Published by O'Reilly & Associates, Inc., 1005 Gravenstein Highway North, Sebastopol, CA95472. \_GFP\_IO bit is cleared in the gfp\_mask parameter). 1. Returns 0 if the kernel is not allowed to trigger operations on filesystem on-disk data structures (the \_
- 2. Otherwise, invokes prune\_dcache(), passing it a parameter that is the ratio between the number unused dentries and the value of [prio](http:// )rity.
- previous step. The Nutshell Handbook logo, and the O'Reilly logo are registered trademarks of O'Reilly logo are registered trademarks of O'Reilly logo are registered to O'Reilly logo and the O'Reilly logo are registered to 3. Invokes kmem\_cache\_shrink() on the dentry cache to release frames that contained objects free
- 4. Returns 0. 4. Returns 0.

aware of a trademark claim, the designations have been printed in caps of initial caps of initial caps. The associations have been printed in caps of initial caps. The association of initial caps. The association of initi The prune\_dcache() function receives a parameter that specifies the number of objects to free. It scans the that wasn't recently referenced, the function calls  $\text{prune\_one\_dentry}(\quad)$ . unused dentries until it reaches the requested number of freed objects or until the whole list is scanned. On each  $\theta$ 

responsibility for errors or omissions, or for damages resulting from the use of the information contained The prune\_one\_dentry( ) function, in turn, performs the following operations.

- 1. Removes the dentry object from the dentry hash table, from the list of dentry objects in its parent directory from the list of dentry objects of the owner inode.
- 2. Decrements the usage counter of the dentry's inode by invoking the  $d$  iput dentry method, if defined, iput( ) function.
- 3. Invokes the d\_release method of the dentry object, if defined.
- 4. Invokes kmem\_cache\_free( ) to release the object to the slab allocator (see Section 7.2.13).
- 5. Decrements the usage counter of the parent directory.

### **16.7.6.2 Reclaiming page frames from the inode cache**

The shrink icache memory( ) function is invoked to remove inode objects from the inode cache. It is similar to the shrink\_dcache\_memory() just described. It checks the  $\angle$  \_GFP\_FS bit in the gfp\_mas parameter, and then invokes  $prune\_icache($ ), passing to it the number of inodes to be freed—namely the between the number of unused inodes and the value of the priority parameter. Finally, it invokes the kmem\_cache\_shrink() function to release to the buddy system each page frame that has been completel by prune\_icache().

The prune\_icache( ) function, in turn, scans the inode\_unused list (see Section  $12.2.2$ ), looking for i that can be freed. Basically, a good inode should be clean, it should have a null usage counter, its  $I$ <sub>FREEING</sub>, I\_CLEAR, and I\_LOCK flags should be cleared, and it should not include any buffer head in its lists of dirty b Any such inode is freed by invoking the clear inode( ) and kmem cache  $free( )$  functions.

If prune\_icache() fails in releasing the requested number of inode objects, it schedules the execution of  $t$ try\_to\_sync\_unused\_inodes( ) function, which flushes some unused inodes to disk. Since this function might block, it is executed by the *keventd* kernel thread (see Section 3.4.2).

# **16.7.7 The kswapd Kernel Thread**

The *kswapd* kernel thread is another kernel mechanism that activates the reclamation of memory. Why is it neces it not sufficient to invoke  $try_to_free_pages( )$  when free memory becomes really scarce and another allocation request is issued?

Unfortunately, this is not the case. Some memory allocation requests are performed by interrupt and exception has which cannot block the current process waiting for a page frame to be freed; moreover, some memory allocation

are done by kernel control paths that have already acquired exclusive access to critical resources and that, therefore, of kernel control paths, the kernel is never able to free memory. cannot activate I/O data transfers. In the infrequent case in which all memory allocation requests are done by suc

*kswapd* also has a beneficial effect on system performances by keeping memory free in what would otherwise be time for the machine; processes can thus get their pages much faster.

Thekswapd kernel thread is activated wh[en a zo](http:// )ne includes a number of free page frames that is below a "warnin threshold. Essentially, the kernel starts to reclaim some page frames in order to avoid much more dramatic "low memory" conditions.

The "warning" threshold is stored into the pages\_low field of the memory zone descriptor. Recall from Section that this descriptor also includes the pages\_min field (a threshold that specifies the minimum number of free  $p$ frames that should always be preserved) and the pages\_high field (a threshold that specifies the "safe" numb free page frames above which page frame reclaiming should be stopped). Usually, the pages\_min field is set pages\_min, and the pages\_high field is set to three times the value of pages\_min.<sup>[8]</sup> ratio between the size of the memory zone in pages and the number 128, the pages\_low field is set to twice

 $^{\text{[8]}}$  A system administrator may set new values for the  $\text{pages\_min}$  fields, and hence also new values for the  $\text{pages}$ and pages\_high fields, by passing ad-hoc ratios for every memory zone with the *memfrac* kernel boot option. Howe minimal allowed value for pages\_min is 20 and the maximum allowed value is 255.

The *kswapd* kernel thread is usually inserted into the kswapd\_wait wait queue. As mentioned in Section 7.1.5, alloc\_pages() function fails to find a memory zone that has more than pages\_low page frames, it sets need\_balance field of the first checked memory zone and wakes up *kswapd*.

The *kswapd* kernel thread executes the kswapd( ) function, which at each activation performs the following operations:

- 1. Sets the state of current to TASK\_RUNNING and removes it from the kswapd\_wait wait queue.
- 2. Invokeskswapd\_balance( ) (see below).
- 3. Invokes run\_task\_queue() on the  $tq$ \_disk task queue to activate the strategy routines of the  $\vert$ device drivers (see Section 13.4.6). This relieves pressure on memory by starting scheduled I/O operations thus eventually allowing the kernel to free asynchronous buffer heads and pages in the page cache.
- 4. Sets the state of current to TASK\_INTERRUPTIBLE and adds it to the kswapd\_wait wait que
- 5. Checks the need balance flags of every memory zone descriptor (see Section 7.1.2). If none are set invokes schedule() to put the *kswapd* kernel thread to sleep. When executed again, it jumps to Ste

The kswapd balance () function checks the need balance flag of all existing memory zones. For an memory zone having the flag set, the function invokes  $try\_to\_free\_pages($  ) to start reclaiming page f As we know, the latter function might not succeed in freeing SWAP\_CLUSTER\_MAX page frames; in this case, a process is killed. When this happens, kswapd\_balance( ) suspends itself for one second, thus letting the l reclaim the page frames owned by the victim.

The kswapd\_balance( ) function keeps invoking  $try_to_free_pages( )$  on a memory zone until number of free page frames in the zone (or in one of the other zones in the node) rises above the threshold stored pages\_high field of the memory zone descriptor.

# **Chapter 17. The Ext2 and Ext3 Filesystems**

In this chapter, we finish our extensive discussion of I/O and filesystems by taking a look at the details the (Ext2) is native to Linux and is used on virtually every Linux system, it is a natural choice for this discussion. Furthermore, Ext2 illustrates a lot of good practices in its support for modern filesystem features with fast performance. To be sure, other filesystems will embody new and interesting requirements because they are designed for other operating systems, but we cannot examine the oddities of various filesystems and platforms in this hand- $\mathbf{m}$  any other,  $\mathbf{m}$  many of the designations to distinguish the selections to distinguish the selections. kernel has to take care of when interacting with a particular filesystem. Since the Second Extended Filesystem in this book.

After introducing Ext2 in Section 17.1, we describe the data structures needed, just as in other chapters. Since we are looking at a particular way to store data on a disk, we have to consider two versions of data structures. Section 17.2 shows the data structures stored by Ext2 on the disk, while Section 17.3 shows how they are  $W$  approach in the proparation  $y$ . duplicated in memory.

Then we get to the operations performed on the filesystem. In Section 17.4, we discuss how Ext2 is created in a disk partition. The next sections describe the kernel activities performed whenever the disk is used. Most of these are relatively low-level activities dealing with the allocation of disk space to inodes and data blocks.

In the last section, we give a short description of the Ext3 filesystem, which is the next step in the evolution of the Ext2 filesystem.

# **17.1 General Characteristics of Ext2**

Unix-like operating systems use several filesystems. Although the files of all such filesystems have a common different way. editions are also available for most titles [\(http://](http:// ) ). For more information, contact our corporate/institutional subset of attributes required by a few POSIX APIs like stat(), each filesystem is implemented in a

The first versions of Linux were based on the Minix filesystem. As Linux matured, the *Extended Filesystem* The Second Extended Filesystem (Ext2) was introduced in 1994; besides including several new features, it is quite efficient and robust and has become the most widely used Linux filesystem. *(Ext FS)* was introduced; it included several significant extensions, but offered unsatisfactory performance.

The following features contribute to the efficiency of Ext2:

- 1,024 to 4,096 bytes), depending on the expected average file length. For instance, a 1,024-block size is preferable when the average file length is smaller than a few thousand bytes because this leads to • When creating an Ext2 filesystem, the system administrator may choose the optimal block size (from less internal fragmentation—that is, less of a mismatch between the file length and the portion of the disk that stores it (see Section 7.2, where internal fragmentation for dynamic memory was discussed). On the other hand, larger block sizes are usually preferable for files greater than a few thousand bytes because this leads to fewer disk transfers, thus reducing system overhead.
	- When creating an Ext2 filesystem, the system administrator may choose how many inodes to allow for a partition of a given size, depending on the expected number of files to be stored on it. This maximizes the effectively usable disk space.
	- The filesystem partitions disk blocks into groups. Each group includes data blocks and inodes stored in adjacent tracks. Thanks to this structure, files stored in a single block group can be accessed with a lower average disk seek time.
	- The filesystem *preallocates* disk data blocks to regular files before they are actually used. Thus, when the file increases in size, several blocks are already reserved at physically adjacent positions, reducing file fragmentation.
	- Fast symbolic links are supported. If the pathname of the symbolic link (see Section 1.5.2) has 60 bytes or less, it is stored in the inode and can thus be translated without reading a data block.

Moreover, the Second Extended File System includes other features that make it both robust and flexible:

- A careful implementation of the file-updating strategy that minimizes the impact of system crashes. For instance, when creating a new hard link for a file, the counter of hard links in the disk inode is incremented first, and the new name is added into the proper directory next. In this way, if a hardware failure occurs after the inode update but before the directory can be changed, the directory is consistent, even if the inode's hard link counter is wrong. Deleting the file does not lead to catastrophic results, although the file's data blocks cannot be automatically reclaimed. If the reverse were done (changing the directory before updating the inode), the same hardware failure would produce a dangerous inconsistency: deleting the original hard link would remove its data blocks from disk, yet the new directory entry would refer to an inode that no longer exists. If that inode number were used later for another file, writing into the stale directory entry would corrupt the new file.
- Support for automatic consistency checks on the filesystem status at boot time. The checks are performed by the *e2fsck* external program, which may be activated not only after a system crash, but also after a predefined number of filesystem mountings (a counter is incremented after each mount operation) or after a predefined amount of time has elapsed since the most recent check.
- Support for immutable files (they cannot be modified, deleted, or renamed) and for append-only files (data can be added only to the end of them).

• Compatibility with both the Unix System V Release 4 and the BSD semantics of the Group ID for a file inherits the Group ID of the directory containing it. Ext2 includes a mount option that specifies new file. In SVR4, the new file assumes the Group ID of the process that creates it; in BSD, the new which semantic is used.

additional features, however, have been considered for inclusion. Some of them have already been coded and are available as external patches. Others are just planned, but in some cases, fields have already been introduced in the Ext2 inode for them. The most significant features being considered are: The Ext2 filesystem is a mature, stable program, and it has not evolved significantly in recent years. Several

#### Nutshell Handbook, the Nutshell Handbook logo, and the O'Reilly logo are registered trademarks of O'Reilly *Block fragmentation*

System administrators usually choose large block sizes for accessing disks because computer applications often deal with large files. As a result, small files stored in large blocks waste a lot of disk space. This problem can be solved by allowing several files to be stored in different fragments of the same block.

### responsibility for errors or omissions, or for damages resulting from the use of the information contained *Access Control Lists (ACL)*

Instead of classifying the users of a file under three classes—owner, group, and others—this list is associated with each file to specify the access rights for any specific users or combinations of users.

### *Handling of transparently compressed and encrypted files*

These new options, which must be specified when creating a file, allow users to transparently store compressed and/or encrypted versions of their files on disk.

#### *Logical deletion*

An *undelete* option allows users to easily recover, if needed, the contents of a previously removed file.

#### *Journaling*

Journaling avoids the time-consuming check that is automatically performed on a filesystem when it is abruptly unmounted — for instance, as a consequence of a system crash.

In practice, none of these features has been officially included in the Ext2 filesystem. One might say that Ext2 is victim of its success; it is still the preferred filesystem adopted by most Linux distribution companies, and the millions of users who use it every day would look suspiciously at any attempt to replace Ext2 with some other filesystem that has not been so heavily tested and used.

A self-evident example of this phenomenon is journaling, which is the most compelling feature required by high-availability servers. Journaling has not been introduced in the Ext2 filesystem; rather, as we shall discuss in the later section Section 17.7, a new filesystem that is fully compatible with Ext2 has been created, which also offers journaling. Users who do not really require journaling may continue to use the good old Ext2 filesystem, while the others will likely adopt the new filesystem.

# **17.2 Ext2 Disk Data Structures**

The first block in any Ext2 partition is never managed by the Ext2 filesystem, since it is reserved for the has the layout shown in Figure  $17-1$ . As you will notice from the figure, some data structures must fit in exactly one block, while others may require more than one block. All the block groups in the filesystem have the same size and are stored sequentially, thus the kernel can derive the location of a block group in a disk  $\sum_{i=1}^{n}$  Handbook, the Nutshell Handbook logo, and the O'Reilly logo are registered trademarks of  $\sum_{i=1}^{n}$ partition boot sector (see Appendix A). The rest of the Ext2 partition is split into *block groups*, each of which simply from its integer index.

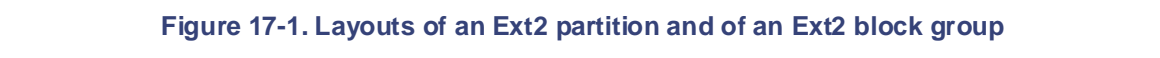

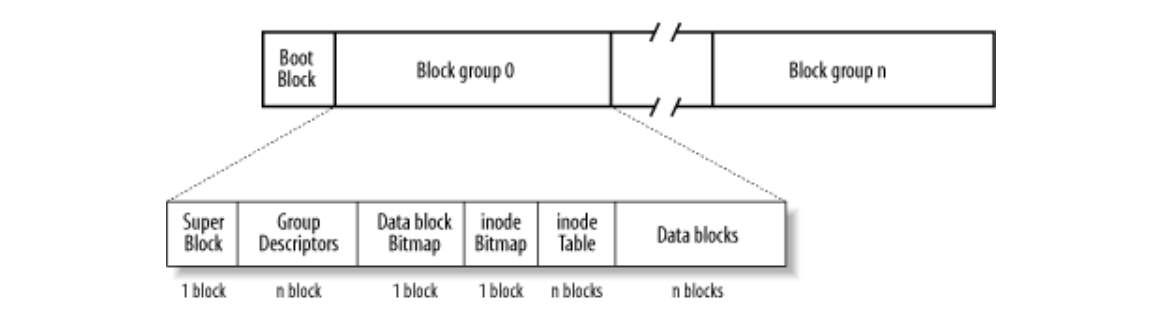

Block groups reduce file fragmentation, since the kernel tries to keep the data blocks belonging to a file in the same block group, if possible. Each block in a block group contains one of the following pieces of information:

- A copy of the filesystem's superblock
- A copy of the group of block group descriptors
- A data block bitmap
- A group of inodes
- An inode bitmap
- A chunk of data that belongs to a file; i.e., a data block

If a block does not contain any meaningful information, it is said to be free.

As can be seen from Figure 17-1, both the superblock and the group descriptors are duplicated in each block group. Only the superblock and the group descriptors included in block group 0 are used by the kernel, while the remaining superblocks and group descriptors are left unchanged; in fact, the kernel doesn't even look at them. When the *e2fsck* program executes a consistency check on the filesystem status, it refers to the superblock and the group descriptors stored in block group 0, and then copies them into all other block groups. If data corruption occurs and the main superblock or the main group descriptors in block group 0 becomes invalid, the system administrator can instruct *e2fsck* to refer to the old copies of the superblock and the group descriptors stored in a block groups other than the first. Usually, the redundant copies store enough information to allow *e2fsck* to bring the Ext2 partition back to a consistent state.

How many block groups are there? Well, that depends both on the partition size and the block size. The main constraint is that the block bitmap, which is used to identify the blocks that are used and free inside a group, must be stored in a single block. Therefore, in each block group, there can be at most 8x*b* blocks, where *b* is the block size in bytes. Thus, the total number of block groups is roughly *s*/(8x*b*), where *s* is the partition size in blocks.

For example, let's consider an 8 GB Ext2 partition with a 4-KB block size. In this case, each 4-KB block bitmap describes 32K data blocks — that is, 128 MB. Therefore, at most 64 block groups are needed. Clearly,
the smaller the block size, the larger the number of block groups.

## 17.2.1 Superblock

An Ext2 disk superblock is stored in an ext2\_super\_block structure, whose fields are listed in Table  $\frac{17-1}{2}$ , The  $\frac{1}{2}$  associates and  $\frac{1}{2}$  uses and types denote disigned numbers of length 6, 10, and 32 on respectively, while the  $\_\_$   $\_\_$ 8,  $\_\_$   $\_\_$ s16,  $\_\_$ s32 data types denote signed numbers of length 8, 16, and 32  $s_{\rm B}$  $\frac{17-1}{12}$ . The \_ \_u8, \_ \_u16, and \_ \_u32 data types denote unsigned numbers of length 8, 16, and 32 bits bits.

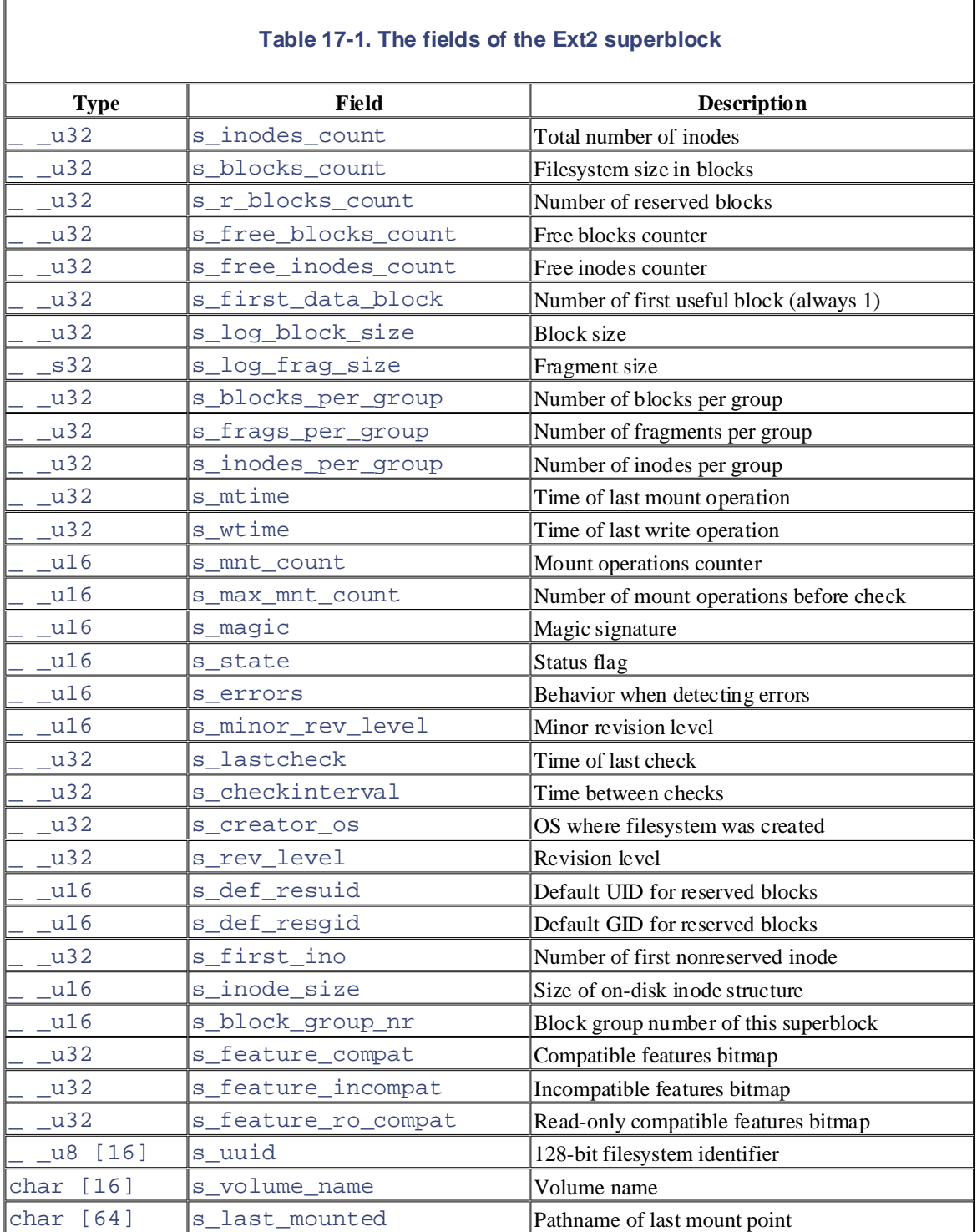

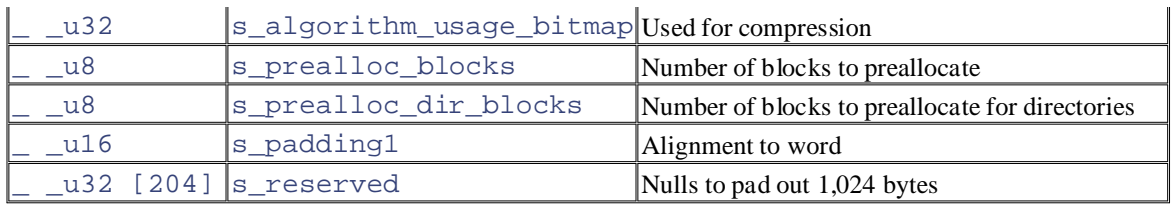

Thes\_inodes\_count field stores the number of inodes, while the s\_blocks\_count field stores the number of blocks in the Ext2 filesystem.

The s\_log\_block\_size field expresses the block size as a power of 2, using 1,024 bytes as the unit. Thus, 0 denotes 1,024-byte blocks, 1 denotes 2,048-byte blocks, and so on. The  $s$  log frag size field is currently equal to s\_log\_block\_size, since block fragmentation is not yet implemented.

Thes\_blocks\_per\_group,s\_frags\_per\_group, and s\_inodes\_per\_group fields store  $\mathcal{P}$  every precaution has been taken in the publisher and authors assume no this book, the publisher and authors assume no this book, the publisher and authors assume no this book, the publisher and authors assume no the number of blocks, fragments, and inodes in each block group, respectively.

Some disk blocks are reserved to the superuser (or to some other user or group of users selected by the s\_def\_resuid and s\_def\_resgid fields). These blocks allow the system administrator to continue to use the filesystem even when no more free blocks are available for normal users.

Thes\_mnt\_count, s\_max\_mnt\_count, s\_lastcheck, and s\_checkinterval fields set up the Ext2 filesystem to be checked automatically at boot time. These fields cause *e2fsck* to run after a predefined number of mount operations has been performed, or when a predefined amount of time has elapsed since the last consistency check. (Both kinds of checks can be used together.) The consistency check is also enforced at boot time if the filesystem has not been cleanly unmounted (for instance, after a system crash) or when the kernel discovers some errors in it. The  $s$ \_state field stores the value 0 if the filesystem is mounted or was not cleanly unmounted, 1 if it was cleanly unmounted, and 2 if it contains errors.

## **17.2.2 Group Descriptor and Bitmap**

Each block group has its own group descriptor, an ext2\_group\_desc structure whose fields are illustrated in Table 17-2.

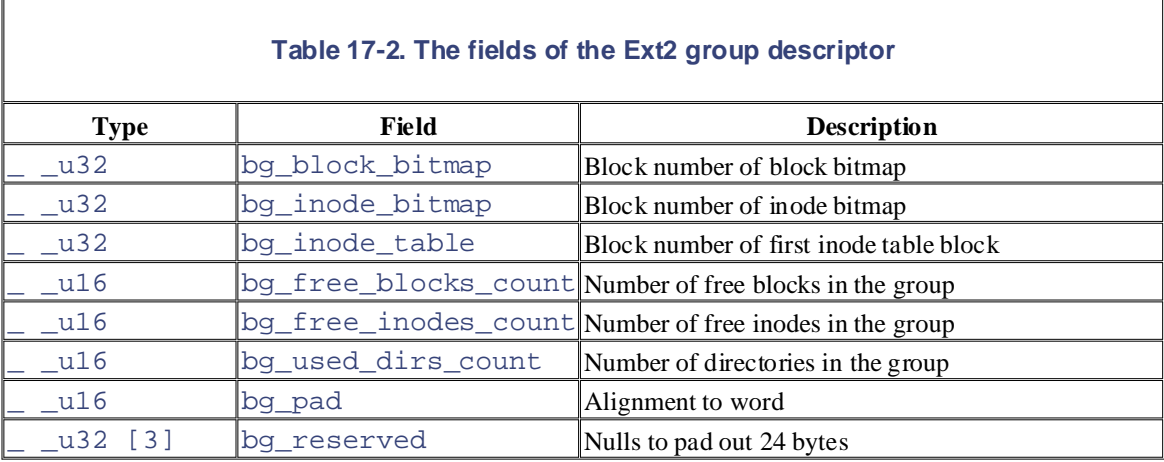

The bg\_free\_blocks\_count, bg\_free\_inodes\_count, and bg\_used\_dirs\_count fields are used when allocating new inodes and data blocks. These fields determine the most suitable block in which to allocate each data structure. The bitmaps are sequences of bits, where the value 0 specifies that the corresponding inode or data block is free and the value 1 specifies that it is used. Since each bitmap must be stored inside a single block and since the block size can be 1,024, 2,048, or 4,096 bytes, a single bitmap describes the state of 8,192, 16,384, or 32,768 blocks.

## Copyright © 2003 O'Reilly & Associates, Inc. **17.2.3 Inode Table**

The inode table consists of a series of consecutive blocks, each of which contains a predefined number of the group descriptor.  $\Box$ inodes. The block number of the first block of the inode table is stored in the bg\_inode\_table field of

All inodes have the same size: 128 bytes. A 1,024-byte block contains 8 inodes, while a 4,096-byte block contains 32 inodes. To figure out how many blocks are occupied by the inode table, divide the total number of inodes in a group (stored in the s\_inodes\_per\_group field of the superblock) by the number of inodes  $N_{\text{P}}$  Handbook, the Nutshell Handbook logo, and the O'Reilly logo are registered trademarks of  $N_{\text{P}}$ per block.

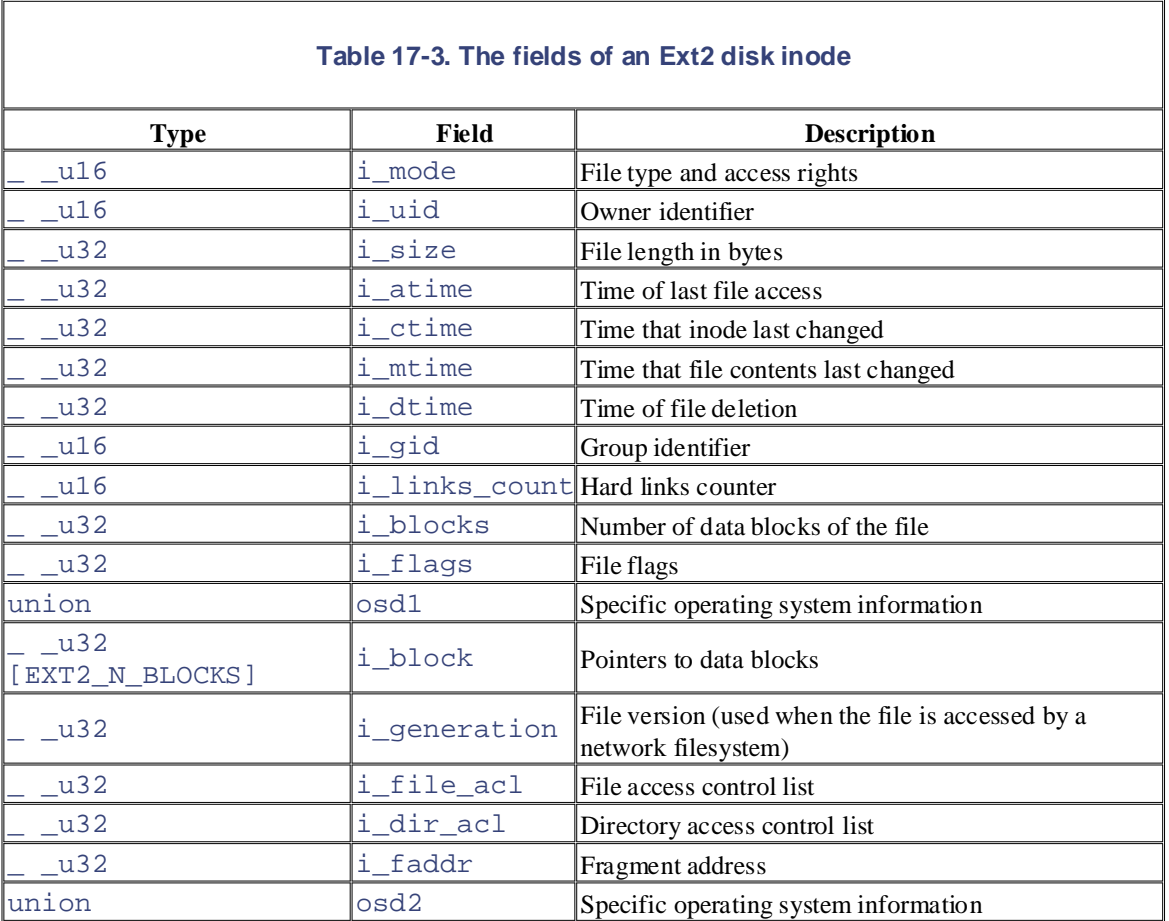

Each Ext2 inode is an  $ext{2\_inode}$  structure whose fields are illustrated in Table 17-3. are claimed as trademarks. Where those designations appear in this book, and O'Reilly & Associates, Inc. was

Many fields related to POSIX specifications are similar to the corresponding fields of the VFS's inode object and have already been discussed in Section 12.2.2. The remaining ones refer to the Ext2-specific implementation and deal mostly with block allocation.

In particular, the  $i$ <sub>size</sub> field stores the effective length of the file in bytes, while the  $i$ <sub>blocks</sub> field stores the number of data blocks (in units of 512 bytes) that have been allocated to the file.

The values of  $i$  size and i blocks are not necessarily related. Since a file is always stored in an integer number of blocks, a nonempty file receives at least one data block (since fragmentation is not yet implemented) and  $\pm$  size may be smaller than 512 x  $\pm$  blocks. On the other hand, as we shall see in Section 17.6.4 later in this chapter, a file may contain holes. In that case, i\_size may be greater than 512 x i blocks.

The i\_block field is an array of  $ET2_N_BLOCKS$  (usually 15) pointers to blocks used to identify the data blocks allocated to the file (see Section 17.6.3 later in this chapter).

The 32 bits reserved for the  $i$ <sub>L</sub> size field limit the file size to 4 GB. Actually, the highest-order bit of the Printed in the United States of America. includes a "dirty trick" that allows larger files on 64-bit architectures like Hewlett-Packard's Alpha. Essentially, the i\_dir\_acl field of the inode, which is not used for regular files, represents a 32-bit version of the Ext2 filesystem is somewhat compatible with the 32-bit version because an Ext2 filesystem created on a 64-bit architecture may be mounted on a 32-bit architecture, and vice versa. On a 32-bit architecture, a large file cannot be accessed, unless opening the file with the O\_LARGEFILE flag set (see i\_size field is not used, so the maximum file size is limited to  $2 GB$ . However, the Ext2 filesystem extension of the i\_size field. Therefore, the file size is stored in the inode as a 64-bit integer. The 64-bit Section 12.6.1).

Recall that the VFS model requires each file to have a different inode number. In Ext2, there is no need to store on disk a mapping between an inode number and the corresponding block number because the latter value can be derived from the block group number and the relative position inside the inode table. For example, suppose that each block group contains 4,096 inodes and that we want to know the address on disk 733rd entry of the corresponding inode table. As you can see, the inode number is just a key used by the Ext2 routines to retrieve the proper inode descriptor on disk quickly. of inode 13,021. In this case, the inode belongs to the third block group and its disk address is stored in the

## **17.2.4 How Various File Types Use Disk Blocks**

The different types of files recognized by Ext2 (regular files, pipes, etc.) use data blocks in different ways. Some files store no data and therefore need no data blocks at all. This section discusses the storage requirements for each type, which are listed in Table 17-4.

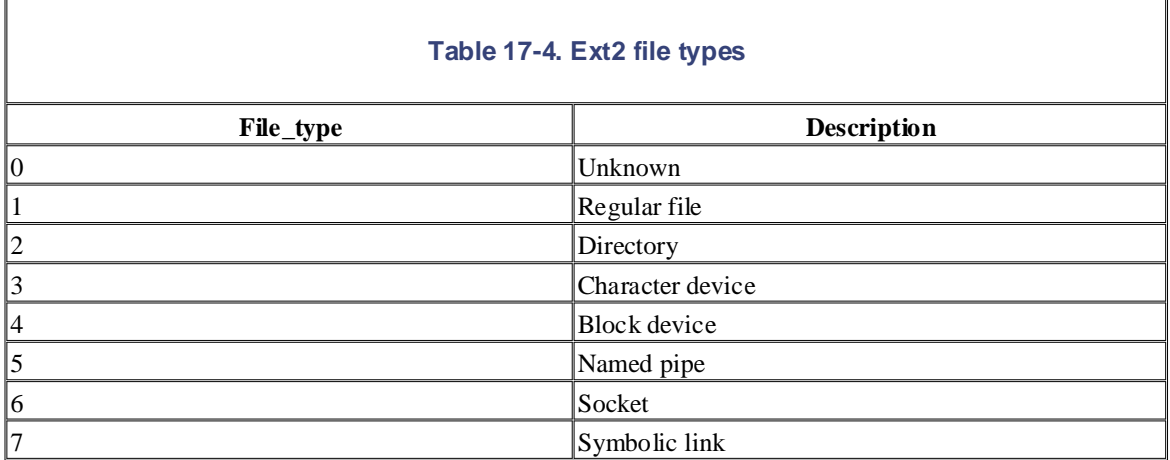

## **17.2.4.1 Regular file**

Regular files are the most common case and receive almost all the attention in this chapter. But a regular file needs data blocks only when it starts to have data. When first created, a regular file is empty and needs no data blocks; it can also be emptied by the truncate( ) or open( ) system calls. Both situations are common; for instance, when you issue a shell command that includes the string *>filename*, the shell creates an empty file or truncates an existing one.

## **17.2.4.2 Directory**

Ext2 implements directories as a special kind of file whose data blocks store filenames together with the corresponding inode numbers. In particular, such data blocks contain structures of type ext2\_dir\_entry\_2. The fields of that structure are shown in Table 17-5. The structure has a variable length, since the last name field is a variable length array of up to  $\text{EXT}2\_NAME\_LEM$  characters (usually 255). Moreover, for reasons of efficiency, the length of a directory entry is always a multiple of 4 and, therefore, null characters  $(\Diamond)$  are added for padding at the end of the filename, if necessary. The name len

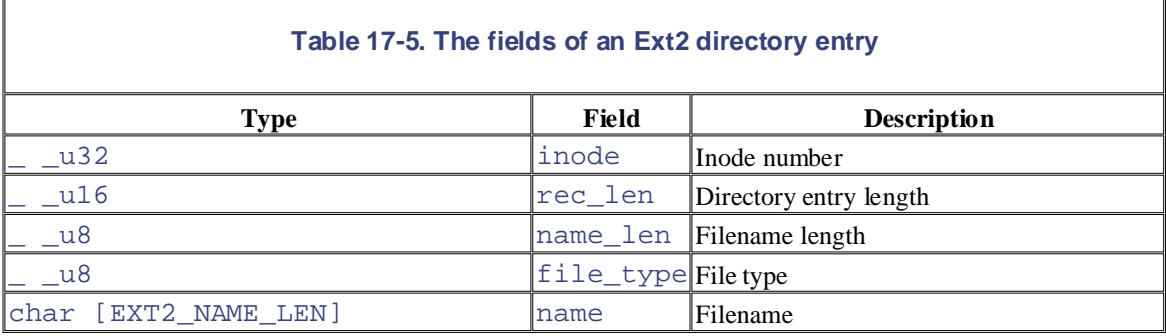

field stores the actual file name length (see Figure 17-2).

The file\_type field stores a value that specifies the file type (see Table 17-4). The rec\_len field may the directory entry to get the starting address of the next valid directory entry. To delete a directory entry, it is sufficient to set its inode field to 0 and suitably increment the value of the  $rec$  len field of the previous valid entry. Read the rec\_len field of Figure 17-2 carefully; you'll see that the *oldfile* entry was deleted be interpreted as a pointer to the next valid directory entry: it is the offset to be added to the starting address of because the rec\_len field of *usr* is set to 12+16 (the lengths of the *usr* and *oldfile* entries).

## **Figure 17-2. An example of the EXT2 directory**

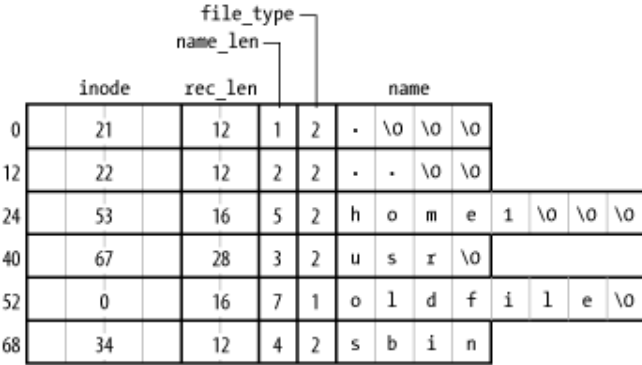

### **17.2.4.3 Symbolic link**

As stated before, if the pathname of the symbolic link has up to 60 characters, it is stored in the i\_block field of the inode, which consists of an array of 15 4-byte integers; no data block is therefore required. If the pathname is longer than 60 characters, however, a single data block is required.

### **17.2.4.4 Device file, pipe, and socket**

No data blocks are required for these kinds of files. All the necessary information is stored in the inode.

# **17.3 Ext2 Memory Data Structures**

For the sake of efficiency, most information stored in the disk data structures of an Ext2 partition are copied operations. To get an idea of how often some data structures change, consider some fundamental operations: editions are also available for most titles [\(http://](http:// ) ). For more information, contact our corporate/institutional into RAM when the filesystem is mounted, thus allowing the kernel to avoid many subsequent disk read

- When a new file is created, the values of the  $s$ \_free\_inodes\_count field in the Ext2 decremented. superblock and of the bg\_free\_inodes\_count field in the proper group descriptor must be
- If the kernel appends some data to an existing file so that the number of data blocks allocated for it increases, the values of the  $s_f$   $r \neq 0$  and  $s_f$   $\neq 0$  and  $\neq 0$  and  $\neq 0$  for  $\neq 0$ bg\_free\_blocks\_count field in the group descriptor must be modified.
- Even just rewriting a portion of an existing file involves an update of the  $s$ \_wtime field of the Ext2 responsibility for each or omission superblock.

Since all Ext2 disk data structures are stored in blocks of the Ext2 partition, the kernel uses the buffer cache and the page cache to keep them up to date (see Section 14.2.4).

Table 17-6 specifies, for each type of data related to Ext2 filesystems and files, the data structure used on the disk to represent its data, the data structure used by the kernel in memory, and a rule of thumb used to determine how much caching is used. Data that is updated very frequently is always cached; that is, the data is permanently stored in memory and included in the buffer cache or in the page cache until the corresponding Ext2 partition is unmounted. The kernel gets this result by keeping the buffer's usage counter greater than 0 at all times.

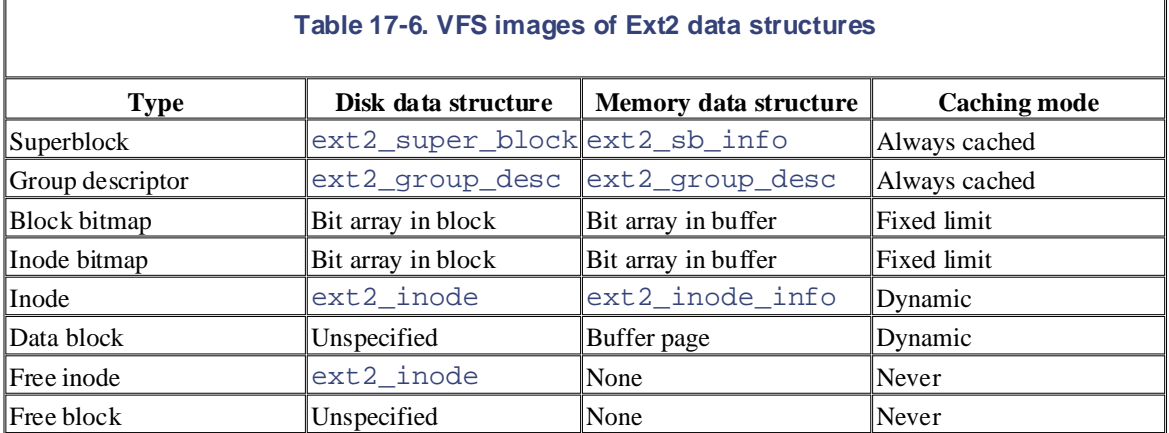

The never-cached data is not kept in any cache since it does not represent meaningful information.

In between these extremes lie two other modes: *fixed-limit* and *dynamic*. In the fixed-limit mode, a specific number of data structures can be kept in the buffer cache; older ones are flushed to disk when the number is exceeded. In the dynamic mode, the data is kept in a cache as long as the associated object (an inode or data block) is in use; when the file is closed or the data block is deleted, the  $shrink\_mmap$  () function may remove the associated data from the cache and write it back to disk.

## **17.3.1 The ext2\_sb\_info and ext2\_inode\_info Structures**

When an Ext2 filesystem is mounted, the u field of the VFS superblock, which contains filesystem-specific data, is loaded with a structure of type ext2\_sb\_info so that the kernel can find out things related to the filesystem as a whole. This structure includes the following information:

- Most of the disk superblock fields
- The block bitmap cache, tracked by the  $s\_block\_bit$  map and  $s\_block\_bit$  map\_number Published by O'Reilly & Associates, Inc., 1005 Gravenstein Highway North, Sebastopol, CA95472. arrays (see the next section)
- arrays (see the next section) editions are also available for most titles [\(http://](http:// ) ). For more information, contact our corporate/institutional The inode bitmap cache, tracked by the s\_inode\_bitmap and s\_inode\_bitmap\_number
- Ans\_sbh pointer to the buffer head of the buffer containing the disk superblock
- An s\_es pointer to the buffer containing the disk superblock
- The number of group descriptors,  $s\_desc\_ per\_block$ , that can be packed in a block
- aware of a trademark claim, the designations have been printed in caps or initial caps. The association • An s\_group\_desc pointer to an array of buffer heads of buffers containing the group descriptors (usually, a single entry is sufficient)
- While every precaution has been taken in the preparation of this book, the publisher and authors assume no • Other data related to mount state, mount options, and so on

Similarly, when an inode object pertaining to an Ext2 file is initialized, the u field is loaded with a structure of type ext 2\_inode\_info, which includes this information:

- Most of the fields found in the disk's inode structure that are not kept in the generic VFS inode object (see Table 12-3 in Chapter 12)
- The fragment size and the fragment number (not yet used)
- The block\_group block group index at which the inode belongs (see Section 17.2 earlier in this chapter)
- Thei\_prealloc\_block and i\_prealloc\_count fields, which are used for data block preallocation (see Section 17.6.5 later in this chapter)
- The i\_osync field, which is a flag specifying whether the disk inode should be synchronously updated

## **17.3.2 Bitmap Caches**

When the kernel mounts an Ext2 filesystem, it allocates a buffer for the Ext2 disk superblock and reads its contents from disk. The buffer is released only when the Ext2 filesystem is unmounted. When the kernel must modify a field in the Ext2 superblock, it simply writes the new value in the proper position of the corresponding buffer and then marks the buffer as dirty.

Unfortunately, this approach cannot be adopted for all Ext2 disk data structures. The tenfold increase in disk capacity reached in recent years has induced a tenfold increase in the size of inode and data block bitmaps, so we have reached the point at which it is no longer convenient to keep all the bitmaps in RAM at the same time.

For instance, consider a 4-GB disk with a 1-KB block size. Since each bitmap fills all the bits of a single block, each of them describes the status of 8,192 blocks — that is, of 8 MB of disk storage. The number of block groups is 4,096 MB/8 MB=512. Since each block group requires both an inode bitmap and a data block bitmap, 1 MB of RAM would be required to store all 1,024 bitmaps in memory.

The solution adopted to limit the memory requirements of the Ext2 descriptors is to use, for any mounted Ext2 filesystem, two caches of size EXT2\_MAX\_GROUP\_LOADED (usually 8). One cache stores the most recently accessed inode bitmaps, while the other cache stores the most recently accessed block bitmaps. Buffers that contain bitmaps included in a cache have a usage counter greater than 0, therefore they are never freed by shrink\_mmap( ) (see Section 16.7). Conversely, buffers that contain bitmaps not included in a bitmap cache have a null usage counter, so they can be freed if free memory becomes scarce.

Each cache is implemented by means of two arrays of EXT2\_MAX\_GROUP\_LOADED elements. One array contains the method of the book groups whose bitmaps are early contains pointers to the buffer heads that refer to those bitmaps. contains the indexes of the block groups whose bitmaps are currently in the cache, while the other array

The  $\text{ext2\_sb\_inf}$  o structure stores the arrays pertaining to the inode bitmap cache; indexes of block  $\alpha$  books are found in the  $\beta$ -rillage-but chapter field and pointers to burier frequencies are found in the s\_inode\_bitmap\_number field. The corresponding arrays for the block bitmap cache are stored in the s\_block\_bitmap and s\_block\_bitmapnumber fields. groups are found in the s\_inode\_bitmap field and pointers to buffer heads are found in the

 $The load\_inode\_bitmap( )$  function loads the inode bitmap of a specified block group and returns the cache position in which the bitmap can be found.

If the bitmap is not already in the bitmap cache, load\_inode\_bitmap( ) invokes read\_inode\_bitmap( ). The latter function gets the number of the block containing the bitmap from I between the images of the American West and the Induced of the Social Containing the Shine Inc.<br>the bg\_inode\_bitmap field of the group descriptor, and then invokes bread() to allocate a new buffer and read the block from disk if it is not already included in the buffer cache.

If the number of block groups in the Ext2 partition is less than or equal to EXT2\_MAX\_GROUP\_LOADED, the index of the cache array position in which the bitmap is inserted always matches the block group index passed as the parameter to the load\_inode\_bitmap( ) function.

Otherwise, if there are more block groups than cache positions, a bitmap is removed from the cache, if necessary, by using a Least Recently Used (LRU) policy, and the requested bitmap is inserted in the first cache position. Figure 17-3 illustrates the three possible cases in which the bitmap in block group 5 is referenced: where the requested bitmap is already in cache, where the bitmap is not in cache but there is a free position, and where the bitmap is not in cache and there is no free position.

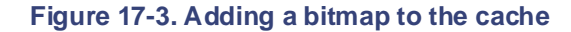

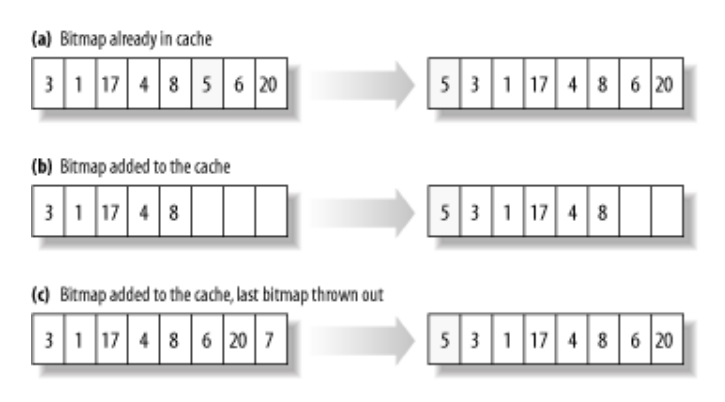

The load block bitmap( ) and read block bitmap( ) functions are very similar to load\_inode\_bitmap( ) and read\_inode\_bitmap( ), but they refer to the block bitmap cache of an Ext2 partition.

Figure 17-4 illustrates the memory data structures of a mounted Ext2 filesystem. In our example, there are three block groups whose descriptors are stored in three blocks on disk; therefore, the s\_group\_desc field of the  $ext{2\_sb\_info}$  points to an array of three buffer heads. We have shown just one inode bitmap having index 2 and one block bitmap having index 4, although the kernel may keep 2 x EXT2\_MAX\_GROUP\_LOADED bitmaps in the bitmap caches, and even more may be stored in the buffer cache.

**Figure 17-4. Ext2 memory data structures**

## This page was created by the unregistered version of CHM To PDF Converter by Theta-Software

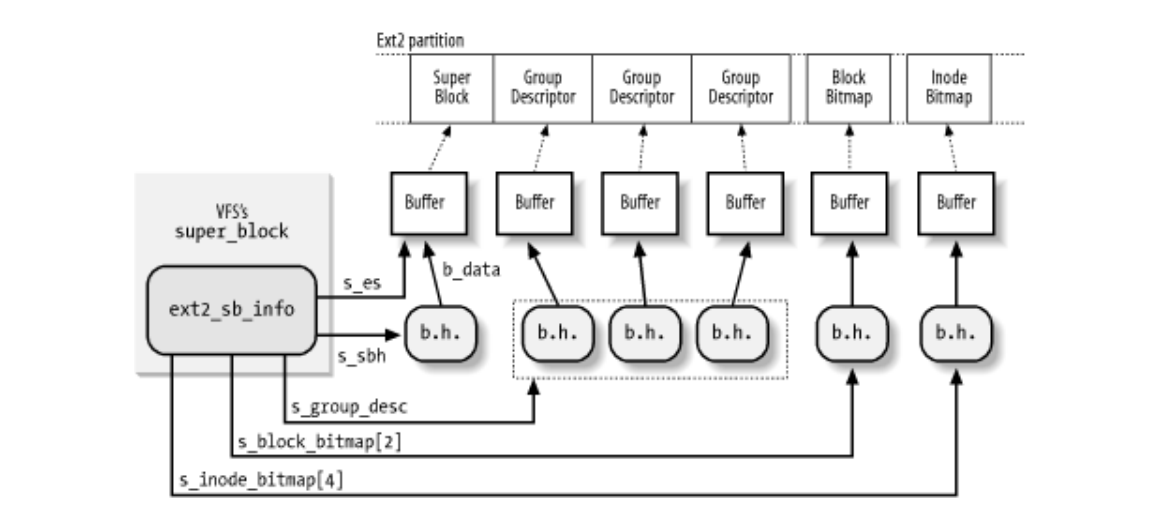

# **17.4 Creating the Ext2 Filesystem**

There are generally two stages to creating a filesystem on a disk. The first step is to format it so that the disk reformatted; floppy disks may be formatted on Linux using the *superformat* utility program. The second step involves creating a filesystem, which means setting up the structures described in detail earlier in this chapter. sales department: (800) 998-9938 or corporate@oreilly.com. driver can read and write blocks on it. Modern hard disks come preformatted from the factory and need not be

may be modified by the user with flags on the command line:  $A$ ssociates, Inc. Many of the designations used by manufacturers and sellers to distinguish the distinguish the designations  $\mathcal{A}$ Ext2 filesystems are created by the *mke2fs* utility program; it assumes the following default options, which

- Block size: 1,024 bytes
- Fragment size: block size (block fragmentation is not implemented)
- Number of allocated inodes: one for each group of 4,096 bytes
- herein. • Percentage of reserved blocks: 5 percent

The program performs the following actions:

- 1. Initializes the superblock and the group descriptors.
- 2. Optionally, checks whether the partition contains defective blocks; if so, it creates a list of defective blocks.
- 3. For each block group, reserves all the disk blocks needed to store the superblock, the group descriptors, the inode table, and the two bitmaps.
- 4. Initializes the inode bitmap and the data map bitmap of each block group to 0.
- 5. Initializes the inode table of each block group.
- 6. Creates the */root* directory.
- 7. Creates the *lost+found* directory, which is used by *e2fsck* to link the lost and found defective blocks.
- 8. Updates the inode bitmap and the data block bitmap of the block group in which the two previous directories have been created.
- 9. Groups the defective blocks (if any) in the *lost+found* directory.

Let's consider how an Ext2 1.4 MB floppy disk is initialized by *mke2fs* with the default options.

Once mounted, it appears to the VFS as a volume consisting of 1,390 blocks; each one is 1,024 bytes in length. To examine the disk's contents, we can execute the Unix command:

\$ dd if=/dev/fd0 bs=1k count=1440 | od -tx1 -Ax > /tmp/dump hex

to get a file containing the hexadecimal dump of the floppy disk contents in the */tmp* directory.[1]

[1] Some information on an Ext2 filesystem could also be obtained by using the *dumpe2fs* and *debugfs* utility programs.

By looking at that file, we can see that, due to the limited capacity of the disk, a single group descriptor is sufficient. We also notice that the number of reserved blocks is set to 72 (5 percent of 1,440) and, according to the default option, the inode table must include 1 inode for each 4,096 bytes — that is, 360 inodes stored in 45 blocks.

Table 17-7 summarizes how the Ext2 filesystem is created on a floppy disk when the default options are

selected.

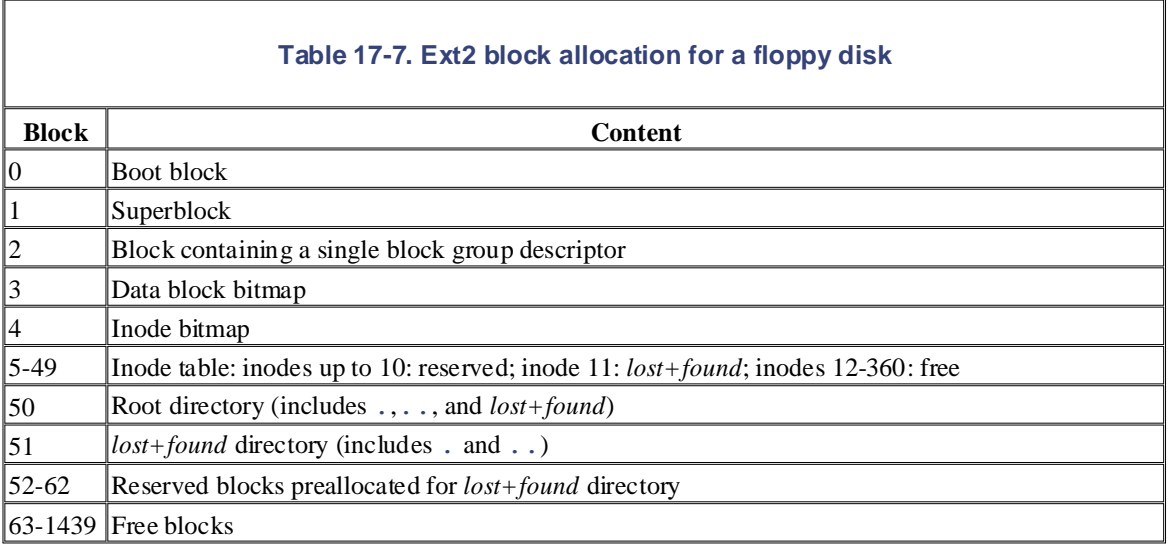

# **17.5 Ext2 Methods**

Many of the VFS methods described in Chapter 12 have a corresponding Ext2 implementation. Since it would Ext2. Once the disk and the memory data structures are clearly understood, the reader should be able to follow the code of the Ext2 functions that implement them. sales department: (800) 998-9938 or corporate@oreilly.com. take a whole book to describe all of them, we limit ourselves to briefly reviewing the methods implemented in

## Nutshell Handbook, the Nutshell Handbook logo, and the O'Reilly logo are registered trademarks of O'Reilly **17.5.1 Ext2 Superblock Operations**

Many VFS superblock operations have a specific implementation in Ext2, namely  $\verb|read_index|$ write\_inode, put\_inode, delete\_inode, put\_super, write\_super, statfs, and remount\_fs. The addresses of the superblock methods are stored into the  $ext2\_sops$  array of pointers.

## **17.5.2 Ext2 Inode Operations** of this book, the publisher and authors and authors assume no this book, the publisher and authors assume no this book, the publisher and authors assume no this book, the publisher and author responsibility for errors or omissions, or for damages resulting from the use of the information contained

Some of the VFS inode operations have a specific implementation in Ext2, which depends on the type of the file to which the inode refers.

If the inode refers to a regular file, all inode operations listed in the  $ext2_file\_inode\_operations$ table have a NULL pointer, except for the truncate operation that is implemented by the ext2\_truncate() function. Recall that the VFS uses its own generic functions when the corresponding Ext2 method is undefined (a NULL pointer).

If the inode refers to a directory, most inode operations listed in the  $ext{ext2\_dir\_inode\_operations}$ table are implemented by specific Ext2 functions (see Table 17-8).

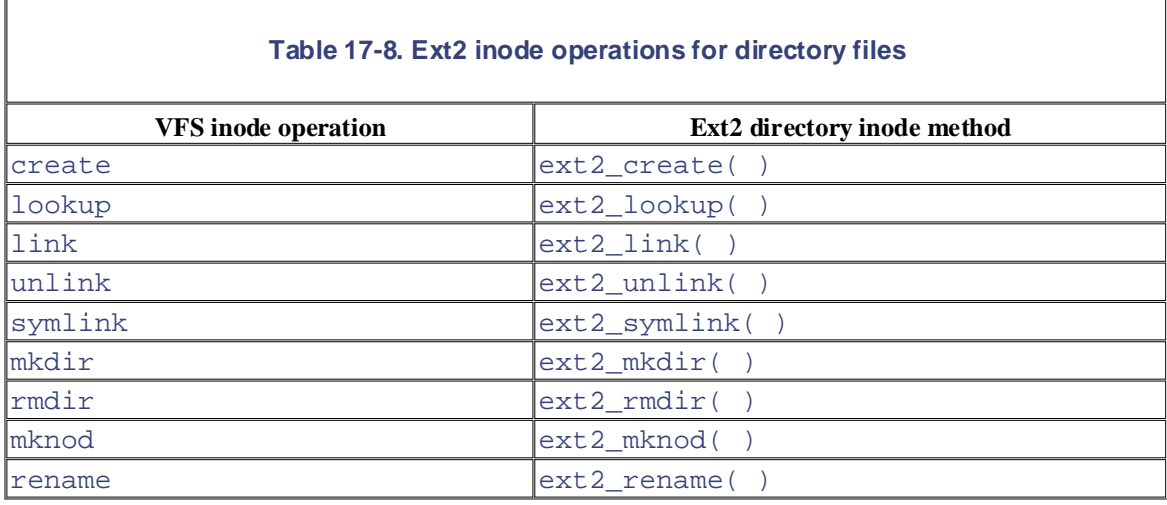

## If the inode refers to a symbolic link that can be fully stored inside the inode itself, all inode methods are NULL except for readlink and follow\_link, which are implemented by ext2\_readlink( ) and ext2\_follow\_link( ), respectively. The addresses of those methods are stored in the ext2\_fast\_symlink\_inode\_operations table. On the other hand, if the inode refers to a long symbolic link that has to be stored inside a data block, the readlink and follow\_link methods are implemented by the generic page\_readlink( ) and page\_follow\_link( ) functions, whose addresses are stored in the page\_symlink\_inode\_operations table.

If the inode refers to a character device file, to a block device file, or to a named pipe (see Section 19.2), the inode operations do not depend on the filesystem. They are specified in the chrdev\_inode\_operations, blkdev\_inode\_operations, and fifo\_inode\_operations tables, respectively.

# **17.5.3 Ext2 File Operations**

methods are implemented by generic functions that are common to many filesystems. The addresses of these O'Reilly & Associates books may be purchased for educational, business, or sales promotional use. Online The file operations specific to the Ext2 filesystem are listed in Table 17-9. As you can see, several VFS methods are stored in the ext2\_file\_operations table.

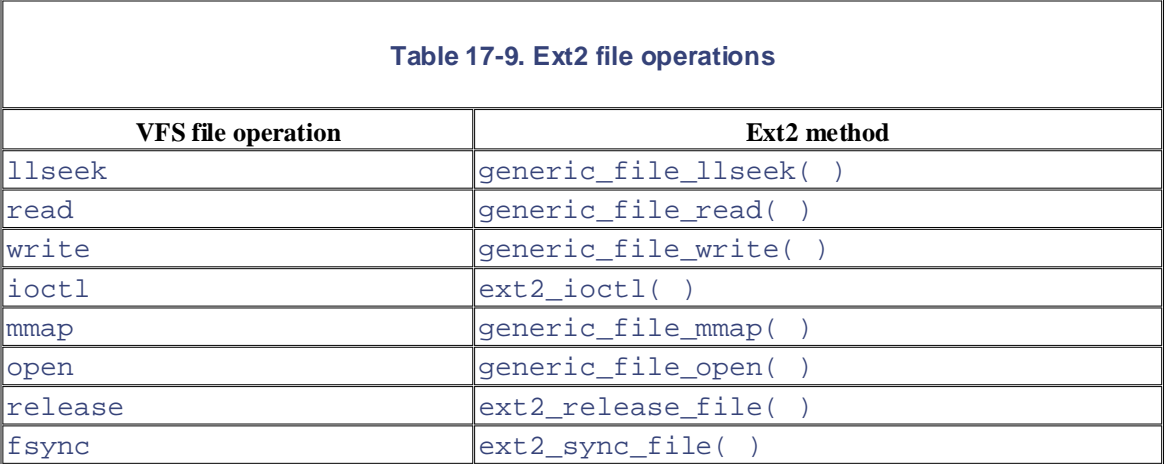

Notice that the Ext2's read and write methods are implemented by the generic\_file\_read() and generic\_file\_write( ) functions, respectively. These are described in Section 15.1.1 and Section 15.1.3.

# 17.6 Managing Ext2 Disk Space

The storage of a file on disk differs from the view the programmer has of the file in two ways: blocks can be and files may appear to a programmer to be bigger than they really are because a program can introduce holes  $\frac{1}{\pi}$  into them (through the lseek( ) system call). scattered around the disk (although the filesystem tries hard to keep blocks sequential to improve access time),

inodes and data blocks. Two main problems must be addressed:  $\mathcal{A}$ ssociates, Inc. Many of the designations used by manufacturers and sellers to distinguish the distinguish their products the designations of the designations of the designations of the designations of the designat In this section, we explain how the Ext2 filesystem manages the disk space — how it allocates and deallocates

• Space management must make every effort to avoid *file fragmentation* — the physical storage of a file in several, small pieces located in nonadjacent disk blocks. File fragmentation increases the average time of sequential read operations on the files, since the disk heads must be frequently RAM discussed in  $Section 7.1.7$ . responsibility for errors or omissions, or for damages resulting from the use of the information contained repositioned during the read operation.<sup>[2]</sup> This problem is similar to the external fragmentation of

 $[2]$  Please note that fragmenting a file across block groups (A Bad Thing) is quite different from the not-yetimplemented fragmentation of blocks to store many files in one block (A Good Thing).

• Space management must be time-efficient; that is, the kernel should be able to quickly derive from a file offset the corresponding logical block number in the Ext2 partition. In doing so, the kernel should limit as much as possible the number of accesses to addressing tables stored on disk, since each such intermediate access considerably increases the average file access time.

## **17.6.1 Creating Inodes**

The  $\exp 2$  new inode () function creates an Ext2 disk inode, returning the address of the corresponding inode object (or NULL, in case of failure). It acts on two parameters: the address  $\text{dir of the}$ inode object that refers to the directory into which the new inode must be inserted and a mode that indicates the type of inode being created. The latter argument also includes an MS\_SYNCHRONOUS flag that requires the current process to be suspended until the inode is allocated. The function performs the following actions:

- 1. Invokes new inode () to allocate a new inode object and initializes its i\_sb field to the superblock address stored in  $dir \rightarrow i$  sb.
- 2. Invokes down  $( )$  on the s  $\lnot$  lock semaphore included in the parent superblock. As we know, the kernel suspends the current process if the semaphore is already busy.
- 3. If the new inode is a directory, tries to place it so that directories are evenly scattered through partially filled block groups. In particular, allocates the new directory in the block group that has the maximum number of free blocks among all block groups that have a greater than average number of free inodes. (The average is the total number of free inodes divided by the number of block groups).
- 4. If the new inode is not a directory, allocates it in a block group having a free inode. The function selects the group by starting from the one that contains the parent directory and moving farther away from it; to be precise:
	- a. Performs a quick logarithmic search starting from the block group that includes the parent directory dir. The algorithm searches  $log(n)$  block groups, where *n* is the total number of block groups. The algorithm jumps further ahead until it finds an available block group for example, if we call the number of the starting block group *i*, the algorithm considers block groups *i mod* (*n*), *i*+1 *mod* (*n*), *i*+1+2 *mod* (*n*), *i*+1+2+4 *mod* (*n*), etc.
	- b. If the logarithmic search failed in finding a block group with a free inode, the function performs an exhaustive linear search starting from the block group that includes the parent directorydir.
- 5. Invokesload\_inode\_bitmap() to get the inode bitmap of the selected block group and searches for the first null bit into it, thus obtaining the number of the first free disk inode.
- containing the bitmap as dirty. Moreover, if the filesystem has been mounted specifying the terminates (see  $S$ ection 12.4.2). 6. Allocates the disk inode: sets the corresponding bit in the inode bitmap and marks the buffer MS\_SYNCHRONOUS flag, invokes ll\_rw\_block( ) and waits until the write operation
- 7. Decrements the bg\_free\_inodes\_count field of the group descriptor. If the new inode is a descriptor as dirty. directory, increments the bg\_used\_dirs\_count field. Marks the buffer containing the group
- 8. Decrements the  $s_f$  ree\_inodes\_count field of the disk superblock and marks the buffer containing it as dirty. Sets the  $s\_diff$  field of the VFS's superblock object to 1.
- 9. Initializes the fields of the inode object. In particular, sets the inode number i\_no and copies the value of xtime.tv\_sec into i\_atime,i\_mtime, and i\_ctime. Also loads the i\_block\_group field in the ext2\_inode\_info structure with the block group index. Refer to Table 17-3 for the meaning of these fields.
	- 10. Inserts the new inode object into the hash table inode\_hashtable and invokes mark\_inode\_dirty() to move the inode object into the superblock's dirty inode list (see Section 12.2.2).
	- 11. Invokes up ( $\cdot$ ) on the s\_lock semaphore included in the parent superblock.
	- 12. Returns the address of the new inode object.

## **17.6.2 Deleting Inodes**

The  $ext{2}$  free\_inode() function deletes a disk inode, which is identified by an inode object whose address is passed as the parameter. The kernel should invoke the function after a series of cleanup operations involving internal data structures and the data in the file itself. It should come after the inode object has been removed from the inode hash table, after the last hard link referring to that inode has been deleted from the proper directory and after the file is truncated to 0 length to reclaim all its data blocks (see Section 17.6.6 later in this chapter). It performs the following actions:

- 1. Invokes down  $( )$  on the  $s \_lock$  semaphore included in the parent superblock to get exclusive access to the superblock object.
- 2. Invokes clear\_inode( ) to perform the following operations:
	- a. Invokesinvalidate\_inode\_buffers( ) to remove the dirty buffers that belong to the inode from its i\_dirty\_buffers and i\_dirty\_data\_buffers lists (see Section 14.2.1).
	- b. If the  $I$  LOCK flag of the inode is set, some of the inode's buffers are involved in I/O data transfers; the function suspends the current process until these I/O data transfers terminate.
	- c. Invokes the clear\_inode method of the superblock object, if defined; the Ext2 filesystem does not define it.
	- d. Sets the state of the inode to  $I_{\text{L}}$ CLEAR (the inode object contents are no longer meaningful).
- 3. Computes the index of the block group containing the disk inode from the inode number and the number of inodes in each block group.
- 4. Invokesload\_inode\_bitmap() to get the inode bitmap.
- 5. Increments the bg\_free\_inodes\_count field of the group descriptor. If the deleted inode is a  $\frac{1}{2}$  descriptor as dirty. directory, decrements the bg\_used\_dirs\_count field. Marks the buffer that contains the group
- 6. Increments the  $s_f$ ree\_inodes\_count field of the disk superblock and marks the buffer that contains it as dirty. Also sets the  $s$   $\exists$  dirt field of the superblock object to 1.
- 7. Clears the bit corresponding to the disk inode in the inode bitmap and marks the buffer that contains the bitmap as dirty. Moreover, if the filesystem has been mounted with the MS\_SYNCHRONIZE flag, invokes  $11$ <sub>*\_rw\_block*( ) and waits until the write operation on the bitmap's buffer transiented trademarks of O'Reilly 2.</sub>  $\alpha$  associates,  $\alpha$ terminates.
- 8. Invokes up( ) on the s\_lock semaphore included in the parent superblock object. are of a trademark claim, the designations have been printed in caps of  $\mathcal{L}$

## between the images of the American West and the topic of Linux is a trademark of O'Reilly & Associates, Inc. **17.6.3 Data Blocks Addressing**

Each nonempty regular file consists of a group of data blocks. Such blocks may be referred to either by their relative position inside the file (their *file block number*) or by their position inside the disk partition (their logical block number, explained in Section 13.4.4).

Deriving the logical block number of the corresponding data block from an offset *f* inside a file is a two-step process:

- 1. Derive from the offset *f* the file block number the index of the block that contains the character at offset*f*.
- 2. Translate the file block number to the corresponding logical block number.

Since Unix files do not include any control characters, it is quite easy to derive the file block number containing the *f* th character of a file: simply take the quotient of *f* and the filesystem's block size and round down to the nearest integer.

For instance, let's assume a block size of 4 KB. If *f* is smaller than 4,096, the character is contained in the first data block of the file, which has file block number 0. If *f* is equal to or greater than 4,096 and less than 8,192, the character is contained in the data block that has file block number 1, and so on.

This is fine as far as file block numbers are concerned. However, translating a file block number into the corresponding logical block number is not nearly as straightforward, since the data blocks of an Ext2 file are not necessarily adjacent on disk.

The Ext2 filesystem must therefore provide a method to store the connection between each file block number and the corresponding logical block number on disk. This mapping, which goes back to early versions of Unix from AT&T, is implemented partly inside the inode. It also involves some specialized blocks that contain extra pointers, which are an inode extension used to handle large files.

The i\_block field in the disk inode is an array of EXT2\_N\_BLOCKS components that contain logical block numbers. In the following discussion, we assume that  $EXT2_N$  BLOCKS has the default value, namely 15. The array represents the initial part of a larger data structure, which is illustrated in Figure 17-5. As can be seen in the figure, the 15 components of the array are of 4 different types:

- The first 12 components yield the logical block numbers corresponding to the first 12 blocks of the file—to the blocks that have file block numbers from 0 to 11.
- The component at index 12 contains the logical block number of a block that represents a secondorder array of logical block numbers. They correspond to the file block numbers ranging from 12 to  $b/4+11$ , where *b* is the filesystem's block size (each logical block number is stored in 4 bytes, so we divide by 4 in the formula). Therefore, the kernel must look in this component for a pointer to a block, and then look in that block for another pointer to the ultimate block that contains the file

contents. contents.

- The component at index 13 contains the logical block number of a block containing a second-order arrays, which store the logical block numbers that correspond to the file block numbers ranging from array of logical block numbers; in turn, the entries of this second-order array point to third-order  $b/4+12$  to  $(b/4)^2+(b/4)+11$ .
- Finally, the component at index [14 uses](http:// ) triple indirection: the fourth-order arrays store the logical block numbers corresponding to the file block numbers ranging from  $(b/4)^2 + (b/4) + 12$  to  $(b/4)^3+(b/4)^2+(b/4)+11$  upward.

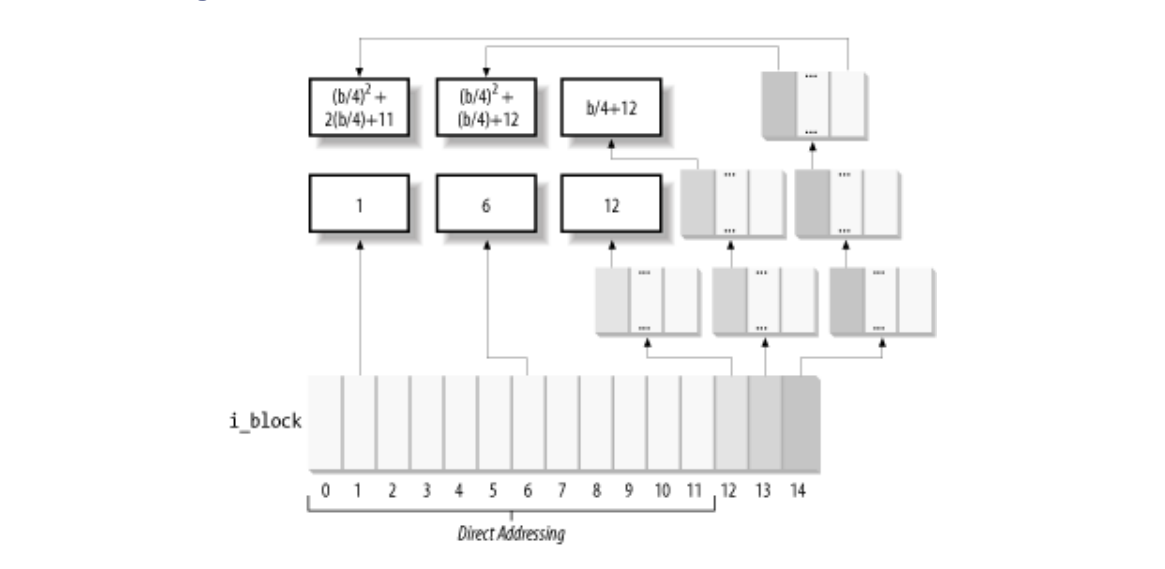

Figure 17-5. Data structures used to address the file's data blocks

In Figure 17-5, the number inside a block represents the corresponding file block number. The arrows, which represent logical block numbers stored in array components, show how the kernel finds its way to reach the block that contains the actual contents of the file.

Notice how this mechanism favors small files. If the file does not require more than 12 data blocks, any data can be retrieved in two disk accesses: one to read a component in the  $i$  block array of the disk inode and the other to read the requested data block. For larger files, however, three or even four consecutive disk accesses may be needed to access the required block. In practice, this is a worst-case estimate, since dentry, buffer, and page caches contribute significantly to reduce the number of real disk accesses.

Notice also how the block size of the filesystem affects the addressing mechanism, since a larger block size allows the Ext2 to store more logical block numbers inside a single block. Table 17-10 shows the upper limit placed on a file's size for each block size and each addressing mode. For instance, if the block size is 1,024 bytes and the file contains up to 268 kilobytes of data, the first 12 KB of a file can be accessed through direct mapping and the remaining 13-268 KB can be addressed through simple indirection. Files larger than 2 GB must be opened on 32-bit architectures by specifying the O\_LARGEFILE opening flag. In any case, the Ext2 filesystem puts an upper limit on the file size equal to 2 TB minus 4,096 bytes.

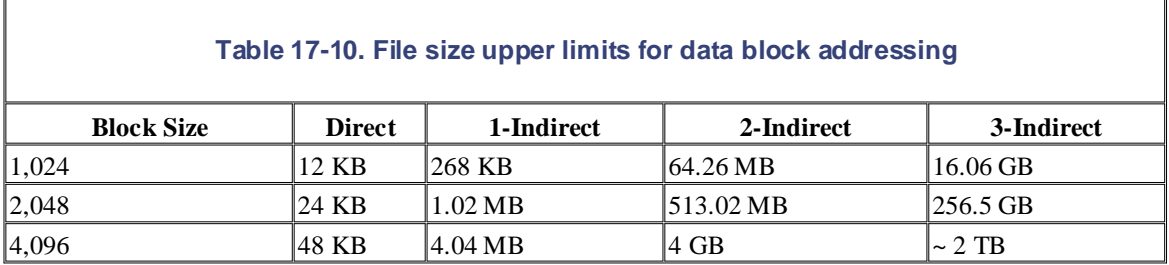

## Copyright © 2003 O'Reilly & Associates, Inc. **17.6.4 File Holes**

Afile hole is a portion of a regular file that contains null characters and is not stored in any data block on disk. which the first bytes are a hole: Holes are a long-standing feature of Unix files. For instance, the following Unix command creates a file in

```
$ echo -n "X" | dd of=/tmp/hole bs=1024 seek=6
editions are also available for most titles (http:// ). For more information, contact our corporate/institutional
```
Now/tmp/hole has 6,145 characters (6,144 null characters plus an X character), yet the file occupies just one data block on disk.

File holes were introduced to avoid wasting disk space. They are used extensively by database applications and, more generally, by all applications that perform hashing on files.

The Ext2 implementation of file holes is based on dynamic data block allocation: a block is actually assigned the file as seen by the program, including the hole, while the i\_blocks field stores the number of data blocks effectively assigned to the file (in units of 512 bytes). to a file only when the process needs to write data into it. The  $i$  size field of each inode defines the size of

In our earlier example of the dd command, suppose the */tmp/hole* file was created on an Ext2 partition that has blocks of size 4,096. The  $i$  size field of the corresponding disk inode stores the number 6,145, while the i blocks field stores the number 8 (because each 4,096-byte block includes eight 512-byte blocks). The second element of the i\_block array (corresponding to the block having file block number 1) stores the logical block number of the allocated block, while all other elements in the array are null (see Figure 17- 6).

**Figure 17-6. A file with an initial hole**

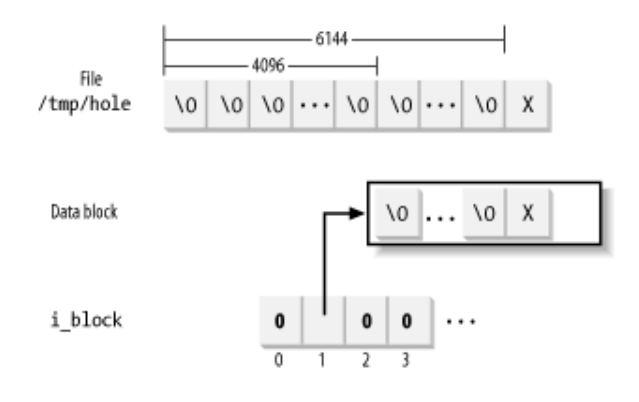

## **17.6.5 Allocating a Data Block**

When the kernel has to locate a block holding data for an Ext2 regular file, it invokes the ext2\_get\_block( ) function. If the block does not exist, the function automatically allocates the block to the file. Remember that this function is invoked every time the kernel issues a read or write operation on a Ext2 regular file (see Section 15.1.1 and Section 15.1.3).

The ext 2 qet block( ) function handles the data structures already described in Section 17.6.3, and when necessary, invokes the  $ext{2_alloc\_block( )}$  function to actually search for a free block in the Ext2 partition.

To reduce file fragmentation, the Ext2 filesystem tries to get a new block for a file near the last block already allocated for the file. Failing that, the filesystem searches for a new block in the block group that includes the file's inode. As a last resort, the free block is taken from one of the other block groups.

The Ext2 filesystem uses preallocation of data blocks. The file does not get just the requested block, but rather a group of up to eight adjacent blocks. The i\_prealloc\_count field in the ext2\_inode\_info

structure stores the number of data blocks preallocated to a file that are still unused, and the preallocated blocks that remain unused are freed when the file is closed, when it is truncated, or when a write i\_prealloc\_block field stores the logical block number of the next preallocated block to be used. Any operation is not sequential with respect to the write operation that triggered the block preallocation.

The goal is a logical block number that represents the preferred position of the new block. The  $ext{2}_\text{getblk( ) }$  function sets the goal parameter according to the following heuristic: The ext 2\_alloc\_block() function receives as parameters a pointer to an inode object and a *goal*.

- numbers, the goal is the logical block number of the previous block plus 1; it makes sense that consecutive blocks as seen by a program should be adjacent on disk. 1. If the block that is being allocated and the previously allocated block have consecutive file block
- 2. If the first rule does not apply and at least one block has been previously allocated to the file, the goal is one of these blocks' logical block numbers. More precisely, it is the logical block number of the already allocated block that precedes the block to be allocated in the file.
- 3. If the preceding rules do not apply, the goal is the logical block number of the first block (not necessarily free) in the block group that contains the file's inode.

The ext 2 alloc block() function checks whether the goal refers to one of the preallocated blocks of the file. If so, it allocates the corresponding block and returns its logical block number; otherwise, the function discards all remaining preallocated blocks and invokes  $ext{2_new\_block( )}.$ 

This latter function searches for a free block inside the Ext2 partition with the following strategy:

- 1. If the preferred block passed to  $ext{2}$  alloc\_block(), the goal, is free, and the function allocates the block.
- 2. If the goal is busy, the function checks whether one of the next 64 blocks after the preferred block is free.
- 3. If no free block is found in the near vicinity of the preferred block, the function considers all block groups, starting from the one including the goal. For each block group, the function does the following:
	- a. Looks for a group of at least eight adjacent free blocks.
	- b. If no such group is found, looks for a single free block.

The search ends as soon as a free block is found. Before terminating, the  $ext{2_new\_block}$  () function also tries to preallocate up to eight free blocks adjacent to the free block found and sets the i prealloc block and i prealloc count fields of the disk inode to the proper block location and number of blocks.

## **17.6.6 Releasing a Data Block**

When a process deletes a file or truncates it to 0 length, all its data blocks must be reclaimed. This is done by  $ext{2 truncate}$  ), which receives the address of the file's inode object as its parameter. The function essentially scans the disk inode's i\_block array to locate all data blocks and all blocks used for the indirect addressing. These blocks are then released by repeatedly invoking  $ext{2-free-blocks( )}.$ 

The ext 2\_free\_blocks() function releases a group of one or more adjacent data blocks. Besides its use by  $ext{2}_t$ runcate(), the function is invoked mainly when discarding the preallocated blocks of a file (see the earlier section Section 17.6.5). Its parameters are:

### inode

The address of the inode object that describes the file

### block  $\Box$

The logical block number of the first block to be released

Published by O'Reilly & Associates, Inc., 1005 Gravenstein Highway North, Sebastopol, CA95472. count

The number of adjacent blocks to be released

The function invokes  $down( )$  on the  $s\_lock$  superblock's semaphore to get exclusive access to the filesystem's superblock, and then performs the following actions for each block to be released:

- 1. Gets the block bitmap of the block group, including the block to be released
- 2. Clears the bit in the block bitmap that corresponds to the block to be released and marks the buffer that contains the bitmap as dirty
- 3. Increments the bg\_free\_blocks\_count field in the block group descriptor and marks the corresponding buffer as dirty
- 4. Increments the s\_free\_blocks\_count field of the disk superblock, marks the corresponding buffer as dirty, and sets the s\_dirt flag of the superblock object
	- 5. If the filesystem has been mounted with the MS\_SYNCHRONOUS flag set, invokes ll\_rw\_block() and waits until the write operation on the bitmap's buffer terminates

Finally, the function invokes up () to release the superblock's s\_lock semaphore.

# **17.7 The Ext3 Filesystem**

In this section we'll briefly describe the enhanced filesystem that has evolved from Ext2, named *Ext3*. The O'Reilly & Associates books may be purchased for educational, business, or sales promotional use. Online new filesystem has been designed with two simple concepts in mind:

- To be a journaling filesystem (see the next section)
	- To be, as much as possible, compatible with the old Ext2 filesystem

Ext3 achieves both the goals very well. In particular, it is largely based on Ext2, so its data structures on disk are essentially identical to those of an Ext2 filesystem. As a matter of fact, if an Ext3 filesystem has been cleanly unmounted, it can be remounted as an Ext2 filesystem; conversely, creating a journal of an Ext2 filesystem and remounting it as an Ext3 filesystem is a simple, fast operation.

Thanks to the compatibility between Ext3 and Ext2, most descriptions in the previous sections of this chapter apply to Ext3 as well. Therefore, in this section, we focus on the new feature offered by Ext3 — "the journal."

## **17.7.1 Journaling Filesystems**

As disks became larger, one design choice of traditional Unix filesystems (like Ext2) turns out to be inappropriate. As we know from Chapter 14, updates to filesystem blocks might be kept in dynamic memory for long period of time before being flushed to disk. A dramatic event like a power-down failure or a system crash might thus leave the filesystem in an inconsistent state. To overcome this problem, each traditional Unix filesystem is checked before being mounted; if it has not been properly unmounted, then a specific program executes an exhaustive, time-consuming check and fixes all filesystem's data structures on disk.

For instance, the Ext2 filesystem status is stored in the s\_mount\_state field of the superblock on disk. The *e*2fsck utility program is invoked by the boot script to check the value stored in this field; if it is not equal to EXT2\_VALID\_FS, the filesystem was not properly unmounted, and therefore *e2fsck* starts checking all disk data structures of the filesystem.

Clearly, the time spent checking the consistency of a filesystem depends mainly on the number of files and directories to be examined; therefore, it also depends on the disk size. Nowadays, with filesystems reaching hundreds of gigabytes, a single consistency check may take hours. The involved downtime is unacceptable for any production environment or high-availability server.

The goal of a *journaling filesystem* is to avoid running time-consuming consistency checks on the whole filesystem by looking instead in a special disk area that contains the most recent disk write operations named *journal*. Remounting a journaling filesystem after a system failure is a matter of few seconds.

## **17.7.2 The Ext3 Journaling Filesystem**

The idea behind Ext3 journaling is to perform any high-level change to the filesystem in two steps. First, a copy of the blocks to be written is stored in the journal; then, when the I/O data transfer to the journal is completed (in short, data is *committed to the journal*), the blocks are written in the filesystem. When the I/O data transfer to the filesystem terminates (data is *committed to the filesystem*), the copies of the blocks in the journal are discarded.

While recovering after a system failure, the *e2fsck* program distinguishes the following two cases:

- *The system failure occurred before a commit to the journal.* Either the copies of the blocks relative to the high-level change are missing from the journal or they are incomplete; in both cases, *e2fsck* ignores them.
- *The system failure occurred after a commit to the journal.* The copies of the blocks are valid and *e2fsck* writes them into the filesystem.

In the first case, the high-level change to the filesystem is lost, but the filesystem state is still consistent. In the second case, *e2fsck* applies the whole high-level change, thus fixing any inconsistency due to unfinished I/O data transfers into the filesystem.

Published by O'Reilly & Associates, Inc., 1005 Gravenstein Highway North, Sebastopol, CA95472. instance, a system failure that occurs while you are copying a large file by issuing several write () system calls will interrupt the copy operation, th[us the d](http:// )uplicated file will be shorter than the original one. Don't expect too much from a journaling filesystem; it ensures consistency only at the system call level. For

sales department: (800) 998-9938 or corporate@oreilly.com. consists of two kinds of blocks: those containing the so-called *metadata* and those containing regular data. In the case of Ext2 and Ext3, there are six kinds of metadata: superblocks, group block descriptors, inodes, blocks used for indirect addressing (indirection blocks), data bitmap blocks, and inode bitmap blocks. Other filesystems may use different metadata. Furthermore, journaling filesystems do not usually copy all blocks into the journal. In fact, each filesystem

between the images of the American West and the topic of Linux is a trademark of O'Reilly & Associates, Inc. affecting metadata. In fact, metadata's log records are sufficient to restore the consistency of the on-disk filesystem data structures. However, since operations on blocks of file data are not logged, nothing prevents a system failure from corrupting the contents of the files. Most journaling filesystems, like ReiserFS, SGI's XFS, and IBM's JFS, limit themselves to log the operations

The Ext3 filesystem, however, can be configured to log the operations affecting both the filesystem metadata and the data blocks of the files. Since logging every kind of write operation leads to a significant performance penalty, Ext3 lets the system administrator decide what has to be logged; in particular, it offers three different journaling modes:

### *Journal*

All filesystem data and metadata changes are logged into the journal. This mode minimizes the chance of losing the updates made to each file, but it requires many additional disk accesses. For example, when a new file is created, all its data blocks must be duplicated as log records. This is the safest and slowest Ext3 journaling mode.

#### *Ordered*

Only changes to filesystem metadata are logged into the journal. However, the Ext3 filesystem groups metadata and relative data blocks so that data blocks are written to disk *before* the metadata. This way, the chance to have data corruption inside the files is reduced; for instance, any write access that enlarges a file is guaranteed to be fully protected by the journal. This is the default Ext3 journaling mode.

#### *Writeback*

Only changes to filesystem metadata are logged; this is the method found on the other journaling filesystems and is the fastest mode.

The journaling mode of the Ext3 filesystem is specified by an option of the *mount* system command. For instance, to mount an Ext3 filesystem stored in the */dev/sda2* partition on the */jdisk* mount point with the "writeback" mode, the system administrator can type the command:

# mount -t ext3 -o data=writeback /dev/sda2 /jdisk

## **17.7.3 The Journaling Block Device Layer**

The Ext3 journal is usually stored in a hidden file named *.journal* located in the root directory of the filesystem.

The Ext3 filesystem does not handle the journal on its own; rather, it uses a general kernel layer named *Journaling Block Device*, or *JBD*. Right now, only Ext3 uses the JBD layer, but other filesystems might use it in the future.

The JBD layer is a rather complex piece of software. The Ext3 filesystem invokes the JBD routines to ensure typically uses the same disk to log the changes performed by the Ext3 filesystem, and it is therefore vulnerable typically to system failures as much as Ext3. In other words, JBD must also protect itself from any system failure that that its subsequent operations don't corrupt the disk data structures in case of system failure. However, JBD could corrupt the journal.

O'Reilly & Associates books may be purchased for educational, business, or sales promotional use. Online Therefore, the interaction between Ext3 a[nd JBD](http:// ) is essentially based on three fundamental units:

## sales department: (800) 998-9938 or corporate@oreilly.com. *Log record*

Netshell Andell Handbook, the Nutshell Handbook logo are registered the O'Reilly discussed trademarks of O'Reilly logo are registered to  $\frac{1}{2}$ Describes a single update of a disk block of the journaling filesystem.

#### Atomic operation handle and a trademark claim, the designations have been printed in caps of  $\mathcal{L}$

Includes log records relative to a single high-level change of the filesystem; typically, each system  $\mathcal{L}$  even taken in the preparation of this book, the publisher and authors assume no this book, the publisher and authors assume no this book, the publisher and authors assume no this book, the publisher and authors a call modifying the filesystem gives rise to a single atomic operation handle.

#### $$ *Transaction*

Includes several atomic operation handles whose log records are marked valid for *e2fsck* at the same time.

### **17.7.3.1 Log records**

Alog record is essentially the description of a low-level operation that is going to be issued by the filesystem. In some journaling filesystems, the log record consists of exactly the span of bytes modified by the operation, together with the starting position of the bytes inside the filesystem. The JBD layer, however, uses log records consisting of the whole buffer modified by the low-level operation. This approach may waste a lot of journal space (for instance, when the low-level operation just changes the value of a bit in a bitmap), but it is also much faster because the JBD layer can work directly with buffers and their buffer heads.

Log records are thus represented inside the journal as normal blocks of data (or metadata). Each such block, however, is associated with a small tag of type journal\_block\_tag\_t, which stores the logical block number of the block inside the filesystem and a few status flags.

Later, whenever a buffer is being considered by the JBD, either because it belongs to a log record or because it is a data block that should be flushed to disk before the corresponding metadata block (in the "ordered" journaling mode), the kernel attaches a journal\_head data structure to the buffer head. In this case, the b\_private field of the buffer head stores the address of the journal\_head data structure and the BH\_JBD flag is set (see Section 13.4.4).

### **17.7.3.2 Atomic operation handles**

Any system call modifying the filesystem is usually split into a series of low-level operations that manipulate disk data structures.

For instance, suppose that Ext3 must satisfy a user request to append a block of data to a regular file. The filesystem layer must determine the last block of the file, locate a free block in the filesystem, update the data block bitmap inside the proper block group, store the logical number of the new block either in the file's inode or in an indirect addressing block, write the contents of the new block, and finally, update several fields of the inode. As you see, the append operation translates into many lower-level operations on the data and metadata blocks of the filesystem.

Now, just imagine what could happen if a system failure occurred in the middle of an append operation, when some of the lower-level manipulations have already been executed while others have not. Of course, the scenario could be even worse, with high-level operations affecting two or more files (for example, moving a file from one directory to another).

To prevent data corruption, the Ext3 filesystem must ensure that each system call is handled in an atomic way. single high-level operation. When recovering from a system failure, the filesystem ensures that either the Anatomic operation handle is a set of low-level operations on the disk data structures that correspond to a whole high-level operation is applied or none of its low-level operations is.

the Ext3 filesystem invokes the journal\_start() JBD function, which allocates, if necessary, a new atomic operation handle and inserts it into the current transactions (see the next section). Since any low-level operation on the disk might suspend the process, the address of the active handle is stored in the filesystem invokes the journal\_stop( ) function. Any atomic operation handle is represented by a descriptor of type handle\_t. To start an atomic operation, journal\_info field of the process descriptor. To notify that an atomic operation is completed, the Ext3

## are claimed as trademarks. Where those designations appear in this book, and O'Reilly & Associates, Inc. was **17.7.3.3 Transactions**

For reasons of efficiency, the JBD layer manages the journal by grouping the log records that belong to several atomic operation handles into a single *transaction*. Furthermore, all log records relative to a handle must be included in the same transaction.

All log records of a transaction are stored in consecutive blocks of the journal. The JBD layer handles each transaction as a whole. For instance, it reclaims the blocks used by a transaction only after all data included in its log records is committed to the filesystem.

As soon as it is created, a transaction may accept log records of new handles. The transaction stops accepting new handles when either of the following occurs:

- A fixed amount of time has elapsed, typically 5 seconds.
- There are no free blocks in the journal left for a new handle

A transaction is represented by a descriptor of type transaction\_t. The most important field is t\_state, which describes the current status of the transaction.

Essentially, a transaction can be:

#### *Complete*

All log records included in the transaction have been physically written onto the journal. When recovering from a system failure, *e2fsck* considers every complete transaction of the journal and writes the corresponding blocks into the filesystem. In this case, the  $i$  state field stores the value T\_FINISHED.

#### *Incomplete*

At least one log record included in the transaction has not yet been physically written to the journal, or new log records are still being added to the transaction. In case of system failure, the image of the transaction stored in the journal is likely not up to date. Therefore, when recovering from a system failure, *e*2*fsck* does not trust the incomplete transactions in the journal and skips them. In this case, the i $\;$ state field stores one of the following values:

#### T\_RUNNING

Still accepting new atomic operation handles.

#### T\_LOCKED

Not accepting new atomic operation handles, but some of them are still unfinished.

#### T\_FLUSH

All atomic operation handles have finished, but some log records are still being written to the journal.

## T\_COMMIT

All log records of the atomic operation handles have been written to disk, and the transaction is marked as completed on the journal.

At any given instance, the journal may include several transactions. Just one of them is in the  $T_R$ UNNING state — it is the *active transaction* that is [accept](http:// )ing the new atomic operation handle requests issued by the Ext3 filesystem.

Several transactions in the journal might be incomplete because the buffers containing the relative log records have not yet been written to the journal.

A complete transaction is deleted from the journal only when the JBD layer verifies that all buffers described by the log records have been successfully written onto the Ext3 filesystem. Therefore, the journal can include by the log records have been successfully written onto the Ext3 filesystem. Therefore, the journal can include between the images of the images of the American West and the Catalogue and The City is a trademark of a complete transaction and several complete transactions. The log records of a complete transaction have been written to the journal but some of the corresponding buffers have yet to be written onto responsibility for each or operations, or for damages resulting from the use of the information contained the information contained the intervals of the information contained the intervals of the intervals of the intervals the filesystem.

## **17.7.4 How Journaling Works**

Let's try to explain how journaling works with an example: the Ext3 filesystem layer receives a request to write some data blocks of a regular file.

As you might easily guess, we are not going to describe in detail every single operation of the Ext3 filesystem layer and of the JBD layer. There would be far too many issues to be covered! However, we describe the essential actions:

- 1. The service routine of the write () system call triggers the write method of the file object associated with the Ext3 regular file. For Ext3, this method is implemented by the generic\_file\_write() function, already described in Section 15.1.3.
- 2. The generic\_file\_write( ) function invokes the prepare\_write method of the address\_space object several times, once for every page of data involved by the write operation. For Ext3, this method is implemented by the  $ext3\_prepare\_write( )$  function.
- 3. The ext3\_prepare\_write() function starts a new atomic operation by invoking the journal\_start( ) JBD function. The handle is added to the active transaction. Actually, the atomic operation handle is created only when executing the first invocation of the journal\_start( ) function. Following invocations verify that the journal\_info field of the process descriptor is already set and use the referenced handle.
- 4. The ext3\_prepare\_write( ) function invokes the block\_prepare\_write( ) function already described in Chapter 15, passing to it the address of the  $ext3$  qet block() function. Remember that block\_prepare\_write( ) takes care of preparing the buffers and the buffer heads of the file's page.
- 5. When the kernel must determine the logical number of a block of the Ext3 filesystem, it executes the ext3\_get\_block( ) function. This function is actually similar to ext2\_get\_block( ), which is described in the earlier section Section 17.6.5. A crucial difference, however, is that the Ext3 filesystem invokes functions of the JBD layer to ensure that the low-level operations are logged:
	- *Before* issuing a low-level write operation on a metadata block of the filesystem, the function invokes journal\_get\_write\_access( ). Basically, this latter function adds the metadata buffer to a list of the active transaction. However, it must also check whether the metadata is included in an older incomplete transaction of the journal; in this case, it duplicates the buffer to make sure that the older transactions are committed with the old content.

o *After* updating the buffer containing the metadata block, the Ext3 filesystem invokes of the active transaction and to log the operation in the journal. journal\_dirty\_metadata( ) to move the metadata buffer to the proper dirty list

Notice that metadata buffers handled by the JBD layer are not usually included in the dirty lists of described in Chapter 14. buffers of the inode, so they are not written to disk by the normal disk cache flushing mechanisms

- 6. If the Ext3 filesystem has been mounted in "journal" mode, the ext3\_prepare\_write() write operation. function also invokes journal\_get\_write\_access( ) on every buffer touched by the
- 7. Control returns to the generic\_file\_write( ) function, which updates the page with the data stored in the User Mode address space and then invokes the commit<sub>\_Write</sub> method of the address\_space object. For Ext3, this method is implemented by the ext3\_commit\_write( ) function.
- responsibility for errors or omissions, or for damages resulting from the use of the information contained 8. If the Ext3 filesystem has been mounted in "journal" mode, the ext3\_commit\_write( ) function invokes journal dirty metadata( ) on every buffer of data (not metadata) in the page. This way, the buffer is included in the proper dirty list of the active transaction and not in the dirty list of the owner inode; moreover, the corresponding log records are written to the journal.
	- 9. If the Ext3 filesystem has been mounted in "ordered" mode, the  $ext{ext3}_count\_write( )$ function invokes the journal\_dirty\_data( ) function on every buffer of data in the page to insert the buffer in a proper list of the active transactions. The JBD layer ensures that all buffers in this list are written to disk before the metadata buffers of the transaction. No log record is written onto the journal.
	- 10. If the Ext3 filesystem has been mounted in "ordered" or "writeback" mode, the ext3 commit write( ) function executes the normal generic commit write( ) function described in Chapter 15, which inserts the data buffers in the list of the dirty buffers of the owner inode.
	- 11. Finally, ext3\_commit\_write( ) invokes journal\_stop( ) to notify the JBD layer that the atomic operation handle is closed.
	- 12. The service routine of the write () system call terminates here. However, the JBD layer has not finished its work. Eventually, our transaction becomes complete when all its log records have been physically written to the journal. Then journal\_commit\_transaction( ) is executed.
	- 13. If the Ext3 filesystem has been mounted in "ordered" mode, the journal\_commit\_transaction( ) function activates the I/O data transfers for all data buffers included in the list of the transaction and waits until all data transfers terminate.
	- 14. The journal\_commit\_transaction() function activates the I/O data transfers for all metadata buffers included in the transaction (and also for all data buffers, if Ext3 was mounted in "journal" mode).
	- 15. Periodically, the kernel activates a checkpoint activity for every complete transaction in the journal. The checkpoint basically involves verifying whether the I/O data transfers triggered by journal\_commit\_transaction( ) have successfully terminated. If so, the transaction can be deleted from the journal.

Of course, the log records in the journal never play an active role until a system failure occurs. Only in this case, in fact, does the *e2fsck* utility program scan the journal stored in the filesystem and reschedule all write operations described by the log records of the complete transactions.

# **Chapter 18. Networking**

The Linux kernel supports many different network architectures (TCP/IP being just one of them), implements system administrators to set up routers, gateways, firewalls, and even a simple World Wide Web server, directly at the kernel level. sales department: (800) 998-9938 or corporate@oreilly.com. several alternative algorithms for scheduling the network packets, and includes programs that make it easy for

name suggests, it is the fourth major version of Linux networking. Similar to VFS, the code uses objects to provide a common interface to the large number of available architectures. However, contrary to VFS, the networking code is organized into layers, each of which has a well-defined interface with the adjacent layers. Since data transmitted along the network is not reusable, there is no need to cache it. For the sake of efficiency, Linux avoids copying the data across layers; the original data is stored in a memory buffer, which is large enough to contain the control information requested by each layer. The current code, inspired from the original Berkeley Unix implementation, is referred to as Net-4. As the

Packing a detailed description of the Linux networking code in a single chapter of a book would be a truly impossible mission. In fact, nearly 20 percent of all kernel source code is devoted to networking. Therefore, we couldn't even succeed, within the space constraints of a single chapter, in mentioning the names of all the features, components, and data structures of the Linux network subsystem.

Our objective is more limited. We concentrate on the well-known TCP/IP stack of protocols and consider only the data link layer, the network layer, and the transport layer. Furthermore, for the sake of simplicity, we focus our attention on the UDP protocol and attempt to give a succinct description of how the kernel succeeds in sending or receiving a single datagram. Finally, we assume that our computer is connected to a local area network by means of an Ethernet card.

The first section of the chapter covers the main data structures used by Linux networking, while the second one illustrates the system calls needed to send or receive a single datagram and describes sketchily the corresponding service routines. The last two sections describe how the kernel interacts with the network card to send or receive a packet.

We assume that you already have some background in network protocols, layers, and applications. There are many good books on these topics, some of which are listed in the Bibliography at the end of this book.

One final remark: writing programs for the network subsystem is quite a hard task. While you have to stick to the documented standards, following them is not enough because they do not specify the smallest, most cumbersome details of the protocols. Thus you have to take into account the implementations of the already existing network programs, even those in other operating systems (bugs included). And, of course, you must write fast and efficient programs; otherwise your server will not keep up with the highest network loads.

# 18.1 Main Networking Data Structures

In this section, we shall give a general idea of how Linux implements the lower layers of networking.

#### **18.1.1 Network Architectures** form nomon are also also also available for most titles [\(http://](http:// ) ). For more institution, contact our corporation, contact our corporation, contact our corporation, contact our corporation, contact our corporation our corp

Anetwork architecture describe how a specific computer network is made. The architecture defines a set of *layer* which should have a well-defined purpose; programs in each layer communicate by using a shared set of rules ar  $(a)$  so-called *protocol*).

are claimed as trademarks. Where those designations appear in this book, and O'Reilly & Associates, Inc. was Generally speaking, Linux supports a large number of different network architectures; some of them are listed in

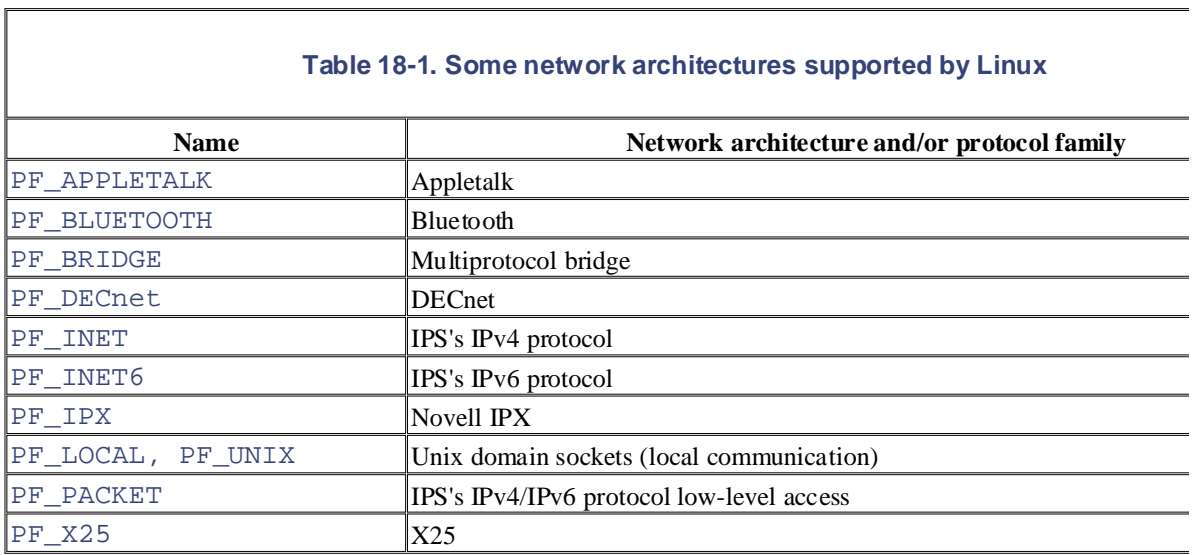

*IPS (Internet Protocol Suite)* is the network architecture of *Internet*, the well-known internetwork that collects hundreds thousands of local computer networks all around the world. Sometimes it is also called *TCP/IP network architec*. names of the two main protocols that it defines.

## **18.1.2 Network Interface Cards**

Anetwork interface card (NIC) is a special kind of I/O device that does not have a corresponding device file. Ess network card places outgoing data on a line going to remote computer systems and receives packets from those s kernel memory.

Starting with BSD, all Unix systems assign a different symbolic name to each network card included in the compu instance, the first Ethernet card gets the  $e$ th0 name. However, the name does not correspond to any device file corresponding inode in the system directory tree.

Instead of using the filesystem, the system administrator has to set up a relationship between the device name and address. Therefore, as we shall see in the later section Section 18.2, BSD Unix introduced a new group of system has become the standard programming model for network devices.

## **18.1.3 BSD Sockets**

Generally speaking, any operating system must define a common Application Programming Interface (API) betw Mode program and the networking code. The Linux networking API is based on *BSD sockets*. They were introduced in Berkeley's Unix 4.1cBSD and are available in almost all Unix-like operating systems, either natively or by mean Mode helper library. $\Box$ 

[1] An alternative API between User Mode programs and networking code is provided by the Transport Layer Interface (T<br>
interface (TLI), interface (TLI), interface (TLI), interface (TLI), interface (TLI), interface (TLI), i mentioned in <u>Section 1.1</u>, the Linux kernel does not implement the STREAMS I/O subsystem. by System V Release 3.0. In general, TLI is implemented as a User Mode library that uses the STREAMS I/O subsyster

Asocket is a communication endpoint — the terminal gate of a channel that links two processes. Data is pushed  $\epsilon$ the kernel's networking code to forward the data between the two endpoints. gate, and after some delay, shows up at the other gate. The communicating processes may be on different compu

editions are also available for most titles [\(http://](http:// ) ). For more information, contact our corporate/institutional Linux implements BSD sockets as files that belong to the *sockfs* special filesystem (see <u>Section 12.3.1</u>). More precisely, for a section 12.3.1. stored in a socket data structure, which is an object included in the filesystem-specific <code>u.socket\_i</code> field <code>c</code>  $\mathbf{I}$ sociates, Inc. Many of the designations used by manufacturers and sellers to distinguish the distinguish the distinguish the distinguish the distinguish the distinguish the distinguish the distinguish the distingu every new BSD socket, the kernel creates a new inode in the *sockfs* special filesystem. The attributes of the BSD inode.

are claimed as trademarks. Where those designations appear in this book, and O'Reilly & Associates, Inc. was The most important fields of the BSD socket object are:

#### $b^{\text{model}}$ inode

When the decay precaution has been taken in the publisher and authors assume no this book, the publisher and authors assume no this book, the publisher and authors assume no this publisher and authors assume no this publi Points to the *sockfs*'s inode object

## file

Points to the file object of the *sockfs*'s file

#### state

Stores the connection status of the socket: SS\_FREE (not allocated), SS\_UNCONNECTED (not yet connection SS\_CONNECTING (in process of connecting), SS\_CONNECTED (connected), SS\_DISCONNECTII of disconnecting).

#### ops

Points to a proto ops data structure, which stores the methods of the socket object; they are listed 2. Most of the methods refer to system calls that operate on sockets. Each network architecture impleme methods by means of its own functions; hence, the same system call acts differently according to the net architecture to which the target socket belongs.

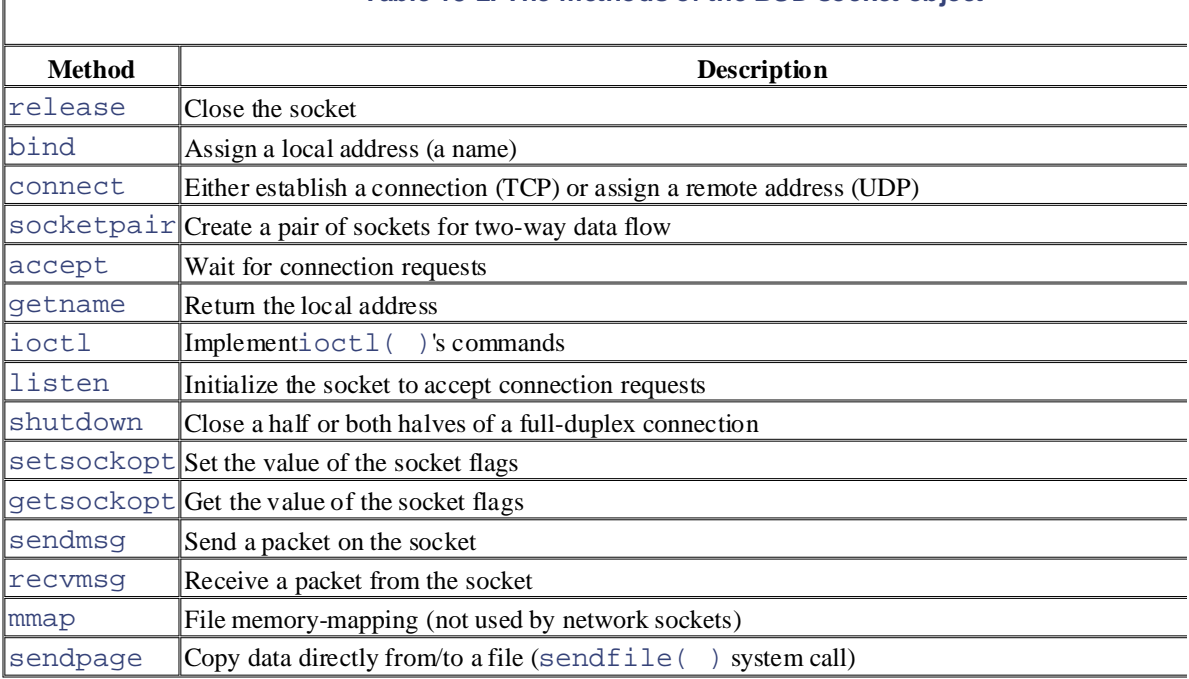

## **Table 18-2. The methods of the BSD socket object**

Copyright © 2003 O'Reilly & Associates, Inc. sk

Points to the low-level struct sock socket descriptor (see the next section).

## **18.1.4 INET Sockets, Inc., 1005 Gravenstein Highway North, Sebastopol, CA95472.**

INET sockets are data structures of type structsock. Any BSD socket that belongs to the IPS network archit editions are also available for most titles [\(http://](http:// )  $\frac{1}{\sqrt{2}}$  ). For more interesting  $\frac{1}{\sqrt{2}}$  is  $\frac{1}{\sqrt{2}}$  or  $\frac{1}{\sqrt{2}}$  ). The solution of  $\frac{1}{\sqrt{2}}$  is  $\frac{1}{\sqrt{2}}$  (he corporate institution). the address of an INET socket in the  $sk$  field of the socket object.

network architectures. However, the kemel must also keep track of several other bits of information for any sock specific network architecture. For instance, in each INET socket, the kernel records the local and remote IP addre and remote port numbers, the relative transport protocol, the queue of packets that were received from the socket packets waiting to be sent to the socket, and several tables of methods that handle the packets traveling on the so placed watching to be sent to the society, and several tables of methods and named the placetes davering on the INET sockets are required because the  $s$ Ocket objects (describing BSD sockets) include only fields that are m

The INET socket object also defines some methods specific to the type of transport protocol adopted (TCP or UI responsibility for errors or outline the use of the informations of the information contained in  $\Gamma$ chla  $18.3$ methods are stored in a data structure of type  $\text{proto}$  and are listed in Table 18-3.

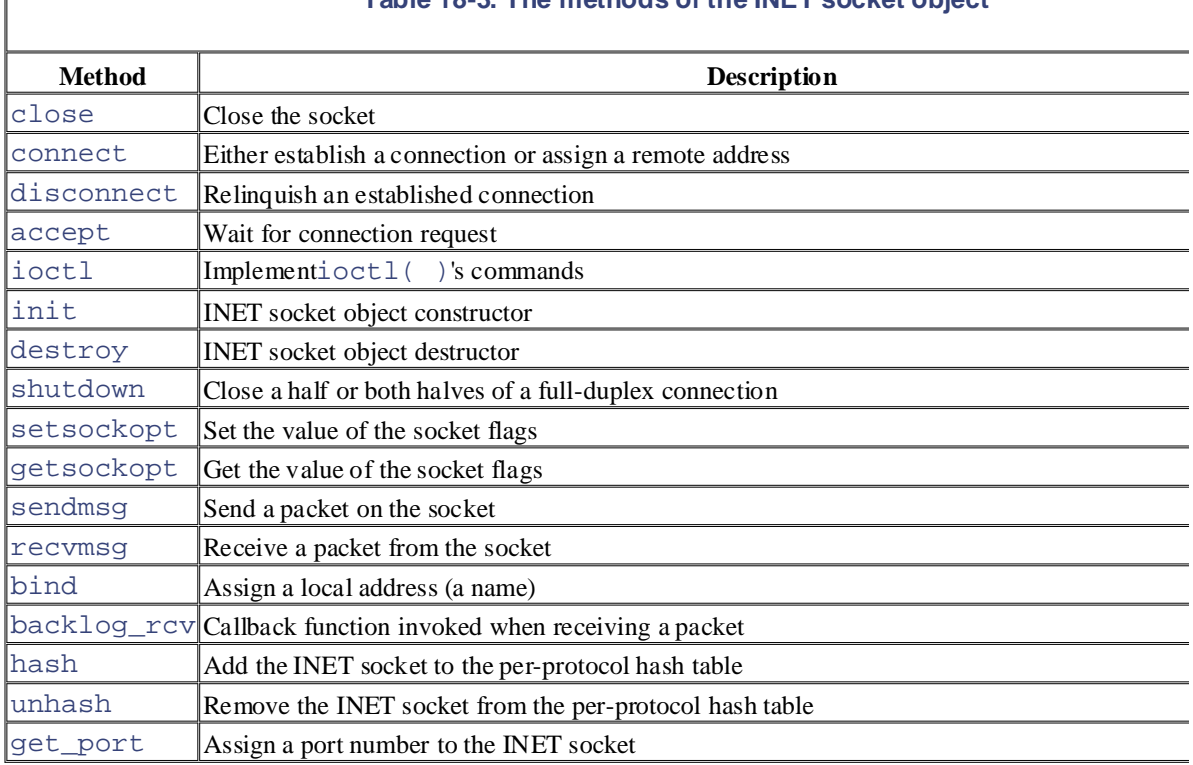

## **Table 18-3. The methods of the INET socket object**

As you may notice, many methods replicate the methods of the BSD socket object (Table 18-2). Actually, a BSD socket method usually invokes the corresponding INET socket method, if it is defined.

The sock object includes no less than 80 fields; many of them are pointers to other objects, tables of methods, or structures that deserve a detailed description by themselves. Rather than including a boring list of field names, w few fields of the sock object whenever we encounter them in the rest of the chapter.

## **18.1.5 The Destination Cache**

As we shall see in the later section  $Section 18.2.2$ , processes usually "assign names" to sockets — that is, they sp remote IP address and port number of the host that should receive the data written onto the socket. The kernel sh available to the processes reading the sockets every packet received from the remote host carrying the proper por

Actually, the kernel has to keep in memory a bunch of data about the remote host identified by an in-use socket. INET socket stores in the d $\texttt{st\_cache}$  field a pointer to a single  $\texttt{dst\_entry}$  object, which corresponds to th the networking code, this data is stored in a so-called *destination cache*, whose entries are objects of type dst\_ host bound to the socket.

Adst\_entry object stores a lot of dat[a used b](http:// )y the kernel whenever it sends a packet to the corresponding rer instance, it includes:

- A pointer to a net\_device object describing the network device (for instance, a network card) that transmits or receives the packets
- are claimed as trademarks. Where those designations appear in this book, and O'Reilly & Associates, Inc. was • A pointer to a neighbour structure relative to the router that forwards the packets to their final destination, if any initial caps. The relative to the router that forwards the packets to their final destination, if any (see the later section  $S_{\text{ection}}$  18.1.6.3)
- A pointer to a hh\_cache structure, which describes the common header to be attached to every packet to be  $\frac{1}{2}$ transmitted (see the later section  $S$  ection 18.1.6.3)
	- The pointer to a function invoked whenever a packet is received from the remote host
	- The pointer to a function invoked whenever a packet is to be transmitted

## **18.1.6 Routing Data Structures**

The most important function of the IP layer consists of ensuring that packets originated by the host or received b interface cards are forwarded toward their final destinations. As you might easily guess, this task is really crucial routing algorithm should be fast enough to keep up with the highest network loads.

The IP routing mechanism is fairly simple. Each 32-bit integer representing an IP address encodes both a *networ* which specifies the network the host is in, and a *host identifier*, which specifies the host inside the network. To p interpret the IP address, the kernel must know the *network mask* of a given IP address — that is, what bits of the encode the network address. For instance, suppose the network mask of the IP address 192.160.80.110 is 255.25. 192.160.80.0 represents the network address, while 110 identifies the host inside its network. Nowadays, the network address is almost always stored in the most significant bits of the IP address, so each network mask can also be represent number of bits set to 1 (24 in our example).

The key property of IP routing is that any host in the internetwork needs only to know the address of a computer area network (a so-called *router*), which is able to forward the packets to the destination network.

For instance, consider the following routing table shown by the *netstat -rn* system command:

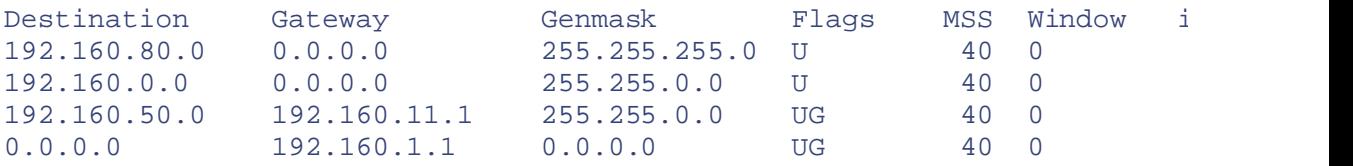

This computer is linked to two networks. One of them has the IP address 192.160.80.0 and a netmask of 24 bits, served by the Network Interface Card (NIC) associated with the network device *eth1*. The other network has the 192.160.0.0 and a netmask of 16 bits, and it is served by the NIC associated with *eth0*.

Suppose that a packet must be sent to a host that belongs to the local area network 192.160.80.0 and that has the 192.160.80.110. The kernel examines the static routing table starting with the higher entry (the one including the number of bits set to 1 in the netmask). For each entry, it performs a logical AND between the destination host's the netmask; if the results are equal to the network destination address, the kernel uses the entry to route the pack case, the first entry wins and the packet is sent to the *eth1* network device.

In this case, the "gateway" field of the static routing table entry is null (" $0.0.0.0$ "). This means the address is on the local entry is null (" $0.0.0.0$ "). This means the address is on the local entry is null (" $0.0.0$ 

network of the sender, so the computer sends packets directly to hosts in the network; it encapsulates the packet in a frame of  $\overline{E}$ automatically ignores frames carrying Ethernet addresses different from its own. carrying the Ethernet address of the destination host. The frame is physically broadcast to all hosts in the network

Suppose now that a packet must be sent to a host that has the IP address 209.204.146.22. This address belongs to with the netmask 0.0.0.0 always yields the network address 0.0.0.0. Thus, in our case, any IP address still not res higher entries is sent through the *eth0* network device to the *default router* that has the IP address 192.160.1.1, w knows how to forward the packet toward its final destination. The packet is encapsulated in a frame carrying the network (not directly linked to our computer). The last entry in the table is a catch-all entry, since the AND logic address of the default router.

#### **18.1.6.1 The Forwarding Information Base (FIB)** and sellers to distinguish the sellers to distinguish the sellers to distinguish the sellers of the sellers to distinguish the sellers of the sellers of the sellers of the s are claimed as trademarks. Where those designations appear in this book, and O'Reilly & Associates, Inc. was

The Forwarding Information Base (FIB), or static routing table, is the ultimate reference used by the kernel to de to forward packets to their destinations. As a matter of fact, if the destination network of a packet is not included then the kernel cannot transmit that packet. As mentioned previously, however, the FIB usually includes a defaul catches any IP address not resolved by the other entries.

The kernel data structures that implement the FIB are quite sophisticated. In fact, routers might include several h most of which refer to the same network devices or to the same gateway. Figure 18-1 illustrates a simplified view data structures when the table includes the four entries of the routing table just shown. You can get a low-level v included in the FIB data structures by reading the */proc/net/route* file.

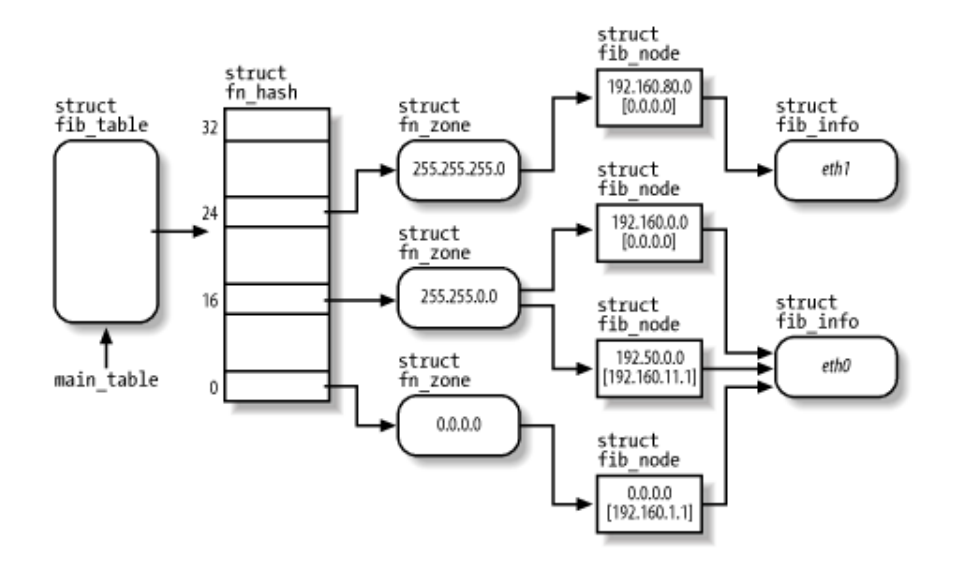

#### **Figure 18-1. FIB's main data structures**

The main table global variable points to an fib table object that represents the static routing table of the IPSS architecture. Actually, it is possible to define secondary routing tables, but the table referenced by main\_tabl important one. The fib  $t$  able object includes the addresses of some methods that operate on the FIB, and sto pointer to a fn\_hash data structure.

The fn\_hash data structure is essentially an array of 33 pointers, one for every FIB zone. A *zone* includes rout information for destination networks that have a given number of bits in the network mask. For instance, zone  $24$ entries for networks that have the mask 255.255.255.0.

Each zone is represented by a  $fn\_zone$  descriptor. It references, through a hash table, the set of entries of the  $r$ that have the given netmask. For instance, in  $Figure 18-1$ , zone 16 references the entries 192.160.0.0 and 192.50.

The data relative to each routing table entry is stored in a  $fib\_node$  descriptor. A router might have several entries, but it is it is the series, but it is it is it is it is it is it is it is it is it is it is it is it is i usually has very few network devices. Thus, to avoid wasting space, the fib\_node descriptor does not include about the network interface, but rather a pointer to a  $fib$  info descriptor shared by several entries.

## **18.1.6.2 The routing cache**

Printed in the United States of America. each entry in a zone, check whether the logical AND between the host destination address and the entry's netmas Typically, the cache includes several hundreds of entries; they are sorted so that more frequently used routes are quickly. You can easily get the contents of the cache by reading the */proc/net/rt\_cache* file. Looking up a route in the static routing table is quite a slow task: the kernel has to walk the various zones in the entry's exact network address. To speed up routing, the kernel keeps the most recently discovered routes in a *rou* 

host's IP address with other information, like the source address of the packet and the type of service required. In Linux networking code allows you to fine tune the routing process so that a packet can, for instance, be routed al paths according to where the packet came from and what kind of data it is carrying. The main data structure of the routing cache is the  $rt\_hash\_table$  hash table; its hash function combines the destination of the routing cache is the  $rt\_hash\_table$  hash table; its hash function combines the destination of the values o

Each entry of the cache is represented by a rtable data structure, which stores several pieces of information; a

- The source and destination IP addresses
- herein. The gateway IP address, if any
	- Data relative to the route identified by the entry, stored in a  $dst$  entry embedded in the rtable data structure of the rtable (see the earlier section Section 18.1.5)

## **18.1.6.3 The neighbor cache**

Another core component of the networking code is the so-called "neighbor cache," which includes information  $r_0$ that belong to the networks directly linked to the computer.

We know that IP addresses are the main host identifiers of the network layer; unfortunately, they are meaningles data-link layer, whose protocols are essentially hardware-dependent. In practice, when the kernel has to transmit means of a given network card device, it must encapsulate the data in a *frame* carrying, among other things, the h dependent identifiers of the source and destination network card devices.

Most local area networks are based on the IEEE 802 standards, and in particular, on the 802.3 standard, which is known as "Ethernet."<sup>[2]</sup> The network card identifiers of the 802 standards are 48-bit numbers, which are usually bytes separated by colons (such as "00:50:DA: $61:AT:83"$ ). There are no two network card devices sharing the sa (although it would be sufficient to ensure that all network card devices in the same local area network have diffe identifiers).

 $[2]$  Actually, Ethernet local area networks sprang up before IEEE published its standards; unfortunately, Ethernet and IEE disagree in small but nevertheless crucial details — for instance, in the format of the data link packets. Every host in the to operate with both standards, though.

How can the kernel know the identifier of a remote device? It uses an IPS protocol named Address Resolution  $P_1$ Basically, the kernel sends a broadcast packet into the local area network carrying the question: "What is the identifier of the network card device associated with IP address  $X$ ?" As a result, the host identified by the specified IP address se packet carrying the network card device identifier.

It is a waste of time and bandwidth to repeat the whole process for every packet to be sent. Thus, the kernel keep card device identifier, together with other precious data concerning the physical connection to the remote device *neighbor cache* (often also called *arp cache*). You might get the contents of this cache by reading the /proc/net/a administrators may also explicitly set the entries of this cache by means of the *arp* command.

Each entry of the neighbor cache is an object of type  $neighbour$ ; the most important field is certainly ha, which stores the neighbour; the most important field is certainly ha, which stores the neighbour; network card device identifier. The entry also stores a pointer to a hh\_cache object belonging to the *hardware cache*; since all packets sent to the same remote network card device are encapsulated in frames having the same (essentially carrying the source and destination device identifiers), the kernel keeps a copy of the header in memory having to reconstruct it from scratch for every packet.

## 18.1.7 The Socket Buffer

Each single packet transmitted through a network device is composed of several pieces of information. Besides t layer and ending at the transport layer, add some control information. The format of a packet handled by a network card device and ending at the transport layer, add some control information. The format of a packet handled So shown in <u>Figure  $10^{-2}$ </u>. that is, the data whose transmission caused the creation of the packet itself — all network layers, starting from the is shown in Figure 18-2.

### $\sum_{i=1}^{n}$  are also available for most titles [\(http://](http:// ) ).  $\sum_{i=1}^{n}$ sales department: (800) 998-9938 or corporate@oreilly.com. **Figure 18-2. The packet format**

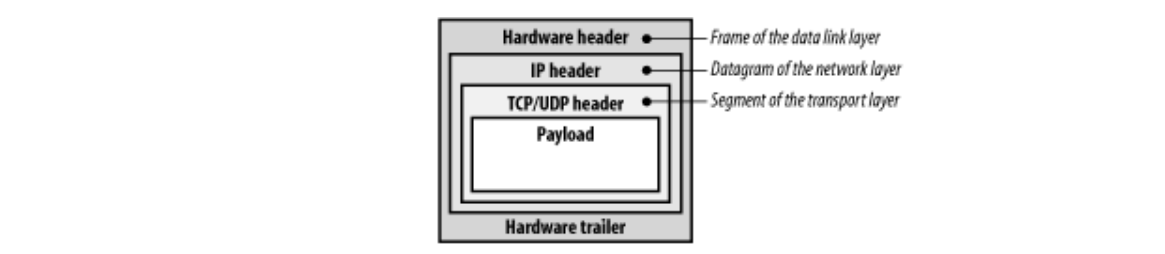

The whole packet is built by different functions in several stages. For instance, the UDP/TCP header and the IP h composed of functions belonging, respectively, to the transport layer and the network layer of the IPS architecture hardware header and trailer, which build the frame encapsulating the IP datagram, are written by a suitable method the network card device.

The Linux networking code keeps each packet in a large memory area called a *socket buffer*. Each socket buffer with a descriptor, which is a data structure of type  $s\&\_\text{buf}$  that stores, among other things, pointers to the foll structures:

- The socket buffer
- The *payload* that is, the user data (inside the socket buffer)
- The data link trailer (inside the socket buffer)
- The INET socket (sock object)
- The network device's net device object
- A descriptor of the transport layer header
- A descriptor of the network layer header
- A descriptor of the data link layer header
- The destination cache entry (dst\_entry object)

The sk\_buff data structure includes many other fields, like an identifier of the network protocol used for trans packet, a checksum field, and the arrival time for received packets.

As a general rule, the kernel avoids copying data, but simply passes the  $sk\_buffer$  descriptor pointer, and thus t buffer, to each networking layer in turn. For instance, when preparing a packet to send, the transport layer starts payload from the User Mode buffer into the higher portion of the socket buffer; then the transport layer adds its T header before the payload. Next, the control is transferred to the network layer, which receives the socket buffer adds the IP header before the transport header. Eventually, the data link layer adds its header and trailer, and enq packet for transmission.

# **18.2 System Calls Related to Networking**

We won't be able to discuss all system calls related to networking. However, we shall examine the basic ones, na O'Reilly & Associates books may be purchased for educational, business, or sales promotional use. Online needed to send a UDP datagram.

In most Unix-like systems, the User Mode code fragment that sends a datagram looks like the following:

```
struct sockaddr_in addr_local, addr_remote; /* IPv4 address descriptors
\text{const} char *mesg[] = "Hello, how are you?";
sockfd = socket(PF_INET, SOCK_DGRAM, 0);
addr.sin_port = htons(50000);
addr.sin_addr.s_addr = htonl(0xc0a050f0); /* 192.160.80.240 */
bind(sockfd, (struct sockaddr *) & addr_local, sizeof(struct sockaddr_i
int sockfd; /* socket descriptor */
addr local.sin family = AF INET;
addr_remote.sin_family = AF_INET;
addr_remote.sin_port = htons(49152);
inet_pton(AF_INET, "192.160.80.110", &addr_remote.sin_addr);
connect(sockfd, (struct sockaddr *) &addr_remote, sizeof(struct sockadd
write(sockfd, mesg, strlen(mesg)+1);
```
Obviously, this listing does not represent the complete source code of the program. For instance, we have not defined as  $main$  () function, we have omitted the proper  $\#include$  include directives for loading the header files, and we have checked the return values of the system calls. However, the listing includes all network-related system calls issue program to send a UDP datagram.

Let's describe the system calls in the order the program uses them.

## **18.2.1 The socket( ) System Call**

The socket  $( )$  system call creates a new endpoint for a communication between two or more processes. In our program, it is invoked in this way:

```
sockfd = socket(PF_INET, SOCK_DGRAM, 0);
```
The socket () system call returns a file descriptor. In fact, a socket is similar to an opened file because it is  $r =$ read and write data on it by means of the usual read( ) and write () system calls.

The first parameter of the socket () system call represents the network architecture that will be used for the communication, as well as a particular network layer protocol adopted by the network architecture. The  $PF\_IN$ denotes both the IPS architecture and Version 4 of the IP protocol (IPv4). Linux supports several different network architectures; a few of them are shown in Table 18-1 earlier in this chapter.

The second parameter of the  $\text{socket}( )$  system call specifies the basic model of communication inside the network architecture. As we already know, the IPS architecture offers essentially two alternative models of communication

#### SOCK\_STREAM

Reliable, connection-oriented, stream-based communication implemented by the TCP transport protocol

#### SOCK\_DGRAM

Unreliable, connection-less, datagram-based communication implemented by the UDP transport protoco

Moreover, the special SOCK\_RAW value creates a socket that can be used to directly access the network layer protocol (in  $\sim$ our case, the IPv4 protocol).

In general, a network architecture might offer other models of communication. For instance, SOCK\_SEQPACKI a reliable, connection-oriented, datagram-based communication, while SOCK\_RDM specifies a reliable, connectiondatagram-based communication; howeve[r, neith](http:// )er of them is available in the IPS.

The third parameter of the  $\text{socket}$  () system call specifies the transport protocol to be used in the communic general, for any model of communication, the network architecture might offer several different protocols. Passin 0 selects the default protocol for the specified communication model. Of course, when using the IPS, the value 0 TCP transport protocol (IPPROTO\_TCP) for the SOCK\_STREAM model and the UDP protocol (IPPROTO\_I SOCK\_DGRAM model. On the other hand, the SOCK\_RAW model allows the programmer to specify any one of network-layer service protocols of the IPS — for instance, the Internet Control Message Protocol (IPPROTO\_I Exterior Gateway Protocol (IPPROTO\_EGP), or the Internet Group Management Protocol (IPPROTO\_IGMP).

The socket ( ) system call is implemented by means of the  $sys\_socket($  ) service routine, which essen performs three actions:

- 1. Allocates a descriptor for the new BSD socket (see the later section Section 18.1.3).
- 2. Initializes the new descriptor according to the specified network architecture, communication model, and protocol.
- 3. Allocates the first available file descriptor of the process and associates a new file object with that file d and with the socket object.

## **18.2.1.1 Socket initialization**

Let's return to the service routine of the  $\text{socket}( )$  system call. After having allocated a new BSD socket, the must initialize it according to the given network architecture, communication model, and protocol.

For every known network architecture, the kernel stores a pointer to an object of type net\_proto\_family i net\_families array. Essentially, the object just defines the create method, which is invoked whenever the kernel initializes a new socket of that network architecture.

The create method corresponding to the PF\_INET architecture is implemented by  $\text{int\_create}( )$ . This checks whether the communication model and the protocol specified as parameters of the  $\text{socket}$  () system compatible with the IPS network architecture; then it allocates and initializes a new INET socket and links it to t BSD socket.

## **18.2.1.2 Socket's files**

Before terminating, the socket() 's service routine allocates a new file object and a new dentry object for the file of the socket; then it associates these objects with the process that raised the system call through a new file d (see Section 12.2.6).

As far as the VFS is concerned, any file associated with a socket is in no way special. The corresponding dentry inode object are included in the dentry cache and in the inode cache, respectively. The process that created the soc access the file by means of the system calls that act on already opened files — that is, the system calls that receive descriptor as a parameter. Of course, the file object methods are implemented by functions that operate on the so than on the file.

As far as the User Mode process is concerned, however, the socket's file is somewhat peculiar. In fact, a process issue an open( ) system call on such a file because it never appears on the system directory tree (remember that the sockfs special filesystem has no visible mount point). For the same reason, it is not possible to remove a socket fi the unlink ( $\cdot$ ) system call: the inodes belonging to the *sockfs* filesystem are automatically destroyed by the ke whenever the socket is closed (released).
## **18.2.2 The bind( ) System Call**

Once the  $socket( )$  system call completes, a new socket is created and initialized. It represents a new comm channel that can be identified by the following five elements: protocol, local IP address, local port number, remo address, and remote port number.

O'Reilly & Associates books may be purchased for educational, business, or sales promotional use. Online Only the "protocol" element has been set [so far.](http:// ) Hence, the next action of the User Mode process consists of sett "local IP address" and the "local port number." These two elements identify the process that is sending packets o  $\text{Sent}$ ,  $\frac{|\Omega|}{|\Omega|}$ socket so the receiving process on the remote machine can determine who is talking and where the answers should be  $\frac{[3]}{[3]}$ 

 $\alpha$  , Inc. Many of the designations used by many of the designations and sellers to distinguish the designations used by manufacturers to distinguish the designations of the designations of the designations of the design [3] Actually, when a process uses the UDP protocol, it can omit the invocation of the  $bind($ ) system call. In this case automatically assigns a local address and a local port number to the socket as soon as the program issues a connect listen( ) system call.

The corresponding instructions in our simple program are the following:

```
struct sockaddr_in addr_local;
herein.
addr_local.sin_family = AF_INET;
addr.\sin\_port = \text{htons}(50000);addr.sin\_addr.s\_addr = htonl(0xc0a050f0); /* 192.160.80.240 */
bind(sockfd, (struct sockaddr *) & addr_local, sizeof(struct sockaddr_i
```
The addr\_local local variable is of type structsockaddr\_in and represents an IPS identifier for a soc includes three significant fields:

#### sin\_family

The protocol family (AF\_INET, AF\_INET6, or AF\_PACKET; this is the same as the macros in Table

### sin\_port

The port number.

#### sin\_addr

The network address. In the IPS architecture, it is composed of a single 32-bit field  $s$  addr storing the address.

Therefore, our program sets the fields of the  $addr\_local$  variable to the protocol family  $AF\_INET$ , the port 50,000, and the IP address 192.160.80.240. Notice how the dotted notation of the IP address is translated into a hexadecimal number.

In the  $80 \times 86$  architecture, the numbers are represented in the "little endian" format (the byte at lower address is significant one) while the IPS architecture requires that the numbers be represented in the "big endian" format  $(t)$ lower address is the most significant one). Several functions, such as  $h$ tons( ) and  $h$ tonl( ), are used to data is sent in the network byte order; other functions, such as  $ntobs($ ) and  $ntohl( )$ , ensure that received converted from the network to the host byte order.

The bind() system call receives as parameters the socket file descriptor and the address of  $\alpha$ ddr  $\alpha$ local. I receives the length of the structsockaddr\_in data structure; in fact, bind( ) can be used for sockets of network architecture, as well as for Unix sockets and any different type of socket that has addresses of different l

The sys\_bind( ) service routine copies the data of the sock\_addr variable into the kernel address space, the address of the BSD socket object (structsocket) that corresponds to the file descriptor, and invokes its method. In the IPS architecture, this method is implemented by the inet\_bind( ) function.

The inet\_bind() function performs essentially the following operations:

- 1. Invokes the inet\_addr\_type( ) function to check whether the IP address passed to the bind( the User Mode program may pass the special IP address INADDR\_ANY (0.0.0.0), which essentially del call corresponds to the address of some network card device of the host; if not, it returns an error code. I the kernel the task of assigning the IP sender address.
- process has superuser privileges (this is the CAP\_NET\_BIND\_SERVICE capability; see Section 20.1. However, the User Mode process may pass the value 0 as the port number; the kernel assigns a random, port number (see below). 2. If the port number passed to the  $bind($ ) system call is smaller than 1,024, checks whether the User Model
- 3. Sets the  $rcv$ -saddr and saddr fields of the INET socket object with the IP address passed to the sy (the former field is used when looking in the routing table, while the latter is included in the header of  $\sigma$ packets). Usually, the fields hold the same value, except for special transmission modes like broadcast a multicasting.
- INET socket for the transport protocol using the same local port number and IP address as the one being For IPv4 sockets using the UDP transport protocol, the method is implemented by the  $\alpha_{\text{p}} \sim 4 - \alpha_{\text{p}} \sim 1$ 4. Invokes the get\_port protocol method of the INET socket object to check whether there already exists function. To speed up the lookup operation, the function uses a per-protocol hash table. Moreover, if the Mode program specified a value of 0 for the port, the function assigns an unused number to the socket.
	- 5. Stores the local port number in the sport field of the INET socket object.

# **18.2.3 The connect( ) System Call**

The next operation of the User Mode process consists of setting the "remote IP address" and the "remote port number," so the kernel knows where datagrams written to the socket have to be sent. This is achieved by invoking the  $\text{conn}_{\ell}$ system call.

It is important to observe that a User Mode program is in no way obliged to connect a UDP socket to a destination fact, the program may use the sendto( ) and sendmsg( ) system calls to transmit datagrams over the soc time specifying the destination host's IP address and port number. Similarly, the program may receive datagrams UDP socket by invoking the  $\text{recvfrom}()$  and  $\text{recvmsg}()$  system calls. However, the connect () : is required if the User Mode program transfers data on the socket by means of the  $read( )$  and  $write( )$  s

Since our program is going to use the write () system call to send its datagram, it invokes connect () to destination of the message. The relevant instructions are:

```
struct sockaddr_in addr_remote;
addr_remote.sin_family = AF_INET;
addr_remote.sin_port = htons(49152);
inet_pton(AF_INET, "192.160.80.110", &addr_remote.sin_addr);
connect(sockfd, (struct sockaddr *) &addr_remote, sizeof(struct sockadd
```
The program initializes the addr remote local variable by writing into it the IP address 192.160.80.110 and number 49,152. This is very similar to the initialization of the  $\alpha d\tau$  local variable discussed in the previous however, this time the program invoked the  $\text{inet}$  pton() library helper function to convert a string representing representing the integration of  $\text{b}$ IP address in dotted notation into a number in the network order format.

The connect ( $\cdot$ ) system call receives the same parameters as the bind( $\cdot$ ) system call. It copies the data of addr\_remote variable into the kernel address space, retrieves the address of the BSD socket object (struc socket) corresponding to the file descriptor, and invokes its connect method. In IPS architecture, this method implemented by either the inet\_dgram\_connect( ) function for UDP or the inet\_stream\_connet function for TCP.

Our simple program uses a UDP socket, so let's describe what the inet  $d$ qram connection () function

1. If the socket does not have a local port number, invokes inet\_autobind() to automatically assign 1.

value. In our case, the program issued a bind( ) system call before invoking  $\text{collect}()$ , but an using UDP is not really obliged to do so.

2. Invokes the connect method of the INET socket object.

The UDP protocol implements the INET socket's <code>connect</code> method by means of the <code>udp\_connect( )</code> function,  $\mathbf{C}$ which executes the following actions:

- editions are also available for most titles [\(http://](http:// ) ). For more information, contact our corporate/institutional 1. If the INET socket already has a destination host, removes it from the destination cache (which is the  $\frac{1}{2}$ dst cache field of the sock object; see the earlier section Section 18.1.5).
- Nutshell Handbook, the Nutshell Handbook logo, and the O'Reilly logo are registered trademarks of O'Reilly 2. Invokes the ip\_route\_connect( ) function to establish a route to the host identified by the IP address to distinguish a route to the host identified by the IP address to the host identified by the IP address to the hos passed as a parameter of connect( ). In turn, this function invokes ip\_route\_output\_key( search an entry corresponding to the route in the route cache (see the earlier section Section 18.1.6.2). If  $b$  cache does not include the desired entry, ip\_route\_output\_key( ) invokes Let's assume that, once this step terminates, a route is found, so the address of a suitable  $rtable$  objectionresponsibility for each or operator or omission of the use of the information contained. ip\_route\_output\_slow() to look up a suitable entry in the FIB (see the earlier section Section determined.
- 3. Initializes the daddr field of the INET socket object with the remote IP address found in the rtable Usually, it coincides with the IP address specified by the user as a parameter of the connect  $($ ) system
	- 4. Initializes the dport field of the INET socket object with the remote port number specified as a param connect( ) system call.
	- 5. Puts the value TCP\_ESTABLISHED in the state field of the INET socket object (when used by UD) indicates that the INET socket is "connected" to a destination host).
	- 6. Sets the dst\_cache entry of the sock object to the address of the dst\_entry object embedded in rtable object (see the earlier section Section 18.1.5).

## **18.2.4 Writing Packets to a Socket**

Finally, our example program is ready to send messages to the remote host; it simply writes the data onto the soc

write(sockfd, mesg, strlen(mesg)+1);

The write () system call triggers the write method of the file object associated with the sockfd file descriptor. socket files, this method is implemented by the  $\text{sock\_write}$  () function, which performs the following actions:

- 1. Determines the address of the socket object embedded in the file's inode.
- 2. Allocates and initializes a "message header"; namely, a msghdr data structure, which stores various control information.
- 3. Invokes the sock\_sendmsg( $\cdot$ ) function, passing to it the addresses of the socket object and the data structure. In turn, this function performs the following actions:
	- a. Invokes  $\text{cm}\_\text{send}$  ( ) to check the contents of the message header and allocate a scm $\_\text{coc}$ (*socket control message*) data structure, storing into it a few fields of control information distilled message header.
	- b. Invokes the sendmsg method of the socket object, passing to it the addresses of the socket message header, and scm\_cookie data structure.
	- c. Invokesscm\_destroy() to release the scm\_cookie data structure.

Since the BSD socket has been set up specifying the UDP protocol, the addresses of the  $\text{socket}$  object's methods stored in the inet dgram ops table. In particular, the sendmsg method is implemented by the inet  $s\epsilon$ 

) function, which extracts the address of the INET socket stored in the BSD socket and invokes the sendmsg method of  $\overline{S}$ the INET socket.

Again, since the INET socket has been set up specifying the UDP protocol, the addresses of the  $\text{soc}_k$  object's n stored in the udp\_prot table. In particular, the sendmsg method is implemented by the udp\_sendmsg(

### **18.2.4.1 Transport layer: the udp\_sendmsg( ) function**

The udp\_sendmsg() function receives as parameters the addresses of the sock object and the message headers  $\sum_{i=1}^n$ (msghdr data structure), and performs the following actions:

- 1. Allocates a udpfakehdr data structure, which contains the UDP header of the packet to be sent.
- 2. Determines the address of the  $r$ table describing the route to the destination host from the d $st\_cac$  $\theta$  the sock object.
- 3. Invokesip\_build\_xmit( ), passing to it the addresses of all relevant data structures, like the soc the UDP header, the rtable object, and the address of a UDP-specific function that constructs the packet to be information that constructs the packet to be information. transmitted.

### **18.2.4.2 Transport and network layers: the ip\_build\_xmit( ) function**

The ip\_build\_xmit() function is used to transmit an IP datagram. It performs the following actions:

- 1. Invokes  $\text{soc}_\text{alloc\_send\_skb}$   $\rightarrow$  to allocate a new socket buffer together with the corresponding socket buffer descriptor (see the earlier section Section 18.1.7).
- 2. Determines the position inside the socket buffer where the payload shall go (the payload is placed near t the socket buffer, so its position depends on the payload size).
- 3. Writes the IP header on the socket buffer, leaving space for the UDP header.
- 4. Invokes either udp\_getfrag\_nosum( ) or udp\_getfrag( ) to copy the data of the UDP da from the User Mode buffer; the latter function also computes, if required, the checksum of the data and  $\alpha$ header (the UDP standard specifies that this checksum computation be optional).<sup>[4]</sup>

[4] You might wonder why the IP header is written in the socket buffer before the UDP header. Well, the UDP st dictates that the checksum, if used, has to be computed on the payload, the UDP header, and the last 12 bytes header (including the source and destination IP addresses). The simplest way to compute the UDP checksum write the IP header before the UDP header.

5. Invokes the output method of the dst\_entry object, passing to it the address of the socket buffer

### **18.2.4.3 Data link layer: composing the hardware header**

The output method of the dst\_entry object invokes the function of the data link layer that writes the hardware header (and trailer, if required) of the packet in the buffer.

The output method of the IP's dst\_entry object is usually implemented by the ip\_output() function receives as a parameter the address  $skb$  of the socket buffer descriptor. In turn, this function essentially perform following actions:

- Checks whether there is already a suitable hardware header descriptor in the cache by looking at the hh  $skb$ ->dst destination cache object (see the earlier section Section 18.1.5). If the field is not NULL, the includes the header, so it copies the hardware header into the socket buffer, and then invokes the  $hh\_o$ method of the hh\_cache object.
- Otherwise, if the  $\frac{1}{5}$  skb- $\frac{1}{5}$  ->dst ->hh field is NULL, the header must be prepared from scratch. Thus, the invokes the output method of the neighbour object pointed to by the neighbour field of skb

which is implemented by the  $neigh\_resolve\_output($  ) function. To compose the header, the transmit the packet, and then inserts the new hardware header in the cache. function invokes a suitable method of the net\_device object relative to the network card device that

Both the hh\_output method of the hh\_cache object and the output method of the neighbour object invoking the dev\_queue\_xmit( ) function.

### 18.2.4.4 Data link layer: enqueueing the socket buffer for transmission

cards are slow devices, and at any given instant there can be many packets waiting to be transmitted. They are us processed with a First-In, First-Out policy (hence the queue of packets), even if the Linux kemel offers several so packet scheduling algorithms to be used in high-performance routers. As a general rule, all network card devices their own queue of packets waiting to be transmitted. Exceptions are virtual devices like the loopback device (lo) devices offered by various tunneling to be announced. Enceptions are whether the topical as the topic of discuss the associates, Inc. In the topical as the complete of the topical discuss these further. The dev\_queue\_xmit( ) function takes care of queueing the socket buffer for later transmission. In general

A queue of socket buffers is implemented through a complex  $Qdisc$  object. Thanks to this data structure, the packet scheduling functions can efficiently manipulate the queue and quickly select the "best" packet to be sent. Howev purpose of our simple description, the queue is just a list of socket buffer descriptors.

Essentially, dev\_queue\_xmit( ) performs the following actions:

- 1. Checks whether the driver of the network device (whose descriptor is stored in the  $dev$  field of the socket descriptor) defines its own queue of packets waiting to be transmitted (the address of the  $Qdisc$  object the qdisc field of the net\_device object).
- 2. Invokes the enqueue method of the corresponding  $Q \text{disc}$  object to append the socket buffer to the q
- 3. Invokes the  $qdisc_run( )$  function to ensure that the network device is actively sending the packet queue.

The chain of functions executed by the  $sys\_write($ ) system call service routine ends here. As you see, the consists of a new packet that is appended to the transmit queue of a network card device.

In the next section, we look at how our packet is processed by the network card.

# **18.3 Sending Packets to the Network Card**

A network card device driver is usually started either when the kernel inserts a packet in its transmit queue (as here on packet transmission. editions are also available for most titles [\(http://](http:// ) ). For more information, contact our corporate/institutional described in the previous section), or when a packet is received from the communication channel. Let's focus

As we have seen, the  $qdisc\_run( )$  function is invoked whenever the kernel wishes to activate a network net\_tx\_action( ) function (see <u>Section 4.7</u>). card device driver; it is also executed by the NET\_TX\_SOFTIRQ softirq, which is implemented by the

Essentially, the qdisc\_run( ) function checks whether the network card device is idle and can thus transmit the packets in the queue. If the device cannot do this — for instance, because the card is already busy in transmitting or receiving a packet, the queue has been stopped to avoid flooding the communication execution of qdisc\_run( ) is terminated. At a later time, when the scheduler selects a *ksoftirqd\_CPUn* kernel thread, the net\_tx\_action() function invokes qdisc\_run() again to retry the packet transmission. channel, or for whatever other reason — the NET\_TX\_SOFTIRQ softirq is activated and the current

In particular, qdisc\_run( ) performs the following actions:

- 1. Checks whether the packet queue is "stopped" that is, whether a suitable bit in the state field of the network card object is set. If it is stopped, the function returns immediately.
- 2. Invokes the  $qdist$  restart( ) function, which in turn performs the following actions:
	- a. Invokes the dequeue method of the Qdisc packet queue to extract a packet from the queue. If the queue is empty, it terminates.
	- b. Checks whether a packet sniffing policy is enforced on the kernel, telling it to pass a copy of each outgoing packet to a local socket; in this case, the function invokes the dev\_queue\_xmit\_nit( ) function to do the job. We won't discuss this further.
	- c. Invokes the hard\_start\_xmit method of the net\_device object that describes the network card device.
	- d. If the hard\_start\_xmit method fails in transmitting the packet, it reinserts the packet in the queue and invokes  $cpu\_raise\_softirq()$  to schedule the activation of the NET\_TX\_SOFTIRQ softirq.
- 3. If the queue is now empty, or the hard\_start\_xmit method fails in transmitting the packet, the function terminates. Otherwise, it jumps to Step 1 to process another packet in the queue.

The hard\_start\_xmit method is specific to the network card device and takes care of transferring the packet from the socket buffer to the device's memory. Typically, the method limits itself to activate a DMA transfer. In PCI-based network cards, moreover, a small number of DMA transfers may usually be booked in advance: they are automatically activated by the card whenever it finishes the ongoing DMA transfers. If the card is not able to accept further packets because the device's memory is full, the method stops the packet queue by setting the proper bit in the state field of the net\_device object. Therefore, the qdisc\_run( ) function terminates and is presumably executed again later by the softirq.

When a DMA transfer ends, the card raises an interrupt. The corresponding interrupt handler, in turn, performs the following actions:

- 1. Acknowledges the interrupt issued by the card.
- 2. Checks for transmission errors, updates driver statistics, and so on.
- 3. Invokes, if necessary, the  $cpu\_raise\_softmax()$  function to schedule the activation of the softirq.
- 4. If the queue is stopped, resets the bit in the state field of the net\_device object and restarts packet processing.

As you see, network card device drivers work like disk device drivers: the real work is mostly done in interrupt handlers and deferrable function[s, so th](http:// )at usual processes are not blocked waiting for packet transmissions.

# **18.4 Receiving Packets from the Network Card**

This chapter is mostly focused on how the kernel handles the transmission of network packets. We have description of the other side of the story; namely, how a network packet is received. editions are also available for most titles [\(http://](http:// ) ). For more information, contact our corporate/institutional already glimpsed at many crucial data structures of the networking code, so we will just give a brief

The main difference between transmitting and receiving is that the kernel cannot predict when a packet will interrupt handlers and deferrable functions.  $A$ ssociates, Inc. Many of the designations used by manufacturers and sellers to distinguish the distinguish their products the designations of the designations of the designations of the designations of the designations arrive at a network card device. Therefore, the networking code that takes care of receiving the packets runs in

Let's sketch a typical chain of events occurring when a packet carrying the right hardware address (card identifier) arrives to the network device.

- several packets at once in a circular buffer). 1. The network device saves the packet in a buffer in the device's memory (the card usually keeps
- 2. The network device raises an interrupt.
	- 3. The interrupt handler allocates and initializes a new socket buffer for the packet.
	- 4. The interrupt handler copies the packet from the device's memory to the socket buffer.
	- 5. The interrupt handler invokes a function (such as  $eth$  type  $trans($ ) function for Ethernet and IEEE 802.3) to determine the protocol of the packet encapsulated in the data link frame.
	- 6. The interrupt handler invokes the netit  $rx( )$  function to notify the Linux networking code that a new packet is arrived and should be processed.

Of course, the interrupt handler is specific to the network card device. Many device drivers try to be nice to the other devices in the system and move lengthy tasks, such as allocating a socket buffer or copying a packet to deferrable functions.

The netif<sub> $rx( )$ </sub> function is the main entry point of the receiving code of the networking layer (above the network card device driver). The kernel uses a per-CPU queue for the packets that have been received from the network devices and are waiting to be processed by the various protocol stack layers. The function essentially appends the new packet in this queue and invokes cpu\_raise\_softirq( ) to schedule the activation of the NET\_RX\_SOFTIRQ softirq. (Remember that the same softirq can be executed concurrently on several CPUs, hence the reason for the per-CPU queue of received packets.)

The NET\_RX\_SOFTIRQ softirq is implemented by the net\_rx\_action() function, which essentially executes the following operations:<sup>[5]</sup>

<sup>[5]</sup> We omit discussing several special cases, such as when the packet has to be quickly forwarded to another network card device or when the host is acting as a bridge that links two local area network as if they were a single one.

- 1. Extracts the first packet from the queue. If the queue is empty, it terminates.
- 2. Determines the network layer protocol number encoded in the data link layer.
- 3. Invokes a suitable function of the network layer protocol.

The corresponding function for the IP protocol is named  $ip\_rcv( )$ , which essentially executes the following actions:

- 1. Checks the length and the checksum of the packet and discards it if it is corrupted or truncated.
- 2. Invokesip\_route\_input(), which initializes the destination cache (dst\_entry field) of

the socket buffer descriptor. To determine the route followed by the packet, the function looks the entry). In this way, the kernel determines whether the packet must be forwarded to another host or route up first in the route cache, and then in the FIB (if the route cache doesn't include a relevant simply passed to a protocol of the transport layer.

- handles the packet accordingly; we don't discuss these topics further. 3. Checks to see whether any packet sniffing or other input policy is enforced. In the affirmative case, it
- 4. Invokes the input method of the dst\_entry object of the packet.

If the packet has to be forwarded to another host, the input method is implemented by the  $ip\_forward($ ) function; otherwise, it is implemented by the  $ip\_local\_delay($  ) function. Let's follow the latter  $\mathbf{p}$ ath. Where those designations appear in this book, and O'Reilly  $\mathbf{p}$  and O'Reilly  $\mathbf{p}$  and  $\mathbf{p}$ path.

aware of a trademark claim, the designations have been printed in caps or initial caps. The association  $\text{Theip\_local\_delay}$ ( ) function takes care of reassembling the original IP datagram, if the transport protocol to which the packet belongs. If the transport protocol is TCP, the function ends up invoking tcp\_v4\_rcv( ); if the transport protocol is UDP, the function ends up invoking udp\_rcv( ). datagram has been fragmented along its way. Then the function reads the IP header and determines the type of

Let's continue following the UDP path. The udp\_rcv() function essentially executes the following actions:

- 1. Invokes the udp  $v4 \cdot \text{lookup}()$  function to find the INET socket to which the UDP datagram has been sent (by looking at the port number inside the UDP header). The kernel keeps the INET socket in a hash table so that the lookup operation is reasonably fast. If the UDP datagram is not associated with a socket, the function discards the packet and terminates.
- 2. Invokesudp\_queue\_rcv\_skb(), which in turn invokes sock\_queue\_rcv\_skb(), to append the packet into a queue of the INET socket (receive\_queue field of the sock object) and to invoke the data\_ready method of the sock object.
- 3. Releases the socket buffer and the socket buffer descriptor.

INET sockets implement the data\_ready method by means of the sock\_def\_readable( ) function, which essentially wakes up any process sleeping in the socket's wait queue (listed in the  $\leq$  leep field of the sock object).

There is one final step to describe what happens when a process reads from the BSD socket owning our INET socket. The read() system call triggers the read method of the file object associated with the socket's special file. This method is implemented by the  $\text{sock\_read}($ ) function, which in turn invokes the sock\_recvmsg() function. The latter function is similar to sock\_sendmsg() described earlier. Essentially, it invokes the recvmsg method of the BSD socket. In turn, this method (inet\_recvmsg( )) invokes the recvmsg method of the INET socket; that is, either the tcp\_recvmsg( ) or the udp\_recvmsq( ) function.

Finally, the udp  $recvmsq( )$  function executes the following actions:

- 1. Invokes the skb\_recv\_datagram( ) function to extract the first packet from the receive\_queue queue of the INET socket and return the address of the corresponding socket buffer descriptor. If the queue is empty, the function blocks the current process (unless the read operation was not blocking).
- 2. If the UDP datagram carries a valid checksum and checks that the message has not been corrupted during the transmission (actually, this step is performed at the same time as Step 3).
- 3. Copies the payload of the UDP datagram into the User Mode buffer.

# **Chapter 19. Process Communication**

This chapter explains how User Mode processes can synchronize their actions and exchange data. We already Mode programs. We are now ready, after having discussed I/O management and filesystems at length, to extend the discussion to User Mode processes. These processes must rely on the kernel to facilitate interprocess synchronization and communication. covered several synchronization topics in Chapter 5, but the actors there were kernel control paths, not User

As we saw in Section 12.7.1, a form of synchronization among User Mode processes can be achieved by creating a (possibly empty) file and using suitable VFS system calls to lock and unlock it. While processes can similarly share data via temporary files protected by locks, this approach is costly because it requires accesses to the disk filesystem. For this reason, all Unix kernels include a set of system calls that supports process communication without interacting with the filesystem; furthermore, several wrapper functions were developed and inserted in suitable libraries to expedite how processes issue their synchronization requests to<br>the large al responsibility for  $\mathbf{r}$  or  $\mathbf{r}$  and the use of the information contained contained contained contained contained contained contained contained contained contained contained contained contained contained contained the kernel.

As usual, application programmers have a variety of needs that call for different communication mechanisms. Here are the basic mechanisms that Unix systems offer to allow interprocess communication:

### *Pipes and FIFOs (named pipes)*

Best suited to implement producer/consumer interactions among processes. Some processes fill the pipe with data, while others extract data from the pipe.

#### *Semaphores*

Represent, as the name implies, the User Mode version of the kernel semaphores discussed in Section 5.3.6.

#### *Messages*

Allow processes to exchange messages (short blocks of data) by reading and writing them in predefined message queues.

### *Shared memory regions*

Allow processes to exchange information via a shared block of memory. In applications that must share large amounts of data, this can be the most efficient form of process communication.

#### *Sockets*

Allow processes on different computers to exchange data through a network, as described in Chapter 18. Sockets can also be used as a communication tool for processes located on the same host computer; the X Window System graphic interface, for instance, uses a socket to allow client programs to exchange data with the X server.

# Printed in the United States of America. **19.1 Pipes**

Pipes are an interprocess communication mechanism that is provided in all flavors of Unix. A *pipe* is a oneprocess, which can thus read it. editions are also available for most titles [\(http://](http:// ) ). For more information, contact our corporate/institutional way flow of data between processes: all data written by a process to the pipe is routed by the kernel to another

In Unix command shells, pipes can be created by means of the  $\vert$  operator. For instance, the following Nutshell Handbook, the Nutshell Handbook logo, and the O'Reilly logo are registered trademarks of O'Reilly statement instructs the shell to create two processes connected by a pipe:

 $\frac{1}{2}$  ls | more

The standard output of the first process, which executes the *ls* program, is redirected to the pipe; the second process, which executes the *more* program, reads its input from the pipe.

Note that the same results can also be obtained by issuing two commands such as the following:

```
responsibility for errors or omissions, or for damages resulting from the use of the information contained
$ 1s > temp$ more < temp
```
The first command redirects the output of *ls* into a regular file; then the second command forces *more* to read its input from the same file. Of course, using pipes instead of temporary files is usually more convenient due to the following reasons:

- The shell statement is much shorter and simpler.
- There is no need to create temporary regular files, which must be deleted later.

### **19.1.1 Using a Pipe**

Pipes may be considered open files that have no corresponding image in the mounted filesystems. A process creates a new pipe by means of the  $\text{pipe}($ ) system call, which returns a pair of file descriptors; the process may then pass these descriptors to its descendants through  $f \circ r k$  (), thus sharing the pipe with them. The processes can read from the pipe by using the  $\text{read}$   $($  ) system call with the first file descriptor; likewise, they can write into the pipe by using the write( ) system call with the second file descriptor.

POSIX defines only half-duplex pipes, so even though the pipe () system call returns two file descriptors, each process must close one before using the other. If a two-way flow of data is required, the processes must use two different pipes by invoking pipe( ) twice.

Several Unix systems, such as System V Release 4, implement full-duplex pipes. In a *full-duplex pipe*, both descriptors can be written into and read from, thus there are two bidirectional channels of information. Linux adopts yet another approach: each pipe's file descriptors are still one-way, but it is not necessary to close one of them before using the other.

Let's resume the previous example. When the command shell interprets the  $\ln |\text{more statement}|$ , it essentially performs the following actions:

- 1. Invokes the pipe( ) system call; let's assume that pipe( ) returns the file descriptors 3 (the pipe's *read channel*) and 4 (the *write channel* ).
- 2. Invokes the fork( ) system call twice.
- 3. Invokes the close( ) system call twice to release file descriptors 3 and 4.

The first child process, which must execute the *ls* program, performs the following operations:

1. Invokes dup  $2(4,1)$  to copy file descriptor 4 to file descriptor 1. From now on, file descriptor 1

refers to the pipe's write channel.

- 2. Invokes the  $\text{close}($ ) system call twice to release file descriptors 3 and 4.
- 3. Invokes the execve( ) system call to execute the *ls* program (see <u>Section 20.4</u>). The program writes its output to the file that has file descriptor 1 (the standard output); i.e., it writes into the pipe.

O'Reilly & Associates books may be purchased for educational, business, or sales promotional use. Online The second child process must execute the *more* program; therefore, it performs the following operations:

- 1. Invokes dup  $2(3,0)$  to copy file descriptor 3 to file descriptor 0. From now on, file descriptor 0 refers to the pipe's read channel.
- $\Omega$  Associates, the designations used by many order the designations and selections in the distributions of the distributions of the distributions of  $\Omega$  and  $\Lambda$ 2. Invokes the close () system call twice to release file descriptors  $3$  and  $4$ .
- 3. Invokes the execve() system call to execute *more*. By default, that program reads its input from the file that has file descriptor 0 (the standard input); i.e., it reads from the pipe.

In this simple example, the pipe is used by exactly two processes. Because of its implementation, though, a pipe can be used by an arbitrary number of processes.<sup>[1]</sup> Clearly, if two or more processes read or write the same pipe, they must explicitly synchronize their accesses by using file locking (see Section 12.7.1) or IPC semaphores (see Section 19.3.3 later in this chapter).

<sup>[1]</sup> Since most shells offer pipes that connect only two processes, applications requiring pipes used by more than two processes must be coded in a programming language such as C.

Many Unix systems provide, besides the pipe  $(\ )$  system call, two wrapper functions named popen $(\ )$ and  $p \in \mathcal{P}$  is that handle all the dirty work usually done when using pipes. Once a pipe has been created by means of the popen( ) function, it can be used with the high-level I/O functions included in the C library (fprintf( ), fscanf( ), and so on).

In Linux, popen $( \ )$  and  $pclose( \ )$  are included in the C library. The popen $( \ )$  function receives two parameters: the filename pathname of an executable file and a type string specifying the direction of the data transfer. It returns the pointer to a FILE data structure. The popen( ) function essentially performs the following operations:

- 1. Creates a new pipe by using the pipe( ) system call
- 2. Forks a new process, which in turn executes the following operations:
	- a. If type is  $r$ , duplicates the file descriptor associated with the pipe's write channel as file descriptor 1 (standard output); otherwise, if  $type$  is w, duplicates the file descriptor associated with the pipe's read channel as file descriptor 0 (standard input)
	- b. Closes the file descriptors returned by  $\text{pipe}(\ )$
	- c. Invokes the  $execre($  ) system call to execute the program specified by  $filename$
- 3. If type is r, closes the file descriptor associated with the pipe's write channel; otherwise, if type isw, closes the file descriptor associated with the pipe's read channel
- 4. Returns the address of the FILE file pointer that refers to whichever file descriptor for the pipe is still open

After the popen( ) invocation, parent and child can exchange information through the pipe: the parent can read (if type is  $r$ ) or write (if type is w) data by using the FILE pointer returned by the function. The data is written to the standard output or read from the standard input, respectively, by the program executed by the child process.

The pclose () function (which receives the file pointer returned by popen () as its parameter) simply invokes the wait4() system call and waits for the termination of the process created by  $popen($ ).

## **19.1.2 Pipe Data Structures**

We now have to start thinking again on the system call level. Once a pipe is created, a process uses the  $read()$  and  $write()$  VFS system calls to access it. Therefore, for each pipe, the kernel creates an from or write to the pipe, it must use the proper file descriptor. inode object plus two file objects—one for reading and the other for writing. When a process wants to read

editions are also available for most titles [\(http://](http:// ) ). For more information, contact our corporate/institutional When the inode object refers to a pipe, its i\_pipe field points to a  $\text{pipe}\_\text{inode}\_\text{inf}$  o structure shown in Table 19-1.

Nutshell Handbook, the Nutshell Handbook logo, and the O'Reilly logo are registered trademarks of O'Reilly

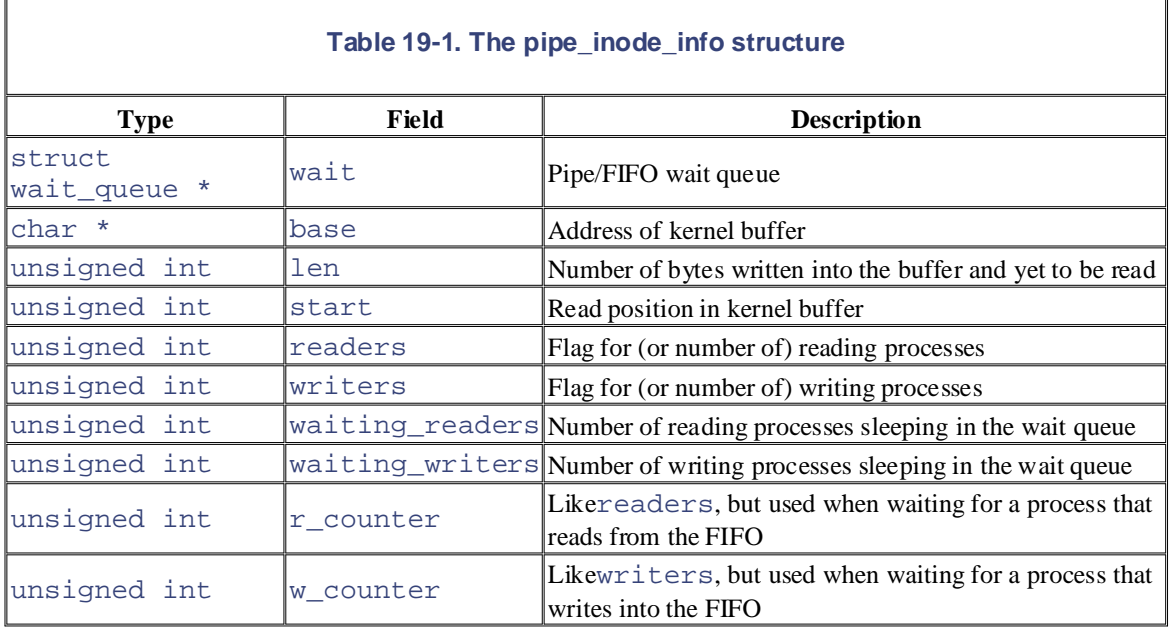

Besides one inode and two file objects, each pipe has its own *pipe buffer*—a single page frame containing the data written into the pipe and yet to be read. The address of this page frame is stored in the base field of the pipe\_inode\_info structure. The len field of the structure stores the number of bytes written into the pipe buffer that are yet to be read; in the following, we call that number the current *pipe size*.

The pipe buffer is circular and it is accessed both by reading and writing processes, so the kernel must keep track of two current positions in the buffer:

- The offset of the next byte to be read, which is stored in the start field of the pipe\_inode\_info structure
- The offset of the next byte to be written, which is derived from  $start$  and the pipe size (the len field of the structure)

To avoid race conditions on the pipe's data structures, the kernel prevents concurrent accesses to the pipe buffer through the use of the i\_sem semaphore included in the inode object.

### **19.1.2.1 The pipefs special filesystem**

A pipe is implemented as a set of VFS objects, which have no corresponding disk image. In Linux 2.4, these VFS objects are organized into the *pipefs* special filesystem to expedite their handling (see Section 12.3.1). Since this filesystem has no mount point in the system directory tree, users never see it. However, thanks to *pipefs*, the pipes are fully integrated in the VFS layer, and the kernel can handle them in the same way as named pipes or FIFOs, which truly exist as files recognizable to end users (see the later section Section 19.2).

The init\_pipe\_fs() function, typically executed during kernel initialization, registers the *pipefs* 

filesystem and mounts it (refer to the discussion in  $Section 12.4.1$ ):

```
struct file_system_type pipe_fs_type;
root_fs_type.read_super = pipefs_read_super;
register_filesystem(&pipe_fs_type);
pipe_mnt = do_kern_mount("pipefs", 0, "pipefs", NULL);
root_fs_type.name = "pipefs";
root_fs_type.fs_flags = FS_NOMOUNT;
```
Nutshell Handbook, the Nutshell Handbook logo, and the O'Reilly logo, and the O'Reilly logo are registered trademarks of O'Reilly logo are registered trademarks of O'Reilly logo are registered trademarks of O'Reilly logo a The mounted filesystem object that represents the root directory of *pipefs* is stored in the pipe\_mnt variable.

### **19.1.3 Creating and Destroying a Pipe inc. Where**  $\alpha$  **Associates, Inc. was appear in the Associates**  $\mathbf{c}$  trademark claim, the designations have been printed in caps of initial caps of initial caps of initial caps. The associations  $\mathbf{c}$

The pipe () system call is serviced by the  $sys\_pipe($  ) function, which in turn invokes the do\_pipe( ) function. To create a new pipe, do\_pipe( ) performs the following operations:

- 1. Invokes the get\_pipe\_inode( ) function, which allocates and initializes an inode object for herein. the pipe in the *pipefs* filesystem. In particular, this function executes the following actions:
	- a. Allocates a pipe\_inode\_info data structure and stores its address in the i\_pipe field of the inode.
	- b. Allocates a page frame for the pipe buffer and stores its starting address in the base field of the pipe\_inode\_info structure.
	- c. Initializes the start, len, waiting\_readers, and waiting\_writers fields of  $the pipe\_inode\_info$  structure to  $0$ .
	- d. Initializes the r\_counter and w\_counter fields of the pipe\_inode\_info structure to 1.
	- 2. Sets the readers and writers fields of the pipe\_inode\_info structure to 1.
	- 3. Allocates a file object and a file descriptor for the read channel of the pipe, sets the flag field of the file object to  $O$ \_RDONLY, and initializes the  $f$ \_op field with the address of the read\_ pipe\_fops table.
	- 4. Allocates a file object and a file descriptor for the write channel of the pipe, sets the  $\pm 1$  and field of the file object to O\_WRONLY, and initializes the f\_op field with the address of the write\_ pipe\_fops table.
	- 5. Allocates a dentry object and uses it to link the two file objects and the inode object (see Section 12.1.1); then inserts the new inode in the *pipefs* special filesystem.
	- 6. Returns the two file descriptors to the User Mode process.

The process that issues a  $\text{pipe}( \ )$  system call is initially the only process that can access the new pipe, both for reading and writing. To represent that the pipe has both a reader and a writer, the readers and writers fields of the pipe\_inode\_info data structure are initialized to 1. In general, each of these two fields is set to 1 only if the corresponding pipe's file object is still opened by a process; the field is set to 0 if the corresponding file object has been released, since it is no longer accessed by any process.

Forking a new process does not increase the value of the readers and writers fields, so they never rise above  $1;\mathbb{Z}$  however, it does increase the value of the usage counters of all file objects still used by the parent process (see Section 3.4.1). Thus, the objects are not released even when the parent dies, and the pipe stays open for use by the children.

 $[2]$  As we'll see, the readers and writers fields act as counters instead of flags when associated with FIFOs.

Whenever a process invokes the  $close($ ) system call on a file descriptor associated with a pipe, the If the counter becomes 0, the function invokes the  $r$ elease method of the file operations (see Section  $\frac{P(x, y, y)}{P(x, y, z)}$  and  $\frac{D(x, y, y)}{P(x, y, z)}$ . kernel executes the  $fput$  ) function on the corresponding file object, which decrements the usage counter. 12.6.3 and Section 12.2.6).

inplemented by either pipe\_read\_release( ) or pipe\_write\_release( ); both functions invokepipe\_release( ), which sets either the readers field or the writers field of the mione<sub>r in</sub> executed (1), which see child the readers held of the writers for the or the property. are equal to 0; in this case, it releases the page frame containing the pipe buffer. Otherwise, the function wakes up any processes sleeping in the pipe's wait queue so they can recognize the change in the pipe state. According to whether the file is associated with the read or write channel, the release method is

### are claimed as trademarks. Where those designations appear in this book, and O'Reilly & Associates, Inc. was aware of a trademark claim, the designations have been printed in caps or initial caps. The association **19.1.4 Reading from a Pipe**

associated with the pipe's reading end. As described in Section 12.6.2, the kernel ends up invoking the read method found in the file operation table associated with the proper file object. In the case of a pipe, the entry for the read method in the read\_pipe\_fops table points to the pipe\_read() function. A process wishing to get data from a pipe issues a  $\text{read}($ ) system call, specifying the file descriptor

The pipe\_read( $\cdot$ ) function is quite involved, since the POSIX standard specifies several requirements for the pipe's read operations. Table 19-2 summarizes the expected behavior of a  $r$  ead( ) system call that requests *n* bytes from a pipe that has a pipe size (number of bytes in the pipe buffer yet to be read) equal to *p*.

The system call might block the current process in two cases:

- The pipe buffer is empty when the system call starts.
- The pipe buffer does not include all requested bytes, and a writing process was previously put to sleep while waiting for space in the buffer.

Notice that the read operation can be nonblocking: in this case, it completes as soon as all available bytes (even none) are copied into the user address space. $\frac{3}{3}$ 

 $[3]$  Nonblocking operations are usually requested by specifying the O\_NONBLOCK flag in the open( ) system call. This method does not work for pipes, since they cannot be opened. A process can, however, require a nonblocking operation on a pipe by issuing a  $fcntl$  () system call on the corresponding file descriptor.

Notice also that the value 0 is returned by the  $\text{read}$   $( )$  system call only if the pipe is empty and no process is currently using the file object associated with the pipe's write channel.

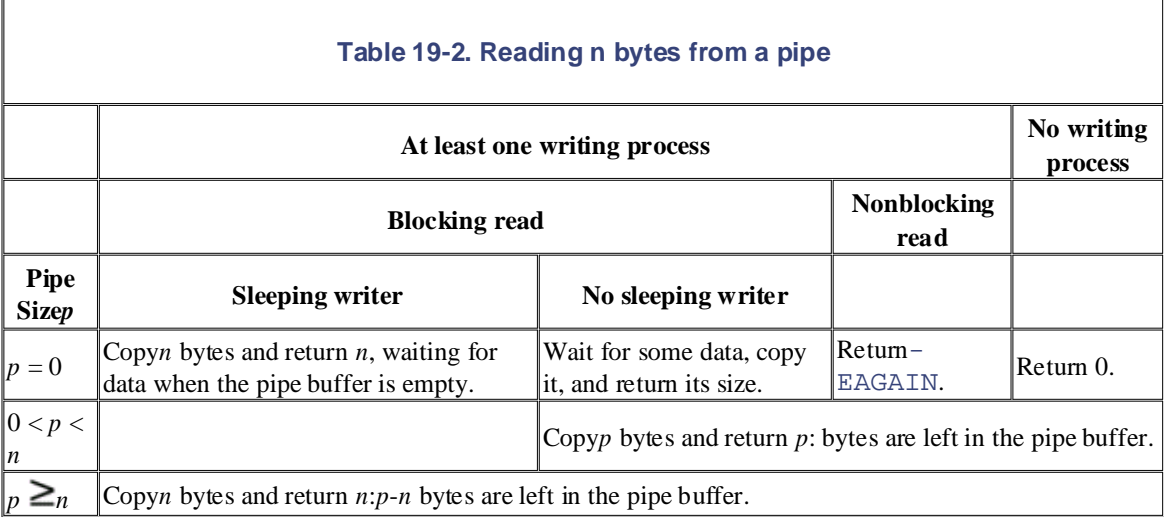

The function performs the following operations:

- 1. Acquires the  $i$ <sub> $\equiv$ </sub>sem semaphore of the inode.
- 2. Determines whether the pipe size, which is stored into the len field of the pipe\_inode\_info be blocked while waiting until another process writes some data in the pipe (see Table 19-2). The type of I/O operation (blocking o[r nonb](http:// )locking) is specified by the O\_NONBLOCK flag in the f\_flags field of the file object. If the current process must be blocked, the function performs the structure, is 0. In this case, determines whether the function must return or whether the process must following actions:
- a. Adds 1 to the waiting\_readers field of the pipe\_inode\_info structure.
- are claimed as trademarks. Where those designations appear in this book, and O'Reilly & Associates, Inc. was b. Adds current to the wait queue of the pipe (the wait field of the  $\frac{1}{\sqrt{2}}$ pipe\_inode\_info structure).
- c. Releases the inode semaphore.
- d. Sets the process status to TASK\_INTERRUPTIBLE and invokes schedule().
	- e. Once awake, removes current from the wait queue, acquires again the  $\pm$  sem inode semaphore, decrements the waiting\_readers field, and then jumps back to Step 2.
	- 3. Copies the requested number of bytes (or the number of available bytes, if the buffer size is too small) from the pipe's buffer to the user address space.
	- 4. Updates the start and len fields of the pipe\_inode\_info structure.
	- 5. Invokeswake\_up\_interruptible() to wake up all processes sleeping on the pipe's wait queue.
	- 6. If not all requested bytes have been copied, there is at least one writing process currently sleeping (waiting\_writers field greater than 0) and the read operation is nonblocking, so the function jumps back to Step 2.
	- 7. Releases the  $\frac{1}{x}$  sem semaphore of the inode.
	- 8. Returns the number of bytes copied into the user address space.

# **19.1.5 Writing into a Pipe**

A process wishing to put data into a pipe issues a write( ) system call, specifying the file descriptor for the writing end of the pipe. The kernel satisfies this request by invoking the write method of the proper file object; the corresponding entry in the  $w$ rite\_pipe\_fops table points to the pipe\_write() function.

Table 19-3 summarizes the behavior, specified by the POSIX standard, of a write  $($ ) system call that requested to write *n* bytes into a pipe having *u* unused bytes in its buffer. In particular, the standard requires that write operations involving a small number of bytes must be atomically executed. More precisely, if two or more processes are concurrently writing into a pipe, each write operation involving fewer than 4,096 bytes (the pipe buffer size) must finish without being interleaved with write operations of other processes to the same pipe. However, write operations involving more than 4,096 bytes may be nonatomic and may also force the calling process to sleep.

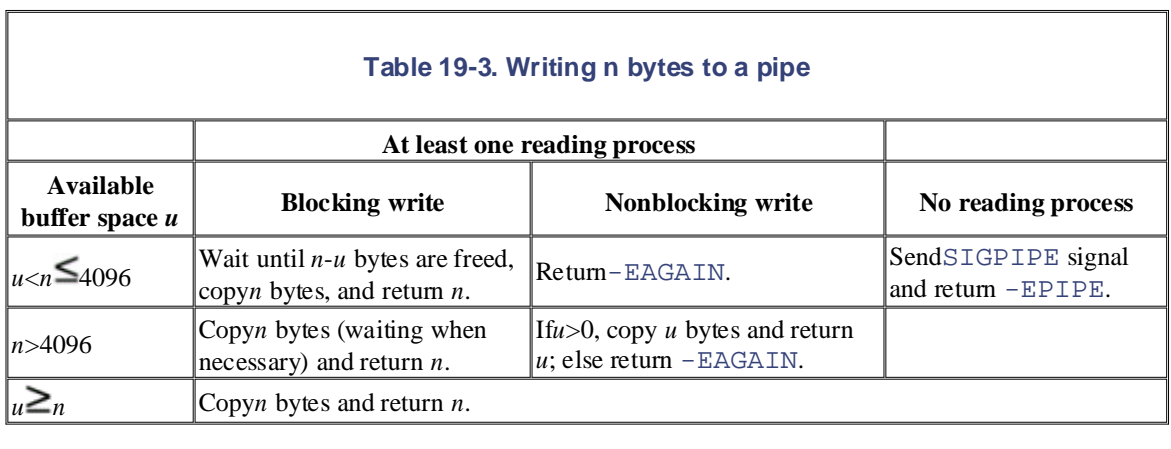

readers field of the pipe's inode object has the value  $\overrightarrow{0}$ . In this case, the kernel sends a SIGPIPE signal to the writing process and terminates the write() system call with the  $-EPIPE$  error code, which usually leads to the familiar "Broken pipe" message. Moreover, each write operation to a pipe must fail if the pipe does not have a reading process (that is, if the

The pipe  $write( )$  function performs the following operations:

- 1. Acquires the i\_sem semaphore of the inode.
- 2. Checks whether the pipe has at least one reading process. If not, it sends a SIGPIPE signal to the current process, releases the inode semaphore, and returns an -EPIPE value.
- 3. Checks whether the number of bytes to be written is within the pipe's buffer size:
	- a. If so, the write operation must be atomic. Therefore, checks whether the buffer has enough free space to store all bytes to be written.
	- b. Otherwise, if the number of bytes is greater than the buffer size, the operation can start as long as there is any free space at all. Therefore, the function checks for at least one free byte.
- 4. If the buffer does not have enough free space and the write operation is nonblocking, releases the inode semaphore and returns the -EAGAIN error code.
- 5. If the buffer does not have enough free space and the write operation is blocking, performs the following actions:
	- a. Adds 1 to the waiting\_writers field of the pipe\_inode\_info structure.
	- b. Adds current to the wait queue of the pipe (the wait field of the pipe\_inode\_info structure).
	- c. Releases the inode semaphore.
	- d. Sets the process status to TASK\_INTERRUPTIBLE and invokes schedule( ).
	- e. Once awake, removes current from the wait queue, again acquires the inode semaphore, decrements the waiting\_writers field, and then jumps back to Step 5.
- 6. Now the pipe buffer has enough free space to either copy the requested number of bytes (if the write operation must be atomic) or copy at least one byte; notice that other writers cannot steal free space because this writer owns the inode semaphore. Copies the requested number of bytes (or the number of free bytes if the pipe size is too small) from the user address space to the pipe's buffer.
- 7. Wakes up all processes sleeping on the pipe's wait queue.
- 8. If the write operation was blocking and not all requested bytes were written in the pipe buffer, jumps current process remains blocked until one or more bytes of the pipe buffer are freed. back to Step 5. Notice that this case may occur only when the write operation is nonatomic; hence the
- 9. Releases the inode semaphore.
- 10. Returns the number of bytes written into the pipe's buffer.

#### Printed in the United States of America. **19.2 FIFOs**

Althoughpipes are a simple, flexible, and efficient communication mechanism, they have one main arbitrary processes to share the same pipe, unless the pipe was created by a common ancestor process. editions are also available for most titles [\(http://](http:// ) ). For more information, contact our corporate/institutional drawback—namely, that there is no way to open an already existing pipe. This makes it impossible for two

This drawback is substantial for many application programs. Consider, for instance, a database engine server, database lookups back to them. Each interaction between the server and a given client might be handled by a pipe. However, client processes are usually created on demand by a command shell when a user explicitly queries the database; server and client processes thus cannot easily share a pipe. which continuously polls client processes wishing to issue some queries and which sends the results of the

To address such limitations, Unix systems introduce a special file type called a *named pipe* or FIFO (which FIFO is much like a pipe: rather than owning disk blocks in the filesystems, an opened FIFO is associated with a kernel buffer that temporarily stores the data exchanged by two or more processes. stands for "first in, first out"; the first byte written into the special file is also the first byte that is read). Any

Thanks to the disk inode, however, a FIFO can be accessed by any process, since the FIFO filename is included in the system's directory tree. Thus, in our example, the communication between server and clients may be easily established by using FIFOs instead of pipes. The server creates, at startup, a FIFO used by client programs to make their requests. Each client program creates, before establishing the connection, another FIFO to which the server program can write the answer to the query and includes the FIFO's name in the initial request to the server.

In Linux 2.4, FIFOs and pipes are almost identical and use the same pipe\_inode\_info structures. As a matter of fact, the read and write file operation methods of a FIFO are implemented by the same pipe\_read( ) and pipe\_write( ) functions described in the earlier sections Section 19.1.4 and Section 19.1.5. Actually, there are only two significant differences:

- FIFO inodes appear on the system directory tree rather than on the *pipefs* special filesystem.
- FIFOs are a bidirectional communication channel; that is, it is possible to open a FIFO in read/write mode.

To complete our description, therefore, we just have to explain how FIFOs are created and opened.

# **19.2.1 Creating and Opening a FIFO**

A process creates a FIFO by issuing a mknod ( $\frac{[4]}{[4]}$  system call (see Section 13.2), passing to it as parameters the pathname of the new FIFO and the value  $S$ \_IFIFO (0x1000) logically ORed with the permission bit mask of the new file. POSIX introduces a function named  $mkfif \circ ( )$  specifically to create a FIFO. This call is implemented in Linux, as in System V Release 4, as a C library function that invokes mknod( ).

 $[4]$  In fact, mknod () can be used to create nearly any kind of file, such as block and character device files, FIFOs, and even regular files (it cannot create directories or sockets, though).

Once created, a FIFO can be accessed through the usual open(), read(), write(), and close( ) system calls, but the VFS handles it in a special way because the FIFO inode and file operations are customized and do not depend on the filesystems in which the FIFO is stored.

The POSIX standard specifies the behavior of the open () system call on FIFOs; the behavior depends essentially on the requested access type, the kind of I/O operation (blocking or nonblocking), and the presence of other processes accessing the FIFO.

A process may open a FIFO for reading, for writing, or for reading and writing. The file operations associated

with the corresponding file object are set to special methods for these three cases.

When a process opens a FIFO, the VFS performs the same operations as it does for device files (see <u>Section</u> read\_inode superblock method; this method always checks whether the inode on disk represents a special i\_fop field of the inode object to the address of the def\_fifo\_fops table. Later, the kernel sets the file operation table of the file object to  $def\_fito\_fops$ , and executes its open method, which is implemented by fifo\_open( ). 13.2.3). The inode object associated with the opened FIFO is initialized by a filesystem-dependent file, and invokes if necessary the init\_special\_inode( ) function. It turn, this function sets the

The fifo\_open() function initializes the data structures specific to the FIFO; in particular, it performs the following operations: used by manufacturers and sellers to distinguish the following operations:

- 1. Acquires the  $i$ <sub>g</sub> sem inode semaphore.
- 2. Checks the i\_pipe field of the inode object; if it is NULL, it allocates and initializes a new pipe\_inode\_info structure, as in Step 1 in the earlier section Section 19.1.3.
- responsibility for errors or omissions, or for damages resulting from the use of the information contained 3. Depending on the access mode specified as the parameter of the open( ) system call, it initializes the f\_op field of the file object with the address of the proper file operation table (see Table 19-4).

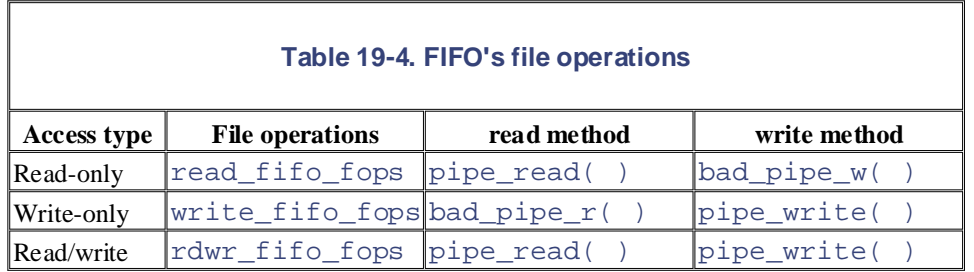

- 4. If the access mode is either read-only or read/write, it adds one to the readers and r\_counter fields of the pipe\_inode\_info structure. Moreover, if the access mode is read-only and there is no other reading process, it wakes up any writing process sleeping in the wait queue.
- 5. If the access mode is either write-only or read/write, it adds one to the writers and w\_counter fields of the pipe\_inode\_info structure. Moreover, if the access mode is write-only and there is no other writing process, it wakes up any reading process sleeping in the wait queue.
- 6. If there are no readers or no writers, it decides whether the function should block or terminate returning an error code (see Table 19-5).

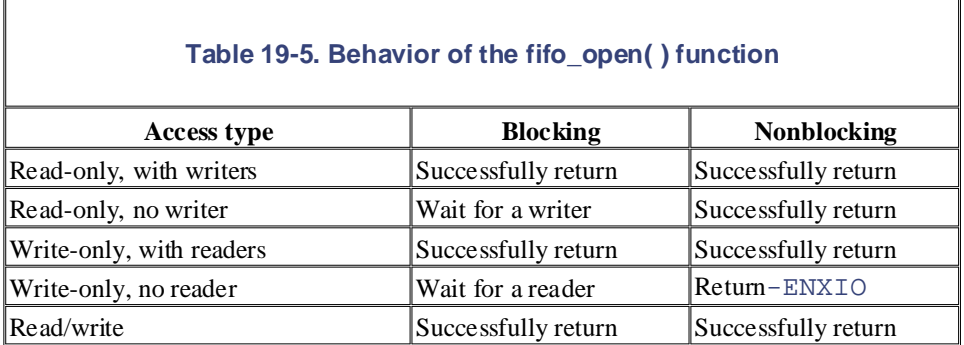

7. Releases the inode semaphore, and terminates, returning 0 (success).

The FIFO's three specialized file operation tables differ mainly in the implementation of the read and write methods. If the access type allows read operations, the read method is implemented by the pipe read() function. Otherwise, it is implemented by bad pipe  $r( )$ , which just returns an error

code. Similarly, if the access type allows write operations, the write method is implemented by the error code. pipe\_write( ) function; otherwise, it is implemented by bad\_pipe\_w( ), which also returns an

# 19.3 System V IPC

IPC is an abbreviation for Interprocess Communication, and commonly refers to a set of mechanisms that O'Reilly & Associates books may be purchased for educational, business, or sales promotional use. Online allow a User Mode process to do the following:

- Synchronize itself with other processes by means of semaphores
	- Send messages to other processes or receive messages from them
- Share a memory area with other processes

are claimed as trademarks. Where those designations appear in this book, and O'Reilly & Associates, Inc. was System V IPC first appeared in a development Unix variant called "Columbus Unix" and later was adopted by AT&T's System III. It is now found in most Unix systems, including Linux.

IPC data structures are created dynamically when a process requests an *IPC resource* (a semaphore, a message queue, or a shared memory region). An IPC resource is persistent: unless explicitly removed by a process, it is kept in memory and remains available until the system is shut down. An IPC resource may be used by any process, including those that do not share the ancestor that created the resource.

Since a process may require several IPC resources of the same type, each new resource is identified by a 32 bit *IPC* key, which is similar to the file pathname in the system's directory tree. Each IPC resource also has a 32-bit *IPC identifier*, which is somewhat similar to the file descriptor associated with an open file. IPC identifiers are assigned to IPC resources by the kernel and are unique within the system, while IPC keys can be freely chosen by programmers.

When two or more processes wish to communicate through an IPC resource, they all refer to the IPC identifier of the resource.

# **19.3.1 Using an IPC Resource**

IPC resources are created by invoking the semget( ), msgget( ), or shmget( ) functions, depending on whether the new resource is a semaphore, a message queue, or a shared memory region.

The main objective of each of these three functions is to derive from the IPC key (passed as the first parameter) the corresponding IPC identifier, which is then used by the process for accessing the resource. If there is no IPC resource already associated with the IPC key, a new resource is created. If everything goes right, the function returns a positive IPC identifier; otherwise, it returns one of the error codes listed in Table 19-6.

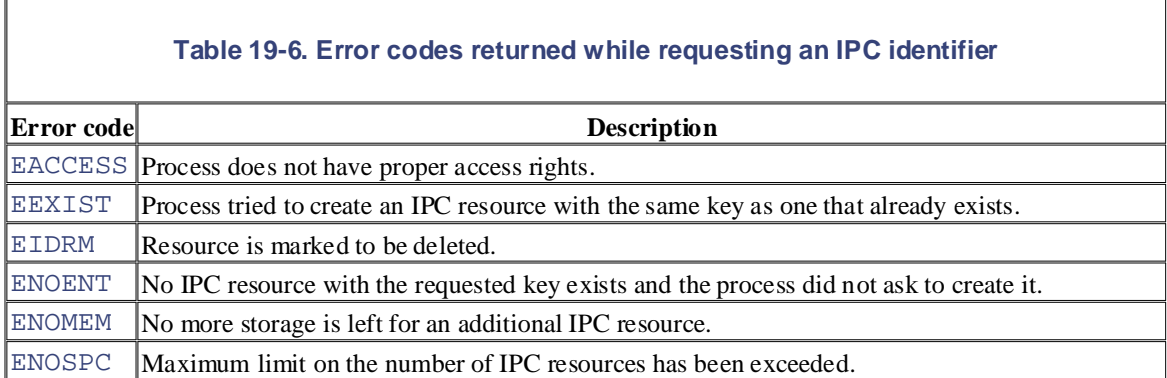

Assume that two independent processes want to share a common IPC resource. This can be achieved in two possible ways:

The processes agree on some fixed, predefined IPC key. This is the simplest case, and it works quite

well for any complex application implemented by many processes. However, there's a chance that the successfully invoked and still return the IPC identifier of the wrong resource.<sup>[5]</sup> same IPC key is chosen by another unrelated program. In this case, the IPC functions might be

<sup>[5]</sup> The  $ftok$  ( ) function attempts to create a new key from a file pathname and an 8-bit project identifier that it will return the same IPC key to two different applications using different pathnames and project identifiers.  $\overline{\phantom{a}}$ passed as parameters. It does not guarantee, however, a unique key number, since there is a small chance identifiers.

• One process issues a semget( ), msgget( ), or shmget( ) function by specifying IPC\_PRIVATE as its IPC key. A new IPC resource is thus allocated, and the process can either communicate its IPC identifier to the other process in the application<sup>[6]</sup> or fork the other process itself. This method ensures that the IPC resource cannot be used accidentally by other applications.

 $6$  This implies of course the existence of another communication channel between the presences <sup>[6]</sup> This implies, of course, the existence of another communication channel between the processes not hased on IPC. based on IPC.

The last parameter of the semget( ), msgget( ), and shmget( ) functions can include two flags. IPC\_CREAT specifies that the IPC resource must be created, if it does not already exist; IPC\_EXCL specifies that the function must fail if the resource already exists and the IPC\_CREAT flag is set.

Even if the process uses the IPC\_CREAT and IPC\_EXCL flags, there is no way to ensure exclusive access to an IPC resource, since other processes may always refer to the resource by using its IPC identifier.

To minimize the risk of incorrectly referencing the wrong resource, the kernel does not recycle IPC identifiers as soon as they become free. Instead, the IPC identifier assigned to a resource is almost always larger than the identifier assigned to the previously allocated resource of the same type. (The only exception occurs when the 32-bit IPC identifier overflows.) Each IPC identifier is computed by combining a *slot usage sequence number* relative to the resource type, an arbitrary *slot index* for the allocated resource, and an arbitrary value chosen in the kernel that is greater than the maximum number of allocatable resources. If we choose *s* to represent the slot usage sequence number, *M* to represent the upper bound on the number of allocatable resources, and *i* to represent the slot index, where  $0 \le i \le M$ , each IPC resource's ID is computed as follows:

### IPC identifier =  $s \times M + i$

In Linux 2.4, the value of *M* is set to 32,768 (IPCMNI macro). The slot usage sequence number *s* is initialized to 0 and is incremented by 1 at every resource allocation. When *s* reaches a predefined threshold, which depends on the type of IPC resource, it restarts from 0.

Every type of IPC resource (semaphores, message queues, and shared memory areas) owns an ipc\_ids data structure, which includes the fields shown in Table 19-7.

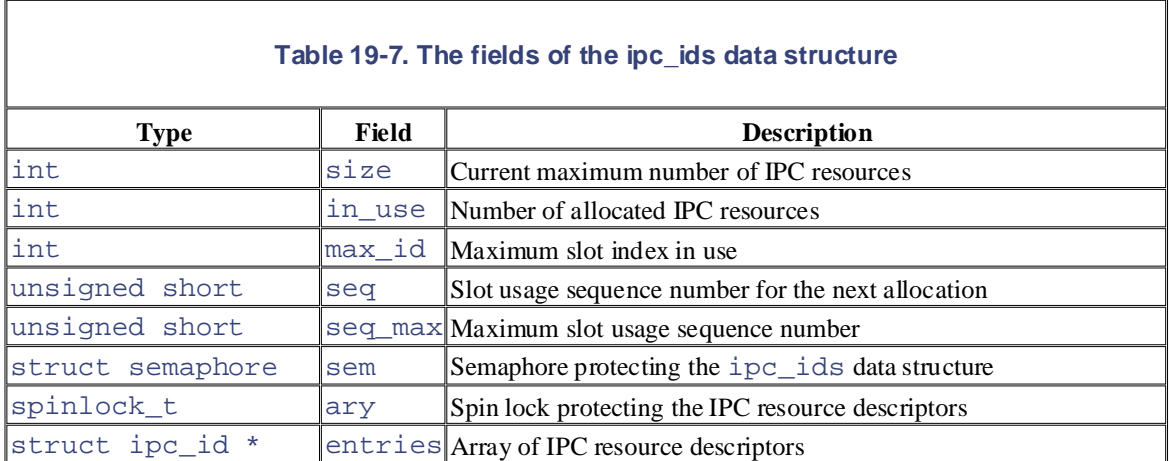

The size field stores the maximum number of allocatable IPC resources of the given type. The system

administrator may increase this value for any resource type by writing into the */proc/sys/kernel/sem*, */proc/sys/kernel/msgmni*, and */proc/sys/kernel/shmmni* special files, respectively.

The entries field points to an array of pointers to  $\text{kern\_ipc\_perm}$  data structures, one for every allocatable resource (the  $size$  field is also the size of the array). Each  $\text{kern\_ipc\_perm}$  data structure is cgid fields store the user and group identifiers of the resource's creator and the user and group identifiers of the current resource's owner, respectively. The mode bit mask includes six flags, which store the read and the current resource's owner, respectively. The mode bit mask includes six flags, which store the read and<br>write access permissions for the resource's owner, the resource's group, and all other users. IPC access numerally handbook logo, and the O'Reilly logo are registered trademarks of O'Reilly logo are registered to O'R  $\mathcal{A}$ ssociates, Inc. Many of the designations used by manufacturers and sellers to distinguish the distinguish their products the designations of the designations of the designations of the designations of the designat associated with an IPC resource and contains the fields shown in Table 19-8. The uid, gid, cuid, and permissions are similar to file access permissions described in Section 1.5.5, except that the Execute

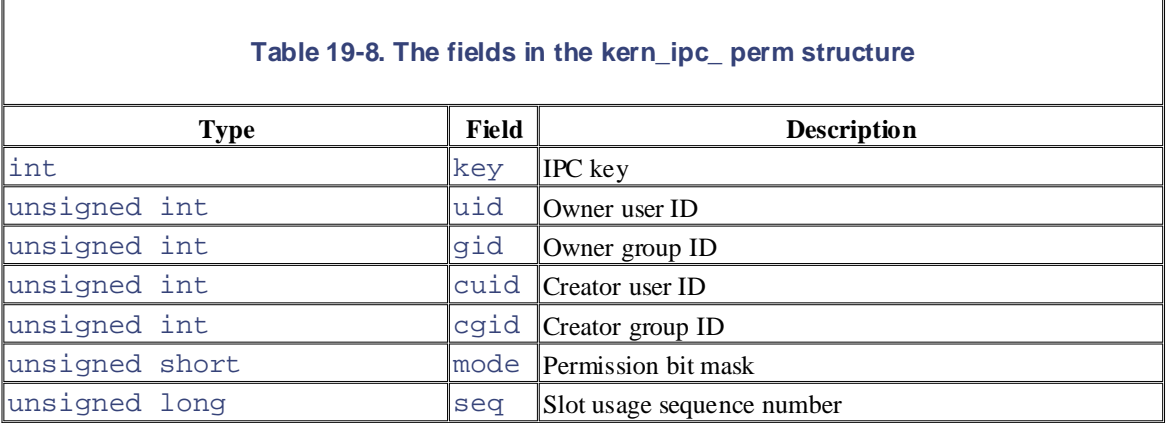

### The kern\_ipc\_perm data structure also includes a key field (which contains the IPC key of the corresponding resource) and a seq field (which stores the slot usage sequence number *s* used to compute the IPC identifier of the resource).

The semetl( ), msqctl( ), and shmctl( ) functions may be used to handle IPC resources. The IPC\_SET subcommand allows a process to change the owner's user and group identifiers and the permission bit mask in the ipc\_perm data structure. The IPC\_STAT and IPC\_INFO subcommands retrieve some information concerning a resource. Finally, the IPC\_RMID subcommand releases an IPC resource. Depending on the type of IPC resource, other specialized subcommands are also available.<sup>[7]</sup>

[7] Another IPC design flaw is that a User Mode process cannot atomically create and initialize an IPC semaphore, since these two operations are performed by two different IPC functions.

Once an IPC resource is created, a process may act on the resource by means of a few specialized functions. A process may acquire or release an IPC semaphore by issuing the semop( ) function. When a process wants to send or receive an IPC message, it uses the msgsnd() and msgrcv() functions, respectively. Finally, a process attaches and detaches an IPC shared memory region in its address space by means of the shmat() and shmdt() functions, respectively.

# **19.3.2 The ipc( ) System Call**

All IPC functions must be implemented through suitable Linux system calls. Actually, in the 80 x 86 architecture, there is just one IPC system call named  $ipc( )$ . When a process invokes an IPC function, let's say msgget(), it really invokes a wrapper function in the C library. This in turn invokes the ipc() system call by passing to it all the parameters of msgget() plus a proper subcommand code—in this case, MSGGET. The sys\_ipc( ) service routine examines the subcommand code and invokes the kernel function that implements the requested service.

The  $\text{ipc}$  () "multiplexer" system call is a legacy from older Linux versions, which included the IPC code in a dynamic module (see Appendix B). It did not make much sense to reserve several system call entries in the system call table for a kernel component that could be missing, so the kernel designers adopted the

multiplexer approach.

Nowadays, System V IPC can no longer be compiled as a dynamic module, and there is no justification for Hewlett-Packard's Alpha architecture and on Intel's IA-64. using a single IPC system call. As a matter of fact, Linux provides one system call for each IPC function on

### **19.3.3 IPC Semaphores** and all the purchased for education or sales promotional use. Online use of educational use. Online use. Online use. Online use. Online use. Online use. Online use. Online use. Online use. Online us editions are also available for most titles [\(http://](http:// ) ). For more information, contact our corporate/institutional

IPC semaphores are quite similar to the kernel semaphores introduced in Chapter 5; they are counters used to provide controlled access to shared data structures for multiple processes.

The semaphore value is positive if the protected resource is available, and 0 if the protected resource is Fire semaphore value is positive it are processed issociated is available, and O'Reilly not available. A process that wants to access the resource tries to decrement the semaphore value; eartering not available. The process that wants to decess the resource these to decrement the semaphore value, process relinquishes a protected resource, it increments its semaphore value; in doing so, any other process relinquishes a protected resource, it increments its semaphore value; in doing so, any other process waiting for the semaphore is woken up.

responsibility for errors or omissions, or for damages resulting from the use of the information contained Actually, IPC semaphores are more complicated to handle than kernel semaphores for two main reasons:

- Each IPC semaphore is a set of one or more semaphore values, not just a single value like a kernel semaphore. This means that the same IPC resource can protect several independent shared data structures. The number of semaphore values in each IPC semaphore must be specified as a parameter of the semget( ) function when the resource is being allocated. From now on, we'll refer to the counters inside an IPC semaphore as *primitive semaphores*. There are bounds both on the number of IPC semaphore resources (by default, 128) and on the number of primitive semaphores inside a single IPC semaphore resource (by default, 250); however, the system administrator can easily modify these bounds by writing into the */proc/sys/kernel/sem* file.
- System V IPC semaphores provide a fail-safe mechanism for situations in which a process dies without being able to undo the operations that it previously issued on a semaphore. When a process chooses to use this mechanism, the resulting operations are called *undoable* semaphore operations. When the process dies, all of its IPC semaphores can revert to the values they would have had if the process had never started its operations. This can help prevent other processes that use the same semaphores from remaining blocked indefinitely as a consequence of the terminating process failing to manually undo its semaphore operations.

First, we'll briefly sketch the typical steps performed by a process wishing to access one or more resources protected by an IPC semaphore:

- 1. Invokes the semget( ) wrapper function to get the IPC semaphore identifier, specifying as the parameter the IPC key of the IPC semaphore that protects the shared resources. If the process wants to create a new IPC semaphore, it also specifies the IPC\_CREATE or IPC\_PRIVATE flag and the number of primitive semaphores required (see Section 19.3.1 earlier in this chapter).
- 2. Invokes the semop( ) wrapper function to test and decrement all primitive semaphore values involved. If all the tests succeed, the decrements are performed, the function terminates, and the process is allowed to access the protected resources. If some semaphores are in use, the process is usually suspended until some other process releases the resources. The function receives as parameters the IPC semaphore identifier, an array of integers specifying the operations to be atomically performed on the primitive semaphores, and the number of such operations. Optionally, the process may specify the SEM\_UNDO flag, which instructs the kernel to reverse the operations, should the process exit without releasing the primitive semaphores.
- 3. When relinquishing the protected resources, invokes the semop( ) function again to atomically increment all primitive semaphores involved.
- 4. Optionally, invokes the semctl( ) wrapper function, specifying the IPC\_RMID command to remove the IPC semaphore from the system.

Now we can discuss how the kernel implements IPC semaphores. The data structures involved are shown in its entries field is an array of pointers to sem\_array data structures, one item for every IPC semaphore Figure 19-1. The sem\_ids variable stores the ipc\_ids data structure of the IPC semaphore resource type; resource.

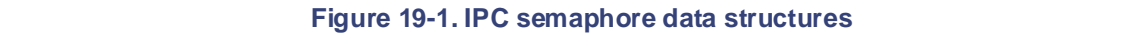

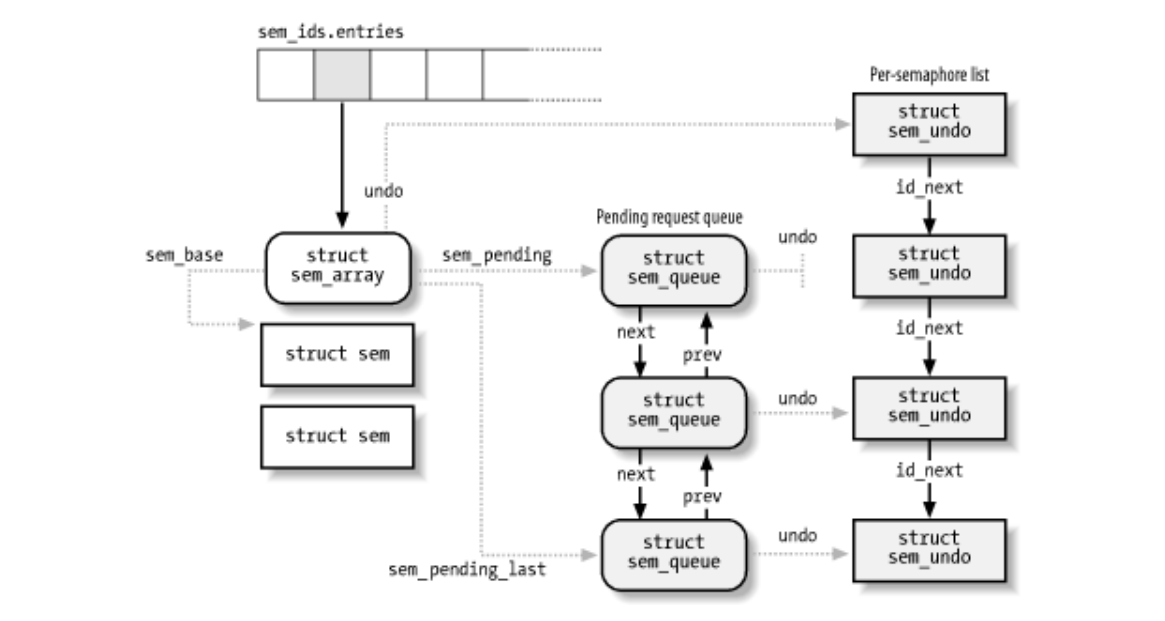

Formally, the array stores pointers to kern\_ipc\_perm data structures, but each structure is simply the first field of the sem\_array data structure. All fields of the sem\_array data structure are shown in Table 19- 9.

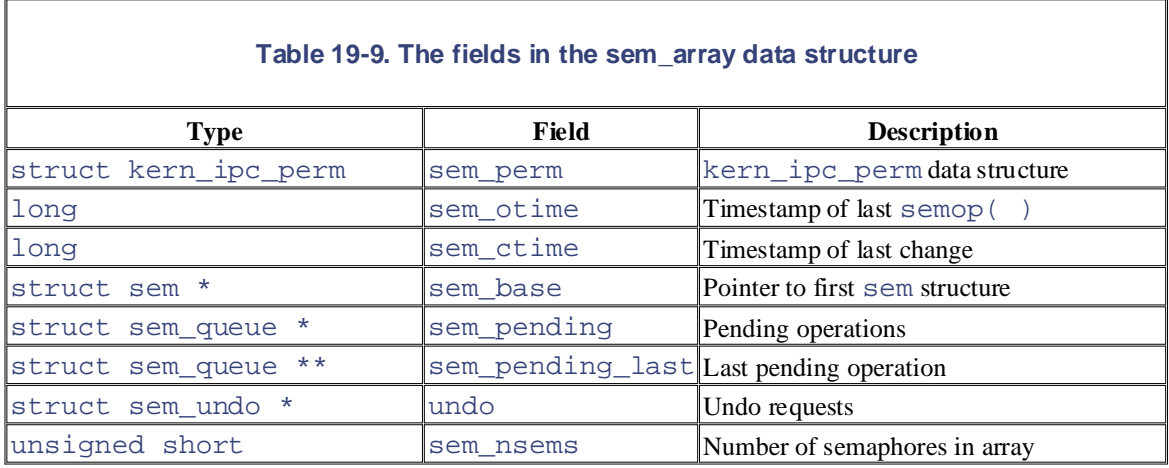

The sem\_base field points to an array of struct sem data structures, one for every IPC primitive semaphore. The latter data structure includes only two fields:

semval

The value of the semaphore's counter.

#### sempid

The PID of the last process that accessed the semaphore. This value can be queried by a process through the semctl $($  ) wrapper function.

# 19.3.3.1 Undoable semaphore operations

If a process aborts suddenly, it cannot undo the operations that it started (for instance, release the semaphores state and allow other processes to proceed. Processes can request undoable operations by specifying the SEM\_UNDO flag in the semop( ) function. it reserved); so by declaring them undoable, the process lets the kernel return the semaphores to a consistent

Information to help the kernel reverse the undoable operations performed by a given process on a given IPC semaphore resource is stored in a sem\_undo data structure. It essentially contains the IPC identifier of the Number and the Nutshell Handbook logo are registered trademarks of the O'Reilly logo are registered trademarks of O'Reilly logo are registered trademarks of O'Reilly logo are registered trademarks of O'Reilly logo are regi undoable operations performed by the process. semaphore and an array of integers representing the changes to the primitive semaphore's values caused by all

A simple example can illustrate how such sem\_undo elements are used. Consider a process that uses an IPC semaphore resource containing four primitive semaphores. Suppose that it invokes the semop() function to increment the first counter by 1 and decrement the second by 2. If it specifies the SEM\_UNDO flag, the  $\frac{m \cdot \sigma_{\text{max}}}{m}$  and  $\frac{m \cdot \sigma_{\text{max}}}{m}$  and  $\frac{m \cdot \sigma_{\text{max}}}{m}$  and  $\frac{m \cdot \sigma_{\text{max}}}{m}$  are everywhere  $\sigma_{\text{max}}$  and  $\sigma_{\text{max}}$  and  $\sigma_{\text{max}}$  are left unchanged. Further undoable operations on the IPC semaphore performed by the same process change the integers stored in the operations on the IPC semaphore performed by the same process change the integers stored in the herein. sem\_undo structure accordingly. When the process exits, any nonzero value in that array corresponds to integer in the first array element in the sem\_undo data structure is decremented by 1, the integer in the one or more unbalanced operations on the corresponding primitive semaphore; the kernel reverses these operations, simply adding the nonzero value to the corresponding semaphore's counter. In other words, the changes made by the aborted process are backed out while the changes made by other processes are still reflected in the state of the semaphores.

For each process, the kernel keeps track of all semaphore resources handled with undoable operations so that it can roll them back if the process unexpectedly exits. Furthermore, for each semaphore, the kernel has to keep track of all its sem\_undo structures so it can quickly access them whenever a process uses semctl( ) to force an explicit value into a primitive semaphore's counter or to destroy an IPC semaphore resource.

The kernel is able to handle these tasks efficiently, thanks to two lists, which we denote as the *per-process* and the *per-semaphore* lists. The first list keeps track of all semaphores operated upon by a given process with undoable operations. The second list keeps track of all processes that are acting on a given semaphore with undoable operations. More precisely:

- The per-process list includes all sem\_undo data structures corresponding to IPC semaphores on which the process has performed undoable operations. The semundo field of the process descriptor points to the first element of the list, while the proc\_next field of each sem\_undo data structure points to the next element in the list.
- The per-semaphore list includes all sem\_undo data structures corresponding to the processes that performed undoable operations on the semaphore. The undo field of the semid\_ds data structure points to the first element of the list, while the id\_next field of each sem\_undo data structure points to the next element in the list.

The per-process list is used when a process terminates. The sem  $ext()$  function, which is invoked by  $d$ o  $exit( )$ , walks through the list and reverses the effect of any unbalanced operation for every IPC semaphore touched by the process. By contrast, the per-semaphore list is mainly used when a process invokes the sematrical ( $\rightarrow$  function to force an explicit value into a primitive semaphore. The kernel sets the corresponding element to 0 in the arrays of all sem\_undo data structures referring to that IPC semaphore resource, since it would no longer make any sense to reverse the effect of previous undoable operations performed on that primitive semaphore. Moreover, the per-semaphore list is also used when an IPC semaphore is destroyed; all related sem\_undo data structures are invalidated by setting the semid field to -1.<sup>[8]</sup>

[8] Notice that they are just invalidated and not freed, since it would be too costly to remove the data structures from the per-process lists of all processes.

### **19.3.3.2 The queue of pending requests**

The kernel associates a *queue of pending requests* with each IPC semaphore to identify processes that are data structures whose fields are shown in Table 19-10. The first and last pending requests in the queue are structure. This last field allows the list to be handled easily as a FIFO; new pending requests are added to the (which stores the number of primitive semaphores involved in the pending operation) and sops (which points to an array of integer values describing each semaphore operation). The sleeper field stores the descriptor address of the sleeping process that requested the operation. waiting on one (or more) of the semaphores in the array. The queue is a doubly linked list of sem\_queue referenced, respectively, by the sem\_pending and sem\_pending\_last fields of the sem\_array end of the list so they will be serviced later. The most important fields of a pending request are nsops

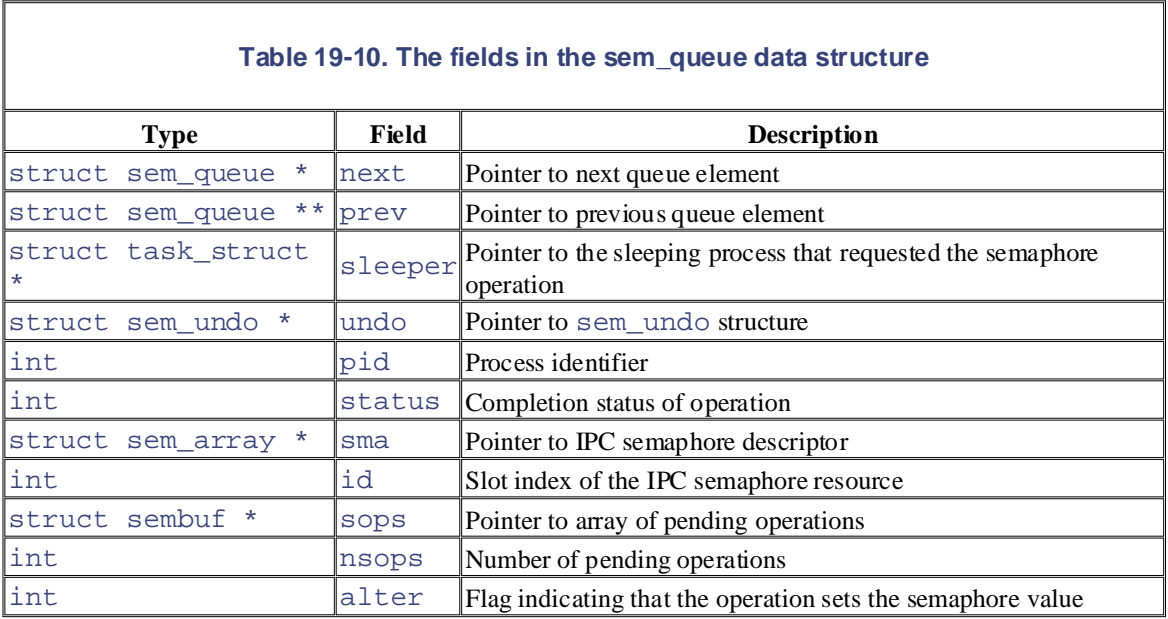

### Figure 19-1 illustrates an IPC semaphore that has three pending requests. Two of them refer to undoable operations, so the undo field of the sem\_queue data structure points to the corresponding sem\_undo structure; the third pending request has a NULLundo field since the corresponding operation is not undoable.

## **19.3.4 IPC Messages**

Processes can communicate with one another by means of IPC messages. Each message generated by a process is sent to an *IPC message queue*, where it stays until another process reads it.

A message is composed of a fixed-size *header* and a variable-length *text*; it can be labeled with an integer value (the *message type*), which allows a process to selectively retrieve messages from its message queue.[9] Once a process has read a message from an IPC message queue, the kernel destroys the message; therefore, only one process can receive a given message.

[9] As we'll see, the message queue is implemented by means of a linked list. Since messages can be retrieved in an order different from "first in, first out," the name "message queue" is not appropriate. However, new messages are always put at the end of the linked list.

To send a message, a process invokes the msgsnd( ) function, passing the following as parameters:

- The IPC identifier of the destination message queue
- The size of the message text
- The address of a User Mode buffer that contains the message type immediately followed by the message text

To retrieve a message, a process invokes the msgrcv( ) function, passing to it:

- The IPC identifier of the IPC message queue resource
- The pointer to a User Mode buffer to which the message type and message text should be copied
- The size of this buffer
- editions are also available for most titles [\(http://](http:// ) ). For more information, contact our corporate/institutional • A value  $t$  that specifies what message should be retrieved

It the value  $t$  is 0, the Hist message in the queue is returned. If  $t$  is positive, the first message in the queue with its type equal to  $t$  is returned. Finally, if  $t$  is negative, the function returns the first mess  $\mathbf{A}$  so  $\mathbf{A}$  as  $\mathbf{A}$  as  $\mathbf{A}$  and  $\mathbf{A}$  and  $\mathbf{A}$  are  $\mathbf{A}$  and  $\mathbf{A}$  are  $\mathbf{A}$  and  $\mathbf{A}$  are  $\mathbf{A}$  and  $\mathbf{A}$  are  $\mathbf{A}$  and  $\mathbf{A}$  are  $\mathbf{A}$  and  $\mathbf{A}$  are  $\mathbf{A}$  and  $\math$ type is the lowest value less than or equal to the absolute value of *t*. If the value *t* is 0, the first message in the queue is returned. If *t* is positive, the first message in the queue with

To avoid resource exhaustion, there are some limits on the number of IPC message queue resources allowed (by default, 16), on the size of each message (by default, 8,192 bytes), and on the maximum total size of the  $W_{\text{max}}$  is a direct precaution has been taken in the preparation of the present and authors and and authors are publisher and and all  $\mu$ values by writing into the /proc/sys/kernel/msgmni,/proc/sys/kernel/msgmnb, and /proc/sys/kernel/msgmax files, respectively. messages in a queue (by default, 16,384 bytes). As usual, however, the system administrator can tune these

The data structures associated with IPC message queues are shown in Figure 19-2. The msq\_ids variable stores the ipc\_ids data structure of the IPC message queue resource type; its entries field is an array of pointers to msg\_queue data structures—one item for every IPC message queue resource. Formally, the array stores pointers to kern\_ipc\_perm data structures, but each such structure is simply the first field of the msg\_queue data structure. All fields of the msg\_queue data structure are shown in Table 19-11.

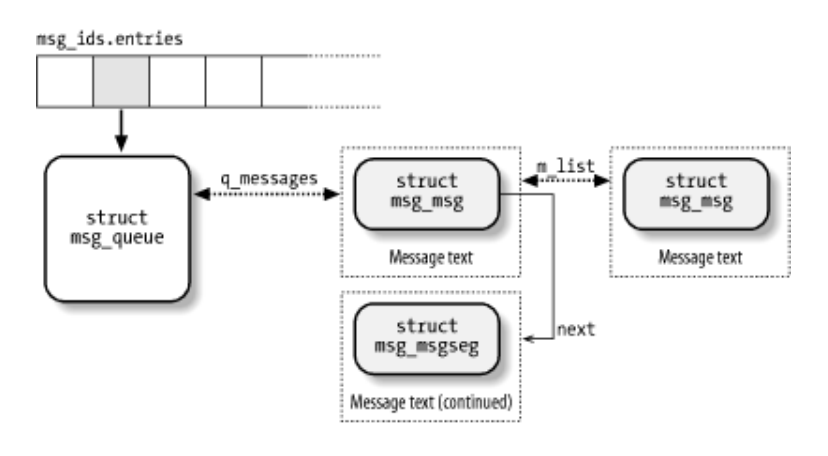

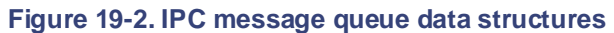

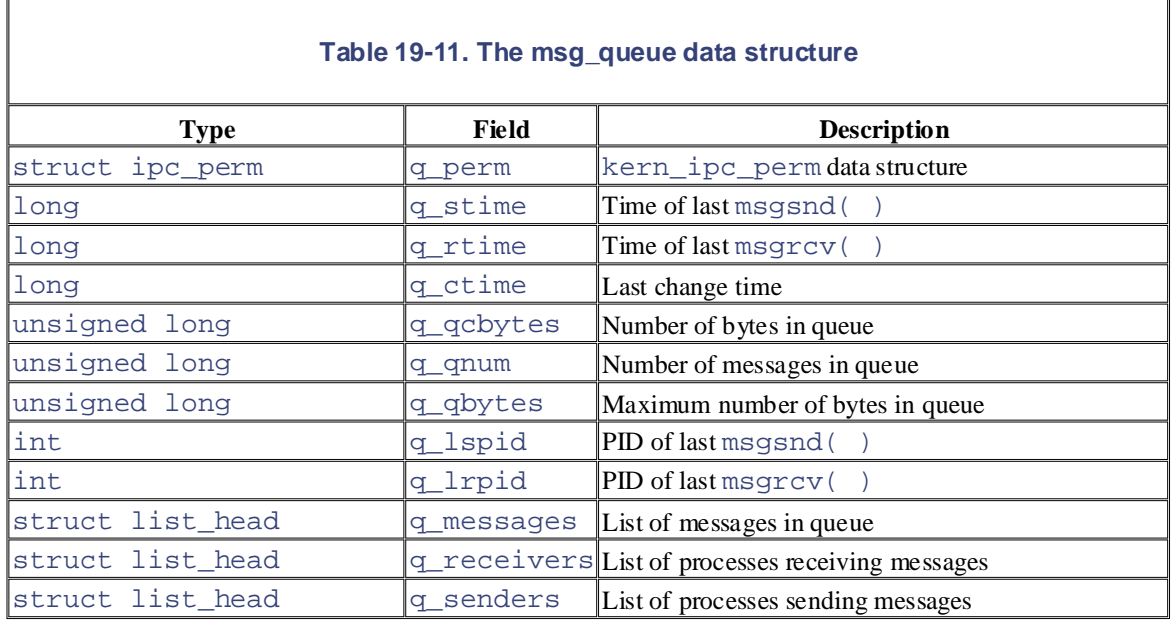

The most important field is q\_messages, which represents the head (i.e., the first dummy element) of a doubly linked circular list containing all messages currently in the queue.

Each message is broken in one or more pages, which are dynamically allocated. The beginning of the first page stores the message header, which is a data structure of type msg\_msg; its fields are listed in Table 19- 12. The m\_list field stores the pointers to the previous and next messages in the queue. The message text starts right after the msg\_msg descriptor; if the message is longer than 4,072 bytes (the page size minus the size of the msg\_msg descriptor), it continues on another page, whose address is stored in the next field of the msg\_msg descriptor. The second page frame starts with a descriptor of type msg\_msgseg, which just includes a next pointer storing the address of an optional third page, and so on.

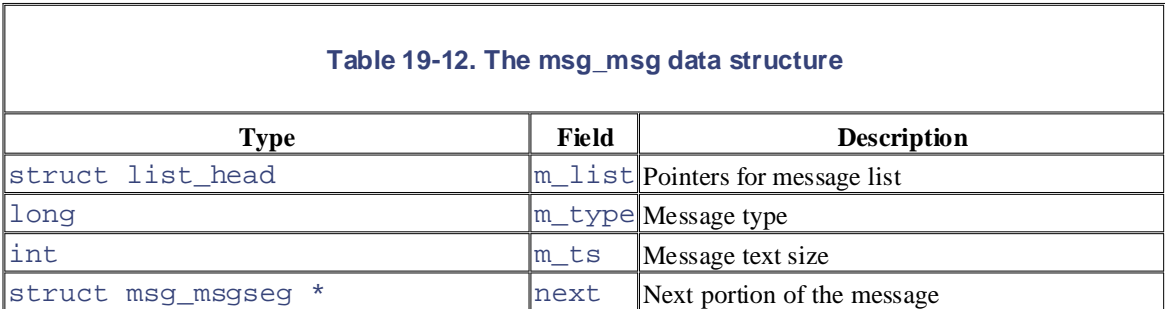

When the message queue is full (either the maximum number of messages or the maximum total size has been reached), processes that try to enqueue new messages may be blocked. The q\_senders field of the msg\_queue data structure is the head of a list that includes the pointers to the descriptors of all blocked sending processes.

Even receiving processes may be blocked when the message queue is empty (or the process specified a type of message not present in the queue). The q\_receivers field of the msg\_queue data structure is the head of a list of msg\_receiver data structures, one for every blocked receiving process. Each of these structures essentially includes a pointer to the process descriptor, a pointer to the msg\_msg structure of the message, and the type of the requested message.

# **19.3.5 IPC Shared Memory**

The most useful IPC mechanism is shared memory, which allows two or more processes to access some common data structures by placing them in an *IPC shared memory region*. Each process that wants to access

the data structures included in an IPC shared memory region must add to its address space a new memory page frames can then be easily handled by the kernel through demand paging (see Section 8.4.3). region (see Section 8.3), which maps the page frames associated with the IPC shared memory region. Such

As with semaphores and message queues, the shmget() function is invoked to get the IPC identifier of a shared memory region, optionally creating it if it does not already exist.

The shmat( ) function is invoked to "[attach"](http:// ) an IPC shared memory region to a process. It receives as its parameter the identifier of the IPC shared memory resource and tries to add a shared memory region to the memory region, but the address is usually unimportant, and each process accessing the shared memory region can use a different address in its own address space. The process's Page Tables are left unchanged by shmat(). We describe later what the kernel does when the process tries to access a page that belongs to the new memory region. address space of the calling process. The calling process can require a specific starting linear address for the

identifier—that is, to remove the corresponding memory region from the process's address space. Recall that an IPC shared memory resource is persistent: even if no process is using it, the corresponding pages cannot be discarded, although they can be swapped out. The  $shmdt$  () function is invoked to "detach" an IPC shared memory region specified by its IPC

As for the other types of IPC resources, in order to avoid overuse of memory by User Mode processes, there are some limits on the allowed number of IPC shared memory regions (by default, 4,096), on the size of each segment (by default, 32 megabytes), and on the maximum total size of all segments (by default, 8 gigabytes). As usual, however, the system administrator can tune these values by writing into the

*/proc/sys/kernel/shmmni*, */proc/sys/kernel/shmmax*, and */proc/sys/kernel/shmall* files, respectively.

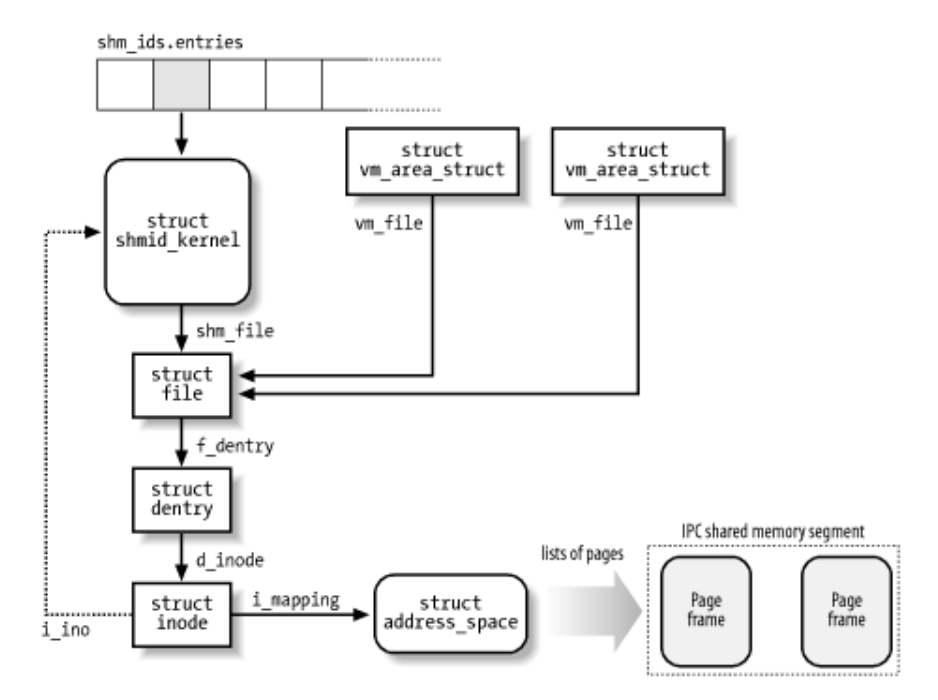

#### **Figure 19-3. IPC shared memory data structures**

The data structures associated with IPC shared memory regions are shown in Figure 19-3. The shm\_ids variable stores the ipc\_ids data structure of the IPC shared memory resource type; its entries field is an array of pointers to shmid kernel data structures, one item for every IPC shared memory resource. Formally, the array stores pointers to kern ipc perm data structures, but each such structure is simply the first field of the msg\_queue data structure. All fields of the shmid\_kernel data structure are shown in Table 19-13.

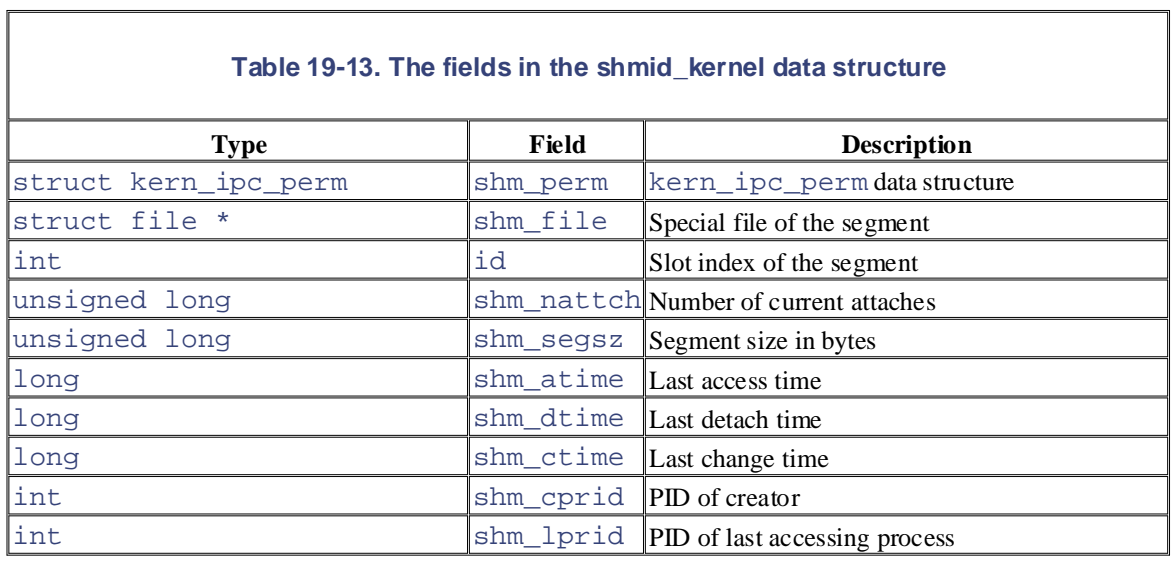

The most important field is shm\_file, which stores the address of a file object. This reflects the tight integration of IPC shared memory with the VFS layer in Linux 2.4. In particular, each IPC shared memory region is associated with a regular file belonging to the *shm* special filesystem (see Section 12.3.1).

Since the *shm* filesystem has no mount point in the system directory tree, no user can open and access its files by means of regular VFS system calls. However, whenever a process "attaches" a segment, the kernel invokes do\_mmap( ) and creates a new shared memory mapping of the file in the address space of the process. Therefore, files that belong to the *shm* special filesystem have just one file object method, mmap, which is implemented by the shm\_mmap( ) function.

As shown in Figure 19-3, a memory region that corresponds to an IPC shared memory region is described by a vm\_area\_struct object (see Section 15.2); its vm\_file field points back to the file object of the special file, which in turn references a dentry object and an inode object. The inode number, stored in the i\_ino field of the inode, is actually the slot index of the IPC shared memory region, so the inode object indirectly references the shmid\_kernel descriptor.

As usual, for any shared memory mapping, page frames that belong to the IPC shared memory region are included in the page cache through an address\_space object referenced by the i\_mapping field of the inode (you might also refer to Figure 15-4).

### **19.3.5.1 Swapping out pages of IPC shared memory regions**

The kernel has to be careful when swapping out pages included in shared memory regions, and the role of the swap cache is crucial (this topic was already discussed in Section 16.3).

As explained in Section 16.5.1, to swap out a page owned by an address\_space object, the kernel essentially marks the page as dirty, thus triggering a data transfer to disk, and then removes the page from the process's Page Table. If the page belongs to a shared file memory mapping, eventually the page is no longer referenced by any process, and the shrink\_cache( ) function will release it to the Buddy system (see Section 16.7.5). This is fine because the data in the page is just a duplicate of some data on disk.

However, pages of an IPC shared memory region map a special inode that has no image on disk. Moreover, an IPC shared memory region is persistent—that is, its pages must be preserved even when the segment is not attached to any process. Therefore, the kernel cannot simply discard the pages when reclaiming the corresponding page frames; rather, the pages have to be swapped out.

The  $try_to_swap_out( )$  function includes no check for this special case, so a page belonging to the region is marked as dirty and removed from the process address space. Even the shrink\_cache() function, which periodically prunes the page cache from the least recently used pages, has no check for this

special case, so it ends up invoking the writepage method of the owner address\_space object (see Section 16.7.5).

Printed in the United States of America. IPC shared memory regions implement the writepage method by means of a custom the page from the page cache to the swap cache (it's just a matter of changing the owner address\_space object of the page). The function also stores the swapped-out page identifier in a shmem\_inode\_info structure embedded in the filesystem-specific portion of the inode object. Notice that the page is not How, then, are IPC shared memory regions preserved when their pages are swapped out? Pages belonging to shmem\_writepage( ) function, which essentially allocates a new page slot in a swap area and moves immediately written onto the swap area: this is done when the  $shrink\_cache( )$  is invoked again.

### **19.3.5.2 Demand paging for IPC shared memory regions** are claimed as trademarks. Where those designations appear in this book, and O'Reilly & Associates, Inc. was

The pages added to a process by  $shmat($  ) are dummy pages; the function adds a new memory region into a process's address space, but it doesn't modify the process's Page Tables. Moreover, as we have seen, pages of an IPC shared memory region can be swapped out. Therefore, these pages are handled through the demand paging including for  $\epsilon$  or  $\epsilon$  or  $\epsilon$  or  $\epsilon$  the intervalse resulting from the information contained contained contained by  $\epsilon$  the intervalse of the intervalse results in  $\epsilon$ paging mechanism.

As we know, a Page Fault occurs when a process tries to access a location of an IPC shared memory region whose underlying page frame has not been assigned. The corresponding exception handler determines that the faulty address is inside the process address space and that the corresponding Page Table entry is null; therefore, it invokes the do\_no\_page( ) function (see Section 8.4.3). In turn, this function checks whether the nopage method for the memory region is defined. That method is invoked, and the Page Table entry is set to the address returned from it (see also Section 15.2.4).

Memory regions used for IPC shared memory always define the nopage method. It is implemented by the shmem  $nopage()$  function, which performs the following operations:

- 1. Walks the chain of pointers in the VFS objects and derives the address of the inode object of the IPC shared memory resource (see Figure 19-3).
- 2. Computes the logical page number inside the segment from the vm\_start field of the memory region descriptor and the requested address.
- 3. Checks whether the page is already included in the swap cache (see Section 16.3); if so, it terminates by returning its address.
- 4. Checks whether the shmem\_inode\_info embedded in the inode object stores a swapped-out page identifier for the logical page number. If so, it performs a swap-in operation by invoking swapin\_readahead( ) (see Section 16.6.1), waits until the data transfer completes, and terminates by returning the address of the page.
- 5. Otherwise, the page is not stored in a swap area; therefore, the function allocates a new page from the Buddy system, inserts into the page cache, and returns its address.

The do\_no\_page () function sets the entry that corresponds to the faulty address in the process's Page Table so that it points to the page frame returned by the method.

# **Chapter 20. Program Execution**

The concept of a "process," described in Chapter 3, was used in Unix from the beginning to represent the relationship between program and process. We specifically describe how the kernel sets up the execution context for a process according to the contents of the program file. While it may not seem like a big problem to load a bunch of instructions into memory and point the CPU to them, the kernel has to deal with flexibility  $\sum_{i=1}^{n}$  Nutshell Handbook logo are registered trademarks of  $\sum_{i=1}^{n}$ behavior of groups of running programs that compete for system resources. This final chapter focuses on the in several areas:

### $\text{Different}$  executable formats are claimed as trademarks. Where those designations appear in this book, and O'Reilly & Associates, Inc. was

Linux is distinguished by its ability to run binaries that were compiled for other operating systems.

### *Shared libraries*

Many executable files don't contain all the code required to run the program but expect the kernel to load in functions from a library at runtime.

### *Other information in the execution context*

This includes the command-line arguments and environment variables familiar to programmers.

A program is stored on disk as an *executable file*, which includes both the object code of the functions to be executed and the data on which these functions will act. Many functions of the program are service routines available to all programmers; their object code is included in special files called "libraries." Actually, the code of a library function may either be statically copied in the executable file (static libraries) or linked to the process at runtime (shared libraries, since their code can be shared by several independent processes).

When launching a program, the user may supply two kinds of information that affect the way it is executed: command-line arguments and environment variables. *Command-line arguments* are typed in by the user following the executable filename at the shell prompt. *Environment variables*, such as HOME and PATH, are inherited from the shell, but the users may modify the values of any such variables before they launch the program.

In Section 20.1, we explain what a program execution context is. In Section 20.2, we mention some of the executable formats supported by Linux and show how Linux can change its "personality" to execute programs compiled for other operating systems. Finally, in Section 20.4, we describe the system call that allows a process to start executing a new program.

# **20.1 Executable Files**

Chapter  $1$  defined a process as an "execution context." By this we mean the collection of information needed contents, and so on. An executable file is a regular file that describes how to initialize a new execution context (i.e., how to start a new computation). sales department: (800) 998-9938 or corporate@oreilly.com. to carry on a specific computation; it includes the pages accessed, the open files, the hardware register

by typing the filename of the */bin/ls* <sup>[1]</sup> external command at the shell prompt. The command shell forks a new process, which in turn invokes an execve( ) system call (see <u>Section 20.4</u> later in this chapter), passing as one of its parameters a string that includes the full pathname for the ls executable file—/bin/ls, in this case. The sys\_execve( ) service routine finds the corresponding file, checks the executable format, and modifies the execution context of the current process according to the information stored in it. As a result, when the system call terminates, the process starts executing the code stored in the executable file, which performs the directory listing ports for the errors or formations, or for damages results for the use of the use of the international contained contained the international contained contained contained contained contained contained contained contained c Suppose a user wants to list the files in the current directory; he knows that this result can be simply achieved performs the directory listing.

[1] The pathnames of executable files are not fixed in Linux; they depend on the distribution used. Several standard naming schemes, such as FHS, have been proposed for all Unix systems.

When a process starts running a new program, its execution context changes drastically since most of the resources obtained during the process's previous computations are discarded. In the preceding example, when the process starts executing */bin/ls*, it replaces the shell's arguments with new ones passed as parameters in the execve () system call and acquires a new shell environment (see the later section Section 20.1.2). All pages inherited from the parent (and shared with the Copy On Write mechanism) are released so that the new computation starts with a fresh User Mode address space; even the privileges of the process could change (see the later section <u>Section 20.1.1</u>). However, the process PID doesn't change, and the new computation inherits from the previous one all open file descriptors that were not closed automatically while executing the  $exe cve($  ) system call.

 $[2]$  By default, a file already opened by a process stays open after issuing an  $exe c$ ve () system call. However, the file is automatically closed if the process has set the corresponding bit in the close on exec field of the files\_struct structure (see Table 12-7 in Chapter 12); this is done by means of the fcntl () system call.

# **20.1.1 Process Credentials and Capabilities**

Traditionally, Unix systems associate with each process some *credentials*, which bind the process to a specific user and a specific user group. Credentials are important on multiuser systems because they determine what each process can or cannot do, thus preserving both the integrity of each user's personal data and the stability of the system as a whole.

The use of credentials requires support both in the process data structure and in the resources being protected. One obvious resource is a file. Thus, in the Ext2 filesystem, each file is owned by a specific user and is bound to a group of users. The owner of a file may decide what kind of operations are allowed on that file, distinguishing among herself, the file's user group, and all other users. When a process tries to access a file, the VFS always checks whether the access is legal, according to the permissions established by the file owner and the process credentials.

The process's credentials are stored in several fields of the process descriptor, listed in Table 20-1. These fields contain identifiers of users and user groups in the system, which are usually compared with the corresponding identifiers stored in the inodes of the files being accessed.

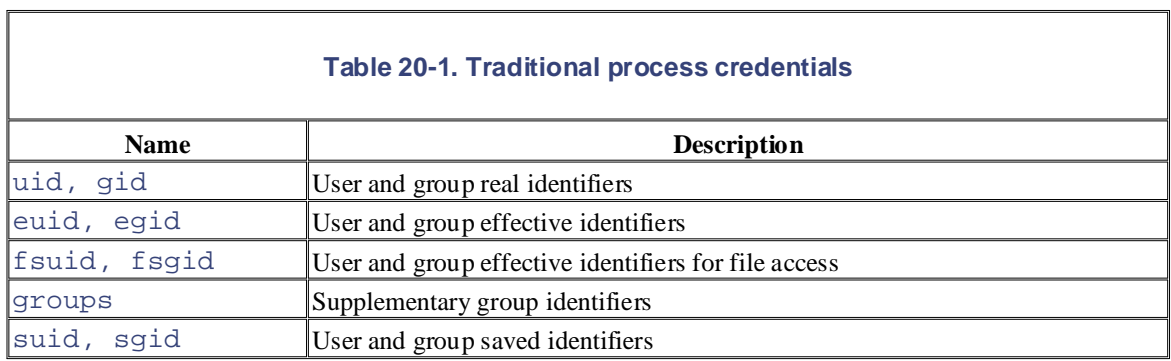

A UID of 0 specifies the superuser (root), while a GID of 0 specifies the root group. If a process credential stores a value of 0, the kernel bypasses the permission checks and allows the privileged process to perform possible to unprivileged processes. responsibility for errors or omissions, or for damages resulting from the use of the information contained various actions, such as those referring to system administration or hardware manipulation, that are not

When a process is created, it always inherits the credentials of its parent. However, these credentials can be modified later, either when the process starts executing a new program or when it issues suitable system calls. Usually, the uid, euid, fsuid, and suid fields of a process contain the same value. When the process executes a *setuid program*—that is, an executable file whose *setuid* flag is on—the euid and fsuid fields are set to the identifier of the file's owner. Almost all checks involve one of these two fields: fsuid is used for file-related operations, while euid is used for all other operations. Similar considerations apply to the gid, egid, fsgid, and sgid fields that refer to group identifiers.

As an illustration of how the fsuid field is used, consider the typical situation when a user wants to change his password. All passwords are stored in a common file, but he cannot directly edit this file because it is protected. Therefore, he invokes a system program named */usr/bin/passwd*, which has the *setuid* flag set and whose owner is the superuser. When the process forked by the shell executes such a program, its euid and fsuid fields are set to 0—to the PID of the superuser. Now the process can access the file, since, when the kernel performs the access control, it finds a 0 value in fsuid. Of course, the */usr/bin/passwd* program does not allow the user to do anything but change his own password.

Unix's long history teaches the lesson that *setuid* programs are quite dangerous: malicious users could trigger some programming errors (bugs) in the code to force *setuid* programs to perform operations that were never planned by the program's original designers. In the worst case, the entire system's security can be compromised. To minimize such risks, Linux, like all modern Unix systems, allows processes to acquire *setuid* privileges only when necessary and drop them when they are no longer needed. This feature may turn out to be useful when implementing user applications with several protection levels. The process descriptor includes an suid field, which stores the values of the effective identifiers (euid and fsuid) right after the execution of the *setuid* program. The process can change the effective identifiers by means of the setuid( ), setresuid( $\cdot$ ), setfsuid( $\cdot$ ), and setreuid( $\cdot$ ) system calls.  $[3]$ 

 $[3]$  GID effective credentials can be changed by issuing the corresponding  $\texttt{setgid}(\ )$ , setresgid(), setfsgid( ), and setregid( ) system calls.

Table 20-2 shows how these system calls affect the process's credentials. Be warned that if the calling process does not already have superuser privileges—that is, if its euid field is not null—these system calls can be used only to set values already included in the process's credential fields. For instance, an average user process can store the value 500 into its fsuid field by invoking the setfsuid( ) system call, but only if one of the other credential fields already holds the same value.
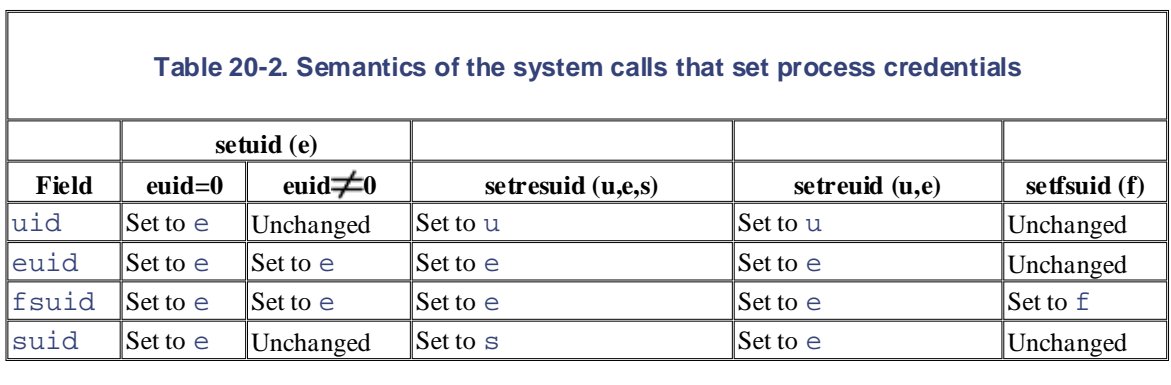

To understand the sometimes complex relationships among the four user ID fields, consider for a moment the effects of the setuid() system call. The actions are different, depending on whether the calling process's While every precaution has been taken in the publisher and authors assume no this book, the publisher and authors assume no this book, the publisher and authors assume no this book, the publisher and authors assume no thi euid field is set to 0 (that is, the process has superuser privileges) or to a normal UID.

If the euid field is 0, the system call sets all credential fields of the calling process (uid, euid, fsuid, and suid) to the value of the parameter e. A superuser process can thus drop its privileges and become a process owned by a normal user. This happens, for instance, when a user logs in: the system forks a new process with superuser privileges, but the process drops its privileges by invoking the setuid( ) system call and then starts executing the user's login shell program.

If the euid field is not 0, the system call modifies only the value stored in euid and fsuid, leaving the other two fields unchanged. This allows a process executing a *setuid* program to have its effective privileges stored in euid and fsuid set alternately to uid (the process acts as the user who launched the executable file) and to suid (the process acts as the user who owns the executable file).

## **20.1.1.1 Process capabilities**

Linux is moving toward another model of process credentials based on the notion of "capabilities." A *capability* is simply a flag that asserts whether the process is allowed to perform a specific operation or a specific class of operations. This model is different from the traditional "superuser versus normal user" model in which a process can either do everything or do nothing, depending on its effective UID. As illustrated in Table 20-3, several capabilities have already been included in the Linux kernel.

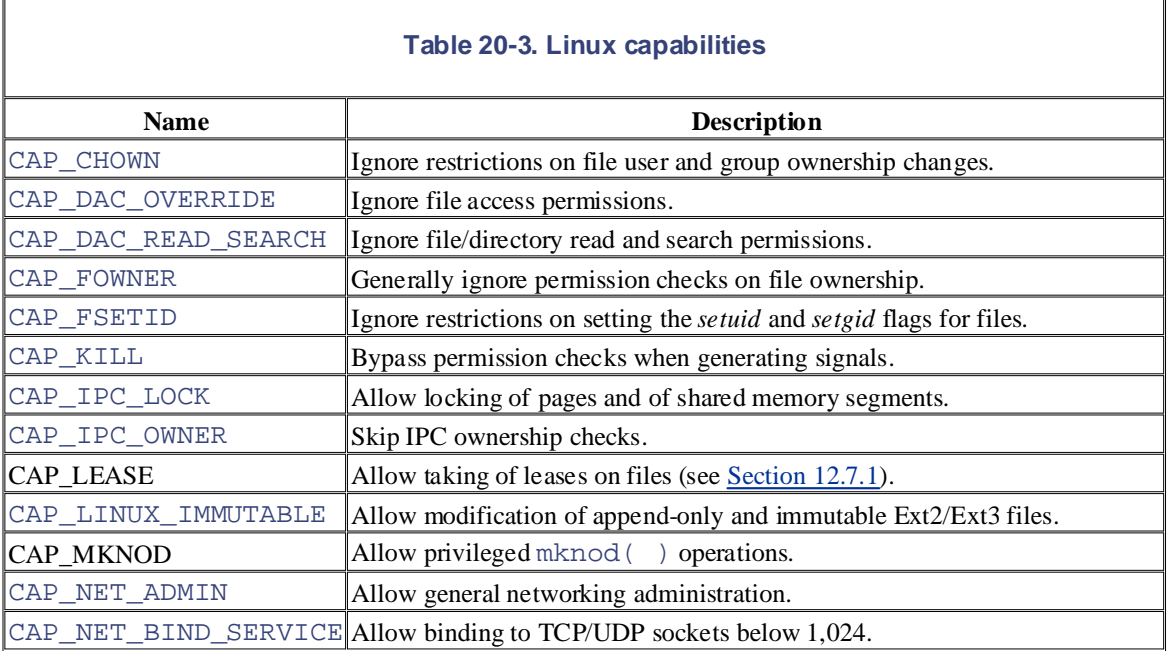

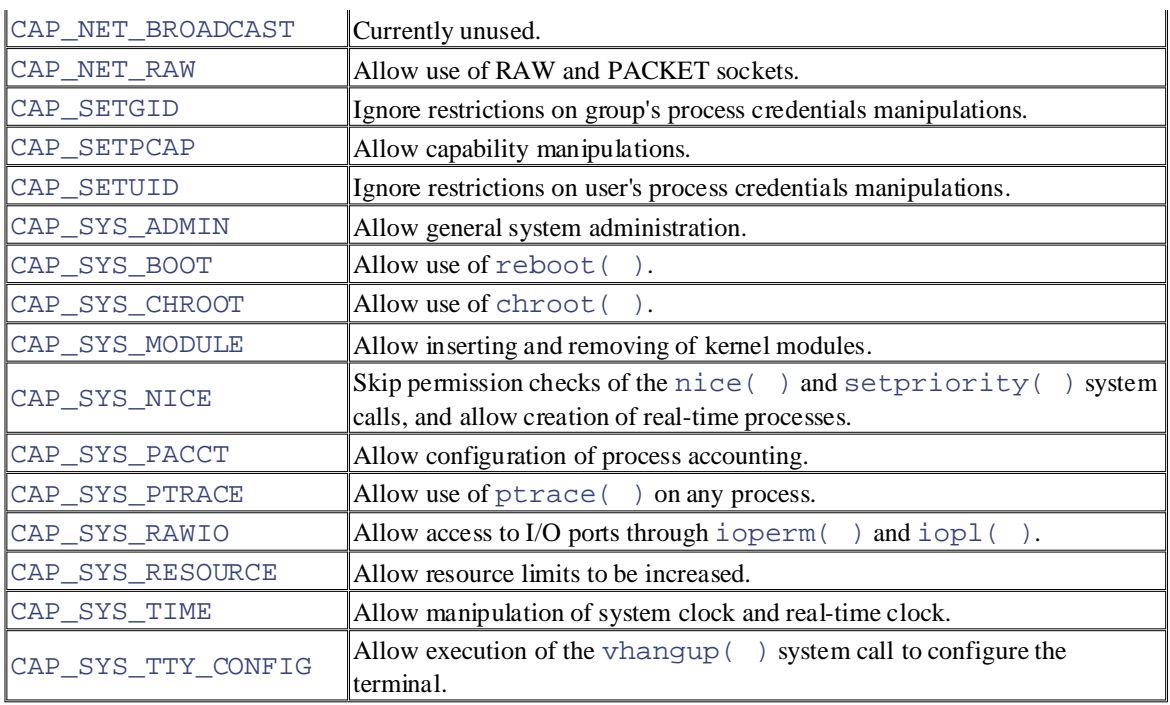

The main advantage of capabilities is that, at any time, each program needs a limited number of them. Consequently, even if a malicious user discovers a way to exploit a buggy program, she can illegally perform only a limited set of operations.

Assume, for instance, that a buggy program has only the CAP\_SYS\_TIME capability. In this case, the malicious user who discovers an exploitation of the bug can succeed only in illegally changing the real-time clock and the system clock. She won't be able to perform any other kind of privileged operations.

Neither the VFS nor the Ext2 filesystem currently supports the capability model, so there is no way to associate an executable file with the set of capabilities that should be enforced when a process executes that file. Nevertheless, a process can explicitly get and set its capabilities by using, respectively, the capget() and capset( ) system calls, provided that the process already owns the CAP\_SETPCAP capability. For instance, it is possible to modify the *login* program to retain a subset of the capabilities and drop the others.

The Linux kernel already takes capabilities into account. Let's consider, for instance, the nice() system call, which allows users to change the static priority of a process. In the traditional model, only the superuser can raise a priority; the kernel should therefore check whether the euid field in the descriptor of the calling process is set to 0. However, the Linux kernel defines a capability called CAP\_SYS\_NICE, which corresponds exactly to this kind of operation. The kernel checks the value of this flag by invoking the capable( ) function and passing the CAP\_SYS\_NICE value to it.

This approach works thanks to some "compatibility hacks" that have been added to the kernel code: each time a process sets the euid and fsuid fields to 0 (either by invoking one of the system calls listed in Table 20- 2 or by executing a *setuid* program owned by the superuser), the kernel sets all process capabilities so that all checks will succeed. When the process resets the euid and fsuid fields to the real UID of the process owner, the kernel checks the keep\_capabilities flag in the process descriptor and drops all capabilities of the process if the flag is set. A process can set and reset the keep\_capabilities flag by means of the Linux-specific prctl( ) system call.

## **20.1.2 Command-Line Arguments and Shell Environment**

When a user types a command, the program that is loaded to satisfy the request may receive some *commandline arguments*from the shell. For example, when a user types the command:

\$ ls -l /usr/bin

to get a full listing of the files in the */usr/bin* directory, the shell process creates a new process to execute the command. This new process loads the */bin/ls* executable file. In doing so, most of the execution context the new process may receive any number of arguments. inherited from the shell is lost, but the three separate arguments  $\text{ls}, -\text{l}$ , and /usr/bin are kept. Generally,

The conventions for passing the command-line arguments depend on the high-level language used. In the C language, the main( ) function of a pr[ogram](http:// ) may receive as parameters an integer specifying how many arguments have been passed to the program and the address of an array of pointers to strings. The following prototype formalizes this standard:

```
int main(int argc, char *argv[])
```
are claimed as trademarks. Where those designations appear in this book, and O'Reilly & Associates, Inc. was Going back to the previous example, when the */bin/ls* program is invoked, argc has the value 3, argv[0] points to the  $\ln \text{S}$  argv[1] points to the  $-1$  string, and argv[2] points to the /usr/bin string. The end of the argv array is always marked by a null pointer, so  $\arg\sqrt{3}$  contains NULL.

While every precaution has been taken in the preparation of this book, the publisher and authors assume no A third optional parameter that may be passed in the C language to the main( ) function is the parameter containing *environment variables*. They are used to customize the execution context of a process, to provide general information to a user or other processes, or to allow a process to keep some information across an execve( ) system call.

To use the environment variables, main( ) can be declared as follows:

```
int main(int argc, char *argv[], char *envp[])
```
The envp parameter points to an array of pointers to environment strings of the form:

### VAR\_NAME=something

where VAR\_NAME represents the name of an environment variable, while the substring following the  $=$ delimiter represents the actual value assigned to the variable. The end of the envp array is marked by a null pointer, like the  $\alpha$ rgy array. The address of the envp array is also stored in the environ global variable of the C library.

Command-line arguments and environment strings are placed on the User Mode stack, right before the return address (see Section 9.2.3). The bottom locations of the User Mode stack are illustrated in Figure 20-1. Notice that the environment variables are located near the bottom of the stack, right after a 0 long integer.

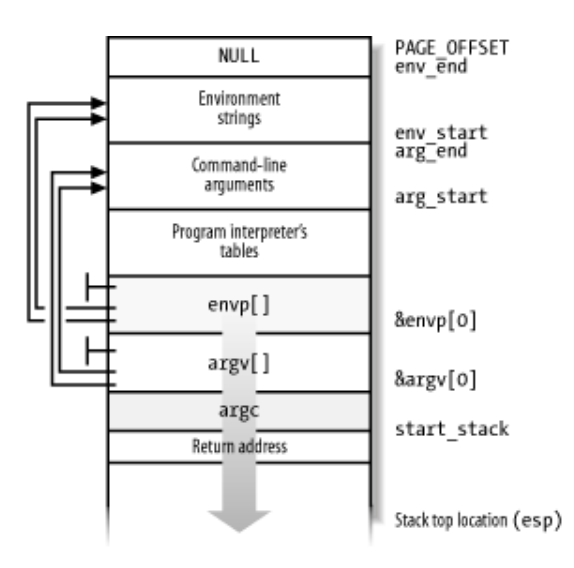

### **Figure 20-1. The bottom locations of the User Mode stack**

# Copyright © 2003 O'Reilly & Associates, Inc. **20.1.3 Libraries**

Each high-level source code file is transformed through several steps into an *object file*, which contains the file cannot be executed, since it does not contain the linear address that corresponds to each reference to a refiles of the same program. The assigning, or *resolution*, of such addresses is performed by the linker, which ries of the same program. The assigning, or resolution, or such addresses is performed by the linker, which collects all the object files of the program and constructs the executable file. The linker also analyzes the educts an the object mes or the program and constructs the executable file. The miker also analyzes the library's functions used by the program and glues them into the executable file in a manner described later in  $N_{\text{N}}$  Handbook, the Nutshell Handbook logo, and the O'Reilly logo are registered trademarks of  $N_{\text{N}}$ machine code of the assembly language instructions corresponding to the high-level instructions. An object name of a global symbol external to the source code file, such as functions in libraries or other source code this chapter.

 $\mathcal M$ s the designations income the designations used by manufacturers and selections of the distinguish the  $\mathcal G$ Most programs, even the most trivial ones, use libraries. Consider, for instance, the following one-line C<br>was regioned aware of a trademark claim, the designations have been printed in caps of  $\alpha$ program:

```
\text{void main}(\text{void}) \left\{ \begin{array}{c} \end{array} \right\}
```
Although this program does not compute anything, a lot of work is needed to set up the execution environment (see <u>Section 20.4</u> later in this chapter) and to kill the process when the program terminates (see Section 3.5). In particular, when the main( ) function terminates, the C compiler inserts an exit( ) function call in the object code.

We know from Chapter 9 that programs usually invoke system calls through wrapper routines in the C library. This holds for the C compiler too. Besides including the code directly generated by compiling the program's statements, each executable file also includes some "glue" code to handle the interactions of the User Mode process with the kernel. Portions of such glue code are stored in the C library.

Many other libraries of functions, besides the C library, are included in Unix systems. A generic Linux system could easily have 50 different libraries. Just to mention a couple of them: the math library *libm* includes advanced functions for floating point operations, while the X11 library *libX11* collects together the basic lowlevel functions for the X11 Window System graphics interface.

All executable files in traditional Unix systems were based on *static libraries*. This means that the executable file produced by the linker includes not only the code of the original program but also the code of the library functions that the program refers to. One big disadvantage of static libraries is that they eat lots of space on disk. Indeed, each statically linked executable file duplicates some portion of library code.

Modern Unix systems use *shared libraries*. The executable file does not contain the library object code, but only a reference to the library name. When the program is loaded in memory for execution, a suitable program called the *program interpreter* (or *ld.so*) takes care of analyzing the library names in the executable file, locating the library in the system's directory tree and making the requested code available to the executing process. A process can also load additional shared libraries at runtime by using the dlopen( ) library function.

Shared libraries are especially convenient on systems that provide file memory mapping, since they reduce the amount of main memory requested for executing a program. When the program interpreter must link some shared library to a process, it does not copy the object code, but just performs a memory mapping of the relevant portion of the library file into the process's address space. This allows the page frames containing the machine code of the library to be shared among all processes that are using the same code.

Shared libraries also have some disadvantages. The startup time of a dynamically linked program is usually longer than that of a statically linked one. Moreover, dynamically linked programs are not as portable as statically linked ones, since they may not execute properly in systems that include a different version of the same library.

A user may always require a program to be linked statically. For example, the GCC compiler offers the static option, which tells the linker to use the static libraries instead of the shared ones.

## **20.1.4 Program Segments and Process Memory Regions**

# The linear address space of a Unix program is traditionally partitioned, from a logical point of view, in several linear address intervals called segments:<sup>[4]</sup>

Published by O'Reilly Has instance from Systems in Systems implemented each integrated systems in the address in<br>a different segment register. Linux, however, does not rely on the segmentation mechanism of the 80 x 86 microprocessors to implement program segments. [4] The word "segment" has historical roots, since the first Unix systems implemented each linear address interval with

#### $\Delta T$ ext sequent sales department: (800) 998-9938 or corporate@oreilly.com. *Text segment*

Includes the executable code

### *Initialized data segment* and sellers and sellers to distinguish their products to distinguish the initialized data segment

Contains the initialized data—that is, the static variables and the global variables whose initial values are stored in the executable file (because the program must know their values at startup).

### Uninitialized data segment (bss) **book**, the publisher and authors and authors and authors and authors and authors and authors and authors assume no

Contains the uninitialized data—that is, all global variables whose initial values are not stored in the executable file (because the program sets the values before referencing them); it is historically called a *bss segment*.

### *Stack segment*

Contains the program stack, which includes the return addresses, parameters, and local variables of the functions being executed.

Eachmm\_struct memory descriptor (see Section 8.2) includes some fields that identify the role of particular memory regions of the corresponding process:

### start code, end code

Store the initial and final linear addresses of the memory region that includes the native code of the program—the code in the executable file. Since the text segment includes shared libraries but the executable file does not, the memory region demarcated by these fields is a subset of the text segment.

### start data, end data

Store the initial and final linear addresses of the memory region that includes the native initialized data of the program, as specified in the executable file. The fields identify a memory region that roughly corresponds to the data segment. Actually, start\_data should almost always be set to the address of the first page right after end\_code, and thus the field is unused. The end\_data field is used, though.

### start\_brk, brk

Store the initial and final linear addresses of the memory region that includes the dynamically allocated memory areas of the process (see Section 8.6). This memory region is sometimes called the *heap*.

### start\_stack

Stores the address right above that of main ( $\cdot$ )'s return address; as illustrated in Figure 20-1, higher addresses are reserved (recall that stacks grow toward lower addresses).

### arg\_start, arg\_end

Store the initial and final addresses of the stack portion containing the command-line arguments.

## env\_start, env\_end

Store the initial and final addresses of the stack portion containing the environment strings.

Notice that shared libraries and file memory mapping have made the classification of the process's address memory region from those discussed in the preceding list. space based on program segments a bit obsolete, since each of the shared libraries is mapped into a different

editions are also available for most titles [\(http://](http:// ) ). For more information, contact our corporate/institutional Now we'll describe, by means of a simple example, how the Linux kernel maps shared libraries into the and 0xbf ffffff. We consider the */sbin/init* program, which creates and monitors the activity of all the processes that implement the outer layers of the operating system (see Section 3.4.2). The memory regions of the corresponding *init* process are shown in Table 20-4 (this information can be obtained from the /proc/1/maps file; you might see a different table, of course, depending on the version of the *init* program and how it has been compiled and linked). Notice that all regions listed are implemented by means of private regions exist only to provide data to a process. While executing instructions, a process may modify the contents of these memory regions; however, the files on disk associated with them stay unchanged. This is precisely how private memory mappings act. process's address space. We assume as usual that the User Mode address space ranges from  $0 \times 00000000$ memory mappings (the letter  $\bar{p}$  in the Permissions column). This is not surprising because these memory

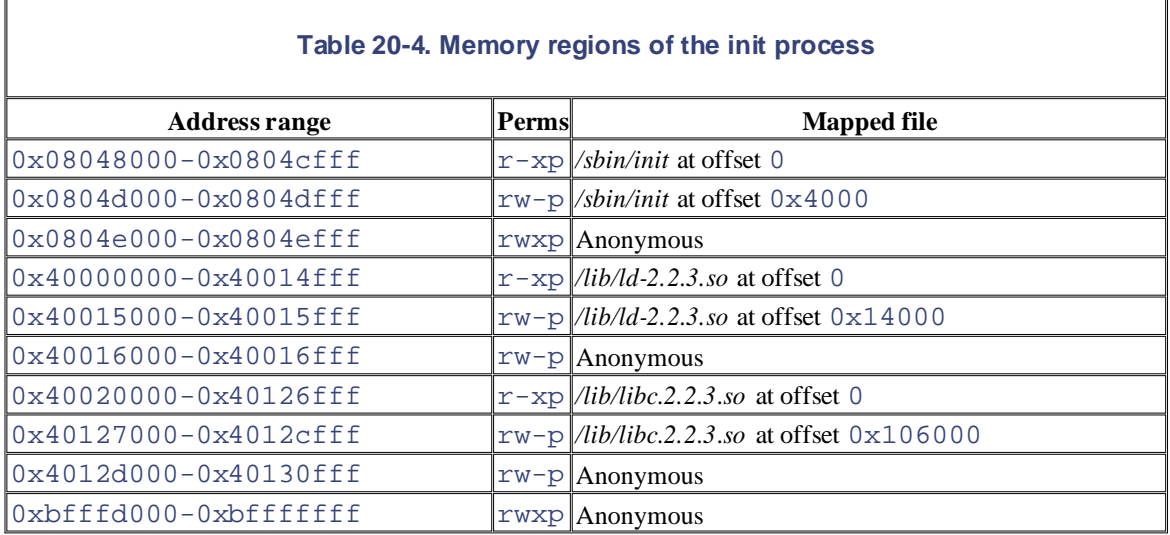

The memory region starting from  $0 \times 8048000$  is a memory mapping associated with the portion of the */sbin/init* file ranging from byte 0 to byte 20,479 (only the start and end of the region are shown in the */proc/1/maps* file, but the region size can easily be derived from them). The permissions specify that the region is executable (it contains object code), read only (it's not writable because the instructions don't change during a run), and private, so we can guess that the region maps the text segment of the program.

The memory region starting from  $0 \times 8040000$  is a memory mapping associated with another portion of */sbin/init* ranging from byte 16384 (corresponding to offset 0x4000 shown in Table 20-4) to 20,479. Since the permissions specify that the private region may be written, we can conclude that it maps the data segment of the program.

The next one-page memory region starting from  $0 \times 0804e000$  is anonymous, that is, it is not associated with any file and includes the bss segment of *init*.

Similarly, the next three memory regions starting from  $0 \times 40000000, 0 \times 40015000$ , and  $0 \times 40016000$ correspond to the text segment, the data segment, and the bss segment, respectively, of the */lib/ld.2.2.3.so* library, which is the program interpreter for the ELF shared libraries. The program interpreter is never executed alone: it is always memory-mapped inside the address space of a process executing another program.

On this system, the C library happens to be stored in the */lib/libc.2.2.3.so* file. The text segment, data segment,

and bss segment of the C library are mapped into the next three memory regions, starting from address processes with the Copy On Write mechanism, as long as they are not modified. Thus, since the text segment currently executing processes (all except the statically linked ones). 0x40020000. Remember that page frames included in private regions can be shared among several is read-only, the page frames containing the executable code of the C library are shared among almost all

Finally, the last anonymous memory region from  $0xbffffd000$  to  $0xbffffffff$  is associated with the User Mode stack. We already explained in Section 8.4 how the stack is automatically expanded toward lower addresses whenever necessary.

### Nutshell Handbook, the Nutshell Handbook logo, and the O'Reilly logo are registered trademarks of O'Reilly **20.1.5 Execution Tracing**  $\mathcal{L}$  associates, Inc. Many  $\mathcal{L}$

are claimed as trademarks. Where those designations appear in this book, and O'Reilly & Associates, Inc. was *Execution tracing* is a technique that allows a program to monitor the execution of another program. The traced program can be executed step by step, until a signal is received, or until a system call is invoked. in the debugged program and run-time access to its variables. We focus on how the kernel supports execution tracing rather than discussing how debuggers work. Execution tracing is widely used by debuggers, together with other techniques like the insertion of breakpoints

In Linux, execution tracing is performed through the  $\text{ptrace}($  ) system call, which can handle the commands listed in Table 20-5. Processes having the CAP\_SYS\_PTRACE capability flag set are allowed to trace any process in the system except *init*. Conversely, a process *P* with no CAP\_SYS\_PTRACE capability is allowed to trace only processes having the same owner as *P*. Moreover, a process cannot be traced by two processes at the same time.

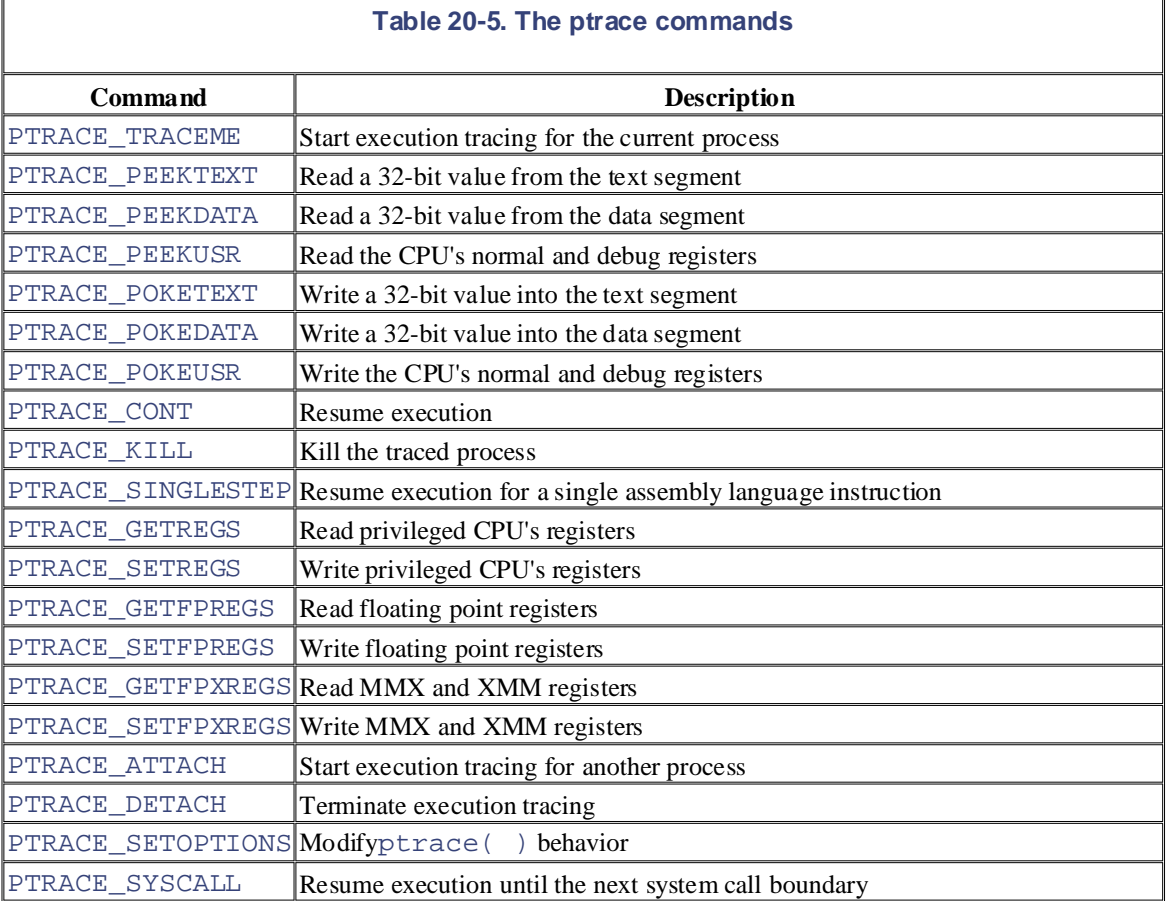

The ptrace () system call modifies the p\_pptr field in the descriptor of the traced process so that it points to the tracing process; therefore, the tracing process becomes the effective parent of the traced one.

When execution tracing terminates—i.e., when  $\rho$ trace( ) is invoked with the PTRACE\_DETACH traced process (see <u>Section 3.2.3</u>). command—the system call sets p\_pptr to the value of p\_opptr, thus restoring the original parent of the

Several monitored events can be associated with a traced program:

- End of execution of a single assembly language instruction
- editions are also available for most titles [\(http://](http:// ) ). For more information, contact our corporate/institutional • Entering a system call
- Exiting from a system call
- $\mathbf{D}$ s angliciates, inc. Many of the designations used by manufacturers and selections to distinguish the inc.  $\mathbf{D}$ are considered as trademarks. Where the superior of  $\alpha$  is bounded in the O'Reilly  $\alpha$ • Receiving a signal

When a monitored event occurs, the traced program is stopped and a SIGCHLD signal is sent to its parent. When the parent wishes to resume the child's execution, it can use one of the  $PTRACE$  CONT, PTRACE\_SINGLESTEP, and PTRACE\_SYSCALL commands, depending on the kind of event it wants to<br>mesites  $r_{\rm{nonion}}$ monitor.

The PTRACE\_CONT command just resumes execution; the child executes until it receives another signal. This kind of tracing is implemented by means of the PT\_PTRACED flag in the ptrace field of the process descriptor, which is checked by the do\_signal( ) function (see <u>Section 10.3</u>).

The PTRACE\_SINGLESTEP command forces the child process to execute the next assembly language instruction, and then stops it again. This kind of tracing is implemented on 80 x 86-based machines by means of the TF trap flag in the  $\epsilon$  flags register: when it is on, a "Debug" exception is raised right after any assembly language instruction. The corresponding exception handler just clears the flag, forces the current process to stop, and sends a SIGCHLD signal to its parent. Notice that setting the TF flag is not a privileged operation, so User Mode processes can force single-step execution even without the ptrace( ) system call. The kernel checks the  $PT$  DTRACE flag in the process descriptor to keep track of whether the child process is being single-stepped through ptrace( ).

The PTRACE\_SYSCALL command causes the traced process to resume execution until a system call is invoked. The process is stopped twice: the first time when the system call starts, and the second time when the system call terminates. This kind of tracing is implemented by means of the PT\_TRACESYS flag in the processor descriptor, which is checked in the system\_call( ) assembly language function (see Section 9.2.2).

A process can also be traced using some debugging features of the Intel Pentium processors. For example, the parent could set the values of the  $dr0, \ldots dr7$  debug registers for the child by using the PTRACE\_POKEUSR command. When an event monitored by a debug register occurs, the CPU raises the "Debug" exception; the exception handler can then suspend the traced process and send the SIGCHLD signal to the parent.

# **20.2 Executable Formats**

The standard Linux executable format is named *Executable and Linking Format (ELF)*. It was developed by Uni Sun's Solaris 2, have adopted ELF as their main executable format. editions are also available for most titles [\(http://](http:// ) ). For more information, contact our corporate/institutional and is now the most widely used format in the Unix world. Several well-known Unix operating systems, such as

Older Linux versions supported another format named *Assembler OUTput Format(a.out*); actually, there were se Nutshell Handbook, the Nutshell Handbook logo, and the O'Reilly logo are registered trademarks of O'Reilly format floating around the Unix world. It is seldom used now, since ELF is much more practical.

Linux supports many other different formats for executable files; in this way, it can run programs compiled for o such as MS-DOS EXE programs or BSD Unix's COFF executables. A few executable formats, like Java or bash independent. The designations have been printed in caps of associations have been printed in caps. The association of associations of associations of associations of associations of associations of associations of associat

An executable format is described by an object of type  $\text{limu}\_\text{bin}$ , which essentially provides three methods:

## $\texttt{load\_binary}$

Sets up a new execution environment for the current process by reading the information stored in an exe

### load\_shlib

Dynamically binds a shared library to an already running process; it is activated by the uselib() system call.

### core\_dump

Stores the execution context of the current process in a file named  $\text{core}$ . This file, whose format depends on the type of the current process in a file named  $\text{core}$ . This file, whose format depends executable of the program being executed, is usually created when a process receives a signal whose default action is  $\alpha$ (see Section 10.1.1).

All linux\_binfmt objects are included in a simply linked list, and the address of the first element is stored in variable. Elements can be inserted and removed in the list by invoking the register binfmt() and unr ) functions. The register\_binfmt( $\cdot$ ) function is executed during system startup for each executable for kernel. This function is also executed when a module implementing a new executable format is being loaded, wh unregister binfmt() function is invoked when the module is unloaded.

The last element in the formats list is always an object describing the executable format for *interpreted script* only the load\_binary method. The corresponding load\_script() function checks whether the execu  $\#!$  pair of characters. If so, it interprets the rest of the first line as the pathname of another executable file and tri passing the name of the script file as a parameter.<sup>[5]</sup>

[5] It is possible to execute a script file even if it doesn't start with the  $\#!$  characters, as long as the file is written in the la command shell. In this case, however, the script is interpreted either by the shell on which the user types the command shellsh; therefore, the kernel is not directly involved.

Linux allows users to register their own custom executable formats. Each such format may be recognized either l number stored in the first 128 bytes of the file, or by a filename extension that identifies the file type. For examp consist of three characters separated from the filename by a dot: the *.exe* extension identifies executable program extension identifies shell scripts.

Each custom format is associated with an interpreter program, which is automatically invoked by the kernel with executable filename as a parameter. The mechanism is similar to the script's format, but it's more powerful since restrictions on the custom format. To register a new format, the user writes into the */proc/sys/fs/binfmt\_misc/regi* following format:

:name:type:offset:string:mask:interpreter:

where each field has the following meaning:

comparison  $\mathbb{R}^2$  of  $\mathbb{R}^2$  of name

An identifier for the new format

#### Published by O'Reilly & Associates, Inc., 1005 Gravenstein Highway North, Sebastopol, CA95472. type

The type of recognition (M for magic number,  $E$  for extension)

#### editions are also available for most titles [\(http://](http:// ) ). For more interact our contact our contact our corporation, contact our contact our corporate  $\mathcal{L}$ sales department: (800) 998-9938 or corporate@oreilly.com. offset

The starting offset of the magic number inside the file

#### $\mathcal{L}$  as a many of the designations used by many  $\mathcal{L}$  to distinguish the distinguish their products to distinguish the selection of the selections of the selections of the selections of the selections of the select string

The byte sequence to be matched either in the magic number or in the extension

### mask

The string to mask out some bits in string

### interpreter

The full pathname of the program interpreter

For example, the following command performed by the superuser enables the kernel to recognize the Microsoft  $V$ format:

\$ echo ':DOSWin:M:0:MZ:0xff:/usr/local/bin/wine:' > /proc/sys/fs/binfmt

A Windows executable file has the MZ magic number in the first two bytes, and it is executed by the */usr/local/l* interpreter.

# **20.3 Execution Domains**

As mentioned in Chapter 1, a neat feature of Linux is its ability to execute files compiled for other operating on which the kernel is running. Two kinds of support are offered for these "foreign" programs: editions are also available for most titles [\(http://](http:// ) ). For more information, contact our corporate/institutional systems. Of course, this is possible only if the files include machine code for the same computer architecture

- Emulated execution: necessary to execute programs that include system calls that are not POSIX-Nutshell Handbook, the Nutshell Handbook logo, and the O'Reilly logo are registered trademarks of O'Reilly compliant
- Native execution: valid for programs whose system calls are totally POSIX-compliant

Microsoft MS-DOS and Windows programs are emulated: they cannot be natively executed, since they include APIs that are not recognized by Linux. An emulator like DOSemu or Wine (which appeared in the function call, which in turn uses the existing Linux system calls. Since emulators are mostly implemented as User Mode applications, we don't discuss them further. example at the end of the previous section) is invoked to translate each API call into an emulating wrapper

On the other hand, POSIX-compliant programs compiled on operating systems other than Linux can be executed without too much trouble, since POSIX operating systems offer similar APIs. (Actually, the APIs should be identical, although this is not always the case.) Minor differences that the kernel must iron out usually refer to how system calls are invoked or how the various signals are numbered. This information is stored in *execution domain descriptors* of type exec\_domain.

A process specifies its execution domain by setting the personality field of its descriptor and storing the address of the corresponding exec\_domain data structure in the exec\_domain field. A process can change its personality by issuing a suitable system call named  $personality($ ); typical values assumed by the system call's parameter are listed in Table 20-6. The C library does not include a corresponding wrapper routine because programmers are not expected to directly change the personality of their programs. Instead, the personality  $( )$  system call should be issued by the glue code that sets up the execution context of the process (see the next section).

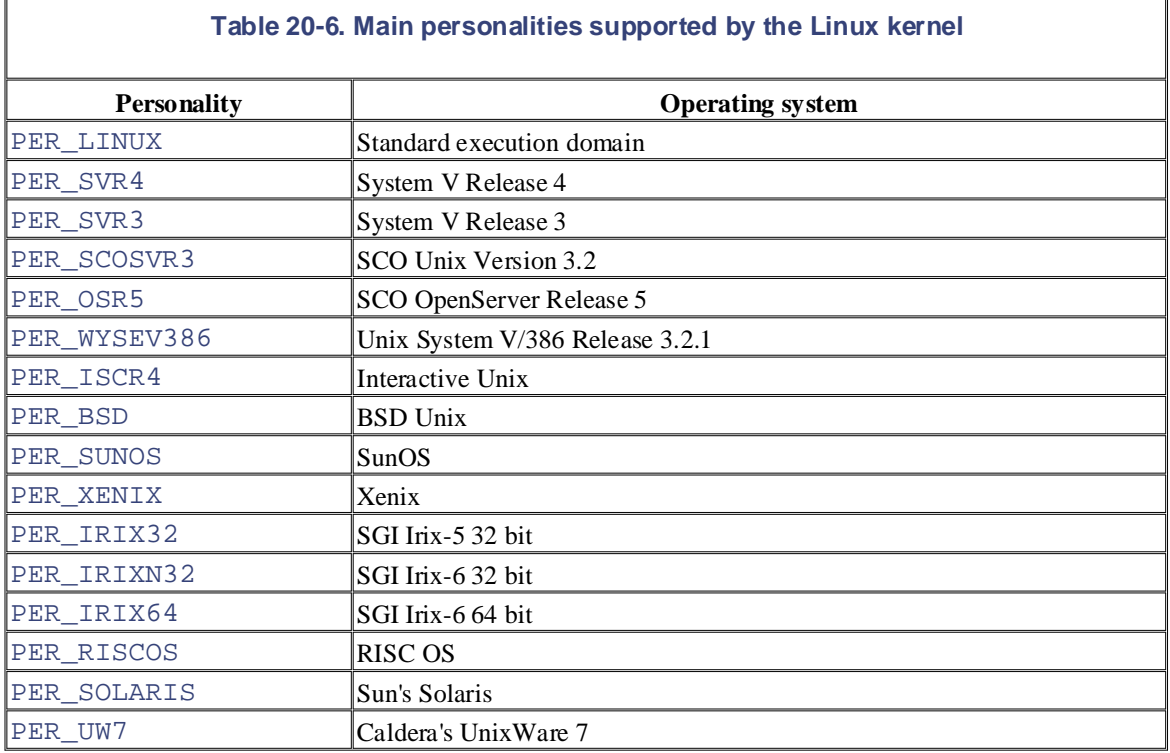

This page was created by the unregistered version of CHM To PDF Converter by Theta-Software

# **20.4 The exec Functions**

Unix systems provide a family of functions that replace the execution context of a process with a new context two letters; therefore, a generic function in the family is usually referred to as an exec function. described by an executable file. The names of these functions start with the prefix exec, followed by one or

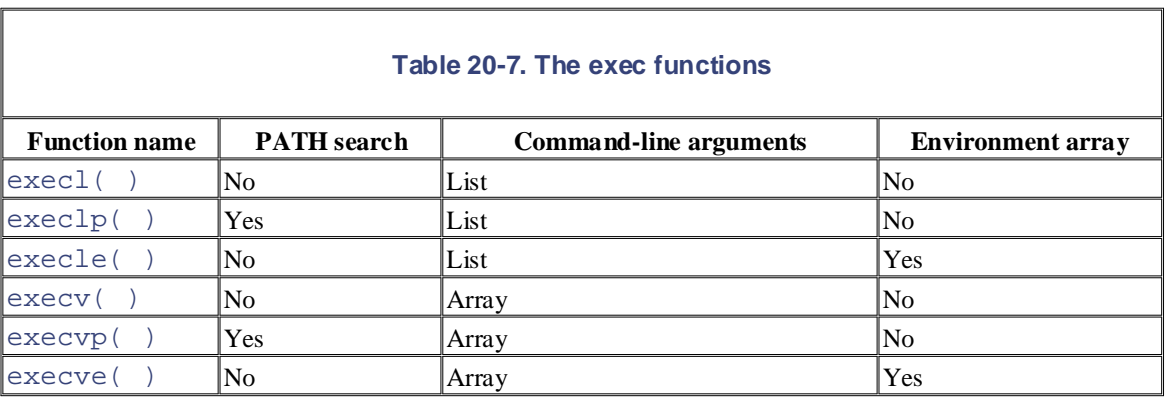

The exec functions are listed in Table 20-7; they differ in how the parameters are interpreted.

The first parameter of each function denotes the pathname of the file to be executed. The pathname can be absolute or relative to the process's current directory. Moreover, if the name does not include any / characters, the execution  $\epsilon$  ) and executions search for the executable file in all directories specified by the PATH environment variable.

Besides the first parameter, the  $\epsilon \geq c \leq 1$  ( ), execlp( ), and  $\epsilon \geq c \leq 1$  ( ) functions include a variable number of additional parameters. Each points to a string describing a command-line argument for the new program; as the "l" character in the function names suggests, the parameters are organized in a list terminated by a NULL value. Usually, the first command-line argument duplicates the executable filename. Conversely, the execv( ), execve( ), and execve( ) functions specify the command-line arguments with a single parameter; as the v character in the function names suggests, the parameter is the address of a vector of pointers to command-line argument strings. The last component of the array must be NULL.

The  $\infty$  execve () and  $\infty$  execve () functions receive as their last parameter the address of an array of pointers to environment strings; as usual, the last component of the array must be NULL. The other functions may access the environment for the new program from the external environ global variable, which is defined in the C library.

All exect functions, with the exception of execve  $( \ )$ , are wrapper routines defined in the C library and use  $\alpha$  execve $($ ), which is the only system call offered by Linux to deal with program execution.

The sys execve () service routine receives the following parameters:

- The address of the executable file pathname (in the User Mode address space).
- The address of a NULL-terminated array (in the User Mode address space) of pointers to strings (again in the User Mode address space); each string represents a command-line argument.
- The address of a NULL-terminated array (in the User Mode address space) of pointers to strings (again in the User Mode address space); each string represents an environment variable in the NAME=value format.

The function copies the executable file pathname into a newly allocated page frame. It then invokes the do\_execve( ) function, passing to it the pointers to the page frame, to the pointer's arrays, and to the location of the Kernel Mode stack where the User Mode register contents are saved. In turn, do\_execve(

- ) performs the following operations:
- 1. Statically allocates a linux\_binprm data structure, which will be filled with data concerning the new executable file.
- 2. Invokespath\_init( ), path\_walk( ), and dentry\_open( ) to get the dentry object, the file object, and the inode object associated with the executable file. On failure, returns the proper error code.  $\blacksquare$ error code.
- 3. Verifies that the executable file is not being written by checking the i\_writecount field of the inode; stores  $-1$  in that field to forbid further write accesses.
- & Associates, Inc. Many of the designations used by manufacturers and sellers to distinguish their products 4. Invokes the prepare\_binprm( ) function to fill the linux\_binprm data structure. This function, in turn, performs the following operations:
- a. Checks whether the permissions of the file allow its execution; if not, returns an error code.
- b. Initializes the e\_uid and e\_gid fields of the linux\_binprm structure, taking into exercise in exercise and  $\frac{1}{2}$  and  $\frac{1}{2}$  and  $\frac{1}{2}$  in the  $\frac{1}{2}$  in  $\frac{1}{2}$  in stature, then  $\frac{1}{2}$  into account the values of the *setuid* and *setgid* flags of the executable file. These fields repres the effective user and group IDs, respectively. Also checks process capabilities (a compatibility hack explained in the earlier section Section 20.1.1).
	- c. Fills the buf field of the linux\_binprm structure with the first 128 bytes of the executable file. These bytes include the magic number of the executable format and other information suitable for recognizing the executable file.
	- 5. Copies the file pathname, command-line arguments, and environment strings into one or more newly allocated page frames. (Eventually, they are assigned to the User Mode address space.)
	- 6. Invokes the search\_binary\_handler( ) function, which scans the formats list and tries to apply the load binary method of each element, passing to it the linux binprm data structure. The scan of the formats list terminates as soon as a load\_binary method succeeds in acknowledging the executable format of the file.
	- 7. If the executable file format is not present in the formats list, releases all allocated page frames and returns the error code -ENOEXEC. Linux cannot recognize the executable file format.
	- 8. Otherwise, returns the code obtained from the load\_binary method associated with the executable format of the file.

The load\_binary method corresponding to an executable file format performs the following operations (we assume that the executable file is stored on a filesystem that allows file memory mapping and that it requires one or more shared libraries):

- 1. Checks some magic numbers stored in the first 128 bytes of the file to identify the executable format. If the magic numbers don't match, returns the error code -ENOEXEC.
- 2. Reads the header of the executable file. This header describes the program's segments and the shared libraries requested.
- 3. Gets from the executable file the pathname of the program interpreter, which is used to locate the shared libraries and map them into memory.
- 4. Gets the dentry object (as well as the inode object and the file object) of the program interpreter.
- 5. Checks the execution permissions of the program interpreter.
- 6. Copies the first 128 bytes of the program interpreter into a buffer.
- 7. Performs some consistency checks on the program interpreter type.
- 8. Invokes the flush\_old\_exec() function to release almost all resources used by the previous computation; in turn, this function performs the following operations:
- decrements the usage counter of the old one; this is done by invoking the O'Reilly & Associates books may be purchased for educational, business, or sales promotional use. Online a. If the table of signal handlers is shared with other processes, allocates a new table and make\_private\_signals( ) function.
- b. Invokes the  $exec_mmap$  () function to release the memory descriptor, all memory regions, and all page frames assigned to the process and to clean up the process's Page Tables.
- c. Updates the table of signal handlers by resetting each signal to its default action. This is done by invoking the release\_old\_signals( ) and flush\_signal\_handlers( ) functions.
	- d. Sets the comm field of the process descriptor with the executable file pathname.
- e. Invokes the flush\_thread( ) function to clear the values of the floating point registers and debug registers saved in the TSS segment.
	- f. Invokes the  $de$  thread( ) function to detach the process from the old thread group (see Section 3.2.2).
	- g. Invokes the flush\_old\_files( ) function to close all open files having the corresponding flag in the  $files$ ->close\_on\_exec field of the process descriptor set (see Section  $12.2.6$ ).  $6$

 $[6]$  These flags can be read and modified by means of the  $fcntl()$  system call.

- 9. Now we have reached the point of no return: the function cannot restore the previous computation if something goes wrong.
- 10. Sets up the new personality of the process—that is, the personality field in the process descriptor.
- 11. Clears the PF\_FORKNOEXEC flag in the process descriptor. This flag, which is set when a process is forked and cleared when it executes a new program, is required for process accounting.
- 12. Invokes the setup\_arg\_pages( ) function to allocate a new memory region descriptor for the process's User Mode stack and to insert that memory region into the process's address space. setup\_arg\_pages( ) also assigns the page frames containing the command-line arguments and the environment variable strings to the new memory region.
- 13. Invokes the do\_mmap( ) function to create a new memory region that maps the text segment (that is, the code) of the executable file. The initial linear address of the memory region depends on the executable format, since the program's executable code is usually not relocatable. Therefore, the function assumes that the text segment is loaded starting from some specific logical address offset (and thus from some specified linear address). ELF programs are loaded starting from linear address 0x08048000.
- 14. Invokes the do\_mmap( ) function to create a new memory region that maps the data segment of the executable file. Again, the initial linear address of the memory region depends on the executable format, since the executable code expects to find its variables at specified offsets (that is, at specified linear addresses). In an ELF program, the data segment is loaded right after the text segment.
- 15. Allocates additional memory regions for any other specialized segments of the executable file. Usually, there are none.
- 16. Invokes a function that loads the program interpreter. If the program interpreter is an ELF executable,

the function is named  $load\_elf\_interp()$ . In general, the function performs the operations addresses of the memory regions that will include the text and data of the program interpreter are  $0 \times 40000000$  to avoid collisions with the memory regions that map the text and data of the file to O'Reilly & Associates books may be purchased for educational, business, or sales promotional use. Online in Steps 11 through 13, but for the program interpreter instead of the file to be executed. The initial specified by the program interpreter itself; however, they are very high (usually above be executed (see the earlier section Section 20.1.4).

- 17. Stores in the binfmt field of the process descriptor the address of the linux\_binfmt object of the executable format.
- 18. Determines the new capabilities of the process.
- 19. Creates specific program interpreter tables and stores them on the User Mode stack between the command-line arguments and the array of pointers to environment strings (see  $Figure 20-1$ ).
- 20. Sets the values of the start\_code, end\_code, end\_data, start\_brk, brk, and start\_stack fields of the process's memory descriptor.
- responsibility for errors or omissions, or for damages resulting from the use of the information contained 21. Invokes the do\_brk( ) function to create a new anonymous memory region mapping the bss segment of the program. (When the process writes into a variable, it triggers demand paging, and thus the allocation of a page frame.) The size of this memory region was computed when the executable program was linked. The initial linear address of the memory region must be specified, since the program's executable code is usually not relocatable. In an ELF program, the bss segment is loaded right after the data segment.
	- 22. Invokes the start thread() macro to modify the values of the User Mode registers eip and esp saved on the Kernel Mode stack, so that they point to the entry point of the program interpreter and to the top of the new User Mode stack, respectively.
	- 23. If the process is being traced, sends the SIGTRAP signal to it.
	- 24. Returns the value 0 (success).

When the execve() system call terminates and the calling process resumes its execution in User Mode, the execution context is dramatically changed: the code that invoked the system call no longer exists. In this sense, we could say that  $e^{\chi}$ execve $($ ) never returns on success. Instead, a new program to be executed is mapped in the address space of the process.

However, the new program cannot yet be executed, since the program interpreter must still take care of loading the shared libraries. $\Box$ 

 $[7]$  Things are much simpler if the executable file is statically linked—that is, if no shared library is requested. The load\_binary method just maps the text, data, bss, and stack segments of the program into the process memory regions, and then sets the User Mode  $e$ ip register to the entry point of the new program.

Although the program interpreter runs in User Mode, we briefly sketch out here how it operates. Its first job is to set up a basic execution context for itself, starting from the information stored by the kernel in the User Mode stack between the array of pointers to environment strings and  $\arg_{\text{start}}$ . Then the program interpreter must examine the program to be executed to identify which shared libraries must be loaded and which functions in each shared library are effectively requested. Next, the interpreter issues several mmap ( ) system calls to create memory regions mapping the pages that will hold the library functions (text and data) actually used by the program. Then the interpreter updates all references to the symbols of the shared library, according to the linear addresses of the library's memory regions. Finally, the program interpreter terminates its execution by jumping to the main entry point of the program to be executed. From now on, the process will execute the code of the executable file and of the shared libraries.

As you may have noticed, executing a program is a complex activity that involves many facets of kernel design, such as process abstraction, memory management, system calls, and filesystems. It is the kind of topic that makes you realize what a marvelous piece of work Linux is!

This page was created by the unregistered version of CHM To PDF Converter by Theta-Software

# **Appendix A. System Startup**

This appendix explains what happens right after users switch on their computers—that is, how a Linux kernel image is copied into memory and executed. In short, we discuss how the kernel, and thus the whole system, is "bootstranned " editions are also available for most titles [\(http://](http:// ) ). For more interact our contact our contact our contact our corporate  $\mathcal{L}$ "bootstrapped."

Traditionally, the term *bootstrap* refers to a person who tries to stand up by pulling his own boots. In having the processor execute it. It also denotes the initialization of kernel data structures, the creation of some  $\frac{1}{2}$ user processes, and the transfer of control to one of them. are claimed as trademarks. Where the signations appear in this book, and O'Reilly  $\alpha$ operating systems, the term denotes bringing at least a portion of the operating system into main memory and

Computer bootstrapping is a tedious, long task, since initially, nearly every hardware device, including the RAM, is in a random, unpredictable state. Moreover, the bootstrap process is highly dependent on the While every precaution has been taken in the publisher and authors assume no this book, the publisher and authors assume no this book, the publisher and authors assume no this book, the publisher and authors assume no the computer architecture; as usual, we refer to IBM's PC architecture in this appendix.

# **A.1 Prehistoric Age: The BIOS**

The moment after a computer is powered on, it is practically useless because the RAM chips contain random of the RESET pin of the CPU. After RESET is asserted, some registers of the processor (including cs and eip) are set to fixed values, and the code found at physical address  $0xfffffff0$  is executed. This address is mapped by the hardware to a certain read-only, persistent memory chip that is often called Read-Only Nutshell Handbook, the Nutshell Handbook logo, and the O'Reilly logo are registered trademarks of O'Reilly (BIOS), since it includes several interrupt-driven low-level procedures used by some operating systems, including Microsoft's MS-DOS, to handle the hardware devices that make up the computer. are claimed as trademarks. The set of the claimed in this book, and other this book, and O'Reilly and O'Reilly data and no operating system is running. To begin the boot, a special hardware circuit raises the logical value Memory (ROM). The set of programs stored in ROM is traditionally called Basic Input/Output System

Once initialized, Linux does not use BIOS, but provides its own device driver for every hardware device on the computer. In fact, the BIOS procedures must be executed in real mode, while the kernel executes in protected mode (see <u>Section 2.2</u>), so they cannot share functions even if that would be beneficial.

The BIOS uses Real Mode addresses because they are the only ones available when the computer is turned on. A Real Mode address is composed of a *seg* segment and an *off* offset; the corresponding physical address is given by *seg* \*16+*off*. As a result, no Global Descriptor Table, Local Descriptor Table, or paging table is needed by the CPU addressing circuit to translate a logical address into a physical one. Clearly, the code that initializes the GDT, LDT, and paging tables must run in Real Mode.

Linux is forced to use BIOS in the bootstrapping phase, when it must retrieve the kernel image from disk or from some other external device. The BIOS bootstrap procedure essentially performs the following four operations:

- 1. Executes a series of tests on the computer hardware to establish which devices are present and whether they are working properly. This phase is often called Power-On Self-Test (POST). During this phase, several messages, such as the BIOS version banner, are displayed.
- 2. Initializes the hardware devices. This phase is crucial in modern PCI-based architectures, since it guarantees that all hardware devices operate without conflicts on the IRQ lines and I/O ports. At the end of this phase, a table of installed PCI devices is displayed.
- 3. Searches for an operating system to boot. Actually, depending on the BIOS setting, the procedure may try to access (in a predefined, customizable order) the first sector (*boot sector*) of any floppy disk, hard disk, and CD-ROM in the system.
- 4. As soon as a valid device is found, copies the contents of its first sector into RAM, starting from physical address 0x00007c00, and then jumps into that address and executes the code just loaded.

The rest of this appendix takes you from the most primitive starting state to the full glory of a running Linux system.

# A.2 Ancient Age: The Boot Loader

The *boot loader* is the program invoked by the BIOS to load the image of an operating system kernel into O'Reilly & Associates books may be purchased for educational, business, or sales promotional use. Online RAM. Let's briefly sketch how boot loaders work in IBM's PC architecture.

To boot from a floppy disk, the instructions stored in its first sector are loaded in RAM and executed; these instructions copy all the remaining sectors containing the kernel image into RAM.

Booting from a hard disk is done differently. The first sector of the hard disk, named the Master Boot Record Booting from a hard disk is done differently. The first sector of the hard disk, named the Master Boot Record<br>(MBR), includes the partition table<sup>[1]</sup> and a small program, which loads the first sector of the partition containing the operating system to be started. Some operating systems, such as Microsoft Windows 98, identify this partition by means of an *active* flag included in the partition table;<sup>[2]</sup> following this approach, only the operating system whose kernel image is stored in the active partition can be booted. As we shall see sophisticated program such as LILO or GRand Unified Bootloader (GRUB) that allows users to select the operating system to be booted. herein. later, Linux is more flexible because it replaces the rudimentary program included in the MBR with a

 $<sup>[1]</sup>$  Each partition table entry typically includes the starting and ending sectors of a partition and the kind of operating</sup> system that handles it.

[2] The active flag may be set through programs like MS-DOS's FDISK.

## **A.2.1 Booting Linux from Floppy Disk**

The only way to store a Linux kernel on a single floppy disk is to compress the kernel image. As we shall see, compression is done at compile time and decompression is done by the loader.

If the Linux kernel is loaded from a floppy disk, the boot loader is quite simple. It is coded in the *arch/i386/boot/bootsect.S* assembly language file. When a new kernel image is produced by compiling the kernel source, the executable code yielded by this assembly language file is placed at the beginning of the kernel image file. Thus, it is very easy to produce a bootable floppy by copying the Linux kernel image to the floppy disk starting from the first sector of the disk. When the BIOS loads the first sector of the floppy disk into memory, it actually copies the code of the boot loader.

The boot loader, which is invoked by the BIOS by jumping to physical address  $0 \times 00007c00$ , performs the following operations:

- 1. Moves itself from address  $0 \times 00007 \times 00$  to address  $0 \times 00090000$ .
- 2. Sets up the Real Mode stack from address  $0 \times 00003$  f f 4. As usual, the stack grows toward lower addresses.
- 3. Sets up the disk parameter table, used by the BIOS to handle the floppy device driver.
- 4. Invokes a BIOS procedure to display a "Loading" message.
- 5. Invokes a BIOS procedure to load the setup( ) code of the kernel image from the floppy disk and puts it in RAM starting from address 0x00090200.
- 6. Invokes a BIOS procedure to load the rest of the kernel image from the floppy disk and puts the image in RAM starting from either low address 0x00010000 (for small kernel images compiled with make  $z$ Image) or high address  $0 \times 00100000$  (for big kernel images compiled with make bzImage). In the following discussion, we say that the kernel image is "loaded low" or "loaded high" in RAM, respectively. Support for big kernel images uses essentially the same booting scheme as the other one, but it places data in different physical memory addresses to avoid problems with the ISA hole mentioned in Section 2.5.3.

7. Jumps to the  $setup($  ) code.

## **A.2.2 Booting Linux from Hard Disk**

In most cases, the Linux kernel is loaded from a hard disk, and a two-stage boot loader is required. The most commonly used Linux boot loader on 80 x 86 systems is named LInux LOader (LILO); corresponding programs exist for other architectures. LI[LO ma](http:// )y be installed either on the MBR (replacing the small program that loads the boot sector of the active partition) or in the boot sector of a (usually active) disk partition. In operating system to load. both cases, the final result is the same: when the loader is executed at boot time, the user may choose which

 $\sim$  Associates, Inc. Many of the designations used by manufacturers and sellers to distinguish the distinguish theorem The LILO boot loader is broken into two parts, since otherwise it is too large to fit into the MBR. The MBR or and partition boot sector includes a small boot loader, which is locally into KAM starting from address  $0 \times 00007c00$  by the BIOS. This small program moves itself to the address  $0 \times 0009a000$ , sets up the Real loader into RAM starting from address  $0 \times 0009$ b000. In turn, this latter program reads a map of available operating systems from disk and offers the user a prompt so she can choose one of them. Finally, after the user has chosen the kernel to be loaded (or let a time-out elapse so that LILO chooses a default), the boot loader the partition boot sector includes a small boot loader, which is loaded into RAM starting from address Mode stack (ranging from  $0 \times 0009b000$  to  $0 \times 0009a200$ ), and loads the second part of the LILO boot may either copy the boot sector of the corresponding partition into RAM and execute it or directly copy the kernel image into RAM.

Assuming that a Linux kernel image must be booted, the LILO boot loader, which relies on BIOS routines, performs essentially the same operations as the boot loader integrated into the kernel image described in the previous section about floppy disks. The loader displays the "Loading Linux" message; then it copies the integrated boot loader of the kernel image to address  $0 \times 00090000$ , the setup() code to address  $0 \times 00090200$ , and the rest of the kernel image to address  $0 \times 00010000$  or  $0 \times 00100000$ . Then it jumps to the setup( ) code.

# A.3 Middle Ages: The setup( ) Function

The code of the  $setup( )$  assembly language function is placed by the linker immediately after the therefore easily locate the code and copy it into RAM, starting from physical address 0x00090200. integrated boot loader of the kernel—that is, at offset 0x200 of the kernel image file. The boot loader can

The setup( $\cdot$ ) function must initialize the hardware devices in the computer and set up the environment for does not rely on it, but reinitializes the devices in its own manner to enhance portability and robustness. setup( ) performs the following operations: the execution of the kernel program. Although the BIOS already initialized most hardware devices, Linux

- 1. Invokes a BIOS procedure to find out the amount of RAM available in the system.
- time, the keyboard device sends the corresponding keycode over and over to the CPU.) 2. Sets the keyboard repeat delay and rate. (When the user keeps a key pressed past a certain amount of
- 3. Initializes the video adapter card.
	- 4. Reinitializes the disk controller and determines the hard disk parameters.
	- 5. Checks for an IBM Micro Channel bus (MCA).
	- 6. Checks for a PS/2 pointing device (bus mouse).
	- 7. Checks for Advanced Power Management (APM) BIOS support.
	- 8. If the kernel image was loaded low in RAM (at physical address  $0 \times 00010000$ ), moves it to physical address  $0 \times 00001000$ . Conversely, if the kernel image was loaded high in RAM, the function does not move it. This step is necessary because to be able to store the kernel image on a floppy disk and to save time while booting, the kernel image stored on disk is compressed, and the decompression routine needs some free space to use as a temporary buffer following the kernel image in RAM.
	- 9. Sets up a provisional Interrupt Descriptor Table (IDT) and a provisional Global Descriptor Table (GDT).
	- 10. Resets the floating-point unit (FPU), if any.
	- 11. Reprograms the Programmable Interrupt Controller (PIC) and maps the 16 hardware interrupts (IRQ lines) to the range of vectors from 32 to 47. The kernel must perform this step because the BIOS erroneously maps the hardware interrupts in the range from 0 to 15, which is already used for CPU exceptions (see Section 4.2.2).
	- 12. Switches the CPU from Real Mode to Protected Mode by setting the  $PE$  bit in the  $CT0$  status register. The PG bit in the  $cr0$  register is cleared, so paging is still disabled.
	- 13. Jumps to the startup\_32( ) assembly language function.

# **A.4 Renaissance: The startup\_32( ) Functions**

There are two different  $startup_32$ () functions; the one we refer to here is coded in the physical address 0x00100000 or to physical address 0x00001000, depending on whether the kernel image was loaded high or low in RAM. sales department: (800) 998-9938 or corporate@oreilly.com. *arch/i386/boot/compressed/head.S* file. After setup( ) terminates, the function has been moved either to

Nutshell Handbook, the Nutshell Handbook logo, and the O'Reilly logo are registered trademarks of O'Reilly This function performs the following operations:

- 1. Initializes the segmentation registers and a provisional stack.
- 2. Fills the area of uninitialized data of the kernel identified by the  $\_$ edata and  $\_$ end symbols with zeros (see  $S$ ection 2.5.3).
- 3. Invokes the decompress\_kernel( ) function to decompress the kernel image. The "Uncompressing Linux . . . " message is displayed first. After the kernel image is decompressed, the "O K, booting the kernel." message is shown. If the kernel image was loaded low, the decompressed kernel is placed at physical address  $0 \times 00100000$ . Otherwise, if the kernel image was loaded high, the decompressed kernel is placed in a temporary buffer located after the compressed image. The decompressed image is then moved into its final position, which starts at physical address 0x00100000.
	- 4. Jumps to physical address  $0 \times 00100000$ .

The decompressed kernel image begins with another startup\_32( ) function included in the *arch/i386/kernel/head.S* file. Using the same name for both the functions does not create any problems (besides confusing our readers), since both functions are executed by jumping to their initial physical addresses.

The second startup  $32()$  innction sets up the execution environment for the first Linux process (process 0). The function performs the following operations:

- 1. Initializes the segmentation registers with their final values.
- 2. Sets up the Kernel Mode stack for process 0 (see Section 3.4.2).
- 3. Initializes the provisional kernel Page Tables contained in  $swapper\_pg\_dir$  and  $pg0$  to identically map the linear addresses to the same physical addresses, as explained in Section 2.5.5.
- 4. Stores the address of the Page Global Directory in the cr3 register, and enables paging by setting the PG bit in the cr0 register.
- 5. Fills the bss segment of the kernel (see Section 20.1.4) with zeros.
- 6. Invokes  $setup_idt($  ) to fill the IDT with null interrupt handlers (see <u>Section 4.4.2</u>).
- 7. Puts the system parameters obtained from the BIOS and the parameters passed to the operating system into the first page frame (see Section 2.5.3).
- 8. Identifies the model of the processor.
- 9. Loads the gdtr and idtr registers with the addresses of the GDT and IDT tables.
- 10. Jumps to the start\_kernel( ) function.

# **A.5 Modern Age: The start\_kernel( ) Function**

The start\_kernel() function completes the initialization of the Linux kernel. Nearly every kernel O'Reilly & Associates books may be purchased for educational, business, or sales promotional use. Online component is initialized by this function; we mention just a few of them:

- The Page Tables are initialized by invoking the paging\_init( ) function (see <u>Section 2.5.5</u>).
- mem\_init( ) functions (see <u>Section 7.1.4</u>). • The page descriptors are initialized by the kmem\_init( ), free\_area\_init( ), and
- The final initialization of the IDT is performed by invoking  $\text{trap\_init}$ ( ) (see <u>Section 4.5</u>) and  $init$ <sub>IRQ</sub>( ) (see <u>Section 4.6.1.2</u>).
- The slab allocator is initialized by the  $k$ mem\_cache\_init( ) and kmem\_cache\_sizes\_init( ) functions (see <u>Section 7.2.4</u>).
- The system date and time are initialized by the  $\tt time\_init($ ) function (see <u>Section 6.1.1</u>). herein.
	- The kernel thread for process 1 is created by invoking the kernel\_thread( ) function. In turn, this kernel thread creates the other kernel threads and executes the */sbin/init* program, as described in Section 3.4.2 in Chapter 3.

Besides the "Linux version 2.4.18 . . . " message, which is displayed right after the beginning of start\_kernel( ), many other messages are displayed in this last phase, both by the *init* functions and by the kernel threads. At the end, the familiar login prompt appears on the console (or in the graphical screen, if the X Window System is launched at startup), telling the user that the Linux kernel is up and running.

# **Appendix B. Modules**

As stated in Chapter 1, *modules* are Linux's recipe for effectively achieving many of the theoretical advantages of microkernels without introducing performance penalties.

# **B.1 To Be (a Module) or Not to Be?**

When system programmers want to add new functionality to the Linux kernel, they are faced with a basic the new code to the kernel? decision: should they write the new code so that it will be compiled as a module, or should they statically link

As a general rule, system programmers tend to implement new code as a module. Because modules can be programs. Nearly every higher-level component of the Linux kernel—filesystems, device drivers, executable formats, network layers, and so on—can be compiled as a module. linked on demand (as we see later), the kernel does not have to be bloated with hundreds of seldom-used

However, some Linux code must necessarily be linked statically, which means that either the corresponding component is included in the kernel or it is not compiled at all. This happens typically when the component While every precaution has been taken in the preparation of this book, the publisher and authors assume no thi requires a modification to some data structure or function statically linked in the kernel.

For example, suppose the component has to introduce new fields into the process descriptor. Linking a module cannot change an already defined data structure like task\_struct since, even if the module uses its modified version of the data structure, all statically linked code continues to see the old version. Data corruption easily occurs. A partial solution to the problem consists of "statically" adding the new fields to the process descriptor, thus making them available to the kernel component no matter how it has been linked. However, if the kernel component is never used, such extra fields replicated in every process descriptor are a waste of memory. If the new kernel component increases the size of the process descriptor a lot, one would get better system performance by adding the required fields in the data structure only if the component is statically linked to the kernel.

As a second example, consider a kernel component that has to replace statically linked code. It's pretty clear that no such component can be compiled as a module because the kernel cannot change the machine code already in RAM when linking the module. For instance, it is not possible to link a module that changes the way page frames are allocated, since the Buddy system functions are always statically linked to the kernel.<sup>[1]</sup>

[1] You might wonder why not all kernel components have been modularized. Actually, there is no strong technical reason because it is essentially a software license issue. Kernel developers want to make sure that core components will never be replaced by proprietary code released through binary-only "black-box" modules.

The kernel has two key tasks to perform in managing modules. The first task is making sure the rest of the kernel can reach the module's global symbols, such as the entry point to its main function. A module must also know the addresses of symbols in the kernel and in other modules. Thus, references are resolved once and for all when a module is linked. The second task consists of keeping track of the use of modules, so that no module is unloaded while another module or another part of the kernel is using it. A simple reference count keeps track of each module's usage.

# **B.2 Module Implementation**

Modules are stored in the filesystem as ELF object files and are linked to the kernel by executing the *insmod* The following data:  $\overline{a}$ editions are also available for most titles [\(http://](http:// ) ). For more information, contact our corporate/institutional program (see the later section, Section B.3). For each module, the kernel allocates a memory area containing

- A module object
- A null-terminated string that represents the name of the module (all modules should have unique  $\mathbf{n}$ ang of the designations used by manners and sellers to distinguish the distinguish their products to distinguish the manufacturers and sellers to distinguish the manufacturers of the manufacturers of the manufactur names)
- The code that implements the functions of the module

The module object describes a module; its fields are shown in Table B-1. A simply linked list collects all  $\text{modul}$  e objects, where the next field of each object points to the next element in the list. The first element of the list is addressed by the module\_list variable. But actually, the first element of the list is always the same: it is named  $\texttt{kernel_model}$  and refers to a fictitious module representing the statically linked kernel code.

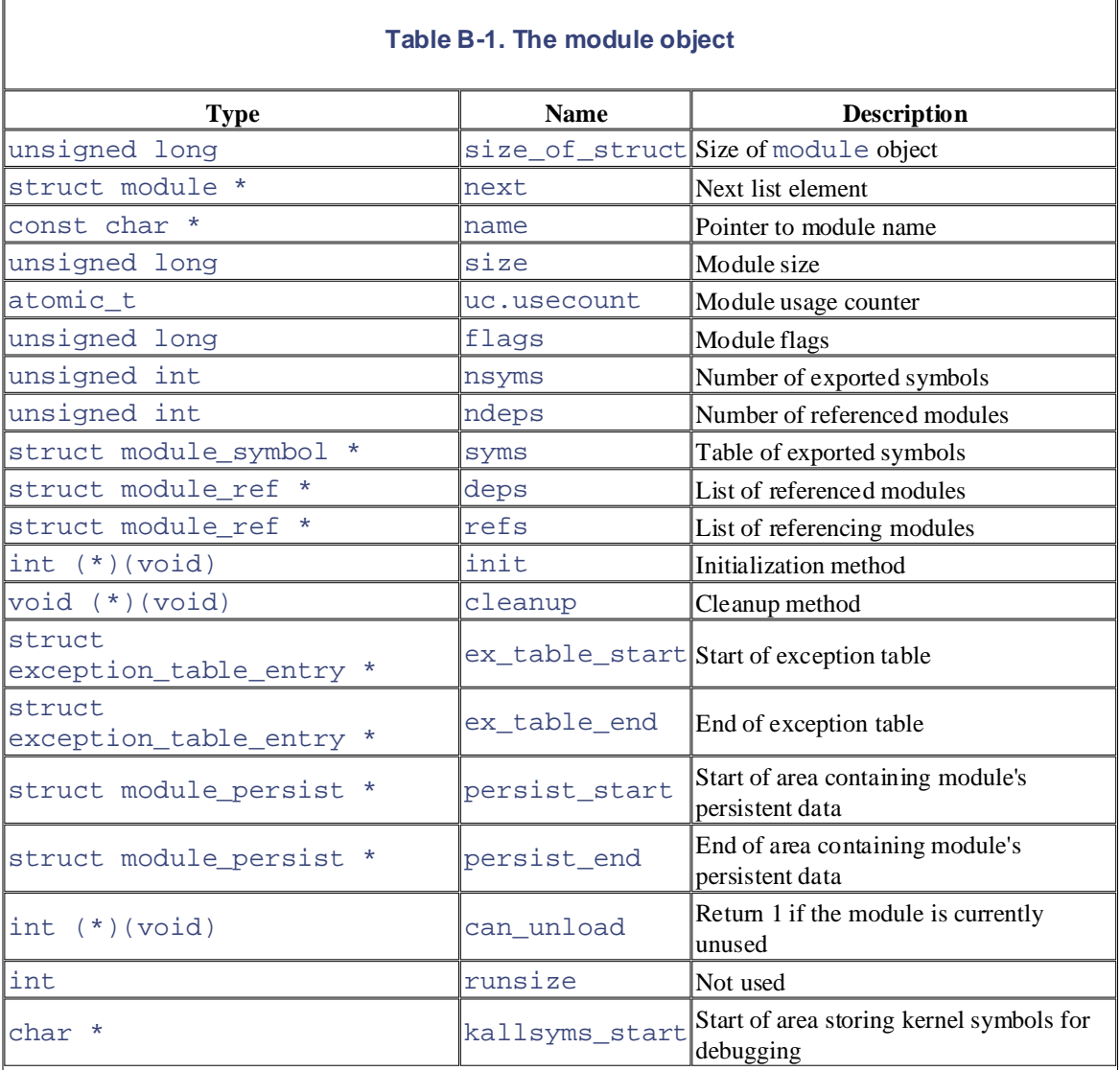

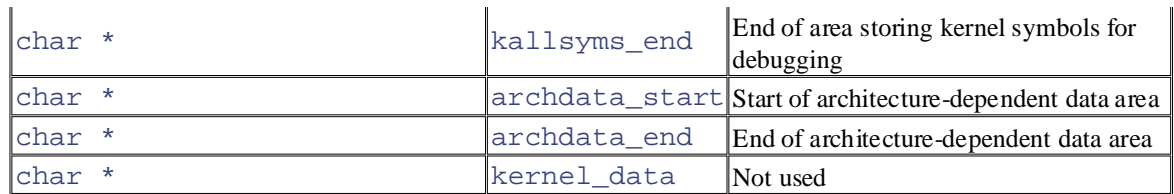

The total size of the memory area allocated for the module (including the module object and the module name) is contained in the  $size$  field.

As already mentioned in Section 9.2.6 in Chapter 9, each module has its own exception table. The table includes the addresses of the fixup code of the module, if any. The table is copied into RAM when the module is linked, and its starting and ending addresses are stored in the ex\_table\_start and ex\_table\_end fields of the module object.

modules. For instance, it is now possible to record in a disk file data that should be preserved across loading and unloading of a module. New module support also offers a lot of debugging data to kernel debuggers, so catching a bug hidden in the code of a module is now a lot easier. The fields below ex\_table\_end were introduced in Linux 2.4 and implement some advanced features of

## **B.2.1 Module Usage Counter**

Each module has a usage counter, stored in the uc.usecount field of the corresponding module object. The counter is incremented when an operation involving the module's functions is started and decremented when the operation terminates. A module can be unlinked only if its usage counter is 0.

For example, suppose that the MS-DOS filesystem layer is compiled as a module and the module is linked at runtime. Initially, the module usage counter is 0. If the user mounts an MS-DOS floppy disk, the module usage counter is incremented by 1. Conversely, when the user unmounts the floppy disk, the counter is decremented by 1.

Besides this simple mechanism, Linux 2.4's modules may also define a custom function whose address is stored in the can\_unload field of the module object. The function is invoked when the module is being unlinked; it should check whether it is really safe to unload the module, and return 0 or 1 accordingly. If the function returns 0, the unloading operation is aborted, much as if the usage counter were not equal to 0.

## **B.2.2 Exporting Symbols**

When linking a module, all references to global kernel symbols (variables and functions) in the module's object code must be replaced with suitable addresses. This operation, which is very similar to that performed by the linker while compiling a User Mode program (see Section 20.1.3 in Chapter 20), is delegated to the *insmod* external program (described later in the section, Section B.3).

A special table is used by the kernel to store the symbols that can be accessed by modules together with their corresponding addresses. This *kernel symbol table* is contained in the \_ \_ksymtab section of the kernel code segment, and its starting and ending addresses are identified by two symbols produced by the C compiler: \_ \_start\_ \_ \_ksymtab and \_ \_stop\_ \_ \_ksymtab. The EXPORT\_SYMBOL macro, when used inside the statically linked kernel code, forces the C compiler to add a specified symbol to the table.

Only the kernel symbols actually used by some existing module are included in the table. Should a system programmer need, within some module, to access a kernel symbol that is not already exported, he can simply add the corresponding EXPORT\_SYMBOL macro into the *kernel/ksyms.c* file of the Linux source code.

Linked modules can also export their own symbols so that other modules can access them. The *module symbol table* is contained in the \_ \_ksymtab section of the module code segment. If the module source code includes the EXPORT\_NO\_SYMBOLS macro, symbols from that module are not added to the table. To

export a subset of symbols from the module, the programmer must define the  $EXPORT\_SYMTAB$  macro export a specific symbol. If neither EXPORT\_NO\_SYMBOLS nor EXPORT\_SYMTAB appears in the module before including the *include/linux/module.h* header file. Then he may use the EXPORT\_SYMBOL macro to source code, all nonstatic global symbols of the modules are exported.

the address of the area is stored in the syms field of the module object. The symbols exported by the statically linked kernel and all linked-in modules can be retrieved by reading the / $proc/ksyms$  file or using the query\_module() system call (described in the later section, Section B.3). The symbol table in the  $\angle$   $\equiv$   $\&$  Exymtab section is copied into a memory area when the module is linked, and

Recently, a new EXPORT\_SYMBOL\_GPL macro was added. It is functionally equivalent to EXPORT\_SYMBOL, but it marks the exported symbol as usable only in modules licensed through either the General Public License (GPL) license or a compatible one. This way, the author of a kernel component may forbid using his work in binary-only modules that do not comply with the standard requirements of the GPL. The license of a module is specified by a MODULE\_LICENSE macro inserted into its source code, whose argument is usually "GPL" or "Proprietary."

 $W_{\text{max}}$  precaution has been taken in the preparation of this book, the publisher and authors assume no this book, the publisher and authors assume no this book, the publisher and authors assume no this book, the publish

### responsibility for errors or omissions, or for damages resulting from the use of the information contained **B.2.3 Module Dependency**

A module (B) can refer to the symbols exported by another module (A); in this case, we say that B is loaded on top of A, or equivalently that A is used by B. To link module B, module A must have already been linked; otherwise, the references to the symbols exported by A cannot be properly linked in B. In short, there is a *dependency* between modules.

The deps field of the module object of B points to a list describing all modules that are used by B; in our example, A's module object would appear in that list. The ndeps field stores the number of modules used by B. Conversely, the refs field of A points to a list describing all modules that are loaded on top of A (thus, B's module object is included when it is loaded). The  $r \in S$  list must be updated dynamically whenever a module is loaded on top of A. To ensure that module A is not removed before B, A's usage counter is incremented for each module loaded on top of it.

Beside A and B there could be, of course, another module (C) loaded on top of B, and so on. Stacking modules is an effective way to modularize the kernel source code to speed up its development and improve its portability.

# **B.3 Linking and Unlinking Modules**

A user can link a module into the running kernel by executing the *insmod* external program. This program  $\mathcal{L}$  associates books may be purchased for educational, business, or sales promotional use. Online, or sales promotional use. Online,  $\mathcal{L}$ performs the following operations:

- 1. Reads from the command line the name of the module to be linked.
- placed in some subdirectory below */lib/modules*. 2. Locates the file containing the module's object code in the system directory tree. The file is usually
- 3. Computes the size of the memory area needed to store the module code, its name, and the module  $\alpha$  trademark claim, the designations have been printed in caps of associations  $\alpha$ object.
- 4. Invokes the create\_module() system call, passing to it the name and size of the new module. The corresponding  $sys\_create\_module($  ) service routine performs the following operations:
	- a. Checks whether the user is allowed to link the module (the current process must have the CAP\_SYS\_MODULE capability). In any situation where one is adding functionality to a kernel, which has access to all data and processes on the system, security is a paramount concern.
	- b. Invokes the find\_module( ) function to scan the module\_list list of module objects looking for a module with the specified name. If it is found, the module has already been linked, so the system call terminates.
	- c. Invokes vmalloc() to allocate a memory area for the new module.
	- d. Initializes the fields of the module object at the beginning of the memory area and copies the name of the module right below the object.
	- e. Inserts the module object into the list pointed to by module\_list.
	- f. Returns the starting address of the memory area allocated to the module.
	- 5. Invokes the query\_module( ) system call with the QM\_MODULES subcommand to get the name of all already linked modules.
	- 6. Invokes the query module () system call with the  $OM$  INFO subcommand repeatedly, to get the starting address and the size of all modules that are already linked in.
	- 7. Invokes the query\_module( ) system call with the QM\_SYMBOLS subcommand repeatedly, to get the kernel symbol table and the symbol tables of all modules that are already linked in.
	- 8. Using the kernel symbol table, the module symbol tables, and the address returned by the create\_module( ) system call, the program relocates the object code included in the module's file. This means replacing all occurrences of external and global symbols with the corresponding logical address offsets.
	- 9. Allocates a memory area in the User Mode address space and loads it with a copy of the module object, the module's name, and the module's code relocated for the running kernel. The address fields of the object point to the relocated code.

In particular, the init field is set to the relocated address of the module's function named init\_module( ), or equivalently to the address of the module's function marked by the module\_init macro. Similarly, the cleanup field is set to the relocated address of the module's cleanup  $module( )$  function or, equivalently, to the address of the module's function marked by the module exit macro. Each module should implement these two functions.

- 10. Invokes the init\_module( ) system call, passing to it the address of the User Mode memory following operations: area set up in the previous step. The sys—init\_module( $\cdot$ ) service routine performs the
- a. Checks whether the user is allowed to link the module (the current process must have the CAP\_SYS\_MODULE capability).
- b. Invokes find\_modul[e\( \)](http:// ) to find the proper module object in the list to which module\_list points.
- c. Overwrites the module object with the contents of the corresponding object in the User Mode memory area.
- are claimed as trademarks. Where those designations appear in this book, and O'Reilly & Associates, Inc. was d. Performs a series of sanity checks on the addresses in the module object.
- e. Copies the remaining part of the User Mode memory area into the memory area allocated to  $\mu$  measure. the module.
- f. Scans the module list and initializes the ndeps and deps fields of the module object.
	- g. Sets the module usage counter to 1.
	- h. Executes the init method of the module to initialize the module's data structures properly.
	- i. Sets the module usage counter to 0 and returns.
	- 11. Releases the User Mode memory area and terminates.

To unlink a module, a user invokes the *rmmod* external program, which performs the following operations:

- 1. From the command line, reads the name of the module to be unlinked.
- 2. Invokes the query module () system call with the QM\_MODULES subcommand to get the list of linked modules.
- 3. Invokes the query\_module( ) system call with the QM\_SYMBOLS subcommand repeatedly, to get the kernel symbol table and the symbol tables of all modules that are already linked in.
- 4. If the option *-r* has been passed to *rmmod*, invokes the query\_module( ) system call with the QM\_REFS subcommand several times to retrieve dependency information on the linked modules.
- 5. Builds a list of modules to be unloaded: if the option *-r* has not been specified, the list includes only the module passed as argument to *rmmod*; otherwise, it includes the module passed as argument and all loaded modules that ultimately depend on it.
- 6. Invokes the delete\_module( ) system call, passing the name of a module to be unloaded. The  $corresponding *sys delete*  $module( )$  *service routine performs these operations*:$ 
	- a. Checks whether the user is allowed to remove the module (the current process must have the CAP\_SYS\_MODULE capability).
	- b. Invokes find\_module( $\cdot$ ) to find the corresponding module object in the list to which module\_list points.
	- c. Checks whether the  $r \in S$  field is null; otherwise, returns an error code.
	- d. If defined, invokes the can\_unload method; otherwise, checks whether the uc.usecount fields of the module object is null. If the module is busy, returns an error code.
	- e. If defined, invokes the cleanup method to perform the operations needed to cleanly shut

down the module. The method is usually implemented by the cleanup\_module() function defined inside the module.

- f. Scans the deps list of the module and removes the module from the refs list of any element found.
- g. Removes the module from the list to which module\_list points.
- editions are also available for most titles [\(http://](http:// ) ). For more information, contact our corporate/institutional h. Invokes  $v$  free( ) to release the memory area used by the module and returns 0 (success).
- 7. If the list of modules to be unloaded is not empty, jumps back to Step 6; otherwise, terminates.

# **B.4 Linking Modules on Demand**

A module can be automatically linked when the functionality it provides is requested and automatically removed afterward.

For instance, suppose that the MS-DOS filesystem has not been linked, either statically or dynamically. If a user tries to mount an MS-DOS filesystem, the mount () system call normally fails by returning an error support for automatic linking of modules has been specified when configuring the kernel, Linux makes an attempt to link the MS-DOS module, and then scans the list of registered filesystems again. If the module is successfully linked, the mount ( $\cdot$ ) system call can continue its execution as if the MS-DOS filesystem were present from the beginning. code, since MS-DOS is not included in the file\_systems list of registered filesystems. However, if

 $\mathbf{b}$  images of the American West and the topic of  $\mathbf{b}$ 

# **B.4.1 The modprobe Program** in the publisher and authors assume no the publisher and authors assume no authors assume no authors assume no authors assume no authors assume no authors assume no authors assume no authors as

To automatically link a module, the kernel creates a kernel thread to execute the *modprobe* external program,  $[2]$  which takes care of possible complications due to module dependencies. The dependencies were discussed earlier: a module may require one or more other modules, and these in turn may require still other modules. For instance, the MS-DOS module requires another module named *fat* containing some code common to all filesystems based on a File Allocation Table (FAT). Thus, if it is not already present, the *fat* module must also be automatically linked into the running kernel when the MS-DOS module is requested. Resolving dependencies and finding modules is a type of activity that's best done in User Mode because it requires locating and accessing module object files in the filesystem.

[2] This is one of the few examples in which the kernel relies on an external program.

The *modprobe* external program is similar to *insmod*, since it links in a module specified on the command line. However, *modprobe* also recursively links in all modules used by the module specified on the command line. For instance, if a user invokes *modprobe* to link the MS-DOS module, the program links the *fat* module, if necessary, followed by the MS-DOS module. Actually, *modprobe* just checks for module dependencies; the actual linking of each module is done by forking a new process and executing *insmod*.

How does *modprobe* know about module dependencies? Another external program named *depmod* is executed at system startup. It looks at all the modules compiled for the running kernel, which are usually stored inside the */lib/modules* directory. Then it writes all module dependencies to a file named *modules.dep*. The *modprobe* program can thus simply compare the information stored in the file with the list of linked modules produced by the query\_module( ) system call.

## **B.4.2 The request\_module( ) Function**

In some cases, the kernel may invoke the request\_module( ) function to attempt automatic linking for a module.

Consider again the case of a user trying to mount an MS-DOS filesystem. If the get  $fs$  type() function discovers that the filesystem is not registered, it invokes the request module  $($ ) function in the hope that MS-DOS has been compiled as a module.

If the request\_module( ) function succeeds in linking the requested module, get\_fs\_type( ) can continue as if the module were always present. Of course, this does not always happen; in our example, the MS-DOS module might not have been compiled at all. In this case, get\_fs\_type( ) returns an error code.

The request\_module() function receives the name of the module to be linked as its parameter. It invokes kernel\_thread( ) to create a new kernel thread that executes the exec\_modprobe( ) function. Then it simply waits until that kernel thread terminates.

The exec\_modprobe() function, in turn, also receives the name of the module to be linked as its the module name to it. In turn, the *modprobe* program actually links the requested module, along with any that parameter. It invokes the execve( ) system call and executes the *modprobe* external program,[3] passing it depends on.

O'Reilly & Associates books may be purchased for educational, business, or sales promotional use. Online */proc/sys/kernel/modprobe* file.  $[3]$  The name and path of the program executed by exec modprobe() can be customized by writing into the

Each module automatically linked into the kernel has the MOD\_AUTOCLEAN flag in the  $\texttt{flags}$  field of the module object set. This flag allows automatic unlinking of the module when it is no longer used.

To automatically unlink the module, a system process (like *crond*) periodically executes the *rmmod* external program, passing the *-a* option to it. The latter program executes the delete\_module( ) system call with a NULL parameter. The corresponding service routine scans the list of module objects and removes all unused modules having the MOD\_AUTOCLEAN flag set.

# **Appendix C. Source Code Structure**

To help you to find your way through the files of the source code, we briefly describe the organization of the kernel directory tree. As usual, all pathnames refer to the main directory of the Linux kernel, which is, in most<br>Linux distributions *historedinux* editions are also available for most titles [\(http://](http:// ) ). For more information, contact our corporate/institutional Linux distributions, */usr/src/linux*.

Linux source code for all supported architectures is contained in about 8750 C and Assembly files stored in about 530 subdirectories; it consists of about 4 million lines of code, which occupy more than 144 megabytes of disk space  $\mathbf{F}$  as a selection of the designations used by manufacturers and selections to distinguish the intervals to distinguish the intervals to distinguish the intervals to distinguish the intervals of the intervals of the of disk space.

The following list illustrates the directory tree containing the Linux source code. Please notice that only the subdirectories somehow related to the target of this book have been expanded.

between the images of the American West and the topic of Linux is a trademark of O'Reilly & Associates, Inc.

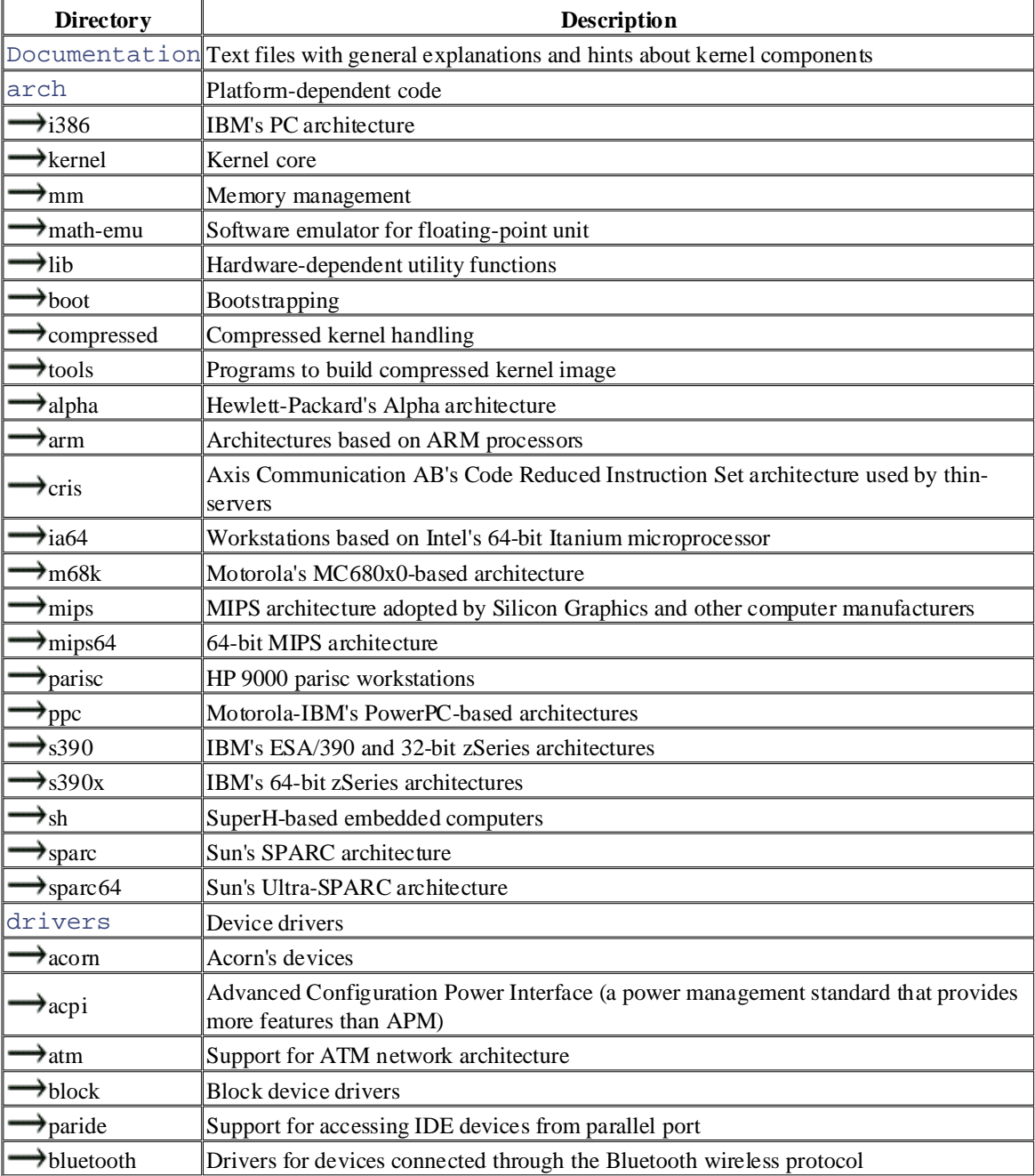

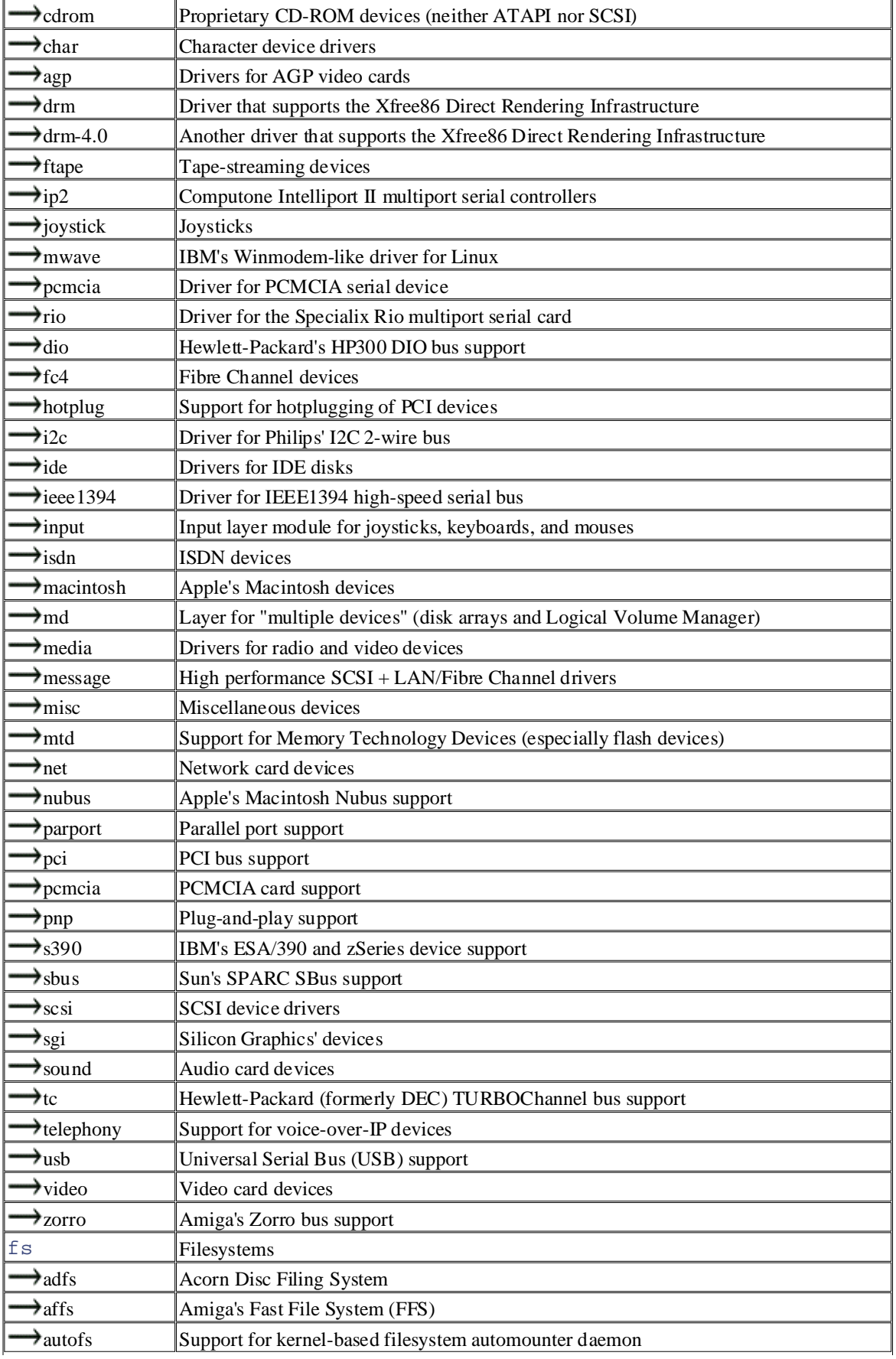
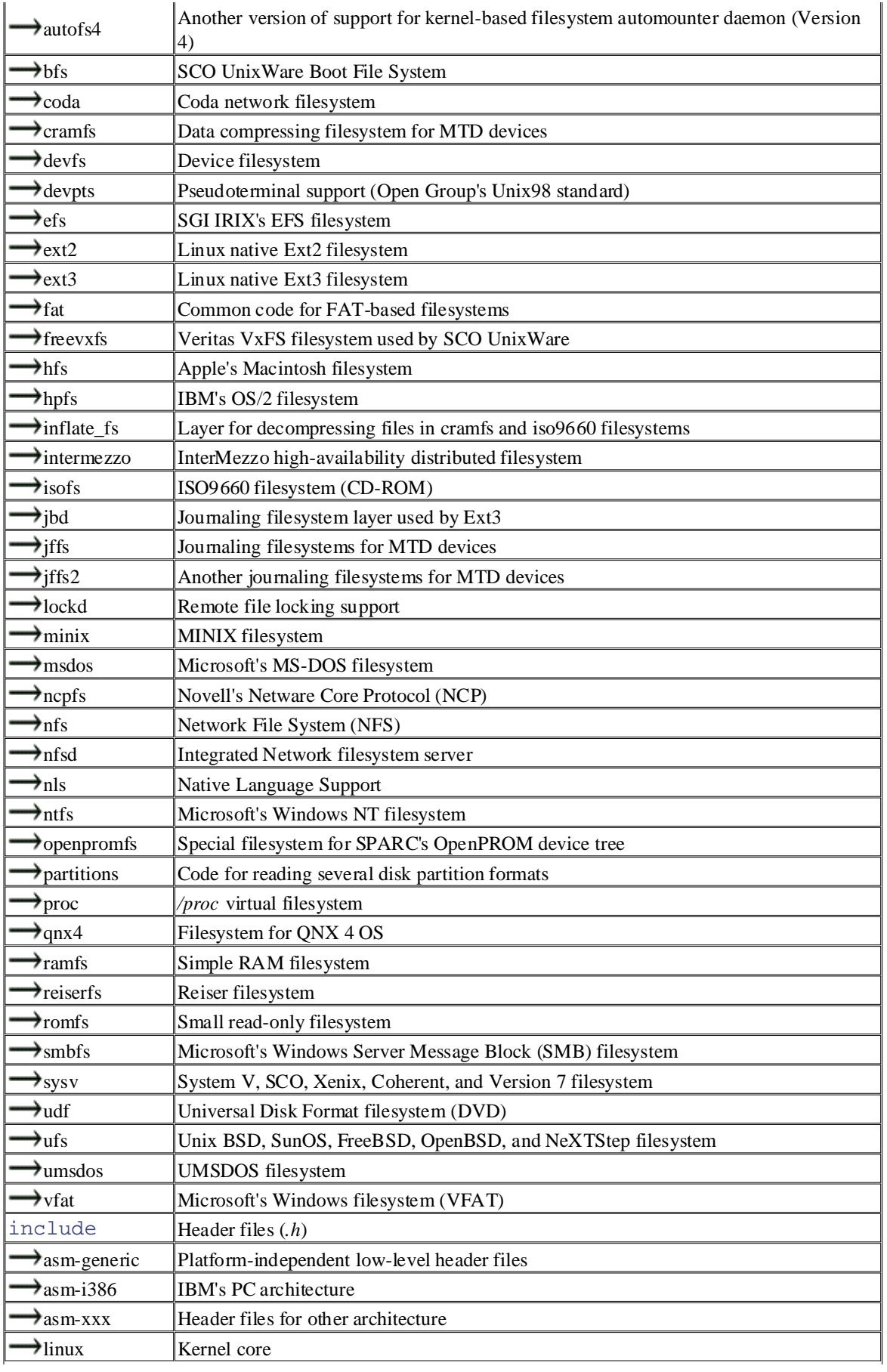

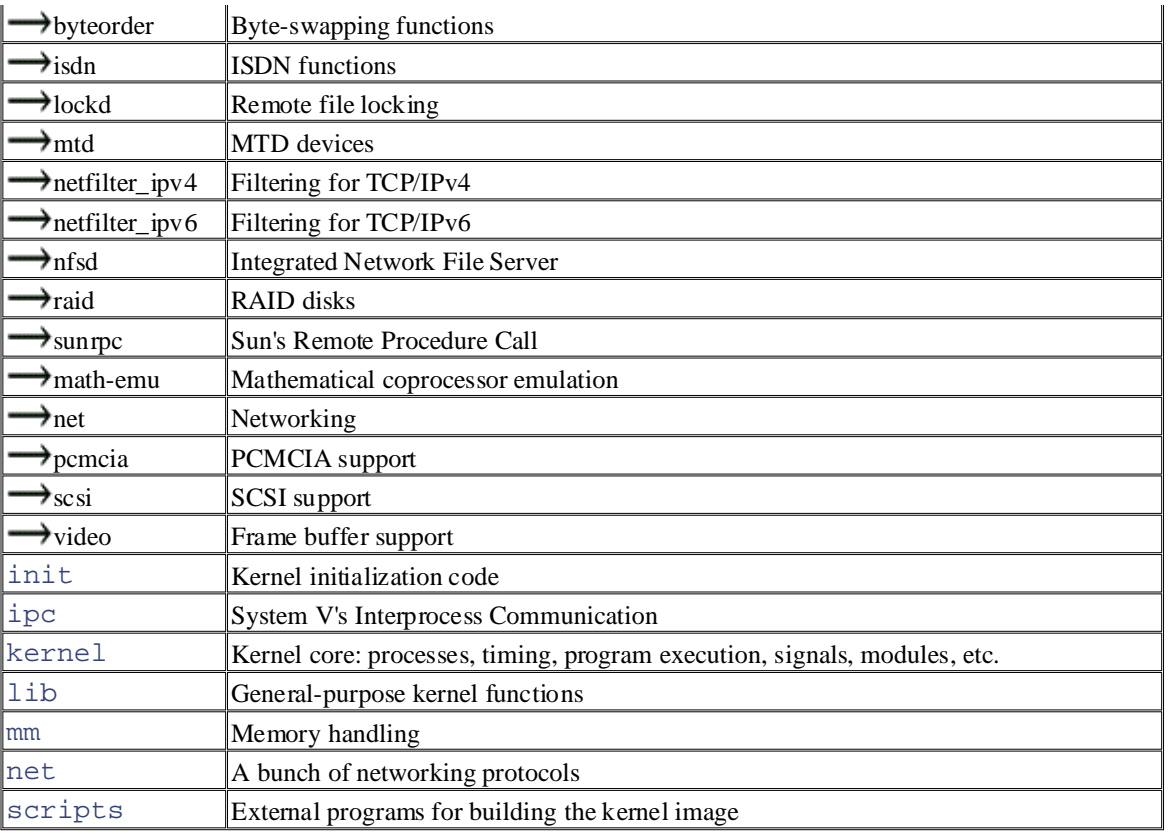

# **Bibliography**

This bibliography is broken down by subject area and lists some of the most common and, in our opinion, useful books and online documentation on the topic of kernels.

# **Books on Unix Kernels**

- Bach, M. J. *The Design of the Unix Operating System*. Prentice Hall International, Inc., 1986. A O'Reilly & Associates books may be purchased for educational, business, or sales promotional use. Online classic book describing the SVR2 kernel.
- Goodheart, B. and J. Cox. *The Magic Garden Explained: The Internals of the Unix System V Release* 4. Prentice Hall International, Inc., 1994. An excellent book on the SVR4 kernel.
- McKusick. M. K., M. J. Karels, and K. Bostic. *The Design and Implementation of the 4.4 BSD Operating System.* Addison Wesley, 1986. Perhaps the most authoritative book on the 4.4 BSD are claimed as trademarks. Whenever the second as the second as the other in this book, and O'Reilly  $\alpha$ kernel.
- Vahalia, U. *Unix Internals: The New Frontiers*. Prentice Hall, Inc., 1996. A valuable book that provides plenty of insight on modern Unix kernel design issues. It includes a rich bibliography.

# **Books on the Linux Kernel**

- Beck, M., H. Boehme, M. Dziadzka, U. Kunitz, R. Magnus, C. Schroter, and D. Verworner. *Linux* Linux 2.4 kernel. *Kernel Programming* (3rd ed.). Addison Wesley, 2002. A hardware-independent book covering the
- Maxwell, S. *Linux Core Kernel Commentary*. The Coriolis Group, LLC, 1999. A listing of part of the Nutshell Handbook, the Nutshell Handbook logo, and the O'Reilly logo are registered trademarks of O'Reilly Linux kernel source code with some interesting comments at the end of the book.
- Mosberger, D., S. Eranian, and B. Perens. *IA-64 Linux Kernel: Design and Implementation*. Prentice Hall, Inc., 2002. An excellent description of the hardware-dependent Linux kernel for the Itanium IA- $64$  microprocessor.
- book that is somewhat complementary to this one. It gives plenty of information on how to develop drivers for Linux. • Rubini, A., J. Corbet. *Linux Device Drivers (2nd ed.)*. O'Reilly & Associates, Inc., 2001. A valuable
	- Satchell S., H. Clifford. *Linux IP Stacks Commentary*. The Coriolis Group, LLC, 2000. A listing of part of the Linux kernel networking source code with some comments at the end of the book.

# **Books on PC Architecture and Technical Manuals on Intel** Published by O'Reilly & Associates, Inc., 1005 Gravenstein Highway North, Sebastopol, CA95472. **Microprocessors**

- Intel, *Intel Architecture Software Developer's Manual, vol. 3: System Programming*. 1999. Describes the Intel Pentium microprocesso[r archit](http:// )ecture. It can be downloaded from [http://developer.intel.com/design/pentiumii/manuals/24319202.pdf.](http://developer.intel.com/design/pentiumii/manuals/24319202.pdf)
- Intel, *MultiProcessor Specification, Version 1.4*. 1997. Describes the Intel multiprocessor architecture specifications. It can be downloaded from <http://www.intel.com/design/pentium/datashts/242016.htm>.
- aware of a trademark claim, the designations have been printed in caps of  $\{2n, 1, 1\}$ . Addison Washer Longman I • Messmer, H. P. *The Indispensable PC Hardware Book (3rd ed.)*. Addison Wesley Longman Limited,  $1007$ . A subscribe afspanse that enhancingly describes the mess components of a  $PC$ 1997. A valuable reference that exhaustively describes the many components of a PC.

# **Other Online Documentation Sources**

#### **Linux source code**

The official site for getting kernel source can be found at http://www.kernel.org.

Many mirror sites are also available all over the world.

A valuable search engine for the Linux 2.4 source code is available at [http://www.tamacom.com/tour/linux/.](http://www.tamacom.com/tour/linux/)

#### are claimed as trademarks. Where those designations appear in this book, and O'Reilly & Associates, Inc. was  $\sigma$ CC manuals trademark claim, the designations have been printed in caps of  $\sigma$ *GCC manuals*

All distributions of the GNU C compiler should include full documentation for all its features, stored in several info files that can be read with the Emacs program or an info reader. By the way, the  $\overline{a}$ information on Extended Inline Assembly is quite hard to follow, since it does not refer to any specific architecture. Some pertinent information about 80 x 86 GCC's Inline Assembly and *gas*, the GNU assembler invoked by GCC, can be found at:

[http://www.delorie.com/djgpp/doc/brennan/brennan\\_att\\_inline\\_djgpp.html](http://www.delorie.com/djgpp/doc/brennan/brennan_att_inline_djgpp.html) <http://www.ibm.com/developerworks/linux/library/l-ia.html> <http://www.gnu.org/manual/gas-2.9.1/as.html>

### *The Linux Documentation Project*

The web site ([http://www.tldp.org\)](http://www.tldp.org) contains the home page of the Linux Documentation Project, which, in turn, includes several interesting references to guides, FAQs, and HOWTOs.

#### *Linux kernel development forum*

The newsgroup *comp.os.linux.development.system* is dedicated to discussions about development of the Linux system.

### *The linux-kernel mailing list*

This fascinating mailing list contains much noise as well as a few pertinent comments about the current development version of Linux and about the rationale for including or not including in the kernel some proposals for changes. It is a living laboratory of new ideas that are taking shape. The name of the mailing list is linux-kernel@vger.kernel.org.

### *The Linux Kernel online book*

Authored by David A. Rusling, this 200-page book can be viewed at [http://www.tldp.org/LDP/tlk/tlk.html,](http://www.tldp.org/LDP/tlk/tlk.html) and describes some fundamental aspects of the Linux 2.0 kernel.

### *Linux Virtual File System*

The page at<http://www.atnf.csiro.au/~rgooch/linux/docs/vfs.txt> is an introduction to the Linux Virtual File System. The author is Richard Gooch.

## Colophon **Colophon**

Our look is the result of reader comments, our own experimentation, and feedback from distribution channels. Distinctive covers complement our distinctive approach to technical topics, breathing personality and life into<br>potentially dry subjects potentially dry subjects.

Mary Brady was the production editor and copyeditor for *Understanding the Linux Kernel*, Second Edition. Ann Schirmer was the proofreader. Sarah Sherman and Claire Cloutier provided quality control. Judy Hoer and Genevieve d'Entremont provided production assistance. John Bickelhaupt wrote the index.

Edie Freedman designed the cover of this book, based on a series design by herself and Hanna Dyer. The cover image of a man with a bubble is a 19th-century engraving from the Dover Pictorial Archive. Emma Colby produced the cover layout with QuarkXPress 4.1 using Adobe's ITC Garamond font. and of a trademark claim, the designations have been printed in caps of  $\mathcal{L}$ 

David Futato designed the interior layout. The chapter opening images are from the Dover Pictorial Archive, *Missouri River*, by William Thayer (The Henry Bill Publishing Co., 1888), and *The Pioneer History of America: A Popular Account of the Heroes and Adventures*, by Augustus Lynch Mason, A.M. (The Jones Brothers Publishing Company, 1884). This book was converted to FrameMaker 5.5.6 with a format *Marvels of the New West: A Vivid Portrayal of the Stupendous Marvels in the Vast Wonderland West of the* conversion tool created by Erik Ray, Jason McIntosh, Neil Walls, and Mike Sierra that uses Perl and XML technologies. The text font is Linotype Birka; the heading font is Adobe Myriad Condensed; and the code font is LucasFont's TheSans Mono Condensed. The illustrations that appear in the book were produced by Robert Romano and Jessamyn Read using Macromedia FreeHand 9 and Adobe Photoshop 6.

The online edition of this book was created by the Safari production group (John Chodacki, Becki Maisch, and Madeleine Newell) using a set of Frame-to-XML conversion and cleanup tools written and maintained by Erik Ray, Benn Salter, John Chodacki, and Jeff Liggett.